**ХХХІ КОНФЕРЕНЦИЯ** «СОВРЕМЕННЫЕ ИНФОРМАЦИОННЫЕ **ТЕХНОЛОГИИ В ОБРАЗОВАНИИ»** 

# וואב

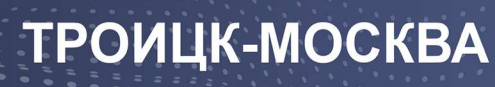

2020

# **ДЕПАРТАМЕНТ ПРЕДПРИНИМАТЕЛЬСТВА И ИННОВАЦИОННОГО РАЗВИТИЯ ГОРОДА МОСКВЫ ФОНД НОВЫХ ТЕХНОЛОГИЙ В ОБРАЗОВАНИИ «БАЙТИК» МОСКОВСКИЙ ЦЕНТР РАЗВИТИЯ КАДРОВОГО ПОТЕНЦИАЛА ОБРАЗОВАНИЯ ФЕДЕРАЛЬНЫЙ ИССЛЕДОВАТЕЛЬСКИЙ ЦЕНТР «ИНФОРМАТИКА И УПРАВЛЕНИЕ» РАН ФАКУЛЬТЕТ КОМПЬЮТЕРНЫХ НАУК НИУ «ВЫСШАЯ ШКОЛА ЭКОНОМИКИ» КООРДИНАЦИОННЫЙ ЦЕНТР НАЦИОНАЛЬНЫХ ДОМЕНОВ .RU/.РФ АДМИНИСТРАЦИЯ ГОРОДСКОГО ОКРУГА ТРОИЦК В ГОРОДЕ МОСКВЕ**

## **МАТЕРИАЛЫ XXXI КОНФЕРЕНЦИИ «СОВРЕМЕННЫЕ ИНФОРМАЦИОННЫЕ ТЕХНОЛОГИИ В ОБРАЗОВАНИИ»**

**2-3 июля 2020 г. ИТО – Троицк – Москва** В материалах сборника ХХХI Конференции «Современные информационные технологии в образовании» рассмотрены проблемы, касающиеся учебной информатики, разработки программного обеспечения для образовательных целей, дистанционного обучения, работы в сети Интернет, предпрофессиональной подготовки, новых методик преподавания, реалий и перспектив электронного обучения, профессионального роста педагогов, проектной деятельности школьников, инклюзивного образования с использованием IT и др., основой которых являются современные информационные технологии в образовании. Книга будет полезна педагогам, преподавателям и специалистам, использующим информационные технологии в дошкольных учреждениях, системе дополнительного образования, общеобразовательной, средней специальной и высшей школах.

#### **Научно-методическое издание**

## МАТЕРИАЛЫ XXXI КОНФЕРЕНЦИИ «Современные информационные технологии в образовании»

#### 2-3 июля 2020 г. ТРОИЦК МОСКВА

#### Редакционная группа:

#### Алексеев М.Ю., Алексеева О.С., Григоренко М.М., Киревнина Е.И.

Сдано в набор Подписано к печати . Формат 60х84/16. Гарнитура «Таймс». Печать офсетная. Тираж 100 экз.

Фонд новых технологий в образовании «БАЙТИК», 108840, г. о. Троицк в г. Москве, Сиреневый бульвар, дом 11. Тел. (495) 851-03-67, www.bytic.ru

Отпечатано с готового оригинал-макета в типографии издательства «Тровант», 108841, г. Москва, г.о. Троицк, м-н «В», д. 52. Тел. (495) 851-09-67

**ISBN 978-5-89513-468-9**

# **ОРГКОМИТЕТ КОНФЕРЕНЦИИ**

**Дудочкин В.Е.** Председатель Оргкомитета Глава городского округа Троицк в городе Москве **Рытов А.И.** Директор ГАОУ ДПО «Московский центр развития кадрового потенциала образования» **Федорова Ю.В.** Начальник управления развития цифровых, интерактивных и дистанционных технологий образования ГАОУ ДПО «Московский центр развития кадрового потенциала образования» **Григорьев С.Г.** Заведующий кафедрой информатики и прикладной математики Московского городского педагогического университета, главный редактор издательства «Информатика и образование» **Селезнева О.С.** Начальник Управления образования Администрации городского округа Троицк в городе Москве **Григоренко М.М.** Исполнительный директор Фонда новых технологий в образовании «БАЙТИК» **Киревнина Е.И.** Заместитель директора Фонда новых технологий в образовании «БАЙТИК»

# **ИНФОРМАЦИОННЫЕ ПАРТНЕРЫ**

«Троицкое информационное агентство» Издательский дом «Учительская газета» Издательство «Образование и Информатика» Издательство «ТРОВАНТ» Издательство «Просвещение»

# **Подготовка инженеров будущего**

#### **ПРОЕКТЫ РОБОТОТЕХНИКИ НА БАЗЕ ОНЛАЙН-ЭМУЛЯТОРА ARDUINO TINKERCAD**

**Абдулгалимов Г.Л. (agraml@mail.ru), Косино О.А. (kosino-oa@yandex.ru)** 

*Московский педагогический государственный университет (МПГУ), Москва*

#### **Аннотация**

В статье рассмотрена возможность использования онлайн-эмулятора при обучении образовательной робототехнике на базе платформы Arduino. Разработка проектов на базе Arduino связано с использованием большого количества оборудования и компонентов электроники, что не всегда можно иметь вне учебных лабораторий. Использование эмулятора частично решает проблему организации занятий по робототехнике дома.

Программирование микроконтроллеров и разработка различных «умных» устройств является увлечением для многих современных школьников и студентов, поэтому, помимо персонального компьютера (ПК), требует наличия соответствующего материально-технического и учебнометодического обеспечения. Сегодня изучение образовательной робототехники часто связано с обучением программированию микроконтроллеров, в т.ч. на базе микроконтроллерной платформы Arduino. Микроконтроллер (МК) – это микросхема, в которую встроены такие цифровые устройства, как: процессор, память, таймеры, аналогово-цифровые преобразователи, контроллеры портов и многое другое. Микроконтроллеры, вместе с другими электронными компонентами, являются основой различных робототехнических проектов и «умных» электронных устройств. Два-три десятилетия назад микроконтроллеры программировались в двоичных кодах или с помощью машинного языка программирования и занимались такими сложными техническими задачами исключительно инженерыпрограммисты. Однако в последние годы силами многих разработчиков цифровой техники стало возможным программирование микроконтроллеров на языках высокого уровня, что популяризировала эту деятельность среди детей и молодежи.

Программирование любого микроконтроллера состоит из двух этапов: 1) создание программного кода на компьютере с использованием специальной среды разработки, которая включает в себя: редактор, отладчик, компилятор, библиотеки и другие средства разработчика; 2) запись программы в микроконтроллер, которая осуществляется с помощью специального устройства (программатор или отладочная плата) и прилагаемого к нему специального программного обеспечения.

А для облегчения выполнения широким кругом пользователей задач программирования микроконтроллеров (в частности микроконтроллеров ATMEGA328 и ATMEGA328Р) и создания на их основе разных проектов в 2005 году в Институте Дизайна в Ивреа (Италия), была разработана, так называемая, плата Arduino, которая сегодня имеет большую популярность. В платформу Arduino входят: 1) среда разработки, с встроенным языком программирования; 2) Платы Arduino (платы различаются названию и характеристикам UNO, NANO, МЕГА, МИКРО, LEONARDO и др.); 3) Дополнительные платы и электронные компоненты (датчики, приводы, индикаторы и т.д.) Основные характеристики платы Arduino UNO: микроконтроллер – Atmel ATmega328, флэш-память – 32 КБ, SRAM – 2 КБ, EEPROM – 1 КБ, 14 цифровых портов I/O (ввод/вывод), 6 аналоговых портов I/O, разъѐм для подключения к компьютеру USB, разъѐм для питания.

Для организации занятий по робототехнике и овладения навыками программирования микроконтроллеров на базе Arduino, нужно: 1) инсталлировать на компьютер среду разработки и начать изучение языка программирования Arduino; 2) изучить расположение всех элементов, портов и интерфейсов на плате Arduino; 3) изучить электронные компоненты, используемые в проектах и методы подключения их к плате Arduino; 4) собирать различные простые и сложные проекты на базе Arduino (программировать, реализовывая разные оригинальные алгоритмы и демонстрировать работу своего проекта).

Однако, для программирования и отладки некоторых проектов на основе Arduino или для изучения работы некоторых компонентов и датчиков, в условиях отсутствия под рукой соответствующего оборудования можно воспользоваться программными эмуляторами оборудования, например, онлайнэмулятором Tinkercad. Tinkercad (Тинкеркад) - это бесплатная онлайн-коллекция программных инструментов, на сайте tinkercad.com, от фирмы Autodesk. Этот ресурс помогает различным пользователям (профессионалам, любителям, преподавателям, обучающимся и др.) создавать проекты по темам: 3D-моделирование. Программирование микроконтроллеров на Arduino. Электроника и др. Остановимся на разделе «Разработка проектов на базе Arduino».

Для работы с эмулятором Тинкеркад нужно: 1) перейти на сайт tinkercad.com и пройти регистрацию (также можно воспользоваться своим аккаунтом Гугл); 2) для работы с Arduino выбрать в левом меню раздел «Circuits»; 3) для создания нового проекта нажать «Создать цепь» или, для продолжения работы над прежним проектом, в этом же окне можно выбрать один из ранее созданных цепей,; 4) откроется окно, где в центре располагается рабочее поле для создания схем, справа – наборы плат Arduino и компоненты, а вверху – инструментарий для управления данными и процессом программирования.

Далее, для запуска контрольного примера «Мигающий светодиод» (Рис. 1.) нужно: 1) в списке «Компоненты» выбрать плату «Arduino UNO R3» и установить её в рабочее поле; 2) в верхней части поля щелкнуть «Код», далее выбрать «Текст» (Программу или код можно отобразить в виде текста и/ или графических блоков); 3) для запуска кода нужно в верхней части нажать «Начать моделирование»; 4) наблюдать мигание светодиода с интервалом 1 сек. на плате (светодиод на плате Arduino подключен к цифровому порту 13, он используется в разных проектах для индикации каких-либо выходных сигналов); 5) можно изменить частоту мигания светодиода, путем: «остановки моделирования» и изменения данных в функции delay().

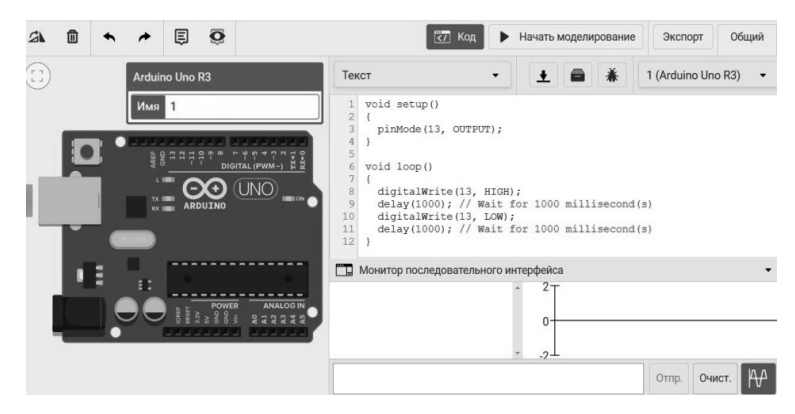

*Рис. 1. Tinkercad (Тинкеркад) - это бесплатная онлайн-коллекция программных инструментов*

После выполнения контрольного примера «Мигающий светодиод» можно поэкспериментировать, меняя некоторые параметры кода, например, порт подключения внешнего светодиода и доработав схему подключив к соответствующему порту светодиод (через добавочный резистор 100-200 Ом). Далее желательно выполнить работ: Проект подключения кнопки к Arduino. Проект подключения потенциометра к Arduino. Монитор порта.

#### **Литература**

- 1. Абдулгалимов Г.Л. и др. Основы образовательной робототехники (на примере Arduino). Москва, Издательство Перо, 2018. – 148 с.
- 2. Бесплатная онлайн-коллекция инструментов tinkercad.com эмулятор Arduino. URL: https:// www.tinkercad.com/dashboard?type=circuits&collection=designs. Дата: 20.04.2020.

#### **УРОКИ ТЕХНОЛОГИИ В УСЛОВИЯХ ПАНДЕМИИ Бикмуллин Р.М. (110862@mail.ru)**

*ГБОУ Школа №920, Москва*

#### **Аннотация**

В условиях самоизоляции предмет «технология» вообще был лишен строчки в расписании onlineуроков. Предлагается видение и решение проблемы обучения предмету технология в 5-7 классах курса «Индустриальные технологии и роботехника» в условиях пандемии. В своей работе я предлагаю

видение и решение проблемы обучения предмету технология в 5-7 классах курса «Индустриальные технологии и робототехника» в условиях самоизоляции.

Согласно Федеральному Образовательному Стандарту по предмету «Технология», школа может самостоятельно разрабатывать рабочие программы на учебный год, и даже на весь трехгодичный курс обучения.

Исходя из того, что современная экономика базируется на высоких технологиях материального производства, важно дать начальные представления о современных технологиях и технологиях будущего.

Основу современного материального производства составляют:

- объемное моделирование;
- технологии обработки материалов;
- программирование электронных устройств;
- управление исполнительными механизмами с помощью электроники в автономном, дистанционном, саморегулируемом режимах.

Данные результаты позволят ученику фактически обрести профессию инженера-конструктора и выйти на новый уровень технологий будущего, когда производство полностью будет управляться роботами и искусственным интеллектом, высвобождая человека для решения творческих задач более высокого уровня.

На начальном этапе ученикам необходимо представить технологический путь от простых изделий с микроконтроллерами до сложных многофункциональных роботов. Для этого необходимо уже ознакомиться с программной оболочкой Arduino IDE.

Чтобы выполнить модель, необходимо ее изобразить в изометрии, выполнить чертежи в разных проекциях, определить размеры деталей, а затем ознакомиться с программами объемного моделирования (3DS MAX, AutoCAD, Компас и другими на выбор преподавателя). Следующим этапом необходимо научить экспортировать файлы в программы для работы с 3Д принтером. На начальном этапе следует использовать основные настройки по умолчанию с возможностью печати простых элементов.

В шестом классе содержание курса также может базироваться на основных программах для объемного моделирования, 3Д печати и Arduino.

Проектной работой ученика, может быть робокар, оснащенный вспомогательными датчиками, и управляемый с помощью мобильного гаджета.

В седьмом классе ученик может представить свой авторский проект с использованием дополнительных элементов, позволяющих обеспечить дистанционное управление моделями с любой точки мира, подобрав удобную программу мобильного гаджета. Зная основы моделирования, ученик может самостоятельно выбирать инструменты для финальной обработки материалов с помощью доступных устройств, станков, принтеров. Ученик может сделать технико-экономическое обоснование проекта, подготовить презентацию своего проекта, используя приобретенные навыки дизайна, 3Д моделирования, фото и видеосъемки, оформления текста и графики.

Курс «Индустриальные технологии» может быть реализован как в школе, так и дистанционно. В условиях самоизоляции, теоретические материалы учитель может демонстрировать с помощью видеоконференций или путем рассылки записанных на видео уроков с личным участием и презентациями.

Ученики могут подключаться в режиме on-line, либо просматривать в удобное время материалы на компьютере или мобильном гаджете.

Практические материалы ученики могут выполнять в виде рисунков, схем, файловых материалов и проектов для дальнейшей симуляции на удаленном оборудовании с возможностью просмотра результатов работыпо видео в режиме on-line или в записи. Учитель может воспользоваться удаленным оборудованием техно центров, либо иметь в своем распоряжении минимальный набор оборудования: 3Д принтер, набор Arduino и комментировать результаты работы учеников выборочно.

В качестве примера реализации данной программы представляю своего ученика Владислава Павлова, ученика 7А класса Школы №920, города Москвы, ежегодно выступающего на Всероссийской детской конференции «Умный Дом руками ребенка».

В этом году он представляет свой новый проект теле и радиоуправляемого батискафа,

предназначенного для обследования водоемов. Батискаф малых глубин (БМГ) оснащен камерой, которая транслирует изображение в режиме on-line.

Владислав ежегодный финалист Чемпионата WorldSkills Москва в компетенции «Электроника».

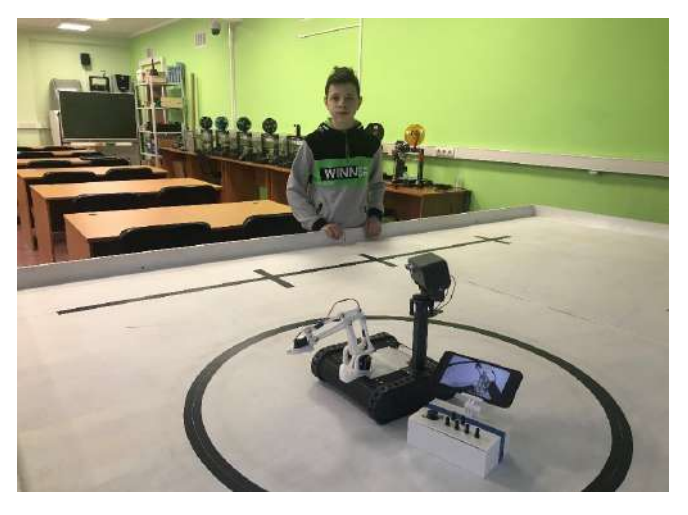

В этом году на международной научно-практической конференции «ПОТЕНЦИАЛ» он представил прототип радиоуправляемого марсохода и стал призером конкурса технического творчества в номинации «Робототехника», и является победителем Московской олимпиады школьников по робототехнике.

#### **НОВЫЙ ПОДХОД К ПРЕДСТАВЛЕНИЮ СТРУКТУРЫ ОБРАЗОВАТЕЛЬНОЙ ПРОГРАММЫ ПО РОБОТОТЕХНИКЕ**

#### **Бильченко А.К. (ftk-sut@yandex.ru)**

*МБУДО «Станция юных техников» г. Волгодонска*

Обучение детей робототехнике в нашем учреждении начинается с работы с конструктором LEGO Mindstorms. Как правило, группа состоит из 8-12 учащихся в возрасте 9-11 лет. За 10 лет работы мы столкнулись с некоторыми трудностями:

- если группа состоит из учащихся разного уровня подготовки, то необходимо давать им задания разного уровня сложности, не отклоняясь при этом от общего хода обучения;

- ребята нуждаются в видении перспективы, в чётком представлении своего «ближайшего уровня развития» (самый часто задаваемый вопрос на занятиях – «а чем мы дальше будем заниматься?»).

Кроме того, для повышения интереса детей к обучению можно использовать геймификацию – представление обучения как игры. Исходя из этого, в 2019-м году нами был разработан и в настоящее время апробируется новый подход к обучению:

- содержание программы было разделено на отдельные блоки, освоение каждого из которых требует 1-2 занятий;

- блоки сгруппированы в виде графа, напоминающего «дерево технологий» из стратегических компьютерных игр;

- граф разделён на три уровня, оформленных в виде слоёв атмосферы – от поверхности Земли вверх в космос.

Полученная схема размещена в кабинете робототехники, на плакате формата А1. На блоках оставлено пустое место для списка экспертов: по итогам освоения каждой темы трое учащихся, добившихся лучших результатов, становятся «экспертами» и помогают тем, кто пропустил или не до конца усвоил материал. Освоенные темы отмечаются штриховкой, для этого в верхней части каждого блока оставлена пустая полоса. Темы, по которым проводятся соревнования, выделены оранжевым цветом, а на отдельных темах указаны значки, показывающие, что освоение этих тем требуется для участия в крупных робототехнических фестивалях (WRO, РобоФинист).

На рисунке 1 приведён фрагмент схемы. Схема в полном размере не помещается в формат А5, текст становится нечитаемым, поэтому публикуется лишь фрагмент; на конференции будет представлена полная версия схемы.

По итогам апробации мы планируем доработать схему и использовать её на регулярной основе в образовательном процессе. В группе, которая занимается по данной схеме, значительно повысился интерес к занятиям и уменьшился «отсев» учащихся. Надеемся, наш опыт будет полезен и другим кружкам робототехники.

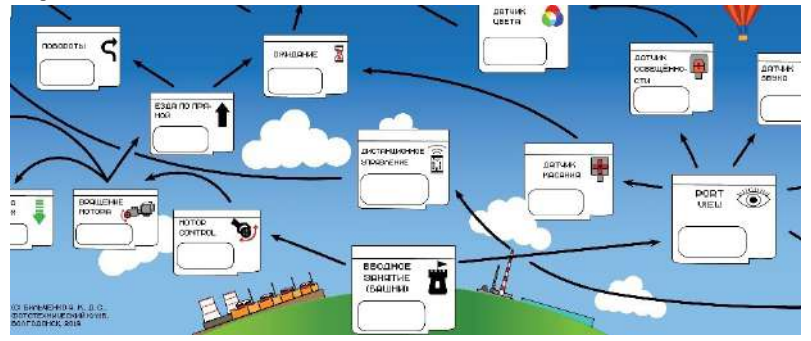

*Рис.1*.

### **ДИСТАНЦИОННАЯ КРУЖКОВАЯ РАБОТА ПО РОБОТОТЕХНИКЕ НА ОСНОВЕ ARDUINO В ОНЛАЙН-СИМУЛЯТОРЕ**

#### **Векслер В. А. (vitalv7486@gmail.com)**

*ФГБОУ ВО «Саратовский национальный исследовательский государственный университет имени Н. Г. Чернышевского» (СГУ). г. Саратов*

#### **Аннотация**

Электронное образование сегодня охватывает не только основное, но и дополнительное образование. Применение дистанционных образовательных технологий позволяет усовершенствовать не только урочную, но в большей степени внеурочную работу. В статье рассматривается пример содержания кружковой работы, проводимой в дистанционной форме, с учащимися 6-х классов, по изучению микропроцессорной системы Arduino.

В соответствии с требованиями ФГОС основного общего образования обучающийся должен владеть универсальными учебными действиями, способностью их использовать в учебной, познавательной и социальной практике, уметь самостоятельно планировать и осуществлять учебную деятельность, создавать, применять и преобразовывать знаки и символы, использовать информационно-коммуникационные технологии. Кружковая работа с использование методов и технологий электронного обучения – это инновационная форма внеурочной деятельности с применением современных информационных технологий, технических средств.

Кружковая деятельность дает возможность ребенку полностью раскрыть свой потенциал, использовать и развивать творческие способности в практической деятельности. Важным направлением становится организация внеурочной деятельности и дополнительного образования детей посредством дистанционных образовательных технологий и электронного обучения, поскольку именно они обеспечивают массовый доступ к учебной информации независимо от времени и места нахождения.

Технологии образовательной робототехники способствуют эффективному овладению

*10*

обучающимися универсальными учебными действиями, так как объединяют разные способы деятельности используемы для решения конкретных задач.

Дистанционный кружок «Робототехника на основе Arduino» предназначен для того, чтобы учащиеся получили представления о мире техники, устройстве микропроцессорных систем, их месте в окружающем нас мире. Реализация данного кружка позволяет стимулировать интерес и любознательность, развить способность к решению проблемных ситуаций, умению самостоятельно ставить и исследовать проблему, анализировать имеющиеся у него ресурсы, выдвигать новые идеи, находить решения и реализовывать их, расширить технический и математический словари. Кружок предназначен для учащихся 6 классов образовательных учреждений, которые впервые будут знакомиться с Arduino. Занятия проводятся 2 раза в неделю, 11 недель.

Кружковая работа по робототехнике на Arduino, дает возможность ученику освоить основные приёмы: конструирования и программирования управляемых электронных устройств, получить необходимые знания и навыки для дальнейшей самореализации в области инженерии, изобретательства, информационных технологий и программирования. Занятия дистанционного кружка проводятся в онлайн режиме (в режиме видеоконференции). Используется для проведения занятия платформа Zoom (в базовом профиле предоставляется непрерывное занятие продолжительностью в 40 минут).

На занятии преподаватель демонстрируют как физическую модель конструкции, так и осуществляет с детьми сборку варианта в онлайн- эмуляторе. Посредством использования среды Zoom, во время проведения занятий, преподаватель получает возможность не только демонстрировать свой экран, но и получить доступ к среде, в которой работает ребенок и управлять его работой в онлайн-симуляторе.

Содержимое занятия, в виде методических материалов, предоставляется в более полном виде после окончания занятия, для того чтобы ребенок с родителями могли бы повторить упражнение. Большую часть работы, таким образом, переносится в электронные онлайн-симуляторы. Поэтому, большая часть работы становится самостоятельной.

Проведение занятий без наличия у ребенка самой платы Arduino стало возможным благодаря многочисленным онлайн сервисам и программам, которые имеют свое название: эмулятор или симулятор Arduino. В рамках занятии мы рассматриваем один из самых известных и удобных эмуляторов для детей: Tinkercad Circuits Arduino. В режиме реального времени можно наблюдать за поведением схемы, проверять и отлаживать ее работоспособность, экспортировать. Становится возможным эмулировать работу достаточно сложных проектов без физического подключения Arduino, что существенно ускоряет разработку. Эмулятор представляет возможность производить сборку из большого числа предопределённых компонентов с заданными характеристиками.

Дополнительная общеразвивающая программа дистанционного кружка «Робототехника на основе Arduino» предполагает усвоение и закрепление обучающимся учебного материала по теме «Онлайн-симуляторы Arduino», выполнение практических самостоятельных работ. После изучения тем учащиеся выполняют итоговый исследовательский (творческий) проект «Новые компоненты». Необходимо познакомится с еще не рассмотренными компонентом и практически его использовать в схеме.

Дополнительная общеразвивающая программа дистанционного кружка «Робототехника на основе Arduino» является экспериментальной и авторской, имеет техническую направленность.

Содержание курса:

Тема 1. Основы радиоэлектроники. Понятие электрический ток, напряжение, сила тока, закон Ома. Обзор робототехнических приводов. (1ч.)

Тема 2. Микроконтроллер. Знакомство с микроконтроллером Arduino. Среда разработки Arduino. (1ч.)

Тема 3. Эмулятор для начинающих: Tinkercad Circuits Arduino. Изучение основных компонентов среды онлайн-моделирования Arduino. (2ч.)

Тема 4. Цепь светодиодного резистора. Светофор. (2ч.)

Тема 5. Основные конструкции языка программирования и типы данных. (2 ч)

Тема 6. Проект № 1. Эффект бегущей волны. Циклы.(2 ч.)

Тема 7. Проект № 2. Изменение яркости светодиода с использованием широтно-импульсной модуляции (1ч.)

Тема 8. Проект № 3. RGB-светодиод. (1 ч.)

- Тема 9. Проект № 4. Кнопка. (1 ч)
- Тема 10. Проект №5. Датчик температуры. (1ч.)
- Тема 11. Проект №6. Связь платы Arduino с компьютером или другими устройствами.(1ч.)
- Тема 12. Проект №7. Преобразование текстовых сообщений в команды.(1 ч)
- Тема 13. Ультразвуковой датчик. Пьезоэлектрический преобразователь. (1ч.)
- Тема 14. Фоторезистор. Потенциометр.(1ч.)
- Тема 15. Исследовательские проекты. (2ч.)
- Тема 16. Демонстрация моделей. (2ч.)

Таким образом, правильно организованное проектирование дистанционной кружковой работы по робототехнике, в онлайн-симуляторе, помогает создать условия для самореализации обучающихся и педагогов. Отсутствие физических компонентов не препятствует процессу обучения, их с лёгкостью заменяет имитационная среда онлайн-симулятора, в которой ребенок может экспериментировать и более эффективно получать знания.

#### **Литература**

- 1. Кудринов И.В., Карунас Е.В. Модель кружковой деятельности в информационно-образовательной среде //Педагогический журнал Башкортостана, Изд-во: Башкирский государственный среде //Педагогический журнал Башкортостана, педагогический университет им. М. Акмуллы (Уфа). № 4(77). 2018. С. 135 – 142.
- 2. Новиков, А.М., Новиков, Д.А. Образовательный проект (методология образовательной деятельности)// Москва : «Эгвес», 2004. 120 с.
- 3. Сергиенко, И.В., Изгарина, Г.К. Критерии сравнения традиционной и электронной форм кружковой работы // Гуманистическое наследие в культуре и образовании: материалы XIII Международной научно-практической конференции (Уфа) : Издательство БГПУ, 2018. 326 с.

#### **ОРГАНИЗАЦИЯ ПРОЕКТНОЙ ДЕЯТЕЛЬНОСТИ ШКОЛЬНИКОВ Гаврилова Е.К. (helena-alena@yandex.ru)**

*г. Таганрог Ростовской обл. ,МАОУ СОШ№27*

Именно образованные, творческие, духовно и физические здоровые люди, а не природные ресурсы или ядерное оружие будут главной силой России этого и последующих веков.

#### Путин В.В.

Проектная деятельность учащихся деятельность, направленная на выявление необходимости и создание новых объектов и явлений окружающего мира, отличных по своим характеристикам и свойствам от известных; совместная учебно-познавательная, творческая или игровая деятельность учащихся, имеющая общую цель, согласованные методы, способы деятельности, направленная на достижение общего результата деятельности. Можно сформулировать понятие -проектная деятельность ,как деятельность, направленная на решение конкретной проблемы и создание заранее запланированного результата (продукта).И основной задачей учителя является умение сформулировать цель так, чтобы ученик воспринимал её как свою личную цель, выстроить основную образовательную траекторию проектной деятельности. Только благодаря правильно спланированной, поэтапной совместной работе учителя и ученика над проектом, возможно достижение высоких результатов. Как мы знаем проектная деятельность включает в себя:

- выявление проблем и их решение
- формулирование идеи (замысла) проектирования
- анализ, синтез, сравнение, обобщение, классификация, систематизация
- анализ технологической проблемы по созданию продукта,
- планирование этапов выполнения проекта ,технология создания продукта, применение программных средств
- создание запланированного продукта, оформление результатов проекта

И здесь учителю стоит обращать внимание на различные методические приёмы проявления возможностей ученика. Это могут быть приёмы коучинга, как одной из актуальных на сегодняшний день технологий. Можно сформулировать понятие коучинга, как умение задавать «развивающие» вопросы, т.к. однозначного определения коучинга нет. Его трактуют как особое обучение или специальное образование.

Учителю стоит обращать внимание на вопросы, их последовательность и направленность –это существенная методическая часть коучинга. Главным является поиск технологически правильного решения, которое получит поддержку учащихся, работающих для получения заданного результата. Тема проекта должна быть интересна (ученику, должна его увлечь);актуальна; соответствовать познавательным возможностям ученика; обеспечена ресурсами (особенно инженерные проекты);в формулировке темы должен быть конкретизирован объект и предмет работы. Задача учителя в том, чтобы каждый ученик работая над проектом осознал свой потенциал, наметил действия по его раскрытию и успешно их выполнил.

Коучинг-мягкий способ найти путь вперёд. Способ увидеть будущее или идеал к которому следует стремиться, а не постоянная борьба за выживание. В этом направлении помогают двигаться различные технологии коучинга. Это и «шкала времени» на которой ученик может сформулировать этапы достижения цели. И «узелки на память». И технология 6 шляп. Например: Что вы знаете об устройстве персонального компьютера? Что хотели бы узнать об устройстве персонального компьютера? Зачем нужны знания об устройстве персонального компьютера? Где могут пригодиться знания об устройстве персонального компьютера? Кому нужны знания об устройстве персонального компьютера? Чего можно достичь зная об устройстве персонального компьютера? Самооценка с помощью лепестковой диаграммы может быть составлена для любых целей. Технологии коучинга возможно эффективно применять и в проектной деятельности. Что вы знаете о проблеме, актуальна ли она? Что хотелось бы узнать по данной теме? Зачем нужны знания по данной теме? Где их можно применить? Кому нужны знания по данной теме? Чего можно достичь реализуя проект на практике?

Работая надпроектом ученик сможет получить навыки будущих профессий. Навыки межотраслевой коммуникации (понимание технологий, процессов и рыночной ситуации в разных смежных и несмежных отраслях). Умение работать с коллективами, группами и отдельными людьми (люди меньше будут работать с механизмами и больше с другими людьми). Умение управлять проектами и процессами (работа организована в виде набора разнообразных проектов, поэтому умение не только работать в проектных командах, но и самому организовывать проекты становится критически важным для большинства работников будущего). Системное мышление (умение определять сложные системы и работать с ними. В том числе системная инженерия). Программирование ИТ-решений (управление сложными автоматизированными комплексами. Работа с искусственным Интеллектом).Кроме того развивается способность к художественному творчеству, наличие развитого эстетического вкуса.

Учитель должен относиться к ученику не как к сосуду, который учитель должен заполнить, а как росток который с помощью умелого руководителя раскрывает свой потенциал и в результате превращается в сильное и мощное растение.

#### **Литература:**

1. Корпорация Российский учебник :https://my.rosuchebnik.ru/webinars

#### **ИСПОЛЬЗОВАНИЕ СИСТЕМ КОМПЬЮТЕРНОГО МОДЕЛИРОВАНИЯ И АВТОМАТИЗИРОВАННОГО ИЗГОТОВЛЕНИЯ ИЗДЕЛИЙ В РАМКАХ ТВОРЧЕСКОГО ОБЪЕДИНЕНИЯ ДОПОЛНИТЕЛЬНОГО ОБРАЗОВАНИЯ**

**Голубцов С.А. (golsar@mail.ru)**

*ГБОУ Школа № 853, г. Москва*

#### **Аннотация**

Рассматривается опыт применения современных программных средств 3D моделирования и технологий цифрового производства в рамках дополнительного технологического образования.

В настоящее время в сфере школьного технологического образования формируется новая образовательная система, в которой акцент ставится на технологические инновации, современные информационные и коммуникационные технологии. Речь идет об обновлении содержания и совершенствовании методов обучения в предметной области «Технология» [1-2]. Исходя из реальной картины развития образовательной области «Технология» в школе, можно утверждать, что заявленные проблемы можно решать в курсах дополнительного образования. Под содержательным обновлением предмета «Технология» понимают освоение и приобретение практических навыков использования средств цифрового производства: программное обеспечение для 3D моделирования, изготовление изделий на 3D-принтерах и станках с ЧПУ. Одна из комплексных задач – развитие системы научнотехнического творчества детей и молодежи, адаптированной к современному уровню развития науки, техники и технологий. Автор данной статьи на протяжении ряда лет выстраивает систему дополнительного технологического образования учащихся, включающую изучение CAD-CAM технологий, интеграцию необходимых умений и навыков использования компьютерных технологий проектирования механических устройств при разработке конкретного проектного продукта [3-7]. Для построения такого содержания, в рамках опытно-экспериментальной работы, был разработан и апробирован элективный курс «Практическая мехатроника» в составе городской инновационной площадки «Программа развития научно-практического образования в 2013-2015 гг. Целью данного курса было создание условий для развития научно-технического и творческого потенциала школьников путем организации практической деятельности по выполнению действующей модели изделия в процессе интеграции технического конструирования, электроники и программирования.

Следующий этап развития дополнительного технологического образования связан с поставками в школу 3D принтеров и фрезерно-гравировальных станков с ЧПУ. Реализуется общеразвивающая программа инженерной направленности «Цифровые технологии проектирования и изготовления изделий», которая развивает модуль технического конструирования в модуль компьютерного моделирования.

Программа предусматривает полный цикл освоения CAD-CAM технологий по развитию компетенций твердотельного и поверхностного моделирования, проектирования технологических процессов изготовления изделий на 3D-принтерах и станках с ЧПУ. В основе программы заложен системный подход к изучению материала и получению практических навыков цифрового производства (таких как 3D-печать, CNC-фрезерование). В процессе освоения программы учащиеся приобретают знания и умения по проектированию и изготовлению изделий с использованием специализированного прикладного программного обеспечения (CAD-CAM программы) и имеющегося в школьной мастерской цифрового оборудования (3D-принтеры, фрезерно-гравировальные станки), навыки использования технологического оборудования для 3D-печати и ЧПУ-фрезерования. Программа обучения позволяет получить уникальный опыт 3D-моделирования, разработки 3D-объектов с учетом особенностей их реального изготовления на 3D-принтерах PICASO 3D Designer, Wanhao 4S и фрезерно-гравировальных станках с ЧПУ SNC. Инженерное 3D-моделирование и прототипирование осуществляется на базе САПР Fuzion 360, Autodesk Inventor с предустановленным CAM-модулем.

Изучение модели полного цикла проектирования и изготовления изделий в «современной цифровой среде» рассматривается в качестве нового подхода к развитию инновационного потенциала учащихся в области технического творчества. В работе Е.П. Антиповой и Н.Л. Левчук, инновационный потенциал личности определяется как поступательный, направленный процесс приобретения учащимися интеллектуальных новообразований за счет освоения инновационных знаний, умений и способностей, необходимых для осуществления творческой деятельности [8]. Таким образом, развивая этот подход, можно говорить о том, что инновационное содержание программы дополнительного образования готовит учащихся к инновационной деятельности, как предпосылки к формированию инновационно-ориентированной личности, готовой к успешной самореализации в быстро меняющихся условиях современного информационного общества.

На завершающем этапе учащиеся способны осуществлять деятельность, направленную на практическое использование образовательного результата и интеллектуального потенциала для получения нового или улучшения проектного объекта, способа его производства и удовлетворения потребности людей в конкурентоспособных товарах и услугах.

Таким образом, в процессе освоения учащимися технологий компьютерного 3D моделирования в среде современных CAD-систем, технологий 3D-печати и обработки с ЧПУ в среде CAM-систем, с учетом проектирования электроники и программирования, формируются базовые компетенции, достаточные для подготовки и реализации своих творческих проектов в рамках научно-технического творчества.

#### **Литература**

- 1. Письмо Министерства просвещения РФ от 28.02.2020 г. «Методические рекомендации для руководителей и педагогических работников общеобразовательных организаций по работе с обновленной Примерной программой основной образовательной программой по предметной области «Технология»
- 2. Хотунцев Ю.Л. Проблемы технологического образования в Российской федерации, М.: «Прометей», 2019.
- 3. Голубцов С.А. «Практическая мехатроника». Программа дополнительного образования учащихся научно-технической направленности. — URL http://festival.1september.ru/articles/616982/.
- 4. Голубцов С.А. Реализация творческого потенциала школьников в современном технологическом образовании на основе системы инновационного прототипирования «FABLAB».-II Всероссийская конференция «Применение ЭОР в образовательном процессе», «ИTOЭОР-2012».
- 5. Голубцов С. А. «Образовательная мехатроника» инновационное направление развития творческого потенциала школьников в технологическом образовании // Научно-методический электронный журнал «Концепт». – 2013. – Т. 5. – С. 311–315. URL: http://e-koncept.ru/2013/54063. htm.
- 6. Голубцов С.А. Компьютерное моделирование и цифровые технологии в проектной деятельности, как способ развития научно-технического творчества и инновационного потенциала в системе школьного технологического образования // Материалы Всероссийской практической онлайнконференции «Цифровая школа: новые компетенции учителя», Санкт-Петербург. 2018, С. 27-29.
- 7. Голубцов С.А. Развитие инновационной творческой деятельности обучающихся в процессе реализации дополнительной общеразвивающей программы технической направленности //Материалы XXV Международной научно-практической конференции «Современное технологическое образование» /Под ред. Хотунцева Ю.Л. – Москва: МПГУ-МГТУ им. Н.Э. Баумана. 2019, С. 134-139.
- 8. Антипова Е.П., Левчук Н.Л. Формирование инновационного потенциала обучающихся // Современные проблемы науки и образования. – 2015. – № 3.

#### **ИНЖЕНЕРНОЕ ДЕЛО В ШКОЛЕ. РОЛЬ ЦИФРОВЫХ ТЕХНОЛОГИЙ.**

**Крейндлин Л.Э. (roo.peleng@rambler.ru)**

*ГБОУ Школа №830, г. Москва*

#### **Аннотация**

Предлагается дополнительное образование, направленное на введение детей в инженерную деятельность.

#### **Постановка проблемы.**

Проблема заключается в не достаточном соответствии теории и практики школьного, среднего, высшего образований скорости развития технологических укладов

#### **Постановка цели.**

Цель заключается в упреждении технологического отставания путем приведении в соответствие школьного, среднего, высшего образований скорости развития технологических укладов.

#### **Механизм достижения цели**

В данном докладе предлагается один из практических вариантов школьного дополнительного образования, направленного на упреждение технологического отставания — инженерное дело.

В основу предлагаемого варианта школьного дополнительного образования включены следующие положения:

- Процесс упреждения должен быть осуществлен при условиях и практических возможностях формирующих инженеров - людей, которые умеют создавать материальные и (или) идеальные продукты, востребованные рынком.
- Инженер это: инженерное мышление, инженерные знания, инженерные умения, инженерные навыки, базовое образование (например, школьное), специальное образование формальное (например, колледж, ВУЗ), неформальное, информальное.
- Инженера научить (выучить) нельзя ни в школе, ни в колледже, ни в Вузе, ни в организации.

Инженер может получиться (или не получиться) только в процессе инженерной деятельности (научо-исследовательских, опытно-конструкторских работ (НИОКР), участия в опытном, серийном производствах различных продуктов, практического внедрения) в течении 10-15 лет. Реально это может произойти в 30- 40 летнем возрасте.

- Вузы выпускают не инженеров, а выпускников вузов с различной степенью овладения знаниями.
- Инженер может быть или наемным работником в организации (государственной или частной) или хозяином своего дела (своя частная – коммерческая организация).
- В школе инженерная деятельность осуществляется путем непосредственного участия ребенка в НИОКР, в которой педагог не является учителем, заранее знающим, как решить поставленную задачу, участником, работающем в условиях большой неопределенности знаний, необходимых для решения поставленной задачи. При этом задача может быть поставлена самим педагогом.
- Темы НИОКР не ограничиваются знаниями педагога на момент формирования НИОКР
- Принимаются дети независимо от успеваемости, других факторов, предположительно, по широко бытующемумнению, влияющих на профессиональнуюпригодность (непригодность).
- В одной НИОКР могут участвовать дети различного возраста, из различных классов.
- При разумном сочетании содержательной и феноменологической составляющих инженерной деятельности.
- Цифровые технологии используются при поиске нормативной, научной, технической литературы, разработке устройств, консультации со специалистами, хранении информации, испытаниях,…
- Цифровые технологии позволяют повысить производительность труда, позволяя сократить время на выполнение рутинных, консультативных, других работ и уменьшить энергетические затраты исполнителей.

#### **ТЕНДЕНЦИИ РАЗВИТИЯ ПЕДАГОГА В СОВРЕМЕННОЙ ШКОЛЕ ПО НАПРАВЛЕНИЮ РОБОТОТЕХНИКА**

#### **Лещинский А. А. (leshchinskii.aa@sch2009.net), Харичева Д.Л. (hdl@mail.ru)**

*ФГБОУ ВО МПГУ, г. Москва*

#### **Аннотация**

По мнению С.И. Гессена, признанного теоретика и практика мировой педагогики, "цели образования взаимосвязаны с целями жизни определенного общества." [1] Очевидно, что образование должно идти в ногу с реалиями времени и потребностями людей в меняющемся мире для адекватного ответа на возникающие вопросы и успешного самоопределения. Одним из самых значительных изменений в последние годы стала развернувшаяся цифровая, информационная революция, с невероятным размахом повлиявшая на нашу жизнь и затронувшая почти каждого человека на Планете. В статье рассматриваются положения о процессе цифровизации различных сфер жизни и ее влияние на образование.

Информационные технологии основательно интегрировались в повседневную действительность, при этом создавая, как большие возможности, так и вызовы, требуя самых разнообразных новых знаний и навыков. Мир и Россия, в частности, строят прогнозы на ближайшие десятилетия, где значительная роль отводится новым технологиям, точным наукам, а также искусственному интеллекту. Все эти тенденции нашли отражение в проектах и законодательных актах на уровне государства.

В Указе Президента РФ от 7 мая 2018 г. N 204 «О национальных целях и стратегических задачах развития Российской Федерации на период до 2024 года»<sup>[2]</sup> делается акцент на развитии экономики России в сфере ИТ, высоких технологий, выводу экономики на прогрессивный уровень для многих структурных подразделений, наряду с социально-экономическим, научнотехнологическом прорыве и обретении актуальных компетенций населением страны в этой сфере: «11. Правительству Российской Федерации при реализации совместно с органами государственной власти субъектов Российской Федерации национальной программы «Цифровая экономика Российской Федерации» обеспечить в 2024 году:

б) решение следующих задач:

- создание системы правового регулирования цифровой экономики, основанного на гибком подходе в каждой сфере, а также внедрение гражданского оборота на базе цифровых технологий;
- обеспечение подготовки высококвалифицированных кадров для цифровой экономики;
- обеспечение информационной безопасности на основе отечественных разработок при передаче, обработке и хранении данных, гарантирующей защиту интересов личности, бизнеса и государства;
- преобразование приоритетных отраслей экономики и социальной сферы, включая здравоохранение, образование, промышленность, сельское хозяйство, строительство, городское хозяйство, транспортную и энергетическую инфраструктуру, финансовые услуги, посредством внедрения цифровых технологий и платформенных решений.»

Для сферы образования, в Указе отмечено, что одной из задач является "формирование системы непрерывного обновления работающими гражданами своих профессиональных знаний и приобретения ими новых профессиональных навыков, включая овладение компетенциями в области цифровой экономики всеми желающими."

Поэтому в настоящее время условиях реализации требований ФГОС нового поколения учащиеся должны научиться работать с приборами обратной связи, различными датчиками, освоить основы конструирования, программирования и управления моделями. В связи с этим, робототехнику уместно использовать в учебном процессе.

Организация работы с продуктами LEGO Education базируется на принципе практического обучения. Учащиеся сначала знакомятся со стартовыми элементами и с каждым занятием увеличивают количество используемых модулей конструктора. Учащиеся постоянно обдумывают концепцию своего изделия, а затем создают различные модели. При сборке моделей, учащиеся зачастую выступают в качестве инженеров-конструкторов и юных испытателей.

Необходимо отметить, что в рамках образовательной программы Лего разработаны комплексы для разного возраста детей. Соответственно занятия по робототехнике классифицируются и в зависимости от целей и реализуемых задач.

Для 1-3 классов. Программы LEGO Education (WeDo 2.0, "Первые механизмы", "Простые механизмы") предлагают множество заданий для учеников начальной школы по различным предметам естественно-научной и технической направленности.

Для 4-5 классов. Программа занятий по информатике LEGO Mindstorms Education EV3, ключевой целью которой является с помощью программирования, создания определенных алгоритмов научиться работать системно.

Для 6 - 8 классов комплекты TRIK, LEGO Tetrix, Vex IQ (не входит в методический комплекс Лего, но также предлагает качественный и продуманный материал для занятий по робототехнике). Проектирование сложных моделей и их программирование, развитие сложной инженерно-технической мысли - основные задачи этих комплексов.

В настоящее время, исходя из практики, важно отметить, что не существует единого продукта, который бы последовательно вел обучающихся по курсу роботехники с 1 по 11 класс, предоставляя им возможность использовать полученные навыки в учебе, проектной работе, соревнованиях. В этом заключается сфера для роста - разработка единого педагогического и методического комплекса. На данный момент, вышеуказанные программы могут идти один за другим, при этом эффективность зависит именно от правильного планирования и подачи материала педагогом.

В процессе проектной деятельности учащиеся получают опыт по поиску информации в различных источниках, самостоятельной работе в группе, учатся самопрезентации.

Таким образом, в результате исследовательской деятельности, формируются личностные качества, благодаря которым учащийся способен самостоятельно ставить учебные цели, проектировать пути их реализации, контролировать и оценивать свои достижении.

В заключение необходимо отметить, что в процессе занятий робототехникой школьники учатся смотреть на проблемы шире и решать их, учатся быть лидером и брать на себя ответственность за результат, учатся поиску, сбору, анализу информации, в увлекательной и практической форме приобретают навыки в таких дисциплинах, как информатика, технология, математика, естественные науки, механика, электроника. Что полностью соответствует требованиям ФГОС. Практика использования метода проектов показывает, как отмечает Е.С.Полат, что "вместе учиться не только легче и интереснее, но и значительно эффективнее".[3]

# **Литература**

- 1. Гессен С.И. Основы педагогики. Введение в прикладную философию// Отв.ред. и сост. П.В. Алексеев. М.: Школа-пресс, 1995. С.26.
- 2. Указ Президента РФ от 7 мая 2018 г. N 204. «О национальных целях и стратегических задачах развития Российской Федерации на период до 2024 года». https://www.garant.ru/hotlaw/ federal/1195467/
- 3. Полат Е.С. Метод проектов: история и теория вопроса// Школьные технологии. 2006. №6. С. 43 - 47.

#### **ОРГАНИЗАЦИЯ РАБОТЫ ШКОЛЫ РОБОТОТЕХНИКИ В ДИСТАНЦИОННОМ РЕЖИМЕ**

**Мальцев С.А.(maltsev@100lines.ru), Миронов Е.Н. (mironov@100lines.ru)**

*ООО «Школа новых профессий», г. Тольятти*

#### **Аннотация**

Рассматривается организация работы школы робототехники и ее переход на дистанционный формат работы. Описываются сложности, возникшие в процессе перехода. В заключении показываются последствия подобного перехода на работу школы в будующем.

ООО «Школа новых профессий» занимается предоставлением услуг дополнительного образования. До недавнего времени обучение осуществлялось только в г. Тольятти Самарской области. Впоследствии открылся филиал в г. Самара, а в связи с появлением и распространением новой коронавирусной инфекции (covid-19) программы дополнительного образования были адаптированы под дистанционный формат, и появилась возможность обучения в любой точке России.

ООО «Школа новых профессий» состоит из нескольких подразделений: Школа робототехники и «Умного дома», Проектная школа, Школа Химии, Школа искусств. Робототехника является самым первым направлением, которое работает с 1 июня 2015 года, и разделяется на несколько обучающих курсов для разных возрастов. На курсах можно как конструировать и программировать роботов на платформе Arduino, так и отдельно изучать основы электроники или программирования (Scratch, Python, Java).

Когда возникла необходимость в переходе на дистанционный формат обучения, были выявлены две главные проблемы: организация дистанционного общения с преподавателем и реализация инструментов для выполнения заданий учащимися.

При решении первой проблемы были рассмотрены такие программы как Zoom, Hangouts, Skype и Discord. У каждой программы были свои преимущества, но, к сожалению, были и недостатки. Из недостатков можно отметить нестабильность работы, ограничение длительности одной конференции в 40 минут, невозможность передачи файлов и изображений в чате, обязательная генерация новой ссылки для каждого занятия, ограничение максимального количества пользователей в одной конференции в 10 человек, невозможность несколькими пользователями вести демонстрацию своего экрана, низкий функционал администратора и т.д. В результате проведенных экспериментов наилучшие результаты показала программа Discord. Ко всему этому выяснилось, что данная программа имеет высокую популярность у большинства слушателей программ дополнительного образования, и они ее и так используют в повседневной жизни. Последнее было очень важным фактором по следующей причине: переход на дистанционное обучение не обошелся без сложностей. Одна из них — это настройка слушателями программного обеспечения на личном компьютере.

Вторая проблема — это реализация инструментов для выполнения заданий учащимися. Если курсы программирования завершались на том, что слушатель просто ставит необходимое программное обеспечение, то что делать с программами по обучению электроники и созданию программируемых систем «Умного дома»?

Существует множество сервисов для моделирования электронных схем и программирования

микроконтроллера Arduino. Среди них можно выделить такие эмуляторы как Emulare, LTSpice Arduino Simulator и Tinkerkad. Они совершенно бесплатные и имеют хороший функционал [1].

Однако наиболее хорошо показал себя именно Tinkerkad. С его помощью можно собирать электронные схемы и программировать их не только на языке C++, но и на визуальном языке программирования, понятным даже маленьким детям. Однако ключевым преимуществом оказался удобный интерфейс (рисунок 2). Скачивание и регистрация учетной записи в системе – это довольно сложный процесс для многих родителей и детей. А в Tinkerkad нужно всего лишь пройти по ссылке и ввести имя, которое заранее сгенерирует преподаватель. Все электронные компоненты подписаны на русском языке, имеют понятные графические обозначения и располагаются в одном месте. Это очень важный момент, ведь от этого зависит, насколько низким будет минимальный возраст учеников [2].

На новый дистанционный порядок обучение удалось перейти быстро, в течение недели. Это удалось осуществить благодаря тому, что руководство организации отслеживало ситуацию, и понимало что такое может произойти. Как оказалось, разработка нового формата началась за месяц до выхода приказа департамента образования Самарской области об отмене очных занятий.

После отмены ограничений ООО «Школа новых профессий» не будет отменять дистанционное обучение. Будет реализована разумная комбинация. Дистанционное обучение позволяет объединять единомышленников в одну учебную группу, минуя расстояния. И что еще очень важно, оно позволит обучать робототехнике, электронике и программированию и людей с ограниченными возможностями, которые физически не могут посещать очные занятия.

#### **Литература**

- 1. Используем Ардуино симулятор вместо самой платы // Arduino+ 2018 URL: https://arduinoplus.ru/ arduino-simulyator/ (дата обращения: 29.05.2020).
- 2. Tinkercad Arduino лучший онлайн симулятор ардуино на русском // ARDUINOMASTER 2018 URL: https://arduinomaster.ru/program/simulyator-arduino-tinkercad-circuits/ (дата обращения: 29.05.2020).

#### **ВОЗМОЖНОСТИ ВИРТУАЛЬНОЙ СРЕДЫ AUTODESK TINKERCAD ДЛЯ ПОДДЕРЖКИ ДИСТАНЦИОННОГО ПРЕПОДАВАНИЯ РОБОТОТЕХНИКИ НА БАЗЕ МИКРОКОНТРОЛЛЕРА ARDUINO**

**Маркушевич М.В. (mihael11@yandex.ru)**

*ГБОУ г. Москвы «Школа № 1352»*

#### **Аннотация**

В данной работе рассматривается как принципиальная возможность, так и преимущества использования виртуальной среды Tinkercad в учебно-воспитательном процессе общеобразовательной школы при реализации программ дополнительного образования или внеурочной деятельности по робототехнике в случае вынужденного перевода учебного процесса на дистанционную форму обучения.

Временный переход на дистанционную форму обучения, обусловленный ограничениями во время эпидемии, является серьезной проблемой для такого направления дополнительного образования, как робототехника.

Действительно, если для объединений дополнительного образования, изучающих программирование, перевод на дистанционную форму обучения не представляет серьезных проблем и может быть реализован в виде дистанционных онлайн-занятий и видеоконференций, проводимых с использованием коммуникационного программного обеспечения, такого как ZOOM или Skype, а автоматическая проверка программного кода может осуществляться с помощью сервиса Яндекс. Контест, то изучение робототехники явно предполагает использование материальных средств обучения.

В качестве возможного варианта решения описанной проблемы можно предложить применение бесплатной виртуальной среды от корпорации Autodesk Tinkercad. Одной из функций среды Tinkercad является эмуляция схем, состоящих из микроконтроллера Arduino Uno и различных электромеханических компонентов, применяемых в робототехнике. Надо отметить, что вопросу применения среды Tinkercad в учебно-воспитательном процессе уделяли внимание многие педагогиисследователи, в том числе хотелось бы отметить работы Вавилова Е.Д. [1], Швецовой А.В. и Минкина А.В. [2], Менакера К.В. и Вострикова М.В. [3], Захарова Н.Т. и Баишевой М.Г. [4].

Во время пандемии коронавируса в 2020 году значительно возрос интерес педагогического сообщества к среде Tinkercad, в частности, клуб учителей информатики г. Москвы, функционирующий на базе ГАОУ ДПО «ТемоЦентр», снял и опубликовал на своем канале в YouTube обучающее видео по создании кодового замка на базе Arduino в Tinkercad, которое доступно по ссылке https://youtu. be/vhYgFiwGo9M, которое содержит определенные технологические находки и оказалось весьма полезным для автора при переводе внеурочной деятельности в 7 – 8 классах по направлению «Робототехника» на дистанционную форму обучения в марте – мае 2020 года.

Автором статьи было реализовано несколько несложных проектов в среде Tinkercad, в том числе:

1.Три мигающих светодиода;

2.Система автоматического регулирования освещения в помещении;

3.Сигнализация, оповещающая по превышении температуры выше критического уровня.

Реализация данных проектов учащимися была подкреплена соответствующими видеоинструкциями (скринкастами), содержащими подробное описание технологии создания описываемых проектов, что давало возможность школьникам самостоятельно реализовать их в среде Tinkercad без непосредственной помощи преподавателя. Данный момент представляется автору достаточно важным, а именно то, что при использовании в дистанционном обучении робототехнике виртуальной среды *Tinkercad* необходимо сопровождать данный курс набором соответствующих скринкастов, детально описывающих технологию выполнения различных операций.

Среда Tinkercad является бесплатной, доступна в сети Интернет по адресу https://www.tinkercad. com/ и, после обязательной регистрации, пользователь получает доступ в личный кабинет, в котором, в том числе, присутствует раздел Curcuits (схемы), оснащенный инструментарием для виртуальной сборки электрических цепей, управляемых микроконтроллером Arduino Uno.

Инструментарий среды Tinkercad включает в себя такие виртуальные компоненты электрических цепей, как резистор, светодиод, RGB – светодиод, кнопка, потенциометр, конденсатор, диод, фоторезистор, ультразвуковой датчик расстояния, датчик температуры, пьезоэлемент и различные виды электрический батарей и соединительных проводов. Кроме того, пользователю доступны различные сочетания микроконтроллера Arduino Uno и макетных плат с уже подключенными к ним компонентами (ЖК-дисплей, ультразвуковой датчик расстояния, пьезоэлемент и т.д.), что значительно упрощает создание какого-либо проекта в рассматриваемой среде.

Отметим, что программирование микроконтроллера в среде Tinkercad доступно в трех режимах:

1.На блочном Scratch-подобном языке, не требующем специальных навыков и знания языков программирования;

2.Параллельно на Scratch-подобном языке и C-подобном языке программирования Wiring;

3.На C-подобном языке программирования Wiring, требующем знания языка C.

Данный подход разработчиков среды Tinkercad, с точки зрения автора, можно рассматривать как наиболее оптимальный для целей использования в образовании, так как он понижает возрастной порог входа учащихся в робототехнику, позволяет программировать алгоритм работы микроконтроллера школьникам 5 – 8 классов, не знакомым в данной точке своей образовательной траектории с семейством C-подобных языков (C, C++, Wiring).

Еще одним важным преимуществом среды Tinkercad является возможность эмуляции работы собранныхучащимися электрическихсхем,управляемыхмикроконтроллером Arduino Uno. Школьники могут наблюдать свое «детище» в работе, оценивать правильность реакции спроектированной ими системы в виде мигающих светодиодов, звука, издаваемого пьезоэлементом, индикации на ЖКдисплее, а также читать показания различных датчиков, выводимые на монитор последовательного порта.

Надо отметить, что все перечисленные выше существенные преимущества виртуальной среды Tinkercad делают ее весьма удобным программным инструментом для преподавания робототехники в дистанционной форме. Тем не менее, с точки зрения автора, сама идея преподавания робототехники в дистанционной форме является скорее вынужденной мерой, обусловленной такими экстраординарными факторами, как пандемия, в нашем случае, или отсутствие возможности приобрести реальное оборудование, или длительная болезнь кого-либо из учащихся объединения дополнительного образования.

В связи с чем, хотелось бы отметить очевидную в настоящий момент необходимость для учителей информатики, робототехники, педагогов дополнительного образования, реализующих программы технической направленности, владения методикой использования виртуальной среды *Tinkercad* в учебно-воспитательном процессе, а также включения знакомства учащихся с этим инструментом в соответствующие рабочие программы, но рационально было бы рассматривать эту возможность в качестве резервной, применяемой только по необходимости в случае перевода учебного процесса на дистанционную форму обучения.

#### **Литература**

- 1. Вавилов Е.Д. Использование сервиса Autodesk Tinkercad для обучения работе и/или тестирования программ микроконтроллера Arduino // Постулат. 2020. № 2 (52). С. 3;
- 2. Швецова А.В., Минкин А.В. Современное обучение с использованием образовательной программы Tinkercad // Форум молодых ученых. 2018. № 11-2 (27). С. 1040-1042;
- 3. Менакер К.В., Востриков М.В., Пультяков А.В Использование виртуальной платформы Autodesk Tinkercad при дистанционном и онлайн обучении в области микропроцессорных информационноуправляющих систем // В сборнике: Проблемы и пути развития профессионального образования Сборник статей Всероссийской научно-методической конференции. 2019. С. 234-238;
- 4. Захаров Н.Т., Баишева М.Г. Разработка умной лампы с датчиком движения // Точная наука. 2019. № 42. С. 23-25;

#### **МИРОВОЙ ОПЫТ ВНЕДРЕНИЯ ИСКУССТВЕННОГО ИНТЕЛЛЕКТА В ШКОЛЬНОЕ ОБРАЗОВАНИЕ**

#### **Меренкова П.А. (MerenkovaPA@yandex.ru)**

*ОО ЧУ «Московский лицей «Ступени», г. Москва*

#### **Аннотация**

В данных тезисах произведен краткий обзор опыта по внедрению искусственного интеллекта как средства организации обучения и объекта изучения в различных странах мира – Уругвае, Китае, Бельгии, Индии, Соединенных Штатах Америки. Также рассмотрена возможность включения основ искусственного интеллекта в качестве объекта изучения в содержание дисциплины информатики в основной школе в России.

Существование современного общества неразрывно связано с развитием цифровых технологий, значительно преобразующих условия жизни человека. Среди таких технологий с каждым днем все больший вес приобретает искусственный интеллект. Так, в мае 2019 года британская газета The Guardian опубликовала статью «Google›s problem with AI and ethics», в которой упомянула о том, что к 2025 году количество рабочих мест, связанных с искусственным интеллектом, составит более 2 миллионов [3]. В связи с грядущими перспективами школьное образование в некоторых странах мира уже претерпело изменения. Обратимся к их опыту, направленному на подготовку выпускников в свете развития технологий и интеллектуальных систем.

Еще в 2013 году вУругвае начала работу адаптивная платформа поматематике (plataforma adaptative de matematica, PAM). Цель этой системы – обеспечить возможность персонализированной оценки учащихся, складывающейся на основе их индивидуальных возможностей, а также беспристрастно и объективно. Применение такой адаптивной платформы, по отчетам социологов, позволяет уменьшить неравенство между учащимися в социоэкономическом и гендерном разрезах.

В Китае была разработана платформа для подготовки к государственному экзамену по английскому языку, которая может одновременно отвечать на 500 млн вопросов от учащихся. Там же применяется экспериментальная нейронная сеть, оценивающая школьные эссе, в основе которой лежат алгоритмы глубокого обучения, позволяющие системе постоянно развиваться и все лучше понимать человеческую речь.

Фламандский регион Бельгии заключил контракт с британской платформой Century Tech, позволивший использовать обучающие методики и решения, а также нейрофизиологию и обработку данных для персонализации процесса обучения в школах. Используемые алгоритмы позволяют обеспечить непрерывный анализ прогресса каждого учащегося, а также адаптацию уроков в соответствии с ним [8].

Упомянутые выше примеры демонстрируют использование интеллектуальных систем в качестве средства для организации обучения школьников, однако искусственный интеллект может быть рассмотрен и как объект изучения, который позволит сформировать у учащихся обобщенные способы деятельности для эффективного использования средств искусственного интеллекта, а также знания и умения для самостоятельного освоения различных средств информационных технологий [4].

Так, в 2018 году в 40 средних школах Китая в качестве эксперимента был введен учебник под названием «Основы искусственного интеллекта». Содержание учебника продиктовано тем фактом, что он предназначался для обучения в начальной и средней школе. В китайский учебник вошли темы по истории развития искусственного интеллекта, системам распознавания лиц, автономному вождению и общественной безопасности [2].

Также в 2018 году силами Ассоциации по развитию искусственного интеллекта (AAAI) и Ассоциации учителей информатики США (CSTA) была сформирована рабочая группа, которая сформулировала требования к подготовке выпускника К-12. Обучение основам искусственного интеллекта здесь предусматривается в старших классах на углубленном уровне, причем особое внимание предлагается уделить практической деятельности – в основном, навыкам использования готовых решений и компетенций, связанных с пониманием выбора сервисов и возможностей интеллектуальных систем, а также этики применения интеллектуальных алгоритмов [5].

В 2019 году в Индии было принято решение о включении изучения основ искусственного интеллекта в программу старших классов на элективной основе. Было отмечено, что введение базового курса по основам искусственного интеллекта является стратегическим решением, которое представляет особую важность для будущих поколений [1].

В Российской Федерации на сегодняшний день, несмотря на значительный потенциал дидактических элементов искусственного интеллекта для общеобразовательного курса информатики и школьного образования в целом, они не нашли своего отражения в федеральных государственных образовательных стандартах [4]. Однако в 2021 году планируется начало апробации учебных модулей «Искусственный интеллект» в школах. А к 2024 году основы искусственного интеллекта могут быть внедрены в качестве объекта изучения в половину всех общеобразовательных организаций в рамках школьной программы [7].

Введение основ искусственного интеллекта в качестве объекта обучения в рамках общего образования было признано педагогами нашей страны, среди которых В.А. Каймин, И.А. Калинин, Н.Н. Самылкина, Л.Н. Ясницкий и другие [4]. В общеобразовательном курсе информатики для основной школы тема искусственного интеллекта, например, может получить свое воплощение на ознакомительном уровне. В девятом классе учащиеся готовы к формированию представления об искусственном интеллекте, содержании этой предметной области информатики и ее практическом применении. Также учащимся под силу освоить навыки работы с демоверсиями систем искусственного интеллекта.

Минимальное содержание обучения основам искусственного интеллекта может быть отражено в следующем виде: история развития, области применения, модели знаний и экспертные системы, нейрокомпьютеры и нейросети [6]. Так или иначе содержание обучения должно быть инвариантно относительно конкретных средств его реализации, а также базироваться на рассмотрении дидактических элементов обязательного курса информатики – информация и информационные процессы; компьютер и его обеспечение; представление информации и кодирование данных; моделирование и алгоритмизация и других.

Следует отметить, что для обучения основам искусственного интеллекта в основной школе необходимо выделить инвариантную часть (научные основы искусственного интеллекта) и вариативную часть (освоение конкретных версий средств создания интеллектуальных систем) [4].

Краткий обзор действий, предпринятых разными странами мира на пути совершенствования школьного образования, а также непрерывное развитие и широкое использование интеллектуальных систем свидетельствует о необходимости введения основ искусственного интеллекта в программу общего образования и методической проработки данного вопроса. Особое внимание необходимо уделить снижению возраста школьников, начинающих обучение в области искусственного интеллекта,

а также формированию содержания обучения, основанного на преемственности между различными уровнями общего образования.

#### **Литература**

- 1. В индийский школах будут изучать йогу и искусственный интеллект // REGNUM. 25.03.2019. https://regnum.ru/news/society/2597674.html
- 2. В КНР появился первый школьный учебник по основам искусственного интеллекта // РИА Новости. 28.04.2018. https://ria.ru/20180428/1519657500.html
- 3. Корчажкина О.М. Искусственный интеллект в программе средней школы: введение в проблему // Вестник Московского городского педагогического университета. Серия: Информатика и информатизация образования. 2019. № 3 (49). С. 33–46.
- 4. Левченко И.В. Основные подходы к обучению элементам искусственного интеллекта в школьном курсе информатики // Информатика и образование. 2019. № 6. С. 7–15.
- 5. Салахова А.А. Искусственный интеллект в школе в России и США // Актуальные проблемы методики обучения информатике и математике в современной школе. http://news.scienceland. ru/2019/04/21/искусственный-интеллект-в-школе-в-рос/
- 6. Семакин И.Г., Ясницкий Л.Н. О возможностях преподавания «Искусственного интеллекта» в общеобразовательной школе. http://www.lbz.ru/metodist/lections/12/files/about.pdf
- 7. Эксперты рассказали, как можно внедрить искусственный интеллект в школы // Российская Газета. 27.02.2020. https://ria.ru/20180428/1519657500.html https://rg.ru/2020/02/27/ekspertyrasskazali-kak-mozhno-vnedrit-iskusstvennyj-intellekt-v-shkoly.html
- 8. A British start-up will put AI into 700 schools in Belgium // QUARTZ 21.03.2019. https:// qz.com/1577451/century-tech-signs-deal-to-put-ai-in-700-classrooms-in-belgium/

#### **ОСВОЕНИЕ МЕТОДИК ТЕХНОЛОГИЧЕСКОГО СОПРОВОЖДЕНИЯ ДЕТСКИХ ПРОЕКТОВ В ХОДЕ УЧАСТИЯ В ВЕБИНАРАХ ОНЛАЙН-МАРАФОНА «ПОЗНАНИЕ» Недумова М.А. (nedumarina@yandex.ru)**

*ГБОУ Школа № 962, г. Москва*

#### **Аннотация**

Социальные вызовы последних месяцев 2020 года поставили педагогов перед проблемой широкого освоения дистанционных методов обучения. Решению данной проблемы весьма эффективно помогают социальные сети, благодаря которым автору тезисов удалось включиться в работу Онлайн-марафона «Познание», организованного на базе цифровой платформы https://pruffme.com/. В тезисах освещен опыт освоения автором оригинальных методик технологического сопровождения детских проектов.

Включиться в работу дистанционного Онлайн-марафона «Познание» меня побудил интерес к технологиям. Но, как это ни удивительно, первоначальный интерес был к технологиям не цифровым, а вполне материальным. Из социальной сети https://www.facebook.com/ мне стало известно, что в сообществе педагогических работников существует совершенно поразительная по своим эффективным механическим работам группа «Школа юного инженера» - https://www.facebook.com/ groups/schkola.yunogo.ingenera/. Послав запрос ее руководителю, Галатоновой Татьяне Евгеньевне, о желании перенять опыт организации инженерных поделок, я получила приглашение присоединиться к участникам Онлайн-марафона «Познание». Сама Галатонова Т.А. является учителем технологии МБОУ лицей №87 имени Л.И.Новиковой города Нижний Новгород, сайт учителя - https://nsportal.ru/ galatonova-tatyana-evgenevna.

Как оказалось, что та дистанционная образовательная программа, на которую я была приглашена нижегородской учительницей, создана в городе Киров Центром информационных технологий в обучении «Познание». Это Всероссийский проект для родителей и детей, точнее, - «Онлайн-марафон по сопровождению детей в проектной инженерно-технической деятельности» при поддержке Фонда Президентских Грантов - http://itpoznanie.ru/online-marafon.

Воспринимаю случившееся как большую удачу, как неожиданный ресурс новых знаний в области и материальных, и информационных технологий. Удачей было и то, что регистрация на Онлайнмарафон была на тот момент открыта, и он начинался буквально через несколько дней. В бесплатную программу марафона входят «12 занятий по технологиям, 12 занятий по сопровождению детей в разработке проекта» - http://itpoznanie.ru/online-marafon. В череде новых удач было знакомство с замечательной командой Онлайн-марафона. «Руководитель проекта – Инна Вылегжанина, директор Центра «Познание». Региональные организаторы онлайн марафона: Киров – Екатерина Волоскова. Псков - Ольга Урсова. Петрозаводск - Татьяна Суровцева. Пермь - Дубоенко Татьяна. Екатеренбург - Тюгаева Елена» - http://itpoznanie.ru/online-marafon.

Следует отметить удивительно позитивную образовательную атмосферу занятий, которую создают организаторы вебинаров и, в первую очередь, Инна Вылегжанина, директор Центра «Познание», которая открывала марафон своей первой лекцией «Фиджитал поколение. Как организовать совместную деятельность в проекте». В ее выступлении подкупало все: удивительно приветливое и доброжелательное отношение к участникам, свободное владение предметом, желание заинтересовать слушателей приводимыми примерами и доступность изложения. Слушателям сразу же был предложен широкий спектр цифровых платформ, на которых планировалось проведение работы в рамках Онлайн-марафона: сайт Центра «Познание», электронная почта, вебинары https:// pruffme.com/, Гугл класс - https://classroom.google.com/h, новости в социальных сетях roditel-online, poznanie online.

Лекция, посвященная технологической поддержке проектной деятельности, практически затмила мое первоначальное намерение перенять опыт организации инженерных поделок. Нет, это желание не пропало, оно осталось, но пробудился мощный интерес к освоению новых, ранее неизвестных мне технологий для цифрового сопровождения детских проектов. Например, участники марафона были познакомлены с программой «Pic Collage» - инструментом для создания коллажей в высоком качестве и различных форматах из отдельных фотографий, как на телефоне, так и на компьютере, буквально в несколько кликов. Ссылка на ресурс - https://searchprogram.ru/pic-collage-dlya-kompyutera. Сразу же стало понятно, что программа «Pic Collage» может существенно облегчить работу не только по созданию афиш, но она весьма удобна и для подготовки множества проектных продуктов: буклетов, листовок, рекламных плакатов, постеров, настольных игр и даже книг.

Некоторые обучающие приложения, о которых мы узнали на вебинаре, сами подсказывали идеи детских проектов. Например, Звездное небо - Star Waik Kids - атлас Космоса. Очень интересное приложение, позволяющее «здесь и сейчас» знакомиться с различными астрономическими объектами и явлениями. Привожу сразу две ссылки на эту астрономическую игру - https://play.google.com/store/ apps/details?id=com.vitotechnology.StarWalkKids2&hl=ru и https://apps.apple.com/ru/app/star-walk-kidsатлас-космоса/id907759227. Было очень интересно наблюдать возможности данного приложения, когда преподаватель показала с помощью смартфона видимую картину звездного неба, и картину неба, скрытую за горизонтом, разделенную причудливым абрисом горозонтной линии. Интересна и другая подобная программа - Star walk 2 Free – Звездное небо и астрономия, см. по ссылке - https:// www.softportal.com/software-40795-star-walk-2.html. Следует отметить ее широкие возможности. Информация с сайта: «Star Walk 2 — это приложение дополненной реальности, позволяющее в любой момент полюбоваться звездами и другими небесными телами при направлении смартфона на любой участок неба. При этом наблюдателю не помешает ни время суток, ни огни ночного города. Удобный навигатор поможет во всем разобраться, а в специальном меню можно посмотреть более подробную информацию о самых известных небесных телах. Главные особенности: целый планетарий в одном приложении; использование эффекта дополненной реальности; сотни комет, планет, звезд и созвездий имеют небольшое описание; несколько дополнительных режимов с интересными эффектами; просмотр неба в режиме гамма-лучи, рентгеновское и инфракрасное излучение» - https://playandroidmod.com/ programmy/416-star-walk-2-v28233-mod-vse-otkryto-polnaja-versija.html.

Еще одной интереснейшей программой для сопровождения, как проектной. Так и исследовательской деятельности учащихся, стала компьютерная программа Flora incognita. Ссылка https://play.google.com/store/apps/details?id=com.floraincognita.app.floraincognita&hl=ru.

Это приложение является уникальной карманной энциклопедией-определителем растений. Использовать ее крайне просто. Достаточно навести экран смартфона на растение, сфотографировать его, и данные об этом растении сразу проявятся, на это понадобится лишь несколько секунд. Такая опция была бы крайне полезна, когда мои воспитанники готовили проект: «Бионика. Книга удивительных открытий и изобретений», жаль, что мы не знали о ней раньше, также пригодилась бы для этой книги программа «Pic Collage».

Для изобретательских проектов существует очень интересное приложение «Научные опыты. Всемогущее устройство». В этом приложении для изобретений Tinybop дети могут создавать свои собственные механизмы при помощи оборудования и сенсоров телефона. Ссылка - https://apps.apple. com/tr/app/лаборатории-piiig-научные-опыты-для-детей/id735909511?l=ru.

Еще одно инженерно-техническое приложение «Персон-изобретатель» - https://play-apk. net/6821-petson-izobretatel.html. Пользователи данной программы могут создавать различные технические устройства в ходе усложняющегося процесса сборки, проходя по нескольким уровням. Детей захватывает увлекательный процесс, они создают целостный механизм, имея возможность предварительного просмотра будущей работы своего изобретения.

Изучать человеческое тело также можно, используя программы от Tinybob. Ребенок может исследовать функционирующую модель различных систем человеческого тела. Пользование данным контентом равносильно походу в Биоэкпериментаниум «Живые системы», только билета брать не надо, а стоимость приложения даже дешевле билета в этот музей. Вот что говорится в описании приложения на сайте: «Каждая часть тела анимирована: сердце бьется, живот урчит, легкие дышат, кожа чувствует, а глаза видят. Приложение создано, чтобы помочь детям от 4 лет и старше узнать, из чего состоит наше тело, и как оно работает» https://play.google.com/store/apps/details?id=com.tinybop. TheHumanBody&hl=ru.

Для создания инженерно-технических проектов Виртуальный конструктор Lego digital designer – просто незаменимая вещь - https://www.softprime.net/razrabotka/sapr/471-lego-digital-designer.html. Пользуясь этой программой, можно создавать бесчисленные варианты строительный конструкций, макетов транспортных устройств, демонстрационных установок. В набор входит достаточное количество разнообразных деталей, цветовое решение которых можно изменить по своему желанию.

Для конструирования проектных продуктов удобен Сервис Learningapps.org – разработка мультимедийных интерактивных упражнений - https://learningapps.org/. Преимущество сервиса в том, что данная программа кроме других многочисленных возможностей ориентирована на предметное обучение. «На сайте можно выбрать категорию: «Математика», «Человек и окружающая среда», «История», «Искусство», «География», «Биология» и другие, а также «Все категории» - https://nsportal. ru/shkola/matematika/library/2017/01/09/doklad-k-seminaru.

Создание историй, компьютерных игр и мультфильмов в качестве проектного продукта доступно в бесплатной программе Scratch - https://scratch.mit.edu// «Скретч — это бесплатный язык программирования и одновременно программа, предоставляющая визуальный интерфейс для создания игр и анимаций. Одним из главных достоинств среды программирования Scratch, является доступность и понятность абсолютно всем. Основная целевая аудитория это дети от 8 до 16 лет» https://scratch2.ru.

Многие проектные работы детей включают в себя проведение серии различных исследований. Мы уже упоминали ранее об исследовательских софтах по астрономии, ботанике, анатомии. Но кроме программ, обладающих исследовательскими опциями, преподаватели Онлайн-марафона рекомендовали различные инструменты измерения, которые можно иметь в приложениях к смартфонам. Например, приложение Шумомер (Sound Meter) будет удобно использовать при проведении исследования «Как громко мы общаемся на переменах?». А линейка Smart Ruler и угломер Smart Protractor «являются незаменимым инструментом в измерении различных, небольших объектов с помощью смартфона. Просто запустите программу и поднесите телефон к объекту. С помощью пальца можно зафиксировать длину объекта (показано на скриншоте). Приложение имеет два режима измерения миллиметры и дюймы» - https://upgrade-android.ru/programs/raznoe/instrumenty/5385-smartruler-pro.html.

По нашему мнению, этими программами удобно пользоваться на открытых пространствах, когда обычные измерительные проборы недоступны. Существуют также такие приложения для андроида, как компас, лупа, микроскоп. Эти инструменты также необходимы исследователям.

В заключение, хочется поблагодарить Инну Вылегжанину, директора Центра «Познание» г. Киров и Елену Тюгаеву, директора Центр молодежного инновационного творчества Униматик, г. Екатеринбург, за информацию об интересных и содержательных технологиях, которые могут обеспечить современное сопровождение детских проектов в семье и в школе. Онлайн-марафон еще только стартовал, а мой багаж знаний о технологиях пополнился очень существенно. В тезисах перечислены даже не все программы и технологии, с которыми нас знакомили. Но, тем не менее, мне показалось важным более детально познакомиться с каждой из них и передать свои знания коллегам.

#### **«ИЗ ОПЫТА РАБОТЫ В ИНЖЕНЕРНОМ КЛАССЕ..» Пальчикова И.А. (palchkova@yandex.ru)**

*ГБОУ Школа № 2127, г. Москва.*

В 2018 году наша школа стала кандидатом на участие в городском проекте предпрофессионального образования «Инженерный класс в московской школе». Открытие такого класса во многом меняет саму систему организации профильного образования.

В августе, получив классное руководство, часы физики, информатики и проектной деятельности, я оказалась перед необходимостью разобраться, чем именно отличается преподавание в инженерном классе от работы в обычном профильном физико-математическом классе.

Главная цель инженерного класса - создание условий для мотивации детей на получение в дальнейшем инженерного образования. Как это сделать? Как замотивировать современных подростков на знакомство с основами профессиональной деятельности? Как включить в работу над проектами?

Детей и родителей данного класса я не знала. Начала с проведения родительского собрания. Рассказала родителям о перспективах и возможностях проекта, об условиях поступления в вузы технической направленности. Получив их поддержку, постаралась заинтересовать детей: для этого в первую очередь организовала цикл экскурсий по техническим вузам и предприятиям. К концу октября ребята в основном определились с выбором условных профессий. Этому способствовали и занятия в кружке «Тропинка в профессию». Следующим непростым этапом работы стало распределение ребят (с учетом их выборов) по кафедрам вузов для ведения проектной деятельности, причем так, чтобы складывалась система: кружок - элективный курс - проектная работа - направление предпрофессионального экзамена.

А дальше - будни, текущая работа: бесконечные согласования, общение с детьми, поддержка, решение вопросов и проблем с преподавателями вузов (а их, поверьте, было немало!). В школе на уроках по проектной деятельности изучали основы: типы работ, структуру, задачи теоретической и практической частей, работали над теоретической частью (а она во всех работах, естественно, разная); в вузах занимались практической реализацией. В декабре провели первую предварительную защиту проектов. Проанализировали ошибки, определились с формулировками тем и направлениями работы.

Параллельно работе с проектами продолжали экскурсионную деятельность - ездили на кафедры вузов и предприятия, а еще посещали мероприятия «Суббот московского школьника», участвовали в различных олимпиадах и конкурсах. Все вместе непросто! Было все: и срывы, и отчаяние («Надоело!», «Не получается!», «Не хочу больше!»). Но большинство ребят, преодолевая себя, все больше и яснее понимали, зачем нужна такая работа, понимали, что она продвигает их вперед.

На родительское собрание в декабре пригласили представителей от высшей школы. Они рассказали родителям, какого результата ждут от ребят, каких хотят видеть абитуриентов, еще раз пояснили особенности приема на технические специальности, специфику целевого приема, ответили на множество вопросов родителей. Эта встреча прояснила многое: родители услышали из первых уст много нового для себя, ведь большинство из них опирались на собственные представления о поступлении. Теперь перспективы и направления работы стали понятны и им тоже - так мы получили дополнительную, еще более активную поддержку родителей.

В феврале состоялась итоговая защита проектов. Она дала возможность скорректировать недочеты, а также определиться с участием в конкурсах. И вот начиная с марта первые успехи первые призеры и победители конкурсов! Для тех, чья очередь участия еще не подошла, это стало дополнительным средством мотивации. Теперь практически все хотели (и работали на это!), чтобы и их проекты получили высокую оценку специалистов. И это в очень большой степени получилось. Не буду перечислять наши победы - в конечном счете суть не в них. Просто внешняя оценка труда учеников показала им, кто и чего стоит как человек - творческий, целеустремленный, волевой или совсем наоборот.

За год мы с ребятами смогли полностью погрузиться в тему инженерного образования, нашли

области их интересов, которые сосредоточились вокруг четырех направлений: инженерная графика, программирование, физика и технология, робототехника. В этом учебном году мы будем с помощью кружков и элективных курсов развивать эти направления.

И лето мои ребята тоже провели активно: они записались в летние школы при вузах. Многие проходили обучение на онлайн-площадках. Совместной работой с вузами мы добились главного: ребята знают, кем они хотят быть и что им для достижения цели нужно делать.

Одним из условий организации предпрофессионального инженерного образования является трехсторонний договор: школа - вуз - потенциальные работодатели (представители промышленности). Наша школа подписала договоры с МАИ, МИСиС, МИРЭА, ВШЭ, МГТУ и в качестве партнеровработодателей - научно-производственным объединением «Орион», компанией Oracle… На базе школы открыты Сетевая академия Cisco (Cisco Networking Academy) при МГТУ имени Н.Э.Баумана, академия цифровой грамотности Oracle. Дети обучаются на платформах Stepik и Coursera. Именно это направление работы - тесное сотрудничество с партнерами - является главным, определяющим отличием инженерного класса от профильного. Наши ученики не только получают углубленные знания по предметам технического цикла, но и ищут сферы их применения,знакомятся с профессиями, получают возможность реализоваться в качестве исследователей, конструкторов, ощутить радость заслуженной победы, достигнутого своим трудом результата.

Думается, что все это вместе открывает поистине безграничные возможности для школьного образования, поскольку отвечает запросамвремени во всем, включает в активный процесс и учащихся, и родителей, и нас, учителей, - подстегивает, стимулирует, обязывает, организует. Но самое главное конструктивно и продуктивно продвигает подрастающее поколение к осознанному, ответственному выбору профессии - важнейшей составляющей жизни каждого человека.

#### **ИНФОРМАЦИОННЫЕ ТЕХНОЛОГИИ В ПРОЕКТНЫХ РАБОТАХ ТЕОРЕТИЧЕСКОГО И ПРАКТИЧЕСКОГО НАПРАВЛЕНИЯ СТУДЕНТОВ СПО**

#### **Столяров И.В. (stivts3@mail.ru)**

*ГБПОУ СПТ им. Б.Г.Музрукова, г.Саров, Нижегородская область*

#### **Аннотация**

Рассматривается из опыта работы организация и сопровождение проектных работ теоретического и практического направления студентов среднего профессионального образования. Приведены конкретные примеры проектов с применением информационных технологий.

Автор данной статьи имеет большой опыт руководства проектной и исследовательской работой учащихся и студентов. За последние три года в Государственном бюджетном профессиональном образовательном учреждении «Саровский политехнический техникум имени дважды Героя Социалистического Труда Бориса Глебовича Музрукова» был создан ряд интересных проектов технического профиля с применением информационных технологий [1].

В данной статье, автор, продолжая данную тему, проводит анализ возможностей проектных работ теоретического и практического направления студентов среднего профессионального образования, используя материалы проектных работ, созданные в течение последнего года под его научным руководством.

Проект «Программная реализация вычислений в нега-позиционных системах счисления» был выполнен студентом 2 курса ГБПОУ СПТ им. Б.Г.Музрукова Сергеем Вудвудом под руководством автора данной статьи. Проект теоретического направления, так как в основном он содержит исследования в области систем счисления, а проектом данную работу делает то, что на выходе был получен готовый программный продукт - нега-позиционный калькулятор. Проект подолжает более ранние исследования по этой теме [2], которые были выполнены также под руководством автора данной статьи.

В данном проекте была проведена программная реализация вычислений в нега-позиционных системах счисления и создан нега-позиционный калькулятор, производящий вычисления в негапозиционных системах счисления — в позиционных системах счисления с отрицательным основанием. Особенностью таких систем является отсутствие знака перед отрицательными числами и, следовательно, отсутствие правил знаков, а значит, отсутствие дополнительного и обратного кодов при представлении чисел в памяти. При создании программы был использован язык объектноориентированного программирования. Особенностью проекта стала логическая схема преобразователя 6-битного двоичного числа в нега-позициооную форму, основанная на основных логических элементах, что позволит в будущем спроектировать реально действующий подобный преобразователь в «железе».

Проект получил свое признание. Успешность студента в проектной работе просто невозможна без признания его личного вклада, успеха на различных конкурсах и конференциях. И в этом аспекте, хотелось бы отметить диплом 3 степени на Международной научно-практической конференции «V Музруковские Чтения». Также проект получил дипломы I степени в секции «Технические науки» XV Всероссийской конференции студентов и школьников «Ступень в науку» и VII Международного конкурса для детей и молодежи «Все талантливы», принял участие в конкуре «Нобелевские надежды КНИТУ-2020».

Проектная работа «Действующий станок с ЧПУ» выполнена в ГБПОУ СПТ им. Б.Г. Музрукова студентом 2 курса Егором Белухиным под руководством научных руководителей - мастера производственного обучения Потехина Александра Александровича и преподавателей техникума Елены Владимировны Потехиной, Игоря Васильевича Столярова и Марины Львовны Николаевской, а также при участии студентов 2 курса Артёма Вахромеева и Николая Зламина. Проект имеет четкую практическую направленность - в ходе проекта изготовлен действующий станок с ЧПУ.

Данный фрезерный станок с числовым программным управлением предназначен для 2D/3D обработки различных материалов, нанесения надписей, рисунков, орнаментов на различные поверхности, резьбы по дереву, металлу, камню, изготовления рекламной и сувенирной продукции, изготовления моделей, вырезки букв, логотипов, подставок, эмблем. При работе на станке сначала создается управляющая программа в ArtCam. Созданный G-код загружается в Mach3. Необходима координатная привязка рабочей пластины (выставление нулей по осям X, Y и Z), корректировка программы и запуск привода в работу.

Этот проект также получил свое признание. С 3 по 6 февраля в Санкт-Петербурге прошел крупнейший в России научно-технический конкурс - XVI Балтийский научно-инженерный конкурс. В этом году в отборочном туре Конкурса попробовали свои силы более двух тысяч юных ученых из 71 региона РФ и стран СНГ, которые представили 1950 научных проектов. К финалу был допущен 371 проект. В Санкт-Петербурге собрались 517 финалистов из 104 городов и поселков России, Республики Беларусь, Казахстана, Украины и Азербайджана.

По итогам успешной защиты - в Санкт-Петербурге проект представлял студент техникума Егор Белухин - проект был награжден дипломом победителя 3 степени и специальной премией научного жюри. Также проект был награжден Академической программой международной американской корпорации PTC, которая является разработчиком программного обеспечения для двухмерного и трёхмерного проектирования. Проект получил дипломы I степени в секции «Технические науки» XV Всероссийской конференции студентов и школьников «Ступень в науку» и VII Международного конкурса для детей и молодежи «Все талантливы», стал лауреатом XLV Всероссийской конференции обучающихся «Обретённое поколение – наука, творчество, духовность», которую проводит Общероссийская общественная организация «Национальная система развития научной, творческой и инновационной деятельности молодежи России «Интеграция».

Проводя анализ возможностей проектных работ теоретического и практического направления, можно отметить, что больший интерес у студентов СПО вызывают проектные работы практического направления, что в первую очередь связано с практической направленностью профессионального образования, а также,очевидно связано и с особенностями технологии проектной работы в среднем профессиональном образовании [3]: во-первых, студенты 1-2 курсов представляет собой «третий мир», существующий между детством и взрослостью и эта промежуточность общественного положения и статуса юношества способствует активизации мыслительной деятельности студентов и повышению степени их самостоятельности; во-вторых, на данной ступени обучения - СПО - активно развивается на основе рефлексии свое собственное самосознание; в-трерьих, перед студентами стоит задача социального и личностного самоопределения, которая предполагает четкую ориентировку и определение своего места во взрослом мире, с чем связана необходимость развития самосознания,

выработка мировоззрения и жизненной позиции.

Также хочется, отметить, что признание личного вклада и заслуг на различных конференциях и конкурсах позволяет студенту чувствовать свое самоутверждение и мотивирует его на дальнейшую проектную и исследовательскую работу. В заключение хотелось бы добавить, что, на мой взгляд, успехи студентов, прежде всего, будут определяться тем, в какой степени тематика их проектов будет связана с их будущей профессией.

#### **Литература**

- 1. Столяров И.В. Информационные технологии в проектных работах технического направления студентов СПО. – Материалы XXX Международной конференции «Современные информационные технологии в образовании». – ИТО – Троицк – Москва, 2019, ч. 1, с. 268-270.
- 2. Емельянова А. Нега-позиционные системы счисления. XIII Школьные Харитоновские чтения. Межрегиональная олимпиада школьников «Будущие исследователи – будущее науки». Тезисы. Саров: ФГУП «РФЯЦ-ВНИИЭФ», 2013, с.25-26. 37.
- 3. Столяров И.В. Информационные технологии в проектной деятельности студентов СПО как средство формирования профессиональных компетенций будущих специалистов. – Материалы XXIX Международной конференции «Современные информационные технологии в образовании». – ИТО – Троицк – Москва, 2018, с. 62-64.

#### **ПРОЕКТНАЯ РАБОТА «ДЕЙСТВУЮЩИЙ СТАНОК С ЧПУ» Столяров И.В. (stivts3@mail.ru)**

*ГБПОУ СПТ им. Б.Г.Музрукова, г.Саров, Нижегородская область*

#### **Аннотация**

Рассматривается проектная работа «Действующий станок с ЧПУ», выполненная в ГБПОУ СПТ им. Б.Г. Музрукова студентом 2 курса Егором Белухиным по созданию фрезерного станка с числовым программным управлением.

Проектная работа «Действующий станок с ЧПУ» выполнена в Государственном бюджетном профессиональном образовательном учреждении «Саровский политехнический техникум имени дважды Героя Социалистического Труда Бориса Глебовича Музрукова» студентом 2 курса Егором Белухиным под руководством научных руководителей - мастера производственного обучения Потехина Александра Александровича и преподавателей техникума Елены Владимировны Потехиной, Игоря Васильевича Столярова и Марины Львовны Николаевской, а также при участии студентов 2 курса Артёма Вахромеева и Николая Зламина. Под руководством сотрудников техникума и консультантов РФЯЦ-ВНИИЭФ были спроектированы узлы и механизмы станка, которые были изготовлены в учебно–производственных мастерских.

Целью данной работы было создание универсального фрезерного станка с числовым программным управлением. Данный фрезерный станок с числовым программным управлением предназначен для 2D/3D обработки различных материалов, нанесения надписей, рисунков, орнаментов на различные поверхности, резьбы по дереву, металлу, камню, изготовления рекламной и сувенирной продукции, изготовления моделей, вырезки букв, логотипов, подставок, эмблем.

Станок - вертикально-фрезерный, портального типа может выполнять следующие операции: фрезерование, сверление, гравировка и резка по металлу, камню, керамике и другим материалам, вырезание рельефов на плоскости и нанесение узоров. А так же дает возможность комплектации оборудования различными приспособлениями и устройствами для ускорения и облегчения производства деталей. Линейка оборудования содержит в себе установки различных ценовых категорий.

Станок состоит из собственно станка, блока управления и персонального компьютера с программным обеспечением. Сам станок состоит из шпинделя, 4 шаговых двигателей, 4 винтовых пар, часть пластин и креплений собственного производства.

Технические характеристики фрезерного станка с ЧПУ базовой модели: станок вертикальнофрезерный портального типа, нестационарный, легко можно снять станину станка, закрепить ее на любой обрабатываемой поверхности и проводить гравировку. Габариты: Длина – 900 мм. Ширина – 520 мм. Высота – 400 мм. Вес – 20 кг.

Напряжение - 220 В.

Размеры обрабатываемой детали – 500 на 250 на 70 мм.

Базовая комплектация (без электроники и шпинделя):

- Станок – 1шт.

- Руководство по эксплуатации – 1шт.

Полная комплектация:

- Станок – 1шт.

- Руководство по эксплуатации – 1шт.

- Кабель для подключения станка к контроллеру (длина 1,5м) – 1шт.

- Многоканальный драйвер шаговых двигателей (с LPT-кабелем) – 1шт.

- Дампер PLZ005 – 1шт.

- Блок питания S-350-48-1шт.

- Шнур питания (длина 1,5м) – 1шт.

- Соединительный кабель для подключения дампера PLZ005 к блоку питания S-350-48 (длина  $(0,3M) - 1$ шт.

- Соединительный кабель для подключения контроллера PLC545 к дамперу PLZ005 (длина 1м)  $1$  TITT

- Шпиндель KRESS-1050FME – 1шт.

- Набор цанг (Ø3; Ø3,175(1/8 дюйма); Ø4; Ø6) – 1шт.

При работе на станке сначала создается управляющая программа в ArtCam. Созданный G-код загружается в Mach3. Необходима координатная привязка рабочей пластины (выставление нулей по осям X, Y и Z), корректировка программы и запуск привода в работу.

Станок может найти применение в машиностроении, рекламном и столярном деле, моделировании, в полиграфии, а также для обучения и повышения квалификации по профессиям станочник (металлообработка), оператор станков с ПУ, стажировки преподавателей специальных дисциплин и мастеров производственного обучения ОУ СПО и ВПО.

Если ранее станки с числовым программным управлением были более габаритными, то предлагаемый станок решает данную проблему. Данный станок более удобен в применении и прост в изучении. Станок отличается от других своей сравнительно низкой стоимостью, нестационарностью, малыми габаритами, простотой в эксплуатации. Например, компания «Инструмент Плюс» призводит фрезерный станок с ЧПУ BL M6090 - цена 274 610 руб.; ООО СК РОУТЕР - фрезерный станок с ЧПУ «РОУТЕР 4230» , базовая комплектация которого стоит 135 000 руб. Общая стоимость комплектующих для данного станка – 50080 рублей, при возможном производстве станка на производственных площадях техникума, ориентировочная стоимость составит около 120 тысяч рулей. Составленый бизнес-план производства данного станка с ЧПУна базе производственных мощностей ГБПОУ СПТ им. Б.Г. Музрукова показывает, что данный проект является прибыльным, т.к. уровень рентабельности в течение одного года равен 50% при норме от 15 до 50%.

Проект получил свое признание. С 3 по 6 февраля 2020 года в Санкт-Петербурге прошел XVI Балтийский научно-инженерный конкурс. В этом году в отборочном туре Конкурса попробовали свои силы более двух тысяч юных ученых из 71 региона РФ и стран СНГ, которые представили 1950 научных проектов. К финалу был допущен 371 проект. В Санкт-Петербурге собрались 517 финалистов из 104 городов и поселков России, Республики Беларусь, Казахстана, Украины и Азербайджана. По итогам успешной защиты в Санкт-Петербурге проект «Действующий станок с ЧПУ» был награжден дипломом победителя 3 степени и специальной премией научного жюри [1]. Также проект был награжден Академической программой международной американской корпорации PTC, которая является разработчиком программного обеспечения для двухмерного и трёхмерного проектирования.

Проект получил дипломы I степени в секции «Технические науки» XV Всероссийской конференции

студентов и школьников «Ступень в науку» и VII Международного конкурса для детей и молодежи «Все талантливы», стал лауреатом XLV Всероссийской конференции обучающихся «Обретённое поколение – наука, творчество, духовность», которую проводит Общероссийская общественная организация «Национальная система развития научной, творческой и инновационной деятельности молодежи России «Интеграция». Отдельные результаты работы опубликованы в сборнике XV Всероссийской конференции студентов и школьников «Ступень в науку» [2].

Егор Белухин - студент 2 курса Саровского политехнического техникума имени Бориса Глебовича Музрукова, обучается по профессии «Оператор станков с ЧПУ». Работа на таких станках требует от обучающихся овладения методами проектирования и программирования. Поэтому и возникла идея создания мини - станка с ЧПУ, который мог бы использоваться в учебных целях в качестве тренажера. Егор - будущий оператор станков с ЧПУ, его будущая профессия неразрывно связаны с темой проекта, что, на мой взгляд, и определяет успех данного проекта.

#### **Литература**

- 1. https://baltkonkurs.ru/wp-content/uploads/2020/02/Protocol\_2020.pdf
- 2. https://cloud.mail.ru/public/LnXn/EnwfxrbdB/

#### **МОСКОВСКИЙ КВЕСТ ПО КОМПЬЮТЕРНОМУ МОДЕЛИРОВАНИЮ В РАМКАХ ПРОЕКТОВ «ИНЖЕНЕРНЫЙ КЛАСС-МОСКОВСКОЙ ШКОЛЕ», «ШКОЛЫ ГОРОДОВ РОССИИ – ПАРТНЕРЫ МОСКВЫ»**

#### **Маркарова М.Б. (mmarkarova@rambler.ru) ,** *ГБОУ лицей 1568,* **Терехова Н.В. (alter62@mail.ru) ,**  *ГБОУ Школа 1245***, Лазаревич В.В. (nika.8j98@mail.ru) ,** *ГБОУ Школа 2086, г. Москва*

#### **Аннотация**

В 2019-2020 учебном году ассоциация учителей черчения города Москвы при поддержке МЦКО, РОО ЕНАП и группы компаний АСКОН подготовила и провела II МОСКОВСКИЙ КВЕСТ по инженерной (компьютерной) графике с использованием ПО КОМПАС V17(18). Целью проведения КВЕСТА является популяризация графического языка и повышение графической грамотности обучающихся образовательных организаций города Москвы. Приобретение навыков работы в графическом редакторе КОМПАС для возможности дальнейшего участия в чемпионатах по стандартам WorldSkills. А также методическая поддержка учителей городов России. Задания КВЕСТА можно использовать на уроках компьютерной графики, как при индивидуальной, так и групповой работе.

В КВЕСТЕ участвовали 38 команд обучающихся в возрасте 10-18 лет под руководством педагогов из Москвы, Мурманска, Томска, Новосибирска, Республика САХА Якутия. В составе каждой команды было не менее 5 человек, всего более 150 человек. Количество членов команды на дистанционном этапе определял наставник (руководитель команды). Учащиеся не были знакомы с графическим редактором КОМПАС. КВЕСТ проводился в дистанционном формате с 01.03.2020 по 18.04.2020 в два этапа: 1 этап – дистанционный обучающий отборочный тур (01.03.2020 по 11.04.2020); 2-й этап – финальный в режиме online 18.04.2020. Периодичность выдачи заданий – каждую неделю. Сроки отправки решений указывались в каждом задании. Тем не менее, конкурсантом разрешено было изучать присланный материал и выполнять задание в удобное для них время. Главное условие дистанционного отборочного тура – прислать задания не позднее 10.04.2020. Задание каждого этапа состоит из нескольких задач, в каждом задании присутствует творческая работа. ДистанционныйКВЕСТ содержит 5 заданий (https:// cherchenie.wixsite.com/website), видео уроки и дополнительные материалы, необходимые при их выполнении по следующим темам:

- Знакомство с интерфейсом программы КОМПАС и геометрическими примитивами 2D, простейшими операциями редактирования
- Нанесение размеров на чертеже в автоматическом режиме и ручном
- 3D моделирование простейших тел, классификация тел, задание свойств модели
- Построение ассоциативного чертежа
- Операция сборки
- Построение сборочного чертежа, спецификации
- Работа с библиотекой КОМПАС
- Работа с Азбукой КОМПАС
- Операция «Исполнение», листовое тело

#### **Этап 1.**

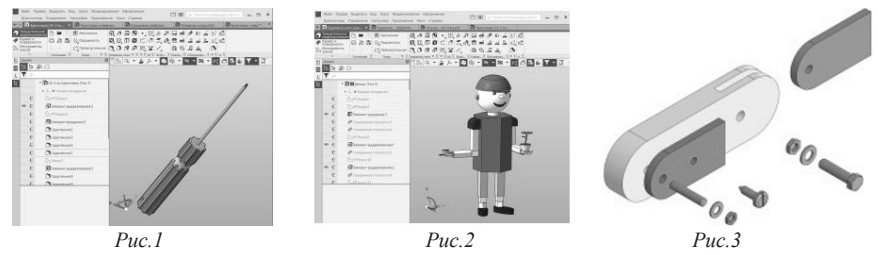

По видео урокам конкурсанты познакомились с интерфейсом программы, примерами работы с простейшими геометрическими примитивами, научились моделировать простейшие геометрические тела, создавать модели из простейших тел (отвертка рис. *1*, Буратино рис. *2*), выполнять простейшие сборки (рис. *5, 9*), разнесенные виды (рис. *3)*, ассоциативные чертежи деталей (рис.6) и сборочные чертежи (рис. *4,7*)

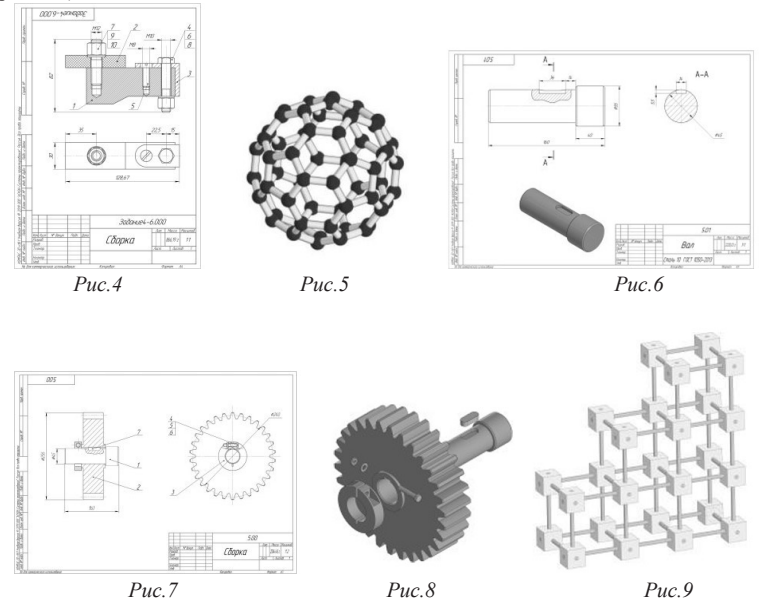

Научились принимать самостоятельное конструкторское решение. Например, в пятом задании дистанционного отборочного этапа помимо моделирования зубчатого колеса необходимо было придумать крепление шестерни на валу одноступенчатого вала с ограничением его движения вдоль оси. На рисунках 7 и 8 представлено лучшее конструкторское решение одной из команд.

#### **Этап 2**

В финал вышли 10 команд из Москвы, Новосибирска и Республики САХА Якутия. В заключительном этапе в режиме on-line конкурсанты моделировали в возрастной категории 10+ ТРАКТОР С ПРИЦЕПОМ (рис.10,11), в возрастной категории 14+ КУЛАЧКОВЫЙ МЕХАНИЗМ (рис.12), а в категории 16+ ЗАХВАТ (элемент универсального робота рис. *13*)

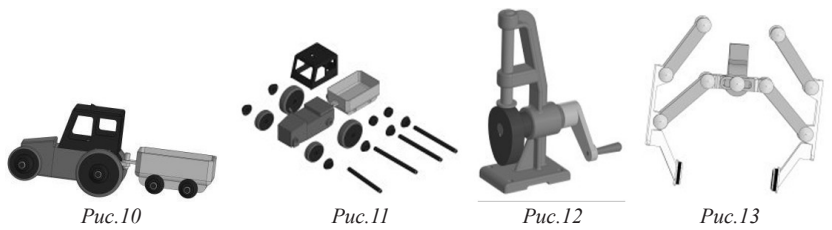

#### **Критерии оценивания**

#### 1. 3D модель

- Задание свойства модели (цвет, наименование, материал)
- Отсутствие ошибок в дереве построения
- Наличие конструктивных элементов
- Соответствие модели заданному заданию
- Определение эскиза в дереве модели

#### 2. Сборка

- Наличие компонентов сборки в соответствии с заданием
- Наличие сопряжений
- Отсутствие ошибок в дереве построения
- Задание свойства сборки (название и обозначение)
- Спецификация (наличие всех компонентов, входящих в сборку и соответствие номеров позиций сборочному чертежу)
- Разнесенный вид (отсутствие пересечений деталей)

#### 3. Чертеж

- Автозаполнение основной надписи
- Выбор главного вида
- Проекционная связь
- Наличие наглядного изображения на чертеже (изометрия или вставка рисунка)
- Наличие целесообразных разрезов или сечений
- Наличие целесообразных размеров (габаритные, размеры конструктивных элементов, координирующие)

Награждение конкурсантов состоялось 30.04.2020 в 15.00 по Московскому времени в режиме online платформа ZOOM. На видео конференции мы попросили ребят поделиться впечатлениями о заданиях финального этапа. Опрос провели по промкоду. 50% финалистов посчитали, что задание в финальном туре оказалось сложным, 100% конкурсантам было интересно участвовать в заключительном туре. 10% учащимся все-таки не хватило знаний для выполнения работы – это связано с тем, что не все из них выполнили на 100% задания отборочного обучающего дистанционного тура.

#### **Выводы:**

- 1. Задания финального тура в следующем учебном году сделать одинаковыми для всех возрастных категорий. Отличительной особенностью для возрастных категорий будет объем работ.
- 2. Увеличить время дистанционного отборочного тура в 2 раза. Задания выдавать 1 раз в две недели.
- 3. Добавить обучающие видео уроки по следующим темам: «Правила выполнения чертежей», «Метод г. Монжа. Проецирование на три плоскости проекций», «Анимация в КОМПАСе», «Металоконструкции», «Фотореалистичность».

Ссылка на сайт опроса: https://docs.google.com/forms/d/1mpL8JnEhoqyeqbJVHshM6v8\_8REoNCYkuB 6scHr10DU/edit

#### **Литература:**

- 1. HTTPS://CHERCHENIE.WIXSITE.COM/CHERCHENIE/REGISTRACIYA-2020 (сайт ассоциации учителей черчения г. Москвы)
- 2. https://share.ascon.ru/s/ZPqHandtrSddrME (видео запись финала)

# **СЕТЕВЫЕ ПРОЕКТЫ В РАМКАХ ОБРАЗОВАТЕЛЬНОЙ ПРОГРАММЫ «ИНТЕРНЕТ ВЕЩЕЙ»: ОПЫТ, ПРОБЛЕМЫ, ПЕРСПЕКТИВЫ**

**Панкратова Л.П. (lucina@rambler.ru)**

*ГБУ ДО Дворец детского (юношеского) творчества Фрунзенского района, Санкт-Петербург* **Сергеев П.А. (pavel.sergeev@mgbot.ru), Комаров И.В. (Ivan.Komarov@macrogroup.ru)** *ООО «МГБот», Санкт-Петербург*

#### **Аннотация**

В статье представлен опыт работы организации обучения детей с использованием сетевых форм по перспективному направлению «Интернет вещей». Описаны потенциальные возможности использования образовательных наборов фирмы «МГБот» для обучения, а также некоторые проблемы, которые были выявлены при организации учебного процесса. Приведен перечень перспективных шагов для создания учебно-методического комплекса.

В ДДЮТ созданы условия для успешного формирования цифровой грамотности и формирования представлений о современных и актуальных профессиях за счет сетевого взаимодействия с различными организациями – с вузами, с музеями, коммерческими организациями. Мы используем разные формы сетевого взаимодействия, в том числе сетевые проекты, сетевые события. В рамках Федеральной экспериментальной площадки по теме «Сетевые образовательные программы» разработаны и реализуются образовательные программы с использованием сетевых форм и технологий.

С сентября 2019 г. Дворец заключил договор о творческом сотрудничестве с фирмой «МГБот». Спрортивно-технический отдел привлекло то, что эта фирма занимается созданием образовательных наборов по направлению «Интернет вещей». Познакомившись более детально с наборами «Умная теплица», «Умный дом», «Стартовый» и «Квант», творческая группа отдела увидела перспективы развертывания этого направления. В короткие сроки в образовательную программу «Робототехника» был введен модуль «Интернет вещей». Была выбрана группа обучающихся 10-12-летнего возраста, 3-го году обучения, которые в течение двух лет обучались основам робототехники.

Вначале обучающиеся коллектива познакомились с основными понятиями интернета вещей, получили первоначальные представления о том, как устроен интернет вещей и особенностях умных вещей. Практическая часть занятий была посвящена знакомству с электронными элементами теплицы, назначением и особенностями. Ребята под руководством педагога Строгановой Варвары Николаевны осваивали основные системы и отдельные модули набора умной теплицы, а также работу со скетчами для программирования контроллера, взаимодействие с различными датчиками. Затем приступили к монтажу макета теплицы. Надо отметить, что инструкции по сборке и монтажу фирмы «МГБот» были исчерпывающими, с изображениями и фотографиями описания поэтапного процесса, с подробным объяснением.

Еще до сборки и монтажа были намечены перспективы по выращиванию растений в умной теплице. В связи с высокой влажностью появилась необходимость покрыть стенки теплицы корабельным лаком – здесь оказали помощь обучающиеся коллектива «Спортивно-техническое судомоделирование». Под руководством педагога Коротеева Владимира Викторовича ребята покрыли стенки теплицы лаком. Силами этого же коллектива под руководством другого педагога Коротеева Святослава Владимировича с помощью 3D сканера в 3D программе для инженерного проектирования «Creo» были получены цифровые изображения стенок макета.

На протяжении всего этого эксперимента нам оказывали помощь специалисты фирмы «МГБот», давали исчерпывающие консультации, выезжали во Дворец в случае затруднения, например, по настройке смартфона для визуализации данных через платформу интернета вещей Blynk, все вопросы решались либо в форме заочной, либо в очной консультации.

Но настоящий прорыв был тогда, когда все участники образовательного процесса увидели развитие проекта в других направлениях. На творческой встрече двух коллективов «Интернет вещей» и «Арт-студия» (образовательная программа «Рисуем пером и мышью») в процессе обсуждения проекта было решено создать выполнить ландшафтный дизайн вокруг умной теплицы. Работа в дизайнерском коллективе шла такими темпами, что после каждого занятия можно было увидеть изменения. Были использованы 3D принтер, 3D ручки, ребята коллектива «Арт-студия» под руководством педагога Голубевой Ирины Юрьевны освоили программу «3D Max» и сначала получили цифровое изображение двух зон – рабочей и зоны отдыха, а затем приступили к воплощению своих дизайнерских решений.

Уже на стадии планирования работы по программе «Интернет вещей» было принято решение о постановке эксперимента в области агротехники – выращивании растений в умной теплице. Пришлось обратиться за помощью в отдел Естествознания. Методист отдела и педагоги очень заинтересовались и включились в творческий процесс создания плана исследований по выращиванию растений в умной теплице. Ребята с удовольствием занялись посадкой растений, следили за их развитием. Так, естественным путем развивался проект «Умная теплица», который впоследстии стал сетевым. В общей сложности в реализации проекта принимали участие 5 коллективов, около 60 детей, 7 педагогов и 2 методиста.

Не успели закончить этот проект, как возникла идея нового проекта, в который включились эти же коллективы. Было решено выполнить макет «Летний Дворец Петра I». Стенки для макета были сначала созданы в программе 3D для инженерного моделирования в цифровом виде, затем подготовлены и выполнены на лазерном станке. Для модели были использованы чертежи, взятые из открытых источников в интернете и выполненные в определенном масштабе. Используя наборы «Умный дом» и «Квант», дополнительные электронные элементы для выполнения системы освещения вокруг дома, а также для создания звуковых эффектов, был создан новый творческий проект, составлен план взаимодействия разных коллективов, определены сроки и объемы работ. Прекрасно выполненная территория вокруг Дворца из разных материалов обладала почти всеми свойствами достоверности – по крайней мере, старались приблизить к реальной. Проект почти закончен. Но появились перспективы – на макете «Летний Дворец Петра I» запланировано создание умного фонтана, лодок, лодочек и корабликов, фигурок людей, кареты и малые архитектурные формы – вазы, дополнительные скамейки на набережной.

Но на этом процесс по освоению интернета вещей не закончился. Очень интересным и перспективным проектом стал макет Павловского музыкального вокзала, в котором также часть работы будет связана с использованием интернета вещей. Сотрудники «Музея истории города Павловска» прислали имеющиеся оцифрованные архивные материалы по вокзалу, уже созданы чертежи для макета уникального музыкального вокзала. Музыкальное сопровождение, освещение, движение поездов и карет – это будет сделано с использованием технологии интернета вещей.

Благодаря специалистам фирмы «МГБот» мы смогли начать развивать это перспективное направление. Ведь интернет вещей использует большинство новейших цифровых технологий, обладает интерактивным потенциалом. Желание специалистов понять запросы системы образования, сложности, с которыми встретились педагоги, принять советы, стремиться усовершенствовать модели, стремление к сотрудничеству, очень импонирует нам и позволяет надеяться на положительные результаты и еще более плодотворное сотрудничество.

Коротко о проблемах. Во-первых, педагогам пришлось очень сложно, в короткие сроки необходимо было освоить новые знания, понять, как работать с обучающимися, создать УМК Мы уверены, что необходима система повышения квалификации педагогов. 2. Понятно, что необходимо осваивать программирование на Arduino IDE. Скетчи хороши только на первом этапе. 3. Очень много трудностей вызывает создание образовательной программы с использованием сетевых форм.

Перспективы: 1. Проект образовательной программы «Интернет вещей» при участии сетевых партнеров – специалистов фирмы «МГБот» уже создан, срок реализации 3 года, на 300 учебных часов, возраст обучающихся (4) 5-7 (8) классы. 2. Подготовлен цифровой практикум, который может использоваться в процессе обучения. 3. Определен перечень творческих проектов с использованием сетевых форм, разработано содержание. 4. Рассматривается вопрос о заключении договора с Федеральным детским эколого-биологическим центром (Москва) о совместной работе по созданию

УМК по интернету вещей. 5. Положено начало подготовки материалов для дистанционного повышения квалификации педагогов.
# **ЦИФРОВОЙ МИР МОДЕЛЬНОГО СПОРТА В ЦЕНТРАХ ДЕТСКОГО ТЕХНИЧЕСКОГО ТВОРЧЕСТВА Алейник Я.А., Литвиненко С.В. (omegainfo2017@yandex.ru)**

**ООО «ОМЕГА»***,* **Г.САНКТ***-ПЕТЕРБУРГ*

**Иванова Н.Л. (ctt\_ohta\_spb@mail.ru)** 

*Центр детского (юношеского) технического творчества Красногвардейского района «Охта»,*

*г.Санкт-Петербург*

#### **Аннотация**

Цифровой мир «Кулибин» представляет собой программный комплекс для создания цифровых двойников автомобилей, кораблей, ракет, самолетов, т.д., создаваемых на основе базовых технологических платформ с возможностью распечатки деталей и корпусов на 3D-принтере, вырезании деталей на лазерных ЧПУ, а также созданию двойников из бумаги, для дальнейшей сборки существующих прототипов (моделей) и проведения соревнований различной направленности.

Цель Цифрового мира «Кулибин» – создание условий для обеспечения максимальной доступности и вовлечения всех субъектов образовательного процесса в техническое и технологическое развитие в соответствии с современным и стратегическим уровнем развития техники и запросами рынка труда, обеспечивающих формирование новых личностных, профессиональных и социальных качеств обучающихся, вовлечение школьников в инновационную деятельность и изобретательство, повышения качества дополнительного образования детей, удовлетворяющего потребностям личности, общества, государства.

Ресурс позволит каждому желающему построить свою индивидуальную стратегию по выбору занятий и знакомству с направлениями технического творчества, а также проектированию и моделированию своего собственного проекта, представлению его заинтересованному сообществу технических энтузиастов, позволяет раскрыть творческий потенциал обучающихся в процессе выполнения практических и проектно-исследовательских работ, создаёт условия для дальнейшей профориентации обучающихся.

Изучение технологии 3D-моделирования направлено на достижение следующих целей:

- освоение знаний об основных методах геометрического моделирования, их преимуществах и недостатках, областях применения, способах задания и представления геометрической информации на ПК;
- овладение умением строить трехмерные модели, визуализировать полученные результаты;
- формирование навыков использования систем трехмерного моделирования и их интерфейса, применения средств ИКТ в повседневной жизни, при выполнении индивидуальных и коллективных проектов, в учебной деятельности, дальнейшем освоении профессий, востребованных на рынке труда.

Программное обеспечения включает в себя последовательное достижение полноценно спроектированной модели, от идеи до получения реального прототипа модели.

Реализация модели начинается с формирования идеи до прототипирования физической модели, спроектированной в программном обеспечении.

На стадии идеи пользователь создаёт модель, решает какие материалы будет использовать для разработки своего проекта, на следующем этапе пользователю доступны инструменты создания и моделирования своей конструкции, где предоставлена возможность:

• Выбрать заготовки для деталей и кастомизировать их под свою модель

- Составлять компоненты вместе
- Создавать отверстия для размещения аппаратной части
- Моделировать основную часть конструкции, одного из видов модельного спорта
- Смешивать материалы

После чего пользователь может проанализировать качество установленных деталей в лаборатории и там провести расчёт своей элементной базы. В лаборатории пользователю доступны:

«Цифровая лаборатория» предоставляет возможность:

- Аэротруба
- Диностенд
- Проверка правильности установленных деталей
- Установка аппаратной части
- Бассейн для судомоделирования

А дальше на полигоне уже появляется возможность доработать модель, протестировать на прочность в различных условиях или отправить на соревнования с другими участниками домов детского технического творчества Рис.1.

Модели на базовом уровне будут доступны в форматах, позволяющих распечатать модель на 3D-принтере или использовать лазерный ЧПУ станок для вырезания модели из фанеры с последующей склейкой.

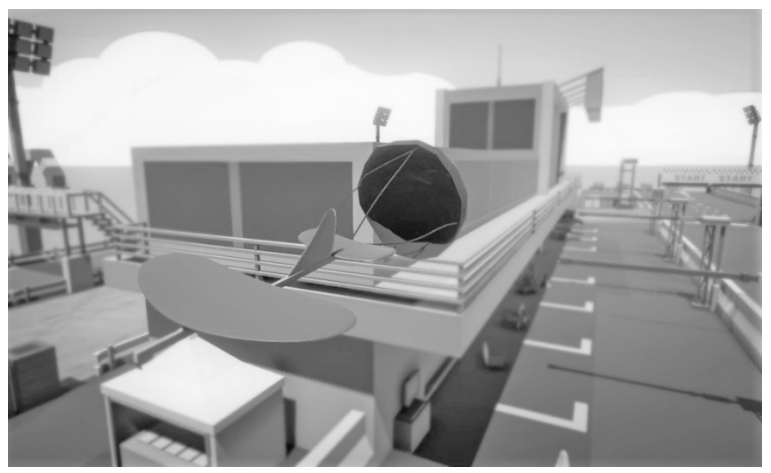

*Рис.1. Краш-тест модели*

Применение программного комплекса «Кулибин» в центрах технического творчества позволяет решить задачи удовлетворения потребности в создании упрощённой модели конструктора для проектирования цифровых двойников, повышение интереса школьников к учебному процессу за счет создание низкого порога вхождения в профессию проектировщика автомобилей, кораблей, ракет, роботов, танков, самолетов, домов, башен, тепловозов, мостов, памятников т.д. Повышения качества образования детей, за счёт создания условий получения практики и введения в профессию в раннем возрасте.

# **Литература:**

- 1. Karzin V.V., Komlev A.E., Karapets K.I., Lebedev N.K. Simulation of heating of the target during high-power impulse magnetron sputtering // Surface and Coatings Technology. 2018. P.269–273.
- 2. Смирнов В.В., Карзин В.В., Комлев А.А., Завьялов А.В. Моделирование нагрева металлической мишени магнетрона // Сборник материалов IV научно-технической конференции с международным участием «Наука настоящего и будущего» 24-25 марта 2016 г. СПб. 2016. С. 271-273.
- 3. Lapshin A.E., Karzin V.V., Shapovalov V.I., Baikov P.B. X-ray Phase Analysis of Copper Oxides Films Obtained by DC Reactive Magnetron Sputtering // Glass Phys. Chem.. 2016. V. 42, No. 1. P. 116–117

# **Информатика и программирование**

# **ИГРОВЫЕ ТЕХНОЛОГИИ НА УРОКЕ ИНФОРМАТИКИ Акбаров Э.А. (melancholywaterhole@gmail.com)**

*Московский Государственный Областной Университет (МГОУ)*

#### **Аннотация**

Игровые технологии – крайне важный, хоть и недостаточно активно используемый аспект образования. Игра может использоваться и как средство обучения – непосредственное использование игр на уроках, и как его цель - разработка игр самими обучающимися. Информатика же как учебный предмет крайне хорошо подходит для использования обоих подходов.

В работе рассмотрено использование игровых технологий в процессе обучение, их роль и место в процессе обучения информатики, использование видеоигр, поджанра квестовых игр, процесса геймификации и электронных курсов в обучении.

Реализация игровых технологий на уроке информатики представлена в работе в двух форматах: игры в альтернативной реальности и электронного образовательного ресурса по разработке компьютерных игр. Оба подхода значительно опираются на использование Интернета, что также способствует развитию навыков работы обучающихся с различными сервисами и в целом направлено на повышение информационной грамотности.

Игра в альтернативной реальности (или ARG) – это поджанр квестов, сформировавшийся, в привычном его понимании, с повсеместным распространением сети Интернет. Представляет собой серию задач, связанных неким сюжетом, действие которого разворачивается преимущественно в интернет-среде.

В ходе продвижения по игре обучающимся предстоит ознакомиться с работой различных интернет-сервисов, заняться переводом инопланетного алфавита и систем счисления, а также пройти тест на знание школьного курса информатики. Сюжетом квеста была выбрана популярная тема контакта с внеземной цивилизацией.

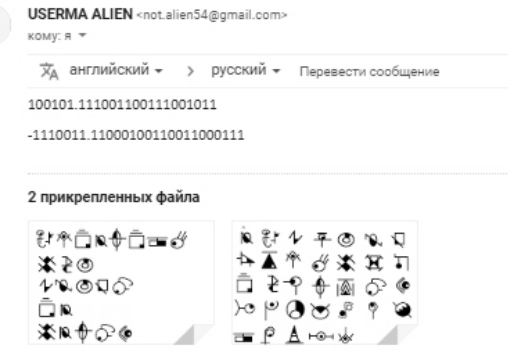

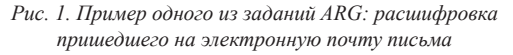

В сервисе Learme был разработан электронный образовательный ресурс в формате курса, в ходе прохождения которого обучающиеся знакомятся с такими темами школьного курса информатики как: условные операторы, операторы повторения и метод половинного деления. Закрепляются полученные знания в ходе реализации двух игр «Угадай число» и «Угадай слово» в виде серии возрастающих по сложности заданий. Работа с играми курса строится следующим образом:

- 1. Ознакомление с необходимой теорией.
- 2. Прохождение тестов на усвоение изученного материала.
- 3. Ознакомление с принципом игры и сводом ее правил.
- 4. Выполнение задания по реализации игры на языке программирования C#.
- 5. Выполнение заданий по доработке, улучшению и усложнению игры.

| Приступим к реализации новой игры. Для начала стоит определиться с правилами.                                                                                                    |
|----------------------------------------------------------------------------------------------------|
| Принцип игры:                                                                                                    |
| 1. Загадывается слово, указывается количество допустимых ошибок.<br>Уже здесь могут вводиться различные ограничители, например: язык загаданного слова, часть речи, количество букв в слове, количество<br>допустимых ошибок (желательно менее половины от количества букв в алфавите).<br>2. Игрок называет букву.                                           |
| • Если эта буква в слове есть - заполняются все позиции в слове, где эта буква стоит.<br>Если буквы в слове нет - игроку засчитывается ошибка.<br>Игрок побеждает, угадав все буквы в слове.<br>• Игрок проигрывает, если были использованы все попытки.                                                                                                    |
| В отличие от игры "Угадай число" здесь нет гарантированных победных тактик, ведь количество возможных слов невероятно велико, а<br>количество попыток ограничено. Но в отличие от чисел, слова имеют одну особенность: зная всего несколько букв можно догадаться о том,<br>какими являются остальные.                                                        |
| Среди советов по эффективной игре можно выделить:                                                                                                    |
| 1. Начинать угадывать с гласных букв. Их количество в русском языке невелико, из-за чего встречаются конкретные гласные куда чаще<br>конкретных согласных. Самая часто используемая буква в русском языке - "о". Затем следуют буквы "а" и "е".<br>2. Если кажется, что гласных в слове уже нет, наиболее часто встречающиеся согласные - это "н", "т" и "р". |
| 3. Обращайте внимание на знакомые сочетания букв, такие как "ст" и "пр", окончания, суффиксы и приставки.                                                                                                    |
| 4. Короткое слово без повторов букв может быть куда сложнее для отгадывания, чем длинное слово с повторами. Также длинные слова в целом<br>содержат больше букв, повышая шансы на то, что в нем попадется несколько часто встречающихся букв или их сочетаний, по которым можно                                                                               |

*Рис. 2. Один из уроков электронного курса*

В ходе выполнения работы были изучены теоретические основы применения игровых технологий, разработаны методические рекомендации по их применению на уроках информатики, а также разработан дистанционный курс «Разработка игр на языке C#» для обучения программированию через создание компьютерных игр.

Использование игр в обучении позволяет значительно повысить интерес обучающихся к образовательному процессу, связывать получение новых знаний, умений и навыков с практической деятельность и эффективно закреплять полученные более традиционными способами. Практические результаты работы же могут служить подспорьем в их реализации.

#### **Литература**

- 1. Байбородова Л.В., Чернявская А.П. Педагогические технологии в 3 ч. Часть 1. Образовательные технологии: учебник и практикум для академического бакалавриата [Текст]: учебник / Л. В. Байбородова [и др.]. – 2-е изд., перераб. и доп. – М.: Юрайт, 2019. – 258 с.
- 2. Василенко А.В. Квест как педагогическая технология. История возникновения квест-технологии [Электронный ресурс] // Международный педагогический журнал «Предметник». 2016. URL: https://www.predmetnik.ru/conference\_notes/69/ (дата обращения: 10.04.2020).
- 3. Igamova D.Z., Mamatova N.A. Games in the education // Проблемы педагогики. 2019. №2 (41). URL: https://cyberleninka.ru/article/n/games-in-the-education/ (дата обращения: 10.04.2020).
- 4. Kleinschmit M. Generation Z Characteristics: 5 Infographics on the Gen Z Lifestyle [Электронный ресурс] // Visioncritical. 2019. URL: https://www.visioncritical.com/blog/generation-z-infographics/ (дата обращения: 10.04.2020).
- 5. Xuelai Fan S. Video Games As Learning Tools Fact or Fiction? [Электронный ресурс] // npj Science of Learning. 2018. URL: https://npjscilearncommunity.nature.com/users/34795-shelly-xuelai-fan/ posts/29483-video-games-as-learning-tools-fact-or-fiction(дата обращения: 10.04.2020).

# **ТЕХНОЛОГИЯ СОЗДАНИЯ ВИДЕО ДЛЯ ОБУЧЕНИЯ ШКОЛЬНИКОВ РОБОТОТЕХНИКЕ И ИНФОРМАТИКЕ**

# **Арарат-Исаева М.С. (ms.araratisaeva@gmail.com), Арарат-Исаев М.Ю. (mashido@yandex.ru)**

*Государственное бюджетное образовательное учреждение школа 67 (ГБОУ Школа 67), г. Москва*

#### **Аннотация**

В статье описывается технология создания видео для обучения учащихся младшего и среднего школьного возраста робототехнике и информатике в условиях электронной формы обучения.

Дополнительно рассматривается возможность использования видеохостинга «Youtube» для публикации видео и взаимодействия с учениками.

Во второй половине учебного года 2019/2020 был издан указ мэра Москвы №21-УМ «О введении режима повышенной готовности», в котором было обозначено временное приостановление посещения обучающимися образовательных учреждений. Таким образом, учителя и ученики перешли в онлайн формат обучения.

Перед учителем-предметником была поставлена задача построить занятия, соответствующие новым условиям: уроки не должны быть растянуты во времени, при этом в соответствии с СанПиН продолжительность уроков становится короче, чем в традиционной форме обучения, строение уроков соответствуют следующей структуре: объяснение материала, выполнение учениками интерактивных заданий и самостоятельное обучение. Стоит отметить, у учителя также добавилась цель - заинтересовать ребенка учиться в новом формате обучения: дистанционном и электронном.

В рамках работы с электронной формой обучения на уроках робототехники и информатики нами была поставлена перед собой задача - создание видео для школьников младшего и среднего возраста. Цель которого - обучение темам «Введение в 3D-моделирование» и «Введение в программирование». В качестве платформ, использовавшихся для обучения, были выбраны 3D-редактор Tinkercad и язык программирования Scratch.

Для создания видео нами был определен план, состоящий из двух частей, подготовительная часть: составление сценария к видео – плана (конспекта) урока, проведение съемок и монтаж видео; и заключительная часть, работы с видео после его создания, – публикация видео и непосредственно работа с учащимися.

Первый этап подготовительной части – составление сценария. Прежде всего мы определяем цели, задачи и проблему урока, на основе которых составляется сценарий к видео. Создание сценария не отличается от классического составления плана (конспекта) урока. Сценарий разделен на несколько пунктов: приветствие, повторение изученного материала, раскрытие терминологии (при необходимости), раскрытие новой темы, примеры применения изученного, домашнее задание и анонс следующего урока.

Однако нужно учитывать следующие моменты, которые пригодятся на этапе монтажа. Большая тема должна быть разделена на подтемы, продолжительностью не более 1 минуты, для разделения чего впоследствии создаются отбивки. Данные подтемы удобны для восприятия учениками. Формат урока – видео определяет, что для раскрытия темы материал должен быть более концентрированным и сжатым, таким образом, при разработке сценария был сделан упор на занятия, ориентированные на отработку полученных знаний и практический результат в виде созданных 3D-моделей и игр. Кроме того, нужно учитывать время будущего видео: оно не должно выходить за рамки 15-20 минут, если материала получается больше, то рекомендуется перенести его в следующее видео.

Второй частью создания видео являются съемки. Для проведения съемок педагогу необходимо организовать рабочее пространство, включающее в себя компьютер, с которого будет вестись запись, веб-камеру, соответствующий фон и выставленный свет на педагога. Дополнительно был использован петличный микрофон для улучшения звука. Для записи занятий применялась программа Open Broadcaster Software (OBS). На данном этапе было важно отметить, что занятие должно проводиться от лица учителя, а не голоса за кадром для улучшения восприятия видео и узнаваемости своего учителя.

Финальная часть создания видео – монтаж. В первой части видео размещается его «превью». «Превью» - это предварительная информация, дающая представление о том, что будет происходить в самом видео, в случае урока – это краткое обозначение темы. Далее происходит монтаж по сценарию. Отметим, что предварительно сценарий был разделен на логические подтемы, на данном этапе они разделяются специальными отбивками, в нашем случае – это логотип Scratch или Tinkercad с коротким звуком, они необходимы для того, чтобы ученик успел отдохнуть и подготовиться к новому этапу урока. В последствии при публикации видео на YouTube отбивки будут служить опорными точками для расставления тайм-кодов, то есть ссылок на конкретный момент видео. В конце видео мы обозначаем, что будет в следующем видео, как продолжение данной темы, или сообщаем, что текущее видео является последним из данного цикла. При монтаже также необходимо следить, чтобы общий хронометраж видео не выходил за рамки 15-20 минут. Для монтажа видео нами была использована программа Vegas Pro.

В заключительной части работы с видео происходит публикация видео на канале YouTube и назначение дня и времени «премьеры» видео. Возможность проведения «премьеры» заключается в том, что учитель находится в специальном чате, где дети онлайн могут задавать вопросы на протяжении всего видео. Преимущество данного метода в том, что учитель, не отвлекаясь на видео, может обеспечить «живой» диалог во время обучения. В конце просмотра видео ученик выполняет домашнее задание и отправляет его на почту учителю, где тот, в свою очередь, проверяет работу и выставляет оценку или с комментариями отправляет материал на доработку.

Уроки в описанном формате были проведены среди учеников 3-7 классов, более 300 учеников, более 90% из которых выполняли все предложенные задания, причиной невыполнения заданий стали технические проблемы с домашним оборудованием. По итогам проведенного опроса среди учеников и родителей по окончанию обучения, большинство из них отметило необычный формат обучения и признало его «веселым» и «познавательным».Кроме того, ученики и родители отметили преимущество видео в том, что есть возможность поставить на «паузу» и повторить фрагмент, который был не понят.

Получившиеся материалы по результатам выполнения описанного в данной статье плана были размещены наYouTube канале МеРоКод. Авторы планируют продолжать работу в данном направлении и публиковать видео по тематикам робототехника и информатика.

#### **Литература**

- 1. Арарат-Исаева, М. С. Игрофикация на занятиях по робототехнике с учащимися младшего школьного возраста / М. С. Арарат-Исаева. // Вестник Московского Городского Педагогического Университета. Серия: информатика и информатизация образования. — 2019. — № 2 (48). — С. 72-79.
- 2. Карташова, Л. И. Обучение учащихся основной школы работе с мультимедийными технологиями, инвариантное относительно программных средств / Л. И. Карташова, И. В. Левченко, А. Е. Павлова. // Вестник Московского Городского Педагогического Университета. Серия: информатика и информатизация образования. — 2015. — № 3 (33). — С. 20-27.
- 3. Садыкова, А. Р. Использование возможностей электронного обучения для реализации внеурочной деятельности по информатике на ступени основного общего образования / А. Р. Садыкова, О. В. Сава. // Конференциум АСОУ: сборник научных трудов и материалов научнопрактических конференций. — 2016. — № 2. — С. 766-773.

#### **ПУТЬ В ИНФОРМАТИКУ ЧЕРЕЗ ПРОГРАММИРОВАНИЕ РОБОТОВ**

#### **Борисов Н.А. (nborisov.itmm@yandex.ru), Кукушкин Д.А. (daniil.kukushkin@list.ru)**

 *Нижегородский государственный университет им. Н.И. Лобачевского, Нижний Новгород*

#### **Аннотация**

В работе рассматривается программное обеспечение RobotON Studio – графическая среда программирования, созданная для удобного программирования различных робототехнических платформ, а также для эффективного обучения основам написания кода.

В связи с широким распространением робототехники среди школьников большинство детских образовательных учреждений так или иначе включают в свои программы курсы, связанные с конструированием и программированием роботов. Для обеспечения «быстрого входа» обучение проводят на робототехнических конструкторах. Самой распространенной платформой для детской робототехники на сегодня является Lego Mindstorms, вышло уже множество методической литературы про Lego Mindstorms NXT и Lego Mindstorms EV3 [1-4], но у этих конструкторов имеется ряд недостатков. Во-первых, на нем невозможно реализовать действительно разнообразные проекты (изза ограниченного набора датчиков и малого числа типов моторов), во-вторых, стоимость достаточно внушительная, вследствие чего обычно на один робототехнический конструктор прикрепляется 2-3 ученика.

Поэтому часть учреждений дополнительного образования уже перешли на робототехнический конструктор Arduino [5-7]. Его стоимость является более демократичной, функционал шире, но обучающиеся сталкиваются с необходимостью программировать на языке С и запоминать большое количество синтаксических структур для реализации простейшего алгоритма.

Так как необходимо предоставить юным робототехникам возможность развиваться в этом

направлении с самого юного возраста, то представляется целесообразным реализовать удобную графическую среду программирования, в которой создание программы будет аналогично построению алгоритма по блокам. В данной работе представлена графическая среда разработки RobotON Studio, которая позволяет юным робототехникам быстро начать программировать роботов на Arduino.

Больший интерес графическая среда разработки имела среди юных робототехников, которые ни разу до этого не сталкивались с Arduino, но очень хотели научиться его программировать. В среде RobotON есть возможность концентрироваться не на синтаксисе программы и возможными ошибками на этом уровне, а на разработке алгоритма. Благодаря этому подходу появляется ряд преимуществ:

- Сложность выполняемых задач вырастает гораздо быстрей, т.к. визуально понятно, что происходит в программе;
- Уменьшается количество времени, необходимого для освоения нового материала;
- Становится понятным использование функций;
- Уменьшается время отладки программы.

 Для удобства обучающихся в правой части экрана программы автоматически вместе с созданием и модификацией алгоритма формируется код на языке С в режиме реального времени. Благодаря этому коду пользователи поймут, что именно происходит при той или иной модификации программы и имеют возможность интерактивно изучать синтаксис языка С. При использовании сторонних и дополнительных библиотек, которые не включены в перечень блоков RobotON Studio, c помощью этого же кода можно в стандартную среду программирования вставить данный код, добавив лишь необходимую библиотеку.

Еще одно очевидное удобство связано с автоматической установкой необходимых драйверов для плат Arduino, в том числе и для ее китайских клонов. Это небольшое преимущество помогает учащимся сразу приступить к написанию программы, не уменьшая его интерес.

Плюс ко всему, если робототехник в процессе обучения перейдет с языка C на иной язык программирования, то данную программу легко модифицировать с учетом требований нового языка, будто Python, Java и т.п. На текущий момент с небольшими изменениями уже создана отдельная версия среды разработки для программирования образовательного дрона Nanopix, который так же является разработкой компании RobotON [11].

Платформа RobotON Studio интенсивно развивается, но и в распространяемой на данном этапе разработки версии RobotON Studio реализовывать свои проекты очень удобно. У школьников появляется возможность работать на языке программирования более высокого уровня, чем Arduino C. Здесь обучаемые при разработке программы будут сталкиваться со сложностью алгоритмов, а не со сложностью синтаксиса.

Здесь можно провести аналогию с развитием языков программирования. От языка Assembler до Pascal и  $C++$ . От  $C++$  до  $C#$  и Python. Если в Assembler нужно написать целую программу на вывод надписи на экран, то в Pascal это делается в одну строчку. Если нужно нарисовать график в Pascal, то на это уйдет много кода, когда на Python – это опять-таки одна строчка. Так и в нашем случае: интерес учащихся не ослабнет из-за проблем с установкой драйверов или из-за пропущенных точки с запятой или фигурных скобок, из-за которых весь алгоритм воспринимается машиной по-другому. Именно на этом этапе программирование превращается из рутины в творчество.

И не стоит забывать, что навыки программирования, полученные школьниками на занятиях по робототехнике, несомненно, будут востребованы при поступлении в ВУЗы [8-10], независимо от выбранного после школы направления обучения и специальности. Уверенное владение программированием как основным инструментом решения различных практических задач с использованием современной вычислительной техники требуют все современные стандарты подготовки специалистов, как федеральные, так и разработанные ведущими вузами страны [12]. Современный грамотный специалист в любой области невозможен без владения информационными технологиями, реализуемыми через программирование

#### **Литература**

- 1. Программирование Lego EV3 Mindstorms [Электронный ресурс] URL -https:// legoteacher.ru/ robototexnika-dlya-nachinayushhix/ev3-programmirovanie.html, дата обращения – 29.11.2019
- 2. Овсяницкая, Л.Ю. Курс программирования робота Lego Mindstorms EV3 в среде EV3 / Л.Ю. Овсяницкая, Д.Н. Овсяницкий, А.Д. Овсяницкий. – М.: «Перо», 2016. – 296 с.
- 3. Lego: больше чем конструктор [Электронный ресурс]. Режим доступа: http://edurobots. ru/2014/11/lego-bolshe-chem-konstruktor/ (дата обращения: 14.06.2018).
- 4. Добриборщ Д.Э., Артемов К.А., Чепинский С.А. Основы робототехники на Lego® Mindstorms® EV3. Учебное пособие – М.:Лань, 2019 г. - 108 с.
- 5. Джереми Блум. Изучаем Arduino СПб.: BHV, 2015 336 с.
- 6. Михаил Момот. Мобильные роботы на базе Arduino СПб: БХВ-Петербург, 2017. 288 с.
- 7. Петин В.А., Биняковский А.А. Практическая энциклопедия Arduino. М.: ДМК Пресс, 2017 152 с.
- 8. Борисов Н. А. Изучение различных технологий программирования на примере курса «Программирование роботов» - XIV Всероссийская конференция «Преподавание информационных технологий в Российской Федерации», 19.05.2016 - 20.05.2016, Санкт-Петербург, СПбГУ – [Электронный ресурс] – URL - http://it-education.ru/2016/section/230/ 96354/ index.html, дата обращения – 29.11.2019.
- 9. Борисов Н.А. Организация сквозной практики по программированию на основе предметной области «Робототехника» // Преподавание информационных технологий в Российской Федерации: Материалы Тринадцатой открытой Всероссийской конференции – Пермь: ПГНИУ,  $2015. - c. 94-96.$
- 10. Борисов Н.А. С информатикой, через робототехнику в университет! // Преподавание информационных технологий в Российской Федерации: Материалы Двенадцатой открытой Всероссийской конференции – Казань: КФУ, 2014. – с. 265-267.
- 11. Nanopix: образовательный мини-дрон [Электронный ресурс] URL https://vk.com/minibot. tech, дата обращения – 20.05.2020.
- 12. Гугина Е.В., Кузенков О.А. Образовательные стандарты Нижегородского государственного университета им. Н.И. Лобачевского // Вестник Нижегородского университета им. Н.И. Лобачевского. 2014. № 3-4. С. 39-44.

#### **УВЛЕКАТЕЛЬНОЕ ПРОГРАММИРОВАНИЕ В СРЕДЕ DELPHI**

**Бунаков П.Ю. (pavel\_jb@mail.ru), Корчагова Е.С. (ekaterina\_korchagova@mail.ru)**

*Государственный социально-гуманитарный университет, Коломна*

#### **Аннотация**

В статье рассматриваются возможности использования во внеурочной деятельности среды визуального программирования Delphi для повышения интереса учащихся к изучению современных принципов и методов программирования.

Программирование в современном мире играет исключительно важную роль, поскольку программное обеспечение является связующим звеном между вычислительной техникой и человеком. Соответственно, потребность в высококвалифицированных кадрах программистов увеличивается с каждым годом. Обеспечить ее можно только в том случае, если эту профессию будут выбирать способные и мотивированные выпускники школ, что требует уделять внимание обучению школьников основам программирования в течение всего времени изучения курса информатики. Однако в последнее время акцент на алгоритмизацию и программирование в школьной информатике уступил место акценту на изучение информационных технологий. Это можно объяснить сложностью изучения программирования. Помимо этого, часов, отводимых на информатику, недостаточно для его изучения, даже в профильных классах в силу большого объема материала. Выход из ситуации видится в создании различных курсов внеурочной деятельности, посвященных отдельным аспектам программирования.

Важно привить детям интерес к изучению программирования, мотивировать их на получение знаний в этой области сверх школьной программы, интересно и занимательно организовать работу на уроках, научить решать различные нестандартные задачи. Одним словом, уроки необходимо разрабатывать так, чтобы детям было увлекательно и интересно. Исходя из этого, авторы создали курс внеурочной деятельности «Увлекательное программирование в среде Delphi».

Выбор среды Delphi обусловлен тремя основными причинами. Во-первых, это профессиональный инструмент, который поддерживает самые современные технологии объектно-ориентированного программирования, что позволит в последующих курсах дать школьникам представление о них. Вовторых, она основана на языке Pascal, который остается оптимальным средством изучения основ алгоритмизации и программирования, несмотря на свой солидный возраст [1, 2]. В-третьих, Delphi – это среда визуального программирования, где значительная часть программы (прежде всего, интерфейс) «конструируется» из уже существующих компонентов. Кодирование же требуется для того, чтобы описать взаимодействие этих компонентов между собой и с внешней средой. Визуальное программирование скрывает многие сложные моменты разработки программ, делая его понятнее и проще.

Цель курса – продолжить формирование базовых умений и навыков программирования. Познавательный характер обучения определяются тем фактом, что учащиеся знакомятся с рядом интересных алгоритмов, используемых для решения практически важных задач. Содержание обучения направлено на формирование творческой личности, развитие логико-структурного и алгоритмического мышления. Создавая собственные проекты на Delphi, учащиеся получают прочные навыки программирования, используя которые они смогут создавать собственные программные продукты. Курс рассчитан на 36 часов и ориентирован на учащихся 8-9 классов, знакомых с основами программирования.

Для развития у школьников познавательного интереса, творческой фантазии, абстрактного мышления и дисциплинированности используются творческие задания, а также различные индивидуальные проектные и групповые проекты, выполняя которые они дополнительно учатся работать в команде и распределять обязанности между собой. Для организации обратной связи используется метод проблемного изложения. Перед учащимися ставятся проблемные вопросы из области программирования, поиск ответов на которые требует логического мышления и использования полученных знаний, в том числе и по смежным дисциплинам. Важным элементом является рефлексия, поскольку она способствует самоанализу полученных результатов, выработке умения анализировать допущенные ошибки и выстраивать планы их решения, действовать более активно и эффективно [3].

Курс начинается с вводного занятия, посвященного типам данных и основным алгоритмическим конструкциям языка Pascal. Параллельно вводятся понятия визуального программирования и интерфейса программы. Далее учащиеся переходят к изучению палитры компонентов Delphi, инспектора объектов и структуры программного модуля. Уже на первых занятиях им предлагается создать работающие программы, естественно, пока без написания кода, например, цветного рекламного щита с надписью из компонентов Panel, Button и Label.

На следующем этапе рассматривается понятие события. Для этого каждый учащийся разрабатывает проект «Диалог», в котором компьютер «беседует» с пользователем. Один из вариантов: после «знакомства» (ввода имени) программа задает вопрос, требующий ответа «да» или «нет». В зависимости от него выдается тот, или иной комментарий. Это позволяет дополнительно вспомнить, что такое условный оператор, и как он работает. При последующем перекрестном тестировании программ выбирается самая оригинальная из них.

Для закрепления темы разрабатываются проекты «Калькулятор» и «Индекс массы тела». Калькулятор – это программа, позволяющая выполнять четыре арифметических действия с действительными числами. За каждое действие отвечает отдельная кнопка, а сами числа вводятся в однострочных редакторах Edit. Для вывода результата используется либо третий компонент Edit, либо компонент Label. При делении на ноль, или выполнении очевидных действий, например, сложения с нулем, программа должна выдавать комментарии. В проекте «Индекс массы тела» пользователь вводит свой вес и рост. После нажатия кнопки «Расчёт» ему выдается значение индекса с занимательным комментарием.

Завершают курс наиболее зрелищные темы, связанные с графическими построениями и анимацией. Первый проект – «Мой фотоальбом», в котором при щелчке по кнопке появляются различные фотографии. Учащиеся изучают компоненты Image и Shape, а также графический холст Canvas и правила работы с ним. Второй проект – «Гадание на ромашке». В нем рисуется ромашка с семью лепестками, которые затем последовательно убираются. Последний лепесток предсказывает будущее в интересной и веселой форме.

Для изучения анимации необходимо понять принципы «оживления» картинок и работу компонента Timer. В этой части курса реализуются проекты «Часы», «Бегущая строка» и «Поймай кнопку». Наибольший интерес вызывает последний из них, в котором процесс «поимки» кнопки сопровождается веселыми комментариями.

Изучение программирования в увлекательной форме позволяет привить учащимся интерес и любовь к разработке программ, не отпугивая излишней сложностью, но в тоже время, давая им необходимые знания и практические навыки.

#### **Литература**

- 1. Осипов А.В. PascalABC.NET: Введение в современное программирование. Ростов-на-Дону,  $2019. - 572$  c.
- 2. Осипов А.В. PascalABC.NET: Выбор школьника. Часть 1. Ростов-на-Дону; Таганрог: Издательство Южного федерального университета, 2020. – 152 с.
- 3. Расковалова О.С. Педагогическая рефлексия как междисциплинарное понятие // Кант. 2018.  $N<sub>2</sub>1(26)$ . – C. 73-77

# **КЕЙС – ТЕХНОЛОГИЯ В ОБУЧЕНИИ ЛИНИИ КОМПЬЮТЕРА И ПРОГРАММНОГО ОБЕСПЕЧЕНИЯ**

#### **Веселов Д.К.(dmitsrt19@yandex.ru)**

#### *Московский Государственный Областной Университет (МГОУ)*

Педагогическая технология – это не только исследования в сфере использования технических средств обучения, но и исследования с целью максимальной оптимизации образовательного процесса, путем анализа различных факторов, конструированием и применением приемов и материалов, повышающих учебную эффективность.

Одной из самых современных педагогических технологий, удачно объединившей в себе элементы развивающего и проблемного обучения, технологии группового взаимообучения, дискуссионного метода, метода работы с информацией – стала кейс - технология.

В работе рассмотрено несколько наиболее актуальных на сегодняшний день педагогических технологий, выделены их плюсы и минусы. Более подробно разобрана кейс – технология, представлены основные характеристики по внедрению кейсов в процесс обучения, рассмотрена работа как со стороны учителя, так и со стороны учеников.

Реализация кейс технологии на уроке информатики представлены в работе в двух форматах:

Формат внеурочного мероприятия с использованием квест технологии. Для данного мероприятия был специально разработан учебный квест, рассчитанный на учеников 9х классов. В работе присутствует подробный конспект урока с описанием каждого шага квеста, и сюжетом.

Формат электронного образовательного ресурса по разработке квестов. На платформе Stepik был разработан электронный курс для обучения школьников разработке своих собственных квестов. В нем описаны основные шаги разработки, а так же представлен уже разработанный квест разбитый на несколько уроков и применением знаний по информатике. Это должно служить наглядным примером для людей, желающих разработать собственный образовательный квест.

Квест это такой тип игр, который обозначает поиск или какое – либо приключение. В квестовых играх участники сталкиваются с заданиями, в которые нужно включить не только логику, но и все свои знания и навыки.

Входе работыбыл изучен теоретический материал по применению кейс технологий в образовании. Разобраны методические рекомендации по применению данной технологии на уроках информатики, а также разработан собственный квест с сюжетом и заданиями, иллюстрирующий пример того, как при помощи кейс и квест технологии сделать процесс обучения намного более интересным и увлекательным.

Проделанная работа является доказательством того, что педагогические технологии, а конкретно кейс – технология крайне благотворно влияет на повышение мотивации учащихся к получению новых знаний, что в свою очередь повышает эффективность обучения и образовательного процесса в целом, а также развивает личностные качества детей.

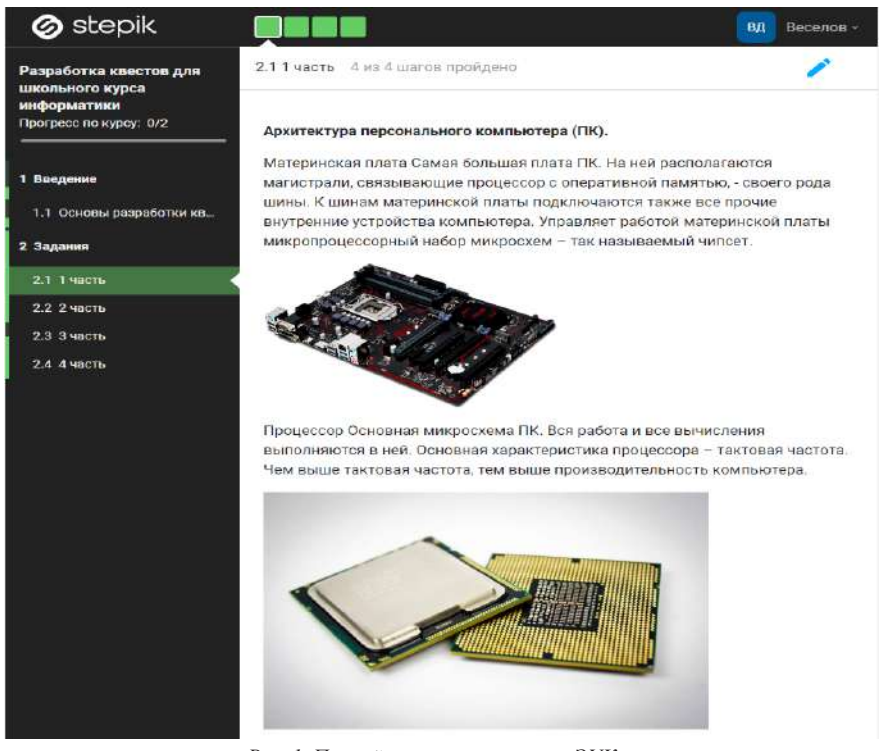

*Рис. 1. Первый шаг первого урока в ЭУК*

# **Литература**

- 1. Абилдина А.С. Кейс-технология как один из инновационных методов в образовании // Педагогическая наука и практика. 2019. №3 (25).
- 2. Аветисян М.С. Механика создания квестов [Электронный ресурс]. URL: https://skyteach. ru/2019/03/30/mexanika-sozdaniya-kvestov/.
- 3. Авторский сайт облачного хостинга Stepik.org [Электронный ресурс]. Режим доступа: https:// stepik.org/users/207245655/courses
- 4. Айкина Т.Ю. Метод кейсов в формировании коммуникативной компетенции студентов // Вестник ТГПУ. 2013. №1 (129).
- 5. Артеменко, В.Б. Организация сотрудничества в электронном обучении на основе проектного подхода и веб-инструментов [Электронный ресурс]. Режим доступа: http://ifets.ieee.org/russian/ depository/v16\_i2/pdf/11.pdf.
- 6. Арюхина Е. Г., Крылова Н. П., Чистякова В.В., Картер Д. Средства повышения мотивации в контексте интерактивного обучения иностранному языку в профессиональной подготовке студентов управленческих специальностей // Вестник Череповецкого государственного университета. 2016. №6 (75).
- 7. Бекмансурова М. В. Технология проектного обучения //Актуальные проблемы химического и биологического образования. – 2018. – С. 48-54.
- 8. Бережная, JI.H. Проектная деятельность в учебно-воспитательном процессе школы: Пособие для педагога [Текст]. — СПб., 2013. — 60 с.
- 9. Беспалова С.В., Кармишина Я.А. Основные этапы работы с кейс методом в практике преподавания английского языка // Инновационная наука. 2016. №11-2.
- 10. Василенко А.В. Квест как педагогическая технология. История возникновения квест-технологии

[Электронный ресурс]. URL: https://www.predmetnik.ru/conference\_notes/69.

- 11. Володарская И. А., Колдобская О. Н. Дидактические условия формирования проектной деятельности у старшеклассников (на примере химии) //NovaInfo. Ru. – 2015. – Т. 1. – №. 34. – С. 271-283.
- 12. Вохменцева, Е.А. Проектная деятельность учащихся как средство формирования ключевых компетентностей [Текст] /Вохменцева, Е.А. // Актуальные задачи педагогики: материалы Междунар. науч. конф. (г. Чита, декабрь 2011 г.). — Чита: Молодой ученый, 2011. — С. 58-65. — URL https://moluch.ru/conf/ped/archive/20/1390/ (дата обращения: 03.01.2019).
- 13. Габдрахманова Б.Д. Использование кейс-технологии на уроках русского языка и литературы // International scientific review. 2015. №4 (5).
- 14. Гаглоева Т. Т. Особенности организации проектной деятельности обучающихся в условиях общеобразовательных школ и СПО в области химии //Вопросы педагогики. – 2018. – №. 12. – С. 17-19.
- 15. Гаджикурбанова Г.М. Методика использования кейс-метода (case study) в учебном процессе вуза // Вестник ГУУ. 2013. №9.
- 16.ДемкинВ.П., Г.В. Можаева Телекоммуникации для образования. СПб.: «БХВ-Петербург», 2004. – 1136 с.: ил.
- 17. Ефимова, Л.П., Явгильдина З.М. Развитие готовности подростков к проектной деятельности как педагогическая проблема [Текст] /Ефимова, Л.П., Явгильдина З.М. // Интернет-журнал Науковедение. 2015. №2 (27). URL: https://cyberleninka.ru/article/n/razvitie-gotovnosti-podrostkovk-proektnoy-deyatelnosti-kak-pedagogicheskaya-problema (дата обращения: 06.01.2019).
- 18. Жаркова, Ю.В., Терлецкая О. В., Лазарева Н. Н. Теоретические основы готовности педагога к проектной деятельности [Текст] /Жаркова, Ю. В., Терлецкая О. В., Лазарева Н. Н. //Современные наукоемкие технологии. – 2016. – №. 4-1. – С. 114-117.
- 19. Жукова М. И., Когаров В. В. Проектная деятельность учащихся по химии с использованием здоровьесберегающих технологий //Медико-биологические и педагогические основы адаптации, спортивной деятельности и здорового образа жизни. – 2018. – С. 191-195.
- 20. Загвязинский, В.И., Строкова Т.А. Педагогическая инноватика: проблемы стратегии и тактики / В.И. Загвязинский, Т.А. Строкова. - Тюмень: Изд-во Тюменского государственного университета, 2011. – 174 с.
- 21. Захарова, В.А. Об одной из форм организации проектной деятельности [Текст] /Захарова, В.А. //Начальная школа. – 2015. – №. 7. – С.14-17.
- 22. Иванова О.А., Цегельная Н.В., Дементьева О.М. Использование кейс-метода в образовательном процессе // Школа и производство. - 2011. - №8. - С. 3-7
- 23. Каратаева Ю.В. Stepik российская образовательная платформа [Электронный ресурс]. Режим доступа: https://infourok.ru/stepik-rossiyskaya-obrazovatelnaya-platforma-3771215.html
- 24. Квест технология в образовании и воспитании. Роль квест технологии [Электронный ресурс]. URL: https://stuklopechat.com/kompyutery/58181-kvest-tehnologiya-v-obrazovanii-i-vospitanii-rolkvest-tehnologiy.html.
- 25. Международный журнал Web-Based Learning and Teaching Technologies (IJWLTT) 9(2). A Quest about eQuest and Blended Learning in Teacher Education: an Indian Study. [Электронный ресурс]. URL: https://www.igi-global.com/article/a-quest-about-equest-and-blended-learning-in-teachereducation/113270.

### **ИНСТРУМЕНТЫ ОБУЧЕНИЯ ПРОГРАММИРОВАНИЮ Волгин П.М. (pavel.niglov@yandex.ru)**

*МОУ "Средняя Общеобразовательная Школа №20"*

# **Аннотация**

Статья посвящена одной из главных проблем обучения программирования в школе, а именно в выборе языка программирования и системы программирования. Рассмотрены современные языки и среды программирования, проведен их анализ.

Обучение программирования на уроках информатики в школе начинается с 7 класса и

продолжается до самого конца обучения. Перед учителем стоит важная задача в выборе основного языка программирования для своих учеников. За последние годы инструменты для изучения программирования очень сильно обновились. Появились новые языки и системы для комфортного и легкого обучения. Но обучение программирования осталось таким же. Учитель информатики, как и прежде, учит программировать с точки зрения знания алгоритмов, а потом уже спрашивает владение определенным инструментом. Инструменты не так важны в обучении, а только помогают правильно описать алгоритм на языке, понятном компьютеру. Но без инструментов не будет визуализации алгоритма, что тоже очень необходимо в обучении.

Стандартным языком программирования в школе является Pascal. Это не удивительно, потому что Pascal очень удобный язык для обучения. В нем понятный синтаксис, дисциплинируемая семантика. В нем есть все необходимое для первичного знакомства обучающихся с программированием. В качестве системы программирования учителями используется Pascal ABC.Net. Это современная среда, которая позволяет легко научиться структурному программированию. В отличие от ранних версий систем программирования, в Pascal ABC.Net встроены дополнительные функции, которых больше не придется писать вручную. Например, функция возведения числа в степень (power(x,y)). Ранние системы программирования, такие как Free Pascal или Turbo Pascal уже не используются в школах по причине своей устарелости. К тому же детям сложно писать программы в синем окошке, напоминающем BIOS.

В последние годы многие учителя стали выбирать первым языком программирования Python. Для обучения язык прост, в нем есть множество библиотек, с помощью которых можно разрабатывать как системные программы, так и web-приложения. Python можно использовать, не устанавливая систему программирования. Существует отличный сервис pythontutor.ru, в котором можно писать и отлаживать программы. Python очень современный язык, поэтому его компоненты содержатся в большинстве сред программирования. Например, в самой популярной системе программирования Visual Studio от Microsoft. Python мотивирует детей обучаться программированию, но в школьном курсе проходят стандартные алгоритмы, которые можно написать на любом языке. Поэтому при обучении программирования на языке Python стоит хорошо понимать, что дети не затронут элементы языка, созданные для разработки сайтов.

Если идти по степени привлекательности языков, то С++ ничем не будет уступать языку Python. Почему можно изучать С++? Во-первых, на нем представлены фрагменты программ в задании ОГЭ и ЕГЭ по информатике, касающихся программирования. Во-вторых, на нем компактно можно описать алгоритмы из задач школьного курса. Но он достаточно сложный для понимания. Язык очень требовательный, и допустить ошибки в программе на С++ очень просто. Это дисциплинирует детей, но может отбить весь интерес к программированию. А среда программирования Visual Studio очень объемна и долго загружается на компьютерах.

Научиться программированию можно с помощью системы кумир (комплекс учебных миров). В ней есть все необходимые компоненты для изучения программирования, а именно понятный синтаксис на русском языке, операторы выделяются жирным шрифтом, легко найти ошибку в программе. Но все же, кумир достаточно ограничен, и сложные задачи решать в этой среде проблематично. Кумир удобен для первичного знакомства с алгоритмами. На кумире можно иллюстративно посмотреть, как работает алгоритм, и как компьютер может понимать написанные команды. Решать сложные задачи, тем более задачи из ОГЭ и ЕГЭ и олимпиадные задачи на нем не стоит.

Никто не может точно определить, с каким языком программирования начать знакомить детей. Выбор первого языка программирования – очень важная процедура для учителя и для детей. Выбор языка падет на индивидуальные особенности детей, на их предпочтение, на знания учителя. На самом деле учитель самостоятельно способен выбрать необходимый инструмент для обучения программирования. Какой бы язык он не выбрал, его методика обучения не изменится. Самое главное – научить детей писать алгоритмы, анализировать программы, искать ошибки, исправлять ошибки, понимать, как решается задача. Язык программирования не так важен, как понимание, зачем он нужен, и как его можно использовать. Современный язык программирования в школе должен помочь детям раскрыть их творческий потенциал и алгоритмическое мышление.

#### **Литература**

1. Сайт учителя информатика Полякова Константина Юрьевича [Электронный ресурс] – режим

доступа: http://kpolyakov.spb.ru. (Дата обращения: 22.05.2020) 2. Захаров Т.Б. Общая методика обучения информатики/ Т.Б. Захаров – М.: Прометей, 2016. – 302 с.

# **ВНЕДРЕНИЕ СВОБОДНОГО ПРОГРАММНОГО ОБЕСПЕЧЕНИЯ В ОБРАЗОВАТЕЛЬНОЙ ОРГАНИЗАЦИИ**

**Грошков М.О. (mgroshkov@mail.ru)**

*ГБОУ Школа No830, г.Москва*

Комета — это свободная операционная система которая была собрана на основе СИЗИФ, её собрал мой научный руководитель Проскурнев Артем Сергеевич для решения проблемы после постановления Правительства РФ 1236 от 16.11.2015 и приказу Министерства образования и науки №1220 от 14.12.2017 о запрете покупки нового программного обеспечения в государственные образовательные организации. Проблема заключалась в том что на всех компьютерах был Windows. И именно с целью перехода на свободное программное обеспечение и была собрана Комета.

Наша цель - перевести всю образовательную организацию на свободное программное обеспечение и быть примером для подражания. Так как до сих пор очень многие образовательные организации и вообще госструктуры используют иностранное ПО. Для достижения данной цели была собрана свободная Российская операционная система Комета, но это только верхушка айсберга, потому что преподаватели годами работали на иностранном ПО и переход на СПО давался и дается легко не всем.

Переход на СПО это не только поставить другую операционную систему, но и обучить всех сотрудников пользоваться иногда совершенно другими программами для решения повседневных задач и еще иногда требуется разрабатывать новые программы для преподавателей и не только.

В результате уже больше 80% всех компьютеров нашей школы переведено на свободное программное обеспечение (для понимания масштаба проделанных работ я хочу сообщить что в нашем холдинге 4 корпуса школ и 7 корпусов детских садов) и были обучены все сотрудники которые работают на компьютерах с СПО. А также ведется разработка 3 программ и одна программа на этапе сборки.

# **ИССЛЕДОВАНИЕ ПО ИСПОЛЬЗОВАНИЮ ОНЛАЙН-СЕРВИСОВ В ОБРАЗОВАТЕЛЬНОМ ПРОЦЕССЕ**

#### **Диканская Ю.В. (yuliadik@mail.ru)**

*ФГБОУ ВО«Московский педагогический государственный университет» (МПГУ), Москва*

#### **Аннотация**

В статье описываются основные направления использования онлайн-сервисов на уроках в школе. Приводятся результаты экспериментального исследования использования онлайн-сервисов в образовательном процессе. Предлагаются возможные решения выявленных проблем при использовании онлайн-сервисов на уроках.

Современный образовательный процесс в школе предполагает использование электронных и цифровых образовательных ресурсов [1]. Необходимость их применения определяется нормативными документами, регулирующими образовательный процесс. Одним из видов образовательных ресурсов, которые могут быть применены в образовательном процессе, являются онлайн-сервисы. Онлайнсервис – это программное обеспечение, которое предоставляет платформенно-независимый доступ к своим данным другим программным продуктам через сеть Интернет [2]. С помощью онлайн-сервисов учитель может добавить интерактивные элементы в ход урока, повысить актуальность и доступность преподаваемого материала. Кроме того, доступ к такому виду ресурсов может быть осуществлён с любого устройства, имеющего доступ к сети Интернет. Всё это открывает широкие возможности к применению онлайн-сервисов. Для удобства учителей созданы различные классификации онлайнсервисов, помогающие выбрать необходимый онлайн-сервис.Всовременномобразовательномпроцессе можно использовать классификацию, основываясь на компонентах образовательного процесса [3]. В таблице 1 представлено соответствие онлайн-сервисов компонентам образовательного процесса.

# **Таблица 1. Примеры онлайн-сервисов для урока информатики, соотнесенные с компонентами образовательного процесса**

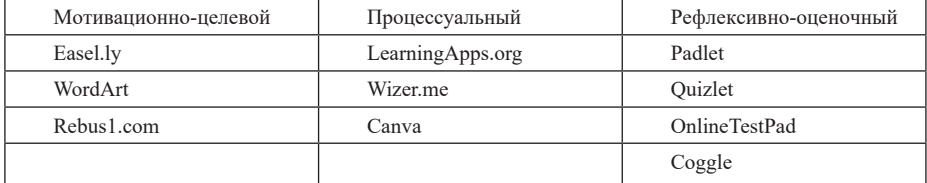

В таблице 1 представлены популярные онлайн-сервисы, которые сгруппированы по наилучшему соответствию для использования на соответствующем компоненте образовательного процесса. Однако, каждый учитель может самостоятельно определять на каком этапе использовать тот или иной онлайн-сервис. Популярность онлайн-сервисов определялась по числу всех обращений к онлайнсервису за месяц.

Для определения популярности онлайн-сервисов среди учителей, а также трудностей, которые возникают в процессе работы с ними, было проведено исследование. Для этого исследования был подготовлен опрос, который содержал в себе 9 вопросов. Вопросы были направлены: на выявление популярных среди практикующих учителей онлайн-сервисов, которые они применяют на уроке; на определение трудностей, возникающих при работе с онлайн-сервисами; на определение понимания учителями возможностей применения онлайн-сервисов. В исследовании приняли участие 28 учителей.

В результате исследования было установлено, что большинство учителей, а именно 96%, используют онлайн-сервисы. Наиболее популярным оказался онлайн-сервис Google Формы, его используют 70% респондентов; на втором месте расположился онлайн-сервис создания интерактивных приложений LearningApps.

75% учителей отметили, что испытывают трудности при использовании онлайн-сервисов из-за перебоев в их работе. 18% респондентов также отметили, что скорость интернета не позволяет им комфортно использовать онлайн-сервисы. Был задан вопрос о трудностях, которые возникают при организации образовательного процесса с использованием онлайн-сервисов. 39% учителей сообщили о том, что их уроки позволяют применять онлайн-сервисы, а 10% считают, что их уроки не позволяют применять онлайн-сервисы. Кроме того, 57 % учителей отметили, что не могут использовать онлайнсервисы для самостоятельного выполнения заданий учащимися дома, ввиду отсутствия материальнотехнической базы у учеников.

Если рассматривать связь использования онлайн-сервисов и возраста учителя, то можно отметить корреляцию этих двух параметров: чем моложе учитель, тем больше онлайн-сервисов он применяет. Это объясняется тем, что молодые учителя, во-первых, более широко владеют компьютерными технологиями в принципе, во-вторых, сказывается специфика обучения по современным образовательным программам педагогического образования, адаптированным к современному образовательному процессу.

Исходя из результатов проведенного исследования можно предложить следующие варианты решения проблем для повышения эффективности образовательного процесса за счёт использования онлайн-сервисов:

- 1. Создание необходимых условий в образовательных учреждениях для обеспечения возможности использования онлайн-сервисов учениками как на уроке, так и во внеурочное время.
- 2. Создание курсов повышения квалификации для педагогов, которые будут изучать возможности применения тех или иных онлайн-сервисов на разных этапах урока.
- 3. Создание стабильных онлайн-сервисов, использующих распределенные ресурсы для обеспечения бесперебойного доступа к ним.

#### **Литература**

1. Босова Л. Л., Босова А. Ю., Зубченок Н. Е. Создание и использование электронных образовательных ресурсов для общего образования. М.: МГПУ, 2014. 192 с.

- 2. Дронова Е.Н. Роль веб-сервисов в учебном процессе // NovaInfo.Ru. 2016. Т. 4. № 44. С. 257-260
- 3. Диканская Ю. В. Об использовании онлайн-сервисов на уроках информатики // Актуальные проблемы обучения математике и информатике в школе и вузе : материалы V Международной заочной научной конференции, г. Москва, 18-22 декабря 2019 г. / под ред. М.В. Егуповой, Л.И. Боженковой [Электронное издание сетевого распространения]. – Москва : МПГУ, 2020. – 464 с.

# **ИСПОЛЬЗОВАНИЕ MOODLE ПРИ ОБУЧЕНИИ ИНФОРМАТИКЕ С ПРИМЕНЕНИЕМ ЭЛЕКТРОННЫХ КОНСТРУКТОРОВ**

#### **Дударева А.В. (anzhela.shabanova.97@mail.ru)**

*Московский государственный областной университет (МГОУ)*

#### **Аннотация**

В настоящее время тема дистанционного обучения является как никогда актуальной. В работе представлено применение электронных конструкторов для наглядного изучения темы «Алгебра логики», «Моделирование и формализация», «Кодирование» и «Мультимедиа» в процессе дистанционного обучения. Рассмотрен процесс регистрации, проектирования, создания курсов и последующего их администрирования. Указаны пути решения основных проблем и задач, с которыми может столкнуться учитель. Данная информация будет полезна учителям любых предметов.

В процессе создания курса использовались такие сервисы, как Snap Circuits Designer. Рефлексия представлена в режиме онлайн с использованием анкет и опросов с привлекающей внимание визуализацией. Приемы рефлексии позаимствованы у известных психологов и представляют собой способ оценивания стараний обучающегося, учителя и занятия в целом. Разработанная авторская рабочая тетрадь наполнена сопутствующими заданиями, содержит краткую теоретическую информацию и QR-код для расширения кругозора.

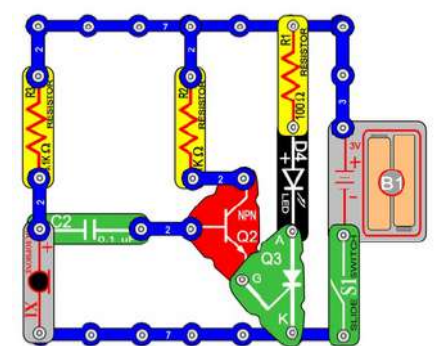

*Рис. 1. Пример готовой схемы в Microsoft Word*

Ниже приведен пример оформления одной из тем, где использованы несколько основных и полезных инструментов: видеоконференция, форум, глоссарий, интерактивная презентация, тестирование, задания, работа в парах, видео ресурс, рефлексия.

Результатом проделанной работы является спроектированный и разработанный курс в мощной оболочке MOODLE. Были рассмотрены основные элементы, которые предоставляет учителю эта платформа. Все зависит лишь от его навыков и фантазии. Для реализации сценария урока были использованы такие методы, как способы и все доступные в системе MOODLE преподавателю и разработчику электронных обучающих курсов инструменты для создания дистанционных курсов.

Таким образом, можно сделать вывод, что интеграция традиционных и современных дистанционных технологий в организации учебного процесса в школе, позволяет сделать обучение более увлекательным, что положительно влияет на качество всего учебного процесса.

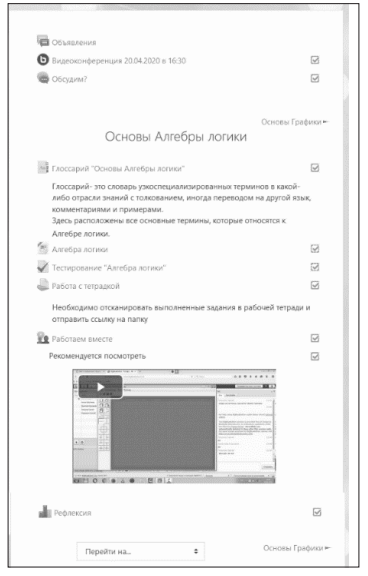

*Рис. 2. Общий вид темы «Элементы алгебры логики»*

# **Литература**

- 1. Соколова, Д. М. Использование компьютерных технологий при организации рефлексии на уроках / Д. М. Соколова. — Текст : непосредственный, электронный // Образование: прошлое, настоящее и будущее : материалы VI Междунар. науч. конф. (г. Краснодар, май 2019 г.). — Краснодар : Новация, 2019. — С. 73-75. — URL: https://moluch.ru/conf/ped/archive/330/15065/ (дата обращения: 19.04.2020).
- 2. Кривоплясова Е.В., Лозенко Г.Ф. Использование электронного конструктора «знаток» и робототехнического конструктора LEGO MINDSTORMS NXT 2.0 в школьном курсе информатики // Личность, семья и общество: вопросы педагогики и психологии: сб. ст. по матер. LXXII междунар. науч.-практ. конф. № 1(70). – Новосибирск: СибАК, 2017. – С. 10-16.
- 3. Козлова, Н.В. Эдвард де Боно и история метода «Шесть шляп мышления» [Электронный ресурс] / Н.В. Козлова. — Электрон. журн. — 2020. — Режим доступа: https://nsportal.ru/detskiysad/raznoe/2020/04/16/edvard-de-bono-i-istoriya-metoda-shest-shlyap-myshleniya. — учебнометодический материал

# **РЕАЛИЗАЦИЯ МЕЖПРЕДМЕТНЫХ СВЯЗЕЙ ИНФОРМАТИКИ ПРИ ОБУЧЕНИИ ОСНОВАМ ИСКУССТВЕННОГО ИНТЕЛЛЕКТА СТАРШЕКЛАССНИКОВ Карташова Л.И. (KartashovaLI@mgpu.ru)**

*Московский городской педагогический университет (ГАОУ ВО МГПУ), г.Москва*

#### **Аннотация**

Выявлена необходимость в реализации межпредметных связей при обучении основам искусственного интеллекта старшеклассников. Выделены основные аспекты межпредметных связей информатики в области искусственного интеллекта. Приведены примеры реализации межпредметных связей информатики с другими дисциплинами при обучении искусственному интеллекту.

Доминирующий вид деятельности человека в настоящее время связан с областью информационных процессов и технологий, в том числе с таким направлением как искусственный интеллект, которое сейчас активно развивается и получает широкое распространение. Это приводит к новому пониманию готовности выпускников общеобразовательной школы к продолжению образования, к жизни и труду в информационном обществе, заставляет уделять особое внимание теоретическому знанию и практической деятельности человека, которые связаны с использованием искусственного интеллекта в различных областях [1].

Обучение основам искусственного интеллекта в рамках общего образования может быть построено на основе использования широких предметных связей информатики с другими дисциплинами. Реализация межпредметных связей информатики при обучении основам искусственного интеллекта позволит старшеклассникам овладеть знаниями и умениями в тех областях, к которым у них есть интерес и склонности, подготовиться к продолжению образования и получению профессии с использованием современных средств, окажет положительное влияние на развитие учащихся, в том числе на развитие познавательной мотивации [2].

Проблему выделения межпредметных связей информатики с целью эффективного обучения основам искусственного интеллекта можно рассматривать по-разному. С одной стороны для изучения основ искусственного интеллекта учащимся необходимы определенные знания из других учебных предметов (теоретический аспект). В тоже время, изучение любого материала станет для учащихся максимально интересным и приобретет личностно значимый смысл, если будут предложены задачи из той сферы, которая составляет круг их интересов, что положительно отразится на качестве обучения (прикладной аспект) [3].

Были определены межпредметные связи информатики с учебными предметами, которые согласно Федеральному государственному образовательному стандарту среднего общего образования обязательны для изучения старшеклассниками независимо от профиля обучения, а именно: «Русский язык и литература», «Иностранный язык», «Математика: алгебра и начала математического анализа, геометрия», «История», «Физическая культура», «Основы безопасности жизнедеятельности».

При обучении основам искусственного интеллекта целесообразно опираться на знания и умения учащихся, сформированные при изучении предметов «Русский язык и литература» и «Иностранный язык», а именно: знак, символ, алфавит, мощность алфавита, естественные языки, элементы естественного языка; кодирование информации; информация и смысл; свойства информации; ценностный аспект информации; поиск информации; морфологический, синтаксический, семантический и прагматический анализ элементов естественного языка; значимость знания английского языка для освоения компьютера и различного программного обеспечения и др. В то же время в качестве заданий учащимся можно предложить создание электронных словарей и библиотек; разработка голосовых помощников; разработка чат-ботов; создание баз данных и баз знаний и работа с ними; разработка электронных переводчиков; применение знания английского языка при освоении языков программирования и др.

Реализация связей информатики с предметом «Математика: алгебра и начала математического анализа, геометрия» при обучении основам искусственного интеллекта подразумевает использование и применение учащимися знаний символьной математики; формализации логических выводов; формализации представления знаний; моделирования и формализации функционирования нейрона и нейронных сетей; оперировании с множествами и др. Помимо этого, целесообразно организовать выполнение заданий, связанных с математическим моделированием процессов; конструированием, нахождением и моделированием функциональных зависимостей; вычислением математических функций и действия над векторами и др.

Теоретические аспекты связи информатики и истории при обучении основам искусственного интеллекта заключаются в следующем: этапы развития вычислительной техники, роль информации в развитии общества, информационные революции; информатизация общества как глобальный исторический процесс, его состояние и перспективы развития, роль информационных технологий в историческом развитии общества, использование исторических сведений (биографии, предпосылки возникновения и др.). С другой стороны учащимся целесообразно предложить задания следующего плана: разработка программ для реализации исторических процессов; создание баз данных и баз знаний экспертных систем, содержащих исторические даты; моделирование исторических сражений; создание интеллектуальных компьютерных игр с учетом исторических сведений и др.

При обучении основам искусственного интеллекта целесообразно использовать также связи информатики с предметом «Физическая культура», а именно: правила поведения в компьютерном классе; здоровьесберегающие технологии; проведение физкультминуток на занятиях и др. Помимо этого учащимсямогут быть предложенызадания намоделирование процессов тренировок спортсменов с целью достижения максимальных результатов; создание баз данных и баз знаний экспертных систем и работа с ними и др.

В качестве связей информатики и предмета «Основы безопасности жизнедеятельности» при обучении основам искусственного интеллекта можно выделить следующее: использование интеллектуальных систем в информационном обществе; информационные проблемы национальной безопасности информационного общества; информационные ресурсы; этические и социальноправовые аспекты применения интеллектуальных систем и др. В то же время необходимо организовать деятельность учащихся, направленную на моделирование экономических процессов; создание баз данных и баз знаний экспертных систем и работа с ними и др.

Рассмотрев примеры реализации межпредметных связей информатики с другими предметами в виде теоретических и прикладных аспектов при обучении основам искусственного интеллекта старшеклассников, необходимы дальнейшие исследования, связанные с выделением этих аспектов и для других школьных предметов, а также на разных уровнях обучения (базовый и углубленный) и с учетом профиля обучения. Также в связи со снижением возраста школьников, начинающих обучение в области искусственного интеллекта, с учетом преемственности между различными уровнями общего образования, необходимо по аналогии выделить межпредметные связи информатики и учебных предметов, изучаемых в рамках основного общего образования.

#### **Литература**

- 1. Левченко И.В. Основные подходы к обучению элементам искусственного интеллекта в школьном курсе информатики // Информатика и образование. 2019. № 6. С. 7–15.
- 2. Левченко И.В., Карташова Л.И. Использование межпредметных связей информатики для развития познавательной мотивации старшеклассников // РУДН. 2010, № 1 С.35-40
- 3. Карташова Л.И. Развитие познавательной мотивации старшеклассников при обучении информатике на основе решения задач межпредметного характера: диссертация на соискание ученой степени кандидата педагогических наук. Тульский государственный педагогический университет им. Л.Н. Толстого. Москва, 2009.

# **ДИСТАНЦИОННОЕ ОБУЧЕНИЕ В ПРЕПОДАВАНИИ**

# **Ким В.С. (vskim@mail.ru)**

*Дальневосточный федеральный университет, г. Уссурийск*

#### **Аннотация**

Рассмотрена простая методика использования дистанционных образовательных технологий, пригодная для дистанционного обучения небольших групп обучаемых.

Дистанционные образовательные технологии успешно используются во всех формах обучения и показали свою эффективность [1].

В последнее время, в связи с вынужденной изоляцией как преподавателей, так и учащихся, возникла ситуация, когда на использование ДОТ внезапно вынуждены были перейти поголовно все в принудительном порядке.

Разумеется, этот переход был обеспечен соответствующими средствами. Были предложены различные платформы для реализации дистанционного обучения. В частности, можно отметить такие обучающие системы как Moodle, Google Classroom, iSpringLearn, Mirapolis LMS и другие [2, 5].

Общим недостатков таких систем дистанционного обучения является их сложность, необходимость изучения интерфейса. Кроме того, большинство из них платные.

В этой связи представляется интересным рассмотреть упрощенные варианты реализации системы дистанционного обучения, лишенные этих недостатков. Такая система дистанционного обучения должна давать возможность преподавателю немедленно включаться в работу без предварительного этапа изучения ее функций и техники их использования. В крайнем случае, этот этап должен быть очень непродолжительным и легким.

Перечислим основные требования, предъявляемые к подобной системе дистанционного обучения:

– отсутствие оплаты за использование;

– отсутствие необходимости изучения интерфейса;

– отсутствие необходимости установки программного обеспечения;

– использование обычного инструментария преподавателя для повседневной работы.

Из перечисленных требований следует, что мы должны в основном опираться по возможности на средства удаленной коммуникации, которые используем в повседневной работе.

В первую очередь, это относится к электронной почте. В сущности, используя электронную почту, можно реализовать практически все функции систем дистанционного обучение. Основной задачей совокупности функций любой системы дистанционного обучения является обмен информацией между преподавателем и обучаемыми.

Поток «Преподаватель – обучаемый» обеспечивает обучаемых информацией об учебном предмете, содержательную часть предмета, контрольно-измерительные материалы и т.п.

Встречный поток «обучаемый – преподаватель» обеспечивает преподавателя информацией о состоянии учебного процесса, сигнализирует о необходимости коррекции образовательной траектории конкретного обучаемого или всей группы (класса) [1].

Электронная почта способна обеспечить оба этих информационных потока. Разумеется, этот метод не может соперничать по удобству и эффективности с известными платформами дистанционного обучения, прежде всего в силу своего «off-line» режима обмена информацией и большого объема ручной работы по обработке почтовой корреспонденции. Однако для небольшого количества обучаемых, в пределах 30 – 50 человек это вполне работоспособная схема.

Многие недостатки электронной почты можно компенсировать с помощью различного рода мессенджеров, широко используемых всеми слоями населения. Вероятно, наиболее популярным в нашей стране является мессенджер WhatsApp.

Преподаватель, создав группу в WhatsApp может транслировать в нее или конкретному участнику группы аудиосообщения или короткие видеоролики, длительностью до трех минут.

Имеется рекомендации о предельной длительности видеоурока, видеолекции, которые сводятся к тому, что эта длительность ограничена 10–15 минутами, в противном случае, обучаемые утомляются и переключают свое внимание на другие процессы. Таким образом, несколько трехминутных видеороликов вполне могут обеспечить критически важную часть дистанционного урока (лекции) [3, 4].

Перемежая аудио, видео, графические и текстовые сообщения, преподаватель имеет возможность в режиме «on-line» передавать учебную информацию пояснительного характера обучаемым. Предполагается, что исходный учебный материал, обучаемые уже получили и теперь необходимы консультации преподавателя по вопросам, оставшимися не усвоенными при самостоятельном изучении.

Как обучаемые могут получить исходные учебные материалы? Ясно, что это вполне можно сделать, используя электронную почту. Однако можно облегчить эту работу, если преподаватель, используя облачные сервисы разместит материалы на облачном диске и разошлет обучаемым необходимые ссылки на учебные материалы.

Как правило, тот кто регулярно использует электронную почту, уже сталкивался с проблемой, когда невозможно переслать слишком большие файлы. В этих случаях и приходится использовать облачный сервис, например, Google Диск. Иными словами, можно предположить, что раз вы часто используете электронную почту, то, например, Google Диском вы пользоваться умеете. Если это не так, то освоить работу с облачным хранилищем можно очень быстро и легко.

Другой вариант, создать свой персональный сайт и размещать на нем учебные материалы. Подобный сайт может быть организован в рамках поддержки информационной инфраструктуры учебного заведения, либо может быть создать самостоятельно с помощью, например, Google Sites.

Таким образом, используя простейший повседневный инструментарий, преподаватель в состоянии организовать дистанционное обучение для небольших групп обучаемых.

#### **Литература**

- 1. Ким *В.С.* Педагогические технологии в дистанционном обучении // Дистанционное и виртуальное обучение, 2016, № 12. –С.44-52.
- 2. Коломийцев М. Google Classroom: функционал и краткая инструкция по созданию онлайн-курса.

[Электронный ресурс]. – https://www.eduneo.ru/google-classroom/ Дата обращения 26.05.2020.

- 3. Ким В.С. Визуализация информации в образовании // Национальные приоритеты современного российского образования: проблемы и перспективы: Сборник научных статей и докладов IX Всероссийской научно-практической конференции. –Владивосток: ДВФУ, 2015. -170 с. –С.38  $-41$ .
- 4. Ким В.С. Видеоуроки как средство дистанционных образовательных технологий // Материалы XXVII международной конференции «Современные информационные технологии в образовании», 28 июня 2016 г. ИТО – Троицк – Москва. [Электронный ресурс]. – http://ito2016. bytic.ru/uploads/files/conf\_2016.pdf – С. 376 – 378.
- 5. Kahn. Google Classroom now available to all Apps for Education users, adds collaboration features. 9to5Google (August 12, 2014). [Электронный ресурс]. – https://9to5google.com/2014/08/12/ google-classroom-now-available-to-all-apps-for-education-users-adds-collaboration-features/ Дата обращения 28 апреля 2017.

# **НЕКОТОРЫЕ АСПЕКТЫ ДИСТАНЦИОННОГО ОБУЧЕНИЯ ОСНОВАМ ПРОГРАММИРОВАНИЯ В РОБОТОТЕХНИКЕ В НАЧАЛЬНОЙ И СРЕДНЕЙ ШКОЛЕ Королева О.К. (olgamed@inbox.ru)**

*ГБОУ Школа № 1537, г. Москва*

#### **Аннотация**

В статье затронуты вопросы эффективности платформ для дистанционного обучения, технология проведения интеллектуальных марафонов, способы продолжения реальных занятий по конструированию и программированию роботов в виртуальном 2D пространстве.

Прошедший учебный 2019-2020 учебный год поставил перед педагогами дополнительного образования новые требования — а именно переход на дистанционное обучение.

В сфере преподавания робототехники это вызвало дополнительные сложности, т. к. обучение конструированию и программированию роботов обычно проводится с реальными процессорами и конструкторами и подразумевает отладку классических задач на специальных «полях».

Перед преподавателями робототехники была поставлена задача проведения полноценных уроков в режиме дистанционного обучения.

В моей практике данная задача была разбита на три этапа.

#### **Первый этап - подготовительный (развивающие квесты на темы, связанные с такой дисциплиной, как робототехника)**.

А именно: «Персональные помощники», «Сети и Облачные технологии», «Безопасность будущего», и «Большие данные» Данный этап включал уроки типа «объяснение новой темы». По результатам урока детям предлагалось пройти несколько квестов по выбранному профилю. Данный формат позволил заинтересовать учащихся, в комфортной обстановке при прослушивании нового интересного материала освоить необходимые навыки работы в сети в режиме OnLine и наладить обратную связь в виде докладов об успехах в прохождении квестов. (Дети по электронной почте высылали педагогу полученные после прохождения сертификаты, небольшие эссе с описанием собственного опыта использования данных понятий технологий). Важно, что квесты подразделялись по возрастным категориям, а именно — для начальной, средней и старшей школы. Однако ученикам не возбранялось проходить и более сложные для своего возраста испытания.

#### **Тема : «Персональные помощники»**

На уроке ребята узнали, что такое персональные помощники, что они умеют и где используются. Познакомились с технологиями, которые лежат в основе персональных помощников, и научили чатбота отвечать на вопросы.

Выполняя задания в онлайн-тренажёре, школьники в игровой форме познакомились с персональными помощниками, их функциями и взаимодействием с устройствами в умном доме. Ученики узнали, как устроены персональные помощники, какие технологии лежат в их основе и на каких устройствах они могут «жить». Также они научили чат-бота отвечать на запросы так, как этого ожидают пользователи. А ещё узнали, из каких этапов состоит работа голосового помощника.

По теме **«Большие данные»** в легкой игровой форме дети узнали, что такое большие данные и откуда они появляются, как их анализируют и для чего используют, а также познакомились с новыми профессиями в области больших данных.

Был пройден виртуальный квест на тему «Большие данные». Учащиеся получили сертификаты и дипломы. Дети освоили работу в среде «Дискорд» (**Discord** — проприентарный бесплатный месенджер с поддержкой VoIP, видеоконференций, предназначенный для использования различными сообществами ) и с удовольствием продолжали работу по освоению новых понятий и приобретению новых навыков работы в различных информационных средах.

На «Уроке цифры» - это всероссийский образовательный проект, организованный ведущими IT компаниями по теме **«Сети и облачные технологии»** дети узнали, что такое сеть, что входит в понятие облачные технологии и как они работают, что было до появления Интернета, как он развивался, в чём состоит магия облаков и как надёжно хранить собранные данные. Также познакомились с профессиями людей, которые работают с этими технологиями. В конце занятия дети прошли увлекательный квест, посмотрели учебные видеоролики, презентации и ответили на контрольные вопросы педагога.

Занятия проходили в среде DISCORD.

#### **Тема: «Безопасность будущего».**

Заключительное занятие проходило под девизом «За безопасность работы в локальных и глобальных сетях».

Материалы для урока были предоставлены наиболее известным трендом в системе безопасности данных — «Лаборатория Касперского».

На «Уроке цифры» по теме «Безопасность будущего» учащиеся познакомились с основными аспектами кибербезопасности. Например, узнали, как создать надёжный пароль, как защититься от кражи аккаунтов, какие бывают уязвимости в умных устройствах, а также попробовали отличить мошеннические сайты от настоящих.

За время работы над предложенными темами учащиеся прошли ряд интереснейших квестов, получили представление об IT профессиях и возможность виртуального общения с экспертами известнейших технологических компаний: Фирмы «1С», Яндекса, «Лаборатории Каперского» и Mail. Ru Group, а также Благотворительного фонда Сбербанка «Вклад в будущее».

# **Второй этап — решение логических, математических и робототехнических задач на платформе SkySmart.**

Воспитанники объединения «Робототехника» приняли участие во Всероссийском марафоне, организованном компанией Skyeng – создателем интерактивной рабочей тетради Skysmart.

За период с 29 апреля по 11 мая учащиеся выполнили более 100 заданий по робототехнике и пограничным наукам: математике и информатике. Улучшили свои знания ПО РОБОТОТЕХНИКЕ, ИНФОРМАТИКЕ, МАТЕМАТИКЕ, получили необходимые навыки для очных и заочных олимпиад и соревнований. Работа велась оперативно, с использованием различных мессенджеров, привычных для ребят. Дети получали консультации и ответы на вопросы на всех возможных каналах.

Платформа Skysmart отличается стабильной работой и дружественным интерфейсом. Включает в себя оригинальные и интересные задания по всем предметам со 2-11 классы. Все на основе рабочих тетрадей АО «Издательство "Просвещение"»

Есть все рабочие тетради по традиционным современным учебникам. Автоматическая проверка заданий и выставление оценок. Учитель может формировать задание из уже имеющихся, или придумать сам. Копируется ссылка на задание и высылается учащимся в любой месенджер (Zoom, Diskord, WhatSub, эл. почту, ЭЖД и т.д.). Ведется статистика и высылается учителю. Статистику также можно смотреть на сайте.

# **Третий этап — работа в среде TrikStudio.**

В третьем триместре по известным причинам доступ учащихся в школу (соответственно и к реальным роботам) был закрыт. Но тем не менее занятия по робототехнике проходили в полную силу благодаря среде программирования и 2D моделирования TRIK STUDIO 2020. Используя возможности этой среды, дети не только смогли написать программу для робота, но и просмотреть на экранах своих компьютеров, как робот ее выполняет, куда движется, какие датчики работают и т. д. Более того, они получили возможность просмотра экрана самого робота, куда можно выводить показатели датчиков, различные рисунки, характеристики двигателей и т. п. Дети установили свободно распространяемое программное обеспечение, написали свои первые программы, отладили и прислали педагогу для просмотра, анализа и корректировки, собрали виртуальных мобильных роботов, установили необходимые датчики и моторы. Неплохой результат дала работа по совместному написанию, отладке и тестированию программ. Дети присылали педагогу свои программы и на уроке, в стриме загружалась среда программирования, сама программа, и учащиеся могли видеть в онлайне результаты ее работы. Вместе с учителем исправляли ошибки, оптимизировали структуру программы. (Т.е. работа шла в режиме совместного доступа документу).

Важно, что среда TRIK STUDIO генерирует программы в тех кодах, которые понятны школьным роботам ( Модель «EV3»), и, по возвращении в школу дети смогут использовать свои наработки при подготовке роботов к дальнейшим соревнованиям и олимпиадам.

Все три этапа дали ощутимые результаты, т. к. дети не только получили достойную подготовку в теоретическом аспекте, но и получили практические навыки в конструировании и программировании роботов. Создали программы для решения классических задач робототехники. Более того, вернувшись вновь в свои аудитории дети смогут использовать созданные программы в управлении реальными роботами и упростить и ускорить подготовку к различным конкурсам и олимпиадам, т. е. программы, созданные на дистанционных уроках не потеряют своей актуальности при работе с реальными роботами и в следующем учебном году сберегут силы учащихся при решении более сложных конкурсных робототехнических задач.

### **Литература**

- 1. «О TRIK Studio» https://help.trikset.com/studio/about
- 2. М.М. Киселев. «TRIK-Studio в примерах и задачах. Методическое пособие по основам программирования в среде TRIK-Studio» http://419.spb.ru/d/1061445/d/metodichka\_po\_trik-studio. pdf. Государственное бюджетное общеобразовательное учреждение лицей 419 Петродворцового района Санкт-Петербурга СПБ 2016
- 3. https://урокцифры.рф «Всероссицский образовательный проект».
- 4. Д.М. Златопольский «Занимательная информатика». Издательство «Бином» 2018 г.

# **ОБЗОР ПЛАТФОРМ СОВМЕСТНОЙ РАБОТЫ ПО НАПИСАНИЮ КОДА И АВТОМАТИЗИРОВАННОЙ ПРОВЕРКИ ПРОГРАММ НА УРОКАХ ИНФОРМАТИКИ Корчуганова М.Р. (kmr@gkl-kemerovo.ru)**

*Городской классический лицей, г. Кемерово*

#### **Аннотация**

В статье приведены несколько платформ, с помощью которых можно организовать автоматизированную проверку программ на языках программирования высокого уровня, а также сервисы интерактивного совместного написания кода. Описаны примеры их использования на уроках информатики.

В настоящее время при реализации дистанционного обучения в школах возникает необходимость организовать работу с учащимися так, чтобы возник эффект присутствия объяснения материала в онлайн режиме точно также, как в очном формате. При объяснении таких тем как «Программирование» на уроке информатике недостаточно просто транслировать презентацию на видео-встречах. Желательно, чтобы учащиеся смогли сами попробовать написать код программы и под руководством учителя его исправить. Для этого можно использовать такие платформы как: https://www.onlinegdb.com/, https:// repl.it/, https://www.jdoodle.com/.

Эти сервисыпредлагают различные компиляторышкольных языков программирования: FreeBasic, Pascal, C/C++, Python, Java и другие популярные языки программирования. Если зарегистрироваться в качестве учителя, то ему открывается возможность создания классов, подключения учащихся по ссылке, создания заданий с автоматической проверкой кода на загруженных тестах, отслеживание их выполнения, а также существует интерфейс подключения учащихся к совместному написанию кода по ссылке. Интерфейс на английском языке, но понятен и доступен. На этих платформах представлены справка, руководство пользователя и форумы. На рис. 1-3 представлены интерфейс работы учителя на платформе repl.it.

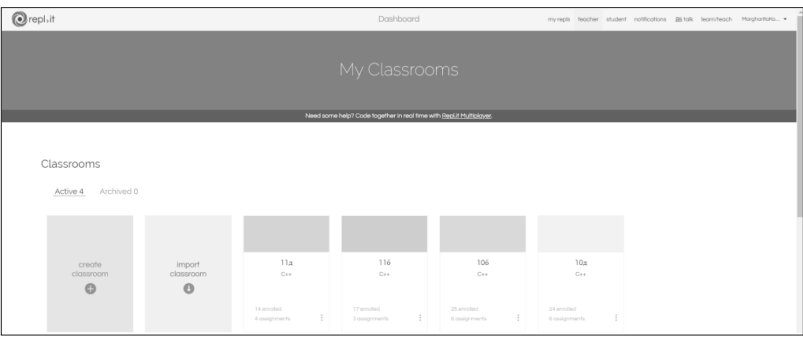

*Рис. 1. Рабочий стол учителя на платформе repl.it*

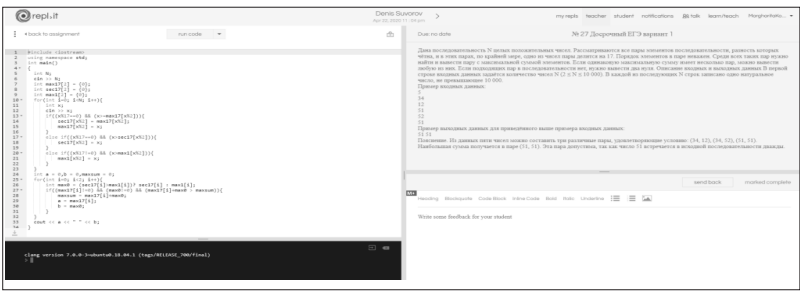

*Рис. 2. Пример написания кода для проверки на платформе repl.it*

Для создания контрольных работ или проведения олимпиад по программированию можно использовать платформу Яндекс.Контест [1] или polygon.codeforces.com [2]. Это более серьёзная работа по настройке задач, формированию соревнований и туров. Кроме сервисов, перечисленных выше, учителю без особых проблем можно воспользоваться другими сервисами. Например, сервер «Дистанционная подготовка по информатике» (https://informatics.msk.ru) позволяет учителю не только загружать свои задачи, но и использовать большой архив задач по разной тематике, в том числе авторские курсы К. Ю. Полякова и Е.А. Еремина, Е. В. Андреевой, Д. П. Кириенко, а также возможность создавать свои группы и курсы по программированию. Для этого учителю достаточно зарегистрироваться как «Авторизованный учитель».

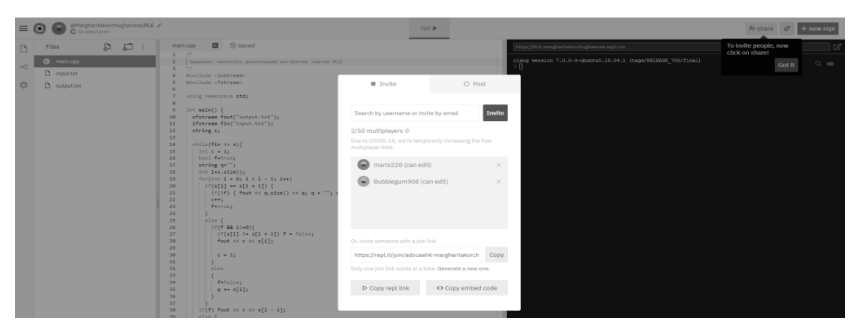

*Рис. 3. Интерфейс для совместного написания кода на платформе repl.it*

Недавно появился портал обучения информатике и подготовки к ЕГЭ, ОГЭ, олимпиадам А. В. Деникина (https://silvertests.ru/). Для подготовки к олимпиадам можно использовать также портал codeforces.com. Представленные платформы можно также использовать на уроках информатики для отслеживания выполнения самостоятельных работ по программированию, для организации школьных олимпиад, для задания и проверки домашнего задания.

#### **Литература**

- 1. Ильин Д. В. Использование системы Яндекс.Контест при проведении олимпиад по информатике и программированию // «Научно-практический электронный журнал Аллея Науки» №7. 2017, Alley-science.ru.
- 2. Мирзаянов М. 10 причин использовать Polygon для подготовки задач (http://codeforces.com/blog/ entry/14184).

# **ОБУЧЕНИЕ ШКОЛЬНИКОВ ОСНОВАМ ИСКУССТВЕННОГО ИНТЕЛЛЕКТА В РАМКАХ ЭЛЕКТИВНОГО КУРСА**

**Левченко И.В.(ira-lev@yandex.ru)**

*Московский городской педагогический университет (МГПУ), г. Москва*

#### **Аннотация**

Определена целесообразность и возможность обучения школьников основам искусственного интеллекта в рамках элективного курса по информатике, предложено содержание обучения и соответствующее учебно-методическое обеспечение такого курса.

Наша цивилизация неразрывна связана с развитиеминформационных технологий, что существенно изменяет условия, способы и средства взаимодействия людей. Особое место среди информационных технологий занимают технологии искусственного интеллекта – результат теоретических и прикладных разработок в области информатики. Внедрение интеллектуальных систем в различные области деятельности человека определяет потребность в освоении этих систем школьниками, что активно поддерживается нашим государством (Национальная стратегия развития искусственного интеллекта в России на период до 2030 года, Национальная технологическая инициатива, Национальный проект «Образование» и Федеральный проект «Кадры для цифровой экономики»).

Интеграция средств искусственного интеллекта в образовательную систему в различных аспектах (например, использование интеллектуальных систем интеллекта в проектной и исследовательской деятельности) предполагает, в первую очередь, обучение основам искусственного интеллекта в контексте овладения одной из информационных технологий [1]. Поэтому обучение в области искусственного интеллекта, благодаря вариативности общего образования, возможно реализовывать в урочной и внеурочной деятельности по информатике, в рамках дополнительного образования школьников.

Основываясь выделенных подходах к обучению школьников элементам искусственного интеллекта [2], разработан элективный курс «Основы искусственного интеллекта» [3], который направлен на формирование знаний и умений учащихся в области искусственного интеллекта, на их профессиональное самоопределение в соответствии с тенденциями развития информационного общества, с запросами цифровой экономики.

В рамках элективного курса искусственный интеллект рассматривается как раздел информатики, изучающий моделирование интеллектуальной деятельности человека. В процессе обучения у учащихся должно сформироваться представление, что искусственный интеллект – это научная область, занимающаяся созданием аппаратных и программ средств, имитирующих интеллектуальную деятельность человека.

Обучение в области искусственного интеллекта базируется на основе сформированных знаний и умений школьников, а также идеи перехода в рассмотрении учебного материала от естественных информационных процессов при интеллектуальной деятельности человека (интеллекта человека) к автоматизации интеллектуальной деятельности человека (искусственному интеллекту). Внедрение элективного курса направлено на формирование элементов системно-информационной картины мира и информационной культуры школьника, развитие его личности, формирование представления об искусственном интеллекте, как для продолжения обучения, так и для применения его средств в различных областях деятельности.

В содержании элективного курса «Основы искусственного интеллекта» входят следующие темы: «Введение в искусственный интеллект», «Нисходящее моделирование интеллектуальной деятельности», «Восходящее моделирование интеллектуальной деятельности», «Машинное обучение систем искусственного интеллекта», «Распознавание образов интеллектуальными системами», «Обработка естественного языка интеллектуальными системами», «Разработка интеллектуальных компьютерных игр». На всех занятиях электривного курса предполагается практическая деятельность учащихся, в том числе взаимодействие или разработка (адаптация) несложных интеллектуальных систем (прототипов экспертной системы, нейронной сети, системы распознавания образов, чат-бота, интеллектуальной компьютерной игры) с использованием языка программирования Питон (Pytnon 3.6, Pytnon 3.7) [4].

Пилотная апробация учебно-методического обеспечения элективного курса «Основы искусственного интеллекта» показала востребованность разработанных материалов для школьников, целесообразность снижения возраста учащихся для обучения в области искусственного интеллекта и необходимость внедрения этих дидактических элементов в обязательный курс информатики основной общеобразовательной школы.

#### **Литература**

- 1. Левченко И.В. Информационные технологии в общеобразовательном курсе информатики в контексте фундаментализации образования // Вестник Российского университета дружбы народов. Серия: Информатизация образования. М., 2018. Т. 15. № 3. С. 282–293.
- 2. Левченко И.В. Основные подходы к обучению элементам искусственного интеллекта в школьном курсе информатики // Информатика и образование. М., 2019. № 6. С. 7–15.
- 3. Левченко И.В., Садыкова А.Р., Абушкин Д.Б., Михайлюк А.А., Павлова А.Е., Тамошина Н.Д. Элективный курс «Основы искусственного интеллекта». М.: Образование и Информатика, 2019. 96 с.
- 4. Левченко И.В., Левченко Е.С., Михайлюк А.А. Практические работы элективного курса «Основы искусственного интеллекта». М.: Образование и Информатика, 2019. 65 с.

# **ОПЫТ РАЗРАБОТКИ «ХОРОШЕГО» УЧЕБНОГО ЗАДАНИЯ ПО ФОРМИРОВАНИЮ УУД У УЧАЩИХСЯ НА УРОКАХ ИНФОРМАТИКИ**

# **Лобанов А.А. (aalobanov@mail.ru)**

*МБОУ «Открытая (сменная) общеобразовательная школа», г. Ангарск*

#### **Лобанова Т.Ю. (tanucha\_lobanova@mail.ru)**

*МАОУ «Ангарский лицей №1», г. Ангарск*

#### **Аннотация**

Требования федеральных государственных образовательных стандартов на уровне основного общего образования подталкивают учителя к применению новых методов и технологий для оценивания сформированности универсальных учебных действий. В статье рассматривается подход к разработке «хорошего» учебного задания для формирования УУД у учащихся в рамках изучения курса информатики.

Одним из трендов в преподавании информатики является формирование вместе с предметными компетенциями и универсальные учебные действия. Данный вопрос актуален для учителей, в ходе практических проб было выявлено, что создание таких заданий без соответствующего багажа теоретических знаний очень трудоёмкая и время затратная работа. Учитывая тот факт, что учебнометодический комплекс Л.Л. Босовой [1] предлагает учителям информатики готовую таблицу соответствия учебника Босовой Л.Л. «Информатика и ИКТ» для 5-7 и 8-9 классов требованиям ФГОС ООО по аспекту формирования и развития универсальных учебных действий к каждой теме урока, нам остаётся лишь, используя данную таблицу при подготовке к урокам разработать задания, которые помогут нам развивать универсальные учебные действия.

Проблемы социализации личности в контексте формирования УУД [2] и способы организации труда учителя для формирования УУД у учащихся [3] уже должны заставлять учителей информатики думать над вопросом, как через учебный предмет формировать УУД?

При разработке данных учебных задания воспользуемся схемой оценки учебного задания предложеннойО.Б.Логиновой,С.Г.Яковлевой [5], и разберёмна примере разработки учебного задания, формирующего УУД: личностный смысл учения - принятие решения. А планируемые результаты с уровня начального общего образования предложенные Г. С. Ковалевой, О. Б. Логиновой перенесём на уровень основного общего образования с учётом требований ФГОС ООО. При разработке учебных заданий использовался опыт формирования коммуникативных и регулятивных универсальных учебных действий в процессе группового [4] и разновозрастного взаимодействия школьников. У учителя информатики сегодня стоит задача сформировать не только предметные компетентности, но в интеграции с учебным материалом формировать универсальные учебные действия.

Весь алгоритм разработки «хорошего» задания можно представить кратко в схеме:

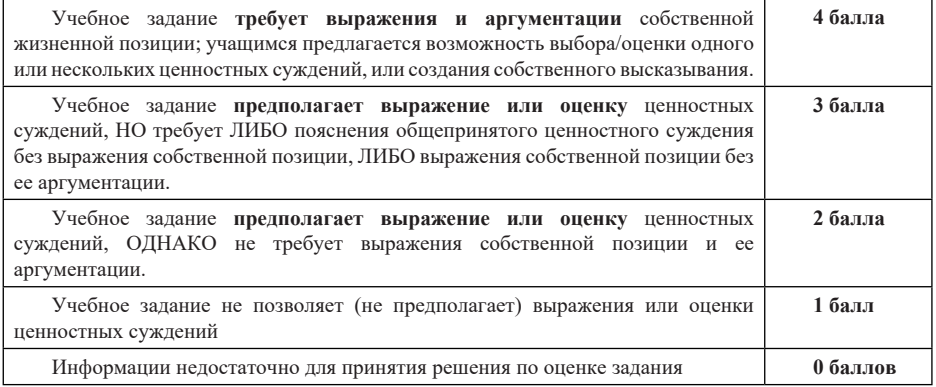

Рассмотрим на практическом примере этапы разработки «хорошего» учебного задания к уроку информатики.

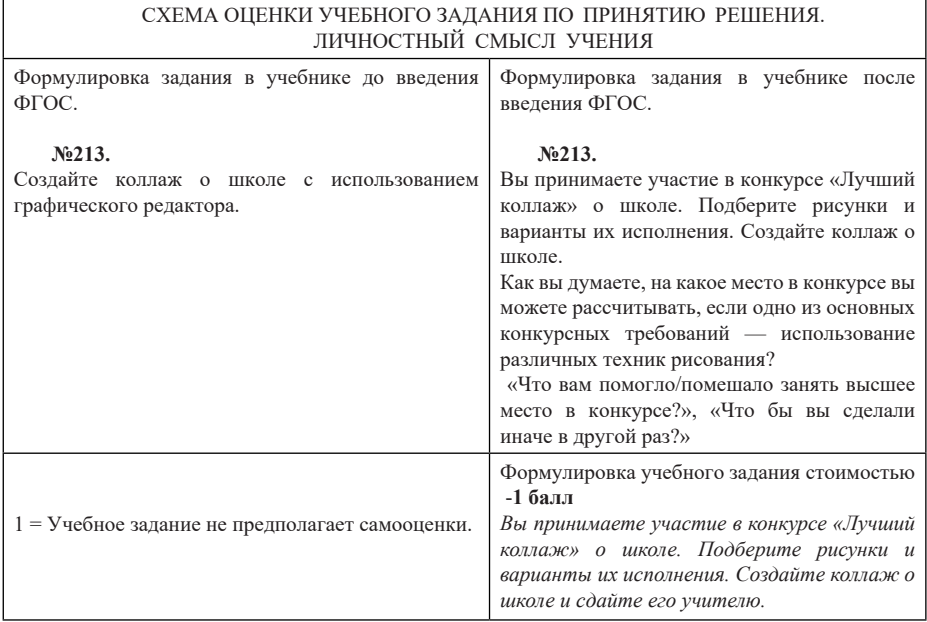

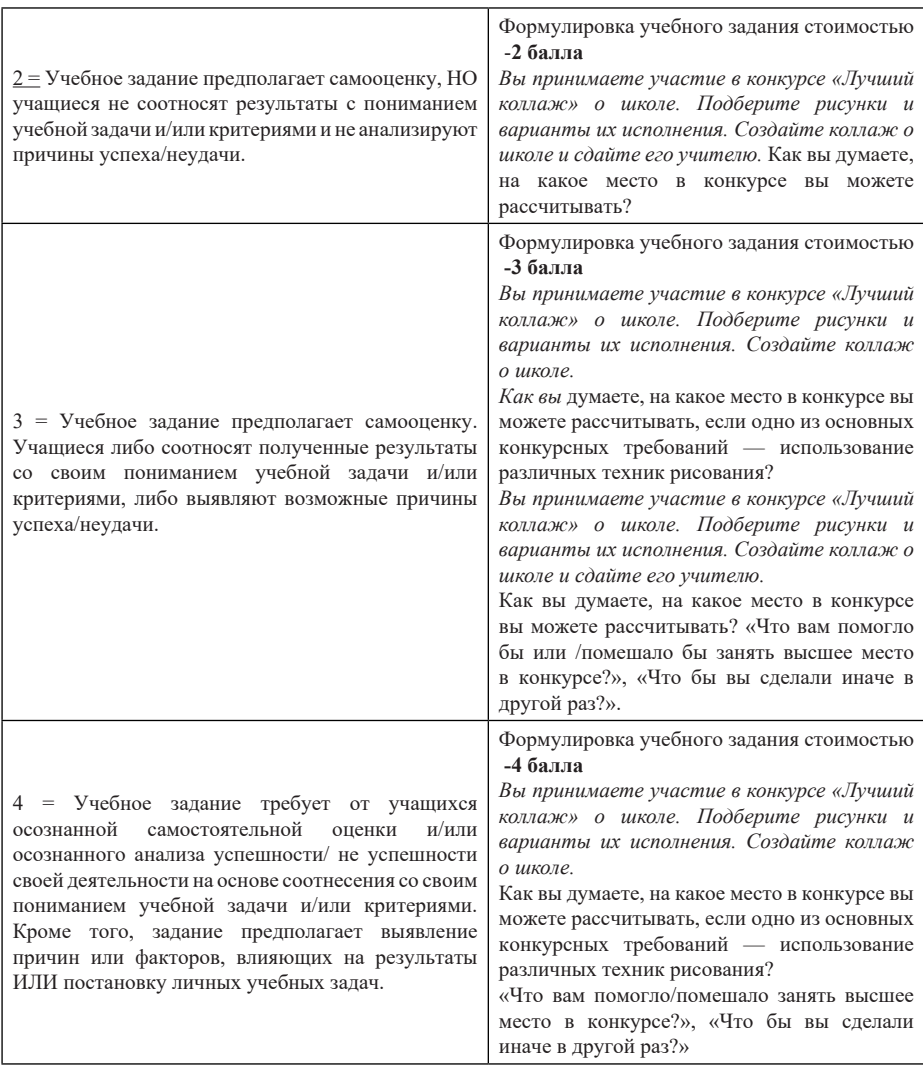

При разработке учебных заданий стоит учитывать, что не все задания можно сделать «хорошими», некоторым можно присвоить только уровень 1, другим 3, но постепенно и у учителя, и у учащихся будут формироваться запросы на составление и выполнение таких учебных заданий. Надеемся, что представленный опыт разработки учебных заданий по формированию у учащихся универсальных учебных умений поможет вам в педагогической деятельности.

# **Литература**

- 1. Бородин М.Н. //Информатика. Программы для образовательных организаций. 2-11– М.: Бином. Лаборатория знаний, 2015. -576 с.: ил.
- 2. Воробьёва Т.А. Формируем универсальные учебные действия //Проблемы социализации личности в контексте непрерывного профессионального образования. — 2014. — с. 170-175.
- 3. Григорьев Д.В. Внеурочная деятельность школьников. Методический конструктор: пособие для

учителя. — М.: Просвещение, 2010. 223 с.

4. Зимнякова И.Ю. Формирование коммуникативных и регулятивных универсальных учебных действий в процессе группового взаимодействия младших школьников //Наука и образование: новое время. 2015. — № 1 (6). — с. 532-534. 5. Логинова О.Б., Яковлева С.Г. материалы курса «Реализация требований бедерального государственного образовательного стандарта. Начальное Федерального государственного образовательного стандарта. общее образование. Достижение планируемых результатов»: лекции 5–8. М.: Педагогический университет «Первое сентября» 2012. — 120 c.

# **ПЕРСПЕКТИВЫ ВНЕДРЕНИЯ КОМПЬЮТЕРНОГО ЗРЕНИЯ В ШКОЛЬНЫЙ КУРС ИНФОРМАТИКИ**

#### **Лопатин А.К. (ak\_lopatin@mail.ru), Трухина Е.А. (jenya.truxina@yandex.ru)**

*ГОУ ВО МО «Государственный социально-гуманитарный университет» , г. Коломна*

#### **Аннотация**

Рассматривется возможность внедрения элементов компьютерного зрения в школе в рамках проектной или внеурочной деятельности. Показан вариант проекта и преимущества от использования внедрения элементов компьютерного зрения в курс информатики.

Робототехника в виде курсов внеурочной деятельности или в рамках технологии и/или информатики уже достаточно прочно вошла в образовательные программы школ и педагогических университетов. Ажиотаж, вызванный появлением нового средства обучения в виде оборудования, схлынул. Очевидно, что развитие робототехнического направления IT-образования в направлении конструирования – это идея, развитие которой в образовании будет ограничено материальнотехнической базой и отсутствие производственных мощностей – приведёт к постепенному (достаточно быстрому на наш взгляд) исчерпанию потенциала.

Другое, более богатое на количество альтернатив, направление – развитие алгоритмического обеспечения робототехнических комплексов. К этому направлению относится и развитие искусственного интеллекта, и компьютерное зрение со всеми сопутствующими предметными областями, к которым относится цифровая обработка изображений, анализ изображений, основы статистики, программирование и другие.

Знакомство с этими разделами во время обучения в школе как правило не осуществляется. Качественное изучение этих разделов требует большего количества времени, чем может предложить школа, осуществляющая подготовку к единому государственному экзамену. Тем не менее конструирование алгоритмов компьютерного зрения является доступным для понимания простым человеком.

Общая схема обработки изображения известна уже на протяжении нескольких десятилетий [1,2] и её элементы становятся понятны представителям цифрового поколения, с детства сталкивающихся с различными фильтрами, применяемыми для коррекции фотографий в социальных сетях, системами распознавания лиц в гаджетах и т.п. Часть людей интересуется их «начинкой», а сами большая часть потребителей часто даже не догадывается об алгоритмах, управляющих техникой.

В рамках выполнения проектного задания по дисциплине «Образовательная робототехника и современные среды программирования» студенты ГОУ ВО МО «ГСГУ» знакомятся с основными алгоритмами цифровой обработки информации: фильтрация, выделение границ, выделение признаков объекта и классификация объектов. Для решения этих задач используется свободное ПО GNU Octave, имеющее достаточное количество функций и процедур в библиотеках Image Processing, Statistic и др.

В завершении этой темы студентам предлагается выполнить проекты по теме Image Processing. Структура такого проекта может послужить основой для изучения компьютерного зрения на начальном уровне. Рассмотрим проект «анализ алгоритмов фильтрации», в контексте преимуществ от его внедрения в школе.

1. Знакомство с теорией – причины и виды шумов на изображениях, способы их подавления. Учащиеся откроют для себя практическую пользу от изученных на уроках математики тем: понятие последовательности, среднее арифметическое, среднее гармоническое, производная, медиана, мода – весь этот понятийный аппарат лежит в основе обработки изображений, и что самое удачное – он понятен детям. Новинка – это матричная форма представления изображения, и то, новинка в контексте математических свойств матрицы. С точки зрения информатики учащиеся знают, что из изображение представляет собой упорядоченный набор пикселей.

2. Выбор критерия качества обработки. Появляются первые альтернативы в ходе работы – взять ли субъективный критерий -лингвистические метки «плохо», «удовлетворительно», «хорошо» и т.п. или найти некоторый объективный критерий. И здесь снова выбор: взять ли абсолютный критерий качества (сумма разностей яркости соответствующих пикселей изображений) или относительный – коэффициент корреляции. В этот момент у обучающихся появляется возможность расширить свой математический аппарат.

3. После определения критерия сходства и подготовки тестовых изображений необходимо провести тестовые запуски – с оценкой быстродействия выбранных фильтров. Реализация подобных процедур в классических средах программирования не самая сложная задача, но тем не менее организация многократного запуска известных функций и процедур существенно осложняет код. В Octave же весь код занимает порядка 10 строк, включая загрузку, зашумление, обработку изображений, вычисление их сходства и фиксация результата. Подобная кажущаяся простота служит действенной приманкой для школьников, жаждущих быстро получить результат.

4. Последним этапом работы над проектом является интерпретация результатов. Тут обучающиеся может сделать вывод об особенностях действия различных фильтров. Используя их математическое описание, попытаться объяснить полученные итоги, например отличие между временем выполнения медианной фильтрации при чётном и нечётном размере окна фильтра. Так, можно предсказать, что при чётном – время обработки будет больше за счёт дополнительного этапа – вычисления среднего арифметического двух центральных значений в отсортированном ряду.

Указанные этапы в той или иной мере способствуют развитию межпредметных связей информатики с математикой и развитию учебно-познавательных информационных и предметных компетенций.

#### **Литература**

- 1. Гонсалес Р., Вудс Р. Цифровая обработка изображений. Издание 3–е, исправленное и дополненное - М.: Техносфера, 2012. – 1104 с.
- 2. Розенфельд А. Распознавание и обработка изображений. М.: Мир, 1972. 230 с.

# **МЕСТО ВИРТУАЛЬНЫХ МАШИН В ОБУЧЕНИИ ИНФОРМАТИКЕ В ОСНОВНОЙ ШКОЛЕ**

#### **Лунина Г.А. (gl.lunina@yandex.ru)**

*ГКОУ «Кадетская школа-интернат № 1» (КШИ №1), г. Москва*

#### **Аннотация**

В статье рассмотрено место виртуальных машин в обучении информатике в основной школе. Представлен краткий анализ некоторых разделов информатики, для которых возможно и целесообразно использование виртуальных машин.

Изучением использования виртуальных машин в образовании занимались многие авторы. Среди них можно перечислить: Ляша О. И., Яцюк Т. А., Калинина И. А. и Самылкину Н. Н. [3, 4, 7].

Так, Ляш О. И., в своей работе предложил методику обучения сетевым технологиям будущего учителя информатики посредством использования виртуальных машин [4].

Яцюк Т. А. исследовала возможности формирования, в процессе обучения информатике у учащихся основной школы, этических и правовых норм поведения в информационно-коммуникационной среде. Одним из инструментов в формировании автором была выбрана виртуальная машина [7].

В работах Калинина И. А., Самылкиной Н. Н. и др. предложены практикумы по информатике для 10-11 классов. Например, в проекте «Защита данных в сетях» подразумевается установка гипервизора, создание виртуальной машины, установка операционной системы, настройка сети и использование инструментов защиты данных [3].

Рассматривая содержание курса информатики основной школы по таким разделам как:

«Компьютер», «Коммуникационные технологии», «Информационные технологии» - обращает на себя внимание, возможность и целесообразность использования виртуальных машин.

Анализ УМК по информатике для ООО [1, 5, 6] показал, что все авторы выделяют разное количество часов для получения необходимых теоретических знаний, однако зачастую у обучающихся отсутствует возможность полностью освоить практические навыки, важные для жизни в современном мире, к примеру:

• раздел «Компьютер» - установка и настройка операционной системы, подбор оптимальных параметров для компьютера, защита данных;

• раздел «Коммуникационные технологии» - создание и администрирование компьютерной сети, работа с программами удаленного доступа к устройству;

• раздел «Информационные технологии» - умение подбирать, устанавливать и удалять программное обеспечение.

Использование виртуальных машин позволит в процессе создания правильно подобрать размер оперативной памяти, указать объем жесткого диска необходимые определенной операционной системе, установить практически любую операционную систему (зависит от гипервизора) и настроить ее. После этого появляется возможность научиться устанавливать на виртуальную машину необходимое программное обеспечение и правильно удалять его. Так же, виртуальные машины, позволяют научиться настраивать доступ к локальным и глобальным сетям, их администрированию и защите данных на устройстве.

Кроме этого, согласно В. М. Гилеву, использование виртуальных машин при изучении информатики позволит реализовать следующие дидактические принципы обучения [2]:

• принцип научности – умение искать информацию, связанную с рациональным устройством компьютера;

• принцип алгоритмизации – усвоение определенной последовательности действий при решении практико-ориентированных задач с помощью виртуальных машин;

• принцип доступности – использование различного программного обеспечения, решая проблему совместимости;

• принцип комплексности – отсутствие возможности навредить реальному компьютеру - позволяя отработать в нем многие действия;

• принцип интегративности – изучение информатики на стыке с другими предметами;

• принцип связи теории с практикой – получение практических навыков работы с компьютером;

• принцип наглядности – исследование возможности программного обеспечения без нанесения вреда реальному компьютеру, так как она изолирована от него;

• принцип систематичности, последовательности – способствование формированию у обучающегося целостного представления об информатике.

Исходя из всего вышеперечисленного, можно сказать что использование виртуальных машин при изучении информатики в ООО позволило бы обучающимся на более качественном уровне освоить базовый курс информатики, но, к сожалению, несмотря на возможности виртуальных машин, обращает на себя внимание недостаточное количество методических материалов с практическими рекомендациями для учителя информатики основной школы.

#### **Литература**

- 1. Босова Л.Л. Информатика 7–9 классы: методическое пособие / Л. Л. Босова. М: БИНОМ. Лаборатория знаний, 2015. – 472 с.
- 2. Гилев В.М. Дидактические принципы, положеные в основу использования виртуальных машин // Новые информационные технологии в образовании материалы IX международной научнопрактической конференции. - Екатеринбург: Российский государственный профессиональнопедагогический университет, 2016. - С. 147-151.
- 3. Калинин И. А., Самылкина Н. Н., Бочаров П. В. Информатика. Углубленный уровень: задачник практикум для 10–11 классов / И. А. Калинин, Н. Н. Самылкина, П. В. Бочаров. - М: БИНОМ. Лаборатория знаний, 2015. – 248 с.
- 4. Ляш О. И. Методика обучения будущих учителей информатики сетевым технологиям с использованием виртуальных машин: автореферат диссертации на соискание ученой степени кандидата педагогических наук: 13.00.02. Москва, 2008.
- 5. Поляков К. Ю., Еремин Е. А. Информатика 7–9 классы: методическое пособие/ К. Ю. Поляков, Е.А. Еремин. - М: БИНОМ. Лаборатория знаний, 2016. – 80 с.
- 6. Семакин И. Г., Цветкова М. С. Информатика 7–9 классы: методическое пособие / И. Г. Семакин, М. С. Цветкова. - М: БИНОМ. Лаборатория знаний, 2016. – 184 с.
- 7. Яцюк Т. В. Формирование в процессе обучения информатике у учащихся основной школы этических и правовых норм поведения в информационно-коммуникационной среде: диссертация на соискание ученой степени кандидата педагогических наук: 13.00.02. - Омск, 2017.

#### **ЗАДАЧИ-ЛОВУШКИ НА УРОКАХ ИНФОРМАТИКИ Лялин А.В. (lialinandrei@rambler.ru)**

*Вятский государственный университет (ВятГУ), г. Киров*

#### **Аннотация**

В статье мы говорим о том, зачем нужны задачи-ловушки в обучении любому предмету, констатируем, что они отсутствуют в школьных учебниках по информатике, и приводим примеры таких задач.

#### **Необходимость задач-ловушек в обучении**

Определимся и назовём задачей-ловушкой задачу, рассчитанную на неверное или очень неэффективное первое решение.

Чем больше учеников не заметило верное или эффективное решение и пошло не в том направлении, тем полезнее задача-ловушка. Такие задачи необходимы в обучении любому предмету. Они учат сомнению и критичности, предупреждают поспешность и невнимательность.

Это важно, так как наше мышление склонно к систематическим ошибкам [1]. Нам лучше не доверять его первым догадкам, особенно, когда мы принимаем серьёзные решения. Вот одна из показательных иллюстраций несовершенства мышления [2, с.14].

Вторая мировая война. Американцы ведут воздушные бои против Германии. Противник сбивает всё больше и больше самолётов. Броня должна уменьшить потери, но какие места корпуса защитить в первую очередь?

В поисках ответа военные для всех вернувшихся самолётов рисуют схемы пробоин, накладывают их друг на друга и получают общую схему. По ней определяют наиболее «дырявые» места и решают укрепить именно их. Математика Абрахама Вельда просят лишь посчитать толщину брони. Тот понимает, самые уязвимые места не там, где много пулевых отверстий, а там, где мало! Самолёты вернулись только потому, что эти места не были прострелены. Их и нужно бронировать прежде всего.

Если бы военные приняли первое приходящее на ум решение, то потеряли бы не одну жизнь лётчиков.

Итак,задачи-ловушкинеобходимывобучении.Естьлионившкольныхучебникахпоинформатике? Возьмём один из последних, под авторством К.Ю. Полякова и Е.А. Еремина. Практически все задачи в нём звучат так [3, с.170]. «Заполните массив случайными числами в диапазоне 20.100 и посчитайте отдельно число элементов с чётными и нечётными значениями».

В них нет сюжета и контекста, не нужна догадка и сообразительность. Они искусственны, инструктивно, формальны и однообразны. Текстовых задач, идейных и интересных, очень немного и они, скорее, случайны.

На таком фоне не удалось обнаружить и задачи-ловушки. Не потому, что содержание самого предмета не позволяет их сформулировать, позволяет, а потому, что авторы не занимались их поиском и адаптацией.

#### **Примеры задач-ловушек по информатике**

Приведём примеры того, как могли бы выглядеть задачи-ловушки по информатике.

**1. Корабельная лестница.** На причале стоит корабль. С него на воду спущена стальная лестница. Расстояние между её ступеньками одно и то же. Самая нижняя ступенька касается воды. Океан спокоен, но начинается прилив. Прилив поднимает воду с постоянной скоростью.

Пользователь вводит скорость подъёма воды, расстояние между ступеньками и номер ступеньки. Программа определяет, через сколько секунд вода покроет эту ступеньку. Если результат будет не целым, то округляет его.

**Решение.** Большинство действительно пишут программу, «не видя леса за деревьями». Делят расстояние на скорость. Находят время. Выражают его в секундах и округляют. Хотя вода никогда не покроет нужную ступеньку. Корабль поднимается вместе с водой. Школьная физика и простой здравый смысл. В программе нет необходимости.

**2. Книжный червь.** На полке в библиотеке рядом стоят n книг. Толщина каждой, без учёта обложек, равна a мм, а толщина одной обложки – b мм. Червь перпендикулярно страницам прогрыз от первой страницы первой книги до последней страницы последней книги.

Пользователь вводит n, а и b. Программа вычисляет, сколько миллиметров червь прогрыз.

**Решение.** Многие считают миллиметры по такой формуле. n∙a+2∙b∙(n–1). Однако первую книгу червь не трогал, а только её лицевую обложку. Не трогал он и последнюю книгу, а только её заднюю обложку. Верная формула – это (n–2) ∙a+2∙b∙(n–1).

**3. Хитрый продавец.** У продавца киоска открытки хранятся пачками. По сто штук в каждой. Одну открытку он отсчитывает за секунду и одну пачку – за секунду.

Пользователь вводит количество открыток. Программа выводит, за какое минимальное время продавец их сможет отсчитать.

**Решение.** Например, открыток 370. Берём четыре пачки и из последней набираем 70 открыток. Тратим на всё 74 секунды. Но можно успеть и за 34 секунды, если последней пачке отсчитать не 70 открыток, а 30, эти 30 оставить, а 70 забрать. Редко кто не ошибается.

**4. Турнир.** На турнир по бильярду собралось n человек. Они разбиваются на пары и играют друг с другом в этих парах. Проигравшие покидают турнир. Победители остаются и снова играют в парах. И так далее, пока не останется один победитель. Если кому-то не находится пары, то он автоматически переходит на следующий этап.

Пользователь вводит n. Программа определяет, сколько игр будет в турнире?

**Решение.** Сама формулировка задачи толкает к тому, чтобы написать программу, которая просто проводит все этапы турнира, считает, сколько игр прошло на каждом и добавляет к общему количеству, считает и добавляет, считает и добавляет.

Но если подумать, то считать не придётся. Вначале участников n. Чтобы в конце остался один, нужно исключить (n-1). Каждая игра всегда исключает одного участника и других способов исключения не бывает, поэтому число игр и число исключений равны. Ответ – в турнире будет n-1 игра.

«Лень – двигатель прогресса. Хорошие программисты всегда немножко ленивы. Они сидят и ждут озарения, вместо того, чтобы воплощать в жизнь, первую пришедшую им в голову идею» – писал Джон Бентли, один из специалистов по компьютерным наукам [4, с.36].

Примеры задач-ловушек многочисленны и их включение в школьные учебники по информатики только улучшит последние.

# **Литература**

- 1. Ганеман Д. Думай медленно… решай быстро. М.: АСТ, 2014. 653 с.
- 2. Эллен Берг Д. Как не ошибаться. Сила математического мышления М.: Манн, Иванов, Фербер,  $2017. - 576$  c.
- 3. Поляков К. Ю., Еремин Е.А. Информатика. 10 класс. Часть 2. М.: Бином. Лаборатория знаний,  $2015. - 304$  c.
- 4. Бентли Дж. Жемчужины программирования. СПб.: Питер, 2002. 272 c.

# **ЗАДАЧИ ПО РАЗРАБОТКЕ ПРОГРАММ МОДЕЛИРОВАНИЯ НА КОМПЬЮТЕРЕ ПРОЦЕССОВ ИЗ РАЗЛИЧНЫХ ОБЛАСТИЕЙ НАУКИ И ТЕХНИКИ Машков С.А. (samashkov@gmail.com)**

*Московский институт Международного бизнеса (МИМБ), г. Москва*

#### **Аннотация**

Представляется целесообразным в рамках школьного предмета информатики давать задания по разработке алгоритмов моделирования на компьютере различных процессов из области астрономии, физики, техники, биологии. Особенно это важно для тех учащихся, у которых нет возможности по тем или иным причинам создавать «реальные» (вещественные) модели (роботы, радиоуправляемые модели, и т.д.)

В задачах для школьников по таким предметам как математика, физика и информатика для «продвинутых» учеников выше среднего уровня выделяют класс задач, так называемые задачи **«повышенной трудности»**. Представляется целесообразным, кроме того, выделять задачи **«повышенной интересности»**.

Такими задачами в школьном предмете информатики могли бы быть задачи по разработке алгоритмов и программ моделирования на компьютере с визуализацией на экране монитора различных процессов из области астрономии, физики, техники, биологии. Особенно это важно для тех учащихся, у которых нет желания или нет возможности по тем или иным причинам создавать «реальные» (вещественные) модели (роботы, радиоуправляемые модели, и т.д.)

Например, задачи из области астрономии.

Моделирование на экране монитора компьютера совместного движения Земли вокруг Солнца и Луны вокруг Земли. «Солнце» - в виде желтого кружочка неподвижно в центре экрана. «Земля» - в виде меньшего кружочка вращается вокруг «Солнца» по окружности достаточно большого радиуса. «Луна» в виде совсем маленького кружочка вращается по окружности маленького радиуса вокруг «Земли». Ученик должен определить ширину и высоту экрана в пикселях, выбрать или экспериментально подобрать радиусы «Солнца», «Земли» и «Луны», радиусы орбит «Земли» вокруг «Солнца» и «Луны» вокруг «Земли» так, чтобы все это помещалось внутри, но не выходило за пределы экрана. Рассчитать (или экспериментально подобрать) количество последовательных положений «Луны» вокруг «Земли» и угловую скорость вращения «Луны» вокруг «Земли» так, чтобы движение выглядело плавным, а «Луна» совершала полный оборот вокруг «Земли» за 4-8 секунд. Затем рассчитать угловую скорость вращения «Земли» вокруг «Солнца» так, чтобы время обращения «Земли» вокруг «Солнца» было бы примерно в 12 раз больше, чем время обращения «Луны» вокруг «Земли». Это задание должно быть по силам ученикам 9-го класса.

Более сложный вариант. Планета движется по эллипсу с переменной скоростью согласно законам Кеплера. Спутник планеты вращается по окружности вокруг планеты с постоянной скоростью. Разумеется, «Звезда», вокруг которой движется планета, находится не в центре, а в фокусе эллипса. Такое усложненное задание должно быть еще по силам ученикам 11-го класса.

Еще одно усложнение. И «Земля», и «Луна» оставляют за собой «след» в виде тонких линий разного цвета, так что видны траектории движения этих тел.

Задачи из области физики, например, движение камня, брошенного под углом к горизонту.

Ученик должен определить ширину и высоту экрана в пикселях, выбрать или экспериментально подобрать начальное положение, а также начальные горизонтальную и вертикальную компоненты скорости камня и ускорение свободного падения, количество промежуточных положений на экране так, чтобы движение выглядело плавным, а траектория занимала большую часть экрана, но не выходила за пределы экрана, а все движение длилось 4-10 секунд. Это задание также должно быть по силам ученикам 9-го класса.

Задачи из области техники, например, моделирование работы механизмов.

Механизмом называется такое соединение друг с другом твердых тел (называемых звеньями), при котором одно звено может вращаться или двигаться поступательно (как поршень в велосипедном насосе) относительно другого тела, с которым оно соединено. Существует практически бесконечное количество различных механизмов. Простейшими являются механизмы, состоящие из 4-х звеньев, соединенных друг с другом 4-мя шарнирами. На схеме такой механизм изображается четырехугольником, длины сторон которого постоянны, а углы между сторонами могут изменяться.

Одно из звеньев принимается за неподвижное (стойка). Оно обычно не изображается на схеме.

Из остальных 3-х звеньев, то звено, которое соединено с неподвижным звеном шарниром, вокруг которого это звено может вращаться (кривошип), является ведущим, движение которого задано – совершает полный оборот с постоянной угловой скоростью.

Еще одно звено (3-е звено - шатун), также соединенное с неподвижным звеном, может совершать колебательные движения (туда-сюда), в то время как кривошип совершает полный оборот.

Ну и, наконец, 4-е звено – коромысло – одним концом соединено с кривошипом, а другим концом с шатуном, совершает сложное движение, передавая движение от кривошипа к шатуну.
Задача заключается в изображении на экране компьютера положений этих трех подвижных звеньев, - кривошипа, шатуна и коромысла. Математически задача заключается в вычислении координат шарнира, которым шатун соединен с коромыслом.

Это задание должно быть по силам ученикам 11-го класса.

Подобных заданий по информатике «повышенной интересности», с изображением на экране монитора движений некоторых объектов, можно придумать великое множество.

Экзаменационные залания по информатике для учеников, оканчивающих 9-й (ОГЭ) или 11-й (ЕГЭ) классы включают составление программ решения некоторых задач на одном из 4-х языков программирования (по выбору учащегося) - Алгоритмическом языке, Pascal, C, Python.

В интернете можно найти бесплатные (учебные) версии трансляторов или интерпретаторов с этих языков программирования. В каждой из реализаций трансляторов с этих языков нужно выбрать минимальное подмножество операторов (команд), доступных для понимания учеников и достаточных для выполнения заданий ОГЭ и ЕГЭ и моделирования на экране компьютера движений. Для этого наряду с арифметическими операциями, условными операциями и операторами циклов необходимо добавить еще 3 оператора изображения на экране монитора 3-х графических «примитивов» - отрезков прямых линий, задаваемых координатами начала и конца отрезка; прямоугольников, задаваемых координатами девого верхнего и правого нижнего угла прямоугольника: эллипсов, также задаваемых координатами левого верхнего и правого нижнего угла прямоугольника, в который вписан эллипс (квадрат - частный случай прямоугольника, а окружность - честный случай эллипса). Ну и, разумеется, еще 2 команды определения ширины и высоты экрана в пикселях.

Ученик, освоивший программирование на вышеуказанном подмножестве операторов любого из вышеназванных языков программирования (PascalABC.NET, Python, C, C#, C++) далее, во взрослой жизни, будет в состоянии освоить и любой другой высокоуровневый язык программирования.

# ВОЗМОЖНЫЕ ПРИЕМЫ КОНТРОЛЯ ЗНАНИЙ В УСЛОВИЯХ ДИСТАНЦИОННОГО ОБУЧЕНИЯ ОСНОВАМ ПРОГРАММИРОВАНИЯ

# Минченко М.М. (mmm pro@mail.ru)

ГБОУ «Школа № 1537 «Информационные технологии», г. Москва

#### Аннотапия

Рассмотрены успешно апробированные на практике приемы осушествления контроля знаний учащихся при изучении основ программирования, пригодные для использования в условиях дистанционного обучения. Приводятся конкретные примеры предметных диктантов по начальным темам основ программирования.

В условиях дистанционного обучения проблема контроля уровня приобретаемых учащимися знаний - одна из наиболее трудно решаемых. Действительно, если объяснение нового материала в листанционном режиме обеспечить не так уж сложно и в лостаточно привычной форме, то вот качественно проконтролировать усвоенные учениками знания дистанционно зачастую оказывается затруднительным. И на первый план здесь выходит, прежде всего, задача подготовки таких практических заданий и упражнений, которые в полной мере позволят ученику продемонстрировать самостоятельность их выполнения и минимизировать банальное «списывание».

При изучении основ программирования, безусловно, весьма полезным инструментом отработки практических навыков являются тестовые системы по типу ejudge с автоматической проверкой загружаемых программных решений практических задач по предварительно сформированным тестовым наборам исходных данных с соответствующими им конечными результатами. Как известно, подобные системы в течение многих лет с успехом используются при проведении различных олимпиад по программированию. Безусловно, их можно использовать и для удаленного выполнения практических залач, в том числе в рамках ломашнего залания. Олнако, к сожалению, этот инструментарий не гарантирует, что учитель сможет оценить самостоятельно выполненное решение задачи. Использование тестовых систем также, как правило, вынуждает учителя либо использовать готовый набор практических задач, либо затрачивать много времени и сил для формирования собственного набора задач. Кроме того, эта технология не вполне уместна и при изучении начальных

основ программирования, когда учащиеся только постигают основы синтаксиса языка и осваивают принципы использования базовых алгоритмических конструкций и структур данных.

Для текущего контроля приобретаемых учащимися знаний на начальном этапе изучения программирования можно предложить проведение практических работ по принципу «предметного диктанта». Суть такой формы работы сводится к записи каждым учеником ответов на последовательно озвучиваемые учителем тематические вопросы, как правило, связанные между собой логически. Преимуществом использования такого приема контроля знаний в условиях листанционного обучения становится отсутствие здесь необходимости подготовки нескольких вариантов заданий индивидуализированность выполнения заданий обеспечивается благодаря записи каждым учеником собственных ответов на взаимосвязанные вопросы. В частности, это может обеспечиваться записываемыми различными исходными значениями переменных, которые затем будут использоваться при ответе на последующие вопросы.

Например, при отработке тем «числовые константы, переменные и выражения», «оператор присваивания» и «операторы ввода-вывода» в качестве «предметного диктанта» можно предложить следующую последовательность вопросов: !) запишите оператор, с помощью которого можно вывести данные на экран; 2) запишите оператор, с помощью которого можно ввести данные с клавиатуры; 3) запишите любую числовую константу: 4) запишите любое имя числовой переменной, содержащее в своей записи цифры; 5) запишите какое-либо арифметическое выражение, содержащее не менее двух операций, в котором используется константа из п. 3 и переменная из п. 4; 6) запишите оператор, в котором некоторой переменной присваивается значение выражения из п. 5; 7) запишите оператор, который значение переменной из п. 6 увеличивает на 5; 8) запишите оператор, который обеспечит пропуск строки на экране: 9) запишите оператор, который значение переменной из п. 7 выводит на экран.

По теме «циклическая конструкция for» можно предложить следующую последовательность вопросов: 1) запишите имя какой-либо числовой переменной; 2) присвойте в эту переменную произвольное натуральное значение; 3) запишите заголовок конструкции цикла for с произвольным параметром и четным шагом, который обеспечит повторение тела цикла не менее 5 раз (в качестве начального значения параметра цикла укажите переменную из п. 1); 4) для тела цикла запишите оператор, который обеспечит суммирование всех нечетных значений параметра цикла в переменную S (считая, что изначально она равна 0); 5) укажите, чему будет равно значение переменной S после завершения цикла; 6) укажите, чему будет равно значение параметра цикла после его завершения; 7) перепишите заголовок цикла for, указанный в п. 3, так, чтобы тело цикла не было выполнено ни разу.

По теме «одномерные массивы» подобно выстроенные задания можно давать с просьбой к учащимся в одном из первых пунктов перечислить собственную произвольную (или удовлетворяющую оговоренным требованиям) последовательность исходных значений элементов массива. Например: 1) запишите описание целочисленного одномерного массива из 11 элементов; 2) перечислите произвольные (неповторяющиеся) исходные значения всех элементов массива через запятую. Затем можно предложить фрагмент программы обработки массива с указанными до этого самим учащимся исходными значениями элементов и попросить «перечислить значения элементов массива после выполнения приведенного фрагмента программы». Технологически такие задания можно реализовать, например, через Google-формы или конструктор тестов Библиотеки МЭШ.

Приведенные примеры приемов осуществления контроля знаний учащихся по начальным темам основ программирования были успешно апробированы на учащихся 7-8 классов при реализации образовательного процесса в дистанционном режиме.

# СОЗДАНИЕ ОБРАЗОВАТЕЛЬНОЙ ИНФОГРАФИКИ С ПОМОЩЬЮ ОБЛАЧНЫХ **СЕРВИСОВ**

#### Назырова H.A.(natasha55510@mail.ru)

Филиал ФГБОУ ВО «Омский государственный педагогический университет» в г. Таре

#### Аннотация

В данной статье представлено описание облачных сервисов для разработки образовательной инфографики.

Сегодня все большую популярность завоевывает образовательная инфографика, «Инфографика – это графическое представление в обобщенном виде информации и знаний, позволяющее визуально представить сложную информацию. То есть это такой вид иллюстрации, где совмещаются данные и дизайн, что позволяет учителю в краткой форме доносить информацию учащимся» [7].

Примеры наглядности и визуализации всегда широко использовались в образовательном процессе: опорные схемы и таблицы, дидактические наглядные пособия, «педагогический рисунок» на доске, но это мало привлекает внимание современного школьника на изучение той или иной темы урока. Однако, инфографика, как нововведение поможет привлечь внимание ученика для изучения различных предметов в школе, так как это один из новых методов визуализации учебной информации, где в одной инфокартинке сочетаются визуальные элементы, с пояснениями в виде текста.

На сегодняшний день существует множество программных средств для создания инфографики, например, Piktochart, Creately, Easel.ly, Draw.io, Cacoo, Easy Web Content Presenter и др., которые позволяют практически полностью отказаться от стандартных графических редакторов.

Рассмотрим каждый из сервисов.

*Piktochart* [6] **-** это приложение, с помощью которого любой человек может создать эффектную инфографику для использования в Интернете, презентациях и докладах. Имеется базовая бесплатная версия. Профессиональные темы (шаблоны), есть функция настройки текста. А также сервис позволяет публиковать свои работы в социальных сетях.

**Сreately** [2] предназначен для создания детализированных схем и графиков любой сложности. Для этого можно использовать множество встроенных примитивов (объектов), а также сервис позволяет добавлять собственные изображения с компьютера или сайта. Сервис Creately имеет много встроенных настроек для изменения шрифта, объектов, их размера и цвета, для маркирования списка в один клик.

*Easel.ly* [4] имеет более современный стиль графики и шрифтов. Реализует принцип Drag and Drop (перетаскивание объектов) и кастомизации (изменения объектов). В нем имеется 15 шаблонов, которые можно взять за основу инфографики или можно сразу начать с чистого листа.

*Draw.io* [3] – это бесплатный облачный сервис для создания схем и диаграмм с возможностью интеграции в Диск Google. Можно использовать на любом компьютере с выходом в сеть Интернет, не требует регистрации. Обладает удобством и простотой использования. Файлы, созданные в этом редакторе, сохраняются в виде XML. Поддержка нескольких языков. В сервисе можно создать: блоксхемы, UML-модели, ER-модели, сетевые диаграммы и т.д. Сервис по созданию диаграмм можно интегрировать на сайт и использовать в учебном процессе без перехода на сторонние сайты.

*Сacoo* [1] – простой и удобный онлайн сервис для совместной работы по созданию схем и диаграмм онлайн. Сервис помимо обычных функций имеет много дополнительных модулей для создания даже самых сложных схем и плакатов. Cacoo идеально подходит для работающих в команде. Ученики могут совместно разрабатывать инфокартинки по любой теме, с помощью различных элементов из библиотек Cacoo.

*Easy Web Content Presenter* [5] - это очень полезное и мощное веб-приложение для профессионального создания презентаций в Интернете. С помощью Easy Web Presenter, можно не только создавать веб-презентации, но еще и инфографику, баннерную рекламу, тизеры, демонстрации продуктов, графики и диаграммы, макеты и многое другое. Данный сервис поддерживает кириллицу, позволяет редактировать текст и добавлять картинки.

Все облачные сервисы обладают развитым инструментарием, позволяют создавать качественную образовательную инфографику. Все сервисы имеют бесплатную версию. Несмотря на то, что в большинстве этих сервисов используется английский язык, интерфейс простой и удобный. Почти во всех есть возможность применения шаблонов, прикрепления мультимедиа, совместной работы в реальном времени.

#### **Литература**

- 1. Cacoo https://sites.google.com/site/badanovweb2/home/cacoo
- 2. Creately https://sites.google.com/site/badanovweb2/home/creately
- 3. Draw.io https://sites.google.com/site/badanovweb2/home/drav-io
- 4. Easel.ly https://te-st.ru/entries/easel-ly/
- 5. Easy Web Content Presenter https://te-st.ru/entries/easy-web-content-presenter/

6. Piktochart: Инструмент легкой инфографики https://infogra.ru/infographics/piktochart

7. Ахатова Р. Ю. Возможности применения инфографики в процессе обучения // Молодой ученый.  $-2016. - N_211. - C. 133-135.$ 

# **РАЗРАБОТКА ЭЛЕКТРОННОГО КУРСА «ГРАФЫ» И ЕГО ЭКСПЛУАТАЦИЯ НА УРОКАХ ИНФОРМАТИКИ В ДЕВЯТОМ КЛАССЕ**

# **Немкина Т.А. (nemkina\_tanya@mail.ru)**

*Московский педагогический государственный университет (МПГУ), Москва*

#### **Аннотация**

Автор описывает рекомендуемые этапы разработки электронного курса на образовательной платформе Stepik и возможности его использования в девятом классе на примере сопровождающего курса по графам.

В последние годы из-за увеличивающихся объемов информации все больше школьного материала выносится на самостоятельное изучение обучающимися, внимание уделяется самостоятельной работе, умению учиться. Электронные курсы позволяют систематизировать данные, включить только необходимый для учащихся материал, представить информацию в удобной, интерактивной форме, добавить к пояснениям больше графического материала, проверить текущие знания обучающихся и многое другое.

Анализируя опыт ведения уроков информатики в других странах, в том числе при использовании электронного обучения (например, в Танзании [3] и Филиппинах [4]), можно сделать вывод о четырех базовых траекториях их использования.

- 1. Цифровизацияучебниковиучебныхпособий,заменамеловыхдосоксмарт-иинтерактивными досками.
- 2. Использование электронных приложений на уроке поддержка самостоятельной работы обучающихся.
- 3. Использование электронных приложений дома помощь в освоении материала,закрепление навыков.
- 4. Электронные курсы как средство закрепления навыков или основного способа представления материала (перевернутое обучение).

Разработанный нами электронный курс «Графы» предполагается использовать для сопровождения уроков, включая материалы для самостоятельной работы (траектория указанная второй), однако он может быть использован и как ресурс для дистанционного обучения и самообразования.

Рассмотрим подробнее разработку такого электронного курса.

На **первом** этапе необходимо определить цели и задачи курса, сформулировать содержательный план, определить основной теоретический источник информации (включающий в себя понятийный аппарат курса). В разработанном курсе основные понятия теории графов взяты из учебного пособия Деза Е.И и Моделя Д.Л. [1]. Содержание курса включает в себя основные вопросы теории графов и разбор задач итоговых государственных экзаменов по информатике в российских школах в девятом и одиннадцатом классах.

**Второй** этап разработки предполагает выбор платформы, на основе которой будет разработан электронный курс. Наиболее популярными среди систем управления обучением (СУО, LMS), соответствующих техническим стандартам SCORM (комплект технических стандартов для программных продуктов электронного обучения) на сегодняшний день являются Sakai и Moodle (в качестве реже используемых примеров - ILIAS, SABA, SharePointLMS, WebTutor, eLearning Server 4G и т. д.). Однако в последние несколько лет стали появляться и другие платформы для создания если не целостной системы онлайн обучения, то отдельных курсов, которые включают в себя авторизацию, возможность отслеживания результатов выполнения заданий и оценки успеваемости включенных в курс обучающихся, добавления и удаления элементов курса, в том числе разделов и подразделов. Одной из таких образовательных платформ является Stepik [2].

На **третьем** этапе производится непосредственно разработка необходимых компонентов курса, его создание на платформе, заполнение информации о курсе, наполнение содержанием и различными формами взаимодействия с пользователями (тестовыми вопросами, форумом и т.д.). При этом важно обратить внимание не только на материал, его актуальность и достоверность, но и на способ подачи материала.

Каждая тема (в терминологии Stepik – урок) включает в себя ряд теоретических заметок и дополняется тестовыми вопросами и/или форумом (этапы урока). При этом теория может быть представлена как в формате видео-материалов, так и в качестве текстовых записей. На сегодняшний день все разработанные уроки представляют именно текстовую форму отображения теоретического содержания курса. Такой формат целесообразен с точки зрения временных затрат на подготовку и разной скорости усваивания обучающимися информации. В дальнейшем, как одно из направлений доработки, могут быть представлены также видео-лекции, которые будут дополнять тексты курса.

Практическая часть, направленная на взаимодействие с пользователями (обучающимися) связана с подборомзаданий имеющихсяформатов, из которых в нашемкурсе логичнее использовать следующие: тест, численная задача, текстовая задача, задача на сопоставление, свободный ответ, пропуски, задача на сортировку, табличная задача (на этапе работы с матрицами), оценка преподавателя (для сложных задач, требующих рассуждения).

Результатом этого этапа стал разработанный курс на Stepik.

**Четвертый** этап — тестирование и **пятый** — эксплуатация и сопровождение реализуются в течение достаточно длительного периода. Электронные курсы, как и многие другие программные средства могут проходить доработку даже после введения их в эксплуатацию.

Разработанный электронный курс по графам проходил апробацию использования в качестве поддержки традиционных уроков в несколько этапов:

- педагогический эксперимент в седьмых классах при знакомстве с графовыми моделями;
- доработка электронного курса по рекомендациям обучающихся;
- педагогический эксперимент в двух группах девятого класса;
- создание методических рекомендаций по использованию курса.

Таким образом, разработка курса — процесс сложный и многоэтапный, включающий в себя как анализ тематической литературы при подготовке содержательной стороны курса и понятийного аппарата, так и практическую работу с информационными ресурсами, образовательными платформами для создания качественного образовательного продукта — электронного курса, сопровождающего традиционные занятия. Однако в ходе эксплуатации и анализа результатов обучающихся становится очевидной эффективность такого подхода при внедрении информационных технологий в образовательный процесс.

# **Литература**

- 1. Деза Е.И. Основы дискретной математики: Учебное пособие. Изд. 2-3, испр. и доп. / Деза Е.И., Модель Д.Л. - М.: Книжный дом «ЛИБРОКОМ», 2011.
- 2. Официальный сайт образовательной платформы Stepik // Stepik [Электронный ресурс] URL: https://stepik.org/catalog .
- 3. Ambokile Okey, Anael E. Sam. Web-based Application Tool for Recommendation of Open Source Software for Higher Learning Institution in Tanzania. // I.J. Modern Education and Computer Science, 2019, № 2. P. 33-41.
- 4. Lynnard Mondigo, Demelo Madrazo Lao. E-learning for introductory Computer Science concept on recursion applying two types of feedback methods in the learning assessment // Asian Association of Open Universities Journal, 2017, volume 12 issue 2. P. 218-229.

# **ОТ ПРАКТИЧЕСКОЙ РАБОТЫ К ПРЕДПРОФИЛЬНОМУ ЭКЗАМЕНУ Павлова И.Б. (innapav@yandex.ru)**

*ГБОУ «Инженерная школа 1581», г.Москва*

#### **Аннотация**

Методика проведения практических работ по информатике в инженерном классе в рамках изучения темы «Численные методы».

Актуальность изучения темы «Численные методы» связана с появлением в материалах предпрофессиональных экзаменов различных ВУЗов задач, требующих реализации численного интегрирования для решения.

В материалах [1] предпрофессионального экзамена РУТ (МИИТ) направление программирование предложено написать программу, использующую метод трапеций для вычисления определенного интеграла. В материалах МГТУ им.Н.Э.Баумана так же направление программирование предложено решить физическую задачу вычисления работы, совершенной над телом, причём с указанной точностью. Дополнительные вопросы предпрофессионального экзамена РХТУ содержат темы «Интерполяция и экстраполяция», что подразумевает знакомство учащихся старших классов с этой темой.

Практические работы учебника для 10 класса главы 9 «Решение вычислительных задач на компьютере» по темам «Решение уравнений методом перебора», «Решение уравнений методом деления отрезка пополам», «Дискретизация», а также составленная автором практическая работа «Вычисление определенного интеграла. Численные методы прямоугольников, трапеций. Оценка точности вычисления определенного интеграла» на основе [3], [4] знакомят учащихся 9-10 классов с практическим применением численных методов при решении вычислительных задач.

Выполнение названных практических происходит по следующему плану: решение поставленной задачи средствами электронных таблиц, а затем по аналогичным алгоритмам составление и отладка программ на языке программирования. Такой порядок выполнения позволяет самостоятельно контролировать и анализировать адекватность полученных в процессе решения результатов.

Варианты для индивидуальной работы и последующего тестирования представлены в [3].

По выполнению первых трех Практических работ учащиеся проходят онлайн тест в системе дистанционной поддержки обучения школы 1581. Тест содержит теоретические вопросы и вопросы, лля ответа на которые нужно повторить часть ранее пролеланной практической работы. На вопросы теста можно отвечать, используя свои материалы выполненных работ.

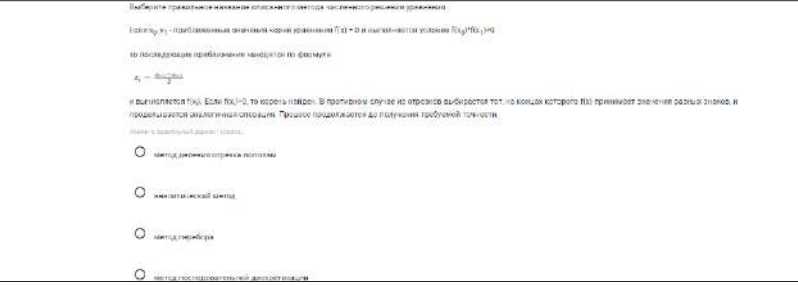

Рис. 1. Теоретический вопрос с выбором ответа

```
Вычислите значение корня уравнения на участке [-5;-2] если известно, что корень один. Запишите значение с пятью знаками после запятой.
x^2 + 2x^2 - 6x - 5 = -10sin(x) + 10cos(x)Введите правильный вариант ответа.
```
### Рис. 2. Практический вопрос

Несмотря на то, что мы ориентируем своих учеников на решение похожих задач составлением программы на изучаемом языке программирования, для выполнения теста они могут воспользоваться любым изученным ими способом: электронной таблицей или своей готовой программой.

Практическая работа «Вычисление определенного интеграла. Численные метолы прямоугольников, трапеций. Оценка точности вычисления определенного интеграла» предваряется выводом квадратурных формул прямоугольников и трапеций и методом двойного пересчета для оценки точности вычисленного интеграла. Для повторения материала урока ученикам прелоставляется обобщенный конспект урока и видеоролики в YouTube, записанные учителем.

Задача практической работы формулируется так: «Вычислите значение определенного интеграла методами прямоугольников, методом трапеций для последовательных значений числа шагов N=n, 2n,

*4n и т.д. Закончите процесс вычислений, когда для очередного N будет выполнено условие* ∆*2n<sup>&</sup>lt;* ε*, где* ε *- заданная точность.»*.

К отчету о Практической работе предъявляются следующие требования: *«Отчет о практической работе включает в себя*

*книгу электронных таблиц с отдельными листами, названными по образцу: n=#, где знак # заменяется на количество разбиений заданного интервала. Ярлык листа, на котором достигнута заданная точность, выделен зеленым цветом;*

*отдельные программыдля вычислений значения интеграла численнымиметодами прямоугольников и трапеций (left\_ rect, right\_ rect, centra\_ rect, trapezes). На выходе каждая из программ выводит значение интеграла и количество разбиений, на котором была достигнута заданная точность.*

Второй пункт отчета, приведенный ниже, выполнен учеником 10 класса Даниилом У.

Это решение соответствует задачам, поставленным в опубликованных материалах предпрофессионального экзамена, ссылки на которые приведены ранее.

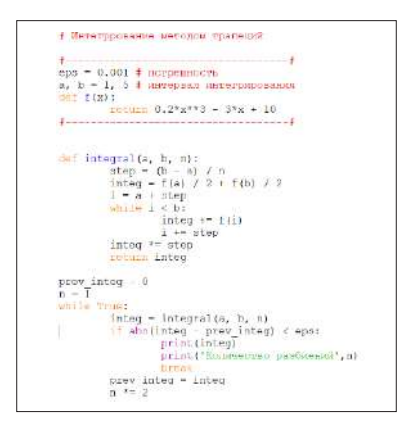

*Рис. 3. Программа, выполненная учеником*

#### **Литература**

- 1. https://mcko.ru/pages/m\_n\_d\_pre-professional\_exam [Электронный ресурс] (Дата обращения 22.09.2019)
- 2. Поляков К.Ю. Информатика. Углубленный уровень: учебник для 10 класса: в 2ч. Ч.2 К.Ю. Поляков, Е.А.Ерёмин. — М. : БИНОМ. Лаборатория знаний, 2013.—304с.
- 3. Ахмадиев Ф.Г., Габбасов Ф.Г., Ермолаева Л.Б., Маланичев И.В. Численные методы. Примеры и задачи. Учебно-методическое пособие по курсам «Информатика» и«Вычислительная математика»: Казань: КГАСУ, 2017. — 107 с.
- 4. Кацман Ю.Я. Прикладная математика.Численные методы. Учебное пособие. Томск: Изд. ТПУ, 2000. —68 с.

# **СКОЛЬКО БИТ В КИЛОБИТЕ? Пичугин В.В. (wit111@yandex.ru)**

*МАОУ «Средняя общеобразовательная школа р.п.Пинеровка Балашовского района Саратовской области»*

#### **Аннотация**

В статье предпринята попытка обратить внимание на сложившуюся в школьных учебниках двусмысленность в толковании кратных единиц измерения информации: Кб, Мб, Гб.

*78* Измерение информации – большой и значимый тематический блок школьной информатики. И на уровне основного, и на уровне среднего образования в программу по информатике непременно включены темы, призванные изучить единицы измерения информации.

В требованиях к результатам освоения основной образовательной программы основного обшего образования, проверяемым заданиями экзаменационной работы по информатике указано, что ученики должны знать единицы измерения количества и скорости передачи информации, принцип дискретного (цифрового) представления информации, уметь оценивать числовые параметры информационных объектов и процессов: объём памяти, необходимый для хранения информации; скорость передачи информации.

В перечне элементов содержания, проверяемых на основном государственном экзамене по информатике, содержатся «единицы измерения длины двоичных текстов: бит, байт, Килобайт и т.д. Количество информации, содержащееся в сообщении».

В проверяемых на ЕГЭ по информатике компонентах содержания указано «Дискретное (цифровое) представление текстовой, графической, звуковой информации и видеоинформации. Единицы измерения количества информации».

Все школьные учебники информатики непременно излагают соответствующий теоретический материал. Например, в учебнике Информатика 7 [3] §1.6 посвящен измерению информации; приводятся равенства:

1 килобайт = 1 Кб = 1024 байта = 2<sup>10</sup> байтов

1 мегабайт = 1 Мб = 1024 Кб = 2<sup>10</sup> Кб = 2<sup>20</sup> байтов

1 гигабайт = 1 Гб = 1024 Мб = 2<sup>20</sup> Кб = 2<sup>30</sup> байтов

1 терабайт = 1 Тб = 1024 Гб = 2<sup>10</sup> Гб = 2<sup>20</sup> Мб = 2<sup>30</sup> Кб = 2<sup>40</sup> байтов

Обычно у школьников возникают вопросы: «Разве кило- не тысяча?», «Почему в обозначении 1 Кб буква К заглавная (вель, например, в обозначении километра используем строчную букву - 1 км)?». Может тут разгалка приставки кило:  $10^3 - \kappa$ ,  $2^{10} - \kappa$ ? Чтобы метолически грамотно разрешить эту двоякость, учителю нужно самому хорошо понимать содержание проблемы. А разобраться есть с чем.

Прежде, цитата из Википедии. «Килобит - единица измерения количества двоичной информации, равная 1000 бит. Часто путают с килобайтом, равным 2<sup>10</sup> байтам = 1024 байтам = 8192 битам. Также «килобит» часто упоминается вместо «кибибит». В таком случае 1 килобит = 1 кибибит = 2<sup>10</sup> бит = 1024 бит». Кстати, про киби- лаже не упоминает ни один школьный учебник!

Термин «килобит», как видно из формул выше, фактически определяет две разные величины. Это связано с тем, что в марте 1999 года Международная электротехническая комиссия ввела новый стандарт по именованию двоичных чисел. В частности, приставка «кило-» должна быть заменена на «киби-», но, видимо из-за неблагозвучия или учебного консерватизма, в школе это название не используется. Таким образом, размер 1 килобита информации следует определять по контексту.

Термин «килобит» чаще всего используют при указании скорости передачи информации. Так, максимальная скорость связи по модему для коммутируемых линий (dial-up) составляет 56 кбит/с = 56000 бит/с. И, например, в учебнике К.Полякова [4] есть на этот счёт сноска «При указании скорости передачи данных используются десятичные приставки (а не двоичные, как при измерении количества информации), например, 1 Мбит/с =  $10^6$  бит/с», «Школьная информатика» всячески уходит от использования единицы 1 кбит.

Более двадцати лет назад Международная электротехническая комиссия (МЭК) предложила использовать двоичную приставку киби-. Двоичная приставка киби- получена из словослияния слов кило и бинарный, указывая на происхождение в близости к значению приставки СИ кило-. Хотя приставка СИ записывается строчными буквами (кило- или к), все двоичные приставки МЭК начинаются с заглавной буквы: КиБ, МиБ, ГиБ, ТиБ, ПиБ, ЭиБ и т.д.

То есть, равенства из школьных учебников корректнее читать так:

1 кибибайт = 1 КиБ = 1024 байта = 2<sup>10</sup> байтов

1 мебибайт = 1 МиБ = 1024 КиБ = 2<sup>10</sup> КиБ = 2<sup>20</sup> байтов..?

Стандарт IEC/80000-13 определяет 1 байт как 8 бит (1 Б = 8 бит). Следовательно: 1 кибибайт = 8192 бит.

ГОСТ ІЕС 60027-2-2015 устанавливает префиксы двоичных единиц измерения.

 $2^{10} -$ киби – Кі (Ки);

- $2^{20}$  меби Мі (Ми):
- $2^{30} \text{гиби} \text{Gi (Ги)...}$

Например, 1 кибибит =  $2^{10}$  бит = 1024 бит, 1 килобит =  $10^3$  бит = 1000 бит.

Первый слог в наименовании префикса произносится так же, как и первый слог соответствующего префикса системы СИ, второй слог произносится как «би».

IEEE 1541–2002 – стандарт Института инженеров электротехники и электроники (IEEE), содержащий рекомендации по применениюдвоичных приставок единиц измерения в области цифровой и вычислительной техники, однозначно устанавливает, что приставки СИ не используются в качестве двоичных приставок. Кроме того, декларируются единицы измерения количества информации в цифровой и вычислительной технике: бит (bit) (символ «b»), двоичный знак; байт (byte) (символ «B»), набор битов, обрабатываемых совместно; двоичные приставки для вышеупомянутых единиц:

киби (kibi) (символ «Ki»), множитель  $2^{10} = 1024$ ;

меби (mebi) (символ «Mi»), множитель  $2^{20} = 1048576$ ;

гиби (gibi) (символ «Gi»), множитель  $2^{30} = 1073741824$ ;

теби (tebi) (символ «Ti»), множитель 240 = 1099511627776;

пеби (pebi) (символ «Pi»), множитель  $2^{50} = 1125899906842624$ :

эксби (exbi) (символ «Ei»), множитель 260 = 1152921504606846976.

Несмотря на то, что стандарт окончательно принят, его внедрение происходит довольно медленно. Цифровое сообщество уже привыкло к приставкам СИ, и даже новые операционные системы и приложения все ещё продолжают их использовать (хотя, например, ОС AltLinux 6 информирует пользователя о размере файла с использованием приставок киби- и меби-).

В правовых актах РФ при установлении обязательных требований к величинам, измерениям и показателям соблюдения точности применяется обозначение единиц величин с использованием букв русского алфавита (русское обозначение). В технической, методической, научно-технической и иной документации на продукцию, а также в научно-технических печатных изданиях (включая учебники и учебные пособия) применяется международное (с использованием букв латинского или греческого алфавита) или русское обозначение единиц величин. Не пришла ли пора (и нужно ли это) в школе на уроках информатики, в учебниках и задачниках по информатике устранить двусмысленность в понимании равенств 1 Мбит =  $2^{20}$  бит и 1 Мбит/с =  $10^6$  бит/с?

# **Литература**

- 1. ГОСТ IEC 60027-2-2015 Обозначения буквенные, применяемые в электротехнике. Часть 2. Электросвязь и электроника (IEC 60027-2:2005, IDT). – М.: Стандартинформ, 2016. – C.64
- 2. ГОСТ Р МЭК 80000-13-2016 Государственная система обеспечения единства измерений (ГСИ). Величины и единицы. Часть 13. Информатика и информационные технологии. – М.: Стандартинформ, 2019.
- 3. Босова Л.Л. Информатика : учебник для 7 класса / Л.Л.Босова, А.Ю.Босова. М. : БИНОМ, 2013.
- 4. Поляков К.Ю. Информатика. Углублённый уровень : учебник для 10 класса : в 2 ч. Ч. 2 / К.Ю.Поляков, Е.А.Еремин. – М. : БИНОМ, 2018.
- 5. Положение о единицах величин, допускаемых к применению в Российской Федерации [электронный ресурс] – Режим доступа: https://base.garant.ru/196573/

# **ЖИВАЯ ЛОГИКА**

# **Попов С.В. (s-v-popov@yandex.ru)**

*ГБПОУ Колледж автоматизации и информационных технологий №20 (КАИТ 20), Москва*

#### **Аннотация**

Описывается устройство и применение системы «Живая логика», позволяющая эффективно вырабатывать навыки алгоритмического мышления у студентов и школьников.

**О культуре программирования.** Высокая культура программирования сейчас востребована, как никогда, т.к. объемы программного обеспечения в различных областях экономики, науки, производства растут стремительно. Особенно это стало очевидно в связи с общей интеллектуализацией окружающих вещей. Бесспорно, что эффективно творить, т.е. открывать неизведанное (подчеркнем, что здесь имеется в виду творчество в конкретной сфере – программирование), можно лишь решая интеллектуальные задачи, т.е. те, решение которых не известно. Но умение строить алгоритмы лучше всего развивать на решении различного рода комбинаторных задач, когда решение сводится

к устранению неопределенности путем ограниченного перебора. Именно этой задаче посвящена разработка автора - информационная система «Живая логика». С ее помощью (как предполагает автор, и подтверждено экспериментами) ученики более эффективно вырабатывают навыки логических построений, что очевидно является основой алгоритмического мышления.

Система «Живая логика». Проблема формирования алгоритмического мышления непосредственно связана с умением логически мыслить, чему в школе, как на уроках математики, так и информатики, уделяется мало внимания. Основной прием, которому обучает Живая логика, состоит в разложении задачи на подзадачи. Этот прием особенно эффективен при решении комбинаторных задач ограниченным перебором вариантов, когда априорно невозможно логически обосновать выбор того или иного варианта решения. В итоге выбор и анализ вариантов превращается в умственный эксперимент, а окончательное решение появляется в результате прохождения некоторого, быть может, достаточно длительного, этапа формулировки и проверки гипотез. «Живая логика» автоматизирует метод сведения к подзадачам, позволяя «на лету» предлагать и рассматривать варианты решения.

Система разбора вариантов обладает возможностью проследить всю последовательность шагов, приводящих к конкретной подзадаче, тем самым давая ученику возможность увидеть путь, приводящий к определенному состоянию в поиске решения. Такой просмотр истории решения полезен тем, что возникают новые илеи, сокрашающие уже существующее рассуждение или порождающие новые подходы к решению.

Практическое использование. Наиболее трудные задачи для программиста - это задачи, связанные с большим количеством циклов, ветвлений и проверок условий. Такие задачи, как правило, требуют хорошей логической подготовки, т.к. только последовательные логически обоснованные переходы могут привести к окончательному верному и эффективному алгоритму. Таких задач большое количество в области ИИ, в которых решение сводится к ограниченному перебору, с проверкой большого числа условий. И чтобы действительно сделать перебор ограниченным, необходимо правильно выстраивать формирование и проверку условий. А для этого требуется умение раскладывать задачу на подзадачи, из решения которых вытекает решение исходной. Именно для выработки навыков такого мышления предлагается «Живая логика».

# Литература

1. Попов С.В. Логическое моделирование. Изд-во Тровант, 2006, 256 с.

2. Попов С.В. Основы теории решения задач, М.: МИФИ, 1996, 250 с..

# ИСПОЛЬЗОВАНИЕ ИНТЕРАКТИВНЫХ ПРИЛОЖЕНИЙ НА УРОКАХ ЭКОНОМИКИ И **ИНФОРМАТИКИ**

Потапова Е.Н. (rfnzg3021@rambler.ru)

МАОУ Гимназия им. Н.В. Пушкова, г. Троицк Бабичек И.А. (babichekil@yandex.ru), Монахова Г.М. (6190014@gmail.com), Беленкова Т.Н. (belenkova.1966@mail.ru)

ГБОУ Школа №1391 ШО 4. г. Москва

#### Аннотация

В современном мире Интернет прочно вошел в нашу жизнь. Современное образование немыслимо без компьютеров и Интернета. Большинство обучающихся активно используют компьютер и Интернет в своей жизни и образовании.

В современном мире при бурном информационном прогрессе специалисту требуется учиться всю жизнь. Сегодня идея «образования через всю жизнь» приводит к необходимости поиска новых методов передачи знаний и технологий обучения. Использование Интернет технологий и дистанционного обучения открывает новые возможности для обучающихся, а также повышения квалификации учителей.

За небольшой промежуток времени появилось огромное количество программ и приложений для качественного дистанционного обучения.

Технологичность - обучение с использованием современных программных и технических средств делает электронное образование более эффективным. Новые технологии позволяют представить информацию яркой и визуальной, динамичной. Построить процесс обучения с учетом активного взаимодействия школьника и учителя.

Мы предлагаем несколько программ-помощников при дистанционном обучении, представляющих наибольшей интерес в структуре урока в Zoom.

**Структура урока.** Zoom – платформа для проведения онлайн - уроков

- **• Мотивация учебной деятельности учащихся** Создание кроссворда https://www.puzzlecup.com Создание анимированного квеста https://learningapps.org/
- **• Актуализация знаний**

проблемный вопрос или проблемная ситуация, интеллектуальная разминка, мозговой штурм. https://www.mentimeter.com/ https://wordwall.net/ https://startpack.ru/application/myquiz https://startpack.ru/application/polldaddy

**• Открытие нового знания** Образовательные платформы: LECTA–https://lecta.rosuchebnik.ru/ «Моя школа в Онлайн» –https://cifra.school/ Маркетплейс Образовательных услуг –https://elducation.ru/ https://www.nes.ru/

**• Первичное закрепление**

**• Применение знаний и умений в новой ситуации**

https://wordwall.net/ https://quizlet.com/ru https://learningapps.org/ https://www.nes.ru/ Электронная тетрадь SkySmart –https://edu.skysmart.ru/

**• Контроль усвоения**

https://master-test.net/ https://www.nes.ru/ https://www.google.ru/формы https://www.yaklass.ru/

Развитие дистанционного обучения в системе российского образования будет продолжаться и совершенствоваться с невероятной скоростью. Одна из главных наших задач систематизировать наши знания с различными программами, приложениями. Создавать качественные уроки, соответствующие ФГОС.

Дальнейшие развитие систем дистанционного обучения предполагает максимальную интерактивность. На самом деле не секрет, что обучение только тогда становится полноценным, когда достигается имитация реального общения с преподавателем, - вот к этому и следует стремиться. Необходимо использовать сочетание различных типов электронных коммуникаций, что позволяет компенсировать недостаток личного контакта за счет виртуального общения.

Дистанционное образование позволяет реализовать два основных принципа современного образования – "образование для всех" и "образование через всю жизнь".

# **Литература**

- 1. Е.С. Полат, доктор пед. наук, профессор, зав. лабораторией ДО Института содержания и методов обучения Российской академии образования /Организация ДО в РФ/
- 2. Владимир Канаво /Достоинства и недостатки дистанционного обучения через Интернет/
- 3. Кохова И.Ю./Учитель английского языка высшей квалификационной категории / Подготовка к онлайн-уроку. Создаем электронные дидактические материалы быстро и легко.

# **КОМАНДНАЯ РАБОТА ДЛЯ РАЗВИТИЯ МЯГКИХ НАВЫКОВ Путина А.С. (putina@1454.ru)**

*ГБОУ Школа № 1454 «Тимирязевская», г. Москва*

#### **Аннотация**

Групповая работа способствует формированию мягких навыков, которые так важны в жизни современного человека. Предлагается использование среды программирования Scratch для групповой работы.

Человек в современном мире должен обладать так называемыми мягкими (гибкими) навыками (soft skills): работа в команде, умение вести диалог, теоретически мыслить, выдвигать гипотезы, находить варианты решения поставленных задач, проводить анализ изучаемого явления, разрешать конфликтные ситуации и т.д.[1]. Достижение таких результатов образования возможно благодаря групповой работе. В ходе такой работы школьники учатся распределять между собой обязанности, обсуждать результаты каждого, обобщать их и делать выводы.

Не случайно в последнее время становятся популярными различные командные соревнования, например, хакатоны, где команды за определенное время решают поставленную задачу, создают какой-либо проект.

Групповую работу можно организовать при изучении визуальной среды программирования Scratch. Визуальная среда программирования Scratch [3] позволяет научиться основам программирования, практически, играючи. Данная среда позволяет создавать мультфильмы, игры и многое другое, что очень интересно учащимся практически любого возраста.

Решение всевозможных задач (создание проектов) с помощью Scratch способствует повышению мотивации к изучению как информатики, так и некоторых других школьных предметов, удовлетворению познавательного интереса обучающихся, а также является основой изучения программирования в будущем.

С 2018 года школьники, а также взрослые, имеют возможность принять групповое участие в Международной Scratch-олимпиаде по креативному программированию.

Большое количество проектов, которые можно выполнить в группах, рассмотрены в учебном пособии [2]. Проекты можно выполнить в ходе работы кружка по информатике.

# **Литература**

- 1. Пузеп Л.Г., Терещенко Ю.А., Формы учебного сотрудничества в школе при реализации Федерального государственного образовательного стандарта, ОБРАЗОВАНИЕ И НАУКА, 2016, № 9, С. 26-42.
- 2. Путина А.С. Scratch 2.0. От новичка к продвинутому пользователю: пособие для подготовки к Scratch-Олимпиаде/ Путина А.С.— Москва: Лаборатория знаний, 2019.— 88 c.

3. https://scratch.mit.edu/

# **О ФОРМИРОВАНИИ МЕДИАИНФОРМАЦИОННОЙ ГРАМОТНОСТИ УЧАЩИХСЯ НА УРОКАХ ИНФОРМАТИКИ В СТАРШЕЙ ШКОЛЕ**

**Разумова О.В. (microalga@rambler.ru), Токарева Л.А. (lyubov-tuktareva@yandex.ru)**

*Казанский (Приволжский) федеральный университет (КФУ), г. Казань*

#### **Аннотация**

Обозначена проблема формирования медиаинформационной грамотности учащихся на уроках информатики в современной школе. Рассматриваются особенности формирования медиаинформационной грамотности средствами интеграции специально разработанного элективного курса «Основы медиаинформационной грамотности» с уроками информатики в средней школе.

В настоящее время мы живем в постинформационном обществе. Главная проблема состоит не в получении информации, а в правильном ее отборе, в том, чтобы отделить объективную информацию от субъективного мнения отдельно взятого человека. Под большое влияние попадают дети старшего возраста, ведь именно в этот период подростки особенно увлечены социальными сетями, мессенджерами и Интернетом в целом. Проблемой является также то, что при взаимодействии с массмедиа школьники руководствуются только собственными знаниями, а процветающее на сегодняшний день мошенничество в Интернете, так называемый «кибербуллинг» (англ. - cyber bullying, интернеттравля), «троллинг» (издевательства и провокация в сети), терроризм, кража личных данных требуют фундаментальных знаний о поведении в Интернете. Все это вызывает необходимость в новом понимании грамотности, предполагающее объединение навыков коммуникации и работы с информацией[1, 2, 4].

Анализ научных источников по исследуемой проблеме показал, что в настоящее время процесс формирования медиаинформационной грамотности в общеобразовательной школе имеет достаточно неформальный и несистематический характер. Мы придерживаемся следующей модели решения проблемы: школа должна иметь право самостоятельно выбрать стратегию интеграции медиаобразования практическим путем в дополнение к отдельным конкретным предметам. В связи с тем, то работа с ИКТ и интернет – источниками проводится на уроках информатики, включение элементов медиаобразования в программу обучения данного предмета кажется наиболее логичным и гармоничным. Более того, в основном, все понятия медиаобразования отражены в данном школьном предмете. Школьники учатся получать, передавать, преобразовывать, анализировать, хранить и пользоваться информацией. Однако, основным и существенным недостатком школьного медиаобразования мы считаем следующий аспект: в рамках школьного курса информатики не затрагиваются такие вопросы, как: качество получаемой информации, её достоверность, критический анализ. А ведь это - ключевой момент в процессе развития медиаинформационной грамотности.

Говоря о формировании медиаинформационной грамотности в школе, не стоит забывать о требованиях, предъявляемых как к учителю, так и к ученику и образовательному пространству, окружающему их. Очевидно, что педагог, формирующий медиаинформационную грамотность учащегося, должен обладать некоторыми компетенциями, необходимыми для взаимодействия с медийными и информационными платформами, а также для обучения учащихся ориентированию в существующем океане информации. В то же время ученик должен быть готов к приобретению и применению знаний, предлагаемых педагогом. Решающим фактором здесь также может быть состояние образовательного пространства, так как для формирования медиаинформационной грамотности школьника необходимы определенные условия и ресурсы.

Разработанный нами элективный курс рассчитан на учащихся старшего звена, направлен на формирование медиаинформационной грамотности учащихся, развитие критического мышления и навыков работы с информацией.

Структура курса: 1. История медиа. XXI век. 2. Медиамир и медиаграмотность. Современные мифы. 3. Поиск информации в Интернете. Язык интернет-запросов. 4. Информация и новостная грамотность. Фейковые новости. Проверка на достоверность фото, аудио и видео. 5. «Темные» медиа. 6. Социальные сети. Кибербезопасность. 7. Электронные финансы. 8. Создание медиа. Авторское право.

Планируемые результаты освоения элективного курса: ученик обладает навыками проверки достоверности новостной статьи, аудио, фото и видеоконтента, используя необходимые инструменты; ученик способен провести грамотный поиск текста с использованием языка запросов поисковых служб; ученик знаком с основными правилами создания надежного пароля; ученик в состоянии критически относиться к любой новостной информации, полученной в социальных сетях и мессенджерах; ученик умеет находить первоисточник информационного контента; ученик знаком с основными правилами поведения в социальных сетях; ученик знаком с правилами проведения интернет транзакций.

Опытно-экспериментальная работа по формированию медиаинформационной грамотности на уроках информатики проводилась в три этапа: констатирующий, формирующий и контролирующий. Экспериментальную базу исследования составило Муниципальное бюджетное образовательное учреждение20 «Лицей No116 имени Героя Советского Союза А.С. Умеркина» Вахитовского района в г. Казань. Элементы элективного курса были интегрированы в уроки информатики экспериментальной группы по темам: «Представление чисел в компьютере», «Кодирование текстовой информации», «Кодирование графической информации», «Кодирование звуковой информации», а также на уроке общеметодологической направленности по теме «Представление информации в компьютере».

Для выявления уровней медиаинформационной грамотности учащихся нами были разработаны

задания для входного и выходного тестов с использованием модифицированной методики А.А.Морозовой (https://forms.gle/Y1HFc8zQndZuxy9j6) [3].

При сравнении результатов входного и выходного тестов контрольной и экспериментальной групп на выявление уровня сформированности медиаинформационной грамотности была выявлена положительная динамика среди учащихся экспериментальной группы. Проанализировав результаты педагогического эксперимента, нами уствновлена корреляционная связь между формированием медиаинформационной грамотности учащихся и разработанным элективным курсом «Основы медиаинформационной грамотности».

Медиаинформационная грамотность подростка – это задача, как семьи, так и школьного образования, ведь на современном этапе жизни общества появляются проблемы, связанные с глобализацией информационного пространства. Благодаря развитию информационных технологий информация распространяется с невероятной скоростью, и может быть при этом недостоверной или противоречивой. Задача педагога в этом – не дать молодому поколению потеряться в этом информационном потоке, научиться ориентироваться в нем и адекватно его воспринимать.

#### **Литература**

- 1. Гизутдинова Д.Р., Разумова О.В. Компьютерные обучающие игры на уроках математики // В сборнике: Математическое образование в школе и вузе: инновации в информационном пространстве (MATHEDU' 2018) Материалы VIII Международной научно-практической конференции. Ответственный редактор Л.Р. Шакирова. – Казань: КФУ, 2018. – С. 64-68.
- 2. Индекс цифровой грамотности граждан Российской Федерации 2018. Региональный общественный центр интернет-технологий (РОЦИТ) // [Электронный ресурс] – Режим доступа: https://rocit.ru/news/index–digital–literacy–2018 (Дата обращения: 24.05.2020).
- 3. Морозова А.А. Критерии оценки медиаграмотности населения: онлайн тестирование / [Текст] А.А. Морозова // Экономические, юридические и социокультурные аспекты развития регионов: сборник научных трудов X Международной научно-практической конференции. – Челябинск: Челябинский институт экономики и права им. М.В. Ладошина, 2012. – С. 176-179.
- 4. Педагогические аспекты формирования медийной и информационной грамотности. С. Туоминен [и др.]; Институт ЮНЕСКО по информационным технологиям в образовании; Финское общество медиаобразования. – Москва: ИИТО ЮНЕСКО, 2012. [Электронный ресурс] – Режим доступа: http://iite.unesco.org/pics/publications/ru/files/3214708.pdf (Дата обращения: 21.05.2020)

# **РАЗРАБОТКА СИСТЕМЫ ДИФФЕРЕНЦИРОВАННЫХ ЗАДАНИЙ ПО ИНФОРМАТИКЕ НА ПРИМЕРЕ ТЕМЫ «БАЗЫ ДАННЫХ. ПОИСК ИНФОРМАЦИИ» В АСПЕКТЕ ФОРМИРОВАНИЯ УНИВЕРСАЛЬНЫХ УЧЕБНЫХ ДЕЙСТВИЙ У УЧАЩИХСЯ Рузаков А.А.(raa@cspu.ru)**

*ФГБОУ ВО «Южно-Уральский государственный гуманитарно-педагогический университет», г. Челябинск*

#### **Аннотация**

Рассматривается разработка системы дифференцированных заданий по теме «Базы данных. Поиск информации». Предложены практические работы с выделением формируемых у учащихся универсальных учебных действий для учащиеся с низким, средним и высоким уровнем учебных возможностей. Завершает изучение темы дифференцированная по уровню сложности контрольная работа.

Цифровая трансформация современного общества повышает важность изучения такой темы, как «Базы данных. Поиск информации». Базы данных (БД) непосредственно связаны с информационными системами (ИС), информационным обществом и современной цифровой экономикой [1].

На основе анализа существующих программ курса «Информатика» для 7-9 классов по теме «Базы данных. Поиск информации» выполнено построение системы дифференцированных заданий, направленных на формирование универсальных учебных действий (УУД) у учащихся [2-7]. Тематическое планирование основано на планировании К.Ю. Полякова, Е.А. Еремина для углубленного уровня изучения темы «Базы данных. Поиск информации» [8].

Разработанная система дифференцированных заданий по теме «Базы данных» представлена в виде практических работ, посвященных одной теме «Читательский дневник». Данные работы разработаны для 9 класса. Практические работы выполняются в системе управения базами данных (СУБД) Microsoft Office Access.

Тема практической работы №1: «Табличная база данных».

Предметные результаты освоения темы. Ученик научится:

- 1. создавать таблицы базы данных в режиме конструктора;
- 2. создавать ключевое поле;
- 3. выбирать правильный тип данных для полей;
- 4. заполнять и редактировать записи;
- 5. осуществлять сортировку данных в таблице;
- 6. применять фильтр.

Перечислим основные формируемые УУД на данной практической работе.

Регулятивные УУД. Обучающийся сможет:

- анализировать и обосновывать применение соответствующего инструментария (СУБД) для создания БД;
- оценивать продукт своей деятельности (БД) по заданным и/или самостоятельно определенным критериям в соответствии с целью деятельности.

Познавательные УУД. Обучающийся сможет:

- объединять предметы и явления в группы (таблицы БД) по определенным признакам, сравнивать, классифицировать и обобщать факты и явления;
- создавать абстрактный образ предмета и/или явления таблицу БД.

Коммуникативные УУД. Обучающийся сможет:

- целенаправленно искать и использовать информационные ресурсы, необходимые для решения учебных и практических задач с помощью средств ИКТ – СУБД;
- выделять информационный аспект задачи, оперировать данными, использовать модель решения задачи.

Учащиеся с низким уровнем учебных (группа А) возможностей знакомятся с готовой таблицей БД, создают БД и таблицы по четкому алгоритму. Они учатся создавать структуру таблицы в режиме конструктора, задавать ключевое поле, правильно выбирать типы данных для полей, выполнять ввод и редактирование данных в режиме таблицы, осуществлять сортировку и фильтрацию данных.

Отличительно особенностью работы учащихся со средним уровнем учебных возможностей (группа В) является отсутствие четких алгоритмов работы при выполнении тех же самых заданий, что и для группы А. Задания для группы В в большей степени направлены на формирование УУД, связанных с созданием абстрактного образа предмета и/или явления – таблицу БД.

Учащиеся с высоким уровнем учебных возможностей (группа С) работают только со сформулированным в общем виде заданием по созданию таблицы и работе с ней. Задания для группы С в большей степени направлены на формирование УУД, связанных с целенаправленным поиском и использованием информационных ресурсов, необходимых для решения учебных и практических задач с помощью средств ИКТ – СУБД.

Тема практической работы №2: «Запросы».

Предметные результаты освоения темы.

Ученик научится:

- 1. применять запросы на выборку данных из одной таблицы;
- 2. работать с визуальным конструктором;
- 3. создавать вычисляемые поля в запросах;
- 4. создавать запросы с параметрами.
- Перечислим основные формируемые УУД на данной практической работе.

Регулятивные УУД. Обучающийся сможет:

- определять критерии правильности (корректности) выполнения учебной задачи (запроса к БД);
- оценивать продукт своей деятельности (запрос к БД) по заданным и/или самостоятельно определенным критериям в соответствии с целью деятельности.

Познавательные УУД. Обучающийся сможет:

- строить модель/схему (запрос) на основе условий задачи и/или способа ее решения.
- Коммуникативные УУД. Обучающийся сможет:
- выделять информационный аспект задачи, оперировать данными, использовать модель решения задачи.

Группа А работает по четкому алгоритму, учится создавать структуру запроса в визуальном конструкторе, настраивать параметры сортировки, создавать вычисляемые поля.

Залания для группы В в большей степени направлены на формирование УУД, связанных с построением моделей/схем (запросов) на основе условий задачи и/или способа ее решения.

Задания для группы С в большей степени направлены на формирование УУД, связанных с выделением информационного аспекта задачи, оперированием данными, использованием модели решения задачи.

Тема практической работы №3: «Многотабличные базы данных».

Предметные результаты освоения темы.

Ученик научится:

- 1. использовать тип ланных счетчик:
- 2. создавать связи между таблицами;
- 3. использовать ограничения для полей таблиц:
- 4. создавать запросы для многотабличной базы данных;
- 5. использовать групповые функции в запросах.

Перечислим основные формируемые УУД на данной практической работе.

Регулятивные УУД. Обучающийся сможет:

• оценивать пролукт своей леятельности (многотабличную БД) по заланным и/или самостоятельно определенным критериям в соответствии с целью деятельности.

Познавательные УУД. Обучающийся сможет:

- объединять предметы и явления в группы (таблицы БД) по определенным признакам, сравнивать, классифицировать и обобщать факты и явления;
- определять логические связи между предметами и/или явлениями (связи между таблицами БД), обозначать данные логические связи с помошью знаков в схеме:
- строить модель/схему (запрос) на основе условий задачи и/или способа ее решения.
- Коммуникативные УУД. Обучающийся сможет:
- выделять информационный аспект задачи, оперировать данными, использовать модель решения задачи.

Задания для различных групп учащихся строятся по тем же самым принципам, что и ранее.

Контрольная работа также включает в себя задания различных уровней сложности. Для группы В четко прописан порядок действий. Для группы А - дополнительно разрешается воспользоваться материалами практических работ. Для группы С - только формулировка заданий в общем виде.

Работая с такими заданиями у учащихся, будет поддерживаться положительная мотивация, обеспечиваться личностный рост способностей учашегося, формирование у него стремления к самореализации, что в итоге и обеспечит формирование УУД.

# Литература

- 1. Лебелева Т.Н. Информационные системы и базы знаний: учебно-метолическое пособие / Т.Н. Лебедева, Л.С. Носова, А.А. Рузаков. - Челябинск: Изд-во Юж.-Урал. гос. гуман.-пед. ун-та.  $2017 - 200$  c.
- 2. Информатика. 8 класс: учебник / И.Г. Семакин, Л.А. Залогова, С.В. Русаков, Л.В. Шестакова. -Москва: БИНОМ. Лаборатория знаний, 2016. - 176 с.
- 3. Информатика. 9 класс: учебник / Л.Л. Босова, А.Ю. Босова. 6-е изл. Москва: БИНОМ. Лаборатория знаний, 2016. - 208 с.
- 4. Информатика. 9 класс: учебник. Ч. 1 / К.Ю. Поляков, Е.А. Еремин. Москва: БИНОМ. Лаборатория знаний, 2019. - 288 с.
- 5. УМК «Информатика» авторского коллектива под рук. И.Г. Семакина, 7-9 классы: [сайт]. 2020. - URL: http://lbz.ru/books/753/ (дата обращения 19.05.2020).
- 6. УМК «Информатика» К.Ю. Полякова, Е.А. Еремина, 7-9 классы: [сайт]. 2020. URL: http://lbz. ru/books/752/ (дата обращения 19.05.2020).
- 7. УМК «Информатика» Л.Л. Босовой, А.Ю. Босовой, 7-9 классы: [сайт]. 2020. URL: http://lbz. ru/books/698/ (дата обращения 19.05.2020).
- 8. Информатика. 7-9 класс. Примерная рабочая программа / К.Ю. Поляков, Е.А. Еремин. Москва: БИНОМ. Лаборатория знаний, 2016. – 18 с.

# **ДИСТАНЦИОННЫЙ КУРС ДЛЯ ОБУЧЕНИЯ СОЗДАНИЮ ИГР Самойлова Е.А. (ksamoj@yandex.ru)**

*Московский государственный областной университет (МГОУ), Мытищи*

#### **Аннотация**

Представлен опыт организации дистанционного курса на платформе Stepik для обучения школьников разработке интерактивных визуальных новелл в программе RenPy на языке программирования Python.

Создание проектов в условиях дистанционного обучения становится настоящей проблемой для учителей: требуется владение информацией о состоянии проекта ученика, постоянная поддержка заинтересованности к проекту, дозированная помощь по продолжению работы над проектом. В условиях дистанционного обучения школьники работают на домашних компьютерах, так как это является лучшей на данный момент альтернативой посещения школы. Уроки проходят в режиме онлайн, в виде трансляций или в специально созданных для этого приложениях.

В 7-9 классах всегда есть ученики, которые уже знакомы с программированием. Изучение азов языка программирования [1, 2] они могут пройти ускоренно. Чтобы развивать интерес к информатике и программированию, таких учеников полезно включать в проектную деятельность по разработке игровых приложений. Таким образом можно добиться от ученика повышенного интереса к процессу программирования и, обучению программированию, а также к изучению новых азов. Учитель поможет ученику освоить навыки построения сюжета, что развивает в ученике новые творческие качества и расширяет кругозор.

Чтобы адаптировать процесс создания творческих проектов можно воспользоваться уже существующими программами, которые просты для освоения и применения, не требуют больших ресурсов от персонального компьютера, удобны по функционалу. Важным показателем, который учитывается при выборе программного обеспечения для образования, является бесплатное использование.

Наше внимание привлекла программа RenPy – бесплатный свободный и открытый движок на основе языка программирования Python, предназначенную для создания и редактирования интерактивных визуальных новелл. RenPy можно быстро скачать с официального сайта https://www. renpy.org/. Важным достоинством является русскоязычный интерфейс. RenPy может освоить любой ребенок, имеющий хотя бы малое представление о программировании: понимает, как работают программы, знает основы алгоритмизации способен самостоятельно построить алгоритм. Для того, чтобы освоить работу в этой программе достаточно пройти краткий курс, созданный на платформе Stepik. В курсе https://stepik.org/course/66057/promo?auth=registration описаны основные настройки лаунчера, рассмотрены основы программирования в среде, дано несколько уже готовых игр. В процессе прохождения курса будет полностью создана игра, а так же для учеников предоставлена система дополнительных заданий [3], расширяющих возможности создания и обработки игровых сцен.

Чтобы ученик создал свой собственный проект в RenPy, ему так же следует объяснить, как создавать сценарий для квеста и как правильно его внедрять. Мы предлагаем стратегию создания обучающего квеста – игры, в ходе которой можно получить новые знания, а так же оценить уровень их усвоения. В таком случае сценарий должен включать в себя не только сюжет, но и дополнительны теоретические сведения, задания для самоконтроля по какой-то теме. Это дает ученику большой простор для творчества и размышлений. Так же это дает ученику навыки нахождения и использования полученной информации. Для того, чтобы создать игру необходимо провести тщательный анализ полученной темы, найти необходимую информацию и грамотно внедрить ее в игру. Перед учеником будет стоять проблема создания мотивов персонажей и создания подсчета правильных ответов. Таким

образом ученик достигает новых целей в обучении программированию.

Такой проект можно создать в дистанционном режиме еще и потому, что учитель может контролировать процесс, получая работу ученика как отчеты о результатах прохождения элементов курса. Ученики, в процессе решения проблемных задания курса, могут проявить свой творческий потенциал, создать собственную проектную работу в форме игры-квеста. Учитель будет видеть, как работает ученик в курсе, так же будет наблюдать каждый этап работы над проектом дистанционно и сможет вовремя скорректировать работу ученика, чтобы направить его к достижению нужных результатов.

### **Литература**

- 1. Босова Л.Л. Информатика. Учебник для 8 класса. / Л.Л. Босова. М.:БИНОМ. Лаборатория знаний. – 2019. – 155 с.
- 2. Босова Л.Л. Информатика. Учебник для 9 класса. / Л.Л. Босова. М.:БИНОМ. Лаборатория знаний. – 2019. – 184 с.
- 3. Пантелеймонова А.В. Проектирование системы задач по программированию// Вестник Московского государственного областного университета. Серия: Физика-математика. 2010. №3. С. 75-80.

# **1С: КЛУБ ПРОГРАММИСТОВ - ШКОЛЬНЫЕ КУРСЫ ПО ПРОГРАММИРОВАНИЮ ОТ ФИРМЫ «1С». РАЗВИТИЕ ДОПОЛНИТЕЛЬНОГО ОБРАЗОВАНИЯ ШКОЛЬНИКОВ В СФЕРЕ ИТ ДЛЯ ПОДГОТОВКИ КАДРОВОГО РЕЗЕРВА ЦИФРОВОЙ ЭКОНОМИКИ Семенова Н.В. (nsem@1c.ru)**

*Фирма «1С», г. Москва*

#### **Аннотация**

Тезисы посвящены развитию проекта 1С:Клуб программистов и его влиянию на подготовку кадрового резерва Цифровой экономики. Освещаются вопросы профориентации талантливой молодежи в области ИТ, включая вовлечение в профессию и обучение школьников.

Кружковый, клубный формат, развиваемый фирмой «1С» в рамках проекта «1С:Клуб программистов» (http://club.1c.ru), в течение 8 лет демонстрирует эффективность в формировании у молодежи интереса к профессиям в ИТ-отрасли прямо со школьной скамьи. Важнейший результат обучения на курсах в «1С:Клубах программистов» – появление у школьников живого интереса к информатике, гордость от освоения «взрослых» средств и методов программирования. Это дает хорошие шансы на то, что, повзрослев, ребята придут работать в ИТ-индустрию. Фирма «1С» открыла и продолжает развивать проект, чтобы у каждого школьника в России была возможность познакомиться с ИТ-профессиями, получить современное образование, поступить в ведущие IT-вузы и выстроить карьерную стратегию.

Таким образом, проект 1С:Клуб программистов выполняет одну из ключевых задач Цифровой экономики - подготовку кадрового резерва.

За 8 лет количество филиалов «1С:Клубов программистов» выросло до 247 в более чем 50 регионах России, что дало проекту статус федерального.

За годы работы проекта подготовлено более 28 000 школьников, которые влились в ряды специалистов сферы Цифровых технологий. Разработано 14 авторских курсов, полностью обеспеченных методически.

С каждым годом возраст детей, когда они начинают интересоваться цифровыми технологиями, снижается. Привлекать интерес ребенка в настоящее время надо уже с начальной школы, поэтому в 2019 году в программу обучения были внедрены 2 новых курса для ребят 8-10 лет. Курсы проходят апробацию в нашем 1С:Учебном центре №1.

Открытая в 2018 г. в «1С:Клубе программистов» онлайн школа продолжает развиваться. Если за 2018 г. в ней было обучено около 500 детей из 166 городов России, Белоруссии и республики Крым, то в осеннем семестре 2019г. количество выросло до 800 слушателей. В начале пути онлайн школа включала в себя только 2 самых популярных курса: «Java-программирование» и «Современная Webразработка». В связи с эпидемиологической ситуаций в мире, предложение онлайн школы 1С:Клуба программистов (http://club.1c.ru/dist) было значительно расширено, в том числе и разработанными специально для нее курсами по особо интересным детям темам, в частности, создан курс по Видеоблогингу. Онлайн школа 1С:Клуба программистов в настоящий момент пользуется повышенным спросом - в апреле-июне 2020 начали и проходят обучение более 700 школьников.

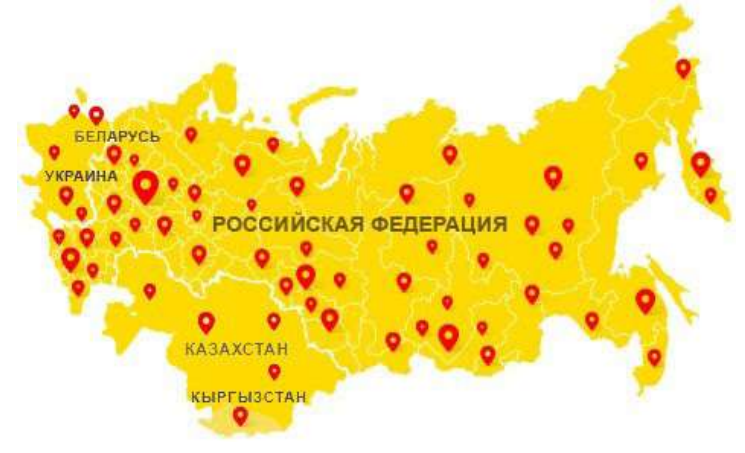

*Рис.1 1С:Клубы программистов на карте* 

Фирма «1С» продолжает поддерживать школьное олимпиадное движение. С 2013 года «1С» ежегодно выступает спонсором и соорганизатором соревнований из перечня РСОШ: регионального тура Всероссийской олимпиады по информатике, Московских олимпиад по информатике для 6-9 и 10-11 классов, Открытой олимпиады по программированию. Мероприятия проводятся на базе Центра разработки и обучения фирмы «1С». А В 2019 году совместно с Кружковым движением НТИ создан целый олимпиадный профиль «Автоматизация бизнес-процессов».

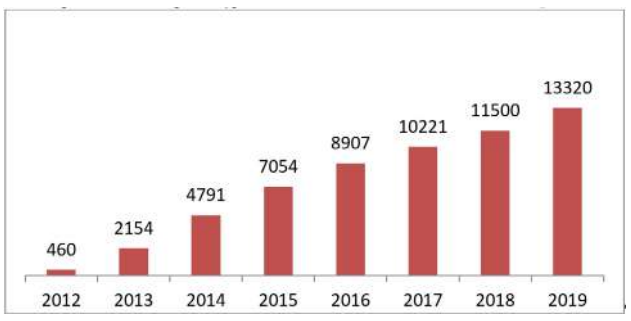

*Рис. 2 Распределение изученных курсов 1С:Клуба программистов по годам.*

В 2019 г. 90 школьников 12-16 лет из 1С:Клуба программистов приняли участие в образовательной программе «Цифровое будущее России», которая проводится фирмой «1С» совместно с всероссийским детским центром «Орленок». Все участники создали собственные программные продукты и выиграли Всероссийский конкурс. Программа создана для того, чтобы продолжить знакомство лучших учащихся 1С:Клубов с достижениями современных цифровых технологий прямо во время отдыха на берегу Черного моря. Полученные знания позволят подросткам сделать огромный шаг вперед к овладению профессией программиста.

1С:Клуб программистов активно сотрудничает с федеральным проектом ранней профориентации школьников «Билет в будущее». 15 филиалов Клуба являются площадками проекта, более 50 сотрудников и преподавателей филиалов задействованы в реализации проекта как наставники. Программа призвана помочь детям определиться с будущей профессией, более 600 тыс. детей получили личные карьерные рекомендации в 2019 году.

Фирма 1С продолжает уделять особое внимание распространению языка программирования 1С. В 2019 году стартовал проект «1С- школьникам России»: 5 ведущих филиалов 1С:Клуба программистов пришли в школы своего региона и предложили организовать кружки обучения этому языку программирования. В результате за год обучено более 1000 школьников в 5 регионах России. Далее, эти школьники смогут продолжить свое развитие в этой области, участвуя в новом профиле Олимпиады НТИ- Автоматизация бизнес процессов. Фирма поддерживает и расширяет данный проект.

Таким образом, фирма 1С посредством созданного ею проекта 1С:Клуб программистов активно способствует развитию дополнительного образования школьников в сфере Цифровых технологи и вносит весомый вклад в подготовку кадрового резерва Цифровой экономики.

# **ОБЛАЧНЫЕ СЕРВИСЫ ДЛЯ РАСШИРЕНИЯ ПЕРЕЧНЯ ПРОГРАММНЫХ СРЕДСТВ ПО РАБОТЕ С ДИАГРАММАМИ И ГРАФИКАМИ В РАМКАХ ШКОЛЬНОГО КУРСА ИНФОРМАТИКИ**

#### **Смычкова Н.Н. (smychkova\_96@mail.ru)**

*МБОУ СОШ №44, г. Сургут*

#### **Аннотация**

Визуализация данных — это наглядное представление массивов различной информации. Самыми простыми, а потому и самыми распространенными методами визуализации являются диаграммы и графики, которые позволяют наглядно представить цифровые данные, для их лучшего восприятия. На сегодняшний день для построения графиков и диаграмм можно использовать различные программы, в том числе и облачные сервисы.

В современном обществе диаграммы и графики широко используются для визуализации данных в различных сферах деятельности человека. На сегодняшний день для построения диаграмм и графиков используется широкий спектр программных сред. Одной из наиболее распространенных является программа Microsoft Excel, именно эта программа выступает в качестве основного программного средства для обучения школьников построению диаграмм и графиков. В условиях развития облачных технологий появилось большое количество разнообразных облачных сервисов, в том числе и для построения диаграмм и графиков. Они обладают развитым инструментарием и позволяют создавать качественные, профессиональные графики и диаграммы. В перечисленных ниже сервисах можно создавать графики в несколько кликов, кроме того сервисы имеют понятный интерфейс с разнообразным количеством параметров. Также имеется возможность задавать цвета, подписывать области, показывать процентное соотношение, а также строить графики любых форматов**.**

Сервис Infogram известен как одно из ведущих и популярных приложений для создания инфографики. В нем также есть инструменты для создания диаграмм и графиков, причем более чем в 30 вариациях. Infogram – программа премиум-класса, она является платной. Для ознакомления можно использовать 30-дневную пробную версию. Для создания диаграмм необходимо создать аккаунт на сайте, либо войти через имеющийся профиль Facebook или Twitter и выбрать один из шести предложенных шаблонов. Сервис Infogram имеет англоязычный интерфейс, но несмотря на это с легкостью воспринимает кириллический текст. Редактирование внесенных данных происходит в таблице, напоминающей Excel-документ, которая появляется после двойного щелчка на поле графика. Табличные данные можно вносить напрямую, а также копируя из открытого файла или же загрузив таблицу в формате Excel. Вся внесенная информация тут же отобразится на графике. Сохранение диаграмм и графиков осуществляется автоматически, открытый шаблон которых мгновенно помещается в профильную библиотеку (Library). Данные хранятся на удаленном сервере, в связи с этим к нужному проекту можно легко вернуться в любой момент и поменять данные по мере необходимости [2].

Сервис amCharts является весьма простым инструментом по работе с диаграммами и графиками,

имея исключительно наглядный интерфейс, предоставляя возможность импортировать таблицы в форматах CSV и Excel для большего удобства. Предназначен для создания современных и стильных шаблонов диаграмм, которые могут быть использованы в презентациях, на конференциях, а также для иллюстрации контента. Как и предыдущий сервис, имеет англоязычный интерфейс, но воспринимает и кириллицу при вводе данных. После каждого действия диаграмма автоматически реагирует на изменения. Существенным минусом сервиса является то, что он разрешает сохранять полученный результат только в виде HTML-кода для вставки на веб-страницу [2].

Сервис OnlineCharsTool это удобный, простой и одновременно многофункциональный сервис для создания диаграмм в режиме онлайн. CharsTool предлагает наглядный интерфейс для работы с данными. OnlineChartTool является бесплатной онлайн-программой, которая не требует регистрации, при этом имея широкое разнообразие графиков и настроек. Сервис предоставляет возможность сохранить данные графика, чтобы разделить или вернуться к нему позже. Также CharsTool предлагает 6 языков, делая его доступней для не англоговорящих людей [1].

В школьном образовательном процессе большое значение имеют демонстрации на компьютере разнообразных наглядных средств, среди которых немаловажны диаграммы и графики. Поэтому, умение работать с ними является неотъемлемой частью информационной грамотности ученика. Создавать диаграммы и графики можно и среде табличного процессора Microsoft Excel, однако не у каждого школьника есть возможность пользоваться лицензионными версиями данного продукта. Поэтому целесообразно на уроках информатики познакомить учащихся с широким спектром сервисов по созданию диаграмм и графиков, например, с такими как Infogram, amCharts, OnlineCharsTool.

# **Литература**

- 1. 10 инструментов для создания графиков и диаграмм [Электронный ресурс] // Персональный сайт Freelance.Today © 2015-2016. Все права защищены URL: http://freelance.today/poleznoe/10 instrumentov-dlya-sozdaniya-grafikov-i-diagramm.html
- 2. 5 инструментов для создания удивительных онлайн графиков // Персональный сайт LPGenerator © 2013-2016. :http://www.webdesignmagazine.ru/inspiration/websites/5-tools-chart/

# **ОБРАЗОВАТЕЛЬНЫЙ ВЕБ-КВЕСТ – КАК ИННОВАЦИОННАЯ ТЕХНОЛОГИЯ В ШКОЛЬНОМ КУРСЕ ИНФОРМАТИКИ Тинякова А.В. (tinalena1996@mail.ru),**

*Филиал ФГБОУ ВО «Омский государственный педагогический университет» в г. Таре*

# **Аннотация**

Рассматриваются основы технологии веб-квестов, возможные платформы для их создания. Приводится пример использования образовательного веб-квеста исторической направленности в рамках школьного курса информатики.

В настоящее время в связи с развитием современного общества существует необходимость постоянного поиска педагогических инноваций. Одной из наиболее эффективных технологий на сегодняшний день является технология образовательных веб-квестов.

Термин «образовательный веб-квест» можно перевести как «поисковая деятельность, при которой вся информация, которой оперирует обучающийся, или ее часть, поступает из интернет-источников, факультативно дополняясь видеоконференцией» [1]. Такое определение ввел Берни Додж, который является специалистом в области образовательных технологий.

С помощью образовательных веб-квестов у обучающихся формируется: познавательная деятельность, исследовательские навыки, проектная деятельность, мотивация к самостоятельному получению знаний, а также лидерские качества. Особенностью данной технологии является то, что учащиеся могут работать как самостоятельно, так и в группах.

Создание образовательного веб-квеста предполагает размещение необходимых заданий на цифровой платформе. Возможно использование таких платформ, как платформа JIMDO, **конструктор** Zunal, **сервис** Google Sites.

Структура образовательного веб-квеста может включать следующие компоненты:

• введение, в котором должны быть чётко распределены роли участников веб-квеста, представлен примерный план работы;

- задания, которые должны быть доступны и понятны участникам веб-квеста;
- список информационных ресурсов, необходимых при выполнении заданий веб-квеста, со ссылками на них;
- инструкции для самостоятельного выполнения заданий веб-квеста;
- критерии и параметры оценки заданий веб-квеста;
- заключение, в котором будет суммироваться опыт участников веб-квеста.

Отметим, что хороший образовательный веб-квест должен иметь интригующее введение, четко сформулированные задания, распределение ролей среди участников. В качестве примера рассмотрим структуру и содержание образовательного веб-квеста «Путешествие на машине времени: из прошлого в будущее информатики».

Структура образовательного веб-квеста имеет следующий вид:

1. Введение. Начинается с легенды: «Ребята, *Московскому научно-исследовательскому институту удалось разработать машину времени! К сожалению, отправить в прошлое живого человека задача пока невозможна, поскольку человеческий мозг содержит слишком большое количество информации. Но с помощью информационных технологий вы сможете узнать о том, кто развивал информатику как науку, какие были раньше устройства компьютера и что нас ждет в будущем мире информационных технологий*». Далее участники знакомятся с предварительным планом работы, обзором всего веб-квеста, затем получают маршрутные листы, в которых обозначена инструкция пошагового выполнения каждого этапа квеста.

2. Задания образовательного веб-квеста выполняются поэтапно в соответствии с тематическим планом курса информатики. Веб-квест состоит из 7 станций: «Назад в будущее», «Свиток времени», «Неразгаданные тайны графики», «Звуковой портал», «Параллельный мир чисел», Миссия в неизвестное», «Паутина времени». На каждой станции участники веб-квеста выполняют по три задания, направленных на изучение прошлого, настоящего, будущего информатики.

3. Порядок выполнения. В результате прохождения веб-квеста обучающиеся должны пройти все этапы и собрать фразу: «Машина будущего – это не гигантский электронный мозг, а, крошечный срез кристалла кремния в миниатюрной рамке, опутанной паутиной тончайших проводов». Угадывание фразы происходит через ассоциативный ряд, представленный в формате отдельных изображений. На каждом этапе веб-квеста после правильного выполнения первого и второго задания учащиеся получают одно из изображений для ассоциативного ряда. При выполнении третьего творческого задания учащиеся получают смайлики.

Описание параметров выполнения образовательного веб-квеста выглядит в следующем виде: участники веб-квеста получают доступ к файловому хостингу Google Диск. Учитель заранее готовит файл со сводной таблицей, в которой отражены результаты прохождения квеста, а также создает папку с фамилиями обучающихся. Каждый участник квеста получает доступ к своей папке в виде ссылки. В своей папке учащийся сможет просматривать и анализировать полученные фрагменты картинок и на основе представленных фрагментов составлять ассоциативный ряд.

4. Оценка, итоги. Итогом данного веб-квеста для обучающихся является собранный ассоциативный ряд из фрагментов изображений, а также вывод о содержании ключевой фразы.

Инновационное развитие образования невозможно без применения современных информационных технологий, достойное место среди которых занимает технология образовательных веб-квестов, позволяющая по максимуму задействовать возможности компьютерной техники.

#### **Литература**

1. Губерная Е.В. Веб-квест как современная образовательная технология / Е.В.Губерная // «Научнопрактический электронный журнал Аллея Науки», 2019, №1- С.28-32

# **ЭЛЕКТРОННЫЙ КУРС «СОЗДАНИЕ МУЛЬТИМЕДИЙНЫХ ПРЕЗЕНТАЦИЙ В ПРОГРАММЕ POWERPOINT» ДЛЯ ДИСТАНЦИОННОГО ОБУЧЕНИЯ Фомичева Е.Д. (fomicheva.evg@yandex.ru)**

*Московский государственный областной университет, Мытищи*

#### **Аннотация**

В статье рассмотрена разработка электронного курса как средства реализации дистанционного

обучения. Даются рекомендации на платформе Stepik по созданию электронного курса по обучению созданию мультимедийных презентаций.

На рубеже 21 века актуальным вопросом образования стала модернизация образовательного процесса. Одной из частей модернизации, является внедрение дистанционного обучения в учебный процесс. Огромная роль в обучении в целом принадлежит обучающим электронным курсам. Именно такие курсы помогают значительно улучшить свои знания по предметам отстающим учащимся, углубить и расширить знания и умения одаренным учащимся.

Так как электронные курсы применяются в учебных заведениях совсем недавно, нормативных документов и методических рекомендаций к ним еще недостаточно много. Электронные курсы можно применять и в качестве средства дистанционного обучения [1].

Большинство учителей не обладают полными сведениями о целях и задачах такого обучения, методах и формах его воплощения; не знают, как разработать полезный и интересный для детей электронный курс [2].

Электронный образовательный курс для дистанционного обучения должен быть удачно построен, его содержание должно обеспечить все виды работ согласно с утверждённой рабочей программе. Он должен позволять управлять ролями учеников, просматривать результаты их работы, должен иметь интуитивно-понятный для разработчика курса интерфейс.

Для разработки электронных курсов следует обратить внимание на платформы, предоставляющие больше возможностей при использовании бесплатного тарифа, а так же обладающих простым функционалом, интуитивно понятным разработчикам курсов. Лидером среди таких платформ является Stepik. Платформа полностью бесплатная. Интерфейс целиком русифицирован, довольно дружественный и понятный [3].

В качестве примера, рассмотрим электронный образовательный курс «Создание мультимедийных презентаций в программе Power Point» созданный на платформе Stepik (ссылка на курс https://stepik. org/course/66060/syllabus ). Данный электронный курс предназначается для начального уровеня обучения созданию презентаций, а также его можно использовать в образовательных учреждениях в качестве средства дистанционного обучения.

Важнейшими задачами курса являются:

- формирование базовых умений по созданию мультимедийных презентаций;
- развитие компьютерной грамотности обучающихся;
- развитие образного и творческого мышления учащихся;
- воспитание аккуратности и самостоятельности в процессе создания презентаций.

Курс «Создание презентаций» знакомит обучающихся с элементами теории, содержит инструкции и обучающее видео по приемам работы с разными видами объектов на слайдах презентации, анимации, смене слайдов, применению гиперссылок и управляющих кнопок, включает проверку пройденного материала, в виде небольшого теста. В данном курсе пять классических уроков для начального уровня созданий презентации.

Содержание курса:

Урок 1. – это начало работы. Работа со слайдами..

Урок 2. Работа с изображением и текстом.

Урок 3. - Дизайн презентации в PowerPoint.

Урок 4. Управляющие кнопки и анимация смены слайдов PowerPoint

Урок 5. Работа с анимацией в программе PowerPoint

Каждый урок может состоит из разделов: теоретический материала (тексты, видео материалы, иллюстрации), инструкции и задания, тесты.

Для управления обучающимися на курсе можно их объединять в группы, настраивать сроки прохождения элементов курса, оцнивать практическкие работы обучающихся,загркженные в качестве ответов на задания, проводить автоматизированное тестирование.

#### **Литература**

- 1. Андреев А. А. Введение в дистанционное обучение: учебное пособие [Текст] / А.А. Андреев.– М.: МЭСИ, 2016. – 196 с.
- 2. Буриев К. С. Роль дистанционного обучения в современном образовании https://moluch.ru/th/4/ archive/39/1045/ Официальный сайт платформы Stepik: https://stepik.org/ 07.04.2020).

# **Графика, дизайн, архитектура**

# **ФОТОПРОЕКТ КОСМОНАВТА ОЛЕГА КОНОНЕНКО В КОЛЛЕКЦИИ ВЕЧЕРНЕЙ ОДЕЖДЫ «СИЯНИЕ ПЛАНЕТЫ» С ПРИМЕНЕНИЕМ ДЗЗ**

**Варенкова Е.С.(ekaterina.varenkova@yandex.ru), Бирюкова Т.Е.( karafog@mail.ru)**

*МАОУ «Гимназия им.Н.В.Пушкова», г.Москва, г.о Троицк* 

Учащиеся гимназии имени Н.В.Пушкова много лет принимают участие во Всероссийских юношеских чтениях им С.П.Королева. На чтениях ребята представляют свои проекты в самых различных направлениях, разрабатывая в них космические робототехнические комплексы, а также исследуют результаты космической деятельности в образовании и культуре.

Ребята направления дизайн-бюро из гимназии Пушкова неоднократно и с успехом выставляли свои проекты, которые связаны непосредственно с модой и новыми современными технологиями для фэшн-дизайна. Все проекты были отражением космической темы в моде.

В 2020 году на XIV Международных юношеских чтениях им С.П.Королева ученицей гимназии был представлен проект, инициатором которого стал космонавт Олег Дмитриевич Кононенко. Олег Дмитриевич Кононенко 102 космонавт России за свои 4 орбитальных полета создал уникальную коллекцию фотоснимков ночных земных городов. Олег Кононенко не только космонавт, но и один из организаторов детского-юношеского движения по изучению космоса. Знакомство с фотопроектом О. Д. Кононенко «Вокруг света» вдохновил наших разработчиков на идею создания коллекции вечерней одежды с принтами его космоснимков. Золотая россыпь огней городов на фотографиях космонавта напоминала свечение далеких звезд. Сияние планеты Земля в ночном космическом пространстве выглядела фантастически празднично, это подтолкнуло к созданию именно нарядной одежды.

#### **Цель проекта:**

Создание коллекции вечерних образов одежды с принт-печатью на ткани с использованием обработанных космоснимков Земли.

#### **Задачи:**

- 1. Разработать концепцию коллекции;
- 2. Подготовить план работы;
- 3. Рассчитать финансовые затраты;
- 4. Обработать в программе Photoshop и напечатать на ткани космоснимки;
- 5. Сконструировать и изготовить модели;
- 6. Создать сценарий для шоу-показа;
- 7. Провести показ дизайн-коллекции одежды и аксессуаров;
- 8. Определить экологические требования к одежде;
- 9. Определить экономическую рентабельность изделия.

**Концепция коллекции.** Вот, что пишет автор о своей коллекции

«Концепцией коллекции стала история развития цивилизации. Колыбелью человечества антропологи считают Африку, одна из самых известных цивилизаций – Цивилизация Древнего Египта, чтобы отразить это в своем проекте я решила использовать не только фотографию города Луксор (Египет), но и яркий стиль древнего египетского костюма. Следующий виток развития человечества отражено в образе Древней Греции, отсюда выбор фотографии – Ночные Афины и стиль в одежде связанный с этим периодом. В 2010 году профессор из Кембриджского университета Пол Мерллерс выдвинул идею о том, что на территории современного Израиля проживали племена, у которых уже более 100 тысяч лет назад появилась членораздельная речь. Следовательно, эти места можно назвать колыбелью человеческой цивилизации! Я не могла не включить в свою коллекцию ткань с фотопринтером города Хайфа (Израиль). При создании одежды я использовала метод аналогий. Метод аналогий - метод решения поставленной задачи. При этом методе используются аналогичные решения, взятые из народного костюма, национальной одежды. Продумывая образ героини моей коллекции, я создала коллажи портретов с пейзажными работами космонавта.

Накладывая изображения из фотогалереи на черно-белые фотографии девушек я создавала образ носительницы моих вечерних платьев» рис.1 О.Д Кононенко сфотографировал коллажи работ на орбитальной станции на фоне иллюминатора-так впервые наша космическая коллекция оказалась в космосе! (рис.2)

Первым этапом работы стала разработка эскизов, которые создаются при помощи программы

Adobe Photoshop. Эта программа дает возможность путем послойного наложения увидеть результат. В эскизе можно увидеть, как лучше расположить рисунок ткани на фигуре, для того, чтобы выгоднее произвести раскрой в дальнейшей работе. Также эта программа дает возможность цветовой корректировки фотографий для того, чтобы подобрать цвет и тон на исходных фотографиях для их дальнейшей печати на ткань. В нашем случае мы использовали цифровую, сублимационную печать. Получается рисунок, устойчивый к механическим воздействиям и стиркам. Такая печать качественнее «ложиться» на синтетическое полотно, поэтому для создания коллекции использовался атлас, искусственный шелк.

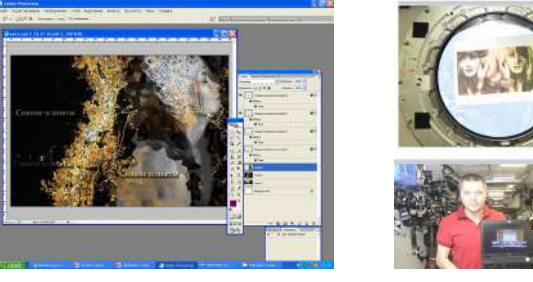

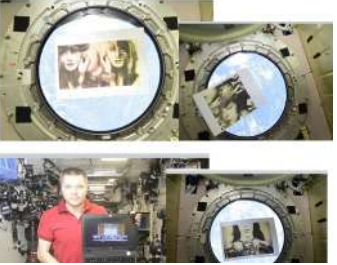

*Рис. 1 Рис. 2*

 Создав эскизы, можно определиться с базовыми моделями будущей коллекции. Разнообразие ассортимента зависит от целевой функции, был организован и проведен анкетный опрос среди женщин в возрастной категории 18-25, 25-35лет по структуре, составу имеющегося у них в наличии желаемого гардероба. Статистические исследования показали, что базовыми моделями коллекции будут: блуза, юбка, платье. Программа Redcafe - это профессиональный софт для построения и моделирования выкроек одежды. В программе предложена библиотека базовых моделей, доступна возможность добавлять свои размеры. Все линии выкроек в Redcafe соединяются точками. Перемещая точки настраиваются контуры выкроек, можно менять обхваты, производить моделирование, что и было сделано при построении и моделировании современной коллекции.

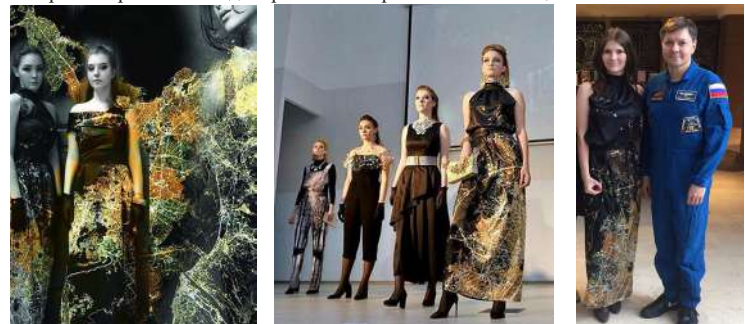

*Рис. 3 Новая коллекция «Сияние планеты»*

Изменив линии деталей изделия, программа дает возможность проверить все сопряжения деталей. Аксессуары для данной коллекции были разработаны в программе Tinkercad.

Сервис этой программы позволяет трансформировать и собирать сложные формы в объёме 3Dизображений.

Браслет был распечатан на принтере Picaso3D PLA пластиком. Это биоразлагаемый материал (в состав этого пластика входит кукурузный крахмал).

Работа с космоснимками, перенесенными на ткань и возможность создать свою оригинальную коллекцию одежды вдохновила членов нашего дизайн-бюро к разработке не только новой коллекции одежды, но и созданию альбома, где представлены предыдущие коллекции модельеров из нашего дизайн-бюро. Новая коллекция под названием «Сияние планеты» получилась очень лаконичной и утонченной, она выполнена в классических, черное с золотом, цветах. Изящные модели в женственных и элегантных нарядах с первых минут завоевали симпатии публики. И не удивительно: изысканные аксессуары, легкие блестящие ткани. Элегантные черные платья, украшенные изображениями различных стилизаций, филигранно, вписывающихся в образ были продемонстрированы девушками нашей гимназии на подиуме во время торжественного открытия Королевских чтений (рис.3)

В будущем, участники дизайн-бюро продолжат работать над новыми проектами, есть задумка привлечь в клуб региональных участников, собрать новые силы. Ведь, как показала практика дистанционного общения с помощью разных платформ, теперь это не представляет особой сложности. А встречаться все будем на нашем общем мероприятии –Королевские чтения.

Интернет-ресурсы: https://www.roscosmos.ru/1612/ https://kulturologia.ru/blogs/111217/36983/ http://www.paris-chance.ru/style-parijanki/expert/istoriya-kollekcij-m-tiers-d-art-modnogo-domachanel/ http://www.vogue.ru/ http://bazaar.ru/ http://www.spletnik.ru/blogs/moda/43139\_istoriya\_mody\_drevnego\_egipta\_egipetskij\_stil\_odezhdy http://www.reprap.org/wiki/Glossary http://wiki.solidoodle.com/glossary http://diplomba.ru/work/128158 http://www.lookatme.ru/mag/archive/experience-other/121577-zhurnaly-nedeli-6-vazhnyh-izdaniy-ograficheskom-dizayne

# TextileTrend.ru >> http://textiletrend.ru/pro-tkani/iskusstvennyie/poliester-harakteristiki.html

# **Литература**

- 1. А. Лавров, С. Краевский «Астрономические ночи»
- 2. Г. Тихов «Есть ли жизнь на других планетах? «
- 3. А. М. Романов «Занимательные вопросы по астрономии и не только»
- 4. А. Д. Марленский «Учебный звездный атлас»
- 5. Составитель Ерпылев Н. П «Энциклопедический словарь юного астронома»
- 6. М. Е. Набоков. «Методика преподавания астрономии», издательство «Учпедгиз»
- 7. Т. А. Агекян. «Звезды, галактики, Метагалактика», издательство «Наука»

# **ПРОЕКТ РЕКОНСТРУКЦИИ ИСТОРИЧЕСКОГО ПАРКА С ПОМОЩЬЮ ЦИФРОВЫХ МЕТОДОВ**

# **Галичкина Н.В.(the\_girl\_from\_the\_uk@yahoo.com), Панова С.И.(svetlana5612.panova@yandex.ru)**

*ГБОУ«Школа № 962», Москва* 

# **Аннотация**

В настоящей статье творческой группой соавторов описываются варианты реконструкции исторических событий - макетирование, воссоздание памятников. Показаны варианты использования информационных технологий и связи реализуемого реконструкционного проекта с различными профессиями.

Педагогические наблюдения показывают, что серьезной проблемой современной России является отчужденность подростков от истории родной страны, их недостаточная причастность к общностям «русский народ», «россияне». В то же время, огромное значение для всего нашего народа имеют знаменательные события отечественной истории. Одно из них – Отечественная война 1812 года. Именно в этот период произошёл подлинный подъём национального самосознания.

Признавая значение этой даты, группа наших воспитанников решила подготовить с помощью информационных технологий реконструкцию памятных мест, связанных с Отечественной войной 1812 года. Руководителями данного проекта стали педагоги, отвечающие за различные направления

использования ИКТ, - Галичкина Н.В., Панова С.И., Козлов А.Г., Мартынюк А.С. Обратимся же к этому проекту.

Объект, подлежащий исторической реконструкции с использованием ИКТ, - это всем известный парк «Красная Пресня», находящийся в Краснопресненском районе столицы. Это не раз прошедший боевые испытания многострадальный район Москвы, связанный сразу с несколькими героическими страницами истории. Одна из этих страниц «Отечественная война 1812 года» и помогла сформировать замысел данной работы. Эти события педагоги изучали вместе с учащимися во время реальных и виртуальных экскурсий в музеи и парк.

Неподалеку от современного микрорайона Москва-Сити расположился Парк культуры и отдыха «Красная Пресня». Он находится на территории бывшей дворянской усадьбы Студенец. Изучение Интернет-источников под руководством Н.В. Галичкиной и С.И. Пановой позволило нашим воспитанникам найти интересную информацию об этом достопримечательном месте. «В первой половине XIX распоряжению одного из хозяев усадьбы, генерала А.А. Закревского, воевавшего и участвовавшего во взятии Парижа, парк был превращен в мемориальный уголок, посвященный героям войны с Наполеоновскими войсками. Территория с регулярно расположенными голландскими прудами и островами была украшена памятниками его сослуживцам — героям Отечественной войны 1812 года» - http://www.peshegrad.ru/articles/usadba-studenets-i-park-kultury-i-otdykha-krasnaya-presnya.

 «А.А. Закревский участвовал в Отечественной войне 1812 года и при обустройстве разоренной за время военных действий усадьбы решил придать ей особый мемориальный характер, превратить парк в своеобразный памятник недавней войне. По его распоряжению строится новый деревянный дом с флигелями (не сохранился до наших дней). Парк оформляется монументами, павильонами, гротами, посвященными войне и ее героям: М.Б. Барклаю-де-Толли, Н.М. Каменскому, П.М. Волконскому, А.П. Ермолову и др.». - http://www.peshegrad.ru/articles/usadba-studenets-i-park-kultury-i-otdykha-krasnayapresnya.

Пользуясь информацией Сети Интернет, наши воспитанники установили, что сейчас в парке осталось два мемориальных свидетельства, связанных с событиями Отечественной войны 1812 года.

«Первое - восьмигранное здание, носящее название Октагон. Оно было построено как павильон, укрывающий Святой источник Студенец, названный по имени одноименного ручья, протекавшего раньше по усадьбе, а в настоящее время находящегося в подземной трубе. Исследователи пишут. «Восьмигранный белокаменный павильон «Октагон» был главным символом патриотизма в обновлённом усадебном комплексе Студенец, где причащались русские солдаты перед битвой с врагом осенью 1812 года» - https://wikimapia.org/11325737/ru /Павильон-фонтан-водокачка-«Октагон».

# **ДИСТАНЦИОННОЕ СОЗДАНИЕ ОБРАЗОВАТЕЛЬНОГО ВЕБ-КВЕСТА Матюнина К.А. (matio.ksu31@mail.ru)**

*Московский государственный областной университет, г. Мытищи*

#### **Аннотация**

Рассматриваются три подхода обучения разработке сайтов. Даны методические рекомендации по разработке электронного курса «Создание веб-квеста» на платформе Stepik для дистанционного обучения.

Веб-программирование – раздел программирования, ориентированный на разработку динамических Internet-приложений и Internet-сайтов. Если открыть в браузере любую страницу, то что можно увидеть? Все что вы видите – это совместные усилия веб-мастеров, которые изрядно потрудились, чтоб сделать по-настоящему красивый и качественный сайт. Посетители сайта взаимодействуют с web-ресурсом, регистрируются в гостевых книгах или подписываться на обновления. Чтобы это было возможно вебпрограммист должен сделать динамичный сайт и это далеко не простая задача.

Языки веб-программирования – это языки, которые в основном предназначены для работы с интернет технологиями [4]. К примеру, для написания сайта нужно минимум знание одного из языков программирования, а в среднем – два-три, чтобы в итоге вышел хороший динамичный сайт.

Разделим обучение веб-программированию на три подхода, разные по уровню сложности:

• обучение HTML;

- обучение JavaScript;
- обучение конструктору.

Для первых двух нужны определенные знания программирования в среде Интернет [4]. Нужно понимать, как строятся сайты, как делать переходы между страницами, добавлять картинки, звуки, анимацию и визуализацию. Большинство школьников, даже если и программировали на HTML или JavaScript, вряд ли смогут создать веб-сайт с хорошо продуманными переходами, да и времени это займет достаточно много.

Третий подход предполагает использование конструкторов для создания сайтов. Начинать создавать сайт с нуля довольно сложно, поэтому сначала проще будет изучить и потренироваться создавать сайт в конструкторе сайтов. К тому же после создания сайта в конструкторе, в любой момент можно будет вызвать код страницы и посмотреть, что он содержит, а также внести нужные изменения.

Конструкторов сайтов сейчас большое количество. Самым простым является Google Сайты. Несмотря на его небольшой функционал, на Google можно создать хороший сайт и при этом не нужно будет долго оформлять. В других конструкторах оформление страниц сайта более обширно представлено. Учителя или ученики, которые впервые создают сайт, могут много времени потерять именно на его оформление. Поэтому начинать знакомство с конструкторами веб страниц лучше с Google Сайты.

Для начала работы с приложением Google Sites необходимо создать Google аккаунт. Google Sites это конструктор для создания сайта, которым может воспользоваться любой начинающий разработчик. На первой странице открывается небольшой шаблон, в которую входит шапка сайта и рабочее поле для создания элементов сайта. Методическая схема изучения вебконструктора: знакомство с интерфейсом, изучение основных команд, режимов работы, типов данных.

Если говорить о создании веб-квеста в конструкторе Google Сайты, как о дополнительном задании для учеников, то можно воспользоваться платформами для дистанционных курсов, куда можно добавить уроки о создании веб-квеста.

В настоящее время насчитывается около 1000 платформ для разработки электронных дистанционных курсов. Наиболее популярными являются Moodle и Stepik.

Moodle (Modular Object-Oriented Dynamic Learning Environment) – бесплатная система электронного обучения. Это открытое веб-приложение, на базе которого можно создать специализированную платформу для развития студентов или сотрудников. Moodle имеет огромный список настроек, поэтому подойдет уже более опытным пользователям в плане разработки курсов, так как неопытный пользователь может потратить на создание одного раздела лекции 1-2 дня.

Платформа Stepik подойдет как опытным пользователям, так и начинающим. На данной платформе так же есть различные настройки для курса, есть возможность администрирования курса и многое другое [2]. Интерфейс Stepik интуитивно понятный, система предоставляет большой выбор тестовых заданий и материалов, которые можно добавить в урок.

Stepik позволяет представить курс в виде модулей, а уже модули разделить на отдельные уроки. Чтобы дистанцонное обучение было увлекательным необходимо предложить ученикам, идею, которая их захватит и поможет пройти курс до конца. Создание игр, обучающих квестов очень перспективная [1,3]. В курсе «Создание веб-квеста» таких модулей будет два, в первом рассматривается интерфейс конструктора, а во втором уже непосредственно само создание квеста.

В первом модуле будет достаточно двух уроков. На первом уроке можно дать небольшую инструкцию по регистрации Google аккунта и входу в Google Сайты. Не зависимо от того, кто будет проходить этот курс, учитель или ученик, данная инструкция может быть полезной. Во втором уроке необходимо сделать обзор самого конструктора Google Сайты. Платформа Stepik позволяет добавлять иллюстрации, поэтому можно делать скриншот нужной части конструктора, вставлять его в урок и подписывать где и что находится, и для чего это. После второго урока можно добавить тест и проверить как учащиеся курса усвоили интерфейс конструктора.

Второй модуль необходимо разбить на два урока. В первом уроке стоит рассмотреть добавление основной информации о квесте на первые несколько страниц сайта, например, название квеста, тему квеста, что нужно для прохождения квеста и т.д. Так как делается это не долго, то в этом же уроке стоит разобрать структуру разветвления квеста, добавить неоходимое количество страниц и скрыть их, чтоб учащиеся в дальнейшем не смогли заранее увидеть задание на этих страницах.

Во втором уроке уже непосредственно добавляется содержание всего квеста, предыстория персонажей, диалоги между персонажами, задания для прохождения квеста, и варианты ответов на задания в виде кнопок гиперссылок, которые в зависимости от варианта ответа, будут переводить на нужную страницу. Тут же стоит сделать концовки самого квеста, на каждой из которых можно написать сколько правильных заданий сделал ученик в процессе прохождения квеста. И завершить второй урок можно публикацией данного сайта.

По желанию создателя курса можно добавить третий урок, состоящий из теста, в котором можно опросить учащихся данного курса о технологии создания сайта, о созданном квесте. Итоговым заданием курса является разработка квеста по индивидуальному заданию, в ответе обучающиеся прикрепляют ссылку.

Такие дистанционные курсы могут быть полезны и для учеников, и для учителей. К курсу можно приступать в любое удобное для Вас время и проходить его в своем темпе. К каждому уроку (даже к каждому этапу урока) можно добавлять комментарий, что очень удобно, так как ученик может спросить в комментариях то, что ему непонятно именно на данном этапе.

# **Литература**

- 1. Лехмус М.Ю. Представление методического материала на тему: «Web-Квесты в учебном процессе» // Финансовый университет при Правительстве РФ, М., 2018. С. 32.
- 2. Официальный сайт платформы Stepik: [Электронный ресурс] URL: https://stepik.org/
- 3. Пакшина Н.А. Web-квесты: опыт разработки и внедрения в учебный процесс // НГТУ им. Р.Е. Алексеева, Нижний Новгород, 2013. С 92.
- 4. Сакулин С.А. Основы интернет-технологий: Html, css, JavaScript, Xml JavaScript // М., 2018. С.112.

# **ОБЛАЧНЫЕ ТЕХНОЛОГИИ КАК СРЕДСТВО РАЗВИТИЯ МЕДИАТВОРЧЕСТВА ПЕДАГОГОВ ИСКУССТВА В ПРОЦЕССЕ СОЗДАНИЯ СЕТЕВЫХ АРТ-ПРОЕКТОВ Надолинская Т.В. (tatu60@mail.ru)**

*ФГБОУ ВО «Ростовский государственный экономический университет (РИНХ)»* 

## **Аннотация**

Статья посвящена проблеме развития медиатворчества педагогов искусства в условиях дополнительного профессионального образования, изучаемой в контексте интегрированного медиаобразования. Актуальность формирования медиатворчества педагога обусловлена активным введением в курсовую подготовку интерактивных форм обучения в процессе создания сетевых арт-проектов в Wiki-среде, определены их цели, задачи, технологии, алгоритм действия и формы интерактивного коллективного взаимодействия обучающихся.

 Одной из ведущих тенденций развития высшего и дополнительного образования на современном этапе является информатизация образовательного пространства вуза. В соответствии со стратегией инновационного развития Росси до 2030 года определяется новая парадигма образования, связанная с интеграцией медиаобразования с разными предметными областями, в теорию и практику дополнительного профессионального образования, предполагающего удаленную обработку и хранение медиатекстов. Они открывают дополнительные возможности в проведении интернет-конференций, вебинаров и профессиональных конкурсов, сетевых арт-проектов, становятся основой организации дистанционного обучения.

 Современное общество выдвигает высокие требования к личности педагога искусства как активного творца образовательного пространства, которому недостаточно владеть теорией, методикой и дидактикой своего предмета. Современный учитель должен погружаться в непрерывный созидательный творческий процесс средствами облачных технологий, то есть погружаться непрерывный процесс медиатворчества.

Рассматривая деятельность учителя при работе над сетевым арт-проектом как непрерывный творческий процесс в образовательном пространстве, мы полагаем, что необходимо скорректировать термин «медиатворчество». По нашему мнению, это особая форма творческого познания, создания и сочетания электронных мультимедийных медиатекстов. В связи с этим процесс медиатворчества является неотъемлемой частью процесса профессиональной деятельности учителя музыки, ИЗО, МХК и выражается в осознанном креативном восприятии и оценивании медиатекстов образовательного назначения.

Основная задача системы дополнительного профессионального образования заключается в создании специальных условий для развития медиатворчества каждого учителя в педагогической деятельности. В связи с этим к интерактивным формам профессиональной подготовки педагогов искусства следует отнести совместные арт-проекты, исследовательские и сетевые проекты, проведение видеоконференций, интерактивных экскурсий, вебинаров, интерактивных лекций, мастер-классов, создание электронных уроков, и др.

*Арт-проект* – новый вид творческого продукта, который предполагает реализацию идей и творческих замыслов, соответствующих запросам потенциальных потребителей. Арт-проекты становятся не только ключом к познанию культуры и искусства, но и к постижению внешней и внутренней, духовной жизни. Разработка арт-проектов осуществляется на глубоком познании взаимосвязи видов искусства и форм проектной художественно-творческой деятельности.

*Цель сетевого арт-проекта* – создать условия, позволяющие ученикам:

- самостоятельно приобретать недостающие знания из разных источников;
- применять приобретенные знания для решения познавательных и практических задач;
- вырабатывать коммуникативные знания, работать в различных группах;
- развивать исследовательские умения (выявление проблем, построение гипотез, сбор и обработка информации, разработка и проведение эксперимента).

Технология вики является одной из главных составляющих Web 2.0. и обладает уникальным образовательным и творческим потенциалом. Вторая версия Web в настоящее время – уже «не технология, а предполагаемое направление дальнейшей эволюции Глобальной Паутины» [1].

Несмотря на то, технология Wiki была разработана более десяти лет назад, она не заняла прочного положения ни в качестве интерактивного метода обучения, ни в качестве индивидуальной или групповой формы работы в системе дополнительного профессионального образования. Одной из эффективных интерактивных форм работы педагога и интерактивного коллективного взаимодействия является создание сетевого проекта в Wiki-среде. К примеру, при создании сетевого арт-проекта «Дон многоликий» последовательно выполняет следующий алгоритм действий:

Выбирает общую тему проекта («Дон многоликий»).

Формирует состав подгрупп, работающих над мини-проектами (выбрано всего 6 – «Край донской – казачий край», «Культура Белоруссии», «Культура и традиции еврейского народа», «Армяне на Дону», «Народы Поволжья, переселившиеся в донской край», «Культура грузинского народа»).

- 1. Определяет возрастную категорию, для которой создается проект.
- 2. Разрабатывает краткую аннотацию общего проекта.
- 3. Перечисляет планируемые результаты, которые будут оцениваться после завершения проекта (личностные, метапредметные и предметные умения учащихся).
- 4. Составляет план и сроки реализации проекта.
- 5. Создает визитную карточку проекта.
- 6. Разрабатывает презентацию учителя.
- 7. Выбирает материалы для начального и итогового оценивания.
- 8. Готовит ссылки на источники и ресурсы [2].

Критерии оценки арт-проекта:

- 1. яркость и оригинальность проекта (художественная идея, тематика, форма организации, интерактивные методы);
- 2. концепция проекта (актуальность, четко сформулированные цели и задачи);
- 3. художественное содержание и его интерпретация;
- 4. способность проекта оказать влияние на общекультурное и интеллектуальное развитие обучающихся.

Таким образом, интерактивные формы профессиональной подготовки педагогов искусства в Wiki-среде помогают активизировать медиатворчество педагогов искусства в коллективных и индивидуальных творческих заданиях, создают благоприятные условия для их творческой самореализации в процессе создания разных видов арт-проектов.

# **Литература**

1. Web 2.0 https://www.osp.ru/os/2005/11/380523

2. Надолинская Т.В., Россинская С.А. Конструирование и моделирование электронных образовательных с использованием облачных технологий. Ростов н/Д.: Изд-во ГБУ ДПО РО РИПК и ППРО, 2019.

# **ПОДДЕРЖКА «ПЕРЕВЕРНУТОГО» ОБУЧЕНИЯ WEB-ТЕХНОЛОГИЯМ ПРЕПОДАВАТЕЛЕЙ-ПРЕДМЕТНИКОВ**

## **Никулова Г.А. (niklip@mail.ru), Терлецкий А.С. (terletskii@mail.ru)**

*ФГБОУ ВО Липецкий государственный педагогический университет* 

*имени П.П. Семенова-Тян-Шанского, г. Липецк*

# **Аннотация**

В работе представлено описание подхода к решению проблемы повышения web-грамотности преподавателей-предметников. Приведены результаты изучения отношения студентов к использованию мобильных устройств при дистанционном образовании. Описан обучающий ресурс «Web-технологии: «Адаптивный дизайн», как средство поддержки «перевернутого» обучения предметников, с акцентом на представление контента в мобильных устройствах.

В современных реалиях использование интернет технологий буквально пронизывает и обеспечивает деятельность не только организаций, но и их работников. Особенно это касается сферы образования, молниеносный и незапланированный переход которой на «виртуальные рельсы» оказался испытанием и движущей силой саморазвития педагогических работников. Интересно, что желание к такому саморазвитию фиксировалось и прежде [1]. Преподаватели указывали, что им удобнее создавать и встраивать собственные, пусть примитивные электронные ресурсы в ученую практику. Однако погружению в ИКТ преподавателей предметников мешал дефицит времени и невозможность выйти за пределы текущего потока учебной деятельности. Пандемия решила сразу обе проблемы, объединив необходимость и желание получить новые компетенции. Следует отметить, что преподаватели, далекие от информатики, активно применяют интернет технологии в основном для поиска информации, на втором месте в структуре использования ИКТ – офисные технологии. Освоение самих ИКТ преподавателями часто происходит стихийно в режиме, напоминающем метод «перевернутого» обучения, главная идея которого заключается в изменении следования учебных процедур в цепочках теория-практика [2], что приводит к более эффективному использованию времени на обучение.

Дистанционное обучение предъявило повышенные требования к компьютерной грамотности предметников, в частности, к web-грамотности. Преподаватели не только проводят онлайн занятия, но и размещают личные методические ресурсы в Сети. Учитывая предпочтения обучающимися мобильных устройств, значительный интерес представляют ресурсы, адаптированные под мини формат.

С целью уточнения отношения обучающихся к вариантам участия в дистанционном обучении был проведен опрос для студентов ЛГПУ «Мобильное обучение» (https://mobilnoe-obuchenie.testograf.ru). Получены следующие результаты:

мобильные устройства используются студентами в 1,7 раз чаще, чем стационарные компьютеры (ноутбуки);

при обучении стационарный компьютер предпочтительнее: 57% против 43%;

при проведении досуга распределение времени между устройствами имеет противоположный характер;

на вопрос «**Что больше всего напрягает вас при использовании мобильных устройств при обучении**?» ответы распределились следующим образом: 40% – ограниченное поле просмотра; 32% – неудобство работы с текстовыми документами; 26% – большую долю пространства занимают рекламные блоки.

Очевидно, адаптация учебных ресурсов под мобильные устройства является не просто актуальной, но необходимой. В настоящей работе представлен обучающий ресурс (https://tempussemper.github.io/), ориентированный на поддержку обучения преподавателей-предметников и студентов педагогических специальностей web-технологиям. Этот ресурс построен на принципах «перевернутого» обучения, что является целесообразным именно в случае мотивированных взрослых, осознанно подходящих к собственному саморазвитию.

Ресурс «Web-технологии: «Адаптивный дизайн» ориентирован на экспрессную помощь преподавателю-предметнику, не знакомому с использованием web-технологий, при создании собственных обучающих ресурсов (страниц) с контентом и функционалом максимально соответствующим конкретной образовательной ситуации. Использование адаптивной технологии представления контента позволит расширить область адекватного отображения ресурсов на устройствах с различным разрешением экрана.

При стартовом входе на ресурс «Web-технологии: Адаптивный дизайн» пользователь сразу погружается в среду обучения с возможностью выбора траектории, исходя из конкретных потребностей и предпочтений. Ресурс содержит вводную часть и основную часть курса «Адаптивный дизайн».

В водной части курса рассматриваются темы: формирование контента и гиперссылки; webграфика и вставка мультимедийных объектов, таблицы стилей, основы блочной верстки.

Основная часть содержит разделы: Flex-контейнер и Flex-элементы, порядок отображения flexэлементов и их ориентация, гибкость flex-элементов, выравнивание, рис. 1.

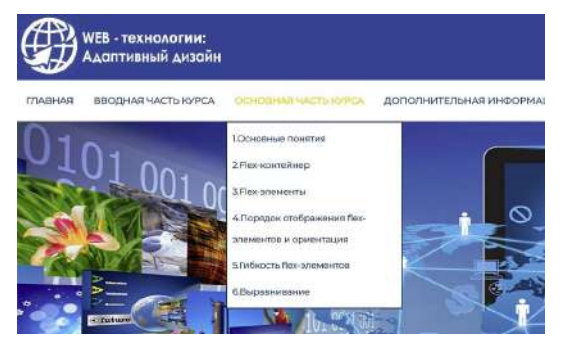

*Рис. 1. Web-технологии: Адаптивный дизайн» основной курс*

Ресурс содержит 11 интерактивных элементов активного изучения, позволяющих пользователю написать код, отредактировать его и увидеть результат, 5 практических работ с инструментами конструктора, помощи и просмотра кода. Предусмотрена возможность добавления новых практических работ на базе ресурса.

Элементы активного обучения призваны обеспечить не только комфортный старт мотивированному в развитии web-грамотности преподавателю, но и организовать доступную среду «самонаправленного» обучения [3], что является особенно актуальным в нынешней ситуации.

# **Литература**

- 1. Боброва Л.Н., Москалев А.Н., Никулова Г.А. Ступени формирования практикоориентированных IT-компетенций будущих учителей: от учебных проектов до реальных достижений // Педагогика и просвещение. – 2017. – № 3. – С. 66-79.
- 2. Arnold-Garza S. The flipped classroom teaching model and its use for information literacy instruction / Communications in Information Literacy 8(1), 2014. – pp. 7-22.
- 3. Чернявская А.П., Ванчакова Н.П., Вацкель Е.А., Барабошина А.А. Самонаправляемое обучение студентов в «перевернутом» классе // Ярославский педагогический вестник.  $-2019 - N22 - C.60 - 66$ .

# **МЕТОДИКА РАЗРАБОТКИ ИНФОГРАФИКИ**

# **Пименова А.Н. (anpimenova@gmail.com)**

*ГОУ ВО МО «Государственный социально-гуманитарный университет», г. Коломна*

#### **Аннотация**

В статье рассматриваются этапы создания инфографики студентами педагогического вуза на

практических занятиях по изучению методики обучения информатики.

Современное общество характеризуется насыщенными информационными потоками, увеличением количества средств передачи и приема информации человеком. Нередко информация, которую нужно освоить учашимся, слишком объемна лля восприятия в обычном текстовом формате. Сложная структура изучаемого материала, нечеткая последовательность, большое количество чисел, дат и статистических данных - во всем этом обучающимся будет проще разобраться, если добавить иллюстрации, визуализацию и инфографику - идеальный способ просто и наглядно рассказать о сложных вешах.

В широком понимании инфографика - это графический способ представления информации, который за счет четкого структурирования и грамотного акцента на важных вещах позволяет человеческому мозгу потратить минимум усилий для понимания представленной информации.

Наиболее четко, на наш взгляд, применение инфографики характеризует правило Лори Демо первого редактора газеты «USA Todav» в 80-х гг. XX в.: «Если история начинается непонятно и трудна для понимания, это момент, когда надо использовать графику»[3].

Владение технологиями инфографики способствует развитию широкого спектра различных навыков информационной и педагогической компетентностей, таких как умение формулировать основную идею представляемого материала, осуществлять отбор наиболее существенных аспектов представляемой информации с учетом целей и задач её изучения, подбирать оптимальные для восприятия формы преставления сообщения, эффективно располагать информацию с применением средств дизайна и т.д. Однако современная педагогика, в отличие от СМИ, рекламы и менеджмента, только начинает накапливать опыт разработки и применения инфографики в образовательном процессе.

Однако следует помнить, что инфографика, предполагая визуализацию данных, где важную роль играет графическое наполнение, существенные требования предъявляет и к фактической информации. При создании концепции графического образовательного ресурса следует учесть, что инфографика должна обладать следующими свойствами: единством текстовой информации и изображений, способностью выражения содержания информации через систему визуальных образов, доступностью интерпретации отображенной информации, информативностью материала, привлекательностью и нескучностью его изучения.

Обшая схема работы при создании инфографики предполагает последовательное прохождение четырех этапов, которые в общем виде можно обозначить следующим образом:

- 1. информация
- 2. переработка
- 3. скетч
- 4. продукт

На первом этапе осуществляется выбор темы, определяется целевая аудитория, ставятся цели и задачи, выбирается форма отображения инфографики. Особую роль здесь играет прагматика создаваемой инфографики: определение объема фактического содержания, степень сложности семантической системы и структуры, стилистика графических образов. Поскольку образовательная графика должна соответствовать дидактическому принципу научности, необходимо использовать данные из проверенных источников, и обязательно проводить анализ и сопоставление полученной информации.

На следующем этапе переработки информации проводят анализ объекта визуализации, выстраивается логическая структура представления отобранной ранее информации, расставляются акценты, формулируется концепция отображения информационных и графических блоков, прорабатывается модель графического представления.

На стадии создания скетча - черновика - создается эскиз инфографики. Определяется первичное схематичное расположение текстовых и графических блоков, устанавливается логика их последовательного размещения, сложная объемная информация, разбивается на более детальные молули с учетом эргономики послеловательного перехода между ними, а также подбирается или создается иллюстративный и графический материал.

На заключительном этапе создания готового продукта выполняется детальная проработка всех ранее выделенных элементов и верстка инфографики. Причем ранее намеченная общая концепция должна задавать свойства каждого элемента: текста, изображения, аудио или видео фрагмента, анимации и т.д. На этом этапе для верстки инфографики могут применяться различные графические редакторы, средства создания мультимедиа файлов, онлайн-редакторы создания ментальных карт и инфографики.

На наш взгляд одной из дисциплин, подходящих для знакомства студентов педагогического вуза с методикой разработки и применения инфографики на занятиях в школе, является «Теория и методика обучения». Так как в рамках изучения этой дисциплине в вузе обучающиеся пытаются освоить и структурировать большие объемы информации сначала с позиции содержания конкретного предмета, а затем и для дальнейшего его преподавания в школе.

Так, например, в ГОУ ВО МО «ГСГУ» в рамках курса «Теория и методика обучения информатике» студенты 3-го курса факультета математики, физики, химии и информатики знакомятся с базовыми содержательными линиями курса школьной информатики, их наполнением и методикой их преподавания в школе. Разработка студентами инфографики начинается с создания простейших интеллект-карт по отдельным темам школьного курса информатики. В процессе аудиторных занятий происходит обсуждение объема содержания, сложности семантической системы, логичности отображения структуры, визуального представления разработанных ресурсов. Основные этапы создания инфографики позволяют перейти от первоначально представленных студентами работ к конечному оформлению готовых образовательных продуктов, а также способствуют выработке ряда когнитивных навыков: поиска, анализа и верификации информации, формулирования единой концепции образовательного ресурса, разбиения информации на логически связанные модули. Этапы эскиза и реализации готового графического продукта в значительной мере влияют и на развитие пространственно-графического мышления обучающихся, т.к. позволяют им совершенствовать навыки визуального представления или преобразования учебной информации. При этом совсем не обязательно, что студенты создают инфографический ресурс по отдельно взятой теме школьного курса информатики. Впоследствии они могут рассматривать целые разделы, например, создавая инфографику по историческим личностям, или применяя формат ленты времени, собрать факты об эволюции поколений ЭВМ, развитии языков программирования и т.д. Также стоит отметить, что создавая такие электронные ресурсы, студенты отмечают их образовательный потенциал, как для школьников, так и для собственного применения, например, в качестве конспектов уроков или построения дорожной карты изучения тем разделов курса.

Таким образом, практическая работа студентов по созданию инфографики является эффективным средством развития способности к поисковой деятельности, когнитивных навыков, умений осуществлять аналитическую обработку различных данных, визуального мышления и готовности к креативному представлению информации. Ведь в условиях современного общества визуальные элементы учебного материала – это и объяснение, и сравнение, и даже новое медиа.

#### **Литература**

- 1. Кондратенко О. А. Инфографика в школе и вузе: на пути к развитию визуального мышления // Научный диалог. 2013. № 9 (21). С. 92–99.
- 2. Кондратенко О. Н. Развитие визуального мышления студента средствами инфографики // Альманах современной науки и образования. 2013. № 8 (75). С. 93–96.
- 3. Некляев С. Э. Инфографика: принципы визуальной журналистики // Вестник Московского университета. Сер. 10. Журналистика. 2010. № 4. C. 53–66.

# **ИЗУЧЕНИЕ КОМПЬЮТЕРНОЙ ГРАФИКИ НА ОСНОВЕ ОБЛАЧНЫХ СЕРВИСОВ Разумова Ю.В. (juliarazumova2014@mail.ru),**

*Филиал ФГБОУ ВО «Омский государственный педагогический университет» в г. Таре*

# **Аннотация**

Рассматривается обзор облачных сервисов по работе с компьютерной графикой. Приводится пример использования облачных сервисов по работе с графической информацией в рамках базового курса информатики среднего профессионального образования.

При изучении курса информатики рассматриваются и осваиваются большое количество программ.

Многие из них имеют аналоги в виде облачных сервисов, которые всегда доступны в любом месте, где бы не находился участник образовательного процесса.

Облачные сервисы имеют простой интерфейс, удобны тем, что весь созданный материал в среде графического редактора хранится в облаке, web-редактор поддерживает широкий спектр устройств.

В образовательном процессе, в том числе и при изучении информатики, в учреждениях среднего профессионального образования использование облачных технологий происходит достаточно медленно. Однако современные студенты используют облачные технологии в своей жизни достаточно часто. В этом случае для улучшения качества обучения, стоит привлечь внимание к облачным сервисам и дать возможность обучающимся их использовать для решения различных учебных задач [1].

Рассмотрим несколько бесплатных облачных сервисов для работы с графикой. Основные преимущества таких программ по сравнению с профессиональными графическими редакторами состоят в том, что для работы с ними не требуется особых профессиональных знаний, они не требовательны к ресурсам компьютера и, как правило, бесплатны. Облачные сервисы позволяют обработать изображение или создать собственное за короткое время, разработать логотип, аватар, коллаж из фото, построить чертеж и т.д. Примерами таких программ являются Pixlr, Logaster, Photocat, iPiccy, FaceYourManga, Canva и многие другие.

Logaster — графический облачный сервис для создания логотипа и элементов фирменного стиля — визиток, бланков, конвертов и фавиконок. Он позволит быстро и качественно создать необходимый продукт.

FaceYourManga – облачный сервис генерации аватаров. Пользователю необходимо выбирать мужской или женский аватар, и настроить его параметры: черты лица, глаза, нос, рот, шрамы, усы, волосы, одежду и аксессуары. Ссылка на готовый аватар сбрасывается на зарегистрированный e-mail.

Pixlr – довольно функциональный сервис для обработки фотографий, добавления спецэффектов, создания коллажей. Имеет два основных раздела - редактор (на русском) и pixlr-o-matic - средство для добавления различных эффектов (на английском). Имеет дополнения для браузеров Chrome, Firefox

Canva – это современный облачный сервис по работе с векторной и растровой графикой. Отличается большим набором шаблонов дизайнов для самых различных целей, тематик и стилей. Любой шаблон можно вывести на редактирование и изменить, или добавить элементы под свои нужды. Есть шаблоны для инфографики, элементы диаграмм с настраиваемыми полями данных. С его помощью можно создавать творческий коллаж, графику для социальных сетей или даже макет веб-страницы.

Редактор draw.io – бесплатная программа по созданию чертежей, блок схем, диаграмм, не требующая регистрации. Создает - Блок-схемы - UML - Диаграммы сущность-связь - Сетевые диаграммы - Модели бизнес-процессов - Организационные схемы - Электрические схемы - Каркасные схемы и модели. Также сохраняет во многие известные графические форматы PNG, JPG.

Облачные сервисы помогут расширить спектр программного обеспечения компьютера в кабинете информатики, их можно использовать в образовательном процессе при изучении компьютерной графики. Параллельное использование облачных сервисов, либо полная замена ими программ, которые используются при обучении информатики в учреждениях среднего профессионального образования, возможна благодаря схожему функционалу.

#### **Литература**

1. Никифоров О.Ю., Анишина К.О. Методические возможности изучения компьютерной графики в школе с помощью графических web-редакторов // Психология, социология и педагогика. 2015. № 1

# **ДИДАКТИЧЕСКИЙ ПОТЕНЦИАЛ ИНФОГРАФИКИ Тралкова Н.Б. (ntralkova@mail.ru)**

*ГАОУ ДПО г. Москвы «Московский центр развития кадрового потенциала образования»*

#### **Аннотация**

В статье описаны особенности инфографики как продукта визуализации информации, данных, знаний, охарактеризован дидактический потенциал инфографики и возможности ее использования как средства обучения на разных этапах урока.

Инфографика завоевывает позиции в разных областях жизни. Сначала она появилась в рекламе,
потом вошла в бизнес, затем – в науку, и сейчас ни одна корпорация не мыслит себя без инфографики. Темп и насыщенность нашей жизни требуют, чтобы мы емко, кратко излагали содержание мысли. На уроке, на педагогическом совете, на методическом совещании, на конференции – везде мы сталкиваемся с тем, что вынуждены **за минимально короткое время преподнести идею.** Науке известно, что 80 % информации человек воспринимает визуально. Если мы кодируем эту информацию в блоки, она усваивается легче и мы быстро ее отправляем в долговременную память.

Проектирование инфографики требует **отбора, анализа, классификации, обобщения** материала и умения создать с**жатый визуальный конспект**.

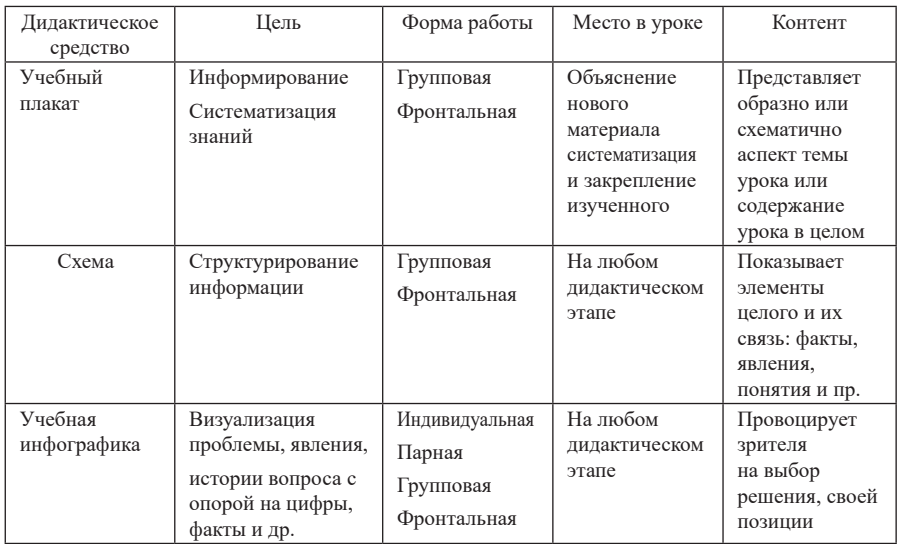

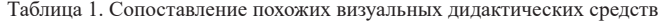

Несмотря на большой контент готовой инфографики и разнообразие цифровых инструментов для ее создания, она может быть качественной или нет, и нам, преподавателям, надо суметь сделать правильный выбор. Вопреки расхожему суждению, кочующему с сайта на сайт, не все, представленное графически, считается инфографикой. Поэтому прежде всего будем доверять дизайнерампрофессионалам.

**Основные черты инфографики**. *Структура*: 1) тема; 2) поставленная проблема (мотивация наблюдателя к осмыслению контента); 3) основной контент, реализующий цель (см. Табл. 1); 4) выводпосыл-призыв. *Оформление*: 1) идея (смысл контента) понятна по изображениям и без текста; 2) текст используется минимально; 3) пиктограммы значимы и уместны; 4) прослеживается взаимосвязь компонентов; 5) используется 2-3 цвета как знаковая система; 6) контент вызывает активный отклик наблюдателя (зачем это надо знать? Какова моя позиция? мой выбор?).

Преподаватель любого предмета может найти в интернете хорошую инфографику и превратить ее в учебную. **Дидактический потенциал инфографики** обусловлен а) реализацией принципов дидактики учителем-предметником при отборе будущего учебного визуального материала; б) системой вопросов и заданий, сформулированных учителем в соответствии с содержанием своего предмета.

Целевая аудитория – учащиеся 11 классов/ Форма занятия - коллективная дискуссия (пп.1-5). Индивидуально – п.6.

Вопросы и задания:

- 1. Какие противоречия в судьбе И.Бродского вы наблюдаете?
- 2. Какой жизненный опыт приобрел поэт?<br>3. Почему И Бролский был вынужден эми
- 3. Почему И.Бродский был вынужден эмигрировать?
- 4. Охарактеризуйте личность поэта на основе данных инфографики.
- 5. Какие произведения И.Бродского вы читали? Поделитесь своими впечатлениями (устно).
- 6. Напишите эссе «Парадоксы Бродского».

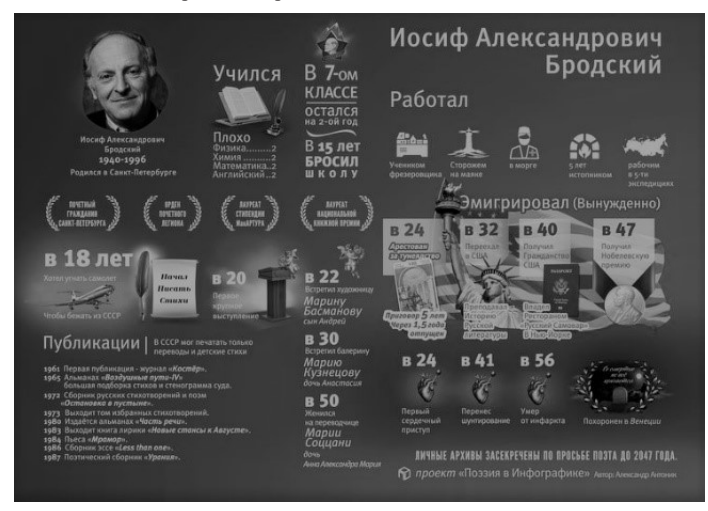

*Рис.1*

Очень часто на уроках с визуальным рядом звучат репродуктивные вопросы – те, которые требуют ответа на основе только ориентировочно-поисковой деятельности ученика: увидел, заметил – назвал… Но наша задача (по условиям ФГОС) научить ученика самостоятельно сопоставлять, анализировать, находить целевую дополнительную информацию, ставить проблему и делать выводы, принимать решения и др. Всему этому может научить работа с **готовой - профессионально созданной инфографикой**: на уроке можно слушать ответы на вопросы, созданные учителем, а можно предложить отдельным ученикам или группам учеников самим придумать вопросы к найденной вами инфографике.

Вопрос – со времен Сократа один из самых эффективных приемов актуализации мыслительной деятельности обучающегося. Но как придумывать вопросы к инфографике? На хорошей инфографике всегда есть «точки» для размышления наблюдателя. Это могут быть числа, линейка дат, диаграмма, имена, факты, сама композиция видеоряда и др. Наши вопросы, наряду с репродуктивными, должны ставить ученика в активную позицию исследователя факта, явления, процесса, события, тенденции и пр. Поэтому будем использовать слова **почему? с какой целью? зачем?** - а также **сравните/ сопоставьте, дайте свою версию, проверьте данные/факты с помощью интернета, оцените, выразите свое отношение, найдите аналоги в вашем опыте, обоснуйте свою точку зрения, расскажите о своих ассоциациях** и др.

Работа с инфографикой – ярким, интересным, структурированным и значимым контентом – всегда привлекательна для учеников и может быть организована учителем **на любом этапе урока**, например: a) *целеполагание*: рассмотрите инфографику и сформулируйте тему нашего урока; b) *проблематизация*: какие контрасты вы заметили на этой инфографике?; c) *изучение нового*: беседа по вопросам учителягида; d) *закрепление*: подключаем контекст и аналогии; e) *повторение и обобщение*: просим создать сообщение на основе инфографики – письменно или устно; f) *контроль*: предлагаем сформулировать 3 контрольных вопроса для учеников другого ряда – варианта – группы – класса).

Чтобы преподаватель уверенно себя чувствовал в море инфографики, ему необходимо познакомиться с монографиями специалистов мирового уровня, а чтобы самому создавать качественную инфографику – пройти авторский курс повышения квалификации в ГАОУ ДПО МЦРКПО.

#### **Литература**

- 1. А.Антоник. Проект «Поэзия в инфографике». «Иосиф Александрович Бродский» https://i.pinimg. com/736x/e6/ea/32/e6ea329cebafbc26d7544fcbe6a56fb6.jpg
- 2. Крам Рэнди. Инфографика. Визуальное представление данных. СПБ: Питер, 2015. 384 с.

# **ЦИФРОВОЙ ИНСТРУМЕНТ СОЗДАНИЯ ИНТЕРАКТИВНОГО VR- И 3D-КОНТЕНТА ДЛЯ ДИСТАНЦИОННОГО ОБУЧЕНИЯ**

**Федоров С.А., Буров И.А. (prof-itinfo@yandex.ru)**

*ООО «Проф-ИТ», г. Санкт-Петербург*

## **Аннотация**

Программный комплекс «Познавательная реальность» для создания фрагментов включает в себя демонстрационные сцены в 3D формате, увлекательные квесты в 2D и 3D формате, которые также можно будет просмотреть в AR и VR. Пользователи могут быстро создавать собственные миниигры, мультипликационные работы, преподаватели смогут создавать контент для уроков и назначать дистанционные задания. Для детей процесс образования станет более увлекательным, интересным и понятным.

Одной из приоритетных задач современной системы образования является создание необходимых полноценных условий для личностного развития каждого ребенка, читателя, обучающегося из числа школьников и студентов, формирование активной жизненной позиции. В соответствии с требованиями ФГОС для повышения качества знаний обучающихся, развития их познавательных и творческих способностей надо направить деятельность педагога на формирование положительной мотивации обучающихся, самостоятельное овладение знаниями, творческий подход в обучении.

Формирование у обучающихся умения владеть компьютером как средством решения практических задач, связанных с графикой и дополненной реальностью (AR), виртуальной реальностью (VR), подготовив обучающихся к активной полноценной жизни и работе в условиях технологически развитого общества.

Современные технологии виртуальной реальности практически не используются в образования изза отсутствия простых, удобных и эффективных программных средств формирования образовательных фрагментов уроков. В мировой практике существует ряд исследований, освещающих положительное влияние виртуальной реальности на развитие когнитивных способностей, однако данная технология в образовательном процессе используется достаточно редко и ограниченным кругом учреждений. Задачей программно-аппаратного комплекса «Познавательная реальность» является распространение виртуальной и дополненной реальности в массы.

Познавательная реальность, предлагает для пользователя:

- Конструктор виртуальных площадок с возможностью проведения демонстраций и выполнения интерактивных заданий. Виртуальными площадками могут выступать учебные классы, лаборатории, полигоны, производства и т.п.
- Конструктор демонстрационных сцен и уроков в 3D пространстве Рис.1, где можно загрузить готовый или создать собственный урок с визуализации лабораторной работы, эксперимента, презентации, описания биологических процессов, основанных на школьной программе.
- Систему управления образовательным процессом. Управление контингентом, механизмы планирования реализации образовательным программ, календаря, назначения и выполнения заданий, контроля знаний.
- Модуль геймификации. Реализация персональных онлайн-занятий в формате игры с участием персонажа. Представляет собой набор квест-комнат с необходимостью решения головоломок для достижения цели, где задачи выполняются в формате тестирования.

Варианты использования:

- Для проведения уроков или занятий в дистанционном режиме с полным погружением в образовательный процесс обучающихся, может быть использовано в основном образовании при освоении учебных дисциплин и в дополнительном образовании при проведении занятий по направлениям, где возникают сложности с организацией удаленной работы, например, спортивных, туристических, экологических, танцевальных объединений и т.п.
- Для организации досуговых мероприятий, виртуальных квестов, соревнований на виртуальных полигонах и т.п.
- Для проведения профориентационных мероприятий с изучением устройства различных производств, условий работы разных профессий, с которыми сложно познакомиться ввиду их территориальной удаленности или закрытости (виртуальный город профессий).

Если рассматривать данный проект с точки зрения инструмента для дистанционного обучения, то учитель может сам выбирать учебный курс для каждого отдельного ребёнка и формировать тот образовательный контент, который необходим ему в данный момент для его курса. Гибкая система создания урока, представлена как Power Point, только слайдами являются созданные преподавателем сцены, интерактивные задачи или методические материалы.

Создано уже более 1500 различных объектов, позволяющих быстро создать сцену с наглядными химическими или физическими опытами, уроки по изучению геометрических фигур или подробный урок по изучению подробной анатомии человека, это связано с тем, что большая часть объектов заранее подробно проработана, включает в себя готовую анимацию, простые настройки по изменению характеристик объекта.

Например, на сцену можно поставить на сцену коробку с колбами, где уже есть горелка и колбы с различной жидкостью, для которых можно выбрать температуру реакции, что будет в результате смешения тех или иных веществ и в какой момент должна произойти реакция.

На данный момент в «Познавательной реальности» учителями создано уже более 150 уроков, направленных на предметные области естественно-научных дисциплин.

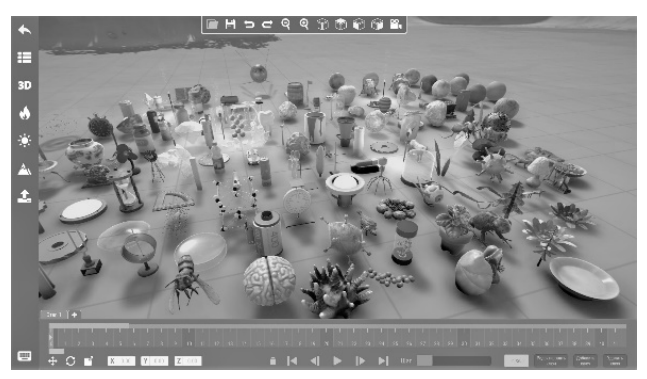

*Рис. 1 Конструктор «Познавательная реальность»*

Из этого можно сделать вывод, что «Познавательная реальность» в учебном процессе обладает следующими свойствами:

- Формирование уроков и сцен преподавателем;
- Возможность обучения с игровой составляющей;
- Погружение в дисциплину;
- Улучшенное восприятие информации;
- Возможность коллективной работе у доски и виртуальной реальности;
- Приложение для ученика с набором учебно-методических материалов.
- Приложение для учителя является универсальной платформой для создания сцен и уроков, а также для отправки их ученику.

## **Литература**

- 1. Федеральный государственный образовательный стандарт основного общего образования (Приказ Минобрнауки России от 17 декабря 2010 г. № 1897, в ред. от 31 декабря 2015 г. № 1577).
- 2. Ilies I., Jaeger H., Kosuchinas O., Rincon M., others, 2007. Stepping forward through echoes of the past: forecasting with echo state networks. financial forecasting .
- 3. Nelson M., Hill T., Remus W., O'Connor M., 1999. Time series forecasting using neural networks: should the data be deseasonalized first? J. Forecast. 18 (5), 359–367.
- 4. Yan, W., 2012. Toward automatic time-series forecasting using neural networks. IEEE Trans Neural Netw Learn Syst 23 (7), 1028–1039.

# **ИСПОЛЬЗОВАНИЕ АРХИТЕКТУРНЫХ ТРЕНАЖЕРОВ ПРИ ПОДГОТОВКЕ УЧАЩИМИСЯ ПРОЕКТОВ РЕКОНСТРУКЦИИ ШКОЛЬНОГО ДВОРА Черноглазова Н.О. (natasha7008@mail.ru)**

*ГБОУ «Школа № 962», Москва*

#### **Аннотация.**

Актуальность представленного ниже тезисов проекта вызвана социальным заказом столицы. Сегодня остро востребованы современные подходы и технологии к обустройству территории нашего города, в том числе, к оформлению детской городской среды: школьным дворам, игровым площадкам, зеленым уголкам для отдыха с детьми.

В ходе работы с учащимися по программе «Курчатовский проект» мы выявили значимость использования синтеза знаний, полученных из разных фундаментальных областей. Именно такие интегрированные знания применяются в конвергентных лабораториях школ, а результатом этого использования часто становится появление практически значимых проектных продуктов.

Изучая потребности микрорайона Отрадное с целью формирования замысла нашего проекта по совершенствованию детской городской среды вблизи школьного здания, мы пришли к выводу, что главной проблемой, которую должны решить городские власти, уже давно стало: как использовать прикладные цифровые технологии в благоустройстве города?

В связи с вышесказанным нами была выделена цель проекта: разработать вариант использования космических снимков Земли, как наиболее прогрессивной технологии, в благоустройстве нашего школьного участка. Мы разработали ряд задач, которые вполне обеспечивали достижение поставленной цели, а именно: найти ресурсный центр для получения консультаций и цифровых изображений поверхности нашего города, на доступном уровне освоить приемы конструирования малых игровых форм с помощью цифровых программ. Используя космические снимки Земли, предложить варианты малых игровых форм на нашем пришкольном участке. Представить проект детям и родителям, познакомить детей с профессиями: визуализатора, архитектора, ландшафтного дизайнера, конструктора, аэрокосмического инженера.

Вместе с руководителями автором работы была составлена «Дорожная карта» проекта. Вся проектная деятельность проводилась по этому плану. Проектное решение состояло в изучении инженерных процессов, связанных с аэрокосмической съемкой Земли и последовательном решении поставленных задач.

Представляем ход работы над проектом. Мы нашли ресурсный центр - Проектно-творческую архитектурную мастерскую Виссарионова. Научными руководителями стали Юрий Геннадьевич Виссарионов, руководитель мастерской, и Самченко Надежда Алексеевна, начальник архитектурностроительного отдела. В этой мастерской мы получали все консультации, там нам давали цифровые аэрокосмические снимки для нашей работы. Руководители показали нам, как создавать 3D модель пространства для визуализации, используя программы (Revit, Sketch-up, 3D Max, Archicad, Photoshop). Они провели с нами несколько практических занятий по конструированию малых игровых форм на нашем пришкольном участке. Полученные знания дали нам возможность выбрать несколько вариантов планов оформления детской среды: игровую площадку, «читальный уголок), площадку для отдыха.

При подготовке проекта мы активно работали с космическими снимками, каждый из них имел для нас уникальное значение. Например, спутниковый снимок Москвы позволяет понять преимущества аэрокосмической съёмки. Такие снимки создают целостный взгляд на окружающую среду, обеспечивают высокие показатели: точность, разрешающую способность, контраст, легко оцифровываются, их можно использовать для решения народно-хозяйственных задач. При съемках со спутника уменьшается время съемки, меньшим становится объем действий на местности.

Из ресурсного центра мы получили космические снимки разного масштаба: Москвы, Отрадного и школьного двора. Изучив последний, мы поняли, что рядом с нашей школой есть места, где очень мало зелени. Поэтому, по нашей просьбе, архитекторы разработали для нас варианты благоустройства ( см. рис. 1) и даже разрешили часть работы сделать самим. Мы виртуально расставляли на плане местности различные объекты (горки, беседки, дорожки, скамейки, качалки и т. п.) при помощи онлайн программ и предлагали свои идеи, с помощью специальных конструкторов, которые мы сохранили и представили в приложении в работе.

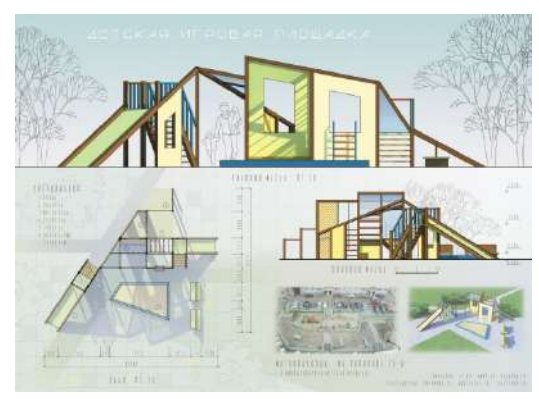

*Рис. 1. Архитекторы разработали для нас варианты благоустройства.*

Обратимся к описанию технологии. Сначала делается архитектурный эскиз, например, от руки. Затем, создают 3D модель пространства для визуализации, используя указанные программы (Revit, Sketch-up, 3D Max, Archicad, Photoshop). Когда полученные результаты устраивают, создают чертежи деталей, рисуют планы расположения в AutoCad и формируют альбом рабочих чертежей и макетов.

Анализ результатов проекта показал, что совместно со взрослыми, на основе изучения аэрокосмических снимков, было создано несколько визуальных моделей для нашего школьного двора: игровая площадка, «уголок чтения», площадка для отдыха (си. рис.2), элементы озеленения с новыми дорожками и скамейками, спортивные площадки и роледром. В приложении к проекту представлены дополнительные варианты малых игровых форм, наглядно показаны поэтапные способы конструирования.

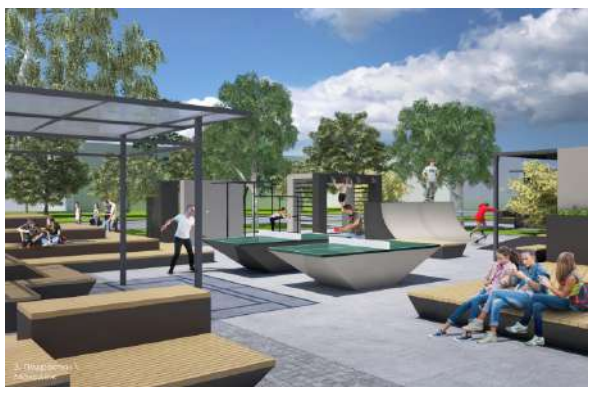

*Рис. 2. Площадка для отдыха*.

Нами также подобран словарь профессий, которые нужны для подготовки подобных проектов. А в слайдовой презентации представлено экономическое обоснование проекта.

Наша работа может служить пособием для профессиональной ориентации выпускников школ с целью ознакомления с новыми современными профессиями. Это профессии архитектора, дизайнера, конструктора, ландшафтного дизайнера. Конечно, эти профессии существовали и раньше, но сегодня их содержание обогатилось информационными и космическими технологиями.

Анализ уже существующих проектных решений показал следующее. При изучении источников не было найдено аналогов подобного учебного проекта, школьники делают только макеты, с

перечисленными программами никто не работает. Есть источники, подобранные в соответствии с поставленными задачами, но они не являются ученическими, а принадлежат к области научных и инженерных разработок.

 Источники доказывают, что для школьников в том, целостном виде, в которой представлен настоящий проект, такая работа еще не создана, но, как уже обосновано во введении, данная работа актуальна, востребована для ознакомления школьников с современными технологиями и профессиями. Отзывы одноклассников автора работы также об этом свидетельствуют. Экспресс-опрос, проведенный на занятиях, показал повышение информированности о перечисленных выше профессиях у 80% школьников. Ранее знали об этих специальностях только 8 их 10.

Перспективы проекта. Мы собираемся представить проект на конкурс «Мой город – моя Москва». На портал gorod.mos.ru – предложения по благоустройству Москвы. На сайт архитекторы РФ.

## **Литература**

- 1. https://www.vegagroupp.ru/constructor/project.php
- 2. http://ksil.com/constructor/
- 3. http://constructor.24-master.ru/
- 4. Корзоватых А. Когда я вырасту, я буду строить дома. М.: Поляндрия, 2012
- 5. Космос и Земля. Энциклопедия для детей. М.: АСТ, 2015.
- 6. Маколи. Д. Как это построено. От мостов до небоскребов СПБ, 2011.
- 7. Мухина В. Про город от а до я. М.: Арт-Волхонка, 2013.
- 8. Суматохина О.И. Космос. 3d-энциклопедия. М.: Харвест, 2013.
- 9. Энциклопедия Астрономия и космос. М.: Росмэн, 2017.

# **«РИСОВАНИЕ ПО СТАРИНКЕ» ИЛИ ТЕХНИКИ РИСОВАНИЯ В ПРОГРАММЕ ADOBE ILLUSTRATOR**

#### **Чухряева Ю.В. (izo-kurs@bk.ru)**

*ГАОУ ДПО г. Москвы «Московский центр развития кадрового потенциала образования», Управление непрерывного художественного образования*

#### **Аннотация**

Тезисы рассматривают различные техники рисования в программе Adobe Illustrator в дополнительном образовании.

Многим людям, которые привыкли рисовать руками, часто кажутся странными принятые правила рисования в графических редакторах. В частности, правила рисования, используемые в программе Adobe Photoshop, коренным образом отличаются от структуры правил работы в Adobe Illustrator. В графическом редакторе Adobe Photoshop после оцифровки иллюстрации, нарисованной вручную, можно раскрашивать её кистью (инструментом Bruch) или с помощью инструмента заливка (Paint Bucket). Такие технологии раскрашивания в Adobe Photoshop представляют собой результат создания растрового рисунка, т. к это редактор растровой графики.

Программа Adobe Illustrator-векторная и позволяет масштабировать полученные изображения без потери качества, что очень актуально для многих сфер, включая полиграфию. Поэтому она имеет популярность в определённой среде графического дизайна. В Adobe Illustrator нельзя просто окрасить некоторую область. Она должна быть отдельным объектом, имеющим заливку (fill) и обводку (stroke). Начинающих художников это часто ставит в тупик, хотя с недавнего времени в новых версиях программы появились средства, позволяющие выполнить раскрашивание рисунка в зависимости от того, является область отдельным объектом или нет. Это инструмент Live Paint (быстрая заливка).

Рассмотрим специфику применения различных техник рисования в программе Adobe Illustrator.

- Обычная техника рисования.
- Рисование с использованием силуэта.
- Использование Live Paint (быстрая заливка).
- Автоматическая трассировка (Image Trace).

Обычная техника рисования.

При рисовании в обычном стандартном режиме каждый последующий новый объект создаётся

над предыдущим. Создаётся стопка объектов, расположенная на подслоях. Мы можем менять порядок расположения объектов с помощью команды Arrange (Монтаж). Перемещая их вперёд/назад и на самый верх/низ. Каждый объект имеет свои атрибуты: заливку и обводку. Подслои создаются автоматически с созданием каждого нового объекта, а, чтобы получить новый слой, то переходим в панель «Cлои» Layers.

Рисование с использованием силуэта.

Заключается в создании картинки поверх всего изображения целиком (силуэта). Создаём эскиз на бумаге, сканируем его и помещаем в файл программы как шаблон. Силуэт можно нарисовать пером, в новом слое. Это является способом ручной трассировки эскиза по контуру. Назначаем полученному силуэту цвет заливки и прозрачность 30-50 % . Затем рисуем все цветные объекты поверх. Расстояние между объектами является контурами с различной шириной и придаёт им декоративность.

В процессе обычного стандартного рисования и рисования с использованием силуэта могут использоваться следующие инструменты программы:

1. Shaper Tool (Мастер фигур).

Преобразует грубые наброски фигур, сделанные от руки, в геометрические примитивы (квадрат, круг, треугольник и т.п.). Когда инструмент не может угадать в нарисованном примитив, то он проигнорирует рисунок и ничего не создаст.

Shaper Tool можно использовать и для комбинирования форм, причем, как созданных самим инструментом, так и любых других. Наложенные друг на друга объекты, созданные или обработанные шейпером преобразуются в особую Shaper Group. Для того чтобы получить доступ к объектам внутри этой группы нужно кликать инструментом по рисунку, объекты будут выделяться последовательно, их можно двигать или окрашивать.

2. Pencil Tool (Карандаш).

Позволяет создавать линии от руки. Используется для простого рисования. Если удерживать клавишу **Alt** карандаш будет рисовать прямые лини под произвольным углом. При помощи зажатой клавиши **Shift** линии будут идти строго горизонтально, вертикально или под 45º.

Есть ещё несколько инструментов, находящихся в панели инструментов вместе с Pencil Tool (Карандаш).

- a. Smooth (Сглаживание). Линии становятся более плавные и упрощённые. В том участке кривой, где проводим этим инструментом, сокращается количество опорных точек и угловые точки меняются на гладкие.
- b. Path Eraser (Стирание контура). Стирает часть контура одним плавным движением. Линию нужно выделить и провести инструментом вдоль неё.
- c. Join (Соединение). Используется для соединения нескольких отдельных сегментов в одну линию. Очень полезный инструмент, так как при работе с карандашом разрывы возникают довольно часто.

3. Blob brush (Кисть-клякса).

Кисть имитирует живое рисование от руки. Создает закрашенные объекты, которые не нужно разбирать.

4. Paint Brush (Кисть).

Рисует линии, к которым сразу применяется оформление из панели *Brush (Кисти)*. Двойной клик по инструменту позволяет отрегулировать сглаживание линий и некоторые другие параметры. В Adobe Illustrator есть пять видов кистей. Они очень отличаются результатом своей работы и доступными настройками. Все кисти доступны в панели *Brush* при работе с инструментом Кисть.

Использование Live Paint (быстрая заливка).

Это ещё один из способов создания цветных рисунков. Понятие «стопка объектов» и количество слоёв/подслоёв не актуально в этом случае. Главное лишь то, что бы области изображения были отделены линиями/контурами и изолированы от соседних окрашиваемых участков. Такое рисование можно сравнить с раскрашиванием книжки-раскраски. После создания группы с быстрой заливкой каждый контур сохраняет все возможности редактирования. Если мы будем перемещать или изменять форму контура, то ранее применённые цвета не останутся на месте, как это было бы при стандартном рисовании. Программа заново применяет их к новым созданным участкам.

Автоматическая трассировка (Image Trace).

Трассировка (векторизация) изображений – операция преобразования растровых объектов в векторные. Используется при раскрашивании скетчей, эскизов, выполненных от руки. Для удобства и качественного трейсса они могут быть предварительно обведены чёрным линером/гелевой ручкой. Возможна также вначале их обработка в программе Adobe Photoshop.

Среди начинающих пользователей, художников бытует мнение о «волшебстве» автотрассировки. Но удобно ли это на самом деле…Если всё же без неё никак не обойтись, то необходимо сразу задать определённые параметры в диалоговом окне Image Trace. Именно они позволят определить насколько точно получится векторное изображение соответствующее исходному растровому.

В своих работах Вы можете использовать ту технику рисования в программе Adobe Illustrator, которая наиболее близка по духу, оптимальна по времени и даст наиболее хороший результат.

## **Литература**

- 1. Сераков А.В. Illustrator CS6/Александр Сераков, Инара Агапова.-М.: Эксмо, 2013 256 с.- (Компьютер на 100%).- ISBN 978-5-699-56129-2
- 2. Тучкевич Е.И. Самоучитель Adobe Illustrator CC.2018- Спб.: БВХ-Петербург, 2019.-376с.: ил.+FTP. - ISBN 978-5-9775-3984-5

# **IT для преподавателей вузов и колледжей**

# **ДИСТАНЦИОННОЕ ОБУЧЕНИЕ В ЧРЕЗВЫЧАЙНЫХ СИТУАЦИЯХ Андреев А.А. (andreev\_a\_a@mail.ru)**

*Межотраслевой институт повышения квалификации и профессиональной переподготовки кадров, г.Москва.*

#### **Аннотация**

В работе обобщен опыт ведущих университетов при использовании электронного обучения (ЭО) и дистанционных образовательных технологий (ДОТ) в экстремальных условиях. Установлено, что при реализации процесса в краткосрочной перспективе принимается модель, состоящая из трех блоков: 1. Теория, 2. Практикум, 3. Контроль. Раскрывается содержание и инструменты реализации учебного процесса в блоках. Формулируются задачи дальнейшего совершенствования дистанционного обучения.

 Пандемия COVID-19 явилась серьезным вызовом системе образования, который сравним с началом боевых действий на развязанной вирусом войне. Минобрнауки был издан приказ №397, который в п.1.3 обязывал вузы полном объеме реализовать образовательные программы с применением ЭО и ДОТ. Министерством также была организована рабочая группа, проведено семь заседаний на базе продвинутых московских вузов, которые позволили ознакомить само министерство и педагогическое сообщество с возможностями онлайн-технологий в реальном учебном процессе и выработать рекомендации в таких экстремальных условиях.

 Из общих рекомендаций рабочей группы были определены три возможных направления онлайнтрансформации очного обучения:

1. Переход в онлайн самостоятельно, путем перевода традиционной очной учебной дисциплины в онлайн-курсы.

2. Использование готовых открытых онлайн-курсов ведущих вузов, размешенных на Российском портале открытого образования, Степик, Лекториум и других платформах.

3. Перенесение учебных мероприятий на более поздние сроки.

Причем вузам предоставили возможность выбирать вариант самостоятельно.

 Рассмотрение опыта Института онлайн образования Финуниверситета, Политеха им. Петра великого, МИФИ, Физтеха, Урфу, ДВГУ, Бауманки и др. показывает, что за основу формирования учебного процесса в краткосрочной перспективе принимается ортодоксальная педагогическая концепция обучения, в которой можно выделить три блока:

1. Доставка (представление) учебного материала. 2. Практикум. 3.Контроль.

Это, можно сказать, аналог MVP только применительно к онлайну.

Раскроем содержание блоков подробнее.

1 Блок. Представление учебного теоретического материала пока ориентируется на видео лекции, которые записываются в студиях. Также лекции проводятся в реальном времени на вебинарных платформах или интернет-сервисах типа ZOOM. Можно обратить внимание на то, что видеозаписи лекций активно вытесняются лонгридами.

2 Блок. Практикумы в виде семинарских занятий для гуманитарных дисциплин реализуются или на вебинарных платформах, или на сервисах типа ZOOM. Для инженерных специальностей лабораторные работы проводятся путем обеспечения дистанционного доступа к реальным установкам или моделированию физических процессов на компьютерах.

3 Блок. Контроль в виде тестов или взаимопроверок студентов реализуется на LMS или многочисленных интернет-сервисах.

Можно заметить, что при выборе платформ, предпочтение отдается Moodle, или, с осторожностью, MS Teams.

Отмечу, что социальные сети типа FB, VK начинают теснить традиционные LMS, выполняя все базовые педагогические функции.

Выводы

Все вышесказанное дает основание полагать, что Приказ №397 по реализации образовательных программ в полном объеме с ЭО и ДОТ в ближайшей перспективе выполнится.

В дальнейшем предстоит совершенствовать дистанционное обучение в направлениях:

1. Разработки психолого-педагогической теории.

2. Стандартизации и качества онлайн-обучения.

3. Разработки научных основ дистанционного учения и воспитания студентов.

4. Актуализация нормативного правового обеспечения.

## **ПОДГОТОВКА БУДУЩЕГО УЧИТЕЛЯ ИНФОРМАТИКИ К ОРГАНИЗАЦИИ ЭЛЕКТРОННОГО ДОКУМЕНТООБОРОТА В ОБРАЗОВАТЕЛЬНОМ УЧРЕЖДЕНИИ Бакулевская С.С. (bakulevskaya@yandex.ru), Котельникова В.В. (vilenakotelnikova@yandex.ru), Кудряшова В.С. (viktoria.kudriaschova@yandex.ru)**

*ГОУ ВО МО «Государственный социально-гуманитарный университет»*

#### **Аннотация**

Представлен опыт подготовки будущего учителя информатики к организации электронного документооборота в образовательном учреждении с помощью платформы «1С:Предприятие 8.3».

В настоящее время в обществе явно наметилась тенденция повсеместного перехода организаций на электронный документооборот. Бизнес-приложения на платформе «1С:Предприятие» используют огромное количество фирм, предприятий и учреждений в России и СНГ. Помимо коммерческих организаций, очевиден рост популярности электронного документооборота в бюджетных организациях, в частности, образовательных, которые также используют разнообразные решения от фирмы «1С».

С ростом в образовательных учреждениях электронного документооборота растет и необходимость в специалистах, работающих с платформой «1С». Однако, вызов специалиста – это дополнительные расходы, а также возможные простои в работе организации. Проблемой могут стать и трудности в общении специалиста и заказчика (директора или заместителя директора школы), так как приглашенный специалист не всегда сможет понять нужды образовательной организации. Очевидно, что образовательному учреждению выгоднее иметь штатного специалиста 1С. Таким специалистом может стать учитель информатики, так как он не только в совершенстве владеет современными информационными технологиями, но и имеет навыки программирования.

В настоящее время немногие учителя информатики способны похвастаться умениями работы с платформой «1С». Для исправления данной ситуации в ГОУ ВО МО «Государственный социальногуманитарный университет», под руководством доцента кафедры информатики Гуськовой Елены Николаевны, был разработан курс по выбору студента «Организация электронного документооборота в образовательной организации».

Цель курса: изучение платформы «1С:Предприятие 8.3».

Задачи курса:

- 1. Научить работать с готовыми конфигурациями 1С, модернизировать и настраивать их.
- 2. Научить создавать новые конфигурации на платформе.
- 3. В результате освоения курса студенты будут знать:
- 4. Основные компоненты платформы «1С:Предприятие 8.3».
- 5. Технологию работы с платформой «1С:Предприятие 8.3».
- 6. Основы программирования в «1С:Предприятие 8.3».

В результате освоения курса студенты будут уметь:

- Создавать новую информационную базу.
- Самостоятельно разрабатывать конфигурацию, используя возможности платформы.
- Создавать удобный для конечного пользователя интерфейс.

Остановимся подробнее на содержании курса:

1. Создание новой информационной базы.

Общие сведения о платформе «1С:Предприятие 8.3» и конфигураторе. Создание новой конфигурации и её первичная настройка.

2. Константы.

Общие сведения о константах. Создание констант.

3. Справочники.

Общее описание и назначение. Иерархия справочников. Реквизиты справочника. Табличная часть.

4. Формы.

Форма. Форма списка, форма элемента. Перечисление. Элементы управления формой. Поле ввода. Поле флажка. Поле переключателя.

5. Команды и группы.

Команда. Группа. Обычная группа. Командная панель. Группа страниц.

6. Обработчик события.

Основные сведения о программирование в «1С».

7. Документ.

Реквизиты шапки. Формы документа. Реквизиты табличной части. Печать документа, конструктор печати документа.

8. Отчет.

Компоновка данных в отчете.

Курс представляет собой систему практико-ориентированных работ, для выполнения которых используется официальная учебная версия платформы «1С:Предприятие 8.3» с сайта производителя (https://online.1c.ru/catalog/free/learning.php). В начале каждой работы присутствуют теоретические сведения, необходимые для понимания и выполнения последующих заданий. Далее предлагается подробная технология выполнения общего задания, знакомящая с основными компонентами платформы «1С:Предприятие 8.3». В конце каждой работы приведены задания для самостоятельного выполнения, которые позволяют закрепить полученные знания, умения, навыки. Результатом последовательного выполнения всех предложенных практико-ориентированных работ является работоспособная конфигурация, пригодная для автоматизации документооборота в любом образовательном учреждении.

Курс был успешно апробирован на занятиях со студентами 4 курса направления «Педагогическое образование» с двумя профилями обучения «Информатика» и «Информатизация образования». Апробация показала высокий интерес студентов к данному курсу, поэтому в настоящее время ведётся его дальнейшая модификация и совершенствование.

В следующем учебном году планируется предложить студентам по желанию сдать экзамен «1С:Профессионал» и подтвердить свою квалификацию на традиционном Дне студента в рамках ежегодной конференции «Новые информационные технологии в образовании», проводимой фирмой «1С» в Москве. Этот экзамен станет эффективным средством внешнего и независимого контроля, который поможет точнее оценить качество и ценность разработанного курса. Также планируется дальнейшее развитие этого курса – разработка нового отдельного курса по программированию в 1С.

# **СМЕШАННОЕ ОБУЧЕНИЕ КАК ФОРМА ОРГАНИЗАЦИИ УЧЕБНОГО ПРОЦЕССА В ВУЗЕ**

## **Бакулевская С.С. (bakulevskaya@yandex.ru)**

*ГОУ ВО МО «Государственный социально-гуманитарный университет», г. Коломна*

#### **Аннотация**

Представлен опыт смешанного обучения бакалавров направления «Педагогическое образование» основам веб-программирования.

Термин «смешанное обучение» появился в начале 90-х годах XX века, на заре появления сети Интернет. До 2006 года в литературе одновременно использовались несколько близких по смыслу терминов: «смешанное обучение» (blended learning), «гибридное обучение» (hybrid learning), а так же «technology-mediated instruction», «web-enhanced instruction», «mixed-mode instruction» и др.

В настоящее время, под смешанным обучением понимается сочетание традиционной очной формы с использованием технологий дистанционного обучения, которое может являться наиболее эффективным для решения ряда ключевых педагогических задач. По мнению ведущих исследователей данной области, смешанное обучение понимается, как целенаправленный, организованный, интерактивный механизм обоюдного взаимодействия обучающих педагогов и обучающихся студентов со средствами обучения, при этом процесс обучения, должен быть инвариантен как к их месторасположению в пространстве, так и ко времени получения информации.

Таким образом, смешанное обучение, также как и традиционное, предусматривает проведение аудиторных занятий в соответствии с текущими федеральными государственными стандартами, рабочими программами по конкретным дисциплинам и учебными планами по направлениям подготовки.

Остановимся подробнее на опыте смешанного обучения бакалавров направления «Педагогическое образование» по дисциплине «Введение в веб-программирование».

Цель курса: дать основные теоретические сведения и практические навыки для проектирования локальных веб-приложений: изучить язык HTML и правила построения каскадных стилевых таблиц CSS, освоить современные технологии веб-разработки.

Содержание курса приведено ниже.

1. Основы HTML и CSS

1.1. История Интернета. Основы HTML. Основные элементы HTML

Коммутация пакетов. URL. HTTP. Стандарты веб. Зачем разделять. HTML. Теги. Атрибуты. Особенности интерпретации HTML. Структура HTML-документа. Элементы и их виды. Списки. Изображения.

1.2. Введение в CSS. Базовые возможности CSS

История CSS. Способы подключения CSS. Синтаксис CSS. Селекторы. Типы селекторов. Простые и составные селекторы. Базовые возможности CSS. Текст и шрифт. Фон. Цвет. Тип отображения элемента. Блочная модель. Единицы измерения. Переполнение контента.

1.3. Ссылки и якоря

Ссылки. Абсолютные ссылки. Относительные ссылки. Другие ссылки. Якоря. Стилевое оформление ссылок

1.4. Составные элементы HTML

Таблицы. CSS-таблицы. Формы. Создание формы. Элементы формы. Медиаконтент. Аудиоконтент. Видео-контент

1.5 CSS-позиционирование

Обтекание элементов. Clearfix. Позиционирование элементов HTML: нормальное, абсолютное, относительное, фиксированное

2. Веб-мастеринг

2.1. Продвинутая вёрстка

Размерность в веб. Веб-типографика. Псевдоэлементы. Псевдоклассы. Флексбоксы. Медиазапросы. Breakpoints. Фреймворк Bootstrap-4. CSS-сетка. CSS-эффекты. CSS-колонки. CSS-3Dтрансформация. CSS-способы письма

Основными формами организации учебного процесса по дисциплине являются лекции, семинары, лабораторные занятия, самостоятельная внеаудиторная работа студентов, зачёт. Для дистанционной поддержки курса используются интерактивные онлайн-курсы HTML Academy: «Знакомство с HTML и CSS» и «Продвинутый HTML и CSS».

Кратко курсы HTML Academy можно охарактеризовать так: «интерактив + работа с кодом + игрофикация». Курсы ориентированы на сугубо практическое обучение: оно происходит в процессе выполнения огромного количества практических заданий и испытаний. Чтобы выполнить задание, обучающемуся необходимо изменять HTML и CSS код в онлайновых редакторах, следуя указаниям системы. Интерактивность здесь осуществляется через интерактивный обучающий интерфейс, который включает в себя «чёрный ящик» с механизмами предметной области, инструменты взаимодействия с «чёрным ящиком», визуализатор результата, задания и механизм проверки результата (получен ли заданный результат). Интерактивный обучающий интерфейс данных курсов является наглядным, работающим в режиме реального времени (онлайн). Для студентов этот процесс больше похож на игру: они «играются» с кодом, экспериментируют, получают какие-то результаты, постепенно выполняя задания. Особо отметим игровые механики курса: порционная подача информации, принцип постепенного усложнения, головоломки, мгновенная обратная связь, «перфекционизм», мини-игры, «сторителлинг», достижения и очки, рейтинги, открытые профили.

Теоретический материал учебного курса изучается на лекциях. Закрепление изученного на лекциях теоретического материала происходит в результате самостоятельного выполнения студентами интерактивных заданий онлайн-курсов. В Личном кабинете преподавателя на сайте HTML Academy создана учебная группа, в которой зарегистрированы все студенты текущей учебной группы. Каждый студент имеет полный доступ к соответствующим интерактивным курсам. После каждой лекции обучающиеся получают домашнее задание, которое они должны самостоятельно выполнить к следующему занятию на HTML Academy. Преподаватель имеет доступ к табелю успеваемости каждого студента и группы в целом. Таким образом, осуществляется оперативный и систематический текущий и рубежный контроль самостоятельной внеаудиторной деятельности студентов.

К семинарским занятиям студенты самостоятельно изучают отдельные теоретические вопросы курса с последующим представлением и совместным обсуждением материала на очном занятии. Студенты к занятию готовят не только презентацию теоретического материала, но и интерактивные примеры, практические задания и контент для текущего контроля по своей теме. Семинар является самостоятельной, многоцелевой формой обучения, которая призвана углублять теоретические знания, основы которых содержатся в лекции, а также помочь студентам усвоить наиболее сложные вопросы темы, прививать им умение и навыки самостоятельной работы.

 Тест является основным способом тематического контроля качества знаний, умений и навыков студентов по программе, проводится в компьютерной форме после изучения всего теоретического материала курса.

Отдельной формой самостоятельной работы студентов является работа над зачётным проектом: создать, используя технологии HTML и CSS, образовательное веб-приложение по информатике.

Можно с полной уверенностью говорить об успешности реализации системы смешанного обучения по дисциплине «Введение в веб-программирование» для бакалавров с двумя профилями обучения «Информатика» и «Информатизация образования» направления «Педагогическое образование». Дистанционная поддержка очного учебного курса позволила нам повысить не только эффективность организации самостоятельной работы обучающихся, но и мотивацию студентов к изучению учебного курса.

# **МОДЕЛИРОВАНИЕ ОБРАЗОВАТЕЛЬНОГО КОНТЕНТА ДЛЯ СМЕШАННОГО ОБУЧЕНИЯ Балыкина Е.Н. (elena@balykina.info)**

*Республиканский институт высшей школы (РИВШ), г. Минск*

#### **Аннотация**

Электронные средства обучения (ЭСО), характеризующиеся наглядностью, доступностью, интерактивностью и аттрактивностью, способны пробудить когнитивный интерес обучаемых. В работе обосновывается необходимость преобразования знаковой информации в образную и рассматриваются этапы трансформации объемного учебного текста в компактный интерактивный мультимедийный конспект.

Смешанное обучение является естественным развитием растущей доступности электронного обучения, онлайн-ресурсов и постоянной потребности в человеческом компоненте в процессе обучения.

Согласно «Концепции цифровой трансформации процессов в системе образования Республики Беларусь на 2019-2025 годы», чрезвычайно важно активизировать внедрение в образовательный процесс использование наряду с учебниками на бумажных носителях электронных учебников. Кроме того, в рамках проведения цифровой трансформации процессов в системе образования необходимо решение следующих задач:

пересмотр, формирование и регулирование дидактических принципов применения ИКТ в образовании;

разработка методик, технологий, ресурсов и сервисов, обеспечивающих формирование и накопление знаний, получение гарантированного эффекта от их использования;

создание персонального цифрового профиля и построение индивидуальной образовательной траектории [1, с. 7-9].

Для того, чтобы смешанные (на бумажном и электронном носителе) средства обучения обеспечивали формирование и накопление знаний для каждого обучаемого с гарантированным эффектом от их использования по индивидуальной образовательной траектории, они должны создаваться и применяться по определенным правилам.

В данной работе акцент ставится на создании и трансформации текстового и графического контента при проектировании электронных учебных материалов (ЭУМ): е-лекций, электронных учебников, электронных учебно-методических комплексов в контексте смешанного обучения.

Эффективность e-learning в значительной степени зависит от соблюдения дизайн-эргономических рекомендаций к учебным материалам. В критериях оценки качества ЭСО среди дизайн-эргономических показателей в методических рекомендациях по проведению дизайн-эргономической экспертизы было выделено следующие:

- рекомендации к визуальной среде на экране монитора,
- цветовые характеристики визуальной информации,
- рекомендации по расположению информации на экране,
- • оптимальность восприятия текстовой, графической и текстово-графической информации.

Глаз и мозг человека способны работать в режиме быстрого панорамного обзора с помощью периферийного зрения и в режиме медленного восприятия детальной информации с помощью центрального зрения. При работе в первом режиме система глаз-мозг почти мгновенно воспринимает большое количество информации, во втором – производится тщательный последовательный анализ. Следовательно, когда человек читает текст, мозг работает в замедленном режиме. Если же информация представлена в графическом виде, то глаз переключается во второй режим, и мозг работает быстрее [2]. Поэтому в теоретических е-материалах желательно свести текстовую информацию к минимуму, заменив ее образами, схемами, диаграммами, рисунками, фотографиями, анимационными фрагментами или фрагментами фильмов.

Предлагается трансформацию текста и статичной графики производить в несколько этапов:

1) преобразование maxi-текста в mini-текст (сжимаем теоретический курс лекций до конспекта лекций, затем конспект лекций минимизируем до тезисов конспекта, сокращая объема текстового материала не менее, чем на 50%,);

2) преобразование mini-текста в текстографику (преобразовываем текст в графические / иллюстративные/ объекты, схемы, диаграммы, таблицы в следующей последовательности «схема рисунок—график—таблица—текст», получая формулу «Лаконичный текст + схемы и рисунки, графики и таблицы»);

3) изменение статичных иллюстраций и текстографики в динамический конспект (ДК) (по возможности, необходимые элементы текстографики преобразуем в мультимедийные объекты и трехмерные интерактивные образы);

4) создание на основе ДК раздаточного материала для обучаемых (статика основы /50-70%/ динамического конспекта в виде конспект-форм /выдачи в MS PowerPoint/ предлагалась обучаемым в распечатанном виде).

При проектировании текстового контента ЭУМ необходимо учитывать:

- ориентацию текстовой информации на экране дисплея,
- расстояние между строками и абзацами,
- оптимальность длинны строки и ширины полей,
- разборчивость и читабельность текста,
- соотношение яркостей знаков и фона,
- стиль шрифтового оформления,
- способы выделения текста.
- объем текста единовременного прочтения,
- соотношение текста, формул и иллюстраций на одном кадре экрана,
- лаконичность (от формулы «7 $\pm$ 2» к «1+3»),
- соотношение количества электронных страниц с текстовой и (или) знаковой информацией к общему количеству электронных страниц (без учета видеоматериалов) и многое др.
- При проектировании и видоизменении графики нужно учитывать:
- четыре основных тезиса (фокус, согласие, запоминание и «ничего лишнего»),
- оптимальное число однотипных графических объектов на экране и расстояние между ними,
- сочетание важности графической информации с четырьмя полями ее восприятия,
- степень засоренности поля главного объекта,
- порядок анализа объектов на основе их размера,
- форму объектов и масштабирование,
- соотношение текста, формул и изображений на одном экране,
- правила компоновки графических объектов и др.

Данные подходы к трансформации текстового и графического е-контента были реализованы автором [3; 4; 5] на курсах повышения квалификации в Республиканском институте высшей школы преимущественно по *Rotation Model* и *Online Driver Model* моделям blended learning в системе дистанционного обучения Moodle и сервисе конференц-связи Zoom.

# **Литература**

- 1. Концепция цифровой трансформации процессов в системе образования Республики Беларусь на 2019-2025 годы // Национальный правовой Интернет-портал Республики Беларусь [Электрон. ресурс]. — 2019. — Режим доступа: http://www.pravo.by/novosti/obshchestvenno-politicheskie-i-voblasti-prava/2019/april/33742/ — Дата доступа: 30.11.2019.
- 2. Леньков, С.Л. Эргономическое проектирование электронных учебников/ С.Л. Леньков, Н.Е. Рубцова // Открытое образование. – 2001. – № 2. – С. 10-13.
- 3. Балыкина, Е. Н. Компьютерное педагогическое тестирование: теория и практика: учеб.-метод. пособие (с приложением CD) / Е. Н. Балыкина, Д. Н. Бузун. – 5-е изд. – Минск: РИВШ, 2018. – 104 с.
- 4. Балыкина, Е. Н. Трансформация учебного текста для дистанционного обучения / Е.Н. Балыкина // Высшая школа: проблемы и перспективы: сборник материалов XIV Междунар. науч.–метод. конф., Минск, 29 ноябр. 2019 г. / Акад. управления при Президенте Респ. Беларусь. – Минск,  $2019. - C. 193 - 195.$
- 5. Традиции университета: от Франциска Скорины до современности: сб. материалов Междунар. науч. конф., Минск, 26–27 окт. 2017 г. / редкол. : С. Н. Ходин [и др.]. – Минск : Изд. центр БГУ, 2018. – 285 с.

# **ЭЛЕКТРОННЫЙ ОБРАЗОВАТЕЛЬНЫЙ ПРОЕКТ «УКРАИНА В XIX – НАЧАЛЕ XX ВЕКА» И ЕГО ИСПОЛЬЗОВАНИЕ В УЧЕБНОМ ПРОЦЕССЕ**

#### **Балыкина Е.Н. (elena@balykina.info)**

*Республиканский институт высшей школы (РИВШ), г. Минск*

#### **Сергеенкова В.В. (sergeenkova\_vera@mail.ru)**

*Белорусский государственный университет (БГУ), г. Минск* 

#### **Аннотация**

В работе раскрывается назначение, структура, компоненты, технология проектирования, методика обучения, режимы работы электронного образовательного проекта «Украина в XIX – начале XX века».

В практике работы кафедры истории России Белорусского государственного университета уже ни одно десятилетие создаются и внедряются в учебный процесс электронные образовательные проекты (ЭОП) [1]. Особенностью разработки этих проектов следует отметить, что они создаются на протяжении всего учебного года творческим коллективом преподавателей и студентов. Конечно, с каждым новым проектом происходит их совершенствование в структурном и техническом отношении, используются новые компьютерные технологии. Разработанные ЭОП внедряются в учебный процесс не только на историческом факультете БГУ, но и в других учреждениях высшего образования Республики Беларусь, России и Украины, в лицеях и общеобразовательных школах (на факультативных занятиях по всемирной истории и / или русской литературе). ЭОП по истории России неоднократно представлялись на конференциях, выставках, конкурсах.

ЭОП предназначен в первую очередь для студентов исторических факультетов. Он используется для углубленного изучения, детального ознакомления с историей Украины в XIX – начале ХХ в. Обучающая задача ЭОП – углубление, расширение и укрепление знаний по истории Украина в XIX – начале ХХ в. Развивающая задача состоит в развитии умений и навыков самостоятельной работы, построения причинно-следственных связей, умения анализировать информацию, формирование профессиональных компетенций. Воспитательная задача сводится к формированию у студентов

уважения и интереса к истории Украины.

В основу ЭОП легли материалы учебных пособий, разработанных кафедрой истории России БГУ [2], тематических Интернет-ресурсов.

ЭОП состоит из трех блоков: теоретический материал, закрепление и контроль, дополнительный материал. Информационный материал проекта представлен в виде слайд–демонстрации и в совокупности составляет 450 слайдов, структурированных по 3 разделам: лекционный материал (состоит из 7 модулей), практика и контроль, дополнительный материла (глоссарий, персоналии, аудиоматериалы, библиографический список). Раздел «Практика и контроль включает в себя проверочный (более 160 разноуровневых тестовых заданий четырех форм) и контрольный (автоматический выбор 30 заданий с временным ограничением) тесты. Графический материал представлен более 730 изображениями и иллюстрациями, а также более 300 анимированными схемами. ЭОП включает в себя 60 минут аудиозаписей, внутренние гиперссылки. Словарь персоналий также представлен в виде 3D-галереей. Навигация по презентации осуществляется с помощью управляющих кнопок и гиперссылок.

В ЭОП используются следующие методы обучения: по типу деятельности – словесные и демонстрационные; по уровню активности – объяснительно-иллюстративный, проблемный; по функциям – изложения (устного и графического), закрепления, проверки и оценки знаний. ЭОП имеет три режима работы: информационно-демонстрационный – изложение учебного материала, практика – закрепление полученных знаний, контроль – оценка учебных достижений, полученных при изучении материала.

Используются технологии: модульная, модульно-рейтинговая, проблемно-эвристическая, технология текущей проверки и окончательного контроля знаний для оценки учебных достижений, полученных при изучении материала.

ЭОП по истории Украины стал электронным дополнением (CD-ROM) к разработанному кафедрой истории России учебно-методическому пособию по истории Украины с древнейших времен до начала ХХ в. [3]. Демоверсия электронного дополнения расположена в системе дистанционного обучения Moodle и активно востребована. Надо отметить, что это не первое электронное приложение к учебному пособию, созданное совместно профессорско-преподавательским корпусом и студентами и изданное кафедрой [4; 5; 6]. ЭОП создан на русском и белорусском языках. Планируется расширить полилингвистический интерфейс до английского и украинского языков.

Согласно «Концепции цифровой трансформации процессов в системе образования Республики Беларусь на 2019-2025 годы», чрезвычайно важно активизировать внедрение в образовательный процесс использование наряду с учебниками на бумажных носителях электронных учебников. Цифровая трансформация образовательного процесса должна обеспечить:

использование дистанционных технологий обучения и популяризацию принципа «обучение через всю жизнь»;

совершенствование образовательного процесса путем гармоничного внедрения достижений в сфере ИКТ;

использование электронных образовательных ресурсов и возможностей современных дидактических методик на базе ИКТ в образовательном процессе и др [7].

Использование ЭОП позволяет не только оживить учебную работу студентов, но и способствует более глубокому изучению учебных тем по дисциплирне «История России и Украины».

## **Литература**

- 1. Яновский О.А., Балыкина Е.Н., Сергеенкова В.В. Электронные учебные издания: итоги 30-летнего межкафедрального сотрудничества на историческом факультете Белорусского государственного университета. // Информационный бюллетень Ассоциации «История и компьютер». № 42. Октябрь 2014 г. Москва, 2014. С. 214–221;
- 2. История России и Украины (XIX начало ХХ в.): пособие для студентов ист. фак спец. 1-21 03 01 «История (по направлениям)». В 2 ч. Ч. 1. / Под ред О.А. Яновского, В.В. Сергеенковой. Минск, 2008; Ч. 2. / Под ред. В.В. Сергеенковой, О.А. Яновского, В.И. Меньковского. – Минск, 2010; Кортеж российской власти. IX–XXI века: биогр. справ. В 3 ч. / сост.: О.А. Яновский [и др.]. Минск, 2013, 2014.
- 3. Гiсторыя Украiны са старажытных часоу да пачатку ХХ ст. (з электронным дадаткам) : дапаможнік / С.Л. Лугауцова, В.А. Кахновiч, С.М Цемушау ; пад навук. рэд. А. А. Яноускага.

Мінск, 2019.

- 4. Яновский О.А. [и др.] Университетоведение / [Электронный ресурс]: электронное приложение к учебно-методическому пособию. – Электрон. дан. и прогр. (256 Мб). – Минск: БГУ, 2011. – 1 электрон. опт. диск (CD-ROM): цв.
- 5. Яновский О.А., Балыкина Е.Н. Проектная деятельность студентов в процессе создания электронного приложения к учебно-методическому пособию «Университетоведение» // Инновационные подходы в исторических исследованиях: информационные технологии, модели и методы: материалы Междунар. XIII конф. Ассоциац. «История и компьютер», Москва, 21-23 сент. 2012 г. / Москов. гос. ун-т, Ассоц. «История и компьютер»; редкол.: Л.И. Бородкин [и др.]. – Москва, 2012. – С. 223–224.
- 6. Яновский О.А., Балыкина Е.Н. Единство разнообразия образования и науки: учебнометодическое пособие «Университетоведение» в виртуальной среде // Традиции университета: от Франциска Скорины до современности: сб. материалов Междунар. науч. конф., 26-27 окт. 2017 г. / редкол.: С.Н. Ходин [и др.]. – Минск: Изд. центр БГУ, 2017. – С. 273-277.
- 7. Концепция цифровой трансформации процессов в системе образования Республики Беларусь на 2019-2025 годы // Национальный правовой Интернет-портал Республики Беларусь [Электрон. ресурс]. — 2019. — Режим доступа: http://www.pravo.by/novosti/obshchestvenno-politicheskie-i-voblasti-prava/2019/april/33742/ — Дата доступа: 30.11.2019.

# **ПЕДАГОГИЧЕСКАЯ ПРАКТИКА В УСЛОВИЯХ «УДАЛЕНКИ»**

**Белова М.А. (ma.belova@mgou.ru), Пантелеймонова А.В. (avp@mgou.ru)**

*Московский государственный областной университет, г.Мытищи*

## **Аннотация**

Рассмотрены особенности организации практики для студентов, будущих учителей информатики, в условиях перехода системы образования на дистанционный формат обучения: достоинства и недостатки, возможности и риски, практические рекомендации.

Ситуация, в которой образование в массовом прядке перешло на «удаленку», показала проблемы и перспективы применения интернет-сервисов, ресурсов и платформ при обучении школьников и студентов. На фоне огромного перечня разнообразных платформ для создания электронных курсов, порталов, предлагающих готовые курсы и отдельные ресурсы (видеоуроки, тесты, лаборатории), сервисов для проведения онлайн занятий, проведение учебной и педагогической практики в дистанционной форме оказалось эмпирическим экспериментом. В данной статье мы решили придерживаться пришедшего из журналистики термина «удаленка», так как форму работы школы и вуза в условиях самоизоляции назвать другими терминами: «заочная», «дистанционная», «онлайн», «офлайн» - можно только с определенной натяжкой.

Все курсы в МГОУ ведутся с электронной поддержкой в системе Moodle. В электронном курсе могут быть размещены лекции, семинары, видеоматериалы и др. Для организации онлайн занятий используется платформа Mirapolis, а так же Zoom, Skype, Discord. Система практики для студентов, будущих учителей информатики, включает учебную (ознакомительную и технологическую), производственную (педагогическую) и преддипломную практики.

Целью учебной практики (технологической (проектно-технологической)) является развитие профессиональных технологических умений учителя информатики по формированию информационной среды школы, созданию и применению в процессе обучения информатике электронных образовательных ресурсов.

Задачи учебной практики:

- • разработка электронных образовательных ресурсов для обучения информатике в современной школе;
- • формирование представлений об информатизации образования, о роли и месте кабинета информатики в информационной структуре школы;
- • более глубокое изучение теоретических и практических аспектов использования программных и аппаратных средств вычислительной техники;
- • освоение методов поиска профессионально значимой и учебной информации в сети интернет;

• совершенствование навыков работы на компьютере при решении конкретных учебных и исследовательских задач.

В условиях «удаленки» решение поставленных задач оказалось возможным, а цель достижимой. Применение на занятиях разных мессенджеров позволило студентам познакомиться с их возможностями, оценить достоинства и недостатки, определить место в учебном процессе [1, 2]. Если посещение очных занятий было иногда с опозданиями (виноват, как всегда, общественный транспорт), то онлайн занятие пропускались очень редко, только при действительном отсутствии интернета (студенты понимают, что отследить активность во время занятия в мессенджерах и соцсетях легко). Конечно, можно открыть онлайн-занятие и заниматься своими делами. Но тогда это не было бы онлайнзанятием. Включенность студентов в занятие регулируется как техническими требованиями, так и педагогическими задачами. Включенные микрофоны и видеокамеры, проявленная активность в чате. Управление деятельностью достигалось за счет постановки последовательности задач, регламента их выполнения, требований к отчетности, педагогического мастерства и приемов педагогического общения. Приемы: кто первый ответит в чате, жду первые 5 ответов, жду ответ от ФИО, включите микрофоны 5 человек (ФИО) и ответьте на вопрос, проанализируйте ответ и решение (ФИО). Минусом можно назвать широкие возможности для списывания. Онлайн-занятия предоставили широкие возможности для взаимообучения: помогать решать задачи, находить ошибки и комментировать ответы, предлагать альтернативные варианты решения, консультировать по техническим аспектам подключения и настройки ПО.

Для проведения технологической практики студентам требовалось установить на свои компьютеры программное обеспечение, скачать и подключить сервисы в соответствии с требованиями к ПО кабинета информатики в школе. В процессе работы были найдены альтернативные решения для использования ПО на персональных компьютерах, настройки совместного доступа к ресурсам и их применение при решении задач, разработке алгоритмов, подготовки проектов и заданий.

Целью производственной практики (педагогической) является углубление, систематизация и закрепление знаний обучающихся, полученных при изучении естественнонаучных дисциплин, психолого-педагогических и методических, усвоение методологии и технологии решения профессиональных задач, а также приобретение опыта самостоятельной профессиональной деятельности. Задачами производственной практики (педагогической) являются:

- закрепление, углубление и обогащение психолого-педагогических, методических и специальных знаний, их применение в решении конкретных педагогических задач;
- • овладение нормами профессии в мотивационной сфере: осознание мотивов и духовных ценностей в избранной профессии;
- ознакомление с инновационной деятельностью учебных организаций, современным состоянием учебно-воспитательной работы в учебных организациях разного типа, с передовым педагогическим опытом отдельных учителей;
- • ознакомление и усвоение методологии и технологии решения профессиональных задач, отражающих современный уровень обучения информатике.

Первая треть практики проходила в очном формате. Студенты познакомились с классами, посетили уроки и воспитательные мероприятия, участвовали в проверке тетрадей, самостоятельных работ, подготовке компьютерного класса к уроку, дали пробные уроки.

С переходом на «удаленку» открылись новые возможности:

- • посетить занятия в разных школах, работающих по разным учебным программам, в разных классах, увидеть занятие и студента, и опытного учителя;
- • география проживания студентов очень обширная, но нет опозданий, нет долгой дороги в транспорте, все всегда включаются вовремя;
- подготовка к занятию потребовала дополнительных педагогических, методических и технических умений: более детальной разработки конспекта онлайн урока, понимания, что именно ученик должен знать для успешной работы на уроке, разработка инструкций и анонсов занятий, решение самостоятельных и домашних работ, прогнозирование ошибок и их предупреждение. Так как отсутствует живое, невербальное взаимодействие;
- • появившаяся возможность записи занятия сделала анализ и самоанализ урока более глубокими и детальными во многих аспектах: от последовательности работы на уроке, до речевых ошибок

учителя и учеников;

• контроль выполнения домашнего задания обучающимися проходил распределено: до урока – проверка присланных файлов, после урока –помощь в работе и консультация в чате .

Среди рисков онлайн урока можно отметить: не всегда деловое поведение школьников, использование чата не по назначению, приглашение в чат посторонних. Эти действия легко отслеживаются и пресекаются модератором (в роли которого выступает коллега - студент), и проблем в дальнейшем не возникает.

Полученный опыт проведения учебной и педагогической практики в «удаленном» формате еще не раз будет проанализирован и переосмыслен. Но уже сейчас можно сказать, что поставленные перед учителями задачи обучения школьников в условиях самоизоляции, с успехом решались и студентами практикантами.

## **Литература**

- 1. Борисова Н.В. Формирование методической составляющей электронного портфолио будущего учителя информатики // Педагогическая информатика. 2017. № 1. С. 37-44.
- 2. Бычкова Д.Д. Формирование профессиональных качеств у будущих учителей в области разработки и оценки, практико-ориентированных электронных образовательных ресурсов// Информатика и образование. 2018. № 4 (293). С. 46-48.

## **ГЕНДЕРНЫЕ ОСОБЕННОСТИ ОБУЧЕНИЯ СТУДЕНТОВ В УСЛОВИЯХ ЦИФРОВИЗАЦИИ**

## **Боброва Л.Н. (lubov\_bobrova1@mail.ru), Никулова Г.А. (niklip@mail.ru)**

 *ФГБОУ ВО Липецкий государственный педагогический университет имени П.П. Семенова-Тян-Шанского, г. Липецк*

#### **Аннотация**

Авторами представлены результаты исследования гендерных аспектов использования ИКТ в учебном процессе. Сопоставлены данные различий в частоте и структуре задействования компьютерных технологий и стилей учения, формируемых у юношей и девушек (студентов педвуза).

По свидетельству многих авторов девушки часто более успешны в обучении, чем юноши, это характерно для школьного обучения и бакалавриата, а также всех ступеней гуманитарного образования [1, 2]. Вместе с тем отмечают, что по естественнонаучным и прикладным дисциплинам, технологиям, математике на высших ступенях образования в вузах наблюдается отставание девушек от юношей как в количественном, так и в качественном плане [3, 4].

При нарастании тенденций цифровизации учебного процесса всех уровней интересно выяснить, как отражается гендерная принадлежность студентов при использовании ими ИКТ и компьютерных устройств. С этой целью мы провели интернет-опрос (доступен по ссылке https://stili-ucheniya.testograf. ru). В опросе (11.2019-05.20) приняли участие 817 девушек и 230 юношей, обучающихся в ЛГПУ им. П.П. Семенова-Тян-Шанского по различным направлениям.

По отношению к использованию ИКТ были отмечены следующие различия:

по частоте использования компьютерных устройств и ИКТ для поддержки учебной деятельности: юноши используют ИКТ многократно за день – 60%, девушки – 51%;

в течение дня используют компьютер более 5 часов 44% юношей и 52% девушек, однако 6,6% юношей и 2,1% девушек погружены в работу с компьютером (включая мобильные устройства) «все время, пока руки не заняты другим делом».

Есть различия и в структуре работы с ИКТ, табл. 1 (можно было выбрать 1-3 позиции).

Результаты показывают, что наибольшие отличия имеются при активном использовании ИКТ, связанным с программированием. Именно в этой сфере юноши демонстрируют преимущество. Причины наблюдаемых различий могут иметь начало в стилях учения [4].

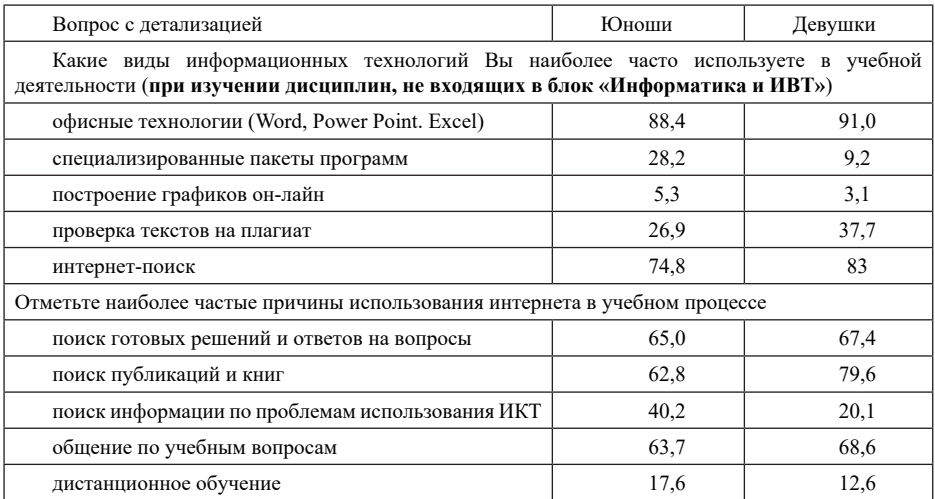

**Таблица 1. Ответы студентов на вопросы, детализирующие структуру использования ИКТ**

В рамках проведенного опроса были определены стили учения студентов по методике, описанной в [5, С. 77-79]. Cтили учения – это сформированные в процессе любых актов обучения индивидуальные способы получения, переработки, хранения и воспроизведения информации, основанные на когнитивных, эпистимологических, интеллектуальных проявлениях, в том числе, и на стилях кодирования информации. Традиционно выделяют 4 стиля учения [5]. Для стиля учения А характерны опора на личный опыт и конкретные результаты, переход к действию до полного осознания проблем, предпочтение быстро реализуемых целей. В отличие от активистов, мыслители (М) тщательно обдумывают проблемы с акцентом на логические построения и выводы. Взвешивая аргументы и противоположные точки зрения, они отводят много времени на рассуждения и размышления, дискуссии и оценки идей и замыслов. Стиль учения Т предполагает наличие способностей к интеграции, систематизации и обобщению знаний, наблюдений, опыта. Теоретики ориентированы на построение моделей. Решение конкретных практических задач – основное направление деятельности прагматиков (П), которые отличаются стремлением связывать знания с наблюдениями и опытом, проверяя их на практике.

Определение преобладающего стиля учения проводилось на основе подсчета суммарного балла, набранного респондентами при ответе на вопросы опроса. Отметим, что представителей одного ярко выраженного стиля учения немного. Большинство респондентов (почти 80%) обладают смешанным стилем (то есть, они набрали наибольшее количество баллов по двум или трем стилям одновременно) и при обработке результатов входили во все группы стилей, рис. 1.

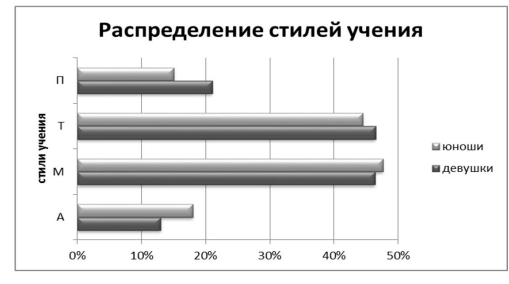

*Рис. 1. Распределение стилей учения у юношей и девушек*

Исследования показали, что у всех студентов преобладающими являются Т и М стили учения (47% и 46% соответственно у девушек, и 45% и 48% – у юношей). Значительно уступают им А и П стили (13% и 21% у девушек, и 18% и 15% у юношей), т.е. разница выражена более явно, особенно в процентном отношении к числу носителей стилей. Девушки активному стилю предпочитают прагматичный, а юноши – наоборот. Иначе говоря, девушки в большей степени ориентированы на решение конкретных практических задач и выработку умений, а юноши предпочитают кратчайшие пути для реализации поставленных целей и активное действие.

Наблюдаемые результаты не противоречат друг другу, именно программирование требует активного действия и оптимизации усилий. Активность в ИКТ приводит к успеху чаще, чем длительный анализ, несмотря на указания об общих потерях в плане когнитивного развития.

По-видимому, гендерная дифференциация происходит на стадии выбора специальности, который, в свою очередь, во многом связан с индивидуальным стилем учения [4, 5].

## **Литература**

- 1. Баскакова М. Мужчины и женщины в системе образования / Статистика и социология образования. 2010. 29 с. https://vo.hse.ru/data/2010/12/31/1208183318/Baskakova.pdf
- 2. Kashina M. Использование человеческого капитала системы российского высшего образования: гендерный аспект // SSRN. November 11, 2018. 14 p. 10.2139/ssrn.3415027.
- 3. Замятнина Е. С. Гендерные различия при выборе специальности в вузе в современной России // Мониторинг общественного мнения. 2017. №3 (139). С. 163-175.
- 4. Kulturel-Konak S., D'Allegro, M.L., Dickinson S. Review Of Gender Differences In Learning Styles: Suggestions For STEM Education. Contemporary Issues in Education Research. 2011. 4. 9-18. 10.19030/cier.v4i3.4116
- 5. Никулова Г.А., Боброва Л.Н. Стилевые проявления при обучении в условиях информатизации и цифровизации образования. М.: ИНФРА-М, 2019. 173 с.

# **ИНТЕЛЛЕКТУАЛЬНЫЙ АНАЛИЗ ПРОЦЕССОВ В СИСТЕМАХ ДИСТАНЦИОННОГО ОБУЧЕНИЯ**

# **Бобровский С.М.(bsmmail@mail.ru)**

*Тольяттинский государственный университет, г. Тольятти* **Малышева Е.Ю. (em\_tgas@mail.ru),**  *Поволжский государственный университет сервиса, г. Тольятти*

#### **Аннотация**

В статье рассмотрены основные принципы интеллектуального анализа образовательных процессов, описаны наиболее часто встречающиеся проблемы educational process mining, приводятся результаты интеллектуального анализа процесса организации обучения в университете в системе дистанционного обучения Moodle с помощью среды ProM.

В настоящее время информационные технологии все больше внедряются в образовательный процесс. Это связано с возможностью дистанционного доступа к учебным материалам, появлением новых технологий обучения, основанных на использовании компьютеров, необходимостью адаптироваться к быстро меняющимся потребностям рынка труда и соответствовать требованиям времени. Особенно актуальным дистанционное обучение стало во время пандемии короновируса, когда все российские университеты перешли на удаленную работу со студентами в on-line и off-line режимах.

Университеты активно используют системы дистанционного обучения для изучения и закрепления материала, тестирования, общения с преподавателем и в группах. В этом случае становится значимым определение текущих успехов студентов, возможность оценить и понять их достижения и проблемы, что позволит повысить эффективность учебного процесса. Важным становится и своевременная оценка работы преподавателей в системах дистанционного обучения, понимание особенностей образовательного процесса, своевременное обнаружение изменений данных процессов.

*130* Применение систем дистанционного обучения порождает большой объем данных, содержащих информацию о профилях студентов, изучаемых ими дисциплинах, данные о работе с учебными материалами, их оценках за экзамены, информацию о работе преподавателей и кураторов с системой. В связи с этим возникло новое направление - интеллектуальная обработка данных в образовании (Educational data mining, EDM) – дисциплина, направленная на разработку методов интеллектуальной обработки наборов образовательных данных, созданных информационными системами любых типов, поддерживающих обучение в школах, колледжах, университетах, учебных центрах, центрах профессиональной подготовки и других учебных заведениях, предоставляющих традиционные и современные методы преподавания [1].

Для анализа процессов в EDM широко используются средства process mining -интеллектуального анализа процессов - технологии, в которой основное внимание уделяется разработке набора интеллектуальных инструментов и методов, направленных на извлечение связанных с процессом знаний из журналов событий, автоматически записанных информационными системами. Основная идея process mining заключается в обнаружении, мониторинге и улучшении реальных (т.е. не предполагаемых или упрощенных) процессов [2].

Концепция интеллектуального анализа образовательных процессов (educational process mining) показана на рисунке 1. Лог событий содержит множество следов событий (event trace), которые соответствуют однократному протеканию процесса (process instance). Каждое записанное событие относится к определенной работе и связано с конкретным временем процесса. В системах дистанционного обучения журналы событий могут включать процедуры регистрации учащихся на курсы и посещения занятий, данные о сдаче экзаменов, использовании образовательных и педагогических ресурсов и данные журналов активности в среде электронного обучения. Средства process mining включают в себя: выявление модели процесса (discovery), проверка соответствия (conformance) и расширение модели процесса (extension). В ходе выявления модели процесса на основе журнала событий создается модель процесса, способная воспроизводить поведение, наблюдаемое в этом журнале. Выявление модели образовательных процессов обычно осуществляется с помощью альфа-алгоритма, эвристического алгоритма, нечеткого и генетического алгоритмов, а для представления таких моделей часто используются нотации нечетких сетей, эвристических сетей и сетей Петри [3].

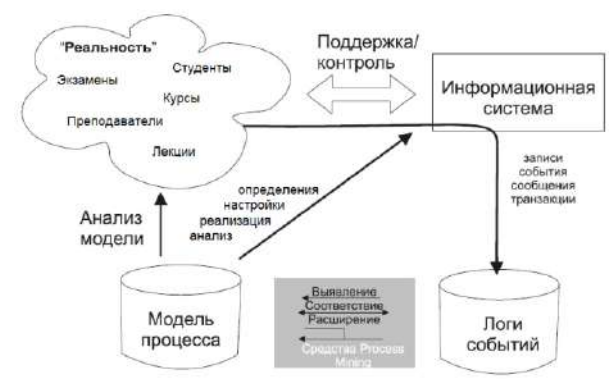

*Рис. 1. Концепция интеллектуального анализа образовательных процессов*

К наиболее часто встречающиеся проблемам educational process mining относятся: огромное количество мелких событий и связанных с процессом данных; слабоструктурируемость данных и сложность создаваемых моделей; проблема интерпретации результатов конечными пользователями, необходимость использования методов визуализации и упрощения нотации; концептуальный дрейф (изменение образовательного процесса); шум, незавершенность, распределенные данные.

Авторами были исследованы образовательные процессы на основе данных системы дистанционного обучения Moodle высшего учебного заведения, которая часто используется в университетах как инструмент обучения студентов разных форм обучения. В проведенных исследованиях основное внимание уделялось дрейфу концепции процесса организации обучения по отдельной дисциплине в системе дистанционного обучения Moodle. В качестве источника входных данных использовались журналы событий Moodle за последние несколько лет. Инструментом для извлечения моделей и анализа процессов была выбрана система поддержки process mining ProM. Данные журналов событий были выгружены из системы Moodle в виде csv файлов и после предварительной обработки импортированы в программу ProM. Совокупность событий, связанных с отдельной дисциплиной, рассматривалась как отдельный экземпляр процесса (Case), а классы событий в основном соответствовали названиям событий в системе Moodle. Далее данные были обработаны с помощью фильтров и сохранены в виде XES файла. Так как процесс является слабоструктурированным, то для моделирования процесса была выбрана нечеткая модель, полученная с помощью Fuzzy miner алгоритма.

Были сделаны выводы, что модели процессов работы с учебными материалами со стороны студента и со стороны преподавателя не являются постоянными и меняются во времени, для анализа концептуального дрейфа необходимо использовать как числовые, так и графические данные, полученные в ходе анализа процессов, показано, что временные параметры Concept Drifts соответствуют длительности учебного семестра. Предлагаемая процедура поиска Concept Drifts может быть расширена на другие процессы дистанционного обучения высшего учебного заведения.

#### **Литература**

- 1. C. Romero, S. Ventura, M. Pechenizkiy and R. Baker. Handbook of Educational Data Mining / CRC Press, 2011. P. 513.
- 2. van der Aalst, W. M. P. Process mining manifesto / W. M. P. van der Aalst et al. // International Conference on Business Process Management Workshops (BPM 2011), 2011, - P. 169–194.
- 3. A. Bogarín, R. Cerezo and C. Romero. A survey on educational process mining./. WIREs Data Mining KnowlDiscov - 2018. - Vol.8.

## **О МЕЖДУНАРОДНОЙ КОАЛИЦИИ ЦИФРОВОГО ИНТЕЛЛЕКТА И РАЗРАБОТКЕ ЕДИНОЙ СТРУКТУРЫ ГЛОБАЛЬНЫХ СТАНДАРТОВ Богданова Д.А. (d.a.bogdanova@mail.ru)**

*Федеральный исследовательский центр «Информатика и управление» РАН , г. Москва*

#### **Аннотация**

Приводится описание международной Коалиции Цифрового Интеллекта, создание которой было вызвано необходимостью появления глобальной структуры, которая продвигала бы общий набор определений, общий язык и понимание комплексной цифровой грамотности, навыков и умений, чтобы они были приняты всеми заинтересованными сторонами в мире. Описывается разработанная структура, получившая название цифровой интеллект DQ.

Миллионы долларов вкладываются в «цифровую грамотность», «цифровые навыки», и реализацию многообразных вариантов программ «цифровой готовности» в разных секторах экономики разных стран. Однако несмотря на общность существующих проблем и решаемых задач, координации этой деятельности в международном масштабе пока не существует. Возможно это происходит по той причине, что общего, глобально разделяемого всеми участвующими сторонами понимания и согласованных рамок цифровых компетенций и стандартов до сих пор не выработано. Преимущества использования глобальных стандартов в этой области очевидны. Это – общая структура, в том числе язык, понимание и таксономия как точка отсчета и руководящий принцип, гарантия качества цифрового интеллектуального образования и обучения, оценивания и соответствующих регламентов.

Серьезным шагом в направлении решения этой проблемы стало создание международной Коалиции Цифрового Интеллекта (Coalition for Digital Intelligence) [1]. Коалиция Цифрового Интеллекта – это межотраслевая кооперативная сеть организаций всего мира, созданная по инициативе Организации Экономического Сотрудничества и Развития (ОЭСР) совместно с Международной Ассоциацией по электронике и электротехнике (IEEE) и DQ-института совместно со Всемирным Экономическим Форумом (ВЭФ). Целью Коалиции является развитие глобального цифрового интеллекта за счет координации усилий в образовательных и технологических сообществах, а также создание глобальной структуры, которая включала бы общий набор определений, общий язык и понимание комплексной цифровой грамотности, навыков и умений, чтобы они были приняты всеми заинтересованными сторонами в мире, включая национальные правительства, образовательные

структуры, технологические компании и поставщиков услуг, иными словами – разработка и внедрение общих цифровых компетенций и стандартов. Коалиция официально начала свою деятельность в сентябре 2018 года. Роли каждого соучредителя в процессе работы по институционализации структуры DQ распределились следующим образом:

- Институт DQ возглавляет совершенствование и уточнение разработанной им структуры DQ [2]. Он будет регулярно обновлять её по мере необходимости.
- Подразделение IEEE: Ассоциация стандартов (IEEE SA), возглавила процесс официальной стандартизации структуры DQ, в соответствии со своей обязательной процедурой, взаимодействуя с многочисленными компаниями и организациями.
- ОЭСР сотрудничает с DQ-институтом с целью развития структуры цифровой грамотности, используя свою «Образовательную структуру 2030» и привлекая мировое образовательное сообщество, включая правительства, академических экспертов, учителей, фонды, родителей и учащихся [3].
- WEF занимается развитием и глобальной координацией многостороннего сотрудничества [4].

Структура, разработанная DQ-институтом, получила название «Цифровой интеллект DQ». Она будет полезна всем заинтересованным сторонам как в образовательных, так и технологических сообществах. Структура позволяет работать синергетически, а не дискретно, решая схожие проблемы и обеспечивая координацию усилий как внутри, так и между секторами.

Цифровой интеллект DQ – это комплексный набор технических, когнитивных, метакогнитивных и социально-эмоциональных компетенций, основанных на универсальных моральных ценностях, позволяющих людям противостоять вызовам цифровой жизни и использовать её возможности. DQструктура имеет три уровня и восемь областей, включающих знания, навыки, отношения и ценности [5]. Рассмотрим её немного подробнее. Способности, присущие цифровому интеллекту, были сгруппированы разработчиками в восемь взаимосвязанных областей.

- 1. Цифровая идентичность. Способность строить полноценную онлайн и офлайн идентичность. Руководящий принцип: уважение к себе.
- 2. Цифровое использование это способность использовать технологию, придерживаясь сбалансированного, здорового образа жизни, включая умение сохранять баланс между жизнью в сети и офлайн. Руководящий принцип: уважение ко времени и окружающей среде.
- 3. Цифровая безопасность личности способность понимать, смягчать и управлять различными рисками через безопасное, ответственное и этичное использование технологий. Руководящий принцип: уважение к жизни.
- 4. Кибербезопасность способность обнаруживать, избегать и управлять различными уровнями киберугроз для защиты данных, устройств, сети и системы. Руководящий принцип: уважение к собственности
- 5. Цифровой эмоциональный интеллект способность распознавать, ориентироваться и выражать эмоции в своих цифровых межличностных и межличностных взаимодействиях. И речь не идет о роботах или об искусственном интеллекте, испытывающем эмоции. Речь идет о человеческих эмоциях, которые выражаются, усиливаются или просто попадают под влияние цифровых платформ и технологий. Руководящий принцип: уважение к другим*.*
- 6. Цифровая коммуникация способность общаться и сотрудничать с другими, используя технологии. Руководящий принцип: уважение к репутации и отношениям.
- 7. Цифровая грамотность умение находить, читать, оценивать, синтезировать, создавать, адаптировать и делиться информацией, медиа и технологиями. Руководящий принцип: уважение к знаниям.
- 8. Цифровое право это способность понимать и поддерживать личные и юридические права, включая права на неприкосновенность частной жизни, интеллектуальную собственность, свободу слова и защиту от ненавистнических высказываний. Руководящий принцип: уважение прав.

Развитие цифрового интеллекта, основанного на человеческих ценностях, очень важно для всех пользователей. При этом очень важно, чтобы они умели управлять технологиями, а не становились их продуктом. Таким образом, расширение понимания технологий и совершенствование владения цифровыми компетенциями в разных областях человеческой деятельности будет способствовать профессиональному развитию и карьерному росту. Придерживаясь такого подхода, разработчики выделили три уровня развития цифрового интеллекта.

- • *Цифровое гражданство* представляет собой набор фундаментальных цифровых жизненных навыков, которыми обязательно должен овладеть каждый. По мнению разработчиков, такие образовательные возможности должны быть бесплатными и обязательными, особенно на ранних стадиях, как основное право человека в эпоху цифровых технологий.
- • *Цифровое творчество* предполагает более продвинутые компетенции в области цифровой грамотности, наличие навыков и готовности каждого человека стать активным членом цифровой экосистемы, создавая экономические и социальные ценности.
- • *Цифровая конкурентоспособность*  это способность более высокого порядка для того, чтобы эффективно участвовать в цифровой экономике, подпитывающей предпринимательство, создающей рабочие места и стимулирующей экономический рост.

В результате разработанная структура из восьми областей и трех уровней образует таксономию из 24 элементов. Рассмотрим для примера элементы DQ-таксономии в части цифровой коммуникации. *Цифровая коммуникация* предполагает:

- • в части *цифрового гражданства* (6) способность понимать природу цифровых следов и их реальные последствия, ответственное управление ими и активное формирование позитивной цифровой репутации;
- • в части *творчества* (14) цифровое общение и сотрудничество возможность эффективного использования технологий для общения и сотрудничества, в том числе на расстоянии;
- • в части *цифровой конкурентоспособности* (22) способность эффективного общения с онлайн-аудиторией для обмена сообщениями, идеями и мнениями, относительно бизнеса или социальных вопросов.

Цифровой интеллект в основном касается отношений человека с цифровыми технологиями – это то, что может формироваться целенаправленно посредством регулярного взаимодействия с ними. Это способность получать и применять новые знания и навыки: социальные, мобильные, аналитические. При этом совершенствование знаний и навыков должно происходить как на индивидуальном, так и на организационном (в рамках школьной программы) уровне. Благодаря такому подходу учащиеся получат не только необходимые практические знания и навыки, которые им понадобятся в будущей деятельности, но и будут подготовлены к здоровой и активной жизни в оцифрованном и гиперсвязанном мире.

# **Литература**

- 1. Coalition for Digital Intelligence / World Economic Forum. 2018. URL: https://www.weforum. org/projects/coalition-for-digital-intelligence
- 2. 2018 DQ Impact Report / DQ Institute. 2019. URL: https://www.dqinstitute.org/ 2018DQ\_Impact\_Report/.
- 3. The Future of Education and Skills, Education 2030 / OECD. 2018. April, 5. URL: http://www.oecd. org/education/2030/E2030%20Position%20Paper%20 (05.04.2018).PDF.
- 4. The Future of Jobs Report / World Economic Forum. 2018. URL: http://www3.weforum. org/docs/WEF\_Future\_of\_Jobs\_2018.pdf.
- 5. Common Framework for Digital Literacy, Skills and Readiness. DQ Global Standards Report / DQ Institute. 2019. URL: https://www.dqinstitute.org/wp-content/uploads/2019/03/ DQGlobalStandardsReport2019.pdf.

# **ДИСТАНЦИОННОЕ ОБУЧЕНИЕ В УСЛОВИЯХ ПАНДЕМИИ**

## **Бразуль-Брушковский Е.Г. (brazul.bruszkowski@gmail.com), Ильин В.А. (ilinva@rgsu.net)**

*ФБГОУ ВО «Российский государственный социальный университет», г.Москва*

## **Аннотация**

Пандемия COVID-19 бросила вызов представлениям о дистанционном обучении как о дополнении традиционных форм обучения, создав необходимость по крайней мере временного, но полного отказа от очного обучения. Эти процессы продемонстрировали техническую ограниченность и недостаточность существующих ЭОС, трудности с использованием ИКТ в новом режиме со

стороны как преподавателей, так и учащихся, проблематичность использования классических методов оценивания – и, самое главное, необходимость концептуального переосмысления самих задач и целей образования.

До пандемии коронавируса дистанционное обучение воспринималось, преимущественно, в двух вариантах. В первом из них – как одна из возможных форм обучения, как своеобразный заменитель очного обучения (например, как компьютеризированный вариант заочного образования). Во втором – как особая форма образования, полностью либо практически полностью заменяющая очное обучение (исключение могло делаться для итоговой аттестации). В то время как первый вариант на сегодня стал уже достаточно активно использоваться классическими образовательными учреждениями, как государственными, так и частными, второй вариант продолжал оставаться преимущественно формой организации таких образовательных практик, которые осуществлялись в форме массовых открытых онлайн курсов (МООК) и различных формах дополнительного профессионального образования (ДПО).

Однако начавшееся в декабре в Китае и лишь 11 марта 2020 г. признанное ВОЗ пандемией распространение коронавируса COVID-19 принципиально изменило эту ситуацию. На дистанционное преподавание были переведены, по всей видимости, десятки тысяч университетов. По данным ЮНЕСКО, закрытие школ в связи с пандемией затронуло 87% учащихся во всем мире, т.е. примерно 1,5 миллиарда учащихся в 165 странах [1].

В результате этих событий выяснилось несколько важных моментов, фактически, дескридитирующих текущие попытки переставить старые концептуальные «санки» образования на новые полозни информационных технологий в наивной вере, что задача заключается лишь в том, как заставить эти старые санки ездить быстро. На практике, с нашей точки зрения, это привело к усугублению профанации образования, и так достаточно пострадавшего в результате его переориентации более десяти лет назад на конечный результат – максимально легкую и однозначную аттестацию на всех уровнях образования, от школы до вуза.

Во-первых, существующие электронные образовательные среды лишь изредка способны выполнять предписываемые им функции в условиях полного перехода на дистанционное обучение (как в организационно-техническом, так и в концептуально-методологическом аспектах). Уже используемые во многих вузах системы дистанционного обучения (например, в Российском университете дружбы народов и Российском государственном социальном университете) оказались неготовы к использованию в наиболее востребованном режиме – ведения видеолекций и семинаров в реальном времени. Видеозаписи, поэтому, пришлось выкладывать на отдельных облачных ресурсах; но если в РУДН эта проблема решалась путем интеграции внутренней Телекоммуникационной учебноинформационной системы (ТУИС) с услугами Microsoft Office для ВУЗов (в частности, сервисами Teams и OneDrive), то в РГСУ собственный облачный ресурс, независимый от используемой Системы дистанционного обучения (СДО), оказался перегружен в течение первых двух недель, после чего преподаватели были вынуждены создавать собственные, т.е. частные облачные аккаунты. Далее, напоминающая своими принципами работы систему Moodle, ТУИС РУДН предполагает большую самостоятельность преподавателя в формировании электронной структуры курса. С одной стороны, это гарантирует большую гибкость и динамичность обновления и модификации контента; с другой – требует больших временных затрат каждого конкретного преподавателя. Более ригидная структура т.н. «стандартных» курсов (в отличие от создаваемых буквально «вручную» т.н. «новостных» курсов) в СДО РГСУ означает преимущественную ориентацию на стандартный, унифицированный курс, читаемый всеми преподавателями. Созданный единожды, такой курс, безусловно, экономит тем больше времени, чем чаще и дольше он используется; однако возможность его модификации только через отдел информационного и методического обеспечения налагает определенные ограничения на его гибкость и обновляемость.

Во-вторых, значительная часть преподавателей испытывает трудности с освоением и использованием расширенного функционала телекоммуникационных средств даже общего назначения (таких, как Skype, Microsoft Teams и сопряженные с ними сервисы, не говоря уже о специальных средствах интернет-конференций типа Zoom, Webex Meet или интернет-платформах для видеоконференций). Прежде всего, далеко не каждый преподаватель на сегодня обладает необходимым оборудованием - хотя бы достаточно быстродействующим компьютером для использования стриминга и таким же быстрым интернетом. Отметим также, что, по оценкам нашего собственного пула студентов, около 10% учащихся были вынуждены написать заявления на переход на т.н. индивидуальную программу обучения, т.к. не могли обеспечить необходимых для занятий условий в период самоизоляции и карантина. Большинство из них называли в качестве главной причины отсутствие технического обеспечения.

В-третьих, опыт нескольких месяцев работы в режиме дистанционного обучения показывает, что простой перенос обычного графика занятий в режим онлайн вызывает много вопросов. Следить за «полнометражной» полуторачасовой лекцией – онлайн ли, оффлайн – довольно сложно; но и психической энергии со стороны преподавателей это требует не меньше, а даже больше, т.к. отсутствует непосредственный контакт с аудиторией и восприятие «отзыва» на происходящее затруднено. Возникает и вопрос чрезмерно длительного использования как учащимися, так и преподавателями компьютеров, телефонов, планшетов, что не может не вызывать обеспокоенности с чисто медицинской точки зрения.

В-четвертых, особого внимания требует вопрос выдачи, распределения, получения и оценивания заданий выполняемых, учащимися как онлайн, так и оффлайн, в виде привычных домашних заданий. Качественное устное собеседование с каждым учащимся в режиме онлайн требует, как показал опыт, намного больше времени, чем в очном режиме. Соответственно, либо мы переходим к оффлайноцениванию, что снижает возможность положительных обратных связей, либо нам следует уменьшать объем чистого лекционного времени, создавая больше дополнительных ресурсов – текстовых, аудиовизуальных, интерактивных. Но создание таких ресурсов и управление ими также требует дополнительного времени со стороны преподавателей, не говоря уже о формальной стороне вопроса – внесении подобных ресурсов и их содержания в рабочие программы дисциплин.

В-пятых, нерешенным пока вопросом является массовое проведение лабораторных занятий, требующих даже простейшего оборудования, измерений, реактивов.

Совершенно понятно, что ситуация, с которой мы столкнулись сегодня, является безпрецедентной. Однако также понятно, что она, увы, не останется уникальной. И потому принимаемые сегодня организационные, нормативные, технические и информационные решения должны опираться на четкие методологические и концептуальные представления о том, какое образование и зачем мы стремимся дать и получить [2].

#### **Литература**

- 1. #ОбучениеПродолжается: ЮНЕСКО объединяет международные организации, гражданское общество и партнеров из частного сектора в широкую Коалицию по вопросам образования. URL: https://ru.unesco.org/news/obuchenieprodolzhaetsya-yunesko-obedinyaet-mezhdunarodnyeorganizacii-grazhdanskoe-obshchestvo (дата обращения: 24.04.2020)
- 2. Бразуль-Брушковский Е.Г., Ильин В.А, Виноградова К. Электронное обучение в непрерывном образовании для личностного роста = Lifelong E-Learning for Personal Growth / Brazul-Bruszkowski Y., Ilyin V., Vynohradova K. // Информатизация непрерывного образования – 2018 = Informatization of Continuing Education – 2018 (ICE-2018) : материалы Международной научной конференции. Москва, 14–17 октября 2018 г. : в 2 т. / Под общ. ред. В. В. Гриншкуна. – Т. 1.– Москва : РУДН, 2018. - С.123-126.

## **ЦИФРОВИЗАЦИЯ ПРОЦЕССОВ УПРАВЛЕНИЯ ПОДГОТОВКОЙ К ЗАЩИТЕ ВЫПУСКНЫХ КВАЛИФИКАЦИОННЫХ РАБОТ Брикошина И.С. (boxgusevoy@yandex.ru), Гусева М.Н.(boxgusevoy@yandex.ru),**

#### **Сороко Г.Я. (gs150355@mail.ru)**

*Государственный университет управления, г. Москва*

#### **Аннотация**

В настоящее время сложность информационных процессов кафедрального уровня достигла такого значения, что для обеспечения нормальной работы кафедры необходимо использование самых современных цифровых технологий. Потребность в таких технологиях особенно остро проявилась в условиях самоизоляции. В этой связи решение задач реальной и эффективной автоматизации кафедральной деятельности является чрезвычайно актуальной.

В условиях параллельной реализации выпускающими кафедрами нескольких образовательных программ существенно усложняются процессы управления кафедрой. Для обеспечения высокого качества подготовки специалистов кафедры должны использовать самые современные информационные технологии.

Причем это касается, как административной кафедральной деятельности, так и повседневной профессиональной работы профессорско-преподавательского состава, нагрузка на который с каждым годом многократно увеличивается.

Тенденцию серьёзного усложнения информационных процессов кафедрального уровня можно рассмотреть на примере процесса подготовки и защиты выпускных квалификационных работ (ВКР), поэтому они рассматривались в числе первоочередных направлений автоматизации кафедральной деятельности.

В 2020 годы кафедра Управления проектом ГУУ должна была обеспечить подготовку и защиту 161ВКР. По бакалаврам – 65, и по магистрам – 96.

Современные образовательные стандарты предъявляют жесткие требования к документированию процесса обучения каждого студента. В том числе, кафедрам необходимо организовать систему учёта и хранения ВКР студентов.

В целях обеспечения качественной подготовки и защиты ВКР на кафедре управления проектом ГУУ было принято решение о первоочередном создании автоматизированной подсистемы управления подготовкой и защитой ВКР всех уровней и форм подготовки.

Для обеспечения требуемой функциональности подсистемы управления ВКР в первую очередь были разработаны комплексы задач, обеспечивающие создание необходимых для работы подсистемы справочников. Справочник реквизитов кафедры. Справочник направлений и программ подготовки, по которым кафедра выполняет подготовку. Справочник уровней и форм обучения. Справочник видов деятельности кафедры (учебная, учебно-методическая, научная, профориентационная, административная). Справочник кафедр университета. Справочник исполнителей работ по кафедральным регламентам. Справочники консультантов и рецензентов ВКР.

Помимо этого, было разработано несколько интерфейсов для настройки описания текущих параметров системы. Эти настройки обеспечивают установку значения учебного года, позволяют сформировать состав учебных групп по всем уровням, формам обучения и курсам. Настройка дат начала занятий позволяет сделать это также по всем уровням и формам обучения и курсам.

Интерфейс, доступный для администрации кафедры, обеспечивает реализацию следующей функциональности.

Формирование списков преподавателей кафедры, с указанием их должностей и учёных степеней, что необходимо для оформления титульного листа ВКР, аннотации и задания к ВКР. Эти списки используются в ходе назначения руководителей ВКР. При создании списков преподавателей, каждому из них присваивается уникальный код. Он используется для авторизации преподавателей при входе в систему.

Формирование списков студентов, которые должны подготовить и защитить ВКР в текущем учебном году. Это список используется для перехода к индивидуальной карточке студента, в которой содержатся все сведения, необходимые для защиты ВКР: тема, руководитель, консультант и пр.

Каждому студенту присваивается уникальный структурный код, содержащий информацию о форме и уровне обучаемого, годе его поступления и номере приказа о зачислении.

Списки студентов могут быть отфильтрованы по уровню и форме обучения, учебному году, курсу, учебной группе, руководителю, консультанту и пр. А также, отсортированы по алфавиту, учебным группам, номеру студенческого билета.

Обращение к спискам студентов возможно и через форму «Выбор темы ВКР». Данная форма, помимо собственно ввода и корректировки названия темы, обеспечивает ввод информации о реквизитах приказа об утверждении тем ВКР, руководителя ВКР, консультанта и рецензента. Для данной формы доступна описанная выше система фильтрации и сортировок.

Помимо этого, список студентов может быть представлен в форме, предназначенной для учёта и контроля хода выполнения ВКР администрацией кафедры.

В настоящее время кафедрой разработаны два организационных регламента «Проверка содержательной части ВКР» и «Подготовка документов для защиты ВКР».

Под регламентом в системе понимается поименованный организационный процесс, представленный комплексом задач. Каждая задача представляет собой процесс, на выходе которого получается верифицируемый результат (документ, экранная или печатная форма, фиксированное изменение состояния базы данных и пр.).

На данной стадии функционирования системы каждая задача описывается следующими параметрами: системный код задачи, наименование, конечный результат, исполнитель, время начала и время окончания. Временные параметры задачи в регламенте представлены номером недели в семестре и днём этой недели. При установке в системе текущего учебного года и при привязке регламентов к исполнителям относительные даты задач регламента трансформируются в календарные даты задач, которые должны выполнить конкретные исполнители.

Регламенты устанавливают чёткую временную последовательность действий преподавателей и сотрудников кафедры, связанных с управлением процессами работы над ВКР.

Первый регламент «Проверка содержательной части ВКР» построен, исходя из принятой на кафедре структуры ВКР. Для бакалавров и магистров действуют отдельные регламенты.

Например, магистерская диссертация включает в себя разделы, на основании которых были сформированы следующие задачи содержательной подготовки ВКР: последовательно девять параграфов диссертации, распределённых по трем главам; объединённые в одну задачу подготовку введения, заключения, выводов по главам и оглавления; список литературы; в качестве последнего этапа рассматривается полностью собранная и оформленная ВКР.

Второй регламент «Подготовка документов для защиты ВКР» включает в себя около полутора десятков задач. Оформление титульного листа, аннотации и задания. Представление на кафедру бумажного экземпляра ВКР для получения подписей ответственных лиц, обозначенных на титульном листе. Получение визы руководителя, заведующего кафедрой, нормоконтролёра и руководителя образовательной программы. Оформление отзыва руководителя и внешней рецензии. Представление на кафедру подписанного всеми варианта бумажного экземпляра ВКР и вложенных в него отзыва и рецензии. Представление электронного варианта ВКР, в соответствии с установленными в университете требованиями. В завершении этого процесса студент должен предоставить секретарю государственной комиссии вариант презентации и доклад.

Экранная форма, предназначенная для учёта и контроля выполнения регламентированных процессов, предусматривает возможность ввода процента выполнения каждой из задач. На основе введенных процентов выполнения производится расчёт процента выполнения задач данного регламента по каждому студенту и учебной группе в целом.

Таким образом, администрация кафедры имеет общую картину хода подготовки и защиты ВКР и может оперативно вмешиваться в процесс, в случае возникновения внештатных ситуаций.

В текущем учебном году данная подсистема прошла опытную эксплуатацию и показала целесообразность её дальнейшего развития.

# **ВОЗМОЖНОСТИ ИСПОЛЬЗОВАНИЯ СРЕДСТВ ЭЛЕКТРОННОГО ОБУЧЕНИЯ В ВЫСШЕМ ОБРАЗОВАНИИ**

#### **Брикошина И.С. (is\_brikoshina@guu.ru), Геокчакян А.Г. (geokchakyan@guu.ru)**

*ФБГОУ ВО «Государственный университет управления» , г. Москва*

#### **Аннотация**

В связи со сложившейся ситуацией с коронавирусом практическим весь мир перешел на дистанционную работу, в том числе и образовательные учреждения. В работе авторы рассматривают особенности использования различных средств электронного обучения в образовательном процессе высших учебных заведениях. Также сформулированы рекомендации по использованию тех или иных средств в зависимости от формы занятия.

Процессы цифровизации всех сфер общественной жизни в последние несколько лет набрали небывалый темп. Цифровизация стала одним из приоритетов общественного развития во всем мире, в России в конце 2018 г. был утвержден национальный проект «Цифровая экономика». Очевидно, что несмотря на все прилагаемые усилия и заметный технологический прогресс, реальные «цифровые» сдвиги произошли далеко не во всех отраслях и сферах деятельности.

Катализатором цифровизации практически всей жизни, как на уровне государства, предприятий, так и на уровне отдельно взятого человека, стала настигшая в 2020 г. мир пандемия коронавирусной инфекции COVID-19. Вся непроизводственная сфера, к которой относится и образование, одной из первых была отправлена на дистанционный режим работы. В связи с этим вся система высшего образования была вынуждена переходить на средства и технологии электронного обучения.

Сейчас, по прошествии нескольких месяцев дистанционного образования в университетах, стало очевидно, что раньше многие (как и руководство организаций высшего образования, так и преподаватели, так и сами студенты) серьезно недооценивали возможности дистанционного образования. В существующих условиях оно показало себя с положительной стороны и смогло в определенной степени заменить полноценное «аудиторное» обучение. Итак, какие существуют возможности и средства электронного обучения для организации учебного процесса и взаимодействия преподавателей и студентов [1]?

Инфраструктурным интегратором дистанционного обучения студентов во многих вузах становится личный кабинет [3], образуемый, как правило, в рамках корпоративных информационных систем. В данный личный кабинет может «встраиваться» весь необходимый функционал, который используется тем или иным высшим учебным заведением. Личный кабинет становится инструментом непосредственного общения преподавателя и студента, выполнения промежуточных и контрольных работ, сдачи государственного экзамена и защиты выпускных квалификационных работ. Одним из основных достоинств использования личных кабинетов является отсутствие необходимости сложной идентификации пользователя: у каждого студента есть свой подтвержденный аккаунт. Также к преимуществам единой системы личного кабинет можно отнести отсутствие необходимости рассылки на почту студентам, группам; распространения ссылок-приглашений и т.д. В личных кабинетах доступны фильтры, возможности создавать команды и конференции, писать сообщения как отдельным студентам, так и учебным группам, и даже потокам.

Основным инструментом проведения занятий в дистанционном формате становятся программные продукты, предназначенные для видеозвонков и группового онлайн общения. Практически асболютным лидером по популярности не только в высших учебных заведениях, но и в школах, стал Zoom. Это объяснимо простотой программы, а также наличием всех необходимых функций: проведение лекций и практических занятий, выступление с докладами, проведение защит семестровых и проектных работ, командное общение и т.д. Популярным аналогом Zoom является используемая в вузах система Webinar, которая больше подходит для проведения лекционных занятий, поскольку не предусматривает широкие возможности коллективного общения – администратор должен сам определять, кто будет выступать (в отличие от Zoom, который реагирует на голос). Также до сих пор остается популярной такая программа, как Skype, которая появились на рынке одной их первых среди аналогичных программ. Более «элитным» конкурентом является MS Teams, который предоставляет не только возможности живого общения, но и полноценной командной работы. Кроме этого, данная программа входит в пакет Office 365, который в большинстве вузов является одной из составляющих личного кабинета студента. Организация работы в MS Teams характеризуется всеми описанными выше преимуществами личного кабинета. Основным недостатком можно назвать «тяжесть» данной программы, которая требует более качественного интернета; также она несколько сложнее по сравнению с Zoom, Webinar и Skype. В связи с этим Zoom кажется наиболее оптимальным вариантом для проведения большинства онлайн занятий. Явным недостатком Zoom является ограничение по времени в бесплатной версии, однако большинство организаций давно приобрели корпоративные доступы, да и платная версия для физических лиц относительно не дорогая.

Еще одним «блоком» в дистанционных средствах обучения являются электронные площадки совместной работы, например, Miro (электронная доска), Basecamp, Google.Docs и т.д. Данный спектр программных продуктов достаточно широк и предоставляет различные возможности совместной работы над документами, при этом некоторые позволяют лишь работать на какими-то конкретными документами, другие – возможности работать над целыми проектами, создавая в программе своеобразный спектр различных документов, ссылок, картинок, идей, объединенных общей идеей. Такие программы позволяют осуществлять обучение в рамках проектной работы, создавая полный интерьер проекта, работу над курсовыми и семестровыми работами. При этом такие онлайн технологии позволяют и студентам, и преподавателями всегда видеть последнюю, актуальную версию документов. Это освобождает всех участников образовательного процесса от бесконечных пересылок документов по электронной почте, сохранения актуальных версий и сравнения внесенных изменений.

Важным видом работы являются контрольные и проверочные работы. Практически у всех высших образовательных учреждений существуют свои серверы по проведению данных работ, в первую очередь, с помощью систем тестирования. Данные серверы активно использовались и до перехода на дистанционное обучение. Однако существуют и общедоступные, открытые серверы, такие как Google.Form, Google Classroom, Free Online Survey и т.д. Эти серверы позволяют создавать уникальные тестовые задания, студенты могут в режиме онлайн сдавать данные тесты, преподаватель же сразу может проверить результаты. В таких же формах целесообразно проводить и формы итоговой аттестации – зачеты и экзамены.

Проведение государственной аттестации [2], экзаменационной сессии целесообразно проводить через приложения, которые «встроены» в корпоративную информационную систему и личный кабинет студентов. Это позволит избежать проблем с идентификацией личности, фиксацией и сохранением результатов проведенных мероприятий для отчетности.

Таким образом, средства электронного обучения позволяют в дистанционном режиме проводить практически все виды университетских занятий: лекционные, практические и семинарские занятия, промежуточные и итоговые контрольные мероприятия, защиты семестровых работ, работу над проектами, итоговую аттестацию.

## **Литература**

- 1. Белоглазова Л.Б. Электронные средства обучения как основа образовательного процесса в современной высшей школе / Л.Б. Белоглазова, О.В. Бондарева // Вестник РУДН. Серия: Информатизация образования. – 2015. - №1. С. 35-41.
- 2. Сороко Г.Я. Разработка проекта кафедральной системы управления подготовкой и защитой ВКР магистров / Г.Я. Сороко, И.С. Брикошина // Актуальные проблемы управления – 2018: материалы 23-й Международной научно-практической конференции. – М., ГУУ, 2019. С. 293-297.
- 3. Сороко Г.Я. Система комплексной автоматизации учебной деятельности вуза / Г.Я. Сороко, Ф.Н. Коршаков, И.З. Коготкова, А.М. Успенская, И.Г. Шабаев // Цифровые технологии в инженерном образовании: новые тренды и опыт внедрения. Сборник трудов Международного форума. – М., МГТУ им. Н.Э. Баумана, 2020. С. 177-179.

# **ПРИМЕНЕНИЕ ДИСТАНЦИОННОГО ОБУЧЕНИЯ В СОВРЕМЕННОМ ВУЗЕ (ИЗ ОПЫТА РАБОТЫ)**

## **Бухтаярова Е.Ю. (bulena17@yandex.ru)**

*ФГАОУ ВО «Северный (Арктический) федеральный университет имени М.В. Ломоносова»*

#### **Аннотация**

Возможность получения качественного образования продолжает оставаться одной из наиболее важных жизненных ценностей граждан, решающим фактором социальной справедливости. Дистанционное обучение – это качественно новый, прогрессивный вид обучения. В условиях дистанционного обучения студентам предоставляется возможность самостоятельно выбирать ритм, время, место обучения. Без сомнения, дистанционное обучение ни в коем случае не сможет стать заменой традиционному обучению. Оно не в состоянии создать неповторимую студенческую атмосферу и заменить общение с живым педагогом. Но за дистанционным обучением широкое будущее.

Повышение доступности качественного образования, соответствующего современным потребностям каждого гражданина и общества, – глобальная цель в области образования во всём мире. Внедрение системы дистанционного обучения является вариантом совершенствования системы образования. В России понятие «Дистанционное образование» было определено в 1995 году в «Концепции создания и развития единой системы дистанционного образования в России».

Дистанционное образование рассматривается как некий комплекс образовательных услуг, которые предоставляются широким слоям населения с помощью специализированной информационнообразовательной среды, основанной на средствах обмена учебной информации на расстоянии. Термин «дистанционное обучение» имеет множество понятийных трактовок, которые перекликаются с термином «дистанционное образование».

Дистанционное обучение стало насущной потребностью из-за вполне определённых причин, таких как распространение коронавирусной инфекции. Именно в таких условиях дистанционное обучение может адекватно и гибко реагировать на потребности студентов получить качественное образование.

Северный (Арктический) федеральный университет имени М.В. Ломоносова задолго до возникновения карантинных мероприятий внедрил использование информационных систем, таких как MOODL и Sakai, для обучения студентов. Следовательно, полный переход на дистанционное преподавание дисциплин и обучение студентов не явился неожиданным фактом. Тем не менее, у дистанционного обучения, как процесса, есть свои плюсы и минусы.

Не всякий материал можно изучать дистанционно. Обучение принято подразделять на «развивающее» и «тренинг». Развивающее обучение предполагает получение студентом новых знаний. Тренинг направлен на выработку практических навыков. Усвоение нового материала проходит успешнее, если материал объяснит преподаватель. Чем сложнее изучаемый материал, тем больше ограничений на использование дистанционных форм обучения. Например, обучение будущих логопедов сопряжено с некоторыми трудностями в усвоении практического материала. Даже использование off-line и on-line видеолекций не всегда может помочь в разъяснении способов постановки и исправления дефектных звуков у лиц, имеющих нарушения речи.

Несомненным плюсом дистанционного обучения является его открытость и доступность. Студенты могут учиться удалённо от места обучения, несколько раз возвращаться к одной и той же лекции с целью качественной её проработки, делать это в удобное для них время.

Существенным минусом является то, что дистанционное обучение требует развитой технической инфраструктуры, в то время как не все студенты имеют высокую техническую оснащённость, а отдалённые территории, особенно сельские, не оснащены Интернет связью.

Дистанционное обучение не способствует развитию коммуникабельности слушателей, но, в то же время, возрастает роль самостоятельности студентов, которые распределяют время на обучение, делают выбор в пользу тех или иных дисциплин. Чтобы у студентов не возникало вопросов или был их минимум, необходимо разработать чёткие инструкции по выполнению заданий или тестов. На этапе создания электронных учебных курсов можно отметить высокую трудоёмкость работы преподавателя, но в последующем дисциплины будут нуждаться только в небольшой коррекции.

Можно отметить невозможность преподавателя стопроцентно контролировать знания студентов, ведь при личном общении сделать это гораздо проще. Как показывает практика обучения студентов, не все студенты, успешно дискутирующие во время лекции, получают высокие результаты при тестировании или выполнении практических заданий.

Дистанционное обучение позволяет получить качественное высшее образование людьми с ограниченной мобильностью.

Несомненно, за дистанционным обучением широкое будущее, но нельзя весть процесс образования сделать дистанционным. Эффективным будет использование смешанного обучения, где заочное – дистанционное – обучение умело сочетается с очным – классическим, использующим аудиторно-лекционную форму.

## **Литература**

- 1. Горева О.М., Осипова Л.Б. Перспективы развития дистанционной формы обучения студентов // Современные проблемы науки и образования. – 2015. - № 2.
- 2. Карпенко М.П. Дистанционные технологии массовое образование XXI века./ М.П. Карпенко // Федеральный справочник «Образование в России» / М.П. Карпенко.- М.: «Родина – ПРО», 2001, с.309 - 317.
- 3. Орлов П. К диплому через Интернет/ П. Орлов // «Российская газета» 2004.-3 июня.
- 4. http://elib.altstu.ru

# **ПРОБЛЕМЫ РАЗВИТИЯ ЭЛЕКТРОННОГО ОБУЧЕНИЯ Вайнштейн Ю.В. (YWeinstein@sfu-kras.ru)**

*Сибирский федеральный университет (СФУ), г. Красноярск*

#### **Аннотация**

В работе представлены проблемы развития электронного обучения в системе высшего образования в условиях глобальной пандемии и распространения коронавирусной инфекции. Обозначена необходимость разработки целостной персонализированной адаптивной обучающей системы вуза.

*Исследование выполнено при финансовой поддержке РФФИ в рамках научного проекта №18-013- 00654*.

До наступления пандемии COVID-19 обучение исключительно с применением электронного обучения (ЭО) и дистанционных образовательных технологий (ДОТ) не носило широкого распространения и в основном решало задачу организации доступной среды обучения для отдельных категорий граждан, в том числе для лиц с ограниченными возможностями здоровья. Но распространение коронавирусной инфекции и введение противоэпидемического режима в образовательных организациях потребовало повсеместного применения именно этого образовательного формата для всех категорий обучающихся граждан всех уровней образования. В марте 2020 года в 161 стране мира были прекращены очные занятия и более 1,6 млрд школьников и студентов перестали посещать аудитории образовательных учреждений [1]. Возникшая ситуация подчеркнула важность развития подходов к обучению с исключительным применением ЭО и ДОТ и важность готовности образовательной системы к возникновению нештатных ситуаций, адаптации образовательных форматов и переводу учебного процесса в онлайн. Вузы, несомненно, использовали весь арсенал и накопленный образовательный опыт реализации электронного обучения и дистанционных образовательных технологий, но существующие подходы потребовали развития, модернизации и актуализации к новым условиям. Наиболее распространенные модели реализации обучения с применением веб-технологий и смешанного обучения «в чистом виде» стали непригодны для применения.

При переходе к модели реализации образовательного процесса исключительно в электронной информационно-образовательной среде вуза необходимы коренная трансформация традиционных технологий и разработка моделей организации учебной деятельности в электронной среде, обеспечивающих достижение результативности обучения, и самое главное полноправно включающая в этот процесс преподавателя. Особые трудности, возникающие при реализации ЭО связаны с вовлечением и удержанием студентов в учебном процессе, снижением мотивации к изучению дисциплины в условиях увеличения объемов самостоятельной работы [2].

Перед преподавателем, организующим электронное обучение, открываются принципиально новые возможности, не доступные ему в традиционном образовательном процессе. Мониторинг образовательных результатов наряду возможностью проследить траекторию работы каждого студента, позволяет управлять учебным процессом и при необходимости осуществлять его корректировку.

В этих условиях необходимы разработка и внедрение таких образовательных подходов, которые наряду с прагматичным характером направленности электронного обучения на формирование предметных образовательных результатов и профессиональных компетенций будет нацелены на развитие личности и саморазвитие, включая работу с физическими и психофизическими качествами [3]. Важно заложить в ЭО такие формы и методы проектной и командной работы в электронной среде, которые позволят развивать организационные компетенции. Электронное обучение должно формировать у обучаемых самостоятельность и личную ответственность за результат своей учебной деятельности [4].

Развитие и внедрение моделей реализации электронного обучения позволяет коренным образом перестроить учебный процесс в соответствии с особенностями нового поколения студентов, воспитанных на Интернете и новых формах социальной коммуникации. Эти задачи должна позволять решать целостная персонализированная адаптивная обучающая система вуза [5].

На основе анализа педагогических исследований и обобщая практический опыт организации электронного обучения и внедрения цифровых технологий в образовательный процесс можно выделить следующие проблемы развития ЭО: адаптацию учебного контента и его использования в условиях внедрения современных цифровых технологий; отбор и структурирование содержания дисциплин и образовательных программ в разных моделях электронного обучения; организацию практико-ориентированного обучения по естественно-техническим дисциплинам; сложности вовлечения и удержания студентов в учебном процессе; повышение квалификации преподавателей в области применения цифровых технологий и цифровых навыков; прозрачности контроля образовательных результатов у обучающихся (идентификации личности обучающихся) и обеспечения персонализации обучения и личностного развития студентов в электронной среде [6, 7]. Согласно опросу, проведенному среди студентов Института космических и информационных технологий СФУ среди основных проблем они выделяют: сложности коммуникативного взаимодействия с преподавателем при исключительно асинхронном формате; трудности эффективного планирования учебного процесса, в связи с отсутствием дедлайнов по отдельным учебным дисциплинам; возрастающее количество сервисов и платформ, одновременно применяемых в учебном процессе; увеличение объемов самостоятельной работы; технические проблемы и разницу в часовых поясах.

Все эти проблемы существуют наряду с нормативно-правовыми, техническими проблемами и сложностями, психофизиологическими, проблемами эффективных коммуникаций, эргономическими, экономическими и социальными проблемами, связанными с пониманием и осознанием значимости электронного обучения в системе высшего образования.

Но, несмотря на многообразие проблем в области электронного обучения, эпидемиологическая ситуация, возникшая в связи с распространением пандемии COVID-19, выступает катализатором феноменального кардинального сдвига в парадигме современного обучения. Можно говорить о том, что перед мировым образованием сегодня встают новые вызовы, которые серьезно изменят сложившуюся образовательную систему. Они являются значимыми для развития образовательных подходов в условиях эпидемиологической ситуации, вызванной глобальной пандемией и тотального перехода на применение исключительно электронного обучения, а также могут способствовать созданию научной базы для дальнейших исследований в области цифровизации образования. Научная значимость модернизации и развития электронного обучения проявляется в форме инновационных педагогических методик и технологий электронного обучения, которые могут быть положены в основу создания персонализированной адаптивной обучающей системы – обучающей среды нового поколения.

#### **Литература**

- 1. Фрумин И., Реморенко И. Полтора миллиарда пропущенных уроков. Режим доступа: https:// www.vedomosti.ru/society/articles/2020/04/04/827151-poltora.
- 2. Р.В. Есин, Ю.В. Вайнштейн Применение геймификации в практике электронного обучения математическим дисциплинам / Материалы V-ой Межд. научно-практической конференции «Современные Web-технологии в цифровом образовании: значение, возможности, реализация», Арзамасский филиал ФГАОУ ВО «Национальный исследовательский Нижегородский государственный университет им. Н.И. Лобачевского». 2019. С. 532-537.
- 3. Использование средств информатизации для формирования толерантности при обучении в течение всей жизни / С. Г. Григорьев, В. В. Гриншкун, О. В. Львова, Л. А. Шунина // Вестник МГПУ. Серия: Информатика и информатизация образования. 2016. № 1 (35). С. 8–19.
- 4. Шершнева В.А., Вайнштейн Ю.В., Кочеткова Т.О. Адаптивная система обучения в электронной среде // Программные системы: теория и приложения. 2018. Т. 9. № 4 (39). С. 159-177.
- 5. Зыкова Т.В., Шершнева В.А., Вайнштейн Ю.В., Даниленко А.С., Кытманов А.А. Электронные обучающие курсы по математике в высшем образовании // Перспективы Науки и Образования. 2018. 4 (34). С. 58-65.
- 6. Эволюция образования в условиях информатизации: монография / М.П. Лапчик, М.В. Носков, Дьячук П.П. и др. – Красноярск : СФУ, 2019. – 216 с.
- 7. Трудности и перспективы цифровой трансформации образования / А. Ю. Уваров, Э. Гейбл, И. В. Дворецкая и др. – М.: Издат. дом Высшей школы экономики, 2019. – 343 с.
# **ПРОЕКТ АОС «ДОКАЗАТЕЛЬСТВО УТВЕРЖДЕНИЙ ДЛЯ МНОЖЕСТВ» Вахмянин Д.Р. ( vakhmyanin282@mail.ru ), Рублев В.С. (roublev@mail.ru)**

*Ярославский государственный университет им. П.Г. Демидова (ЯрГУ), Ярославль*

#### **Аннотация**

Публикация посвящена разработке проекта АОС одной из тем дисциплины «Дискретная математика» для студентов специальности «Фундаментальная информатика и информационные технологии». Эта публикация является продолжением доклада [1] прошлого года этой конференции, в котором определялись методы контроля при работе с редактором доказательства утверждений.

Потребность индивидуализации развития логико-математического мышления у студентов младших курсов, изучающих дисциплину «Дискретная математика», привела к проблеме создания Автоматизированной обучающей системы (АОС) «Доказательство утверждений для множеств». Проектированию ее центральной части – редактора, позволяющего студенту вести пошаговое доказательство, и контролю работы студента в этом редакторе был посвящен доклад [1] на конференции прошлого года. Но для того чтобы студент мог использовать этот редактор, он должен, во-первых, освоить материал, связанный с темой «Множества» указанной дисциплины, а также научиться всем приемам, которые ему позволят работать с редактором и достичь успешного усвоения этого материала.

С этой целью весь изучаемый материал делится на секции:

- 1. Определение множества.
- 2. Отношения между множествами .
- 3. Операции для множеств.
- 4. Алгебра множеств.
- 5. Методы доказательства утверждений для множеств.
- 6. Доказательство сложного утверждения.
- 7. Итоговая секция.

Каждая секция должна содержать тесты, упражнения и задачи, проверяющие усвоение студентом материала секции. Но так как некоторые секции очень объемны, они делятся на подсекции. Например:

- 2.1. Отношение равенства.
- 2.2. Отношение включения.
- 3.1. Операции объединения и пересечения.
- 3.2. Операции дополнения и разности.
- 4.1. Формулы алгебры множеств.
- 4.2. Эквивалентность формул алгебры множеств.
- 5.1. Прямой метод доказательства и его элементарные шаги (исходное и целевое утверждение).
- 5.2. Разбиение на случаи и ветви доказательства.
- 5.3. Косвенный метод доказательства (от противного).
- 6.1. Разбиение исходного утверждения на простые утверждения.
- 6.2. Начальный список посылок простого утверждения.
- 6.3. Исходная посылка прямого и косвенного метода доказательства.
- 6.4. Множество посылок ветви доказательства.

При помощи тестов производится контроль усвоения определений, включенных в материал секции или подсекции. Определяются тесты 2 типов:

- Определить все верные утверждения (определения).
- Определить все неверные утверждения (определения).

При этом система случайным образом выбирает из большого набора (например, 30 утверждений) некоторый набор возможных ответов (например, 6). Правильными ответами могут быть несколько, все или ни одного. Тест считается пройденным успешно, если студент отметил все правильные ответы и не отметил неправильные. В противном случае система сообщает об ошибке и может дать студенту 1 дополнительную попытку исправить ответы.

Упражнение – это тест с открытым ответом. В этом случае студент на вопрос упражнения должен написать некоторую формулу. И также упражнение успешно выполнено, если ответ верный. Иначе система дает 1 дополнительную попытку исправить ответ.

Задача отличается от упражнения тем, что студент должен выполнить некоторую последовательность

действий редактора. И, по-прежнему, при неверном ответе дается 1 дополнительная попытка.

Остановимся теперь на стратегии обучения. Все секции проходятся линейно, то есть одна за другой. Хотя в некоторых случаях некоторый материал предыдущих, уже пройденных секций, может быть проконтролирован дополнительно, если он важен для текущей секции. В начале секции студент изучает ее материал и, когда он сочтет себя готовым к тестированию, он вызывает контроль. При этом студенту назначается некоторый начальный набор тестов, упражнений, задач, и студент начинает их выполнять. Если он успешно выполнил 1 тест (упражнение, задачу), то ему назначается следующий. Но если при его выполнении система сообщила об ошибке, то ему будет назначен дополнительный тест. Ошибочный тест система предложит исправить, иначе она назначит еще 1 тест вместо ошибочного. Перед исправлением студент может вновь взглянуть на изучаемый материал. Таким образом, при невнимательности начальное количество тестов может расти. Это заставляет студента более внимательно относиться к материалу. Если же, начиная с некоторого момента, студент, изучив материал, начинает правильно отвечать на вопросы, то за каждые 2 подряд правильно решенных теста ему убавляется еще 1 тест. Таким образом, количество тестов, необходимых для зачета секции, может прогрессивно уменьшаться. При достижении некоторого предельного количества невыполненных студентом тестов сеанс обучения прерывается, и студент вызывается к преподавателю.

Ряд параметров системы является настраиваемым, и их окончательные значения будут определены в ходе опытной эксплуатации системы, намечаемой на следующий учебный год. Надеемся, что реализация проекта снимет рутинную работу с преподавателя и даст ему возможность больше времени уделять успешным студентам.

### **Литература**

1. Рублев В.С., Верификация в АОС «Доказательство утверждения для множества» //Материалы XXX Международной конференции «Современные информационные технологии в образовании», ч.1 25 июня 2019г, Фонд новых технологий в образовании «БАЙТИК» -- ИТО-Троицк-Москва, 2019. –с.261-263

### **СОЗДАНИЕ АВТОМАТИЗИРОВАННЫХ СИСТЕМ АДАПТИВНОГО ТЕСТИРОВАНИЯ НА ОСНОВАНИИ ОПРЕДЕЛЕНИЯ СЛОЖНОСТИ ВОПРОСА ПРИ ПОМОЩИ ТЕОРИИ НЕЧЕТКИХ МНОЖЕСТВ Векслер В. А. (vitalv7486@gmail.com)**

*ФГБОУ ВО «Саратовский национальный исследовательский государственный университет имени Н. Г. Чернышевского» (СГУ). г. Саратов*

#### **Аннотация**

В статье рассматривается способ определения сложности тестового вопроса, основываясь на принципах теории множеств. Полученная категория сложности позволяет отсортировать все вопросы на группы нечетких множеств, по которым происходит отбор вопросов при адаптивном тестировании

Адаптивный тест является более эффективной формой тестирования по сравнению с традиционной, так как он может установить уровень знаний тестируемого с помощью меньшего количества заданных вопросов. При этом существуют различные подходы к способам автоматизации данного вида тестирования.

Одной из наиболее важных задач является оценка сложности тестовых заданий. Именно она, в адаптивном тестировании и помогает решить какой же следующий вопрос может быть задан обучаемому.

Приведем пошаговый алгоритм проведения автоматизированного адаптивного тестирования:

- определение категорий сложности с весовыми коэффициентами для поставленных вопросов,
- инструктаж учащихся по правилам прохождения тестирования,
- запуск процедуры тестирования с авторизацией учащихся,
- итерационное предъявления и решения учащимися тестовых заданий согласно предыдущему ответу (правильные ответы приводят к усложнению вопросов, а значит и к уменьшению их количества)
- окончание тестирования (получение итогового результата, анализ результатов, сохранение всей

полученной информации в базу данных).

Создание автоматизированной системы требует привлечения математического аппарата. позволяющего учесть субъективность оценок. Наиболее подходящим математическим аппаратом для решения локальной задачи магистерской работы является теория нечетких множеств.

Необходимо выделить шкалу сложности, которая содержит некоторое количество оценок от 1 до п. Значение оценки, равное 1, соответствует минимальной сложности, а значение, равное n максимальной.

Создается конечное множество вопросов  $Q = \{q_1, q_2, \ldots, q_m\}$ .

Опираясь на теорию нечетких множеств, определим три оценки на множестве натуральных нечетких чисел на шкале сложности (пусть, количество оценок равно десяти) [1]:

 $JIETKU\breve{H} = \{1/1, 0.9/2, 0.6/3, 0.3/4, 0/5, 0/6, 0/7, 0/8, 0/9, 0/10\};$ 

СРЕДНИЙ = {0/1, 0.3/2, 0.6/3, 0.9/4, 1/5, 1/6, 0.9/7, 0.6/8, 0.3/9, 0/10};

СЛОЖНЫЙ =  $\{0/1, 0/2, 0/3, 0/4, 0/5, 0/6, 0.3/7, 0.6/8, 0.9/9, 1/10\}.$ 

Сложность вопросов теста определяется преподавателем на основе его субъективного понимания. Например: СЛОЖНОСТЬ(q,)={1/1, 1/2, 0.5/3, 0/4, 0/5, 0/6, 0/7, 0/8, 0/9, 0/10}.

По сути это также является показателем оценки в случае правильного ответа на вопрос.

Для синтеза теста определим степени включения сложностей вопросов q, , q, , ..., q в нечеткие понятия ЛЕГКИЙ, СРЕДНИЙ и СЛОЖНЫЙ.

Для построения разбиения воспользуемся понятием степени включения нечетких множеств:  $B$ КЛЮЧЕНИЕ(A,B)=min(max(1-a,b)), где А и В – нечеткие множества в универсуме.

Например: ВКЛЮЧЕНИЕ( СЛОЖНОСТЬ(q, ), ЛЕГКИЙ) = min( max(1-1, 1), max(1-1, 0.9), max(1-0.5, 0.6),  $\max(1-0, 0.3)$ ,  $\max(1-0, 0)$ ,  $\max(1-0, 0)$ ,  $\max(1-0, 0)$ ,  $\max(1-0, 0)$ ,  $\max(1-0, 0)$ ,  $\max(1-0, 0)$  $= 0.6$  [2].

Тем самым будет определен вес вопроса в категории «ЛЕГКИЙ». Аналогично определяются веса для категорий «СРЕДНИЙ» и «СЛОЖНЫЙ». Каждый вопрос, в результате получает интегрированную характеристику по весам «ЛЕГКИЙ», «СРЕДНИЙ», «СЛОЖНЫЙ». Результат представляет собой картеж. Например: q1<0.6;0;0>.

На основе полученных ланных можно получить три нечеткие множества легких, средних и сложных вопросов, в которых отразятся веса по каждому из вопросов соответствующей категории. Нечеткое множество «ЛЕГКИХ» вопросов соберет данные по показателям веса вопросов в категории «ЛЕГКИЙ».

При прохождении теста пользователем, сначала вопросы отбираются по весам «СРЕДНИЙ» (наличие там не нулевого веса). Полученные вопросы сортируются по мере показателя и выбирается средний вопрос списка. Он и является первым вопросом в тесте.

В случае положительного ответа на вопрос, должен быть выбран следующий вопрос из более сложной категории. Отвеченный вопрос отмечается токеном (отметка о правильном или неправильном ответе), для запрета его повторения. Вопросы более сложной категории сортируются по весу категории. Выбирается самый сложный вопрос категории (с максимальным весом). В случае правильного ответа проверятся существует ли более сложная категория, если нет, то выбирается следующий вопрос во весу сложности.

В случае неправильного ответа категория сложности понижается, выбирается самый сложный по весу вопрос из пониженной категории.

По ходу проведения тестирования вычисляется оценка. Один из вариантов ее получения - это суммирование баллов по сложности до перехода определённого показателя или окончания заранее определённого количества вопросов.

При этом ответ может быть частично точным и необходимо определить стоит ли понижать или повышать сложность в этом случае.

Величина степени правильности решения тестового залания, рассчитываемая, должна определяться в прямой зависимости от типа тестового задания. Для тестовых заданий закрытой формы в случае выбора одного или нескольких вариантов из перечня ответов степень сложности вычисляется на основе количества представленных вариантов (n), количества выбранных вариантов из набора правильных  $(n_{\text{max}})$  и количества выбранных вариантов из набора неправильных  $(n_{\text{max}}):$  r = max {0,  $(n_{\text{max}})$ n /n }. Для заданий на определение соответствий в группах ответов степень правильности решения

будет зависит от количества верно установленных соответствий (n) и количества предложенных ответов в каждой группе (n):  $r=n/n$ . Решение тестовых заданий со степенью правильности 0.25 относят к категории «неправильный», со степенью принадлежности 0.4 к «частично правильный» [3]. В случае если ответ «частично правильный» адаптивный тест не меняет категорию вопросов на более низкую.

Таким образом, представленный математический аппарат, основанный на теории нечетких множеств и расчетных механизмов текстологии, позволяет автоматизировать алаптивное тестирование путем определения шкалы и оценок сложности, субъективного оценивания вопросов преподавателями, выявления нечеткий множеств лёгкий, средних и сложных вопросов и проведения на основе полученных весов тестирования. При выполнении одного и того же адаптивного теста учащиеся с достаточно высоким уровнем подготовки и учащиеся с низким уровнем подготовки увидят совершенно разные наборы вопросов: первый увидит большее число сложных вопросов, а последний - простых.

#### Литература

- 1. Zadeh L.A. Fuzzy set // Information and Control.  $-1965$ .  $-$  Vol. 8.  $-$  P. 338  $-$  353.
- 2. Мелихов А. Н., Бернштейн Л. С., Коровин С. Я. Ситуационные советующие системы с нечеткой логикой. - М.: Наука, 1990. - 272 с.
- 3. Фарфоров, А. С. Алгоритмы адаптивного тестирования знаний на основе теории нечётких множеств / А. С. Фарфоров, С. П. Дударов // Успехи в химии и хим. технологии: Сб. науч. тр. - $2008. - T. 22, N<sub>2</sub> 1. - C. 63-67.$

### «НАУКА О ДАННЫХ» ДЛЯ МАТЕМАТИКОВ – ОПЫТ ПРЕПОДАВАНИЯ Главацкий С.Т. (serge@rector.msu.ru), Бурыкин И.Г. (Ilia.Burykin@sdo.msu.ru) Московский государственный университет имени М.В. Ломоносова (МГУ), г.Москва

#### Аннотапия

Изложена авторская концепция преподавания специальных курсов для студентов-математиков, выбирающих специализацию "Наука о данных". При создании системы специальных курсов и практикумов авторы придерживались принципа фундаментальности, присущей традиционному обучению математиков в классических университетах.

В последние 15 лет методы обработки "больших данных" из экспериментальных новых технологий переросли в реализованные корпоративные системы. И это, в свою очередь, вызвало потребность в специалистах и исследователях, умеющих работать с "большими данными". Подготовка специалистов упомянутого профиля на механико-математическом факультете МГУ имени М.В. Ломоносова в данный момент происходит в рамках набора дисциплин специализации, называемой "Наука о данных" ("Data Science").

Мы предлагаем наш опыт преподавания курсов по специализации "Наука о данных" для математиков. При создании системы специальных курсов и практикумов мы придерживались принципа фундаментальности изложения материала:

- строгая постановка задач исследования;
- аргументированный выбор (математических) моделей данных и методов анализа:
- разработка методов обработки данных и алгоритмов решения поставленных задач с использованием современных программных средств.

Основы концептуального подхода авторов изложены в работе [1].

Проблемы обучения студентов "науке о данных" и подготовки "учёного по данным" имеют свою специфику для классических университетов, готовящих специалистов в рамках программ академического высшего образования. Рассмотрению вариантов ее решения посвящены многие работы российских и зарубежных ученых (см., например [2]). Интересно также отметить, что, помимо устоявшихся, сформировавшихся областей, сейчас происходит разработка учебных планов непосредственно для "науки о данных" [3].

Во многом наш полхол схож с построением Стэнлфорлского курса о лобыче ланных в Интернет ("Web Mining") с акцентом на анализе ланных большого объема. Мы также прилерживаемся в изложении материала алгоритмического подхода: «извлечение данных - это применение алгоритмов к данным, а не использование данных для "обучения" той или иной машины» [4]. К сожалению, зачастую в преподавании математических основ науки о данных осуществляется перекос в сторону использования инструментальных средств и пакетов как некоего совершенного способа решения поставленных задач. Мы же придерживаемся принципа закладывания научных основ знания, ибо «нет прикладных наук, а есть приложения наук» (Луи Пастер), а «переориентация науки на "прикладные исслелования" привелет к снижению интеллектуального уровня страны» (акалемик В.И.Арнольд).

При создании программы курса авторы придерживались той точки зрения, что "Наука о данных" - непростой предмет для понимания, но в нашем учебном курсе мы стараемся рассказать о фундаментальных принципах анализа, пояснить, как алгоритмы могут повысить ценность принимаемых решений, и, в определенной степени, демистифицировать представление о сложных бизнес-процессах. Ведь, как показывает опыт многих успешных проектов, часто не нужно быть специалистом в узкой прикладной области, чтобы быть стать в ней специалистом по обработке и анализу данных.

Нами были определены следующие основные целевые показатели построения образовательной траектории студентов-математиков. Мы считаем, что студент должен знать:

- основы приклалной линейной алгебры (в объеме не менее голового университетского курса);
- основы статистики и методы статистического анализа (в объеме не менее годового университетского курса);
- основы моделирования данных, теорию реляционных баз данных, методы проектирования структуры БД, основы языка SQL;
- основные методы и алгоритмы интеллектуального анализа больших данных (линейные и нелинейные):
- основы машинного обучения и построения нейронных сетей;
- методы работы (на административном и прикладном уровнях) с реляционной СУБД;
- основы программирования на языке Python (или R).

Несомненно, этот набор целевых показателей не является завершенным и стационарным, развитие "Науки о данных" будет требовать его постоянного обновления. От преподавателей требуется соблюдать его сбалансированность и соответствие актуальному состоянию этой сферы знаний.

Особое внимание при иллюстрации излагаемого материала, в частности, демонстрируя работу вычислительных алгоритмов на Python, мы уделяем рассмотрению операторов линейной алгебры из модуля numpy.linalg. При этом мы стараемся погружать слушателей в особенности применения функций молуля linalg.

Отдельное внимание при этом уделяется таким особенностям реализации алгоритмов, как их устойчивость, эффективность, да и просто работоспособность. Студенты должны научиться сознательно управлять выбором готовых модулей при решении поставленных задач, заранее понимая различие между абстрактными математическими решениями и их практическими реализациями.

Ориентация на сохранение классического, фунламентального полхола математического образования в преподавании учебных курсов "Науки о данных" при полном понимании необходимости представления адекватного ответа на вызовы современности приводит к определенной перестановке акцентов в построении образовательной траектории. Мы стараемся сохранить завоевания многолетнего опыта классического образования, и ставим во главу угла именно математическую составляющую, что позволяет далее студентам грамотно подойти к решению задач информатики. Такой образовательный подход, в той или иной форме, поддерживается многими серьезными исследователями и специалистами современного "цифрового" общества [2].

#### Литература

- 1. Glavatsky S., Burykin I. About courses cycle "Data science and data mining for mathematicians" // CEUR Workshop Proceedings (CEUR-WS.org): Selected Papers of the XI International Scientific-Practical Conference Modern Information Technologies and IT-Education (SITITO 2016), Moscow, Russia, November 25-26, 2016. 2016. Vol. 1761. P. 58-63. URL: http://ceur-ws.org/Vol-1761/paper07. pdf (дата обращения: 28.05.2020).
- 2. De Veaux R.D. Curriculum Guidelines for Undergraduate Programs in Data Science / De Veaux Richard D., Agarwal Mahesh, Averett Maia, Baumer Benjamin S., Bray Andrew, Bressoud Thomas C., Bryant

Lance, Cheng Lei Z., Francis Amanda, Gould Robert, Kim Albert Y., Kretchmar Matt, Lu Qin, Moskol Ann, Nolan Deborah, Pelayo Roberto, Raleigh Sean, Sethi Ricky J., Sondjaja Mutiara, Tiruviluamala Neelesh, Uhlig Paul X.,. Washington Talitha M, Wesley Curtis L., White David, and Ye Ping // Annual Review of Statistics and Its Application. 2017. Vol. 4. P. 15–30. URL: https://www.annualreviews.org/ doi/pdf/10.1146/annurev-statistics-060116-053930 (дата обращения: 28.05.2020).

- 3. Computing Curriculum Committee [Электронный ресурс] / IEEE [сайт]. URL: https://www. computer.org/web/peb/curricula (дата обращения: 28.05.2020)
- 4. Лесковец Ю., Раджараман А., Ульман Дж. Анализ больших данных. Москва: ДМК, 2016. С. 498.

# **ИКТ-КОМПЕТЕНТНОСТЬ ПЕДАГОГА В ЦИФРОВОЙ ИНФОРМАЦИОННОЙ ОБРАЗОВАТЕЛЬНОЙ СРЕДЕ**

### **Головко Т.Г. (tagol2003@rambler.ru)**

*ГБУ ДПО Ростовский областной институт повышения квалификации и профессиональной переподготовки работников образования, г. Ростов-на-Дону*

#### **Аннотация**

В докладе анализируются основные направления цифровой трансформации системы образования в контексте Федерального проекта «Цифровая образовательная среда», новые педагогические ИКТ-компетенции в условиях цифровой педагогики и глобальной среды электронного обучения и особенности их развития в системе повышения квалификации.

Федеральный проект «Цифровая образовательная среда» ориентирован на создание современной и безопасной цифровой образовательной среды (ЦОС), обеспечивающей высокое качество и доступность образования всех видов и уровней за счет использования современных технологий онлайн-обучения [1]. Он предусматривает реализацию комплекса мер, направленных на оснащения школ интернетом высокого качества, создание цифровой образовательной платформы для поддержки всех видов учебной деятельности.

Информационное наполнение в значительной степени должно будет осуществляться самими педагогами, что должно стать эффективным средством формирования нового поколения педагогов, ориентированных на инновационное обновление современной школы в контексте перехода к цифровой экономике. Следовательно, важнейшим условием успешной реализации проекта является повышение цифровой грамотности и развитие цифровых компетенций всех участников образовательного процесса, что обуславливает важную роль системы повышения квалификации в этом процессе.

ИКТ-компетентность педагога – это сложное индивидуально-психологическое образование, возникающее на основе интеграции профессиональных и специфических информационных знаний, умений и качеств субъекта информационного общества, позволяющих эффективно решать современные педагогические задачи. Включает три взаимосвязанных компонента: когнитивный, деятельностный и личностный [2].

Действующий профессиональный стандарт «Педагог» определяет следующие уровни развития ИКТ-компетентности педагогических работников: 1) общепользовательская ИКТ-компетентность (компьютерная грамотность); 2) общепедагогическая ИКТ-компетентность (отражающая профессиональную специфику); 3) предметно-педагогическая ИКТ-компетентность (отражающая специфические профессиональные ИКТ-компетенции, соответствующей предметной области)

Общепедагогическая и предметно-педагогическая ИКТ-компетентность – динамические характеристики, обладающие свойством относительности, то есть содержательное наполнение их компонентов рассматривается как соответствующее современному уровню развития технологий и средств ИКТ, обеспечивающее возможность систематического использования информационнокоммуникационных технологий в профессиональном и личном контексте [3].

Приоритетным направлением деятельности кафедры информационных технологий, актуальность которого была подтверждена на практике в период работы образовательных организаций в дистанционном режиме, является обеспечение готовности педагогов региона к эффективной педагогической коммуникации в условиях формирующейся цифровой образовательной среды. Данное направление предусматривает решение комплекса задач, нацеленных на развитие ИКТ-компетенций педагогов в сфере использования сервисов сети интернет и образовательных платформ для организации онлайн-обучения,

Для этого на кафедре информационных технологий ГБУ ДПО РО РИПК и ППРО разработаны вариативная программа повышения квалификации, ее учебно-методическое обеспечение и диагностический инструментарий. Важным звеном реализации проекта является создание условий для развития региональной инфраструктуры цифровой образовательной среды на основе выявления и диссеминации инновационных моделей и практик, модернизация содержания, технологий и форм повышения квалификации., организация различных форм научной-методической активности и обмена опытом.

Анализ научных источников позволяет выделить следующие проблемы и риски при использовании цифровой образовательной среды: 1) недостаточное финансирование, увеличение финансовой нагрузки на школы; 2) недостаточное кадровое обеспечение на этапе становления цифровой образовательной среды; 3) слабая разработанность цифровой дидактики; 4) отсутствие системных исследований о влиянии на здоровье обучающихся цифровых технологий; 5) технические сбои и неполадки; 6) замена живого общения онлайн-уроками; 7) риск подмены цифровизации образования оцифровкой и др. Тем не менее, несмотря на наличие минусов и рисков необходимость развития дистанционных форм обучения в настоящее время очевидна. В какой-то степени снизить влияние данных рисков позволит научно-методическое сопровождение реализации проекта (исследование проблем, педагогических рисков цифровой трансформации образования, обмен опытом, участие в работе научных сообществ, разработка научно-методических рекомендаций, и др.).

### **Литература**

- 1. Приказ Министерства просвещения Российской Федерации от 2 декабря 2019 г. №649 «Об утверждении Целевой модели цифровой образовательной среды».
- 2. Головко Т.Г. Современные подходы к построению региональной модели развития ИКТкомпетентности педагогов в системе повышения квалификации // Сборник научных трудов XIX Южно-Российской межрегиональной научно-практической конференции-выставки «Информационные технологии в образовании-2019». г. Ростов на-Дону. 14-15 ноября 2019 г. Ростов н/Д.: ООО «Аркол». С. 100.
- 3. Головко Т.Г. Структурная модель ИКТ-компетентности педагога как основа проектирования содержания программ повышения квалификации //Материалы XXVIII Международной конференции «Современные информационные технологии в образовании» («ИТО-Троицк-Москва»). 27 июня 2017 г., г. Москва-Троицк. М.: «Тровант», 2017. С. 326.

### **НЕКОТОРЫЕ ОСОБЕННОСТИ РАЗРАБОТКИ ДИСТАНЦИОННОГО ОБРАЗОВАТЕЛЬНОГО КУРСА ДЛЯ СЛУШАТЕЛЕЙ ПЕРЕПОДГОТОВКИ Буймистров А.Г., Горбачев Д.В. (dima\_lotus@tut.by), Полубок В.А., Образцова О.Н.**

*Институт информационных технологий БГУИР, г. Минск, Беларусь, Белорусский государственный университет информатики и радиоэлектроники, Институт информационных технологий,*

#### *г. Минск, Беларусь*

Дистанционная форма получения образования в настоящее время приобретает все большую актуальность. Под понятием «дистанционное обучение», в большинстве случаев, подразумевается заочное обучение, в котором используются современные средства доставки и представления образовательного материала, основанные на использовании различных информационных технологий.

При разработке дистанционных курсов необходимо учитывать такие требования, как [1]:

- 1. Технологичность курса.
- 2. Интуитивно-понятный и многофункциональный интерфейс.
- 3. Отсутствие стороннего программного обеспечения.
- 4. Модульность курса.
- 5. Разнообразие методов доставки.
- 6. Поддержка и развитие курса.

Одним из основных параметров на этапе проектирования и создания курса является его

технологичность.

Под технологичностью курса подразумеваются затраты времени на разработку курса и внесение изменений, тестирование на наличие уязвимостей и ошибок.

Перед нами стоит задача разработать технологичный курс для обучения слушателей обучающихся на факультете переподготовки и повышения квалификации в ИИТ БГУИР по специальности «Программное обеспечение информационных систем» основам операционных систем и системному программированию.

«Операционные системы и системное программирование» является одним из базовых курсов при обучении специалистов в области разработки программного обеспечения.

Основная проблема, возникающая в начале обучения как данной дисциплины, так и курса переподготовки вообще, связана с тем, что уровень образования в области информационных технологий у слушателей одной группы сильно отличается и достаточно часто невысок. В связи с этим в первую очередь возникает необходимость выбора подхода к обучению.

Анализ различных методов и методик показал, что «интерактивный метод» позволит наиболее эффективно проводить обучение. При использовании данного метода изменяется не только методика подачи информации, но и роль самого преподавателя [2].

Задача преподавателя сводится к тому, чтобы направлять, поощрять и поддерживать развитие слушателя от полной зависимости к возрастающему самоуправлению, оказывать помощь в поиске информации. Основной характеристикой процесса обучения становится процесс самостоятельного определения обучающимся параметров обучения и поиска знаний, умений и навыков.

Вторая проблема, возникающая в процессе обучения - большой объем информации, который необходимо осмыслить обучаемому. Когнитивная теория нагрузки предполагает, что учащиеся способны эффективно усваивать информацию только в том случае, если она не перегружает их восприятие.

Процесс обучения основам операционных систем и системному программированию разбит на две части:

- теоретическо-лекционную часть:

- практические лабораторные залания лля закрепление полученных теоретических знаний.

Основная задача теоретического курса - сформировать в сознании слушателя представление об общих концепциях работы, внутреннем устройстве современных операционных систем, для того чтобы составления и написания программ, существующих подходах, об их достоинствах и недостатках.

Учитывая, как правило, невысокую подготовленность слушателей, отсутствие профильного образования и сложность в понимании некоторых тем, необхолимо, чтобы теоретический курс содержал большое количество примеров кода и структуру программ, что позволит обучающимся видеть, как теоретические знания можно применять на практике. Для того, чтобы упростить понимание теоретического материала, содержимое курса желательно разбить на более мелкие уроки (30-40 минут). Некоторые материалы, которые вызывают наибольшие сложности в понимании, желательно представлять дополнительно с помошью графиков, видеозаписей и других инструментов.

Практическую часть курса необходимо выстраивать по принципу «от простого к сложному». В рамках курса «Операционные системы и системное программирование» материалы построены таким образом, что для того чтобы успешно справиться с заданием по новой теме необходимо хорошо понимать предыдущие темы, что в свою очередь вынуждает слушателей возвращаться к предыдущим своим лействиям.

Тематика практических и лабораторных работ разбита на несколько блоков: задачи по освоению инструментария - языка и средств визуальной разработки; задания для освоения базовых принципов проектирования и построения систем; задания, связанные с использованием сервисов виртуализации, распределенных вычислений, работа с системами контроля версий разрабатываемого программного продукта, дополнительные творческие задания для самостоятельной проработки.

Такое построение теоретической и практической частей курса позволит слушателям успешно освоить дисциплину «Операционные системы и системное программирование» с использованием дистанционных технологий, подготовить себя к следующим этапам обучения связанных с проектированием баз данных, системам визуального проектирования и пользовательским интерфейсам.

### **Литература**

- 1. Кузьмина И.А., Устинов В.А. Принципы и методы создания курсов дистанционного обучения. // Университетское управление: практика и анализ. – 2010. –  $\mathbb{N}$ <sup>1</sup>(12). – С. 50-54
- 2. Леонтьева, И.А. Дистанционное обучение как одно из средств повышения качества образования студентов в вузе / И.А. Леонтьева // Вестник Челябинского государственного педагогического университета, 2017. – № 6. – С. 84–88.

# **ПРОФЕССИОНАЛЬНОЕ РАЗВИТИЕ ПЕДАГОГА В УСЛОВИЯХ ФОРМИРОВАНИЯ ЦИФРОВОЙ ОБРАЗОВАТЕЛЬНОЙ СРЕДЫ**

### **Городецкая Н.И. (nigorod@yandex.ru)**

*ГБОУ ДПО «Нижегородский институт развития образования», г.Нижний Новгород*

#### **Аннотация**

В докладе обсуждаются вопросы, связанные с профессиональным развитием педагога в рамках инновационной деятельности по созданию цифровой образовательной среды ГБПОУ «Навашинский политехнический техникум». Представляются результаты и эффекты педагогической деятельности, направленные на повышение качества и доступности образовательных услуг.

Цифровое общество предъявляет новые требования к развитию и модернизации современной системы образования. Применение в учебном процессе разнообразной цифровой техники, новейших программных средств обработки электронной информации, бурное развитие инновационных процессов, связанных с повсеместным использованием в деятельности образовательных организаций электронного обучения, дистанционных образовательных технологий, ресурсов цифровых образовательных платформ и телекоммуникационных сервисов всё это способствует активной трансформации не только самого образовательного процесса, но и оказывает существенное влияние на изменение профессиональной позиции современного воспитателя, учителя и педагога.

В целях выявления эффективных механизмов повышения качества и доступности образовательных услуг в системе среднего профессионального образования на базе ГБПОУ «Навашинский политехнический техникум» (г.о. Навашинский, Нижегородская область) в 2018 году была создана инновационная площадка по внедрению в практику реализации образовательных программ электронного обучения, дистанционных образовательных технологий. В план первоочередных инновационных мероприятий входила как разработка цифровой образовательной среды (ЦОС) техникума, так и подготовка преподавательского коллектива к организации учебной деятельности в условиях функционирования ЦОС. Уже на первых этапах работы у большинства преподавателей техникума выявилась потребность в создании авторских педагогических ресурсов (онлайн-курсов), направленных на расширение и развитие образовательного потенциала учебных программ. В качестве технологической платформы была выбрана популярная LMS Moodle, на базе которой методистами техникума была сформирована структура цифровой образовательной среды в соответствии с изучаемыми дисциплинами и с потребностями преподавателей-новаторов (29 чел.), прошедших предварительное повышение квалификации в нижегородском институте развития образования по вопросам разработки и реализации онлайн-курсов [4]. В настоящее время цифровая образовательная среда техникума активно развивается и функционирует в закрытом режиме (доступ в систему обеспечивается только преподавателям и студентам техникума) по адресу: http://navpt. ru. В системе дистанционного обучения техникума размещены 20 онлайн-курсов в поддержку общепрофессиональных дисциплин, 35 онлайн-курсов профессионального цикла, 9 онлайн-курсов, реализующих программы дополнительного образования, например таких как «Проектирование в Visual Basic», «Программирование на языке СИ». Созданы ресурсы для проведения контролирующих и зачётных мероприятий.

Работа, выполненная педагогическим коллективом техникума за два года деятельности по формированию и развитию цифровой среды образовательной организации, позволяет сделать вывод о признании значимости электронного обучения в обеспечении индивидуальных образовательных траекторий в системе среднего профессионального образования. Это свидетельствует о необходимости ценностно-целевой переориентации системы постдипломного образования на профессиональное

развитие педагога в соответствии с его актуальными образовательными потребностями, напрямую связанными с обеспечением вариативности содержания и форм обучения, опережающего характера образовательной деятельности.

Понятие «профессиональное развитие» определяется нами как объективный процесс перехода педагога от позиции специалиста к позиции профессионала, способного к созданию авторских педагогических продуктов, к творческому осмыслению профессиональных проблем, связанных с применением электронного обучения, дистанционных образовательных технологий. Прохождение технологических этапов позиционного самоопределения от рефлексии имеющихся средств и способов профессиональной деятельности через проектирование индивидуальной стратегии повышения профессионального мастерства обеспечивает переход к конструированию авторских педагогических продуктов. Совокупность базовых профессиональных педагогических компетенций, приобретенных и накопленных педагогом-профессионалом, обеспечивает возможность проектирования нового содержания и новых средств собственной педагогической деятельности [2], что позволяет трансформировать образовательный процесс под конкретные и актуальные педагогические задачи, расширить и обогатить дополнительным содержанием образовательное пространство.

Как отмечает заместитель директора техникума по учебно-производственной работе Любовь Сергеевна Бирюкова, «преподаватели техникума, участвующие в инновационной деятельности и организующие продуктивную работу по реализации дистанционного обучения по собственной методике» [1], заслужили общественное признание, получив высокие оценки на турнирах педагогического мастерства (международный педагогический конкурс «Образовательный ресурс» (1 место); всероссийская олимпиада «Педагогический успех» (номинация «Инновационная деятельность педагога», 1 место)).

### **Литература**

- 1. Бирюкова, Л.С. Применение электронного обучения и дистанционных образовательных технологий в учебном процессе ГБПОУ «Навашинский политехнический техникум», как один из методов повышение качества, доступности и востребованности образовательных услуг // Материалы XXX междунар. конф. «Современные информационные технологии в образовании» 25 июня 2019 г. ИТО–Троицк–Москва. С. 210-212.
- 2. Городецкая, Н.И. Тьюторское сопровождение дистанционного повышения квалификации педагогов в системе постдипломного образования: дис. ... канд. пед. наук: 13.00.08: защищена 25.03.10 / Городецкая Наталья Ивановна. - М., 2010. - 237 с. - Библиогр.: с.177-208.
- 3. Организация учебного процесса с использованием дистанционных образовательных технологий: методическое пособие / авт.-сост. Е.Г. Калинкина, Н.И. Городецкая, Т.В. Туманова, Ю.А. Лобанова. — Нижний Новгород : Нижегородский институт развития образования. 2014. — 98 с.
- 4. Силаева, Е.А. Подготовка преподавателей к использованию в профессиональной деятельности дистанционных образовательных технологий как путь повышения качества образовательных услуг // Материалы XXX междунар. конф. «Современные информационные технологии в образовании» 25 июня 2019 г. ИТО–Троицк–Москва. С. 41-42.

### **ОПЫТ ОРГАНИЗАЦИИ ОНЛАЙН-ОБУЧЕНИЯ ПРИ РЕАЛИЗАЦИИ ОБРАЗОВАТЕЛЬНЫХ ПРОГРАММ ПОВЫШЕНИЯ КВАЛИФИКАЦИИ ПЕДАГОГИЧЕСКИХ РАБОТНИКОВ УЧРЕЖДЕНИЙ ВЫСШЕГО ОБРАЗОВАНИЯ РЕСПУБЛИКИ БЕЛАРУСЬ**

#### **Гринчук С.Н. (grinchuksn@gmail.com)**

*ГУО «Республиканский институт высшей школы», г. Минск*

#### **Аннотация**

Представлен опыт переноса очного процесса повышения квалификации педагогических работников учреждений высшего образования Республики Беларусь в онлайн-формат. Описаны особенности организации онлайнового повышения квалификации в области информационнокоммуникационных технологий (ИКТ).

Кафедра информационных технологий в образовании Республиканского института высшей

школы более 20 лет осуществляет повышение квалификации педагогических работников учреждений высшего образования Республики Беларусь в области ИКТ, предлагая разнообразные программы повышения квалификации в очной и дистанционной формах получения образования.

В связи со сложившейся эпидемиологической обстановкой весной 2020 г. перед сотрудниками кафедры возникла задача быстрого перевода очного процесса обучения в онлайн-формат. Благодаря накопленному к этому времени опыту организации дистанционного повышения квалификации, а также наличию (в достаточном количестве и по разным темам) разработанных преподавателями кафедры электронных учебных материалов, подобный переход удалось осуществить оперативно и практически безболезненно. Обучение всех очных запланированных групп повышения квалификации с конца марта реализуется посредством применения дистанционных образовательных технологий с сохранением графика учебных мероприятий, определяемого расписанием занятий.

Онлайн-обучение организовано на базе LMS Moodle (система дистанционного обучения института (СДО) доступна по адресу https://nihe-study.by). Для каждой группы в СДО создается отдельный учебный курс. Курс в СДО содержит полный комплект учебных материалов, структурированных в соответствии с расписанием занятий группы. Дополнительно в курсе размещаются учебнотематический план повышения квалификации, расписание занятий, сведения о тьюторах, курирующих обучение. Обо всех событиях слушатели информируются через новостной форум. Любые вопросы, связанные с тематикой обучения, а также «технические» вопросы по работе с СДО обсуждаются в отдельном форуме для консультаций. Онлайновые мероприятия (лекции и круглые столы) проводятся в формате видеоконференций с использованием сервиса Zoom. Данные для подключения к видеоконференциям также размещаются в курсе СДО. Для личного взаимодействия дополнительно используются электронная почта и Viber.

Опубликованные в СДО учебные материалы курса включают презентации лекций, материалы для практических занятий, контрольные задания и тесты. Реализуемые программы повышения квалификации носят практикоориентированный характер. Включенные в расписание занятий немногочисленные лекции являются обзорными; акцент сделан на практических занятиях. Презентации лекций могут быть использованы слушателями для повторения лекционного материала, рассмотренного в рамках видеоконференций. Учебные материалы для практических занятий подготовлены в такой форме, которая допускает самостоятельную работу каждого слушателя (с возможностью оперативного получения консультации и помощи со стороны преподавателя). Разработанные материалы содержат четкие и достаточно подробные инструкции по взаимодействию с изучаемым приложением/сервисом. К инструкциям прилагаются архивы со вспомогательными файлами, необходимыми для выполнения упражнений по заданной теме. По некоторым темам учебные материалы для практических занятий дополнены видеоматериалами, иллюстрирующими выполнение отдельных операций в изучаемой среде. В качестве учебных видеороликов слушателям предлагаются специально подобранные видео на YouTube. В некоторых случаях преподаватели самостоятельно создают учебные видеоролики, используя возможности приложений spring Free Cam или Microsoft PowerPoint по записи экрана.

Контроль работы слушателей осуществляется с использованием индивидуальных (контрольных) заданий, которые, как правило, предполагают создание собственных образовательных ресурсов. Результаты выполнения заданий публикуются слушателями в отдельном форуме, что позволяет не только обсуждать результаты учебной деятельности, но и использовать этот форум как копилку методического опыта. Итоговая аттестация обучающихся также осуществляется на базе СДО в форме компьютерного тестирования.

Таким образом, учебный курс в СДО выступает в роли основной площадки, на которой организовано обучение и взаимодействие участников образовательного процесса. Использование СДО позволяет не только предоставить возможность удаленного доступа слушателей к необходимым информационнообразовательным ресурсам (в соответствии с учебно-тематическим планом и расписанием занятий), но и осуществлять контроль и оценку учебных достижений обучающихся, мониторинг их деятельности, своевременно информировать слушателей обо всех предстоящих мероприятиях и происходящих событиях, обеспечивать взаимодействие между преподавателями и слушателями.

Перед началом обучения желающим повысить свою квалификацию предлагается пройти электронную регистрацию, заполнив анкету, созданную средствами сервиса Google Формы и размещенную на сайте института. После завершения процедуры регистрации мы получаем таблицу с данными о слушателях (включая их E-mail и номер телефона). Сведения из таблицы используются для зачисления пользователей на предварительно созданный в СДО курс. Далее выполняется рассылка по электронной почте сообщений с общей информацией об организации занятий, способе подключения к СДО, персональных идентификационных данных для доступа к СДО и сведений о проведении вводного занятия в форме видеоконференции Zoom для ознакомления с целями, задачами и содержанием обучения, расписанием занятий, особенностями организации процесса обучения. С целью автоматизации подобная рассылка осуществляется за счет применения процедуры слияния текста сообщения, подготовленного в Microsoft Word, и данных о слушателях, представленных в формате электронной таблицы.

Два месяца работы в подобном режиме позволили окончательно определиться с используемым для организации онлайн-обучения инструментарием: Moodle в качестве СДО, Zoom для проведения онлайновых мероприятий, электронная почта и Viber для личных контактов; причем центральным звеном выступает именно СДО. Безусловно, для перехода на онлайн-обучение от преподавателей требуется наличие навыков взаимодействия с указанными средами. Освоение и использование подобного набора инструментов не вызовет затруднений у преподавателей информационных технологий, а вот преподавателям других дисциплин, возможно, потребуются помощь и консультации технического и методического характера. Некоторые учебные заведения оказались не готовы оказать реальную поддержку своим преподавателям в этих вопросах. Преподаватели вынуждены самостоятельно осуществлять выбор технологий и инструментов для онлайн-обучения, организовывать и настраивать собственные рабочие места, включая подключение оборудования (видеокамеры, гарнитуры), установку и настройку программного обеспечения, подключение к Интернету. Кроме того, преподаватели отмечают общее увеличение нагрузки и большие трудозатраты по сравнению с очным обучением; указывают, что больше времени тратится на подготовку к онлайновым учебным мероприятиям. Возможно, подобная особенность характерна только для начального этапа перехода к онлайн-обучению.

Переход к онлайн-обучению требует также наличия определенного уровня ИКТ-компетентности и у слушателей. Те педагогические работники, которые в этот период решили повысить квалификацию в учреждениях дополнительного образования взрослых, дополнительно получили возможность со стороны обучающихся оценить используемые инструментальные средства и методические приемы; отточить персональные навыки взаимодействия с дистанционными образовательными технологиями.

### **ИСПОЛЬЗОВАНИЕ EXCEL ПРИ ИЗУЧЕНИИ СТАТИСТИКИ В ВОЕННОМ ВУЗЕ Гужвенко Е.И. (elena\_guj@list.ru), Синявина О.В. (sinyavinaov@yandex.ru)**

*Рязанское гвардейское высшее воздушно-десантное командное ордена Суворова дважды Краснознаменное училище имени генерала армии В.Ф. Маргелова, г. Рязань*

#### **Аннотация**

При изучении математической статистики приходится обрабатывать массивы числовых данных, выполнять многочисленные однотипные вычисления, на которые тратится много времени, его можно использовать более плодотворно. Для уменьшения рутинной вычислительной работы удобно использовать либо специальные программы для обработки статистических данных, либо известные обучаемым, ранее изученные общедоступные прикладные программы общего назначения, позволяющие оптимизировать вычислительный процесс. В статье рассматривается возможность использования табличного процессора MS Excel при проведении занятий по математической статистике в военном вузе.

Статистическая обработка результатов эмпирического исследования, результатов измерений исследуемых или наблюдаемых характеристик какого-либо процесса или явления – важнейшее направление прикладной математики, позволяющее обобщить, проанализировать, сделать выводы, дать рекомендации на основе имеющейся совокупности данных и полученных результатов их обработки. Математическая статистика занимается вопросами практического использования математических моделей и методов теории вероятностей при изучении реальных явлений. Необходимость статистической обработки данных в военной сфере возникает очень часто, особенно тогда, когда нужно выяснить эффективность стрельбы автоматчиков, снайперов, артиллерийских орудий и минометов, боевых машин, эффективность бомбометания с самолетов, целесообразность внедрения того или иного новшества. Статистические методы используются при определении количества запасных частей и агрегатов, необходимых для ремонта военной автомобильной техники в различных условиях эксплуатации, вычисления количества боеприпасов, необходимых для выполнения боевой задачи, определения центра рассеивания и стандартного отклонения дальности обнаружения цели и др.

Эти и другие задачи возникают постоянно в связи с совершенствованием военной техники и вооружения, требуют решения, которое наиболее эффективно осуществляется статистическими методами, позволяя определять вероятность поражения цели, математическое ожидание числа поражённых целей, расход боеприпасов на выполнение огневой задачи, затраты времени на выполнение боевой задачи. Получив решение этих задач, командиры делают практические выводы об организации системы ведения огня подразделения и отдельных его частей, определяют оружие, которым целесообразно выполнять боевую задачу, делают выводы об эффективном использовании местности для максимального поражения противника и укрытия своих подразделений [1].

Однако, при обучении курсантов математической статистике в курсе математики, много времени уходит на обработку данных, рутинные вычисления, поэтому почти не остается времени на интерпретацию результатов с позиции военнослужащих. Чтоб избежать отрыва математики от военноспециальных дисциплин без увеличения часов на изучение математической статистики и уменьшения времени на вычисления, используют калькуляторы, специальные и прикладные программы общего назначения для получения дополнительного времени на интерпретацию полученных результатов.

На изучение специальных статистических программных пакетов (ADaMSoft, MaxStat Lite, SAS, STATISTICA, SPSS и др.) в курсе информатики, как правило, не отводится время, поэтому, для облегчения обработки данных удобно использовать прикладную программу общего назначения, которую курсанты изучают и в школе, и в вузе – Excel, в которую встроен пакет анализа данных, позволяющий обрабатывать достаточно большие массивы данных за минимальное время.

Использование Excel и аналогичных программ, например, Calc из пакета OpenOffice.org целесообразно в тех случаях, когда необходимо выполнить простейшие операции: сортировка данных, вычисление описательных статистик, построение графиков. В военных вузах, где математика не является профильной дисциплиной, этого достаточно, поэтому использование Excel вполне оправдано. В данной программе, как и в специальных статистических программах, есть частотный анализ, расчет статистических характеристик, таблиц сопряженности, корреляций, построения графиков, t-тесты и большое количество непараметрических критериев, многомерный линейный регрессионный анализ, дискриминантный анализ, факторный анализ, кластерный анализ, дисперсионный анализ, анализ надежности, многомерное шкалирование и ряд других. Вызов этих статистических процедур делается с помощью выбора из меню соответствующих окон и внесения в них необходимых настроек. Все типы анализа разбиты по группам, что помогает быстро ориентироваться в интерфейсе приложений [2].

Табличный процессор Excel позволяет выполнить расчеты по большинству показателей, используемых для изучения и анализа выборочные данные. При использовании на занятиях по математике программ, позволяющих выполнять вычисления, главным остается понимание законов статистики, умение подготовить данные для обработки и интерпретировать полученные результаты, что является особо ценным для военнослужащих.

Например, для полученных экспериментальным путем данных по испытанию чувствительности звуковых каналов радиотехнических принимающих однотипных устройств необходимо определить закон распределения, подтвердить (опровергнуть) выдвинутую гипотезу методами математической статистики. Выполнение вычислений в этой задаче с использованием табличного процессора сокращает время подсчетов примерно в 10-15 раз, решение сводится к тому, что на рабочем листе Microsoft Excel вводятся данные в виде столбца, выполняется их упорядочивание, строится гистограмма, вычисляются точечные характеристики, по времени это занимает несколько минут, основные трудоемкие вычисления выполняются с помощью Пакета анализа Excel. Чтобы произвести вычисления с помощью этого пакета, следует лишь указать входные данные и выбрать параметры. Расчет будет выполнен с использованием подходящей статистической макрофункции, результат помещен в выходной диапазон. Выбирая вкладку Данные, Анализ данных, Описательная статистика,

требуется установить метки в нужных пунктах, чтоб получить результаты статистической обработки данных на необходимом уровне надежности. Затем, используя результаты, полученные программой, военнослужащим предстоит выполнить анализ полученных расчетов с практической точки зрения.

Еще одно несомненное положительное качество использования программы Excеl для обработки статистических данных – обучаемые изучают данный программный продукт с новой точки зрения, выясняя его дополнительные, ранее не изученные возможности, вспоминая базовые элементы работы в программе.

### **Литература**

- 1. Гужвенко Е.И., Гужвенко В.Ю. Использование информационных технологий для обучения военнослужащих решению задач по математической статистике // «Стратегия развития экспорта образовательных услуг России на международном образовательном пространстве», науч. практическая конф. (2014 ; Рязань). Научно-практическая конференция «Стратегия развития экспорта образовательных услуг России на международном образовательном пространстве», 15–16 октября 2014 г. : материалы / под общ. ред. С. И. Безрукова. – Рязань : РВВДКУ, 2014. – С. 87-92.
- 2. Гужвенко Е.И., Гужвенко В.Ю. «Студенческий научный поиск науке и образованию XXI века» Материалы VI-й Международной студенческой научно-практической конференции (25 апреля 2014 г., СТИ, г. Рязань). Под общей ред. проф. А.Г. Ширяева; доц. А.В. Барановского. – Рязань, СТИ, 2016. – С. 45-48.

### **ИСПОЛЬЗОВАНИЕ ОНЛАЙН-ПЛАТФОРМЫ ДЛЯ ОСВОЕНИЯ СТУДЕНТАМИ КУРСА «ЭЛЕКТРОННЫЕ ОБРАЗОВАТЕЛЬНЫЕ РЕСУРСЫ В ОБУЧЕНИИ ИНФОРМАТИКЕ» Данильчук Е.В. (daniev@yandex.ru), Куликова Н.Ю. (notia7@mail.ru)**

*ФГБОУ ВО Волгоградский государственный социально-педагогический университет, г. Волгоград*

#### **Аннотация**

В работе представлен опыт использования онлайн-платформы Волгоградского государственного социально-педагогического университета для освоения будущими учителями информатики курса «Электронные образовательные ресурсы в обучении информатике». Обсуждается понятие «онлайнплатформа», ее возможности и пример использования конкретной платформы в подготовке студентов в педвузе.

Повсеместное внедрение информационных технологий привело к изменениям в системе образования на всех уровнях, которая направлена на подготовку выпускников образовательных учреждений к самореализации в развивающемся цифровом обществе как новой информационной реальности, что приводит к возрастанию роли курса информатики в школе и информатических курсов в вузе [1]. Данные изменения востребовали от системы образования подготовки будущих учителей информатики, которые в своей профессиональной деятельности будут готовы организовывать эффективное обучение с помощью электронных образовательных ресурсов как непосредственно на уроке, так и взаимодействие с обучающимися в дистанционных режимах через онлайн-платформы [2, 3]. Отметим, что деятельность учителя при этом не становится менее интенсивной. Учителю в новой роли в качестве партнера и консультанта необходимо координировать, направлять деятельность обучающихся в процессе активного преобразования ими учебной информации, ориентироваться на их индивидуальные психологические особенности и на деятельность по управлению обучением при создании условий для самостоятельного открытия, приобретения и конструирования новых знаний обучающимися с помощью электронных образовательных ресурсов [4,5].

Вместе с тем цифровая образовательная среда вуза дает возможность задействовать для повышения качества обучения виртуальные сетевые сообщества, виртуальные университеты, онлайнплатформы, находящиеся в Интернет в свободном доступе, учебные материалы и др. Как отмечают многие исследователи [6], сегодня в российских вузах в основном используется двухкомпонентная информационно-образовательная среда, в которой совмещен контент собственных разработок с доступными ресурсами международных образовательных платформ, наиболее часто используются: Coursera, edX, Udacity, FutureLearn, Codecademy и др.

Под «онлайн-платформой» будем понимать программные решения, реализующие для обучающихся доступ к обучающему контенту (массовые открытые онлайн-курсы; образовательный контент, в виде текстовых, аудио, видеозаписей, трансляций лекций в режиме реального времени; разные кейсы, интерактивные задания, тестовые материалы и др.), а также обратную связь с ними и контроль (отправка отчёта по заданиям, тестирование, оценивание, составление рейтингов и др.) обычно через интерфейс веб-сайта [2, 9].

В Волгоградском государственном социально-педагогическом университете на факультете математики, информатики и физики в течение нескольких лет преподается курс «Электронные образовательные ресурсы в обучении информатике». Организация удаленного взаимодействия со студентами в рамках данного курса осуществляется на онлайн-платформе портала электронного обучения «ВГСПУ» (http://lms.vspu.ru/courses/eor-inf) [7,8].

Данная онлайн-платформа обладает большим функционалом (можно задействовать аудио, видео, фото, загружать на курс различные файлы, интегрировать сервисы и видеоматериалы прямо в курс, использовать средства для создания тестов и опросов, управлять доступом пользователей на курсы, распределять студентов по группам, автоматически собирать рейтинговые баллы и выгружать в табличном виде и др.) и достаточно проста для освоения преподавателям и студентам.

Изучение данного курса на онлайн-платформе предполагает в процессе удаленного взаимодействия преподавателя и студентов - будущих учителей информатики развивать у них навыки использования готовых и проектирования авторских цифровых ресурсов с достаточно высоким уровнем интерактивности. В рамках данного курса, студенты изучают мультимедийные интерактивные учебные материалы, анализируют готовые и разрабатывают собственные электронные образовательные ресурсы, знакомятся с возможностями сервисов сети Интернет и др.

При проектировании урока студенты должны научиться представлять процесс обучения как систему некоторых учебных задач, которые могут даваться школьникам в определённых учебных ситуациях, предполагающих определённые учебные действия (предметные, контрольные, вспомогательные и т. д.). Для этого студенты по выбранной теме в курсе информатики разрабатывают кейсы учебных ситуаций для школьников из красочных иллюстраций, видеофрагментов, мультимедиакомпонентов, схем, текстов с выделенными определениями и др.; звукового сопровождения учебного материала; наличия интерактивных заданий; анимированных примеров решения задач; возможностей нелинейной работы с учебным материалом, обеспеченной гиперссылками или другими управляющими элементами.

Например, студенты могут разрабатывать кейс учебной ситуации в виде интерактивного листа для работы с обучающимися в режиме «реального времени» на основе сервиса Classkick (http://classkick. com). Также студенты знакомятся с популярными в образовательном пространстве сервисами, позволяющими создавать виртуальные классы, онлайн-уроки, виртуальные образовательные площадки для взаимодействия со школьниками, разрабатывать интерактивный образовательный контент: Edmodo (edmodo.com), Eliademy (eliademy.com), Classmill (classmill.com), Coreapp (coreapp. ai), Ted-ed (ed.ted.com), Seesaw (web.seesaw.me), Genial (genial.ly), Easyclass (easyclass.com), Proprofs (proprofs.com), Simpoll (simpoll.ru), Spiral (https://spiral.ac), Plickers (http://get.plickers.com) и др. Так, например, для организации групповой деятельности школьников студенты в сервисе Spiral подготавливают площадку для командной работы школьников при организации дистанционного группового взаимодействия, используют сервис Plickers для создания тестов для реализации оперативного контроля на уроках с использованием карточек с QR-кодами и одного смартфона учителя.

Все разработанные материалы студенты отправляют либо в файлах, либо в одном архиве на проверку преподавателю, также могут написать ответ или вставить ссылку на разработанные образовательные ресурсы на основе сервисов сети Интернет в текстовом окне и др.

На рисунке 1 представлен интерфейс онлайн-платформы портала электронного обучения «ВГСПУ» на котором отражена главная страница портала, для перехода к курсу, основные разделы курса, вид для преподавателей и студентов.

Таким образом, использование онлайн платформы позволяет в условиях дистанционных форм обучения эффективно формировать готовность будущих учителей к оптимальному и целесообразному использованию электронных образовательных ресурсов, обеспечивать их активную работу с различными социальными сервисами интернета.

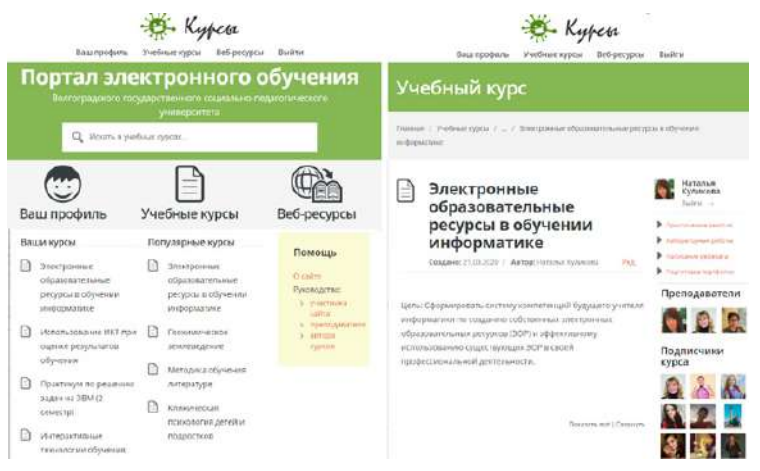

*Рис. 1. Интерфейс онлайн-платформы для студентов курса*

Исследование выполнено при финансовой поддержке РФФИ в рамках научного проекта № 19-29-14064 «Теоретико-методологические основы и технологическое обеспечение реализации образовательной деятельности в онлайн-сообществах учащихся школ».

#### **Литература**

- 1. Борисова Н.В., Данильчук Е.В. Профессиональная компетентность современного учителя информатики в условиях перехода на новые образовательные стандарты школы и вуза // Школа будущего. 2011. № 5. С. 8-17.
- 2. Данильчук Е.В., Куликова Н.Ю., Чернышова М.В., Волков Д.В. Обучение информатике в условиях виртуализации образовательного пространства // Современные проблемы науки и образования. 2019. № 6. [Электронный ресурс]. – Режим доступа: http://www. science-education. ru/ru/article/view?id=29323 (дата обращения: 30.11.2019).
- 3. Куликова Н.Ю., Данильчук Е.В., Борисова Н.В. Формирование готовности педагога к использованию интерактивных средств обучения как важнейшей составляющей его информационной компетентности // Вестник Волгоградской академии МВД России. 2015. № 2 (33). С. 136-141.
- 4. Куликова Н.Ю., Данильчук Е.В. Использование мультимедийных интерактивных средств при обучении учащихся школ // Известия Волгоградского государственного педагогического университета. 2019. № 10 (143). С. 72-80.
- 5. Носкова Т.Н. Педагогическая сущность виртуальной образовательной среды // Известия российского государственного педагогического университета им. А. И. Герцена. 2014. № 167. С. 183-194.
- 6. Сафуанов Р.М., Лехмус М.Ю., Колганов Е.А. Цифровизация системы образования // Вестник УГНТУ. Наука, образование, экономика. Серия экономика. 2019. № 2 (28). С. 108-113.
- 7. Сергеев А.Н. Профессиональная подготовка будущих учителей в контексте обучения в сетевых сообществах интернета // Известия Волгоградского государственного педагогического университета. 2010. № 1 (45). С. 89-94.
- 8. Сергеев А.Н. Формирование ИКТ-компетентности педагога в процессе профессиональной подготовки будущих учителей // Известия Волгоградского государственного педагогического университета. 2015. № 9–10 (104). С. 22-26.
- 9. Смирнова А.А. Образовательные онлайн-платформы как явление современного мирового образования: к определению понятия // Искусственные общества. 2019. T. 14. Выпуск 1. URL: https://artsoc.jes.su/s207751800005274-0-1/ (дата обращения: 25.10.2019).

# **РЕАЛИИ И ПЕРСПЕКТИВЫ ДИСТАНЦИОННОГО ОБУЧЕНИЯ: ИЗ ОПЫТА РАБОТЫ ПРЕПОДАВАТЕЛЯ ВУЗА**

**Деза Е.И. (Elena.Deza@gmail.com)**

*ФГБОУ ВО «Московский педагогический государственный университет», г. Москва*

#### **Аннотация**

В тезисах проанализированы практические аспекты «погружения» в реалии дистанционного обучения, связанные с пандемией коронавируса весной 2020 года. Дана ретроспектива использования автором возможностей информационных технологий в целом и элементов дистанционного обучения, в частности. Выделены положительные и отрицательные моменты основных составляющих образовательного процесса в условиях глобального дистанционного обучения, в том числе проблемы «вхождения» в режим дистанционного учебного процесса, вопросы эффективного использования имеющихся в распоряжении среднестатистического преподавателя средств ИТ, особенности методов поддержки личного контакта преподавателя с каждым обучающимся, схемы рациональной организации адекватного контроля за результатами учебного процесса. Намечены перспективы использования полученного опыта дистанционного обучения в условиях возвращения к классической очной форме обучения.

**Из опыта использования средств дистанционного обучения.** Преподаватели, работающие в высших учебных заведениях России, уже достаточно давно используют в своей профессиональной деятельности элементы дистанционного обучения. При этом еще несколько лет назад такое использование можно было рассматривать как «факультативное» - опытный преподаватель вполне обходился классической схемой образовательного процесса, не опирающейся на возможности информационных технологий (ИТ). Однако в последнее время педагогические реалии привели к тому, что введение тех или иных компьютерных средств стало не только возможным, но и необходимым. Это было связано, прежде всего, с тем, что в образовательных программах бакалавриата и магистратуры появились дисциплины, обучение которым потребовало «существенного» использования в образовательном процессе средств ИТ. [1] Кроме того, именно за последние 3-4 года изменилась ситуация с местом средств ИТ в повседневной жизни: зачастую мы не только получили возможность, но и оказались вынуждены пользоваться компьютером для выполнения тех или иных социальных функций. Наконец, в рамках повышения квалификации практически все преподаватели получили навыки работы с современными средствами ИТ. Влияние указанных и других факторов определило расширение практики использования возможностей ИТ в образовательном процессе. В частности, были созданы электронные курсы, поддерживающие все дисциплины, читаемые автором студентам Института математики и информатики Московского педагогического государственного университета (МПГУ). Указанные электронные курсы были разработаны на платформе *Moodle* и представлены в информационной среде ИнфоДА МПГУ. [2]

Однако до недавнего времени работа в «явочном» режиме, то есть в рамках очной формы обучения, была организована так, что все имеющиеся электронные ресурсы использовались фрагментарно, чаще всего – как дополнительное справочное средство для студентов. Речь шла в лучшем случае о смешанном обучении, чаще – о классическом обучении с точечным использованием избранных возможностей средств ИТ.

**Дистанционное обучение в условиях пандемии 2020 года.** Все кардинально изменилось при переходе на дистанционное обучение в связи с введенным в середине марта 2020 года режимом самоизоляции. Необходимость использования глобального дистанционного обучения (ГДО) привела к активизации образовательных ресурсов (прежде всего – средств ИТ), ранее рассматриваемых лишь как потенциальные. Практика организации учебного процесса в новых условиях выявила целый спектр различных проблем. Анализируя опыт двух с половиной месяцев обучения студентов института математики и информатики МПГУ в условиях ГДО, мы попытались выделить положительные и отрицательные моменты его основных составляющих, в том числе проблемы «вхождения» в режим ГДО, вопросы эффективного использования имеющихся средств ИТ, особенности поддержки личного контакта преподавателя с каждым обучающимся, схемы рациональной организации контроля за результатами учебного процесса.

Анализ **«вхождения» в режим ГДО** позволил выделить среди основных «плюсов» мобильность

большинства преподавателей и студентов: в течение 1-2 дней основные механизмы ГДО были отобраны, отлажены и запущены, переход к новой схеме обучения со стороны выглядел почти автоматическим. Это оказалось возможным благодаря наличию электронных курсов, которые оказалось несложно «реанимировать», и накопившемуся за последние годы опыту практического использования современных гаджетов. Среди «минусов» следует отметить, что на первом этапе перехода в режим ГДО преподаватели не получили достаточного объема реальной методической и организационной помощи со стороны вуза.

Изучение **реалий ГДО** показало, что активно востребованные средства ИТ (речь идет о среднестатистическом преподавателе математических дисциплин) составляют достаточно ограниченный список. [2] Остановимся на некоторых из них, анализируя собственный опыт.

*Учебный портал ИнфоДА.* Электронный курс, сопровождающий изучаемую дисциплину, смог выполнить роль системообразующего элемента ГДО, но оказался неудобен для использования. «Плюсы»: все оказалось четко структурировано и выделено, необходимые материалы представлены в полном объеме. «Минусы»: портал регулярно «зависал», работать с электронным курсом постоянно оказалось почти невозможно.

*Облачная платформа Zoom* стала наиболее востребованной для организации онлайн-занятий. «Плюсы»: удобно, многофункционально, современно. «Минусы»: платно, для многих пользователей – абсолютно незнакомо, то есть требует времени и ресурсов на освоение.

*Скайп* - программное обеспечение, которое предпочли многие преподаватели старой школы (мы использовали именно скайп). «Плюсы»: удобно, все необходимые функции представлены, обратная связь, тайминг и отчетность обеспечены. «Минус»: излишняя персонализированность.

*Учебная виртуальная доска IDroo* - удобное бесплатное средство дополнительной поддержки онлайн-занятия в скайпе, если объем необходимых дополнителных комментариев невелик; не заменяет планшет, но решает многие проблемы в условиях его отсутствия.

*Электронная почта* и *Whatsapp* - наиболее удобные средства для организации и поддержки личных контактов со студентами, что абсолютно необходимо для предотвращения возможной формализации учебного процесса в условиях режима ГДО.

*Видео.* Опыт показал, что качественная видеолекция – дело будущего.

**Контроль за результатами учебного процесса в условиях ГДО** – одна из самых серьезных организационных проблем. При работе с группой в 15-20 человек мы опирались на непрерывный мониторинг контроля учебной деятельности каждого студента на основе индивидуальных заданий, докладов, исследовательских проектов. Дополнительный бонус ГДО: посещаемость занятий повысилась (возможно, формально – но это проблема решаемая).

**Перспективы использования элементов дистанционного обучения при работе в режиме классической очной формы обучения.** Конечно, обучение должно быть очное. Только оно может обеспечить полноценное общение учителя и ученика, необходимое для передачи знаний «из рук в руки». Но опыт ГДО перевел образовательную практику на качественно новый уровень. Потенциальные ресурсы ИТ стали активно востребованы, мы научились общаться со студентами и коллегами дистанционно (консультации по ВКР, заседания кафедры, предзащиты и т.д.), осознали пользу и эффективность использования дополнительных возможностей ИТ, получили богатый практический опыт такого использования, перестали бояться нового и научились находить и применять его так, как нам удобно. От этого уже невозможно отказаться; так или иначе средства ИТ прочно вошли в профессиональный арсенал каждого педагога.

### **Литература**

- 1. Деза Е.И. Использование возможностей системы *Moodle* для поддержки освоения математических дисциплин в педагогическом университете / Материалы III региональной научно-практической конференции «Информационные и инновационные технологии в образовании». Таганрог, 1-2 ноября 2018 г. Таганрог, 2018. С. 68 - 71.
- 2. Деза Е.И., Котова Л.В., Модель Д.Л. Современные средства математической подготовки студентов педагогических вузов // Проблемы современного образования. 2018. № 2. С. 147 – 155.

# **КЛЮЧЕВЫЕ ПАРАМЕТРЫ ОЦЕНКИ ДИСТАНЦИОННЫХ ПРОГРАММ ПОВЫШЕНИЯ КВАЛИФИКАЦИИ ПЕДАГОГИЧЕСКИХ КАДРОВ**

**Дзюба И.А. (dia@academy.edu.by)**

*ГУО «Академия последипломного образования, г.Минск, Республика Беларусь*

#### **Аннотация**

В ситуации объективной безальтернативности дистанционного повышения квалификации для руководящих работников и специалистов образования Республики Беларусь актуален вопрос оценки качества и результативности предлагаемых к реализации учебных программ.

Государственное учреждение образования «Академия последипломного образования» (далее Академия) имеет почти десятилетний опыт реализации дистанционных программ повышения квалификации руководящих работников и специалистов учреждений дошкольного, общего среднего, специального образования, дополнительного образования детей и молодежи Республики Беларусь [1, 2]. Среда дистанционного обучения Академии постоянно модернизируется и развивается, вполне оправдывая свое позиционирование как инновационной компоненты дидактической системы дополнительного педагогического образования нашей страны [3,4].

Однако, возникшая ситуация объективной необходимости длительного использования исключительного дистанционного взаимодействия послужила мощным толчком для резкого количественного роста учебных программ повышения квалификации реализуемых в дистанционном формате, оперативно замещающих аналогичные «очные» мероприятия. Одним из следствий этого процесса является необходимость «переосмысления» содержания учебных материалов и стандартов организационно-педагогического сопровождения, отработки новых форм взаимодействия со слушателями, определения параметров оценки качества их реализации.

В соответствии с законодательством Республики Беларусь дистанционные программы (без отрыва от работы) в Академии реализуются в более продолжительные календарные сроки, чем очные (вместо 1-2 недель – 4-9). Поэтому наряду с традиционно фиксируемыми параметрами посещаемости, «успеваемости», удовлетворенности субъектов образовательного процесса его организацией и результатами, различными способами измерения активности их участия в процессе повышения квалификации и оценки прироста профессиональной педагогической компетентности мы получаем возможность обеспечить и констатировать высокую степень «присвоения» слушателями теоретического материала дистанционных программ, выполнение ими практической апробации полученных знаний и, пожалуй, самое главное: обретение педагогами мотивации для дальнейшего профессионального развития с использованием современных информационно-коммуникационных технологий.

На сегодняшний день в Академии разработаны локальные нормативные документы, определяющие «стандарт» подготовки научно-методического обеспечения, организационно-педагогических условий и реализации учебных программ повышения квалификации в дистанционной форме получения образования.

В частности, он включает специфические требования к электронным учебным ресурсам с точки зрения предъявления содержания, форматов электронного представления, оптимальности размещения, обеспечения доступности и т.д. Необходимым требованием является не только наличие практикоориентированных заданий, но и средств контроля их выполнения в электронной среде обучения. Экспертами научно-методического совета Академии оцениваются степень интерактивности учебных единиц и рефлексивные средства, предлагаемые к использованию в дистанционных курсах их авторами-разработчиками.

Весьма важным с точки зрения организационно-педагогических условий реализации дистанционных программ мы считаем соблюдение баланса предлагаемого учебного содержания и «физических» возможностей слушателей по его изучению. Кроме того, залогом успешности последующей реализации подобных учебных программ является коллегиальность разработки научнометодического обеспечения и планируемая степень активности и вовлеченности тьюторов в их сопровождение. К параметрам этой группы можно также отнести оценку готовности преподавателей к андрагогически целесообразному управлению процессом обучения в дистанционной среде Академии, к реализации в ней и на основе внешних сетевых сервисов предполагаемого программой разнообразия

способов взаимодействия со слушателями, организации индивидуальной и групповой работы и т.д.

Поскольку в процессе повышения квалификации по листанционным учебным программам слушатели продолжают активную профессиональную деятельность на своих рабочих местах, у них появляется уникальная возможность оперативно апробировать новые модели, предлагаемые или разработанные ими самими задания и упражнения, провести рефлексивный анализ полученного опыта. Поэтому вместо традиционно используемой на «очных» повышениях квалификации формы итоговой аттестации в виде зачета рекомендуется дистанционные программы завершать зашитой выпускных работ (рефератов), проводимых в формате веб-конференции.

Специфической особенностью реализации дистанционных программ повышения квалификации является «пространственная разобщенность» слушателей, которая должна компенсироваться их коммуникационной активностью. Значительную роль при оценке эффективности коммуникационного взаимодействия в процессе обучения играет обоснованность выбора элементов дистанционной среды (фактически - форм) для коммуникации, целесообразность использования тех или иных коммуникационных сервисов, уровень «децентрализации» процесса коммуникации организации общения на разных этапах освоения учебной программы и в разных по составу группах участников.

Мы уверены, что активное взаимодействие преподавателей, методистов и слушателей Академии в среде дистанционного обучения непременно приведет к прогнозируемому качественному эффекту для системы дополнительного педагогического образования Республики Беларусь, возникающему на основе совместного креативного использования ее возможностей, критического осмысления содержания, профессиональной коммуникации для обмена идеями, методиками и практиками.

### Литература

- 1. Электронная среда дистанционного обучения ГУО «Академия последипломного образования» [Электронный ресурс]. - Режим доступа: URL: http://do.academy.edu.by (дата доступа 30.05.2020).
- 2. Дзюба, И.А. Эволюция среды дистанционного обучения как дидактической составляющей дополнительного педагогического образования /И.А.Дзюба //Современные информационные технологии в образовании: материалы XXX Междунар, конф., 25 июня 2019 г. – Москва-Троицк, 2019. C.14-16
- 3. Дзюба, И.А. Формирование предпосылок для цифровой трансформации дополнительного педагогического образования Республики Беларусь / И.А.Дзюба //Цифровая трансформация образования: материалы II международной научно -практ. конф., 27 марта 2019г. - Минск: ГИАЦ, 2019. С. 213-216
- 4. Дзюба, И.А. Комплексное использование информационных ресурсов как фактор обеспечения качества дополнительного педагогического образования / И.А.Дзюба // Управление информационными ресурсами: материалы XVI международной научно-практ. конф., 26 февраля 2020г. – Минск: Академия управления при Президенте Республики Беларусь, 2020. С. 149-151.

### ПРИМЕНЕНИЕ ЦИФРОВЫХ ТЕХНОЛОГИЙ ПРИ ПОДГОТОВКЕ СПЕЦИАЛИСТОВ В ОБЛАСТИ ОБЕСПЕЧЕНИЯ ЭКОЛОГИЧЕСКОЙ БЕЗОПАСНОСТИ Егоркин А.А. (egorkin1974@yandex.ru)

Военная академия ракетных войск стратегического назначения имени Петра Великого, г.Балашиха

#### Аннотация

В статье рассматриваются актуальные вопросы внедрения в образовательный процесс инновационных технологий, в том числе технологий виртуальной и дополненной реальностей. Предлагаются подходы к формированию специальных навыков, которые необходимы будущему специалисту в области обеспечения экологической безопасности на основе применения технологий виртуальной и дополненной реальности при подготовке.

Достоверное прогностическое моделирование воздействия антропогенной деятельности на объекты окружающей, является одной из задач, которую в своей профессиональной деятельности приходится решать специалисту по обеспечению экологической безопасности и это условие отклалывает отпечаток на организацию полготовки в прелметной области.

Важным условием при формировании ланного навыка булет применение пифровых технологий.

под которыми понимается - система, которая базируется на способах создания и передачи информационных данных, позволяющих решать большие объёмы различных задач за относительно короткие отрезки времени.

В современных условиях остро стоит вопрос о приобретении и применении обучающимися практических знаний.

Практическое обучение процесс дорогой, требующий хорошо развитой материально-технической базы и ллительного времени полготовки. Поэтому в учебных завелениях часто применяется практика обучения в достаточно больших группах и как альтернатива используются различные симуляторы.

Другая проблема — это то, что зачастую выпускники учебных заведений выходя на работу не имеет практических навыков, и не знает особенностей отрасли.

Предлагается при подготовке специалистов в области обеспечения экологической безопасности для качества формирования навыков, связанных с практической направленностью использовать технологии виртуальной и дополненной реальности.

Применение виртуальная реальность даёт более обширные возможности для подготовки кадров по сравнению с подготовкой в режиме реального времени. Во-первых использование такого преимущества как создание сценария окружающего пространства особенно которое выходит за рамки лопустимых пределов в реальности. Виртуальная реальность позволяет также накапливать (собирать) декомпозированные элементы синтезированных образов реальности с учетом реакции на них принимающих решения лиц (одобрения или осуждения). Применение таких решений позволяет избежать дорогостоящих и сложных, а иногда и просто недоступных измерений физической реальности [1].

На основе компьютерных систем возможно сформировать для обучающегося виртуальную и лополненную (генерируемую вычислительными возможностями компьютера) среду в, которой в дальнейшем планируется проводить различного вида работы.

Обучающийся взаимодействует со средой на основе использования различных специальных устройств ввода и вывода информации - наушников, микрофона, компьютерных очков, специализированных перчаток и костюмов для передачи тактильного взаимодействия.

Используемое оборудование (гарнитуры) для взаимодействия с виртуальной реальностью позволяет обучающемуся погружаться в созданную среду для отработки специальных навыков необходимых в дальнейшей профессиональной деятельности, перемещаться в ней, видеть её и слышать, взаимодействовать с виртуальными предметами и выполнять специализированные действия характерные для данного вида подготовки.

Виртуальная и дополненная реальность дает обучающемуся представление о реальном взаимодействии с возможной рабочей ситуацией, и столкнувшись с подобной в реальной жизни он уже будет готов к ней и будет знать, как себя вести.

Вышеперечисленные технологии особо важны в подготовке специалистов по обеспечению экологической безопасности в отраслях, связанных с особо опасными производствами где цена ошибки в лействиях и отсутствие практического опыта очень велики.

В случае с оборудованием, применяемым в этих отраслях промышленности задача становится еще и экономически целесообразной. Простой подсчет убытков от неквалифицированных действий сотрудников мотивирует к применению в обучении виртуальной и дополненной реальности и представители заказчика целевой подготовки напрямую заинтересованы во внедрении в процесс обучение этих технологий.

На обучение квалифицированного специалиста уходят годы, и немаловажным будет навык приобретённый в стенах учебного заведения на всем протяжении обучения.

К навыкам специалиста в области обеспечения экологической безопасности, которые возможно сформировать на основе виртуальной и дополненной реальности можно отнести:

- 1. Провеление технических испытаний оборудования, обеспечивающего экологическую безопасность и определение его эффективной.
- 2. Контроль технологических режимов природоохранных объектов, очистных и защитных сооружений в соответствии с их технической документацией.
- 3. Инвентаризация выбросов, сбросов и размещения отходов.

4. Изучение работы и испытание оборудования, обеспечивающего экологическую безопасность.

Положительным эффектом от применения будет:

- 1. Экономия времени на подготовку.
- 2. Изучение процессов будущего производства инструкций и паспортов, нередко на английском. При переносе обучения в виртуальный мир знание английского не так критично, обучающиеся сразу приступают к практике.
- 3. Цена ошибки существенно снижена. Обучающийся не сломает дорогое оборудование и не причинит вреда своему или чужому здоровью.
- 4. Возможность повторять действия неограниченное количество раз.
- 5. Стандартизация условий обучения и тестирования. С помощью виртуальной и дополненной реальности имеется возможность индивидуального донесения информации до всех обучающихся одновременно, а обучение и оценка будут проходить наиболее объективно.

Таким образом, обучающиеся «проживают опыт», без вреда для будущего работодателя и что очень важно приобретая необходимые практические навыки.

### **Литература**

1. Райков А.Н. Системы виртуальной реальности для поддержки принятия государственных решений. / Сайт Института развития информационного общества (ИРИО) // URL:http://emag.iis. ru/arc/infosoc/emag.nsf/BPA/d746a 151115a247fc32576430039ede8 (дата обращения: 10.03.2020).

## **WORKLING.RU – ИНФОРМАЦИОННЫЙ ВЕБ-ПОРТАЛ, НАПРАВЛЕННЫЙ НА ОРГАНИЗАЦИЮ И ПРОВЕДЕНИЕ УЧЕБНЫХ, ПРОИЗВОДСТВЕННЫХ, ПРЕДДИПЛОМНЫХ ПРАКТИК И СТАЖИРОВОК В IT-КОМПАНИЯХ ДЛЯ ОБУЧАЮЩИХСЯ ВЫСШИХ И СРЕДНИХ УЧЕБНЫХ ЗАВЕДЕНИЙ**

**Зверев Я.Н. (info@workling.ru)**

*ООО «Омега», г. Санкт-Петербург*

#### **Аннотация**

Workling.ru – веб-портал предназначен для создания информационно-технологической среды, способной развить профессиональные компетенции обучающихся в IT-сфере, интеграции в нее реальных и виртуальных процессов, как образовательной деятельности ВУЗа, так и внутренних ресурсов компаний. Веб-портал направлен на подготовку обучающихся по IT-специальностям для профильных компаний, посредством организации и проведения учебных, производственных, преддипломных практик и стажировок, а также командных соревнований, что в свою очередь позволит обеспечить социальную мобильность учащихся и непрерывное повышение собственных компетенций в IT-отрасли.

В настоящее время, в условиях жесткой конкуренции на рынке образовательных услуг и намечаемого сокращения численности высших учебных заведений, необходимой становится разработка и использование инновационных стратегий и технологий в сфере подготовки высокотехнологичных специалистов. Сегодня, благодаря стремительному развитию передовых коммуникационных и информационных технологий, появились возможности построения образовательных маршрутов, которые не привязаны к какому-либо месту на планете, но объединяют своих участников и создаваемые ими информационные потоки. Подобные технологии стали широко применяться и в сфере образования.[1]

Министерство цифрового развития, связи и массовых коммуникаций Российской Федерации (Минкомсвязь) выступила с предложением увеличить контрольные цифры приема по специальностям и направлениям подготовки «10.00.00 Информационная безопасность» на 15% относительно 2018/2019 учебного года. Это связано с потребностью IT-отрасли в привлечении дополнительного числа специалистов в области информационной безопасности. Такая необходимость обусловлена возросшим уровнем киберугроз, а также увеличившимся числом инцидентов, связанных с нарушениями прав и свобод граждан при обработке персональных данных.[2]

Учитывая существующую потребность в кадрах, а также возрастающую роль IT-отрасли в модернизации экономики России, Минкомсвязь России намерена последовательно увеличивать контрольные цифры приема на ~15% ежегодно до 2022 года.

Решать проблему дефицита кадров необходимо через механизм взаимодействия «IT-компания – учебное заведение». Крупные IT-компании налаживают стратегическое взаимодействие с учебными заведениями в области развития информационной инфраструктуры учебных заведений, внедрения образовательных программ, организации специальных мероприятий, конкурсов и грантов для студентов и преподавателей, курсов и семинаров. Важной составляющей такого взаимодействия является проведение стажировок и практик.

Современный студент, обучающийся по IT-профилю, зачастую не способен правильно понять те задачи, которые ставит перед ним современный бизнес в следствие того, что согласованная учебнометодическая программа устаревает еще в процессе ее согласования. Поэтому прохождение практики и стажировок помогает ему приобретать необходимые в работе навыки и компетенции.

Портал предназначен для создания информационно-технологической среды, способной развить профессиональные компетенции обучающихся в IT-сфере, интеграции в нее реальных и виртуальных процессов и ресурсов как образовательной деятельности ВУЗа, так и внутренних ресурсов компаний, что позволит обеспечить социальную мобильность учащихся и непрерывное повышение собственных компетенций в IT-отрасли.

Создание подобных структур для профессионального взаимодействия обусловлено необходимостью практической и адресной подготовки обучающихся по IT-специальностям для профильных компаний, предприятий и организаций, повышения качества образовательной деятельности путем использования результатов по выполненным проектным работам в образовательном процессе, привлечения высококвалифицированных специалистов-практиков в соответствующих областях, углубления и расширения научных, учебных и производственных связей между вузами и компаниями.[3]

Преимуществом портала Workling.ru является его специализация, помогающая обучающимся быстро найти место прохождения практики и стажировки, а также участие учебного заведения в данном процессе. Регистрация пользователей на портале бесплатна для всех категорий пользователей. Функционал портала развивается. В ближайшем будущем планируется размещение полезной информации для соискателей (помощь в составлении резюме, актуальные кейсы IT-компаний для прохождения собеседования, анонсирование профильных мероприятий и т.д.).

Портал разработан на платформе «1С:Битрикс», которая определяет основные технические параметры, а также возможности системы личных кабинетов, и помогает автоматизировать процесс взаимодействия IT-компаний и учебных заведений с целью совместного проведения стажировок и практики.

Что дает Workling.ru?

Для студентов: получение профессионального опыта в ходе работы с ведущими специалистами IT-сферы во время прохождения практики и стажировки.

Для компании: формирование кадрового резерва из числа талантливых студентов.

Для вузов и колледжей: организация практики и стажировки совместно с IT-компаниями; оценка уровня подготовки студентов; проведение различных мероприятий по взаимодействию с ITкомпаниями.

### **Литература**

- 1. Интернет-образование: не миф, а реальность XXI-го века // Под ред. В.П. Чернолеса. М.: Изд. ВАС, 2011.
- 2. Интернет-порталы: содержание и технологии. Сб. научных статей. Вып.1/ Под ред. В.П. Пилявского и др. – М.: Просвещение, 2018.
- 3. Кудилов В.А. Принципы построения интеллектуальных обучающих сред на основе технологии управления знаниями / В.А. Кудилов // Научный-технический журнал. — 2011. — № 3.

### **ПРЕИМУЩЕСТВА И ОГРАНИЧЕНИЯ ИСПОЛЬЗОВАНИЯ ИНФОРМАЦИОННО - КОММУНИКАЦИОННЫХ ТЕХНОЛОГИЙ (ИКТ) В ПРЕПОДАВАНИИ МАТЕМАТИКИ Зобова С.В. (zobova\_2021@list.ru)**

*Ростовский филиал МГТУ ГА, г. Ростов-на-Дону* **Прохоренко О.Н. (faraon43000@mail.ru)**

*Ростовское областное училище (колледж) олимпийского резерва, г. Ростов-на-Дону*

#### **Аннотация**

Развитие информационно – коммуникационных технологий (ИКТ) повлияло на методы обучения педагогов в преподавании математики. Цель этого анализа состоит в том, чтобы показать преимущества и ограничения ИКТ, с которыми сталкиваются педагоги в процессе преподавания математики.

Информационно – коммуникационные технологии (ИКТ) – это совокупность устройств и технологических ресурсов, которые используются для манипулирования информацией и ее корреляции. Технологические инструменты охватывают все электронные и цифровые ресурсы, такие как компьютеры, интернет и другие мультимедийные технологии. Использование ИКТ становится все более важным в образовании, поскольку оно позволяет развивать более активное преподавание и обучение.

Вместе с расширением нынешней эры технологий преподавателям рекомендуется включать ИКТ в свое обучение в качестве замены традиционных методов обучения. ИКТ являются не только инструментом преподавания и обучения, но и движущей силой для того, чтобы педагог играл свою роль в образовании. Например, применение ИКТ может дать учащимся различные навыки, связанные с их будущими потребностями, такие как использование Microsoft Word, электронной почты и интернета для процессов непрерывного обучения.

Применение ИКТ направлено на совершенствование и повышение качества обучения как студентов, так и преподавателей. Кроме того, это процесс приспособления технологии к различным условиям обучения и преподавания, будь то внутри класса или «снаружи». Кроме того, интеграция ИКТ в образовании может повысить компетентность студентов, основанную на глобальных потребностях, путем формирования навыков и расширения знаний, а также способствовать расширению совместного обучения студентов через сообщество практиков.

ИКТ могут применяться ко всем предметам, включая математику. По данным на 2020 г. большинство преподавателей математики используют базовые приложения ИКТ в своем обучении. Эти базовые приложения включают в себя обучающее программное обеспечение, визуальные и графические средства, а также онлайн – демонстрации. Эти приложения функционируют как учебные пособия по математике. Это свидетельствует о том, что навыки преподавателей в области ИКТ повысились при применении различных технологических приложений к их учебному процессу.

Кроме того, исследования показывают, что поиск в интернете через веб-сайты используют 68,5% преподавателей математики, в то время как электронная почта используется 44%, а 7,2% участвуют в онлайн – дискуссиях на форумах. Эти проценты связаны со способностью педагогов применять ИКТ для получения доступа к учебным ресурсам, отличным от учебников. Косвенно ИКТ стали важным средством приобретения педагогами учебных ресурсов в форме моделирования, конспектов, упражнений, мозгового штурма и обмена информацией. Другие исследования показывают, что технологическая интеграция в преподавании математики включает в себя использование Microsoft Excel, DERIVE, MATHEMATICA и MAPLE программное обеспечение для алгебры. Использование Microsoft Excel облегчает студентам выполнение задач, связанных с алгеброй, таких как построение графиков уравнений, нахождение наклона прямой линии и упрощение уравнений. MAPLE также используется для помощи студентам в построении графиков уравнений в алгебре.

Учебное программное обеспечение также разрабатывается на основе определенных тем в математике. Студенты могут повторять упражнения несколько раз и получать прямую обратную связь с веб – сайта.

Одним из преимуществ применения ИКТ в преподавании математики является создание взаимодействия между учащимися. Использование технологических устройств, таких как графические калькуляторы, способствует взаимодействию между студентами для обмена их знаниями и навыками. Студенты могут делиться своей работой с одногруппниками на дискуссионных сессиях с помощью преподавателей. Опосредованное общение, которое происходит между учащимися посредством применения технологий в процессе обучения, способствует обмену знаниями и информацией. Преподаватели выступают в качестве фасилитаторов, в то время как процесс обучения, осуществлявшийся с помощью технологии как инструмента обучения ориентирован на учащих. Это поддерживает конструктивистское обучение, которое представляет собой построение знаний учащихся. Применение таких технологий, как интернет, еще больше облегчает самостоятельное исследование учащихся, например, использование интернета для понимания усвоенных математических понятий.

Применение информационных технологий также может повысить мотивацию и интерес студентов к математике. Использование Microsoft Excel в обучении алгебре может изменить восприятие студентами алгебры. Студенты стремятся выполнять задания с помощью Excel, и косвенно процесс обучения становится значимым для студентов. Студенты признают то, что у них улучшается понимание алгебры с помощью компьютеров.

Упражнения, предоставляемые программным обеспечением, дают студентам прямую обратную связь. Таким образом, студенты могут выявить свои ошибки и внести исправления. Кроме того, тест меню, разработанный в рамках компьютерного программного обеспечения, помогают студентам отточить своё критическое мышление. Это связано с тем, что предоставленный тест имеет ограниченное время отклика.

Применение ИКТ в обучении не только формирует у студентов навыки мышления более высокого уровня, но и побуждает их думать о стратегиях решения математических задач. В дополнение к тому, чтобы дать студентам быстрые ответы, разработанное компьютерное программное обеспечение даёт возможность студентам выполнять упражнения повторно, пока не будут получены правильные ответы. Косвенно этот подход повышает интерес и мотивацию студентов продолжать попытки.

Однако, есть ограничения, с которыми сталкиваются педагоги при интеграции ИКТ в преподавание математики. К числу ограничений относятся: недостаточная подготовка по применению ИКТ, слабая техническая поддержка, ограниченные ресурсы для учащихся, когда они находятся дома, и ограниченные педагогические знания о том, как интегрировать ИКТ в преподавание. Ограниченное время для преподавания математики в классе стало главным ограничивающим фактором для педагогов при интеграции ИКТ в их преподавании.

Литературные источники показывает, что 55,6% из 111 респондентов (педагогов) признали временные ограничения в учебном графике школы для использования ими средств ИКТ. Эти временные ограничения включают в себя необходимость подготовки компьютерного оборудования, экрана, проектора и других источников, которые требуют времени для настройки. В случае повреждения или незначительных затруднений педагоги нуждаются в помощи технических специалистов, что еще больше затрудняет их учебное время. 40,8% учителей заявили, что они прошли недостаточную подготовку по применению ИКТ для облегчения преподавания учебных программ по математике.

Требуемое обучение включает в себя методы интеграции ИКТ в преподавание математики. Кроме того, 59,5% учителей признали, что необходимо провести несколько видов обучения по применению ИКТ, в частности: чтобы они определили соответствующие приложения для преподавания и изучения математики.

Обучение должно проводиться периодически и должно удовлетворять потребности преподавателей математики, чтобы оно было полезным на практике. И отсутствие технической поддержки для интеграции ИКТ в преподавание математики также является сдерживающим фактором для преподавателей. 39,2% педагогов определили эти факторы как основные ограничения. Однако фактор технической поддержки в значительной степени повлиял на частоту включения преподавателями ИКТ в свою учебную деятельность. Еще одним фактором, который становится препятствием при внедрении ИКТ в преподавание математики, является ограниченность технологических ресурсов, когда преподаватели или студенты находятся дома.

В заключении следует отметить, что преимущества применения ИКТ в преподавании математики включает в себя – привлечение интереса студентов к изучению математики; улучшение качества обучения студентов, повышение эффективности работы; создание благоприятных интерактивных отношений.

#### **Литература**

- 1. Селевко Г.К. Педагогические технологии на основе информационно-коммуникационных средств. М.:НИИ школьных технологий, 2005г. – 208с.
- 2. Машбиц Е.И. Психолого педагогические проблемы компьютеризации обучения. М.: Педагогика, 1988. – 193с.

### **ПРИМЕНЕНИЕ MICROCAP-8 ПРИ ПРОВЕДЕНИИ ЛАБОРАТОРНЫХ РАБОТ Ивлева Е. В. ( helena-ivleva@rambler.ru), Ивлева Л. А. (helena-ivleva@mail.ru)**

*Рязанское гвардейское Высшее Воздушно-десантное командное училище (РВВДКУ), г. Рязань*

#### **Аннотация**

В статье рассмотрены возможности применения пакета схемотехнического моделирования «MicroCap-8» при проведении лабораторных работ по дисциплине «Основы теории цепей»

Современный учебный процесс невозможно представить без внедрения информационных технологий (ИТ). ИТ могут использоваться при объяснении нового материала, для контроля знаний и т.д. Применение ИТ при проведении лабораторных работ позволяет активизировать познавательную деятельность обучаемых, расширить возможности преподавателя при проведении данного вида занятий.

 Для дисциплины «Основы теории цепей» три лабораторные работы построены на основе пакета программ схемотехнического анализа «MicroCap – 8». Данная программа была выбрана за простоту использования и широкие возможности анализа схем.

В лабораторной работе «Исследование нестационарных колебаний в простых избирательных цепях» курсанты изучают переходные процессы в RC-цепях и колебательных контурах. Загрузив заранее созданный файл, курсанты задают исходные значения необходимых параметров и проводят моделирование работы RC-цепи, изменяя параметры R или C. Выводимые на экран графики дают возможность проследить изменения постоянной времени, что в условиях использования традиционного лабораторного оборудования достаточно проблематично.

Для исследования колебательного контура курсанты моделируют работу последовательного контура, наблюдая как переходной процесс из апериодического, переходя через критический режим, становится колебательным. При выполнении данной лабораторной работы применение программы «MicroCap-8» позволяют автоматически вычислить период колебаний. Кроме того, изучаемые процессы можно рассматривать в динамике.

Так как в отличиее от лабораторного макета программа позволяет изменять в заданных пределах каждый параметр схемы, то имеется возможность исследовать влияние каждого элемента схемы на переходной процесс. Помимо прочего, программа «MicroСap-8» позволяет продемонстрировать изменение переходного и свободного колебаний в зависимости от длительности подаваемого на RCцепь видеоимпульса. Так же программа дает возможность показать реакцию RC-цепи на воздействие радиоимпульса. Подобные исследования выполнить на традиционном лабораторном макете достаточно проблематично.

В лабораторной работе «Исследование частотных характеристик линейных электрических цепей» курсанты изучают одиночный параллельный колебательный контур и связанные колебательные контура с внешней емкостной связью. Курсанты изучают влияние активного сопротивления колебательного контура на его частотные характеристики. В отличие от традиционного оборудования пакет «MicroCap-8» позволяет исследовать не только амплитудно-частотную, но и фазочастотную характеристики (АЧХ и ФЧХ), которые одновременно выводятся на экран. Изменяя значения активного сопротивления контура и проводя сравнение получаемых характеристик, курсанты делают выводы о характере изменения полосы пропускания контура. При этом программа «MicroCap-8» автоматически рассчитывает полосу пропускания на уровне 0,707 и 0,1 и выводит данные на экран, что значительно упрощает расчет коэффициента прямоугольности для всех проведенных экспериментов.

Изучая связанные колебательные контуры, курсанты изменяют величину степени связи и наблюдают изменения АЧХ и ФЧХ связанных контуров при слабой, критической и сильной связи. Программа «MicroCap-8» дает возможность на одном экране рассматривать амплитудные и фазовые характеристики для разных степеней связи, что позволяет наглядно проследить изменение полосы пропускания и коэффициента прямоугольности при различной степени связи.

Если при проведении лабораторной работы, исследующей полиномиальные лестничные LCфильтры нижних и верхних частот (ФНЧ и ФВЧ), использовать лабораторные макеты, то курсанты смогут исследовать только определенный ФНЧ заданного порядка. Программа «MicroCap-8» значительно расширяет проводимые исследования и позволяет исследовать фильтры нижних частот с различными аппроксимациями (Баттерворта, Чебышева), а также провести сравнение их амплитудночастотных характеристик и изучить влияние изменении порядка фильтра на АЧХ. С помощью программы «MicroCap-8» имеется возможность определять экстремум и частоты резонанса, измерять полосу пропускания, значения полос для расчета коэффициента прямоугольности.

Несмотря на ограниченность учебного времени, отпущенного на проведение лабораторной работы, используя программу «MicroCap-8», курсанты успевают не только исследовать ФНЧ с различными аппроксимациями, но и имеют возможность изучить ФВЧ, получаемый на основе ФНЧ-прототипа с характеристикой Баттерворта. Исследуя ФНЧ и ФВЧ, курсанты рассматривают зависимости характеристик фильтра от изменения сопротивления нагрузки и делают выводы о влиянии нагрузки на величину полосы пропускания фильтра.

Применение пакета программ схемотехнического анализа «MicroCap-8» при проведении лабораторных работ дает ряд преимуществ, по сравнению с использованием традиционных макетов. Не секрет, что возможности лабораторных макетов весьма ограничены и не способны продемонстрировать многие явления в динамике и рассмотреть все возможные варианты схемных решений. Использование программы «MicroСap-8» может существенно расширить диапазон исследуемых параметров и характеристик. К тому же из-за длительной эксплуатации «традиционного» лабораторного оборудования и погрешностей измерения при выполнении лабораторной работы получаемая на экране измерительного прибора «картинка» может существенно отличаться от приводимых на лекциях графиков. Пакет «MicroCap-8» использует «идеальные» элементы схем, в результате чего получаемые графики полностью соответствуют теоретическому материалу лекций.

Использование при проведении лабораторных работ пакета «MicroCap-8» активизирует работу курсантов, позволяя за ограниченное время провести большее количество исследований и более детально изучить предлагаемый материал. Также данная программа позволяет наглядно подтвердить достоверность выполненных при подготовке к лабораторной работе теоретических вычислений.

Важным преимуществом использования вместо традиционного лабораторного макета компьютера с установленным пакетом «MicroСap-8» является значительное увеличение количества рабочих мест, что позволяет каждому курсанту самостоятельно выполнить свой вариант лабораторной работы. Также у курсантов появляется возможность самостоятельно отработать пропущенную лабораторную работу в часы самоподготовки.

#### **Литература**

- 1. Макаркин П.А., Ивлева Е.В., Ивлева Л.А. Применение информационных технологий при проведении лабораторных работ по общепрофессиональным дисциплинам. - Приоритетные направления повышения качества подготовки специалиста технического обеспечения: материалы V Межвузовской научно-методической конференции (28 декабря 2017 г.) Омск: ОАБИИ, 2017 – 527 с. 466-469
- 2. Ивлева Л. А., Макаркин П. А., Ивлева Е. В. Активизация процесса обучения путем внедрения в лабораторный практикум информационных технологий - «Актуальные проблемы преподавания математики в образовательной организации высшего образования». Материалы Всероссийской очно-заочной научно-методической конференции с международным участием. – Кострома: Издательство «Военная академия радиационной, химической и биологической защиты имени Маршала Советского Союза С.К. Тимошенко», 2018. – с.162-166
- 3. П.А. Макаркин, Л.А. Ивлева, Е.В. Ивлева Роль и место лабораторных работ в учебном процессе и их возможности при применении информационных технологий.. «Студенческий научный поиск – науке и образованию XXI века»: Материалы X-й Междунар.студенч.научно-практ. конф., Том 2, 20 апреля 2018 г., Современный технический университет, г. Рязань/под ред. А.Г. Ширяева, А.Д. Кувшинковой; Совр. техн. универ-т. - Рязань, 2018. – 217 с. – 150 экз.- ISBN978- 5-904-221-225/© / - c 161 - 164.

### **ЯЗЫК ПРОГРАММИРОВАНИЯ UBASIC ПРИ ИЗУЧЕНИИ КРИПТОГРАФИИ Ким В.С. (vskim@mail.ru)**

*Филиал Дальневосточного федерального университета в г. Уссурийске (Школа педагогики)*

#### **Аннотация**

В работе описывается язык программирования UBASIC, позволяющий реализовать операции

длинной арифметики. Приведен пример программы по вычислению числа π, содержащего 2500 знаков. Делается вывод о методической оправданности применения данного языка программирования при практическом изучении алгоритма асимметричного шифрования RSA.

Рассматривается содержание лабораторно-практических занятий по дисциплине «Информационная безопасность». Предлагается на занятиях по асимметричному шифрованию по алгоритму RSA давать задания на разработку программного обеспечения по обработке операций длинной арифметики. Делается вывод, что методически оправдано организовывать хранение цифр многоразрядного целого числа в переменной строкового типа.

При изучении криптографии очень важно теоретический материал закреплять на практических занятиях. При этом возникают сложности, связанные с отсутствием математических функций, позволяющих обрабатывать так называемые длинные числа, то есть целые числа с количеством разрядов свыше 100.

В настоящее время широко распространены методы защиты информации с симметричным и асимметричным шифрованием с публичным ключом[1].

При асимметричном шифровании часто используют алгоритм RSA. При практическом изучении этого алгоритма возникает необходимость использования «длинной арифметики». Иными словами, возникает необходимость выполнять арифметические операции над числами, разрядность которых превышает длину машинного слова конкретной вычислительной системы.

По этой причине операции длинной арифметики реализуются программно, когда применяются базовые средства работы с числами меньших порядков [2].

Универсальные языки программирования высокого уровня, как правило, не поддерживают операции длинной арифметики. В широко распространенном языке программирования Object Pascal существует тип Int64, предназначенный для хранения 64 битового целого числа со знаком. Максимальное значение переменной данного типа не превосходит 9223372036854775807, то есть имеет всего 19 разрядов, что совершенно недостаточно для практических работ по криптографии при изучении алгоритма RSA [3, 4].

В этой связи для практических занятий по изучению алгоритма RSA можно рекомендовать язык программирования UBASIC, позволяющий реализовать операции длинной арифметики [5].

Использование языка программирование оправдано еще и тем, что основные операторы и команды языка уже известны студентам, поэтому его освоение не требует времени и сразу можно состредоточиться непосредственно его использованием в вычислительных целях.

В качестве недостатка UBASIC следует отметить довольно архаичный интерфейс данного языка программировать, к которому, однако довольно легко привыкнуть.

В качестве примера можно привести программы для расчета числа π с большим количеством разрядов. Ниже приведен текст программы из [6] с незначительными изменениями.

```
10 Digit% = 250020 Digit2% = int(Digit% * 0.208)+2
30 word -(\text{Digit2\%} + 2)40 point -Digit2%
50 clr time
60 print using(,Digit%),4 * fnPIsub(5) - fnPIsub(239)
70 print time
80 end
90 fnPIsub(X)
100 local D=X^2, W#=4*X, Atan#=0,K=1
110 while W#
120 W#=W#/D
130 Atan#=Atan#+W#/K
140 K=K+2150 W#=W#/D
160 Atan#=Atan#-W#/K
170 K=K+2
```
180 wend 190 return (Atan#)

Результат получается менее чем через 1 секунду - число  $\pi$ , содержащее 2500 знаков.

Таким образом, методически оправдано, использовать язык программирования UBASIC. в ходе практического изучения асимметричного шифрования по алгоритму RSA.

### Литература

- 1. Алферов А. П., Зубов А. Ю., Кузьмин А. С., Черемушкин А. В Основы криптографии Учебное пособие, 2-е изд., испр. и доп. — М.. Гелиос АРВ, 2002. — 480 с.
- 2. Гуев Тимур Ллинная арифметика от Microsoft. [Электронный ресурс]. Доступно из URL: // https://habr.com/en/post/207754/ [Дата обращения: 12 февраля 2019].
- 3. Справочник функций и процедур Delphi http://www.delphisources.ru/pages/faq/faq delphi basics/ Int64.php.html
- 4. Ким В.С. Длинная арифметика в лабораторных работах по информационной безопасности // Материалы XXX международной конференции «Современные информационные технологии в образовании», часть 1, 25 июня 2019 г. ИТО - Троицк - Москва. - 167 с. -С.326-327.
- 5. Kida Yuji, Kiyoo Makino By UBASIC Computer number theory, 2006: https://web.archive.org/ web/20110722075720if /http://www.rkmath.rikkyo.ac.jp/~kida/kimaall1.1.pdf. Ubasic. http://archives.math.utk.edu/software/msdos/number.theory/ubasic/ub874.zip.

# ПОЛГОТОВКА ВЫПУСКНОЙ КВАЛИФИКАЦИОННОЙ РАБОТЫ МАГИСТРА «ПРИМЕНЕНИЕ МАШИННОГО ОБУЧЕНИЯ И ИСКУСТВЕННОГО ИНТЕЛЛЕКТА ДЛЯ АВТОМАТИЗАЦИИ ЗАКУПОЧНОЙ ДЯТЕЛЬНОСТИ ОПТОВО-РОЗНИЧНЫХ **КОМПАНИЙ»**

### Кабанова Л.В. (kabanovalub@mail.ru)

ФГБОУ ВО «Саратовский национальный исследовательский государственный университет имени Н.Г. Чернышевского»

#### Аннотация

Рассматривается опыт подготовки выпускных квалификационных работ на факультете компьютерных наук. Приводится пример работы, связанной с машинным обучением.

Направления исследования для курсовых и выпускных квалификационных работ на факультете компьютерных наук со временем видоизменяются, так как мир информационных технологий стремительно развивается и появляются новые направления. Так одним из востребованных направлений, является разработки на платформе 1С: Предприятие [1]. Тематика таких работ в основном связана с автоматизацией деятельности организаций и реализацией веб-приложений или мобильных приложений в зависимости от специфики исследуемой области. Специалисты в области 1С очень востребованы на рынке труда IT - разработчиков, поэтому многие студенты выбирают данное направление исследования. Так же, в настоящее исследования, связанные с машинным обучением, становятся все более востребованными как у бакалавров, так и у магистров факультета. Все больше студентов, выбирают тематику курсовых и выпускных квалификационных работ, связанную с машинным обучением в различных предметных областях. Среди них, неизменную ценность представляют работы, имеющие целью не только изучение и эксперименты в этой области, но и внедрение в конкретной организации. В качестве примера, рассмотрим выпускную квалификационную работу магистра «Применение машинного обучения и искусственного интеллекта для автоматизации закупочной деятельности оптово-розничных компаний».

Машинное обучение избавляет программиста от необходимости писать большой код, вместо этого компьютер получает возможность находить самостоятельное правильное решение. Сначала алгоритм получает набор обучающих данных, а потом использует их для обработки запросов и нахождения правильного ответа. Алгоритмы машинного обучения используются, как правило, в нахождении полезных знаний из больших баз данных, содержащих различного рода информацию (финансовые соглашения, медицинские записи, отчеты, и т.д.). С задачей извлечения знаний из огромных массивов данных машина справляется лучше, при условии, что она научена правильно обучаться.

Существует большое количество моделей машинного обучения и методов их решения. Передав аналитическую часть работы машине можно высвободить дополнительное время для менеджера, что позволит ему быть более эффективным в административной части своей деятельности, где применение машинного обучения не так очевидно. Машинное обучение может применяться во всех областях человеческой деятельности. В том числе и в торговле, в частности в работе менеджер.

Закупкой товаров занимается менеджер по закупке товаров. Для принятия правильного решения ему приходится обрабатывать большой объём данных. Для формирования заказа большого объёма товаров требуется много время. Таким образом, автоматизация закупочной деятельности оптоворозничной компании на основе обработки показателей продаж является актуальной задачей для организации.

В рамках магистерской работы поставлена цель - автоматизировать работу по заказу товаров.

Искусственная нейронная сеть применяется в работе для прогноза продаж, на основе которого рассчитывается объём товара, который требуется закупить. В качестве среды разработки выбран следующий стек технологий: язык программирования Python и библиотека Scikit-learn, разработанная для целей машинного обучения. Для реализации графического интерфейса используется кроссплатформенная графическая библиотека Tkinter. Для обучения ИНС подготовленные данные пропускаются через разные конфигурации ИНС, которые модифицируются путем изменения таких параметров, как: количество слоёв, количество нейронов, вид функции активации, количество прогонов наборов данных. Обученная нейронная сеть используется для поиска оптимальной товарной матрицы в отдельно взятом периоде. Оптимизированная матрица затем подаётся на вход модуля, который автоматически строит заказ, исходя из текущих остатков товара в организации.

Созданная искусственная нейронная сеть является частью автоматизации процесса закупок. Нейросеть автоматизирует прогноз продаж, на основе которого рассчитывается объём требуемого для закупки товара. Анализ продаж с помощью нейросети в несколько раз сокращает ресурсы, затрачиваемые на процесс принятия решения о закупках. Таким образом, использование автоматизированного подхода к закупкам, построенного на базе нейронной сети, повышает эффективность персонала, занимающегося закупками.

Результаты данной работы используются в оптово – розничной организации для формирования заказов.

#### **Литература**

1. Кабанова Л.В. Подготовка курсовых и выпускных квалификационных работ на платформе «1С:Предприятие» на факультете КНиИТ,«Новые информационные технологии в образовании: инновации в экономике и образовании на базе технологических решений 1С» Сборник научных трудов 17-й Международной научно-практической конференции . 2017. С. 187-189.

# **ТЕХНОЛОГИЯ БЕНЧМАРКИНГА ПРИ ОРГАНИЗАЦИИ ДИСТАНЦИОННОГО ОБУЧЕНИЯ.**

#### **Кислухина Е.Н. (antem1505@bk.ru)**

*ГАПОУ Башкирский колледж архитектуры, строительства и коммунального хозяйства, г. Уфа*

#### **Аннотация**

Раскрывается понятие бенчмаркинга, описывается методика проведения бенчмаркинга, адаптированная к профессиональной деятельности преподавателя.

> *Если мы будем учить сегодня так, как мы учили вчера, мы украдем у наших детей завтра». Джон Дьюи.*

Процесс информатизации современного общества сопровождается существенными изменениями в педагогике, которые связаны с внесением корректив в содержание технологий обучения. Последние должны быть адекватны современным техническим возможностям и способствовать гармоничному вхождению человека в информационное общество.

В настоящее время преподаватель должен уметь формировать образовательную среду, обеспечивающую надлежащий уровень обучения, моделировать индивидуальные траектории обучения и развития обучающихся, а также планировать собственный маршрут профессионального роста. Внедрение современных технологий, в систему образования позволяет выстраивать совершенно новые образовательные модели. Такими технологиями выступают дистанционные образовательные технологии, которые уверенно входят в практику деятельности Башкирского колледжа архитектуры, строительства и коммунального хозяйства

Дистанционное обучение – это образовательные **технологии**, реализуемые с применением современных информационных и телекоммуникационных технологий, при этом взаимодействие между педагогом и учащимся осуществляет опосредовано (на расстоянии) [1].

Дистанционные образовательные технологии не только облегчают доступ к информации и открывают возможности вариативности учебной деятельности, ее индивидуализации и дифференциации, но и позволяют по-новому организовать взаимодействие субъектов обучения, построить образовательную систему, в которой обучающийся был бы активным и равноправным участником образовательной деятельности, смог максимально раскрыть свой личностный потенциал и проявить максимум инициативы для своего обучения.

Дистанционный учебный процесс предусматривает со стороны преподавателя проведение систематических занятий с обучаемым, методически грамотное использование разработанного контента для дистанционного обучения, средств коммуникаций и образовательных ресурсов сети Интернет, а также осуществление технической поддержки учебного процесса. Преподаватель несет ответственность за качество обучения, и, соответственно, ему необходимо быть хорошо подготовленным к процессу преподавания методически и содержательно, уметь работать с программным обеспечением, сервисами сети Интернет, не говоря уже о том, что он должен владеть дистанционными методиками преподавания и знанием особенностей построения учебного процесса в виртуальной среде.

Чтобы быть в курсе педагогических инноваций необходимо научиться управлять информационными потоками и использовать их в качестве инструмента по совершенствованию своих знаний, умений и навыков. Одним из таких инструментов, набирающих популярность в наши дни, является технология «бенчмаркинга» (от англ. *bench*‒высота, уровень; *mark*‒отметка, оценка).

Классическим определением бенчмаркинга являются слова основателя этого метода совершенствования Роберта Кэмпа: «Бенчмаркинг ‒ это поиск лучших методов, которые ведут к улучшению деятельности»

Технология бенчмаркинга позволяет не только собирать и анализировать информацию специалистов в данной области, но и развивает искусство обнаружения того, что другие делают лучше всех. На основе этого идет дальнейшее изучение, усовершенствование, применение их методов работы на собственной практике.

В отличие от простого выявления различий между вами и вашими конкурентами, бенчмаркинг помогает понять причины несоответствий в отдельных областях хозяйствования и способствует преодолению отставания от конкурентов на основе сравнения и анализа своей деятельности с деятельностью лучших организаций.

Цель бенчмаркинга ‒ повышение эффективности деятельности и достижение преимуществ в конкурентной борьбе, а также в использовании наилучших методов в основных бизнес-процессах.

Выделяют две основные задачи, которые решаются в процессе проведения эталонного сопоставления:

1.Измерение своей деятельности и сравнение показателей с другими.

2.Изучение и применение лучшего опыта других в своей организации.

Бенчмаркинг пытается ответить на следующие вопросы:

‒ как я работаю по сравнению с другими?

- ‒ к чему мне нужно стремиться?
- ‒ кто делает это лучше всех?
- ‒ каким образом им удается быть лучшими?
- ‒ каким образом я могу применить то, что используют другие?

‒ как я могу стать лучше, чем самые лучшие?

Успех проекта бенчмаркинга, адаптированного к профессиональной деятельности педагога, заключается в строгом соблюдении и ответственном выполнении каждого из его этапов:

1. Планирование - определение объекта бенчмаркинга и обозначение параметров для сравнения.

Преподаватель должен постоянно повышать уровень компетентности. Двигаться постоянно вперед, следить за новыми внедрениями в сфере образования. Необходимо постоянно пересматривать методы и подходы в своей преподавательской деятельности

2. Поиск информации - выбор партнера по бенчмаркингу и определение источника информации. Необходимо выбрать для анализа вариант эффективного педагогического опыта: внутри коллектива, среди других образовательных учреждений, на региональном, межрегиональном или другом уровне.

3. Сбор данных (информации).

Это может быть: изучение лучших учебных программ или курсов; участие в очных и вебконференциях; обмен информацией со специалистами очно или на форумах специализированных сайтов; публикация разработок и материалов в интернете для обсуждения с коллегами и родителями обучающихся; обмен опытом на открытых уроках, курсах повышения квалификации, стажировках, профессиональных конкурсах типа «Преподаватель года» и т.п.

4. Анализ.

Полученная информация классифицируется, систематизируется, выбирается метод анализа.

Определяются недостатки в работе по сравнению с лучшими методами; оценивается степень достижения цели и факторы, определяющие результат.

5. Внедрение.

Следует разработать план внедрения, процедуры контроля, оценивания и анализа процесса внедрения. Необходимо добиться, чтобы изменяемые процессы достигли наивысшей эффективности.

Таким образом, применение бенчмаркинговых технологий является действенным средством непрерывного профессионального развития педагогов. Это эффективная стратегия для повышения качества образования, которую необходимо брать на вооружение уже сегодня.

Среди организационных методов бенчмаркинговых технологий большое разнообразие инструментов, которые в большинстве своем базируются на глубокой аналитической работе. Педагогически правильное их использование в собственной практике позволяет педагогу стать более успешным в определенном аспекте осуществляемой им профессиональной деятельности.

### **Литература**

- 1. Андреев А. А., Солдаткин В. И. Дистанционное обучение: сущность, технология, организация. М. : МЭСИ, 1999. – 196 с.
- 2. Воеводина Н.А., Кулагина А.В., Логинова Е.Ю. Бенчмаркинг инструмент развития конкурентных преимуществ: практическое пособие.– М.: ИНФРА-М, 2006 – 332 с.
- 3. Лебедева М. Б. Дистанционные образовательные технологии: проектирование и реализация учебных курсов / Лебедева М. Б., Агапонов С. В., Горюнова М. А., Костиков А. Н., Костикова Н. А., Никитина Л. Н., Соколова И. И., Степаненко Е. Б., Фрадкин В. Е., Шилова О. Н. / Под общ. ред. М. Б. Лебедевой. – СПб.: БХВ-Петербург, 2010. – 336 с.
- 4. Логинова Е. Ю. Бенчмаркинг инструмент развития конкурентных преимуществ / Е. Ю. Логинова – Саратов: «Научная книга», 2018. – 250 с.

# **ПРОБЛЕМЫ И ПЕРСПЕКТИВЫ ВНЕДРЕНИЯ ДИСТАНЦИОННОГО ФОРМАТА ОБУЧЕНИЯ В ИНСТИТУТЕ НЕПРЕРЫВНОГО ОБРАЗОВАНИЯ ИМЕНИ Н.С. КИСЕЛЕВОЙ МОСКОВСКОГО ГОСУДАРСТВЕННОГО ЮРИДИЧЕСКОГО УНИВЕРСИТЕТА ИМЕНИ О.Е. КУТАФИНА (МГЮА)**

**Колобова О.Л. (kolomagn@mail.ru)**

*Институт непрерывного образования имени Н.С. Киселевой Московского государственного юридического университета имени О.Е. Кутафина (МГЮА), г. Москва*

### **Аннотация**

В статье рассматривается опыт внедрения дистанционного формата обучения в ИНО имени Н.С. Киселевой МГЮА имени О.Е. Кутафина, выявляются и систематизируются типичные проблемы, с которыми столкнулись преподаватели и студенты, подробно описывается решение – внедрение в образовательный процесс новой платформы MS Office 365 — Microsoft Teams, показаны перспективы для создания Комплексной стратегии развития дистанционного образования в ИНО.

По данным ЮНЕСКО, в связи с пандемией новой коронавирусной инфекции, 91,3 % учащихся (1,58 млрд. человек) во всем мире перешли на дистанционный формат обучения. В России этот процесс затронул 16 млн. школьников и 7 млн. студентов. Более 1,5 млн. школьных учителей и преподавателей вузов сразу же включились в срочную реализацию проекта по цифровизации образовательного процесса. Безусловно, некоторые элементы цифровых технологий успешно использовались в учебном процессе, но в сложившихся условиях пришлось выстраивать новую цифровую образовательную среду буквально в каждом учреждении. Не стал исключением Институт непрерывного образования имени Н.С. Киселевой ФГБОУ ВО «Московского государственного юридического университета имени О.Е. Кутафина (МГЮА)», который на протяжении 25 лет осуществляет уникальный образовательный проект – готовит квалифицированных юристов, начиная с уровня среднего профессионального образования, и заканчивая бакалавриатом и магистратурой.

Руководство и педагогический коллектив ИНО, как и большинство преподавателей в нашей стране, столкнулись с типичными проблемами. Попытаемся систематизировать их и подробно проанализировать.

Во-первых, многие преподаватели столкнулись с техническими проблемами, связанными с оснащением своего рабочего места (один компьютер на семью, устаревшая техника, медленный интернет, отсутствие веб-камеры и микрофона).

Во-вторых, можно выделить методологические проблемы, среди которых:

- недостаток знаний о дистанционном обучении, работе с конкретными сервисами и онлайнплатформами;
- недостаточная компьютерная грамотность (технические знания о ПК, программном обеспечении, навыки работы в разных программах и приложениях);
- отсутствие методики разработки учебного образовательного контента для дистанционного образования (планирование, отбор, разработка учебного лекционного и практического материала, контроль вовлеченности студентов в дистант и оценка знаний).

В-третьих, нельзя не упомянуть о ресурсных проблемах, с которыми столкнулись многие преподаватели:

- ограниченное время для перехода на новый дистанционный формат образования;
- увеличение на 50-70% рабочей преподавательской нагрузки;
- увеличение времени работы на ПК, в следствие чего ухудшение зрения, уменьшение двигательной активности, отсутствие свободного времени.

Однако, следует отметить, что быстрый переход от традиционной модели образования к дистанционной вызвал ряд проблем и у большинства студентов института непрерывного образования. Проведя анонимное анкетирование об удовлетворенности студентов качеством образования, получаемого с помощью дистанционных технологий, можно выделить также три группы проблем:

- **1. Технические проблемы**, связанные с:
	- отсутствием технических средств обучения (ПК, ноутбука, планшета);
	- отсутствием камеры и микрофона;
	- неустойчивым мобильным интернетом или его отсутствием;
	- наличием только одного смартфона;
	- перебоями в подаче электроэнергии в местах временной самоизоляции.

**2. Методологические проблемы**, связанные у студентов с недостаточным уровнем цифровой грамотности, который включает:

- медиаграмотность;
- информационную грамотность (знание онлайн-платформ, неумение использовать цифровые инструменты);
- компьютерную грамотность (навыки работы на ПК, ноутбуке, планшете);
- коммуникативную грамотность (сетевой этикет).

**3. Ресурсные проблемы** у студентов были связаны с минимальным временем для освоения новых дистанционных технологий и увеличением учебной нагрузки и самостоятельной работы.

Таким образом, обозначенные проблемы, возникшие у преподавателей и студентов института в процессе перехода на новый формат обучения, обусловили поиск путей решения сложившейся

непростой ситуации. Руководством института был организован постепенный переход от традиционного обучения в онлайн. Было принято решение об использовании СДО (системы дистанционного обучения) университета. Однако, работа на образовательной платформе MOODLE не позволила в полной степени реализовать образовательные программы, предназначенные для СПО, т.к. данный программный продукт ориентирован в большей мере на систему бакалавриата и магистратуры.

Совместными усилиями руководства университета и института было найдено решение – внедрение в образовательный процесс новой платформы MS Office 365 — Microsoft Teams. Осуществление данного проекта происходило поэтапно, позволяя оперативно решать многие возникающие проблемы.

Первоначально было решено создать рабочую группу по внедрению Microsoft Teams в образовательный процесс института. В неё вошли девять преподавателей, владеющих информационнокоммуникационными компетенциями на продвинутом уровне, под руководством начальника отдела ИТО. В течение нескольких дней интенсивной работы рабочей группы были срочно разработаны:

- методологические вопросы, связанные с работой контента;
- инструкции по организации занятий в онлайн-режиме, в т.ч. записаны видео инструкции;
- новые механизмы взаимодействия со студентами и коммуникации в педагогическом коллективе;
- обучающие мастер-классы для педагогического коллектива института.

Предпринятые руководством института меры позволили в короткие сроки, буквально за неделю, полностью перейти на платформу Microsoft Teams. Все студенты первого и второго курса были оперативно подключены через свои учетные записи в новую дистанционную систему. На занятиях по информатике для всех студентов без исключения были проведены учебные мастер-классы по работе с новой образовательной платформой, выявлены все особенности и возможности контента. Студенты практически сразу положительно оценили новый программный продукт и попытались начать им пользоваться. Конечно, позитивный момент был связан с переводом всех занятий по расписанию в онлайн-формат. Студенты были рады наконец-то после перерыва на самоизоляции общаться во время занятий с преподавателем и друг с другом в режиме реального времени. Однако это породило ряд проблем, связанных с «цифровым хулиганством», отсутствием знаний о правилах поведения в сети Интернет, социальных сетях и на онлайн-занятиях.

Решением проблемы кибербезопасности при проведении занятий онлайн стало создание правил сетевого этикета, регламентирующих поведение студентов во время дистанционного обучения.

Сегодня можно говорить о том, что внедрение в образовательный процесс института новой дистанционной формы открыло перспективы для создания Комплексной стратегии развития дистанционного образования ИНО имени Н.С. Киселевой. Среди приоритетных направлений стратегии можно выделить следующие:

- 1. Обеспечение непрерывности образовательного процесса, независимо от внешних и внутренних факторов.
- 2. Повышение уровня цифровой грамотности преподавателей и студентов.
- 3. Обеспечение доступности и мобильности процесса образования для всех категорий обучающихся, в том числе лиц с ограниченными возможностями здоровья.
- 4. Наполнение учебным контентом образовательной платформы Microsoft Teams (создание электронных учебных материалов: ЭУМК (электронных учебно-методических комплексов) и ЭОР (электронных образовательных ресурсов) для осуществления традиционного и дистанционного образовательного процесса).
- 5. Организация воспитательной работы на платформе Microsoft Teams (онлайн-мероприятия, концерты, старостаты, заседания Правового совета, создание Электронной книги памяти, проектная деятельность, развитие навыков тайм-менеджмента и т.д.).
- 6. Возможность организации сетевого взаимодействия с другими институтами нашего вуза или другими университетами страны и мира.

Цифровизация образования – вызов времени, который стал «проверкой на прочность» для большинства учебных заведений не только нашей страны, но и всего мира. Она потребует не только преобразования национальных образовательных систем, но и кооперации всех преподавательских кадров для выработки новых эффективных методик получения образования в дистанционном формате.

# **ВНЕДРЕНИЕ ИНФОРМАЦИОННОЙ СИСТЕМЫ ПО АНГЛИЙСКОМУ ЯЗЫКУ НАПРАВЛЕНИЯ ПОДГОТОВКИ «ИНФОРМАТИКА И ВЫЧИСЛИТЕЛЬНАЯ ТЕХНИКА» В ОБРАЗОВАТЕЛЬНЫЙ ПРОЦЕСС УНИВЕРСИТЕТА**

### **Копылова Н.А. (nakopylova@yandex.ru)**

*ФГБОУ ВО «Рязанский государственный радиотехнический университет имени В.Ф. Уткина»*

#### **Аннотация**

В статье рассмотрена информационная система, созданная в Рязанском государственном радиотехническом университете имени В.Ф. Уткина, для обучения и контроля студентов по английскому языку направления подготовки «Информатика и вычислительная техника» программы «Космические информационные системы и технологии» и ее внедрение в образовательный процесс технического вуза.

Современные условия наращивают требования к качеству образования, нацеливают на формирование личности, характеризующейся творческим типом мышления, инициативой, самостоятельностью в принятии решений. Это требует новых подходов к обучению. Все большее признание находят web-технологии и, в частности, дистанционные системы обучения [3; 4].

Целью работы является разработка и создание информационной системы для обучения и контроля студентов по английскому языку направления подготовки «Информатика и вычислительная техника», базирующейся на современных технологиях разработки web-приложений.

Разработка информационной системы позволит унифицировать методико-технологический подход к процессу обучения, упростить и облегчить образовательный процесс студентов, увеличить их количество, тем самым повысив интенсивность обучения и заинтересованность обучаемых, а также уменьшить нагрузку на преподавателей данной дисциплины. Одновременно в процессе электронного обучения студенты смогут повысить навыки работы на компьютере, проявить больший интерес к дисциплине и образованию в целом, получить полезную, интересную и необходимую информацию [1].

В ходе исследования нами была разработана новая имитационная модель процесса электронного дистанционного образовательного процесса студентов ФГБОУ ВО «Рязанский государственный радиотехнический университет имени В.Ф. Уткина» по дисциплине «Иностранный (английский) язык», заключающаяся в разноуровневом тестировании, анализе результатов тестирования, возможности разной доступности к модулям и тестам для каждого пользователя [2].

Интерфейс клиентского приложения выглядит следующим образом. Стартовая страница web-приложения представляет собой экран авторизации пользователя. Если пользователь не зарегистрирован в системе, то необходимо пройти процедуру регистрации, указав свои ФИО, e-mail, группу (из предоставленного списка), пароль и подтверждение пароля.

После входа в систему администратор может управлять пользователями системы, а именно одобрять/отклонять заявки на добавление пользователей в систему, создавать группы пользователей, а также редактировать списки пользователей.

Преподаватель может определить максимальное количество возможных ошибок. В зависимости от уровня сложности количество допускаемых ошибок может варьироваться.

Педагог назначает сроки тестирования, время тестирования каждому студенту.

Также администратор может создавать/редактировать/удалять модули, темы модуля, материалы темы, которые могут быть в виде текстовой, графической, мультимедийной информации.

Администратор может создавать/редактировать/удалять тесты для представленных тем, причем он их может настраивать, например, в зависимости от сложности или формы обучения студентов (очная/ очно-заочная/заочная). Преподаватель также назначает каждому студенту свой тип теста.

После входа в систему пользователь попадает на страницу со списком модулей, которые были назначены ему преподавателем в зависимости от уровня подготовки. Для направления подготовки «Информатика и вычислительная техника» программы «Космические информационные системы и технологии» в качестве примера мы выбрали следующие: «The Study of Space» и «Great Scientists».

Затем пользователь может выбрать один из модулей и изучить темы, представленные в нем. Так, например, выбрав модуль «The Study of Space», пользователь получает доступ к следующим темам: «Modern Researches of Space» и «Space Exploration». Изучая тему «Space Exploration», у пользователя есть возможность ознакомиться с доступными материалами (тексты по темам «Space Exploration» и «Space History»).

Пользователь может изучить темы (прочитать текст, выучить новые слова, перевести текст, прослушать аудио материалы, сделать послетекстовые упражнения на знание лексики и грамматики и т.п.).

Так, изучив текст, например, «Space Exploration», пользователь получает доступ к тестированию. Тесты распределены по уровню сложности. Предусмотрены разные разделы тестирования, например, «Лексика», «Грамматика», «Аудирование», «Чтение», «Письмо», «Говорение». В зависимости от своей формы обучения, уровня подготовленности, студент получает доступ к тому или иному тесту. С каждым семестром уровень тестового материала усложняется. Также имеется разница тестового материала для студентов очной, очно-заочной и заочной форм обучения.

Пользователь проходит тест, прикрепленный к данной теме, и сразу может посмотреть результаты теста. В результатах тестирования учащийся может увидеть количество попыток, которые он использовал, разделы, в которых допущены ошибки. Если обучающийся не прошел тест, то перед тем, как вновь пройти тестирование, он переадресуется на правила, на которые он сделал ошибки. После изучения правил, студент вновь может приступить к тестированию.

Важно отметить, что преподаватель (администратор) может выбрать количество попыток, доступное студенту (пользователю). Если результаты предыдущего прохождения являются неудовлетворительными и имеется дополнительное количество попыток для прохождения теста, то студент может пройти его повторно. Следует отметить, что для учащихся заочной формы обучения количество попыток может быть увеличено преподавателем.

Помимо вопросов администрирования и настройки модулей преподаватель может посмотреть статистику прохождения тестов с количеством ошибок у каждого студента, с конкретными ошибками по конкретным темам, датой прохождения теста, результатами по темам, а также количеством затраченного времени и количеством потраченных попыток.

Преподаватель может выгрузить результаты тестирования в файл формата Excel в виде ведомости для деканата по каждой группе. При необходимости по дополнительному запросу педагог может получить всю необходимую информацию о результатах конкретного студента за весь период его обучения.

Согласно рабочей программе дисциплины «Иностранный (английский) язык» результаты 1-3 семестра определяются «зачтено» / «не зачтено», результатом четвертого семестра является «экзамен». Если студент сдает зачет, то ему нужно освоить 50% (минимальное значение) заданий, если студент сдает экзамен, то 0-49% освоенного материала – «неудовлетворительно», 50-66% – «удовлетворительно», 67-83% – «хорошо», 84-100% – «отлично».

В заключение следует отметить, что данная информационная система имеет следубщие преимущества:

- 1. простое и наглядное отображение интерфейса системы дистанционного обучения;
- 2. онлайн-связь между студентом и преподавателем;
- 3. компьютерная визуализация информации;
- 4. хранение, передача и обработка больших объемов информации;
- 5. автоматизация процессов информационно-поисковой и вычислительной деятельности, информационно-методического обеспечения, управления учебной деятельностью;
- 6. контроль и анализ усвоения учебного материала;
- 7. высокая производительность работы информационной системы;
- 8. разработанное web-приложение является унифицированным.

### **Литература**

- 1. Копылова Н.А. Разработка информационной системы для дистанционного образования по направлению подготовки «Космические технологии» // Новые информационные технологии в научных исследованиях. Материалы XХIII Всероссийской научно-технической конференции студентов, молодых ученых и специалистов: в 2 томах. 2018. С. 156-158.
- 2. Копылова Н.А. Разработка и создание информационной системы для обучения и контроля студентов по английскому языку направления подготовки «Информатика и вычислительная техника» // Материалы XXX международной конференции «Современные информационные
технологии в образовании». Часть 1. 2019. С. 239-242.

- 3. Копылова Н.А., Бодров О.А. Формы и виды контроля при изучении дисциплин в вузе // Современные технологии в науке и образовании - СТНО-2018. Сборник трудов международного научно-технического форума: в 11 томах. Под общ. ред. О.В. Миловзорова. 2018. С. 98-102.
- 4. Kopylova N. The use of e-learning at foreign language practical lessons in a technical university // 12th International Conference ELEKTRO 2018, 2018 ELEKTRO Conference Proceedings. 12. 2018. С. 1-4.

## **ТРИ ВЕКТОРА ИСПОЛЬЗОВАНИЯ ОНЛАЙН "АКАДЕМИЯ-МЕДИА 3.5» (НА ПРИМЕРЕ ОХТИНСКОГО КОЛЛЕДЖА)**

#### **Короповская В.П. (wpkorop@gmail.com)**

*СПб ГБ ПОУ «Охтинский колледж», г.Санкт-Петербург*

#### **Аннотация**

В работе рассмотрены возможности системы электронного обучения «Академия-Медиа 3.5» и внедрение ее в практику колледжа. Автор рассматривает три направления работы в «Академии-Медиа 3.5» в Охтинском: использование готовых курсов, разработка авторских курсов, поддержка повышения квалификации.

В получении профессионального образования по востребованным на региональном рынке труда профессиям и специальностям колледжи играют огромную роль, реализуя обучение, инклюзивное образование и гарантируя инвалидам и обучающимся с ОВЗ создание специальных условий и применение специальных методик и средств в современной образовательной и информационной среде.

Роль преподавателя, самого хорошо подготовленного к современным условиям обучения в дистанционном формате, в этом велика. Пандемия продемонстрировала необходимость развития онлайн обучения не только в школах и университетах, но и в колледжах - с качественным контентом, с нескучными инструментарием, с возможностью отрабатывания базовых профессиональных навыков, получением результатов освоения материалов как самими обучающимися, так и преподавателями по каждому студенту в отдельности и по работе группы в целом.

В нашем колледже в качестве виртуальной образовательной среды используется Система электронного обучения «Академия-Медиа 3.5» (далее — СЭО 3.5). Это комплексное решение для организации обучения и управления учебным процессом в СПО с использованием цифровых технологий и электронных учебных материалов. Она имеет модульную структуру и каждое образовательное учреждение может комбинировать их индивидуально в соответствии с функционалом и потребностями конкретного колледжа. Охтинским колледжем были приобретены курсы по профессиям «Парикмахер» и «Сварщик», а также разделы для профориентации и социально-психологического сопровождения обучающихся, с которыми преподаватели и обучающиеся работают уже второй год.

Электронные учебно-методические комплексы, по профессиям и специальностям СПО, включают в себя Рабочую программу по дисциплине, электронный учебник, в котором можно делать заметки и выделения; виртуальные практикумы и практикумы-тренинги, где обучающийся в виртуальной среде шаг за шагом, на основе подробных голосовых и цветовых инструкций отрабатывает профессиональные навыки. Такие практикумы-тренинги позволяют подготовиться к работе в реальных условиях, в том числе на сложном оборудовании. Имеются контрольно-оценочные задания не только в форме привычных заданий и тестов, но и практикумы-оценивание. Платформа позволяет учитывать особенности инклюзивного образования и предоставляет возможности адаптации интерфейса СЭО и учебного контента

Эта платформа также показалась интересной тем, что содержала инструменты для создания собственных учебных курсов, что в современных условиях перехода на дистанционное обучение обучающихся является важной, если не определяющей, характеристикой выбора

Среди навыков и компетенций преподавателей в онлайн обучении на первый план выходят умения планировать дистанционную часть учебного процесса с использованием готового контента СЭО 3.5; компетенции, связанные с созданием и обновлением электронных учебных материалов, тестов, заданий; умения создавать переговорные комнаты и работать перед камерой при организации и проведении учебных вебинаров, лекций; свободно переходить в коммуникации с обучающимися в

#### другие социальные сети.

Прежде всего, первый опыт дистанционного обучения в условиях самоизоляции в колледжах, позволил окончательно осознать, что перейти на онлайн обучение даже в готовой системе, каковой является СЭО 3.5, не просто не только обучающимся, но и преподавателям. Нужна подготовка, на которую необходимо время, психологическая установка, самостоятельные усилия. Не сразу пришло осознание и того, что система электронного обучения - это не дополнительная нагрузка на преподавателя, а как раз то, что позволяет: сэкономить время на проверку работ; организовать индивидуальный подход к каждому студенту.

Возможности СЭО 3.5 позволяют использовать ее в нескольких направлениях:

**1. Использование готовых курсов.** Темы разделов готовых курсов и рабочие программы можно использовать полностью или выборочно. Это требует пересмотра преподавателям колледжа, приступающим к работе с СЭО 3.5, своих рабочих программ. Готовые курсы можно использовать на учебных занятиях, для самоподготовки. С переходом на удаленный режим работы, материалы «Академии-Медиа 3.5» в большей мере используются как источник учебных материалов и оценочных средств.

**2. Разработка авторских курсов.** Возможность создавать собственные разработки по профессиям и курсам повышения квалификации позволили наполнить образовательную среду новыми учебными материалами. Были разработаны собственные учебные модули по профессиям «Лаборант-эколог», «Закройщик. Для их разработки были привлечены методисты СП «Базовый центр» Охтинского колледжа, преподаватели и мастера п/о, обученные на курсах Учебно-методического центра «Академия». Для курсов снимаются и монтируются учебные видеоролики с включением окна с сурдопереводчиком. Это обусловлено наличием в инклюзивных группах, обучающихся с ОВЗ по слуху.

**3. Поддержка повышения квалификации.** Активно используется СЭО 3.5 для проведения очнозаочных курсов по программам дополнительного профессионального образования для преподавателей, работающих в инклюзивных группах. Здесь размещены учебные материалы, задания, тесты по 5 программам ДПО, которые реализует СП «Базовый центр».

В настоящее время все преподаватели, мастера и обучающиеся колледжа подключены еще и к платформе «Цифровой колледж Санкт-Петербурга» (https://spb.academia-moscow.ru) - новой разработке «Академии-Медиа». В нее добавлены модули по общеобразовательным предметам, есть модули по другим профессиям, которым обучают в нашем колледже – «Столяр» и «Станочник». Обучен администратор, который занимается вводом списков преподавателей и обучающихся, назначением курсов, решением технических проблем. Для преподавателей проводятся семинары, консультации по использованию СЭО 3.5. Для обучающихся - ознакомительные занятия по работе с курсом, просмотру результатов своей работы и оценивания.

Для взаимодействия и управления учебным процессом помимо СЭО 3.5 используются группы во ВКонтакте, мессенджер Whatsapp, сервис Zoom. Осваивается модуль «Коммуникации» в СЭО 3.5, который позволит проводить онлайн занятия и консультации с обучающимися.

Основываясь на опыте онлайн обучения в Охтинском колледже, можно говорить о нескольких наиболее важных составляющих его внедрения в практику колледжей: выборе платформы для обучения и профессиональной самореализации обучающихся и преподавателей; определении перечня инструментов и социальных сетей для коммуникации и управления учебным процессом; освоении трех составляющих использования платформы, инструментов и социальных сетей - применения готового, создания авторского и поддержки повышения квалификации и систематического консультирования всех участников педагогического процесса

#### **Литература**

1. Сидоровский И.И. Финансовый консалтинг // Наука и образование в жизни современного общества: сб. науч. тр. М., 2013. С. 114.

# **ОБРАЗОВАНИЕ В КАНУН ЕГО ПРЕОБРАЗОВАНИЯ**

# **Коротенков Ю.Г. (kor\_yg@mail.ru)**

*Институт содержания и методов обучения РАО (ИСМО РАО), Москва*

#### **Аннотация**

Статья посвящена рассмотрению проблем преобразования в образовании, вследствие возрастания

значении и роли дистанционного образования, реализации его на разных уровнях образования: формальном, неформальном, информальном.

Специалисты говорят, что общество выйдет из сегодняшних передряг обновлённым: оно и его субъекты изменятся морально и психологически, коммуникационно и пр. Впрочем, характер этих изменений оставим специалистам, нас же интересует образование, являющееся одним из важнейших компонентов общества и, следовательно, изменяющейся вместе с ним, под его воздействием с активным проявлением обратных связей. Прежде всего, это коммуникация, проявляющаяся в формах и уровнях обучения.

Морально и психологически система образования и его субъекты (обучающие и обучаемые) к этим переменам готовы, многие готовы физически, интеллектуально и методически. Хотя основная подготовка к ним ещё впереди. Надо признать, что школа к новым формам коммуникации, вернее, телекоммуникации оказалась не готова ни организационно, ни технологически, ни методически, ни по уровню личной компетентности.

О дистанционном обучении написано немало хороших теоретических работ Е.С Полат, А.В. Хуторским, [2-3], и многими другими. В определённой мере эта теория внедрялась в практику предметного обучения, в районах с удалённым контингентом обучающихся, в некоторых частных случаях и пр. Но широкого распространения форма дистанционного обучения не получила, что казалось вполне оправданным. И сейчас, и ранее, и в будущем основной формой обучения является классный урок (аудиторное занятие) с непосредственным учебно-образовательным и социокультурным взаимодействием всех его субъектов. Взаимодействие продолжается на переменах – это тоже немаловажный элемент социокультурных отношений. Виртуальное взаимодействие в этом отношении значительно беднее. Дистанционная форма обучения рассматривалась как дополнительная, используемая в индивидуальном взаимодействии с учебно-образовательными системами, в проектной работе (в реализации метода проектов). Существует много полезных, обучающих и развивающих систем, рекомендуемых учащимся и студентам во внеурочной учебной деятельности, где обучающиеся в режиме online выполняют определённые задания или самотестируются. Это, конечно, повышает возможности системы образования и предметного обучения.

Однако жизнь показала, что дистанционная форма образования также является важным его компонентом, и надо быть всесторонне готовыми к ней, учиться образовательному onlineвзаимодействию. В организационно-технологическом плане необходима единая стандартная платформа учебно-образовательного взаимодействия в режиме online, действующая и применяемая в качестве электронно-образовательного ресурса с удобным, доступным учащимся интерфейсом и обладающим возможностями адаптации к потребностям, требованиям и специфике каждой предметной учебно-образовательной системы. Существенным элементом такой технологии является возможность записи учебного процесса для возможного распространения видеоматериалов среди отсутствующих субъектов обучения. Необходим также демонстрационный экран для отображения используемых аудио-, видео- материалов или записи в режиме online формул и текстов, доступных восприятию всех участников занятия.

Поскольку обучающимся необходим определённый уровень компетентности во взаимодействии со стандартной и другими платформами дистанционного (online) взаимодействия (учебного, познавательного, социокультурного), то требуется соответствующая подготовка, предусматриваемая программами обучения информатике и информационным технологиям.

Необходима соответствующая подготовка учителей-предметников в плане их обучения взаимодействию с технологиями дистанционного образования: организации онлайн-уроков в режиме телеконференции, их проведения в различных режимах, предусматриваемых этими технологиями, коммуникации с обучающимися и демонстрации учебных материалов. Требуется также практика в обучении в режиме online, предусматриваемая учебными планами и программами, [4]. Всё это позволит отсутствующим по болезни и прочим причинам ученикам не оказаться оторванными от учебного процесса, поддерживая с учителем online-связь. Это также должно быть предусмотрено организационными формами обучения. Деятельность учителя должна быть направлена на работу с учениками, а не на электронную отчетность в различных журналах. Необходимо освобождение учителя от несвойственной педагогической деятельности рутины.

Как известно, современное образование осуществляется в единстве трёх его типов, структурно

выделяемых как самостоятельные уровни − формальное, неформальное, информальное образование. Эти типы составляют в своей совокупности упорядоченную последовательность в аспекте преемственности и взаимосвязи с реализацией прямых и обратных связей. Деление это условно: типы могут пересекаться, дополняя друг друга, «В современной образовательной системе возникает необходимость взаимодействия всех трех типов образования [1].

*Формальное образование* представляет его базовый уровень. Оно осуществляется в учебных учреждениях в соответствии со стандартами образования и плановыми программами обучения. Как сказано выше, дистанционное образование имеет на этом уровне хорошие перспективы на своё развитие. Но еще большие перспективы на развитие оно имеет в других уровнях – неформального и информального образования.

*Неформальное образование* – это дополнительное образование, которое также осуществляется в организационных рамках общего образования, но является не обязательным, а лишь желательным, полезным, целесообразным, реализуясь как «внеклассное», вне стандартных, ведомственных программ. Оно может осуществляться, в частности, в рамках спецсеминаров, спецкурсов, тематических факультативов и пр. Здесь очное (классное, аудиторное) обучение может чередоваться с дистанционным, online-обучением, исходя из целесообразности и требований эффективности и рациональности: лекции, тестирование, собеседование вполне возможно провести в удалённом режиме.

*Информальное образование* является продолжением неформального образования на личностном уровне, уровне самообразования и саморазвития субъекта. Оно осуществляется на уровне самообразования, как продолжение личного формального и неформального образования в качестве саморазвития субъекта. Можно учиться на различных курсах повышения квалификации, участвовать в режиме online в семинарах, конференциях. Не выезжая из своего родного города, он может выступать с докладами, участвовать в обсуждении, получать соответствующие дипломы и сертификаты. То есть самообразование может осуществляться в сфере дистанционного образования.

#### **Литература**

- 1. Горшкова В. В. Взаимодействие формального, неформального и информального образования как современное направление развития человека // Научно-методический электронный журнал «Концепт». – 2014. – Т. 26. – С. 176–180. –
- 2. Полат Е. С. и др. Педагогические технологии дистанционного обучения: учебное пособие для вузов — Москва : Издательство Юрайт, 2020. — 392 с.
- 3. Хуторской А. В. Дистанционное обучение и его технологии // Интернет-журнал «Эйдос». 2005. URL: http://www.eidos.ru/journal/2005/0910-18.htm.
- 4. Коротенкова В.В. Обучение иностранному языку в аспекте цифровизации и дистанционного образования. Межд. конф. «Актуальные проблемы методики обучения информатике и математике в современной школе». МПГУ – 2020.

### **ОБРАБОТКА СТАТИСТИЧЕСКИХ ДАННЫХ В ПРОГРАММНОЙ СРЕДЕ MATLAB Корчажкина О.М. (olgakomax@gmail.com)**

*Институт кибернетики и образовательной информатики ФИЦ «Информатика и управление» РАН, г. Москва*

#### **Аннотация**

В статье описывается применение графических инструментов системы MATLAB для обработки статистических данных, представленных в табличной форме с помощью приложения MS Excel. Приведены примеры анализа данных по распространению COVID-19 в некоторых странах мира в первой половине 2020 года и общероссийских результатов ЕГЭ по иностранным языкам за период 2017-2019 гг. Аналогичный анализ данных, представленных в табличной форме, может быть выполнен учащимися в процессе обучения работе с графическими инструментами MATLAB.

Пакет прикладных программ компьютерной математики MATLAB (от англ. *MATrix Laboratory* – матричная лаборатория), разработанный североамериканской компанией MathWorks Inc., предназначен для решения широкого класса математических задач, возникающих в процессе научных и прикладных исследований: численных расчётов, компьютерного моделирования, вычислительных экспериментов, графического представления результатов исследований. Базовая программа МАТLAB и огромное число встроенных и постоянно обновляемых «пакетов расширения» формируют архитектуру этой интегрированной программной среды, реализующей гибкое выполнение математических процедур и вычислительных алгоритмов - как простейших, так и позволяющих обрабатывать «большие данные», работать с нейронными сетями или осуществлять нечёткое моделирование [1; 3].

Учашимся старшей школы, специализирующимся по направлению «Big Data» или «Data Science», весьма полезно познакомиться с возможностями среды MATLAB хотя бы в самой элементарной её части, чтобы научиться проводить анализ и преобразование больших объёмов статистических данных с помощью графических инструментов.

Интерактивные инструменты программной среды MATLAB позволяют по исходным численным данным осуществлять 2-D и 3-D графические построения, представляемые в различных формах диаграмм и графиков: Line Plots, Stem and Stair Plots, Bar Plots, Scatter Plots, Graph Plots, Pie Charts, Histograms, Polar Plots, Geographic Plots, Contour Plots, Image Plots, 3-D Surfaces, Volumetrics, Vector Fields, Analytic Plots, Curve Fitting Toolbox Plots, Statistics And Machine Learning Toolbox Plots, причём в каждом из разделов имеется до десятка вариантов построения. Предпочтительно начать обучение с анализа численных ланных, представленных в формате Excel, которые загружаются на платформу MATLAB и с помощью набора команд преобразуются в различные по форме информационные блоки в зависимости от учебных целей - в графической или текстовой форме.

Поскольку наша работа производилась в 30-тидневной демоверсии МАТLAB (загружалась с сайта компании MathWorks https://www.mathworks.com), то были использованы только две доступные интерактивные формы представления графических данных из раздела Line Plots - stackedplot (линейное построение) и parallelplot (анлитическое построение). Первая опция строит графики зависимости величин, расположенных в ячейках одной строки, от соответствующих значений в ячейках левого столбца. С помощью опции *parallelplot* табличные данные преобразуются в поле годографов геометрических мест точек, соединяющих численные данные ячеек, расположенных в одной строке.

В качестве примеров, иллюстрирующих автоматические преобразования данных из числовой в графическую форму, мы воспользовались двумя базами данных, содержащими число инфицированных коронавирусом CIVID-19 в 211 странах мира за четыре с половиной месяца – с начала года до 11 мая 2020 года и средние общероссийские баллы ЕГЭ по всем предметам школьной программы за 2017-2019 гг.

На рис. 1 (а) представлена таблица данных роста числа инфицированных COVID-19 с 31 декабря 2019 года по 11 мая 2020 года в Китае, Италии, Беларуси, США, Испании, России и Швепии. Статистические данные по числу заражённых коронавирусом COVID-19 предоставил Милан Батиста (Milan Batista), профессор механики из университета города Любляны, на сайте https://www.mathworks. com/matlabcentral/fileexchange/74658-fitviruscovid19. Его таблицу данных мы сократили в среде MATLAB, оставив 7 из 211 стран, - только те, что представляют интерес для решения конкретной залачи (метолика работы изложена в [2]).

Графики на рис. 1 (б) показывают рост и скорость роста числа заболевших коронавирусом, время начала эпидемии в данной стране и сроки выхода на «плато». Недостатком представления данных в графической форме, реализуемой с помощью опции stackedplot, является разделение системы координат на несколько частей - по объектам анализа, что затрудняет сопоставление числа инфицированных за весь исследуемый период времени - числовых значений по оси ординат (см. рис 1 (б)). Было бы более наглядно представлять все необходимые кривые в общей системе координат с единым интервалом значений по оси ординат.

Однако программа допускает «точечное» сравнение, когда на графиках рис. 1 (б), которые являются интерактивными, выбирается конкретная дата путём движения курсора по оси абсцисс в обоих направлениях: во всплывающих окошках на пересечении вертикальной прямой, перемешаемой курсором, и графиков распространения инфекции можно увидеть абсолютные значения числа инфицированных в соответствующей стране (рис. 1 (в)).

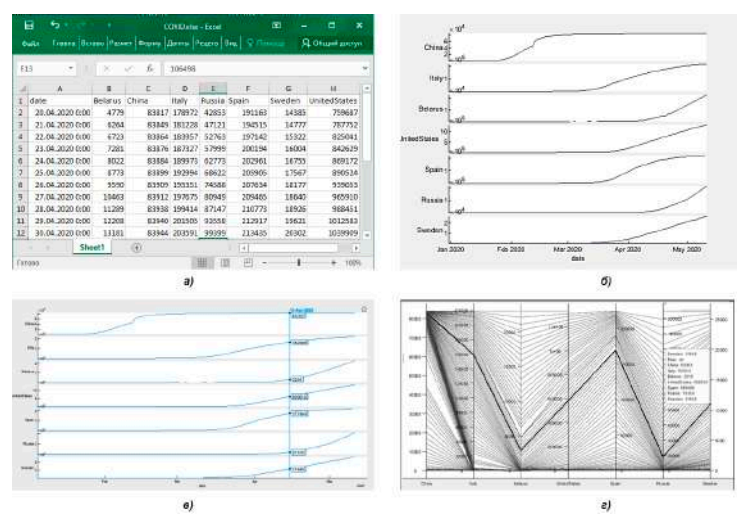

Рис. 1. *Обработка статистических данных по числу инфицированных COVID-19 с 31 декабря 2019 года по 11 мая 2020 года в Китае, Италии, Беларуси, США, Испании, России и Швеции: фрагмент базы данных в среде MSExcel (а), график распространения инфекции за указанный период – опция stackedplot (б), сравнение числа инфицированных по странам на 14 апреля 2020 г. – опция stackedplot (в) и опция parallelplot (Row 107) (г)*

Сходные данные могут быть получены с помощью другой опции – *parallelplot* – которая выстраивает годографы на основе интерактивных графиков числа инфицированных по датам (рис. 1 (г)). Каждая выделенная ломаная кривая представляет собой годограф, соответствующий определённой дате (Row из таблицы MSExcel) и соединяющий узлы с числом инфицированных в данной стране на конкретный день (на рис. 1 (г) он выделен жирной линией). Всплывающее окно содержит данные по всем включённым в базу данных странам на конкретную дату. Тем не менее, «пики» и «провалы» ломаной линии никак не должны рассматриваться как сравнительные показатели, поскольку значения числа инфицированных по вертикальным осям не коррелируются друг с другом.

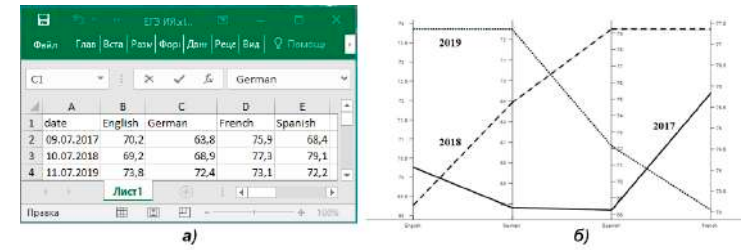

*Рис. 2. Обработка статистических данных общероссийских результатов ЕГЭ по иностранным языкам за 2017-2019 гг.: данные в MSExcel (а) и сравнительные абсолютные данные по английскому, немецкому, французскому и испанскому языкам – опция parallelplot (б)*

Второй пример использования визуальных инструментов MATLAB не носит столь глобального масштаба по числу данных, как первый, однако с его помощью также можно продемонстрировать возможности графической интерпретации табличных данных, хотя и в упрощённой форме. На рис. 2 (а) представлена табличка, выполненная в MSExcel, в которую внесены данные о средних общероссийских баллах ЕГЭ по иностранным языкам (английскому, немецкому, французскому и испанскому языкам) с сайта ФИПИ (http://fipi.ru), а рис 2 (б) представляет эти данные в более наглядной форме, полученной с помощью опции *parallelplot* в MATLAB - как годографы по годам сбора информации.

Как уже отмечалось, эта опция, адекватно предствляя сравнительные данные по разным предметам за один год, тем не менее не даёт возможности одновременно сопоставить результаты по двум параметрам - по объектам анализа (предметам) и по годам, поскольку отсутствует корреляция баллов по вертикальным осям. Однако для получения общей картины распределения среднего балла по сходным дисциплинам в пределах одного года такие результаты могут оказаться вполне приемлемыми.

Таким образом, программная среда MATLAB, созданная для проведения математических исследований и обработки статистических данных в различных отраслях науки и технологий на основе высокоуровнего языка программирования, имеющего то же название, в своих элементарных функциях может использоваться для обучения старшеклассников преобразованию «больших данных» в интерактивные визуальные объекты. Обладающие свойствами динамической визуализации, эти способы преобразования не только позволяют осуществлять интерактивный анализ числовых данных, но и дают учащимся возможность развивать пространственное воображение и вариативность мышления, что оказывает значительное влияние на формирование творческого полхола к решению задач из различных предметных областей.

### Литература

- 1. Леоненков А.В. Нечёткое моделирование в среде MATLAB и fuzzyTECH. СПб., БХВ-Петербург, 2014, 736 c. - C. 309-342.
- 2. Рословец П.В. Обучающий курс «Анализ данных и машинное обучение в MATLAB». URL: https://exponenta.ru/events/analysis-course-day-1; Личный видеоканал Павла Рословца. URL: https://www.youtube.com/channel/UC8HPkhs 33cE Xm3ar0pgoA.
- 3. Чубукова И.А. Data Mining: учебное пособие /И.А. Чубукова. М., Интернет-Университет Информационных Технологий: БИНОМ. Лаборатория знаний. 2010. 382 с.

### ПРОГРАММНО-АППАРАТНЫЙ ТРЕНАЖЕР ЛЛЯ СИСТЕМЫ СМЕШАННОГО **ОБУЧЕНИЯ**

# Кострикин В.Д. (vlad.costrikin@yandex.ru), Куклев В.А. (v kuklev@rambler.ru), Сафонов С.К. (stassafonov73@mail.ru), Селезнев А.В. (ancelezney@vandex.ru) ФГБОУ ВО «Ульяновский институт гражданской авиации

имени Главного маршала авиации Б. П. Бугаева», г. Ульяновск

#### Аннотапия

Приведены авторские взгляды на использование в системе смешанного обучения программноаппаратного тренажера для отработки навыков пожаротушения. Описаны элементы разработанного устройства. Подчеркнута экономическая эффективность разработки устройства. Сформулированы обобщающие выводы.

Апробируемая нами система смешанного обучения базируется на сочетании возможностей электронной образовательной среды вуза на основе оболочки Moodle для представления и контроля теоретических знаний, а также комплекса практических занятий на реальных макетах и стендах, для проведения которых в ходе опытно-экспериментальной работы разработано средство совершенствования практических навыков пожаротушения у курсантов авиатранспортного вуза.

Известна [1] специфика тушения пожаров шасси, силовых установок, внутри пассажирских салонов, разлитого авиатоплива на месте авиационного происшествия, аварийной посадки воздушного судна.

Особое место в проблеме совершенствования практических навыков пожаротушения у курсантов авиатранспортного вуза занимают средств пожаротушения. Назначение таких средств пожаротушения оперативная локализация очагов возгораний в зданиях общественного, производственного назначения, на территориях населенных пунктов или предприятий. Подчеркнем, что в перечень средств тушения входит весь спектр подручных предметов, первичных технических устройств, инженерных систем зланий, включая установки тушения пожаров, а также основной и специальный транспорт, стояший на вооружении пожарных частей. Использование средств пожаротушения является единственным способом остановить огонь в пределах помещений, пожарных отсеков зданий, где расположены первичные очаги возгораний, дать людям возможность эвакуироваться, а затем ликвидировать пожар.

В соответствии с п. 19 ст. 2 ФЗ-123 [2] первичными средствами пожаротушения именуют средства, которые используют для борьбы с огнем на начальных стадиях развития пожара, ст. 43 этого Федерального закона, определяющая классификацию и область использования таких средств, уточняет, что они предназначаются для применения как работниками организаций, иными лицами, так и сотрудниками пожарных подразделений для борьбы с пожарами.

Применение первичных средств пожаротушения [3] без соответствующего обучения, тренировок в ходе инструктажей по пожарной безопасности, по программам обучения пожарно-технического минимума недопустимо, так как без получения необходимых навыков вместо эффективной работы по устранению очага возгорания несложно получить травмы.

В ходе подготовки курсантов, обучающихся по направлению 20.03.01 «Техносферная безопасность», рассматриваются теория и практика выполнения операций по пожаротушению. Теорию обучающиеся могут изучать посредством электронных ресурсов, выполнять тестирование полученных знаний. Отметим, что практические занятия по изучению принципов, методов и средств пожаротушения, применяемых в профессиональной деятельности, проводятся только практически. Однако в силу ограниченности учебного времени на отработку до совершенства приемов выполнения профессиональных задач ресурсов (учебных и материальных) недостаточно. Восполнить указанные проблемы позволяет использование тренажеров и программно-аппаратных комплексов с целью формирования устойчивых навыков пожаротушения.

Охарактеризуем элементы предлагаемого тренажера. Имитатор огнетушителя является источником светового потока, создаваемого светодиодным электрическим фонарем с возможностью фокусировки светового луча. При появлении признаков дыма или открытого огня обучающийся включает электрическую цепь фонаря, наводит световой луч, создаваемый источников света, встроенным в распылитель огнетушителя, на область возникновения возгорания (задымления). При троекратном попадании светового потока на обозначенную область возгорания (задымления) срабатывает фотоэлемент. Имитатор огня представляет собой электронный блок на микроконтроллере, создающем с помощью управляемой светодиодной матрицы эффект открытого огня. Имитатор дыма представляет собой устройство создания области задымления, работающее по принципу «электронной сигареты». Блок отсчета времени запускает таймер, отсчитывающий время выполнения упражнения в секундах, представляет собой электронный таймер на микроконтроллере и светодиодном индикаторе. Блок питания мощностью не менее 30 Вт обеспечивает напряжением 5 вольт все блочные модули устройства.

В ходе исследований было апробировано отображение области задымления (возгорания) с помощью вывода изображений на экран компьютерного монитора.

В ходе опытно-экспериментальной работы выявлено место предлагаемой установки в комплексной системе обучения по пожаротушению. На первом этапе предлагается проводить тренировки на симуляторе для достижения максимально возможного автоматизма в действиях обучающихся. На втором этапе предлагается использовать ручные огнетушители марки ОР2-6,0-20-30, заправленные водой и сжатым воздухом с использованием поршневого компрессора типа СБ4/C-100.J2047B. На третьем этапе предлагается выполнять групповое упражнение по тушению легковоспламеняющейся жидкости с помощью реального огнетушителя на местности.

Очевидно, что при массовом применении макета опытно-экспериментальной установки для формирования навыков пожаротушения будет достигаться экономическая эффективность за счет снижения затрат на заправку огнетушителей. Расчеты показывают, что устройство окупается при количестве обучающихся более 40 человек в течение учебного семестра.

В заключение подчеркнем, что использование тренажерных средств позволяет существенно снизить затраты на оборудование и эксплуатационные расходы. Предлагаемое устройство отличается относительной простотой, наглядностью, является простым для повторения. Устройство может быть применено при проведении практических занятий с курсантами, обучающимися по направлению 20.03.01 «Техносферная безопасность» и изучающими дисциплины: «Безопасность жизнедеятельности», «Безопасность жизнедеятельности в примерах и задачах», «Техносферная безопасность в примерах и задачах», «Пожарная безопасность», «Теория горения и взрыва». Предлагаемое устройство может быть применено при проведении практических занятий с руководящим составом и персоналом предприятий, организаций гражданской авиации в рамках изучения пожарно-технического минимума.

### **Литература**

- 1. Обеспечение пожарной безопасности на аэродромах гражданской авиации / М.А. Джафаров, Н.Ф. Лозовой, В.И. Луценко, В.К. Федоров. - М.: Транспорт, 1987. - 263 с.
- 2. Федеральный закон от 22.07.2008 № 123-ФЗ (ред. от 27.12.2018) «Технический регламент о требованиях пожарной безопасности».
- 3. СП 9.13130.2009. Свод правил. Техника пожарная. Огнетушители. Требования к эксплуатации (утв. приказом МЧС РФ от 25.03.2009 № 179).

### **ВИЗУАЛИЗАЦИЯ ПРОЕКТНОЙ ДЕЯТЕЛЬНОСТИ КАК ОДНА ИЗ КОМПОНЕНТ МЕТОДИКИ РАБОТЫ С ПРОЕКТНОЙ КОМАНДОЙ Кудрявцев Н.Г. (ngkudr@mail.ru), Темербекова А.А. (tealbina@yandex.ru),**

**Малова В.Ю. (malova@mail.ru)**

*Горно-Алтайский государственный университет (ГАГУ), г. Горно-Алтайск*

### **Аннотация**

Цель данной работы заключается в исследовании возможности использования технологии визуализации проектной работы для изучения процессов создания, функционирования и развития проектной команды.

Цифровизация современного общества – это не только умные дома, автомобильные навигаторы или вежливые советчики в мобильных телефонах, но и уже в ближайшем будущем – новые системы управления энергетикой, транспортом, связью, жилищным хозяйством. , что даст каждому возможность самостоятельно гибко перестраивать собственную конфигурацию и оптимально выстраивать свое функционирование. Создание описанных выше технологий в каждой отдельно взятой стране будет во многом определяться успешностью развития ее собственной системы образования, которая должна готовить специалистов, способных решать новые задачи. Для современной России проблема подготовки инженерных кадров и молодых ученых стоит особенно остро.

 Используемые различными образовательными системами классические методы обучения становятся для решения современных задач малоэффективными, поэтому сейчас постоянно идет поиск новых подходов, хотя многие новые подходы на самом деле представляют собой хорошо забытый старый опыт. Например, проектный подход, который повсюду применяется в основном и дополнительном образовательном процессах весьма успешно использовался у нас в России, почти сто лет тому назад. Так, одна из версий метода проектного обучения, нашедшая свое воплощение в 20-х-30-х годах двадцатого столетия в бригадном подходе [1] была обусловлена нехваткой преподавателей и учебников и тем самым определялось объединение студентов в проектные группы (бригады), которые должны были самостоятельно изучать материал, создавать или реализовывать проект и защищать его перед комиссией в качестве семестрового экзамена. В современном мире проектному подходу в образовательном процессе уделяется значительное внимание [2-6]. Наряду с классическими проявлениями реализаций проектного подхода, развиваются и становятся популярными различные вариации данной технологии [7], причем почти не встречаются работы, посвященные методикам создания проектных команд и анализу взаимодействия между членами команды в процессе работы над проектом.

При разработке новых проектов как в рамках образовательного процесса, так и в реальной «производственной» ситуации, особенно, если работа ведется в составе команды, появляется возможность распараллеливать общий процесс работы. Это удается сделать путем декомпозиции основной проблемы на подзадачи и реализации каждой подзадачи в отдельности, скрывая (инкапсулируя), при этом, сложность каждого из локальных решений от «посторонних» глаз в рамках проектных модулей. Во внешний мир при таком подходе передается только спецификация межмодульных взаимодействий. Подобная реализация проектов, получившая название метода

проектных интерфейсов [7], позволяет за счет повторного использования ставших уже стандартными проектных молелей сушественно увеличить скорость и належность проводимых разработок. Однако опыт показывает, что успех проектной работы определяется не только удачным способом декомпозиции базовой части проекта на проектные модули, но и в большей степени адекватным подбором состава проектной команды и «правильным» распределением «ролей» между членами этой команды.

Улачный полбор калров на 90% может определить успех того или иного проектного решения. Правильный выбор и расстановка сотрудников часто осуществляется только благодаря интуиции и жизненному опыту руководителя. Однако существует ряд моделей, позволяющих формализовать процесс работы с членами проектной команды. Одной из таких моделей является модель, учитывающая так называемые ТИМы (Типы Информационного Метаболизма) личности [8], т.е. способы восприятия информации и воздействия на окружающий мир, которыми «предпочитает» пользоваться (практически всегда бессознательно) тот или иной человек. Рассмотрение теории «типоведения» [9] оказываются важными для правильного формирования команд. Для того чтобы минимизировать ошибки в определениях ТИМа, наряду с проведением тестирования, желательно иметь возможность наблюдать за членами проектных команд в процессе их работы, когда они решают какие-то проблемы, взаимодействуют друг с другом, делятся впечатлениями, обмениваются эмоциями. Для ведения наблюдения и последующего анализа подходит технология визуализации проектной работы. Отметим, что под технологией визуализации мы понимаем не просто фиксацию всего трека событий, а выборочные съемки узловых моментов работы над проектом. При этом, возможно наиболее адекватный вариант визуализации может получиться как раз в том случае, если оператор, выполняющий видеофиксацию, будет сосредоточен на достижении сразу нескольких целей, например, сборе аналитической информации о членах проектной команды, подготовке учебнометодического материала о проектной работе и, возможно, создании рекламного ролика о научных достижения молодых исследователей, которых они добились при работе над проектом.

Приведем пример опыта визуализации работы над двумя междисциплинарными «блиц»-проектами «Озон+» и «Периметр безопасности», которые проводились в Горно-Алтайском государственном университете в 2016 году. Для молодых журналистов университетского «Гусь-ТВ», снимавших а затем осуществлявших монтаж материала, это был своеобразный собственный проект в рамках «проектного подхода к профессии видеожурналиста». В результате получились два видеоролика, которые можно посмотреть по ссылкам https://vk.com/video-64196986 456239285, https://vk.com/ video-64196986 456239284, либо по адресу (http://www.robionika.ru/dop/ozon plus.mp4, http://www. robionika.ru/dop/perimetr.mp4).

Таким образом, визуализация понимается нами как инструмент, предназначенный только для работы с проектными командами. Визуализация проектной работы, несет серьезную методическую и мотивационную нагрузку, следовательно, всем, кто занимается проектной деятельностью, следует обращать внимание не только на публикацию результатов своей работы в виде докладов на конференциях и монографий, но и протоколировать свой опыт в виде видеоряда.

Исследование выполнено при финансовой поддержке РФФИ и Правительства Республики Алтай в рамках научного проекта № 20-413-040003 р а.

### Литература

- 1. Лисицкий Д.В., Осипов А.Г., Кичеев В.Г., Савиных В.Н., Макаренко Н.Н. Динамика парадигм высшего образования России (конец XIX-начало XXI вв.) // Вестник Новосибирского государственного педагогического университета. 2017. Том 7. № 3. С. 157-175. DOI: http:// dx.doi.org/10.15293/2226-3365.1703.10.
- 2. Николаенко А. В. Развитие проектно ориентированного образования в современных условиях // Качество образования. 2016. No.9. С. 7-11.
- 3. Andersen A. The European Project Semester: A Useful Teaching Method in Engineering Education. In: Campos L.C. Dirani E.A.T., Manrique A.L., Hattum-Janssen N. (eds) Project Approaches to Learning in Engineering Education. SensePublishers, Rotterdam. Available at: https://www.sensepublishers.com /media/803-project-approaches-to-learning-in-engineering-education.pdf
- 4. Mullen J., Byun Ch., Gadepally V., Samsi S., Reuser A., Kepner J. Learning by doing, High Performance Computing education in the MOOC era // Journal of Parallel and Distributed Computing. - 2017. - Vol.

105. – P. 105-115. DOI: https://doi.org/10.1016/j.jpdc.2017.01.015.

- 5. Powell P. Assessment of team-based projects in project-led education // European Journal of Engineering Education. 2004. Vol. 29 Issue 2. P. 221-230, DOI: 10.1080/03043790310001633205.
- 6. Чаусов И. Разработка и организация проектных и исследовательских лабораторий в региональных инженерно-конструкторских школах «Лифт в будущее». Москва: Реарт, 2017. 71 с.
- 7. Кудрявцев Н.Г., Темербекова А.А. Особенности метода проектных интерфейсов как механизма развития проектного подхода в образовательном процессе и детском техническом творчестве // Вестник Новосибирского государственного педагогического университета. 2018. Том 8, № 6. С. 167–182. DOI: http://dx.doi.org/10.15293/2226-3365.1806.11.
- 8. Филатова Е.С. Соционика в портретах и примерах. М., «Чёрная белка», 2005. 368 с.
- 9. Крегер О., Тьюсон Д. Типы людей: 16 типов личности, определяющих как мы живем, работаем и любим / пер. с Англ. Ю.Ю. Ступак. М.: АСТ: Астрель, 2005. 348 С.

### **ПРОЕКТНАЯ ДЕЯТЕЛЬНОСТЬ В СИСТЕМЕ СМЕШАННОГО ОБУЧЕНИЯ Куклев В.А. (v\_kuklev@rambler.ru), Глушков В.А. (vag-6161@mail.ru) Кольцова В.Э. (pingvin.ro@gmail.com), Малюгина А.О.(shoppingalina@yandex.ru)**

*ФГБОУ «Ульяновский институт гражданской авиации имени Главного маршала авиации Б. П. Бугаева», г. Ульяновск*

#### **Аннотация**

Приведены авторские взгляды на реализацию метода проектов в системе смешанного обучения. Приведены примеры реализации проектов на основе микроконтроллеров и свободного программного обеспечения.

Известно, что метод проектов, в рамках которого осуществляется внедренческая деятельность, является важным методом обучения, обеспечивающим подготовку выпускников вузов, способных быстро включиться в производство и приступить к практической деятельности. Принципы проектной деятельности положены в основу международного CDIO подхода в образовании. CDIO понимают как «планировать - проектировать - производить - применять» Данный подход нацелен на усиление практической направленности обучения будущих инженеров, а также введение системы проблемного и проектного обучения. Инициатива CDIO опирается на три общие идеи обучения студентов, чтобы они могли продемонстрировать: глубокие практические знания технических основ профессии; мастерство в создании и эксплуатации новых продуктов и систем; понимание важности и стратегического значения научно-технического развития общества. Можно выделить декларируемую цель CDIO: инженер - выпускник вуза должен уметь придумать новый продукт или новую техническую идею, осуществлять все конструкторские работы по ее воплощению.

На наш взгляд, проектной деятельности необходимо обучать, что целесообразно осуществлять посредством интеграции теории и практики. Формирование специалиста не будет полноценным, если будет опираться только на аудиторную деятельность. Овладение навыками проектирования возможно лишь в практической деятельности, при этом проектный метод обучения становится действенным инструментом.

В системе смешанного обучения по дисциплине «Эргономические основы безопасности» нами предложено использовать сочетание возможностей электронной образовательной среды вуза на основе оболочки Moodle для представления и контроля теоретических знаний, а также комплекса практических занятий на реальных макетах и стендах. К разработке учебных макетов привлекаются курсанты авиатранспортного вуза, обучающиеся по направлению 20.03.01 «Техносферная безопасность».

Охарактеризуем реализованные проекты. Например, проходит апробацию разработанный программно-аппаратный тренажер по изучению запыленности воздуха на рабочем месте (рис. 1).

Устройство определяет уровень пыли в воздухе рабочей среды, оно достаточно компактное; оно способно работать от любого доступного источника напряжением 5 вольт, в том числе от USB-разъема ПЭВМ; имеет жидкокристаллический дисплей. Для работы технического устройства используются микроконтроллер и свободное программное обеспечение. Принцип работы устройства основан на процессе подсчета количества частиц пыли в воздухе. При включении вентилятора воздух

пропускается через датчик на основе чувствительных светодиодов, которые фиксируют наличие пылевых частиц в воздухе, они учитывают прерывания светового потока частичками пыли. Приемное устройство считает количество таких прерываний, производит пересчет в концентрацию пыли и выдаёт полученное значение запылённости на дисплей. Устройство работает в двух режимах по оценке частичек пыли размером 2,5 и 10 микрон одновременно, анализируя загрязнённость воздуха частицами указанных размеров.

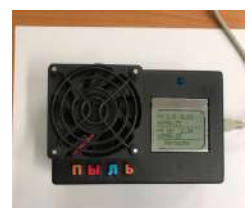

*Рис. 1. Программно-аппаратный тренажер по изучению запыленности воздуха*

Следующий макет, названный нами IDTC-2020 (рис. 2) представляет собой программнотехническое устройство, позволяющее наглядно представить сущность физического фактора «шум».

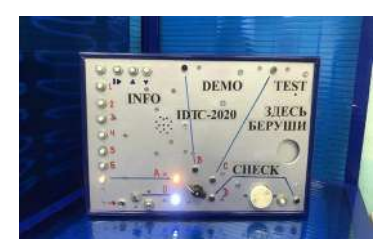

*Рис. 2 Внешний вид разработанного макета*

На макете реализовано 4 режима. Режим «Info» является теоретической составляющей, он представляет информацию о шуме, включает 6 подпунктов, раскрывающих: определение производственного шума; источники и классификацию шума; нормативно-правовую базу фактора «шум» и защиты от физического фактора; описание неблагоприятного воздействия на организм человека; памятку по пользованию индивидуальными средствами защиты (берушами). Режим «Demo» представляет собой датчик приближения к макету, включающему источник шума. При приближении к макету прибор издаёт звуковой сигнал, оповещая работника, что тот приближается к источнику шума. Режим «Test» позволяет реализовать практическую часть. На каждого работника выдаётся индивидуальный комплект средств защиты. В данном пункте необходимо приложить индивидуальную магнитную карточку к прибору, после чего открывается отсек, в котором находятся беруши. Режим «Check» после выдачи берушей позволяет протестировать их эффективность при использовании. При включении режима макет издаёт звук с уровнем 75,7 дБ на расстоянии 1 м.

Макет является доступным решением для изучения шума, как фактора производственной среды. Положительным аспектом макета является наличие наглядной практической работы.

В заключение подчеркнем, что предложенные проекты позволят повысить качество подготовки выпускников авиатранспортного вуза.

#### **Литература**

1. Куклев, В. А. Смешанное обучение как новый тренд в эволюции электронного обучения на примере преподавания техносферной безопасности / В. А. Куклев, В.А. Глушков, Н.Н. Иванская // Дистанционное и виртуальное обучение - М., 2017. - № 6. - С. 14-20.

# **ВАЖНОСТЬ ИНТЕРАКТИВНОЙ ВИЗУАЛИЗАЦИИ ПРИ МОДЕЛИРОВАНИИ ФИЗИЧЕСКИХ ПРОЦЕССОВ**

### **Куракин В.А. (va\_kur@mail.ru)**

*Московский физико-технического институт (национальный исследовательский университет МФТИ), г. Долгопрудный (Мос.обл.)*

#### **Аннотация**

В работе рассматривается один из возможных подходов к повышению эффективности обучения студентов в курсе математического моделирования физических задач, основанный на использовании компьютерной математической системы MATHEMATICA. Приводятся результаты апробации данного подхода на примере студентов МФТИ.

*Анализ проблемы.* В настоящее время студентами и научными работниками широко используются в инженерной практике и научных исследованиях, как в нашей стране так и за рубежом, следующие языки программирования СИ, C $++$ , Фортран, Python, Java, а также компьютерные математические системы MATHCAD, MATLAB и MATHEMATICA. При этом следует отметить, что только Python является бесплатным.

 Часто в одной группе разные студенты используют разные языки программирования. Для исследования поведения физической системы требуется перебор многих параметров системы, построение многочисленных графиков и создание 2D/3D анимации. На построение этих графиков тратится огромное количество времени. В учебниках всегда приводятся графики только для некоторых конкретных значений параметров изучаемой физической системы. При заданных конкретных условиях у студентов отсутствует возможность самостоятельной проверки получаемых результатов. Описание алгоритма решения задачи не иллюстрируется интерактивной визуализацией.

 Особенно актуальна проблема интерактивных моделей физических процессов для дистанционного обучения.

*Постановка задачи.* Основная задача настоящей работы состояла в поиске, предложении, методическом обеспечении и экспериментальной проверке способа подачи материала с помощью компьютерной математической системы MATHEMATICA.

*Решение задачи.* Поставленная задача решалась как путем разработки авторами собственных текстов программ и графических шаблонов для исследования различных физических процессов, так и использованием Базы данных демонстрационных примеров Wolfram MATHEMATICA.

Для визуально более наглядного проведения исследований (моделирования) различных технических объектов однотипных классов, авторами были разработаны типовые универсальные шаблоны GUI (панели), которые позволили организовать на компьютере диалоговое взаимодействие пользователя с системой MATHEMATICA. В книге [1] приведены разработанные авторами тексты программ и графические шаблоны для исследования физических процессов с одной и двумя степенями свободы, описываемых обыкновенными дифференциальными уравнениями.

В системе Wolfram MATHEMATICA[2] разработанную модель физического процесса вместе с графическим интерфейсом и всеми анимационными возможностями можно сохранить в формате CDF(Computable Document Format). База данных Wolfram MATHEMATICA насчитывает десятки тысяч примеров, которые можно бесплатно скачать в формате CDF. С помощью бесплатного приложения Wolfram Player[3] можно воспроизводить модель физического процесса в формате CDF на компьютерах с операционными системами Windows 10,8,7 , Mac, Linux и на смартфонах (iPhone or iPad) с операционной системой IOS. Саму систему MATHEMATICA можно скачать для бесплатного использования на 1 месяц.

*Пример.* Проведем исследование на примере маятника Капицы.

Маятником Капицы называется система, состоящая из грузика, прикреплённого к лёгкой нерастяжимой спице, которая крепится к вибрирующему подвесу. Метод П. Л. Капицы используется, например, для описания колебательных процессов в атомной физике, физике плазмы. Эффективный потенциал, описывающий «медленную составляющую движения», описывается в томе «механика» курса теоретической физики Л. Д. Ландау. Маятник Капицы интересен ещё и тем, что в такой простой системе можно наблюдать параметрические резонансы, когда нижнее положение равновесия не является больше устойчивым и амплитуда малых отклонений маятника нарастает со временем. При большой амплитуде вынуждающих колебаний в системе могут реализовываться хаотические режимы, когда на фазовой плоскости наблюдаются странные аттракторы.

Перед проведением исследования маятника Капицы желательно посмотреть реальный физический эксперимент с этим маятником, воспользовавшись видеохостингом youtube[4], где часто выкладывают съемки реальных физических экспериментов.

Интерактивная модель маятника Капицы находится в базе данных демонстрационных проектов Wolfram MATHEMATICA<sup>[5]</sup>. Её можно скачать в формате CDF, или провести исследование модели в браузере на сайте Wolfram MATHEMATICA.

*Результаты.* Для студентов МФТИ возможность предварительно посмотреть физический эксперимент, изучить поведение физической системы на модели и протестировать свою программу путем сравнения получаемых графиков с графиками интерактивной модели привело к ускорению разработки собственных программ. В результате эффективность работы возрасла примерно в 1,5 раза. При этом ранее студенты МФТИ не были знакомы с системой MATHEMATICA, не изучали её и только могли в интерактивном режиме, меняя слайдером значения переменных модели , смотреть поведение системы.

*Выводы.* Авторами разработаны шаблоны по интерактивной визуализации физических процессов, описываемых обыкновенными дифференциальными уравнениями с одной и двумя степенями свободы. Кроме того использовались интерактивные модели из базы данных Wolfram MATHEMATICA и , дополнительно, одновременно рассматривался физический эксперимент, размещенных на YOUTUBE. Как показала практика применения всего этого в учебном процессе, происходит стимулирование познавательного интереса. Такой подход способен значительно повысить эффективность изучения соответствующих разделов курса физики. Важно отметить, что такой подход помогает снять у студентов целый ряд психологических проблем, которые часто проявляются в учебном процессе, особенно при изучении и освоении сложных технических дисциплин.

### **Литература**

- 1. Гноевой А.В., Куракин В.А. Исследование математических моделей механических систем.Часть III (Mathematica).-Saarbrücken: LAB LAMBERT Academic Publishing , 2014, 208 с.
- 2. Сайт разработчиков системы Mathematica www.wolfram.com
- 3. Wolfram Player https://www.wolfram.com/player/?source=footer
- 4. Маятник Капицы https://www.youtube.com/watch?v=jsBnFHdsSjc
- 5. Маятник Капицы модель https://demonstrations.wolfram.com/KapitzasPendulum/

### **АУДИТОРНЫЕ ЗАНЯТИЯ В ОНЛАЙН РЕЖИМЕ Курбацкий В.Н. (kurbatskyvn@yandex.ru)**

*Республиканский институт высшей школы, г. Минск, Республика Беларусь*

#### **Аннотация**

В статье рассматривается как в условиях пандемии качественно проводить аудиторные занятия (лекции, практические занятия, лабораторные занятия, семинары, коллоквиумы, консультации), а также принимать экзамены (зачеты, защиты курсовых работ) в дистанционном формате.

Традиционные формы обучения сегодня стремительно сменяются электронными. Имея персональный компьютер или смартфон и подключение к интернету, можно перенести занятия в классе или в аудитории на экран монитора. В условиях пандемии вузам приходиться в срочном порядке перестраивать свое образовательное пространство и переходить в онлайн даже при очной форме обучения. Происходит переход к формату образования где сильная онлайновая, дистанционная часть сочетается с офлайн-образованием. Непроизвольно происходит «цифровая трансформация вуза». [1, с. 165)].

Очная форма обучения предусматривает обязательные аудиторные занятия в условиях непосредственного контакта учащихся с преподавателями и между собой, в чем и состоит основное преимущество такой формы обучения. Основными видами аудиторных занятий являются: лекции, практические занятия, лабораторные занятия, семинары, коллоквиумы, консультации. Однако, в экстремальной ситуации, вполне качественно можно проводить все такие аудиторные занятия, а также принимать экзамены (зачеты) и проводить защиты курсовых работ в дистанционном формате. Рассмотрим, как это лучше сделать.

**1. Лекционное занятие (лекция)** – одна из основных форм учебных занятий, представляющая собой систематическое, последовательное устное изложение преподавателем определенного раздела конкретной науки или учебной дисциплины. В связи переходом на онлайн обучение, учреждения образования стали применять платформы и инструменты для проведения вебинаров и видеоконференций вместо аудиторных лекционных занятий. Форма вебинара вполне по своим функциям подходит для проведения лекции. Площадок для проведения вебинаров существует огромное множество, как платных, так и бесплатных, с большим разбросом по функциональным возможностям и набору технических характеристик – более 120 сервисов, на любой вкус. Собственный опыт проведения в течение двух месяцев вебинаров для студентов вузов и слушателей курсов повышения квалификации на трех разных платформах (ZOOM, FreeConference и eTutorium) показал, что нет существенной разницы какая платформа для проведения занятий выбрана. У каждой есть свои плюсы и минусы.

**2. Практическое занятие** ориентировано на закрепление изученного теоретического материала, его более глубокое усвоение и формирование умения применять теоретические знания в практических, прикладных целях. Для проведения практических работ удобно использовать систему дистанционного обучения (СДО). Сегодня существует более 30 только известных систем (например, Canvas, Moodle, iSpring Learn). Учреждения образования высшей школы, в основном, уже используют такие системы для организации онлайн-обучения. СДО позволяют легко создавать по каждой дисциплине единую базу электронных курсов и учебных материалов, назначать обучающим задания, тесты, опросы, проверять и оценивать их, формировать сводные отчеты, журналы оценок. Встроенные в LMS чаты и форумы позволяют проводить практические занятия в виде круглых столов.

**3. Лабораторное занятие** (лабораторная работа) занятие направлено на освоение студентами отдельных видов, способов и методов проведения экспериментальной научно-исследовательской работы. Можно использовать разные сценарии проведения онлайн лабораторных занятий: с применением имитационного моделирования, удаленного доступа к результатам эксперимента и удаленного доступа к проведению эксперимента [2]. Результаты выполнения лабораторных работ могут отслеживаться в реальном режиме времени через облачную среду, через удаленный доступ к результатам эксперимента с помощью LMS, через специальные программно-технические средства автоматизации управления и сетевого обмена данными.

**4. Семинар** (круглый стол, коллоквиум) служит, как правило, дополнением к лекционному курсу и предназначен для детального изучения отдельной темы. Семинар проводится в ограниченной группе с активным участием студентов для рассмотрения вынесенных на обсуждение проблем. Поэтому, для проведения такой формы учебно-теоретического занятия, можно использовать вебинарные площадки с хорошей двухсторонней видеосвязью.

**5. Консультация**, как дополнительная форма учебных занятий, проходит в форме беседы студентов с преподавателем. Она может быть групповой (проводится перед экзаменами) или индивидуальной, когда преподаватель консультирует одного студента (например, в ходе курсового проектирования или при выполнении выпускной квалификационной работы (ВКР). Для проведения консультаций можно использовать как инструменты вебинарной комнаты, так и форумы, чаты площадки LMS и, даже, социальные сети.

**6. Защита курсовой работы** – это выступление студента перед членами специальной комиссии по теме курсового проекта. Современные технологии и средства связи позволяют максимально приблизить дистанционную защиту курсовой к традиционной защите в аудитории. Дистанционная защита курсовой работы может проходить с использованием площадки, позволяющей создавать видеоконференцию. Заранее работа должна быть проверена руководителем и допущена к защите. Для защиты онлайн желательно, чтобы студент подготовил презентацию. Студент должен предъявить документ, удостоверяющий его личность. После создания видеоконференции с комиссией студент должен: рассказать о целях и задачах курсовой работы; показать, как именно поставленные задачи решались в работе; подвести итог, сделать выводы; ответить на вопросы комиссии.

**7. Экзамен (зачет)** – одна из традиционных форм проверки знаний и умений по учебной дисциплине. При устном экзамене (зачете), как и при защите курсовой работы, можно выбрать средство видеоконференцсвязи для наблюдения за подготовкой студентов к ответу. Для оптимальной организации процесса принятия экзамена (зачета) лучше заранее разбить студентов на небольшие группы и назначить каждой группе свое время начала экзамена (зачета). В рамках группы распределите номера билетов между студентами с помощью генератора случайных чисел (https://generator-online. com/numbers/). Для удобства лучше создать отдельный сеанс видеосвязи со студентом. Студент должен предъявить документ, удостоверяющий его личность.

При письменном экзамене (зачете) выбирается тоже режим видеоконференции со студентами и отправляются задания любым удобным способом, какой позволяет инструментарий выбранного сервиса. По истечении отведенного времени, студенты обязаны выслать работу на проверку и присоединится к видеоконференции для собеседования по итогам выполненных работ.

Можно экзамен или зачет провести через удаленное тестирование, благо, что все СДО дают возможность организовать такое тестирование. К примеру, можно воспользоваться MoodleCloud, облачным сервисом, который не требует установки ПО Moodle на отдельный физический сервер.

Пандемия – это временное явление и переход полностью в дистанционный формат обучения вряд ли необходим. Аудиторные занятия имеют важные элементы образования, для которых нужен непосредственный диалог между учащимся и преподавателем. Нельзя, например, врача, конструктора или физика учить только дистанционно. Должны быть реальные проекты, в результате реализации которых должно что-то плавать, летать или ездить. Но процесс внедрения всех форм онлайн обучения в очную форму неизбежен, как один из элементов цифровой трансформации вуза.

#### **Литература**

- 1. Курбацкий, В.Н. Цифровая трансформация вуза: комплексный подход / В.Н. Курбацкий // Цифровая экономика – экономика будущего: исторические предпосылки, правовая основа и экономический эффект: сб. ст. междунар. науч.-практ. конф., Минск, 28 февр. 2019 г. / Минский филиал РЭУ им. Г.В. Плеханова»; редкол. : А. Б. Елисеев, И. А. Маньковский (гл. ред.) [и др.]. – Минск: СтройМедиаПроект, 2019. – 177 с. С. 165-169.
- 2. Курбацкий, В.Н. Опыт проведения практических дистанционных занятий в минском филиале РЭУ им. Г.В. Плеханова / В.Н. Курбацкий // Общество и экономическая мысль в XXI в.: пути развития и инновации: материалы V Международной научно-практической конференции, 20 апреля 2017 г. / редкол.: А.М. Сысоев [и др.]. - Воронеж: Воронежский филиал РЭУ им. ГВ. Плеханова - 2017. -757с. – С. 692-697.

# **МОДЕЛИРОВАНИЕ ПЕДАГОГИЧЕСКОГО ПРОЦЕССА ФОРМИРОВАНИЯ УМЕНИЙ АНАЛИЗА ДАННЫХ У СТУДЕНТОВ ВЫСШЕЙ ШКОЛЫ**

#### **Левянт Е.В. (zohan256@mail.ru)**

*ФГБОУ ВО Кубанский государственный университет, г. Краснодар*

### **Аннотация**

Рассматривается процесс знакомства и необходимость внедрения базовых знаний в сфере анализа данных у студентов высшей школы. Также приведены примеры решений задач машинного обучения таких, как: кластеризация, классификация и регрессия с целью обучить модель, способную прогнозировать изменение оборота в магазинах продуктовой сети после корректировки конкурентного окружения, опираясь на внутренние и внешние показатели выбранного магазина и используя информацию об уже существующих данных.

Целью учебного предмета «Анализ данных на языке Python» является развитие учащихся на основе приобретенных ими в процессе освоения программы учебного предмета профессиональных знаний, умений и навыков.

Задачами учебного предмета является разбор основ предметной области и применение полученных знаний на примере реальных задач, а именно: умение получать необходимый набор данных, умение проводить анализ данных стандартными средствами математической статистики и теории вероятности, использование алгоритмов машинного обучения и способность внедрять собственные корректировки в математические модели.

Актуальность решения проблемы предсказания и практический опыт реализации алгоритмов

прогнозирования бизнес процессов позволяет сделать вывод о целесообразности разработки учебных лиспиплин с примерными названиями «Анализ ланных на языке Python», «Ввеление в машинное обучение» и внедрении их в учебный процесс в магистратуре по направлению подготовки «Прикладная математика и информатика». Это позволит создать дополнительную мотивацию у магистров к освоению новых информационных технологий, востребованных на практике [5], [6] и будет способствовать развитию компетенций, необходимых для предпринимательской деятельности [7], [8].

Курс разлелен на три основных этапа: ознакомление с теорией прелметной области, разбор примера решения задачи и реализация собственного проекта.

На первом этапе студентам предстоит изучить язык программирования Python, понимать его принципы работы на примере элементарных задач. Также потребуется получить базовые знания в области баз данных и иметь начальные представления об управлении языком запросов SQL, на этом этапе необходимо заполучить как можно больший набор данных, который будет в дальнейшем исследоваться и применяться для построения моделей. На следующем шаге будет необходимо рассмотреть известные методы обработки данных, а именно: методы устранения неполноты данных, методы дополнения отсутствующих данных, проверка распределений, визуализация информации встроенными средствами языка Python. Далее, будут рассмотрены способы избавления исходных ланных от выбросов, отрицательно сказывающихся на получении итоговой модели. После получения чистого набора данных, необходимо будет проверить ряд гипотез из сферы математической статистики, связанных с линейной и нелинейной зависимостью между имеющимися данными и прогнозируемым результатом. На этом же шаге будет необходимо обратить внимания на методы изменения размерности пространства: РСА и t-SNE. На последнем шаге изучения предметной области необходимо рассмотреть и четко различать три основные залачи машинного обучения: кластеризация, классификация, регрессия, а также, известные алгоритмы машинного обучения и различные комбинации их использования, после чего иметь представление об их отличительных чертах и области применимости. В дополнение к алгоритмам и методам будет уделено немало внимания на понимание терминологии. В стандартный набор методов для решения задач будет входить следующий список: смесь Гауссовских распределений, алгоритм k-means, линейная регрессия и ее разновилности, метод опорных векторов, логистическая регрессия, алгоритмы построения деревьев и леса, алгоритмы ансамблирования и композиционные алгоритмы вроде бэггинга, стэкинга и бустинга, а также их виды. Если итоговый результат считается недостаточно высоким или у исполнителя имеется интерес к области разработки данных для улучшения показателей, то будет дополнительно продемонстрировано извлечение данных из уже имеющего набора (feature engineering).

На втором этапе будет проведен разбор решения задачи, заключающейся в прогнозировании изменения оборота магазина продуктовой сети после корректировки конкурентного окружения. На данном этапе будет показано одно из возможных решений и его детальный анализ для наглядности.

Для решения поставленной задачи был проведен сбор данных о локационных показателях продуктовых магазинов, их подготовка и чистка от выбросов, разделение на обучающую и отложенную части лля тестирования, после чего произвелена кластеризация магазинов (обучающих), взятых на всей территории России. Немаловажным вопросом является выбор количества кластеров, на которые будет поделен исходный набор данных, поэтому был использован алгоритм T-SNE [1]. Данный алгоритм позволяет преобразовать n-мерное пространство локационных показателей магазинов в пространство пониженной размерности для визуализации и наглядного выбора числа кластеров. Алгоритм T-SNE использует нелинейные зависимости между показателями, сохраняя их общую информационную составляющую.

После решения задачи кластеризации, была обучена и протестирована на контрольных данных модель классификации для распределения новых объектов, не принимавших участия в кластеризации, по группам. Показателем качества работы классификатора принято считать площадь под ROC-кривой, изменяющейся в пределах от 0 до 1 или же от 0% до 100%. В результате обучения модели, была получена точность 95% на тестовых магазинах, что означает попадание в среднем 5% объектов в несоответствующие им группы [2].

Далее, когда удается с высокой точностью относить объекты по кластерам, остается решить вопрос предсказания возможной прибыли новых магазинов. С целью обучить модель, способную прелсказывать прибыль, была залействована залача регрессии. Лля обучения и проверки качества модели, исходные данные были разделены на обучающие и тестовые, как и в случае классификации. За попалание отланной молелью прибыли тому или иному магазину, считалось попалание с отклонением не более, чем в 20% от фактического значения.

В силу нелинейной зависимости между независимыми переменными (локационными показателями) и зависимой переменной (изменения прибыли), алгоритм линейной регрессии показывает довольно низкий результат попадания в тестовый набор (60%). На замену был взят алгоритм случайного леса, показавший более высокий, однако сравнимый результат (62%). Для улучшения показателей модели регрессии, были использованы более сложные регрессионные модели, такие, как градиентный бустинг [3] и алгоритмы ансамблирования (бэггинг и стэкинг) [4].

Использование алгоритмов бэггинга и стэкинга привело к результатам 68% и 69% соответственно. Обучение модели алгоритмом бустинга над деревьями привело к значительному улучшению процента попаданий в тестовый набор данных (75%), что означает значительное отклонение в среднем 25% прогнозов от фактического попадания. В зависимости от контекста задачи, данный результат может оказаться достаточно низким, в таких случаях следует дополнительно исследовать природу данных, при возможности, дополнить их важными показателями.

На третьем этапе будет предложено реализовать собственные решения аналогичных задач, в том числе, разработать альтернативный полхол и алгоритм лействий уже пройленной.

До недавних времен получение, обработка и анализ данных считались невозможными в огромных масштабах, что на сегодняшний день большинство решений получается практически мгновенно. Однако буквально несколько лет назад программистам приходилось создавать сложные и очень точные инструкции даже для выполнения самых элементарных задач, но сейчас новые алгоритмы и технические возможности позволяют компьютерам решать не только сложные залачи, ранее лоступные лишь человеку, но и настраивать их таким образом, чтобы они обучались сами. Способность компьютеров обучаться самостоятельно стала большим прорывом и теперь широко используется в области анализа данных с целью поиска закономерностей и прогнозирования различных процессов.

#### Литература

- 1. Юнов С.В. Психолого-пелагогические проблемы освоения новых информационных технологий в системе непрерывного информационного образования // Листанционное и виртуальное обучение. 2015. №1. С.19-25
- 2. Юнов С.В., Архипова А.И., Грушевский С.П. Информационно-профессиональная подготовка студентов вузов на основе теории ролевого информационного моделирования // Дистанционное и виртуальное обучение. 2011. № 7. С. 88 - 97.
- 3. Юнов С.В., Фешина Е.В. Особенности экономического воспитания в процессе информационной подготовки студентов вузов // Политематический сетевой электронный научный журнал Кубанского государственного аграрного университета. 2017. № 128. С. 441-454.
- 4. Юнов С.В. Общественные функции экономического сознания и особенности их реализации в системе непрерывного информационного образования // Дистанционное и виртуальное обучение. 2016. №3. С.62-72.
- 5. Визуализация данных с использованием tSNE.URL: http://www.levvu.narod.ru/ Machine Learning LTU 11.pdf.
- 6. Классификация и сравнение методов кластеризации. URL: http://it-claim.ru/Persons/Neyskiy/ Article2 Neiskiv.pdf.
- 7. Машинное обучение. Композиции алгоритмов.URL: http://edu.mmcs.sfedu.ru/pluginfile. php/18065/mod resource/content/2/09%20Композиции%20алгоритмов.pdf.
- 8. Методы ансамблирования обучающихся алгоритмов. URL: http://www.machinelearning.ru/wiki/ images/5/56/Guschin2015Stacking.pdf.

## НЕКОТОРЫЕ ПРОБЛЕМЫ РЕАЛИЗАЦИИ ЛИСТАНЦИОННЫХ ОБРАЗОВАТЕЛЬНЫХ ТЕХНОЛОГИЙ В ВУЗАХ ВЕСНОЙ 2020 ГОДА.

#### Лобачев С.Л. (Isl7777@mail.ru)

Российский университет транспорта (МИИТ), г. Москва

### Аннотапия

Отечественный опыт реализации дистанционных образовательных технологий мало сказался

на решениях о переводе учебного процесса на дистанционное обучение весной 2020 года. Даже предварительный анализ процессов, происходивших в этот период заставляет пересмотреть подходы, которые широко освещались и популяризировались еще в прошлом году. Приводятся фактические данные и формулируются предположения о последствиях принятых решений и будущем систем дистанционного обучения, которые использовались в вузах и создавались на основе всестороннего анализа учебного процесса и системных рений и, казались, весьма эффективными в условия планомерной реализации учебного процесса.

Весенний семестр 2020 года еще долго будет предметом рассмотрения и обсуждения специалистами системы образования. Это стало периодом переосмысления многих устоявшихся положений, причем в условиях дефицита времени. Эпидемия, поразившая многие страны мира, заставили принимать решения по обеспечению возможности продолжения учебного процесса на всех уровнях образования без какой быто ни было их существенной проработки. Причем, директивный перевод учебного процесса на полное использование дистанционных образовательных технологий (ДОТ) ни в малейшей степени не учитывал наличие нормативных оснований для перевода учебного процесса на использование ДОТ, опыта использования ДОТ в образовательной организации, платформ, которые обеспечили бы использование ДОТ, контента, обеспечивающего полноценное обеспечение учебного процесса и многое другое.

Если оглянуться в 2019 год, то все работы по развитию и внедрению ДОТ в учебный процесс вузов можно представить в виде трех основных направлений:

- крупные проекты, проводимые с мощной административной и финансовой поддержкой;
- инициативные проекты масштаба университета, института или факультета, опирающиеся на ограниченный круг специалистов;
- коммерческие проекты, как правило, в рамках программ дополнительного образования, имеющие весьма относительную связь с основными образовательными программами вуза.

Не вдаваясь в анализ каждого из представленных выше направлений, следует отметить, что ни одно из них не стало базовым в период эпидемиии в весеннем семестре 2020 года. Интересно, что когда встал вопрос о переводе учебных заведений на дистанционное обучение, как-то быстро затихли попытки административного навязывания ресурсов и технологий Национального Портала Открытого Образования (НПОО), предпринимаемые последние годы и позиционируемые как новый и перспективный этап развития дистанционного обучения. Не помогли и, прописанные в образовательных стандартах Электронные Информационно-Образовательные Среды (ЭИОС) вузов, которые в реальности оказались не инструментом учебного процесса, а витринами для контролирующих органов [1].

Инициативные проекты оказались более востребованы, но при условии, что они реализовывались в рамках университета в целом с поддержкой ректора, а проекты уровня институтов и факультетов не могли существенно повлиять на решения, принимаемые на уровне университетов и оказали практически не востребованными при принятии решений о порядке перевода учебного процесса на использование дистанционных образовательных технологий (ДОТ).

В результате сложившейся ситуации, большинство вузов стали ориентироваться на наименее развитые в части ДОТ факультеты и институты. Следствием такого подхода явилось разрешение использовать любые средства и платформы по выбору конкретного преподавателя.

Принятые решения привели в тому, что даже там, где существовала и успешно использовалась система дистанционного обучения (СДО). Значительная часть преподавателей существенно ограничивать объем своей работы в СДО, используя сторонние платформы для проведения занятий. Фактически можно констатировать отток преподавателей от официальных платформ СДО в угоду сторонним платформам.

С некоторой степень обобщения, можно говорить об уходе преподавателей за пределы учебного заведения. Факт очень интересный, требующий еще всестороннего осмысления. Однако, наиболее очевидное объяснение уже можно предложить – преподаватели стараются уйти за пределы зоны контроля соответствующих структур вуза.

*198* Примером такой ситуации являются данные учебного отдела Юридического института РУТ (МИИТ). Несмотря на то, что в институте к началу 2020 года уже более 7 лет успешно использовалась СДО [2] и практически все преподаватели имели опыт работы в этой системе, как только они получили разрешение использовать любые средства для реализации учебного процесса в удаленном режиме, значительная их часть стала использовать для проведения занятий онлайн платформу ZOOM. Если обратиться к количественным показателям, то структура используемых преподавателями средств в апреле 2020 года выглядит следующим образом. Из 536 занятий, реализованных за произвольно выбранный период апреля, предпочтения преподавателей распределились следующим образом:

- Zoom 360 занятий;
- СДО 111 занятий;
- Discord 32 занятия;
- Skype 12 занятий;
- WhatsApp 9 занятий;
- Видеозаписи лекций 7 занятий;
- Электронная почта 5 занятий.

В рамках СДО для онлайн занятий использовалась платформа Big Blue Button, которая была интегрирована в СДО и не требовала отдельной авторизации. Функциональные различия между ZOOM и Big Blue Button незначительны, за исключением того, что ZOOM обеспечивает возможность записи. Однако, запись занятий не требовалась, поэтому данное преимущество ZOOM было не существенно. Более существенным представляется возможность контроля занятий в СДО без ведома преподавателя, что в ZOOM реализовать существенно сложнее.

Конечно, этот процесс не остался не замеченным и вуз всеми доступными способами старался контролировать работу преподавателей, что на сторонних платформах сделать существенно труднее, чем на штатных и отработанных платформах СДО. Аналогичную картину констатируют представители различных вузов в группе «Союз профессионалов дистанционного обучения» в Фейсбуке, которая насчитывает более 15 000 специалистов системы образования.

Естественно, что опыт весеннего семестра 2020 года поставил вопрос о приобретении вузами платформ, которые будут являться общеуниверситетскими для проведения онлайн занятий, но что делать с лекционными материалами и практическими работами, реализуемыми сейчас через СДО, это вопрос. Принятие административных решений без учета существующих СДО может привести к уничтожению СДО и имеющегося опыта использования ДОТ, а как следствие, откату на несколько лет назад.

В заключении хочется отметить, что не все безнадежно и сформулированные выше опасения окажутся чрезмерными, существующие проекты СДО выживут и накопленный опыт не будет потерян.

### **Литература**

- 1. Лобачёв С.Л. Взаимосвязь систем дистанционного обучения и электронной информационнообразовательной среды вуза и перспективы эволюции этих систем//Вестник Юридического института МИИТ. 2018. № 4 (24). С. 11-17.
- 2. Груздева Л.М., Лобачев С.Л., Малыгин О.А., Петровская Е.Ю. Комплексная система дистанционного обучения Юридического института Российского университете транспорта (МИИТ)// Информатика и образование, №1(290), 2018. С. 27-33

### **МЕНТАЛЬНЫЕ КАРТЫ – ВНЕАУДИТОРНОЕ ИНТЕЛЛЕКТУАЛЬНОЕ УПРАЖНЕНИЕ ДЛЯ БУДУЩИХ УЧИТЕЛЕЙ**

**Лопатин А.К. (ak\_lopatin@mail.ru), Трухина Е.А. (jenya.truxina@yandex.ru)** ГОУ ВО МО «Государственный социально-гуманитарный университет» , г.Коломна

### **Аннотация**

В докладе рассмотрены различные аспекты внедрения интеллект-карт в образовательный процесс педагогического вуза с целью совершенствования процесса подготовки.

В жизни каждого мыслящего человека рано или поздно наступает момент приведения в систему множества тех фактов, которые он узнал. Не имеет значения срок: за день, неделю, год, жизнь. Также не важно в какой предметной области он пытается их систематизировать. Цель упорядочивания – возможность использовать их по назначению и получить выгоду от этого. Выгодой может быть сэкономленное время, решённая задача, представление о задаче и многое другое.

Интереснее вопрос: как приводят знания в систему? Некоторые люди просто занимаются своими повселневными делами, не предпринимая усилия по усвоению материала, и картина предметной области формируется «в чёрном ящике» - известен набор входных фактов, на выходе есть картина. Как сформированы связи, насколько они рациональны - на такие вопросы невозможно ответить. С другой стороны, часто, даже неосознанно, применяется подход, предложенный британским психологом Тони Бьюзеном [1], - построение интеллект карты (ИК) - достаточно очевидного способа управления личными знаниями. Что нужно для реализации этого метода? В простейшем случае - лист бумаги и карандаш, можно обойтись песком и палочкой - если есть необходимость быстро организовать простую задачу. Реализация и того проще: рисуем несколько элементов и указываем с помощью стрелок связи между ними.

Средств для разработки ИК достаточно много: это и коммерческие продукты mindmeister, miro, xmind и бесплатные среды, такие как yed, да и вообще любой графический редактор. Ограничения добавляет только разработка интерактивных ментальных карт, включающих мультимедийное содержимое. Для построения самой карты, описывающей предметную область, студенту приходится использовать знания, полученные во время подготовки. При этом для заполнения «пробелов» приходится регулярно обращаться к различным источникам - это дополнительное подкрепление знаний.

Рассмотрим преимущества от овладения инструментом построения интеллект-карт, которые может получить будущий учитель-предметник, на примере предметной области «Физика».

Разрабатывая ИК, в качестве внеаудиторного упражнения по профильной дисциплине, будущий учитель выстраивает ее таким образом, что она будет отражать тот материал, который в дальнейшем он будет использовать и изучать с обучающимися на уроках. Появляется первая концепция будущей метолики обучения физики конкретного учителя. Знакомясь за время обучения в университете с различными учебными пособиями (профильного и базового уровня) в этом прообразе методике появляется переплетение - в базовый курс вплетаются элементы профильного и наоборот - учитель с помощью ИК, может выделить какие темы по каким учебным пособиям изучать с учениками. Будущий педагог может использовать ИК в качестве самостоятельной работы и развития своей предметной и ИКТ-компетентности.

В завершении реализации - когда структура готова - возникает потребность в эстетическом совершенствовании продукта: добавление схем и диаграмм, дополняющих и развивающих карту. И если некоторые схемы используются в готовом виде, заимствуются в сети интернет, то часть, которая присутствует в воображении разработчика нуждается в ручной реализации. На этом этапе возникает либо потребность в использовании (а значит и в совершенствовании навыка работы) стороннего ПО, либо в обрашении к лругим лицам (чаше всего к сверстникам, знакомым) – развивается коммуникативная компетентность.

Разработка полноценной ИК достаточно ресурсоёмкая процедура, но возможность использования облачных ресурсов (таких как MeindMeister) позволяет организовать этот процесс в дистанционном формате и подключать на различных этапах других людей - включая и преподавателя. Это особенно ценное свойство, которое вместе с остальными преимуществами [1]. позволяет разнообразить деятельность обучающихся и во время режима самоизоляции/изоляции в случае эпидемии.

На рис. 1. показан фрагмент ИК, отражающий только два уровня карты. При этом добавление мультимедийного сопровождения, методического наполнения - позволяют превратить карту в полноценный ЭОР, дополняющий любое учебное пособие и очевидно, что эта карта может развиваться и совершенствоваться почти до бесконечности, детализируя отдельные аспекты этой области человеческого знания.

В настоящее время учитель часто сталкивается и с такой проблемой, как неумение учеников анализировать информацию, в силу распространённости клипового мышления у обучающихся. Поскольку информация в ИК представляется в большей степени в графическом виде, то отдельные фрагменты карты могут быть близки к модели восприятия обучающихся. Задача педагога - научить школьников соединять, устанавливать связи между фрагментами, используя любой инструмент.

ИК хороши и тем, что их можно применять на уроках на этапе рефлексии, когда учащимся необходимо систематизировать знания по одной или нескольким темам, разделу. Быстрое построение карты на листе бумаги, может помочь эффективно определить уровень знаний учеников и выявить «пробелы» по темам.

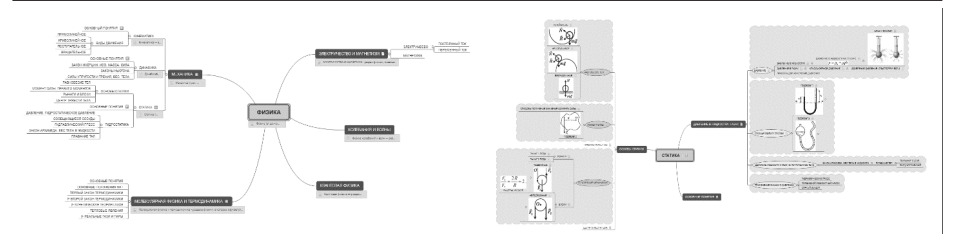

Рис. 1. Фрагменты ментальной карты «Физика». Общий вид и подуровень.

ИК – это инструмент, не хуже и не лучше других. В чём-то он очень удобен для визуалов – людей, которые лучше воспринимают информацию с помощью органов зрения. Что важнее – это работа мозга по классификации и систематизации материала, установлению отношений между понятиями и фактами. Это не так просто и требует достаточно серьёзных ресурсов.

#### **Литература**

- 1. Воробьева В. М., Будунова Л. Г. Эффективное использование метода интеллект-карт на уроках: Методическое пособие.// В. М. Воробьева, Л. Г. Будунова Л. В. Чурикова, — М.: ГБОУ «ТемоЦентр», 2013. — 46 с.
- 2. Ломбина Тамара Николаевна, Юрченко Олеся Викторовна Особенности обучения детей с клиповым мышлением // Общество: социология, психология, педагогика. 2018. №1. URL: https:// cyberleninka.ru/article/n/osobennosti-obucheniya-detey-s-klipovym-myshleniem (дата обращения: 12.05.2020).

### **ИСПОЛЬЗОВАНИЕ ЭЛЕКТРОННОГО ОБУЧЕНИЯ В АВИАТРАНСПОРТНОМ ВУЗЕ ПРИ ИЗУЧЕНИИ ЭКОЛОГИЧЕСКИХ ДИСЦИПЛИН Лукашевич О.А. (nechaeva2903@gmail.com), Куклев В.А. (v\_kuklev@rambler.ru),**

**Иванская Н.Н. (ivanskayann@yandex.ru), Калюкова Е.Н. (evgkaljukova@gmail.com)**

*ФГБОУ ВО «Ульяновский институт гражданской авиации имени Главного маршала авиации Б. П. Бугаева», г. Ульяновск*

#### **Аннотация**

В статье рассматривается пример реализации интерактивных технологий при изучении экологических образовательных дисциплин в авиатранспортном вузе, при реализации комбинированной модели обучения в современных условиях. Результаты исследования расширяют знания о потенциале системы электронного обучения в рамках компетентностного подхода в современном образовательном процессе.

Пандемия коронавируса внесла изменения в привычный ритм работы всех сфер экономики стран, в том числе и в систему образования. В связи с этим возрастает роль дистанционного обучения на всех уровнях системы образования.

Длительное время одной из распространенных моделей обучения в авиатранспортном вузе является комбинированная (смешанная) модель, реализуемая по средствам электронного обучения при проведении лабораторных работ.

В качестве интерактивного средства комбинированного обучения в ФГБОУ ВО «Ульяновский институт гражданской авиации имени Главного маршала авиации Б.П. Бугаева» (УИ ГА), при проведении лабораторных работ используются учебные лабораторные стенды по дисциплинам «Экология» и «Экология транспорта». В процессе изучения дисциплины «Экология» применяются стенды: определение растворимых химических соединений в почвах селитебных и промышленных зон; определение нитратов в пищевых продуктах; определение содержания тяжелых металлов в пищевых продуктах; влияние тяжелых металлов на белок; анализ качества воды и способы ее очистки; методы очистки и средства защиты воздушной среды от газообразных загрязнителей и др.

В ходе выполнении лабораторных заданий в малых группах у обучающихся формируются умения совместного решения, поставленных перед ними задач, обсуждения результатов проделанной работы, «добывания» и обоснования эколого-безопасных знаний, приобретение способности к отбору и анализу информации, полученной в ходе лабораторной работы [1].

При проведении лабораторной работы по дисциплине «Экология» по теме: «Методы очистки и средства защиты воздушной среды от газообразных загрязнителей» используется учебной лаборатории стенд БЖ-7 (ЗАО «Крисмас+»). Внешний вид стенда представляет собой лабораторный стол со столешницей и вертикальной панелью с установленными устройствами очистки воздуха.

Целью работы является изучение методов и средств защиты воздушной среды от аэрозолей и газо- и парообразующих примесей воздуха, а также развитие умений и навыков по практической количественной оценке степени загрязненности воздуха.

Лабораторная работа со стендом происходит с использованием метода моделирования загрязнений т.е., в камеру-смеситель помещается исследуемое загрязняющее вещество в жидком состоянии, далее оно при помощи воздушного насоса превращается в газообразное состояние и двигается по магистралям установки. При этом возможно несколько вариантов прохождения загрязненного воздуха по магистралям установки, в зависимости от выполнения очередности этапов эксперимента: по свободной магистрали, по магистрали с угольным адсорбером, по магистрали с силикагелевым адсорбером или по магистрали с водяным абсорбером.

Далее производят аналитическое экспресс-определение степени загрязнения воздуха и его очистки адсорбцией или абсорбцией с помощью индикаторных трубок и насоса-пробоотборника. Итоговые результаты эксперимента обрабатываются обучающимися и определяется наиболее эффективный способ очистки воздуха от исследуемого загрязняющего вещества при данных условиях [2].

На сегодняшний момент в период самоизоляции из-за COVID-19 использование лабораторного стенда обучающимися невозможно, но это затруднение может быть решено при проведении виртуального эксперимента по данной теме лабораторной работы. Начало виртуального эксперимента проходит с теоретического знакомства обучающихся с устройством виртуального стенда. После тщательного ознакомления со всеми элементами стенда обучающиеся наблюдают за этапами проведения эксперимента выбрав предварительно в меню пункт «Демонстрация опытов». При выборе опции «Выполнение экспериментальных опытов», проводится виртуальный эксперимент по определению степени очистки воздуха от исследуемого загрязняющего вещества и далее с помощью виртуальных индикаторных трубок и аспиратора определяются получившиеся в ходе эксперимента показания. По окончании виртуального эксперимента обучающиеся рассчитывают эффективность очистки и выявляют наилучший способ очистки от загрязняющего вещества в предложенных условиях.

Таким образом, использование в процессе обучения виртуальной модели лабораторного стенда БЖ-7 позволит реализовать модель комбинированного обучения при внедрении дистанционных образовательных технологий. Обучающиеся УИ ГА самостоятельно вне аудитории подробно знакомятся как с теоретическими, так и с виртуальными аспектами проведения лабораторной работы, используя при этом разработанный лабораторный практикум и соответствующее программное обеспечение [3].

Преимуществами комбинированного подхода при организации учебного процесса являются следующие: доля самостоятельной работы обучающихся увеличивается; преподаватель превращается в консультанта и наблюдателя; преподавателю не требуется дополнительно транслировать информацию о ходе проведения лабораторной работы; время, затраченное обучающимися на проведения виртуального эксперимента сокращается.

Таким образом, благодаря целенаправленному использованию интерактивных технологий в авиатранспортном вузе, реализуется комбинированная модель обучения при изучении экологических образовательных дисциплин, а применение виртуальной модели лабораторного стенда становится незаменимым (внеаудиторным) средством при рассмотрении соответствующий темы дисциплины в условиях современной санитарно-эпидемиологической ситуации.

### **Литература**

1. Нечаева О.А. Лабораторные исследования как способ активизации учебно-познавательной деятельности курсантов при изучении «Экологии» и «Безопасности жизнедеятельности» // Педагогика и современность: научно-педагогический журнал. – Таганрог: Издательство «Перо», 2014. № 3. – С. 57-59.

- 2. Нечаева О.А. Использование комбинированного обучения при формировании социальноэкологической компетентности в авиационном вузе // Историческая и социально-образовательная мысль. В 2 ч. Ч 2. – Краснодар, 2017. – № 6. – С. 243-248.
- 3. Куклев В. А. Смешанное обучение как новый тренд в эволюции электронного обучения на примере преподавания техносферной безопасности / В. А. Куклев, В.А. Глушков, Н.Н. Иванская // Дистанционное и виртуальное обучение – М., 2017. – № 6. – С. 14-20.

### **АВТОРСКИЕ ВЗГЛЯДЫ НА РАЗРАБОТКУ СЕТЕВОГО ЭЛЕКТРОННОГО КУРСА «ТЕХНОСФЕРНАЯ БЕЗОПАСНОСТЬ В ПРИМЕРАХ И ЗАДАЧАХ» Лукашевич О.А. (nechaeva2903@gmail.com), Куклев В.А. (v\_kuklev@rambler.ru),**

**Сальников А. С. (assdoc@mail.ru)**

*ФГБОУ ВО «Ульяновский институт гражданской авиации имени Главного маршала авиации Б. П. Бугаева», г. Ульяновск*

#### **Аннотация**

В статье обобщены взгляды на содержание сетевого электронного курса в современном образовании. Представлена авторская разработка сетевого учебного курса по дисциплине «Техносферная безопасность в примерах и задачах», реализуемой в авиатранспортном вузе. Перечислены составляющие предложенных инноваций.

Повсеместное использование электронного обучения и дистанционных образовательных технологий в условиях самоизоляции из-за коронавируса дало новый толчок к научно-обоснованным разработкам электронных образовательных ресурсов учебного назначения.

Известно, что организация образовательного процесса в авиатранспортном вузе реализует применение не только традиционных, но и инновационных (информационно-коммуникационных) технологий обучения для подготовки будущих специалистов.

Авторский сетевой учебный курс «Техносферная безопасность в примерах и задачах» разработан в соответствии с содержанием учебной дисциплины в ФГБОУ ВО «Ульяновский институт гражданской авиации имени Главного маршала авиации Б.П. Бугаева» (УИ ГА), где изучается бакалаврами направления подготовки «Техносферная безопасность».

Основу учебной дисциплины «Техносферная безопасность в примерах и задачах» для подготовки выпускников авиационного вуза составляют теоретические знания и практические навыки, схематически представленные на рис. 1.

Известно, что формирование представлений о механизмах воздействия опасностей на человека, определение характера взаимодействия организма человека с опасностями среды обитания необходимо для качественной подготовки студента к прохождению практики по получению профессиональных умений и опыта профессиональной деятельности, подготовки и выполнения выпускной квалификационной работы.

Ядром дисциплины является положение о том, что среда обитания человека - окружающая человека среда, обусловленная физическими, химическими, биологическими, социальными и информационными факторами, способными оказывать воздействие на жизнедеятельность человека, его здоровье и потомство. Человек и среда обитания непрерывно изменяются.

Учебные материалы построены по логической схеме последовательного углубления знаний, а также их дополнения, конкретизации и детализации по отдельным характеристикам, имеющим решающее значение в понимании всех процессов возникновения и разрешения критических ситуаций. Курсанты перед началом изучения дисциплины ознакамливаются с системой балльно-рейтинговой оценки, диагностики и квалиметрии результатов обучения, что позволяет более объективно оценить результаты обучения.

Каждый модуль содержит теоретическую информацию, направленную на решение практических заданий: идентификация опасностей технологического процесса; построение карты электромагнитных полей; оценка безопасности рабочего места пользователя ПЭВМ; санитарно-защитные зоны и зоны ограничения застройки, их нормирование; оценка воздействия источников загрязнения атмосферы; оценка техногенного воздействия на окружающую среду; **производственный**  **контроль** за соблюдением санитарных правил и выполнением санитарно-противоэпидемических (профилактических) мероприятий; оценка выделений (выбросов) загрязняющих веществ в атмосферу при обезжиривании, химической обработке деталей и изделий и производстве покрытий гальваническим способом. Подчеркнем, что выполнение таких заданий способствует формированию профессиональных компетенций выпускника авиационного вуза [1].

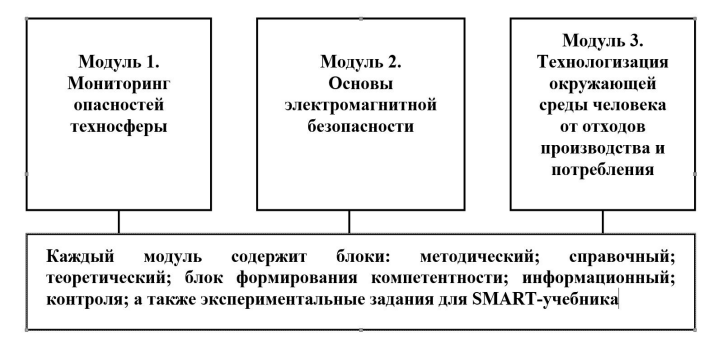

*Рис. 1. Структурированное содержание учебного курса*

Модули курса включают упражнения в рамках интеграции с сервисами социальных сетей, а именно: выполнение творческого (креативного) проекта по теме, указанной преподавателем; взаимопроверку отчетов двух студентов по креативным проектам; участие в дискуссии в социальной сети.

Каждый обучающийся получает задание на составление кроссворда из терминов, применяемых в дисциплине, и последующее размещение его в сети Интернет на сайте www.learningapps.org. Ссылка на выполненное задание присылается преподавателю для проверки.

Авторские взгляды на разработку сетевого электронного курса «Техносферная безопасность в примерах и задачах», выполненного по блочно-модульному принципу, способствуют развитию проектной деятельности обучающихся, в том числе и с применением онлайн-технологий.

Например, в ходе исследовательской деятельности курсантами Губаревой В.А, Шалагиновой О.С. подготовлен и реализован проект «Совершенствование профессионального отбора персонала для опасных производственных объектов на основе современных технических средств динамического контроля», представленный на конференции, организованной компанией Газпромнефть-Аэро в сентябре 2019 г. Представленные макеты практических устройств для проверки показателей функционального состояния человека «Координиметр», «Теппинг-, и тремор-тест» заняли 2 место на конкурсе студенческих разработок.

В заключение отметим, что эффективное сочетание традиционных и инновационных форм, учет педагогических условий использования электронной образовательной среды способствуют повышению качества процесса обучения в авиатранспортном вузе. С учетом специфики использования электронного обучения и дистанционных образовательных технологий в УИ ГА сформулирована блочно-модульная структура сетевого электронного курса, содержащая наиболее существенную теоретическую информацию и практико-ориентированные задания, способствующие формированию общепрофессиональных компетентностей обучающихся [2].

### **Литература**

- 1. Куклев, В. А. Смешанное обучение как новый тренд в эволюции электронного обучения на примере преподавания техносферной безопасности / В. А. Куклев, В.А. Глушков, Н.Н. Иванская // Дистанционное и виртуальное обучение – М., 2017. – № 6. – С. 14-20.
- 2. Нечаева, О.А. Использование комбинированного обучения при формировании социальноэкологической компетентности в авиационном вузе / О.А. Нечаева // Историческая и социальнообразовательная мысль. В 2 ч. Ч 2. – Краснодар, 2017. – № 6. – С. 243-248.

# **ИНФОРМАЦИОННЫЕ ТЕХНОЛОГИИ В ОБРАЗОВАНИИ БУДУЩИХ АРХИТЕКТОРОВ И ГРАДОСТРОИТЕЛЕЙ**

# **Малая Е.В. (Arxe\_elena@mail.ru)**

### *Московский архитектурный институт (Государственная академия), г. Москва*

Архитекторы и градостроители всего мира находятся в активном поиске новых способов жизни современных городов, предотвращая их обезлюдивание с попытками возвращения жизнеутверждающей среды для комфортной жизни людей. Более двадцати лет этот поиск приводит к созданию новых прогрессивных теорий, рассыпающихся благодаря реалиям технизированной жизни городов. Градостроители «потерями» масштаб города, они перестали апеллировать маленькими жилыми улицами, широкими зелеными пешеходными аллеями, небольшими кварталами и многими другими элементами топонимики городской среды. Градостроитель XXI века не опускается ниже высоты птичьего полета, а следует это делать, иначе почувствовать масштаб городской среды, комфортной для человека, нет возможности. С высоты созерцания города простым человеком, движущимся по улицам пешком, он видит город совсем другим, чем из окна мчащегося автомобиля. Может рассмотреть каждую деталь здания, листву на деревьях и кустарниках, малые архитектурные формы. А в современном жилом районе нас-зрителей и жителей города ожидает созерцание «мертвого бетона», в окружении однообразных, совершенно одинаковых зданий без мелких деталей, цветников, кустарников и малых форм. И лишь реклама и отдельные интерьеры помогут отличить одно здание от другого.

Сейчас настало время возвращения городов его жителям, когда каждый человек сможет увидеть свой город, прикоснуться к нему, прогуляться по тихим улицам. Для осуществления необходима система научного анализа и проектных экспериментов. Самым лучшим предложением для ускорения процесса, является 3d моделирование архитектурной среды и возможность достаточно быстрой демонстрации будущего проекта. Так, в проекте реконструкции Заиконоспасского монастыря для демонстрации возможных улучшений в реальности, есть возможность продемонстрировать будущее в реальной модели на экране компьютера.

. Так проводится благоустройство монастырского двора с озеленением и созданием скамеек с подсветкой. Монастырь находится в центре Москвы в двух шагах от Красной площади и туда часто заходят туристы. Нашим проектом предусмотрено создание скамеек для недолгого отдыха для туристов.

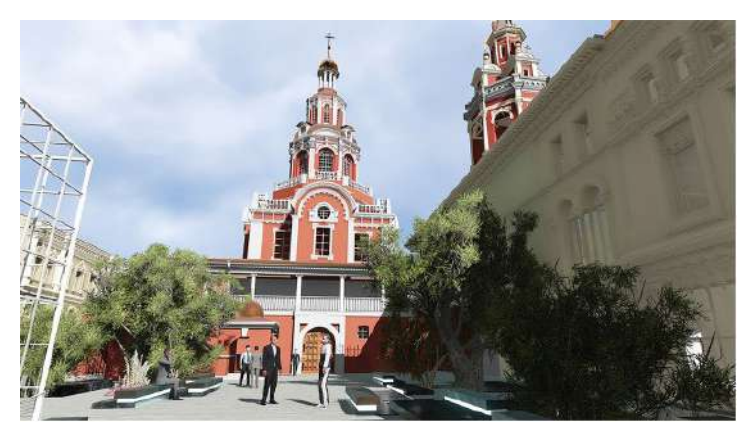

Проект университетского корпуса с кампусами предполагает наличие сомасштабной человеку среды, зоны активного отдыха, музей на берегу реки и комфортное благоустройство городской среды вокруг университетского комплекса. Визуализация строится достаточно быстро при умелой разработке проектного решения специалистами.

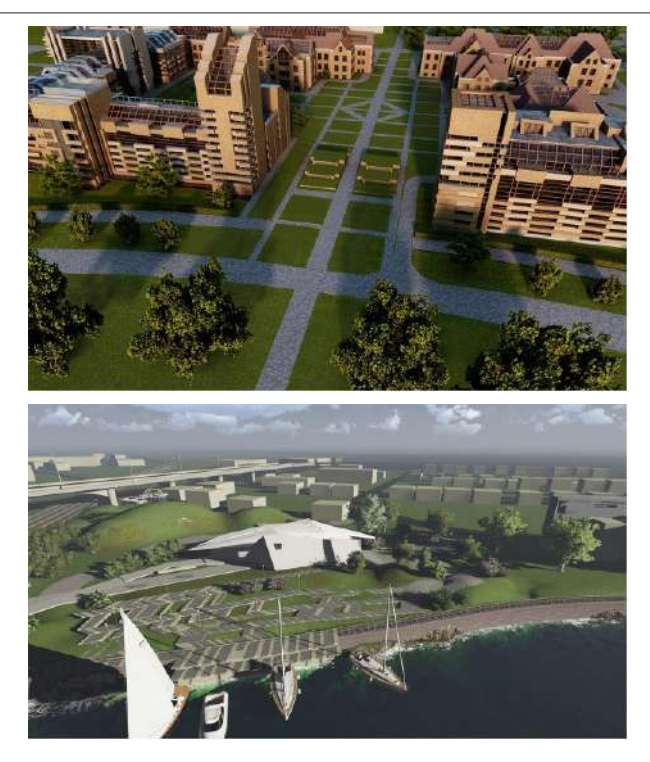

Работы по визуализации выполнены студентом МАРХИ Сергеем Зверевым. 2016-2017гг.

### **ТЕХНОЛОГИЯ СОЗДАНИЯ КЛИЕНТ-СЕРВЕРНЫХ ПРИЛОЖЕНИЙ ДЛЯ ДИСТАНЦИОННОГО ОБРАЗОВАНИЯ НА БАЗЕ NODE.JS И ANGULAR 2 Мартишин С.А. (otd13isp@gmail.com), Храпченко М.В. (khrapm@gmail.com)** *Институт системного программирования им. В.П. Иванникова РАН, г. Москва*

#### **Аннотация**

Рассмотрены вопросы применения платформы Node.js и фреймворка Angular 2 для создания приложений для различных проектов дистанционного образования. Появление стабильной версии Angular 2 позволяет создавать экономные с точки зрения требований к ресурсам приложения, а также позволяют разработчикам использовать технологию компонентов для ускорения процесса разработки и сборки приложений.

Дистанционное образование все шире входит в нашу жизнь. Если еще несколько лет назад таким способом в основном пользовались студенты заочной формы обучения, то в настоящее время эта практика получила широкое распространение, начиная от школьников младших классов и заканчивая аспирантами.

Следует заметить, что помимо контента, необходимо уделить самое серьезное внимание инструментарию для создания приложений. Требования к приложению вытекают естественным образом из области его применения. В первую очередь, это СПО (свободное и свободно-распространяемое программное обеспечение), кроссплатформенность, экономное использование ресурсов, возможность установки и использования на различных устройствах: стационарных компьютерах, ноутбуках, планшетах, мобильных телефонах.

Серверная часть такого приложения авторами обсуждалась многократно (см., например, [1, 2]). В качестве серверного программного обеспечения предлагается использовать кроссплатформенный стек MEAN, который не зависит от специфики операционной системы и в значительно большей степени привязан к JavaScript. В состав стека входят: MongoDB - документоориентированная СУБД (или реляционная СУБД MariaDB), Express.js - каркас веб-приложений, работающий поверх Node. js, Angular 2 для разработки интерфейсной части web -приложения, работающей в браузере и Node. is - JavaScript платформа для серверной разработки. Поскольку все компоненты стека поддерживают программирование на JavaScript, то и серверная и клиентская часть MEAN-приложений может быть написана на JavaScript [1]. Технология Node ориентирована на приложения с высокой интенсивностью ввода-вывода и небольшое количество вычислений. Также заметим, что поскольку имеется возможность использовать как реляционные, так и NoSQL базы данных, то для соответствующего контента выбирается более подходящий способ организации и хранения данных.

Заметим, что на платформе Node язык JavaScript используется на стороне сервера, поэтому разработчики могут создавать веб-приложения для клиентской и серверной части на одном языке. Кроме того, широко распространенный формат обмена данными JSON является собственным форматом JavaScript и применяется в различных базах данных NoSQL, в том числе и в MongoDB. Таким образом, для создания веб-приложения достаточно использовать HTML, JavaScript и CSS  $[1,2,3]$ .

Что касается клиентской части, то стек хорошо подходит для создания одностраничных webприложения SPA (Single Page Application). Как было сказано в [4-6] с развитием аппаратных средств и клиентского программного обеспечения появилась возможность в клиент-серверной архитектуре шире использовать возможности клиентской части за счет использования одностраничных веб-приложений (single page application - SPA), то есть веб-приложений, которые выполняются непосредственно на стороне клиента в Web-браузере и не перезагружает страницу целиком в процессе работы [4]. Основной задачей SPA является улучшить распределение нагрузки в системе клиент-сервер (уменьшение трафика за счет отсутствия необходимости перезагрузки страниц, упрощение выполняемого кода на стороне сервера за счет перенесения бизнес-логики на сторону клиента). Именно на стороне клиента происходит управление обновлениями элементов: таблиц, списков, ссылок и т.п. Эти возможности SPA тем более актуальны в тех случаях, когда скорость работы сети низкая.

Angular 2 - среда разработки приложений и платформа для разработки эффективных и сложных одностраничных приложений от компании Google. Помимо команды из компании Google в разработке принимали участие разработчики из различных компаний. Первоначально этими же разработчиками на языке JavaScript был разработан AngularJS, однако в 2016 году он был полностью переписан на языке TypeScript и стал самостоятельным продуктом. В настоящее время AngularJS и Angular 2 - два различных продукта, из которых наибольшее распространение получил Angular 2 [7]. Таким образом, появилась стабильная версия, позволяющая разработчикам приложений широко использовать Angular 2 при создании клиентской части.

Поддерживая технологию создания SPA, Angular 2 позволяет использовать единственный HTML документ как оболочку для всех web-страниц, путем обновления содержимого одной и той же первоначальной страницы. Таким образом для пользователя, работающего с клиентской частью, появляется возможность установки приложения на различные устройства и использования приложения даже в условиях медленной работы сети.

Для разработчика в свою очередь важна простота установки и настройки программных продуктов. Для создания клиентской части на Angular 2, необходимо установить сервер Node.js и пакетный менеджер npm [2]. В этом случае большинство компонентов серверной части Angular 2 будет установлены автоматически. Далее устанавливается Angular CLI - интерфейс командной строки для Angular (https://github.com/angular/angular-cli). Поскольку он распространяется как пакет npm, то команда его установки: npm install -g @angular/cli. Также необходимо установить редактор кода, например, gedit (или Notepad++ для Windows). Как было сказано ранее, все эти продукты являются СПО, кроссплатформенными и не требуют большого количества ресурсов. Для создания проекта используется команда: ng new имя проекта.

Также значительным удобством для коллектива разработчиков является возможность распределения работы над компонентами между отдельными членами команды, с последующим их объединением. Компонент – один из ключевых элементов приложения, он управляет отображением представления на экране. По умолчанию компоненты не взаимодействуют, но при сборке приложения один компонент может быть включен в другой при помощи тегов как в HTML. Соответственно, скорость разработки и сборки готового приложения увеличивается. Также появляется возможность повторного использования компонентов.

Все упомянутые выше преимущества делают разработку и использования стека MEAN универсальным инструментарием для создания приложений для дистанционного образования.

### **Литература**

- 1. Холмс С. Стек MEAN: Mongo, Express, Angular, Node / С. Холмс С.-Пб: Питер, 2017, 495 с.
- 2. Мартишин С.А., Симонов В. Л., Храпченко М.В. Базы данных. Работа с распределенными базами данных и файловыми системами на примере MongoDB и HDFS с использованием Node. js, Express.js, Apache Spark и Scala: учебное пособие, М: ИД Форум – Инфра-М, 2019, 236 с, - ил. – (Высшее образование: Бакалавриат) ISBN 978-5-16-015133-5 (print), ISBN 978-5-16-107636-1 (online).
- 3. Мартишин С.А., Симонов В.Л., Храпченко М.В. Методология создания одностраничных приложений - SPA (тезисы доклада). // Материалы XXVI Международной конференции «Применение инновационных технологий в образовании» («ИТО-Троицк-2015»). / г. Троицк, 24-25 июня 2015 г., стр. 90-92.
- 4. Миковски Майкл С., Пауэлл Джош К. Разработка одностраничных веб-приложений. Издательство: ДМК-Пресс, 2014 г., 512 с., ISBN: 978-5-97060-072-6.
- 5. Мартишин С.А., Симонов В.Л., Храпченко М.В. Применение современных информационных технологий на основе HTML5, MongoDB и SPA для организации процесса дистанционного обучения. Материалы VII Всероссийской научно-практической конференции «Информационные технологии в образовании», Саратов, 2-3 ноября 2015 г., с. 478-481.
- 6. Мартишин С.А., Симонов В.Л., Храпченко М.В. Разработка информационных систем на основе серверной технологии Node.js. Двенадцатая конференция «Свободное программное обеспечение в высшей школе»: Материалы конференции / Переславль, 27–29 января 2017 года. М.: Basealt, 2017. 113 с.: ил. с. 25-28.
- 7. Пономарев С.Н. Angular на примерах. Создаем web-приложения с нуля Изд-во: Наука и Техника, 2019, 288с, ISBN: 978-5- 4387-785-8.

### **ПРОГРАММНЫЕ ПРОДУКТЫ В ЭКСПЕРИМЕНТАЛЬНЫХ ИССЛЕДОВАНИЯХ Мицук С.В. (directorat-IEMiTN@yandex.ru)**

*ФГБОУ ВО "Липецкий государственный педагогический университет имени П.П. Семенова-Тян-Шанского", г. Липецк*

#### **Аннотация**

Рассмотрены средства графической обработки результатов лабораторных и научных исследований студентов. Отмечены критерии, определяющие эффективность применения конкретного программного продукта для графического отображения функциональной зависимости.

Существует большое количество программных продуктов, позволяющих обрабатывать результаты, полученные в процессе экспериментального исследования. Большинство таких программ имеют зарубежное происхождение и являются платными. [1, 2]

Естественным развитием такого рода программных средств стало появление свободного программного обеспечения для статистических расчетов. Учитывая такие факторы как дружественный интерфейс, сложность использования, доступность, выбор программы для графической обработки результатов становится весьма неочевидным.

*208* Графики являются одним из важнейших средств анализа, полученных экспериментальных данных. График позволяет оценить степень согласования экспериментальных и теоретических исследований, сделать важные выводы по дальнейшему развитию исследования. К какой программе прибегает студент для быстрого представления экспериментальных данных в графическом виде? Конечно же, к MS Excel. Несмотря на простоту её использования, надо заметить, что используют её студенты непрофильных специальностей и редко студенты физико-математического профиля. Скажем прямо, не всегда студенту удаётся удачный график в Excel, хотя в состав пакета входят средства для построения различных графиков. Чаше всего лишь потому, что он не уделяет должного внимания настройкам координатных осей. В результате экспериментальная кривая получается ломаной и нечитаемой с точки зрения координат. Следует также отметить ограниченность набора функций в Excel. В то же время есть возможность программного добавления функций и инструментов - и это несомненный плюс. Ну и, конечно, есть интеграция с другими продуктами MS Office.

Более тяжеловесным пролуктом является MathCad. Конечно, это «артиллерия», которую нет необходимости пускать в бой для разового построения студентом графика простейшей функциональной зависимости. А для серьёзных инженерных научно-исследовательских задач - это оптимальное средство. Для построения графической зависимости в этой среде можно использовать метод диапазонов. Удобно также использовать MathCad, если необходимо отобразить графически функцию в виде ряда с суммированием большого количества членов ряда.

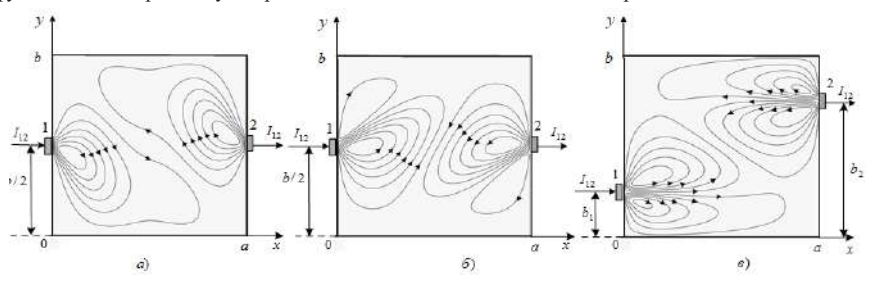

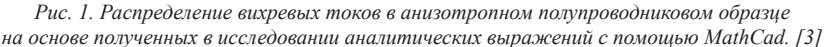

Таким образом, при выборе программного продукта можно дать следующие рекомендации. При необходимости быстрой визуализации простейшей функциональной зависимости достаточно средств MS Excel. Для проведения многомерного анализа понадобятся программы более серьёзные, например Mathcad.

Но какой бы программный продукт мы ни выбрали, критерии этого выбора, скорее всего, будут следующими:

1) дружественный интерфейс программы;

2) целесообразность использования с точки зрения уровня сложности задачи;

3) совместимость с другими программными продуктами для публикации результатов графической обработки:

4) доступность программного обеспечения для использования в студенческой среде.

### Литература

- 1. Planning for the unexpected, Scientific Computing World: February/March 2006. URL: http://www. scientific-computing.com (Дата обращения 30.05.2020)
- 2. John, A., Rice. Mathematical Statistics and Data Analysis. Third Edition. Thomthon Higher Education 10 Davis Drive Belmont, CA 94002-3098, USA. - 2007.
- 3. Filippov V., Mitsuk S. and Luzyanin S. Electric Field Mathematical Modelling at Probe Measurement in Anisotropic Semiconductor Films// 1st International Conference on Control Systems, Mathematical Modelling, Automation and Energy Efficiency (SUMMA), Lipetsk, Russia, 2019. – IEEE, 2020. – pp. 465-468

# ИЗУЧЕНИЕ ДИСКРЕТНОЙ МАТЕМАТИКИ С ПРИМЕНЕНИЕМ ИНФОРМАЦИОННЫХ ТЕХНОЛОГИЙ

# Можей Н.П. (mozhevnatalya@mail.ru)

Белорусский государственный университет информатики и радиоэлектроники, г. Минск

### Аннотапия

В работе описывается преподавание дискретной математики с применением информационных

технологии, обсуждаются преимущества и недостатки использования для этого модульной объектноориентированной линамической обучающей срелы. Приволятся примеры приложений лискретной математики в сфере информационных технологий.

Лискретная математика применяется для решения задач на компьютере в терминах аппаратных средств и программного обеспечения с привлечением организации символов и манипуляции данными. Без знания дискретной математики невозможно успешно заниматься информатикой и программированием, однако часто этот курс преподается чисто академически, без демонстрации возможных приложений.

В курсе «Лискретная математика» для студентов специальности «Программное обеспечение информационных технологий» рассматриваются элементы комбинаторики, теория множеств и отношений, элементы современной абстрактной алгебры, теория графов, классические понятия теории булевых функций, а также основы теории формальных языков с целью получения студентами инструментов и техники, необходимых для понимания и проектирования компьютерных систем.

В связи со сложившейся неблагоприятной эпидемиологической ситуацией основной материал лиспиплины изучался с применением молульной объектно-ориентированной линамической обучающей среды (Modular Object Oriented Dynamic Learning Environment). Одним из преимуществ Moodle является наличие простого, эффективного, совместимого с разными браузерами webинтерфейса. Обучение студентов проводилось по месту жительства, удаленному от вуза, с применением информационно-коммуникационных технологий обучения, обеспечивающих доступ к информационным образовательным ресурсам под наблюдением и контролем преподавателя. Moodle поддерживает возможности использования видеоконференций, виртуальных лабораторий программирования, содержит элементы вида глоссарий, задание, лекция, интерактивный контент, дает возможность обратной связи, проведения опросов, семинаров, тестов, использования форумов и чатов, а также позволяет добавлять гиперссылки, книги, папки, пояснения, страницы и отдельные файлы в различном формате. В частности, модуль «Видеоконференция BigBlueButton» позволяет создавать в Moodle ссылки на виртуальные онлайн собрания в BigBlueButton - системе с открытым исходным кодом для проведения веб-конференций для дистанционного обучения, при этом доступны веб камера, презентации, показ экрана, онлайн чат и много других необходимых функций. При проведении лекций указывается ее название, описание, привязка к конкретному расписанию, выбираются группы и параметры записи онлайн сеанса, в лальнейшем записи можно просмотреть. Во время лекции преподаватель видит всех подключившихся студентов, которые могут задавать вопросы, используя как микрофон, так и групповой чат, вся информация доступна прямо на экране в режиме онлайн; преподаватель транслирует свою презентацию, по ходу лекции выделяя и добавляя необходимую информацию с применением встроенных инструментов редактирования, при необходимости позволяя лелать это и стулентам, а также проводит прямо во время лекции опросы, сразу получая обратную связь и всю необходимую статистику. Есть и возможность трансляции рабочего стола для иллюстрации хода работы с различными приложениями. Применение виртуальной лаборатории программирования (VPL) позволяет править исходный программный код в браузере, студенты могут интерактивно запускать программы в браузере, тесты для проверки программ, этот модуль позволяет искать сходство в отправленных ответах, поддерживает установку ограничений на редактирование и запрет вставки текста из внешних источников. Взаимодействие с преподавателем и другими студентами на консультациях и семинарах осуществляется как с помощью видеоконференций, так и с применением форумов и чатов, контроль знаний осуществляется с помощью заданий и тестов.

Основной материал дисциплины изучался с применением системы дистанционного обучения на основе Moodle. Лискретная математика развивалась в связи с изучением законов и правил человеческого мышления; мышление реализует себя прежде всего в языке. Теория формальных языков является базой теории кодирования и криптологии, математической логики, она существенно опирается на теорию графов. Многие задачи теории языков сводятся к задаче о путях в размеченных ориентированных графах, где множество меток имеет алгебраическую структуру полукольца. Аппарат теории графов широко используется в различных приложениях, в частности, в математическом обеспечении систем автоматизированного проектирования. В процессе изучения теории графов в курсе «Дискретная математика» также анализируются коммуникационные сети, чьи вершины представляют собой компьютеры, а дуги - коммуникационные линии, связывающие компьютеры, и

показывается, как определить фиксированные пути передачи информации между узлами, обсуждается также и процелура линамической маршрутизации, что позволяет стулентам лучше разобраться в протоколах передачи информации. На языке теории графов формулируются и решаются многие задачи управления, в том числе задачи сетевого планирования, анализа и проектирования организационных структур, анализа процессов функционирования динамических систем. Двоичные деревья с корнем полезны при решении задач выбора, в частности, классификации упорядоченных данных или поиска в них.

Одна из важных задач программирования - создание и анализ эффективности компьютерных алгоритмов. При изучении комбинаторики в курсе «Дискретная математика» проводится сравнение алгоритмов по эффективности с применением формул комбинаторики. Дискретная математика также помогает студентам осмыслить основные принципы работы с системами управления базами данных, используя теорию множеств и отношений. Примером приложений теории множеств могут служить и экспертные системы, причем ответы на запросы могут быть выведены логическим путем из базы знаний (см., например, [1]).

Под исчислением предикатов понимается формальный язык для представления отношений в некоторой предметной области. Основное преимущество исчисления предикатов - хорошо понятный мощный механизм получения выводов, который может быть непосредственно запрограммирован. Например, чтобы доказать корректность алгоритма (убедиться, что он делает то, что предусмотрено), нужно проверить все изменения используемых в нем переменных до, в течение и после работы алгоритма. Эти изменения и условия можно рассматривать как небольшие предикаты, при изучении дисциплины на примере различных алгоритмов проводится проверка корректности алгоритмов с применением формальной теории.

С помошью булевой алгебры решаются разнообразные логические залачи, она нахолит широчайшее применение в технических областях, например, законы булевой алгебры применяются при построении схем из электронных элементов, позволяя минимизировать схему, упростив булеву функцию, и т.д.

Знание теории множеств, алгебры, математической логики, теории графов и лругих разлелов лискретной математики совершенно необхолимо лля четкой формулировки понятий и постановки различных прикладных задач, их формализации и компьютеризации. Понятия и методы теории алгоритмов и алгебры логики лежат в основе современной теории и практики программирования. В данной работе описано обучение дискретной математике с применением информационных технологий, приведены примеры приложений дискретной математики в этой сфере, а также обсуждены преимущества и нелостатки использования в преполавании молульной объектно-ориентированной динамической обучающей среды.

### Литература

1. Хаггарти Р. Лискретная математика для программистов. М., 2014. 399 с.

### ПОЧЕМУ ПРАВ ВЛАДИМИР ШАХИДЖАНЯН

Назаренко Э.Г (edwardgrig@gmail.com)

ГБОУ ВО «Академия социального управления» (АСОУ), г. Москва

#### Аннотапия

Доклад посвящен простой возможности существенного повышения производительности труда во всех сферах, связанных с информационными технологиями, т.е. фактически везде, путем обучения, начиная со школьной скамьи, десятипальцевому слепому методу ввода информации. Состояние вопроса и личный опыт. Предложения в школьную программу по информатике.

Идея доклада, связанная и с моим личным опытом, появилась еще в 2003 году, когда я прочел статью В.В. Шахиджаняна «Господи, перезагрузи этот мир» в газете «Московский комсомолец», которую я вырезал и сохранил [1]. Скан статьи можно посмотреть по ссылке: https://www.dropbox. com/s/821alf4fxdrig44/%D0%A8%D0%B0%D1%85%D0%B8%D0%B4%D0%B6%D0%B0%D0%BD%D 1%8F%D0%BD-2003.ipg?d=0 (найти в архивах МК этот номер газеты мне не удалось, а статью стоит прочесть).

Владимир Владимирович Шахиджанян - выдающийся отечественный Дон Кихот, сражающийся с Министерствами и ведомствами за абсолютно очевидную вещь – простой способ повысить производительность труда во всех сферах, связанных с информационными технологиями, т.е. фактически везде, путем обучения десятипальцевому слепому методу ввода информации в компьютеры. Об этом он постоянно пишет и докладывает, в частности в статье «Препятствием завету Путина о цифровой экономике стали два пальца»: https://www.mk.ru/social/2017/07/26/prepyatstviemzavetu-putina-o-cifrovoy-ekonomike-stali-dva-palca.html [2].

Очень показательна его свежая от апреля 2020 года переписка с Минюст РФ: https://nabiraem. ru/blogs/ergosolo/106463/. Минюст стал очередной ветряной мельницей ввиду «отсутствия дополнительного финансирования на 2020 год» в этом министерстве. Переписка стоит того, чтобы кликнуть по ссылке выше. Это воистину «глас вопиющего в … Минюсте».

Окончательно идея доклада на столь представительной XXXI международной конференции в Троицке, где я неоднократно докладывался, оформилась после декабрьской 2019 года большой прессконференции Президента В.В. Путина, на которой В.В. Шахиджанян в очень яркой форме предложил нашему Президенту повысить в разы производительность труда практически во всех сферах, связанных с информационными технологиями, путем внедрения его разработки – тренажера машинописи «Соло на клавиатуре» для обучения десятипальцевому слепому методу ввода информации. Чтобы уточнить некоторые детали для моего доклада, я написал письмо Владимиру Владимировичу, которое он счел нужным опубликовать на своем сайте: https://1001.ru/articles/post/don-kihotu-ot-sancho-pansa-53934. Основные идеи моего доклада содержатся в этом письме, которое можно прочитать по приведенной выше ссылке.

Мой личный опыт по части слепого десятипальцевого метода ввода информации был связан еще с пишущей машинкой. В мой первый же рабочий день в ИРЭ АН СССР, куда меня распределили после защиты диплома в МЭИ, я и встретил её, измазанную маслом, в нефирменной упаковке, новенькую пишущую машинку «Москва» и лежащую сверху книгу «Самоучитель машинописи» Бориса Ивановича Березина 1960 года издания [3]. Великий счастливый случай! Именно так случилось начало моего пути к условному рефлексу, который теперь стал безусловно безусловным. В аспирантуре этот рефлекс экономил мне часть невысокой в 100 рублей зарплаты (не платил 20 коп. за страницу машинистке), благодаря еще и маме, которая подарила сыну на день рождения дефицитную в те времена пишущую машинку «Эрика» из ГДР (храню эту реликвию на даче).

В лихие 90-е чем только ни пришлось занимался, чтобы зарабатывать на жизнь. В том числе преподаванием машинописи уже не на пишущих машинках, а на первых советских персональных компьютерах ДВК (производства Зеленограда) с использованием первых программ-тренажеров машинописи типа TRK и TG в модном в те годы первом частном институте Натальи Нестеровой. Её институт готовил секретарей-референтов высокой квалификации. Курс обучения включал, естественно, и офисные программы, тогда еще MS Works. К слову сказать, там же я преподавал и стенографию, используя замечательный учебник стенографии массового письма О.С. Акопьяна [4]. Замечательна его система стенографии тем, что она основана на русском алфавите. Это позволяет мне спустя много-много лет читать стенограммы своих лекций еще за первый курс вуза.

И вот какая печаль («многие знания – многие печали»): где бы я потом ни работал, за редкими исключениями не встречал коллег, владеющим слепым десятипальцевым методом ввода информации. И это неудивительно, ведь ни в школах, ни в вузах в России массово этому не учат. В статье Владимира Шахиджаняна в МК от 2003 года [1] приведены данные о том, что в США 74% населения владеют слепым десятипальцевым методом, а в России только 5%. Куприянов Д.В. из МГПУ в курсе «Основы личной эффективности в работе с информацией», который он читает в НОУ ИНТУИТ, приводит данные о том, что «в школах Запада обязательно учат двум предметам. Первое – это правилам дорожного движения, второе – это навыкам слепой печати» [5].

Мы постоянно сталкиваемся с «двумя пальцами» во всех государственных учреждениях. Когда приходится обращаться в поликлиники, просто «закипаю», глядя как врачи и медсестры тратят впустую массу времени, вводя информацию либо рукописно, либо двумя пальцами. А буквально накануне карантина пришлось срочно получать в МФЦ новое водительское удостоверение. Та же картина, усугублённая тем, что в МФЦ работает в основном молодёжь, увы, «беспалая» молодёжь. Появился, как альтернатива, голосовой ввод информации, но он при работе с документами не очень-то

и помогает (персональные данные, адреса, специальные термины и т.д.). Может быть в будущем при использовании искусственного интеллекта мы забудем о вводе информации руками.

А пока жизнь показывает, что обучение машинописи нужно сделать обязательным предметом в средней школе. Часы на это можно найти в объемном курсе информатики с 5 по 11 класс. Внучка заканчивает 11-й класс, потому хорошо знаком с программой курса информатики. У меня давно возникла крамольная мысль: изъять из программы этого курса весь раздел программирования. Учить программированию всех, начиная с детского сада, пошло от академика Ершова А.П. с его идефикс «Программирование – вторая грамотность» в те далекие временя, когда все учились программированию самостоятельно. Потому что оно было еще в детском возрасте и нигде ему не учили. И я в те далекие времена самостоятельно изучал и Fortran, и Assembler (запомнился замечательный американский учебник по Assembler автора Брэдли). Увы, в наше время программирование совсем другое. Приятель – программист окончил Мехмат МГУ, другой – МВТУ имени Баумана. А внучка – отличница, заканчивает 11 класс, но она не напишет мало-мальски серьёзную работающую программу. Есть, конечно, школьники, которые пишут работающие программы, потому что они этим увлечены, и они будут сдавать ЕГЭ по информатике, чтобы поступать в профильные вузы. А много ли ребят в России выбирают ЕГЭ по информатике? Я поинтересовался у коллеги, который причастен к этой статистике: в Московской области только 16% выпускников этого года выбрали ЕГЭ по информатике, как раз, чтобы изучать программирование в профильных вузах 4-5 лет и получить престижную профессию программиста. Так стоит ли огород городить с 5 по 11 класс ради этих 16% во всех средних школах России? Может быть достаточно иметь специализированные классы.

С другой стороны, обучая ребят-первокурсников из Московской области с 2005 года (это основной контингент АСОУ, так как учредитель Академии социального управления областной Минобразования), вижу, что уровень знаний офисных программ у первокурсников просто никакой: приходится учить фактически «с нуля» профессионально работать с этими программами, поскольку в школе они только поверхностно знакомятся с ними. Например, в популярных учебниках Босовой Л.Л. «Информатика» теме СУБД посвящено только 10 с. (9 класс, с.42-51), теме обработки текстов - 20 с. (10 класс, с. 233-253), теме подготовки презентаций - 10 с. (10 класс, с. 277-287), теме обработки таблиц - 40 с. (11 класс, с. 5-45), это же ничтожно мало. Из всех офисных программ выпускники школ владеют более или менее лишь программой PowerPoint, поскольку делают презентации по всем школьным дисциплинам.

Это к тому, что программу курса информатики в школе следовало бы сделать практикоориентированной. С моей точки зрения, выпускники школы уже должны профессионально владеть всеми офисными программами, чтобы в вузах не дублировать школьный курс информатики. Кроме того, все выпускники школы должны владеть слепым десятипальцевым методом ввода информации (желательно, и в кириллице, и в латинице). Кстати, в некоторых советских школах были уроки по изучению машинописи в классах, оборудованных пишущими машинками. Когда со временем в школах начали появляться компьютерные классы, следовало бы сразу и начинать учить школьников печатать «вслепую». Но, как видим, для этого одного В.В. Шахиджаняна оказалось мало.

Замечу, что «СОЛО на клавиатуре» Шахиджаняна - замечательная программа обучения слепой машинописи. Использовал её в давние времена, когда начал работать в АСОУ в 2005 году заведующим кафедрой ИТ. Удалось буквально «пробить» факультатив «Машинопись» на первом курсе, сам же и преподавал (больше было некому). К счастью, компьютерные столы в Академии уже были с выдвигающимися панелями для клавиатуры (что важно!), так что проблема «правильного» изгиба локтя не стояла. Увы, этот факультатив больше года не устоял из-за моей большой учебной нагрузки, а других коллег с «десятью пальцами» на кафедре не было. Вузы не готовили и, по моим данным, за редкими исключениями не готовят преподавателей машинописи и сейчас.

Таким образом, встает вопрос еще и о преподавателях. Думаю, что вопрос можно решить путем достаточно краткосрочных курсов повышения квалификации. Дисциплина ведь простая, главное в ней поставить ученику осанку, положение рук, выработать рефлекс. А скорость растет с практикой. Одна из возможностей обучения – курс «Основы личной эффективности в работе с информацией» в НОУ ИНТУИТ [5]. Автор курса вообще обещает «Машинопись за 1 день»!

Резюмируя: нельзя откладывать в долгий ящик это поистине государственное дело – следовало бы уже с нового учебного года вводить в школах обязательный курс машинописи, а в вузах хотя бы факультативы. Думаю, что Владимир Шахиджанян предоставит для образовательных учреждений свою замечательную программу «Соло на клавиатуре» бесплатно или со значительной скидкой. Со своей стороны, как я и обещал российскому Дон Кихоту, Владимиру Владимировичу Шахиджаняну, будучи одним из его Санчо Пансо – написал письмо по этому вопросу Министру образования Московской области – по подчиненности. Надеюсь, что ответ придет еще до начала конференции.

#### **Литература**

- 1. Шахиджанян В.В. Господи, перезагрузи этот мир // Московский комсомолец. 2003. –30 июля.
- 2. Шахиджанян В.В. Препятствием завету Путина о цифровой экономике стали два пальца // Московский комсомолец. –2017. –26 июля.
- 3. Березин Б.И. Самоучитель машинописи / Б.И. Березин. –М.: Искусство, 1960. –146 с.
- 4. Акопьян О.С. Учебник стенографии / О.С. Акопьян. Ростов-на-Дону: издательство университета Ростова-на-Дону, 1958. – 95 с.
- 5. Куприянов Д.В. Основы личной эффективности в работе с информацией. НОУ ИНТУИТ [Электронный ресурс]: URL: http://www.intuit.ru/studies/courses/3699/941/lecture/14402 (дата обращения 21.05.2020).

# **ОСОБЕННОСТИ ПРЕПОДАВАНИЯ ДИСЦИПЛИНЫ «ИНФОРМАЦИОННЫЕ ТЕХНОЛОГИИ» В СОВРЕМЕННЫХ УСЛОВИЯХ**

### **Останина Е.А. (neka1818@mail.ru),**

*Военная академия РВСН имени Петра Великого, Московский авиационный институт* **Останин О.В. (kn0377@mail.ru)**

*Военная академия РВСН имени Петра Великого*

#### **Аннотация**

В статье рассмотрен опыт реализации дистанционного обучения по дисциплине «Информационные технологии» в текущих условиях. Выявлены особенности, преимущества и недостатки этого процесса. Отмечена необходимость пересмотра временных характеристик труда преподавателя.

Во всем мире в настоящее время сложилась достаточно сложная жизненная ситуация и одним из самых актуальных и востребованных направлений деятельности системы образования стало электронное обучение и обучение с использованием дистанционных образовательных технологий (ДОТ). Практически одномоментный переход всех вузов нашей страны на дистанционное обучение с открытием массового доступа к онлайн курсам выявил актуальные особенности реализации такого обучения.

Следует отметить, что такой формат при изучении дисциплины «Информационные технологии» выявил ряд преимуществ. В тоже время, школьная подготовка нынешних обучающихся даже технических направлений по данному направлению традиционно различна. Она варьируется от познания лишь основ информатики до уровня уверенного пользователя разнообразных программных продуктов и даже не плохого программиста, знающего несколько языков. В этой связи преподавателю бывает достаточно сложно одномоментно охватить вопросы интересные и понятные каждой из обозначенных категорий, адаптировать рекомендации выполнения заданий к уровню подготовки каждого обучающегося. В этом плане дистанционное обучение может способствовать выстраиванию индивидуальной траектории обучения.

В тоже время следует отметить и появление дополнительной нагрузки на преподавателя [1]. Если ранее возможно было подключить к оказанию помощи слабым наиболее сильных одногруппников путем постановки задач, решаемых малыми группами и соответствующего формирования этих групп, то теперь выстраивание коллективной работы не всегда возможно. В результате чего вся нагрузка ложиться на преподавателя и отсрочка при ответе на вопросы обучающегося, будь то по электронной почте или в системе дистанционного обучения служит дополнительным демотиватором и способствует простому получению уже готовых заданий слабыми студентами. В связи с чем возникает ряд трудностей при рецензировании, оценке самостоятельности выполнения работ, а порой и коррекции заданий за счет порой демонстративного непонимания студентов пояснений и замечаний в надежде на затягивание времени и загруженность преподавателя.

Обозначим особенности, достоинства и недостатки обучения с использованием ДОТ при изучении дисциплины «Информационные технологии». Традиционно курс состоит из лекционных, практических занятий и лабораторных работ. Лекционные материалы, учитывая разный уровень подготовки обучающихся и вновь представленные возможности (передачу через интернет) целесообразно предоставить обучающимся в том числе с обширным пакетом дополнительных материалов и ссылок на онлайн-ресурсы. Наиболее ценно подготовить два варианта дополнительных материалов, а саму лекцию нацеливать на средний уровень подготовки с учетом требований к уровню обученности. Отметим, что на этом этапе использование открытых онлайн-курсов оказывает неоценимую помощь преподавателю.

Практические занятия помимо решения задач, могут предполагать рассмотрение и обсуждение прогрессивных технологий, и обсуждение в онлайн-режиме конференцсвязи, что, при наличии требуемого программного обеспечения и технических средств с требуемыми характеристиками на каждой из сторон, позволяет организовывать полноценную дискуссию. В противном же случае, преподаватель скорее всего получит скопированную статью или презентацию (без ссылок на используемый материал) и ожидания положительной оценки за это от обучающегося. И здесь уже появляется дополнительная работа преподавателя по проверке оригинальности, полноты материала, в то время как при докладе и организации дискуссии владение материалом обучающимся выяснялось практически одномоментно в процессе ответа на дополнительные вопросы. Возникает сложность и при задании вопроса через систему дистанционного обучения или электронную почту в плане временного отклика. Ожидание ответа может занять достаточное время и когда он будет дан, преподавателю снова придется обращаться к ранее присланному материалу, оценивать ответ и, к сожалению, далеко не факт, что он будет исчерпывающим.

Важной особенностью нынешнего процесса является некоторая трансформация академических часов различного вида занятий. Преимущество дистанционного обучения, когда можно выполнять задания в удобное время и комфортном темпе для обучающихся сопровождается хаотичностью получения преподавателем высылаемых материалов обучающимися разных групп и по разным дисциплинам. У каждого преподавателя далеко не одно группа обучающихся и в каждой может быть порядка 20-25 обучающихся, что требует дополнительного времени и навыков для хорошего структурирования присланных писем и умелой работой с почтовыми сервисами. Это значительно увеличивает временную и моральную нагрузку на преподавателя и требует освоения дополнительных знаний [3].

Лабораторные работы по данной дисциплине, как правило, представляют собой работу в одном (или нескольких) программных продуктах для решения той или иной задачи. Здесь прослеживаются как недостатки, так и преимущества удаленного обучения. Во-первых, требуется установка программных продуктов (иногда определенной их версии) для выполнения работ. Отметим, что в случае их свободного распространения достаточно предоставить обучающимся ссылку на ресурс, а также стоит рассматривать возможность использования облачных сервисов. Другой, но не менее значимой проблемой является наличие у обучающихся компьютеров с разными характеристиками. И если на занятиях все находятся в более-менее равных условиях работая на вузовском оборудовании, то для удаленного обучения воспроизвести данные условия не представляется возможным. Следует учитывать и «хитрость» обучающихся при невозможности проверки преподавателем подключенность/ исправность сканера, микрофона и камеры на стороне обучающегося.

Отметим, что даже если система дистанционного обучения предполагает внутреннюю пересылку работ, то, к сожалению, проверка на их дублирование обучающимися (например, разных лет обучения, «ошибками» при определении вариантов и т.д.) скорее всего будет лежать на преподавателе. И если при наличии печатной версии отчета всегда можно достаточно просто осуществить поиск дубликатов (хранение оригиналов работ на кафедре), то открытие, разархивирование, просмотр работ (в частности больших вычислительных заданий) требует достаточного времени и места для их хранения на компьютере преподавателя.

Традиционная преподавательская задача по контролю знаний, умений и навыков обучающихся при обучении с использованием ДОТ, как правило, решается посредством разработки и реализации тестовых заданий текущего и итогового контроля. Проблемой является контроль самостоятельности выполнения заданий [2]. Если во время традиционной сдачи принцип наблюдаемости действует,
то отследить выполнение заданий удаленно 15-20 обучающимися, даже при условии подключения вебкамер практически невозможно. К сожалению, с этой проблелой, по нашему мнению, не сможет справится и генерация бесконечного числа вариантов заданий, ведь поисковые системы на компьютерах и мобильных телефонах отменить невозможно.

Таким образом, полученный в настоящее время опыт массового перехода на дистанционное обучение выявил ряд особенностей, преимуществ и недостатков как в деятельности системы в целом, так и в подготовленности к осуществлению такой деятельности каждой из сторон образовательного процесса. Особо следует отметить необходимость дифференцированного пересмотра временных рамок труда преподавателя при осуществлении такого обучения и целесообразность их дополнительной подготовки в рамках повышения квалификации.

## **Литература**

- 1. Останин О.В., Останина Е.А. Деятельность педагога вуза в условиях реализации дистанционных образовательных технологий // Актуальные проблемы качества образования в высшей школе. -Тверь: ТвГТУ, 2017. − С. 72-78.
- 2. Останин О.В., Останина Е.А. Основные проблемы внедрения и реализации электронного обучения в российских вузах // Прикладные исследования и технологии. − М.: МТИ, 2015. − С. 389-392.
- 3. Останин О.В., Останина Е.А. Подготовка преподавателей вузов по программам повышения квалификации к применению новых информационных технологий // Преподавание информационных технологий в Российской Федерации − М.: МГТУ, 2018. − С. 173-175.

## **ПРЕПОДАВАНИЕ ДИСЦИПЛИНЫ «ТЕОРИЯ КУЛЬТУРЫ И ГЛОБАЛИЗАЦИИ» В ДИСТАНЦИОННОМ ФОРМАТЕ**

## **Павлова А.Е. (anastasia.e.pavlova@gmail.com)**

#### *ГАОУ ВО МГПУ, Институт цифрового образования*

Дистанционное обучение вносит свои изменения в преподавание дисциплин, в том числе дисциплины «Теория культуры и глобализации», которая преподается у магистрантов первого года обучения по специальности «Международный бакалавриат: теории и технологии». В связи с пандемией пришлось перенести эту дисциплину, как и многие другие, в дистанционный формат, изменив подачу информации, практические занятия и пр. Дисциплина «Теория культуры и глобализации» проводилась на платформе Microsoft Teams.

Лекции стали более короткими по времени, так как студенты уставали сидеть перед компьютерами, им требовался небольшой отдых. Лекции шли 45 минут, а перерыв составлял 10 минут. Лекции касались следующих тем:

- 1. Понятие глобализации. Проявления глобализации в повседневной жизни.
- 2. Влияние глобализации на все сферы жизни общества.
- 3. Положительные последствия глобализации.
- 4. Негативные последствия глобализации.
- 5. Макдонализация общества.
- 6. Американизация и глобализация. Американские и европейские ценности.
- 7. Глобальные проблемы современности и пути их решения.
- 8. Основные подходы к глобализации: гиперглобалисты, скептики, трансформисты.
- 9. Понятие культуры.
- 10. Ценности и верования. Стратегия эффективной кросс-культурной коммуникации.
- 11. Концепция культурного айсберга.
- 12. Модель Р. Льюиса: моноактивные, полиактивные и реактивные культуры.
- 13. Культуры высокого и низкого контекста.
- 14. Россияне глазами иностранцев.
- 15. Преимущества и сложности работы в мультикультурном коллективе.

Поскольку в дистанционном формате невозможно было проводить работу в группах, практические задания давались индивидуально каждому. После изучения различных типов культур магистрантам предлагалось создать презентацию, ориентированную на определенную культуру, то есть изменить подачу материала исходя из особенностей данной культуры. В дальнейшем все презентации демонстрировались магистрантами на платформе Microsoft Teams, они отвечали также на вопросы по презентации. Были ситуации, когда презентации не загружались, тогда приходилось их скидывать преподавателю для демонстрации всем.

Также магистранты сделали еще одну презентацию, посвящённую русскому народу - как магистрант видит русских, и что весь остальной мир думает о русских. Эти презентации также демонстрировались в Microsoft Teams.

Еще одно задание, которое каждый магистрант выполнял индивидуально, было написание писем. В задании был описан тип той культуры, к которой принадлежал адресат, и суть письма. Магистрантам нужно было модифицировать свой стиль письма под культурные особенности того, кому они пишут.

Другим заданием, которое надо было выполнить магистрантам, это провести SWOT-анализ работы в мультикультурном коллективе. SWOT-анализ включает в себя следующие параметры: S (по англ. Strengths) означает «сильные стороны», W (по англ. Weaknesses) означает «слабые стороны», O (по англ. Opportunities) означает «возможности», T (по англ. Threats) означает «угрозы». Этот анализ надо было презентовать всем вместе. Все магистранты принимали участие в представлении результатов в Microsoft Teams.

Далее магистрантам было предложено провести брейнсторминг на тему: «Кодекс поведения в мультикультурном коллективе». Их попросили представить, какие советы они бы дали новому коллеге по работе в мультинациональном коллективе. Брейнсторминг проходил в Microsoft Teams, все магистранты участвовали в высказывании идей и мнений. А преподаватель в заключении подвел итог брейнстормингу.

Следующим практическим заданием было создать презентацию на тему «Глобальные проблемы современности. Пути их решения». Каждый магистрант выполнял это задание самостоятельно, а затем демонстрировал всем в Microsoft Teams.

По результатам выполнения всех практических работ студенты получали зачет/незачет. Дистанционное обучение позволило не прерывать процесс обучения и эффективно передавать знания и закреплять их на практике, тем самым сохраняя в обучении принцип непрерывного образования.

#### **Литература**

- 1. Карташева Л.И., Левченко И.В., Павлова А.Е. Обучение информационным технологиям в условиях информатизации образования (учебное пособие) // Воронеж.: Научная книга, 2016. 131 с.
- 2. Павлова А.Е. Проблемно-ориентированное обучение бакалавров применению информационных технологий в образовании // Горизонты и риски развития образования в условиях системных изменений и цифровизации: сб. науч. тр. / XII Международ. науч.-практич. конф. «Шамовские педагогические чтения научной школы Управления образовательными системами», 25 января 2020 г. В 2 ч. Ч. 1. – М.: МАНПО, 5 за знания, 2020. – С. 287 – 291
- 3. Павлова А.Е., Штефанюк Д.О. Применение информационных технологий в рамках деловых игр на англоязычных уроках экономики программы MYP IB: эмпирический способ овладения специфической лексикой // Горизонты и риски развития образования в условиях системных изменений и цифровизации: сб. науч. тр. / XII Международ. науч.-практич. конф. «Шамовские педагогические чтения научной школы Управления образовательными системами», 25 января 2020 г. В 2 ч. Ч. 1. – М.: МАНПО, 5 за знания, 2020. – С. 441 - 445

## **ТИПЫ ОБРАЗОВАТЕЛЬНЫХ СЕТЕВЫХ СООБЩЕСТВ УЧАЩИХСЯ Пономарева Ю.С. (29jialu@gmail.com)**

*ФГБОУ ВО «Волгоградский государственный социально-педагогический университет», г Волгоград*

#### **Аннотация**

В работе определена специфика сетевого сообщества. На основе анализа научных работ и обобщения образовательной практики выделены типы образовательных сообществ учащихся, характерные для русскоязычного сегмента Интернета.

Среди требований к современному человеку – готовность и способность учится через всю жизнь, зачастую выходя за рамки традиционных образовательных институтов (школы, колледжа, вуза и т.д.). Немало появлению и развитию такой тенденции способствовала эволюция информационных и коммуникационных технологий, которые помогают преололевать пространственно-временные границы, обеспечивают оперативный доступ к информации, расширяют представления о реальной повседневной жизни, неотъемлемой частью которой является Интернет.

Речь идет не только о появлении смешанного или дистанционного обучения, которые, в некотором смысле, являясь наследниками традиционного очного обучения, переносят некоторые его принципы и полхолы в виртуальную сферу, обрастая новыми возможностями и особенностями. Образование человека становится все менее ассоциированным с каким-либо образовательным институтом в целом, оно начинает приобретать свойства спонтанности и ситуативности. Именно такая ситуация наблюдается при реализации обучения в сетевых сообщества Интернета.

Сетевое сообщество - это группа людей, взаимодействующих на основе интернет-коммуникаций, имеющих общие цели, интересы, ресурсы и способные к проявлению совместных форм активности и саморефлексии [1, 2].

В современном образовании все чаще возникают вопросы о возможностях и перспективах реализации учебной и профессиональной деятельности, в частности - педагогической, в сетевых сообществах. Такая практика позволяет говорить об образовательных сетевых сообществах, леятельность которых направлена на решение образовательных залач по отношению к обучаемым и педагогам как его участников [1, 3].

В настоящее время существует ряд исследований, посвященные сетевым сообществам педагогов, их использованию для обмена опытом, осуществления профессиональной деятельности и профессионального роста (О.Ф. Брыксина, Н.Л.Гололобова, А.В., Могилев, В.А. Полякова, А.Н. Сергеев, А.П. Сухолимпева, Е.В. Якушина и др.). Однако, вместе с тем не менее востребованными как среди педагогов, так и среди школьников являются образовательные сетевые сообщества учащихся.

На основе обобщения педагогического опыта и анализа работ Д.А. Бояринова, Я.А. Ваграменко, Г.М. Можаева, Н.И. Пака, Е.Д.Патаракина, С.В. Савиной, Ю.В. Скрипкиной, М.В. Федосеевой и др. выделим следующие типы образовательных сетевых сообществ учащихся.

- 1. В зависимости от охватываемой прелметной области: мультипрелметные и монопрелметные.
- 2. По типу используемой платформы: образовательные сообщества на основе сервисов социальных сетей, сообщества в блогосфере, сообщества на основе образовательных порталов (РЭШ, Я-класс и др.), сообщества на основе технологий видеосвязи.
- 3. Разные технологические платформы существования сообществ предполагают существование синхронной и асинхронной коммуникации его участников.
- 4. По типам взаимолействия: обучаемый солержание, преполаватель обучаемый, обучаемый обучаемый, обучаемый - интерфейс.
- 5. По характеру пространственных связей: локальные сетевые сообщества (сетевые сообщества класса или школы), региональные, всероссийские, международные.
- 6. В зависимости от цели существования можно выделить учебные (особой популярностью пользуются сообщества для полготовки к государственной итоговой аттестации школьников) и проектно-исследовательские общества (сообщества, поддерживающие проектную или исследовательскую работу учащихся).

В настоящее время сетевые сообщества являются важными инструментами социализации учащихся, освоения культурного опыта, формирования представлений о себе. В сетевых сообществах происходит расширение образовательного пространства за счет появления новых способов коммуникации, стирания пространственных и временных границ и мотивированности участников сообщества.

Работа подготовлена при финансовой поддержке РФФИ (проект № 19-29-14064).

#### Литература

- 1. Моглан Д.В. Типы взаимодействий в образовательном сетевом сообществе // Вестник Самарского государственного технического университета. Серия: Психолого-педагогические науки. 2014. № 3 (23). С. 145 - 151.
- 2. Сергеев А.Н. Подготовка будущих педагогов к использованию интернет-технологий в профессиональной деятельности // Педагогический журнал Башкортостана. 2017. № 6 (73). С.  $39 - 47$

3. Сергеев А.Н. Сетевое сообщество как субъект образовательной деятельности в Интернет [Электронный ресурс] // Современные проблемы науки и образования. 2012. №6. Режим доступа: http://www.science-education.ru/106-7475

## **ОБ ОПЫТЕ ИСПОЛЬЗОВАНИЯ CASE-СРЕДСТВ ДЛЯ ПОДГОТОВКИ МАГИСТРОВ В ГУМАНИТАРНОМ УНИВЕРСИТЕТЕ**

## **Путькина Л.В. (PutkinaLV@gmail.com), Спицын А.В. (spitsin@mail.ru)**

*Санкт-Петербургский гуманитарный университет профсоюзов, г. Санкт-Петербург*

## **Аннотация**

В статье рассматривается подготовка магистров в условиях инновационного развития экономики в цифровом обществе. Применение современных программных систем в процессе обучения позволяет обеспечить формирование профессиональных компетенций студентов гуманитарного университета.

Подготовка магистров в современных условиях слабо формализована, но рассматривается как ключевой элемент высшего образовании России. В условиях инновационного развития экономики цифрового общества важнейшее значение имеет развитие компетенции связанных с аналитической и проектной деятельностью во многих гуманитарных областях, традиционно ориентированных на творческие, индивидуализированные приемы. Применение современных программных систем в процессах анализа, проектирования и управления обеспечивает лучший уровень спецификации и унификации создаваемых рабочих продуктов. Формирование ряда профессиональных компетенций предлагается проводить в условиях применения CASE-средств, что позволяет развивать управленческие, коммуникативные и информационные навыки в условиях интенсивного использования информационно-коммуникационных технологий.

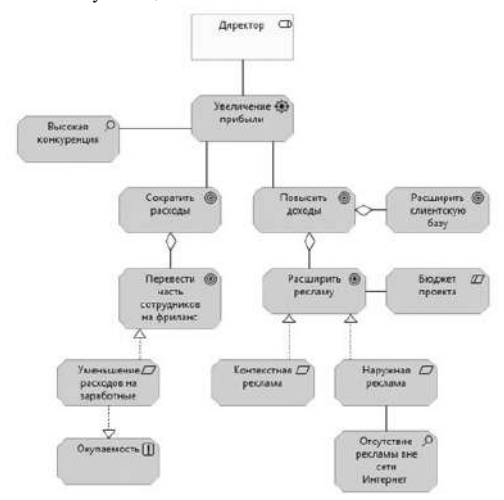

*Рис. 1. Мотивационная модель студии web-дизайна* 

В соответствии с требованиями стандартов ряда учебных программ подготовки магистров существует ряд профессиональных компетенций, которые важно развить в условиях применения современных CASE-средств. В первую очередь — это навыки, связанные с обработкой и структуризацией профессиональной информации, составлением аналитических обзоров и рекомендаций, представлением результатов в стандартизованной форме. Важными являются умения адаптации и оптимизации прикладных информационных процессов в различных прикладных областях. Ключевым требованием устанавливается владение программными инструментальными средствами и информационно-коммуникационными технологиями в профессиональной сфере деятельности.

Для освоения современных возможностей формализации проектных решений и профессиональных задач авторы при обучении студентов предлагают использовать следующие CASE-средства: Aris, Archimate, Bizagi Modeler, MS Visio.

Например, студенты при изучении дисциплины «Методология и технология проектирования информационных систем изучают архитектуру предприятия, занимаются моделированием бизнеспроцессов, проектируют стратегическую и мотивационную модели предприятия, примеры формализованных представлений в современных графических нотациях приведены на следующих рисунках.

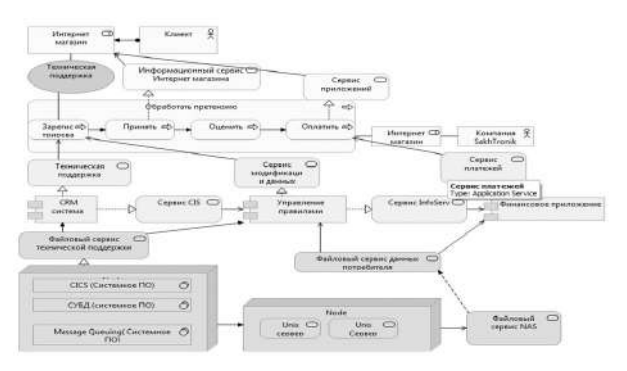

*Рис. 2. Многослойное представление аритектуры компании*

#### **Литература**

- 1. Путькина Л.В. Методика управления бизнес-процессам на предприятиях социально-культурной сферы. Сборник научных трудов SWorld. 2012. Т.32. №4. С.3-7.
- 2. Путькина Л.В., Спицын А.В. Применение информационных технологий в процессе подготовки бакалавров в сфере управления // Современное образование: содержание, технологии, качество. 2017. Т.1. С. 153-155.
- 3. Путькина Л.В., Спицын А.В. Об опыте использования кейсов в обучении студентов гуманитарного ВУЗа //Дистанционное обучение в высшем образовании: опыт, проблемы и перспективы развития XIII Всероссийская научно-практическая конференция с международным участием. 2020. С. 25-26.

## **ПРОЕКТ АОС «ВЫВОД ФОРМУЛЫ ДЛЯ КОЛИЧЕСТВА ЭЛЕМЕНТОВ МНОЖЕСТВА» Рублев В.С. (roublev@mail.ru), Кондаков М.Д. ( kondakovmd99@mail.ru )**

*Ярославский государственный университет им. П.Г. Демидова (ЯрГУ), г. Ярославль*

#### **Аннотация**

Публикация посвящена разработке проекта АОС одной из тем дисциплины «Дискретная математика» для студентов специальности «Фундаментальная информатика и информационные технологии». Эта публикация связана с докладом [1] прошлого года этой конференции и с докладом [2], в которых определялись методы контроля при работе с редакторами доказательства утверждений и вывода формулы количества элементов множества.

Обучение по теме «Множества» дисциплины «Дискретная математика» сталкивается с недостаточностью развития логико-математического мышления у многих студентов. Это требует индивидуальной работы с каждым студентом при освоении материала этой темы, что вызывает потребность в создании АОС для отдельных разделов темы. Часть материала этой темы положена в основу АОС «Доказательства утверждений для множеств» [1]. Другая часть материала, связанного с обучением ввода формул для количества элементов множества, полагается в проект АОС «Вывод формулы количества элементов множества».

Основанием для обучения студента является задача следующего типа. Задано некоторое универсальное множество  $U$  и несколько его подмножеств (например,  $X_i$ ,  $X_j$ ,  $X_j$ ), а также количества элементов для некоторых множеств, определенных формулами, включающими операции над подмножествами (например, количество элементов множества, не принадлежащих  $X<sub>n</sub>$ , кроме элементов, принадлежащих и Х, и Х, равно 20, что выражается формулой.

$$
|X_1, (X_2 \cap X_3)| = 20
$$

Текстом задается искомое множество и требуется построить формулу для него и формулу для количества его элементов через количество элементов заданных в задаче множеств.

Для решения этой задачи строится редактор, который контролирует правильность построения формулы для искомого множества и пошаговый вывод формулы для количества его элементов (см. [1]). При этом осуществляется синтаксический контроль введенной формулы искомого множества и ее семантический контроль при помощи построения системой булевой функции тождественной истинности (БФТИ). При пошаговом выводе контролируется каждый шаг вывода. Для этого при алгебраическом преобразовании любого допустимого множества задачи используется инвариант - характеристическая строка множества (XC) из нулей и единиц, указывающая на принадлежность множеству соответствующих частей универсального множества, на которое оно может быть разбито введенными подмножествами. При пошаговом выводе формулы для количества элементов искомого множества или его частей используется другой инвариант преобразования формул количества, связанный с характеристической строкой количества (XCK), которая отличается от прелылушего инварианта заменой единиц на коэффициент со знаком, указывающий кратность вхождения или исключения элементов соответствующей части.

Но для того чтобы студент мог использовать этот редактор, он должен, во-первых, освоить материал, связанный с разделом «Количество элементов множества» темы «Множества» указанной дисциплины, а также научиться всем приемам, которые ему позволят работать с редактором, и достичь успешного усвоения этого материала.

С этой целью весь изучаемый материал делится на секции:

- 1. Алгебра множеств (эта секция берется из АОС «Доказательство утверждений для множеств»).
- 2. Формулы, связывающие количество элементов множеств.
- 3. Редактор формул количества элементов множества.
- 4. Итоговая секция.

Каждая секция должна содержать тесты, упражнения и задачи, проверяющие усвоение студентом материала секции. Но так как некоторые секции очень объемны, они делятся на подсекции:

- 2.1. Формула включений и исключений.
- 2.2 Формула количества элементов дополнения.
- 2.3. Формула количества элементов разности множеств.
- 3.1. Список формул и его использование для пополнения списка.
- 3.2. Элементарные пребразования формул.
- 3.2.1. Перестановка частей формулы.
- 3.2.2. Приведение подобных членов (действия с числовыми коэффициентами).
- 3.2.3. Раскрытие скобок.
- 3.2.4. Подстановка одной формулы в другую.
- 3.2.5. Вычисление по формуле.

При помощи тестов производится контроль усвоения определений, включенных в материал секции или подсекции. Определяются тесты 2 типов:

- Определить все верные утверждения (определения).
- Определить все неверные утверждения (определения).

При этом система случайным образом выбирает из большого набора (например, 30 утверждений) некоторый набор возможных ответов (например, 6). Правильными ответами могут быть несколько, все или ни одного. Тест считается пройденным успешно, если студент отметил все правильные ответы и не отметил неправильные. В противном случае система сообщает об ошибке и может лать стуленту 1

дополнительную попытку исправить ответы.

Упражнение — это тест с открытым ответом. В этом случае студент на вопрос упражнения должен написать некоторую формулу. И также упражнение успешно выполнено, если ответ верный. Иначе система дает 1 дополнительную попытку исправить ответ.

Задача отличается от упражнения тем, что студент должен выполнить некоторую последовательность действий редактора. И, по-прежнему, при неверном ответе дается 1 дополнительная попытка.

Остановимся теперь на стратегии обучения. Все секции проходятся линейно, то есть одна за другой. Хотя в некоторых случаях некоторый материал предыдущих, уже пройденых секций, может быть проконтролирован дополнительно, если он важен для текущей секции. В начале секции студент изучает ее материал и, когда он сочтет себя готовым к тестированию, он вызывает контроль. При этом студенту назначается некоторый начальный набор тестов, упражнений, задач, и студент начинает их выполнять. Если он успешно выполнил 1 тест (упражнение, задачу), то ему назначается следующий. Но если при его выполнении система сообщила об ошибке, то ему будет назначен дополнительный тест. Ошибочный тест система предложит исправить, иначе она назначит еще 1 тест вместо ошибочного. Перед исправлением студент может вновь взглянуть на изучаемый материал. Таким образом, при невнимательности начальное количество тестов может расти. Это заставляет студента более внимательно относиться к материалу. Если же, начиная с некоторого момента, студент, изучив материал, начинает правильно отвечать на вопросы, то за каждые 2 подряд правильно решенных тестов ему убавляется еще 1 тест. Таким образом, количество тестов, необходимых для зачета секции, может прогрессивно уменьшаться. При достижении некоторого предельного количества невыполненных студентом тестов сеанс обучения прерывается, и студент вызывается к преподавателю.

Ряд параметров системы является настраиваемым, и их окончательные значения будут определены в ходе опытной эксплуатации системы, намечаемой на следующий учебный год. Надеемся, что реализация проекта снимет рутинную работу с преподавателя и даст ему возможность больше времени уделять успешным студентам.

#### **Литература**

- 1. Рублев В.С., Верификация в АОС «Доказательство утверждения для множества» //Материалы XXX Международной конференции «Современные информационные технологии в образовании», ч.1 25 июня 2019г, Фонд новых технологий в образовании «БАЙТИК» -- ИТО-Троицк-Москва, 2019. –с.261-263
- 2. Рублев В.С, Кондаков М.Д. Инварианты формул для множеств и формул для количества их элементов в АСО «Вывод формулы количества элементов для множества» // Математика и компьютерные науки в классическом университете, материалы 8-й научной конференции 23-24 апреля 2020 г./ Ярославль: ЯрГУ,2020. с. 118-121.

## **РЕАЛИЗАЦИЯ ДИСТАНЦИОННЫХ ГРУППОВЫХ ПРОЕКТОВ С ПРИМЕНЕНИЕМ ИТ Садков А.А. (himik105@mail.ru)**

*АКТ(ф)СПбГУТ им. проф. М.А. Бонч-Бруевича, г. Архангельск*

### **Попов В.Н. (v.popov@narfu.ru)**

*Северный (Арктический) федеральный университет им. М.В. Ломоносова, г. Архангельск*

#### **Аннотация**

Групповое проектирование, разработка и тестирование являются важной частью в процессе обучения. Самоанализ полученной информации по результату проекта является значимой составляющий для полного подведения итога, формированию общих и индивидульных компетенций.

Учитывая особенности обучаемой группы, а также приняв во внимание возможность к удаленному обучению, проблемы в той или иной предметной области не должны влиять на процесс обучение. Все занятия по практической части предмета нацеленные на получение умений можно сформировать таким образом, чтобы результатом ряда практических работ являлся проект. Целью деятельности учителя при формировании идеи проекта по своей предметной области является модерирование этапов реализации проекта, т.е. составление плана для учащихся этапов структурного описания проделанной работы, а также работу в подгруппах с разграничением ролей, при этом постараться чтобы явное разграничение ролей не влияло на получение знаний и умений, в связи с подзаданиями по выделенной роли.

Для структурированной подачи материала, следует планомерно распределить нагрузку и в зависимости от количества часов вылелить основные этапы. Ланный вил работы лля обучаемого, как для учреждений среднего образования, так и для учреждений среднего специального образования будет являться отличной базой, которая отложится в памяти, так как в результате разработки, на выходе будет готовый образовательный программный продукт [1].

При формировании учебного процесса, необходимо выделить не конкретную ИТ-технологию или систему ИТ-технологий, а смысловую нагрузку тех или иных программных обеспечений, которые повлияют на дополнительное изучение материала по работе с ПО, помимо изучения конкретной предметной области. Таким образом, выбор средств коммуникации, реализации и демонстрации итогового группового проекта должен зависеть от целей изучения материала и необходимости получения конкретных умений, ИТ-технологии не повлияют на результат обучения по предметной области, но будут одной из составляющих при формировании качественного курса обучения.

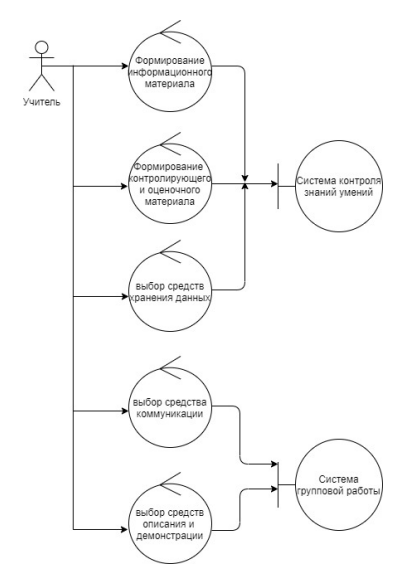

Рис. 1. Работа учителя при формировании дистанционного курса занятий

Условиями успешной организации дистанционного обучения являются:

- подбор учебного материала, который в полной мере может описать как теоретическую, так и практическую составляющую;
- выбор средств контроля усвоения как пройденного материала, так и работы в проекте, т.е. подбор средств формирования «тестирования», «опросов» и интерактивных обучающих игр по предметной области, а также объект «репозиторий» - хранилище данных, в котором учащиеся будут делится информацией и работать над проектом в пределах своих подгрупп;
- формирование структуры организации учебного процесса, т.е. иметь сформированный каленларно-тематический план. с возможностью разлеления информации по блокам. сформированным на определенный период времени;
- подбор средств описание и защиты проекта, т.е. выбор как ПО нацеленного иллюстрацию информации по проекту, так и ПО позволяющего описать все проделанные шаги;
- описание результата работы по проекту для получения мнения от обучающихся, для возможности в дальнейшем улучшить и скорректировать сформированный метод обучения.

Недостатком данного типа обучения может быть ряд факторов:

- контроль временных рамок по сдаче этапов как индивидуальной части, так и групповых этапов;
- сложность при первичном выстраивании курса по предметной области в связи с выбором

методов и средств, а также набором информационной базы;

• частичное отсутствие контакта между обучающимися и учителем, если проект рассчитан на работу как в аудиторное и внеаудиторное время.

Для планомерного подбора средств реализации дистанционного курса можно выделить следующие классы программного обеспечения:

- хранилище данных;
- средства контроля и оценки знаний;
- средства разработки проекта;
- средства коммуникации;
- средства описание работы над проектом;
- средства демонстрации проекта.

На рисунке 1 представлена UML-диаграмма стереотипов описывающая взаимодействие учителя с выделенными классами влияющими на формирование плана учебного процесса.

Данный пример, а также этапы планирования позволят сформировать курс обучения по предметной области. В результате курса группа обучаемых получат готовый проект, а также не только закрепят знания по данной предметной области, а еще повторят и подготовят материал по той или иной тематике [1].

#### **Литература**

1. Садков А.А. Моделирование тематической обучающей программы // Материалы XXVIII международной конференции «Современные информационные технологии в образовании» – Троицк-Москва: «ИТО», 2017. – С.45-46.

## **РЕАЛИИ И ПЕРСПЕКТИВЫ ЭЛЕКТРОННОГО ОБУЧЕНИЯ Саитгареева Р.Ш. (rose\_sait@mail.ru)**

*ЧОУ ВО Восточная экономико-юридическая гуманитарная академия (Академия ВЭГУ) , г. Уфа*

# **Кузяшев А.Н. (azatkuz6565@mail.ru)**

*Башкирский кооперативный институт (филиал) АНОО ВО Центросоюза РФ «Российский университет кооперации», г. Уфа,* 

#### **Аннотация**

В данной статье поднимается накопленный авторами опыт внедрения и перспективы дальнейшего развития дистанционной формы обучения в Восточной экономико-юридической гуманитарной академии (Академии ВЭГУ) и Башкирском кооперативном институте (филиал) Российского университета кооперации.

Современный этап развития общества характеризуется интенсивной информатизацией всех сфер его жизнедеятельности. Данный факт определяет необходимость широкого использования информационных технологий по всем направлениям развития общества. Достижение Россией высоких результатов в экономике и социальной области и завоевание места полноправного партнера в мировой экономической системе в значительной степени зависит от того, каковы будут масштабы использования современных информационных технологий во всех аспектах человеческой деятельности, а также от того, какую роль будут играть эти технологии в повышении эффективности общественного труда.

Президент РФ Владимир Путин в своем Послании Федеральному собранию 12 декабря 2013 г. в частности, отмечал, что «Большинство юношей и девушек стремятся получить высшее образование. Качество университетов и вузов должно соответствовать этому запросу. Только тогда «образовательный драйв» молодёжи станет мощным стимулом развития страны. Для обновления всей системы высшего образования нужно использовать потенциал лучших вузов, делегировав им право и полномочия по оценке качества образования, в том числе с их помощью добиться того, чтобы выпускники были востребованы на рынке труда, а экономика и общество получили реальную отдачу» [4]. Это касается и применения электронного обучения, и дистанционных образовательных технологий при реализации образовательных программ, и повышения эффективности организации обучения иностранных граждан.

*224* Электронное обучение (далее – ЭО) относительно новый термин в Российском Законодательстве. Он введен Федеральным законом Российской Федерации от 28 февраля 2012 г. № 11-ФЗ «О внесении изменений в Закон Российской Федерации «Об образовании» в части применения электронного обучения, дистанционных образовательных технологий» (утратил силу 1 сентября 2013 г.) в следующей формулировке: «Под электронным обучением понимается организация образовательного процесса с применением содержащейся в базах данных и используемой при реализации образовательных программ информации и обеспечивающих ее обработку информационных технологий, технических средств, а также информационно-телекоммуникационных сетей, обеспечивающих передачу по линиям связи указанной информации, взаимодействие участников образовательного процесса».

Внедрение ЭО в образовательной организации предполагает существенное отличие от реализации образовательного процесса по традиционной технологии: обязательное применение баз данных и информационно-телекоммуникационных сетей. Фактически речь идет о создании и использовании в процессе обучения электронной информационно-образовательной среды, через которую осуществляется доступ к электронным образовательным ресурсам, а также может осуществляться взаимодействие с педагогическим работником.

На сегодняшний день дистанционное образование востребовано крупными, особенно территориально-распределенными коммерческими и государственными структурами. Перспективы дистанционного обучения в России самые оптимистические, благодаря сочетанию огромного спроса на альтернативные способы обучения и возможности перенять наиболее удачный опыт иностранных компаний. Тем более, что стремительному развитию этого рынка способствует ряд условий: готовность потребителей; наличие поставщиков; уровень развития рынка ИТ-образования в целом.

Дистанционные технологии становятся альтернативой традиционной форме обучения, как для образовательных структур, так и многих россиян. Острая нехватка времени вынуждает использовать для получения новых знаний в любую свободную минуту и оставляет меньше возможностей для очного обучения. Также, в последнее время происходит взрывной рост внедрения дистанционных форм обучения в системе школьного и вузовского образования в связи с пандемией коронавируса.

 В течение последних двадцати лет в частном образовательном учреждении высшего образования «Восточная экономико-юридическая гуманитарная академия (Академия ВЭГУ)» успешно развивается дистанционная форма обучения студентов. В данном вузе одновременно осуществляется реализация уровневой подготовки студентов и несколько образовательных программ, а также практикуются самые различные формы обучения (очная, заочная, заочная с ДОТ). В тоже время, весьма полезно ознакомиться с опытом организации в данном вузе дистанционных форм обучения *– одной из*  современных дидактических элементов обеспечения модернизации экономического образования, которые вполне успешно стали применяться в последнее время и в нашей стране. Одним из ключевых преимуществ электронного обучения в сравнении с традиционным очным обучением является то, что слушатель обучения, может самостоятельно определить: скорость изучения учебного материала, время прохождения обучения.

В настоящее время в Академии ВЭГУ сделано многое в развитии дистанционного обучения. Например, студенты разделены на группы по своим направлениям подготовки и специальностям. Назначены модераторы групп. Для общения со студентами имеется корпоративный портал «Кампус ВЭГУ», разработанный на базе 1С «Битрикс». По сложным для восприятия вопросам студенты могут обратиться в центр тьюторинга и получить необходимую информацию. Тьюторы проводят индивидуальные консультации со студентами по возникающим у них вопросам. Вебинары проводятся на базе Мираполиса. Видеолекции выкладываются на диск группы, при необходимости студент всегда может прослушать и просмотреть эти вебинары. Расписание вебинаров составляется в начале семестра и студенты могут принять участие в режиме онлайн во время вебинара. Общение со студентом ведется в чате. В «живой ленте» студенты видят о предстоящем видеосеминаре, время, дисциплину, фамилию преподавателя, цель и содержание. Студент пишет отчет по прослушанной или просмотренной лекции, при этом дает ответы на вопросы по содержанию видео-лекции. В своем же отчете отмечает положительные и отрицательные моменты и также оставляет свои предложения по данной теме и дисциплине.

В конце своей лекции преподаватель обязательно включает тренировочные тесты и небольшие задачи, все это позволяет студентам при необходимости несколько раз просмотреть эти лекции и использовать при подготовке к следующим этапам по данному предмету или при написании письменной или курсовой работы В ходе видеолекций студенты могут общаться с преподавателем в чате.

По каждой дисциплине на диске группы выложены программа, электронный курс, который постоянно обновляется, вопросы к зачету и экзамену, список литературы.

 В Башкирском кооперативном институте (филиал) Российского университета кооперации, с обучающимися студентами специальностей (направлений) 38.03.04 - Государственное и муниципальное управление; Специализации (профиль) Государственно-частное партнерство; 38.03.02 – Менеджмент, профиль «Кадровый менеджмент»; 38.03.01 – Экономика, профиль «Внешнеэкономическая деятельность предприятий» и т.п., проводятся онлайн-практические занятия с элементами дискуссии и решения проблемных ситуаций с использованием технологии «вебинар через приложение ZOOM». С применением приложения ZOOM проводятся также онлайн-лекции, защиты курсовых работ, консультации, прием экзаменов, а также «онлайн-дни открытых дверей» с расширением возможностей привлечения большего количества участников путем выхода на канал «Ютуб» и распространением информации через социальные сети «Вконтакте», «Одноклассники», «Инстаграмм» и «Фейсбук».

 Последние тенденции применения новых образовательных технологий позволяет сделать вывод о том, что в целях дальнейшей модернизации системы образования в России и регионах, необходимо еще более активно применять и развивать все позитивные, качественные, эффективные наработки в плане использования современных методик и технологий электронных форм обучения в системы дистанционного и смешанного образования, с каждым разом увеличивая интенсивность и внедрения в систему образовательной сферы.

## **Литература**

- 1. Богданова О.А., Кузяшев А.Н., Саитгареева Р.Ш. Принципы организации электронного обучения в Академии ВЭГУ // Информационные технологии в образовании. Материалы VIII Международной научно-практической конференции. – Саратов: ООО «Издательский центр «Наука»», 2-3 ноября 2016г. – 500 с. (Стр. 421-425).
- 2. Саитгареева Ш., Шаяхметов И.Ф., Коробкова С.А., Богданова О.А., Кузяшев А.Н. Некоторые аспекты дистанционного обучения, как одной из современных инновационных форм развития вузовского и послевузовского образования // Инновации в информационных технологиях и образовании: материалы III Международной научно-практической конференции (г. Москва: 4-5 декабря 2014 года). : сборник трудов. – М.: АНО «ИТО», 2014., С.92-96).- https://elibrary.ru/item. asp?id=24865480
- 3. Кузяшев А.Н. Из опыта работы тьютора на форумах системы послевузовского дистанционного обучения (статья) // Актуальные проблемы модернизации высшей школы: дидактическое обеспечение новых технологий образования: Материалы Российской научно-практической конференции (февраль - апрель 2010 г.). – Уфа: Академия ВЭГУ, 2010. – С. 91-96.
- 4. Путин В.В. Владимир Путин о науке и образовании. 12 декабря 2013 г. // Режим доступа: https:// akvobr.ru/vladimir\_putin\_o\_nauke\_i\_obrazovanii.html (дата обращения: 13.05.2020).
- 5. Саитгареева Р.Ш., Кузяшев А.Н. Электронное обучение с применением технологий 1С // Преподавание информационных технологий в российской федерации. Материалы Семнадцатой открытой Всероссийской конференции. С. 422-424. Ответственный редактор А. В. Альминдеров. 2019. Издательство: Новосибирский национальный исследовательский государственный университет (Новосибирск). - URL: https://elibrary.ru/item.asp?id=41310794 - (дата обращения 12.05.2020).
- 6. Саитгареева Р.Ш, Кузяшев А.А, Тишкова А.В. Современные методики и технологии в системе вузовского и послевузовского образования // Актуальные проблемы интеграции науки и образования в регионе [Электронный ресурс]: материалы Всероссийской научно-практической конференции (с международным участием). Бузулукский гуманитарно-технолог. инс-т (филиал). ОГУ 2020. С. 36-41.

## **О ВЛИЯНИИ ПАНДЕМИИ НА ЦИФРОВИЗАЦИЮ ВЫСШЕГО ОБРАЗОВАНИЯ Северова Т.С. (tseverova@mail.ru)**

*ФГБОУ ВО «Московский педагогический государственный университет»(МПГУ), г.Москва*

#### **Аннотация**

На примере художественно-графического факультета Московского педагогического государственного университета рассматривается влияние пандемии на цифровизацию высшего образования.

В обзоре аналитического центра НАФИ, опубликованном 6 апреля 2020 года в электронной газете «Вести образования», приводятся данные об уровне цифровой грамотности российских педагогов: «Российские педагоги обладают значительно более высоким уровнем цифровой грамотности по сравнению со средними показателями по России (88 против 62 пунктов), а также по сравнению с учащимися (73 пункта для подростков от 14 до 17 лет и 77 пунктов для молодых людей от 18 до 24 лет)» [1]. По прошествии двух месяцев вынужденного дистанционного обучения студентов можно сделать некоторые выводы о том, насколько преподаватели вуза оказались готовы работать в новых условиях, и предположить, как изменится образовательный процесс после возвращения к обычной жизни.

Цифровизация образования является трендом сегодняшнего дня, о чем свидетельствует целый ряд постановлений Правительства Российской Федерации. Однако реальное внедрение дистанционного обучения в практику высшего образования происходило не слишком активно. Преподаватели успешно и регулярно проходили повышение квалификации по работе с системами дистанционного обучения, такими как Moodle, но возвращаясь к учебному процессу, не спешили применять полученные знания на практике. В первую очередь потому, что разработка дистанционного курса требует времени, которого катастрофически не хватает.

Ситуация перехода к условиям жизни «в дистанте» развивалась стремительно: 2 апреля 2020 года вышел приказ Минобранауки № 545 о мерах по реализации Указа Президента РФ в связи с распространением новой коронавирусной инфекции, но уже 16 марта были прекращены очные занятия студентов, и перед каждым преподавателем встал вопрос, как дальше вести учебный процесс. В этот момент на первый план вышла техническая сторона дела: какими ресурсами обладает университет, готово ли Управление информационных технологий предоставить преподавателям и студентам платформу для реализации учебных курсов и организовать соответствующую методическую поддержку.

В Московском педагогическом государственном университете такой платформой стала ИнфоДа — Информационная среДа университета, учебный портал для преподавателей и студентов МПГУ на базе LMS Moodle (Learning Management System Modular Object-Oriented Dynamic Learning Environment — система управления обучением Модульная объектно-ориентированная динамическая обучающая среда).

Сотрудники управления проводили обучающие онлайн-конференции, разработали и разместили на страницах специально созданного раздела сайта «Методические рекомендации преподавателям» десять коротких видеоинструкций и большое количество подробных текстовых инструкций по работе с порталом, также разработали и разместили методические рекомендации для студентов.

Важную роль сыграли грамотные административные решения. На первом этапе преподавателям было предложено любым удобным способом организовать обучение студентов, в том числе с помощью электронной почты. Параллельно рекомендовалось создать курс в ИнфоДе и предоставить ссылку сотрудникам деканата, которые составили расписание учебных занятий с соответствующими ссылками и разработали и внедрили электронный журнал посещения занятий.

Следующим этапом стала организация и проведение видео-конференций для защиты студентами преддипломной практики, для проведения заседаний кафедр и Учебно-методического совета, а также для факультетской конференции, посвященной Дню Победы.

Подходит к концу весенний семестр, возникают новые проблемы: дистанционное проведение сессии, просмотра студенческих работ, государственной итоговой аттестации. Все преподаватели освоили дистанционный формат, но у каждого собственный способ его реализации: вебинар на любой платформе, заочная проверка выполненных работ и общение по электронной почте и по телефону.

Отвечая на вопрос, какое влияние оказала пандемия на цифровизацию высшего образования, можно утверждать, что в целом преподаватели потенциально были готовы к обучению студентов в онлайн-формате, и вынужденный переход к дистанционному обучению ускорил процесс освоения и применения ими цифровых технологий. В то же время возросла ценность непосредственного общения,

которого так не хватает преподавателям и студентам в условиях карантина. Это позволяет нам сделать вывод, что будущее образования за смешанным обучением, которое даст возможность использовать все плюсы дистанционного формата, не отказываясь при этом от лекций, мастер-классов и семинаров в традиционной форме.

#### **Литература**

1. https://vogazeta.ru/articles/2020/4/6/analitycs/12368-sistema\_obrazovaniya\_okazalas\_ne\_gotova\_k\_ perehodu\_na\_distantsionnoe\_obuchenie\_v\_usloviyah\_pandemii

## **КРОШЕЧНЫЙ WEB-СЕРВЕР ДЛЯ ПЕРЕДАЧИ В АУДИТОРИИ НА СМАРТФОНЫ ОБРАЗОВАТЕЛЬНЫХ WEB-СТРАНИЦ ЧЕРЕЗ ЛОКАЛЬНУЮ WIFI-СЕТЬ С НОУТБУКА ПРЕПОДАВАТЕЛЯ**

#### **Семенов В.В. (sarmed7@yandex.ru)**

*ГАПОУ СО «Саратовский областной базовый медицинский колледж», г. Саратов*

#### **Аннотация**

Без глобальной сети через WiFi на смартфоны обучаемых можно в любой учебной аудитории передавать интерактивный образовательный контент. Локальная сеть WiFi создается средствами ноутбука педагога, далее с помощью свободной программы TinyWeb запускается простейший Webсервер. На занятии педагог включает на ноутбуке свою точку доступа локальной сети WiFi и Webсервер TinyWeb. Обучаемые подключают свои смартфоны к этой сети WiFi и через браузер открывают Web-страницы.

Наличие смартфонов у обучаемых в учебных заведениях – это данность, которая педагогам может не нравиться, но игнорировать ее нельзя хотя бы по тому, что в когнитивную сферу молодого покаления уже вошло так называемое клиповое мышление.

Современный смартфон – это достаточно мощный компьютер с возможностью работы в сети. Если интерактивные возможности e-learning в полной мере в образовательных учреждениях можно использовать только в компьютерных классах, то интерактивные возможности m-learning (мобильного обучения) при наличии у обучаемых смартфонов можно использовать в любой учебной аудитории. Скоро, когда стоимость безлимитного мобильного Интернета станет низкой, интерактивные возможности образовательного контента, размещаемого педагогом в глобальной сети, будут регулярно использоваться на занятиях в обычных аудиториях. Но уже сейчас, когда безлимитный мобильный Интернет есть не у всех, без подключения к глобальной сети на смартфоны обучаемых можно передавать образовательный контент с помощью локальной сети WiFi. При этом нет необходимости использования локальной сети всего учебного заведения, создать локальную WiFi-сеть можно средствами гаджета педагога. Ранее у нас была разработана методика передачи файлов в учебной аудитории с помощью приложения FastFileTransfer путем создания WiFi-сети педагогом средствами его смартфона на платформе Android [1].

В данном докладе представлена разработанная у нас образовательная методика создания локальной сети WiFi средствами ноутбука с Windows и запуска на этом ноутбуке простейшего Webсервера, который дает возможность работы с локальными Web-страницами.

Самое сложное – это подготовка электронного учебного пособия в виде HTML-страниц. Способов создания HTML-страниц множество. Простые гипертекстовые документы педагоги могут создавать даже средствами Microsoft Word путем сохранения документов в формате Веб-страниц. Если от электронного пособия требуется больше интерактивных возможностей: широкое использование медиасредств, возможность использования тестирований, то педагоги могут без знания HTML использовать такие простые средства как eXelearning и Hot Potatoes.

Если для раздачи образовательного контента на занятия носить ноутбук и роутер, то достаточен просто запуск Web-сервера на ноутбуке. Однако можно обойтись одним ноутбуком без WiFi-роутера, далее представляем именно такой вариант с использованием ноутбука с Windows 7. Прежде всего, необходимо создать WiFi-сеть и переключить ноутбук в режим точки доступа. Для облегчения работы мы подготовили два командных файла: MyWiFi-start.bat – для старта и MyWiFi-stop.bat – для остановки точки доступа. MyWiFi-start.bat содержит две строки:

- C:\Windows\System32\netsh wlan set hostednetwork mode=allow ssid="name-wifi" key="11112222" keyUsage=persistent
- C:\Windows\System32\netsh wlan start hostednetwork

Педагогу нужно один раз отредактировать этот файл, заменив «name-wifi» на имя своей сети, а «11112222» на её пароль (желательно, чтобы пароль был легким для набора на смартфоне).

В качестве Web-сервера мы используем TinyWeb. TinyWeb - компактный, простой и быстрый HTTP сервер (Win32 daemon), поддерживающий регулярные (TCP/http) и защищенные (SSL/TLS/ https) соединения. TinyWeb не требует инсталляции и при работе использует минимум ресурсов. Программа относится к свободному программному обеспечению. Автор программы Максим Масютин [3]. Все параметры конфигурации задаются в командной файле tinvweb.bat.

Папку WWW с программным файлом tiny.exe и папками SITE, LOGS нужно разместить в корневом каталоге диска С:. В папке SITE размещают весь образовательный контент в виде Web-страниц, причем имя файла стартовой страницы обязательно должно быть index.html. В командном файле tinyweb.bat после номера порта 80 путем редактирования можно установить желаемый локальный IP-алрес (например 192.168.0.20). После запуска точки лоступа с помощью MyWiFi-start.bat (обязательно от имени администратора) в Сетевых подключениях появится новое беспроводное соединение с именем созданной точки доступа WiFi. В свойствах этого беспроводного соединения в протоколе TCP/IPv4 нужно указать записанный в файле tinyweb.bat локальный IP-адрес. Подготовка завершена. Запускаем сервер с помощью tinyweb.bat . Далее преподаватель сообщает обучаемым (пишет на лоске) имя WiFi-сети, пароль к ней, локальный IP-алрес и номер порта.

Во время аудиторного занятия после включения педагогом своей точки доступа локальной WiFi-сети и запуска Web-сервера TinyWeb обучаемые могут подключать свои смартфоны к этой локальной WiFi-сети и в браузере в адресной строке указать локальный IP-адрес и 80-й порт (например 192.168.0.20:80). Далее откроется стартовая Web-страница с интерактивным образовательным контентом.

Остановить Web-сервер TinyWeb можно через Диспетчер задач. Для отключения на ноутбуке точки доступа сети-WiFi используют MyWiFi-stop.bat (от имени администратора).

О том, как включить на ноутбуке режим точки доступа сети-WiFi и запустить компактный Webсервер TinyWeb, на YouTube имеется видео «Крошечный веб-сервер в моей локальной сети WiFi» [2]. В описании к этому видео имеются все необходимые ссылки.

### Литература

- 1. Семенов В.В. Педагогическое тестирование с помощью компьютерной программы Test4, мобильного приложения Test4Edu и методика передачи файлов // Актуальные вопросы регионального образования. – Саратов: ГАУ ЛПО «СОИРО», 2018. – № 29. — С. 97-100
- 2. Семенов В.В. (2019) Крошечный веб-сервер в моей локальной сети WiFi (Tiny Web-server in my WiFi Lan) [учебное видео] // YouTube. (https://youtu.be/ARx3QRZ6ye0) Просмотрено: 12.05.2020.
- 3. URL: https://www.ritlabs.com/en/products/tinyweb/

#### ПЛЮСЫ И МИНУСЫ ДИСТАНЦИОННОГО ОБРАЗОВАНИЯ

Семисынова Н.В. (semisynova-n@mail.ru), Мишагина О.В. (kirsen@inbox.ru)

ГБОУ «Школа № 1391», г.Москва

#### Аннотапия.

Еще совсем недавно человек, который испытывал потребность самообразовываться, получить дополнительные данные о каком-либо событии, овладеть новыми фактами, должен был идти в библиотеку. В современном мире нам нужен только компьютер с доступом в интернет. Сейчас набирает популярность дистанционное образование.

Рассмотрим плюсы и минусы дистанционного обучения.

#### Положительные стороны:

1. Дистанционное обучение доступно и досягаемо. Учась дистанционно, на расстоянии, каждый человек, проживающий в любой точке нашей планеты, может получить интересующие его знания.

Обучаться он может из любой точки нахождения (кафе, дача, квартира, поезд). Главное условие наличие компьютера с выходом в интернет. Обучающийся ничем не ограничен, ни страной проживания, ни местом пребывания. Он может получить диплом любого учебного заведения и интересующую его компетенцию. Досягаемость и доступность - основное достоинство дистанционного обучения.

2. Дистанционное обучение пластично. При обучении дистанционно человек осваивает большую долю информации самостоятельно, в любое удобное для него время. А это, несомненно, большой плюс. Такая индивидуализация обучения совместима с любой занятостью, работой в различном рабочем графике.

3. Дистанционное обучение экономит обучающемуся время и деньги. Человек обучается удаленно, поэтому нет необходимости тратить деньги на транспорт. Такая форма обучения позволяет сэкономить время, что для современного, динамично развивающегося человека, очень большой плюс. Так же ценовая доступность дистанционного обучения является его положительной стороной. Очное образование стоит дороже, в него включены стоимость аренды помещения, мебели, оборудования, содержание штата сотрудников.

4. Дистанционное обучение дает обучающемуся ровно то, за что он платит. Что это значит? При данной форме обучения, в отличие от академического образования, отсутствуют лишние предметы. Гуманитариев не пытают математикой, технарей – философией. И если вы оплачиваете курс иностранного языка, вас не заставят сдавать нормы ГТО по физической культуре.

5. Актуальность знаний. В последние годы престиж традиционного образования заметно снизился. Многие люди с университетским дипломом не находят работу по специальности. Выпускники технических факультетов становятся менеджерами в офисах, бывшие студенты филфака превращаются в продавцов-консультантов. На этом фоне этого престижность традиционного университетского образования снижается. А престиж дистанционного обучения, напротив, растет. Сегодня человек, дистанционно изучивший конкретный курс, находится в выигрышном положении. Он имеет больше шансов применить знания на практике, чем тот, кто годами штудировал в вузе абстрактные, неприменимые в реальной жизни предметы.

#### **Отрицательные стороны.**

1. Дистанционное обучение ограничено в выборе профессии. Известно, что не все профессии можно освоить дистанционно. Без практических занятий под руководством опытного наставника обойтись нельзя в случае, если есть желание стать хирургом, пилотом и т.д. Обучение в такой форме возможно для получения гуманитарных профессий, изучения языков, программирования, дизайна. Возможно, в скором будущем ситуация изменится. Однажды технология виртуальной реальности позволит людям с разных концов планеты принимать участие в совместных лабораторных работах. Когда это произойдет, список профессий и навыков, которые можно освоить дистанционно, сильно расширится. Дистанционное обучение лишает личного общения и необходимых навыков.

2. При данной форме обучения отсутствует очное общение с одногруппниками, преподавателями, учителями - а этот содействие может порождать удивительные идеи, и кардинально менять судьбы людей. Нет социализации в этой сфере. Конспектирование, вычленение из сказанного основного, скорость письма, отсутствие тренировки механической памяти – все это является неоспоримым минусом дистанционного обучения.

3. Обстоятельства непреодолимой силы при обучении дистанционно. Обучаясь дома, можно столкнуться с такой неприятностью, как отключение электроэнергии в момент проведения онлайн - конференции, отключение интернета, техника может выйти из строя. Это, несомненно, минус дистанционного обучения - полная зависимость от технических средств.

4. При дистанционном обучении нет жесткого контроля со стороны преподавательского состава, требуется постоянно себя мотивировать на обучение, составлять свой личный учебный план освоения нового материала. Обучающемуся придется бороться с постоянным желанием отложить учебу на потом, потребует жесткой самодисциплины, самоконтроля.

Таким образом, изучив все плюсы и минусы дистанционного образования, можно с уверенностью сказать, что эта форма обучения достаточно перспективна. Дистанционное образование открывает студентам доступ к нетрадиционным источникам информации, повышает эффективность самостоятельной работы, дает совершенно новые возможности для творчества, обретения и закрепления различных профессиональных навыков, а преподавателям позволяет реализовывать

принципиально новые формы и методы обучения с применением концептуального и математического моделирования явлений и процессов.

#### **Литература:**

- 1. Андреев А.А., Солдаткин В.И. Дистанционное обучение: сущность, технология, организация. М.: Издательство МЭСИ, 1999.
- 2. Белоножко М.Л., Абрамовский А.Л. Развитие дистанционного высшего образования в мире на современном этапе // Вестник Челябинского государственного университета. 2014. № 24 (353).
- 3. Дистанционное обучение: реалии и перспективы. Материалы I региональной научнопрактической конференции. – СПб: ГБУ ДПО «СПбЦОКОиИТ», 2016.

## **ИСПОЛЬЗОВАНИЕ ИКТ-ТЕХНОЛОГИЙ ПРИ ВЫПОЛНЕНИИ КОНТРОЛЯ ЗНАНИЙ Сидельник А.И. (AnnaSi89@yandex.ru)**

*ГБПОУ «Ростовский технологический техникум сервиса», г. Ростов-на-Дону*

#### **Аннотация**

Статья рассматривает переход образования к дистанционной форме, контроль обученности студентов и школьников в период дистанционного обучения, тестирование, как один из методов контроля, типы и виды программ для осуществления тестового контроля.

Образование в России претерпевает стремительные изменения в связи с происходящими событиями, которые меняют настоящее и будущее. Одним из приоритетов в развитии системы образования РФ становится дистанционное образование. Сейчас все школы, колледжи, техникумы и ВУЗы перешли на дистанционное обучение, не имея совершенной подготовки к тому процессы. Школы, СПО и ВУЗы могут запустить дистанционное обучение через различные обучающие онлайн-платформы, образовательные сайты, социальные сети и мессенджеры, используя готовый набор инструментов: размещение учебных материалов, документов, картинок, таблиц, схем, тестов и контрольных работ. Одной из проблем становится осуществление контроля за учебной деятельностью обучающихся и студентов. Большинство образовательных платформ позволяет в полном объеме осуществить контроль знаний студентов, будь то тестовые задания или тренировочные и проверочные работы. Поскольку контроль знаний – неотъемлемая часть учебного процесса, особенном при дистанционном обучении, задача преподавателя – подобрать наиболее актуальные формы и методы контроля, опираясь на знания и индивидуальные особенности студентов и школьников.

Говоря о текущем контроле знаний нельзя не упомянуть один из самых распространенных методов – тестовый контроль знаний. Наиболее удобно такой контроль проводить с использованием ИКТ-технологий. У большинства преподавателей и педагогов есть свои личные сайты, на которых размещаются тестовые задания, причем большинство сайтов позволяют автоматически создавать тесты и получать результаты и статистику после прохождения их студентами и школьниками.

Однако существует и большое количество программ и платформ, которые позволяют преподавателю разрабатывать и комбинировать тесты различного типа и уровня сложности. Вот некоторые и самые популярные их них:

- Google Формы часть офисного инструменты Google, позволяет быстро и просто создавать тесты или опросы с различными типами ответов. После создания такие тесты могут быть прикреплены на собственный сайт с помощью персонального кода, либо отправлены по электронной почте.
- Конструктор тестов программа, которая позволяет создавать и редактировать тесты любой сложности.
- MyTest это система программ для создания и проведения компьютерного тестирования, сбора и анализа результатов, выставления оценки по указанной в тесте. В отличие от предыдущей программы имеет более обширный набор инструментов для создания и редактирования заданий.
- ТесТ & РедактоР программа для создания и проведения тестирования. Достаточно простая в использовании программа, однако не позволяет добавлять созданный тестовый продукт на свой персональный сайт.
- Proprofs программа для создания тестов с различными типами ответов, позволяет также

написать развернутый ответ на вопрос, вставить в задание картинки, текстовые или видеофайлы. После создания тест может быть прикреплен к своему личному сайту.

• Easy Test Maker - программа для создания тестов, позволяет выбирать различные типы заданий, а также перемешивать вопросы и варианты ответов.

В своей практике использовала программу MyTest, достаточно удобную в применении. В последнее время чаще всего использую конструктор тестов, который встроен в мой персональный сайт проекта Мультиурок. Конструктор позволяет создавать тесты с тремя вариантами ответов, вставлять картинки, а также перемешивать вопросы и варианты ответов при прохождении. По окончании теста сразу появляются данные по количеству верно выполненных заданий, времени прохождения и процентная составляющая заданий.

Проверка и оценка знаний и умений обучающихся по математике всегда имела и имеет место быть. Она является для педагога средством установления того, как обучающийся осваивает и усваивает программный материал, и как продвигается в своем развитии. И в этом незаменимыми являются средства ИКТ-технологий.

## **Литература**

- 1. Создание тестов [электронный ресурс], режим доступа: http://monobit.ru/obuchenie-i-obrazovanie/ sozdanie-testov
- 2. Платформы для создания тестов [электронный ресурс], режим доступа: http://www.edutainme.ru/ post/7-platform-dlya-sozdaniya-testov/

## **БАЗА ЗНАНИЙ IT-КОМПАНИИ КАК ИНСТРУМЕНТ ПОДГОТОВКИ СПЕЦИАЛИСТОВ Сороко Г.Я. (gs150355@mail.ru), Коготкова И.З. (izk2005@mail.ru)**

*Государственный университет управления, г. Москва*

#### **Шабаев И.Г. (ila@arkcom.ru)**

*Компания «АРК-системс»*

#### **Аннотация**

Стремительное расширение цифрового пространства резко обострило проблему подготовки специалистов для IT-компаний, как правило, использующих определённый стек технологий и нуждающихся в специалистах, владеющих ими. Для решения этой проблемы всё большее количество организаций формируют свои корпоративные базы знаний (КБЗ). В работе рассматривается опыт компании «АРК-системс» по созданию и использованию КБЗ для обучения и переподготовки специалистов.

В условиях постоянного и очень быстрого развития информационных технологий, увеличения их разнообразия и необходимости всесторонней интеграции, эффективность решения задач, стоящих перед IT-компаниями, во всё большей степени зависит от уровня организации и доступности необходимых для этого знаний.

Одной из очень актуальных задач сегодняшнего дня является подготовка сотрудников, владеющих знаниями и умениями по стеку технологий, использующимся компанией для создания своих программных продуктов.

«АРК-системс» является одной из старейших российских IT-компаний. Она работает с 1994 года.

В начале девяностых годов многие российские внешнеторговые организации, министерства и другие государственные учреждения, использовавшие наиболее эффективную в то время систему Pick в качестве средства разработки и среды эксплуатации своих информационных баз данных, оказались практически без поддержки своих систем. Компания «АРК-системс» была создана для обеспечения поддержки и развития автоматизированных информационных систем организаций, разработанных с использованием Pick – систем.

Компания «PICK Systems» в 70-80 годы прошлого века занимала ведущее место на мировом компьютерном рынке систем автоматизации офисной деятельности. Система Pick включала в себя функции операционной системы (ОС), систему управления базами данных (СУБД), и средств разработки. По данным некоторых исследований к концу восьмидесятых годов система Pick была установлена примерно в 70 тысячах организаций более чем на 260 тысячах компьютеров и насчитывала

более 3 млн. пользователей.

К началу 90-х годов в мире насчитывалось около двух десятков компаний, получивших лицензии на выпуск Pick подобных СУБД.

Главной отличительной особенностью таких СУБД является возможность работы не только с реляционной, но и с иерархической моделью данных, которая наилучшим образом сочетается с иерархической природой организационных систем. Такие СУБД обеспечивают хранение и обработку множества значений внутри поля записи данных.

В начале 90-х готов на рынке программных продуктов появились Pick - подобные СУБД, которые в качестве операционной систем (OC) использовали OC UNIX, а несколько позже и Windows.

В начале 90-х годов Pick Systems сделала то же самое - выпустила продукт Advanced Pick, который функционировал как СУБД под UNIX.

В 1993 г. в Великобритании Jim Idle создал компанию jBASE Ltd и вывел на рынок новую Pick подобную СУБД ¡BASE.

Фирма IBM предлагала две СУБД данного типа: UniVerse и UniData. Эти СУБД в своей основе используют модель данных и набор процессоров, предложенных фирмой Pick Systems.

В настоящее время компания «АРК-системс» имеет лицензии и ведёт разработку приложений с использованием СУБД jBase и СУБД Universe. В рамках первой очереди решено проектировать корпоративную базу знаний, ориентированную на СУБД іВаѕе.

Для разработки Web-приложений с помощью СУБД jBase используется специальное программное обеспечение, позволяющее создать и использовать такие приложения - среда Web-билдер (eXtended Web Builder - xWB). Среда Web-билдер является средством разработки Web-приложений, обеспечивающим интеграцию средств СУБД с Web-инструментарием, и реализацию функций CGIпрограммы.

Корпоративная база знаний (КБЗ) компании «АРК-системс» формируется с целью структурирования, фиксации и концентрации опыта и знаний её специалистов, что должно обеспечить повышение эффективности последующих разработок, а также способствовать обучению и подготовке новых сотрудников, владеющих технологий разработки и эксплуатации организационных приложений по стандартам компании.

Разработчик таких приложений должен обладать знаниями и навыками работы с файловой системой серверной ОС, со средствами СУБД jBase, среды - xWB и Web-инструментарием.

Поэтому база знаний должна включать в себя всю совокупность понятий по стеку технологий, необходимых разработчику для создания приложений. База должна быть ориентирована на начинающего разработчика. Её последовательное освоение должно обеспечить подготовку квалифицированного специалиста.

Анализ информации, полученной в ходе исследования используемого компанией стека технологий, позволяет сформировать концептуальную модель структуры и функций такой базы.

На верхнем уровне структурирования целесообразно выделить три направления формирования  $K53$ 

1. Знания по компьютерным технологиям общего назначения, которые необходимы для освоения знаний по стеку технологий, используемых в компании «АРК-системс».

2. Знания по стеку технологий компании, имеющие общий характер и не связанные с конкретными прикладными разработками.

3. Знания, сформировавшиеся в ходе прикладных разработок с использованием стека технологий компании.

Для краткости будем называть эти уровни «Компьютерные технологии», «АРК- технологии», «АРК - приложения».

Рассмотрим далее декомпозицию второго направления «АРК-технологии». Оно должно включать следующие разделы: Операционные системы используемые АРК, Pick подобные СУБД, СУБД jBase, Среда eXtended WebBuilder, Язык разметки гипертекста HTML, Каскадные таблицы стилей CSS, Язык программирования JavaScript, Язык описания данных XML, Язык описания данных JSON, СУБД UniVerse.

В свою очередь каждый раздел данного уровня КБЗ разбивается на блоки. Для примера, привёлём блочную структуру разлела «СУБД iBase»: Обшая информация, Файловая система, Язык программирования jBC, Язык запросов jQL и пр.

Каждый блок разбивается на темы. Блока «Язык программирования jBC» включает в себя следующие темы: Общая информация jBC-программ, Строковые переменные и выражения String, Арифметические выражения Numeric, Логические выражения Boolean, Объявляемые массивы Array, Циклы Cycles, Динамические массивы Massifs, Формы представления данных DataFoms, Взаимодействие программ jBC, Ввод – вывод данных Read-Write.

Каждая тема состоит из тематических статей. Тема «Строковые переменные и выражения String» включает тематические статьи: Общая информация, Оператор CHANGE, Оператор CONVERT, Функция COUNT, Функция DCOUNT, Функция DOWNCASE, Функции FIELD, Функция FMT, Функции INDEX, Функция LEN, Функции QUOTE, Функция SPACE, Функция STR, Функция TRIM, Функция UPCASE.

По аналогичной схеме должна быть произведена декомпозиция других уровней, разделов, блоков и тем «КБЗ – АРК-системс».

Одной из важнейших целей разработки рассматриваемой здесь базы является построение на её основе образовательных программ, направленных на подготовку специалистов, владеющих стеком технологий компании «АРК-системс». В этом году на кафедре управления проектом ГУУ начала работу студенческая учебная лаборатория, одним из основных направлений которой является привлечение студентов к реализации реальных IT-проектов с использованием стека технологий компании. В ходе этих работ планируется использование КБЗ компании, её развитие и наполнение.

## **ОПТИМАЛЬНОЕ УПРАВЛЕНИЕ И МОДЕЛИРОВАНИЕ В СИСТЕМАХ МАРКОВСКОГО ТИПА**

## **Трушков А.С. (trushkov\_as@mail.ru)**

*Государственный социально-гуманитарный университет (ГСГУ), г.*Коломна

#### **Аннотация**

Описана программа по расчету оптимальной стратегии и управления в системах марковского типа. Данная программа применяется и в учебном процессе физико-математического факультета педагогического вуза.

Задачи оптимального управления очень сложны для формализации и аналитического исследования. Системы марковского типа представляют собой простейший пример управляемого объекта. Ограничения, накладываемые на исследуемый процесс в этом случае достаточно жесткие и для большинства реальных систем не выполняются. Тем не менее выводы, которые следуют из теории оптимального управления в марковских системах имеют большое значение для теории оптимального управления в целом, так как являются основой разработки вычислительных алгоритмов управления для более сложных объектов и позволяют определить основные тенденции оптимального управления конкретной системой.

Для расчета оптимальной стратегии управления в марковской системы на бесконечном горизонте планирования [1] разработана программа "Имитационное моделирование марковского процесса на бесконечном горизонте планирования". Программа написана на алгоритмическом языке Visual Basic for Applications (VBA) и оформлена в виде модуля табличного процессора MS Excel. Программа позволяет вычислять оптимальные стратегии управления марковским процессом при его планировании на бесконечное число этапов, а также вычислять средний одношаговый доход при выбранной стратегии.

При конечном числе этапов моделирования средний одношаговый доход может не совпадать с теоретическим прогнозом. Поэтому интересным представляется вопрос об определении фактической величины среднего одношагового дохода по результатам заданного числа этапов марковского процесса. Данная задача также решается с помощью программы "Имитационное моделирование марковского процесса на бесконечном горизонте планирования". При этом проводится имитационное моделирование марковского процесса при заданной стратегии управления для оценивания параметров распределения вероятностей среднего одношагового дохода.

Применяется следующий порядок работы с программой для марковского процесса с *m* состояниям системы и *n* управленческими альтернативами, заданными матрицами переходных вероятностей и дохода. Считается заданным вектор начальных вероятностей состояний системы

 $\alpha^0 = (\alpha_1^0, ..., \alpha_m^0)$ . Перед началом вычислений необходимо заполнить таблицу исходных данных, в которой определяются  $m$  - количество состояний системы,  $n$  - число управленческих альтернатив, число к этапов моделирования, нижняя а и верхняя b границы матриц дохода. Нижняя а и верхняя b границы матрицы дохода определяют диапазон возможных значений элементов матриц дохода при их автоматической генерации с помощью программы. Принимается, что элементы матриц являются реализациями равномерно распределенной на интервале (*a*, *b*) случайной величины. При генерации матриц дохода используется следующая формула:  $a_n = a + r(b - a)$ , где  $r$  - равномерно распределенная на интервале  $(0, 1)$  случайная величина, генерируемая датчиком случайных чисел.

При генерации матрицы переходных вероятностей используется тот факт, что при заданном состоянии *і* в начале текущего шага процесса вероятности  $p_n$  перехода в состояние *ј* в конце текущего шага являются вероятностями полной группы несовместных событий и удовлетворяют условию:

$$
\sum_{j=1}^m p_{ij}=1
$$

Для определения строки матрицы переходных вероятностей, соответствующей выбранной управленческой альтернативе k и состоянию системы i в начале текущего шага, генерируются m - 1 случайное число из диапазона (0, 1), которые упорядочиваются в порядке возрастания в массиве  $r_i$ ,  $j=1, \ldots, m-1$ . Тогда для заданного состояния системы *і* вероятности  $p_n$  определяются по формуле:  $p_{ii} = r_i - r_{i,i}$ . Принимается, что  $r_a = 0$ . Аналогично генерируется вектор начальных вероятностей состояний системы. Если необходимо использовать заданные матрицы переходных вероятностей и дохода, то границы *а* и *b* целесообразно принять равными 0. Тогда все элементы матрицы дохода при формировании таблицы для ее ввода будут равны 0, и в соответствующие клетки вносятся фактические значения. Элементы матриц переходных вероятностей будут по-прежнему генерироваться программой и при использовании заданных управленческих альтернатив необходимо исправить прелложенные программой значения. Таблица исходных данных, матриц переходных вероятностей и дохода составляют объем необходимой информации для расчета оптимальной стратегии управления в марковском процессе на бесконечном горизонте планирования.

Разработанная программа «Имитационное моделирование марковского процесса на бесконечном горизонте планирования» позволяет рассчитывать средний одношаговый доход при заданной стационарной стратегии управления в соответствии с процедурой метода полного перебора. Для расчета ожидаемого одношагового дохода при заданной стационарной стратегии необходимо задать эту стратегию в таблице "Оптимальная стратегия", которая находится на листе Расчет после отработки программы при нажатии кнопки "Бесконечный марковский процесс". После этого необходимо нажать кнопку "Ожидаемый доход", запускающую процедуру вычисления одношагового ожидаемого дохода.

Во многих приложениях представляет интерес не столько среднее значение одношагового дохода, сколько интервал, в который попадет эта величина с заданной надежностью при заданном числе розыгрышей процесса, то есть ставится задача интервального оценивания одношагового дохода. Для ее решения используется имитационное моделирование марковского процесса. При этом по заданному количеству этапов проводится определение дохода на каждом этапе. Переход в новое состояние системы, а также выбор начального состояния производятся в соответствии с заданной стационарной стратегией. Для этого используется процедура розыгрыша дискретной случайной величины. По полученной выборке определяются доверительные интервалы для математического ожидания одношагового дохода  $E$  по выборочному среднему  $\overline{E}$  и выборочному среднему квадратическому

отклонению *s*, по формуле: 
$$
\overline{E} - \frac{t_r \cdot s}{\sqrt{k}} < E < \overline{E} + \frac{t_r \cdot s}{\sqrt{k}}
$$
, где  $t_g$  - квантиль распределения Стьодента,

определяемый по таблицам,  $k$  - число этапов моделирования. Производя  $k$  этапов имитационного моделирования для оцениваемого параметра Е получаем выборку его значений Е.,  $i = \overline{I, k}$ . В качестве точечной оценки математического ожидания принимается выборочная средняя, вычисляемая на **i**-ом

этапе моделирования по формуле:  $\overline{E}_i = \frac{(i-1)E_{i-1} + E_i}{i}$ =  $\frac{(i-1)E_{i-1}+E_i}{i}$ , где  $\overline{E}_i$  - выборочная средняя, вычисляемая

по *i* значениям выборки.

По окончании моделирования на лист Расчет выводится 4 таблицы. Таблицы "Матрица переходных вероятностей" и "Матрица дохода" соответствуют стационарной стратегии, заданной в таблице "Оптимальная стратегия". В таблице "Количество переходов" каждый элемент **(***i, j***)** содержит число соответствующих переходов при моделировании марковского процесса. В таблице "Матрица частот" каждый элемент **(***i, j***)** равен фактической частоте реализации данного перехода в процессе имитационного моделирования. При этом каждая частота определяется как отношение количества переходов **(***i, j***)** к общему числу переходов из состояния *i*. Каждый элемент "Матрицы частот" является оценкой соответствующего элемента матрицы переходных вероятностей исследуемой стационарной стратегии. Различие между теоретическим значением ожидаемого одношагового дохода и его величиной, полученной при имитационном моделировании, объясняется различием между элементами этих матриц. При увеличении числа этапов моделирования следует ожидать уменьшение рассогласования между теоретическим и практическим значениями среднего одношагового дохода. Но даже для небольшого числа этапов моделирования доверительный интервал, как правило, содержит в себе теоретическую оценку.

Программа "Имитационное моделирование марковского процесса на бесконечном горизонте планирования" используются в лабораторном практикуме в курсе «Компьютерное моделирование» [2] на физико-математическом факультете педагогического вуза.

#### **Литература.**

- 1. Таха X. Введение в исследование операций. В 2-х книгах. М.: Мир, 1985.
- 2. Трушков А.С. Стохастическое моделирование. Основы теории и компьютерный практикум. Часть 2. Имитационный эксперимент в задачах оптимального управления и принятия решений./ МГОСГИ, г. Коломна, 2012.

## **ОПТИМАЛЬНОЕ УПРАВЛЕНИЕ ЗАПАСАМИ Трушкова Л.А. (trushkova\_la@mail.ru)**

*Государственный социально-гуманитарный университет (ГСГУ), г. Коломна*

#### **Аннотация**

Описана программа по определению оптимальной стратегии пополнения запасов, решаемая с помощью прямой схемы расчета динамического программирования. Данная программа используется в учебном процессе на физико-математическом факультете педагогического вуза.

Запасы - любые денежные или материальные ценности, которые периодически пополняются и некоторое время сохраняются с целью их расходования в последующие промежутки времени. Уровень запасов в любой момент времени определяется начальным уровнем плюс пополнение и минус расход за время от начального момента до текущего. Цель управления запасами - оптимизация некоторого критерия, зависящего от расходов на хранение, стоимости поставок, штрафов на неудовлетворенный спрос и т.д. Так как решение о пополнении запасов принимается не сразу, а постепенно, шаг за шагом, то при выборе оптимальной стратегии пополнения запасов целесообразно использовать алгоритм динамического программирования [1].

Рассмотрим следующую задачу управления запасами при заданном расходе [2]. В каждом из  $n$  промежутков времени задан расход запасов  $d_{k}$ , производимый в конце каждого промежутка. Известны начальный уровень запасов  $\xi_{\theta}$ , зависимость суммарных затрат на хранение и пополнение запасов в каждом промежутке времени от среднего уровня хранимых запасов и их пополнения. Требуется определить размеры пополнения запасов в каждом промежутке времени, исходя из условия минимизации суммарных затрат за весь период.

Обозначим $x_k$  - размер пополнения запасов в  $k$ -ом промежутке времени (управляющая переменная),

 $\xi_{k-l}$  - уровень запасов перед *k*-ым промежутком времени (параметр системы). Тогда:  $\bar{\xi}_k = \xi_{k-l} + \frac{x_k}{2}$ 

средний уровень запасов в k-ом промежутке. Функция затрат в k-ом периоде, то есть затраты на

хранение и пополнение запасов:  $f_k(\bar{\xi}_k, x_k) = f_k(\xi_{k-1}, x_k)$ . Целевая функция:  $z = \sum_{k=1}^{n} f_k(\xi_{k-1}, x_k)$ 

описывает суммарные затраты на хранение и пополнение запасов за весь плановый период. Уравнение

состояния системы:  $\xi_k = \xi_{k-1} + x_k - d_k$ . Очевидно, что  $\xi_k \ge 0$ ,  $x_k \ge 0$ .

В данной задаче целесообразно использовать в условной оптимизации прямую схему расчета динамического программирования, так как обычно бывает задан необходимый уровень запасов в конце планового периода. В прямой схеме функциональные уравнения решаются, начиная с первого, а не с последнего, как в обратной схеме расчета. Обозначим  $z_k^*(\xi_k)$  - условные оптимальные затраты с 1-го промежутка до *k*-го, если в конце *k*-го промежутка уровень запасов составляет  $\xi_k$ . Функциональное

уравнение Беллмана для 1-го шага имеет вид:  $z_i^*(\xi_i) = \min_{x_i} \{f_i(\xi_i, x_i)\}$ . Для следующих шагов

функциональные уравнения имеют вид:  $z_k^*(\xi_k) = min\{f_k(\xi_{k-1}, x_k) + z_{k-1}^*(\xi_{k-1})\}$ . Для использования

уравнения состояния в прямой схеме перепишем его в следующем виде:  $\xi_{k-l} = \xi_k - x_k + d_k$ . Так как  $\xi_k \ge 0$ , то  $\xi_{\mu}$ - $x_{\mu}$  +  $d_{\mu} \ge 0$ , а значит  $x_{\mu} \le \xi_{\mu} + d_{\mu}$ . Это соотношение дает оценку значения управляющей переменной. Функцию затрат удобно привести к зависимости от уровня запасов в конце шага. Перепишем функцию  $\text{stapar: } f_k(\xi_{k,n}, x_k) = \mathbf{f}_k(\xi_k - x_k + d_k; x_k) = f_k(\xi_k, x_k).$ 

Решая уравнение Беллмана, получаем последовательность условных оптимальных затрат  $z_i^*(\xi_i)$  и соответствующих им условных оптимальных пополнений запасов  $x_i^*(\xi_i)$ , по которым восстанавливаем оптимальное пополнение запасов, начиная с последнего:

 $x_{n}^{*}(\xi_{n}) \to \xi_{n-l} = \xi_{n} - x_{n}^{*} + d_{n} \to x_{n-l}^{*}(\xi_{n-l}) \to \dots \to \xi_{l} = \xi_{l} - x_{l}^{*} + d_{l} \to x_{l}^{*}(\xi_{l}).$ 

Данная задача может быть решена с помощью программы «ДПЗ-оптимальное управление запасами» [3], написанной в виде макроса Visual Basic for Applications (VBA). После запуска соответствующей книги MS Excel на рабочем листе ИД необходимо заполнить таблицу со следующими исходными данными: начальный объем запасов  $\xi_n$ ; уровень запасов в конце планового периода  $\xi_n$ ; количество периодов распределения *n*; размер таблицы затрат *k*.

После нажатия кнопки «Формирование таблицы» на рабочем листе ИД формируется пустая таблица затрат на хранение и пополнение запасов. После заполнения таблицы и нажатия кнопки «Расчет» активируется макрос VBA, в котором реализован описанный выше расчет, заканчивающийся выводом на рабочий лист ИД таблицы оптимального пополнения запасов и минимальных суммарных затрат на хранение и пополнение запасов за все время. Результаты расчета представлены на рабочем листе «Промежуточные». При использовании программы лист «Промежуточные» невидим для пользователя. Проект данного приложения защищен паролем. Для доступа к листу «Промежуточные» необходимо установить для него свойство Visible = 1.

При проведении лабораторной работы по выбору оптимальной стратегии управления запасами студенту предлагается определить оптимальное пополнение запасов в течении 5-ти периодов, если начальный уровень запасов  $\xi_p$ , уровень запасов в конце планового периода -  $\xi_p$ , расход запасов по

периодам -  $d_i$ . При этом заданы функция затрат на хранение  $\varphi(\bar{\xi})$  от среднего уровня хранимых

запасов  $\bar{\xi}$  и функция затрат на пополнение запасов  $\psi(x)$  от величины x пополнения в k-ом периоде. Сделанные вычисления проверяются с помощью описанной программы.

Данная программа используется в лабораторном практикуме в курсе «Исследование операций» [3] при изучении раздела «Динамическое программирование» на физико-математическом факультете педагогического вуза.

## **Литература.**

- 1. Беллман Р. С. Динамическое программирование.// М., Изд-во иностранной литературы, 1960 г.
- 2. Калихман И.М., Войтенко М.А. Динамическое программирование в примерах и задачах. М.: Высш. школа, 1979.
- 3. Трушков А.С. Динамическое программирование. Основы теории и компьютерный практикум: учебное пособие / А. С. Трушков – Коломна: Московский государственный областной социально-гуманитарный институт, 2015 – 94 с.

## **О ВОЗМОЖНОСТИ ПРИМЕНЕНИЯ ЛИНЕЙКИ ПРОГРАММНЫХ РЕШЕНИЙ 1С ДЛЯ РЕАЛИЗАЦИИ СИСТЕМЫ УПРАВЛЕНИЯ ВЗАИМООТНОШЕНИЯМИ С УЧАСТНИКАМИ ОБРАЗОВАТЕЛЬНОГО ПРОЦЕССА**

#### **Тухбатулин М.Р. (mega.cruel@mail.ru), Давлеткиреева Л.З. (ldavletkireeva@mail.ru)**

*Магнитогорский государственный технический университет им. Г.И. Носова*

#### **Аннотация**

В статье описание о возможности применения линейки программных решений 1С для реализации системы управления взаимоотношениями с участниками образовательного процесса.

Информационные технологии и Интернет всё больше встраиваются в различные сферы деятельности человека, а также играют большую роль в развитии рыночной экономики. Будучи для неё очень важным элементом, многие рекламные, маркетинговые и предпринимательские задачи и цели стали практически невозможным без активного использования Интернета. Активное его развитие, как во всем мире, так и в отдельно взятых странах способствовало использованию его в бизнесе, так как появилась возможность рекламировать, покупать и продавать товары и услуги, осуществлять оплату, обмениваться интересной информацией, искать работу, предлагать работу и удаленно работать. В настоящее время многие компании, частные предприятия, магазины имеют свой сайт в глобальной сети, некоторые же полностью переносят свою деятельность в Интернет.

Актуальность работы заключается в том, что с каждым днём всё большую популярность обретает электронная торговля в Интернет-магазине, которая мало отличается от обычной торговли в любом магазине. Однако интернет торговля имеет еще и очень хорошие преимущества. Невысокая арендная плата за хостинг на сервере в сравнении с арендной платой за помещения. За счет уменьшения взаимодействия с клиентом уменьшается и потребность в персонале, также можно исключить необходимость в кассовом обслуживании, потому что здесь представлены способы оплаты. Для покупателей удобным является тот факт, что им не приходится ехать или идти в магазин и долго выбирать товар. Достаточно с любого устройства оставить заказ на понравившийся товар, оплатить, и через некоторое время вам доставят его. С помощью информационной системы можно собирать важную информацию о клиентах и на её основе проводить опросы, делать рассылки и без дополнительных затрат.

В связи с этим я хотел бы провести параллели с деятельностью университетов, а также с принципами дистанционного обучения и дистанционного управления с использованием автоматизированных систем. Университеты представляют собой сложные институциональные образования, в которых административные, образовательные, научные и вспомогательные подсистемы тесно взаимодействуют. Важнейшим условием эффективной деятельности университета и повышения качества предоставляемых образовательных услуг является наличие развитой ИТ-инфраструктуры, обеспечивающей образовательную и научную деятельность. Оценивая успеваемость российских вузов на основе мониторинга ряда показателей образовательной, исследовательской, финансовоэкономической и международной деятельности, выявляет в качестве определяющих факторов состояние и развитие инфраструктуры, влияющей на конкурентоспособность. образовательные учреждения, их имидж и способность адаптироваться к постоянным изменениям. внешняя среда. Он также предлагает качественное обучение, высокий уровень жизни учителей, сотрудников и студентов, их здоровье и безопасность. Эффективное управление инфраструктурой позволяет образовательному процессу и научным исследованиям соответствовать требованиям инновационного экономического развития и современным потребностям общества (1-5).

Управление инфраструктурой организаций сферы образовательных услуг - процесс сложный и

комплексный. На протяжении длительного периода времени данному вопросу не уделялось должного внимания, что актуализирует залачи совершенствования управления инфраструктурой организаций сферы образовательных услуг, обоснования подходов, инструментов и методов поддержания в постоянной готовности всех подсистем обеспечения жизнедеятельности организации и проведения необходимых преобразований.

В условиях рыночной экономики проблемы управления высшим учебным заведением приобретают большое значение. Их сложность и актуальность определяются интенсивным развитием многоукладного характера деятельности вузов, многообразием источников финансирования, обилием видов и форм учебной, научной, производственной и хозяйственной деятельности, необходимостью адаптации к постоянно меняющейся инфраструктуре российской экономики, потребностью анализа рынка образовательных услуг и рынка труда. В связи с этим вуз нуждается в решении задач управления на качественно новом уровне, который могут обеспечить соответствующие программные решения.

Большой выбор готовых к использованию информационных решений, широкий спектр инструментов и методов для разработки информационных систем, быстро развивающийся рынок услуг значительно усложняет задачу выбора средств и методов автоматизация вуза. Как недвусмысленно показал опыт, ошибки и просчеты, допущенные при разработке подхода автоматизации, имеют далеко идущие последствия, которые трудно предсказать. Именно поэтому методологическая основа управления ИТ актуальна. Вуз должен решать управленческие проблемы на качественно новом уровне. Этот уровень может быть обеспечен современными IT-методологиями и стандартами.

В этом контексте процессы управления ИТ-услугами разрабатываются на основе линейки продуктов 1С (6), разработанной для экономики и производства в сфере образования.

Полволя итоги исследования, можно сделать следующие выводы:

1) в современных условиях поиск новых подходов к совершенствованию организации и управления образованием в целом и высшим образованием, в частности с акцентом на качественные аспекты, имеет принципиальное значение;

2) неисчерпаемость практики управления образованием как феномена реальности определяет, с одной стороны, неполный характер решения проблемы, а с другой стороны, перспективы нахождения ее последующее решение:

3) проблема качества образования должна решаться на двух относительно независимых уровнях: на первом уровне, который входит в компетенцию органов образования, стандарты должны соответствовать социальному заказу общества и его граждан; на втором уровне учебное заведение должно гарантировать соответствие принятым стандартам;

Предложенные рекомендации по использованию методологии позволяют управлять бизнеспроцессами университета и его образовательных услуг.

#### Литература

- 1. Махмутова, М.В. Лавлеткиреева, Л.З. Инновационная модель полготовки ИТ-специалиста в образовательной среде вуза//Современные информационные технологии и ИТ-образование. Сборник избранных трудов VII Международной научно-практической конференции. Под ред. проф. В.А. Сухомлина. - М.: ИНТУИТ.РУ, 2012. -1050 с. - С. 118 -129.
- 2. Давлеткиреева, Л. 3. Профессиональная подготовка будущих ИТ-специалистов в рамках информационно-предметной среды: учеб.-метод. пособие [Текст]/Л. 3. Давлеткиреева. -Магнитогорск: МаГУ, 2006. - 86 с.
- 3. Чусавитина, Г.Н., Давлеткиреева, Л.З. Анализ и установление уровня зрелости информационной инфраструктуры организации для управления непрерывностью бизнеса/Л.З. Давлеткиреева, Г.Н. Чусавитина//Современные информационные технологии и ИТ-образование. -2012. -№ 8.  $-C. 529 - 544$
- 4. Назарова О.Б., Давлеткиреева Л.З. Интеграция автоматизированных информационных систем в сфере продаж холдинговой компании / О.Б.Назарова, Л.З.Давлеткиреева//Актуальные вопросы научной и научно-педагогической деятельности молодых учёных: сборник научных трудов всероссийской заочной научно-практической конференции/под ред. Е.С. Ефремовой. Москва, 2015. -C. 86-96.
- 5. Лавлеткиреева Л.З., Махмутов М.М. Теоретические аспекты применения информационнопредметной среды для профессиональной подготовки будущих специалистов по

информационным технологиям//Сибирский педагогический журнал. -2009, № 5. -С. 78-91. 6. Официальный сайт компании. https://solutions.1c.ru/

## **К ВОПРОСУ ОРГАНИЗАЦИИ ОНЛАЙН-ОБУЧЕНИЯ СТУДЕНТОВ Тягульская Л.А. (tla.ki@list.ru)**

*Приднестровский государственный университет им. Т.Г. Шевченко, г. Тирасполь*

#### **Аннотация**

В тезисах рассматриваются программные продукты, позволяющие организовать онлайн обучение студентов. Выбраны основные критерии по выбору систем онлайн обучения. Проанализированы платные и бесплатные решения, а также выделены плюсы и минусы систем дистанционного обучения.

На сегодняшний момент во всем мире бушует эпидемия вируса COVID-19. Для того чтобы предотвратить распространение вируса во многих странах введены различные ограничения, на время закрыты все образовательные учреждения. В связи с этим многие университеты и школы переходят на онлайн обучение. В свою очередь многие компании, разрабатывающие системы для онлайн обучения делают платные услуги бесплатными до конца учебного года, некоторые снимают ограничения на пробный период и добавляют дополнительный функционал. Исходя из этого, возникает необходимость рассмотреть программное обеспечение, позволяющее достаточно быстро и просто перейти на онлайн-обучение.

Для оценки существующих систем онлайн обучения были выбраны следующие параметры:

- простота работы с системой для организаторов и участников;
- простота установки и настройки;
- максимальное количество участников и докладчиков, которые могут работать одновременно; поддерживаемое качество видео и аудио;
- функциональность системы (возможность проведения видеоконференции, возможность записи мероприятия, возможность демонстрации экрана, наличие доски для совместной работы);
- стоимость системы онлайн обучения.

Основным ограничением при выборе системы является количество участников, так как от него зависят необходимые параметры аппаратного обеспечения и необходимой пропускной способности интернет-канала, необходимого для организации онлайн обучения. Поэтому при количестве слушателей больше 20 под данные параметра попадают только платные системы. Рассмотрим программные продукты, которые удовлетворяют данным условиям.

**Zoom** – одна из лучших программных платформ для вебинаров, доступных на рынке сегодня. Это облачное решение, обладающее интуитивно понятным интерфейсом. Данная система имеет широкий спектр возможностей, таких как: HD видео и аудио, совместное использование экрана, рабочего стола и приложений. Более того, он позволяет сохранять каждую сессию обучения в облаке, что делает ее доступной в любое время. Также он предоставляет возможность публичных и приватных чатов, что позволяет не прерывать выступающего. Он позволяет синхронизироваться с google-календарем и Microsoft Outlook, что облегчает пользователям планировать встречи. В бесплатной версии Zoom есть возможность организовать вебинар до 100 человек и длительностью до 40 минут. Данные ограничения отключены в платной версии, которая стоит от 20 \$ в месяц.

**Hangouts Meet** – это система, которая входит в пакет G Suit для организации онлайн обучения. Позволяет организовывать вебинары в HD качестве от 100 до 150 человек при цене 5 \$ за каждого пользователя. Также он легко интегрируется с браузером Chrome и Gmail. Позволяет транслировать конференцию на Youtube, также он предоставляет возможность выступать нескольким докладчикам одновременно. Данная система достаточно простая и позволяет создать вебинар за 10 секунд и не требует дополнительной загрузки и установки программного обеспечения.

**Adobe Connect** – является лидером в области инноваций и технологий. Помимо создания вебинаров он позволяет размещать видео, обмениваться документами, проводить собрания. Также он предоставляет средства для анализа эффективности обучения. Кроме того он позволяет создавать для студентов отдельную группу и оптимизировать ее согласно требованиям. Стоимость системы от 100 \$ в месяц, кроме того можно получить 30-ти дневную бесплатную версию.

В случае, когда финансовые возможности не предоставляют возможности приобрести платную

системы и количество участников не превышает 10 человек, существует возможность организовать онлайн обучение с использованием бесплатного программного обеспечения. Ниже приведен список программных продуктов удовлетворяющих данным требованиям.

**BigBlueButton** – это система веб-конференций для онлайн обучения, работающая в режиме реального времени. Как и платные системы позволяет демонстрировать экран. Система обладает интерактивным чатом, как публичным, так и приватным. Многопользовательской доской могут пользоваться все участники веб-конференции. В BigBlueButton есть возможность записывать сеанс конференции для последующего просмотра.

**OpenMeeting** – это программная система видеоконференцсвязи, которая предназначена для проведения видеоконференций, вебинаров, а также для онлайн обучения. Предоставляет возможность проводить видеоконференции в виртуальной комнате до 100 человек. Можно планировать конференции в календаре, а также отправлять электронные приглашения участникам встречи из календаря.

Данные системы достаточно многофункциональны, но требуют установки и настройки. Многие небольшие учебные заведения и тем более отдельные преподаватели, не всегда имею возможность обратиться к специалистам для проведения данных работ. В этом случае возможно избежать этого используя набор программного обеспечения не требующий установки. Один из таких универсальных наборов описан ниже.

**Jitsi** – это набор проектов с открытым исходным кодом, который позволяет легко создавать и развертывать безопасные решения для видеоконференции. Он ориентирован на конфиденциальность, совместим с WebRTC и поддерживает современные подходы маршрутизации видео, такие как одновременная передача, оценка пропускной способности канала и масштабируемое кодирование видео. Основным его преимуществом является простота работы и кроссплатформенность.

**AWW APP** – представляет собой онлайн доску с возможностью одновременной работы. Основным преимуществом является работа без регистрации, для запуска необходимо только открыть предложенную ссылку. Богатый набор функций доступен через три панели инструментов, расположенных на доске. На левой боковой панели находятся инструменты для рисования, работы с текстом, геометрическими фигурами и загрузки файлов на доску. Справа находится панель навигации по доске и чат. А панель инструментов верхней части предоставляет доступ к навигации между досками и возможность сохранения и загрузки.

**Codeshare** – это простой и удобный сайт для онлайн редактирования исходного кода с возможностью совместной работы в режиме реального времени. Он не требует регистрации, для работы необходимо отправить ссылку участникам, предоставляя им доступ к редактируемому коду. Данная система поддерживает много различных языков программирования. Благодаря своей простоте codeshare довольно популярен.

Подводя итоги можно сказать, что набор современных технологий и инструментов позволяет организовать онлайн обучение студентов, в соответствии с требования и возможностями организации образования.

- 1. Zoom. URL: https://zoom.us/ Текст: электронный.
- 2. Hangouts Meet. URL:https://gsuite.google.ru/intl/ru/products/meet/ Текст: электронный.
- 3. Adobe Connect. URL: https://www.adobe.com/products/ adobeconnect.html Текст: электронный.
- 4. BigBlueButton. URL: https://bigbluebutton.org/ Текст: электронный.
- 5. OpenMeeting. URL: https://openmeetings.apache.org/ Текст: электронный.
- 6. Jitsi. URL: https://jitsi.org/ Текст: электронный.
- 7. AWW APP. URL: https://awwapp.com/ Текст: электронный.
- 8. Codeshare. URL: https://codeshare.io/ Текст: электронный.

## **НЕОБХОДИМОСТЬ РАЗРАБОТКИ ИНФОРМАЦИОННОЙ БАЗЫ ПО НАПРАВЛЕНИЮ БИОМИМИКРИИ В РОБОТОТЕХНИКЕ И ЭЛЕКТРОНИКЕ**

## **Харичева Д.Л. (hdl@mail.ru), Халматов А.М. (mimisippo@mail.ru)**

*ФГБОУ ВО «Московский педагогический государственный университет», Москва*

## **Аннотация**

В статье рассматривается важность разработки информационной базы по направлению

биомимикрирующей робототехники и ее интеграцию в учебный процесс средних общеобразовательных учреждений. Также рассматриваются основы предлагаемой для этих целей созданной и разработанной системы категоризации биомимикрии робототехнических систем.

В современном мире все более остро встает вопрос развития робототехники - особенно он обострился в результате эпидемии COVID-19, которая повлекла за собой повсеместный карантин и/или самоизоляцию и, как результат, проявила слабые стороны цепей снабжения, поставок и обслуживания по всему миру.

Последствий у данного кризиса будет сразу несколько. Возрастет процент людей, трудоустроенных на удаленной основе в связи с тем, что в результате массовой самоизоляции, работодатели способны в полной мере оценить достоинства и недостатки данной формы работы. Параллельно с этим, в ходе данного кризиса многие потенциальные работники перейдут на самозанятость в виде фриланса, частного предпринимательства, или работы в индустрии онлайн-развлечений (видеоблогеры, ютуберы, инфлюэнцеры). Вследствие этих двух факторов, сокращающих объемы рынка труда, а также для предотвращения сопутствующих этому кризису убытков в будущем, все больше и больше компаний булут обрашаться к автоматизации труда и робототехническим технологиям с минимизацией или полным исключением человеческого фактора из процесса производства, поставки и обслуживания.

Иными словами, в результате тенденций современного цифрового общества, усугубленных текущей пандемией, в ближайшем будущем возникнет повышенный спрос на специалистов в области автоматизации, информационных технологий, программирования и робототехники.

Олним из метолов лостижения полобных результатов является геймификация - ввеление в учебный процесс элементов игры — производимая в том числе робототехническими наборами LEGO, однако мы считаем, что использование мультипредметности с другими научными дисциплинами позволит добиться близких к геймификации результатов в плане усвоения, запоминания и сохранения обучающимися информации, но при этом более глубокому ее пониманию.

Наиболее очевидным методом достижения мультипредметности в области Робототехники мы считаем биомимикрию живых организмов, позволяющую в рамках учебного процесса привязать работу с робототехническими системами к дисциплине Биологии.

«МИМИКРИЯ, подражательное сходство некоторых животных, главным образом насекомых, с другими видами, обеспечивающее защиту от врагов. (...) В самом узком смысле мимикрия - это имитация вилом. беззащитным перед некоторыми хишниками, внешности вила, избегаемого этими потенциальными врагами из-за несъедобности или наличия особых средств защиты.» [1]

«Биомимикрия - область инженерного дела, в которой идеи для создания устройств, приборов, механизмов или технологий заимствуются у живой природы.» [2]

В ходе проведенного исследования был изучен вопрос классификации биомимикрии робототехнических систем и были вылелены пять категорий биомимикрии, затрагивающие ключевые аспекты биомимикрирующих систем:

- Структурная биомимикрия.
- Кинетическая биомимикрия.
- Сенсорная биомимикрия.
- Бехавиоральная биомимикрия.
- Имейдж биомимикрия.

Также были выделены пять уровней каждой категории биомимикрии, и выделен простой метод вычисления уровня общей биомимикрии в рамках каждой конкретной робототехнической системы, позволяя дать соответствующую классификацию по данному параметру любой уже созданной, либо созданной в будущем робототехнической системе.

При использовании данной системы категоризации, становится возможным систематическое введение биомимикрирующих робототехнических систем в образовательный процесс, что в свою очередь позволяет межпредметное их изучение на базах Биологии и Технологии, формируя межпредметные связи у школьников и повышая таким образом уровень усвояемости ими изучаемого по обоим лисциплинам материала на соразмерных с геймификацией уровнях.

Данная инициатива потребует плотного взаимодействия между специалистами по дисциплинам Технологии и Биологии с целью составления подробного плана межпредметного обучения с использованием биомимикрирующих робототехнических систем.

## **Литература**

- 1. МИМИКРИЯ https://www.krugosvet.ru/enc/nauka\_i\_tehnika/biologiya/MIMIKRIYA.html
- 2. Биомимикрия в транспортных системах: природа вдохновляет инженеров Altair на разработку передовых технологий http://fea.ru/news/6755 2018

## **ПРОБЛЕМЫ АДАПТАЦИИ СОВРЕМЕННЫХ СИСТЕМ ДИСТАНЦИОННОГО ОБУЧЕНИЯ**

## **Хмелев А.Г. (akhmelev@gmail.com), Хмелева А.В. (avkhmeleva@gmail.com), Потапов В.Д. (potapovvd@gmail.com)**

*Белорусский государственный университет информатики и радиоэлектроники, г. Минск*

#### **Аннотация**

Предлагается модельная, алгоритмическая и программная база для онлайн-курсов в формате адаптивного освоения материала. В течение курса определяются критерии оптимальности; построены и запрограммированы модели получения данных о потенциале обучаемого, движения между темами и график обучения, что дает возможность рекомендовать индивидуальный маршрут обучения.

В современном мире в образовании прослеживается ряд серьезных трендов: во-первых, фиксируется рост объема данных в целом и в обучении, в частности. Компьютерная грамотность практически всех слоев населения, новые вызовы для общества сегодня – все эти факторы позволяют сделать вывод о возможности обучаться online, что и происходит.

Уровень информационных технологий могут использовать различные методы и средства доставки образовательного материала обучаемому как по формату (игровой, текстовый, видео, аудио), так и по техническим средствам (ноутбуки, планшеты, телефоны). Благодаря этим тенденциям, рынок образовательных услуг реагирует адекватно.

Существует множество решений, средств и платформ по доставке образовательного контента с различными моделями дистрибуции и монетизации (coursera.com, edx.org, moodle.org, stepik.org, khanacademy.org и т. п.). В то же время в других распространенных и успешных образовательных проектах важнейшим компонентом является кастомизация IT-среды под потребности и возможности пользователя. Для образовательных платформ в этой сфере успехи недостаточны. Обычная практика предлагает выбор курсов из списка и формирования графика (расписания) занятий. Основным сдерживающим фактором является отсутствие формализованных к алгоритмизации методов адаптации процессов освоения курса в системах.

Предлагается осуществить разработку моделей, алгоритмов и программной базы онлайн-курсов в принципиально новом формате, где будет реализована технология адаптивного прохождения материала курса [1].

В ходе исследований была разработана концепция аналитической части проекта (Learning Core). Кроме этого, были решены задачи, которые обеспечивают всю базовую функциональность. Технология формирования порядка обучения представлена на рис. 1.

Определены комплексные критерии оптимальности при прохождении курса обучения (скорость, качество, интерес, или заданный баланс этих факторов); построена и запрограммирована модель U получения данных о потенциале пользователя на основе его поведенческих и статических (личных) факторов; построена и запрограммирована модель E одиночного перехода между топиками V, а также построен и запрограммирован граф обучения, который обеспечивает возможность сформировать (или перестроить) рекомендованный маршрут обучения в зависимости от рассчитанных значений ребер графа E между топиками V.

Визуализация процесса достижения пользователем U некоторого критерия оптимальности производится по маршруту через ребра E на основании данных моделирования накопленного поведения других пользователей, который является оптимальным. Если данные для подобного расчета отсутствуют, то первоначальный вес ребер может быть задан субъективными внешними оценками. Это переводит работу комплекса в режим экспертной системы.

Достижение оговоренных задач возможно в рамках анализа, исследования предметной области и соответствующей обработки статистических данных о прохождении тестовой группой всего комплекса возможных путей домена знаний.

Покрытие тестовой группой будет самым полным при условии участия абсолютно всех слушателей. даже тех, кто имеет неудовлетворительные оценки. При этом от качества данного покрытия напрямую зависит итоговая точность моделей ребер Е и маршрута в графе обучения.

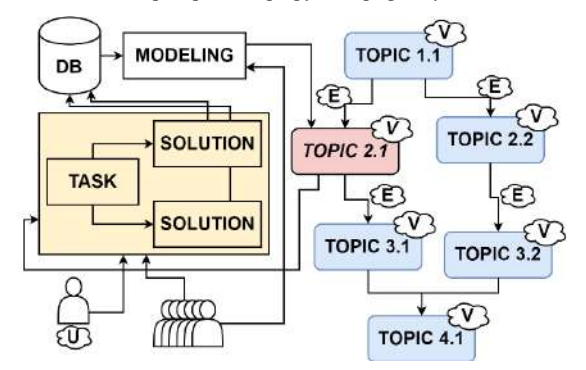

Рис. 1. Схема формирования траектории обучения

В качестве языка программирования предлагается использование Python. Он является основным языком проекта backend (Learning Core), имеет широкий спектр готовых решений для анализа данных, а также преимущественные технические характеристики (быстродействие, требования к железу и т.п.).

В качестве базы данных DB предлагается использование CouchBase - системы управления базами данных класса NoSQL. В ней имеются средства для создания документно-ориентированных баз данных в сочетании с Membase-полобными хранилишами в формате «ключ - значение». Кроме того, она подходит для разнообразного анализа данных, в ней поддерживается парадигма MapReduce. Кроме того, она имеет предпочтительные технические характеристики, такие как быстродействие, требования к оборудованию, техническим средствам и т.п.

Несомненно, что с увеличением объема накопленных данных поведение системы будет характеризоваться возможностями, интересами и целями пользователей.

#### Литература

## ИСПОЛЬЗОВАНИЕ ЗАЛАНИЙ ПРОЕКТНОГО ТИПАС ИСПОЛЬЗОВАНИЕМ ДИСТАНЦИОННЫХ ОБРАЗОВАТЕЛЬНЫХ ТЕХНОЛОГИЙ В БЕЛОРУССКОМ ГОСУДАРСТВЕННОМ УНИВЕРСИТЕТЕ Шибут И.П. (shybut.iryna@gmail.com)

Белорусский государственный университет (БГУ), г. Минск

#### Аннотация

В исследовании представлен авторский опыт внедрения в учебный процесс занятий проектного типа с использованием листанционных образовательных технологий для студентов специальности «Информация и коммуникация» факультета журналистики Белорусского государственного университета по теме: «Организация информации в Интернете. Создание локального веб-сайта».

В настоящее время информационные технологии позволяют преподавателю проектировать такую обучающую среду, в которой развиваются не только учебные, но и исследовательские умения и навыки обучающихся. Будущий специалист в области информации и коммуникации должен не только уметь создавать электронные мультимедиа-страницы, но и определять свою целевую аудиторию, организовывать среду для интерактивного персонального общения с ее представителями, продумывать, планировать и испытывать свои творения. Когда речь идет о разработке веб-ресурса, решение о том, как будет структурировано содержимое сайта, какой стиль выбрать для оформления и

<sup>1.</sup> Falmagne, J.-C. & Doignon J.-P. Learning Spaces. Interdisciplinary Applied Mathematics. Berlin: Springer.  $-2010$ .

текстового изложения публикуемых материалов, может оказаться творческой и одновременно весьма сложной задачей.

Для развития творческих умений студентов 3 курса факультета журналистики специальности «Информация и коммуникация» автором были использованы задания проектного типа и дистанционные образовательные технологии. Целеполагание преподавателя – создать условия в ходе разработки проекта для развития следующих профессиональных компетенций: сбор, обработка, систематизация, актуализация, создание, распространение, анализ информации с использованием современных информационных и коммуникационных технологий. Целеполагание студента: рассказать интересно моей целевой аудитории о том, что меня волнует; узнать для себя что-то новое о стране, в которой живу; попробовать себя в новой роли (редактора интернет-ресурса, дизайнера сайта, фотографа, автора текста); вдохновиться, создать с одногруппниками наброски интересного проекта, который в дальнейшем может послужить основой реального мобильного приложения для гостей и туристов «Беларусь глазами молодых».

Студентам предлагалось разделиться на проектные команды. Состав команды и количество участников определяли сами студенты для максимально комфортной проектной деятельности (рекомендованное количество участников группы не более трех человек). Задача каждой проектной группы – самостоятельно разработать интернет-ресурс. Тематика – «Республика Беларусь глазами студентов – что нужно посетить в моей стране». Это может быть сайт о своем населенном пункте, об уютных местах, о туристических, архитектурных, природных достопримечательностях страны и т.д. – о том, что дорого, интересно лично данной команде, что студенты хотели бы порекомендовать увидеть друзьям, гостям, туристам для продвижения имиджа страны. Требования к проекту: единый стиль оформления, наличие фото и других сопутствующих материалов, гипертекстовых ссылок, внешняя стройность, связанность представляемых материалов и удобство управления размещенными данными, отсутствие грамматических, стилистических, орфографических и пунктуационных ошибок.

Поскольку каждой проектной группе необходимо было самостоятельно разработать интернетресурс, участникам каждой группы рекомендовалось заранее продумать и решить, какую основную роль они будут играть в группе: редактора интернет-ресурса, дизайнера сайта, фотографа, автора текста. Во время вводного аудиторного занятия преподаватель обсуждал со студентами поставленные ранее цели, совместным решением студенты делились на команды в зависимости от выбранной роли, формулировалась конкретная тема, над которой будет работать команда, распределялись роли в команде.

Студентам открывался доступ к заданиям на Образовательном портале БГУ для работы в группах. Алгоритм работы:

1. Разработать бриф будущего проекта. В брифе обязательно должны быть отражены: резюме проекта; профиль аудитории; восприятие/стиль/основные принципы; стратегия подачи информации; основная идея. Готовый бриф необходимо разместить в СДО на Образовательном портале БГУ.

2. Представить логическую структуру будущего проекта (карта сайта) в виде диаграммы (блок-схемы). Логическая структура сайта должна содержать совокупность всех страниц на сайте, расположенных с учётом иерархии, показывать взаимосвязь страниц, в которой прослеживается их принадлежность к разделам, категориям, подкатегориям. Карту сайта загрузить в СДО на Образовательном портале БГУ.

3. В соответствии с выбранной темой и распределенными обязанностями команда во время аудиторного занятия создавала проект на основе подготовленного креативного брифа и логической структуры. Поскольку одной из задач учебной дисциплины «Информационный менеджмент в вебпространстве», в рамках которой проводились занятия, является изучение способов организации и представления электронной информации, предоставляемых современными технологиями вебдизайна, студентам предлагалось выбрать редактор визуального проектирования из пакета Adobe (Dreamweaver или Muse), изученный ранее на лабораторных занятиях [1]. Ссылки на электронный учебно-методический комплекс по данной дисциплине были доступны студентам на Образовательном портале БГУ и в электронной библиотеке БГУ [2]. Презентацию творческого проекта необходимо было разместить для предварительного обсуждения на Образовательном портале БГУ. До итогового занятия всем студентам группы доступно было голосование за понравившийся проект с помощью элемента СДО «Опрос». Каждый студент мог проголосовать за один проект. Авторы проектов были зашифрованы.

На итоговом занятии прошла защита проектов. Во время защиты преподавателем, аудиторией и командой проекта осуществлялся анализ наиболее и наименее удачных фрагментов содержания и оформления. Итоговая оценка выставлялась с учетом предварительного голосования на Образовательном портале БГУ и разработанных критериев оценивания. Авторам проекта-победителя вручался приз.

Занятия были проведены в осеннем семестре 2019-2020 учебного года. Оценивая полученный опыт с позиции самореализации студента, автор полагает, что в достаточно большой степени удалось заинтересовать всех студентов. Обсуждение и голосование были весьма эмоциональными (положительными), активными и заинтересованными, студенты отмечали, что узнали для себя много нового и о своей стране, и об этапах разработки веб-проектов, укрепили навыки работы в команде. Несомненными плюсами являются свобода выбора индивидуальной цели, отсутствие неправильных ответов, возможность коллективного обсуждения полученных результатов, в том числе и при помощи интерактивных ресурсов. И этот факт настраивает на продолжение подобного вида педагогической деятельности в других учебных группах и по другим дисциплинам.

#### **Литература**

- 1. Шибут И.П., Информационный менеджмент в веб-пространстве: типовая учебная программа учреждения высшего образования по учебной дисциплине для специальности 1-23 01 07 Информация и коммуникация [Электронный ресурс] / И. П. Шибут // Белорусский государственный университет. – Минск, 2017. – Режим доступа: http://elib.bsu.by/handle/123456789/183280.
- 2. Шибут И.П., Информационный менеджмент в веб-среде [Электронный ресурс]: метод. рекомендации для студентов гуманит. спец. / И. П. Шибут, С. Н. Гринчук. – Минск : БГУ, 2014. – 180 с. – 1 электронный оптический диск. ISBN 978-985-518-960-3. – Режим доступа: http://elib. bsu.by/handle/123456789/108518.

# **IT для учителей естественно-научного цикла**

## **ИСПОЛЬЗОВАНИЕ ЦИФРОВЫХ СЕРВИСОВ ПРОВЕДЕНИЯ ОПРОСОВ НА УРОКЕ Аллёнов С.В. (allenov@list.ru), Блинкова Н.М. (blinkova98@mail.ru)**

*Государственный социально-гуманитарный университет, г. Коломна*

#### **Аннотация**

В работе рассматриваются возможности интерактивного опроса на уроках математики и информатики с использованием сервиса «Kahoot».

За последние десятилетие стремительность изменений в веб-индустрии поражает своей стремительностью. Появление принципиально новых цифровых инструментов, использующихся в образовании и науке, заставляет по-другому организовывать свою деятельность. Владение новыми интернет-сервисами, появляющимися регулярно становиться жизненно необходимым и привычным. Без новых цифровых технологий уже невозможно представить себе современную школу и другое учебное заведение. В ближайшей перспективе усиление роли интернета и интернет-зависимости различных приложений будет возрастать. Соответственно будут возрастать и требования к цифровой грамотности и владению цифровыми навыками 21 века.

Сейчас компьютеры проникли во все сферы человеческой деятельности, стали незаменимыми в жизни каждого из нас. Человек использует «мини компьютер» – мобильное устройство круглые сутки, постоянно изучает новые информационные технологии каждый день. Чем дальше развиваются технологии, тем больше и разнообразнее становятся устройства, упрощающие жизнь людей. Незаменим компьютер в образовании, в школах сейчас есть электронные дневники, где записаны все домашние задания, оценки, программа и т.д. Современный бизнес тоже использует информационные технологии. В корпоративных базах данных, которые они могут создавать сами, они хранят всю нужную информацию, которую можно передавать дистанционно. Информационные технологии позволяют человеку получать новые знания, производить какую-либо, продукцию, летать по воздуху и даже выходить в открытый космос.

Новая сфера применения цифровых технологий в образовании – интерактивные сервисы. Сегодня активно используются онлайн-инструментыв образовательномпроцессе, которые только расширяются и дополняются новыми возможностями. В работе мы рассматриваем возможности интерактивного опроса на уроке информатики цифрового сервиса «Kahoot» и создаем тесты с подсчетом баллов. Kahoot добавляет элементы геймификации в урок, при периодическом использовании позволяет повысить вовлеченность обучающихся в учебный процесс.

Kahoot – сетевой сервис, который служит образовательным целям. С его помощью можно привнести игровые моменты в урок, устроить учебную игру и выявить победителя. Учитель создаёт тест, количество вопросов неограниченно. Задание можно пройти непосредственно через мобильное приложение или на сайте сервиса. Можно поделиться ссылкой у себя на сайте или в социальных сетях. Для выполнения необходимо предоставить ученикам пин-код для доступа. К основным достоинствам применения подобных заданий отнесем разнообразие типов вопросов и наглядность динамики прохождения тестов. Недостатки – ограничение на количество вводимых символов и проблемы с русификацией сервиса.

В настоящий момент практически все школы имеют достаточное оснащение для использования подобных приложений. Для этого необходимы: ПК, проектор, экран и немного усердия педагога. Мы использовали Kahoot на уроке систематизации знаний на этапе актуализации при продолжении изучения иррациональных уравнений в курсе алгебры 10-ого класса. В данном возрасте дети максимально зависимы от своих гаджетов, так как основная часть их личной жизни проходит именно в диалогах социальных сетей. Тем самым учитель наоборот не пытается отвлечь ученика от устройства, а показывает, что его можно использовать ещё и в целях обучения.

Отметим основное в использовании интерактивной игры на уроке. Поскольку дети уже пользовались данным приложением, то подключение к игре было совсем недолгим. Открыли браузер, ввели в поисковую строку «Kahoot», перешли по первой ссылке, ввели пин-кода с экрана. При вводе никнейма, договариваемся использовать настоящие имена. Работаем фронтально. На экране учителя дети сначала видят вопрос, на который им предстоит ответить, следом появляются варианты ответов. Телефон является неким «пультом» для выбора верного ответа. На экране обучающиеся видят четыре геометрические фигуры с определённым цветом, соотношение нужного ответа с картинкой в телефоне практически никогда не вызывает затруднений у обучающихся среднего и старшего звена. Данный вид игры отличается эмоциональностью, вызывает у учащихся положительное отношение к урокам и предмету в целом. Активизирует учебную деятельность, так как в конце игры результаты выведены на экран.

Данная технология мотивирует получить положительную оценку. Она интересна не только для уверенных в себе учеников, но и для тех, кто испытывает затруднения в некоторых ответах, ведь варианта всего четыре. Отметим, что детям такая форма проведения на уроке интересна и способствует проявлению познавательных потребностей. Игра дает возможность робким, неуверенным в себе учащимся и тем самым преодолевает барьер неуверенности. В этом ценность технологии. В обычной дискуссии ученики-лидеры, как правило, захватывают инициативу, а робкие предпочитают отмалчиваться. В игре каждый участвующий занимает активную позицию и действует. Роль учителя тоже меняется: в начале присутствует активный контроль, который переходит в наблюдение за действием.

Использование данного приложения дает результаты, когда игра соответствует целям и задачам урока. Удачно использование сервиса на уроках систематизации знаний. Считаем, что реальность требует формировать у учащихся навык работы с тестовыми заданиями в течение учебного года. Во время таких тренировок развиваются соответствующие психотехнические навыки саморегулирования и самоконтроля.

Сегодня мы наблюдаем активное внедрение тестов в образовательный процесс, которые заняли довольно прочную позицию. И, несмотря на минусы тестирования как метода педагогического контроля, положительные качества во многом говорят о целесообразности использования такой технологии в учебном процессе. Современные цифровые технологии дают возможность педагогу создавать интерактивные учебно-методические материалы самостоятельно. Kahoot — это сравнительно новый сетевой сервис для быстрой проверки знаний учащихся. Использование данного сервиса может быть хорошим способом оригинального получения обратной связи от учащихся.

#### **Литература**

- 1. Аллёнов С.В., Плеханова М.В. О формах работы с учителями школ по формированию ИКТкомпетентности: Современные информационные технологии в образовании. Материалы XXIX Международной конференции. – Москва. – 2018. – С. 500–502.
- 2. Аллёнов С.В., Знатнов С.Ю. Повышение квалификации учителей по использованию облачных технологий // Вестник Государственного социально-гуманитарного университета. – 2019. – № 3  $(35)$ . – C. 36–39.
- 3. Аллёнов С.В., Плеханова М.В. Облачные технологии как цифровой инструмент учителя // Педагогическое образование и наука. – 2019. – № 2. – С. 74–78.

# **УРОК–ТЕЛЕМОСТ – ПОМОЩЬ В ТРАДИЦИОННОМ И ДИСТАНЦИОННОМ ОБУЧЕНИИ. Бауэр Т.М. (tm-bayer@mail.ru), Слюсарева Н.Н.(natali---07@mail.ru)**

*МБОУ СОШ №4 г. Донецка*

#### **Аннотация**

Применение урока — телемоста в практико-ориентированной системы дистанционного обучения, выступающего в качестве перспективного способа организации образовательного процесса в изучении физики и химии как в урочной, так и внеурочной деятельности.

Физику и химию можно назвать всеобъемлющими науками, поскольку никакой природный процесс без них немыслим. Они являются частью естествознания, которое изучает наиболее фундаментальные закономерности, определяющие эволюцию мира и его общую структуру. Таким образом, главная задача наук – открыть законы, связывающие между собой происходящие в природе физические и химические явления, и найти первопричины явлений.

Физика описывает всё: от магнетизма до оптики. Химия - исследует строение и свойства вещества, а также происходящие с ним изменения. При этом какие-то вещи очевидны, например, кипение жидкости, притяжение или сила трения, другие – непонятны, но уже привычны – изменение цвета изделия на солнце, а некоторые и вовсе с трудом поддаются пониманию – теория относительности А.

Эйнштейна, строение материи. Поэтому физика и химия, в роли школьного предмета или студенческой дисциплины, вызывают достаточно много трудностей у учащихся. Только действительно талантливый ученик, пожелавший познать и понять законы и закономерности предметов, сможет развить соответствующие навыки логического и пространственного мышления.

Из-за сложности наук дети стесняются спрашивать на уроке при всех о непонятных темах, о задачах, процессах, их применении… А когда один на один, тут и понимание, и радость от того, что понимаешь.

В нынешней ситуации такая форма урока учитывает новые тенденции и предоставляет адаптированные решения для конкретных задач системы образования:

- Использование видеосвязи для дистанционного обучения независимо от местонахождения ученика.
- Видеоконференцсвязь упрощает подготовку к ЕГЭ как учащимся, так и педагогам.
- Внедрение видеосвязи в образовательные учреждения повышает качество знаний у ребят и повышает их интерес к предметам.
- Формат телемоста позволяет получать информацию, недоступную в данном конкретном городе.

**Цель -** создание практико-ориентированной системы дистанционного обучения, выступающего в качестве перспективного способа организации образовательного процесса в изучении физики и химии как в урочной, так и внеурочной деятельности.

## **Задачи:**

- поиск, разработка и систематизация учебно-методических материалов по совершенствованию у учащихся коммуникативных навыков на уроках физики и химии;

- проведение консультаций с помощью современных технологий связи (Skype, электронная почта).

Да, отсутствует физический контакт. Занятия по Skype все же не могут заменить настоящего человеческого общения, передать мимику. Есть сложные темы, обучаться которым таким способом будет неудобно и сложно. В таких случаях не всегда возможно объяснить все, что нужно. При плохом сигнале связи случаются задержки передачи файлов, зависание звука или изображения, что негативно сказывается на качестве урока, мы теряем время. Но все же «плюсы» тоже есть:

- Online обучение идеальное решение для старшеклассников, для тех, кто знаком с компьютерными технологиями и виртуальными средствами.
- Обучение по Skype это удобно, это может сэкономить время, деньги на дорогу, а в некоторых случаях такие занятия могут быть немного дешевле, чем занятия с репетитором тет-а-тет.
- Занятия по Skype уже успели зарекомендовать себя с положительной стороны. Об этом можно судить по росту популярности этих занятий.
- Родители чувствуют себя спокойно, зная, что их сын (дочь) в безопасности у себя дома, они так же могут контролировать качество онлайн уроков.

Урок-телемост - наиболее удобная форма общения на уроках. Он проводится без предварительно составленного сценария, хотя с заранее продуманными вопросами. Нашим ребятам нравятся эти нетрадиционные занятия, поскольку они не сковывают учебный процесс, а оживляют атмосферу, активизируя их, приближая учёбу к жизненным ситуациям. Поиск интересных вопросов к телемосту или подготовка к ответам учит ребят самостоятельной работе с литературой, добыванию знаний, это им по душе. По нашему мнению, телемосты лучше проводить в старших и средних классах. Но главная дидактическая особенность урока-телемоста, на наш взгляд, заключается в том, что они учат культурному общению и диалогу.

Несколько лет подряд наши ребята становятся победителями и призерами во Всероссийском конкурсе «Космос. Наука. Интеллект» в городе Калуга. Когда приходит пора подготовки к выступлению, опять же Юрий Владимирович и Илья нам помогают и со схемами, и с расчетами, и в получении качественных фотографий Луны и ее поверхности. Они многократно выходили с нами на связь даже очень поздно, не раньше 9 вечера. Но нас устраивало все.

Проводили телемост с офицерами полигона Капустин Яр, нашими бывшими выпускниками, которые полностью нам помогли при создании макета полигона. Мы узнали, как и где лучше расположить модель ракеты, ангар, бункеры и т.д.

А теперь по подготовке к урокам. Сегодня наши школьники остаются дома на самоизоляции. Нагрузка та же: дистанционные уроки, консультации, подготовка к ГИА, внеурочную работу и кружки никто не отменяет, домашняя работа… Никакого общения друг с другом уже достаточно долго. Скучная, однообразная деятельность. И тут на помощь приходят уроки-телемосты! Внеурочная работа по изучению Вселенной в 6 и 7 классах, изучение явления сверхпроводимости в космосе по физике в 10 классе, свойства сплавов в условиях невесомости по химии в 11 классе с нашим землякомкосмонавтом Юрием Усачевым. Это и необычно, и интересно, и увлекательно одновременно!

Подводя итог, можем сказать, что урок-телемост распахивает окна в широкий мир, а это всегда диалог. Мы убеждены, что такой формой работы обеспечивается расширение пространства общения, способствуя реализации одной из основных целей образования. Через такие видеоуроки мы стимулируем развитие личностных, метапредметных и предметных универсальных учебных действий, как того и требуют ФГОС. Наши ученики ощущают на таких уроках психологический комфорт, что стимулирует высокий уровень интереса к нашим предметам, получение прочных, качественных знаний. В связи с этим, считаем телемосты актуальными и полезными в нашей педагогической деятельности.

#### **В УСЛОВИЯХ, ПРИБЛИЖЕННЫХ К БОЕВЫМ Боева Л.А. (l-boeva@mail.ru)**

*МБОУ СОШ № 38 им. Е.А.Болховитинова ,г.Воронеж*

#### **Аннотация**

В статье представлен опыт организации участия обучающихся в региональных сетевых проектах, в том числе в условиях дистанционного обучения.

Современную школу часто упрекают, что она не развивает в детях то, что им непременно пригодится во взрослой жизни, что страшный призрак ЕГЭ постоянно вносит свои коррективы в организацию образовательного процесса. Старшие классы школы проходят под девизом: «Готовимся к ЕГЭ!», что задает совершенно определенный формат работы с обучающимися, не предполагающий организацию какой-либо информационно-креативной деятельности. То, чем большинству старшеклассников приходится заниматься в старших классах школы, как показывает практика, не имеет никакого отношения ни к hard, ни softskils, о необходимости развития которых для дальнейшей успешной профессиональной деятельности сейчас так много говорят.

Между тем, каждый ребенок очень быстро становится взрослым, ищущим работу молодым человеком, с которого все эти skills очень даже спрашивают, не задаваясь вопросом, на каком этапе своей не очень еще длинной жизни он должен был успеть их развить. Когда бы он успел научиться не только искать информацию (это сейчас не составляет большого труда), но и приобрёл умение ее проанализировать, «отсеять зерна от плевел», то есть критически мыслить? Умеет ли он предложить нестандартное интересное решение задачи, развивать идеи, креативить? В состоянии ли организовать себя, распределить свое время, планировать, координировать деятельность нескольких человек? Имеет ли достаточную когнитивную гибкость, чтобы быстро переключаться между задачами, которые неизбежно будут сыпаться на голову, и при этом не терять ее? Умеет ли рефлексировать, принимать и давать конструктивную обратную связь?

При всем этом очень желательно, чтобы он в достаточной мере владел современными инструментами организации совместной деятельности. Умел подключиться к работе из любого места, в любое время, не завися от забытых дома флешек. Облачные хранилища, облачные сервисы, онлайн-доски и другие средства управления проектами, meetup, workshop, feedback должны быть не пугающими, но привычными и знакомыми понятиями и инструментами. И если у него, вчерашнего выпускника, нет этих знаний, то в воздухе повисает риторический вопрос: «Чему его учили в школе (ВУЗе)?!» И пишет тебе, учителю, такой несчастный выпускник: «То, чему Вы меня учили в школе, мне не пригодилось. Совсем!» По-моему, такой вариант развития событий – страшный сон любого педагога. Что же делать?

Ответ очевиден. Искать, учиться самому, организовывать деятельность ребят таким образом, чтобы они могли уже в школе все вышеперечисленные навыки получить. Причем сделать это единственно возможным действенным способом – через деятельность. Согласно пирамиде опыта Эдгара Дейла, именно выполнение реального действия не только позволяет запомнить 90% материала,
но и обеспечивает высокую вовлеченность в учебный процесс.

И такой деятельностью для меня и моих учеников стал сетевой проект-фестиваль «Интернет и МЫ», который давно и успешно проводится на территории Воронежской области. Задания проекта делятся на две части - виртуальную и очную. При этом сначала каждая школьная команда выполняет задания самостоятельно в процессе непосредственного общения друг с другом, а уже потом, на последнем этапе, сборная команда нескольких школ города и области объединяется для создания общего сетевого проекта. В этом году задача усложнилась тем, что все этапы фестиваля проходили в дистанционном формате.

Фестивальные задания – это целый комплекс задач, выполнение которых прежде всего направлено на повышение уровня владения информационно-коммуникационными технологиями участниками команды. Это всегда освоение какого-то программного продукта, с которым дети, а иногда и взрослые, дела раньше не имели. Это повышение уровня информационной культуры, культуры сетевого общения. Помимо сугубо «компьютерной составляющей» – это большой класс задач, которые детям приходится учиться решать: искать информацию, придумывать, планировать, анализировать, обсуждать, договариваться, слушать, слышать, брать на себя ответственность, уметь признавать свои ошибки, понимать, что только совместная работа может привести к качественному результату, постоянно выходить иззоны комфорта. После того, как ребята только научились работать в своей команде, а в ней принимают участие ученики разных классов, их снова «перемешивают», только теперь уже с совершенно незнакомыми людьми, и приходится все начинать с нуля. Перераспределять обязанности, применять на себя новые роли. И это серьезное испытание для всех.

В этом году, за три фестивальных месяца ребята научились работать с гугл-формами, освоили облачные хранилища, приобрели навыки совместной работы с гугл-документами. Научились планировать свою работу и управлять проектом при помощи сервиса Trello. Освоили верстку сайта, начали осваивать графические и звуковые редакторы, попробовали свои силы в создании анимации, научились организовывать и проводить видео-конференции в zoom. На собственном опыте прочувствовали, что такое дедлайн и как важно иметь «план Б». Но уж зато к совместному этапу мы подошли во всеоружии.

После каждого этапа – обязательная рефлексивная пауза: что получилось, чему научился или захотел научиться, определили плюсы и минусы. Каждый имеет возможность проговорить это со всеми участниками команды. Казалось бы, простая вещь, но для некоторых детей это первый опыт проговаривания вслух своих волнений, переживаний. Все, что затрагивает эмоции, не забывается, заставляет думать, корректировать свои представления, делать выводы, расти.

Для обычной школьной программы перечень освоенных знаний, умений и навыков в рамках фестиваля - задача не одного года обучения. А в таком формате работы ребята успешно справились с задачей за три месяца, параллельно обучаясь в школе и осваивая другие предметы.

Да, такая форма работы не годится для массового применения. Она требует много времени и сил и от учеников, и от педагога. «Тяжело в учении, легко в бою!» – эта фраза А.В.Суворова актуальна до сих пор, потому что, те дети, которые проходят через подобное испытание, обязательно говорят при встрече: «Всё, чему Вы нас научили, мне пригодилось в жизни!» Уверена, что и сегодняшние мои ученики выйдут из проекта повзрослевшими, с базовым набором hard и softskils, который они будут вполне осознанно развивать в дальнейшем.

## **ОПЫТ И УРОКИ ОБУЧЕНИЯ ШКОЛЬНИКОВ В РЕЖИМЕ САМОИЗОЛЯЦИИ Босова Л.Л. (akulll@mail.ru)**

*Московский педагогический государственный университет, г. Москва*

#### **Аннотация**

Рассмотрены основные основные отличия учебного процесса с использованием электронного обучения и дистанционных образовательных технологий и перехода на дистанционный режим обучения в условиях самоизоляции. Сформулированы четыре блока проблем, обнаружившихся в процессе массового обучения школьников в дистанционном режиме: материально технические проблемы; проблемы, связанные с учебным контентом; методические проблемы; проблемы, связанные с цифровыми навыками. Предложены пути решения выявленных проблем.

В связи с распространением новой коронавирусной инфекции с 15 марта 16 млн. школьников нашей страны были переведены на дистанционный режим работы. Два месяца работы в условиях самоизоляции, обнажившие многие проблемы системы образования, позволили нам, тем не менее, совершитьсвоегорода«рывок»восвоениидистанционныхобразовательныхтехнологий, сформировать и развить ряд важных компетенций у всех участников образовательного процесса. Сегодня, когда учебный год завершен, можно «перевести дух» и попытаться осмыслить опыт, полученный нами за время обучения школьников в условиях самоизоляции с тем, чтобы скорректировать свою профессиональную деятельность уже в ближайшем будущем.

При этом важно различать учебный процесс, частично или полностью построенный на использовании электронного обучения (ЭО) и дистанционных образовательных технологий (ДОТ) и переход на ДОТ в условиях самоизоляции. Прежде всего, на том основании, что первый процесс – концептуально осмысленный, обеспеченный соответствующей материально-технической и информационно-методической базой, планомерно реализуемый там и тогда, где это наиболее целесообразно и эффективно. Именно по этой причине высшим учебным заведениям, где в последние годы использование ЭО и ДОТ является нормативным требованием, было не так сложно перейти на дистанционный режим обучения. В школьном образовании основной ценностью было и остается непосредственное очное взаимодействие обучающихся и педагогов, в том числе поддерживаемое ресурсами современной информационной образовательной среды. В массовом школьном образовании ДОТ были ориентированы, как правило, на работу с обучающимися, имеющими проблемы со здоровьем, а также на поддержку индивидуальных образовательных траекторий одаренных школьников. Педагоги в спокойном режиме осваивали новые технологии и устройства; исходя из педагогической целесообразности включали в учебный процесс элементы смешанного обучения, построенного на использовании электронного контента и дистанционных образовательных технологий. Дистанционные образовательные технологии не были основными технологиями в системе общего образования, они носили вспомогательных характер, играли дополнительную роль. Следует признать, что к обучению в режиме самоизоляции, потребовавшему полного перехода к электронному обучению и дистанционным образовательным технологиям («дистанту») мы никогда целенаправленно не готовились. В результате, к этому процессу никто (или практически никто) не был готов – ни система образования в целом, ни отдельные школы, ни учителя, ни обучающиеся. Переход на дистанционный режим обучения в условиях самоизоляции – вынужденная мера, когда новые методики пришлось осваивать «на лету», причем не в желаемых материально-технических условиях, а в тех, которыми мы могли фактически располагать «здесь» и «сейчас».

Можно выделить четыре группы проблем, с которыми пришлось столкнуться в процессе дистанционного обеспечения школьников в режиме самоизоляции.

Первая группа проблем связана с материально-техническими условиями, необходимыми для организации учебного взаимодействия участников образовательного процесс на базе Интернета, и не может быть сведена исключительно к обеспечению их доступа к сети. С одной стороны, есть впечатление, что доступ к Интернету сегодня может получить каждый. Известно, что на начало текущего года каждый российский интернет-пользователь в среднем ежедневно проводил в сети 7 часов и 17 минут, причем более половины всех запросов веб-страниц поступали с мобильных телефонов и только 44 % – с компьютеров [2]. Но мобильные устройства, обеспечивающие выход в Интернет, не всегда обладают характеристиками, достаточными для поддержки регулярного учебного взаимодействия, для которого более всего подходит компьютер (ноутбук). Семья, стоящая перед выбором, какую из дорогостоящих вещей – компьютер или смартфон – приобрести для школьника, как правило, отдавала предпочтение последнему, так как наличие домашнего компьютера не является обязательным требованием для обучения в школе, а наличие смартфона – важный элемент социализации ребенка. Именно это обстоятельство привело к тому, что, имея доступ к Интернету исключительно через мобильное устройство, многие ученики не могли быть в полной мере вовлечены в полноценный процесс дистанционного обучения. Заметим, что мы сознательно не затрагиваем здесь другие аспекты организации полноценного рабочего места в домашних условиях (помещение, освещение, гигиенический режим и т.д.).

Для решения данной группы проблем нужно признать наличие компьютера (ноутбука) необходимым условием для осуществления учебного процесса и принять решение о том, из каких средств обучающиеся должны быть обеспечены соответствующими устройствами.

Вторая группа проблем связана с учебным контентом, потребовавшимся для обеспечения дистанционного учебного процесса. Казалось бы, с этим проблем быть не должно: разного рода электронные (цифровые) образовательные ресурсы создавались в рамках многих федеральных (ЕКЦОР, ФЦИОР, РЭШ) и региональных проектов (МЭШ); разрабатывались электронные формы учебников - обязательное условие вхождения учебника в федеральный перечень; электронные приложения к учебникам можно найти на сайтах излательств, занимающихся выпуском учебной литературы; существует много образовательных онлайн-платформ (Учи.ру, Яндекс.Учебник, ЯКласс и др.), которыми можно воспользоваться на тех или иных коммерческих условиях. Что касается упомянутых выше федеральных коллекций ЕК ЦОР и ФЦИОР, то они практически перестали поддерживаться правообладателем, что затрудняет их использование в учебном процессе. Неработоспособность каталогов и рубрикаторов, имеющаяся на соответствующих порталах, требовала от учителя больших временных затрат по поиску подходящих ресурсов при подготовке к конкретному уроку. На онлайнплатформах, как правило, содержится достаточно качественный материал, который, тем не менее, призван не заменить, а дополнить учебный процесс, основой которого является учебник в печатной или в электронной форме. Кроме того, при подключении большого количества пользователей, многие платформы не вылерживали нагрузки и лемонстрировали неустойчивую работ; не было возможности интегрировать результаты школьников, зафиксированные на разных платформах, в электронный журнал, что создавало дополнительные трудности педагогам. Что касается МЭШ, то основное преимущество этого проекта, связанное с возможностью интеграции разнообразного контента и электронного журнала, оказалось доступно исключительно московским учителям. Более всего пол залачи обучения в условиях самоизоляции оказался «заточен» один из последних проектов федерального уровня информационно-образовательная среда «Российская электронная школа», представляющая собой полные комплекты школьных уроков от лучших учителей России, хотя многие из этих уроков все еще содержат досадные опечатки и технические накладки в видеороликах и интерактивных заданиях.

Лля решения указанной группы проблем необходим своего рада «аудит» имеющегося интерактивного и мультимелийного образовательного контента, его привязка к примерным основным образовательным программам начального, основного и среднего общего образования; учителя должны иметь возможность, используя единую «точку входа», получать доступ к необходимым электронным образовательным ресурсам. Контент РЭШ должен быть очищен от опечаток и мелких технических погрешностей, причем выявление последних вполне может быть осуществлено усилиями самого педагогического сообщества. Это возможно благодаря наличию в уроках функции отправки сообщения об ошибках. Главное, чтобы на «принимающей» стороне была служба, готовая оценить корректность сообщения и, при необходимости, устранить выявленный недочет.

Третий блок проблем носит методический характер. Методики, которыми владеют наши педагоги, позволяют им педагогически целесообразно встраивать электронные ресурсы и компьютерные инструменты во все этапы современного урока: мотивирование на учебную деятельность; актуализация знаний; целеполагание, постановка проблемы; поиск путей решения проблемы; решение проблемы; коррекция; самостоятельная работа с использованием полученных знаний; систематизация знаний; выдача домашнего задания; оценивание; рефлексия учебной деятельности. Но для занятий в дистанционном формате потребовалось нечто иное. Преобладающая форма занятий, проводимых учителями в условиях самоизоляции, предполагала два основных этапа.

Онлайн-часть занятия. С помощью конференции (например, в Zoom): мы «собирали» учеников на урок; коротко отвечали на вопросы, возникшие у учеников; проводили входной контроль (в чате размещали ссылку на вопросы, подготовленные в каком-нибудь онлайн-сервисе); могли организовать коллективное обсуждение сложного вопроса или решение задач, используя возможности интерактивной лоски: лавали все комментарии по освоению нового материала урока (где что найти, что сделать, как отчитаться).

Офлайн-часть занятия. Самостоятельная работа ученика с учебными материалам, в том числе, отправка задания учителю на проверку в оговоренном формате. Следует отметить, что организации этой части занятия в помощь ученикам были разработаны своего рода маршрутные листы по всем темам всех предметов, изучаемых в заключительной четверти (триместре). Они размещены на портале

«Моя школа в online», оперативно созданном издателями учебной литературы.

Переход на «дистант» был совершен системой образования в условиях чрезвычайной ситуации, когда возникла острая необходимость кардинально изменить формат учебного взаимодействия и привлечь для его обеспечения инструментарий ДОТ. В сложившейся ситуации не было возможности предложить учителям инновационные методические решения; мы смогли перенести в «дистант» наши традиционные практики: как правило, просмотрев видеобъяснение учителя, ученики выполняли задание на бумаге, фотографировали его и выслали фото на WhatsApp (не на электронную почту) педагогу. Работая с учениками в классе, мы могли многие виды деятельности выполнять моментально и параллельно. В условиях «дистанта» контроль за работой учеников стал процессом последовательным; учителю пришлось затрачивать значительные временные ресурсы на скачивание и проверку работ, полученных от учеников, на развернутое их комментирование. Урок выходил за границы отводимого на него времени.

При этом многие учителя старались обогатить и разнообразить свои занятия за счет использования онлайн-сервисов, к преимуществам использования которых в учебном процессе можно отнести: 1) существенное расширение и обогащение спектра лицензионного программного обеспечения, официально используемого образовательной организацией; 2) возможность в процессе подготовки к проведению занятия оперативного создания авторских и/или адаптации имеющихся в открытом доступе учебных материалов; 3) использование в учебном процессе современных, постоянно обновляемых информационных технологий, непрерывное развитие на этой основе цифровых навыков и учителей, и обучающихся; 4) возможность задействовать в учебном процессе различные устройства, имеющиеся в распоряжении обучающихся, как для работы на уроке, так и при выполнении домашних заданий; 5) повышение мотивации к учению за счет включения в урок разнообразного интерактивного контента, созданного с помощью соответствующих онлайн-сервисов; 6) активизацию познавательной деятельности обучающихся за счет организации коллективной работы по созданию различных документов и выполнению проектов и т.д. Следует отметить, что в последние годы многие педагоги достаточно активно начали использовать сервисы для хранения файлов, для создания к уроку викторин, кроссвордов, тестов, квестов и других интерактивных учебных материалов, для организации работы школьников (коллективной – на уроке, индивидуальной – дома) по созданию лент времени, презентаций, ментальных карт, «облаков слов» и др. информационных продуктов. После перехода на дистанционный режим работы на сайтах многих образовательных организаций появились ссылки на сотни онлайн-ресурсов, которые так или иначе могли бы разнообразить учебный процесс. Вопрос в том – мог ли учитель выделить время на то, чтобы изучить их работу и выбрать ресурс, наиболее соответствующий задачам, решаемым на уроке. Кроме необходимости временных ресурсов на освоение онлайн-сервисов есть еще несколько «узких» мест, затрудняющих их использование, а именно: модернизация или прекращение поддержки Интернет-сервиса; необходимость регистрации учеников для использования расширенного функционала; реклама, сопровождающая популярные образовательные интернет-сервисы.

Для преодоления проблем методического характера необходимо массовое вовлечение учителей в использование инновационных методик на основе дистанционных образовательных технологий, предполагающее их работу в системе дистанционного обучения (СДО) образовательной организации; и педагоги, и ученики должны получить навыки такой работы. Что касается онлайн-сервисов, то они не могут претендовать на основную роль в дистанционном обучении, но вполне годятся для того, чтобы дополнить базовый набор инструментов СДО.

Четвертый блок проблем связан с цифровыми навыками участников образовательного процесса. Причем особую тревогу вызывают цифровые навыки школьников, наличие которых в условиях повсеместного использования цифровых устройств ранее не вызывало сомнения. Было принято считать, что поколение Z, к которому как раз и относятся современные школьники, родившиеся и выросшие в цифровом мире, обладает широким спектром цифровых навыков. Обучение в условиях самоизоляции показало, что должного уровня навыков, необходимых для применения электронного обучения и дистанционных образовательных технологий, у подавляющего большинства школьников нет.

Европейская модель цифровых компетенций для граждан [3] состоит из пяти блоков, а именно: «Информационная культура и информационная грамотность», «Общение и сотрудничество», «Создание цифрового контента», «Безопасность», «Решение проблем». Основные навыки, входящие в кажлый из пяти перечисленных выше блоков, должны и могут быть сформированы на уровнях начального, основного и среднего общего образования. Следует отметить, что определенные механизмы по формированию и развитию у обучающихся компетентности в области использования информационно-коммуникационных технологий (ИКТ-компетенции) заложены в действующих с 2014 года по настоящее время Федеральных государственных образовательных стандартах начального, основного и среднего общего образования, где последние получили статус метапредметного образовательного результата, формируемого усилиями всех изучаемых предметов. Вместе с тем, анализ примерных основных образовательных программ показывает, что основной акцент на формировании цифровых навыков делается в курсе школьной информатики, другие предметы вовлечены в этот процесс незначительно.

Сразу же после перехода на обучение в дистанционном режиме педагоги констатировали отсутствие у школьников ряда необходимых навыков, особенно в части, касающейся обшения и сотрудничества. В связи с этим появились предложения пересмотреть все содержание школьной информатики, переориентировав его на формирование у обучающихся базовых цифровых навыков и решение задач обучения в дистанционном режиме. Такая позиция, по нашему мнению, не является правильной. Безусловно, мы поллерживаем илею непрерывного изучения информатики, обязательного на всех уровнях школьного образования. Но задачи школьной информатики не могут быть связаны исключительно с формированием ИКТ-компетенции школьников, они значительно шире.

Что же касается цифровых навыков современного школьника, то для их успешного формирования необходима система целенаправленных усилий и действий всех участников образовательного процесса [1], основывающаяся на том, что: 1) многие (но не все) пифровые навыки современного школьника формируются его окружением, жизнью: 2) в школе цифровые навыки должны формироваться в процессе изучения всех предметов - не на словах, а на деле. Природа человека такова, что знания и умения, успешно освоенные, но не применяемые на практике, очень быстро им забываются. Мало познакомить ученика с тем или иным навыком - необходимо его активно задействовать при освоении максимально широкого круга учебных предметов; 3) учебный предмет информатика закладывает основы цифровых навыков: в его программе по годам обучения должны быть зафиксированы требования к цифровым навыкам, согласованные с точки зрения их востребованности при изучении других предметов; 4) необходимо сбалансированное формирование всех пяти составляющих цифровых навыков, при этом роль тех или иных предметов при формировании тех или иных составляющих может возрастать.

#### Литература

- 1. Босова Л.Л. Цифровые навыки современного школьника и возможности их формирования в курсе школьной информатики // Международная научно-практическая интернет-конференции «Актуальные проблемы методики обучения информатике и математике в современной школе». 22-26 апреля 2020 г., МПГУ, Москва, URL: http://news.scienceland.ru/%d0%b0%d0%bf%d1%80% d0%b5%d0%bb%d1%8c-2020/ (дата обращения: 14.05.2020)
- 2. Hootsuite & We are Social (2020), «Глобальный цифровой обзор 2020 года», URL : https:// datareportal.com/reports/digital-2020-global-digital-overview (дата обращения: 14.05.2020)
- 3. Kluzer S., Pujol Priego L. (2018). DigComp into Action Get inspired, make it happen. S. Carretero, Y. Punie, R. Vuorikari, M. Cabrera, and O'Keefe, W. (Eds.), JRC Science for Policy Report, EUR 29115 EN, Publications Office of the European Union, Luxembourg, 2018.

## СЕТЕВОЙ ПРОЕКТ «ТОЧКА ОПОРЫ» КАК ФОРМА ОРГАНИЗАЦИИ УЧЕБНОЙ ЛЕЯТЕЛЬНОСТИ В РАМКАХ ИЗУЧЕНИЯ ПРОСТЫХ МЕХАНИЗМОВ В 7 КЛАССЕ Гусева Л.А. (Iguseva87@gmail.com), Пешкова Е.А. (elena.a.peshkova@gmail.com) МАОУ «Лиией №82», г. Нижний Новгород

### Аннотапия

Сетевые проекты являются эффективной формой организации учебной деятельности, способствующей развитию личностных качеств обучающихся, отвечающих требованиям современного информационного общества. В статье приведено описание сетевого проекта по физике «Точка опоры».

Сетевой проект – совместная учебно-познавательная, исследовательская, творческая или игровая деятельность учащихся-партнеров, организованная на основе компьютерной телекоммуникации, имеющая общую проблему, цель, согласованные методы, способы деятельности, направленная на достижение совместного результата деятельности [2].

Данная форма работы позволяет расширить кругозор учащихся; реализовать межпредметные связи; осуществить взаимодействие участников, находящихся на отдаленных территориях; организовать связи между виртуальным и реальным пространством.

Метод сетевого учебного проекта является деятельностным, построенным на принципах проблемного обучения, личностно-ориентированным и, в то же время, обучающим взаимодействию в группе.

Сетевой проект «Точка опоры» опубликован на страницах Google-сайта [4] и входит в «Путеводитель сетевых проектов» [3]. Проводится в IV четверти для учащихся 7 класса при изучении темы «Простые механизмы» в соответствии с УМК А.В. Перышкина (Физика 7-9) [1] и предполагает командную работу в группах из 5-10 человек. Деятельность осуществляется под руководством локального координатора или наставника. Родители обучающихся могут оказать неоценимую помощь, а совместная работа способствует сплочению семейных команд.

Цель проекта: рассмотреть виды и свойства простых механизмов, примеры в окружающем мире и технике и создать устройство, в основе которого лежит простой механизм.

В рамках сетевого проекта «Точка опоры» осуществляется межпредметная интеграция по предметам: физика, математика, биология, литература, история, информатика, технология.

Проект состоит из трех частей:

**1. Подготовительный этап.** Участники представляют свои команды и знакомятся с историей, видами и принципом действия простых механизмов.

**2. Основной этап.** Обучающиеся проводят исследования в рамках темы «Простые механизмы». Этап разделен на 4 Момента.

**Момент 1: учебный.** Участники изучают теоретические сведения о простых механизмах; физические законы, описывающие их работу. По итогам работы выполняют игровые интерактивные задания.

**Момент 2: исследовательский.** Команды проводят исследование в рамках проблемного вопроса: «Где можно обнаружить простые механизмы?». Участники выбирают направление исследования и оформляют итоговый продукт. Историки добавляют метки на Google Карту «История простых механизмов». Биологи добавляют заметки на доску Linoit «Простые механизмы в природе». Информатики создают в Algodoo компьютерные модели простых механизмов. Литераторы создают в Google Презентациях каталог книг о простых механизмах. Физики заполняют ментальную карту в Mindomo «Простые механизмы в окружающем мире».

**Момент 3: практический.** Команды создают устройство, в основе работы которого лежит простой механизм, и заполняют Инженерную книгу, размещенную на страницах Google Сайта.

**Момент 4: оценочный.** Участники оценивают свою работу в группах и полученный результат. Осуществляется взаимооценка работ команд по предложенным критериям.

**3. Заключительный этап.** На данном этапе проводится социальная акция «Простой механизм – большая польза!», в рамках которой участники дарят созданные на предыдущем этапе устройства нуждающимся.

На протяжении всего проекта команды-участники ведут Дневник, где отмечают ход работы, фиксируют затруднения, отвечают на проблемные вопросы этапа и публикуют свои работы.

Методы оценивания в сетевом проекте используются на протяжении всего обучающего цикла для выявления интересов и опыта самих учащихся, постановки учебных задач, наблюдения за успехами, анализа сделанной работы, контроля развития мыслительных умений высокого уровня и рефлексии.

Эти методы включают использование графического организатора – Таблица ProДвижения, в которой фиксируются заработанные командой баллы и значки. В ходе проекта применяется как формирующее, так и итоговое оценивание. Используются таблицы ЗИУК, рефлексивные анкеты, листы самооценки. Оценка готовых продуктов проектной деятельности происходит в соответствии с заданными критериями.

Для ребят, заинтересовавшихся темой, предусмотрены бонусные задания, которые приносят

команде дополнительные баллы и значки.

Проект «Точка опоры» направлен на формирование устойчивых знаний по физике по теме «Простые механизмы», развитие прикладных навыков построения механизмов, повышение мотивации к изучению физики. Проект способствует формированию личностных, метапредметных и предметных результатов, в соответствии с требованиями ФГОС [5].

#### **Литература**

- 1. Перышкин, А.В. Физика: 7 класс: учебник / А.В. Перышкин . 9-еизд., перераб. М.: Дрофа,  $2019. - 224$  c.
- 2. Полат, Е.С. Современные педагогические и информационные технологии в системе образования: учеб. пособие для студентов высш. учеб. заведений / Е.С. Полат, М.Ю. Бухаркина. – М.: Издательский центр «Академия», 2007.
- 3. Путеводитель сетевых проектов https://sites.google.com/site/putevoditelusp/(29.05.20)
- 4. Сайт сетевого проекта «Точка опоры» https://www.sites.google.com/site/tockopory/ (29.05.20)
- 5. ФГОС https://fgos.ru/ (29.05.20)

# **СЕТЕВЫЕ ДИСТАНЦИОННЫЕ ПРОЕКТЫ КАК ЭЛЕМЕНТ НЕПРЕРЫВНОГО ОБРАЗОВАТЕЛЬНОГО ПРОЦЕССА**

# **Ершов С.В. (ershovsv.miit@gmail.com)**

*Российский университет транспорта, г. Москва*

#### **Аннотация**

Дистанционное обучение накладывает определенные требования к работе над учебными проектами и исследованиями. Профилизация обучения основной и старшей школы влечет за собой требование преподавания ряда специальных дисциплин.Специфика курсов имодулей технологической направленности предполагает интенсификацию образовательного электронными образовательными ресурсами, в частности – сетевыми дистанционными проектами. Доступность, дистанционность, массовость и бесплатность этих проектов позволяют охватить большое число обучающихся для реализации учебных траекторий по профильным предметам.

Образоватательный процесс современности – это динамическая система с высокодифференцированным откликом на все актуальные тренды, включая сферу информационных технологий. Все высокотехнологические тенденции в различных отраслях деятельности человека неминуемо проникают и в учебную деятельность на всех уровнях образования. Существует много способов, как разнообразить образовательный процесс элементами интернет ресурсов. Одним из них являются сетевые дистанционные образовательные проекты [1].

Сетевой проект – это то место, где встречаются обучающиеся и преподаватели для совместной деятельности, где происходит сотворчество и где совершенствуют свои компетенции не только дети, но и их педагоги, где в процессе работы учащиеся обмениваются информацией, результатами собственных и совместных разработок, совместно работают над комплексными документами, таблицами, презентациями, блогами, сайтами получая, таким образом, сетевые образовательные продукты. При этом педагог повышает свою квалификацию, осваивает новые сервисы, проводит мониторинг сформированных компетенций обучающихся. А также меняет свою позицию учителя: он становится координатором, наставником, тьютором, помогая участникам проекта (ученикам) продвигаться в проекте.

Взаимодействуя в сетевом проекте, школьник овладевает метапредметными компетенциями в различных образовательных и научных областях. Кроме этого, обучающийся может формировать опосредованно еще и компетенции, которые ему становятся доступны в дистанционной среде. У школьника формируются такие качества личности как: ответственность в принятии решений, гибкость мышления, умения находить и решать проблемы, вливаться и продуктивно работать во временных и постоянных коллективах, принимать ответственность за выполненную работу.

На данный момент существует достаточное количество ресурсов, которые реализуют концепцию сетевых проектов. Наиболее популярными в русскоязычном сегменте сети Интернет являются – GlobalLab, образовательная платформа Стемфорд, «Школа на ладони» Школьной лиги РОСНАНО

Существенным недостатком большинства дистанционных сетевых проектов является отсутствие непосредственной связи между преподавателем и обучающимся. Но, это в настоящее время успешно нивелируется системами конференц и видеосвязи.

Однако преимущества сетевых проектов, особенно, в форме дистанционного обучения перевешивают недостатки, что дает возможность использования их в учебной деятельности обучающихся школ, лицеев, гимназий. Особенным пунктом можно отметить вариативное внедрение соответствующих сетевых проектов в образовательную деятельность и самоподготовку учеников.

В гимназии Российского университета транспорта на протяжении последних лет активно реализуется работа обучающихся над сетевыми дистанционными проектами по двум направлениям подготовки - технологическому и естественно-научному. В каждом профиле, кроме общих проектов, предусмотрены интенсивные профильные сетевые проекты и исследования углубленного уровня изучения. Эта возможность обусловлена использованием сетевых дистанционных проектов образовательной онлайн-платформы Стемфорд [2] и Школьной лиги РОСНАНО (проект «Цифровой наноград») [3]. Уникальность проектов состоит в адаптации специализированных тем по нанотехнологиям для детей школьного возраста, а их интерактивность привлекает внимание большинства обучающихся для эффективной работы над исследованиями и проектами. Успешное завершение проекта - электронный сертификат для портфолио. Сочетание графики, динамического иллюстративного материала и глубокий знаниевый компонент, размещенный в проектах Школьной лиги РОСНАНО и платформы Стемфорд - это оптимальные сетевые дистанционные проекты по нанотехнологиям для обучающихся профильных и предпрофильных классов. Любой педагог сможет составить эффективную образовательную траекторию для работы над проектами и исследованиями по своему предмету, курсу, модулю и выстроить ее для каждого ученика с учётом его индивидуальных потребностей и особенностей. Преподаватель сможет проводить оперативный мониторинг успешности и качества работы над сетевыми проектами на платформе Стемфорд по каждому ученику и принимать участие в других активностях этого образовательного агрегатора - вебинарах, курсах и дистанционных экспериментах.

Погружение обучающихся в мир современной науки, порой, даже, не покидая дома – это одна из заслуг дистанционных сетевых образовательных проектов. Несомненным плюсом данного процесса является популяризация научных достижений в России и мире, а также – повышение мотивации обучающихся для углубленного изучения как отдельных тем, так и целых предметных областей знаний.

Цифровизация профильной и предпрофильной подготовки современных школьников - это залог их успешности на других уровнях образования (СПО, ВПО, ВО и ДО), а также раннее знакомство с миром науки и высоких технологий [1].

#### **Литература**

и др.

- 1. Ершов С.В. Материалы XXX Mеждународной конференции «Cовременные информационные технологии в образовании» Часть 1, с.16-17, ИТО-Троицк-Москва, 25 июня 2019 г.
- 2. URL: https://stemford.org/
- 3. URL: https://nano-grad.ru/

# **ЭЛЕКТРОННОЕ УЧЕБНОЕ ПОСОБИЕ – ЦЕЛИ, ЗАДАЧИ, ИНСТРУМЕНТАРИЙ**

**Ивашкина Д.А. (aivashkin@mail.ru)**

*МАОУ «Лицей города Троицка», г. Москва*

#### **Аннотация**

В предлагаемой работе рассматриваются возможности специально созданного электронного учебного пособия (ЭУП) как средства создания мотивации учащихся на самостоятельное изучение материала. Также на такое ЭУП может быть переложена часть функций учителя в условиях необходимости увеличения доли самостоятельной работы учащихся, например, в режиме дистанционного обучения.

В условиях неожиданно свалившейся на нас необходимости перевести образование в

дистанционный формат перед каждым учителем встала масса вопросов. Даже если в технической части перехода (наличие интернет-подключения у детей и учителя, владение необходимым минимумом компетенций для проведения конференций и т.д.) проблем не было, методическая сторона перехода оставалась неразработанной целиной. Действительно, любой учитель понимает, что основная ценность школьного образования состоит именно в общении учителя с учениками в ходе урока, общении очном, общении с общей целью получения знаний по данному предмету и воспитания личности учащегося, что бы не говорили люди, далекие от школы, о замене учителя роботами, дистанционными образовательными системами и т.д.

Можно выделить основные отрицательные моменты дистанционного образования в средней школе в сравнении с традиционным. Под дистанционным образованием будем здесь понимать сочетание видеоконференций (лекций, опросов, семинаров) и самостоятельной работы учащихся.

1. Отсутствие возможности проводить урок в интерактивной форме, когда идет диалог учителя с классом. Необходимость производить какие-то манипуляции для того, чтобы увидеть одноклассников в ходе видеоконференции, невозможность тихо пообщаться с соседом по парте, увидеть эмоции говорящего, «зарядиться» его энергией, отсутствие элемента соревновательности, создаваемого поднятием рук, – все это не дает возможности учащемуся чувствовать себя частью класса.

2. Невозможность провести демонстрационный эксперимент по физике «с подачи» учащихся. Обсуждение проекта установки, объектов, которые могут быть найдены прямо в классе и подвергнуты исследованию, назначение учеников «экспериментаторами», запись экспериментальных данных, живой отсчет времени и т.д. становятся невозможными в условиях, когда все находятся дома, а учитель может лишь показать видеоролик с уже проведенным экспериментом.

3. Слабая возможность индивидуализации обучения решению задач. Учитель не может пройти по классу, заглядывая в тетради, чтобы подбодрить, подсказать, похвалить или даже вызвать к доске для демонстрации оригинального решения. Нет возможности обратить внимание учеников на ошибки в оформлении задачи или нерациональности решения.

4. Невозможность выделить на «дистанционное» общение по теме столько времени, сколько необходимо учителю для решения его задач (при дистанционном образовании не отменяются санитарные нормы по длительности работы учащегося за компьютером).

Чтобы преодолеть эти отрицательные моменты и «восполнить» процесс обучения другими формами развития предметных и метапредметных умений, можно использовать специально разработанные электронные учебные пособия (ЭУП) для самостоятельного изучения темы учащимися. Какие задачи могут решать такие пособия?

Известно, что ученики средних и даже старших классов не очень хорошо умеют работать с учебником. Сколько бы мы не обучали учащихся читать научно – популярный текст, выделять главное, писать конспект, такие виды деятельности остаются, скорее, дополнительным арсеналом средств в самостоятельной работе учащегося. Рядовой ученик, скорее, отправится в веб-паутину для поиска ответов на свои вопросы. Учебник не может решить прежде всего вопроса мотивации на изучение сложного логического перехода, вывода, решения задачи. Учебник для этого, как правило, не предназначен, хотя авторы стараются сделать все возможное, чтобы поднять мотивацию читателя на изучение материала. Мотивацию создает учитель на уроке (в идеале).

Таким образом, в условиях дистанционного обучения часть функций учителя может взять на себя написанное им ЭУП. Какие функции это могут быть?

- мотивация на формулирование мнения, ответа на вопрос, самостоятельной попытки сделать эксперимент или решить задачу,
- поддержка интереса в процессе решения новых заданий,
- знакомство с новыми явлениями или их проявлениями в природе и применениями в быту,
- функция самопроверки усвоения материала (если ошибся, никто об этом не узнает).

После самостоятельной работы с таким пособием ученик будет готов решить знакомую задачу в ходе конференции с учителем, задать вопрос, аргументировать свой ответ и т.д. Именно такое чередование знакомства с материалом и работы в классе с учителем используется в технологии «перевернутый класс».

Если функции проверки и оценивания в таких пособиях не вызывают вопросов, то с мотивацией все гораздо сложней. Какие элементы электронного учебного пособия могут выполнять функции мотивации?

1. Вместо проблемных вопросов, используемых учителем на уроке для мотивации на деятельность по созданию нового знания, в пособии могут использоваться более конкретные вопросы (после формулирования основной проблемы), поиск ответа на которые не составит труда. При этом ответ должен быть отделен от вопроса необходимостью определенного действия. Например, интерактивное задание на классификацию или систематизацию с последующей проверкой. Задание на построение (в курсе геометрической оптики) с последующим переключением на страницу с последовательными шагами построения для проверки. Высказывание предположения с последующей проверкой его на электронной модели.

2. Вместо неожиданных проблемных вопросов учителя могут быть использованы «видео-загадки» и «видео-фокусы», для разгадки которых надо не просто подумать, а изучить какой-то фрагмент текста или выполнить определенные задания.

3. В качестве «награды» за успешную работу ученик может получить ссылку на интересный видеофильм по изучаемой теме.

4. Для самопроверки могут использоваться не только тестовые вопросы, но и интерактивные задания с перемещением элементов, в т.ч. подбором необходимой формулы, рисунка, задания «на соответствие», игровые фрагменты.

Что касается инструментария для создания таких электронных пособий, то здесь выбор не ограничивается только специальными платформами, такими, как «Московская электронная школа». Хотя эта платформа обладает очень удобными инструментами.Вчисле этих инструментов возможность создания иерархии материалов, вставка ссылок, видеофрагментов, слайд – шоу, интерактивных и тестовых заданий, особая организация дополнительных материалов.

Ничуть не менее интересное пособие можно создать в виде документа в программе MS Word или MS PowerPoint, организовав в нем гипертекстовые переходы, оглавление с возможностью переходов на любой раздел. После преобразования такого документа в pdf - формат, он становится пригодным для использования на мобильных устройствах. Конечно, модели, видеофрагменты, интерактивные задания должны быть размещены в сети, а переходы на них оформлены скриншотами и гиперссылками.

Интерактивные задания могут быть составлены на различных ресурсах. Один из них – хорошо известный многим учителям LearningApps.org. В сети есть множество видеофильмов, причем в YouTube есть возможность создавать ссылки с привязкой по времени, чтобы не предлагать учащимся просмотр слишком длинного фрагмента. Интересные модели и интерактивные пособия можно создавать в программе GeoGebra и размещать из на страницах ресурса. Можно использовать и чужие модели, давая на них ссылку и формулируя задания для работы с моделями. Для создания тестов можно использовать не только уже упомянутый ресурс LearningApps, но и, например, Гугл – формы, ссылки на которые также можно включить в пособие.

Созданные таким образом ЭУП могут использоваться не только в режиме дистанционного образования, но и в технологии «Перевернутый класс», в технологии смешанного обучения и просто для самостоятельной работы долго проболевшего ученика, не имеющего возможности участия в уроках очно.

# **ПРИМЕНЕНИЕ ИНСТРУМЕНТОВ СОВМЕСТНОЙ ДЕЯТЕЛЬНОСТИ ДЛЯ ОРГАНИЗАЦИИ ВЗАИМОДЕЙСТВИЯ НА ДИСТАНЦИОННОМ ЗАНЯТИИ**

**Ильченко Т.В., (ilchenkotv@mcrkpo.ru)**

*ГАОУ ДПО «Московский центр развития кадрового потенциала образования», г. Москва*

#### **Аннотация**

В статье описано применение инструментов совместной деятельности (в первую очередь, онлайндосок) на дистанционном занятии

На традиционном уроке учитель активно взаимодействует с учениками и обустраивает (именно обустраивает, предлагая такие учебные ситуации, решение которых можно найти через коллективное обсуждение, или может быть групповое, а может быть и в парах) их взаимодействие между собой, по сути он – артист: и сам играет роль, и чутко улавливает настроение публики – учеников, и может менять модели взаимодействия с учениками не только по тому сценарию, что был запланирован, но и реагируя на внешние обстоятельства – настрой класса.

Дистанционный урок требует поиска новых взаимодействий учителя и ученика, учеников между собой. Инструментом для такого нового взаимодействия может стать онлайн-доска.

Совершенно не важно, какую из множества существующих онлайн-досок вы будете использовать, ведь при работе на любой из них автоматически появляются все новые и новые идеи для их встраивания не только в дистанционный урок, но и в урок очный.

Моё первое знакомство с онлайн-доской состоялось несколько лет назад – это был Padlet. И по сей день, я – поклонница этого инструмента, хотя появились и будут появляться новые, более функциональные онлайн-доски. Яркий дизайн и возможность разместить самые разнообразный контент: текст, ссылка, селфи (snap), аудио- и видеозаписи, отбрасывают на второй план автоматизированный и, вследствие этого, немного корявый перевод сайта Padlet на русский язык. В бесплатной версии данного ресурса – можно создать только три доски, но можно использовать разные e-mail при регистрации, да ведь и ученики могут зарегистрироваться на сайте ru.padlet.com и создавать и демонстрировать свои собственный онлайн-доски, в том числе и на доске учителя. На доске Padlet можно организовывать мозговой штурм, обсуждение, витрину-собрание всех интересных ресурсов по определённой теме учебной программы, проводить вместе с этой доской классный час и родительское собрание.

Учителя математики и физики не могут не оценить онлайн-доску IDroo idroo.com: возможность выбрать фон доски в виде клетчатого листа позволяет прямо на онлайн-уроке выполнить чертёж к задаче, нарисовать график функции. Да, конечно, есть более удобные и красивые инструменты для автоматического рисования графиков функций. Но ведь, например, при решении квадратных уравнений и неравенств, при изучении производных, при изучении многих других тем, важен уже не точный график функции, а скорее поведение функции на каком-либо интервале возрастание или убывание, или значения функции (положительные или отрицательные). Вот в таких ситуациях – очень нужны эти быстрые рисунки, наброски, которые может сделать и ученик, которого «вызвали к доске». Функциональные возможности доски IDroo также позволяют вводить формулы.

Доска O-whiteboard по своему интерфейсу и функциональным возможностям напоминает интерактивную доску. Тут вам и маркер, и перо, хотите квадрат, круг, графики функций – пожалуйста! Можно размещать записи в разноцветных стикерах, добавлять картинки, видео, ссылки на необходимые ресурсы. В целом, может быть создана целая доска с четким планом урока или с несколькими заданиями. Ученики могут присоединиться к доске по ссылке. А если ученик работает на вашем онлайн-уроке с планшетом, то работать с этой доской ему будет даже удобнее, чем за компьютером или ноутбуком.

Доска MIRO – очень популярный инструмент для организации командной работы. Записи размещаются в ярких стикерах, есть возможность добавить геометрические фигуры, таблицы. Плюс оригинальные шаблоны для организации записей, например, в виде ментальной карты, алгоритма, доски канбан (её ведь можно использовать при подготовке проекта, исследования, тем более, когда у участников нет возможности увидеться очно.

Безусловно, мы всегда можем воспользоваться теми инструментами, что нам даёт платформа, на которой мы транслируем урок. Напрмер, в Zoom мы всегда можем подключить Белую доску и разрешить школьникам рисовать на ней. Подобный же инструмент доступен в Discord, Skype, Talky.

# **ОРГАНИЗАЦИЯ ИНТЕРАКТИВНОГО ВЗАИМОДЕЙСТВИЯ УЧАСТНИКОВ ОБРАЗОВАТЕЛЬНОГО ПРОЦЕССА ЧЕРЕЗ САЙТ ПЕДАГОГА**

## **Клевцова Н.В. (klevtsovanv@mail.ru)**

*Онлайн-школа Skysmart (Skysmart)*

#### **Аннотация**

Сайт педагога является необходимыминструментомвзаимодействия участников образовательного процесса. Его создание и сопровождение - повседневный творческий процесс, позволяющий развиваться как педагогам, так и учащимся на уроках и дистанционном обучении, помогает родителям

#### понять систему обучения и познакомиться с полезными ресурсами.

**Персональный сайт педагога** интегрирует учителя в единое образовательное пространство, является цифровым инструментом в педагогической деятельности;

Новые возможности педагога с использованием персонального сайта

- презентация своего профессионального уровня;
- интерактивное взаимодействие с учителями, родителями;
- использование дистанционных форм обучения;
- повышение уровня ИКТ компетенций;
- создание систематизированного архива собственных материалов, хранящихся на сервере;
- участие в профессиональных конкурсах Web-сайтов педагогов;
- создание мотивации и условий для профессионального роста и творческого развития (процесс поиска новых ресурсов для сайта сопровождается открытиями и для самого учителя);

• получение баллов за сайт и участие в конкурсах для профессионального роста.

## **Критерии оценки образовательных сайтов** - для участия в профессиональных конкурсах

1. информационная насыщенность, практическая значимость материалов

Информационная насыщенность включает в себя следующие показатели:

- образовательная направленность материалов сайта;
- наличие информационных зон для педагога, учащихся и родителей;
- наличие ссылок на сайты коллег-учителей;
- наличие ссылок на сайты по образовательной тематике;
- использование различных форм представления информации (видео, фотографии, карты, опросы).
- 2. безопасность и комфортность (доступность) виртуальной образовательной среды
- интуитивно-понятное меню;
- наличие карты сайта;
- наличие раздела с гиперссылками к самым новым документам;
- наличие возможности скачать и распечатать интересующие ресурсы
- совместимость просмотра на смартфоне
- 3. эффективность обеспечения обратной связи (интерактивность)
- наличие системы обратной связи для личной переписки с посетителями;
- наличие разделов опросов, голосований
- 4. актуальность информации
- отображение информации о последних обновлениях;
- регулярность обновления сайта (не реже раза в месяц);
- наличие раздела новостей
- 5. оригинальность и адекватность дизайна
- использование единого стиля (шапка, шрифты, заставки, оформление);
- использование единой цветовой палитры;
- наличие авторских графических решений: заголовки, кнопки, картинки, таблицы, схемы и т.п.;
- наличие и вписывание баннеров в дизайн сайта
- **Ресурсы-конструкторы** (рекомендовано применять для сайта педагога)
- Сайты Google это Интернет-приложение, делающее процесс создания веб-сайта таким же простым, как редактирование документа.
- Ресурс Blogger предоставляет возможность создавать авторские блоги.
- Конструктор Wixsite предоставляет возможность создавать собственный сайт и размещать свои материалы.
- Конструктор Tilda позволяет быстро создавать лонгриды-одностраничные сайты, применимо для сопровождения сетевого проекта
- **Мой персональный сайт** "Путешествие в Глобальной сети" содержит разделы

### • Правила безопасности

- Дети в интернете
- Мультстудия
- Чтения и конкурсы
- Сетевые проекты
- Дистанционное обучение
- Проверь себя
- Родителям
- Учителям

Сайт был создан в 2017 году для сопровождения сетевого проекта, затем стал площадкой для интерактивного взаимодействия всех участников образовательного процесса, занял первое место в муниципальном конкурсе педагогической продукции о безопасности в интернете. Сайт был представлен на областных и всероссийских профессиональных конкурсах как цифровой инструмент работы учителя.

## **Литература**

- 1. Сайт учителя математики и информатики Клевцовой Н.В. https://sites.google.com/view/bezop
- 2. Блог учителя начальных классов Дивятовой Е. С. https://eladiv.blogspot.com/
- 3. Сайт учителя английского языка Бушмановой Ю.А. https://bushmanovajulia6.wixsite.com/mysite

## **ПРОЕКТНАЯ ДЕЯТЕЛЬНОСТЬ УЧАЩИХСЯ ПО ТЕХНОЛОГИИ ВЕБ-КВЕСТ Ковалева О.А. (olga1970@bk.ru)**

*КГУ Комплекс школа-детский сад № 33 г. Караганда, Казахстан*

## **Аннотация**

В статье рассматривается опыт организации проектной деятельности учащихся по предмету математика по технологии веб-квест, показана результативность такой работы на примере квеста по теме «Квадратные уравнения»

В 2019-2020 году начата работа над проектом «Веб-квест Квадратные уравнения». Квест имел математическую направленность и предполагал работу над квадратными уравнениями. Такой образовательный Web-квест — проект, созданный силами одного ученика по технологии веб-квест, для выполнения заданий которого учащиеся обращаются к ресурсам Интернета. В формате Webквест изучение темы «Квадратные уравнения» становится для учащихся интересным, предполагает совместную работу, исследование. Такое групповое исследование помогает развить интерес к процессу познания, к проявлению творческой инициативы, желанию создать свой информационный продукт, web-квест — это способ приобретения новых дополнительных знаний, повышения эрудиции и творческого потенциала, накопления новой информации. Для реализации группового проекта учеником 8 А класса Шегебаевым Вадимом под моим руководством был разработан сайт http:// webquest.ml/. Здесь прослеживается межппредметная связь с информатикой, программированием. Таким образом, проект межпредметный.

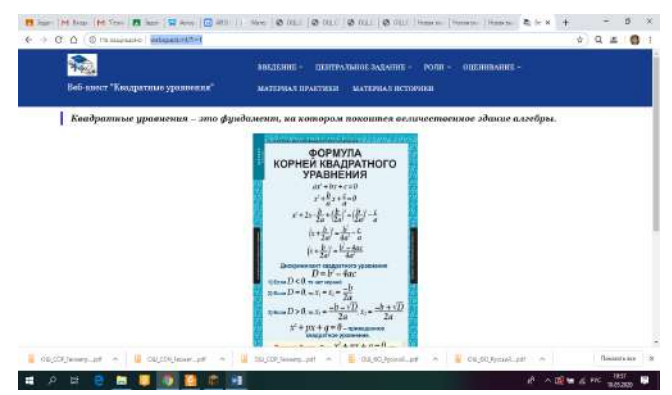

*Рис. 1. Главная страница сайта*

Цель веб-квеста: формирование у учащихся представления о методах решения квадратных уравнений, историей развития теории решения, истории возникновения с привлечением вебтехнологий.

Задачи веб-квеста**:** 

• развитие интеллектуальных и творческих способностей учеников, а также интереса к расширению и углублению математических знаний;

• использование приобретенных знаний и умений для решения практических задач повседневной жизни, для понимания взаимосвязи математики с другими науками и областями человеческой деятельности;

• формирование критического отношения к информации, навыков самостоятельного приобретения и оценки достоверности новой информации математического содержания;

• совершенствование ИКТ-навыков учащихся;

- совершенствование навыков научно-исследовательской работы
- организация сетевого взаимодействия обучающихся

Продолжительность квеста - 1 четверть. Регистрация - заполнение электронной формы **Google**  таблицы, размещенной на сайте квеста, достаточно иметь телефон, планшет или компьютер с выходом в Интернет и e-mail. Осмновное задание -получить представление о методах решения квадратных уравнений в ходе выполнения тестовых, интерактивных заданий и обобщения результатов работы в ментальной карте, задачнике в, с применением технологии Web-квеста. В работе используются возможности сервисов Google: Google Документы, Google Таблицы (регистрация учащихся), Google Календарь (планирование мероприятий квеста), https://www.youtube.com/?gl=KZ для публикации видеоуроков и отчетов.

Критерии отбора сервисов: доступность, бесплатность, интерактивность, простота использования, экономия времени на создание, русскоязычность. http://Learningapps.org/ конструктор для разработки интерактивных заданий «Пазлы», «Установи последовательность», «Викторина с выбором правильного ответа» и др. Фабрика кроссвордов http://puzzlecup.com/crossword-ru/. Преимущества использования сервиса: русскоязычный понятный интерфейс, после сохранения кроссворд может быть изменён (можно сохранить ссылку для редактирования).

http://onlinetestpad.com/ru Бесплатный многофункциональный онлайн конструктор тестов, используется для создания и проведения онлайн тестирования с выставлением отметки, статистикой прохождения, выдачей сертификата. Простой и удобный онлайн конструктор опросов, помогает собрать статистику по всем интересующим вопросам. С помощью конструктора созданы тесты и опросы. Распределение ролей: историки, теоретики, практики, литераторы.

Результаты работы - созданы презентации, ментальные карты, проведены Гугл-опросы. Тестирование на выходе показало, что учащиеся гораздо лучше справляются с решением квадратных уравнений, знают историю математик, лучше справляются с задачами теста Айзенка, PIZA, что во время работы над проектом они получили не только математические знания, но повысили свой уровень ИКТ-компетенций, с пользой и весело провели время.

#### **Литература**

1. Напалков С.В. Возможности и перспективы применения web-квест технологий при изучении школьниками гуманитарных дисциплин // Современные наукоемкие технологии.-2015. -№ 11. – С. 87-91;URL: http://www.top-technologies.ru/ru/article/view?id=35186

# **К ВОПРОСУ РЕАЛИЗАЦИИ ПРИНЦИПОВ МУЛЬТИМЕДИЙНОЙ ДИДАКТИКИ НА ПРИМЕРЕ СОЗДАНИЯ УЧЕБНОГО МАТЕРИАЛА СЕРВИСОМ BOOK CREATOR**

**Лазовская Ж.Г. (zhann\_ka@mail.ru)**

*ГУО «Гимназия №1 г. Копыля им. Н.В. Ромашко»*

## **Аннотация**

В статье рассматриваются вопросы, касающиеся организации учебного процесса по математике на основе сочетания принципов мультимедийной дидактики и принципов педагогической техники А.А. Гина. Реализация указанных принципов показана на примере использования в учебном процессе авторской разработки по теме «Квадратные корни» с помощью онлайн инструмента Book Creator.

На современном этапе развития образования актуальными являются вопросы методики преподавания математики, основанные на использовании информационно-коммуникационных технологий. Технологии проведения мультимедийных учебных занятий описаны в различных учебнометодических, дидактических, научных источниках. Например, вот что пишут авторы практического пособия «Эффективный урок в мультимедийной образовательной среде»: «Вопросам формирования информационно-технологической культуры в образовании сегодня уделяется все большее внимание. В педагогике сложилась отдельная отрасль — мультимедийная дидактика как конструктор обучения в информационно-образовательной среде.» [1].

Авторы этого пособия подробно рассматривают особенности мультимедийных уроков (этапы, целеполагание, постановку учебных задач, критерии эффективности и т.д.) и технологические приемы мультимедийной дидактики (интерактивный модуль, плакаты и инфографика, опорный конспект, тренажер, тестер и др.). Обратимся к понятию инфографика. В широком значении инфографика – графический способ представления информации, данных и знаний, целью которого является быстрая, доступная, сжатая и четкая подача сложной информации. Применительно к процессу обучения, инфографика способствует построению такой визуализации учебного материала, при которой учащийся имеет возможность в сжатые сроки и эффективно освоить основные математические понятия и закономерности, что позволяет рационально строить и корректировать индивидуальную траекторию обучения учащегося на уроках и внеурочных занятиях [3].

Подход к организации учебного процесса с использованием современных технологий опирается на методологию Марка Пренски, описанную им в статье «Аборигены и иммигранты цифрового мира» – «Цифровые аборигены привыкли получать информацию очень быстро. Они любят многозадачность и параллельные процессы. Они, в отличие от своих оппонентов, предпочитают тексту визуальный ряд» [4].

При этом, практическая деятельность учителя должна учитывать (с точки зрения автора доклада) принципы педагогической техники: принцип свободы выбора, принцип открытости, принцип деятельности, принцип обратной связи, принцип идеальности. Данные принципы описаны в пособии А. Гина «Приемы педагогической техники».

Итак, какие же средства современных информационных технологий можно применять для визуализации учебного материала по математике и реализации дидактических приемов, основанных на указанных принципах?

Выбор таких инструментов разнообразен. К примеру, эксперты в области образования, обучения и новых технологий предлагают такой онлайн инструмент для учителей как Book Creator – это простое приложение для создания электронных книг на iPad. Миссия сервиса состоит в том, чтобы дать возможность учителям создавать контент следующего поколения и таким образом улучшить результаты обучения. Преподаватели имеют возможность с помощью Book Creator развивать интерактивные и развивающие учебные ресурсы, которые могут легко распространяться и использоваться учащимися. Электронный ресурс очень легко сохранять в актуальном состоянии, обновлять для новой группы каждый год и редактировать прямо во время уроков [5]. Данный интернет-ресурс прост в использовании, есть ряд технических характеристик для его использования, которые представлены на официальном сайте: https://bookcreator.com.

С помощью данного ресурса был разработан учебный материал по теме «Квадратные корни». Ссылка для ознакомления: https://clck.ru/NfxBH.

Учащимсяпредлагаетсяматериалвинтерпретированномвариантепосказке«Репка».Методическая разработка включает в себя элементы практико-ориентированного подхода, проблемного изложения материала, реализацию метапредметных связей. Для объяснения понятия квадратного корня предлагается найти сторону квадрата по значению его площади. На рисунке 1 представлен фрагмент страницы электронной книги.Такая форма подачи материала интересна цифровым аборигенам. Для учителя данная разработка может иметь вариативность с учебно-методической точки зрения:

- применение технологии перевернутого урока;
- театрализация, разыграть сценку по предложенному материалу;
- • дополнить книгу ошибками, использовать метод «Лови ошибку»;

• предложить учащимся стать соавторами данной сказки.

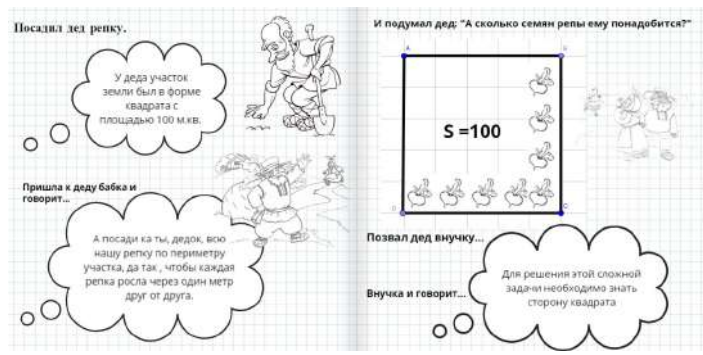

*Рис. 1. Фрагмент электронной книги «Сказка о репке, корне и его свойствах»*

В данном кратком пособии предлагается не только математический материал, но и приведены некоторые интересные факты об указанном корнеплоде.

Таким образом, данный электронный образовательный ресурс помогает при освоении важного математического понятия, способствует реализации целей и задач учебного занятия, и организации учебного процесса по математике.

#### **Литература**

- 1. Аствацатуров Г.О. Эффективный урок в мультимедийной образовательной среде (практическое пособие). / Г.О. Аствацатуров, Л.В. Кочегарова – М.: Сентябрь, 2012. – 176 с.
- 2. Гин А.А. Приемы педагогической техники: Свобода выбора. Открытость. Деятельность. Обратная связь. Идеальность.: Пособие для учителя. // – М.: Вита-Пресс, 1999. – 88 с.
- 3. Прохоров Д.И. Наглядное моделирование содержания обучения математике на основе инфографики // Электронный научно-методический журнал «ПЕДАГОГИКА ИНФОРМАТИКИ», БГУ – 2020 – №2 – опубликовано 14.05.2020.
- 4. Статья Марка Пренски «Аборигены и иммигранты цифрового мира» http://gimc.ru/content/ statya-marka-prenski-aborigeny-i-immigranty-cifrovogo-mira. – Дата доступа: 15.05.2020.
- 5. https://dyjalog.by/68-potryasayushhix-onlajn-instrumenta-dlya-uchitelej/.

# **СИНТЕЗ МАНИПУЛЯТИВНЫХ ЗАДАНИЙ В КОМПЬЮТЕРНЫХ ПРЕДМЕТНЫХ СРЕДАХ ЧЕРЕЗ ХАРАКТЕРИЗАЦИЮ ОБЪЕКТОВ.**

### **Пантуев А.В. (klu@mail.ru)**

*Специализированный учебно-научный центр (СУНЦ) МГУ, г.Москва*

#### **Аннотация**

Описан важный подтип манипулятивных компьютерных заданий типа «Черный ящик» - задания, порождаемые характеризациями объектов на примере математических моделей в физике. Приведен пример модели отражения лучей в эллипсе, и соответствующего задания.

#### **Введение**

Лавинообразный рост доступных компьютерных заданий в математике, информатике, физике и т.д. требует эффективных принципов их классификации для подбора, например, индивидуальных траекторий в обучении. Давно понятно, что компьютерные модели имеют учебный смысл только тогда, когда с их помощью можно решать дидактические задачи, недоступные для бумажной версии. Мы рассмотрим два типа таких моделей, вернее, тип с важным подтипом.

#### **Тип «Черные ящики»**

Этот тип описан автором в [1]. Пользуясь «принципом манипулятивной визуализации» (см. [2]),

можно «порождать» учебные модели этого типа. Примеры можно найти в [3] и [4].

Обычно вокруг удачной модели, показывающей тему с непривычного ракурса, возникает облако заданий, прямых, обратных, с различными ограничениями и т.п. Такое «облако» требуется для более глубокого «раскрытия темы». Но важно, что раскрывать можно, не начиная с уровня логических формулировок и выводов. Упомянутый уровень требует уже имеющегося фундамента в виде «математического воображения» и интуитивного опыта «ориентации в материале». Наработать такой опыт, или хотя бы компенсировать его отсутствие, и помогают модели этого типа.

Примерами могут служить задания на «динаграфики», «проволочные головоломки» в кубике и другие. В них обычно требуется, проведя эксперименты (выбор их за учащимися), уловить характер связей в модели, и использовать его для решения задачи, быть может, манипулятивной.

### Задания, порождающие новый класс объектов.

Важное дидактическое значение имеет один частный случай, когда успешные и относительно свободные манипуляции при заданных ограничениях ведут к неожиданному и впечатляющему результату, порождая узнаваемый в своей новизне класс объектов.

Такие задачи, как мы обнаружили, часто порождаются характеризацией соответствующего математического объекта.

Например, одна из многих характеризаций эллипса может быть сформулирована так (с некоторыми упрощениями относительно гладкости кривой и т.п.): «Эллипс - это кривая, касательные к которой, рассматриваемые как зеркала, отражают лучи, исходящие из одной данной точки (фокус-1) так, что отраженные лучи собираются в другой данной точке (фокус-2). При этом дана одна точка, через которую проходит кривая.».

Принцип манипулятивной визуализации порожлает отсюла слелующее залание: «Дана замкнутая ломаная - «цепочка зеркал» (возможно, изменяемых размеров) и два фокуса, источник и «собиратель». Выстроить зеркала цепочки так, чтобы лучи из источника, отражаясь, все попадали в «собиратель». «Собиратель» при этом численно оценивает ошибку «собирания», как «разброс» лучей у точки сбора. Нужно минимизировать ошибку. Для проверки (подсказки) строится эллипс по фокусам и середине одного из зеркал».

Конечно, экспентриситеты построенных многоугольников-»эллипсов» будут у всех разными, но он будет узнан даже теми, кто назвать его может только «овалом». Вот этот тип «узнавания» и есть тот когнитивный механизм, позволяющий связывать тысячи раз виденные глазом по жизни эллипсы и эллиптические траектории с возникающей «под рукой» кривой. Это механизм даст возможность «назвать» кривую, сделав возможной работу математического воображения.

Задание естественно расширяется и на другие конические сечения - параболу и гиперболу. Посмотреть и поработать с примерами этих заданий можно по ссылке [5].

Заключение. Компьютер дает возможность учащимся проводить учебные эксперименты, ранее недоступные, и дает возможность объединить учителей и учащихся в математическом поиске на новом уровне. Роль компьютерных сред и заданий поискового типа можно сравнить с появлением в школе богатого физического (или химического) кабинета.

Работа выполнена при поддержке гранта РФФИ №19-29-14217.

## Литература

- 1. http://ito.su/main.php?pid=26&fid=4689
- 2. https://istina.msu.ru/publications/article/15048728/
- 3. http://klu.narod.ru/st9.html
- 4. https://obr.1c.ru/mathkit/
- 5. https://horohoro.ru

# РЕАЛИИ ДИСТАНЦИОННОГО ОБУЧЕНИЯ: ПЛЮСЫ И МИНУСЫ

Пасхин А.И. (paskhin@mail.ru), Чернышова Л.А. (latch51@yandex.ru)

МАОУ Физико-математический лицей №5 г. Долгопрудный, Московской обл.

#### Аннотация

Природа распорядилась нашим образованием, посадив всех учителей и учеников в самоизоляцию. Никто этого не ожидал, и никто не был к этому готов. Ситуация обрушилась на всех внезапно, поэтому

#### в создавшемся положении все стали искать возможность продолжать образовательный процесс.

В нашем лицее информатика преподается с 1 класса, поэтому, может быть, нашим ученикам было легче войти в новый режим работы.

Для учителей это стало серьезным испытанием. Несмотря на то, что наш физико-математический лицей № 5 города Долгопрудного является одним из лучших в Московской области, учителя придерживались классно-урочной системы. Эта система, введенная в образование Яном Амосом Коменским в XVII веке, опробованная в течение столетий, вполне зарекомендовала себя, успешно использовалась нашими учителями и позволяла давать такие знания учащимся, которые им помогали становиться призерами и победителями не только муниципальных этапов Всероссийской олимпиады школьников по всем предметам, но и региональных этапов, а также заключительных. Большинство наших выпускников для дальнейшей учебы выбирали лучшие вузы страны: МФТИ, МГУ, МИФИ, ВШМ, СПБГУ, где были достаточно успешными и конкурентоспособными. Учителя при этом использовали различные образовательные ресурсы, но это было эпизодично.

Не имевшие опыта работы с различными образовательными ресурсами, оказавшись в изоляции, учителя, как говорится, пустились во все тяжкие, кто во что горазд. Были пересмотрены и скорректированы учебные программы. Перезнакомились со множеством ресурсов, предлагающих помощь в работе. Не сразу нашли то, что в конце концов помогло в проведении дистанционного обучения. При этом все найденное было настолько разобщенным, не имеющим системы, что бедным детям было очень трудно разобраться и понять, что и где искать, куда и кому отсылать домашние задания. У каждого учителя свои требования, свои найденные Web-ресурсы и платформы, свои ссылки на почту или портал. При этом у детей свои трудности: это отсутствие необходимой оргтехники, а если и есть, то многие из родителей работают «на удаленке» и к компьютеру очередь из мамы, папы, младшего брата или старшей сестры.

Во время дистанционной учебы использовали платформу онлайн-школы Фоксфорд [1]. Эта образовательная платформа, которая в обычное время является платной, предоставила бесплатно возможность использовать свои тесты для автоматизированной проверки знаний учащихся, что в значительной мере облегчило труд учителей по проведению тестирования учащихся. оцениванию знаний. Единственным минусом была рассогласованность школьных программ с образовательными программами онлайн-школы Фоксфорд.

Уроки учителей информатики проходили в основном в виде конференций на платформе ZOOM [2].

Конференция назначалась заранее, учитель готовил материал для урока, в Школьный Портал размещалось приглашение учащимся, прикреплялись при этом файлы с домашним заданием

Там объяснялся новый материал, проводились консультации, а также контрольные работы.

В целом, для мотивированного ученика режим дистанционного обучения оказался более удобным. Если он привык вовремя выполнять домашние задания, то он и на домашнем обучении будет их выполнять, если у него есть желание глубже разобраться в проблеме и выйти за рамки урока, то он может и самостоятельно найти информацию в Интернет, и может задать вопрос учителю по электронной почте. Он найдет способ общения со своими друзьями, при этом не будет часами сидеть в компьютерных играх. Кроме того, он не тратит время на дорогу в школу, полностью избавлен от возможных конфликтов с одноклассниками.

Кроме этого детям 7 классов во время прохождения темы «Компьютерные презентации» по информатике было предложено сделать презентации из нескольких слайдов на тему «Плюсы и минусы дистанционного обучения». К раскрытию темы дети подошли со всей серьезностью. К плюсам дистанционного обучения были отнесены:

- Больше свободного времени.
- Возможность изучить больше чем изучается в школе.
- Вы можете обучаться в любом месте при наличии подключения к сети Интернет.
- Можно использовать разные обучающие электронные площадки.
- Доступность учебного материала в любое удобное для учащегося время.
- Возможность вернуться к темам, вызывающим затруднение.
- Возможность обучаться в любом месте.
- Возможность обучаться в удобном темпе.
- Это учеба без отрыва от основной деятельности.
- Один из главных плюсов дистанционного обучения это то, что ты сам можешь организовать свой день. Ты можешь учиться в удобное для тебя время, а также отдыхать тогда, когда тебе удобнее.

Минусы:

- Отсутствие живого общения с одноклассниками и преподавателями.
- Зависимость от технических средств.
- Не всё можно изучить дистанционно. Некоторые предметы требуют практических занятий.
- Отсутствие постоянного контроля преподавателя. Требуется самодисциплина и самоконтроль.

То, что ты можешь сам организовывать свое время, является главным преимуществом, это далеко не значит, что каждый может организовать его разумно и продуктивно. Главной причиной всего этого являются как раз технологии. Ты можешь отвлечься на телефон и другие темы. Тоже самое с телевизором и компьютером.

Создавшиеся трудности не помешали работе с одаренными детьми. Учащимися 7 класса был создан проект «Долгопрудный во время Великой отечественной войны». Презентация, сделанная во время работы над проектом, использовалась впоследствии на классных часах, посвященных юбилею Победы. Этот проект был направлен на II региональный конкурс компьютерных проектов под эгидой Ассоциации преподавателей информатики Подмосковья., посвященный 75-летию Победы.

Наш лицеист принял участие в заочном этапе конкурса «Поиск-НИТ» и получили сертификат участника. К сожалению, принять участие в очном этапе помешала разобщенность учителя и ученика. Необходимо было снять видеоролик для участия в очном этапе, но режим самоизоляции не позволил это сделать.

Плодотворной явилась и работа преподавателей. Учителя информатики лицея приняли участие в научно-практической конференции РУДН «Современная инфраструктура образования: кадры, квалификация, управление», 27 марта 2020 года и воВсероссийской научно-практической конференция «Профессиональное самоопределение: современный аспект» 02-03 апреля 2020 г. в Якутске на базе ФГАОУ ВО «Северо-Восточный федеральный университет имени М.К. Аммосова»

Для посредственного ученика режим дистанционного обучения просто неприемлем. На уроке можно «сидеть» выложив вместо видео свою (или не свою) фотографию. Домашнее задание можно «списать» у друга, а тест пройти с помощью родителей.

Режим работы учителей в формате дистанционного обучения был очень разнообразным.

Например, кто-то давал ссылку на чужой урок в YouTube и в качестве домашнего задания тест РЭШ. Естественно умелая кооперация детей позволяла им добиться ну очень высоких результатов при таком тестировании.

А вот для добросовестного учителя режим «удаленки» оказался серьезным испытанием. Каждый урок надо провести самому и «в живую», подготовить ряд материалов в электронном виде к каждому уроку. Отсутствие доски дома создавало свои неудобства. Проверка домашнего задания — это отдельный и весьма трудоемкий процесс. Дети еще не владеют культурой деловой переписки, в электронной почте у некоторых вместо фамилии были псевдонимы, кто-то отправлял сообщения с почтовых ящиков родителей. Прилагаемые файлы с домашним заданием были всевозможных форматов и зачастую огромного размера. При прикреплении файла часто не дожидались окончания этого процесса, выходили из потового сервиса и файл в результате не доходил до адресата. Письма без указания темы зачастую уходили в спам. Так что постоянно приходилось напоминать о правилах безопасности при использовании сети Интернет, а также напоминать про этические нормы общения в сети.

Итоги: Необходимо создавать единую универсальную платформу для дистанционного обучения, удобную для использования как учеником, так и учителем. Такую, чтобы можно было выбрать уровень сложности заданий. Родителям должна быть поставлена задача обеспечить ребенка полноценным компьютером с минимальным обязательным набором программного обеспечения. Детей и родителей надо ознакомить с правилами деловой переписки. Отдельная задача: разработка требований, регламентирующих форматы и размеры пересылаемых файлов.

#### **Литература**

1. https://foxford.ru/ Онлайн-школа Фоксфорд.

2. https://zoom.us/ Онлайн-сервис видеоконференций

## **«ОБРАЗОВАТЕЛЬНЫЙ НАВИГАТОР ШКОЛЬНИКА»: ОНЛАЙН-СЕРВИС ДЛЯ ОРГАНИЗАЦИИ МОБИЛЬНОГО ОБУЧЕНИЯ Поляев А.Ю., Щербова Т.В. (info@edunavi.online)**

*ООО «Школьный навигатор», г. Санкт-Петербург*

#### **Аннотация**

Онлайн-сервис «Образовательный навигатор школьника» (https://edunavi.online/) информационная система поддержки индивидуальной стратегии развития обучающегося, которая на основе сетевой навигации предоставляет пользователю индивидуализированную информацию об образовательных ресурсах разного уровня и обеспечивает формирование электронного портфолио достижений для мониторинга ежегодного прогресса.

Онлайн-сервис «Образовательный навигатор школьника» - это инновационная технология сопровождения индивидуальных образовательных маршрутов учащихся, непрерывного учета их продвижения по данным маршрутам, а также дополнительное современное условие организации их образовательной мобильности.

В настоящее время цифровые технологии представляют собой не только инструмент, а прежде всего среду, для комфортного существования человека, где открываются возможности, позволяющие проводить обучение в свободном режиме, организовывать непрерывное образование, строить индивидуальные образовательные маршруты и создавать электронные портфолио.

Одним из направлений цифровизации становится возможность использования технологий мобильного обучения. Тенденция на смешанное обучение предполагает сочетание различных видов образования, что делает его более интересным и эффективным. Таким образом, мобильное обучение можно объединять с традиционными видами образования, обеспечивая всестороннее и информативное развитие личности.

На сегодняшний день в традиционном образовании довольно часто используются портативные ИТ-устройства для организации мобильного обучения (планшеты, смартфоны и т.д.). Использование мобильных технологий в образовании позволяет обучающимся стать более производительными и эффективными в поиске и создании новой информации.

Создание индивидуального профиля компетенций выступает одной из основных целей работы онлайн-сервиса «Образовательный навигатор школьника». Использование онлайн-ресурса и мобильного приложения с помощью ИТ-устройств и мобильного обучения позволяют учащимся в короткий срок находить нужные мероприятия разного уровня согласно своим интересам и предпочтениям. В связи с этим, целью онлайн-сервиса «Образовательный навигатор школьника» является формирование и расширение у учащихся творческих способностей, практических и интеллектуальных знаний, умений и навыков, углубление познания, умения самостоятельно использовать, полученные знания для своего дальнейшего образования и развития.

В контексте концептуальных идей ФГОС учащемуся важно оказать помощь в определении содержания своего развития и образования с учетом индивидуальных способностей каждого ребенка, интересов и склонностей, обеспечить формирование базовых навыков цифровой экономики, расширить возможности его социализации.

Онлайн-сервис «Образовательный навигатор школьника» это:

- Эффективная информационная система индивидуального профиля компетенций обучающегося.
- Выстраивание индивидуальных маршрутов и определение индивидуальной стратегии развития.
- Эффективный помощник ребенка, единая точка доступа к образовательным ресурсам разного уровня.
- Формирование электронного портфолио индивидуальных достижений.

Таким образом, онлайн-сервис «Образовательный навигатор школьника» и разработанное мобильное приложение на основе сетевой навигации, предоставляет пользователю индивидуализированную информацию об образовательных ресурсах (мероприятиях, сообществах и организациях), выступает инструментом следующих процессов образования как проектирование и организация индивидуального образовательного маршрута, учащегося и мониторинга достижений полученных результатов, а также создание электронного портфолио обучающегося.

Интегрирование продукта в процесс образования будет способствовать:

## **Для педагогического сообщества:**

Получение инструмента системно-методического обеспечения процесса сопровождения индивидуальных маршрутов, учащихся в информальном и неформальном образовании;

Достижение новых компетентностей, повышение функциональной грамотности;

Овладение технологией тьюторского сопровождения и информационного сопровождения индивидуального маршрута учащегося.

Формирование статистической отчетности с помощью аналитической подсистемы об использовании онлайн-сервиса в образовательном учреждении.

## **Для образовательного учреждения:**

Создание банка информационных ресурсов образования (мероприятий и активностей) по работе с познавательным интересом школьника;

Повышение информационной открытости образовательного учреждения;

Расширение партнерских связей;

Повышение «индекса позитивного цитирования» образовательного учреждения в общественном мнении и СМИ.

### **Для учащихся:**

Возможность навигации по различным образовательным областям для лучшего ориентирования при выстраивании индивидуального маршрута;

Формирование электронного портфолио достижений;

Выстраивание индивидуального профиля компетенций.

## **Для родителей:**

Повышение степени информированности об образовательных достижениях учащихся в информальном и неформальном образовании.

В заключение стоит отметить, что использование онлайн-сервисов и мобильной образовательной среды, позволяет дополнить систему обучения, отличительными особенностями которой являются: мобильность образовательного процесса обучающего, индивидуализация и возможность получить доступ к необходимой информации в любое время и вне зависимости от местонахождения. Онлайнсервис «Образовательный навигатор школьника», разработан по программе Старт-1 при поддержке Фонда содействия инновациям (Фонда содействия развитию малых форм предприятий в научнотехнической сфере).

## **Литература**

- 1. Амиров А.Ж., Ашимбекова А.М., Темирова А.Е. Роль современных мобильных приложений в учебном процессе вуза// Молодой ученый. – 2017 - №1. – С. 13 – 15.
- 2. Образовательный навигатор школьника. Под общей редакцией С.А.Бабак, Н.А.Савиновой, Т.В. Щербовой. (учебно-методическое пособие) – СПб, – 2016.
- 3. План мероприятий («Дорожная карта») «Кружковое движение» Национальной технологической инициативы, утверждено на заседании президиума Совета при Президенте Российской Федерации по модернизации экономики и инновационному развитию России от 18 июля 2017 г. № 3.

## **ИНТЕРАКТИВНОЕ ВЗАИМОДЕЙСТВИЕ С ПЕДАГОГАМИ В WIKI-СРЕДЕ КАК УСЛОВИЕ ФОРМИРОВАНИЯ МЕТАКОМПЕТЕНТНОСТИ Россинская С.А. (svetross@mail.ru)**

*ГБУ ДПО «Ростовский институт повышения квалификации и профессиональной переподготовки работников образования», г. Ростов-на-Дону*

### **Аннотация**

Статья посвящена проблеме формирования метакомпетентности педагогов-слушателей курсов повышения квалификации в процессе интерактивного взаимодействия с ними в Wiki-среде. Рассмотрены свойства Wiki-среды, организация сетевых сообществ и создание исследовательских (сетевых) проектов на платформе РостоВики, являющейся разновидностью Wiki-среды.

В современном информационном обществе возрастает значимость повышения квалификации пелагогов в процессе специально организованной леятельности в Wiki-среде по формированию метакомпетентности, включающей:

- приобретение метазнаний;
- применение метазнаний и освоение метаумений в целях освоения основ сетевого взаимодействия, способов конструирования и моделирования электронных образовательных продуктов:
- последовательную отработку метакогнитивных навыков конструирования и моделирования электронных образовательных продуктов от простых к более сложным.

Примерорганизации такой деятельности-интерактивное взаимодействие с педагогами в Wiki-среде, представляющее собой форму сотрудничества преподавателя и обучающихся, в которой участники образовательного процесса совместно осваивают основы сетевого взаимодействия, моделирования и конструирования электронных образовательных продуктов (Электронный образовательный продукт комплексный образовательный результат, который создается на основе знаний о предметной области с использованием образовательных и информационно-коммуникационных технологий).

Технология Wiki реализует методику проектирования систем Web 2.0. Различные Wiki-среды объелиняют обшие свойства, позволяющие организовать интерактивное взаимолействие с пелагогами:

нелинейная структура;

- 1. возможность разделять содержимое Wiki-сайта на именованные страницы;
- 2. гипертекстовость (взаимосвязь Web-страниц и их подразделов посредством контекстных гиперссылок);
- 3. возможность многократного редактирования текста, отката к более ранней версии:

4. множественность авторов.

Одним из вариантов Wiki-среды является РостоВики - единая информационно-образовательная среда педагогов и их учеников, методистов, библиотечных работников образовательных организаций, работников учреждений культуры Ростова-на-Дону и Ростовской области. Техническое и методическое сопровождение РостоВики осуществляет Ростовский институт повышения квалификации и профессиональной переполготовки работников образования. Кажлый зарегистрированный на этой платформе педагог-слушатель курсов повышения квалификации может:

- принять участие в совместной работе региональных методических сетевых сообществ учителей-предметников;
- стать участником проектов и мероприятий международного, федерального, регионального уровней (конференции, семинары, конкурсы, мастер-классы);
- ознакомиться с содержанием страницы обучения слушателей курсов повышения квалификации (дистанционная поддержка и таблицы продвижения);
- разместить материалы своего сетевого проекта;
- воспользоваться шаблонами портфолио проекта, раздела проекта, Wiki-статьи участника проекта:
- изучить инструкции и руководства пользователя по регистрации и работе в WIKI-среде.

Рассмотрим в качестве примера организации интерактивного взаимодействия с педагогами Web-страницу сайта РостоВики «Сообщество учителей физики и астрономии», созданную с целью методического сопровождения процесса введения учебного предмета «Астрономия» и методической поддержки деятельности учителей физики, преподающих астрономию, в условиях возвращения астрономии в старшую школу в соответствии с направленностью современного образования на соединение лучших традиций отечественного и зарубежного опыта.

Web-страница сообщества включает новостную ленту, форум, нормативно-правовое и материальнотехническое обеспечение преподавания учебного предмета «Астрономия», образовательные продукты и полезные ссылки.

Новостная лента содержит гиперссылки на актуальную информацию о прошедших экскурсиях, семинарах, вебинарах по астрономической тематике, рубрика «Материально-техническое обеспечение преподавания учебного предмета «Астрономия» - гиперссылки на нормативно-правовые документы, регламентирующие введение астрономии в школьную программу. Раздел «Образовательные продукты и презентация опыта» включает гиперссылки на электронные и цифровые образовательные продукты по астрономии, раздел «Полезные ссылки» – актуальные гиперссылки, в частности, на российскую ассоциацию учителей астрономии, Московский Планетарий, авторские сайты преподавателей астрономии, интернет-журналы. В разделе «Внеурочная деятельность» имеются гиперссылки на интересные проекты, например, учебную астрономическую обсерваторию ЮФУ.

Технология Wiki позволяет привлечь педагогов-участников сетевого сообщества к непрерывному процессу сотрудничества, постоянно меняющему вид данной Web-страницы, дает возможность каждому зарегистрированному участнику:

- размещать внешние гиперссылки на свои материалы в различных рубриках;
- вносить свои правки в любой текст, размещенный на Web-странице;
- видеть проявление изменений сразу после их внесения;
- иметь свободный доступ к информационным ресурсам, скачивать заинтересовавшие его материалы других участников сетевого сообщества;
- участвовать в форуме (в сообщениях задавать вопросы, вносить предложения, размещать актуальную информацию).

Преподавателю, осуществляющему модерацию:

- выполнять разметку Web-страницы;
- прописывать правила совместного использования Web-страницы;
- вести учёт изменений и при необходимости восстанавливать более ранние версии Web-страниц;
- поддерживать эффективное информационное взаимодействие, для которого характерны: высокая мотивация в постижении нового, самоорганизация, взаимный обмен опытом.

Опыт показывает, что в процессе изучения нормативно-правового и материально-технического обеспечения преподавания астрономии, знакомства с информационной лентой, лучшими образовательными практиками учителей-новаторов педагоги приобретают метазнания и осмысливают их в процессе собственной деятельности, которая способствует освоению ими метаумений, и выходят на продуктивный уровень сформированности метакомпетентности:

- становятся активными пользователями сети Интернет;
- уважают личное пространство каждого участника сообщества;
- осуществляют содержательный отбор готовых и мотивированы к созданию собственных электронных образовательных продуктов с целью использования их потенциала в полном объеме при обучении астрономии.

Другой интерактивной формой взаимодействия с педагогами в Wiki-среде является создание исследовательского (сетевого) проекта, Web-страница которого включает краткую аннотацию проекта, планируемые результаты обучения, вопросы, направляющие проект, план проведения проекта, гиперссылки на продукты проектной деятельности, материалы по формирующему и итоговому оцениванию, полезные ресурсы.

Участие в сетевом проекте предполагает детальную разработку проблемы, значимой для каждого участника, определение задач, согласование методов, планирование и реализацию проекта в ходе совместной проектной деятельности в малых группах.

Как показывает практика, учителя в ходе реализации сетевого проекта получают возможность выйти на креативный уровень сформированности метакомпетентности, осуществляя в процессе сотрудничества с преподавателем и другими участниками осознанный отбор, конструирование и моделирование электронных образовательных продуктов; защиту информации от несанкционированного доступа; проявляя высокую педагогическую потребность в проецировании такой формы взаимодействия на учебную деятельность на уроках астрономии.

Таким образом, интерактивное взаимодействие в Wiki-среде позволяет педагогам развить педагогическую культуру, выйти на новый уровень сформированности метакомпетентности, самостоятельно выстраивать собственную траекторию профессионального и личностного роста и индивидуальную траекторию своих учеников.

Литература

1. Надолинская Т. В. Конструирование и моделирование электронных образовательных продуктов с использованием облачных технологий [Текст] : учебное пособие / Т. В. Надолинская, С. А. Россинская ; Ростовский институт повышения квалификации и профессиональной переподготовки работников образования. - Ростов-на-Дону : Изд-во ГБУ ДПО РО РИПК и

ППРО, 2019. - 58 с.

- 2. Шершнева В.А., Осипова М.В. Метакомпетентность в иерархии компетентностей [текст] / В.А. Шершнева, М.В. Осипова // Вестник Красноярского государственного педагогического университета им. В.П. Астафьева. – 2020. – №1 (51). – С.80 – 89.
- 3. Сайт ГБУ ДПО РО РИПК и ППРО http://ripkro.ru/

### **КАК Я ПОДРУЖИЛАСЬ С МЭШ Солдатова Е.В. (soldat-lena@mail.ru)**

*МАОУ «Гимназия им. Н.В.Пушкова» г.Москва, г.о.Троицк*

#### **Аннотация**

Об использовании приложения МЭШ (Московская Электронная Школа) на уроках физики в период дистанционного обучения в связи с пандемией коронавируса COVID -19.

Когда давно работаешь подбираешь удобные для себя методики, технологии. Привыкаешь к ним, настороженно относишься к новому, не всегда понятному. Несколько лет назад заговорили о МЭШ, стали её активно внедрять. Многие привычные используемые ранее ресурсы исчезли. Учителя посещали семинары, курсы, даже сдавали экзамены по работе с МЭШ. Конечно и я была среди этих слушателей курсов. Но все равно этот ресурс не становился для меня любимым, хотя после размещения новых панелей в школах Троицка я стала пользоваться им часто.

В ситуации самоизоляции, когда большинство средств ведения урока стали недоступны, встал вопрос как донести информацию до обучающегося. Достаточно быстро освоили технологию ведения онлайн Zoom конференции. Но нет привычной доски, оборудования для демонстраций, следовательно, возникают вопросы: как соединить содержательность и наглядность урока? Как разнообразить формы работы на уроке чтобы активизировать познавательную и образовательную деятельность обучающихся? Создавать полноценные презентации к каждому уроку при большом количестве часов нет возможности. Я обратилась к готовым материалам в МЭШ.

Первая трудность с которой сталкиваешься - выбор необходимого материала. Во - первых его достаточно много и надо проанализировать. Во- вторых редко, когда сценарий чужого урока полностью соответствует тому как учитель ведет свой урок. Но в этом есть и свои положительные моменты. Конструктор урока можно изменить, а чем больше и разнообразнее материал, тем больше возможностей его использовать.

Время онлайн урока на треть меньше реального. А значит содержание должно быть подобрано более тщательно. При условии, что обучающимся придется самостоятельно разбираться с материалом, он должен содержать только основные, яркие, интересные элементы (картинки, чертежи, фотографии, схемы). Так же при анализе и отборе материала обращала внимание на наличие видеофрагмента, позволяющего продемонстрировать эксперимент, объяснить важные, сложные моменты изучаемой темы.

Домашнее задание выкладывалось до начала урока. Если урок проходил в офлайн режиме, то ребятам кроме работы с текстом учебника предлагался сценарий урока из МЭШ для ознакомления, с указанием слайдов на которые необходимо обратить особое внимание при изучении материала. Остальные слайды, обучающиеся могли изучить самостоятельно по желанию, а также им предлагалось пройти тест или поработать с приложением LearningApps для систематизации и закрепления изученной темы.

Если урок проходил в формате онлайн, то при проведении Zoom конференции учитель включает «демонстрация экрана», осуществляется вход в МЭШ цифровое домашнее задание (ЦДЗ), конструктор урока, «совместное использование» и на экране отображаются слайды из сценария урока. Это давало возможность пользоваться заготовленным материалом. Так как при проведении конференции существует возможность проблем с подключением, то при подготовке урока создавалась небольшая презентация (3-5 слайдов) с информацией из сценария. Так же в них включались слайды с примерами решений и оформлений задач, тестовые задания отличные от тех, что были в сценарии урока и по каким - то причинам не подходили учителю. Ответы на эти задания обучающиеся обсуждали в ходе урока или писали в чат конференции. Такая деятельность позволяла активизировать школьников, а анализ ответов в чате давал возможность оценить работу обучающихся на уроке.

До дистанционного обучения домашние задания я задавала в традиционном формате по сборнику задач. Редко использовала в домашних работах тестовые задания ЦДЗ. Теперь, в сложившихся условиях, эта форма деятельности позволила активизировать обучающихся. Сначала не все ребята работали с тестовыми заданиями, но постепенно подключились остальные. Особенно позитивно работа с тестами сказалась на слабоуспевающих обучающихся. Они активнее стали выполнять домашние работы, возрос их уровень самооценки, что, конечно, позитивно сказалось на образовательных результатах. Надо отметить, что тестовые задания подбирались отдельно (не из сценария урока) по изучаемой теме и по уровню подготовки обучающихся.

Особое место в изучении физики занимает практическая деятельность. И в учебном плане достаточно много лабораторных работ. Как их выполнить в условиях самоизоляции при отсутствии оборудования. И тут на помощь приходит МЭШ. Приложение «Виртуальная лаборатория» и работа с ней - это отдельная тема для статьи, а я использовала все тот же конструктор урока. Например, лабораторная работа «Выяснение условий равновесия рычага» в 7классе. В сценарии урока содержится видеофрагмент, демонстрирующий выполнение работы. Обучающимся необходимо по делениям рычага рассчитать плечи сил и вес грузов, записать результаты в таблицу, определить отношение сил, отношение плеч и сделать вывод об условиях равновесия рычага. В девятом классе при изучении методов регистрации заряженных частиц видеофильм, входящий в сценарий урока, позволяет обучающимся познакомиться с устройством и принципом действия камеры Вильсона. В этом видео достаточно подробно рассказывается какие характеристики частиц можно определить по трекам их движения. Использование этого материала позволило ученикам успешно выполнить лабораторную работу «Изучение треков заряженных частиц по готовым фотографиям».

Ну и, конечно, контроль знаний. Цифровое домашнее задание дает возможность прикрепить индивидуальные варианты контрольных работ, тестовых заданий, дифференцированные по уровню сложности задания в старших классах для различных групп обучающихся.

Таким образом в сложных условиях самоизоляции, в отсутствии графических планшетов и «умных досок» имея только старенький ноутбук и активное использование приложения МЭШ, плюс обмен информацией с коллегами позволяют решить множество образовательных задач. Поработав с этим образовательным ресурсом, я изменила о нем свое мнение, открыла его для себя с лучшей стороны. Ни одни курсы, ни один мастер-класс не дает того опыта, который мы получаем самостоятельно, решая ту или иную проблему. А разобравшись, конечно хочется поделиться своим опытом с окружающимися. На то мы и учителя! Анализ, переработка информации открывают новые возможности для профессионального роста и творчества.

# **ПРОБЛЕМЫ И ПЕРСПЕКТИВЫ УДАЛЕННОГО ОЧНОГО ОБУЧЕНИЯ С РЕАЛИЗАЦИЕЙ УСЛОВИЯ «ОДИН ОБУЧАЮЩИЙСЯ - ОДИН КОМПЬЮТЕР»**

## **Сухлоев М.П. (sukhloev@mail.ru)**

*Ростовский институт повышения квалификации и профессиональной переподготовки работников образования (РИПК и ППРО), Ростовская санаторная школа-интернат №28, г. Ростов-на-Дону*

## **Калашникова С.Б. (sb-kalashnikova@mail.ru)**

*Донской государственный технический университет, г. Ростов-на-Дону*

#### **Аннотация**

В работе представлен анализ проблем и перспектив, возникших с необходимостью экстренного перехода на удаленное обучение. Авторами предложен ряд перспективных технологических приемов по внедрению электронных тетрадей в очный учебный процесс в условиях удаленного обучения, при котором реализуется соотношение «один обучающийся - один компьютер».

Ситуация с необходимостью перейти на удаленное обучение создало массу проблем, но прошла неделя, вторая, третья и обнаружилось, что реализовалось так страстно прогнозируемое условие «один обучающийся - один компьютер». Реализация этого условия породило перспективы и новый взгляд на средства видеоконференцсвязи, на электронные учебники, на электронные тетради.

На первой неделе многие преподаватели создали группы-классы в WhatsApp и передавали

задания, а обучающиеся выполняли их в тетрадях, фотографировали и пересылали учителю. Началась временная перегрузка преподавателей, вызванная проверкой присланных обучающимися материалов. Некоторые записывали ведение урока на аудио, помещали в группу-класс и приглашали обучающихся по расписанию на урок в WhatsApp. Обучающиеся слушали ведение занятия преподавателем, работали в тетради и должны были в конце занятия сфотографировать тетрадь и прислать преподавателю.

Цель этих приемов организации обучения - максимально снизить потери качества учебного процесса и максимально приблизиться к результатам обычного учебного процесса. Из муниципальных управлений образования поступила рекомендация использовать платформу Российская электронная школа (РЭШ), ЯКласс, ЛЕКТА в качестве контента и Skype, Zoom, Teams или любой другой сервис видеоконференцсвязи для реализации очного классно-урочного удаленного учебного процесса. Так как времени на освоение не было, выбрали Zoom и Skype. В активе Zoom имеется белая доска с графическими инструментами, и с вызовом учащегося к этой доске, как в классе. К относительным недостаткам платформы Zoom можно отнести назначаемое, ограниченное время бесплатной видеоконференцсвязи. В Skype отсутствует белая доска, но демонстрация экрана компенсирует это. Главным преимуществом Skype является простота формирования групп-классов, простота вызова на занятия учащихся, передача и хранение передаваемой информации. Как в Zoom, так и в Skype имеется функция видеозаписи, и некоторые преподаватели записывали изложение нового материала и выставляли его для просмотра обучающимися. Для обучающихся, которые недостаточно хорошо разобрались и освоили новый учебный материал, эта запись являлась ценным дидактическим аудиовизуальным источником получения информации. При этом обучающиеся стали просить видеозапись именно их занятия и в их группе-классе, где уже сформирован определенный когнитивный фон, который учитывается преподавателем в процессе ведения занятия. Этот элемент учебного процесса – одно из приобретений вынужденного перехода на удаленное обучение.

Следует отметить, что с содержанием учебной деятельности обучающихся за это короткое время также произошли изменения. Некоторые преподаватели, в том числе и авторы, перешли от бумажных тетрадей к электронным, потому что во время очного удаленного учебного процесса обратную связь при работе обучающихся на бумажном носителе получить затруднительно. Переход на электронную тетрадь дает возможность преподавателю обратиться к любому обучающемуся с просьбой продемонстрировать свой экран. Данное обстоятельство мотивирует обучающихся к учебной деятельности, а преподавателю дает возможность эффективно продвигаться по материалу.

Подборэлектронныхматериаловдляформирующегосяучебногопроцессасвязанснеобходимостью максимально правильно классифицировать и обозначить эту форму учебного процесса. Это не дистанционное обучение в его устоявшемся смысле и содержании, это не видеоконференцсвязь, хотя сервисы так называются и ориентированы на вебинары и видеоконференции. Если преподаватель видит весь группу-класс, а группа-класс видит преподавателя, то это реализация виртуального классно-урочного процесса. Тогда интегрируем и получаем - очный классно-урочный удаленный процесс обучения.

Учебные материалы наиболее значимых платформ - РЭШ, МЭШ, LECTA, ЯКласс, Учи.ру ориентированы на педагога, использующего их на занятии через учительский компьютер и проектор. При этом обучающиеся в процессе занятия работают с бумажными тетрадями, включая подготовку домашнего задания. Во вновь создавшейся ситуации и преподаватель, и обучающиеся работают с компьютерами, так автоматически реализовалось соотношение «один обучающийся - один компьютер».

Электронные тетради на просторах Интернета https://videouroki.net/et/ или http://onlinetetradka.ru/ ориентированы на внеаудиторный период учебного процесса. Эти тетради не соответствуют структуре занятия – актуализация знаний, изложение нового материала, его закрепление. Педагог, разрабатывая содержание урока для первого этапа - вопросы фронтальный опроса по домашнему заданию, заносит их в электронную тетрадь. Тогда на уроке, на экранах мониторов всех обучающихся группы-класса присутствуют эти вопросы, а учитель просит одного учащегося прочитать первый вопрос, другого обучающегося ответить или прочитать уже заполненный ответ в его тетради. Таким образом, достигается реальное присутствие всех обучающихся на занятии, а не отсутствие присутствия.

Второй этап урока - формирование понятий и способов действий или познание (изложение) нового материала. Преподаватель излагает и формирует учебно-познавательные задания к виртуальным экспериментальным установкам из Единой коллекции цифровых образовательных ресурсов (ЦОР) или любого лругого источника, а учашиеся произволят познавательные операции, используя универсальные учебные действия [1], и результаты заносят в электронную тетрадь. Результаты могут отличаться, учитель просит нескольких обучающихся продемонстрировать свой экран. Это является элементом обратной связи, из которой учитель оценивает, достигает ли его деятельность необходимого результата, и какая необходима корректировка в данный момент в данном классе.

Именно этот этап урока полтолкнул авторов перейти от электронной тетрали в локальном варианте на компьютере обучающегося к облачному варианту тетради [2], когда учителю нет необходимости просить обучающегося продемонстрировать свой экран, теряя драгоценные секунды урока, а самому войти в тетрадь любого участника занятия, с возможностью внести коррективы. Из облачных онлайн офисов наиболее проработанным и с коллективным редактированием документов, по мнению авторов, является онлайн офис платформы Google [3]. Тетрадь в облаке доступна учителю или хорошо успевающему ученику, которому учитель предоставит доступ для взаимопомощи или взаимоконтролю. Доступ к такой тетради круглосуточный, что позволяет расширить взаимодействие учителя и ученика, прийти к асинхронному учебному диалогу учителя и ученика через облачную рабочую электронную тетрадь.

Полволя итог вышеизложенному, можно с уверенностью утвержлать, что вынужденный переход на удаленное обучение дал толчок к поиску эффективных средств реализации учебного процесса. Например, отсутствие физического демонстрационного оборудования стимулировало авторов к более широкому использованию ЦОРов из единой коллекции, а также найти и использовать великолепную коллекцию учителя Владимира Васцека из Чехии [4], коллекцию Университета штата Колорадо [5]. Сформировались требования и к видеосвязи - наиболее простая регистрация. без инсталляции на компьютер, активный переход на экран обучающихся, возможность увязки электронных учебных материалов с облачными электронными тетрадями.

То, что сейчас наработано и не доработано, может дорабатываться при расширении охвата очным удаленным обучением, не только детей со специальными потребностями в рамках функционирования центров дистанционного обучения, которое реализуется с 2009 года и где накоплен определенный положительный опыт, но и в практике взвешенной интеграции очного и улаленного обучения.

#### Литература

- 1. Калашникова, С. Б. Технология развития универсальных учебных действий в рамках ФГОС при реализации полвеления пол понятие / С. Б. Калашникова, М. П. Сухлоев// Современные проблемы науки и образования. - 2019. - № 4. - С. 86.
- 2. Калашникова С.Б., Сухлоев М.П. Облачная электронная рабочая тетрадь как дополнительный инструмент взаимодействия субъектов учебного процесса// Современные наукоемкие технологи. - 2019. № 11.- С. 171-178.
- 3. Калашникова С.Б. Интерактивные облачные сервисы как средство повышения эффективности внеаудиторной работы обучающихся//Мир науки, культуры, образования. 2019. - № 5 (78). - С.  $18 - 21$ .
- 4. Коллекция физика анимации/моделирование учителя из Моравии Владимира Васцека, источник: https://www.vascak.cz/physicsanimations.php?l=en (дата обращения 25.05.2020).
- 5. Коллекция интерактивных моделей сайта университета Колорадо Боулдер источник: https://phet. colorado.edu/en/simulations/category/physics.

## ГЕЙМИФИЦИРОВАННАЯ СИСТЕМА УЧЁТА ДОСТИЖЕНИЙ В ГАОУ «ЛИШЕЙ ИННОПОЛИС»

Тиличеев М.С. (tilicheev@innolyceum.ru), Рябышева Ю.Ю. (juliya.ryabysheva@gmail.com), Афанасьева М.С. (afanasieva.ms1992@yandex.ru)

ГАОУ «Лицей Иннополис», г. Иннополис

#### Аннотапия

Лицей Иннополис основан в 2015 году для поддержки одаренных детей всех субъектов РФ. Обучающиеся находятся в Лицее 24 часа, поэтому для нас важно создать комфортные условия для обучения и проживания в Лицее. Нам представляется, что создание игровой структуры «вымышленного мира» позволит устранить конкуренцию между классами и параллелями и развить эффективное взаимодействие внутри стихий, в которых будут включены ученики с 7-го по 11-ые классы. Также такая система будет способствовать более легкой адаптации семиклассников, недавно поступивших в Лицей. Предполагается, что геймификация и функционирующая в ее рамках балльнорейтинговая система помогут создать единое воспитательно-образовательное пространство, в котором у большинства участников появится внутренняя мотивация к учебе, возникшая на фоне внешних стимулирующих факторов (награды за победу в конце года), что приведет к повышению качества знаний, так как ученики будут больше помогать друг другу, чтобы заработать баллы для их группы. Таким образом, каждый член образовательного процесса будет ощущать свою сопричастность к общему.

Геймификация какпедагогическая технология внастоящее время активноиспользуется за рубежом, в России же о ней широко заговорили в последнее десятилетие. Геймификация образовательного процесса – это в первую очередь «использование игровых элементов и игровых механик в неигровом контексте» [2, с. 36]. В данном случае мы не превращаем образование в игру, а добавляем компоненты, механики и динамики, свойственные играм. В докладе «Эпоха «гринфилда» в образовании» от Центра образовательных разработок Московской школы управления Сколково говорится, что «геймификация становится важной характеристикой новой образовательной платформы», и приводится ряд образовательных проектов, где успешно реализуется данная практика [1, с. 29].

В Лицее Иннополис обучаются с 7-го по 11-ые классы, но, как и в других образовательных учреждениях, все внутренние соревнования, конкурсы проходят между классами, и жюри, оценивая конкурсные задания, не учитывает значительное превосходство старших классов. При таком подходе обучающиеся 7-8 классов не могут соперничать с обучающимися 10-11 классов, поэтому нами было решено создать новую структуру, которая позволила бы дополнить разбиение на параллели.

Создание игровой структуры «вымышленного мира» позволит устранить конкуренцию между классами и параллелями и развить эффективное взаимодействие внутри стихий, в которых будут включены ученики с 7-го по 11-ые классы. Также такая система будет способствовать более легкой адаптации семиклассников, недавно поступивших в Лицей. Предполагается, что геймификация и функционирующая в ее рамках балльно-рейтинговая система приведут к повышению качества знаний, так как возникнет внутренняя мотивация у каждого участника стихии помочь своему товарищу по стихии заработать баллы для их группы. Каждый член образовательного процесса будет ощущать свою сопричастность к общему делу и будет вовлечен в деятельность активно или пассивно (все достижения ученика добавляются в «копилку» стихии).

В основе любой геймифицированной системы должна быть история (динамика – повествование). Мы решили разработать систему «Стихий», в основе которой лежит идея о 4-х основных стихиях. Эта идея близка многим ученикам и даёт отсылки к различным сказкам, сказаниям, историям, рассказам.

Все учащиеся лицея разделены на 4 группы (Стихии) – «Огонь», «Земля», «Вода», «Воздух». У каждой из них есть Мастер стихий – это главный человек внутри группы, им выступает один из заместителей директора Лицея. Внутри стихии формируется группа активных участников (из учеников и учителей), называемых «элементалями». Все классы разделены примерно в равных соотношениях между стихиями (в каждой стихии есть лидеры, исполнители, олимпиадники, творческие ученики, спортсмены) и педагогический состав Лицея также будет разделён на стихии по собственному желанию. Такой разделение ребят предотвратит появление изначального ощущения ситуации неуспеха, так как состав стихии дает возможность выигрыша всем участникам, что порождает развитие здоровой конкуренции. Педагоги (помощники Мастера стихий) будут переходить из стихии в стихию, чтобы сформировать представление об ученике как целостной личности, раскрывающейся не только в учебном процессе. Таким же образом происходит поддержание института класса, так как за год классный руководитель также будет работать со всеми учениками своего класса, которые входят в 4 стихии. Система позволит сплотить не только ученический, но и педагогический состав, так как взаимодействие внутри педагогического коллектива происходит в основном в рамках методических объединений или в отношениях классный руководитель – педагог-предметник. Нам представляется, что такая структура позволяет объединить все параллели по вертикали, педагогических состав и создать единое воспитательно-образовательное пространство.

Система геймификации способствует появлению внутренней мотивации, которая является наиболее эффективной. Безусловно, сначала ее появление обеспечит внешняя мотивация: вручение подарков победившей стихии. Ребята, участвующие в олимпиадах и конкурсах, радуются появлению у них «мерчей» (официальной продукции с символикой). Поэтому мы предлагаем сделать именно «мерчи» с символикой Лицея подарком в конце года. Таким образом, контроль внешнего вида, успеваемости будет осуществляться не только со стороны классного руководителя и воспитателей, но и активных участников стихии.

Разработка балльно-рейтинговой системы обеспечит прозрачность критериев, что предотвратит появление ощущения несправедливости при подведении итогов. Каждый ученик будет видеть, за что начисляются баллы и сможет отслеживать свой рейтинг внутри своей стихии и среди других стихий.

Система геймификации не разрушает структуру класса, организацию времени самоподготовки и проживание учащихся в интернате. Классный руководитель оставляет за собой проведение 2 – 3 классных часов в месяц, 1 – 2 классных часа проходят в рамках стихий, на которых обсуждаются вопросы взаимодействия и участия стихии в лицейских мероприятиях. Часть мероприятий (например, смотр строя и песни) можно проводить в рамках класса, а ученики победившего класса получают баллы и приносят их в свою стихию. Каждый год состав стихии будет обновляться (выпуск 11-ых классов и поступление 7-х), поэтому возможно полностью изменения состава стихии. При этом подходе ученик сможет обогатить идеи класса, переняв опыт и традиции других классов.

Ожидаемые результаты**:** 

- повышение мотивации у учащихся к обучению и достижению высоких результатов в предметной области;
- вовлеченность учеников в участие в общелицейских мероприятиях;
- создание прозрачной балльно-рейтинговой системы, позволяющей отслеживать персональный, командный (стихийный) и классный прогресс учащихся;
- получение конструктивной обратной связи от учащихся, создание школьного самоуправления;
- увеличение вовлечённости педагогического состава в общелицейские мероприятия;
- создание коммуникативной среды, внутри которой прослеживается позитивная конкуренция и сотрудничество;
- создание единого воспитательно-образовательного пространства лицея.

## **Литература**

- 1. Эпоха «Гринфилда» в образовании / Денис Конанчук, Андрей Волков. Центр образовательных разработок Московской школы управления СКОЛКОВО (SEDeC), 2013. – 52с.
- 2. Вовлекай и властвуй. Игровое мышление на службе бизнеса / Кевин Вербах, Дэн Хантер. М: Манн, Иванов и Фербер, 2015. – 224с.

# **ДИСТАНЦИОННОЕ ОБУЧЕНИЕ МАТЕМАТИКЕ С ИСПОЛЬЗОВАНИЕМ ПЛАТФОРМЫ 01МАТЕМАТИКА**

## **Федченко М.П. (mpf62@mail.ru )**

*ГБОУ Школа №883, г. Москва*

### **Аннотация**

Дистанционное обучение — тип обучения, основанный на образовательном взаимодействии удаленных друг от друга педагогов и учащихся, реализующемся с помощью телекоммуникационных технологий и ресурсов сети Интернет. Дистанционное образование – это современная технология, которая позволяет сделать обучение более качественным и доступным. Создание дистанционного обучения математике актуально, имеет широкое практическое значение. На уроках дистанционного обучения математике использую онлайн-учебник «01Математика». Он предназначен для школьников, которые хотят лучше знать математику, получить более глубокое понимание учебного материала, и, как следствие, повысить свою успеваемость. Успешный ученик, занимаясь по этой программе, сможет проверить и закрепить имеющиеся навыки.

*280* Интернет стал важным участником образовательного процесса еще с 2000-го, а сегодня редкий учитель или школьник совсем не использует технологии в обучении. Мы общаемся с коллегами, учениками и их родителями в мессенджерах, пользуемся электронным журналом, ищем дополнительные материалы в интернете. Возможность обучаться дистанционно привлекает многих, и в ближайшие годы доля детей, которые получают образование удаленно, будет только расти, ведь инструментов для организации такой учебы с каждым днем все больше. Дистанционное обучение — цифровая реальность, но доступ в интернет еще не залог успеха. Сделать школьную удаленку интересной, информативной и эффективной — педагогическая задача, решить которую сумели математики в инновационном центре «Сколково», они разработали уникальную образовательную платформу. Это обучающая система по математике с новыми подходами к адаптивному обучению, с глубоко проработанным содержанием, с видеоматериалами. Виртуальный учебник можно не только прочесть, но и услышать. В учебнике сотни уроков, десятки тысяч задач для начинающих и виртуозов. Главный критерий отбора — уровень знаний, а не класс. Звание и место в рейтинге зависит от количества решенных задач. Искусственный интеллект автоматически не только обрабатывает ответы, но и выявляет пробелы в знаниях. Система работает в формате адаптивного образования. Онлайн-учебник помогает усвоить новый и закрепить пройденный материал, подготовит к ОГЭ и ЕГЭ в индивидуальном порядке. Умный учебник — на виртуальной полке сотен тысяч школьников, а это главный показатель качества. Чтобы добиться этого результата, авторы детально проработали все темы, каждая из которых состоит из трех разделов:

- теории,
- практических заданий,
- контрольной работы.

К каждой задаче приводится решение, а ко многим из них прилагается видеоролик с объяснениями, при просмотре которого можно разобраться с любыми затруднениями. Сложность заданий повышается очень плавно, поэтому заниматься по учебнику сможет любой ученик. Родители с помощью онлайн-учебника получили полный контроль над процессом обучения своего ребенка. В кабинете пользователя они могут видеть, когда и сколько времени он занимался, какой результат был получен.

Онлайн-учебник «01Математика» предлагает два режима работы адаптивного обучения:

- простое выполняется по учебному материалу только текущей подтемы;
- глубокое предполагает переход к связанным темам, если пользователь допускает ошибки в решении задач основной подтемы.

Связанные подтемы представляют собой учебный материал, знание которого требуется для успешного освоения текущей подтемы. У каждого уровня сложности основной подтемы может быть одна или несколько связей с другими подтемами. Если такие связи не заданы, то обучение также осуществляется в упрощенном режиме.

Учебник можно активно применять в школах для смешанного и дистанционного обучения. При этом ученики могут заниматься с учебником, как в классе, так и дома, выполняя домашнее задание. Учитель в своем кабинете пользователя получает доступ к своим классам и ученикам, может видеть и анализировать статистику их работы. Электронный учебник является отличным помощником для тех детей, которые пропускают уроки по болезни или другим уважительным причинам. Кроме того, учителю пригодится и возможность проведения в программе контрольных работ: каждый ученик может получить свои индивидуальные задания, а результаты выполнения также попадут в статистику и будут доступны как учителю, так и родителям.

Таким образом, можно с уверенностью рекомендовать применение онлайн-учебника 01 Математика в школе для обучающихся 4-11 классов. «01Математика»- один из ведущих обучающих проектов для дистанционного обучения. В 2019 году он был номинирован на премию ЮНЕСКО от Российской Федерации в области образования. «01Математика» включена в онлайн-навигатор по лучшим цифровым курсам и практикам дистанционного обучения, созданный Агентством стратегических инициатив и Министерством просвещения Российской Федерации

Дистанционное обучение обладает массой преимуществ. Вот некоторые из них:

- Возможность работать с каждым учеником индивидуально.
- Автоматизация рутинных процессов.
- Шанс освоить новые технологии.
- Игровые задания.
- Более размеренный темп работы.
- Возможность работать в комфортной обстановке.
- Актуальность знаний .

Онлайн-образование растет — и очень быстро. Конечно, карантин сыграл свою роль. Но все, же тренд на дистанционное обучение появился не вчера и он точно не исчезнет в ближайшие годы.

#### **Литература**

- 1. 01 math –онлайн-учебник по математике.» https:// www.01math.com /
- 2. Лопатина, К. Е. Использование элементов дистанционного обучения при изучении математики в школе.//Молодой ученый. — 2017.
- 3. Навигатор образования. https://edi.asi.ru /
- 4. Издательство «Просвещение» https://media.prosv.ru/
- 5. Московский образовательный телеканал https://mosobr.tv/
- 6. Городской методический центр. http://academy.mosmetod.ru/

## **СОВРЕМЕННАЯ ЭКОСИСТЕМА ЦИФРОВЫХ ОБРАЗОВАТЕЛЬНЫХ СЕРВИСОВ «ОМЕГА.ОБРАЗОВАНИЕ» И ЕЕ ИСПОЛЬЗОВАНИЕ В ОБРАЗОВАТЕЛЬНОМ ПРОЦЕССЕ Халина Е.В. (omega-ed@gkomega.ru)**

*Start-UP студия «Омега», г. Санкт-Петербург*

## **Аннотация**

Национальный проект «Образование» и федеральный проект «Современная школа» ставят цели, достижение которых возможно только в случае комплексного подхода к использованию современных цифровых образовательных технологий в учебном процессе. Реализация такого подхода в экосистеме Омега.Образование является предметом обсуждения в рамках данной статьи.

Национальный проект «Образование», который реализуется в Российской Федерации до конца 2024 года, предполагает реализацию четырех основных направлений развития системы образования: обновление его содержания, создание необходимой современной инфраструктуры, подготовка соответствующих профессиональных кадров, их переподготовка и повышение квалификации, а также создание наиболее эффективных механизмов управления этой сферой. В ракмах национального проекта предусмотрена реализация федерального проекта «Современная школа», целью которого является внедрение к 2024 году во всех образовательных организациях на уровнях основного общего и среднего общего образования новых методов обучения и воспитания, образовательных технологий, обеспечивающих освоение обучающимися базовых навыков и умений, повышение их мотивации к обучению и вовлеченности в образовательный процесс.

Достижение указанных целей возможно только в случае комплексного подхода к использованию современных цифровых образовательных технологий в учебном процессе. Такой подход может быть реализован, только в случае использования единой экосистемы образовательных инструментов, которые автоматизируют повседневную работу педагогического состава, а также позволяют сделать учебный процесс интерактивным, современным, а значит – интересным для обучающихся.

Сегодняшние школьники – это поколение Z, которое предъявляет новые требования к образовательным технологиям, а достижение максимальной вовлеченности становится одной из ключевых задач в борьбе за высокие оценки и уровень освоения компетенций.

Экосистема Омега.Образование (Omega-Ed.ru) является комплексом современных цифровых образовательных сервисов, которые позволяют организовать весь образовательный процесс с использованием самых современных технологий, включая использование AR/VR (дополненной и виртуальной реальности), 3D моделирования, робототехники, а также построения индивидуальных образовательных траекторий, мониторинга hard & soft skills (жестких и мягких навыков), автоматизированного формирования электронного портфолио обучающихся и создания единой образовательной среды взаимодействия (в том числе для организации проектной работы, включая работу в сетевой форме).

Также следует отметить возможности экосистемы в рамках реализации отдельных управленческих функций: создания и управления спортивным клубом образовательной организации, создания службы медиации образовательного учреждения, управления библиотечными ресурсами, возможностей поддержки инклюзивной образовательной среды для лиц с ограниченными возможностями.

Еще одним важным качеством экосистемного подхода является обеспечение «переемственности» ресурсов для достижения эффекта lifelong learning или «непрерывного образования через всю жизнь». Так, в рамках проекта Омега.Образование, такой поддход обеспечивается за счет наличия сервисов для всех уровней образования: для дошкольных учреждений – это единая цифровая среда, интеллектуальная система управления взаимодействием всех участников образовательного процесса дошкольного учреждения, которая позволяет дошкольникам подключиться к своему первому «личному кабинету», все достижения из которого плавно перейдут в проекты для основного общего образования.

Для основного общего образования спектр предоставляемых сервисов гораздо шире, что связано с более высоким уровнем владения цифровыми технологиями и, соответственно, увеличением потребностей в ИТ-поддержке образовательного процесса. Так, специально для изучения и глубокого погружения в естественнонаучные дисциплины, где необходим высокий уровень визуализации, целесообразно применять технологии виртуальной реальности (VR) в образовательном процессе с помощью интерактивного методического пособия, конструктора фрагментов VR и виртуальных аудиторий для наглядной 3D демонстрации тем, разработанных преподавателем или обучающимся.

Единство цифровой образовательной среды достигается за счет поддержки индивидуальной стратегии развития обучающегося, обеспечения формирования электронного портфолио достижений с целью проведения мониторинга ежегодного прогресса. Выполнение ФГОС основного образования в части «Программа развития универсальных учебных действий», обеспечивается за счет облачной системы для автоматизации проведения мониторинга сформированности универсальных учебных действий, soft и hard skills как базовых компетенций цифровой экономики, результаты которого фиксируются в персональном профиле компетенций обучающегося. Онлайн-сервис для создания и управления спортивным клубом содержит поэтапный алгоритм его создания, обеспечивает формирование отчётности спортивного клуба и оперативный удобный доступ к нормативным документам, юридической и методической документации, а также контроль и анализ достигнутых результатов и рекомендации по их улучшению, включая формирование персонального электронного портфолио спортивных достижений членов спортивных клубов. В качестве российской модели школьной медиации предлагается цифровая платформа по оказанию услуг в сфере медиации образовательным организациям. В части решений из сферы робототехники и управления автоматизированными системами, можно отметить робототехнический конструктор «ОмегаБот», который представляет собой линейку наборов на базе универсального программируемого контроллера и ориентирован на разный уровень подготовки и возраст обучающихся. Обеспечение повышения эффективности проведения компьютерной психодиагностики детей и подростков, повышения качества психолого-педагогического сопровождения обеспечивает программно-методический комплекс «1С: Психодиагностика». Прикладная цифровая платформа «Лоцман» аккумулирует в себе возможности объединения образовательных программ основного и дополнительного образования с экспозиционными возможностями музеев и музейных комплексов РФ, в рамках выполнения плана культурного компонента образовательных программ посредством реализации музейных услуг, включающих выставочную, экспозиционную, экскурсионную, лекционную и другую деятельность c привязкой к тематике предметных дисциплин. Специализированные решения представлены для Центров образования «Точка роста», включая, например, VR конструктор для прототипирования, цифровую лабораторию и виртуальный полигон для проведения онлайн соревнований цифровых двойников, которые также востребованы в рамках дополнительного образования.

В сегменте среднего профессионального и высшего образования, в экосистеме представлены инструменты для использования AR/VR технологий, автоматизации библиотечных ресурсов и спортивных клубов, инклюзивных образовательных технологий. На этапе перехода к профессиональной деятельности, в рамках экосистемы есть возможность использовать специализированный портал взаимодействия IT-компаний и высших учебных заведений и колледжей для проведения совместных стажировок, и практик студентов.

Таким образом, комплекс современных цифровых образовательных сервисов позволяет организовать весь образовательный процесс с использованием самых современных технологий и способствовать достижению целей национального проекта «Образование» и федерального проекта «Современная школа».

## **Литература**

- 1. Паспорт национального проекта «Образование» (утвержден президиумом Совета при Президенте Российской Федерации по стратегическому развитию и национальным проектам (протокол от 3 сентября 2018 г. №10).
- 2. Паспорт федерального проекта «Современная школа» (Приложение к протоколу заседания проектного комитета по основному направлению стратегического развития Российской Федерации от 07 декабря 2018 г. № 3).

## **К ВОПРОСУ О ФОРМИРОВАНИИ ИНФОРМАЦИОННО-МАТЕМАТИЧЕСКОЙ КОМПЕТЕНТНОСТИ ШКОЛЬНИКОВ ПРИ ИЗУЧЕНИИ ЭЛЕМЕНТОВ КРИПТОГРАФИИ НА ЗАНЯТИЯХ ПО МАТЕМАТИКЕ**

**Хилюк Е.А. (hilyuk-ea@s2109.ru)**

*ГБОУ «Школа №2109», г.Москва*

#### **Аннотация**

В статье рассматриваются возможности формирования информационно-математической компетентности школьников с опорой на многоуровневую веерную систему задач курса внеурочной деятельности «Математика – основа цифрового мира» для учащихся основной школы в условиях применения цифровой образовательной среды.

Одним из актуальных направлений развития современного общества является его стремительная цифровизация. С учетом этих изменений, важным вектором совершенствования российского образования становится подготовка школьников к самореализации в новом социуме, в частности, понимание роли математики как основы цифрового мира.

На первый план выходит насущная необходимость формирования информационноматематической компетентности (ИМ-компетентности) обучающихся – обладание рядом«математикоориентированных» личностных и инструментальных качеств, общих и специальных математических знаний и умений, востребованных для самореализации индивида в условиях цифровизации современного общества.

Такая постановка вопроса требует углубленного знакомства учащихся с вопросами формализации теоретических и прикладных задач, имеющих важное значение как для математики, так и для информатики: математическое моделирование, элементы кодирования информации, некоторые математические аспекты теории защиты информации, системы счисления, основы математической логики, графы и др. С другой стороны, для повышения эффективности обучения математике целесообразно демонстрировать применение возможностей информатики.

Нами разработано методическое обеспечение курса внеурочной деятельности «Математика – основа цифрового мира» для учащихся 8-9 классов. На наш взгляд, формирование у школьников ИМкомпетентности невозможно без погружения в цифровую образовательную среду (ЦОС). В качестве основных платформ для организации ЦОС курса были выбраны Московская электронная школа (МЭШ) и образовательная платформа «ЯКласс». Кроме материалов этих платформ использовались и другие электронные ресурсы, представленные на отдельных носителях и в сети интернет.

В качестве базовой технологии обучения предложена цифровая метатехнология для формирования ИМ-компетентности школьников на основе многоуровневой веерной системы математических задач, предъявляемых таким образом, чтобы системное использование ЦОС курса являлось необходимым и достаточным условием их решения.

Продемонстрируем возможности формирования некоторых уровней информационноматематической компетентности школьников при изучении темы «Знаковые модели. Кодирование».

**Начальный уровень** (использование указанных приложений учебного контента, специальных приложений для анализа построенной информационной модели).

Текстовое задание для автоматической проверки. Используя шифр Цезаря, расшифровать сообщение «glylghdqquxoh», русский эквивалент которого - «Разделяй и властвуй». Зашифрованное сообщение запишите в виде предложения. Сложность - легкое. Количество баллов - 1.

К заланию прилагается таблица шифра Цезаря, в которой прелставлен исхолный алфавит, а также соответствующий алфавит замены. Задача ученика - расшифровать сообщение путем сопоставления символов (работа с таблицей). Ответ: «Divide and rule».

Для демонстрации междисциплинарных связей далее рекомендуется предложить ученикам следующее задание: найти в свободных источниках информацию об этом принципе государственной власти, изложить основную информацию в виле краткого сообщения в текстовом файле.

Базовый уровень (использование указанных приложений учебного контента, специальных приложений для исследования информационной модели при решении задач).

Текстовое задание для автоматической проверки. Перехвачено сообщение «мужяюиеаажа». Известно, что использовалось аффинное шифрующее преобразование букв 34-символьного алфавита, содержащего символы а=0,  $6=1$ , ...,  $\pi=32$ , пробел=33. Выяснилось, что открытый текст начинается с символов «кл». Прочитайте сообщение. Ответ запишите в виде строки. Проверьте правильность решения. Для этого воспользуйтесь программой, выполненной в приложении MS Excel. Найдите, используя возможности МЭШ, информацию, касающуюся исходного сообщения. Сложность среднее, количество баллов - 2.

Лля решения ученики сначала нахолят ключи лешифрующего отображения из соответствующей системы сравнений, получают дешифрующее преобразование, а по нему получают исходный текст. Для проверки своего решения с помощью готовой программы, выполненной в среде электронных таблиц, школьники в соответствующие ячейки могут ввести полученные при решении ключи а и b, а также перехваченное сообщение. Программа выдаст полученное исходное сообщение. Ответ: клод шеннон. МЭШ позволит найти рял атомиков (изображение, вилео, текст) об основателе теории информации.

Оптимальный уровень (использование выбранных учениками или созданных ими самостоятельно приложений учебного контента, специальных приложений для построения и исследования информационной модели при решении задач).

Творческое задание для ручной проверки педагогом: Решите поставленную задачу, а затем проведите компьютерный эксперимент при разных ключах шифрования в самостоятельно созданной программе. Зашифруйте сообщения, представляющие собой химические формулы различных органических веществ: "СНЗСООН", "СООСН3", "СНЗ(СН2)3СООН", используя 38-буквенный алфавит "А"=0, ..., "Z"=25, "0"=26, ..., "9"=35, "("=36, ")"=37 и аффинное шифрующее преобразование с ключом (а, b), если a=7, b=1; a=5, b=12; a=17, b=2; a=19, b=5; a=0, b=4. Выясните, используя информацию сети интернет и материалы МЭШ, названия этих веществ. Сложность - сложное. Количество баллов - 3.

В этом задании школьникам предлагается не только решить задачу, используя математические знания об аффинных криптосистемах, но и самостоятельно разработать программу в выбранной среде для автоматизации процесса вычислений. Кроме этого, задача позволяет установить междисциплинарные связи математика-информатика-химия.

В процессе решения таких залач школьники демонстрируют уровень овладения следующими информационно-математическими компетенциями: умения использовать ИТ-средства ЛЛЯ дальнейшего самообразования и саморазвития; умение отбирать программно-аппаратные ИТ-средства для решения широкого круга учебно-познавательных задач; умение применять изученные понятия, методы, полученные результаты для решения прикладных и практических задач с использованием ИТ-средств; умение находить, отбирать и оценивать информацию из различных источников, в том числе находящихся в свободном доступе в сети интернет, необходимую для решения поставленной математической задачи; обретение представлений о коде как знаковой информационной модели; овладение знаниями и приемами шифрования и дешифрования, способах защиты информации; получение опыта осуществления вычислительного эксперимента для изучения построенных математических молелей и лр.

Предлагаемая методика формирования информационно-математической компетентности учащихся 8-9 классов в рамках внеурочной деятельности с успехом применяется на практике в процессе обучения математике учащихся основной школы в ГБОУ «Школа № 2109» г. Москвы. Анализ использования методики в учебном процессе школы позволяет судить об ее эффективности и практической значимости.

## **Литература**

1. Хилюк Е.А. Особенности построения методики обучения математике основной школы в условиях предметной информационно-образовательной среды// Проблемы современного образования, №2, с.77-80. – М, 2016. http://www.pmedu.ru

## **ИНФОРМАЦИОННЫЕ ТЕХНОЛОГИИ ОБУЧЕНИЯ МАТЕМАТИКЕ: ДОСТОИНСТВА И НЕДОСТАТКИ**

## **Цветков О.Б. (obts@mail.ru)**

*ГБОУ Школа № 1788, г. Москва*

#### **Аннотация**

В статье освещается практический опыт использования автором ИТ на уроках математики с использованием образовательных онлайн-ресурсов. Автор указывает на достоинства и недостатки применения ИТ в образовании. Вместе с этим автор даёт рекомендации о способах повышения эффективности обучения с использованием ИТ.

В настоящее время информационные технологии активно интегрируются во все сферы, в том числе они применяются и в образовании, особенно в обучении точным наукам. Информатизация образования, появление новых методов обучения на базе ИТ – это факты последнего десятилетия. Автор, как практик, видит здесь и положительные и отрицательные стороны.

Положительные качества, как правило, всем известны, и широко рекламируются самими разработчиками.

Это:

1. Технология генерации огромного числа вариантов для каждого задания.

- 2. Набор готовых тестов по темам и предметам школьной программы 1-10 классов, а также для подготовки к экзаменам.
- 3. Возможность учителю самостоятельно создавать и редактировать тесты по любому предмету.
- 4. Возможность создания тестов разного типа: выбор ответа, ввод ответа (число или слово), развёрнутый ответ (проверяется вручную).

Всё это позволяет провести автоматизированное тестирование учеников с генерацией индивидуальных заданий, мгновенным подведением итогов и онлайн демонстрацией правильных ответов с подробным решением. По результатам тестирования формируются сводные таблицы результатов учащихся.

Теперь остановимся на недостатках использования ИТ в образовании и, с их учётом, приведём способы повышения эффективности обучения.

В математике (как и в других предметах) важно не просто получить правильный ответ, но и грамотно, аргументированно оформить решение. Поэтому целесообразно использовать тестирующую систему как средство подготовки к полноценной проверочной работе. В своей работе автор использует образовательные платформы онлайн только как предварительную проверку ответов учащихся. После получения результатов теста ученики имеют возможность ознакомиться с правильными ответами, подробным решением, и, при желании, пройти тест заново. Если объяснение на сайте оказывается недостаточным или непонятным ученику, есть два варианта: ученик может обратиться к соседу («peer-to-peer») или к учителю, который, в этом случае, выступает скорее как собеседник, консультант. Здесь же решается проблема снижения речевой активности при работе с компьютером, владения терминологией по предмету. Ещё раз отмечу, оценка появится позже, после выполнения учеником письменной работы, в которой приводятся все вычисления и необходимые рассуждения, доказательства.

Важная задача обучения – выработка у учащихся навыков самопроверки. Если бы ученики самостоятельно находили и исправляли свои ошибки, их результаты, при том же уровне знаний и умений, были бы гораздо выше. Да и в дальнейшем, после окончания школы, эти навыки наверняка пригодятся и в жизни. Для развития этих навыков учащимся предлагается тест офлайн, после выполнения которого, сообщается количество неверных ответов (без указания номеров заданий), и предлагается самостоятельно найти ошибки и исправить их.Это приучает учеников более ответственно

подходить к любой, выполняемой ими, работе.

Также необходимо использовать всё разнообразие информационных технологий, например: трехмерное моделирование (https://www.geogebra.org), построение графиков (https://www.desmos. com/calculator), создание презентаций (программа PowerPoint), просмотр видео по теме (https://www. youtube.com).

Информационные технологии, без сомнений являются хорошим помощником в процессе изучения любого предмета, но нужно помнить, что они же дают возможность учашимся использовать калькулятор, ГДЗ, а также искусственный интеллект для выполнения, в том числе, и творческих заданий. Сюда же можно отнести и нежелательный контент в интернете. Здесь может помочь воспитание мотивации, или, например, функция «Родительский контроль».

В этой статье не будет рассмотрена тема вреда здоровью от современных гаджетов, так как от электронно-лучевых мониторов вреда было гораздо больше, и современная техника становится более качественной и безопасной для человека. А при желании, и книги можно приобщить к «врагам» прогулок, игр и общения.

Использование ИТ в образовании с учётом рекомендаций, приведённых выше, позволит сделать обучение в целом эффективнее: работу учителя - более творческой, выработку навыков у учащихся - менее напряжённой!

#### Литература

- 1. Обзор генераторов и методов генерации учебных заданий https://cyberleninka.ru/article/n/obzorgeneratorov-i-metodov-generatsii-uchebnyh-zadaniy
- 2. Transfer of Innovation project 'Computer based Exercise Generation and Evaluation System for Mathematics, Physics and Chemistry Subjects – GenExis' http://www.genexiseducation.com
- 3. Lifelong Learning Programme http://ec.europa.eu/education/lifelong-learning-programme en
- 4. Валерий Никитин: «Останутся проекты, эффективно помогающие работе учителей» http:// www.towave.ru/pub/valerii-nikitin-yaklass-ostanutsya-proekty-effektivno-pomogayushchie-raboteuchitelei html

## ДИСТАНЦИОННЫЕ ТЕХНОЛОГИИ, КАК ИНСТРУМЕНТ ПОВЫШЕНИЯ КАЧЕСТВА МАТЕМАТИЧЕСКОГО ОБРАЗОВАНИЯ В ОСНОВНОЙ ШКОЛЕ Шмакова Е.Г. (egt94180@mail.ru)

ГБОУ «Школа №37», г. Москва

#### Аннотация

Листанционные технологии активно вошли в систему работы учителя в период пандемии. Анализ опыта учителей показал, что большинство из них нуждается в методической поддержке, совершенствованию цифровых навыков. В статье сформулированы задачи, решение которых позволит при сочетании традиционного, электронного, дистанционного обучения расширить возможности учителя, повысить качество математического образования на ступени основной школы в контексте доступности и открытости.

В 2020 году пандемия стала вызовом для системы образования. Образовательные организации в России, вынужденные перейти в формат удалённой работы, стали активно использовать возможности электронного, дистанционного, смешанного обучения. Включение электронных технологий в образовательный процесс стало привычным для учителей. Их преимущества, которые позволяют учителям сделать уроки доступней, интересней, стать подспорьем в организации домашней работы учащихся, развивают у обучающихся навыки автономной деятельности, что, несомненно, способствует качественному усвоению изучаемого материала и реализации его в практической деятельности, а в результате - существенно повышает уровень обученности [1], [2]. Интернет - технологии, обучающие программные продукты широко применялись в школьной практике, но виртуальные занятия, проходящие в режиме on-line, позволяющие проводить уроки в форме конференций, семинаров, лискуссий. [4] не имели массового характера.

Онлайн-обучение во время самоизоляции вошло в систему работы учителя математики. стало его неотъемлемой и быстро развивающейся частью. Но не всегда реальная применимость и
эффективность дистанционных технологий соответствовала уровню очного образования. Учителям в начале потребовалось тщательно отбирать ресурсы, просматривать учебные материалы, осваивать новое программное обеспечение, пересматривать методики. Также резкий перехода в онлайн поначалу вызвал ряд сложностей у учащихся и родителей таких как плохое обеспечение техникой, низкая скорость Интернет-сетей, готовность к самостоятельной учебной деятельности и её организации. Таким образом, появился ряд проблем, последовательное решение которых повысит эффективность процесса обучения математике в основной школе.

Сформулируем задачи, решение которых позволит учителям математики использовать дистанционные технологии системно, соблюдая принципы открытости, целесообразности, исполняя законодательные акты и нормы СанПиНа.

**Первойзадачей**является подготовка учителейматематики не только как уверенных пользователей и разработчиков дистанционных ресурсов, но и как методически состоявшихся профессионалов в цифровом пространстве. И.Н. Макарьев отмечает, что до сих пор нет эффективных, апробированных систем дистанционного обучения по основным общеобразовательным предметам, в частности, математике [3]. Это объясняется тем, что часто ресурсы дистанционного обучения математике создаются специалистами в технических областях, у которых либо отсутствует, либо довольно слабо развит педагогический опыт. Вместе с тем многие учителя математики имеют незначительный опыт использования ресурсов дистанционного обучения. И как раз нехватка методической поддержки была отмечена учителями, оказавшихся в условиях самоизоляции. Таким образом, чтобы качество дистанционных уроков не уступало качеству уроков традиционных, необходима новая цифровая дидактика. Система курсовой подготовки обязательно должна включать цифровой аспект, содержать ответы на вопросы о том, где уместны дистанционные технологии, а где предпочтительнее традиционный урок.

Методические разработки должны охватывать все типы занятий: дистанционные, электронные, очно=дистанционно, дистанционные с элементами электронного обучения. При этом к каждому типу занятий необходимы схемы анализа и самоанализа урока.

В образовательных организациях методические объединения учителей математики, на основе анализа работы в период пандемии, могут обобщить и систематизировать опыт коллег, выявить системные проблемы, обозначить пути решения. Проведение опросов среди учеников и родителей позволит определить наиболее интересные уроки, выявить удачные педагогические приёмы.

Создание образовательных комплексов, территориальных объединений образовательных организаций в рамках МРСД также позволяет создать систему методической поддержки, используя позитивный опыт учителей, успешно использующих дистанционные технологии в своей работе. Проведение конференций, вебинаров, online-консультаций позволит распространить позитивный опыт работы, предотвратить ошибки.

Применение дистанционных технологий в процессе методической подготовки учителей позволяет экономить временной ресурс, что способствует эффективному использованию рабочего времени. Прохождение курсов в дистанционном режиме также позволяют учителю «примерить» на себя роль ученика, с этой позиции оценить плюсы и минусы электронного и дистанционного обучения.

В системе подготовки для учителей разработаны курсы, позволяющие осваивать дистанционные технологии в методическом аспекте. Таким примером являются курсы в системе дистанционного обучения при ГБОУ ДПО ГМЦ ДОНМ. Так в рамках курса «Обеспечение и реализация дистанционного обучения математике в образовательных организациях» учитель получает основные принципы по применению дистанционных технологий и обзор полезных ресурсов. Данный курс рассчитан на 16 учебных часов и имеет обзорный характер, но в условиях неожиданного перехода в дистанционный режим данная программа оказалась прекрасным подспорьем в работе. В ближайшем будущем хотелось-бы увидеть курсы, после освоения которых, учителя могли методически грамотно и технически уверенно принимать вызовы удалённой работы.

**Вторая задача** связана с учётом специфики контингента обучающихся. Это и возрастные различия, состояние здоровья, когнитивные особенности.

Рассмотрим учёт возрастных особенностей учащихся в условиях дистанционной работы на уровне основной школы.

Разделим условно учащихся на три возрастные группы: учащиеся пятого и шестого классов,

учащиеся седьмого и восьмого классов, девятиклассники. Для каждой из этих групп должна быть разработана своя цифровая дидактика, учитывающая возрастные особенности.

В группе учащихся пятого и шестого классов использование дистанционных технологий должно проводиться с особой осторожностью. Если проанализировать родительские запросы, то большинство родителей предпочитает традиционные уроки и дополнительные занятия. Это связано с тем, что дети, покинувшие начальную школу год или два года назад, ранее посещающие группы продлённого дня, привыкли к тому, что в школьном здании они находятся в полной безопасности. И здесь желательна нагрузка учащихся после уроков, такая как традиционное посещение дополнительных занятий в рамках программы, так и различных кружков. Данной возрастной категории дистанционная работа предпочтительнее с опорой на электронное обучение. Это может быть систематическое посещение курсов, разработанных учителями на различных платформах, выполнение заданий на платформе МЭШ. Дистанционное общение здесь может иметь консультационный характер. Например, учащиеся пятого класса часто задают вопросы по оформлению письменных домашних заданий. Учитель может провести видеоконференцию во внеурочное время, отвечая на вопросы учащихся. В курсе пятого и шестого класса есть темы, которые вызывают наибольшие затруднения и тревогу родителей. Проведение вебинаров для родителей позволит снять эту тревожность, установить с ними тесный контакт. Также стоит отметить, что и для учащихся и для родителей данной возрастной группы предпочтительнее живое дистанционное общение со своим учителем, чем видеозаписи занятий.

В составе контингента учащихся данной возрастной группы есть дети, посещающие занятия в спортивных, музыкальных школах, получающие другие формы дополнительного образования. Занятость во второй половине дня исключает возможность посещения дополнительных занятий и математические кружков, проводимых в очном формате, но охватить данный контингент обучающихся позволят дистанционные технологии.

Для учащихся пятого и шестого классов важны игровые формы учебной деятельности. Разнообразные математические квесты, олимпиады, конкурсы, проводимые в дистанционном режиме, позволят привлечь большее число участников. Так пригласительный этап Всероссийской олимпиады школьников по математике 2020/21 учебного года, проведённый в заочном режиме, показал привлекательность такой формы для учащихся пятых и шестых классов.

Рассмотрим особенности применения дистанционных технологий для группы учащихся седьмого и восьмого классов.

Здесь учащихся и родителей привлекает большая самостоятельность. Детей можно разделить на группы, желающих посещать дополнительные занятия и кружки в очной или заочной форме. Так же уместно проводить занятия смешанного типа, чередуя очную и заочную учебную деятельность. Для детей данной возрастной категории очень важно одобрение сверстников, поэтому их привлекает групповая работа. Это надо учитывать при подборе программ, позволяющих выполнять задания совместно, получая групповой продукт учебной деятельности.

Для учащихся девятых классов одним из важных рубежей является итоговая аттестация. В процессе подготовки к сдаче экзамена по математике важна грамотно построенная система итогового повторения. Желательно, чтобы система была встроена в учебный процесс с начала учебного года. Здесь несомненным подспорьем станут курсы, разработанные учителями. А также можно использовать те возможности дистанционного обучения, которые в традиционном практически нереализуемы. Так в рамках одного образовательного комплекса учителя математики, работающие в параллели девятых классов, разрабатывают единый курс, который могут посещать все учащиеся. Возможно, что в дальнейшем подобные курсы, прошедшие модерацию, могут быть систематизированы и присоединены к образовательным платформам МЭШ, РЭШ, что даст возможность быстрой навигации. Дополнительные занятия могут в большем объёме перейти в дистанционную форму. Это снимет психологическое напряжение с детей с низким уровнем когнитивной готовности, одарённым детям спланировать индивидуальный образовательный маршрут.

Дистанционные технологии успешно применяются для обучения детей с ограниченными возможностями здоровья и детей, избравших заочную форму обучения. Здесь также применимы курсы, разработанные учителями, заочные формы аттестации. Необходимо учитывать, что детям с ограниченными возможностями здоровья важно сочетание очной и заочной деятельности. Для них конференция учитель-ученик или трансляция урока позволяют активнее включаться в учебный процесс.

**Третья задача** связана с максимальным использованием дистанционных ресурсов с учётом интеграции на уровне образовательной организации, образовательного комплекса и более крупной территориальной единицы. Это задача связана с открытостью современной системы образования с одной стороны и с вариативностью обучения с другой.

При смене места жительства учащимся приходится менять образовательную организацию. Эта ситуация связана с большим количеством проблем: дети меняют коллективы, родители волнуются по поводу тождественности качества образования предыдущей и новой образовательных организаций. Для того, чтобы родители и дети могли провести «аудит» образовательной организации до того, как пройдёт зачисление помогут дистанционные технологии. Неделя открытых уроков в режиме online позволит учащимся стать на время учеником другой школы. Взаимодействие учителей математики в рамках методического объединения на уровне МРСД позволит спланировать и скоординировать работу так, что учащиеся смогут посещать дополнительные занятия в дистанционном режиме в разных образовательных организациях.

Таким образом, для того, чтобы дистанционные технологии стали инструментом, повышающим качество математического образования на уровне основной школы нужно:

- создать единую систему подготовки учителей математики к активному применению дистанционных технологий на базе цифровой дидактики;
- разработать методические рекомендации, учитывающие особенности применение разных форм дистанционной учебной деятельности для разных категорий учащихся;
- создание методических объединений учителей математики на базе МРСД для конструирования доступной дистанционной образовательной среды.

## **Литература**

- 1. Колдина,М.И., Лапшова А.В., Коммуникативная компетентность педагога (учебно-методическое пособие) – Н.Новгород: НГПУ им.К.Минина, 2016. – 81с.
- 2. Колдина, М.И., Структурно-содержательная характеристика научно-исследовательской деятельности бакалавра профессионального обучения // Инициативы XXI века. 2015. № 4. – с. 105-109.
- 3. Макарьев, И.Н. Технология методического сопровождения дистанционного обучения математике в системе открытого образования / И.Н. Макарьев // Современные гуманитарные исследования. - 2013. - № 4. - С. 98-101
- 4. Сундеева, М.О., Татаренко М.А., Татаренко Д.А. Возможности вебинара в учебном процессе // Современные научные исследования и инновации. 2018. № 11 [Электронный ресурс]. URL: http://web.snauka.ru/issues/2018/11/88179 (дата обращения: 18.05.2020).

# **IT для учителей гуманитарного цикла**

## **ИНСТРУМЕНТЫ ДЛЯ РАБОТЫ В ШКОЛЕ Абрамкин А.А. (13andrey17@gmail.com)**

*ГБОУ Школа №1000, г. Москва*

#### **Аннотация**

Разные форматы работы могут помогать и достигать результатов в разных ситуациях.

С тезисом, что учебная мотивация обучающихся является решающим фактором эффективности учебного процесса [3], согласны практически все, кто связан со сферой образования. Согласно теории деятельности А.Н. Леонтьева, мотивы являются основой и структурным компонентом любого вида деятельности [4].

В период пандемии и работы на расстоянии, важным элементом стала мотивация учащихся для достижения предметных результатов. Мотивация – это постоянно развивающееся внутреннее состояние, которое формирует определенные цели, желания и потребности и является, таким образом, поведением обучающегося на ту или иную ситуацию. По способу достижения результата, выделяют следующие виды мотивации:

- 1. достижения успеха, при которой школьник стремится получить новое знание, освоить умение или навык, поскольку ему важен успешный результат, от достижения которого он получает удовольствие;
- 2. исключение неудачи, когда ребенок учится ради того, чтобы не получать плохих оценок и не быть наказанным.

Важно отметить, что в период режима повышенной готовности перестраиваться на новый формат работы всем субъектам образовательных отношений было тяжело, но современные инструменты деятельности помогли нам реализовать все планы работы. Мотивацию школьников нужно было сохранить с помощью практико-ориентированных заданий. Практико-ориентированные задания связаны с деятельностью учащихся, ориентированны на развитие обыденных навыков деятельности. Например, в режиме самоизоляции ребята могут измерять температуру воздуха с помощью термометра, а данные за определенный период времени зафиксировать у себя в тетради. На основе полученных данных построить график хода температуры и сделать вывод.

В мессенджере Skype для общения со сверстниками из Кении как страны, через которую проходит экватор (недалеко от столицы), для проверки существующих представлений об экваторе, таких как: 1) отсутствие тени в полдень; 2) постоянная одинаковая погода; 3) рассвет в 6.00 и закат в 18.00; 4) вода в раковине под воздействием сил Кориолиса в нескольких шагах южнее экватора закручивается при сливе по часовой стрелке, в нескольких шагах севернее – против часовой стрелки, а на экваторе вытекает без "водоворота"; 5) нельзя пройти с закрытыми глазами и расставленными в сторону руками прямо по линии экватора; 6) разжать большие и сжать указательные пальцы человека на экваторе легко, а около экватора – почти невозможно.[2]

В данном случае с помощью общения с учениками из другой страны учащиеся не только искали и формулировали интересные для них вопросы по поводу экватора, но и устанавливали общение на английском языке (учитель английского языка присутствует на Skype – трансляции): готовили приветствие о своей стране и городе. Такое взаимодействие учителей разных предметов в рамках естествознания можно использовать на систематической основе. В проектно-исследовательской деятельности ИКТ используются практически на всех этапах – от планирования до презентации результатов. На последующих занятиях, с помощью виртуальной экскурсии, провели онлайн урок по биологии в Московском зоопарке. Сначала класс был поделен на две группы в системе Zoom.Одна группа на уроке географии, другая группа на уроке математика, потом наоборот. После второго урока у учащихся был перерыв 20 минут, после чего группы снова перемешались на две группы. Каждой группе было дано индивидуальное задание изучить водных обитателей. После всех уроков учащиеся сдавали свои электронные рабочие листы с сделанными заданиями по электронной почте. Электронные рабочие листы через некоторое время были педагогами проверены и результаты были озвучены ребятам и объяснены их ошибки. Результаты были достаточно высокие, учащимся понравилась такая форма работы и мотивация к данным темам повысилась несмотря на дистанционную работу. Важно отметить, что количество информационных инструментов очень много [5].

В рамках урока география при демонстрации экрана использовались интерактивные приложения,

которые все больше привлекают учащихся и вызывают мотивацию во время онлайн урока. Проведение классного часа в дистанционном режиме через Zoom с использованием интерактивной доски Miro помогла поставить задачи и цели на период электронного и дистанционного обучения, то есть построить дорожную карту по работе на ближайшее время с помощью стикеров. На следующем классном часу рассмотрели водных обитателей, которые представлены в виртуальной экскурсии. Сценарий урока был выбран в ресурсе МЭШ, в котором приложение, цифровые задания, а также практическая работа. [1].

 Обучающиеся на дистанционных занятиях демонстрировали поделки и рисунки, которые были выполнены в рамках тем по биологии и географии. Такие методы помогают учащимся развивать творческие навыки, а также умение представить в онлайн формате свою модель, чтобы в дальнейшем быть готовым выступать на различных конференциях разного формата (очного, заочного, онлайн).

Таким образом, в современное время мотивация играет важную роль в деятельности учеников.

#### **Литература**

- 1. Абрамкин А.А. Образовательная платформа «Московская электронная школа»- средство обеспечения доступности географического образования // Современное географическое образование: Проблемы и перспективы развития.2017. С.201-202
- 2. Абрамкин А.А. Эксперименты на Экваторе и информационные ресурсы // Физика в школе. 2018. № 2с. С. 287-288.
- 3. Гнездилова Л.Б., Гнездилов М.А. Учебная мотивация как основа эффективного образовательного процесса в вузе // Вестник Кемеровского государственного университета. Серия: Гуманитарные и общественные науки. 2017. №2 (2). URL: https://cyberleninka.ru/article/n/uchebnaya-motivatsiyakak-osnova-effektivnogo-obrazovatelnogo-protsessa-v-vuze (дата обращения: 07.05.2020)
- 4. Леонтьев А.Н. Потребности, мотивы и эмоции [Текст]: Конспект лекций / Кафедра общ. психологии. - Москва: Изд-во Моск. ун-та, 1971. - 38 с.
- 5. Солодихина М.В. Использование цифровых образовательных ресурсов при преподавании Естествознания//Информатизация образования и науки.2016.№4(32) С.70-80

## **ИСПОЛЬЗОВАНИЕ ЭЛЕКТРОННЫХ ДИДАКТИЧЕСКИХ МАТЕРИАЛОВ В ДИСТАНЦИОННОМ ОБУЧЕНИИ**

**Бабичек И.А. (babichekil@yandex.ru), Монахова Г.М. (6190014@gmail.com), Беленкова Т.Н. (belenkova.1966@mail.ru)**

> *ГБОУ Школа № 1391, г. Москва* **Потапова Е.Н. (rfnzg3021@rambler.ru)** *МАОУ Гимназия им. Н.В.Пушкова, г.Москва.*

## **Аннотация**

Обучение в условиях дистанционного, предъявляет новые требования к подготовке дидактического материала к уроку, в современных условиях он должен быть информационно ярким, с большим количеством иллюстративного материала, звуковых эффектов и обучающего видеоматериала. Эти вопросы пришлось решать быстро: можно пользоваться предложенными, уже готовыми разработками, но также и искать новые ресурсы. Все это возможно с помощью мультимедийных возможностей электронных ресурсов, что позволяет создать свою мультимедийную библиотеку, педагогическую копилку.

Дидактические материалы традиционно являются неотъемлемым элементом уроков, наравне с учебниками и тетрадями. Умение использовать дидактические электронные ресурсы и создавать свои авторские интерактивные материалы является одним из условий эффективного онлайн урока. Подготовить интересный, мотивирующий на работу урок – главная задача учителя. Сейчас есть много различных цифровых образовательных платформ, помогающих разнообразить формы работы на уроке, можно использовать готовые интерактивные дидактические материалы или создать их самостоятельно. Требования, которые я предъявляю к выбору платформ – это простота в использовании, в этой статье я хочу рассказать о платформе: https://www.mentimeter.com.- сервис по созданию интерактивных презентаций. Интерфейс достаточно прост и разобраться совсем не сложно. Для того, чтобы создать новую презентацию нужно нажать кнопку «New Presentation», появляется пустой слайд, затем нужно выбрать тип задания, их достаточно много: викторина, опрос, выбор изображения и другие. В поле справа водим вопрос и варианты ответов, правильный ответ отмечаем «галочкой». Также можно указать время, которое вы даете для ответа на вопрос. Если необходимо добавляем еще один слайд и создаем задание. Слайды сохраняются автоматически. Запускаем презентацию и начинаем работать. Обучающиеся проходят по ссылке www.menti.com, вводят код, который автоматически генерирует система. Ответы появляются тут же на экране, в сервисе запрограммирована быстрая реакция на вопрос и правильность ответа ученика. Присоединиться к тесту, словарной работе или викторине можно используя компьютер или телефон, при этом регистрироваться детям не нужно. По окончании задания все видят победителей на экране. Такие задания можно давать на любом этапе урока, они вносят в урок элемент игры и соответственно увеличивается заинтересованность в изучении материала. Электронные дидактические материалы дают возможность учителю использовать в своей работе:

- личностно-ориентированный подход (индивидуализация и дифференциация процесса обучения);
- усиление мотивации обучения за счет использования различных видов деятельности и источников информации;
- вырабатывание и развитие логического, аналитического, пространственного, нагляднообразного, теоретического, творческого мышления;
- формирование умения ориентироваться в проблеме и искать пути ее решения;
- визуализация учебной информации;
- формирование культуры учебной деятельности.

Как сделать электронные дидактические материалы максимально эффективными? Необходимо больше обращать внимания на оформление, дизайн. Мы имеем дело с детьми, а для них очень важна яркая картинка. Обучайте, играя. Многие образовательные онлайн игры по сути являются тестами, просто красиво оформленными. Используйте их для достижения предметных результатов. Яркое оформление, усиление интерактива помогает увлечь школьников, существенно повысить мотивацию на уроках, качество обучения, спроектировать урок на ином уровне: сделать его более интересным, интерактивным, личностно-ориентированным, результативным.

## **Литература**

- 1. https://www.mentimeter.com
- 2. www.fcior.edu.ru ФЦИОР

## **ПРИМЕНЕНИЕ ПЛАТФОРМЫ WORDWALL ДЛЯ СОЗДАНИЯ ДИДАКТИЧЕСКИХ ИНТЕРАКТИВНЫХ ИГР ПРИ ДИСТАНЦИОННОМ ОБУЧЕНИИ ИНОСТРАННЫМ ЯЗЫКАМ**

#### **Базарова О.Л. (olgabazarova@mail.ru)**

*МАОУ «Гимназия им. Н.В. Пушкова», г. Москва, г.о. Троицк*

#### **Аннотация**

В докладе рассматривается использование цифрового ресурса Wordwall для создания дидактических интерактивных игр на иностранных языках. Автор выбирает и рекомендует предлагаемые сервисом шаблоны для формирования и тренировки языковых знаний, умений и навыков. Рассматриваются также некоторые факторы удобства платформы Wordwall при создании интерактивных заданий различной направленности и их использования в дистанционном обучении иностранным языкам.

В условиях дистанционного преподавания иностранных языков очень важно поддерживать мотивацию учащихся и одновременно использовать эффективные цифровые инструменты для тренировки и контроля усвоения изучаемого языкового материала. Вследствие этого становится актуальным выбор оптимального цифрового ресурса, позволяющего учителю быстро создавать и систематизировать дидактические интерактивные задания различной языковой направленности.

Проанализировав многочисленные цифровые платформы, я остановила свой выбор на ресурсе Wordwall. Это многофункциональный инструмент для создания как интерактивных, так и печатных материалов. Коллекция предлагаемых шаблонов дидактических игр весьма разнообразна и может быть использована для составления игр как по предметам естественно-научного цикла, так и для гуманитарных дисциплин. Сервис имеет помимо прочих иностранных языков и русскоязычную версию. Интерактивные упражнения воспроизводятся на любом устройстве, имеющем доступ в интернет: на компьютере, планшете, телефоне или интерактивной доске. Печатные версии можно распечатать и использовать их в качестве самостоятельных учебных заданий.

18 шаблонов, представленных на сайте Wordwall, отличаются очень качественной структурой и дают возможность учителю использовать как уже имеющиеся версии игры, так и создать свою собственную с нуля. Для меня, как учителя иностранного языка, решающим фактором при выборе этого ресурса оказалась их четкая дидактическая направленность в формировании различных ЗУН: лексических, грамматических, разговорно-синтаксических.

К наиболее часто используемым шаблонам для тренировки лексических навыков можно отнести следующие шаблоны игр: «Сопоставление», «Расшифровать», «Диаграмма с этикетками», «Случайные карты», «Случайное колесо», «Анаграмма», «Составление пар», «Виселица», «Кроссворд». При этом для работы на онлайн занятии учителю предпочтительнее выбирать шаблоны, при помощи которых организуется активное вовлечение учащихся во фронтальную или групповую работу. Например, «Сопоставление» или «Случайное колесо». Для создания домашнего задания сервис Wordwall предлагает учителю воспользоваться моментальным превращением своего уже созданного контента в доступную печатную форму. Это чрезвычайно удобно, так как значительно экономит время педагога.

Если необходимо тренировать или закреплять грамматические навыки, то учитель может воспользоваться такими шаблонами, как «Сопоставление», «Ударь крота», «Распутать» (формирует навык составления предложений в правильном порядке), «Классифицировать», «Погоня в лабиринте», «Случайное колесо», «Проткни шар», «Пропущенное слово», «Самолет», «Магнитные слова», «Викторина». Выбор этих шаблонов для проведения дистанционного урока по иностранному языку обусловлен, в первую очередь, целевой направленностью создаваемой игры и также степенью предполагаемой активности участников занятия. И тут уместнее всего будет остановить свой выбор на таких шаблонах, как «Сопоставление», «Классификация» и «Пропущенное слово», так как при их использовании учителю очень удобно организовать как индивидуальный (фронтальный) опрос, так и предложить ученикам групповые (соревновательные) виды работы. Ещё одним неоспоримым удобством для педагога может стать иллюстративность создаваемых игр. При этом сервис Wordwall даёт в качестве значительного подспорья подключение к поисковой системе Bing, которая поможет вам быстро найти нужное изображение. Если вас чем-то не устраивает предложенная иллюстрация, вы легко можете вставить свою, выбранную вами заранее.

Когда приходит черёд формировать разговорно-синтаксические навыки, то есть развивать диалогическую речь, то для учителя иностранного языка несомненно будет очень удобен шаблон «Номер по порядку», который предоставляет своеобразный конструктор диалога, с помощью которого ученики выстраивают диалогические реплики в нужном порядке. Ещё один полезный шаблон – это «Вставь пропущенное слово», когда уже составленный диалог необходимо дополнить семантически значимыми словами, выделение которых из контекста позволит обратить на них внимание учеников, и, тем самым, поспособствует лучшему запоминанию лексики и диалогических реплик в целом.

Одним из дополнительных привлекательных факторов для использования ресурса Wordwall при дистанционном обучении является опция «Многопользовательская игра». Учитель может очень быстро превратить уже созданную им ранее викторину в сетевую игру. Такой формат задания вносит элемент соревновательности и азарта (нужно успеть правильно и быстро выбрать ответ на личном гаджете ученика). Он очень удобен при проведении дистанционного контроля усвоенных знаний. Результаты игры сохраняются в специальном разделе личной странички учителя с подробными диаграммами и статистикой ответов.

В целом, хочется отметить, что разнообразный инструментарий предлагаемых Wordwall шаблонов даёт учителю иностранного языка неисчерпаемый источник для педагогического творчества в особенности для организации и проведения информативных и одновременно занимательных дистанционных занятий.

#### **Литература**

1. Сидоровский И.И. Финансовый консалтинг // Наука и образование в жизни современного общества: сб. науч. тр. М., 2013. С. 114.

## **ИСПОЛЬЗОВАНИЕ ИНФОРМАЦИОННЫХ ТЕХНОЛОГИЙ В ПРОЦЕССЕ ОБУЧЕНИЯ АНГЛИЙСКОМУ ЯЗЫКУ**

**Биттова Т. А. (omnea@mail.ru)**

*ГБПОУ «Московский государственный образовательный комплекс»*

#### **Аннотация**

В данной статье рассматривается процесс обучения английскому языку в нашем быстро меняющемся информационном обществе. В статье приведены примеры использования современных информационных технологий на уроках английского языка, а также отмечены неоспоримые преимущества их использования. Автор в своей статье подчеркивает то, что иностранные языки необходимы как основное и наиболее эффективное средство обмена информацией людей.

Английский язык является не только родным языком в Великобритании, Канаде, США, Новой Зеландии и нескольких других стран, но она также используется как второй и иностранный язык во многих других развивающихся странах. Именно поэтому английский язык общепризнан как глобальный, а также рассматривается в качестве подлинного инструмента для обучения. В настоящее время роль и статус английского это язык социального контекста, политической, социокультурной, деловой, образовательной отраслей, медиа, библиотеки, трансграничное общение, ключевой предмет в учебной программе и язык обучения. Сегодня современный мир и каждый человек знает, насколько важно знание языков. Знать и говорить на одном языке недостаточно, потому что мы живем в определенном геополитическом пространстве. Современная молодежь, не зная языков, будет отставать в получении той информации, которая необходима для индивидуального роста.

Проблема изучения языков сегодня очень важна. Иностранные языки, требующие многого, особенно в настоящее время, когда прогресс в науке и технике привел к взрыву знаний и способствовал переполнению информации. Иностранные языки необходимы как основной и наиболее эффективный способ обмена информацией людей нашей планеты. Знание английского языка абсолютно необходимо для каждого образованного человека, для каждого хорошего специалиста. Изучение английского языка - непростая задача. Это долгий и медленный процесс, который требует много времени и терпения.

В России и во всем мире в последние годы часто поднимается вопрос о применении новых информационных технологий в изучении иностранных языков. Одним из самых эффективных направлений применения информационных технологий в образовательных учреждениях являются уроки английского языка. В это входит не только технические средства, так же и новые методы и формы преподавания, новый подход к процессу обучения. Существующие информационные технологии обеспечивают дифференциацию и индивидуализацию обучения с учетом уровня обученности, способностей и склонностей учащихся и т.д. Тем не менее, современное информационное общество, к которому мы относимся, характеризуется исключительно быстрым темпом развития средств ее обработки – информационных технологий. Новая эра возлагает новые задачи и обязанности на современного учителя. Традиция преподавания английского языка была радикально изменена с вводом технологии. Технология обеспечивает так много вариантов, как сделать обучение интересным, а также сделать обучение более продуктивным с точки зрения улучшений [4, c. 271].

Технология является одним из наиболее важных факторов как социальных, так и языковых изменений. Информационная технология может помочь в упрощении обучения или служить в качестве фактической образовательной структуры, позволяющей учиться. Теперь информационная технология упростила изучение, а также обучение в группах. На уроках английского языка в режиме онлайн мы можем быть едиными для выполнения желаемой задачи. Там разные программы, игры, и они помогают изучать английский язык. [5, c. 36].

Прямой метод, иногда также называемый естественным методом, - это метод, который воздерживается от использования родного языка учащегося и просто использует целевой язык. Этот метод придает большое значение правильному произношению и целевому языку с самого начала. Он выступает за преподавание устных навыков за счет любой традиционной цели преподавания языка.

Аудиолингвальный метод также очень популярен. С появлением и популярностью аудиозаписей этот подход открыл первые записи, в которых учащийся языка действительно мог слышать и подражать носителям на барабанах, которые часто используются в наушниках в языковой лаборатории. Уроки часто обсуждались с образцовым диалогом, который можно было бы прочесть и запомнить. В

настоящее время хорошо известно значение информационных технологий в образовательном секторе. Информационная технология помогает студентам, а также преподавателям легко изучать учебный материал из-за быстрого доступа. Изучение предметов с помощью online-libraries и словарей стало захватывающим и облегчающим знания для студентов. Включение информационных технологий в учебный план в школах, колледжах и университетах помогло им хорошо разбираться в предмете и получить их основы. Поскольку во многих образовательных центрах имеется система онлайнклассификации. Информационное общество бросает вызов системе образования. В последние годы практика, эффективная и глобальная коммуникация знаний создали новый фундамент для сотрудничества и совместной работы, как на национальном, так и на международном уровне. Возрастающая роль информационных технологий в развитии общества требует активизации проблем информационного общества. Например, мультимедийные презентации, программное обеспечение для управления знаниями, видеоконференции, облачные вычисления и совместное редактирование документов являются важными информационными технологическими услугами, которые приносят пользу образованию. Использование информационных и коммуникационных технологий не только принесло пользу, но и продолжают формировать способ развития самого поля [2, c. 148].

В настоящее время использование информационных технологий на уроках английского языка также очень важно. Наша статья о том, как английский язык можно изучать в классах на основе информационных технологий. Информационные технологии предоставляют учителям бесконечный выбор мультимедиа, программного обеспечения, приложений и устройств, с помощью которых можно создавать более захватывающие интерактивные уроки. Традиционный английский лекционный урок, в то время как эффективный до такой степени, не стимулирует любого типа ученика. Добавляя измерение к своим урокам, преподаватели английского языка имеют возможность привлекать больше студентов и возглавлять более привлекательный, энергичный класс. [1, c. 19].

Новые технологии - это не только субъект сам по себе, но также могут быть применены к любому объекту, повышению опыта обучения и обучению студентов постоянно растущая глобальная рабочая сила. Информационные и коммуникационные технологии открывают двери для лучших программ дистанционного обучения, позволяя тем, кто находится в неблагополучных районах, иметь доступ к тому же образованию, что и привилегированные. Поскольку эта технология позволяет получать информацию практически из любого местоположения с помощью мобильного устройства или ноутбука, курсы могут быть более гибкими, что подразумевает наличие полных расписаний, у которых может не хватить времени или возможности для дальнейшего совершенствования, вы можете зарегистрироваться в курсах онлайн и получить задания. Аудио и видео позволяют общаться в режиме реального времени с помощью телефонов и компьютера. Протокол передачи голоса через интернет позволяет передавать голос человека через Интернет-соединение. Голосовые и мультимедийные презентации также могут быть доставлены в рассредоточенный класс с вопросами и ответами, происходящими в режиме реального времени. Информационная технология расширила доступ к образованию. Информационные технологии делают образование доступным для более широкого круга учеников. Учителя, которые используют компьютерные классы для проектных или дифференцированных преподавателей с разными стилями обучения. Учителя также используют компьютеры для предоставления адаптированных уроков для учащихся с ограниченными возможностями. Интернет-образование помогает взрослым ученикам, позволяя людям с полной занятостью и семейными обязанностями получать профессиональные сертификаты или дипломы. Программное обеспечение для мультимедийных презентаций дает возможность учителям и учащимся организовывать, представлять и потреблять информацию по-новому. Например, на уроках английского языка различные презентации могут быть сделаны в соответствии с темой с помощью компьютерного и служебного проектора. Кроме того, передовое мультимедийное программное обеспечение может позволить разработчикам создавать аудиовизуальные повествовательные темы, связанные с фактическим участием учащегося (обучающие видеоигры). Adobe Flash предлагает отраслевые продукты, которые могут быть созданы разработчиками при создании таких приложений. Благодаря достижениям в области информационных технологий, таких как мультимедийные приложения и интерактивное программное обеспечение, преподаватели могут повысить уровень грамотности и понимания любого предмета.

Уроки с аудио и видео компонентами, которые непосредственно участвуют в обучении студентов,

достигают уровня сложности учащихся по сравнению с традиционными лекционными методами обучения, поощряя большее число учащихся к участию в классе и повышая уровень их понимания. Новые технологии также помогают инвалидам или находящимся в неблагоприятном положении студентам участвовать в предметах, которые они когда-то не смогли присоединиться, благодаря вспомогательным программам и приемам. Возможность совместного редактирования документов из разных мест является еще одним преимуществом информационных технологий в образовании. Например, студенты и преподаватели, использующие нечеткие вычисления для хранения своей домашней работы, также могут изменять настройки доступа к документу, чтобы позволить нескольким редакторам и вкладчикам участвовать в задании. Это позволяет преподавателям создавать рабочие задания для групп студентов, работающих вместе и при этом развивать культуру совместной работы, готовящую их к работе. Теперь информационная технология упростила обучение, а также обучение в группах. На уроках английского языка в режиме онлайн мы можем объединиться, чтобы выполнить желаемую задачу. Там разные программы, игры, и они помогают изучать английский язык. Использование технологий в образовании может стать большой выгодой для учителей. [3, c. 52].

В заключение можно сказать, что информационные технологии являются неделимой частью образования в XXI веке. Благодаря технологиям, книги и цифры могут внезапно стать доступными и применимы к реальному миру. Кроме того, информационные технологии обеспечивают еще более широкий путь для взаимодействия между преподавателем и учениками. На уроках английского языка различные видеоролики, упражнения, игры, упражнения для прослушивания могут быть выполнены. Это обещает, что качество обучения будет улучшено, а навыки изучения английского языка студентов будут эффективными. Коммуникативная компетентность студентов будет развиваться дальше. В конце концов, мы считаем, что этот процесс может полностью улучшить идеологию студентов и практические языковые навыки, которые являются благоприятными и полезными для обеспечения и эффективного результата обучения.

#### **Литература**

- 1. Byrne Donn, Teaching Oral English, New Edition, Longman, 2017, С. 263.
- 2. Harmer Jeremy, How to teach English, Longman, 2016, С. 203.
- 3. Kennedy Sean and Don Soifer, Technology driven innovations for teaching English learners, VA: Lexington Institute, 2013, С. 138.
- 4. Трутнев А.Ю., Информационные технологии при обучении иностранному языку в университете: Монография/А.Ю. Трутнев, LAP LAMBERT Academic Publishing, 2016, С.148.

## **КОМПЛЕКСНОЕ ИСПОЛЬЗОВАНИЕ ОБЛАЧНЫХ СЕРВИСОВ (CORE, GOOGLE-ПРЕЗЕНТАЦИИ, PADLET) В ПРЕПОДАВАНИИ ПРОФИЛЬНОГО КУРСА ОБЩЕСТВОЗНАНИЯ В ФОРМАТЕ ОНЛАЙН-ОБУЧЕНИЯ Виноградова М.В. (m.teacher@mail.ru)**

*МБОУ Гимназия №9, г. Химки*

#### **Аннотация**

Автор анализирует опыт двух месяцев онлайн обучения и выделяет три условия, при которых ученики профильных классов смогли освоить материал повышенной сложности и подготовится к итоговой аттестации в формате ЕГЭ. Это системное и целесообразное применение облачных сервисов, наличие у старшеклассников учебной самостоятельности и постоянная обратная связь между учителем и учеником.

Почти двадцать лет я веду профильный курс обществознания, более десяти лет применяю компьютерные технологии, пять лет использую облачные сервисы и всего два месяца преподавала онлайн. Почему в своем выступлении я решила остановиться именно на этом последнем аспекте моей работы? Невольный эксперимент, который поставила над нами жизнь, не только дал возможность ответить на ряд вопросов, возникающих при использовании облачных сервисов, но и поставил новые:

- Применение нескольких облачных сервисов при работе над темой это модный тренд или функциональная необходимость?
- Возможно ли в рамках дистанционного обучения усвоить материал повышенной сложности и подготовиться к итоговой аттестации? Обязательно при этом использовать формат

видеоконференций?

• Какие приемы, найденные мной в процессе онлайн обучения, я собираюсь использовать в дальнейшем?

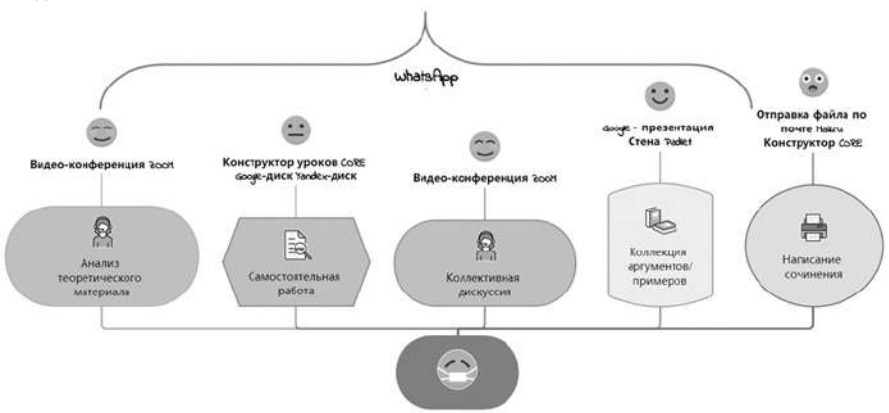

*Рис. 1. Комплексная работа над темой с применением облачных сервисов*

Первый вопрос еще недавно имел более категоричную форму: нужны ли школе облачные технологии. Надеюсь, опыт последних месяцев кардинально изменил ситуацию. **Количество применяемых технологий обусловлено многообразием задач**, которые стоят перед старшеклассником при изучении той или иной темы. (Рисунок 1). Во-первых, ученик должен усвоить сложный теоретический материал. В этом случае дополнением к учебнику служат презентации, текстовые файлы, обучающие видео, а также видео и статьи с дополнительным материалом, которые находятся в специальной папке на Yandex-диске или Google-диске. Однако, размещение этих материалов с использованием конструктора уроков CORE дает лучший результат, поскольку позволяет снабдить пояснениями и вопросами каждый файл. [1] Убеждена, что целый ряд сложных понятий курса требуют объяснений учителя и это не только лекция, но и ответы на вопросы или коллективное обсуждение возникших сложностей. В формате онлайн обучения для этого используется видеоконференция. Во-вторых, подросток должен научиться применять полученные знания как в жизни, так и при сдаче экзамена. «Жизнь» в школе заменяют кейсы, которые можно разместить в конструкторе уроков CORE или разобрать в формате видеоконференции. Еще одной формой апробации теоретических знаний является мини-сочинение или задание №29 ЕГЭ по обществознанию. Требования к нему подразумевают раскрытие смысла высказывания, теоретическую аргументацию и различные примеры из общественной жизни и личного социального опыта. [2] Подборка примеров и аргументов важна не только для написания сочинения. Этот вид работы позволяет школьникам увидеть связь теории с жизнью. Оптимальными сервисами для него являются Google-презентации и стена Padlet. [3] Текст мини-сочинения, а его написание является третьей и самой важной задачей, позволяет достаточно точно определить уровень владения материалом. Старшеклассники отправляют его с помощью почтовых сервисов или используют возможности конструктора CORE.

Сочинения, которые я прочитала за эти два месяца, позволяют мне дать ответ на второй вопрос: усвоить материал повышенной сложности и подготовиться к итоговой аттестации возможно, но только при наличии у учеников такого качества как **учебная самостоятельность**. Очевидно, что старшеклассник выбирает профиль своего обучения, поскольку чувствует интерес к общественным наукам и готовится сдавать ЕГЭ по обществознанию. Но даже в этом случае не все мои ученики выполняли дистанционные задания и написали мини-сочинения. Я описываю эту ситуацию, чтобы показать разную степень вовлечения старшеклассников в предложенные мной формы работы и обозначить главную, на мой взгляд, проблему онлайн образования. Отношение к тем или иным формам работы я отразила на рисунке визуально (смайликами). Обращает на себя внимания активность старшеклассников на видеоконференциях, которые проходили у нас с использованием программы ZOOM. Это объясняется прежде всего возрастными особенностями моих учеников и не является единственной причиной, по которой я считаю эту форму работы необходимой. Живое общение, обмен мнениями, споры и решение проблем, работа по группам, что позволяет данный облачный сервис, – все это пришло в онлайн из традиционных моделей обучения, и я не собираюсь от этого отказываться. Класс, если, конечно, он представляет из себя малую группу, может, используя групповую солидарность, поддержать ученика, плохо подготовленного к условиям онлайн обучения.

Мне не так легко ответить на третий вопрос, поскольку облачные сервисы в преподавании профильных предметов я начала использовать задолго до вынужденного перехода на дистанционную форму обучения. Новым явлением для меня стала интенсивность обратной связи с учениками. Сервис видеоконференций позволяет школьникам делать записи в чате и высказывать там свои мысли по поводу изучаемого материала, предлагать ответы на вопросы и свое решение проблемы урока. Важно то, что в большом (30 – 35 человек) классе можно не только слушать ученика, который высказывается в данный момент, но и видеть, что думают другие его одноклассники. **Постоянная обратная связь** между учителем и его учениками, для которой я использовала чат, почтовые сервисы и WhatsApp – это еще одно условие эффективной работы при онлайн обучении школьников.

Системное и целесообразное применение облачных сервисов, постоянная обратная связь с учениками, наличие учебной самостоятельности – вот то, что позволило мне продолжить профильное обучение и подготовку к итоговой аттестации в последней четверти уходящего учебного года. Надеюсь, что результаты экзаменов подтвердят правильность выбранной мною стратегии.

#### **Литература**

- 1. Материалы урока «Семья как малая группа» https://coreapp.ai/app/preview/lesson/5eb6f75e cb54137641548062
- 2. КИМ ЕГЭ по обществознанию [Электронный ресурс] Режим доступа: https://fipi.ru/ege/ demoversii-specifikacii-kodifikatory
- 3. См., например, https://drive.google.com/open?id=1SBXRjlp6FbbFlItZzBc6iLpfZ91fM9Tjj0zT89BQ pyI или https://padlet.com/m\_teacher/Laws\_of\_the\_world

## **«ЕСЛИ С ДРУГОМ БУДУ Я…» ИСПОЛЬЗОВАНИЕ ИНТЕРНЕТ-ТЕХНОЛОГИЙ ДЛЯ РАЗВИТИЯ НАВЫКОВ СОТРУДНИЧЕСТВА**

## **Воронцова М.И. (marinavorontsova@yandex.ru), Романова О.И. (olgaromanova13@gmail.com)**

*ГБОУ «Московская школа на Юго–Западе №1543», г. Москва*

#### **Аннотация**

В докладе рассматривается использование интернет-технологий для развития навыков коллаборации при изучении иностранного языка. Особое внимание уделяется проблеме совместной работы при дистанционном обучении и использовании платформ *LearningApps* и *Kahoot!* для решения данной задачи.

Вы преподаете дистанционно и ищете способы сделать урок более увлекательным? *Вам нужно повысить мотивацию учащихся и развить навыки совместной работы? Вашим студентам нужна дополнительная языковая практика?*

В достижении этих целей может помочь использование таких интернет-платформ как *LearningApps* и *Kahoot!*.

## *Сотрудничество - ключевая компетенция XXI века*

Умение взаимодействовать с другими людьми, решать совместно ту или иную задачу, считается ключевым жизненным навыком XXI-го века, формированию и развитию которого необходимо уделять внимание, в том числе при обучении иностранному языку. Языковое общение предполагает не только обмен информацией, но и участие в обсуждении, совместном принятии решений, выработке плана действий. В ходе совместной деятельности происходит обмен идеями и знаниями, результат при этом оказывается значительно лучше, чем он мог бы быть, если бы каждый был «сам за себя».

*Новые технологии для развития навыков общения и сотрудничества*

Современные технологии предоставляют новые возможности для развития навыков общения

и совместной работы. Такие средства связи как e-mail, телефон, мессенджеры, социальные сети позволяют наладить общение и взаимодействие далеко за рамками класса. Именно это и может стать основой для эффективной работы по совершенствованию языковых и жизненных навыков, в том числе и в период вынужденного перехода на дистанционное обучение.

#### *Сотрудничество при дистанционном обучении*

В ситуации внезапного перехода на дистанционное обучение из-за карантина, необходимость в сотрудничестве не только не ушла на второй план, но и стала, с точки зрения ряда ведущих педагогов и психологов, первостепенной. Изменение привычного образа жизни, разрушение социальных связей, вынужденная изоляция и чувство одиночества - все это особенно тяжело переносится детьми подросткового возраста.

Одним из возможных способов восстановления общения и успешного продолжения познавательной деятельности является создание условий для совместного обучения в парах и группах, в том числе организация детей в более долгосрочные пары 'друзей по обучению' *('learning buddies'*), не только для работы на уроке, но и вне его. Дети будут продолжать общаться вне класса, помогая друг другу в учебе, проверяя друг друга, работая над совместными проектами.

#### *Примеры интерактивных заданий для работы в синхронном формате*

При работе в классе в режиме видеоконференции также возможно объединение детей в пары и группы для решения совместных задач.

*Пример 1.* Работа с лексикой. Тип задания – «Найди пару».

Видеоконференция в Zoom. Учащиеся разбиваются на группы с помощью функции «сессионные залы» (*'breakout rooms'*), получают ссылку на интерактивное задание (например, подобрать пары 'существительное – прилагательное'), сделанное на платформе *LearningApps* https://learningapps.org/.

Один человек из группы «делится экраном» с заданием и, обсуждая вместе со всеми остальными членами группы возможные решения, передвигает каточки со словами, создавая необходимые пары. Моментальная проверка на сайте дает возможность пересмотреть предыдущее решение и улучшить результат.

Ограничение по времени и желание обогнать другие группы превращает эту лексическую практику в командную игру, где успех зависит от слаженного действия всех членов команды.

*Пример 2.* Работа с вопросами на понимание текста. Тип задания – «Викторина» (множественный выбор, «Верно-Неверно»)

Видеоконференция в Zoom, Skype, или на другой платформе, где есть функция «поделиться экраном» *('screen sharing'*). Ученики могут пользоваться своими мобильными устройствами.

Учитель, зарегистрированный на платформе *Kahoot!* https://kahoot.com/, предварительно создает свою викторину (*'kahoot'*), вводя вопросы к тексту и варианты ответов для множественного выбора (от двух до четырех) или выбирает вариант «Верно-Неверно», помечая верный ответ. Он также устанавливает лимит времени (от 5 до 240 секунд) и назначает количество баллов за правильный ответ (от 0 до 2000). Сохранив задание, учитель получает ссылку на него (*'pin'*), которой может поделиться с учениками.

На уроке учитель «делится экраном» с данными викторины, 'pin', который ученики вводят на свои мобильные устройства на сайте kahoot.it. Игра начинается.

Командный вариант игры (*'team mode'*) наиболее предпочтителен, но можно просто объединиться в пары и использовать один смартфон или планшет на двоих.

Формат викторины *Kahoot!* может быть использован на разных этапах урока и с разными целями: как диагностический или формирующий тест, для практики или повторения материала.

Вы можете не только создавать свои задания, но и пользоваться банком заданий, созданных другими пользователями.

Важно поддержать интерес к учебе и при асинхронном обучении.

Если Вы зарегистрированы на платформе *Kahoot!* как «Учитель», Вы можете создать викторину и отправить ее ученику как «Домашнее задание» (*'Challenge'*), где он сможет поработать над вопросами в свое темпе, самостоятельно или с друзьями. Вы при этом устанавливаете дату, после которой, выполнить задание уже невозможно.

Учащиеся могут создавать свои викторины и делиться ими с одноклассниками или даже с

учащимися из других классов и школ, в том числе по всему миру. Помимо пользы с точки зрения обучения, такого рода деятельность, позволяет поддерживать общение и расширять социальные связи, что, безусловно, позитивно влияет на эмоциональную составляющую образовательного процесса.

## **Литература**

- 1. Бобкова В.Ю. Zoommобилизация. Примеры заданий на деле. Вебинар, 2020 https://missvera.ru/webinarrecordings
- 2. Городецкая Л.А. Шкала жизненных компетенций новый взгляд на измеряемые умения. // Научный журнал Ученые записки национального общества прикладной лингвистики, № 2 (26), Некоммерческое партнерство «Национальное общество прикладной лингвистики», Москва, 2019, с. 66-73.
- 3. Gavin Dudeney, Nicky Hockly. Going mobile: Teaching with hand-held devices. Delta Publishing, 2014
- 4. Delia Kidd. Supporting every teacher: A checklist for choosing effective collaboration tools. // World of Better Learning, Cambridge University Press, 2020, https://www.cambridge.org/elt/blog/2020/03/24/ using-online-collaboration-tools/
- 5. Jonathan Mendoza. Using Kahoot! In the Classroom. LearnSafe, 2018 https://learnsafe.com/using-kahoot-in-the-classroom/
- 6. Bruce Myint. Supporting every teacher: distance learning with Kahoot! // World of Better Learning, Cambridge University Press, 2020, https://www.cambridge.org/elt/blog/2020/03/25/supporting-everyteacher-distance-learning-with-kahoot/
- 7. Herbert Puchta. How to teach children online and overcome the physical distance. Cambridge University Press ELT, 2020,https://youtu.be/DnNlqAsiGJA
- 8. Olivia Remes. Supporting every teacher: beating loneliness during a time of social isolation. // World of Better Learning, Cambridge University Press, 2020, https://www.cambridge.org/elt/blog/2020/04/27/ supporting-every-teacher-beating-loneliness-during-a-time-of-social-isolation/
- 9. https://kahoot.com/
- 10. https://learningapps.org/

## **ЭЛЕКТРОННЫЕ ДОМАШНИЕ РАБОТЫ В РЕШЕНИИ КЛАССИЧЕСКИХ ШКОЛЬНЫХ ПРОБЛЕМ**

### **Голованова А. В. (golovanova@isan.troitsk.ru), Голованов М. В., Закирова А. З.**

*МАОУ «Гимназия им. Н.В. Пушкова», г. Москва, г.о. Троицк*

#### **Аннотация**

Прошедший учебный год преподнес много интересных образовательных инноваций и реальный опыт, связанный со срочным освоением как учителями, так и учениками новых IT-технологий. Московская электронная школа (МЭШ) — облачная интернет-платформа, содержащая все необходимые образовательные материалы, инструменты для их создания и редактирования, а также конструктор цифровой основной образовательной программы. (1). В рамках этого проекта все школы Москвы еще до возникновения угрозы самоизоляции и дистанционного обучения были подключены к системе Электронного дневника (ЭЖД). Была создана электронная библиотека на портале mos.ru, в которой можно найти большинство необходимых учебников, также накопилась приличная база проверочных заданий и тестовых работ (2). Тезис посвящен вопросу повышения качества и удобства школьного образования благодаря внедрению возможности загрузки домашних работ в ЭЖД. Авторы описывают плюсы и минусы этого подхода и проблемы, которые решаются при помощи реализации электронных домашних работ, присланных учащимися через Электронный дневник МЭШ.

Домашние работы являются обязательной частью образовательной деятельности. Но проверка домашней работы по всем предметам каждого учащегося – работа не простая и трудоемкая. Поэтому учителя вынуждены проверять работы в сжатые сроки, проверять выборочно, либо проверяя домашнюю работу учащихся, которые отстают по предмету, для возможности корректирования их ошибок. Для проверки домашней работы одного класса необходимо собрать и принести в кабинет примерно 30 тетрадей и так для каждого класса. При средней нагрузке в 4-5 уроков в день количество тетрадей несложно подсчитать. Это одна из причин, по которой мы считаем, что электронные домашние работы (ЭДР) стали огромным достижением в образовании.

Для проверки ЭДР в любое удобное время учителю достаточно иметь компьютер и доступ к сети Интернет, что в наше время не является проблемой. Учитель после проверки работы может в комментариях к оценке указать недочеты, ошибки или дополнительные пояснения, корректировки для учащегося, которые доступны для просмотра как ученику, так и его родителям. Тем самым, мы решаем сразу две проблемы: огромные стопки тетрадей, которые должен носить учитель с собой, исчезают; вырывание учеником из тетрадей листов, чтобы родители не заметили пометок красной ручкой неугодных для ученика, становится неактуальной. Выставленную в журнал оценку и комментарии учителя видят как сами ученики, так и родители и стереть или скрыть результат практически невозможно.

Говоря о ЭДР, необходимо пояснить, что это не электронные домашние задания (ЭДЗ), которые реализованы в виде тестовых заданий из базы МЭШ. В случае ЭДЗ ученик выполняет работу на планшете или ПК и результат выполнения учитель получает в виде отчета. ЭДР – это стандартное домашнее задание, которое ученик выполняет с использованием печатных учебников и пишет в тетрадь, далее фотографирует/сканирует и прикрепляет в ЭЖД.

Назовем еще одну проблему, которую решают ЭДР: это облегчение процесса получения домашних работ от учащихся, которые относятся к типу «я забыл сегодня тетрадь/домашнее задание дома», «я не могу найти свою тетрадку, но я точно сделал», «у меня это в другой тетради, я потом принесу». Уверены, многие учителя узнают в этих выражениях кого-то из своих учеников. За счет ЭДР контролировать выполнение заданий таких учеников стало очень эффективно, удобно и просто. Учитель в несколько кликов может проверить наличие всех домашних работ за любой день в четверти и напомнить учащемуся о невыполненной работе и выставлении неудовлетворительной оценки в случае дальнейшей ее задержки.

Еще одним несомненным плюсом нововведений стала возможность деления класса на подгруппы при выполнении разных вариантов работ прямо в ЭЖД. Ученик видит вариант задания предложенный только ему, а учитель видит вариант заданной работы и ответ на него. При реализации работы в режиме офлайн нередки случаи смены вариантов. Для исключения этого учителя вынуждены записывать кому какой вариант был дан и при проверке тетрадей все время сверяться с этими записями. В случае с ЭДР все данные перед глазами одновременно.

Как показал опыт дистанционного обучения, работа с ЭДР приводит к упрощению общения родителей и педагогов. Например, не возможны случаи, когда родители утверждают, что ребенок домашнюю работу выполнил, а педагог ставит «двойку» по причине невыполнения той же домашней работы. Одним словом, у учителя появляется электронное «доказательство».

Как вы можете заметить, положительных моментов оказалось действительно много. Хочется отметить и недостатки, которые на наш взгляд легко можно будет в будущем исправить. На сегодняшний день нет возможности открыть и редактировать файл ЭДР ученика, не скачивая на компьютер работы в самой системе ЭЖД. Было бы очень удобно оставлять пометки на полях, как в обычной тетради, чтобы ученик быстрее разобрался в своих ошибках.

Еще одной проблемой является работа с файлами низкого разрешения, которые ученики прикрепляют для проверки. Думаем, что эту проблему в будущем можно будет решить комплексно, объясняя ребенку какие же файлы можно крепить и включив функцию первичного распознавания файлов в ЭЖД. Тогда ЭЖД откажется загружать файлы низкого разрешения, что приведет к последующей необходимости переснять домашнюю работу и прикрепить повторно.

Хотелось бы отметить важный момент, что подобная стратегия сбора и получения домашней работы в одном месте реализована только в столичном регионе. В остальных субъектах РФ учителя и школы сами решают через какие каналы связи им получать и как проверять домашние работы. Обычно в ход идут разные мессенджеры (WhatsApp, Viber, Telegram), электронная почта, сторонние сервисы (ЯКласс, Фоксфорд, РЭШ). Это сильно путает детей, у которых возникает необходимость разобраться в том сервисе, который удобен конкретному учителю, а по факту - во всех.

Создание единого сервиса и прикрепление всех работ в одном месте сильно упростило бы как работу ученика, так и учителя, и недовольных дистанционным форматом обучения родителей стало бы в разы меньше.

Мы считаем, что необходимо оставить электронные домашние работы при переходе на очное обучение. Думаем, что со временем и учителя, и ученики оценят данные нововведения по достоинству.

#### **Сокращения:**

МЭШ – Московская электронная школа

ЭЖД – электронный журнал-дневник

ЭДЗ – электронные домашние задания (тестовые задания в МЭШ)

ЭДР – электронные домашние работы: письменная работа, которая выполняется учеником в тетради и фото или скан прикрепляется в ЭЖД

#### **Литература**

1. http://mes.mosedu.ru/

2. Бобкова И.А. Цифровизация образования: начальный этап - М.-Концепции № 1/2018 (37), С. 72.

## **ПРИМЕНЕНИЕ ИНТЕРНЕТ-СЕРВИСА TRIVENTY.COM НА ЭТАПЕ АКТУАЛИЗАЦИИ ЗНАНИЙ**

**Гусева Л.А. (lguseva87@gmail.com), Пешкова Е.А. (elena.a.peshkova@gmail.com)** *МАОУ «Лицей №82», г. Нижний Новгород*

#### **Аннотация**

Этап актуализации знаний является важным элементом урока. В статье рассмотрена возможность использования викторин, созданных на сайте triventy.com, для актуализации знаний при обучении в дистанционном формате.

Дистанционное обучение как альтернативная форма традиционного очного обучения в нашей стране существует уже несколько лет. Разработаны учебные курсы для студентов, дающие возможность освоить материал самостоятельно или с сопровождением преподавателя. Как правило, такая форма обучения используется в высшем образовании, где обучающиеся достаточно высоко мотивированы, самостоятельны и способны регулировать и планировать свою деятельность.

В общеобразовательной школе дистанционное обучение началось массово и внепланово, без экспериментов. Многие оказались в ситуации, когда нужно было адаптировать методики и содержание образования к новой форме работы с учащимися.

В таких условиях мы столкнулись с проблемами разного характера: технические, административные, методические. Неожиданное введение дистанционного обучения наряду с полным отказом от очного по всем предметам посередине года само по себе является стрессовой ситуацией. Чтобы такой переход был комфортным и для учащихся, и для самого учителя, очень важно правильно организовать свою работу.

Онлайн-формат даёт педагогу широкий набор разнообразных средств обучения и контроля знаний. Но в данной ситуации мы считаем важным для обеспечения психологического комфорта учащихся сохранить привычный формат урока - у каждого учителя свой. Исходя из этого нужно подбирать средства обучения (интернет-сервисы, среды) знакомые, простые и с интуитивно понятным интерфейсом.

В структуре классического урока объяснения нового материала условно можно выделить три этапа: актуализация знаний, объяснение нового материала, закрепление изученного материала. Актуализация знаний - важный элемент урока, присутствующий и в традиционном обучении, и в уроке в концепции деятельностного подхода [1]. Это возможность для учащихся настроиться на занятие и вспомнить необходимый для дальнейшего изучения материал. Учитель, в свою очередь, получает обратную связь от учеников и может скорректировать содержание урока [2].

От этого этапа не стоит отказываться и в онлайн формате. В этом случае мы считаем целесообразным проводить его в формате викторины. На сегодняшний момент существует большое количество Интернет-сервисов для созданий квизов: Kahoot, Myquiz, Triventy и др. Все предложенные варианты предполагают синхронную игру онлайн. Остановимся на последнем.

*304* Интернет-сервис Triventy.com русифицирован, имеет интуитивно понятный интерфейс, поэтому процесс создания викторины не сложен. Автор вводит название викторины, настраивает время для ответа и переходит к вводу вопросов.

Вопрос предполагает от двух до четырех вариантов ответа, лишь один из которых является верным. Автор может ввести подсказку в соответствующее поле. В процессе игры у участников есть возможность использовать три подсказки:

- подсказка (будет показан введенный ранее текст);
- 50/50 (будет убрана половина ответов, которые не являются верными);
- народ (будет показан процент выбора ответов другими участниками на момент запроса подсказки).

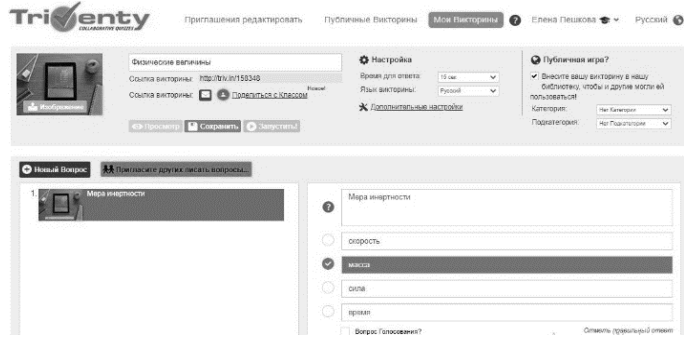

*Рис. 1. Интерфейс Интернет-сервиса Triventy.com*

После настройки учитель сообщает учащимся код викторины, которые те вводят на сайте http://triv.in. Регистрация участников не требуется, в поле «имя» они могут ввести свой ник. В запланированное время педагог запускает игру. В ходе викторины, учащиеся выбирают вариант ответа. После отведенного на вопрос времени все участники видят процент выбора того или иного варианта и верный ответ. В этот момент учитель отмечает необходимость повторения материала на следующем этапе урока, проводит коррекцию плана занятия.

После окончания викторины участники видят рейтинговую таблицу, а педагог в личном кабинете может посмотреть детализировано, кто из участников на какие вопросы отвечал ошибочно. Это позволяет выстроить работу на уроке с конкретным учеником по вопросам, вызвавшим затруднение.

Одним из преимуществ, отличающих Интернет-сервис Triventy от перечисленных выше, является возможность совместной работы по созданию викторины. Таким образом, данный сервис можно использовать и на этапе закрепления материала. При этом, ученики, каждый со своего мобильного устройства, создают общую викторину по изученному материалу.

Сервис Triventy позволяет каждому учителю осуществить проверку знаний быстро, легко и увлекательно. А игровая форма задаёт положительную учебную мотивацию, высокий темп урока и здоровый азарт к получению знаний.

## **Литература**

- 1. Структура урока по ФГОС [Электронный ресурс]. Режим доступа: https://www.sites.google. com/site/fgosurok/home/etapy-uroka-po-fgos-spargalka (29.05.20)
- 2. Чернобай, С.В. Технология подготовки урока в современной информационной образовательной среде (серия «Работаем по новым стандартам») (ФГОС)/ С.В. Чернобай. – М.: Просвещение,  $2012 - 54c$

## **АКТУАЛЬНОСТЬ ФОРМИРОВАНИЯ ЦИФРОВЫХ КОМПЕТЕНЦИЙ В НАЧАЛЬНОЙ ШКОЛЕ**

#### **Денисова И.К. (snow.pchelka@gmail.com)**

*Московский педагогический государственный университет, г. Москва*

#### **Аннотация**

В данной статье рассказывается о важности формирования цифровых компетенций на этапе

начального школьного образования, говорится о новом модуле ФГОС НОО, который способствует развитию универсальных учебных действий. Также сделаны основные выводы по формату дистанционного образования, который стал ведущим в области образования в конце 2019-2020 учебного года.

В связи с введением самоизоляции конец 2019-2020 учебного года нам пришлось заканчивать удаленно. Педагогам достаточно быстро удалось найти инструментарий для удаленного взаимодействия с обучающимися [2]. При этом возникли определенные трудности, связанные с оборудованием рабочего места обучающегося и обучающего, качеством доступной им интернетсвязи, возможностями имеющихся в их распоряжении компьютерных устройств.

Быстро стало ясно, что для организации учебного процесса нужен компьютер или ноутбук. К сожалению, родители и некоторые учителя считают, что для дистанционного обучения достаточно иметь смартфон или компактный планшет с выходом в интернет. Это не так. На этих устройствах нет ряда функций и возможностей (например, отображение информации на экране искажается – представлена мобильная версия отображения программ/приложений, программное обеспечение слабее, что в разы замедляет учебный процесс).

В результате перехода в дистанционный режим пострадали и рабочие места учеников. Школа и другие образовательные учреждения соблюдают нормы по организации учебного пространства, указанные в СанПиНе (температура воздуха, распределение света и т.д.) [4]. В условиях самоизоляции не всегда была возможность уделить должное внимание составляющим учебного процесса, что приводило к ухудшению общего самочувствия ребенка и, как следствие, снижению успеваемости и мотивации.

Еще один блок проблем, проявившихся в связи с вынужденным переходом в цифровое пространство, связан с уровнем цифровых компетенций участников образовательного процесса [2].

Компетенция – способность и готовность применять знания, умения, личностные качества для успешной деятельности в определенной области; она представляет собой открытую систему, включающую взаимодействующие между собой компоненты, которые активизируются (актуализируются) и обогащаются в деятельности по мере возникновения реальных жизненно важных проблем, с которыми сталкивается носитель компетенции.

Актуальность формирования основ и развития цифровых компетенций в начальной школе в существующих реалиях очевидна, поскольку это тот набор умений и навыков, который позволяет:

- работать с цифровой информацией (получать, передавать, обрабатывать, хранить, анализировать);
- взаимодействовать и сотрудничать с учителем и другими обучающимися в цифровой среде;
- обрабатывать цифровые документы и работать с электронными файлами;
- защищать личные данные;

• определять технические проблемы, идентифицируя их, и решать элементарные из них.

Иными словами, цифровые компетенции являются важной метапредметной составляющей современного образования.

Компетенции в принципе подразумевают под собой междисциплинное формирование. Например, такая основная компетенция, проходящая красной нитью через всю политику современного образования, как умение учиться, не может быть освоена учащимся посредством изучения какой-то одной школьной дисциплины; необходим комплексный подход. Такой же комплексный подход нужен и для формирования цифровых компетенций.

В современном процессе обучения все более сильный акцент делается на формировании умения быстро получать и обрабатывать знания. Человек, умеющий быстро найти, проанализировать и обработать информацию, встает на одну ступень с тем, кто обладает этой информацией. Поэтому школа как социальный институт, отвечающий на запросы общества в процессе обучения и воспитания новых поколений учитывает это положение - в основных документах школьного образования указаны те универсальные учебные действия, которые должны быть обязательно сформированы у ученика в результате обучения, и те компетенции, которые могут быть также освоены (дополнительные умения и навыки).

Умение работать с информацией и достигать поставленных целей посредством самоорганизации

является ключевым в современном быстро меняющемся мире. Это связано с тем, что количество информации, поступающее в человеческий мозг ежедневно извне, не растет постепенно, а увеличивается в геометрической прогрессии [6].

Формирование цифровых компетенций является той необходимой связью между различными школьными предметами, которая так нужна, чтобы у ученика не было обрывочных знаний, чтобы его картина мира была целостной. Если ребенок не понимает и не чувствует взаимосвязь школьных предметов между собой и с жизнью, то образовательный процесс постепенно становится для него плоским. Реальная жизнь за школьными стенами перестает коррелироваться с учебной деятельностью и через какое-то время может ее вытеснить совсем (в этот момент ученик перестает отдавать должное внимание урокам и школьной жизни, максимально отстраняясь от нее). Поэтому так важно формировать у детей цифровые навыки с самого начала обучения, постепенно наращивая темп. Важно вводить ученика в мир информации, современных технологий поэтапно, используя принцип дидактической спирали.

Как известно, информатика не является обязательным учебным предметом на уровне начального общего образования. Но по выбору участников образовательных отношений она может быть включена в учебный процесс непосредственно; кроме того, ее элементы могут осваиваться школьниками при изучении других предметов. Так, в обновленной версии ФГОС НОО в разделе "Требования к предметным результатам освоения учебного предмета «Изобразительное искусство», выносимым на промежуточную аттестацию" появился новый модуль «Азбука цифровой графики», являющийся симбиозом двух школьный предметов: информатики и изобразительного искусства [5].

Целесообразным видится начало освоения нового модуля со второго класса (первый класс включает в себя период адаптации ребенка к школе; часть детей ещё не умеет пользоваться письменными принадлежностями и ножницами - переход к работе за компьютером на уроках изобразительного искусства в этот период приведет к определенным нарушениям в комплексном развитии учащихся). Учитывая разные возможности школ, педагогов и учащихся в отдельных классах предлагается две возможные точки входа в модуль: во втором и в третьем классах - с достижением необходимого уровня для перехода в основную школу (первая точка входа дает возможность более глубокого погружения в материал).

Данный учебный модуль предполагает начальное знакомство учащегося с компьютером (умение использовать мышку и клавиатуру, знание файловой системы, рабочего стола компьютера и т.п.). Основная его идея видится в интеграции информационных технологий в уроки изобразительного искусства. Учащиеся смогут углубить знания формы, светотени, дизайна и так далее с помощью компьютера. Предполагается создание продуктов предмета ИЗО с помощью графического редактора. Сначала дети работают руками: рисуют, лепят, вырезают, клеят, складывают - затем они переходят за компьютер, где создают аналогичные объекты, только с использованием графических возможностей программы.

Залогом успешного формирования цифровых компетенций обучающихся является педагогически целесообразное использование ИКТ в процессе освоения всех предметов, в том числе, выделение в содержании других учебных предметов модулей, аналогичных описанному выше модулю «Азбука цифровой графики».

#### **Литература**

- 1. Босова Л.Л. Цифровые навыки современного школьника и возможности их формирования в курсе школьной информатики// Международная научно-практическая интернет-конференции «Актуальные проблемы методики обучения информатике и математике в современной школе». 22-26 апреля 2020 г., МПГУ, Москва. URL:http://news.scienceland.ru/2020/04/21/актуальныепроблемы-методики-обучен-3/
- 2. Денисова И.К. Возможности использования программы ZOOM для дистанционного обучения» // Международная научно-практическая интернет-конференции «Актуальные проблемы методики обучения информатике и математике в современной школе». 22-26 апреля 2020 г., МПГУ, Москва. URL:http://news.scienceland.ru/2020/04/28/возможности-использования-программы/
- 3. Пургина, Е.И. Методологические подходы в современном образовании и педагогической науке: учеб. пособие / Е. И. Пургина ; Урал. гос. пед. ун-т. — Екатеринбург, 2015. — 275 с.
- 4. СанПиН 2.4.2.2821-10. Санитарно-эпидемиологические требования к условиям и организации

обучения в общеобразовательных учреждениях. URL:https://mosmetod.ru/files/dokumenty/ СанПиН\_2.4.2.2821-10\_с\_изм\_от\_22-05-2019.pdf

- 5. ФГОС НОО 2019. URL: https://regulation.gov.ru/projects#npa=94555
- 6. Martin Hilbert, Priscila López. The World's Technological Capacity to Store, Communicate, and Compute Information. *Science* 01 Apr 2011: Vol. 332, Issue 6025, pp. 60-65. DOI: https://doi. org/10.1126/science.1200970

## **СЕРВИСЫ ДЛЯ СОЗДАНИЯ ОНЛАЙН-ВИКТОРИН И ОПРОСНИКОВ В ОБУЧЕНИИ Дударев А.О. (aleks9810@mail.ru)**

*Московский государственный областной университет, г. Мытищи*

#### **Аннотация**

В данной статье рассмотрены онлайн-сервисы для проведения интерактивных викторин. Данные ресурсы позволяют провести урок интересно, увлекательно и с использованием инновационных технологий.

В настоящее время перед учителем стоит задача провести не только грамотно провести урок и рассказать обучающимся всю необходимую информацию, но и сделать урок интересным и интерактивным [1]. Для создания такого урока могут подойти сервисы для интерактивных викторин, где обучающиеся отвечают на вопросы по теме урока и, таким образом, закрепляют полученные знания [2]. Далее будут рассмотрены сервисы, которыми я сам неоднократно пользовался.

**Kahoot (kahoot.com)** – сервис для создания образовательных викторин.

Учитель создает викторину и запускает ее, обучающиеся переходят на сайт kahoot.it и вводят специальный код для подключения к викторине (рис. 1). На экране учителя демонстрируется вопрос и варианты ответа в виде разноцветных геометрических фигур, на устройстве ученика – только ответы. Сервис позволяет создать: вопрос с вариантами ответа, вопрос с ответом ДА-НЕТ, пазл и многое другое. К минусам можно отнести платный аккаунт и неудобное демонстрирование ответов на экране ученика.

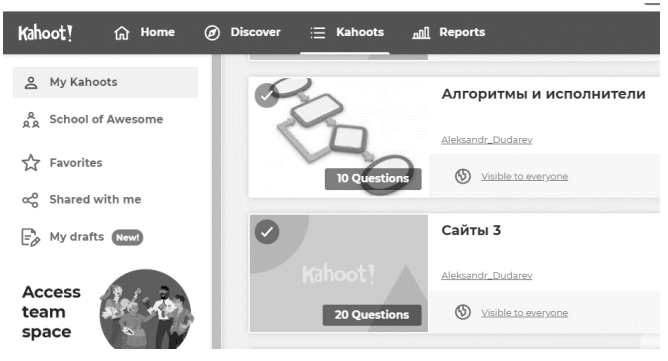

*Рис. 1. Личный кабинет сервиса Kahoot*

**Mentimeter (mentimeter.com)** – сервис для создания интерактивных презентаций, позволяющий добавлять на слайды тексты, картинки, чаты, опросы, игры и многое другое (рис. 2).

При запуске презентации ученики переходят на сайт menti.com и подключаются к презентации с помощью кода – ключа. К преимуществам можно отнести демонстрирование на всех устройствах (и ученика, и учителя), как вопросов, так и ответов. К недостаткам, существует платный аккаунт, дающий больше возможностей.

**Triventy (triventy.com)** – сервис позволяющий каждому обучающемуся создать свой вопрос.

Учитель создает викторину, ученики подключаются к ней по ссылке и создают свои вопросы, причем вопросы других учеников они не видят. Учитель, как модератор может удалять изменять и дополнять вопросы. Существует только 2 типа вопросов – голосование и вопрос с вариантами ответа. После ответа можно показывать интересные факты и подсказки к ответу.

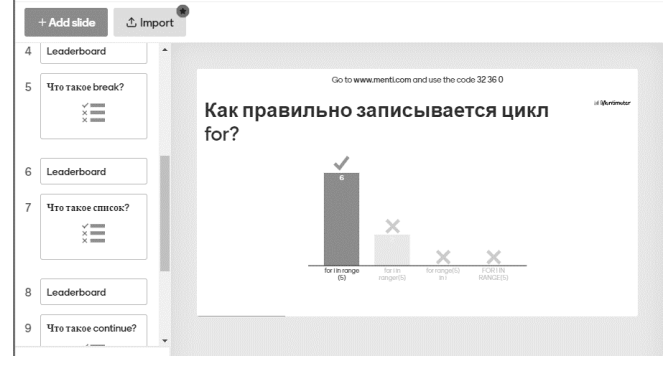

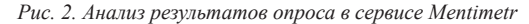

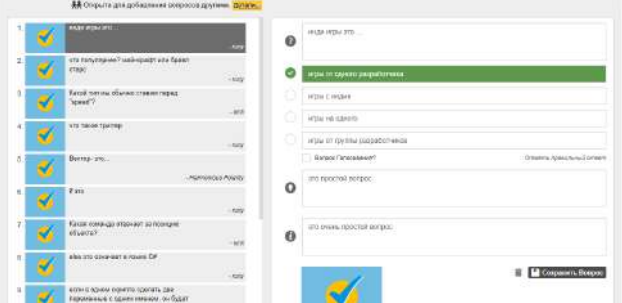

 *Рис. 3. Создание викторины в сервисе Triventy*

Таким образом, можно сделать вывод, что сервисы, рассмотренные в данной статье, являются хорошим инструментом для образования. На предметных уроках лучше чередовать опросники через каждые 3 – 4 интерактивных занятия, чтобы вызывать больше интереса у учеников. Также, чтобы вызвать больший интерес можно играть вместе с обучающимися и отвечать на их вопросы.

#### **Литература**

- 1. Мелешко В. Главный тренд российского образования цифровизация. Учительская газета. 2018; № 4. URL http://www.ug.ru/article/1029
- 2. Пантелеймонова А.В. Методические особенности применения интернет сервисов для проведения викторин, опросов и тестирования на уроках// Материалы XXX международной конференции «Современные информационные технологии» Часть 1. 25 июня 2019 г. ИТО – Троицк – Москва Стр. 361-363 URL: https://ito2019.bytic.ru/uploads/files/compilation2019.pdf

## **МУЛЬТИСРЕДОВЫЙ ОНЛАЙН-УРОК: ЦИФРОВЫЕ ИНСТРУМЕНТЫ ПРОЕКТИРОВАНИЯ**

#### **Елистратова К.А. (xenos88@mail.ru)**

*ГБОУ «Лицей №101», г. Санкт-Петербург*

#### **Аннотация**

Цифровые инструменты, ресурсы сети Интернет позволяют учителям различных предметных областей одновременно решить многокомпонентную и сложную задачу: преодоление языковых и речевых проблем, препятствующих успешному усвоению обучающимися содержания предмета, а с

другой стороны, — необходимость обеспечения учебной мотивации школьников.

Инновационные процессы, происходящие в образовательном пространстве в XXI веке, связаны с активным внедрением онлайн-технологий в разные предметные области, в частности в преподавание русского языка. В результате к обучению русскому языку предъявляются новые требования, которые отражены в разработке Концепции преподавания русского языка.

При построении модели онлайн-урока русского языка в его основу должна быть положена специфическая кросс-многомерная языковая среда, включающая в себя как специально разработанные учебные материалы для самообучения на электронных носителях, так и комплекс инструментов, позволяющих компенсировать разделенность участников учебного общения расстоянием, организовать их общение не только в асинхронном, но и в синхронном, в том числе голосовом, режимах.

**Объектом** являются современные информационно-образовательные технологии, используемые при изучении русского языка, их особенности и возможности применительно к обучению в кросс-многомерной образовательной среды.

**Предмет исследования** - разработка и апробация виртуальной языковой среды дистанционного обучения русскому языку как иностранному в сетевом информационно-образовательном кроссмногомерном пространстве.

Особо подчеркнём, что при выборе средств обучения необходимо помнить, что их использование не самоцель, а важное условие эффективной организации учебного процесса и повышения его качества.

Так, на уроках русского языка обучающимся в 5-х и 10-х классах был предложен образовательный контент в текстово-графическом формате, который посредством ресурса Tutorsbox получил интерактивный характер.

Образовательный контент включает в себя 3 модуля с заданиями:

**1-ый модуль** - языковой (задания по фонетике, морфемике, лексике, морфологии и синтаксису русского языка - упражнения на ресурсах Padlet, LeninApps, Learnis),

**2-ой модуль** - лингвострановедческий (знакомство с культурами, составление интерактивных карт, знакомство с достопримечательностями родных городов (ресурс Canva),

**3-ий - игровой** (составление ребусов, кроссвордов, направленных на закрепление как языковой, так и лингвострановедческой информации - ресурс Learnis).

Заранее оговорим, что отбор языкового материала для 1-ого модуля осуществлялся с учетом программы и учебника по русскому языку под ред. М.М.Разумовской. Применение материалов 1-ого модуля позволило ввести новый фонетический, лексический и грамматической форме, реализуя принцип наглядности, что ещё более способствует усвоению информации в рамках онлайн-урока

ФОНЕТИКА: *«Найди слово в котором все согласные звуки твердые. Выдели правильный ответ, щелкнув по нему мышкой» - фон интерактивной доски визуализирует содержание предложения; «Весёлые пазлы» - открой поочерёдно пазлы с согласными и гласными буквами, и ты вспомнишь о лете;» Соедини картинки, названия которых отличаются одним звуком», «Прятки» - собери слова и подбери к ним соответствующие картинки. Будь внимательнее, не попади в ловушку!»;*

МОРФЕМИКА: *«Соотнесите слова с предложенными схемами»;*

ЛЕКСИКА: *«Учим слова» - наглядный словарный диктант, «Рассказ о себе» - задание с автоматическим выбором слов из предложенного списка, «Соедини слова правильно», «Знаешь ли ты значение устаревших слов?» - задание с автоматической проверкой ответа, «Лексическая викторина», «Составь соответствие между картинками и фразеологизмами», « Напишите письмо Арпи.. Расскажите о себе», «Пословицы недаром молвится!» - задание направлено на знание паремиологического фонда русского языка;* 

МОРФОЛОГИЯ: «*Распределите слова из списка по родам», пазл «Угадай-ка» - соотнеси прилагательное с вопросом, «Найди пару» - верно составить словосочетание «прилаг. +сущ.»;*

СИНТАКСИС: *«Прочитай начало предложения и выбери правильный вариант его завершения» задание с автоматической проверкой ответа, пазл «Распределите словосочетания по группам», «Найди обращение» - данное приложение «Найди обращение» может быть использовано на уроках в 8 классе по теме «Обращение» как закрепление, так и для самостоятельной работы, игра «Кто куда!» - распределите верно словосочетания и предложения, «Голоса птиц» - верно расставьте знаки препинания.* 

Интересным представляется то, что учитель может предложить задания в рамках онлайнурока, направленные на отработку не только предметных, но и метапредметных ЗУН: выбор, перераспределение, восстановление последовательности, заполнить пробелы в тексте.

Важным представляется то, что широкое применение средств наглядности в предложенном образовательном контенте одномоментно помогает учителю реализовать коммуникативный и функциональный подходы к обучению русскому языку.

Также в 1-ом модуле учителем предлагаются упражнения, которые направлены на развитие коммуникативной компетенции как русских учеников (*Задание: «Ты приехал в город Санкт-Петербург в этом году. Одноклассники пригласили тебя на экскурсию по городу. Что бы ты хотел (а) посетить в первую очередь? или Задание: «Первого сентября ты пришёл в новый класс. Классный руководитель дала задание: подготовить рассказ о себе»*). Следует отметить, что такие коммуникативные задачи (или реальные жизненные ситуации) следует включать в современные учебные средства.

2-ой модуль позволяет ввести лингвокультурологический материал в увлекательной и интересной форме: «Найди соответствующее название к фотографии»(на фото представлены такие культурные объекты, как Михайловский дворец, дом-музей А.С. Пушкина, памятник, Пискаревское кладбище; музеи. Интерактивная доска Tutorsbox благодаря своей удобной навигации (выбор фона доски, режим выделения, функция добавления изображения) позволяет учителю смоделировать учебную микросреду, включающую в себя маршрут по 2-ум топосам. С помощью таких средств визуализации лингвострановедческого материала успевающие школьники воспринимают информацию на слух, через текст, а отстающие имеют возможность усвоить материал посредством иллюстраций (при изучении русского этикета использовался и видео-контент - фрагмент из советского мультипликационного фильма «Винни Пух и все-все-все», *задание «Как мы должны себя вести в гостях?»*).

3-ий модуль - это представление информации в графическом виде: составление тематических кроссвордов («Средства художественной выразительности», «Разделы науки о языке», «Части речи»), пазлов, ребусов («Загадочные слова», «Найди пары», «Попробуй разгадать!»). Наглядный графический материал многофункционален: иллюстрация лексического значения слов и словосочетаний, осознание абстрактных языковых понятий посредством ярких и запоминающихся визуальных образов. Детиинофоны получают возможность принимать активное участие в ходе урока вместе с носителями языка. 3-ий модуль можно использовать как материал для закрепления пройденного.

Результаты применения дистанционных технологий при изучении русского языка как иностранного 3-х модульного образовательного контента, который посредством демонстрации на платформе интерактивной доски Tutorsbox приобрёл интерактивный характер, показали высокую эффективность: прочное усвоение языковых знаний, пополнение лексического запаса, расширение представлений о культурах, развитие коммуникативных навыков, повышение интереса к предмету и укрепление дружественных отношений в полиэтническом коллективе.

Создание электронных обучающих ресурсов, способствующих интеграции школьников в онлайн-обучение, является, с одной стороны, актуальной проблемой современного образовательного пространства, с другой стороны - перспективным направлением исследований в области преподавания языка в условиях кросс-многомерной среды. Использование электронных обучающих ресурсов - это способ достижения коммуникативно направленных и культурно ориентированных результатов как для русских детей, так и для детей, плохо владеющих русским языком.

#### **Литература**

- 1. Асмолов, А.Г. Стратегия социокультурной модернизации образования: На пути к преодолению кризиса идентичности и построению гражданского общества // Вопросы образования. - 2013. - № 1. - С.65-85.
- 2. Бездухов, А.В. Организация деятельности учителя по освоению ценностей в период педагогической практики / Учить учителя: Материалы межвузовской научно-практической конференции 23-24 ноября 2004 года. - Самара: Изд-во СГПУ, 2015. - 436 с.
- 3. Гаязов, А.С. Онлайн-обучение в новых условиях развития образования// Понятийный аппарат педагогики и образования. -Екатеринбург, 2020. - Вып. 4. - С. 359-370.

## **ПЛАТФОРМА «FORUM PACIS»: СОЗДАНИЕ СЛУЖБЫ МЕДИАЦИИ ОБРАЗОВАТЛЬНОЙ ОРГАНИЗАЦИИ**

**Забалканцева Е.В., Путиловский А.А., Кузьмин Г.С. (info@forumpacis.ru)** 

*Start-up студия Ω, ГБОУ СОШ №323, г. Санкт-Петербург*

#### **Аннотация**

Платформа «Forum Pacis» (forumpacis.ru) включает комплекс мероприятий по созданию службы медиации в образовательной организации – интерактивные инструкции и алгоритмы, упрощающих и систематизирующих работу образовательных учреждений в области медиации. Ресурс предназначен практикующим медиаторам, сотрудникам образовательных учреждений и другим специалистам в области работы по преодолению конфликтов.

Современная социальная действительность, характеризуясь высоким конфликтным потенциалом, требует от общества создания разнообразных возможностей для управления и предупреждения конфликтов. Образовательное пространство учреждений всех уровней нацелено на развитие у обучающихся различных компетентностей, в том числе и конфликтологической, позволяющей организовывать социальное взаимодействие в русле гармоничного общения, минимизировать негативные последствия конфликтного противоборства. В основе любого конфликта лежат противоречия как движущие силы развития любой системы. Предпосылки возникновения конфликтов в образовательных организациях связаны, прежде всего, с конфликтогенной природой самого педагогического процесса. Наличие противоречий в педагогическом процессе делает конфликты неизбежными, а эффективное управление ими с минимизацией негативных последствий – необходимой составляющей управления педагогическим процессом в целом.

За последние несколько лет в школах России участились акты агрессии в отношении учащихся и педагогов. В жизни школы, как и в жизни семьи, деструктивные конфликты занимают все большее место. Как показывает статистика, приводимая в результатах мониторинга в рамках Всероссийской ассоциации восстановительной медиации, более 50% школьных конфликтов остаются неразрешенными, приводя к тяжелым последствиям для развития личности ребенка.

Государство принимает ответные меры, утвердив программу «Десятилетия детства», одно из направлений которой – создание и поддержка школьных служб медиации, снижение конфликтогенного потенциала образовательного пространства. Правовые основания для создания служб медиации закреплены в ряде федеральных документов: Федеральном законе от 27.07.2010г. №193-ФЗ «Об альтернативной процедуре урегулирования споров с участием посредника (процедуре медиации)», Письме Министерства образования и науки РФ от 18 ноября 2013 г. №ВК-844/07 «О направлении методических рекомендаций по организации служб школьной медиации», Распоряжении Правительства РФ от 30 июля 2014 г. № 1430-р (ред. от 01.09.2018) «Об утверждении Концепции развития до 2020 года сети служб медиации в целях реализации восстановительного правосудия в отношении детей, в том числе совершивших общественно опасные деяния, но не достигших возраста, с которого наступает уголовная ответственность».

Службы медиации – это не только инструмент урегулирования конфликтов, но и пространство для позитивной социализации, внутри которого может сформироваться культура диалога. И работать в рамках этой проблематики должны обученные специалисты, заинтересованные и оснащенные необходимым методическим инструментарием.

«Forum Pacis» – это платформа, разработанная для формирования информационнопсихологической среды в качестве российской модели школьной медиации.

Платформа включает:

- комплекс мероприятий по созданию службы медиации в образовательной организации – интерактивные инструкции и алгоритмы, упрощающих и систематизирующих работу образовательных учреждений в области медиации;
- документы и дополнительные материалы, помогающие создать службу медиации и обеспечить ее работу в соответствии с законодательством, методическими рекомендациями компетентных органов и актуальными разработками ведущих экспертов;
- полный спектр услуг по обеспечению и сопровождению службы медиации образовательной

организации (получение информации, дистанционное обучение специалистов, консультации с экспертами и др.) в применении различных технологий управления конфликтными ситуациями в жизни всех субъектов образовательного процесса.

Платформа поощряет достижения пользователя с помощью элементов игрофикации, чтобы поддерживать его желание двигаться вперед, максимально упрощает сам этот процесс и автоматизирует его. Она поможет разработать необходимые локальные акты, познакомить с медиацией всех участников образовательного процесса, обучиться основам медиации.

Коммуникативная платформа для образовательных организаций «Forum Pasic» призвана стать единой электронной площадкой, в которой будет создана среда, где обобщена и систематизирована разнообразная конфликтологическая информация и медиативные услуги в удобной форме с учетом специфики образовательных организаций.

Платформа позволит:

- создать сервис, обеспечивающий возможность оперативного получения различной информации в области конфликторазрешения и профилактики конфликтов, адресованной участникам образовательного процесса (учащимся, педагогам, родителям);
- повышать мотивацию к выстраиванию бесконфликтного взаимодействия в образовательной среде на основе развития навыков эффективного общения с использованием современных технологий;
- овладеть различными технологиями разрешения конфликтов, актуальными для использования в образовательной среде: служба медиации, конфликтологические игры, конфликтологическое консультирование, тренинговые технологии в управлении конфликтами и др.

Платформа для пользователя является полноценным SaaS-решением, доступным через веббраузер.

Проект «Forum Pacis» призван помочь службам медиации упростить и автоматизировать процесс их создания. Платформа может быть полезна практикующим медиаторам, специалистам социальных служб, сотрудникам учреждений образования, психологам, родителям школьников и другим специалистам в области работы по преодолению конфликтов.

#### **Литература**

- 1. Письмо Министерства образования и науки РФ от 18 ноября 2013 г. №ВК-844/07 «О направлении методических рекомендаций по организации служб школьной медиации».
- 2. Распоряжение Правительства РФ от 30 июля 2014 г. № 1430-р (ред. от 01.09.2018) «Об утверждении Концепции развития до 2020 года сети служб медиации в целях реализации восстановительного правосудия в отношении детей, в том числе совершивших общественно опасные деяния, но не достигших возраста, с которого наступает уголовная ответственность».
- 3. Федеральный закон от 27.07.2010г. №193-ФЗ «Об альтернативной процедуре урегулирования споров с участием посредника (процедуре медиации)».

## **ОНЛАЙН-СЕРВИС «ШКОЛЬНЫЙ ОЛИМП» ДЛЯ МОНИТОРИНГА СФОРМИРОВАННОСТИ УНИВЕРСАЛЬНЫХ УЧЕБНЫХ ДЕЙСТВИЙ Зверев Я.Н. (info@uud.school)**

*ООО «РБС: Консалтинг», г. Санкт-Петербург*

#### **Аннотация**

Онлайн-сервис «Школьный Олимп» – это облачная система для автоматизации проведения мониторинга сформированности универсальных учебных действий (УУД), проявляющихся в учебной деятельности обучающихся, как компонент внутришкольной системы оценки качества образования и цифровой образовательной среды образовательной организации.

Онлайн-сервис «Школьный Олимп» – это комплексная облачная система, доступ к которой осуществляется в сети интернет, разработанная для автоматизации процесса проведения тестирования школьников по различным предметам, входящим в основную программу начальной и средней общеобразовательной школы, в режимах online и offline, в том числе, способная проводить мониторинг сформированности универсальных учебных действий (УУД), которые проявляются в учебной деятельности обучающихся. Сервис способствует реализации образовательной программы начального, основного и среднего общего образования в разделе «Программа развития универсальных учебных действий», включение качественной составляющая системы оценки качества образования в контексте выполнения ФГОС основного общего образования. Формирование универсальных учебных действий будет эффективно только посредством организации системных процедур (мониторинга), позволяющих получить объективную информацию о состоянии и динамике уровня сформированности УУД у обучающихся.

На сегодняшний день с помощью сервиса можно проводить мониторинг следующих универсальных учебных действий:

Личностные УУД — это показатель способности знать и следовать морально-этическим нормам, осуществлять моральный выбор, формировать свою позицию в отношении окружающей среды, самого себя и своего будущего. Регулятивные УУД — это показатель способности к самооценке своих знаний, умения планировать последовательность действия, организовывать свою жизнь, предвосхищать развитие ситуации, способность следовать установленному эталону поведения и действий, способности производить коррекцию этих действий под влиянием изменяющейся ситуации, способность оценивать уровень достижения результата, проявлять волевые качества при достижении поставленных целей. Познавательные УУД — это показатель способности организовывать и реализовывать свою деятельность по преодолению возникающих проблем, это показатель самостоятельного осуществления общеучебных и логических действий при достижении познавательных целей, их анализ и синтез, способность структурирования знаний, выбор эффективных путей решения задач в зависимости от внешних условий, самостоятельное решение творческих и поисковых задач. Коммуникативные УУД — это показатель социальной компетентности и способность учитывать мнение других, умение выслушивать и начинать общение, участвовать в групповом обсуждении общих вопросов, объединяться в группу ровесников и создавать продуктивное взаимодействие со сверстниками и старшими.

Онлайн-сервис «Школьный Олимп» является результатом научно-исследовательских и опытноконструкторских работ по программе Фонда содействия развитию малых форм предприятий в научно-технической сфере и внедряется с учетом стратегических целей и задач, поставленных в Указе Президента Российской Федерации «О национальных целях и стратегических задачах развития Российской Федерации на период до 2024 года», Стратегии развития информационного общества в Российской Федерации на 2017 — 2030 годы, программе «Цифровая экономика Российской Федерации» [1], приоритетном проекте «Современная цифровая образовательная среда в Российской Федерации» [2], национальном проекте «Образование» и Федеральном проекте «Цифровая образовательная среда» [3], и проекте «Цифровая школа», соблюдения требований Федерального закона «Об образовании в Российской Федерации» [4] и Федеральных государственных образовательных стандартов общего образования в разделе «Программа развития универсальных учебных действий».

Сервис «Школьный Олимп» включает формы и механизмы взаимодействия с пользователями системы посредством функционала личных кабинетов и обладает механизмом разграничения прав доступа посредством ролевой модели. Личный кабинет учителя выступает в роли организатора тестирования, который имеет возможность создавать вопросы различной направленности, формировать и проводить тестирование для обучающихся и при необходимости приглашать других организаторов, которые могут выступать модераторами уже созданных тестирований и осуществлять приглашения учеников, проверку и публикацию их результатов. Личный кабинет ученика позволяет принимать приглашения в тестирования и проходить их, подавать заявки на тесты открытого типа и заниматься блоком самоподготовки, где в индивидуальном режиме можно сформировать тест по интересующему предмету и выбрать сложность вопросов. В личном кабинете школы, выступающим в качестве администратора образовательной организации, имеется функционал управления контингентом школы (занесение новых учителей и учеников), пакетной загрузки пользователей на сервис, редактировании их данных, подтверждение новых заявок от обучающихся, которые перевелись из другой школы или зарегистрировались самостоятельно, а также просмотр статистики. Личный кабинет родителя школьника имеет возможность просматривать результаты тестирования своего ребенка.

Онлайн-сервис «Школьный Олимп» позволяет системно проводить оценку достижений обучающихся, развивать универсальные учебные действия, рассматривает их как существенную

психологическую составляющую образовательного процесса и признает их целенаправленное планомерное формирование ключевым условием повышения эффективности образовательного процесса в новых условиях развития общества. Онлайн-сервис призван, в первую очередь, стать удобным инструментом для каждого образовательного учреждения (школы, лицеи, гимназии и так далее), обеспечив комплексную автоматизацию всех процессов, происходящих на всех этапах подготовки, организации, проведения мониторинга образовательных достижений.

Для образовательных учреждений онлайн-сервис «Школьный Олимп» предоставляется бесплатно. Сервис позволяет обеспечить формирование единого образовательного пространства на основе целостной системы оценки качества образования, создание системы мониторинга качества образовательных результатов и факторов с целью получения своевременной и содержательной информации, проводить фиксацию образовательного результата и учет индивидуального развития обучающегося, проводить отслеживание продвижения школьников по выбранным ими образовательным маршрутам с целью принятия решений о векторе дальнейшего развития на уровне образовательного учреждения, города, региона.

#### **Литература**

- 1. Программа «Цифровая экономика РФ», распоряжение Правительства РФ от 28.07.2017 г. №1632.
- 2. Приоритетный проект «Современная цифровая образовательная среда в РФ» (Протокол заседания президиума Совета при Президенте РФ по стратегическому развитию и приоритетным проектам от 25.10.2016 года № 9)
- 3. Федеральный проект «Цифровая образовательная среда» национального проекта «Образование» (изм. утверждены на заседании президиума Совета при Президенте РФ по стратегическому развитию и национальным проектам от 03.09.2018 г.)
- 4. Федеральный закон от 29.12.2012 г. № 273-ФЗ «Об образовании в РФ»

## **К ВОПРОСУ ОБ ИСПОЛЬЗОВАНИИ ИНФОРМАЦИОННЫХ ТЕХНОЛОГИЙ В ПРОЕКТНЫХ РАБОТАХ ШКОЛЬНИКОВ И СТУДЕНТОВ**

**Иванова Е.Ю. (ivelena2010@mail.ru), Крылова Т.И. (tatianakrilova@yandex.ru)**

*Московский государственный областной университет, г. Москва*

### **Аннотация**

В настоящее время проектная и исследовательская деятельность учащихся активно развивается как на базе общеобразовательных учреждений, так и в высших учебных заведениях. При этом, использование информационных технологий в научной сфере является одним из наиболее актуальных и продуктивных направлений на сегодняшний день.

Данные тезисы содержат информацию о содержании и поэтапной разработке проектных работ учащихся, опирающихся на использование ИТ, а также их представлении на профильных мероприятиях различного образовательного уровня.

Представленный материал является обобщением педагогического опыта преподавателей, являющихся действующими руководителями проектных и исследовательских работ учащихся и развивающих проектную деятельность на различных ступенях образования.

Топонимика и краеведение - интереснейшие направления науки, раскрывающие тайны городских ориентиров, о которых современные горожане зачастую даже не имеют представления. С целью решения проблемы топонимической неграмотности среди жителей г. Королёва Московской области учащейся 7 класса МАОУ «Гимназия №9» Лихачёвой Татьяной при участии научного руководителя (доц. МГОУ, к.г.н., Ивановой Е.Ю.) был написан исследовательский проект «Космические» улицы города Королёва в «Блоге юного краеведа»».

Цель работы состоит в распространении среди королёвцев знаний об улицах родного города на страницах «Блога юного краеведа».

Для достижения поставленной цели автором проекта были:

- собраны и проанализированы данные информационных источников по теме исследования (изучение данных 176 источников информации, просмотр цикла фильмов об улицах города, общение с краеведами и сотрудниками музея, личное посещение большинство улиц города);

- систематизированы полученные данные путем создания сводной таблицы «Улицы города Королева» с использованием редактора электронных таблиц Microsoft Excel по 493 наименованиям для получения общего представления о количестве, названии и местонахождении каждой улицы;

- генерализован перечень улиц по условно выделенным категориям (архитектура; военные, герои; идеология; исторические топонимы; космос; литература; музыка; наука; общие понятия; педагогика; театр; художественное искусство, меценатство) для получения представления о соотношении между собой различных категорий улиц в границах города Королева;

- изучены и проанализированы материалы (название, расположение, история, интересные факты, источники информации) «профилирующей» категории улиц наукограда - «Космос», с последующим оформлением сводной таблицы;

- создан «Блог юного краеведа» (http://blog-kraeved.moy.su) с использованием офисных приложений, графических редакторов и интернет-ресурсов (UCoz, Яндекс. Карты) для популяризации знаний королевцев об улицах родного города на основе предварительно собранных данных (текст, фото, таблицы, карты, ссылки).

Оригинальность представленной работы заключается в ее тематической направленности. В рамках «Блога юного краеведа» информация (по количеству, местонахождению и перечню названий улиц города Королева), присутствующая на страницах практически всех краеведческих блогов (сайтов), представлена в виде условно выделенных категорий (направлений, с которыми ассоциируются названия существующих улиц).

Данный блог выполняет роль своеобразного дневника, размещенного в сети Интернет, в котором периодически добавляется информация в виде статей, содержащих текстовый и иллюстративный материал. На страницах блога присутствует опция новостей согласно категориям названий улиц, оформлена «шапка» блога (Приветствие, Обратная связь и т.д.). При оформлении статей о категориях и о каждой из улиц профилирующей для наукограда категории «Космос» добавлены и отформатированы тексты, внесены таблицы, полученные в результате исследования, интерактивные карты улиц Яндекс. Карты, фото, выполненные автором блога, активные ссылки на источники, меткитэги. Активная жизнь и интерес к сайту поддерживается возможностью вести конструктивный диалог в «комментариях», а качество познавательного материала - «опросом».

Категория «Космоc» является начальным этапом работы. Она была выбрана отправной точкой исходя из «профиля» наукограда (космической отрасли г. Королёв). В дальнейшем автором проекта предполагается продолжение изучения топонимов с периодическим размещением дополнительной информации в информационном поле «Блога юного краеведа».

Таким образом автор проекта стремится решить проблему топонимической неграмотности, особенно среди подростков, путём повышения уровня осведомленности молодёжи об истории города (страны, исторических личностях), стимулирование патриотизма и гордости за свершения народа в прошлом, сохранения исторически важного наследия, мотивации к исследовательской деятельности по топонимике города через архивы, источники и беседы с коренными жителями.

Автор данного проекта принимал участие в мероприятиях различного образовательного уровня. При этом, в соответствии с Положением по каждому мероприятию, в проекте раскрывались тот или иной пункт. Например, если работа представлялась на олимпиаду по краеведению, то незначительно менялась тема, а в проекте более подробно освещалась информация по улицам города (с Приложением, содержащим таблицу в формате Excel на 493 наименования улиц) и максимально сжато отражалась тема создания блога. Если же проект участвовал в номинации «Информационные технологии», то, соответственно, акцентировалось внимание на создании и использовании блога, а глава, содержащая описание улиц, представлялась максимально кратко. В случае, если проект имел социальную направленность, то акцент делался на решении проблемы топонимической неграмотности посредством наполняемости и удобства использования интерфейса блога.

Теоретические и практические знания, умения и навыки, полученные учащимися в процессе написания и представления проекта, несомненно, имеют определенную ценность [1], поскольку направление проектной деятельности активно развивается и при обучении в ВУЗе.

Студентами старших курсов Московского государственного областного университета в рамках учебной дисциплины «Экологическая культура» под руководством преподавателя (доцента МГОУ, к.п.н. Крыловой Т.И.) разрабатываются и реализуются проектные работы, участвующие в различных образовательных мероприятиях [2]. Материалы данных работ освещаются под определенным углом зрения, в зависимости от направленности мероприятия. Так, например, в рамках экологического проекта «Личная жизнь отходов» студентами создана страница в Инстаграм (https://instagram. com/otxodov net?igshid=y32o25osv743), в последующем, возможно создание блога, посвященная распространению экологических знаний о раздельном сборе и утилизации отходов через популярные социальные сети.

Таким образом, использование информационных технологий в проектной деятельности учащихся на различных образовательных ступенях является одним из наиболее продуктивных направлений на сегодняшний день, а преемственность методов разработки проектных и исследовательских работ учащихся и их представления на профильных мероприятиях различного образовательного уровня, имеет важное методологическое значение в развитии проектной деятельности в целом.

#### **Литература:**

- 1. Иванова Е.Ю. Проектно-исследовательская деятельность школьников необходимый компонент неформального экологического образования в контексте устойчивого развития России /Год экологии в России: педагогика и психология в интересах устойчивого развития//Сборник статей научно-практической конференции (4-5 декабря 2017, Москва) - М.: Изд-во «Перо», 2017, с. 240-244.
- 2. Крылова Т.И. Технологии активизации внимания и познавательной деятельности обучающихся при проведении занятий. /Гуманитарный вестник. Научный журнал. ВТУ . Балашиха 2015. № 1 (32). С. 88-93.

## **К ВОПРОСУ О ДИСТАНЦИОННОМ ОБУЧЕНИИ АНГЛИЙСКОМУ ЯЗЫКУ Иванова Т.С. (toleus@yandex.ru)**

*ГБОУ «Школа № 962», г.Москва*

#### **Аннотация**

Обучение в условиях изоляции вынуждает всех активно использовать цифровые ресурсы, плотно работать с электронными девайсами, узнавать и находить что-то новое, учиться новым подходам преподавания в режиме онлайн, все это дает возможность интеллектуальному развитию. При обучении английскому языку необходимо иметь прямой контакт с обучающимися, видеть и слышать их.

В марте-апреле текущего учебного года перед российскими педагогами встала проблема обеспечения непрерывности образования. И, конечно же, эта проблема решалась при помощи современных информационных и коммуникационных технологий. Особое значение в решении данной проблемы имело применение дистанционных образовательных технологий. Потенциал дистанционных технологий довольно широк. Они открывают существенные возможности в повышении качества знаний. Делают образовательный процесс оперативным, решают различные социальные проблемы, присущие институту образования.

Что мы приобретаем и что теряем, когда уроки становятся виртуальными? Таким вопросом задается большинство учителей. Обучение онлайн не является открытием новой планеты, хотя некоторые могут со мной не согласиться. Мы живем в технологическом мире, и такой способ обучения существовал и пользовался успехом на протяжении многих лет.

Обучение в условиях изоляции вынуждает всех активно использовать цифровые ресурсы, плотно работать с электронными девайсами, узнавать и находить что-то новое, учиться новым подходам преподавания в режиме онлайн, все это дает возможность интеллектуальному развитию. У многих это вызывает страх, так как приходится сталкиваться с чем-то новым, все это может привезти к панике и стрессу.

В действительности, учителям приходится приспосабливаться к понятию «Цифровое обучение», согласны они или нет, но это может оказаться огромным рывком вперед. Существует множество программ, платформ для работы в режиме онлайн, как Skype, YouTube, Zoom, Учи.ру, Яндекс Учебник и т. д. Каждый выбирает, что подходит конкретно ему. Все платформы для учебной работы достаточно оснащены, они обеспечивают комфортные условия для всех учителей, преподающих онлайн.

Конечно же, существует ряд проблем, с которыми сталкиваются учителя и их ученики при

работе онлайн в условиях изоляции. Не все школы подготовили своих сотрудников к такому виду работы заранее, хотя время для этого было. Соответственно, многим педагогам приходилось изучать различные платформы самостоятельно, методом «тыка», тренироваться со своими коллегами по выходным, для успешной реализации урока. Не у всех было специальное оборудование, вебкамеры, микрофон, не было технической поддержки и т.д. Все эти аспекты очень важны, для того чтобы учителя чувствовали себя уверенно и комфортно.

Кроме того, у учителей и обучающихся тоже есть семьи, живущие с ними, работающие также дистанционно, так что здесь могут возникнуть сложности, поскольку домашняя сеть может быть не в состоянии поддерживать такой темп, пропускная способность сети просто не выдерживает.

Некоторые неверно истолковывают, что обучение в Интернете - это всего лишь задания и оценки. Если Вы хотите, чтобы ваши уроки были эффективными, вы должны установить контакт со своими учениками. Некоторым из педагогов нужно будет преодолеть свое нежелание выступать публично.

При обучении английскому языку, как и любому другому иностранному языку, просто необходимо иметь прямой контакт с обучающимися, видеть и слышать их. Видеоуроки, образовательные программы – все это замечательно, но несет ответственность за своих учеников только сам педагог. Поэтому крайне важно работать напрямую, лично.

Лично я провожу все свои уроки только в онлайн режиме на одной из рекомендованных платформ. Обучение проходит в формате живого общения с подключением компьютерных тренажеров для тренировки лексических единиц и грамматических конструкций. Все занятия, как и в классе, проводятся на английском языке, либо с минимальным включением родной речи. При этом создается оптимальная коммуникативная ситуация. С помощью вопросов можно направлять учеников так, чтобы они говорили большую часть времени -70% от всего занятия. Ребятам очень нравится работать в новом формате, хотя урок остается прежним, только без физического присутствия. У меня, как и у других педагогов возникает проблема контроля знаний учеников и его оценивание, так как невозможно проследить в дальнейшем, кто именно выполнял самостоятельное задание или с помощью чего было оно сделано. Остается полагаться только на честность обучающихся.

Учителям английского языка необходимо четко и правильно давать инструкции и указания к заданиям. Поскольку Вы физически не находитесь перед учениками, Вы не сможете узнать, понимают ли они то, что от них хочет учитель. Это может привести к куче ненужных вопросов, далее последующих ответов, что приведет к пустой трате времени, которое можно было бы потратить с большой пользой.

Первый раз будет самым трудным, независимо от того, опытный Вы учитель или нет. Вы будете пробовать разные вещи, обнаружите, что некоторые из них работают, а некоторые нет, и вы будете искать лучшие методы для решения своих проблем. Вы приспосабливаетесь и придумываете новые способы подачи материала, чтобы всем вашим ученикам было все понятно.

Анализируя сказанное выше, можно сказать, что метод проб и ошибок в дистанционном формате не случаен, он никак не зависит от квалификации учителя. У отечественных педагогов, как и у студентов педвузов, не было реальной педагогической практики дистанционного обучения, а было лишь повышение квалификации в сфере освоения информационных технологий. Нам кажется, что такой этап внедрения дистанционного обучения, как педагогическая практика, был пропущен и задачей нашего школьного обучения является наверстывание практических умений в данной сфере.

#### **Литература**

1. https://ru.wikipedia.org/wiki/Дистанционное\_обучение

2. Российская Федерация. Законы. Об участии в международном информационном обмене: Федер. закон.: [от 04.07.96 №85-ФЗ (с изменениями на 30 июня 2003 года)] : [Электронный ресурс] / Федеральный портал «РОСПАТЕНТ». http://www.fips.ru/npdoc/law/INFO.HTM.

## **ШКОЛА ОНЛАЙН. ПРОБЛЕМЫ И ТРУДНОСТИ ДИСТАНЦИОННОГО ОБУЧЕНИЯ Левченко А.А. (levna@inbox.ru)**

*ГБОУ ДПО Ростовский институт повышения квалификации и профессиональной переподготовки работников образования, г. Ростов-на-Дону*

#### **Аннотация**

В тезисах рассматривается сущность дистанционного обучения, его возможности и место в

современном мире. Предлагаются практические советы по изменениям и организации учебного процесса, преимущества и недостатки данной системы получения знаний, анализируются результаты его применения.

В современном обществе информационные технологии пронзили все сферы жизни человека, и сфера образования не является исключением. Привычным стали интернет технологии и дистанционное обучение, не являясь сейчас чем-то новым. Дистанционное обучение сегодня позволяет взглянуть на процесс получения образования с другой стороны. С появлением интернета у людей появилась возможность прямого доступа к различным ресурсам, находящимся в сети. Возможность таких технологий огромна, именно поэтому ни одна область деятельности человека сейчас не функционирует без информационных технологий. Активное использование таких технологий в образовании и определило место дистанционному обучению. Проблемы, связанные с применением информационных технологий в образовательном процессе, в том числе и дистанционном обучении в той или иной степени нашли отражение в трудах современных исследователей [1, 2].

Что же такое дистанционное обучение? Дистанционное обучение – процесс тесного взаимодействия ученика и учителя на расстоянии с сохранением всех присущих обучению компонентов (целей, содержания, методов, организационных форм, средств обучения) и с применением специфических технических средств (облачных сервисов или других интерактивных сред) [4].

Иногда даже можно заметить, что дистанционное обучение является самостоятельной формой обучения с использованием информационных технологий как основного средства обучения, или даже единственного.

В связи с последними событиями этого года большая часть российских школ и вузов перешла на дистанционное обучение. Сразу же стало очевидно, что многие сервисы не выдерживают нагрузки, а от трудностей с организацией учебы в новом формате страдают и учителя, и ученики, к тому же, не у каждого школьника есть доступ к интернету и компьютер.

Очень непростой оказалась задача — перестроить многотысячную систему образования на иную форму, поэтому необходимо к ней привыкать, включаться родителям, детям и учителям. Как же помочь организовать дистанционное обучение и грамотно наладить рабочий процесс. Как в такой ситуации учителя вынуждены переходить на удаленный формат работы, менять привычное расписание и подбирать новые инструменты? Как работать в новых условиях комфортно и эффективно? [5].

Чтобы удаленные уроки органично встроились в общий образовательный процесс, организовывать их необходимо, учитывая правила дистанционного обучения:

- 1. Предварительно собрать сведения о наличии технических возможностей и необходимого оборудования у учеников. Продумать альтернативные формы обучения и контроля.
- 2. Составить памятку для детей и родителей о методах и времени взаимодействия с учителем, способах отправки домашних заданий.
- 3. Организовать рабочее время учителя и учеников с учетом допустимости нагрузки. Распределить время между онлайн-конференциями, индивидуальными уроками, общением по телефону, другими формами, не ограничиваясь отправкой домашнего задания.
- 4. Наладить визуальное взаимодействие с учениками, обеспечить эффект присутствия учителя. Организовать вебинар при дистанционном обучении в период карантина, индивидуальные/ групповые консультации по скайпу, Zoom или с помощью других ресурсов.
- 5. Продумать формы обратной связи.
- 6. Не прерывать устоявшееся общение: организовать в мессенджерах общие чаты, создавать задачи для группового решения в документах с общим доступом.
- 7. Наладить связь с родителями, привлекать активных к сотрудничеству и посильной помощи. Информировать пассивных родителей о расписании уроков, методах контроля.

На базе Ростовского института повышения квалификации и профессиональной переподготовки работников образования (http://ripkro.ru/helpdo/metod-help) в помощь всем учителям и ученикам размещены методические рекомендации по предметам и инструкции, разработанные специалистами института, которые помогут максимально быстро и комфортно организовать процесс обучения с использованием новых дистанционных технологий и интернет сервисов. Экспресс-анализ цифровых образовательных ресурсов и сервисов поможет настроить учебный процесс школ в новой дистанционной форме.

Существует множество платных платформ дистанционного обучения для школ – курсы с высокой экспертной оценкой, но на оплату их у школ нет статьи бюджета, а брать с родителей деньги на бесплатное образование не принято. Хотя, например, на время карантина «Фоксфорд» открыл все свои ресурсы для школьников на две недели. Есть и бесплатные и условно бесплатные платформы: «Учи.ру», «РЭШ», «ЯКласс». На «Учи.ру» разработаны интерактивные упражнения по всем предметам для начальной школы, много курсов для средней и старшей школы. Количество заданий, которые может выполнить ученик за один день регламентированы нормами СанПиН, при ошибочном выполнении ученик получает ещё задания, пока не научится выполнять его правильно. Сейчас на сайте опубликована инструкция, как с помощью платформы и других средств организовать в школе дистанционное обучение. Использовать только «Учи.ру» невозможно, так как на платформе отсутствует теоретический материал. Портал «Российская электронная школа» – бесплатный ресурс, содержащий готовые уроки, построенные в логике ФГОС. Каждый урок содержит блок целеполагания, видеоматериал, задания на отработку, контрольные задания двух вариантов.

Конечно, ни один ресурс не идеален ни для учителя, ни для ученика. Поэтому опытный учитель будет использовать элементы дистанционного обучения в том объёме, который необходим. Существуют множество конструкторов для построения дистанционных уроков, но для грамотной организации образовательного процесса потребуется слишком много времени, поэтому они редко используются. Достаточно просто создать документ с гиперссылками на ресурсы и инструкцией, что делать. Учитывая практики работы многих учителей и методистов, кроме перечисленных выше ресурсов, можно порекомендовать сайт interneturok.ru. На нем есть очень качественные ролики по всем предметам, но часть контента доступна только по платной подписке. Интерактивные упражнения есть на платформе learningapps.org. На сайте можно создавать свои упражнения или использовать готовые, но их нужно обязательно проверять. Есть возможность создать класс и назначать задания ученикам. Единственный минус – задания недоступны в офлайн-режиме. Для контроля знаний создан конструктор тестов master-test.net – бесплатный удобный сервис с большим количеством настроек. Для работы с учащимися 10-11-х классов зарекомендовал себя сайт «Решу ЕГЭ», здесь много тренировочных заданий в формате ЕГЭ по всем предметам. Учащиеся могут сами выполнять тестовые задания и проверять ответы.

Не стоит забывать, что немаловажную роль в организации дистанционного обучения играет способ взаимодействия «учитель-ученик». Необходимо чётко договориться, как, когда, каким способом будут высылаться инструкции; когда, куда, в каком виде сдавать работу. Здесь взаимодействие может быть организовано как через электронный журнал (дневник), так и через социальные сети или мессенджеры [3].

- На сегодняшний день можно выделить два режима удаленного (дистанционного) обучения:
- 1. Живое онлайн общение, когда в определенное время организуется видеоконференция, происходит общение в чате с учащимися.
- 2. Удалённое обучение, растянутое во времени, когда используются определённые цифровые инструменты, создаётся платформа для самостоятельного обучения при активном опосредованном участии педагога.

Онлайн общение очень важно при организации удалённого обучения. Перед началом урока рекомендуется провести вводный инструктаж, в ходе которого объясняете ученикам, как работать удалённо, как использовать те или иные образовательные ресурсы. Кроме вводных инструкций, могут быть текущие инструкции перед началом изучения той или иной темы, или ввода вами нового цифрового инструмента, новых образовательных ресурсов.

В заключении, хотелось бы отметить, что дистанционное образование, будучи одной из форм системы непрерывного образования, призвано реализовать права человека на образование и получение информации. Оно позволит любому желающему получить основное или дополнительное образование параллельно с его профессиональной деятельностью.

Переход на удаленный формат — время, когда вы пользуетесь новыми ресурсами и инструментами, открываете для себя возможности и пути решения проблем.

### **Литература**

1. Матвиюк В.М. Анализ применения информационно-коммуникационных технологий в жизни общества и человека// Социально-гуманитарные и психологические науки: теоретикометодологические и прикладные аспекты. Материалы Всероссийской научно-практической конференции, 2015.

- 2. Молчанова Е.В. К вопросу о современном дистанционном образовании //Материалы II Международной научно-практической конференции «Теоретические и практические проблемы современного образования», Краснодар: НЧОУ ВПО «Кубанский социально-экономический институт», 2014.
- 3. Пьянкова Н.Г., Матвиюк В.М. Дистанционное образование как элемент интернет-технологий // В книге: Наука, техника, управление, социальное развитие - двигатели научно-технического прогресса. Материалы XIII Межвузовской (международной) научно-практической конференции, 2014.
- 4. Сердюк И.И. Проблемы повышения качества профессионального образования// Научнометодический электронный журнал «Концепт», 2014. Т. 20.
- 5. Хабибулина Э.М. Дистанционное обучение: основные термины, принципы и модели // URL: http://nsportal.ru/vuz/pedagogicheskie-nauki/library/2011/12/07/ distantsionnoe-obuchenieosnovnyeterminy-printsipy-i.

## **ИНТЕРАКТИВНЫЙ АВТОРСКИЙ КУРС «УРОКИ ЧТЕНИЯ – ПРАЗДНИК, КОТОРЫЙ ВСЕГДА С ТОБОЙ» – ОТКРЫТАЯ ОБРАЗОВАТЕЛЬНАЯ СРЕДА ДЛЯ ЧИТАТЕЛЕЙ И ИХ УЧИТЕЛЕЙ. СОЗДАНИЕ И ИСПОЛЬЗОВАНИЕ ИНТЕРАКТИВНЫХ ОНЛАЙН-УРОКОВ Кулибина Н.В. (nvkulibina@pushkin.institute)**

*Государственный институт русского языка им. А.С. Пушкина, г.Москва*

#### **Аннотация**

В рамках мастер-класса предполагается представить инновационный проект - Интерактивный авторский курс «Уроки чтения - праздник, который всегда с тобой», его содержание и структуру. Принципы создания интерактивных уроков чтения и возможности их использования в очном и дистанционном обучении.

Интерактивный курс «Уроки чтения – праздник, который всегда с тобой» https://ac.pushkininstitute. ru/course1.php представляет собой единый открытый учебный комплекс, ориентированный на обучение чтению (пониманию) художественной литературы. В настоящее время курс состоит из 47 уроков чтения в двух версиях «Учителям» и «Читателям» + почти 300 дополнительных ресурсов к ним по 45 произведениям русской литературы (стихотворениям, рассказам, сказкам и др.)

Целевые группы пользователей сайта курса: учителя, читатели и логопеды, что отражено на Главной странице сайта (см. рис.1).

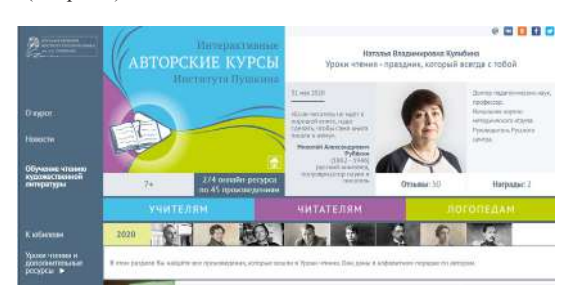

*Рис.1 Главная страница сайта «Уроки чтения – праздник, который всегда с тобой»* 

Для каждой целевой группы пользователей создан свой раздел, который предоставляет легкий доступ к ресурсам, предназначенным именно для этой группы. Для учителей: уроки-чтения в версии «Учителям», дополнительные ресурсы, карта курса, раздел «Практика применения», содержащий отзывы преподавателей, родителей и читателей об самостоятельном использовании уроков чтения на уроках и дома, и методический кабинет. Раздел «Читателям» содержит иллюстрированный указатель уроков чтения в версии «Читателям», а раздел «Логопедам» - логопедические версии 3-х уроков чтения и дополнительные материалы к ним. Пользователь сам решает, в каком качестве он присутствует на сайте курса.

Дополнительные ресурсы к урокам чтения включают уроки «Учим наизусть» (урокам по стихотворениям) и «Читаем сами», использующие технологию распознавания голоса, а также аудио и видео записи чтения художественного текста и Приложения к онлайн-урокам чтения в формате PDF, позволяющее продолжить работу над понравившимся текстом вне цифровой среды.

Методической основой создания уроков чтения является авторская методика обучения чтению художественной литературы [1]. Основные положения этой методики:

- использование аутентичных художественных текстов,
- учёт универсальных психологических механизмов чтения (уровневого строения читательской деятельности и когнитивных стратегий преодоления трудностей чтения),
- организация урока чтения по модели естественного взаимодействия читателя и книги.

При выборе урока для конкретного читателя/аудитории следует руководствоваться прежде всего интересами потенциального читателя, его возрастом, потребностями, возможностями и особенностями. Онлайн-уроки чтения могут быть рекомендованы как для домашнего (индивидуального), так и аудиторного (группового) использования при работе с различными категориями учащихся: детьми и взрослыми; носителями русского языка, билингвами и инофонами (изучающими русский язык как иностранный), а также с детьми с особенностями речевого развития (дислексией).

#### **Литература**

1. Кулибина Н.В. Методика обучения чтению художественной литературы/ Монография. - М., Флинта, 2018. С. 302.

## **ИЗ ОПЫТА РЕАЛИЗАЦИИ ОНЛАЙН-КУРСА «ТЕХНОЛОГИЯ РАЗРАБОТКИ ОБРАЗОВАТЕЛЬНОГО ВЕБ-КВЕСТА В ЭЛЕКТРОННОЙ ИНФОРМАЦИОННО-ОБРАЗОВАТЕЛЬНОЙ СРЕДЕ (НА ПРИМЕРЕ СДО MOODLE)» Лобанова Ю.А. (ju.lobanova@yandex.ru)**

*ГБОУ ДПО «Нижегородский институт развития образования» , г. Н. Новгород*

#### **Аннотация**

Представлен опыт реализации онлайн-курса повышения квалификации, посвященного вопросам проектирования и разработки образовательных веб-квестов в системе дистанционного обучения Moodle.

В апреле-мае 2020 года Центром цифрового образования ГБОУ ДПО НИРО был апробирован курс повышения квалификации «Технология разработки образовательного веб-квеста в электронной информационно-образовательной среде (на примере СДО Moodle)» (72 учебных часа), реализуемый с применением электронного обучения, дистанционных образовательных технологий. Цель курса совершенствование профессиональных компетенций педагогов в сфере использования геймификации и игровых технологий при реализации программ с применением электронного обучения, дистанционных образовательных технологий. В рамках курса участники знакомятся с особенностями образовательных веб-квестов и возможностями их организации в электронной информационнообразовательной среде, проектируют, а затем размещают собственный образовательный веб-квест в СДО Moodle, учатся отбирать наиболее значимые критерии для оценки веб-квеста, подведения его итогов.

В курсе имеется небольшая сюжетная линия, позволяющая сделать обучение более интересным, веселым и приятным. Условные обозначения, применяемые в курсе, соответствуют сюжетной тематике, но в то же время просты и понятны. За успешное изучение каждого раздела (этапа) курса обучающиеся получают специальные награды - значки, отражающие их достижения. Роль журнала успеваемости выполняет геймифицированная карта продвижения, в которой вместо оценок и баллов отображаются полученные награды.

С целью более полного погружения в изучаемую тему для участников курса организуется настоящий образовательный веб-квест «Миссия: спасти Веб-Квестию», посвященный знакомству с особенностями образовательных веб-квестов. Центральным заданием является создание базы данных по теме «Образовательный веб-квест: ключевые понятия». Все участники курса делятся на несколько рабочих групп (команд), внутри каждой команды распределяются заранее определенные роли. За каждой ролью закрепляется изучение какого-либо аспекта рассматриваемой проблемы и выполнение конкретного задания, носящего творческий характер (создание визуального конспекта по теме, ленты времени, кластера и т.д.). Для каждой роли имеется список полезных интернет-ресурсов, а также каталог статей и учебно-методических пособий. Для каждой из команд создана собственная база данных («Энциклопедия Веб-Квестии»), где и размещаются итоговые работы. Каждая работа получает оценку и комментарий преподавателя на основании определенных критериев, а на заключительном этапе веб-квеста команды оценивают коллективный продукт конкретной рабочей группы в целом. В результате участники курса не только детально рассматривают один из аспектов веб-квеста, но и получают доступ к схематизированным и наглядным «пособиям» по основным понятиям и элементам образовательного веб-квеста. Приведу некоторые отзывы по итогам веб-квеста: «Понравилась игровая форма, в которой проходило путешествие. Очень пригодились интернет-ресурсы, предложенные для изучения. Возникли небольшие сложности с размещением работы, но справилась. Думаю, что это полезный опыт, постараюсь применить» (Булгакова Ольга Вячеславовна, методист МБОУ ДОД ДДЮТ). «В путешествии понравилось распределение ролей. И хотя выбиралась одна роль, но знакомство с материалами других ролей помогло расширить представление о веб-квестах, их возможностях. Удивили огромные возможности такой педагогической технологии, и то, как наши педагоги творчески ее осваивают» (Малафеева Светлана Николаевна, специалист в сфере образования, Вадский филиал ГБПОУ «Перевозский строительный колледж»).

На следующих этапах курса участники приступают к проектированию собственного веб-квеста (по определенному шаблону), разработке интерактивных заданий, в том числе с использованием различных сервисов, а затем, после согласования проекта с преподавателем, к освоению технологии размещения образовательного веб-квеста в СДО Moodle и подготовке критериев оценивания результатов веб-квеста. Итоговым мероприятием курса становится демонстрация разработанного образовательного веб-квеста на специально организованном форуме, знакомство с работами других участников и анализ одного из веб-квестов по предложенным критериям.

Таким образом, подобный формат работы в курсе позволяет не только сформировать понятие об образовательных веб-квестах и их специфике, но и продемонстрировать на практике возможности СДО Moodle для их организации и реализации и тем самым подготовить обучающихся к дальнейшему проектированию, размещению и реализации собственных веб-квестов в электронной информационнообразовательной среде.

## **ПЕРСПЕКТИВНАЯ КОМПЬЮТЕРНАЯ ГЕОГРАФИЯ Мартемьянов В.В. (wstalker.mar@yandex.ru)**  *МАОУ СОШ № 137, г. Пермь*

## **Аннотация:**

Рассматривается необходимость компьютерных моделей природно–социальных процессов для обучения в школе прогнозной географии.

Иногда задают вопрос: «Зачем нужна география, ведь на Земле все уже открыто? И даже если появится новый объект, то его моментально зарегистрируют со спутника». Здесь необходимо пояснение о предназначении географии в современном мире. Эта наука будущего, дающая прогноз вмешательства человека в природу. Что будет, если…?

Примеров неразумной деятельности человека в природе множество. И если не проведен географический прогноз, предсказание последствий вмешательства в природу, то могут возникнуть локальные, региональные и глобальные катаклизмы.

Самый яркий пример – дамба у залива Кара-Богаз-Гол. Отсюда и встает вопрос, чему учить в школе на уроках географии? На основе существующих географических объектов и знаний уметь составлять прогноз (кратко-, средне – и долгосрочный) о будущем состоянии окружающей среды в процессе деятельности человека.
Лучше всего это может сделать искусственный интеллект, но его еще надо создать, а школьников необходимо обучать уже сейчас. Поэтому насущной потребностью на уроках становятся маленькие компьютерные программы, помогающие обучать делать небольшие прогнозы. Это своеобразные компьютерные модели разновариантного развития событий. Ветвящиеся модели, приводящие либо в тупик, либо к определенным перспективам.

Такие программы помогают школьникам анализировать в творческих группах ситуацию. Пример – проектирование городского пруда на небольшой речке, протекающей в городе. При современной технике создать водопропускную дамбу очень просто. А что произойдет потом? На примере виртуального разлившегося пруда школьники анализируют и прогнозируют развитие событий. Будет ли оползание берегов и зданий, произойдет ли заболачивание местности, а может окружающих жителей заедят потом комары? Или наоборот воздух станет более чистым, мягче зимы, лучше будут расти окружающие сады и парки, появится городской пляж? На все подобные вопросы помогает ответить маленькая компьютерная модель – перспективного будущего местности.

Другим примером компьютерного прогнозирования может быть математическая виртуальная модель баланса леса в средней полосе России. Исходное положение гармоничного развития леса определено многолетним его произрастанием и воспроизводством на определенной местности. Динамическая анимированная модель леса и водного баланса это показывает на экране. Что произойдет с территорией, если этот лес вырубить в хозяйственных целях? Математический баланс водообмена нарушится (как видно на компьютерной модели), избыток влаги будет скапливаться, может произойти заболачивание территории.

Возникает насущная потребность в таких небольших проектных компьютерных моделях для школьных уроков географии. Потребность адресуется к программистам. Вот некоторые проблемы, которые было бы интересно компьютеризировать.

Как изменится территория города, если речку спрятать под землю в трубу? Как изменятся природные зоны России, если глобальное потепление будет продолжаться? Леса заместятся степями, тундры - лесами? Что произойдет, если перекрыть Берингов пролив дамбой? А можно ли осушить заболоченные нефтеносные районы Сибири, чтобы буровикам удобнее было извлекать нефть? А что произойдет с природой, если прорыть каналы в засушливые районы Казахстана и продавать воду из России (прожект Лужкова)? А как изменится окружающий мир, если создать водный путь из Печеры в Каму (проект Брежнева)? А что произойдет, если осаждать воду из облаков с Тихого океана на горящие леса Дальнего Востока?

Подобных проблемных заданий можно придумать множество. И все это будут примеры перспективного прогнозирования. Так будет формироваться географическое мышление школьников. Мной написаны около 100 подобных компьютерных программ для уроков. В этом я вижу будущее школьной географии.

## **Литература**

1. Мартемьянов В.В. «Теория и практика компьютерного моделирования в школьной географии», Пермь, 2018

# **СЕРВИС ЯНДЕКС-ФОРМА: ВОЗМОЖНОСТИ В ОБУЧЕНИИ РУССКОМУ ЯЗЫКУ Мартынюк А.С. (masechka74@yandex.ru)**

*ГБОУ «Школа № 962», г. Москва*

#### **Аннотация**

В тезисах представлен опыт работы учителя русского языка и литературы в условиях дистанционного обучения. Показано преимущества сервиса Яндекс-Форма.

Дистанционное обучение марте-апреле 2020 года показало учителям, что имеющиеся огромный запас средств обучения, к сожалению, в новых условиях недостаточен. Отсутствие прямого контакта с детьми, сложности в организации обратной связи с учениками, - заставили в короткие сроки искать иные формы обучения и возможности контроля в процессе обучения.

Для меня одним из открытий, в значительной степени упростившим организацию обратной связи при сохранении (и даже повышении) мотивации к изучению литературы, стал сервис Яндекс. Форма

## - https://yandex.ru/forms/mobile.

Данный сервис позволяет организовать опрос учащихся, сбор ответов в единую таблицу. Яндекс, см. рис. 1. Форма должна быть привязана к электронной почте, поэтому наличие электронного адреса для участников дистанционного обучения обязательно.

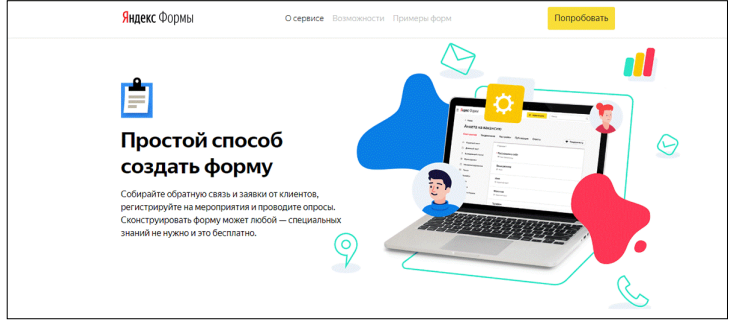

## *Рис. 1. Создание форм*

Данный ресурс я использовала в случаях, когда мне необходимы были развернутые ответы учащихся. Соответственно, в форму, которую я предлагала в рамках изучаемой темы, заносились вопросы с предоставлением поля для ответов. В зависимости от объема ожидаемых ответов можно было сформировать поле для коротких или длинных ответов. Явным преимуществом использования данной программы было то, что Форма предоставляет возможность загружать видео и иллюстративный материал.

Далее учащимся раздается ссылка, перейдя по которой, они попадают в созданную форму и работают. Ученики, прочитав, вопросы, вносят ответы в поля, расположенные ниже. После окончания работы следует нажать поле «Отправить».

Все ответы учеников собираются в единую таблицу, которая находится также на сервисе в графе «Ответ». Скачав таблицу, учитель видит всех учеников, выполнивших задание, и их ответы. Доступ к форме можно ограничить по времени, что в значительной степени организует учеников и облегчает работу учителя.

Как положительный факт следует отметить то, что работа с Яндекс. Формой не зависит от мощности и возможности электронного носителя ученика. Яндекс. Форма открывается с любого носителя. Также ее использование значительно экономит время отправки работы учителю.

Всем моим ученикам понравилось работать с Яндекс. Формой. Они назвали следующие положительные моменты: в Форме можно создавать черновики (см. рис.2), печатать, а не писать, нравится интересное оформление Формы, привлекает легкость отправки работы.

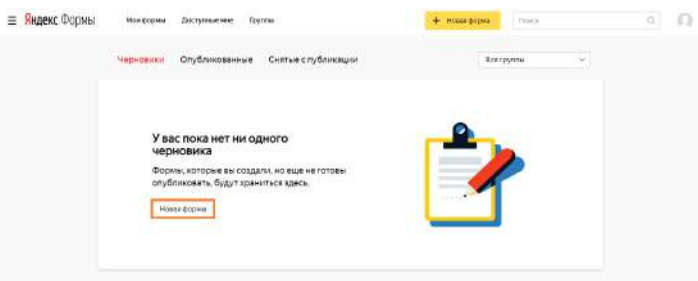

*Рис. 2. Создаем черновики*

 Яндекс. Форма позволяет создавать и тестовый материал, который можно использовать не только на уроках литературы, но и русского языка. Но это еще впереди.

Уверена, что теперь Яндекс. Форму я буду использовать и при традиционной классно-урочной

системе.

Еще одним помощником в дистанционном обучении стали Интерактивные рабочие тетради Скайсмарт (https://skysmart.ru/) на основе рабочих тетрадей АО «Издательство «Просвещение». Этими тетрадями я пользовалась на уроках русского языка.

Сайт достаточно прост в работе, служба технической поддержки отвечает на вопросы онлайн в течение 5-7 минут.

Учитель выбирает класс и предмет, после чего определяет, какой характер работы его интересует: есть Рабочие тетради для отработки навыков, есть Диагностические работы для контроля ЗУН. Учитель сам формирует задание из ряда предложенных, определяет, увидит ли ученик свой результат или нет, может установить ограничения по времени и дате выполнения работы, при желании сделать 2 или 3 варианта. После того как работа сформирована, следует скопировать ссылку и раздать ее детям. Ученикам не надо регистрироваться на сайте. Они переходят по ссылке, выполняют задание и подписывают работу, после чего отправляют ее. Учитель, зарегистрированный на сайте, по почте получает информацию о выполнении работы. Перейдя на сайт, видит список детей, результат выполнения в процентах и оценку. Следует сказать, что оценка носит рекомендательный, а не обязательный характер. Работу ученика можно посмотреть, проанализировать и прокомментировать.

Таким образом, дистанционное обучение показало необходимость поиска форм, облегчающих взаимодействие учителя и учеников при сохранении мотивации к обучению и высокого уровня усвоения материала. Сервис Яндекс. Форма и интерактивные тетради издательства «Просвещение» отлично справляются с этой задачей.

## КРЕАТИВНОЕ ДИСТАНЦИОННОЕ ОБУЧЕНИЕ **Матюшенко Е.Е. (lenmat@list.ru)**  *МАОУ «Гимназия им. Н. В. Пушкова»), г. Москва, г.о. Троицк* **Матюшенко А.Э. (annamat96@list.ru)**  *НИУ «Высшая школа экономики», г. Москва*

#### **Аннотация**

Представлен опыт организации дистанционного обучения в общеобразовательной школе в период изоляции. Выделены основные направления работы при полном переходе в удалённый формат обучения. Показаны результаты анкетирования учителей в период пандемии.

Переход на дистанционное обучение, пусть и вынужденно, позволил нам по-новому взглянуть на образование, привлечь новые ресурсы. Конечно, пока мы пользовались новыми инструментами интуитивно, исходя из запросов. Со временем будут опубликованы исследования и рекомендации, какие ресурсы можно и даже нужно использовать, а пока мы можем самостоятельно исследовать дистанционный мир. Предлагаем вашему вниманию опыт нашей гимназии в организации дистанционного обучения.

Для проведения занятий была выбрана единая платформа Zoom, чтобы быстро сформировать навыки ее использования у детей и педагогов. Затем был разработан кодекс правил работы в конференции, что облегчило эмоциональную нагрузку учителей. Первое время было очень сложно контролировать чат, участников, рабочий стол и при этом проводить урок. Кодекс обязывал входить в конференцию с выключенным звуком и микрофоном, с обязательным указанием своей фамилии и имени в никнейме. Для того, чтобы задать вопрос, нужно было воспользоваться функцией «Поднять руку». Для того, чтобы отметить присутствующих, в чате ученикам предлагалось поставить «1», а учителю ̶«Записать чат».

Очень быстро мы поняли, что при дистанционном обучении необходимо сфокусироваться на здоровье, взаимоотношениях и мотивации.

Сохранность здоровья обеспечивалась количеством и продолжительностью проводимых конференций (не более 3-х в день, не более 30 минут каждая), положительным настроем перед конференцией, динамическими паузами, специальными ритуалами (любимая мелодия), визуальным комфортом (фон и одежда организатора конференции). Интернет среда позволяет загружать различные фоны, создавать героев-помощников, добавлять аксессуары и т. д.

Очень важно было поддерживать дружеские теплые отношения с коллегами, учениками и родителями. Здесь на помощь пришли мессенджеры и социальные сети. Мы были максимально отзывчивыми. Увеличилась скорость взаимодействия, но возникла проблема "онлайн-вторжения" в частную жизнь: появилась возможность вызвать учителя, коллегу или ученика на диалог в любое время. Пришлось договориться о регламенте общения, чтобы не нарушать личные границы. Во время уроков учителя, напротив, столкнулись с отсутствием эмоционального контакта, было сложно считать реакцию учеников на материал, понять, удалось ли им его усвоить. Ученики избегали вербального общения, чему условия онлайн-конференции только способствовали.

Мотивацию пришлось развивать не только у детей, но и у педагогов, и родителей. Выяснилось, что у многих учеников очень низкая саморегуляция, они не умеют эффективно распоряжаться своим временем, чтобы успевать выполнять домашнее задание. Некоторые учителя испытали кризис педагогической ответственности: не все хотели учиться пользоваться новыми программами, чтобы сделать образовательную деятельность в дистанционном формате полноценной. Многие не были готовы подстраивать свои учебные программы под новые условия, чтобы не нагружать учеников большими объемами информации. Некоторые родители не смогли справиться со сложившимися обстоятельствами, отказывались помогать и перекладывали ответственность за обучение на ребенка и учителя.

Было решено делиться удачным опытом внутри коллектива гимназии, просить о помощи и поддержке с целью выработки единой стратегии действий в отношении учеников, которым трудно. Сохранять уважительное отношение и человеческое достоинство друг друга.

Для того, чтобы вдохновить педагогов в этот непростой период было предложено ответить на несколько вопросов анкеты, составленной в Google форме:

- 1. Ваши точки роста в период изоляции: я смог(ла), я узнал(а), я попробовал(а) и т. д.
- 2. Какую пользу вы видите в изоляции и вынужденном дистанте?
- 3. Что возьмёте с собой и будете использовать?
- 4. Вдохновляющая фраза, картинка, анекдот...
- Предлагаю некоторые ответы:

О точках роста (здесь и далее приведены цитаты из анкет, заполненных учителями гимназии, орфография и пунктуация сохранены). «Я научилась работать в Skype; в Zoom; узнала о различных платформах; много времени уделяла самообразованию, прочитала большое количество полезной литературы (художественной, методической); прошла два дистанционных курса, приняла участие в нескольких вебинарах», «Познакомился с платформой Miro, Zoom. Изучил основы нового языка программирования. Научился работать с Google формами и с цифровым домашним заданием», «Я познакомилась с возможностью создавать различные грамоты, дипломы для обучающихся, затратив минимум времени на их создание (Canva.com)».

О пользе. «Многие дети оценили преимущества школы, учителя и живого общения с учителем. Родители и дети утверждают, что учиться в школе, общаясь с педагогом и одноклассниками, гораздо интересней, веселее, легче», «Мы волей-неволей оторвались от своей рутины и погрузились во чтото необычное, непривычное и, надо сказать, интересное. В школьные будни у нас на это не было бы ни сил, ни времени. А тут время появилось. Разве это плохо - узнавать что-то новое, заниматься самообразованием?», «1. Мы сдержали мощное распространение Заболевания. 2. Мир наконец понял, что гигиена ̶основа жизни, про это многие совсем забыли. 3. Много поняли про вирусы, появились новые технологии решения этой проблемы, и мне, как биологу, это очень интересно», «Современному поколению дистанционное обучение дается проще, и быстрее схватывается подобранный педагогом материал. В домашней обстановке дети раскрываются, поскольку пропадает чувство стеснения, им комфортно».

Что будем использовать. «Дистанционные уроки для часто болеющих детей, экстернат, заочное обучение, дистанционный контроль знаний», «Мне понравились тесты в формате Гугл форм. Это быстрая проверка усвоенного материала на уроке. Буду их использовать в работе», «Проектную деятельность, как оказалось, очень удобно реализовать с ребятами, собравшись в удобное для всех время в Zoom, планирую и дальше использовать эту возможность, так как часто у ребят после уроков свои кружки и музыкальные школы, и онлайн подстроиться быстрее и не менее эффективно», «более активно буду пользоваться материалами МЭШ».

Вдохновляющие фразы. «Все, что не убивает нас, делает нас сильнее», «Ни одна рабочая ситуация не бывает идеальной!», «Во время карантина людей заставляют общаться с детьми, мыть руки и готовить еду дома. Так и до чтения книг дойдёт!», «Человек всё может...лишь бы захотел. (М. Горький)».

Такой позитивный настрой позволил педагогам нашей гимназии организовать большое разнообразие дистанционных тематических смен и креативно закончить учебный год. Стоит подчеркнуть, что учителя проявляли инициативу без принуждения со стороны руководства. Было организовано и проведено 15 различных дистанционных курсов: Виртуальное путешествие по России (с созданием атласа), Пираты Карибского моря (творческая мастерская), Знакомство с геометрией, Интересно о стереометрии, Решение олимпиадных задач по математике, Школа программирования, Экологическая школа (подготовка проектных работ), Биоинженерия, Научно-популярно о биологии, Клуб кино, Наш дом – Солнечная система, История развития отечественной космонавтики, Говорим по-английски с американскими идиомами, Путешествуем по регионам Франции, Семейный альбом (изучение американского английского), Туристические узлы. Продолжительность большинства курсов составляла 5-7 дней. Предполагалось проведение 2-х конференций. Одна – изложение теории, а вторая – обязательно с практическим занятием.

Сейчас смены продолжаются. Администрация гимназии получает восторженные отзывы участников смен и заявки на продолжение такой формы обучения. Тематические смены в нашей школе организуются уже третий год. Но раньше мы были ограничены организацией и проведением государственной итоговой аттестацией, а сейчас нет экзаменов, не нужно помещение. Конечно эффект от такого обучения больше развлекательный, хотя с основной задачей ̶ развитие интереса к изучаемым предметам, создание сообщества увлечённых единомышленников достигнут. Креативное мышление запущено!

#### **Литература:**

- 1. Калужская М.В. (2020) Переходим на дистант креативно!»: форматы совместной творческой деятельности детей и взрослых в условиях ДО // Webinar. 7 мая (https://events.webinar. ru/3575585/4274840/recordnew/4357748)
- 2. Подкопаев Юрий. (2020) Запись в Facebook: 30 апреля в 23:46
- 3. (https://www.facebook.com/yury.podkopaev/posts/10217646246652554)
- 4. Анкета Педагога // Школьный Барометр: World Education Leadership Symposium, проект НИУ ВШЭ (http://edleadershiphse.tilda.ws/page10734069.html)

#### **НЕОБХОДИМОСТЬ БЫСТРО ПЕРЕСТРОИТЬСЯ**

**Монахова Г.М. (6190014@gmail.com), Бабичек И.А. (babichekil@yandex.ru),** 

**Беленкова Т.Н. (belenkova.1966@mail.ru )**

*ГБОУ «Школа № 1391», г. Москва.*

#### **Аннотация**

Самоизоляция и необходимость быстро перестроиться в данной ситуации. План мероприятий на первую неделю помог структурировать события: перечень мероприятий, участники, выводы. Какой опыт мы получили за первую неделю.

В последние два месяца произошло много событий: самоизоляция и необходимость быстро перестроиться в данной ситуации. Опыта мало и много вопросов. Что надо сделать, чтобы извлечь больше пользы из ситуации? Сколько времени надо на выводы и ничего не упустить? Опыт ведения ежедневных записей очень пригодился. План мероприятий на первую неделю помог структурировать события: перечень мероприятий, участники, выводы. Какой опыт мы получили за первую неделю, а что не получилось?

1. Методический совет в ZOOM: Алгоритм действий в режиме дистанционного обучения.

2. Совещание в ZOOM методических объединений учителей по предметам: Алгоритм действий в режиме дистанционного обучения:

- подготовить задания и ежедневно отсылать обучающимся;
- создать группу: классный руководитель, учитель предметник, "группа риска" в WhatsApp;
- выполненные задания отправлять в WhatsApp или на электронную почту учителю;
- ежедневно сообщать классному руководителю о выполнении заданий;
- проверить готовность учителя предметника работать на платформе Zoom (техническое подключение, безопасность) с 06.04.2020 по 30.04.2020;
- классным руководителям уточнить о возможности дистанционного обучения у обучающихся и сообщить учителю предметнику, методисту;
- применить все возможные ресурсы для участия каждого обучающегося в дистанционном обучении;
- фиксировать выполнение заданий: создать папки для каждого обучающегося или прикреплять в электронный журнал;
- подготовка к ОГЭ, ЕГЭ.
- 3. Составить план работы учителя на период с 06.04.2020 по 30.04.2020.
- 4. Создать группы в WhatsApp.

5. Сообщить адрес электронной почты учителя - предметника классному руководителю и обучающимся.

- 6. Проверить связь с обучающимися.
- 7. Классным руководителям осуществлять контроль за обучением обучающихся.
- 8. Для повышения учебных достижений обучающихся использовать ресурсы города Москвы.
- 9. Ежедневно использовать "Цифровое домашнее задание с тестами -тренажерами".
- 10. Дистанционные курсы повышения квалификации МПГУ (вебинар).
	- "Подготовка к ОГЭ по геометрии",
- 11. Принимать участие в онлайн семинарах, конференциях, форумах.

12. Мониторинг "Активность пользователя" классным руководителем о контроле обучения законными представителями.

13. Консультация учителей о мерах безопасности при ведении дистанционного урока.

14. Рекомендации Министерства просвещения РФ школам пользоваться онлайн-ресурсами для обеспечения дистанционного обучения.

Ежедневная фиксация событий дистанционного режима позволило сформулировать направления работы на следующий период самоизоляции. И увидеть из каких событий состоял апрель, май 2020 года.

## **ВЗАИМОДЕЙСТВИЕ НА РАССТОЯНИИ Монахова Г.М. (6190014@gmail.com), Бабичек И.А. (babichekil@yandex.ru), Беленкова Т.Н. (belenkova.1966@mail.ru)** *ГБОУ Школа № 1391, г. Москва*

**Потапова Е.Н. (rfnzg3021@rambler.ru)**

*МАОУ Гимназия им. Н.В.Пушкова, г.Москва.*

#### **Аннотация**

Использование информационных технологий в режиме самоизоляции - это взаимодействие на расстоянии. Учителя приобрели навыки: проведения дистанционных уроков. Не выходя из дома родители и обучающиеся бесплатно знакомиться с видеозаписями концертов, экскурсий, световых шоу.

Использование информационных технологий в режиме самоизоляции - это взаимодействие на расстоянии. Учителя приобрели навыки: проведения дистанционных уроков, управления учебным процессом, взаимодействия учителей на онлайн конференциях, доступ к образовательным ресурсам. Появилась возможность дистанционно участвовать в вебинарах и пройти курсы повышения квалификации,

Совместное участие с обучающимися и их родителями в вебинарах: "Как обезопасить себя при использовании сети интернет" и "Как настроить интернет на даче или дома" позволяет обеспечить свою безопасность в интернете. Организатором вебинаров - Департамент информационных технологий города Москвы.

Дистанционное участие во Всероссийской образовательной акции по определению уровня цифровой грамотности "Цифровой диктант". В ней приняли участие обучающиеся 6д, 7ж и классные руководители этих классов. Интерес проявили обучающиеся, учителя к онлайн - чемпионату "Правильно и быстро. Дома".

В честь празднования 75-летия Победы в Великой Отечественной войне классными руководителями 6д и 7ж проведены серии дистанционных классных часов "Дневник Победы". Это ежедневная хроника событий с 4 по 9 мая 1945 года, где обучающиеся знакомились с теми событиями, которые происходили на фронте за пять дней до Победы 1945 года: ежедневные сводки Совинформбюро и хроника событий того времени. Хроника событий показывает, как день за днем пройден путь от поражений первых дней войны к победному маю 1945 года.

Совинформбюро передавало официальную информацию о положении дел на фронтах, в тылу, на оккупированных территориях, о партизанском движении, руководило освещением военных событий по радио, в газетах и журналах, эти сводки люди записывали и размножали. В сводках Совинформбюро Юрий Левитан, голос которого стал символом важнейших правительственных событий, освещал события победного мая 1945 года.

В предпраздничные дни с 5 по 7 мая классные руководители 6 д и 7ж классов пригласили обучающихся и их родителей посетить онлайн-музей Главархива и центров "Мои документы" об истории Великой Отечественной войны "Москва - с заботой об истории", также с огромным удовольствием обучающиеся приняли участие в дистанционном конкурсе рисунков, посвященном 75 - летию Победы.

 30 апреля 2020 года дистанционно были подведены итоги открытой исследовательской культурологической олимпиады "История и культура храмов столицы и городов России". Участниками и призерами олимпиады стали кадеты 7ж класса. Они собрали сведения о Свято - Покровском мужском монастыре, Храме Покрова в селе Добром, Суворовского района, Тульской области.

На портале mos.ru обучающиеся и их родители принимают участие в проекте "Культура Москвы онлайн". Бесплатно не выходя из дома, они знакомиться с видеозаписями концертов, экскурсий, световых шоу.

Самоизоляция - это новый формат. Он позволяет ставить свою индивидуальную задачу, но без учителя невозможно эффективно планировать и реализовывать свои достижения.

## **ЭФФЕКТИВНЫЕ ПРАКТИКИ ОРГАНИЗАЦИИ ДИСТАНЦИОННОГО ОБУЧЕНИЯ Невская О.В. (nevskayaov@mcrkpo.ru)**

*ГАОУ ДПО «Московский центр развития кадрового потенциала образования», г. Москва*

#### **Аннотация**

В статье описаны основные подходы к организации дистанционного обучения с использованием наиболее популярных и доступных в России и во всём мире платформ для проведения интерактивных онлайн-занятий

Рассмотрим основные сервисы для проведения онлайн-занятий, рекомендованные Департаментом образования и науки города Москвы, а также наиболее часто используемые учителями в нашей стране и по всему миру.

Zoom. Этот сервис на данный момент является действительно самым распространённым не только в России, но и в мире. Его используют около 80% учителей по всему миру. Zoom постоянно развивается, он буквально «заточен» под онлайн обучение. Вы можете создавать ссылки на так называемые мгновенные конференции, при этом ссылка и идентификатор конференции будут генерироваться каждый раз заново, можно использовать свою персональную конференцию, тогда её номер будет неизменным, это удобно, если вы всегда проводите уроки или совещания по одной и той же ссылке. Её знают ваши коллеги или ученики. Можно даже заменить этот номер, например, на номер вашего телефона! С недавнего времени Zoom значительно ужесточил требования к безопасности конференций. Теперь нельзя создать конференцию без пароля. Большинство вопросов безопасного проведения в Zoom решаются самим преподавателем с помощью соответствующих настроек: можно разрешить или запретить участникам демонстрировать экран, переименовывать себя, писать в чате

или рисовать на белой доске. Zoom работает даже при маленькой скорости интернет и имеет массу приятных для учителя возможностей. Например, можно поделить участников на сессионные залы/ группы и работать в каждой группе над своим заданием/проектом. Лучше Zoom – только системные приложения для организации виртуальной школы, такие, как Microsoft Teams и Google Suite для образования.

Skype полюбился многим пользователям прежде всего тем, что он является пожалуй самым широко используемым во всём мире приложением. Пригласить участников в Skype можно легко с помощью их логина в Skype или по электронной почте. Имеется мобильное приложение, можно записывать конференции, демонстрировать экран и проводить уроки до 50 участников. Исторически он много раз менялся, но всё-таки на данный момент он не является полноценным приложением для проведения уроков, хотя и используется многими учителями по всей России.

YouTube. Этот сервис можно использовать для проведения онлайн-трансляций. Сам по себе YouTube не дает возможности демонстрировать и веб-камеру преподавателя, и экран, но в интеграции со сторонними приложениями такими, как, например, OBS Studio, возможно демонстрировать экран и в то же время видеть преподавателя Однако нельзя осуществлять полноценную обратную связь, то есть видеть и слышать участников занятия: слышать их ответы голосом и общаться при помощи вебкамеры. Можно только писать ответы на вопросы преподавателя в чат.

Следующий сервис – Talky. С его помощью можно создавать конференции объёмом до 15 человек. Сервис бесплатный, он легко и быстро настраивается. Однако он смущает многих учителей англоязычном интерфейсом и достаточно узким функционалом. Он не даёт таких широких возможностей как, например, Zoom, поэтому мы не рекомендуем сервис Talky для проведения уроков.

Videomost. Самое первое, о чём хотелось бы сказать: недостаток этого сервиса в том, что он устроен таким образом, что когда открыта вкладка «Демонстрация экрана», мы не можем видеть участников конференции. Второй недостаток, пожалуй – это его платность. В качестве положительных сторон этой платформы мы можем назвать то, что она создана российским производителем.

Free conference Call. Есть целые школы, которые подключены к этому сервису, все учителя ведут занятия и участвуют в уроках. Здесь доступны большинство функций, которые есть в Zoom или Skype, можно демонстрировать экран видеть участников, в занятии могут принимать участие до 1.000 пользователей. Однако, большинство учителей указывают на сложность в установке, большое количество настроек и визуально непривлекательный англоязычный интерфейс.

Следующие три платформы можно назвать системными. Они позволяют не просто проводить онлайн занятия, но и организовать целую виртуальную школу. Например, Google Meet. Это часть целой системы приложений, Google Suite для образования. С их помощью можно организовать виртуальную школу с хранилищем файлов, онлайн курсами для каждого учебного предмета. Для всех пользователей можно создать учётную запись в почте Gmail, вести занятия, записывать видео, демонстрировать экран, проводить опросы через Google формы, давать задания с помощью общих Google-документов и многое другое. До недавнего времени Google Meet как сервис для проведения видеоуроков был доступен только для тех, кто подключил Google Suite образования, но с недавнего времени Google открыл такую возможность и для всех пользователей почты Google.

Следующий сервис привнесли в образовании сами ребята. Они использовали его для так называемого игрового стриминга. Например, когда наши школьники играют в видеоигры, то они сопровождают эту игру голосовыми комментариями. Всё это записывается с помощью специальных платформ. Школьники сами обнаружили, что они могут создавать каналы для виртуальных классов и даже целую виртуальную школу. Дети сами научились модерировать онлайн-уроки, назначать ответственных за техническое сопровождение и поведение на уроке, а если надо, то и удалять хулиганов с урока! Школьники сообщили о такой возможности своим учителям, и так учителя из многих городов России и Москвы узнали про Discord и организовали целые виртуальные школы. Однако, риск применения этого сервиса заключается в том, что дети параллельно с тем, что находится в виртуальной школе, могут также перейти на игровой канал, то есть «уйти в игру», если урок окажется неинтересным! К тому же есть ограничения по возрасту: если ребёнок укажет что ему меньше 12 лет, то Discord просто не разрешит его зарегистрировать.

Самый всеобъемлющий, самый системный на данный момент сервис - это Microsoft Teams точнее, сегодня он называется Microsoft 365. Это часть системного пакета Office 365. С его помощью можно осуществлять практически все вышеперечисленные функции. Кроме того, можно создать целую виртуальную школу, управлять проектами, давать задачи и контролировать их исполнение для каждого класса, а также для управленческой и школьной команды. Здесь можно создавать свои каналы: и учителя и школьники под своими учетными записями могут без каких-либо ограничений общаться, учиться и выполнять свои рабочие функции. Здесь также предоставляется хранилище файлов с установленным доступом: общие или личные файлы. В распоряжении всех пользователей множество приложений Microsoft: можно проводить опросы, включать интерактивные упражнения, подключать календари, общие и командные проекты. Настраивать эту систему нужно обязательно централизованно, и работать она будет только после того, как будет отправлен запрос на подключение в Microsoft.

#### **Литература**

1. Экспресс-анализ цифровых образовательных ресурсов и сервисов для организации учебного процесса школ в дистанционной форме / И. А. Карлов и др.// НИУ ВШЭ.– М., 2020. С. 1-56.

## **ИСПОЛЬЗОВАНИЕ QR-КОДОВ В ДИСТАНЦИОННОМ ОБУЧЕНИИ, КАК СПОСОБ ЭФФЕКТИВНОЙ ОБРАЗОВАТЕЛЬНОЙ КОММУНИКАЦИИ Носкова Н.И. (snegjnika@mail.ru)**

*БОУ г. Омска «Гимназия № 43» Омск, Россия*

#### **Аннотация**

QR-коды в учебном дистанционном процессе как способ быстрой навигации материалов, размещенных на внешних ресурсах ссылками на платформе «Дневник.ру» для их трансляции и практического использования, что эффективно для осуществления образовательной коммуникации.

Стремительное развитие информационных технологий вносит в учебно-воспитательный процесс свои коррективы, выводя его на качественно новый уровень. QR-коды сейчас повсюду. «Их используют их для хранения и распространения всех видов информации, которые быстро доступны для всех со смартфоном. Термин QR-код означает код быстрого ответа. QR-коды — это квадратные штрих-коды, которые были впервые разработаны и использованы в Японии.

Как и любой другой штрих-код, QR-код — это не что иное, как способ хранения информации на машиночитаемой оптической этикетке» [1]. Современные изображения с QR-кодом можно эффективно использовать при организации дистанционных уроков, выбирая модель и технологическую основу при проектировании урока.

Чтобы получить зашифрованную информацию, ученикам достаточно навести на него камеру смартфона и воспользоваться одним из многочисленных бесплатных приложений - «ридеров». Например: Android: QR Code Reader, BIDI, Neo Reader. iPhone: Quick Scan. Администрирование процесса со стороны учителя, столкнувшись с проблемой измененных объемов загружаемых файлов, подсказало пути решения проблемы. И в период организации уроков в формате дистанционного обучения (а такое случалось и ранее в период других карантинов) в апреле 2020 года решила использовать QR-коды как способ образовательной коммуникации для навигации и трансляции материалов урока.

Чтобы в новом формате, прежде всего, объяснений материалов и заданий урока (т.к. выдачей страниц учебника и номер для выполнения не ограничивалась) качество урока в силу сокращения его учебного времени не пострадало, ускорила логистику навигации видео-подкастов, размещенных в Дневнике.ру на страницах домашних заданий, как и ранее, добавляла в формулировки инструктажа QR – код на подкаст, на файлы – помощники, на цифровые публикации мотиваторов урока (стихи, видеозагадки, видео-зарисовки, видео-фото - проблемные вопросы для актуализации знаний, фрагменты онлайн-экскурсий в музеи, фрагменты онлайн-курсов с практическим объяснением, размещение цифрового контента по теме в виде ссылок на полезные информационные ресурсы, соответствующие возрастным психолого-педагогическим особенностям).

Т.к. привычная цифровая платформа «Дневник.ру», работающая в России с 2009 года изза загруженности возросшим количеством пользователей стала принимать файлы размером не более 1 МБ, не хотелось уводить учеников в мессенджеры социальных сетей, нашла новый способ коммуникации, который оказался удобен. Для учащихся, а в начальной школе и для родителей – это простой алгоритмизированный путь поиска подготовленных мною материалов урока с использованием современных гаджетов, являясь организованной формой инструктажа с точки зрения эффективности педагогического сопровождения.

Новые подходы к проведению дистанционных уроков способствуют тщательному отбору домашних учебных заданий, направляя действия педагога по пути лаконичного, емкого и практикоориентированного разъяснения с новыми возможностями и с творческим переосмыслением по ходу выполнения, по возможности.

QR-коды легко создавать и использовать. Это удобный способ хранения всех видов данных в небольшом пространстве. Ссылки на приложения для прочтения QR- кодов найдены в таких приложениях, как Google Play или AppStore от Apple. Яндекс.диск – огромное бесплатное хранилище файлов, работающее с QR – кодами, которое и использую. На случай, если вам надо превратить в QR-код ссылку на файл или папку на Диске, вы сможете получить его сразу после публикации в вебинтерфейсе Диска. Если вы получите QR-код для ссылки на папку, то сможете обновлять материалы в ней, а код будет оставаться прежним. И других бесплатный онлайн-генераторов немало.

В условиях дистанционного обучения методические объяснение профессионалов-педагогов становится центральным звеном на пути к выполнению задания, которое приведет к достижению конкретной учебной цели, поставленной на определённый обозначенный период с учетом принципов формирующего оценивания. Задание должно быть интересным, в нестандартной форме, посильным и доступным для самостоятельного выполнения учениками, поэтому объяснения учителя, а не родителя важны и востребованы, как никогда. А для легкости навигации в уроке код становится важным помощником, сокращающим время получения необходимой информации.

Использование QR-кодов в дистанционном обучении стало с эффективным способом образовательной коммуникации для навигации и трансляции материалов урока и итоговых выставок, размещенных на внешних ресурсах

В апреле 2020 года наши талантливые гимназисты прекрасно поработали в дистанционной форме на видео- уроках изобразительного искусства в апреле. По внешним ссылкам можно найти размещенные альбомы акварельных марин 6 -классников «Парусники. Море» https://yadi.sk/i/ hpd2CP14n1IiLw и работы пятиклассников «Пасхальный сувенир» https://yadi.sk/i/6efAqw6Ks63b4g Ребята 4.1 класса также не переставали удивлять. Эти рисунки собраны в итоговом альбоме: 1- я часть «Япония. Сакура», 2-я часть «Северное сияние» https://yadi.sk/i/oFgVug\_Z-9nnjA.

А третьеклассники на уроках изобразительного искусства посетили онлайн- экскурсии музеев России, поделились впечатлениями в форме ответов и видео-рассказов и создали много работ по итогам видео-уроков по теме «Жанр натюрморт. Настроение», которые собраны в альбоме: https://yadi. sk/i/bGhN0qEfrREMXw.

Второклассники также трудились на радость всем! Альбом с рисунками «Замок Снежной королевы. Холодные оттенки» для всех размещен по внешней ссылке: https://yadi.sk/i/rcxJsQ80ElBUYA Содержание вышеперечисленной работы отражено в подробных домашних заданиях Дневника.ру каждой параллели с прикрепленными файлами указанных форматов и ссылками на внешние ресурсы, в том числе с использованием QR – кодов для удобной навигации при обращении к материалам в связи с временным сокращением объемов прикрепляемых файлов в Дневнике.ру.

Таким образом, эффективное дистанционное обучение может быть организовано разными способами, в том числе и на основе заданий с использованием QR-кодом, который показывает эффективный и продуктивный способ образовательной коммуникации для навигации и трансляции и практического использования материалов урока, итоговых фотоальбомов с рисунками и поделками учащихся. Это продуктивно расширяет возможности использования смартфонов и айфонов в учебном процессе для пользы и конкретного учебного взаимодействия.

#### **Литература**

1. 1. Чем может быть полезен QR код и как его создать?: [Электронный ресурс] .- URL:https:// ip- calculator.ru/blog/ask/chem-mozhet-byt-polezen-qr-kod-i-kak-ego-sozdat/ (Дата обращения 11.04.2020)

# **ВОЗМОЖНОСТИ СОВРЕМЕННОГО ИНФОРМАЦИОННОГО ПРОСТРАНСТВА В ПОСТРОЕНИИ ДИСТАНЦИОННОГО ОБУЧЕНИЯ ПО ИЗОБРАЗИТЕЛЬНОМУ ИСКУССТВУ**

#### **Пашигорева Л.В. (aretro@rambler.ru)**

*МОУ «Лицей №9 им. заслуженного учителя школы РФ А.Н.Неверова, г.Волгоград*

#### **Аннотация**

Представлен опыт работы в дистанционном формате с учащимися общеобразовательного учебного учреждения по предмету «изобразительное искусство». Плюсы и минусы дистанционной модели с учетом специфики предмета.

Необходимость возможности доступного дистанционного обучения уже не оспаривается никем. И последние события, вынудившие образовательные учреждения перейти на удаленный режим оказания образовательных услуг, лишний раз подтверждают это.

Многообразие вариантов и форм обучения при отсутствии возможности использования традиционных очных форм, позволило создать условия для организации учебного процесса даже в таких сложных условиях.

Наличие готовых дистанционных курсов, а также отдельных готовых элементов контента для курсов, только находящихся в разработке, оказалось замечательным подспорьем для работы.

В течение учебного года мои ученики уже работали с дистанционными курсами. 7-е классы работали с курсом «Изображение фигуры человека в изобразительном искусстве», а 6-е классы - с курсом «Натюрморт в изобразительном искусстве». С этими курсами можно ознакомиться на портале http://do-liseum9.ru (открыт гостевой доступ). Мы не использовали модель полностью дистанционного обучения, а работали в смешанном формате, по модели «Перевернутый класс». Такой формат является оптимальным при обучении изобразительному искусству, учитывая специфику предмета. При использовании данной модели изучение теоретических основ дается на самостоятельное изучение, при подготовке к уроку в домашних условиях. В таком случае на уроке больше времени можно отвести на практическую работу. Подобный формат обучения позволил детям научиться самостоятельно работать с учебным материалом, представленным на дистанционных курсах. Этот опыт помог им легче вписаться в дистанционный формат обучения.

Конечно, при работе в режиме полностью дистанционного обучения возникает ряд неудобных моментов. Главным показателем качества освоения материала, успешного обучения по предмету являются творческие практические работы. И если при использовании модели «Перевернутый класс» творческие работы выполняются в непосредственном контакте с учителем, и ученик имеет возможность сразу, без задержки во времени, получить ответ на вопрос и помощь в работе, то в дистанционном режиме существуют технические ограничения, и учитель не имеет возможности сразу оперативно исправить ошибку в работе ученика. Конечно, эта проблема отчасти решаема, пусть и с потерями в оперативности. Возможно отправить ответ на работу, прокомментировав ошибки и даже прикрепив рисунок с правкой учителя.

Были и такие случаи, когда отдельные ученики пробовали схитрить и вместо своей творческой работы, выполненной самостоятельно, пытались сдать картинку, найденную в Интернете. Но, зная способности своих учеников и заподозрив обман, учитель может найти первоисточник, запустив поиск Google по картинке. В большинстве случаев поиск сразу дает результат, и обман раскрывается. Сложнее доказать несамостоятельность выполнения работы в случае вмешательства в нее родителей.

Зато у некоторых учеников, увлекающихся компьютерной графикой, появилась возможность выполнить часть заданий в любимых графических программах. Таким образом эти ребята получили дополнительную мотивацию к занятиям изобразительным искусством. Подобные возможности индивидуализации процесса обучения можно, конечно, отнести к плюсам дистанционного формата. И, разумеется, к удобствам данного формата можно отнести возможность для каждого работать в удобном ему темпе, а также в любой момент иметь возможность обратиться к обучающим материалам.

При дистанционном обучении использовались не только уже существующие дистанционные курсы, но и материалы курсов, находящихся в разработке. Из-за сложившейся ситуации пришлось задействовать их раньше времени, не завершив работу над курсами. При современных возможностях информационного пространства существует вариативность предоставления доступа к обучающим материалам. Готовые элементы контента будущих дистанционных курсов «Портрет в изобразительном искусстве» и «Пейзаж в изобразительном искусстве», созданные с расчетом на самостоятельную работу учащихся по предмету, были залиты на облачное хранилище Google Диск, а ссылки на них выданы ученикам.

Обращение к подобным ресурсам не вызывает затруднений у учеников, уже имеющих опыт самостоятельной работы с материалами дистанционных курсов. Сформированные ИКТ-компетенции позволяют им свободно работать с разнообразными источниками информации.

Очень важно при составлении материалов для дистанционного обучения продумать соотношение текста и иллюстративного материала, информативности и наглядности. Наглядность - необходимое качество для учебных материалов по изобразительному искусству, в силу специфики данного предмета. Теоретическая информацию должна быть изложена доступным и понятным для учеников языком, а задания сформулированы четко. Нужно помнить о возрастных особенностях обучаемого контингента. Доступное изложение и обдуманно подобранный зрительный ряд способствуют качеству освоения теории и успешному выполнению практических заданий.

Наиболее удачными формами представления учебных материалов можно считать мультимедийные презентации и видеоролики. Подобные формы удобно использовать и для ознакомления детей с выдающимися произведениями искусства, и для пошагового показа правил построения рисунка и выполнения работ в разнообразных художественных техниках.

Успешная работа в дистанционном формате во многом зависит от грамотного подбора материала, четкой формулировки заданий и правильной организации процесса учителем.

#### **Литература**

- 1. Соколова Н. Ф. Применение современных компьютерных технологий для организации самостоятельной работы обучаемых // Сборник: Актуальные проблемы развития вертикальной интеграции системы образования, науки и бизнеса: экономические, правовые и социальные аспекты материалы III Международной научно-практической конференции. 2015.
- 2. Соколова Н.Ф. Дистанционный курс «Создание и сопровождение дистанционных курсов на платформе MOODLE», Волгоград, 2016.
- 3. Голомазова Н.П., Соколова Н.Ф. Особенности контента дистанционных курсов и организация обучения учащихся начальной школы с применением дистанционных образовательных технологий // Современная педагогика. 2014. № 11 (24).
- 4. Царегородцева С. В России начали использовать технологию смешанного обучения // Учительская газета – 27.06.2013г.
- 5. Полат Е. С. Петров А.Е. Дистанционное обучение: каким ему быть? // Педагогика. 1999. -№7. -С. 29-34.
- 6. Пидкасистый П.И. Тыщенко О.Б. Компьютерные технологии в системе дистанционного обучения // Педагогика. -2000. -№5. -С. 7-12.
- 7. Можаева Г.В. Учебный процесс в системе дистанционного образования // Открытое и дистанционное образование. - 2000. - № 1. - С.11 - 17.

## **ДИСТАНЦИОННОЕ ОБУЧЕНИЕ В НОВОЕ ВРЕМЯ Потапов И.С. (9note123414@gmail.com)**

*Московский педагогический государственный университет, г. Москва*

В настоящее, время происходят большие перемены в образовании школьников. Стираются границы между традиционным обучением и дистанционным.

Использование интернет технологий в традиционном и дистанционном обучении не является сейчас чем-то новым. На сегодняшний день дистанционное обучение позволяет взглянуть на процесс получения образования, с другой стороны. С появлением интернета у людей появилась возможность прямого доступа к различным ресурсам, находящимся в сети. Активное использование таких технологий в образовании определило место дистанционному обучению.

Дистанционное обучение –взаимодействие учителя и учащихся между собой на расстоянии,

отражающее все присущие учебному процессу компоненты и реализуемое специфичными средствами Интернет-технологий или другими средствами, предусматривающими интерактивность. Возможно использовать как синхронное, так и асинхронное обучение. Такая среда характеризуется тем, что ученик может обучаться на любом расстоянии, в любом месте, а зачастую и совсем отделен от учителя. Дистанционное образование позволяет учиться школьникам, когда нет иных возможностей для подготовки или получения качественного образования.

Можно выделить информационно-образовательные среды, платформы, которые во многом помогают в дистанционном обучении.

- LMS (Learning Management System) –система управления обучением, предназначенная для обеспечения административной и технической поддержки процесса электронного обучения
- CMS (Content Management System) –система, используемая для создания, хранения, сбора и/ или доставки содержания электронного обучения.

Moodle – это одна из наиболее популярных систем дистанционного обучения в России (сокращено— СДО). Moodle подходит для организации дистанционного обучения любого уровня – от персональной ДО, или системы электронного обучения крупного образовательного учреждения. Даже если вы частный репетитор – вы можете использовать Moodle. Полностью бесплатная система, готовая к внедрению, создание качественных курсов для дистанционного обучения, широкие возможности управления курсами, содержит мощный аппарат тестирования, включает разнообразие учебных элементов, позволяет реализовать дифференцированное обучение, поддерживает разнообразные педагогические сценарии и образовательные стратегии (программирование, модульное, индивидуальное, социальное обучение), содержит настройки вариантов управления доступа пользователей к курсу – запись только учителем, по кодовому слову, модерация и т.д.). Отслеживания прогресса учащихся посредством визуализации.

• Web-приложение Edmodo, специальный сервис в сети интернет, который не надо нигде устанавливать. Edmodo позиционирует себя как социальная сеть для обучения или Facebook для обучения – он построен по принципу социальных образовательных сетей, да и интерфейс напоминает внешний вид Facebook.

• Google Classroom была относительно сложная система регистрации и доступа пользователей к курсу, но примерно полгода назад Google открыл свободную регистрацию и теперь доступ к Classroom такой же простой, как и к Facebook.

• iSpring Cloud позволяет в краткие сроки реализовать принципы дистанционного обучения в образовательном учреждении, предоставляя возможности по регистрации, хранению и сбору информации в режиме Online. Безлимитное хранилище. В систему можно загрузить неограниченное количество учебных материалов: курсов, видеороликов, книг, презентаций. Мобильное обучение. Курсы можно открыть на компьютере, планшете, смартфоне даже офлайн, например, в поезде или самолете. Полный контроль за успеваемостью обучающихся. У iSpring Online есть мощный сервис аналитики и 23 типа отчетов. Вы всегда будете в курсе, как часто школьники заходят на портал, сколько времени тратят на обучение, сколько курсов прошли, какие ошибки в тестах допустили. Быстрая техподдержка. Служба поддержки быстро ответит на ваше обращение по работе с платформой по телефону, в чате или почте. Портал в вашем стиле. Вы можете оформить учебный портал по вашему усмотрению: изменить цвета, загрузить логотип и поменять URL-адрес. Можно демонстрировать рабочий стол, презентацию или видео, писать в общий и личный чат. Система автоматически отправляет участникам напоминание о ближайшей онлайн-встрече и сообщает об изменении в расписании — писать каждому лично не придётся. Записи вебинаров сохраняются.

И, наконец, дистанционная технология максимально экономно относится к свободному времени ученика. В основном он учится дома и не тратит время даже на поездку в школу. Кроме того, он может учиться именно в те моменты времени, когда более готов. Посвящать столько времени, сколько ему требуется для качественного освоения темы.

#### **Литература**

- 1. Абдуллаев С. Г. Оценка эффективности системы дистанционного обучения // Телекоммуникации и информатизация образования. – 2007. - N 3. - С. 85-92
- 2. Аверченко Л. К. Дистанционная педагогика в обучении взрослых // Философия образования. 2011. - № 6 (39). - С. 322-329.
- 3. Балашова Ю. В. Особенности личностного развития студентов при дневном и дистанционном обучении // Среднее профессиональное образование. - 2009. - N 6. - С. 74-75
- 4. Боброва И. И. Методика использования электронных учебно-методических комплексов как способ перехода к дистанционному обучению // Информатика и образование. - 2009. - N 11. - С. 124-125.
- 5. Гомулина Н. Н. Методика дистанционной формы обучения учителей физики на курсах повышения квалификации // Дистанционное и виртуальное обучение. - 2011. - N 10. - С. 50-61.
- 6. Гриневич Е. А. Методика дистанционного изучения информатики студентами экономических специальностей //Информатизация образования. - 2011. - N 1. - С. 36-44.

## **ПРИМЕНЕНИЕ МЕТОДОВ ГЕЙМИФИКАЦИИ НА УРОКАХ ЛИТЕРАТУРЫ: ЭЛЕКТРОННО-НАСТОЛЬНАЯ ИГРА «КАПИТАНСКАЯ ДОЧКА» Пунтус О.В. (ovpu@mail.ru), Смовдер В.В. (smovderl@mail.ru), Панченко Т. В. (t.v.panchenko@mail.ru)**

*Мурманский арктический государственный университет, г. Мурманск*

#### **Аннотация**

Электронно-настольная игра «Капитанская дочка» адресована обучающимся 8-9 классов. Её применение в образовательном процессе предоставляет возможности как для проведения аудиторных занятий, так и для самостоятельного изучения литературы (при дистанционном обучении и при работе по индивидуальному образовательному маршруту). Игра является альтернативой традиционной проверке усвоенного в ходе урока материала и одним из примеров геймификации обучения по дисциплине «Литература». Игра обладает свойством открытости, что позволяет легко обновлять и наращивать ее структуру и содержание, в зависимости от уровня подготовки обучающихся. При разработке использовались современные компьютерные технологии: сайт, интерактивный плакат и программа электронного игрального кубика. Игра удобна и проста в применении: специальной подготовки пользователя не требуется, поскольку удобная навигация может осваиваться пользователями - педагогами и обучающимися самостоятельно.

Одним из способов организации обучения литературе в школе выступает геймификация. Применение игры в образовательном процессе рассматривается как социальная и педагогическая проблема [1]. В соответствии с федеральным государственным образовательным стандартом основного общего образования, метапредметные результаты освоения программы предполагают «формирование и развитие компетентности в области использования информационно-коммуникационных технологий» [2, с. 7]. Авторским коллективом студентов Мурманского арктического государственного университета создана электронно-настольная игра «Капитанская дочка» (далее - Игра) (https://sites.google.com/view/ smovder/) для целевой аудитории - обучающихся 8-9 классов.

Комплекс заданий, представленных в игре, имеет филологическую, литературоведческую и историческую направленность, что позволяет интегрировать такие предметные области, как литература и история. Для понимания всего содержащегося в Игре материала достаточно знаний на уровне 8-9 классов. Тем не менее, в Игре заложен дифференцированный подход, позволяющий при выборе заданий учитывать уровни достижений школьников: предусмотрены задания, для выполнения которых не требуется обширных знаний, а достаточно общей эрудиции и остроумия; возможность использования мотивов соревновательности при организации групповой и индивидуальной работы школьников. Содержание Игры является красочным и эмоционально насыщенным*.* Предоставленный игровой материал сопровождается иллюстрациями, эпиграфами, занимательными историческими комментариями.

Игра обладает свойством *открытости*: при ее разработке использовались современные компьютерные технологии: интерактивный плакат и программа электронного игрального кубика. Это позволяет легко обновлять и наращивать структуру и содержание Игры, в зависимости от уровня подготовки обучающихся. Игровое поле создано по принципу игры-змейки, или игры-лесенки, переведено в электронный формат. Оно состоит из клеточек, каждой из которых соответствует определенный вопрос по содержанию текста, деталям, персонажной системе. С помощью программы «Кубик» участники игры передвигаются по интерактивному игровому полю (рис. 1). Количество пройденных клеток соответствует числу, выпавшему на кубике. Игра *удобна и проста* в применении: специальной подготовки пользователя не требуется, поскольку удобная навигация может осваиваться пользователями - педагогами и обучающимися самостоятельно.

Проведение учебных занятий с использованием Игры содействует: организации обучения школьников с опорой на взаимосвязь визуального, образного и логического уровней когнитивного процесса; пробуждению у обучающихся интереса к изучению произведений, обеспечению эмоциональной регуляции учебно-познавательной деятельности, на основе активизации таких ведущих познавательных эмоций, как удивление, любопытство, любознательность, уверенность, увлеченность.

Применение Игры в образовательном процессе позволяет:

- повысить уровень знаний по литературе, помочь развитию критического мышления, анализировать прочитанный текст, давать ему собственную оценку, выявлять проблемные стороны, лучше понимать произведения классической русской литературы;
- обеспечить игровые формы проведения учебных занятий;
- предоставить возможности как для проведения *аудиторных* занятий, так и для *самостоятельного* изучения (при *дистанционном* обучении и при работе по *индивидуальному* образовательному маршруту);
- помочь отстающим по программе обучающимся в получении оценок, повышении своих баллов и уровня знаний;
- проводить интересные занятия, как в ходе педагогической практики студентов, обучающихся по профилям/направлениям «Русский язык и литература», так и в профессиональной деятельности учителей литературы.

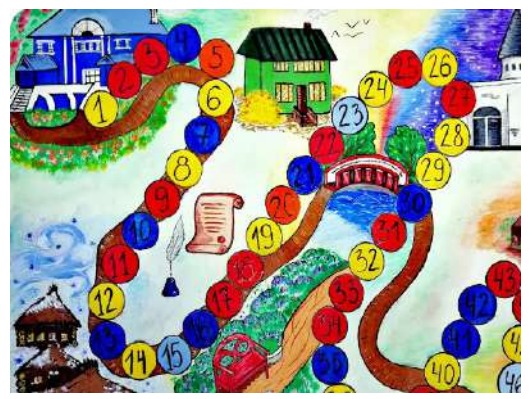

*Рис. 1. Интерактивное поле электронно-настольной игры «Капитанская дочка»*

## **Литература**

- 1. Боровских А.В. Игра как социальная и педагогическая проблема // Вестник Московского университета. Серия XX. Педагогическое образование. 2014. - № 4. - С. 3-13.
- 2. ФГОС основного общего образования. URL: https://fgos.ru/#b3ac23ba5e3cfc8ef, свободный.

# **ИСПОЛЬЗОВАНИЕ ИНТЕРНЕТ – РЕСУРСОВ ПРИ ПОДГОТОВКЕ ДЕТЕЙ К ВПР Семисынова Н.В. (semisinova@rambler.ru), Мишагина О.В.**

*ГБОУ «Школа № 1391», г. Москва*

#### **Аннотация**

Ежегодное проведение Всероссийских проверочных работ в начальной школе позволяет психологически подготовить обучающихся к экзаменам в формате ГИА или ЕГЭ, определить уровень знаний, полученных за все 4 года в начальной школе. Перед каждым учителем начальных классов

стоит цель – подготовить детей к успешной сдаче ВПР. Целью проведения ВПР является оценка качества подготовки обучающихся по предметам на базовом уровне.

В своей практике для отработки заданий в формате ВПР я использую интернет-ресурсы. Подготовка не должна быть самоцелью, т.к. на уроках нужно учить, а не готовить к сдаче экзамена или теста. Необходимо не натаскивать на тестирование, а планомерно использовать различные задания в течение всех лет обучения в начальной школе. И от того, насколько грамотно построена работа, зависит результат. Задачи, которые я ставлю в данной работе:

- адаптировать содержание образования к современным требованиям;
- развивать творческие способности и самостоятельную активность обучающихся;
- сочетать информацию, данную учителем и самостоятельную работу учеников, учить самоанализу достижений;
- систематически контролировать обученность школьников;
- выполнять типовые задания.

Своих учеников приучаю работать с разными источниками. Применение ИКТ при подготовке к ВПР способствует эффективному усвоению учебного материала, повышается темп урока, увеличивается объем самостоятельной деятельности обучающихся, способствует лучшему запоминанию материала. Самое главное преимущество использования ИКТ на уроках – это повышение мотивации обучения.

В своей практике я использую следующие интернет-ресурсы:

Официальный сайт ВПР СтатГрад https://ru-vpr.ru/ . На сайте размещаются последние новости, инструкции и демоверсии. Обучающиеся могут самостоятельно подготовиться к тестированию и оценить свои силы.

Сайт РЕШУ ВПР https://rus4-vpr.sdamgia.ru/. Проходить тесты в режиме онлайн очень полезно, т.к. ребята сразу могут проверить свои знания, узнать правильный ответ, объективно оценить уровень своей подготовки.

Сайт НИКО https://www.eduniko.ru/. В «Банке заданий» можно найти образцы заданий по всем предметам.

Проект «Образовательные тесты» https://www.eduniko.ru. На сайте собраны интерактивные тесты по всем предметам с 1 по 11 класс. Проверять результаты не нужно. После прохождения теста, компьютер выдаст результат. Важно и то, что любой тест можно загрузить и отредактировать. Можно, скачав программу, самостоятельно составить новый тест.

«Московская электронная школа» https://www.mos.ru/city/projects/mesh/— это уникальное сочетание традиционного образования и цифровых технологий, которое дает возможность учить и учиться по-новому. Учитель может самостоятельно создавать тесты, приложения, сценарии уроков

или воспользоваться уже собранными в Библиотеке МЭШ материалами.

Образовательный портал «Учи.ру» https://uchi.ru/ очень нравится ученикам. Это отечественная интерактивная образовательная платформа онлайн - курсов по основным предметам школьной программы, которая является системой адаптивного образования, полностью соответствующая ФГОС и значительно усиливающая классическое школьное образование.

Главная задача учителя – учить учиться, сделать так, чтобы обучающиеся умели и хотели самостоятельно добывать знания. Я уверена, что роль ИКТ при обучении в школе будет расти с каждым годом, т.к. знания будут тем прочнее и полнее, чем большим количеством органов чувств они воспринимаются. Все эти условия реализуются при использовании ИКТ.

# **УПРАВЛЕНИЕ ВЗАИМОДЕЙСТВИЕМ ШКОЛЬНИКОВ НА ОСНОВЕ СОЦИАЛЬНЫХ СЕТЕВЫХ СЕРВИСОВ ПРИ ОРГАНИЗАЦИИ ВИДЕОКОНФЕРЕНЦИЙ Сергеев А.Н. (alexey-sergeev@yandex.ru), Куликова Н.Ю. (notia7@mail.ru),**

## **Цымбалюк Г.В. (gtsymbalyuk@bk.ru)**

*ФГБОУ ВО «Волгоградский государственный социально-педагогический университет»*

#### **Аннотация**

В работе рассматриваются вопросы онлайн-обучения школьников с использованием сервисов видеоконференций в условиях виртуализации образовательного пространства. Обсуждаются особенности онлайн взаимодействия на основе видеоконференций участников образовательного процесса. Особое внимание уделяется обзору платформ для организации видеоконференций. Представлен опыт обучения школьников программированию в формате видеоконференции.

Процессы информатизации общества и как следствие системы образования актуализировали вопросы возрастания значения разделов школьного курса информатики, связанных с программированием и робототехникой [1, 3], а также организации онлайн-обучения школьников в условиях виртуализации образовательного пространства [5, 9].

Интернет оказывает влияние на всю сферу образования, меняет интенсивность и природу коммуникаций в сети, на социальные взаимодействия и способы передачи знаний и др. [2, 4, 7]. Влияние медиаконтента, в особенности интернета, на различные виды деятельности и коммуникаций школьников, с опорой на теорию Л.С. Выготского о развитии высших психических функций человека, дает повод вести речь «о новых культурно-исторических орудиях, опосредующих жизнедеятельность подрастающих поколений» [8, с. 39]. В условиях реализации деятельностного подхода принцип интерактивности становится ключевым в образовании. Учителю при проектировании стратегий обучения и организации интерактивного взаимодействия в сети нужно уметь целесообразно применять основные виды интерактивности, расширяя при этом потенциал технических, программных интерактивных и сетевых средств обучения, организовывать взаимодействие всех участников образовательного процесса и управлять познавательной деятельностью обучающихся в виртуальном и реальном пространстве. Интерактивное обучение - это диалоговое обучение, которое позволяет реализовать взаимодействие учителя и учащихся при непосредственном присутствии, а также при удаленном взаимодействии на основе Интернета, где важную роль играют сетевые технологии, виртуальные образовательные сообщества и социальные сетевые сервисы [4, 7].

В совокупности социальные сети Интернета образуют цифровую социальную среду, где активную роль играют виртуальные сообщества, что не заменяет традиционную социальную среду, а её расширяет. Сеть Интернет предоставляет через свои службы различные сервисы, которые учителя начинают активно использовать при организации совместной сетевой деятельности школьников и, которые дают возможность работать с веб-документами совместно, обмениваться информацией и работать с массовыми публикациями [6]. В данном контексте остановимся на социологической концепции социальных сетей, позволяющей проанализировать и описать взаимодействия в сети Интернет, где сами сетевые сервисы получили название сервисов социальных сетей, являющихся разновидностью более широкой группы социальных сетевых сервисов, которые часто еще называют социальными медиа, социальными сервисами веб 2.0 [10]. Современному учителю, при организации учебного процесса, необходимо уметь пользоваться общедоступными социальными сетевыми сервисами Интернета [9].

Распространение социальных сетей и обеспеченность подавляющего большинства учащихся мобильными устройствами помогает учителю управлять доступом к разным интерактивным сетевым платформам для организации взаимодействия со учащимися. Для организации взаимодействия в режиме реального времени отметим специализированные сервисы, позволяющие создавать виртуальные классы, управлять процессом обучения, использовать готовый или разрабатывать авторский интерактивный контент, с возможностью его интеграции в личный сайт учителя или в другие сетевые социальные сервисы. Среди подобных сервисов в Российском образовательном пространстве отметим сервисы: Classkick (classkick.com), Google Диск (google.ru/drive), Wizer.Me (app. wizer. me), LearningApps.org (learningapps.org), H5P (h5p.org), Liveworksheets (liveworksheets.com) и др.

В условиях виртуализации образовательного пространства необходимо уделять внимание поиску инструментов, дающих возможность при проектировании образовательной среды, соединять онлайн-обучение с обучением в классе, где особое значение имеет организация самостоятельной деятельности школьников в онлайн-среде и реализация того, чего не хватает на обычном уроке в классной комнате. При онлайн-обучении учителю нужно соблюдать практически такие же требования, как и при традиционном (контроль, оценка знаний, закрепление умений и навыков с использованием упражнений и тренажеров, проверка понимания учебного материала и др.). Особое значение приобретает возможность взаимодействовать с учащимися в режиме реального времени независимо от места и времени обучения, что позволяют сделать, например, инструменты сервисов для проведения видеоконференций. На таких онлайн-занятиях школьники могут увидеть учителя, услышать его, задать ему вопросы.

Одним из достоинств сервисов видеоконференций, является возможность мониторинга процесса онлайн-обучения, например, при помощи инструментов для организации их участия в опросах и тестировании. Можно особо выделить возможности сетевых сервисов для организации онлайнобучения в формате интерактивной видеоконференции: Zum.us, Proficonf, Free Conference Call, Draw Chat, Whereby, Webroom, GoTalk и др. Особо отметим сервисы, позволяющие использовать программное обеспечение с открытым исходным кодом (например, http://bigbluebutton.org и др.) для организации видеоконференций с функциями, имеющимися во всех платных сервисах. В открытый код учитель информатики может внести свои изменения, установить на сервер своей организации и использовать уже без абонентской платы и без ограничений, которые имеются во многих бесплатных вариантах использования видеоконференций.

Видеоконференцию в данном контексте будем рассматривать как интегрированную технологию дистанционного обучения на базе виртуального взаимодействия разных групп обучающихся вне зависимости от времени и их места нахождения. Сервисы для организации видеоконференций имеют удобные, интуитивно понятные инструменты, не требующие от учителя больших финансовых вложений и дополнительного обслуживающего персонала. При этом большинство сервисов предоставляет для проведения онлайн-уроков: видео и голосовое общение; чат, в котором можно обмениваться файлами; различные дополнительные инструменты, чтобы привлекать внимание аудитории (звуковые эффекты, различные значки, картинки поднятых или аплодирующих ладошек и др.); рабочую область, с использованием различных документов (картинки, текстовые документы, презентации и др.); виртуальные интерактивные доски, где можно рисовать, обмениваться файлами и др.; поделиться всем экраном или отдельным окном на устройствах всех пользователей, с запущенными необходимыми для онлайн-обучения приложениями; демонстрировать презентацию, различные документы и управлять ими совместно; после окончания работы, отправлять учащимся по электронной почте протокол об участниках, времени сессии, ссылки на прикреплённые во время конференции файлы и др.

В Волгоградском государственном социально-педагогическом университете проводится активная работа со студентами, будущими учителями информатики, по использованию визуальных сред программирования при онлайн-обучении школьников в процессе сетевого взаимодействия все более и более возрастающему по своему значению разделу «Алгоритмизация и программирование». Использование визуальных сред программирования и наборов роботов позволяет с раннего школьного и дошкольного возраста начинать обучаться данному разделу, где особенно важна, на наш взгляд, непрерывная работа, использование облачных сервисов, на основе применения проектного подхода и командных форм работы в процессе обучения [1]. При организации онлайн-обучения в режиме видеоконференции учитель выступает в роли организатора, который заранее продумывает деятельность участников образовательного процесса, подготавливает задания в среде программирования, которую изучают учащиеся. Создав в сервисе видеоконференции новую конференцию, он отправляет ссылку на нее учащимся, которые переходят по ней, при этом им не обязательно регистрироваться и оставлять в сети свои личные данные. Учитель организует взаимодействие с обучающимися посредством видеоконференции и возможности демонстрации всем обучающимся конкретного диалогового окна со средой программирования прямо со своего устройства, а также возможностью поочередной передачи прав обучающемся на управление курсором и самой программой при совместном редактировании кода программы общего проекта в среде. В процессе сетевого взаимодействия происходит редактирование кода программы, запуск на исполнение, при этом можно использовать звук/видео и чат для обсуждения всех шагов работы как с одним обучающимся, так и со всем классом, причем учитель сам может, по мере необходимости, включать/выключать микрофоны обучающихся. В текстовом чате имеется возможность обмениваться не только текстовыми сообщениями, но и различными файлами, при этом участники могут сохранять к себе на устройство чат и файлы.

В заключении отметим, что сегодня, при обучении в формате видеоконференций, востребованы ресурсы для обеспечения сетевого взаимодействия, имеющие инструменты, с помощью которых можно создавать или встраивать в собственные веб-ресурсы интерактивный контент: онлайндидактические игры; онлайн интерактивные доски; графические редакторы; интерактивные задания и тренажеры; интерактивные плакаты и рабочие листы; интерактивное видео и учебные презентации; документы и сервисы для совместного редактирования; инструменты для осуществления эффективной обратной связи с обучающимися и их родителями. Использование подобных ресурсов в сочетании с современными мобильными технологиями позволяет организовать взаимодействие в «любом месте и любое время», при котором обучающиеся могут в любое удобное для них время работать с учебными материалами.

*Исследование выполнено при финансовой поддержке РФФИ в рамках научного проекта № 19-29-14064 «Теоретико-методологические основы и технологическое обеспечение реализации образовательной деятельности в онлайн-сообществах учащихся школ».*

## **Литература**

- 1. Босова, Л.Л. Как учат программированию в XXI веке: отечественный и зарубежный опыт обучения программированию в школе / Л.Л. Босова // Информатика в школе. – 2018. – № 6(139).  $-$  C. 3-11.
- 2. Голицына, И.Н. Социальные сети как виртуальное образовательное пространство / И.Н. Голицына // Школьные технологии. – 2013. – №4, – C.146-154.
- 3. Данильчук, Е.В. Обучение информатике в условиях виртуализации образовательного пространства / Е.В. Данильчук, Н.Ю. Куликова, М.В. Чернышова, Д.В. Волков // Современные проблемы науки и образования. – 2019. – № 6. [Электронный ресурс]. – Режим доступа: http:// www. science-education.ru/ru/article/view?id=29323 (дата обращения: 30.11.2019).
- 4. Куликова, Н.Ю. Использование мультимедийных интерактивных средств при обучении учащихся школ / Н.Ю. Куликова, Е.В. Данильчук // Известия Волгоградского государственного педагогического университета. – 2019. – № 10 (143). – С. 72-80.
- 5. Крылов, Д.А. Виртуальное образовательное пространство как инновационная составляющая техногенной образовательной среды вуза / Д.А. Крылов // Современные наукоемкие технологии. – 2016. – № 9. – С. 118-123.
- 6. Патаракин, Е.Д. Социальные сервисы Веб 2.0 в помощь учителю / Е.Д. Патаракин 2-е изд., испр. – М.: Интуит.ру, 2007. – 64 с.
- 7. Пономарева, Ю.С. Использование сервисов веб 2.0 в учебных проектах сетевых сообществ интернета / Ю.С. Пономарева, А.Н. Сергеев, Е.Н. Ульченко // Вестник Тульского государственного университета. Серия Современные образовательные технологии в преподавании естественнонаучных дисциплин.  $-2013$ .  $-\mathbb{N}$ <sup>2</sup> 1 (12).  $-\mathbb{C}$ . 162-168.
- 8. Орлов, А.А. Портрет «сетевой личности» в контексте теории поколений / А.А. Орлов // Педагогика. – 2019. – № 10. – С. 12-23.
- 9. Сергеев А.Н. Профессиональная подготовка будущих учителей в контексте обучения в сетевых сообществах интернета // Известия Волгоградского государственного педагогического университета. 2010. № 1 (45). С. 89-94.
- 10. Сергеев А.Н., Самохина Н.В. Теоретико-методологические основания и практика применения социальных сетей в образовании // Современные информационные технологии и ИТ-образование: Сборник научных трудов II Международной научной конференции и XII Международной научно-практической конференции. Под редакцией В.А. Сухомлина. 2017. С.147-152.

# **ИСПОЛЬЗОВАНИЕ ЭЛЕКТРОННЫХ ОБРАЗОВАТЕЛЬНЫХ РЕСУРСОВ В ПРОФЕССИОНАЛЬНОЙ ОРИЕНТАЦИИ**

## **Сергиенко А.И. (alla.vysockaya@mail.ru)**

*Филиал ФГБОУ ВО «Омский государственный педагогический университет» в г. Таре*

## **Аннотация**

Рассматриваются основы электронных образовательных ресурсов, возможности их применения в профессиональной ориентации. Приводятся примеры использования современных электронных образовательных ресурсов для профессиональной ориентации старшеклассников.

В стремительно развивающем информационном обществе России важное место занимают электронные образовательные ресурсы. Электронный образовательный ресурс определяется как средство обучения, представленное в электронно-цифровой форме и воспроизводимое на базе компьютерных технологий. Электронный образовательный ресурс - это основной компонент

информационной образовательной среды, который ориентирован на реализацию образовательного процесса с помощью информационно-коммуникационных технологий и на применение новых методов и форм обучения [1].

Исторический анализ возникновения и становления современных образовательных технологий, в том числе применение электронных образовательных ресурсов дан в работах зарубежных авторов (Д. Брунер, Г. Гейс и др.) и отечественных авторов (М.М. Левина,В.В. Беспалько, М.В. Кларин, и др.).

Целесообразным на сегодняшний день становится использование возможностей электронных образовательных ресурсов в профессиональной ориентации. Однако огромный информационный поток, которые несут в себе электронные образовательные ресурсы, в большинстве случаев не только не помогают старшекласснику в выборе профессии, но и приводят его порой в состояние растерянности, неопределенности. В такой ситуации необходимо выявить и создать условия, определяющие эффективность использования электронных образовательных ресурсов для профессионального самоопределения старшеклассников.

Для реализации просветительского направления может быть использован такой электронный образовательный ресурс, как «Атлас новых профессий», представляющий альманах перспективных отраслей и профессий на ближайшие 15-20 лет. С помощью данного ресурса можно ознакомиться с тенденциями изменения рынка труда, с «надпрофессиональными» навыками и узнать о «профессияхпенсионерах».

Для диагностического направления: «Профилум», способствующий определению талантов и связыванию их с профессиями, позволяющими максимально реализовать весь потенциал личности, предоставляющий анализ перспективы рынка труда и разработку умной системы для выстраивания персональной траектории развития; «Методический кабинет профориентации Г. Резапкиной» посвящен проблемам профессионального и личностного самоопределения, представлен широким спектром методик, тестов для самодиагностики, статей, книг и фильмов психолога-профконсультанта.

Для коррекционно-развивающего направления эффективен портал «Проектория», где представлены «Всероссийские открытые уроки», включающие профориентационные онлайнмероприятия, в рамках которых, приглашенные спикеры рассказывают о новых технологиях, знакомят с современными профессиями. Также здесь есть раздел «Примерочная профессий», который поможет определить, какая профессия подходит в соответствии с личными качествами, способностями и жизненными ценностями.

Таким образом, в настоящее время существует большое количество электронных образовательных ресурсов, целесообразное применение которых будет способствовать успешной профессиональной ориентации школьников, окажут им своеобразную психологическую поддержку и откроют большие возможности правильного выбора дальнейшего профессионального пути.

#### **Литература:**

1. 1. Трайнев, В. А. Электронно-образовательные ресурсы в развитии информационного общества (обобщение и практика): монография / В. А. Трайнев. Москва: Дашков и К, 2018. С. 256.

#### **ИСПОЛЬЗОВАНИЕ ОНЛАЙН-СЕРВИСОВ ДЛЯ ПРОЕКТНОЙ ДЕЯТЕЛЬНОСТИ Сорокина Т.Е. (sorokina1240@yandex.ru)**

*ГБОУ «Школа № 1547», Московский педагогический государственный университет, г.Москва*

#### **Аннотация**

В тезисах представлен краткий обзор онлайн-сервисов, которые ранее были использованы в рамках выполнения проектных работ обучающимися, и которые эффективно применялись весной 2020 при переходе на дистанционный формат обучения.

Проектной деятельности в последнее время уделяется особое внимание потому, что в соответствии с ФГОС СОО каждому обучающемуся старшей школы необходимо выполнить индивидуальный проект [1]. А для того, чтобы индивидуальный проект получился актуальным, значимым, нужным, готовиться к процессу проектирования школьникам необходимо заранее.

Ранее мы рассматривали вариант реализации системного подхода к организации проектной деятельности в ГБОУ Школа № 1547 г. Москвы, когда задолго до старшей школы каждый ученик получает опыт проектирования и представления своей работы на школьной конференции ученических проектных и исследовательских работ, а многие ребята успешно представляют работы и на конференциях более высокого уровня, формируя при этом свое портфолио.

Поскольку специфика проектной деятельности такова, что предполагает сотрудничество ученика и учителя при работе над индивидуальным проектом или сотрудничество учеников между собой и с учителем при работе над групповыми проектами, то заслуживают внимания те онлайн-инструменты, с помощью которых такая работа возможна и эффективна.

Кратко представим некоторые онлайн-сервисы, который ранее использовались при организации проектной деятельности либо решении различных кейсов, а в условиях пандемии весной 2020 года успешно применялись при переходе на дистанционное обучение.

Одним из основных инструментов организации дистанционного обучения была использована LMS Moodle. Курсы в системе построены по классам обучения. Отдельный курс посвящен проектной деятельности.

Одной из популярных систем управления проектами в режиме онлайн является trello.com. Ранее мы использовали этот инструмент для совместной деятельности учителя и ученика в процессе работы над индивидуальным проектом старшеклассников. Инструмент хорошо используется в качестве канбан-доски, на которой размещаются карточки с задачами. В бесплатном варианте использования представлен достаточный набор функций, формирующих умение планировать деятельность. В частности, каждая задача может быть разбита на отдельные подзадачи, которые можно отмечать по мере выполнения (опция чек-лист), а также указывать дедлайн по задаче (опция срок).

Традиционно используем Google Документы и Google Таблицы для коллективной работы. При работе над общим документом регистрация не требуется. Для учеников московских школ в текущем году стал доступен сервис «Мои достижения» в разделе Образование ЭЖД. Для эффективной подготовки к ОГЭ и ЕГЭ использовали коллективную работу в Google Таблицах.

За последние годы существенно обогатилась библиотека московской электронной школы. Материалы библиотеки МЭШ уже более года доступны на всей территории РФ. Уровень материалов стал значительно выше и разнообразнее. В частности, теоретические основы работы над индивидуальным проектом хорошо представлены в статьях электронного учебного пособия библиотеки МЭШ ID: 3251605. При переходе на дистанционный формат обучения были использованы и другие ЭУП (электронные учебные пособия) МЭШ.

Необходимо упомянуть и про Приложения библиотеки МЭШ. Большая часть приложений - это интерактивы Learning.apps, интегрированные в МЭШ. Кроме того, заслуживают внимания приложения, разработанные ООО «К-Платформы». В частности, речь идет о приложениях по информатике «Академии бегемота Федота» (https://clck.ru/NjgAz). Поскольку приложение формирует рейтинг пользователей в виде медального зачёта, то его удобно использовать для проведения соревнований.

Ещё один сервис для командной работы на одной доске - padlet.com, одним из основных удобств которого является простота и отсутствие необходимости регистрироваться участникам онлайн доски. В частности, при дистанционном обучении доска использовалась при проведении соревнования по информатике в приложениях «Академии бегемота Федота» в МЭШ (https://clck.ru/Njg9m).

Нужно отметить, что при переходе на дистанционную форму организации учебного процесса был использован сервис для организации конференций Zoom. Для коллективной работы в нём использовалась встроенная в сервис доска, а с помощью инструментов комментирования ученики одновременно решали предложенные задачи, используя разный цвет маркеров. При выборе опции «показывать авторов комментариев» происходит отображение имени автора. Демонстрация экрана возможна как со стороны учителя, так и со стороны ученика, что расширяет возможности коллективной работы.

В результате перехода на дистанционное обучение часть уже использованных ранее при организации проектной деятельности сервисов для онлайн-обучения были тиражированы на дистанционное обучение по основной образовательной программе по информатике. С другой стороны, использованные возможности коллективной работы при организации конференций в сервисе Zoom по информатике обогатит в дальнейшем работу в области проектирования ученических проектов, в том числе и деятельность по работе над индивидуальным проектом в старшей школе.

## **Литература**

1. Приказ Минобрнауки России от 6 октября 2009 г. №413 «Об утверждении и введении в действие

Федерального государственного образовательного стандарта среднего общего образования»

# **ПРИКЛАДНАЯ ЦИФРОВАЯ ПЛАТФОРМА «ЛОЦМАН»: ОБЪЕДИНЕНИЕ ОБРАЗОВАТЕЛЬНЫХ ПРОГРАММ И ЭКСПОЗИЦИОННЫХ ВОЗМОЖНОСТЕЙ МУЗЕЕВ**

**Судариков А.М., Мухина Я.А. (my@lotsman-museum.ru)**

*Start-up студия Ω, г. Санкт-Петербург*

#### **Аннотация**

Прикладная цифровая платформа «Лоцман» - представляет собой рекомендательную систему, основанную на возможности объединения образовательных программ основного и дополнительного образования с экспозиционными возможностями музеев и музейных комплексов РФ в рамках реализации программы «Культурные нормативы школьника» и ФГОС общего образования.

В современном мире постоянно увеличивается значение образования как важнейшего фактора формирования нового качества не только экономики, но и общества в целом. Образование является национальным ресурсом развития государства, приращения его социально-экономического и интеллектуального потенциала, роста качества жизни населения, и становится стратегической областью, обеспечивающей национальную безопасность. О конкурентоспособности страны начинают судить по уровню образовательной подготовки подрастающего поколения. Его роль постоянно растёт вместе с ростом влияния человеческого капитала.

В современном образовательном процессе недостаточно дать школьникам необходимую сумму знаний только по средствам традиционного обучения, важно сформировать личность, способную адаптироваться в современном мире, создать благоприятные условия для дальнейшего саморазвития и самообразования школьников. Принципы и методы музейной педагогики находят широкое применение в исследовательской и проектной деятельности школы. В исследовательской работе присутствие музейного компонента является обязательным условием. Экскурсия в музей, внимательное изучение экспозиции помогает успешно справиться с написанием исследовательской работы.

Таким образом, одним из важнейших направлений работы музеев и музейных пространств становится музейная педагогика, которая представляет собой новую интегративную область, которая включает в себя научно-методологическую дисциплину и практическую деятельность, объединяющую усилия музейного работника и музейного педагога. Музейная педагогика оперирует теми же понятиями и категориям и подчиняется тем же законам, что и общая педагогика. Поэтому, рассматривая формы, методы, принципы и средства музейной педагогики, можно выделить и технологии музейной педагогики. Более того, сама музейная педагогика может быть рассмотрена как инновационная педагогическая технология.

Основная цель прикладной цифровой платформы «Лоцман» заключается в формировании основ исследовательской и научной деятельности у обучающихся путем посещения экспозиционных площадок музеев и музейных комплексов, способствовании нахождению информации о различных музеях (музейные экспозиции заводов, образовательных организаций, музеи-заповедники, национальные парки, музеи-квартиры, исторические и краеведческие музеи и др.) по образовательным программам, накоплению и обмену информацией между педагогами, детьми, родителями и сотрудниками музеев, повышении мотивации и интереса школьников к изучению предметов и дисциплин посредством выбора собственного маршрута в конкретном музейном комплексе.

«Лоцман» позволяет использовать новые инновационные подходы в образовании с применением интерактивных технологий, а также формировать единую образовательно-информационную среду, соответствующую требованиям достижения процесса непрерывного образования, синхронизировать программы основного и дополнительного образования и экспозиционные возможности музеев и музейных комплексов, предоставляя им пространства для генерации идей и проектов.

Данная платформа позволяет создавать эффективную информационную связь между образовательными учреждениями, обучающимися, музеями и музейными пространствами, центрами дополнительного образования, а также повышать уровень вовлеченности обучающихся в учебный процесс путем расширения кругозора по изучаемым предметам, а также формирования универсальных учебных действий учащихся.

Цели Цифровой прикладной платформы «Лоцман»:

- • Интеграция музейных экспозиций и тематики образовательных программ.
- Мотивация вовлечение в культурно-образовательную деятельность через повышение интереса к предметам.
- Наглядность визуализация содержания образовательных программ за счет музейных экспозиции и интерактивных пространств.
- Культурный компонент повышение культурной грамотности подрастающего поколения.
- Образовательный досуг новые возможности по организации дополнительного образования, свободного времени, общения сверстников и общего времяпровождения членов семьи.
- Сформировать у каждого собственное мнение о наиболее значимых исторических событиях и деятелях науки, искусства, государства;
- Способствовать повышению квалификации педагогов;
- Вдохнуть новые возможности в образовательный процесс учебного заведения, сделать его увлекательным;
- Предоставить новые возможности по организации дополнительного образования, свободного времени, общения сверстников и общего времяпрепровождения членов семьи;
- Привлекать внимание обучающихся к изучению образовательной программы путем объединения программ основного и дополнительного образования и экспозиционных возможностей музеев и музейных пространств;
- Организовывать интерактивные экскурсионные маршруты различных направленностей с целью ознакомления и вовлечения, обучающихся в занимательный мир искусства, истории, науки и техники.
- Концентрации информации о музейной деятельности региона на едином ресурсе, что способствует реализации программы «Культурные нормативы для школьника», ФГОС общего образования, национального проекта «Образование», «Кружкового движения» Национальной технологической инициативы;
- Совершенствовать инструментарий планирования музейной деятельности на основе анализа запросов посетителей.

Портал способствует нахождению информации в музеях по учебным дисциплинам, получению информации о проведении тематических экскурсий и выставок, а также иных мероприятиях музеев, касающихся образовательной деятельности. Накоплению и обмену информацией между педагогами, детьми, родителями и сотрудниками музеев и музейных пространств. По ключевым словам, на портале, педагоги, родители и другие пользователи могут найти необходимую информацию о том, в каких музеях и центрах проходят выставки и экспозиции, относящиеся к интересующей теме или конкретному предмету.

## **Литература**

- 1. Программа «Цифровая экономика Российской Федерации», утверждена распоряжением Правительства РФ от 28 июля 2017 г. №1632.
- 2. Методические рекомендации по реализации Всероссийского культурно-образовательного проекта «Культурный норматив школьника».

## **«ПЕРЕВЕРНУТЫЙ» КЛАСС В ДИСТАНЦИОННОМ ОБУЧЕНИИ**

**Ткачук Е.Ф. (eletka0969@yandex.ru)**

*ГБОУ «Школа № 2070», г.Москва*

#### **Аннотация**

Проблему организации дистанционного обучения поставила ситуация, сложившаяся в условиях угрозы эпидемии коронавируса перед множеством образовательных учреждений в России. В целях предотвращения эпидемии в стране в большинстве регионов, согласно рекомендациям Министерства просвещения, введено дистанционное обучение.

*346* Дистанционное обучение в России регламентируется Федеральным законом от 29 декабря 2012 года 273-ФЗ «Об образовании в Российской Федерации». Школам Москвы было рекомендовано

## работать на платформе ZOOM.

Дистанционное обучение - это взаимодействие учителя и учеников на расстоянии с сохранением всех элементов привычного образовательного процесса (теория, отработка, контроль, оценки).

Одним из основных требований к процессу дистанционного обучения - организация **активной деятельности ученика** по самостоятельному «добыванию» знаний. Такой подход способствует не только приобретению предметных знаний, социальных и коммуникативных навыков, но и личностных качеств, которые позволяют ему осознавать собственные интересы, перспективы и принимать конструктивные решения. Активная познавательная деятельность ученика приобретает устойчивый характер в условиях сотворчества и поддержки учителя как партнера, консультанта.

Смешанное обучение - это смешение традиционной классно-урочной системы и современного цифрового образования. Одной из наиболее удачных моделей смешанного обучения является «Перевернутый класс», где «перевернутым» становится сам процесс обучения.

В чем заключается суть методики "перевернутый класс"? Ученики выполняют домашнее задание в классе, более детально изучают тему, проходят практические задания, задают вопросы по теме, а теоретическую часть учебной программы (базовую информацию по теме) проходят в свободное от уроков время с помощью гаджетов (мобильных устройств, компьютера) в формате аудио/видео уроков, презентаций, вебинаров или интерактивных тестов.

При выборе предлагаемых цифровых инструментов при дистанционном обучении я остановилась на цифровой платформы LECTA корпорации «Российский учебник» и «ЯКласс», «Учи.ру», «Uchebnik. mos.ru». На первой доступны интерактивные школьные учебники (именно интерактивные, а не pdfкопии), которые дополнены аудиовизуальным контентом, расширяющим учебный материал. А еще – атласы и тренажеры. Остальные позволяют выстроить индивидуальную образовательную траекторию учеников, организовать обратную связь, проверить знания на любом этапе урока и выставить объективные оценки.

В течение всего прошедшего года я использовала элементы технологии смешанного обучения в сценарии своих уроков, которые использовала при дистанционном обучении. Какие плюсы и какие минусы работы в «перевёрнутом классе»?

#### **Плюсы**

- меняется роль учителя: она заключается в создании учебной ситуации для самостоятельной познавательно-исследовательской деятельности учащихся;

- активное вовлечение учащихся в учебный процесс;

-знакомство с учебным материалом (просмотр видео, изучение параграфа, совместная работа учащихся посредством ИКТ) по новой теме и что самое важное в удобном для конкретного ученика темпе, не будучи зажатыми временными рамками урока;

- высвобождается время на уроке для закрепления пройденного, для творческой работы, применение знаний и умений в новой ситуации.

#### **Минусы**

- большая подготовительная работа учителя;

- нет взаимопонимания с родителями;

- не у всех учащихся есть возможность работать с компьютером дома;

Не все дети добросовестно выполняют домашнее задание. Они могут не смотреть видеоматериалы дома и приходить на урок не готовыми совсем. Работа с такими учащимися - это отдельный разговор. Здесь необходимо развитие мотивации, и роль учителя в этой работе огромна и неоценима. Но если это не система, а отдельные случаи, можно поступать так: проводить небольшой тест в начале урока на понимание того, состоялось ли вообще знакомство с новым материалом у детей дома или нет. Если нет, то данный ученик сидит и читает параграф, а остальные дети выполняют творческие задания. В конце урока этот ученик показывает свои знания.

На этапе дистанционного обучения родители должны стать союзниками учителя, а не его противниками. Помогать учителю с организацией выполнения домашнего задания с детьми. Для этого было проведено дистанционное «родительское собрание» по сценарию проведения «перевернутого» класса. Родители почувствовали себя своими детьми, погрузились целиком и полностью в процесс обучения по данной технологии.

Техническая проблема дистанционного обучения: у некоторых детей нет компьютеров дома.

Они присылают выполненные работы в виде скриншота, фотографии и отвечают на вопросы через мессенджеры. В вопросах и ответах детей раскрывается, на сколько они изучили данную тему, и учитель определяет порядок работы с ними индивидуально.

Мой опыт показывает, что применение данных электронных сервисов на уроках позволяет сделать учащихся не пассивными наблюдателями, а активными участниками работы, повышает заинтересованность ребят в изучении предмета, заставляет их подходить к работе творчески, добывать знания самостоятельно. Урок превращается в настоящий творческий процесс, осуществляются принципы развивающего обучения.

Подобным образом организованная работа меняет привычные роли как учителя, так и учащегося. При перевернутом классе учитель перестает быть центральной фигурой в учебном процессе, что воспринимается педагогами как потеря статуса. А учащиеся за многие школьные годы привыкли к пассивной роли в учебном процессе. Вследствие чего отношение к самостоятельной деятельности постепенно становится прагматичным и формальным.

Таким образом, переход к модели «Перевернутого класса» является переходом от главенства педагога к главенству ученика. Становится возможным более тесное сотрудничество во время образовательного процесса. Обучающиеся перестают быть пассивными участниками образовательного процесса. Модель позволяет возложить ответственность за знания ученика на его собственные плечи, тем самым давая ему стимул для дальнейшего творчества, направляя процесс обучения в русло практического применения полученных знаний.

#### **Литература**

- 1. Абрамова Я.К. Смешанное обучение как инновационная образовательная технология. // Перспективы развития информационных технологий. 2014. №17. С. 115-119.
- 2. Богоряд Н.В., Лысунец Т.Б. Изменение роли преподавателя в концепции смешанного обучения // В мире научных открытий. 2014. №3(51). С. 76-81.
- 3. Ищенко А. «Перевернутый класс» инновационная модель обучения // Учительская газета. Независимое педагогическое издание [Электронный ресурс]. – Режим доступа: http://www.ug.ru/ method\_article/876
- 4. Крылова, А. С. Формирование ИКТ-компетентности в процессе реализации образовательной модели «Перевернутое обучение»// Academy 2016, № 1(4).
- 5. 7 вещей, которые необходимо знать о «перевёрнутом обучении»
- 6. http://www.ed-today.ru/poleznye-stati/37-7-veshchej-kotorye-neobkhodimo-znat-o-perevjornutomobuchenii
- 7. https://news.rambler.ru/education/43922809/?utm\_content=news\_media&utm\_medium=read\_ more&utm\_source=copylink
- 8. http://marinakurvits.com/
- 9. https://www.pedopyt.ru/categories/12/articles/1207
- 10. https://prosv.ru/pages/kak-organizovat-distancionnyj-urok-podhody-i-resursy.html

## **РЕАЛИИ И ПЕРСПЕКТИВЫ ДИСТАНЦИОННОГО ОБУЧЕНИЯ Федосеев А. А. (andrei.al.fedoseev@gmail.com)**

*Федеральный исследовательский центр «Информатика и управление» РАН, г. Москва*

#### **Аннотация**

Описано различие между терминами дистанционное, смешанное и электронное обучение, а также дистанционное образование. Выделены два недостатка, тормозящих полноценное внедрение указанных видов удаленного обучения. Предложены способы устранения этих недостатков.

Прежде всего следует уточнить проблематику. Под дистанционным обучением понимается удаленное обучение, когда учащиеся находятся вне учебного заведения, возможно, в ином городе или даже стране. При этом способ, которым обучающие процедуры добираются до учащихся, могут быть разными. В начале девяностых годов прошлого века Лондонский открытый университет дистанционно обучал желающих из разных стран курсу по созданию и реализации дистанционного обучения. Учебные материалы рассылались в бумажном виде. Общение между учащимися и с преподавателями осуществлялось по электронной почте и в телеконференциях (теперь это называется форумами), а за получением диплома (сертификата) следовало приехать в Лондон. В Московском экономико-статистическом институте была разработана методика дистанционного обучения, при которой учащиеся занимались удаленно от МЭСИ, но группами под руководством тьюторов на местах. В последние годы появилось то, что назвали электронным обучением. И хотя можно считать его самым совершенным на сегодняшний день методом дистанционного обучения, это всего лишь один из методов. В чистом виде дистанционное обучение до сих пор не реализовано, поскольку не развиты дистанционные методы контроля усвоения учебного материала и не решен вопрос с идентификацией обучаемого. А тот ли человек получает сертификат, который зарегистрировался и обучался? Эти два обстоятельства заставляют организаторов дистанционного обучения изменить дистанционности и перейти к очности.

Если же речь идет о дистанционном образовании, то к уже изложенным положениям добавляются юридические вопросы: что можно и что нельзя делать чтобы человек, получающий образование дистанционно, смог получить соответствующий документ об образовании. По существу, если учебное заведение систематически может предоставлять убедительные свидетельства об усвоении учебной программы и что программу эту усвоил именно тот человек, который зарегистрирован, то нет никаких причин запрещать такое дистанционное образование.

Смешанное обучение – еще один термин, который отображает то обстоятельство, что хотя бы частично учащийся обучается с помощью компьютера. Однако, смешанное обучение — это обучение в учебном заведении. При этом часть учебных процедур осуществляется не при взаимодействии с учителем, а при взаимодействии с компьютером. В своем исходном представлении [1], ставшим уже классическим, это взаимодействие с компьютером управляется учащимся самостоятельно относительно времени, места, траектории и темпа занятий. Среди методов смешанного обучения, только один, а именно метод перевернутого урока [2] удовлетворяет этим условиям. Предполагается, что учитель в классе дает задание на дом изучить новый учебный материал, находящийся по классике в облаке, а в случае нашей страны, возможно, - на компьютерах учащихся. Учащиеся дома загружают указанный материал и изучают его. А также (хотелось бы) выполняют все задания, которые предусмотрены для усвоения этого материала. На следующий урок учащиеся приходят полностью усвоившими заданный материал.

Та же работа с компьютером, но без присутствия в классе и взаимодействия с учителем будет называться электронным обучением. Естественно, что в этом случае предполагается возможность электронных консультаций по ходу обучения.

Итак, реальность заключается в том, что все виды удаленного и смешанного обучения страдают двумя недостатками. Нет методов удаленного контроля успеваемости (если говорить устаревшими, но очень ясными терминами), и нет методов контроля того, кто именно получает обучение, кто выполняет задания, свидетельствующие об усвоении материала. Как только появятся регулярные методы, устраняющие эти недостатки, дорога удаленному обучению и даже дистанционному образованию будет открыта.

Являются ли эти недостатки непреодолимыми, а если нет, то что нужно сделать для их ликвидации? Если обратить внимание на запад, то можно заметить, что есть академия Салмона Хана, которая в достаточной степени ликвидирует первый недостаток. Каждому учебному материалу академии сопоставлен некоторый набор заданий, которые следует выполнить. Учащийся будет допущен к последующим учебным материалом только после того, как задания будут правильно выполнены. При возникновении затруднений с выполнением заданий предусмотрены подсказки.

Студенты колледжей и университетов США уже несколько лет в значительной своей массе пользуются электронными учебниками с электронным же выполнением заданий. Статистика столь огромна, что уже на практике используются методы искусственного интеллекта для помощи студентам, которые испытывают трудности с выполнением заданий.

У нас же нужно, наконец, сделать первые шаги в направлении создания такой статистики. Здесь нет непреодолимых трудностей. Далее предлагается один из возможных методов.

По каждой дисциплине, предполагаемой к электронному обучению, должен быть создан электронный учебник с определенными качествами [3]. Модуль каждого урока должен содержать структурированный учебный материал и комплект заданий. Учебный материал должен содержать

изложение нового материала с тремя – пятью новыми и уже изученными элементами и связями между ними, которые требуется освоить. Так при изучении равноускоренного движения такие величины, как путь, скорость и время уже известны. Новыми является понятие ускорения и связь между всеми элементами. Комплект заданий должен содержать задания, правильное выполнение которых свидетельствует об усвоении материала. Так должны быть задания на понимание каждого нового элемента или связи. Должны быть задания на все пары элементов. В данном физическом примере для каждой пары элементов должны быть задания на понимание того, что происходит с одним элементом при изменении другого. То же самое должно быть сделано для трех и более элементов. Заданий разных типов получается много, порядка двадцати, но они довольно простые, поскольку направлены на понимание материала, а не на запутывание учащегося.

Учебник должен содержать процедуры оценки правильности выполнения заданий и возврата учащегося к тем разделам учебного материала, по которым возникли затруднения с выполнением заданий. При повторном предъявлении задания должны видоизменяться, чтобы не возникало автоматизма во введении ответов. После двух-трех итераций фиксируется достигнутый уровень и результат передается учителю для устранения возникшей проблемы вручную.

Поскольку все задания выполняются электронно, нет сложностей к накоплению статистики по каждому модулю и каждому учащемуся. Статистика используется для анализа качества модулей с целью их совершенствования. Также статистика дает активные данные по оценке уровня достижений каждым учащимся, что вообще говоря делает ненужным какой-либо дополнительный контроль, например, в виде экзамена.

Что же касается второго недостатка удаленного обучения, то в настоящее время существует множество программ распознавания лиц. Нет никаких препятствий к тому, чтобы обязать учащихся работать с электронным учебником при включённой web-камере. В нужные моменты, определенные автором учебника камера сравнивает лицо того, кто сидит перед компьютером, с фотографией того, кто должен там находиться. При возникновении расхождений, фото пересылается учителю для принятия решения. Это простейший вариант, на который могут накладываться различные дополнительные возможности противодействия ухищрениям учащихся по обману системы.

С учетом описанных доработок можно считать, что перспективы дистанционного, смешанного и электронного обучения, а также дистанционного образования самые радужные.

#### **Литература**

- 1. H. C. Staker, M. B. Horn. Classifying K-12 Blended Learning: http://www.christenseninstitute.org/wpcontent/uploads/2013/04/Classifying-K-12-blended-learning.pdf
- 2. J. Bergmann, A. Sams. Flip Your Classroom: Reach Every Student in Every Class Every Day. ISTE ISTD, 2012.
- 3. Fedoseev, A. E-tutor for E-learning // International Journal of Research in E-learning. 2018. Vol. 4(1), pp. 96-102. ISSN 2451-2583 (Print), ISSN 2543-6155 (Online).

# **ОБРАЗОВАТЕЛЬНЫЕ ВОЗМОЖНОСТИ СЕРВИСОВ WEB 2.0**

#### **Федосеева А.П. (fedosap@mail.ru)**

*Филиал ФГБОУ ВО «Омский государственный педагогический университет» в г. Таре* 

#### **Аннотация**

Данная статья посвящена обзору основных возможностей использования сервисов web 2.0 в образовании. Особое внимание уделяется преимуществам использования данных технологий в образовательном процессе. Рассмотрены такие типы сервисов как, сервисы визуализации, интеллекткарты, мобильные приложения, игровые наборы, виртуальные доски.

Использование информационных и коммуникационных технологий в сфере образования обеспечивает процесс поступательного развития современные общества. Одной из современных и перспективных информационных технологий является технология web 2.0, под которой понимается инфраструктура, предназначенная для обеспечения повсеместного доступа с использованием сети Интернет к устройствам хранения данных, приложениям и сервисам. Сервисы web 2.0 предоставляют широкие образовательные возможности, так как позволяют участникам учебного процесса не только пользоваться готовыми ресурсами сети Интернет, но создавать собственный сетевой контент.

Определение понятия технологии web 2.0 освещено Тимом О'Рейли [1]. Он определяет данную технологию как методику проектирования систем, которые путём учёта сетевых взаимодействий становятся тем лучше, чем больше людей ими пользуются. Особенностью web 2.0 является принцип привлечения пользователей к наполнению и многократной выверке информационного материала. Л.Г. Заволочкина приводит следующие особенности обучения в условиях web 2.0: доступ через Интернет, режим онлайн, бесплатные программы, совместное творчество, коллективное пользование, принцип mash-up, означающий, что путем интегрирования различных сервисов, можно создать свой уникальный проект [2].

В связи с перспективными возможностями применения данной технологии в различных областях, в том числе педагогике, технология web 2.0 была введена в педагогическую практику. На базе web 2.0 разработано множество сервисов, предоставляющих огромные образовательные возможности. Среди сервисов web 2.0, отвечающих образовательным задачам, можно выделить такие типы как, сервисы визуализации, интеллект-карты, мобильные приложения, игровые наборы, интерактивные презентации, виртуальные доски и др.

Сервисы визуализации - это ресурсы, позволяющие представить ключевые слова в различных формах. Данные сервисы (Wordart, Words Cloud и др.) различаются набором инструментов и представленным интерфейсом. Сервис Wordart позволяет создавать облака слов как в форме картинки, так и в форме введенного слова. Форму картинки предлагает банк форм, разделенных по тематическим блокам, также можно загрузить картинку и создать облако слов в картинке нужной тематики. Также в набор инструментов входит изменение шрифта, цвета, расположения слов. Созданную визуализацию можно впоследствии распечатать. Подобные сервисы можно использовать как способ актуализации знаний, в случае если в облаке представлены как изученные, так и новые слова, для подведения к теме урока, когда учащиеся обобщают представленные слова и формулируют общее понятие.

Для схематичного представления материала незаменимым помощником являются сервисы - интеллект-карты. Это альтернатива привычному линейному способу записи. Интеллект-карты помогают не только представить информацию, но и способствуют более эффективному восприятию, запоминанию и последующему ее воспроизведению. Примеры сервисов для создания интеллект-карт: Mind42, Mindomo, Mindmeister. Сервисы содержат набор графических значков, позволяют добавлять изображения и видео.

К числу мобильных приложений, с помощью которых обучающиеся выполняют задания или осуществляют считывание информации, можно отнести сервисы Барабук, Plickers. Мобильное приложение Барабук предоставляет возможность для изучения флеш-карточек. Карточки создаются учителем на компьютере и становятся доступны по ссылке ученикам на их мобильных устройствах. После изучения набора, учитель обозначает набор как выученный. Количество карточек неограниченно. Созданный набор можно редактировать или удалить. Кроме созданных наборов пользователем, также на сайте доступны наборы других авторов. Мобильное приложение Plickers позволяет разрабатывать опросы для обучающихся, результаты которых считываются с помощью сканирования кодов (пликеров). Обучающиеся отвечают на вопросы с помощью распечатанных кодов, после сканирования на доске выходит статистика ответов.

Среди игровых наборов можно выделить сервисы Flippity, Educaplay, LearningApps. Сервис Flippity основан на Google-сервисах, содержит в себе таблицы упражнений из различного типа заданий и опций. Каждая таблица содержит демо-версию, инструкцию и шаблон. Сервис Flippity позволяет создавать разнообразные задания, флеш-карточки с набором упражнений к ним, сертификаты участников игры. Cервис Educaplay обладает следующим набором упражнений: кроссворд, аудиодиктанты, соотнесение объектов, словарная игра, заполнение пропусков, викторина и др. Отличительной особенностью является получение публичного доступа к упражнениям в процессе их создания. Доступ появится в том случае, если упражнение достаточно объемно по содержанию, вставлены теги, указаны особенности упражнения: время выполнения, порядок вопросов и т.п. Сервис LearningApps, созданный немецкими разработчиками, обладает набором следующих упражнений: нахождение пары, классификация, установление хронологии, установление правильной последовательности, введение текста, сортировка картинок, викторина с выбором одного правильного ответа, заполнение пропусков. За счет типового многообразия упражнений сервис можно использовать практически на всех этапах урока.

Виртуальные доски позволяют представлять информацию на одной интерактивной площадке, работая в группе. Наиболее популярные сервисы для виртуальных досок - Glogster и ExplainEverything. На канву Glogster можно добавлять текст, изображения, аудио, видео, ссылки. Содержимое можно изменять с помощью рамок, тени, цвета. После сохранения плакат доступен по ссылке. Интерактивные плакаты являются альтернативной заменой бумажных проектных работ, позволяют прослушивать аудиофайлы, просматривать видео, редактировать информацию. Виртуальная доска ExplainEverything также позволяет добавлять различный контент на канву, анимировать изображения.

Образовательные возможности сервисов web 2.0 и представляющих их платформ высоки, их эффективность зависит от целей и задач, поставленных педагогом на этапе планирования занятия. Очевидно, что при подготовке к занятию возможно применять весь функционал сервисов web 2.0. для создания комплекта заданий к уроку, Разработанные задания можно использовать в урочной деятельности через независимый Интернет для демонстрации и выполнения на интерактивной доске, либо для выполнения на мобильных устройствах обучающихся.

#### **Литература**

- 1. O'Reilly T. What Is Web 2.0 Design Patterns and Business Models for the Next Generation of Software [Электронный ресурс]. - URL: https://mpra.ub.uni-muenchen.de/4580/ (дата обращения: 29.05.2020)
- 2. Заволочкина Л.Г. Информационные и коммуникационные технологии в культурнопросветительской деятельности [Электронный ресурс]: // Волгоград: Волгоградский государственный социально-педагогический университет, 2016. — 72 с. — 2227-8397. — URL: http://www.iprbookshop.ru/57783.html (Дата обращения: 30.05.2020)

## **ОРГАНИЗАЦИЯ ДИСТАНЦИОННОГО ОБУЧЕНИЯ НА ЦИФРОВОЙ ОБРАЗОВАТЕЛЬНОЙ ПЛАТФОРМЕ «ЯКЛАСС» Филатова В.Г. (vgfilatova@gmail.com)**

*МАОУ «Гимназия №56», г.Томск*

#### **Аннотация**

Сегодня одной из актуальных тем, обсуждаемых в образовании является использование современных информационно-коммуникативных технологий. В данной статье представлен опыт использования материалов, тестов, расположенных на цифровой образовательной платформе «ЯКласс». Показано преимущество использования данной цифровой образовательной платформы в общеобразовательной школе.

ЯКласс — эффективный вспомогательный инструмент для школьного образования. Сайт www. yaklass.ru начал свою работу в марте 2013 года.

ООО «ЯКласс» является резидентом Фонда Сколково с 2015 года. Входит в Топ EdTech компаний России по версии РБК, является участником платформы ЦОС АИС «Маркейтплейс образовательного контента и услуг». Решения компании используют более 65 000 школ Российской Федерации, СНГ, Европейского союза и Индии.

Особенностью платформы ЯКласс является то, что каждое задание и тест имеет множество вариантов. Ученики не могут найти в Интернет ответы на такие задания.

Итак, проблема списывания решается автоматически, ведь каждый ученик получает свой уникальный вариант задания, который генерируется автоматически. В случае, если ученик решит повторить задание, ему снова выдадут новый вариант.

В этом учебном году во время карантина перед учителями гимназии встал вопрос: на какой платформе регистрироваться самим и какую предложить ученикам.

Выбор был за ЯКласс. Несколько педагогов нашей гимназии уже апробировали данную платформу, и она была им хорошо знакома. В гимназии было организовано несколько мастер-классов и была проведена регистрация педагогов на ЯКласс. Учителя получили доступ ко всем разделам цифровой образовательной платформы.

Все представленные материалы, основаны на программном материале учебников, рекомендованных Министерством образования и науки РФ.

Все проверочные работы проверяются автоматически и это очень экономит время учителя. Составляя проверочную работу, учителя дают и теоретический материал для повторения, что является положительным моментом в обучении.

Однако, на платформе представлены не все предметы, так, например, нет немецкого языка. Платформа дает возможность создания своей программы и учителя нашей гимназии использовали данную возможность. Они создали авторские программы по немецкому языку.

Чтобы повысить свою квалификацию, учителя приняли участие в ряде вебинаров и конференций образовательной платформы ЯКласс, так, например, в онлайн конференции «Дистанционное обучение: решение от «ЯКласс», 15.04.2020

Несколько педагогов нашей гимназии прошли курсы повышения квалификации и получили сертификаты «Апробатор электронных образовательных технологий».

Более 43 педагогов используют платформу для организации дистанционного обучения.

Ученикам нравится раздел «Топы». Здесь можно увидеть, какой класс по школе находится на первом месте, а также топ одноклассников. Рейтинг проводится в масштабе региона и по России. Соревновательный момент положительно сказывается на успеваемости.

Ученики просят сами дать им дополнительные задания, чтобы получить дополнительные баллы. Наша гимназия находится в топе региона на 21 месте, что для начала очень хорошо

#### **Литература**

- 1. Захарова И. Г. Информационные технологии в образовании: [учебное пособие для высших педагогических учебных заведений] / И. Г. Захарова. - М.: Академия, 2010. – 375c.
- 2. Ивановская Е.О., Осмоловская И.М. Теория обучения в информационном обществе. Москва, Просвещение ,2011.-190с.
- 3. Симонова А.А. Электронные образовательные ресурсы нового поколения (ЭОР НП): Методические возможности // Актуальные вопросы гуманитарных наук: теория, методика, практика. Научный редактор А.А. Сорокин. Материалы I Всероссийской научно-практической конференции МГПУ. Оренбург, 2014. С. 144-151.
- 4. Ярмахов Б.Б. «1 ученик: 1 компьютер» образовательная модель мобильного обучения в школе - Москва, 2012год,236 с.

## **ЦИФРОВОЕ ДОМАШНЕЕ ЗАДАНИЕ В БИБЛИОТЕКЕ «МОСКОВСКОЙ ЭЛЕКТРОННОЙ ШКОЛЫ» - ЭФФЕКТИВНЫЙ ПОМОЩНИК В РАБОТЕ УЧИТЕЛЯ Шецко Л.Г. (lgsch@mail.ru)**

*ГБОУ «Школа № 2075», г. Москва*

#### **Аннотация**

В библиотеке «Московской электронной школы» у нас, учителей, появилась возможность создавать и прикреплять на дом цифровые задания.

Что такое цифровое домашнее задание?

Цифровое домашнее задание — это обновленный формат домашнего задания рекомендательного характера для самостоятельной работы ученика во внеурочное время. Цифровое домашнее задание содержит оцифрованный образовательный материал.

Мною в библиотеке «Московской электронной школы» созданы тестовые цифровые домашние задания: одно по русскому языку для учеников 1-4 с интеллектуальными нарушениями и восемь по русскому языку для учеников 5-9 классов.

Проверяю такое задание тоже в системе «Московской электронной школы». Результат выполнения (в процентах) появляется в моем личном кабинете. Отметку за выполненное цифровое домашнее задание, прокомментировав, выставляю в ЭЖД по среднему значению результатов прохождения теста в установленную дату проверки. Важно знать: отметку можно выставить не раньше, чем установленная дата проверки домашнего задания.

У меня есть возможность ознакомиться с развернутыми результатами теста по конкретному ученику. Я вижу, на какие вопросы были даны верные или неверные ответы.

Автоматическая проверка таких домашних заданий учеников в «Московской электронной школе»

позволяет сэкономить мое время.

Кроме того, опираясь на полученные оцифрованные результаты, мне, учителю, проще подобрать для каждого ребенка индивидуальные задания для самостоятельной работы, так как цифровое домашнее задание развивает у учеников навык самостоятельной работы выполнения заданий.

Данная функция "Московской электронной школы" – цифровое домашнее задание – упрощает ежедневную работу учителя, облегчает проверку и оценку выполненных заданий, делает домашние задания в "Московской электронной школе" более интересными и познавательными.

### **Литература:**

1. https://uchebnik.mos.ru

# **ПРОЕКТНО-ИССЛЕДОВАТЕЛЬСКАЯ ДЕЯТЕЛЬНОСТЬ УЧАЩИХСЯ СТАРШЕЙ ШКОЛЫ С ПРИМЕНЕНИЕМ СЕТЕВЫХ ТЕХНОЛОГИЙ И СОВРЕМЕННЫХ УСТРОЙСТВ ИКТ**

# **Яковлев А.О. (yakowlev-ao@yandex.ru)**

*МОУ «Лицей № 9 имени заслуженного учителя школы Российской Федерации А.Н. Неверова» , г. Волгоград*

#### **Аннотация**

Согласно новым ФГОС цель образования – развитие личности учащегося на основе освоения универсальных способов деятельности. Очевидно, что необходимо вооружить ученика системой универсальных действий, связанных с освоением фундаментального ядра содержания образования. Использование в процессе обучения современных образовательных технологий, в том числе информационно-коммуникационных, позволяет вывести ученика на новый, компетентностный уровень работы, то есть, от участия в деятельности перейти на следующий уровень – управление своей деятельностью.

При использовании современных образовательных технологий учащиеся пользуются анализом и синтезом, восхождением от абстрактного к конкретному, рефлексируют (осознают) способы своей познавательной деятельности, контролируют деятельность в решении частных практических задач, происходит развитие ценностных ориентаций, интереса учащихся к изучению предмета, потребностей учащихся, углубление и расширение знаний и умений, овладение навыками исследовательской деятельности, формируются самообразовательные, широкие познавательные потребности личности ученика.

Учащиеся, занимающиеся проектно-исследовательской деятельностью с использованием ИКТ, должны знать: что такое проект, структуру проекта, отличие проекта от реферата и исследовательской работы, виды проектов, методы, доминирующие в проекте, современные информационнокоммуникационные технологии.

Учащиеся должны уметь: самостоятельно искать и формулировать проблему, выдвигать и формулировать гипотезу проекта, правильно и грамотно структурировать свою проектную работу, исследовать проблему по научным или литературным источникам, исследовать, если возможно, практически, делать самостоятельные выводы, предложить пути разрешения проблемы, использовать современные информационно-коммуникационные технологии, оформить свою работу на бумажном и электронном носителях.

Известна мысль, что образовательный процесс во многом отражает интересы современного общества. Так Интернет-индустрия долгое время развивалась под девизом улучшения пользовательского опыта. Сегодня фокус развития Интернета смещается с потребления и тиражирования на создание контента, который, разумеется, можно использовать в проектной деятельности в современной школе. Это касается и визуального контента. В последнее время появляются простые и недорогие инструменты, с помощью которых каждый человек может создавать визуальный контент. Одним из них является сервис Canva.com, благодаря которому практически каждый человек вне зависимости от возраста может заниматься дизайном.

Современные технологии в обучении помогают смотреть на материал шире и с творческим подходом, лучше его понимать и усваивать. Графический редактор Canva открывает широкие возможности для обучения – можно работать через смартфон или компьютер, создавать групповые

проекты и оформлять индивидуальные работы.

Canva — это онлайн-сервис, который позволяет любому человеку заниматься веб-дизайном. Разработчики сервиса Canva поставили цель сделать веб-дизайн доступным каждому человеку. Используя данный инструмент, вы можете воплощать идеи в графический контент, даже если совсем не умеете рисовать. Сервис работает по принципу drag-and-drop. Вы можете пользоваться Canva бесплатно, однако некоторые изображения доступны только после оплаты.

Пользователям Canva доступны десятки шаблонов, бесплатных изображений, коллекций иконок, шрифтов, фонов, цветов. Также вы можете начать с чистого листа, создавая собственные шаблоны.

Работа с графическим материалом в сервисе Canva выполняется при помощи простого и интуитивно понятного набора инструментов. Авторизоваться в сервисе можно с помощью электронной почты, аккаунта в Google или Facebook. После авторизации откроется главная страница, где через поиск доступны шаблоны для работы над материалом.

Инструменты сервиса позволяют создавать оригинальные диаграммы, графики и презентации.

Каждая функция сервиса имеет множество настроек – изменить исходный шаблон по своему желанию можно до неузнаваемости.

Огромный диапазон шаблонов позволяет создать оригинальную инфографику, которая уже достаточно уверенно заняла свою нишу в видах современной визуализации учебного материала.

Подобная визуальная подача информации усваивается быстрее, чем при чтении обычного текста, ввиду ее четкой организации, небольшого объема, уточнении деталей и привлекательности подачи.

Без сомнения, инфографика может быть эффективно использована и на уроках иностранного языка.

Можно выделить следующие преимущества использования элементов этой технологии на уроках: большее количество информации, богатый лексический материал, активный вокабуляр, легкое восприятие информации, решение большого количества задач, развитие визуальной грамотности учащихся, обучение детей критичному отношению к источникам информации.

Учащимся можно предложить следующие задания, связанные с подготовкой инфографики: попросите их создать инфографику, основанную на тексте, который они только что прочитали, попросите учащихся перевести статистические данные из какого-либо текста в формат инфографики. Это можно применить к какому-либо опросу в классе или к информации из делового журнала, дайте задание составить карту связей слов, посвященных определенным темам, и добавить к ним изображения, можно создать инфографику о временах глаголов и включить в нее прямые времени, иллюстрации, правила, посвященные форме и произношению и т.п.

Таким образом, использование онлайн сервиса Canva.com как инструмента визуализации учебного материала в процессе проектно-исследовательской деятельности реализует такие образовательные задачи, как сбор информации, осмысление, выделение важного и второстепенного, переработка и перевод ее из одного вида в другой, что соответствует требованиям ФГОС.

#### **Литература**

1. Новые педагогические и информационные технологии в системе образования: Учебное пособие / Е. С. Полат, М. Ю. Бухаркина, М. В. Моисеева, А. Е. Петров; под ред. Е. С. Полат. — М.: Издательский центр «Академия», 1999.

2. Колеченко А. К. Энциклопедия педагогических технологий: пособие для преподавателей. СПб.: КАРО, 2005. 368 с.

3. Оконь В. Введение в общую дидактику. — М.: Высшая школа, 1990. Арутюнов А. Р. Теория и практика создания учебника русского языка для иностранцев. — М.: Русский язык, 1990

## **ПРИЁМЫ ВИЗУАЛИЗАЦИИ КАК СПОСОБ ПОВЫШЕНИЯ МОТИВАЦИИ ОБУЧАЮЩИХСЯ НА УРОКАХ ГУМАНИТАРНОГО ЦИКЛА Яковлева Е.Н. (79050610049@yandex.ru)**

*МОУ «Лицей № 9 имени заслуженного учителя школы Российской Федерации А.Н. Неверова» ,* 

*г. Волгоград*

#### **Аннотация**

Проблема развития учебных способностей школьников всегда являлась одной из наиболее

весомых. Известно, что темп человеческого развития замедляется с годами, и упущения в раннем возрасте могут стать плохо восполнимы на последующих этапах возрастного становления. И чем полнее будут реализованы потенциальные возможности школьника, тем больших успехов личность сможет добиться в жизни. Одной из эффективных технологий активизации обучения на уроках русского языка и литературы является метод визуализации учебной информации, образовательное значение которого достаточно велико и отвечает современным требованиям.

Визуализация - (в широком понимании) ‒ это процесс представления данных в виде изображения с целью максимального удобства их понимания. Технология визуализации учебного материала перекликается с педагогической концепцией визуальной грамотности, которая возникла в конце ХХ в. в США. Методологический фундамент рассматриваемой технологии составляет принцип системного квантования и принцип когнитивной визуализации.

В образовательном процессе сложилось несколько техник визуализации учебной информации. Для уроков гуманитарного цикла они могут стать уникальным методическим подспорьем, способным помогать формировать способности видеть и проводить аналогии, осознавать и обосновывать свою точку зрения, аргументировать свою позицию, закреплять изученный материал, что позволяет в дальнейшем сформировать гармоничную личность, которая органично включится во взрослую жизнь. В это мы видим ведущий принцип преемственного обучения. Можно выделить несколько способов визуализации учебного материала на уроках русского языка и литературы.

Кластер (кисть, гроздь) -графическая форма организации информации, основанная на выделении смысловых единиц, которые фиксируются в виде схемы с обозначением всех связей между ними. Он представляет собой изображение, способствующее систематизации и обобщению учебного материала. А также позволяет охватить большое количество информации, вовлекая всех участников коллектива в обучающий процесс. Урок литературы в 8 классе. «Устное народное творчество. Жанры». Домашнее задание: составить кластер «Жанры устного народного творчества». Урок русского языка в 7 классе. «Систематизация и обобщение знаний по теме «Наречие». Групповая работа.

Облако слов - эта форма визуализации данных, представляет собой набор ключевых слов и словосочетаний, написанных разными размерами шрифта и, иногда цвета. Важность каждого ключевого слова обозначается размером шрифта или цветом. Чем крупнее шрифт, тем чаще ключевое слово употребляется в тексте. Урок русского языка в 7 классе. «Подготовка к сочинению – описанию внешности по картине В. Г. Перова «Охотники на привале». Соберите слова. Попробуйте сформулировать тему урока. Урок литературы в 9 классе. «Древнерусская литература». Найдите и выпишите в тетрадь жанры древнерусской литературы. Устно дайте им определения.

Таймлайн (от англ. timeline – букв. «линия времени») – это временная шкала, прямой отрезок, на который в хронологической последовательности наносятся события. Линии или ленты времени используются при работе с биографиями или творчеством писателя, а также для формирования у учащихся системного взгляда на исторические процессы. Другая сфера использования таймлайнов управление проектами. Современные сервисы позволяют «нанизывать» на ленту времени не только текст, но и изображения, видео и звук. Лента времени на уроке литературы позволяет активизировать межпредметные связи, когда, например, на представленный на ленте жизненный путь писателя добавляются значимые исторические события, повлиявшие на его творчество. Благодаря таким вариантам использования ленты времени, у учащихся будет складываться целостная картина мира, а не фрагментарные знания. Урок литературы в 9 классе. «Жизнь и творчество С. А. Есенина».

Интеллект-карта (ментальная карта, диаграмма связей, карта мыслей, ассоциативная карта, mind map) — это графический способ представить идеи, концепции, информацию в виде карты, состоящей из ключевых и вторичных тем. То есть, это инструмент для структурирования идей, планирования своего времени, запоминания больших объемов информации, проведения мозговых штурмов. Суть метода состоит в выделении главного понятия, от которого ответвляются задачи, мысли, идеи, шаги в реализации проекта. Каждая ветка может содержать несколько более мелких ветвей-подпунктов. Ко всем записям можно оставлять комментарии, которые помогут не запутаться в сложном проекте. Урок литературы в 9 классе. «Слово о Ф. М. Достоевском. Основные этапы жизни и творчества».

*356* Инфографика – это графический способ подачи информации, данных и знаний. Основными принципами инфографики являются содержательность, смысл, легкость восприятия и аллегоричность. Для создания инфографики могут использоваться таблицы, диаграммы, графические элементы

и т.д. Инфографика как современный инструмент визуальной коммуникации на уроках русского языка и литературы может выполнять ряд функций: она может способствовать быстрому усвоению и запоминанию информации, акцентируя внимание на главном; повышать эффективность усвоения знаний; быть инструментом развития навыков проектной, исследовательской и творческой деятельности, а также навыков критического мышления и др.

Визуализация в обучении позволяет решить целый ряд педагогических задач: обеспечение интенсификации обучения, активизации учебной и познавательной деятельности, формирование и развитие критического и визуального мышления, зрительного восприятия, образного представления знаний и учебных действий, передачи знаний и распознавания образов, повышения визуальной грамотности и визуальной культуры.

Методически грамотный подход к визуализации обеспечивает и поддерживает переход обучающегося на более высокий уровень познавательной деятельности, стимулирует креативный подход. Современные технологии позволяют решать задачи переноса образовательной информации (телекоммуникации, дистанционное образование и др.), формирования умений и навыков (компьютерные виртуальные практикумы и тренажеры и пр.), автоматизированного контроля знаний.

#### **Литература**

- 1. Гузеев В.В. Методы и организационные формы обучения. М.: Народное образование, 2001. 128с.
- 2. Макарова Е.А., Писаренко В.И. Визуализация как одна из стратегий создания инновационной образовательной среды // Известия Южного федерального университета. Сер.Технические науки. – 2011. – № 12. – С. 260 – 267.
- 3. Манько Н.Н. Когнитивная визуализация дидактических объектов в активизации учебной деятельности // Известия Алтайского государственного университета. – 2009. – № 2. – С. 22 – 28.
- 4. Мельник Н.М. Интеллектуально-информационная поддержка генерации актуального знания в процессе решения профессиональных задач // Вестник ТГУ. – 2012. – № 2 (20). – С. 220 – 224.

# **ПРОФЕССИОНАЛЬНЫЙ РОСТ ПЕДАГОГА ПРИ РАБОТЕ В ЦИФРОВОЙ ОБРАЗОВАТЕЛЬНОЙ СРЕДЕ**

**Володина М.Н. (volodina@yaklass.ru)** 

*компания «ЯКласс», г.Москва*

#### **Аннотация**

Текст посвящён осмыслению опыта методической работы с педагогами, в том числе в период дистанционного обучения. Выбирая ресурс «ЯКласс», учителя вступают в сообщество коллег, постоянно совершенствующих профессиональные компетенции. Этому способствует доступность методической помощи 24/7 от специалистов ведущей ИТ-компании, система онлайн-мероприятий и открытые возможности представить свой опыт.

Профессия педагога обязывает и предопределяет постоянную работу над собой, необходимость следить за актуальными тенденциями перемен в системе образования и требований к компетентностям выпускника. Школьное образование в 21 веке осложнено сменой системы ценностей воспитания в семьях современных учеников: это смещение акцентов от интересов общего дела к личным амбициям, разнообразие взглядов на идеальный сценарий послешкольной «успешной» жизни ребёнка, устремление к жизни в максимально благополучных условиях при минимизировании трудовых вложений индивида. На фоне этого авторитет учителя, классного руководителя и любого педагогического сотрудника школы не считается непререкаемым. Каждый день учитель должен беспрестанно своим профессионализмом и гармоничным стилем общения со школьниками заслуживать авторитет как у своих учеников, так и у их родителей.

Специфика профессиональной деятельности учителя с поколением, растущим в эпоху открытых мощных информационных потоков, на мой взгляд, требует особой бдительности и грамотности педагога, высоко развитого критического мышлений, мудрости и эмпатии. Во времена, когда учительское мнение не имеет эффекта внушения истины, не защищено от негативной реакции родительской общественности, педагог тем более поставлен в условия постоянного осмысленного и целенаправленного роста над собой или риска быть отброшенным на непреодолимую дистанцию со своими учениками. Роль педагогических самонаблюдений и рефлексии возрастают. Современное образование строится во многом на проектном подходе помимо классических принципов сложившейся в советские времена системы. Всё это, по моему убеждению, побуждает учителя к работе над собой не только по графику педагогических совещаний и обучений на курсах по актуальным предметным и общепедагогическим темам. Работа в условиях цифровизации образования расширяет горизонты педагогического мастерства, профессионального инструментария и технологий. «Хороший» учитель стремится, если не опередить, то хотя бы не отставать от эрудированности своих учеников, от свободного владения базовыми компьютерными программами, владения способами общения в сети и подачи учебного материала в мультимедийных форматах.

Много общаясь с учителями из разных школ всех регионов России, я вижу, что многие мои коллеги приняли мобильные технологии коммуникации с учениками и родителями (соцсети, мессенджеры, всевозможные чаты), охотно используют большой выбор мультимедийных дидактических материалов к уроку и онлайн-площадок тестирования знаний и умений учеников. Локальная коммуникация сотрудников школы зачастую тоже переведена в чаты мессенджеров, что диктует высокий ритм работы образовательных организаций, необходимость оперативно получать и отправлять информацию. Администрация школ таким образом оптимизирует циклограмму очных совещаний, оборот локальных инструкций и объявлений. Не всем по душе публичность и открытость своей работы, ведь это своего рода постоянный экзамен на соответствие занимаемой должности, у всех на виду дисциплинированность и уровень профессионализма учителя, когда цифровой след становится достоянием коллег, а ведь в некоторых школах даже введён режим видеонаблюдения в учебных кабинетах. И снова, в свою очередь, эти обстоятельства требуют от учителя психологической зрелости и стойкости, рефлексивных навыков, владения приёмами здоровьесбережения и профилактики выгорания. Что ни говори, а как и во все времена: хочешь учить, продолжай учиться сам, расти вновь и вновь со своими учениками.

Многие мои коллеги согласились бы со мной в том, что учитель охотно посещает педагогические конференции и использует разные форматы неформального педагогического общения как среду своего профессионального роста. И многие, наверное, участвуют в таких событиях не для того, чтобы «перенять» чей-то «передовой опыт», но, чтобы получить импульс педагогического развития, искупаться в волне педагогических инсайтов, творческих воплощений труда учителя-мастера. Цифровая трансформация системы образования и тут не заменила, но прибавила нам способов «обмена премудростями»: некоторые не ради аттестации уже ведут авторские учительские сайты, блоги, страницы в соцсетях и профильных группах, авторские страницы на школьных сайтах, охотно комментируют публикации коллег на различных сайтах и вступают подчас в бурные дискуссии. Уже на другом уровне педагоги публикуют свои сценарии уроков и презентации к ним, не как прежде, легко используя чужие материалы. Уважение к авторскому праву входит в норму, как и владение программами работы с документами, таблицами, инфографикой, аудио/фото/видеоматериалами. Во многих регионах заведена практика регулярных совещаний руководителей школ через видеосвязь. Учителя, оказавшись в условиях обязательного дистанционного обучения в связи с пандемией, учатся пользоваться прямыми трансляциями и организовывать видеоконференции. А самообразование посредством подписки на сайты для учителей и вебинарные циклы ведущих издательств, наверное, уже можно сказать, что вошло в обычную практику сотрудника системы образования на всех уровнях. Цифровые технологии вошли в работу уже в дошкольном образовании: к примеру, воспитатели не только смотрят мультфильмы, но и делают их со своими воспитанниками на основе детских рисунков или поделок. В школах выпускники не только позируют приглашённым фотографам и операторам, но и сами охотно создают цифровой контент для сайта школы, соцсетей, даже участвуют в презентации опыта учителей, например, для профессиональных конкурсов. Команда «ЯКласс» очно и в онлайнформате обучает педагогов работе в цифровой среде.

Методический центр «ЯКласс» помогает учителям подготовиться и провести общешкольный педсовет, доклад на городском заседании методических предметных объединений. Получив результаты в работе с дидактическими материалами «ЯКласс», учителя и школы выходят на особый счёт в своём городе, районе, области, получают предложения от специалистов Управлений

образованием провести мастер-класс и конференции по теме цифровизации образования. Нередко Школы Я+ попадают в объектив местных телекомпаний, когда речь заходит о достижения школ в инновационных федеральных проектах, о выполнении задач Национального проекта «Образование». Тем более так случилось в марте-апреле 2020 года, когда все школы без исключения оказались перед нелёгким выбором онлайн-ресурсов для обеспечения непрерывного образовательного процесса в условиях дистанта. Так, к примеру, воронежская школа 55 попала в новости «Первого канала», когда некоторые области вошли в период сезонного карантина, за которым последовал общеизвестный период самоизоляции, и школа выступила на одном из первых всероссийских вебинаров «ЯКласс» с опытом обучения в дистанционном режиме.

Подготовка к выступлениям ведётся совместно с методистом «ЯКласс», а со стороны школы учителю помогают представители администрации, чтобы в лучшем свете продемонстрировать профессиональный уровень педколлектива, повысить статус школы в региональных рейтингах. Школы, в которых учителя выбирают для работы «ЯКласс», зачастую вносят в локальные документы описание форматов и методов смешанного обучения с инструментарием инновационного ресурса и самым большим в Рунете банком интерактивных заданий по школьной программе с 1 по 11 класс. Работа с ЦОР «ЯКласс» отражена в образовательных программах школ, рабочих программах учителя, в планах подготовки к ГИА, в календарно-тематическом планировании по дням, выделенным для дистанционного прохождения программы. О составлении образовательной программы школы и рабочих программах учителей рассказывала аудитории ЯКласс школа пос. Новосмолинский Нижегородской области, команда учителей и завуча во главе с директором школы привела все практические аргументы в пользу доступного и эффективного онлайн-ресурса и что особенно ценно для многих — сделала подборку цитат из основополагающих документов школьного образования, которым должна соответствовать работа учителя и школы в целом в направлении использования цифровых технологий (запись вебинара «Цифровой ресурс в образовательной программе школы» опубликован на канале ЯКласс). В заключении вебинара «Онлайн-ресурс «ЯКласс» в рабочей программе и практике учителя-предметника» директор справедливо подчеркнула, как необходим в школе методист или освобождённый от уроков тьютор для грамотного сопровождения учителей в работе с учебными программами, законодательными документами системы образования, регулярной помощи коллегам в самообразовании и развитии умений обобщения и презентации педагогического опыта.

Готовя выпускников к итоговой аттестации, педагоги не довольствуются «вчерашними» знаниями и опытом учительского стажа — обучаются на курсах, следят за новостями на официальных сайтах, участвуют в вебинарах экспертов, прислушиваются к опытным коллегам, подготовившим выпускников на высокие баллы. «ЯКласс» в течение года проводил серию вебинаров, приглашая председателей предметных комиссий, а некоторым педагогам помог онлайн-тренажёр для подготовки к тестированию (ведь сами учителя сдают ЕГЭ, подтверждая свой уровень). В сотрудничестве с «ЯКласс» учителя получают широкий спектр возможностей роста, как с точки зрения развития своих профессиональных качеств, так и с точки зрения повышения своего статуса, квалификационной категории, авторитета, даже уровня зарплаты: «ЯКлассный учитель» может выступить спикером вебинара, онлайн-конференции, может получить рекомендацию и помощь к публикации статьи на https://www.yaklass.ru/, сайтах партнёров — Педсовет.орг, ИД «Федоров» и др.; учителя ведут блоги, делясь опытом работы в цифровой среде; публикуют разработки на школьный сайт, а также лучшие материалы входят в раздел «лучшие практики» КПК «Цифровая образовательная среда» на «ЯКласс»; видеоролики со школьниками и их родителями пополняют плейлисты ютуб-канала ЯКласс; учителя создают видеоролики на профессиональные конкурсы, которые проводит «ЯКласс» в регионах; школы вступают в сотрудничество с региональными ИРО: проводят мастер-классы в курсах повышения квалификации, выступают на региональных вебинарах с опытом организации цифровой образовательной среды в своих школах; в онлайн-конференциях #ЯКласс педагогам открываются возможности напрямую общаться с высшей школой — профессорами ведущих педуниверситетов страны, МПГУ, РГГУ, РГПУ им. Герцена, с экспертами цифрового контента и сми, в том числе появляется возможность стать автором на канале ЯКласс в СМИ Педсовет. Таким образом педагог систематизирует, осмысливает, описывает практику, подкрепляет теоретические знания, совершенствуется и в профессии, и в навыках выступления перед большой аудиторией
педагогического сообщества.

Компания «ЯКласс» готова методически сопровождать рост учителя и открыта к сотрудничеству, контакт методического центра — metod $@$ yaklass.ru.

# **ИСПОЛЬЗОВАНИЕ ЦИФРОВОЙ ОБРАЗОВАТЕЛЬНОЙ СРЕДЫ «ЯКЛАСС» ДЛЯ ПОДГОТОВКИ К ГИА**

**Галиева Ч.Ф. (chulpangf@yandex.ru)**

*МОБУ «Гимназия №2 с. Бураево», Республики Башкортостан*

#### **Аннотация**

Представлен опыт работы гимназии по использованию возможностей цифровой образовательной среды «ЯКласс» для проведения муниципальных пробных экзаменов в формате ОГЭ и ЕГЭ, дающих возможность проверить и сравнить результаты обучения, выявить западающие темы и скорректировать направления подготовки обучающихся.

Одной из задач повседневного учительского труда является необходимость осуществлять контроль знаний обучающихся. Оценка качества образования является неотъемлемой частью реализации Федерального государственного образовательного стандарта. Для получения объективной и достоверной информации о ходе подготовки к государственной итоговой аттестации нужны современные технологии оценки учебных достижений. Использование электронных образовательных ресурсов освобождает учителя от трудоемкой работы по проверке письменных диагностических работ и значительно повышает качество учебного процесса, оставляя время на индивидуальную работу с одаренными или с отстающими детьми.

Одним из эффективных инструментов достижения высоких образовательных результатов является цифровой образовательный ресурс «ЯКласс» www.yaklass.ru. С 2015 года МОБУ Гимназия №2 с.Бураево начала апробацию «ЯКласс», а с 2017 года принимает участие в школьном проекте резидента инновационного центра «Сколково» по направлению «Электронная школа», входит в ТОП-3 лучших школ РФ, реализующих инновационную деятельность с применением цифрового образовательного ресурса ЯКласс, получила статус «Центр компетенций онлайн-обучения».

 «ЯКласс» обладает широким спектром возможностей для организации очного и дистанционного онлайн обучения. По каждой теме 16 предметов «ЯКласс» содержит теоретический блок, тренировочные задания, проверочные работы, в том числе в форме ВПР, ЕГЭ, ОГЭ. Постоянно пополняется банк заданий ГИА, создаются готовые полугодовые и годовые диагностические работы, имитации экзаменов. Каждое типовое задание сделано таким образом, что имеющиеся в нем числовые параметры генерируются случайным образом. Это позволяет получить достаточно большое количество вариантов и исключает проблему списывания. Можно провести самостоятельный анализ работы, посмотрев подробные шаги решения задания. Многие учащиеся систематически работают с ресурсом вместе с родителями, используя «ЯКласс» как онлайн-репетитор или тренажёр, чтобы ликвидировать пробелы в знаниях по отдельным темам учебных предметов и лучше подготовиться к экзаменам.

Хорошей практикой подготовки к ГИА в гимназии является проведение в каждой четверти пробных онлайн-тестирований на «ЯКласс» четыре раза в год. Репетиционное тестирование — это объективный показатель того, насколько ученик готов к сдаче конкретного предмета. Тест позволяет оценить уровень знаний и выявить необходимые направления подготовки выпускника. Возможно, нужно заняться изучением нового материала, возможно, лучше повторить пройденный, а, возможно ученик не всегда внимательно заполняет бланк ответа.

Первые дистанционные муниципальные пробные ЕГЭ и ОГЭ МОБУ Гимназия №2 с. Бураево совместно с отделом образования успешно провела в 2018 году в рамках дистанционной зональной декады предметов «ЯКласс». Разработали задания и провели экспертную проверку работ по математике, физике, биологии химии, обществознанию, английскому и русскому языку. Всего участвовали 323 обучающихся. Из них в пробных ОГЭ — 231 обучающийся, в пробных ЕГЭ — 92 обучающихся.

В 2019-2020 учебном году эта практика была продолжена. Муниципальные дистанционные

пробные ОГЭ и ЕГЭ были проведены для школьников 9 и 11 классов по русскому языку, математике, физике. Учителя гимназии использовали базу заданий сайтов «ЯКласс», «ФИПИ», «Решу ЕГЭ» и создали пробные варианты. Мы используем базовый функционал ресурса «ЯКласс» — «Проверочные работы», важно, что можно настроить доступ к тесту в определённое время и установить продолжительность работы, а возможность выдать работу по единой ссылке для ребят из разных школ позволяет единовременно охватить сотни обучающихся. Приказы отдела образования с указанием ссылок на тесты были разосланы по школам района и опубликованы на сайте отдела образования и сайте гимназии. Всего участвовали 257 обучающихся 9 и 11 классов. Из них в пробных ОГЭ — 159 обучающийся, в пробных ЕГЭ — базовую математику сдали 51 ученик, а профильную математике 47 обучающихся. Протоколы пробных ЕГЭ и ОГЭ были разосланы по школам, также каждый участник мог ознакомиться с результатами в личном профиле на сайте ЯКласс http://www.yaklass.ru/. Для учеников пробный экзамен в форме ГИА — это возможность проверить силы перед основными экзаменами, возможность сравнить свой результат с уровнем других обучающихся.

После проведенной диагностики методическое объединение учителей района делает анализ проделанной работе. Диаграмма результатов, сравнительный анализ по темам позволяет выявить западающие темы или точки роста качества учебного процесса по данной дисциплине для учителяпредметника. Главным достоинством пробных ГИА является системный подход к тестированию как каналу обратной связи в управлении учебным процессом на уровне администрации учебного учреждения, отдела образования и выработка методических рекомендаций для учителей по устранению пробелов в знаниях обучающихся.

Использование форм диагностики цифровой образовательной среды «ЯКласс» совместно с традиционными методами педагогического контроля позволяет успешно подготовить обучающихся к ГИА, даёт возможность осуществлять индивидуализацию и дифференциацию обучения, вносить своевременную коррекционную работу в процесс преподавания, достоверно оценивать уровень знаний и управлять качеством обучения.

#### **Литература**

1. Цифровой образовательный ресурс для школ «ЯКласс»: https:// www.yaklass.ru

### **ДИСТАНЦИОННОЕ ОБУЧЕНИЕ В УСЛОВИЯХ ПАНДЕМИИ Плюскова С.В. (psv-2005@mail.ru)**

*МАОУ «Средняя школа №8», п. Новосмолинский, Нижегородская область*

#### **Аннотация**

Пандемия вносит свои коррективы в жизнь страны и образовательной системы. Автор тезисов рассматривает переход школы в чрезвычайных условиях на дистанционное обучение с применением цифровых технологий. В условиях смешанного обучения и дистанта всем участникам образовательных отношений требуется оперативное наращивание знаний и навыков в области использования информационно-коммуникационных технологий.

Пандемия коронавирусной инфекции COVID-19 затронула все сферы жизни и деятельности людей, перевернув нашу жизнь с ног на голову. Не обошла она стороной и образование, ускорив цифровую трансформацию образовательного процесса на всех его уровнях. Для снижения рисков распространения инфекции требовались экстренные меры. В сфере образования этой мерой стал перевод учебного процесса в дистанционную форму с применением технологий электронного обучения. Перед администрацией и учителями МАОУ СШ №8 п. Новосмолинский стал ряд вопросов: «Как оперативно выстроить систему обучения и выполнить учебный план? Как организовать дистанционный урок? Как завершить учебный год в столь необычных условиях?». Техническое оснащение школы, огромный опыт работы учителей с электронными образовательными ресурсами, умение их «учиться» и осваивать новое помогли достойно выйти из сложившейся ситуации.

Внедрение электронного обучения в МАОУ СШ №8 п. Новосмолинский началось уже давно. Основными учебными платформами, с которыми работали в школе были «ЯКласс» и «Учи.ру». Для достижения высокой степени эффективности обучения в январе 2019 года наша школа начала апробацию мобильной образовательной среды обучения на базе интернет-ресурса «ЯКласс».

Все обучающиеся и педагоги были зарегистрированы на платформе. Учителя стали осваивать инструментарий портала «ЯКласс», учились встраивать онлайн-ресурс в образовательную среду школы. Учащиеся начали активно заниматься по разным предметам школьного курса, получали электронные домашние задания и выполняли контрольные тесты, самостоятельно тренировались на сайте, зарабатывали баллы, улучшали свои текущие оценки, участвовали в ТОП, соревнуясь между собой как лично, так и целыми классами. Буквально за 4,5 месяца активной работы с платформой «ЯКласс» качество знаний учащихся заметно повысилось. Свидетельством этого стали и результаты ГИА-2019.

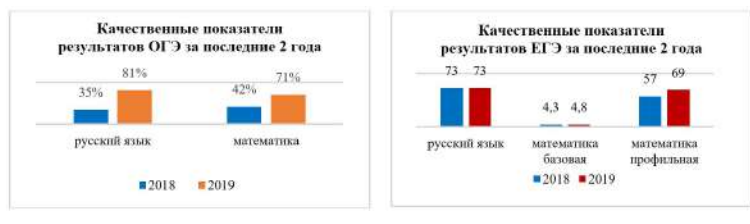

В период перевода учебного процесса в дистанционную форму наша школа оказалась готова к переходу в онлайн-формат. Можно сколько угодно говорить о том, что дистанционное обучение это что-то для нас неизведанное, новое, непонятное, технически несовершенное, но в сложившейся ситуации другой альтернативы нет. Нужно искать не причины и недостатки, а возможности их преодоления. Иначе нельзя, образование детей нельзя прекращать ни на один день!

Во время весенних каникул в школе были произведены настройки оборудования, было установлено необходимое программное обеспечение, учителям оказана помощь и консультация по вопросу организации онлайн-уроков. Были протестированы средства для организации учебных коммуникаций и большое количество образовательных платформ. На педагогическом Совете было принято решение, что основной платформой для организации электронного обучения в нашей школе станет ресурс «ЯКласс». Педагоги школы в сжатые сроки внесли изменения в свои рабочие программы, где было прописано использование образовательных платформ, в частности образовательного ресурса «ЯКласс», учитывая и отражая его специфику, как одного из современных образовательных ресурсов, имеющихся в арсенале педагога основной школы, направленного на совершенствование образовательного процесса. Казалось, мы готовы. Но… Первая неделя четвертой четверти оказалась самой тяжелой. Образовательные платформы не справлялись с огромным числом пользователей, одномоментно приступивших к обучению. Необходимо было настроить оборудование учащихся. Оказалось, что всем: и учителям школы, и учащимся, и их родителям – в первую очередь необходимо было углубить знания в области принципов работы компьютерной техники и программного обеспечения, развивать навыки использования в образовательном процессе современных гаджетов и приложений.

Нужно отдать должное разработчикам электронных образовательных платформ, которые в столь сжатые сроки сумели организовать свои сервисы в помощь как учителям, так и учащимся и их родителям. Но именно цифровой ресурс «ЯКласс» оказался самым надежным помощником в работе педагогов. Школьные сайты, электронные журналы и дневники, ЭОРы и платформы для организации видеоконференций оказались полезными инструментами организации учебного процесса с использованием телекоммуникаций.

Особо остро стал вопрос проведения промежуточной аттестации. Как провести данную процедуру в сложившейся ситуации? И снова пришли к выводу, что в арсенале портала «ЯКласс» есть всё, что нужно для составления оценочных материалов и проведения онлайн-тестирований, включая инструменты мониторинга для учителя и администратора школы. Учителям не составило проблем подготовить мониторинговые работы. А «ЯКласс» опубликовал свои варианты годовых контрольных работ по 12 основным предметам. В установленные сроки промежуточная аттестация была проведена. Благодаря инструментарию «ЯКласс» был получен подробнейший анализ работ учащихся. Учителю не пришлось особо ничего делать, отчеты по выполнению работ были сформированы автоматически и доступны для работы офлайн.

Да, преподаватели много времени были вынуждены проводить у экранов дисплеев, подготавливая электронные и дистанционные уроки, презентации, ведя онлайн-занятия со своими учениками и онлайн-встречи с их родителями. Огромная нагрузка легла на плечи не только педагогов, но и родителей, которые невольно стали наставниками и помощниками в учёбе своим детям. Но мы со всем справились. Объединившись в единое целое, мы — администрация школы, учителя, родители и дети – благополучно закончили 2019-2020 учебный год.

Проанализировав наш опыт, взвесив все «за» и «против», мы пришли к выводу, что, вернувшись к привычной форме обучения, уже трудно будет отказаться от цифровых технологий. Это необходимо как детям, так и учителям. И тем и другим потребуется оперативное наращивание знаний и навыков в области использования информационно-коммуникационных технологий.

В 2019-2020 учебном году наша школа стала Центром цифровых компетенций резидента «Сколково» — «ЯКласс» — провела региональную конференцию для коллег области и выступала на всероссийских вебинарах. А в период общероссийского дистанта мы укрепили свои компетенции, получили бесценный опыт в сложных обстоятельствах. Педагоги и администрация школы могут консультировать коллег на основе полученного опыта организации цифровой образовательной среды. А наши ученики соскучились по школе, но теперь ещё лучше умеют учиться, а, возможно, и больше будут ценить труд учителя.

#### **Литература**

- 1. Мендель А.Н. Практика дистанционного образования, в том числе в условиях пандемии. Режим доступа: https://ioe.hse.ru/school\_distant (дата обращение 09.06.2020)
- 2. Секретарёва И. Платформы для онлайн-обучения: какую выбрать учителю? Режим доступа: https://russiaedu.ru/article/platformy-dlia-onlain-obucheniia-kakuiu-vybrat-uchiteliu-1 (дата обращение 09.06.2020)
- 3. Шмурыгина О.В. Образовательный процесс в условиях пандемии. Режим доступа: https:// cyberleninka.ru/article/n/obrazovatelnyy-protsess-v-usloviyah-pandemii/viewer (дата обращение 09.06.2020)

#### **РЕАЛИЗАЦИЯ ИНТЕРАКТИВНОГО ОБРАЗОВАТЕЛЬНОГО КОНТЕНТА НА ПРИМЕРЕ РЕСУРСОВ ОТКРЫТОЙ МУЛЬТИМЕДИА СИСТЕМЫ Сергеев А.С. (a\_sergeyev@list.ru)**

*ФГБОУ ВО «Московский автомобильно-дорожный государственный технический университет» (МАДИ)*

#### **Аннотация**

В работе рассмотрены формы реализации интерактивного взаимодействия обучаемого с образовательным контентом электронных учебных модулей, разработанных для Федерального центра информационно-образовательных ресурсов (http://fcior.edu.ru/) в соответствии с концепцией открытой модульной мультимедиа системы (OMS). Приводятся рекомендации по использованию этих разработок в практической учебной деятельности в условиях online-взаимодействия.

Внезапно произошедший всеобщий переход Российской системы образования в online-режим показал, что те педагоги, которые давно знакомы с электронными форматами представления учебных материалов и наработали опыт взаимодействия с платформами автоматизированного предъявления образовательного и контрольно-измерительного контента, достаточно быстро смогли организовать дистанционные учебные занятия. Однако следует признать, что это больше характерно для работников высшей школы. В школьном образовании основным инструментом проведения занятий стали видеотрансляции в режиме реального времени. Исследования компании Яндекс с определённой степенью достоверности продемонстрировали закономерность: учителя при дистанционном взаимодействии с обучаемыми в основном применяли свои собственные видеоуроки, но всё чаще использовали готовые видеоуроки других учителей; распечатки заданий, переданных по электронной почте; а также задания по изучению текста учебников. Тенденцией -стало возрастание доли занятий, использующих готовые подборки электронных материалов на online-платформах по тематике учебных программ.

На наш взгляд, монологический видеоурок, один из самых утомительных видов передачи новой информации, в прошлом веке такую форму дистанционного обучения называли «говорящая голова». Современный подход – это создание цепочки учебных активностей. Можно активизировать деятельность обучаемого посредством введения различных форм интерактивного взаимодействия с электронным контентом, при которых обучаемый не просто пассивно «поглощает» информацию, а самостоятельно принимает решения о дальнейших своих действиях, выполняя, в том числе учебные задания. Конечно, программировать такой контент значительно сложнее, но следует ожидать, что активизация самостоятельной деятельности обучаемого даст положительный эффект. Этот подход был реализован при разработке наших электронных образовательных ресурсов (ЭОР) для системы среднего образования России, созданных в рамках ФЦП «Развитие образования».

Каждый ЭОР автономен и представляет собой законченный интерактивный мультимедиа продукт, нацеленный на решение определенной учебной задачи, в рамках тематической единицы учебной программы заданной предметной области. На компьютер пользователя ЭОР доставляется по Интернет-каналам связи в виде zip-модуля, сформированного по стандарту SCORM. Клиентсерверная модель предполагает воспроизведение ЭОР на компьютере клиента посредством OMSплеера, предварительно загруженного с сервера. Такой подход позволяет гарантированно доставить образовательный контент даже в условиях низкой пропускной способности каналов связи. В соответствии с требованиями SCORM модули снабжены метаданными, сформированными на основе единой информационной модели метаданных стандарта LOM, что позволяет размещать ЭОР'ы в любой современной LMS. В этом случае появляется возможность сбора статистики работы с ЭОР зарегистрированных пользователей.

Продолжительность контактного времени работы с одним ЭОР 10-15 минут. Мультимедийно насыщенный контент (текст, графика, аудио, фото, видео, анимация, 3D-модели, виртуальные панорамы и объекты вращения, интерактивные карты) предъявляется во «фреймовой» форме. Весь материал разделён на небольшие поименованные блоки, их пронумерованный интерактивный список появляется по щелчку мыши в левой части экрана, причем каждый изученный блок отмечается «галочкой», чтобы визуализировать индивидуальную траекторию освоения материала.

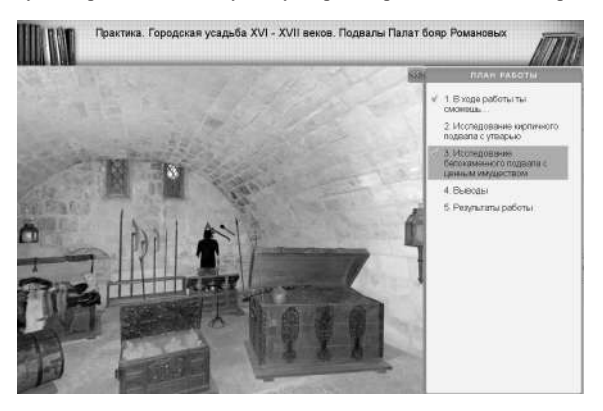

*Рис. 1. История России. Виртуальная экскурсия по уникальному историческому объекту*

Открывается модуль формулировкой учебных целей, для создания положительного эмоционального фона воспроизводится музыкальный фрагмент, ассоциативно связанный с образовательным материалом, впрочем, в OMS-плеере есть управление громкостью отдельно музыки и дикторского сопровождения. Количество информационных блоков в составе ЭОР определяется предметной областью и рассматриваемой тематикой. Завершающими являются блок «Выводы» с резюмирующими заключениями и блок «Результаты работы» со статистикой выполнения учебных заданий. Внутри блока учебной информации в ряде случаев также произведена разбивка на более мелкие поименованные фрагменты с визуализацией признака освоения. Тем самым образовательный контент подаётся небольшими порциями в чётко систематизированном виде, что на наш взгляд помогает выработать у обучаемого устойчивые нейронные связи, способствующие длительному запоминанию изученного. При этом элементы интерфейса позволяют осваивать материал не только линейно, но и в произвольной последовательности с возвращением к необходимому фрагменту. Напомним - во многих публикациях отмечалось, что длинные текстовые материалы воспринимаются с экрана компьютера в несколько раз медленнее, чем при чтении учебника, а качественный современный школьный учебник имеет продуманную структуру и удобную навигацию в виде оглавления, нумерации разделов и подразделов, колонтитулов и цветового выделения значимых текстовых фрагментов.

В каждом информационном блоке ставится определённая задача, для выполнения которой обучаемому надо предпринять определённые мысленно оправданные действия: интерактивное исследование объекта по активным зонам; буксировка объектов в позиции на экране, соответствующие правильному выполнению учебного задания; клавиатурный ввод текстовых и цифровых данных. Ну и, конечно, присутствуют привычные задания тестового типа, дополненные визуализацией изучаемого объекта, только для исключения «угадайки» используются варианты выбора нескольких верных из предлагаемого множества.

Текстовый теоретический материал в большинстве случаев имеет дикторское сопровождение с возможностью останавливать, повторять или пропускать воспроизведение. Такой подход учитывает различия в особенностях восприятия информации обучаемыми, позволяет варьировать нагрузку на зрительный аппарат и в то же время предоставляет возможность уточнить высказанную мысль по тексту. В ЭОР обеспечена активная обратная связь с обучаемым, на каждое его воздействие предусмотрена определённая реакция. В тренировочных интерактивных заданиях неверные варианты размещения графических объектов «рассыпаются» при нажатии кнопки «Проверить», правильные решения визуализируются зелёным цветом, имеется кнопка «Подсказка», но пояснительный текст и дикторское сопровождение подсказывают не напрямую, а ассоциативно связывают ход мыслей обучаемого с освоенным ранее материалом. За правильным решением следует поощрение в виде дополнительной визуальной, дикторской и/или текстовой информации, расширяющей представление о изучаемом материале (по принципу «это интересно знать»). Значимым фактором является то, что при формировании визуального ряда, например, для предметной области История, разработчики использовали подлинные документы, фото и видеоматериалы из ведущих государственных музеев, архивов и частных коллекций. При создании мультимедийного наполнения ЭОР для предметной области Биология базой послужили уникальные материалы научных экспедиций и исследований учёных Биологического факультета МГУ. Функционал ЭОР позволяет скопировать любой мультимедийный объект образовательного контента для использования в индивидуальных творческих композициях учебного назначения.

В разработке ЭОР по разным предметным областям принимали участие ведущие государственные и коммерческие компании, выигравшие конкурс, проводимый Министерством образования и науки России. За несколько лет было создано и размещено на портале Федерального центра информационнообразовательных ресурсов http://fcior.edu.ru/ свыше 25 тысяч электронных образовательных ресурсов по различным предметным областям среднего, среднего общего, начального и среднего профессионального образования. Учебные модули и программные средства воспроизведения с необходимым набором кодеков доступны для свободного скачивания. Портал имеет развитую систему поиска с широким набором фильтров, однако прекращение финансирования проекта не позволило сформировать сводные тематические рубрикаторы ЭОР по предметным областям, при поиске модули выводятся на экран в виде списка названий отдельных ЭОР, отсортированных в алфавитном порядке, что существенно затрудняет работу пользователей. Сами рубрикаторы в виде структурированного списка разделов, подразделов и перечня наименований ЭОР, относящихся к соответствующей тематической единице предметной области, компании разработчики по завершению контрактов передали в Министерство в составе отчётных материалов. В метаданных каждого ЭОР описания позиции модуля в тематическом рубрикаторе заданной предметной области указаны, как и требовалось в соответствии с информационной моделью метаданных LOM, но сводные списки разработчиками портала сформированы не были. Нашим коллективом проводилась работа по формированию таких рубрикаторов по некоторым предметным областям, выбор которых определялся возможностью научно-технического сотрудничества с компаниями-разработчиками. Рубрикаторы по предметным областям «История России» (630 ЭОР), «Всеобщая история» (404 ЭОР), «Биология» (842 ЭОР) подготовлены в виде тематически структурированных списков с наименованиями ЭОР и гиперссылками на соответствующую страницу портала ФЦИОР для загрузки конкретного ЭОР. По остальным предметным областям указанных разработчиков сформированы рубрикаторы в виде тематически структурированных списков с наименованиями ЭОР, поиск ЭОР для скачивания производится по названию в поисковой системе портала ФЦИОР.

Разработанные электронные образовательные ресурсы ориентированы на самостоятельную работу обучаемых и могут быть использованы в дистанционном обучении при введении нового материала, а также для обобщения и отработки уже изученных тем. Материал ЭОР обучаемый может осваивать в индивидуальном темпе как перед сеансом взаимодействием с учителем в реальном времени для предварительного ознакомления с темой, так и после общения с учителем для закрепления материала. Также возможно воспроизведение ЭОР на компьютере педагога в ходе сеанса связи с группой учеников с тем, чтобы интерактивные учебные задания выполнялись по алгоритму, указываемому самими учениками в ходе дистанционного взаимодействия. При работе на очных занятиях электронный контент ЭОР может выводиться на единое устройство отображения, установленное в аудитории, либо посредством создания клиентских копий на компьютерах обучаемых при работе в дисплейном классе. Важно, что процедуры загрузки модулей с сервера и работа с ними разнесены по времени и основная вычислительная нагрузка при воспроизведении мощного мультимедийного контента приходится не на каналы связи, а на компьютер пользователя.

# **СОВРЕМЕННЫЕ ПРОБЛЕМЫ ИНФОРМАТИЗАЦИИ ПЕДАГОГИЧЕСКОГО ОБРАЗОВАНИЯ**

# **Мухаметзянов И.Ш. (ishm@inbox.ru)**

*«Институт стратегии развития образования РАО», г. Москва, Россия*

#### **Аннотация**

В представленных ниже материалах нами рассматриваются вопросы информатизации образования и новые формы деятельности участников педагогического процесса в условиях цифровой образовательной среды. Рассмотрены как формы обучения, так и препятствия к их реализации в широкой педагогической практике.

Когда мы говорим о реализации инноваций в образовании необходимо исходить из понимания того, что современный учительский корпус к ним не готов. По результатам исследований ряда авторов «...только 14% педагогов активно позитивно относятся к инновациям, инициируют внедрение новых технологий в учебный процесс и продвигают их. 23% положительно настроены и 9% имеют эмоционально положительное отношение к педагогическим инновациям» [1]. Это подтверждает слова Министра Просвещения РФ о том, что «только 16% учителей владеют цифровой техникой» [2]. В этой связи говорить о реализации цифрового обучения не представляется возможным. Дополнительным фактором, крайне осложняющим вопросы информатизации современного образования, служит полное отсутствие ведомственного нормативного регулирования в части цифровых образовательных ресурсов. Они готовятся обучающими самостоятельно, в меру своих представлений в конкретной предметной области, не рецензируются и не имеют грифа, не соответствуют регулированию в части представления информации в цифровой форме согласно ГОСТ Р 53620-2009 «Информационно-коммуникационные технологии в образовании. Электронные образовательные ресурсы. Общие положения» и Постановления Правительства РФ от 7.04.2009 г. № 307 г. «Об утверждении технического регламента о безопасности продукции, предназначенной для детей и подростков» поскольку проконтролировать каждую презентацию обучающего не представляется возможным [3]. Появившиеся «Методические рекомендации по ограничению в образовательных организациях доступа обучающихся к видам информации, распространяемой посредством сети «Интернет», причиняющей вред здоровью и (или) развитию детей, а также не соответствующей задачам образования» [4] снимают ряд вопросов по доступу в интернет в рамках самих образовательных организаций. Но, в настоящее время, основной доступ в интернет для детей и молодежи — это мобильный интернет и использование анонимайзеров. Это снимает для них любые ограничения к существующему в сети контенту.

*366* Цифровизация образования изменила традиционную стратегию обучения во взаимодействии обучающего и обучаемого в рамках формальной образовательной организации и формального содержания обучения. Создание цифрового образовательного пространства обучаемого позволяет обеспечить развитие и саморазвитие личности обучаемого, исходя из его индивидуальных особенностей, формы обучения, состояния здоровья, влияет на усиление мотивации обучения [5]. Использование информационных и коммуникационных технологий, как основы цифрового образовательного пространства в обучении позволили привнести в него несколько дополнительных стратегий, в том числе за счет интеграции в обучение распределённого образовательного ресурса и обучения в рамках информационного образовательного пространства обучаемого. Рассмотрим некоторые из них.

Форма перекрестного обучения, в ее современном виде, пришла из дополнительного профессионального образования, и представляет собой неформальное участие специалистов разных профилей в освещении разных аспектов конкретной предметной области. Примером может быть дистанционное участие специалистов музеев в освещении тех или иных аспектов рассматриваемой в классе темы в форме диалога с обучаемыми. Как вариант, обучаемый может выступать в качестве такого эксперта, получив определенный объем информации вне образовательной организации с последующим представлением ее одноклассникам в форме прямой дискуссии. Данная форма перекрестного обучения предпочтительна в той части, что обеспечивает заинтересованность обучаемого в получении определенного знания и учит его их представлять в той форме, что наиболее близка одноклассникам.

Обучение на основе аргументации представляет стратегию, в которой обучаемый, занимающий определенную позицию по рассматриваемой теме, должен ее обосновывать. Это требует расширения представления по конкретной теме и использование дополнительных знаний в аргументации своей позиции. В рамках дискуссии у обучаемого формируется навык вербальной коммуникации с применением аргументации своей позиции.

Достаточно активно в настоящее время развивается форма так называемого случайного обучения на основе саморефлексии, когда в процессе выполнения какой-либо работы обучаемый вынужден получать дополнительные, информальные знания в рамках предмета или явления.

В условиях акцентуации образования на компетенциях обучаемых нельзя не упомянуть теорию контекстного обучения. Она применима как в рамках профессионального, так и общего образования. В основе нее обучение на основе личного опыта и интерпретации новой информации с учетом обстоятельств ее появления, соотнесения с предшествующим опытом и актуализацией исходя из понимания изменения собственного представления о конкретном явлении [6]. Использование ИКТ позволяет расширить спектр контекстов за счет распределенного образовательного ресурса, расширения аудитории коммуникации. Практика и опыт расширения контекстов позволяют активизировать обучение и обеспечивать не только знания в конкретной области, но и умения и навыки в ее рамках.

Следующую форму достаточно условно можно представить, как подход на основе объектно-ориентированного программирования в форме структурирования информации и реализации его в следующей последовательности: абстракция-декомпозиция-абстракция-распознавание образовалгоритмы-отладка. Рассмотрим все поэтапно. На стадии первичной абстракции отбрасываются детали, не имеющие принципиального значения для решения поставленной задачи. Декомпрессия представляет собой разбиение одной большой задачи на части, причем каждая из них является одноуровневой с другими, независимой и решение ее является частью решения одной большой задачи. На стадии распознавания образов решение конкретной подзадачи анализируется исходя из предшествующего опыта. Повторная абстракция позволяет вычленить подход к решению от содержания предшествующей задачи и определить последовательность действий (алгоритмов) для решения задачи. Последующие действия (отладка) увязывает сами алгоритмы с особенностями решаемой в настоящее время задачи. Применительно к общему образованию такой подход позволяет привить обучаемым навыки решения задач исходя из предшествующего собственного опыта (контекста) и понимания логики явления.

Виртуализация обучения позволяет более активно использовать в обучении достижения современной науки и в других областях знания. Примером могут служить т. н. «виртуальные лаборатории», использование которых не только формирует у обучаемых навыки коммуникации с применением ИКТ, но и обеспечивает коммуникацию с носителями специальных знаний. Использование на уроках астрономии коммуникационного доступа к удаленному телескопу позволяет не только визуализировать конкретную информацию, но и дополнить ее коммуникацией с профессиональным астрономом. Подключение к виртуальным лабораториям позволяет не только визуализировать само явление в развитии, но и обеспечить коммуникацию со всеми участниками данного опыта, не только одноклассниками, но и обучаемыми из других учебных заведений и профессионалами конкретной лаборатории. Особенно актуально это при реализации обучения в условиях личностно-ориентированной цифровой образовательной среды обучаемого. Это позволяет дополнить среду не только образовательным компонентом, но и отчасти профессиональными ресурсами. Для обучающих это позволяет реализовывать деятельность с учетом содержательнометодических и технологических особенностей виртуальной образовательной среды и посредством реализация рефлексивных и саморефлексивных методов обучения [7].

Заключение: При всем разнообразии подходов к модернизации современного образования, его цифровизации и «согласовании» потребностей и возможностей обучающих, обучаемых, родителей обучаемых и государства, в основе цифровой трансформации системы образования будет находится «цифровая компетенция» учителя. Существующая диспропорция не только порождает конфликты, например, с телефонами в школе, но и не дает возможности реальной цифровизации образования, фактически разводя обучающих и обучаемых по разные стороны «цифровой границы» в обучении и воспитании. И, скорее всего, в условиях старения учительского корпуса, данная проблема будет только усугубляться. В этой связи любые программы на формирование и развитие цифровых компетенций учителя являются жизненно значимыми как для системы, так и для конкретного учителя. Представленные выше формы их обучения позволяют не только актуализировать знания в конкретной предметной области и показать новые подходы к коммуникации с обучаемыми, реализуемые в рамках цифровой образовательной среды, но и реализовать коммуникации между обучающим, обучаемыми и распределённым образовательным ресурсом в рамках образовательного пространства обучаемого. В существующих условиях даже дополнительное образование обучающих в части использования ИКТ представляется не только актуальным, но и жизненно необходимым. Основной формой социализации детей становится цифровая социализация. Обучающий, не владея данными технологиями, прекращает быть авторитетом для детей и подростков.

#### **Литература**

- 1. Mynbayeva, A., Sadvakassova, Z., & Akshalova, B. (2018). Pedagogy of the Twenty-First Century: Innovative Teaching Methods. New Pedagogical Challenges in the 21st Century - Contributions of Research in Education. doi:10.5772/intechopen.72341.
- 2. Васильева: только 16% учителей владеют цифровой техникой. URL:https://tass.ru/ obschestvo/4834884. (Дата обращения: 21.10.2019).
- 3. Мухаметзянов, И.Ш. Медицинские аспекты информатизации образования. 2-е изд., испр. и доп. – М.: ФГБНУ «ИУО РАО», 2017. – 168 с.
- 4. Методические рекомендации по ограничению в образовательных организациях доступа обучающихся к видам информации, распространяемой посредством сети «Интернет», причиняющей вред здоровью и (или) развитию детей, а также не соответствующей задачам образования. (утв. Министерством просвещения РФ, Министерством цифрового развития, связи и массовых коммуникаций РФ, Федеральной службы по надзору в сфере связи, информационных технологий и массовых коммуникаций 16 мая 2019 г.) URL:https://www.garant.ru/products/ipo/ prime/doc/72145832/. (Дата обращения: 21.10.2019).
- 5. Мухаметзянова, Ф.Ш., Мухаметзянов, И.Ш., Храпаль, Л.Р., Камалеева, А.Р., Хадиуллина, Р.Р. (2015) Экология комфортности виртуальной образовательной среды вуза физической культуры // Информатизация образования. Т.2015. С. 31. URL: https://elibrary.ru/item.asp?id=23897260. (Дата обращения: 21.10.2019).
- 6. Вербицкий, А.А. (2006). Контекстное обучение в компетентностном подходе. Высшее образование в России, (11), 39-46. URL: https://elibrary.ru/item.asp?id=15131001. (Дата обращения: 21.10.2019).
- 7. Yavich, R., Starichenko, B. (2017) Design of Education Methods in a Virtual Environment. Journal of Education and Training Studies Vol. 5(9); 176-186. URL: https://doi.org/10.11114/jets.v5i9.2613.

# **IT для воспитателей и учителей начальной школы**

# **ИСПОЛЬЗОВАНИЕ ДИСТАНЦИОННЫХ И ЭЛЕКТРОННЫХ ТЕХНОЛОГИЙ ДЛЯ ОРГАНИЗАЦИИ ОБУЧЕНИЯ УЧАЩИХСЯ НАЧАЛЬНЫХ КЛАССОВ В УСЛОВИЯХ ОГРАНИЧИТЕЛЬНЫХ МЕРОПРИЯТИЙ В СВЯЗИ С РАСПРОСТРАНЕНИЕМ НОВОЙ КОРОНАВИРУСНОЙ ИНФЕКЦИИ**

**Агапова Е.В. (elena-agapova08@yandex.ru), Киселева О.С. (olgakis34@yandex.ru)** *МОУ «Гимназия №12 Краснооктябрьского района Волгограда»* 

#### **Аннотация.**

Описана специфика дистанционного обучения посредством курса, созданного на платформе MOODLE для учащихся 3-го класса с использованием учебников и рабочих тетрадей учебнометодического комплекса «Перспектива». Курс предоставляет возможность полноценного обучения с помощью интерактивных элементов и дидактических электронных игр, разработанных авторами статьи.

Коронавирус — это болезнь, которая заставила всех участников учебного процесса изменить привычный уклад в работе. С началом пандемии наступило время для периода дистанционного обучения в режиме самоизоляции.

Данный промежуток времени, в условиях ограничительных мероприятий в связи с распространением новой коронавирусной инфекции, требует повышения уровня мотивации учебной деятельности младших школьников. Учениками начальных классов первоначально не осознается мотив долга и ответственности. В классе данный мотив проявляется в добросовестном выполнении заданий учителя, в стремлении выполнять его требования. В период самоизоляции учителя нет рядом, поэтому очень важно формировать у детей умение самостоятельно организовать свою учебную деятельность, спланировать ее, проконтролировать выполнение, не отвлекаться, довести начатое дело до конца, самостоятельно выполнить задания, проявить старательность, аккуратность при выполнении учебных заданий на уроке и при подготовке к уроку [3].

Дистанционное обучение на платформе MOODLE – это хорошая возможность воспитать в ребенке ответственность и научить его самостоятельному планированию и соблюдению учебного распорядка дня. Данное обучение позволяет повторять ученику непонятную тему с помощью разных форматов, возвращаться к ней несколько раз. Если прочитанная в учебнике тема не очень понятна ребенку, ДК помогает разобраться в ней с помощью других форматов заданий: посмотреть видеоурок на образовательных онлайн-ресурсах; прорешать интерактивные задания; использовать тренажёр в виде интерактивной игры.

Нами разработан дистанционный курс для учащихся третьего класса с использованием учебников и рабочих тетрадей учебно-методического комплекса «Перспектива». ДК размещен на портале «до-гимназия12.рф». Основная цель созданного ДК – в период распространения новой коронавирусной инфекции предоставить каждому ребёнку возможность получить качественное образование, организовав дистанционное обучение детей через платформу MOODLE. Курс направлен на создание информационно-образовательной среды, обеспечивающей включение каждого ученика в самостоятельную учебную деятельность, в процессе которой создаются условия для достижения высоких результатов освоения основной образовательной программы начального общего образования. ДК содержит информационные ресурсы, ссылки на видеоресурсы и интерактивные элементы для организации учебного процесса. Все ученики были зарегистрированы на портале.

Ежедневно в определённое время открывался доступ к новому занятию, согласно учебного расписания уроков. В это же время в курсе закрывался предыдущий учебный день. В отличие от других образовательных площадок, здесь ребята могли работать в подходящее и удобное для них время в течение суток. Это особенно актуально для многодетных семей или учеников, у которых родители работали в период самоизоляции дома за единственным девайсом.

Дистанционный курс включает 28 занятий, каждое из которых соответствует календарному расписанию школьников. В нашем курсе структура уроков решает образовательные цели и обеспечивает оптимальное построение процесса обучения в связи с изучением той или иной темы [2]. В курсе представлены задания по всем учебным предметам. Упражнения по русскому языку, задачи и примеры по математике из учебников и рабочих тетрадей УМК мы трансформировали в тестовую форму. Использовали такие типы вопросов, как множественный выбор, выбор пропущенных слов,

верно/неверно и другие. В настройках были установлены временные ограничения прохождения тестов (5 – 10 минут на выполнение заданий), срок окончания тестирования (тест можно выполнить только в течении 24 часов). Это позволило нам не отходить от учебной программы, в полной мере использовать материал учебников, контролировать время прохождения учебного материала, сэкономить время учителя на проверку выполненных заданий. В обзоре теста видны анализ заданий, затраченное время на исполнение и допущенные ошибки учеником. Учитель всегда может посмотреть время работы ученика в течение суток. ДК позволяет видеть родителям, на каких сервисах и насколько продуктивно работают их дети на просторах Интернета.

В курсе даны ссылки на облачные сервисы LearningApps и UmaIGRA. На портале LearningApps нами было составлено большое количество упражнений и игр для отработки вычислительных навыков, развития орфографической зоркости, закрепления теоретического материала. Данные игры увлекают учеников, заставляют думать, развивают самостоятельность и упорство при достижении цели. Использование дидактических игр совершенствует мышление младших школьников, способствует их самоутверждению, развивает настойчивость, стремление к успеху и различные мотивационные качества [1].

Как было отмечено ранее, дистанционный курс предоставляет возможность учащимся, не выходя из дома заниматься в удобное для них время. Это немаловажный факт, позволяющий создать комфортные условия для обучения и предотвращения стрессовой ситуации. Ученик имеет возможность повторно вернуться к выполнению заданий курса, если полученный результат его не устраивает, а главное, увидеть и проанализировать допущенные им ошибки. При этом количество попыток в работе с различными ресурсами не ограничивается. Посредством занятий в дистанционном курсе ученики продолжают развивать свои умения анализировать, сравнивать, синтезировать, выделять главное. Очень важен и тот факт, что в ДК имеется возможность обратной связи между участниками учебного процесса. Ребята всегда могут задать вопрос учителю через встроенную систему сообщений.

Созданный курс мы рекомендуем учителям, как готовый продукт, позволяющий организовать полноценную, качественную работу с учениками в период проведения карантинных мероприятий.

#### **Литература**

- 1. Аванесова В. Н. Дидактическая игра как форма организации обучения. М.: Просвещение, 1992.
- 2. Казачкова С.П., Умнова М.С. Начальная школа. Требования стандартов второго поколения к урокам и внеурочной деятельности. – Издание 4-е. – Волгоград: Перемена, 2015.
- 3. Матюхина М.В., Спиридонова С.Б. Развитие личности и познавательных процессов в младшем школьном возрасте: Учебное пособие. – Волгоград: Перемена, 2005.

# **ДИДАКТИЧЕСКИЕ ОСОБЕННОСТИ ИСПОЛЬЗОВАНИЯ КОМПЬЮТЕРНЫХ ИГР В ОБУЧЕНИИ МЛАДШИХ ШКОЛЬНИКОВ**

### **Азевич А.И. (AzevichAI@mgpu.ru)**

*ГАОУ «Московский городской педагогический университет», г.Москва*

#### **Аннотация**

В статье рассматриваются дидактические особенности использования компьютерных игр в обучении младших школьников. Исследуются методические подходы, применяемые как в дистанционном обучении учащихся начальной школы, так и в повседневной педагогической практике.

В последнее время в начальной школе активно используются компьютерные игры. И это не случайно. Младшие школьники отличаются выраженной непосредственностью восприятия, мобильностью поведения, легкостью погружения в новые образы и ситуации. Игра вызывает у ребенка ощущение комфорта, способствует укреплению его интереса к познавательной деятельности, усвоению учебного материала, повышению творческой активности.

Компьютерные игрыобладают уникальными дидактическими свойствами и успешно применяются в школе. Они выступают как средством воспитания, обучения и развития детей, так и инструментом диагностики знаний. Компьютерные игры, осмысленно и методически грамотно применяемые учителем, не противоречат традиционными методам, более того, они органично дополняют и обогащают их. Компьютерные технологии позволяют усваивать такой объем материала, который трудно поддается запоминанию с помощью обычных средств. Благодаря компьютерным программам организуются и проводятся самые разные виды учебной деятельности: рисование, знакомство с природными явлениями, конструирование новых фигур, выполнение математических действий, развитие речи и т.д. Компьютерные игры, адаптированные под индивидуальные особенности ребенка и предлагающие разнообразные варианты содержания, и пользовательские стратегии, поддерживают работу в зоне ближайшего развития.

По наглядности, динамичности и результативности компьютерные игры превосходят традиционные методы обучения. Это объясняется тем, что игровая деятельность привлекает детей и повышает их мотивацию. Представление учебной информации в занимательном, интерактивном виде соответствует психологическим особенностям младшего школьника. Использование анимации, видео и других интерактивных средств поддерживает интерес, а возникающие проблемы, препятствия и противоречия стимулируют мыслительную деятельность ученика. Погружаясь в игровую среду, ребенок оказывается в ситуации выбора, в которой надо проявить самостоятельность и смекалку. Ему приходится моделировать необычные процессы, с которыми он не встречался в жизни, например, полет в космос на межпланетном корабле. Обучение с помощью компьютерных игр способствует развитию творческого воображения, прагматического мышления и прочного запоминания учебного материала. Кроме того, оно формирует мелкую моторику, повышает внимание и сосредоточенность в процессе освоения учебного материала.

Применение компьютера направлено на развитие когнитивных способностей ребенка: сериации, оценки значимых элементов учебных упражнений, выбора мысленного представления условия задачи и нахождения её решения. У детей, освоивших компьютер, повышается уровень самооценки и уверенности в себе. Игровые программы успешно применяются для формирования таких понятий как количество, подобие, выделение различий и многих других.

В последнее время традиционное школьное обучение сочетается с дистанционным. Изначально это воспринималось как вынужденная мера. Однако сегодня такой подход обретает особую значимость и широкую популярность у младших школьников, впрочем, не только у них, но и практически у всех категорий обучающихся. Он используется не только для детей с ограниченными возможностями или для тех, кто хочет получить дополнительное образование, но и для учащихся, которые по разным причинам не могут получить высококвалифицированную педагогическую помощь. Дистанционное обучение распространено среди одаренных детей, заинтересованных в индивидуальном темпе обучения и готовых к усвоению значительных объемов информации.

Надо сказать, что компьютерная игра завладеет вниманиемребенка и выполнит свое дидактическое назначение только в том случае, если она будет содержать три важных компонента: тактическую систему действий, направленную на поддержание интереса и мотивации; наличие комплекса задач, соответствующих возрастным и психологическим особенностям возраста; отсутствие каких-либо технических проблем, которые могут возникнуть в ходе использования игрового контента. В процессе использования компьютерных игр в обучении дошкольников должно происходить два активных действия — ребенка с компьютером и ребенка с педагогом. Приступая к игре, ученик должен ознакомиться с инструкций, освоить систему управления, которая поможет чувствовать себя уверенно в игровом поле. Кроме того, применение компьютерных программ должно заключаться в освоении конкретного содержания, соответствующего определенному разделу программы; в систематическом закреплении пройденного материала; в объективной диагностике полученных знаний.

Планирование урока с использованием игровых компьютерных технологий должно проходить в несколько этапов. На первом учитель готовит структуру урока, определяя её цели и задачи, содержание и методы его реализации, оборудование и наглядный материал. Далее педагог должен задаться вопросами, когда будет использоваться компьютерная игра, какую дидактическую функцию она будет нести, как будет организована, проходить оценка результатов и подведение итогов деятельности учеников. После урока важно понять, насколько эффективнее оказался урок, на котором использовалась компьютерная игра, по сравнению с традиционным учебным занятием. При составлении рабочей программы необходимо подобрать или самостоятельно разработать систему компьютерных обучающих игр, которые должны использоваться в тех разделах, где они наиболее целесообразны. В процессе разработки содержания и методологии каждого урока важно определить роль компьютерной игры, её ведущую дидактическую функцию. Так, если урок слишком насыщен учебным материалом, возможно кратковременное использование компьютерной игры для релаксации и поддержания внимания учеников. В случае, если компьютерной игре отводится роль передачи новой информации, надо взвесить ее возможности и наполнить игровую оболочку нужным содержанием. Важно не заиграться, не упустить нить объяснения. Когда игра — это форма проверки усвоенного материала, требуется оценить, насколько она полно и системно поможет диагностировать знания учащихся.

Перечисленные подходы относятся не только к обучению в классе, но и к дистанционной работе. В случае удаленного режима выбор игры должен быть тщательно продуман, поскольку дистанционный урок имеет существенные отличия от традиционного занятия, прежде всего, по характеру взаимодействия между педагогом и учащимися. Далеко не всегда игра, проведенная в очном формате, будет эффективна при дистанционном. Эффективность современного урока в начальной школе зависит от множества факторов: целеполагания, моделирования, координации деятельности, взвешенной и всесторонней оценки достижений учащихся. Поэтому планирование и проведение урока с использованием компьютерных игр должны быть методическими осмысленными и целесообразными, о какой бы форме обучения не шла речь — обычной или дистанционной.

#### **Литература**

- 1. Азевич А.И. Дидактические и информационные аспекты обучающих компьютерных игр // Материалы Всероссийская научно-практической конференции «Развивающие информационные технологии в образовании: использование учебных материалов нового поколения в образовательном процессе». – Томск: «ИТО», 2010. – С.407-409.
- 2. Азевич А.И. Визуализация педагогической информации: учебно-методический аспект// Вестник Московскогогородского педагогического университета. Серия: Информатика и информатизация образования. – 2016. № 3(37). – С.74-82.
- 3. Азевич А.И. Интерактивный урок в «Московской электронной школе»: от замысла до воплощения//Вестник Московскогогородского педагогического университета. Серия: Информатика и информатизация образования. – 2018. № 3(45). – С.64-73.

#### **ИССЛЕДОВАНИЕ ЗНАЧЕНИЯ ЦВЕТА В ЖИВОЙ ПРИРОДЕ. ПРОЕКТ «ПРИРОДНАЯ ЛАБОРАТОРИЯ ЦВЕТА» Акулова Е.В. ( Elena\_23.12@mail.ru)**

*МАДОУ №43 «Малыш», г.о. Сухой Лог*

#### **Аннотация**

В статье рассматривается практический пример организации поисково-исследовательской деятельности детей старшего дошкольного возраста на основе инновационной программы «Играем и моделируем в LigroGame», разработанной с учетом Stem-подхода посредством цифровых технологий: камеры, веб-приложения HameLeon и игровой технологии 3 D моделирования в LigroGame.

В эпоху цифровизации и постоянного развития технологий потерялся непосредственный контакт у людей с природой, современные дети разучились видеть вокруг прекрасное, видеть, слышать и самое главное понимать «голос природы» Очень важно остановить это процесс потери связи с природой и развивать в детях умение созерцать природу, наслаждаться ею. Нельзя забывать о том, что желание и умение видеть, слышать природу, получать эмоциональное удовольствие от её красоты и неповторимости нужно с дошкольного детства. Дошкольные учреждения как раз и призваны сыграть в этом важнейшую роль. Задача нас педагогов сделать процесс обучения наиболее познавательным и самое главное интересным современному ребенку, поэтому наряду с традиционными формами изучения и познания окружающего мира необходимо корректно вкраплять формирование цифровых компетенций.

Проект Природная лаборатория цвета - это симбиоз традиций образования с инноватикой. Наряду с традиционными, хорошо изученными методами, таким как поисково-исследовательской деятельностью мы используем современные образовательные ресурсы, которые так интересны современным детям, от этого это процесс становиться наиболее увлекательным и самое главное познавательным для детей дошкольного возраста. В игровой форме мы знакомим детей и подводим к пониманию того, что цвет в живой природе на одном объекте может изменяться в течение времени, и он содержит определенную информацию для окружающего мира. Но мы не только знакомим ребенка, но и даем ему возможность результаты своих наблюдений, умозаключений, выводов воплотить его в практический продукт в виде игрового дидактического пособия, которыми дети пополняют свою развивающую среду в группе. Суть проекта заключается в том, чтобы исследовать и углубить знания детей о цвете, его свойствах и значении в живой природе на примере плодово-ягодной культуры клубника, в ходе поисково-исследовательской деятельности, посредством цифровых технологий, которые позволят изучить цвет, как физический признак объекта живой природы, на объектах реального окружения ребёнка.

В рамках апробации дополнительной программы «Играем, моделируем в LigroGame», мы с ребятами исследуем объекты окружающего мира через их признаки и значения признаков. По задумке автора, учитывая, что ведущая деятельность дошкольного возраста игра, за каждый признак отвечает определенный персонаж, с которым ребенок может поиграть. Например, «Хамелеон» отвечает за цвет. Хамелеон как вы знаете, уникальное животное, он способен его изменять. Меняя его, хамелеон сливается с окружающими предметами, становится незаметным. Данное свойство преобразовано в дидактическую игру и цифровую технологию веб-приложения HameLeon.

Во время реализации проекта по изучению и расширению детей о цвете в неживой природе мы узнали об эстетичных цветосочетаниях, изучили оттенки, которые потом можно использовать в своих рисунках. Полученная дополнительная информация в ходе опытно – экспериментальной деятельности и увиденное во время наблюдений за неживой природой подсказало нам, что надо больше использовать оттенков в своих рисунках, ведь цвет - это интересно, красиво, смешивание цвета - маленькое открытие. Мы захотели расширить свои знания о цвете, о его многообразии, свойствах и значении в живой природе. Лето любимая пора детей, многообразие красок вокруг, побудила нас выйти на улицу, и поиграть с нашим Хамелеончиком. Ребята были в восторге, сколько всего интересного они увидели вокруг с помощью своих камер! Играя в прятки с Хамелеоном на улице на прогулке, задались вопросом: «Что ещё изменяет цвет в природе?» И во время наблюдения на огороде увидели, что цвет изменяется у ягоды в процессе созревания. И мы решили во всем разобраться, значит, цвет в природе несет определенную информацию и вот какую это нам и предстояло выяснить. Мы сформировали проблему: «Если мы не будем знать и уметь расшифровывать информацию, которая природа передает нам с помощью цвета, то это может плохо сказаться на нашем здоровье». Для решения данной проблемы мы поставили цель: исследование с детьми значение цвета в жизнедеятельности плодовых растений на примере созревания плодово-ягодного растения клубника в ходе поисковоисследовательской деятельности детей посредством цифровых технологий: камера, камера, вебприложение HameLeon, игровой технологии 3 D моделирования в LigroGame для расширения многообразия восприятия цвета. Новизна нашего проекта заключается в обосновании потенциальных возможностей поисково–исследовательского метода с использованием цифровых технологий: камера, веб-приложение HameLeon, игровой технологии 3 D моделирования в LigroGame в формировании у детей старшего дошкольного возраста представлений о значении цвета в живой природе на примере созревания плодово-ягодного растения клубника. Педагогическая целесообразность проекта состоит в возможности использования результатов исследования и изготовленного игрового практического пособия с 3 D моделями «Созревание ягод,значение цвета в определении зрелости ягод» воспитателями в работе с детьми дошкольного возраста.

На первом этапе были продуманы ход исследовательской деятельности, темы бесед, подобраны вопросы и дидактические игры. Мы с ребятами накапливали информацию о цвете через знакомство с художественной литературой, в беседах, просмотре различных презентаций и фильмов для детей. Закрепляли свои знания в различных дидактических играх, лепили, рисовали, конструировали. Участвовали в беседах, создали дневник наблюдений по результатам наблюдений. На втором этапе организовали поисково – исследовательскую деятельность, включающую наблюдение за плодовоягодным растением клубника на территории детского сада и дома, рассмотрели плоды и их период созревания с использованием камеры и веб приложения HameLeon. После сбора информации произвели ее анализ и пришли к выводу, «за период созревания ягода постепенно изменяет цвет от зеленого до ярко красного, красный цвет — это сигнал того, что ягода созрела». На третьем этапе по результатам наблюдения мы решили создать дидактическое пособие «Созревание ягод, значение цвета в определении зрелости ягод». Составили матрицу морфологического анализа или схему

будущей модели. Мы приступили к проектированию моделей ягод в трехмерной среде LigroGame с дальнейшей их реализацией на 3D печати. Распечатали их на 3 D принтере. Готовые модели мы с ребятами раскрасили и добавили плодоножку. Используя игровое практическое пособие с 3 D моделями «Созревание ягод, значение цвета в определении зрелости ягод» мы ходили в гости и провели различные игры с ребятами младших групп. В ходе проекта у детей формируются навыки исследовательской и познавательной деятельности, вырабатываются цифровые компетенции в процессе сбора и сохранения информации, формируются умения обобщать полученные результаты в виде копилок значений и практических пособий, формируются элементарные навыки анализа информации о многообразии и значении цвета в природе.

#### **Литература**

- 1. Веракса Н.Е. Проектная деятельность дошкольников. Пособие для педагогов дошкольных учреждений / Н.Е.Веракса, А.Н.Веракса. - М.: Мозаика-Синтез, 2008. - 112 с.
- 2. А. И. Иванова «Экологические наблюдения и эксперименты в детском саду», Москва ТЦ «Сфера» 2009
- 3. Молоднякова А.В. Дидактические игры для формирования у детей дошкольного возраста системы перцептивных действий и системы эталонов признаков предметов с использованием трехмерного моделирования в Ligrogame [Электронный ресурс]. URL: http://webconf.irro.ru/index.php/sektsiya-2/item/1945-molodnyakova-a-v-didakticheskieigry-dlya-formirovaniya-u-detej-doshkolnogo-vozrasta-sistemy-pertseptivnykh-dejstvij-i-sistemyetalonov-priznakov-predmetov-s-ispolzovaniem-trekhmernogo-modelirovaniya-v-ligrogame (Дата обращения: 03.02.2019).
- 4. Молоднякова А.В. Развитие исследовательской проектной деятельности детей старшего дошкольного возраста средствами веб-приложения LigroGame [Электронный ресурс]. URL:http://webconf.irro.ru/index.php/sektsiya-3/item/1902-molodnyakova-a-v-razvitieissledovatelskoj-i-proektnoj-deyatelnosti-detej-starshego-doshkolnogo-vozrasta-sredstvami-vebprilozheniya-ligrogame (Дата обращения: 03.02.2019)
- 5. Репина Г.А. Математическое развитие дошкольников: Современные направления. М.: ТЦ Сфера, 2008. 128 с.
- 6. Акулова Е.В., Унесихина Ю.Г. «Использование цифровых электронных ресурсов для формирования навыков саморазвития и самоорганизации у детей дошкольного возраста»// Проблема процесса саморазвития и самоорганизации в психологии и педагогике: Сборник статей по итогам Международной научно-практической конференции, 23 ноября 2018 года, - г. Стерлитамак: - 194-200.С. 114.

# **ИСПОЛЬЗОВАНИЕ ЦИФРОВЫХ ЭЛЕКТРОННЫХ РЕСУРСОВ ДЛЯ РАЗВИТИЯ ПОЗНАВАТЕЛЬНОГО ИНТЕРЕСА У ДЕТЕЙ ДОШКОЛЬНОГО ВОЗРАСТА Акулова Е.В. ( Elena\_23.12@mail.ru)**

*МАДОУ №43 «Малыш», г.о. Сухой Лог*

#### **Аннотация**

В статье рассматривается практический пример организации проектной деятельности на основе инновационной программной среды Ligrogame, разработанной с учетом Stem-подхода при обучении детей дошкольного возраста и возможностей ОТСМ – ТРИЗ как способа развития познавательного интереса у детей дошкольного возраста.

Каждый дошкольник — маленький исследователь, с радостью и удивлением открывающий для себя окружающий мир [3]. В эпоху цифровизации, уже в период дошкольного детства, нам взрослым необходимо начать обучать маленького человека культуре общения с современными устройствами. Чтобы он из потребителя, который использует электронные устройства в качестве развлечения, перешёл в созидателя, который пользуется ими как источником информации для своего развития и для создания чего-то нового и полезного.

Вапреле 2018 года, МАДОУ №43 детский сад «Малыш» городаСухойЛог для решения этой задачи приступил к апробации дополнительной общеразвивающей программы дошкольного образования естественно – научной и технической направленности «Играем и моделируем в LigroGame» (автор Молоднякова А.В.). Актуальность программы заключена в её цели: развитие цифровых компетенций и навыков у детей для их дальнейшей успешной социализации. Она направленна на развитие интереса к техническому творчеству и предметам естественно - научного цикла, ориентации детей в игровой и познавательной деятельности на новые стандарты в сфере инженерного образования, связанные с концепцией цифрового производства и конвергенции технологий, программа реализует так называемый STEM – подход [6].

Играя, в ходе поисково-исследовательской деятельности ребенок получает представления, которые закладывают основу для дальнейшего проектирования предметов в электронной трехмерной среде. Основная деятельность в процессе реализации программы направлена на создание моделей для детской игры. В процессе деятельности у детей формируются умения создавать различные модели в среде 3 D LigroGame с использованием схемы моделирования (ТРИЗ). Вся деятельность делится на четыре этапа. В конце каждого предполагается определенный результат. На первом этапе «Придумывай» рассматриваем проблемную ситуацию, выбираем объект моделирования, изучаем примеры, определяем части, основные признаки их значения. Переходим к созданию матрицы морфологического анализа (схемы модели), с помощью друзей Лигренка. Результат - заполненная схема модели объекта. На втором этапе «Моделируй» дети создают объект в трехмерной среде LigroGame, используя свою схему, результат - готовая модель. На третьем этапе «Создавай» мы переносим сохраненную модель в виде файла на 3D принтер, наблюдаем современный способ производства модели путем послойного синтеза. Результат – модели, распечатанные на 3D принтере. На этапе «Играй» с созданными моделями придумываем игру.

Во время использования моделей, созданных современным способом в процессе проектной деятельности у детей рождаются новые идеи и предложения для дальнейшего моделирования в электронной среде LigroGame. Тем самым появляется желание узнавать новое, исследовать окружающий мир, преобразовывать свое пространство, дополнять его новыми предметами, в том числе необычными, фантазийными. Тем самым мы способствуем воспитанию нового поколения детей, которые владеют способностями использовать различные средства для своего усовершенствования и роста, готового к новым открытиям.

За время реализации программы у детей повысился уровень:

- системы перцептивных действий и эталонов признаков на 15%;
- навыков описания объекта на14%;
- навык математического и пространственного мышления в процессе моделирования на 17%.

#### **Литература**

- 1. Развитие познавательных способностей в процессе дошкольного воспитания / Под ред. Л.А. Венгера / М.: Педагогика, 1986г.
- 2. Нестеренко А. А. Мастерская знаний: Проблемно-ориентированное обучение на базе ОТСМ-ТРИЗ. Учеб. пособие для / под редакцией А. А. Нестеренко. — М.: BOOKINFILE, 2013. — 591с.
- 3. Егошина С. Н. Математическое моделирование в детском саду // Молодой ученый. 2015. №22.4. С. 19-31. [Электронный ресурс]. URL: https://moluch.ru/archive/102/23398/ (Дата обращения: 02.02.2019).
- 4. Махотин Д.А., Лесин С.М. Концепция инженерного образования CDIO как подход к инженернотехнологическому образованию школьников // Профессиональное развитие педагогических кадров в условиях обновления образования: Сборник материалов VII городской научнопрактической конференции, 30 марта 2017 года, г. Москва, ГАОУ ВО МГПУ. Москва: Изд-во ООО «А-Приор», 2017. С. 163-169.
- 5. Молоднякова А.В. Развитие исследовательской проектной деятельности детей старшего дошкольного возраста средствами веб-приложения LigroGame [Электронный ресурс]. URL: http://webconf.irro.ru/index.php/sektsiya-3/item/1902-molodnyakova-a-v-razvitie-issledovatelskoj-iproektnoj-deyatelnosti-detej-starshego-doshkolnogo-vozrasta-sredstvami-veb-prilozheniya-ligrogame (Дата обращения: 03.02.2019)
- 6. Осипенко Л.Е., Лесин С.М. Технологическая насыщенность в проектировании образовательной среды на основе STEM-технологий // Интерактивное образование. 2017. №3. С. 51-55.
- 7. Репина Г.А. Математическое развитие дошкольников: Современные направления. М.: ТЦ

Сфера, 2008. 128 с.

8. Акулова Е.В., Унесихина Ю.Г. «Использование цифровых электронных ресурсов для формирования навыков саморазвития и самоорганизации у детей дошкольного возраста»// Проблема процесса саморазвития и самоорганизации в психологии и педагогике: Сборник статей по итогам Международной научно-практической конференции, 23 ноября 2018 года, - г. Стерлитамак: - 194-200.

# **УРОКИ ИНФОРМАТИКИ В НАЧАЛЬНОЙ ШКОЛЕ НА ПРИМЕРЕ ПРОЕКТНОЙ ДЕЯТЕЛЬНОСТИ Баженова Г.В. (galina-bazhenva@mail.ru)**

*ГБОУ «Школа № 2010 имени Героя Советского Союза М.П.Судакова», г.Москва*

*«Единственный путь, ведущий к знаниям, - это деятельность». Бернард Шоу*

Успех в современном мире во многом определяется способностью человека организовать свою жизнь как проект: определить дальнюю и ближайшую перспективу, найти и привлечь необходимые ресурсы, наметить план действий и, осуществив его, оценить, удалось ли достичь поставленных целей.

Сегодня информатика рассматривается как важнейший компонент общего образования, играющий значимую роль в решении приоритетных задач образования – в формировании целостного мировоззрения, системно-информационной картины мира, учебных и коммуникативных навыков, основных психических качеств личности учащихся. Широкое внедрение компьютерных технологий в учебный процесс лежит в основе практически всех концепций реформирования общеобразовательной школы, подтверждая рекомендации Министерства образования РФ об изучении пропедевтического курса информатики с I класса общеобразовательной школы в рамках эксперимента по совершенствованию структуры и содержания образования, и служит основой Базового курса информатики в средней школе.

В содержании курса выделяются 3 основные линии:

- 1. формирования предварительных понятий в области информатики и информационных технологий;
- 2. формирование и развитие умения целенаправленно и осознанно использовать компьютер как инструмент практической деятельности в учебной и повседневной работе в соответствии с СанПиНами;
- 3. начало реализации проектной деятельности.

Исследования отечественных и зарубежных ученых показали, что информатика является системообразующим предметом, таким, как математика или язык, и составляет вместе с ними основу современного образования, становясь базой для создания интегрированной учебно-информационной среды.

Интегрированный подход к обучению, предполагает активное использование знаний, полученных при изучении одного предмета, на уроках по другим предметам.

Курс информатики для младших школьников характеризуется специфической инструментальной базой, в которую кроме традиционных элементов урока для данной возрастной группы (учебники, рабочие тетради, игровые приёмы на различных этапах проведения занятия –занимательные вопросы, задания, физкультминутки, считалки, стихотворения, беседы, логические задачи и др.) входят персональный компьютер, а также различные игровые компьютерные программы: обучающие, развивающие, контролирующие.

Изучение информатики в младшей школе должно соединять в себе две цели: *общеобразовательную и прикладную.*

Одним из вариантов комплексного решения задач современного школьного образования являются учебные проекты, позволяющие осуществлять как межпредметную, так и внутрикурсовую интеграцию, формировать у учащихся способность к осуществлению практической деятельности – способность определять цель деятельности и планировать пути ее достижения, анализировать и оценивать результаты. Особенностью проектной деятельности по информатике является широкое использование информационно-коммуникационных технологий при выполнении учебных проектов.

Есть краткосрочные проекты, соответствующих основным темам курса информатики, и долгосрочные проекты (срок реализации 3–4 месяца).

*Творческие проекты* не имеют детально проработанной структуры совместной деятельности учащихся - она только намечается и далее развивается в соответствии с требованиями к форме и жанру конечного результата. Это может быть стенная газета, сценарий праздника, театрализации, видеофильм, плакат, школьный журнал интересных дел и т.д.

*Межпредметный (интегрированный)* – это проект, интегрирующий смежную тематику нескольких предметов, выполняется в основном во внеурочное время под руководством нескольких специалистов в различных областях знаний. Работать над проектом или исследованием способны дети разного уровня подготовленности или развития интеллекта. Кому-то по силам реализация индивидуального проекта, а кто-то прекрасно сумеет раскрыть свои таланты в групповом проекте. Главное - помочь ребенку поверить в свои силы.

Метод проекта в начальной школе позволяет наиболее широко охватить все виды деятельности учащихся, так как включает в себя познавательную, игровую и творческую деятельность, задействуя все аспекты жизни детей в школе и дома. Постоянная необходимость учащихся делиться новыми впечатлениями развивает речь и воображение.

Подводя итог, отмечу, что в условиях правильной организации проектно-исследовательской деятельности дети незаметно для себя овладевают нравственными нормами, усваивают моральные требования, у них развиваются нравственные чувства, закрепляются определённые формы поведения, т.е. формируются так называемые "нравственные привычки". Трудолюбие, ответственность, самостоятельность, предприимчивость – такими качествами личности овладевают учащиеся в результате приобщения их к проектно-исследовательской работе. Выполняя проекты в группах, дети и сильные, и слабые имеют возможность развить лидерские качества. Участие в проектной деятельности повышает уверенность в себе, что позволяет успешнее учиться.

Обучение информатике в начальной школе — это объективная потребность настоящего времени, очередной шаг в развитии общего образования.

> *«Если мы будем учить сегодня так, как учили вчера, мы украдём у детей завтра» Джон Дьюи*

#### **Литература**

- 1. Информационное образовательное пространство детства. Материалы научно-практической конференции. «Становление личности ребёнка в условиях информационного общества», М.: Издательство «Спутник+», 2009г-496 с
- 2. Информационное образовательное пространство детства. Материалы научно-практической конференции. «Роль мультимедиа презентаций в учебно-воспитательном процессе школы» М.: Издательство «Спутник+», 2010 г-371с
- 3. Инфоурок. Проект https://infourok.ru/proekt-oni-podarili-nam-zhizn-moskva-pomnit-o-teh-kto-eyozaschischal-1159669.html

# **БОЛЬШОЙ ПУТЬ НАЧИНАЕТСЯ С ПЕРВОГО ШАГА**

**Безрукова С.Б. (bezrukovasb@gmail.com)**

*ГБОУ «Школа №1400», г.Москва*

#### **Аннотация**

В статье рассматриваются вопросы ранней профессиональной ориентации, самоопределения и совершенствования, которые закладываются с первого класса общеобразовательной школы.

Мы живём в мире стремительных изменений и становимся свидетелями непрерывных технологических усовершенствований. Темп жизни ускоряется, каждый день появляются технологии, которые заставляют нас по-новому смотреть на привычные вещи. Изменчивость мира рождает новые требования к детям, к тому, какими они будут и кем станут.

В этом году мы с первоклассниками рассуждали, кем бы и почему они хотели стать в будущем? Ответы были для меня неожиданными. Дети осознанно выбирали и видели себя программистами, разработчиками программ, приложений... Выбор будущих профессий моих первоклассников заставил задумываться о переподготовке и моего самосовершенствования в области IT.

В современных реалиях педагог должен брать на себя роль помощника и организатора учебного процесса. Учитель сегодня должен умело менять роли, в их числе должны быть:

- организатор индивидуальной работы,
- организатор групповой работы,
- организатор самостоятельного обучения с систематической поддержкой.

Время требует от учителя трех главных качеств: любопытства, готовности постоянно учиться, смелости.

Я понимаю, что ряд профессий перестанут быть востребованными в течение ближайших десяти лет, поэтому так важно развивать навык обучения на протяжении всей жизни.

Во-первых, никогда не поздно начать. Другое дело, как быстро после рождения ребенка стоит его погружать. Тут стоит отметить, что часть погружения происходит неосознанно. Детство современного ребенка пронизано новыми технологиями. Уже в полтора года дети берут в руки гаджеты и активно пользуются планшетами, ноутбуками. Дети погружаются в эту среду очень естественно. Вопрос: хотим ли мы их развивать в этой среде? Если да, то этим нужно заняться с 1 класса. Чтобы времяпрепровождение ребенка с гаджетами было не бесполезным, чтобы он научился грамотно пользоваться современными технологиями, существует множество обучающих программ, курсов и IT-классов.

Изучениепрограммирования – не капризине даньмоде.Это способнаучить ребенка думать, решать задачи, всесторонне рассматривать проблемы. Даже если в будущем он не станет программистом, эти навыки точно пригодятся.

В 2018 году в Москве стартовал замечательный проект KidSkills– это место, где формируются актуальные для дошкольников и младших школьников знания, умения и навыки. Нам посчастливилось успешно участвовать в Чемпионате KidSkills, соревнования проводились по 5 компетенциям: аэрокосмическая инженерия, графический дизайн, кулинарное дело, прототипирование, ситифермерство. Ранняя профессиональная ориентация позволяет не только расширять представления о мире труда и различных профессиях, развивает те навыки, которые необходимы ребенку именно сегодня и знакомит с теми умениями, которые смогут пригодиться подрастающему человеку в далеком будущем.

Осенью 2019 года Чемпионат KidSkills уже прошел по 10 компетенциям: инженерия космических систем, графический дизайн, изготовление прототипов, кулинарное дело, мультимедийная журналистика, эксплуатация беспилотных авиационных систем, мобильная робототехника, ситифермерство, технология разработки виртуальной и дополненной реальности (VR/AR), электроника.

В ходе подготовки и реализации чемпионата, каждый ребенок освоит интересный для него навык и познакомится с различными профессиями. Так как участие в чемпионате начинается с 6 лет, у каждого ребенка есть шанс к 5-му классу попробовать свои силы в различных компетенциях, а затем стать осознанным участником чемпионата WorldSkills и продолжить профессионально самоопределяться и совершенствовать свои способности.

#### **Литература**

- 1. Аллёнов С.В., Хэкало Е.Е. Обучение современного учителя мультимедийным технологиям: Университетское образование: культура и наука. Материалы Международного молодежного научного форума. – Ульяновск, – 2012. – С. 129–132.
- 2. Довек, Ж. Введение в теорию языков программирования / Ж. Довек, Ж.-Ж. Леви. М.: ДМК, 2016. —С. 13-14.
- 3. Леонтьев А.А.. Что такое деятельностный подход в образовании? // Начальная школа: плюсминус. – 2001. – № 1. – С. 3-6.
- 4. Деятельностный подход к формированию умения решать задачи по информатике// Инновационное развитие и современные в системе физико-математического образования: актуальные вопросы теории, методики и практики //Сборник научных статей по итогам международной междисциплинарная конференция (19-20 апреля 2018 года) - М.: ИИУ МГОУ, 2018. стр. 61-64.

# **ИСПОЛЬЗОВАНИЕ СРЕДЫ APP INVENTOR ДЛЯ ФОРМИРОВАНИЯ У ОБУЧАЮЩИХСЯ НАЧАЛЬНЫХ КЛАССОВ НАВЫКОВ ОБРАБОТКИ ИНФОРМАЦИИ ПРИ РАЗРАБОТКЕ МОБИЛЬНЫХ ПРИЛОЖЕНИЙ В ИГРОВОЙ ФОРМЕ**

**Белоцерковская И.Е. (miran\_kaspir@mail.ru), Городецкая Н.И. (nigorod@yandex.ru), Втюрин М. Ю. (mvtyurin@yandex.ru)**

*ГБОУ ДПО "Нижегородский институт развития образования", г.Нижний Новгород*

#### **Аннотация**

Статья посвящена представлению методики знакомства обучающихся начальной школы с технологиями обработки информации в App Inventor. Данная методика основана на последовательном «погружении» в инструментальную среду создания игровых мобильных приложений.

Ознакомление обучающихся с понятием информации, ее видами, способами ввода, вывода, передачи, хранения и обработки является одной из центральных тем образовательных программ по информатике для 3-го и 4-го классов начальной школы [1]. При этом традиционным практикоориентированным компонентом, сопровождающим изучение указанной темы и поясняющим конкретные операции компьютерной обработки текстовой и графической информации, является использование на занятиях программного комплекса различных текстовых и графических редакторов или, например, таких популярных систем как Microsoft Word, Paint, PowerPoint.

С целью развития познавательных универсальных учебных действий у младших школьников мы предлагаем на практических занятиях, посвященных вопросам обработки информации, использовать универсальное устройство смартфон. Это позволит детям соприкоснуться с современными технологиями работы с текстовой, звуковой и графической информацией, повысить цифровую грамотность и по-иному взглянуть на популярное цифровое устройство, которое находится сегодня у них в руках. Достоинствами использования смартфона в качестве устройства, предназначенного для обработки цифровой информации, являются:

- расширенный спектр устройств ввода информации на мобильном устройстве с высокой степенью интерактивности: датчик местоположения, акселерометр, микрофон, камера, сенсорный экран с анализом типов нажатий и жестов касания;
- интересные для учащегося технологии обработки информации:
	- перевод текстовой информации в речевую и наоборот (речь в текст),
	- перевод тестовых фрагментов, координат точки касания экрана в цвет экрана,
	- формирование дополненной реальности на экране мобильного устройства к изображению с камеры телефона;
- наличие дополнительных устройств вывода информации (кроме экрана смартфона): голосовые помощники, вибрация, устройства блютус.

Предлагаемая нами методика знакомства обучающихся с технологиями обработки информации в AppInventor основана на последовательном «погружении» в инструментальную среду создания мобильных приложений.

На первом этапе обучения учащиеся исследуют элементы интерфейса: кнопки, холст, список; изучают компонент «Tiny DB» в качестве накопителя (хранилища) информации; знакомятся с компонентами приложения, предназначенными для ввода речевой информации, преобразования текста в речь.

В качестве проекта, завершающего первый этап знакомства со средой App Inventor, обучающимся предлагается разработать интерактивное приложение «Говорильная машина», которое преобразовывает текст в речь, ищет по заранее вносимому списку ключевых слов ответ и переводит его на иностранный язык. Обучающиеся создают данное приложение из готовых блоков App Inventor по инструкции, подготовленной преподавателем.

На втором этапе знакомства со средой разработки мобильных игровых приложений обучающиеся знакомятся с такими компонентами ввода данных, таких как датчик местоположения, компас и акселерометр. В качестве проекта, завершающего второй этап обучения, учащимся предлагается разработать приложение «Пиратский помогатор», имеющий режимы отображения отметки пользователя на карте, вращения изображения стрелки компаса на холсте, справочник иностранных слов.

Предложенная нами методика была успешно апробирована в малых группах учеников. Учебная тема «Раннее выявление способности к развитию компетенций с использованием методов обучения в игре» (36 ч.), основанная на представлении данной методики учителям информатики, включена в раздел дополнительной образовательной программы повышения квалификации "Теория и методика преподавания информатики в условиях развития компетенций учащихся для цифровой экономики в условиях введения ФГОС СОО" [2].

#### **Литература**

- 1. Могилев А.В., Могилева В.Н., Цветкова М.С. Информатика : учебник для 3 класса : в 2 ч., Часть 1 // А.В. Могилев, В.Н. Могилева, М.С. Цветкова. — М.: БИНОМ. Лаборатория знаний, 2014. — 96 с.
- 2. План-график курсовой подготовки работников образования Нижегородской области на 2020 год - URL: http://www.niro.nnov.ru/?id=48489

# **УРОКИ-КОНФЕРЕНЦИИ НА НА ПЛАТФОРМЕ ZOOM В НАЧАЛЬНЫХ КЛАССАХ Белявская О.А. (lelga72@yandex.ru)**

*ГБОУ «Школа № 962», г. Москва*

#### **Аннотация**

Условия самоизоляции во время пандемии 2020 года поставили участников образовательного процесса перед проблемой организации дистанционного обучения в начальных классах. В тезисах представлен первоначальный опыт работы учителя начальных классов в сервисе ZOOM.

Довольно часто для проведения онлайн-уроков педагоги пользуются сервисом Skype, но в настоящее время появилось множество других платформ, которые имеют явные преимущества. Как показал опыт последних месяцев, в нашей школьной практике такой платформой стал цифровой сервис ZOOM.

Этот сервис был успешно использован работниками ГБОУ Школа № 962 Москвы для проведения конференций в виде оперативных совещаний, родительских собраний, классных часов, и, конечно же, дистанционных уроков для учащихся. Мои четвероклассники входили на дистанционный урок с различных устройств (в зависимости от домашних условий). Вход производился с компьютера, ноутбука, планшета, телефона.

К видеоконференции-уроку можно было подключиться по ссылке, опубликованной в электронном журнале в соответствии с расписанием дистанционного обучения. Также, можно было войти на урок, используя идентификатор и пароль конференции. Уроки планировались заранее, но подготовка к ним требовала значительно больше времени, чем к обычному уроку.

Погружение в режим дистанционного обучения было стремительным, порой оно сопровождалось объективными трудностями. Нередко «зависал» Интернет, ученики не сразу включали звук для того, чтобы отвечать на вопросы учителя, в многодетных семьях не всегда хватало устройств. Но, несмотря на это дистанционное обучение реализовать удалось, основной учебный материал был изучен, появилась объективная возможность для итоговой аттестации школьников.

Следует перечислить некоторые фрагменты электронного контента, используемого мною в проведении дистанционных уроков-видеоконференций на платформе ZOOM. Хочется отметить эффективность использования при изучении общеобразовательных предметов такого цифрового ресурса, как презентаций Microsoft PowerPoint. Например, освоение спряжения глаголов, см. рис.1.

Слайды подобной презентации Microsoft PowerPoint четко отражают правила и исключения в спряжении глаголов, позволяют с помощью выделения букв размером и цветом акцентировать внимание учащихся на окончания глаголов. Наблюдения показали, что презентации по изучению правил правописания удобно использовать, применяя анимационную опцию «плавное приближение», позволяющую постепенно знакомить школьников именно с тем лексическим материалом, который в данный момент подлежит разбору и разъяснению без отвлечения внимания на другие слова, словосочетания или предложения. При таком подходе материал подается построчно и позволяет сконцентрировать внимание учащихся на каждой новой строке, см. рис. 2.

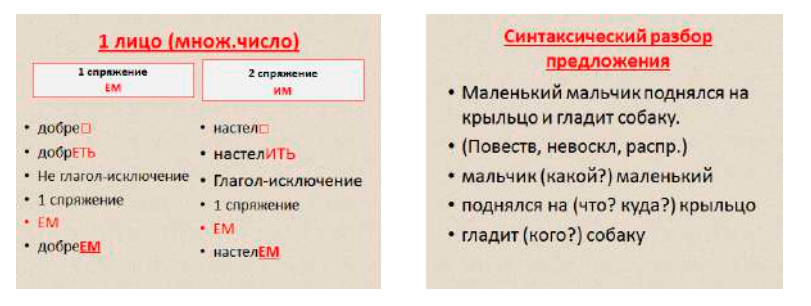

#### *Рис. 1. Первое спряжение. глаголов Рис. 2. Слайд «Медленное приближение»*

Удачной идеей, усиливающей наглядность изложения темы, было использование советских плакатов для изучения спряжения глаголов, см. рис. 3. При этом в плакатах в ходе выполнения упражнений «вставить пропущенную букву» не было явных подсказок на то, какая буква будет правильной. Учащимся следовало использовать алгоритм определения спряжения глагола, а затем самостоятельно решать, какую букву вставить.

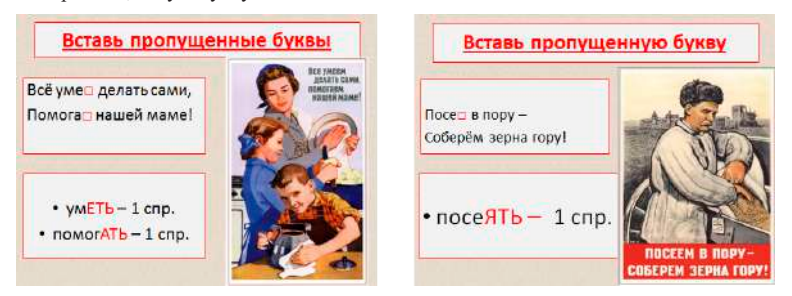

*Рис. 3. Использование советских плакатов для изучения спряжения*

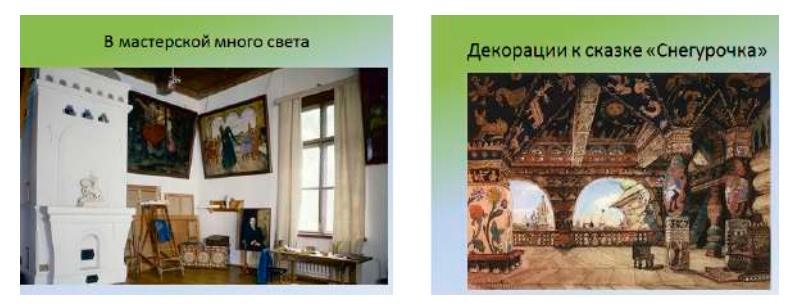

*Рис.4. Изучаем творчество В.М. Васнецова*

Размеры настоящей статьи не позволяют подробно рассматривать каждую тематическую презентацию Microsoft PowerPoint, использованную мною в ходе дистанционного обучения на платформе ZOOM. Но пере числить некоторые их них считаю возможным:

- литературное чтение «Творчество С.В. Михалкова»;
- окружающий мир «Великая Отечественная война»;
- изобразительное искусство «Картины-сказки В.М. Васнецова», см. рис. 4;
- музыка Д. Шостакович Седьмая (Ленинградская) симфония;
- внеклассная работа запись голоса Ю. Левитана.

В момент написания статьи, к сожалению, в рамках всей страны дистанционные занятия были приостановлены. Судьба этих занятий на текущий учебный год в московских школах была определена следующим сообщением: «Уважаемые обучающиеся и родители! С 12 по 15 мая учебные занятия пройдут по расписанию с применением электронных и дистанционных образовательных технологий. Итоговые оценки за 2019-2020 учебный год будут выставлены 15 мая. С 18 по 29 мая школьники перейдут в режим свободного посещения онлайн-занятий. Уроки будут проходить в виде консультаций по желанию родителей. В указанный период учителя не будут выставлять оценки и задавать домашние задания».

# **ИСПОЛЬЗОВАНИЕ КОМПЬЮТЕРНЫХ ИГР-ПРЕЗЕНТАЦИЙ В МИНИ-МУЗЕЕ «РОССИЙСКИЕ ЖЕЛЕЗНЫЕ ДОРОГИ»**

# **Бикина Н.В. (bnvbvi@yandex.ru)**

*ЧДОУ «Детский сад № 45 ОАО «РЖД», г. Москва*

**Музейная педагогика** - одно из новых направлений дошкольной педагогики, которое быстро развивается, ее рассматривают как инновационную педагогическую технологию.

Частное дошкольное образовательное учреждение «Детский сад №45 ОАО «РЖД» осуществляет работу по ранней профориентации на железнодорожные профессии, знакомит детей с железной дорогой и её подразделениями. С этой целью в дошкольном учреждении под руководством педагогов, при участии воспитанников и их родителей, являющихся работниками ОАО «РЖД», создан минимузей «Российские железные дороги».

Тематика мини-музея тесно связана с историей и производственной спецификой региона - станция Бекасово-Сортировочная. Музей является тематическим систематизированным собранием подлинных материалов. В основе собирательной деятельности мини-музея лежит краеведческий принцип.

**Цели мини-музея:** формировать у дошкольников представления о железной дороге, о труде железнодорожников; воспитывать любовь и уважение к профессии железнодорожника, ко всему, что создано трудом родных и близких людей.

Свою работу мини-музей осуществляет в тесной связи с решением образовательных и воспитательных задач учреждения, опираясь на вариативную часть основной образовательной программы детского сада.

**Формы работы мини-музея:** обзорные и тематические экскурсии; встречи с замечательными людьми; проведение познавательных бесед и мероприятий; организация выставок; развлечения;

игры, викторины.

В современном мире музей становится не только культурным, но и образовательным пространством. Освоение музейной информации происходит в процессе посещения музея и вовлечения посетителя в образовательный процесс, включающий передачу и усвоение знаний, а также приобретение умений и навыков.

В работу современных музеев активно внедряются **анимация** и **интерактивность**. Наше дошкольное учреждение при использовании музейной педагогики, как инновационной технологии в системе дошкольного воспитания, также применяет эти новые методы.

Средства анимации используются в экспозициях железнодорожных профессий, где персонажи в соответствующих костюмах «оживляют» рабочее место и наглядно демонстрируют действия рабочих разных специальностей: дежурный по станции, машинист, путеец, проводник. Основная цель анимационного метода - не просто предъявить посетителю музея предметный мир железнодорожника, но показать взаимодействие человека с этим миром, вовлечь его в действие.

Под интерактивным занятием понимается тесная работа экскурсовода с посетителями, когда последние становятся главными действующими лицами во время посещениямузея, находятся в режиме беседы или диалога. Цель интерактивных занятий состоит в создании комфортных условий обучения, при которых слушатель чувствует свою успешность, свою интеллектуальную состоятельность, что делает продуктивным сам процесс обучения.

Применяются интерактивные технологии, которые позволяют демонстрировать любые ситуации, моделировать различные явления, значительно расширяют иллюстративный материал, создают положительный эмоциональный фон, то есть обладают большой информативностью, позволяют проникнуть в глубину изучаемых явлений, обеспечивают большую наглядность.

Таким образом, привычные экспозиции для обычного наблюдения отходят на второй план и развиваются в направлении современных технических средств, а также тесного взаимодействия с человеком.

В рамках работы по ранней профориентации были разработаны дидактические, интерактивные, пальчиковые игры и физкультминутки на железнодорожную тематику. Разработанные игры и упражнения содержат большое количество разнообразных «железнодорожных» слов, слов сложного слогового состава, что способствует расширению словарного запаса и обогащению лексики детей. Предлагаемые игры имеют профориентационную направленность, поэтому со временем эти игры стали частью экскурсий данного мини-музея.

Компьютерные обучающие игры выполнены в виде презентаций в программе Microsoft PowerPoint. Они легко встраиваются в экскурсии, как в виде отдыха, организационного момента так и в виде ознакомления с новым материалом. Данный материал используется с воспитанниками детского сада, а также с детьми соседних дошкольных учреждений и с гостями, посещающих наш мини-музей «Российские железные дороги».

#### **Игра «Найди и назови вагон».**

**Цель:** закрепить знания детей о назначении вагонов; учить отличать вагоны от тягового подвижного состава.

**Содержание:** Из множества предложенных картинок необходимо отобрать и назвать только вагоны: пассажирский, хоппер, платформа, крытый, думпкар, полувагон, цистерна, изотермический или рефрижератор. При ответе выбирается картинка с изображением вагона, озвучивается название и назначение. Затем играющий нажатием на соответствующую картинку проверяет правильность ответа. Если ответ был верный, то картинка с вагоном исчезает и на её месте появляется солнышко. Если игрок допустил ошибку при ответе, появится крестик в красном круге.

#### **Игра «Железнодорожные слова»**

**Цель:** развивать логическое мышление; обогащать и активизировать словарный запас детей.

**Содержание:** Из четырёх предложенных картинок, необходимо отобрать картинку на железнодорожную тематик*у.* Например, автобус - троллейбус - машина - **паровоз**; тетрадь - ценник - чек - **билет**; гостиная - кинозал - кухня - **зал ожидания**; пилот - капитан - водитель - **машинист** и т.д. При ответе посетитель музея нажимает на выбранную картинку. Если ответ правильный, появится весёлый смайл. Если ответ неправильный - грустный.

# **Игра «Отгадай железнодорожную профессию».**

**Цель:** закрепить названия ж/д профессий.

**Содержание:** Отгадать по атрибутам орудий труда железнодорожную профессию. На экране демонстрируется пара картинок, например, тележка и багаж. Играющий должен отгадать, людям какой железнодорожной профессии нужны эти атрибуты - **носильщик.** При правильном ответе на экране демонстрируется картинка.

#### **Игра «Отгадай, чей атрибут!».**

**Цель:** закрепить названия железнодорожных профессий.

**Содержание:** Отгадать, какой железнодорожной профессии относится атрибут труда. На экране демонстрируется картинки с изображением железнодорожных профессий и атрибуты труда этих профессий. Например, машинист, кассир, проводник, носильщик и атрибуты: багаж, билет, локомотив, стакан в подстаканнике. Играющий должен распределить атрибуты к данным профессиям, перетаскивая картинке на экране.

#### **Игра «Отгадай слово».**

**Цель:** развивать логическое мышление; обогащать словарный запас.

**Содержание:** Отгадать, какое слово объединяет пару других слов. На экране демонстрируется пара картинок, например, ячейка камеры хранения и перрон. Играющий должен отгадать, какое слово может объединять эту пару слов - **вокзал**. При правильном ответе на экране демонстрируется картинка.

#### **Литература**

1. Биксалеев А.А. Интерактивные формы взаимодействия с посетителями как современные тенденции развития музея // Молодой ученый. - 2016. - №22.

# **СУПЕРКОМПЬЮТЕРНЫЕ ТЕХНОЛОГИИ В НАЧАЛЬНОЙ ШКОЛЕ**

**Буланова Е.А. (katrin.107@mail.ru)**

*ГБОУ «Школа №1552», г. Москва*

#### **Аннотация**

Окружающий нас мир быстро меняется. Меняется и его компьютерная составляющая, которая в последние годы становится все более «параллельной»: процессоры становятся многоядерными, вычислительные системы разных организаций могут объединяться в распределенные вычислительные среды для совместного решения особо сложных задач. Для таких систем даже введено специальное название – «суперкомпьютеры».

В данной статье будет рассмотрено знакомство детей младшего школьного возраста с такими понятиями, как «суперкомпьютер», «алгоритм» и «параллельный алгоритм».

«Идея знакомства учеников начальных классов с начальными представлениями о суперкомпьютерных технологиях возникла после посещения суперкомпьютерного комплекса МГУ имени М.В. Ломоносова. Сильное впечатление произвели слова крупнейшего отечественного специалиста в области параллельных вычисленийВ.В.Воеводина о том, что «освоение вычислительной техники параллельной архитектуры молодыми специалистами идет с большими трудностями. Поэтому очень важно, чтобы обучающийся как можно раньше узнал, что существуют другие способы организации вычислительных процессов, а не только последовательное выполнение «операция за операцией», что на этих других способах строится самая мощная современная вычислительная техника, что только на такой технике удается решать крупные промышленные и научные задачи».

Тема, касающаяся вопроса посвященному знакомству младших школьников с элементами суперкомпьютерных технологий, является достаточно важной и актуальной в настоящее время. В последние годы подчеркивается необходимость оптимального сочетания разных методов проведения урока, что позволяет раскрыть школьникам новые знания в виде игры и в то же время не упустить отработку у учащихся приемов и способов работы до уровня навыков и умений.

Были разработаны сценарии уроков, вводящие учеников начальной школы в суперкомпьютерный мир:

1) урок по теме «Суперкомпьютер»;

2) урок по теме «Параллельный алгоритм».

Уроки были проведены в группе продленного дня, после основных уроков; на момент урока в классе было 9 человек. Каждый урок длился 30 минут. Учебное время использовалось эффективно, запланированные объем работы был выполнен. Дети усвоили тему «Суперкомпьютеры» и «Параллельные алгоритмы». Поставленные цели и задачи на уроке были полностью выполнены. Для активизации учебной деятельности применялись дополнительные средства: карточки с заданиями и мультимедийная презентация. Рассмотрение нового материала проходило в соответствии с заранее написанным планом. До проведенных уроков никто из учеников не имел представления о параллельном алгоритме и алгоритме в целом. В связи с этим первый урок построен в более простой форме, чтобы ученики смогли понять суть суперкомпьютера и параллельных алгоритмов.

На втором уроке была изучена тема «Параллельные алгоритмы», где были представлены несколько задач для самостоятельного решения по группам. Первоначально, ни одна из трех групп (в каждой группе 3 человека) не решила задачу правильно, но после разбора задачи и ее инсценировки ситуация улучшилась.

Вторую задачу уже большая часть класса решила правильно. После инсценировки этой задачи уже 100% учеников поняли правильный алгоритм решения

В заключение ученикам была предложена анкета. Анализ результатов ответ учеников на вопросы анкеты подтвердил, что они заинтересовались новой тематикой, поняли сущность параллельных и последовательных алгоритмов, узнали, для чего предназначен суперкомпьютер.

Многие дети после уроков заинтересовались данной темой и уроком информатики в целом. Доброжелательная обстановка, позитивный настрой и использование современных методов помогли каждому ребенку продвинуться в своем индивидуальном развитии. В заключение ученикам была предложена анкета.

Первый опыт знакомства младших школьников представлен в книге «Алгоритмика», изданной в конце прошлого века. В настоящее время накоплен определенный опыт учителей-практиков по включению элементов суперкомпьютерных технологий в начальный курс информатики. Тематика, связанная с пропедевтикой параллельных алгоритмов, интересует не только отечественных, но и зарубежных специалистов.

Задача начальной школы – показать, что мы живем в мире алгоритмов, причем не только последовательных, но и параллельных.

### **Литература**

- 1. Босова Л. Л., Босова А. Ю. Уроки информатики // Информатика в школе. 2015. №9 (112). С.3-35.
- 2. Босова Л.Л. Параллельные алгоритмы в начальной и основной школе // Информатика в школе. 2015. №2 (105). С.24-27.
- 3. Гаврилова И.В. Первое путешествие в «Параллельный мир» // Информатика в школе. 2015. №6 (109). С.19-18.
- 4. Жирков А. Суперкомпьютеры: развитие, тенденции, применение // Современные технологии автоматизации. 2014. №2 – С. 16-21.
- 5. Лизинский В.М. О методической работе в школе. М.: Педагогический Поиск. 2004. 160 с.
- 6. Об экспериментальном преподавании курса информатики и информационных технологий в 2001/2002 учебном году / Информатика и образование. – 2001. – № 6. – С. 2-15.
- 7. Плаксин М.А. Информатика программа для начальной школы 3-4 классы.– М.: БИНОМ. Лаборатория знаний.–2012.–108с.
- 8. Плаксин М.А. Комплект деловых игр для начального знакомства с параллельными вычислениями// Информатика в школе. 2016. №5 (118). С. 6-16.

# **ТРОПА-ДИСТАНТ: ЛОГИКА И ТВОРЧЕСТВО В SCRATCH И POWER POINT Гурская Н.В. (nag-nn@yandex.ru)**

*АНО ДО ЦППиР «Эмпатия», г. Нижний Новгород*

#### **Аннотация**

Рассматривается формат обучения младших школьников программированию в среде SCRATCH с программой SKYPE в качестве платформыонлайн-обучения.Сравниваются подходыс использованием анимации в MS PowerPoint и в Scratch. Анализируются положительные и отрицательные последствия переноса занятий, ранее проводившихся традиционными методами, в Интернет-среду.

В начале этого учебного года случился вынужденный переход на дистанционную форму обучения. Лишь 20% родителей согласились на уроки по Скайпу. Форма занятий для моих учеников новая и возраст их невелик (1-4 класс). Поэтому взяли самые яркие возможности компьютерных технологий для ребят: анимированные открытки, мультики, игры и сказки:

- с использованием анимации в PowerPoint;
- средствами программирования в среде Scratch [3].

*Как организован процесс онлайн-обучения?*

Занятия проходят 1 раз в неделю (60-90 минут). Видеосвязь отключаем, чтобы не перегружать канал. Ведем живой диалог. Озвучивается задача для объекта, дети предлагают варианты. Пробуем, анализируем, выбираем оптимальный путь: очень хочется научить их продуктивно мыслить.

Далее самостоятельная работа. При наличии ошибок и сложностей ребенок демонстрирует свой экран. И, если поначалу ошибки находил только преподаватель, то сейчас ребята успешно ищут ошибки друг у друга. Итоговую работу показывают все по очереди.

Разработку мультфильмов в PowerPoint использую достаточно много лет [1, 2].

Интересно сравнить сложность реализации алгоритма и количество часов на одну и ту же сказку или игру в разных технологиях.

Единственное, что не нравится нам с ребятами в SCRATCH, это маленький экран и качество изображений из стандартной библиотеки. Но мы их частично рисуем сами, частично ищем в сети Internet и обрабатываем в графических редакторах и/или в PowerPoint.

*386* Ребята уже привыкли к конкурсам - внутренним и внешним [4]. Поэтому мультфильмы и анимированные открытки, присылаемые ребятами, оцениваются на скорость разработки, качество и красоту. Выбирается лучший из присланных одновременно. Мелкие шероховатости отправляются на доработку. Записывается скринкаст и выкладывается в Фейсбук с указанием автора. Вот готовую игру, к сожалению, записать невозможно. Попросила пап сразиться с дочками-сыночками, а мам заснять этот процесс на телефон.

Какие сложности встретились за этот учебный год?

• не совсем удобен сеанс групповой работы: дети работают с разной скоростью; кому-то приходится ждать, кто-то отстает.

*вывод*: разделила на мини-группы (два-три человека) по скорости усвоения материала;

• много зависит от воспитания детей: кто-то спрашивает постоянно, кто-то переживает, не успевает и молчит;

*вывод*: спрашиваю по голосам (научилась различать на слух!); вначале на каждый кусочек объяснения выполняли фрагмент рабочего проекта и писали в чате озвученную мной цифру;

• поначалу функция сохранения материалов от преподавателя и выкладывания работ в определенную папку на Яндекс-диске была отведена родителям. Родители не привыкли подчиняться системе, выполняли свои роли хаотично, и дети не могли найти нужные картинки, музыку и фоны;

*вывод*: работаем без родителей; учащиеся (2-3-4 класс) сами сохраняют все из скайпа и знают, КУДА сохраняют; сами мне присылают в скайпе свои работы;

- нет возможности делать фото и видео в процессе работы; прошу родителей, но откликнулись только двое;
- тратится много сил и времени: 4,5 часа вместо 1,5 объяснять приходится 3 раза вместо одного;
- количество пройденного не кратно одинаковым часам, то есть присоединять ребенка из одной группы к другой (из-за возможных пропусков) неэффективно;
- родители учеников категорически не хотят даже попробовать иной формат обучения; предлагала записывать «видеообъяснялки» плюс инструкцию для самостоятельного прохождения занятий, и потом с каждым отдельно обсудить проблемы-ошибки;
- уровень шума по ту сторону экрана это самое больное. Я слышу голодных мужчин, отодвигание стульев,звонки телефонов родителей и разговоры по ним, обсуждение финансов и покупок, дрель и перфоратор, настройщиков пианино, маленьких детей и даже ремонт соседей; *вывод*: это те факторы, на которые я пока повлиять не могу, но делаю для себя заметки на будущее;
- отношение родителей не как к обучению, а как к оказываемой услуге; "мы сегодня не можем". Что в этом случае делать, не очень понятно.

*вывод*: таковы реалии сегодняшнего дня, к сожалению.

Если подвести итог, у процесса обучения не три, как обычно, стороны – педагог, дети, родители, а четыре! Формат обучения изменяется, приспосабливается, подстраивается под интересы и потребности обучаемых.

*Плюсы для детей:*

- вполне себе комфортно осваивают программирование на Scratch "с голоса" и демонстрируемого экрана;
- научились сами сохранять отправляемую мной информацию и пересылать результаты своей работы;
- успешно разрабатывают разные по сложности мультфильмы и программы;
- быстро переключаются в трех режимах "существования" слушают и смотрят мой рассказ с демонстрацией моего экрана (тренируем объем и переключение внимания, память), работают в программе Scratch и демонстрируют/сворачивают свой экран в конце занятия (показ результата) и/или для решения проблемы/ошибки;
- успешно учатся очной сетевой коммуникации не перебивать другого, дослушать, помочь найти ошибку.

*Плюсы для родителей:*

- ребенок занят полезным делом, развивает мозг, прокачивает навыки в востребованной области;
- моментально получает обратную связь от меня и помощь в устранении ошибки;
- всегда можно посмотреть, что проходит, как выполняет, что получилось;
- при желании родителям можно заниматься вместе с ребенком;
- не нужно тратить время и деньги на транспортировку чада в кружок или просить об этой услуге родственников;
- легкие заболевания как ребенка, так и педагога (насморк, кашель, аллергия и прочее) не помеха для занятий.

Вопросов много, идей много. Верю, что время все расставит на свои места, и мы найдем оптимальный вариант организации занятий.

### **Литература**

- 1. Гурская Н.В., Первин Ю.А. ТРОПА: Мультэкперимент // Ярославский педагогический вестник. – Ярославль, издательство ЯГПУ, 2013. - №4. – Том III (Естественные науки). - с. 103-110
- 2. Гурская Н.В. ТРИ КИТА: Технология-Логика-Творчество или Тропинка к успеху! / Труды Большого Московского семинара по информатизации начального и дошкольного образования. - 23 октября 2013 г. (Электронная публикация) - http://ito.edu.ru/sp/SP/SP-0-2012\_10\_23.html
- 3. Скретч (язык программирования)» [Электронный ресурс] URL: https://ru.wikipedia.org/ wiki/ Скретч\_(язык\_программирования) (дата обращения 30.01.2020)
- 4. Итоги Всероссийского конкурса «Сами делаем мультфильм» [Электронный ресурс] URL: http://infojournal.ru/mult-2017-result/ (дата обращения 12.02.2020)

# **ЗНАКОМСТВО ДОШКОЛЬНИКОВ С ВОЗМОЖНОСТЬЮ ПОИСКА ИНФОРМАЦИИ НА ИНТЕРНЕТ-РЕСУРСАХ ЧЕРЕЗ СЮЖЕТНО-РОЛЕВУЮ ИГРУ**

**Евстигнеева А.В, Прокофьева А.М., Оськина О.Е. (alexrogova@yandex.ru)**

*ЧУ ОО СОШ «Росинка», дошкольное отделение, г.Москва*

#### **Аннотация**

Ребенок дошкольного возраста - это исследователь. Мир современных технологий является благодатной почвой для раскрытия детских возможностей. Использование информационных технологий в дошкольном образовании расширяет возможности современного педагога.

На примере данной работы мы продемонстрируем расширение возможностей сюжетно-ролевой игры (как ведущей деятельности в дошкольном возрасте) посредством использования Интернетресурсов. Основными задачами проекта стали: формирование умения грамотно составлять поисковый запрос с целью получения необходимой информации, а также знакомство с возможностями конструкторов сайтов (для интернет-магазинов).

- 1. Мы используем проектную деятельность как основу образовательного процесса в работе с дошкольниками.
- 2. Планирования любого проекта не обходится без технологии «Три вопроса».
- Что я знаю по выбранной теме (об объекте)?
- Что хочу узнать?
- Как найти нужную информацию?

Отвечая на третий вопрос, дети преимущественно предлагают следующие варианты:

- спросить у взрослых
- прочитать в книге
- посмотреть научных фильм по теме.

Но, чем старше дошкольники (ориентировочно с 4 лет) тем чаще среди вариантов звучало предложение

- поискать информацию в интернете.
- 3. Следующим этапом для педагогов стала задача: выяснить, каким опытом поиска информации обладают дети. Для этого мы отправились в кабинет информатики для работы с интерактивной доской. В процессе поиска информации о панде (выбор детей) мы выяснили следующее: часть детей опиралась в основном на помощь родителей в поиске нужной информации, но среди ребят оказались и те, кто уже был знаком с понятием «поисковая строка» или «голосовой поиск». Более того: некоторые дети узнали логотип Яндекс, озвучив его, и некоторые сервисы Яндекса (Еда, Такси и пр.).

4. Опираясь на ответы детей о том, что они уже знают, и что хотят узнать, нам

удалось расширить возможности сюжетно-ролевых игр посредством использования Интернет-ресурсов. Мы представим наш опыт в двух видах сюжетно-ролевых игр:

- Магазин
- Поликлиника

5. Для игры необходимо было подготовить оборудование и атрибуты:

- деньги и банковские карты
- терминал для оплаты
- терминал для записи через интернет
- ноутбук
- прочее.

При этом важно заметить, что в игре важно использовать атрибутику, созданную руками детей, поэтому в группе появились сконструированные из подручного материала (коробка, детали мозаики и пр.) ноутбуки и терминалы для записи к врачу.

Макет интернет-магазина с большим ассортиментом для покупок создавался также детьми самостоятельно посредством использования вырезанных из журналов картинок и нарисованных ценников. Предварительно дети ознакомились с наполнением и навигацией существующих в интернете магазинов (дети выбрали магазины игрушек и продуктов).

Для работы курьерской доставки был «изготовлен» смартфон с возможностью выхода в интернет. Аналогичная подготовка была проведена для организации работы поликлиники. На сконструированном терминале записи к врачу можно распечатать (написать) талон с датой записи.

- 6. Используя все сконструированные самостоятельно атрибуты и имея необходимое техническое оборудование с доступом в интернет (ноутбук, планшет, смартфон), были развернуты продолжительные интересные сюжетно-ролевые игры. При этом были решены наши педагогические задачи:
	- развивать умение правильно формулировать поисковый запрос, с целью получения нужной информации
	- формировать представление о возможностях Интернет-ресурсов
	- знакомить детей с элементами конструкторов сайтов.

Реализованный проект стал отправной точкой для перспективного планирования в этом направлении. К примеру, создание интернет-библиотеки, виртуальной выставки детских работ и прочее.

#### **Литература**

- 1. Загвоздкин В.К., Федосова И.Е. Основная образовательная программа дошкольного воспитания «Вдохновнение»// Издательство «Национальное образование», 2019,- 336 стр.
- 2. Проектный метод в деятельности дошкольного учреждения/Авторы-составители: Л.С. Киселева, Та.А. Данилина, Т.С. Лагода.// М.:АРКТИ, 2013.- 96с.

#### **ОСОБЕННОСТИ ИНТЕГРАЦИИ ТЕХНОЛОГИЙ МУЛЬТИМЕДИА В ПРОЦЕССЕ ПОВЫШЕНИЯ КВАЛИФИКАЦИИ ПЕДАГОГА ДОШКОЛЬНОГО ОБРАЗОВАНИЯ Зобова С.В. (zobova\_2021@list.ru)**

*ГБУ ДПО «Ростовский институт повышения квалификации и профессиональной переподготовки работников образования», г. Ростов-на-Дону*

#### **Аннотация**

В статье рассмотрены особенности интеграции технологий мультимедиа в процесс повышения квалификации педагогов дошкольного образования. В качестве результата интеграции автор рассматривает создание и использование педагогом мультимедийной образовательной среды, ее разновидности и особенности использования в образовательном и развивающем пространстве дошкольного учреждения.

Успешное развития современного общества неразрывно связано с гармоничным развитием системы дополнительного профессионального образования в условиях информатизации. Концепция

долгосрочного социально-экономического развития в РФ до 2025 года среди основных приоритетов развития Российской системы обучения выдвигает создание программ, реализующих информационные технологии, ориентированных на развитие открытого образования и творческих способностей его субъектов. ФГОС ДО в качестве основного принципа регламентирует реализацию программ дошкольного образования «в форме игры, познавательной и исследовательской деятельности, обеспечивающей художественно-эстетическое развитие ребенка», что определяет необходимость развития творческих инновационных качеств педагогов. В условиях стремительного развития технологий мультимедиа перед системой дополнительного профессионального образования стоит задача их интеграции в процесс повышения квалификации педагогов ДО.

В педагогическом словаре [3] интеграция понимается как процесс или действие, имеющие своим результатом целостность. Г.М. Коджаспирова и А.Ю. Коджаспиров [2] рассматривают процесс интеграции как упорядочение, структурирование внутригрупповых отношений в системе. К.Д. Ушинский [6] утверждал, что педагогическая интеграция выражается в связи между понятиями и их развитие в общей системе предметов, что приводит в дальнейшем к формированию целостной мировоззренческой системы. Б.Г. Ананьев рассматривал интеграцию в педагогическом процессе как «целостность чувственного отражения человеком объективной действительности, единства материального мира» [1].

С.В. Омельченко [5] на современном этапе понимает интеграцию как высшую форму единства целей, принципов и содержания учебного процесса, результатомкоторой являетсяформирование новой целостной системы знаний и умений. Мы рассматриваем интеграцию как процесс, обеспечивающий единство целей, принципов, методов, форм и содержания программы повышения квалификации педагогов дошкольных учреждений с учетом внедрения средств и технологий мультимедиа в образовательный процесс. Мы полагаем, что в качестве результата интеграции выступает создание слушателями целостного продукта – мультимедийной образовательной среды (МОС) и ее дальнейшее использование в своей профессиональной деятельности.

Под МОС Е.Д. Нелунова [4] понимает учебно-информационную среду, где осуществляется взаимодействие студентов и учащихся, педагогов с внешним миром через открытые интеллектуальные системы, которые во многом основываются на технологии мультимедиа. Мы рассматриваем мультимедийную образовательную среду как подсистему информационного образовательного пространства дошкольного учреждения, сконструированную педагогом из аудио-, видео-, текстографических и художественных медиатекстов с использованием информационно-коммуникационных технологий. К разновидностям мультимедийной образовательной среды мы относим: МОС как элемент занятия (может быть реализована в структуре электронного учебно-развивающего модуля к одному занятию), МОС как вариативный комплекс (представляет собой гипертекстовую среду для самостоятельного и долгосрочного использования, состоящую из справочных, дидактических, методических и других материалов), МОС как универсальное интерактивное гипертекстовое пространство (средством реализации такой разновидности служит сайт, который педагог может использовать как среду для взаимодействия с ребенком во время занятий или дистанционно).

Интеграция технологий мультимедиа в процесс обучения педагогов дошкольного образования раскрывается через такие формы взаимодействия сотрудника института повышения квалификации и педагогов дошкольных учреждений как: лекционные и практические, семинары, вебинары, форумы и др. Эффективность и особенности использования сконструированной мультимедийной образовательной среды непрерывно отслеживается нами в процессе работы с инновационноактивными дошкольными учебными заведениями. Анализ работы инновационных площадок показал, что результат интеграции технологий мультимедиа в профессиональную деятельность дошкольного учреждения может быть представлен созданием и использованием МОС в следующих направлениях:

- МОС как средство развития способностей и личностных качеств (педагоги дошкольного образования в этом случае конструируют мультимедийную образовательную среду из медиатекстов развивающего и учебного назначения, созданных с использованием информационно-коммуникационных технологий, облачных технологий, мультимедиа, гипермедиа; медиатексты, входящие в состав среды, являются интерактивными);
- МОС как форма трансляции средств массовой информации (мультимедийная образовательная среда представлена в виде интерактивного гипертекстового пространства с размещенными

выпусками телепередач, передач радиовещания).

Опираясь на вышесказанное, мы можем выделить свойства мультимедийной образовательной среды как интегрированной педагогической системы, создаваемой педагогом дошкольного учреждения:

*1. рациональность* – свойство МОС, обусловленное совокупностью личного профессионального опыта педагога, обоснованностью используемых мультимедийных технологий при конструировании среды с учетом педагогических методов и форм взаимодействия с участниками учебного процесса;

*2. целостность* – свойство, определяющее объединение образовательных медиатекстов, имеющих различные методические и дидактические особенности; определяющее непосредственную связь теоретических, практических и контролирующих медиатекстов, каждый из которых вносит вклад в общую структуру;

*3. перцептивность* – свойство, характеризующее целостность чувственного восприятия изучаемой предметной области, отдельных разделов и компонентов МОС, способствующую «проживанию» педагогического процесса в интерактивной мультимедийной среде;

*4. дифференциация* – свойство, при котором структура МОС рассматривается как совокупность отдельных самостоятельных медиатекстов, использование которых позволяет сложить более детальную картину изучаемого предмета;

*5. педагогическая эмерджентность* – свойство, устанавливающее взаимосвязь медиатекстов в единой структуре МОС, что приводит к реализации образовательных целей, задач, возникновению нового качества педагогической системы, которой каждый медиатекст до объединения в единую структуру не обладал.

Таким образом, конструирование и использование в профессиональной деятельности дошкольного учреждения мультимедийной образовательной среды является показателем успешной интеграции технологий мультимедиа в систему повышения квалификации педагогов дошкольного образования. Наличие у созданной МОС всех свойств интегрированной педагогической системы определяет ее эффективность при использовании в образовательной практике и характеризует ее как структуру, способную к дальнейшему совершенствованию.

#### **Литература:**

- 1. Ананьев Б.Г. Психология и проблемы человекознания: избранные психологические труды / Б.Г. Ананьев. – Москва: Российская академия образования, 2005. – 384 с.
- 2. Коджаспиров А. Ю. Педагогический словарь / Г. М. Коджаспирова, А. Ю. Коджаспиров. 2003. – URL: http://slovo.yaxy.ru/
- 3. Краткий педагогический словарь. 2015. URL: http://referatwork.ru/
- 4. Нелунова Е.Д. Педагогические основы саморазвития студентов в мультимедийной образовательной среде: дис. … д-ра пед. наук / Е.Д. Нелунова. – Якутск, 2010. – 392 с.
- 5. Омельченко С. В. Понятие интеграции в педагогическом процессе / С.В. Омельченко. 2006. Режим доступа: http://www.jurnal.org/
- 6. Ушинский К. Д. Избранные педагогические сочинения / К.Д. Ушинский. Москва: Издательство Академии педагогических наук, 1946. – 656 с.

# **ПРОЕКТ «БИОНИКА – ЭЛЕКТРОННАЯ КНИГА УДИВИТЕЛЬНЫХ ОТКРЫТИЙ» Иванова Л.В. (lv0509@yandex.ru)**

*ГБОУ «Школа № 962», г. Москва*

#### **Аннотация**

Нашей стране сегодня нужны конвергентные знания, такие, которые получают на стыке наук. За последние полвека сделано очень много изобретений в науке бионика, соединяющей биологию и технику. Проблема, решаемая нашим проектом, описанным в тезисах, - как сделать, чтобы о бионических изобретениях узнали все, особенно дети? Как эти изобретения популяризировать?

Врамках работыкружка длямладших подростков по теме «Бионика и биоинженерия, удивительное на стыке наук» учащимися моего класса был подготовлен проект «Бионика. Книга удивительных открытий и полезных советов». Замысел работы формировался группой учащихся по мере изучения природных технологий, которые были заимствованыучеными в средеживых организмов. Нашей целью было: на основе изучения множества бионических открытий создать электронное пособие для детей «Бионика. Книга удивительных открытий и полезных советов». Задачи, обеспечивающие достижение этой цели, состояли в следующем: найти технологии, заимствованные у живых организмов, понять «Как это работает», создать страницы книги о бионике, познакомить детей и подростков с книгой.

Что такое бионика? - biōn - по-гречески - элемент жизни, наука, пограничная между биологией и техникой, решающая инженерные задачи. Природу и технику пытался соединить еще Леонардо Да Винчи, создавший чертежи модели птицелета.

Как же проходил процесс руководства созданием общей, коллективной, книги? На занятиях кружка дети изучали природные технологии, заимствованные для устройств и изобретений, одну из которых каждый участник выбирал по желанию для дальнейшего ее адаптивного изложения в книге. Примеры заимствованных природных технологий были разными, непохожими одна на другую. Но все участники, занимаясь подготовкой электронных страниц сборника, старались работать по плану: название организма, место обитания, фото живого организма, «Природное изобретение», способ использования людьми, цифровое фото изобретения. Полезный совет. Каждый из участников посвоему решал вопросы верстки и форматирования, но определенный стандарт, конечно же, был задан.

Заимствованных технологий очень много, см. рис. 1.

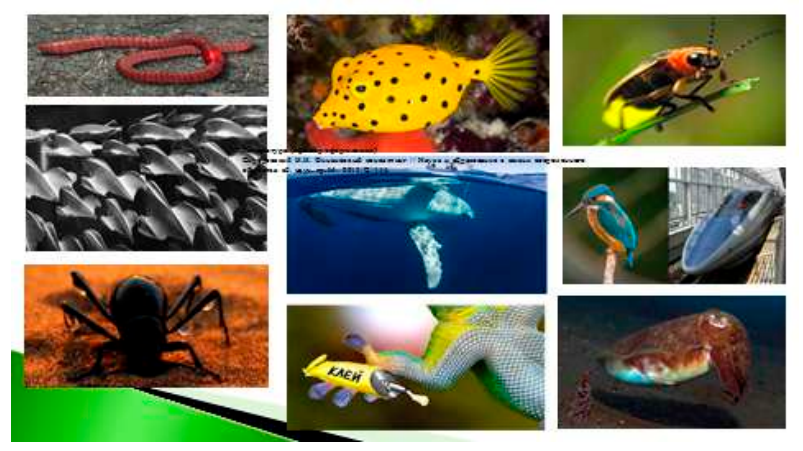

*Рис. 1. Носители природных технологий*

Приводим пояснения к рис. 1. Дождевой червь – тоннелепроходческая машина; акулья кожа – плавательные костюмы спортсменов; жук пустыни Намиб – система сбора воды. Рыба-коробочка – бионический автомобиль; плавник горбатого кита – улучшенная лопасть турбины; лапки геккона – суперклей. Светлячки – мощный светодиод; зимородок – сверхскоростной экспресс; каракатица – телевизор нового поколения. Можно привести несколько ярких примеров страниц, созданных детьми. Так, Пахомова Ксения создала страницу «Кошачьи глаза – дорожные отражатели», Савинов Валентин – страницу «Лапки гекконов и Суперклей», Тульских Вера описала глаз омара и аппарат, позволяющий видеть сквозь стену, а также рентгеноскопический телескоп. Лукина Софья создала целых 5 страниц. Одна из них: Панцирь улитки – самоохлаждающийся дом. Проводила наблюдения за улитками. Ее собственные данные, изложенные в книге, - наблюдения за живыми организмами, см. рис 2.

Цель проекта была достигнута. Воспитанники изучили много бионических технологий, создали электронный черновик книги для детей, - «Бионика. Книга удивительных открытий и полезных советов». В настоящий момент перед нами стоит цель - ее редактировать. Оперативные задачи решены: найдены технологии, заимствованные у живых организмов. Осмыслены закономерности технологий, так что становится понятно, «Как это работает». Все вместе учащиеся создали страницы книги о бионике и объединили в единый электронный сборник. Участники работы уже познакомили сверстников с будущей книгой и имеют много положительных отзывов.

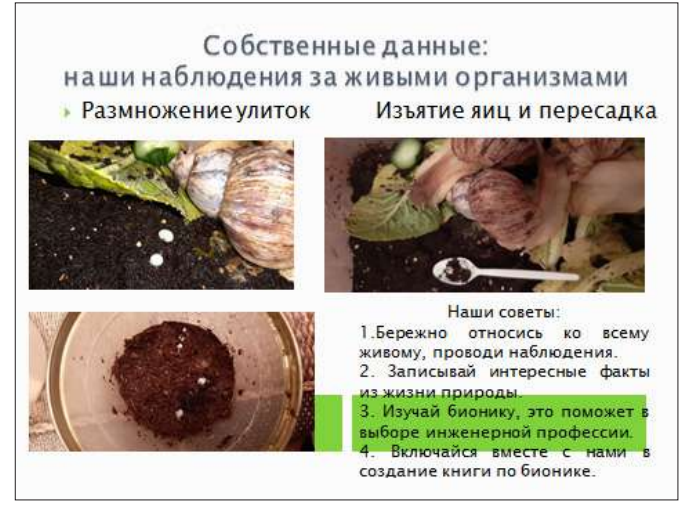

*Рис. 2. Наблюдения Лукиной Софьи*

На данном этапе работы дети разместили в книге следующие полезные советы. Советы: «Бережно относись ко всему живому, проводи наблюдения. Записывай интересные факты из жизни природы. Изучай бионику, это поможет в выборе инженерной профессии. Включайся вместе с нами в создание электронной книги по бионике». Участники проекта в перспективе планируют расширить область советов по изучению бионических технологий.

#### **Литература**

- 1. Архитектурная бионика. М.: Стройиздат, 1990.
- 2. Гийо А., Мейе Ж.А. Бионика. Когда наука имитирует природу. М.: Техносфера, 2013.
- 3. Глазер Р. Биология в новом свете. М.: Мир, 1968.
- 4. Литенецкий И.Б. Беседы о бионике. М.: Наука, 1968.
- 5. Литенецкий И.Б. Бионика. Пособие для учителя. М.: Просвещение, 1976.
- 6. Мартека В. Бионика. М.: Мир, 1967.
- 7. Нахтигаль В. Бионика. М.: Мир книги, 2006.
- 8. Сабунаев В.Б. Занимательная зоология. М.: Детская литература, 1976.
- 9. Шмидт-Нильсен К. Как работает организм животного . М.: Мир, 1976.
- 10. Штейнгауз А. Инженер и природа, или что такое бионика. М.: Детская литература, 1968.

### **ИНФОРМАЦИОННЫЕ ТЕХНОЛОГИИ В НАЧАЛЬНОМ ОБЩЕМ ОБРАЗОВАНИИ Ильина С.В. (ssv.iljina@yandex.ru)**

*МАОУ «Гимназиия им.Н.В.Пушкова» г.Москва, г.Троицк.*

#### **Аннотация**

В данной статье затрагиваются предпосылки к необходимости использования в начальном общем образовании средств и технологий, способствующих самостоятельному поиску информации, развитию навыков и умений учиться. Данный вопрос остро встаёт в условиях современной реальности, которая сформировалась в последней трети ХХ в. под воздействием информационных технологий.

На основании представленного материала статьи, можно видеть какие возможности предоставляются педагогу для реализации целей и задач обучения в современных условиях развития информационных технологий.

#### *«Я услышал и забыл, я увидел и запомнил» – так говорится в английской пословице*

Мы живем в век, который называется век высоких технологий. В начале XXI века современную жизнь довольно сложно представить без использования информационных технологий.

С введением ФГОСов потребность в информационных технологиях увеличилась. Владение ими ставится в современном мире в один ряд с такими качествами, как умение читать и писать. Как показывает практика, без новых информационных технологий уже невозможно представить себе современную школу. Очевидно, что в ближайшее время внедрение персональных компьютеров будет возрастать, и в соответствии с этим будут возрастать требования к компьютерной грамотности учащихся начального звена.

Обучение вшколе традиционно ставило своейосновнойцельювооружить учащегося определенной суммой знаний, умений и навыков. Но в настоящее время основная задача школы заключается не столько в том, чтобы обогатить школьников знаниями, сколько научить их самостоятельно добывать знания, научить учиться. Умение учиться особенно важно в современном мире в силу того, что во всех сферах профессиональной деятельности изменения происходят достаточно быстро, и человеку, чтобы быть востребованным в его сфере деятельности, необходимо учиться, повышать квалификацию в течение всей своей жизни. То есть можно говорить о том, что современная жизнь требует от человека хорошо развитых познавательных способностей (восприятия, внимания, памяти, мышления, воображения).

Последняя треть XX в. охарактеризовалась формированием под воздействием информационных технологий принципиально новой социокультурной среды, получившей название информационного общества. Специфика информационного общества состоит в том, что компьютеризация обеспечивает индивидам широкий доступ к разнообразным источникам информации. Согласно определению Д. Белла, информационное общество характеризует специфику постиндустриальной стадии развития человечества, при которой основой определения социальной структуры становится информация и, в особенности, доступ к ней.

Становление информационного общества значительным образом повлияло на социализацию новых поколений. Стирание пространственно-временных границ, существование в цифровой среде стало характерной чертой формирования мировоззрения детей буквально с младенчества. Мировая компьютерная сеть создала новую реальность – виртуальную, обладающую ранее неизвестными характеристиками. Виртуальная реальность предполагает замещение реального пространства существования человека с моделированным миром компьютера, в который он погружается как в мир реальный. По мере распространения цифровых технологий в обществе, они становились все более доступными значительной части населения развитых стран.

Виртуальное пространство предполагает перенос коммуникаций в воображаемую плоскость, в которой географическое местоположение, прошлое и будущее людей утрачивают привычные формы и роли. Распространение новой коммуникативной среды вызвало появление таких форм взаимодействия, как форумы, чаты, блоги, online-игры, социальные сети, которые являются полем для формирования индивидуальной идентичности. В современной литературе применяется новый термин для характеристики феномена виртуальной реальности, имеющий более широкое толкование – цифровое пространство (как социальная среда, обусловленная повсеместным распространением цифровых технологий).

Поколения, чья активная социализация проходит в условиях этой реальности, характеризуются разными авторами как «цифровое поколение», «поколение сети» и даже «цифровые аборигены». Как отмечают Дж. Пэлфри и К. Гассер, «дети цифровой эры (цифровые аборигены) проводят большую часть своей жизни в сети Интернет и не делают различия между жизнью в Сети и вне ее. Посещение Интернета является нормой стиля жизни молодых поколений. Наша задача, как представителей системы образования направить учащихся на плодотворное использование ресурсов сети и освоении ИКТ.

Огромная роль в достижении этой цели отводится начальной школе, так как именно в этот период происходит интенсивное развитие умственных способностей учащихся. Педагогическая практика показывает, что для выполнения поставленной задачи, а также усвоения учащимися начальной школы «новой грамотности» эффективно применение информационных технологий.

Основная цель обучения в начальной школе - научить каждого ребенка за короткий промежуток времени осваивать, преобразовывать и использовать в практической деятельности огромные массивы информации. Помочь учителю в решении этой непростой задачи может сочетание традиционных методов обучения и современных информационных технологий, в том числе и компьютерных. Использование компьютера на уроке позволяет сделать процесс обучения мобильным, строго дифференцированным и индивидуальным.

Внедрение в процесс обучения младших школьников информационных технологий обеспечивает доступ к различным информационным ресурсам и способствует обогащению содержания обучения, придает ему логический и поисковый характер, а также решает проблемы поиска путей и средств активизации познавательного интереса учащихся, развития их творческих способностей, стимуляции умственной деятельности.

Особенностью учебного процесса с применением информационных технологий является то, что центром деятельности становится ученик, который исходя из своих индивидуальных способностей и интересов, выстраивает процесс познания. Учитель часто выступает в роли помощника, консультанта, поощряющего оригинальные находки, стимулирующего активность, инициативу, самостоятельность.

*«Все наши замыслы превращаются*

*в прах, если нет у ученика желания учиться».*

*Сухомлинский В.А..*

В основе мотивации лежат, как говорят психологи, потребности и интересы личности. Следовательно, чтобы добиться хороших успехов в учебе школьников, необходимо сделать обучение желанным процессом.

В заключение хотелось сказать: в последнее время очень часто говорят о том, что ученик не сосуд, который нужно наполнить, а факел, который нужно зажечь. Но часто на практике мы сталкиваемся с тем, что факелы только тлеют, а сосуды упорно наполняются. Чтобы научить детей думать, открывать, изобретать, учитель должен очень много придумывать, изобретать и открывать. Вспомним, что французский писатель Анатоль Франс отмечал: «Лучше усваиваются те знания, которые поглощаются с аппетитом». А поможет нам в этом применение информационных технологий.

#### **Литература**

- 1. Мифы о «поколении Z» / Н. В. Богачева, Е. В. Сивак; Национальный исследовательский университет «Высшая школа экономики», Институт образования. — М.:
- 2. НИУ ВШЭ, 2019. 56 с. 200 экз. (Современная аналитика образования. № 1 (22)).
- 3. Гелбрейт Дж. Новое индустриальное общество. М.: 2009. 212 с.
- 4. Казанцев В. Государственная стратегия развития России и роль приоритетных национальных проектов в ее реализации. // Автореф. дис. на соискание уч. степени канд. полит, наук. - М.: ВУ, 2008. С. 65.
- 5. Первин Ю.А. Дистанционное обучение младших школьников:опыт, проблемы, перспективы. В сборнике Большого Московского семинара по методике раннего обучения информатике. В 10 томах. Сост. и науч. ред. И.В.Соколова и ЮЮ.А.Первин. Москва 2008г.
- 6. Федеральный государственный образовательный стандарт начального общего ообразования.
- 7. Асеев В.Г. Мотивация поведения и формирование личности. М., 1976
- 8. Выгодский Л.С. Проблема обучения и умственного развития в школьном возрасте. / Избр. Психологические исследования.
- 9. Давыдова В.В. Психическое развитие младших школьников /Под. Ред. М., 1990

# **КОМПЬЮТЕРНЫЕ ИГРЫ КАК СРЕДСТВО КОРРЕКЦИИ НАРУШЕНИЙ РАЗВИТИЯ РЕЧИ У ДОШКОЛЬНИКОВ**

# **Каргин А.Д. (stan2200@mail.ru), Гаврилова И.В. (i.gavrilova@magtu.ru)**

*Магнитогорский государственный технический университет им. Г.И. Носова, г. Магнитогорск;*

### **Аннотация**

Компьютеризация образования является одной из актуальных задач на сегодняшний день. Перед специалистами в области информационных технологий поставлена задача внедрения компьютерных
технологий в систему коррекционно-развивающей работы с детьми с целью оптимизации коррекционного процесса. Наиболее эффективным классом программ для использования в образовательном процессе выступают компьютерные игры. В статье представлена разработанная авторами игра для развития словарного запаса, навыков чтения и составления слов. В игре предусмотрена возможность редактирования набора заданий.

В настоящее время наблюдается тенденция к внедрению обучающих, в том числе игровых, программ в традиционный образовательный процесс. Эта тенденция охватывает все ступени образования – от дошкольного до высшего профессионального. И если в школах компьютерная игра не является чем-то новым, то в области дошкольной и коррекционной педагогики это достаточно прорывная педагогическая технология. Сегодня уже доказано, что данные средства способствуют повышению мотивации к обучению решению образовательных задач, а также расширяют возможности использования наглядных материалов.

Специализированные компьютерные программы являются перспективным способом развития коррекционно-развивающей работы с детьми, имеющими нарушения развития речи. Прежде всего, они позволяют накапливать графические дидактические материалы, без которых сложно представить работу логопеда. Во-вторых, они поддерживают дифференцированное обучение, позволяют отслеживать траекторию развития каждого ребенка. Использование компьютерных обучающих программ позволит в дальнейшем повысить эффективность и динамичность всего коррекционнообразовательного процесса.

В настоящее время разработан достаточно большой класс программ для коррекции развития речи, начиная от логопедических справочников и заканчивая полноценными игровыми приложениями, методическими комплексами. Так, к примеру, играми на коррекцию лекции являются: игра «Баба-Яга. Поди туда, не знаю куда…», игра «Незнайкина грамота», игра «Баба-Яга учится читать» и др. В то же время каждый педагог подбирает дидактические средства в зависимости от особенностей психо-эмоционального и интеллектуального развития ребенка, поэтому потребность в обучающих программах, которые легко адаптировать к любому образовательному процессу, всегда будет актуальной.

В рамках нашего исследования мы разработали приложение «ChildGame», помогающее ребенку учиться читать. В разработанной системе предусмотрена возможность создания индивидуального задания для ребенка. На рис. 1 представлен пример создания индивидуального задания для ребенка. Учитель формирует набор терминов, к каждому из которых подбирается картинка и его произношение.

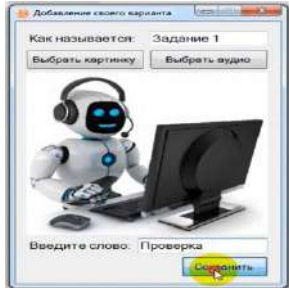

*Рис. 1. Создание индивидуального задания*

В процессе работы приложения происходит составление заданного учителем слова посредством с помощью постановки подходящих букв на правильные позиции. Пример работы приложения указан на рис. 2.

Одним из достоинств данного приложения выступает наличие секундомера, с помощью которого педагог сможет оценить скорость выполнения заданий, выявить положительную или отрицательную динамику у ребенка, имеющего речевые нарушения.

После того, как все буквы размещены, программа выводит графическое уведомление о том, которое указывает, справился ли ребенок с заданием или нет, что добавляет стимул и мотивацию к решению дальнейших заданий. Пример результата работы программы указан на рис. 3

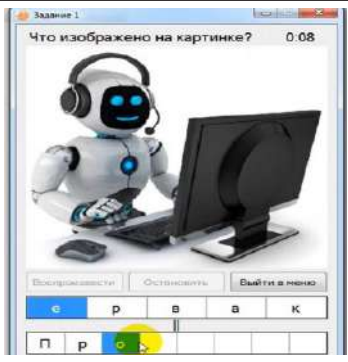

 *Рис. 2. Процесс работы программы*

Представленная в данной статье игра и остальные подобные приложения способствуют формированию произвольности, познавательной мотивации, развитию у детей зрительной, слуховой памяти, внимания, мышления, воображения, восприятия, способствуют активизации словаря и др. Развитие этих качеств особенно важно для детей дошкольного возраста, поскольку именно они во многом и обеспечивают психолого-интеллектуальную готовность ребенка к школьному обучению.

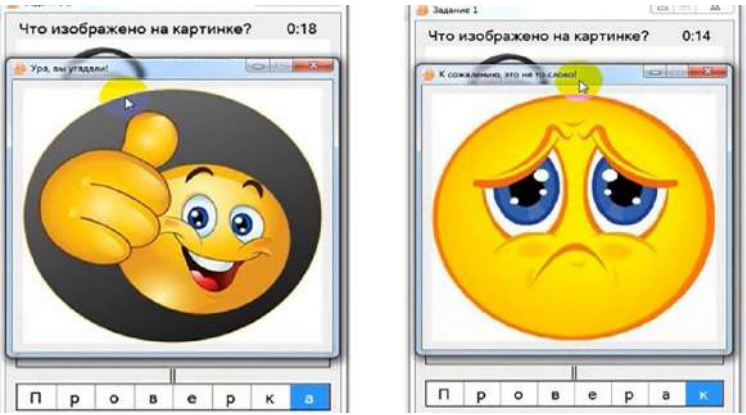

*Рис. 3. Результат работы программы*

Таким образом, с учётом постоянных реформ образования, такие компактные игровые обучающие программы смогут занять свое достойное место во многих сферах человеческой жизни, в том числе в сфере специального (коррекционного) образования.

## **Литература**

.

- 1. Вербенец А.М. Использование компьютерных технологий в развитии старших дошкольников: проблемы, этапы, методы// Детский сад: теория и практика. 2011.
- 2. Гаркушина Ю.Ф. Новые информационные технологии в логопедической работе / Ю. Ф. Гаркушина и др. – Текст: непосредственный // Логопед. - 2004.
- 3. Menyashev A. E., emchenko S. A. Integration of information and computer resources in the correctional and educational process of preschool EDUCATION/ Compiled by emchenko S. A. Yuzhno-Sakhalinsk. 2012.
- 4. Varchenko V. I., Tupikin E. A. Didactic bases of use of computer games in the conditions of preschool education// Kindergarten: theory and practice. 2011.

# **ОПЫТ ИСПОЛЬЗОВАНИЯ МУЛЬТИМЕДИЙНЫХ МНОГОМЕРНЫХ ИНСТРУМЕНТОВ УЧИТЕЛЯ НА УРОКАХ В НАЧАЛЬНОЙ ШКОЛЕ**

**Кириллова О.С. (kirols@rambler.ru)** 

*ФГБОУ ВО «Волгоградский государственный социально-педагогический университет»* **Полякова В.А. (poleksa26@mail.ru), Коршунова И.А. (korshunova\_iri@mail.ru)** *МОУ гимназия №3 Центрального района, г. Волгограда*

#### **Аннотация**

В работе рассматриваются вопросы использования мультимедийных многомерных инструментов учителя на уроках изобразительного искусства в начальной школе. Обсуждается понятие «мультимедийные многомерные инструменты», их возможности по активизации познавательной деятельности младших школьников при работе с ними в зоне их ближайшего развития. Представлен опыт использования интерактивных плакатов на уроках в начальной школе, как ярких примеров мультимедийных многомерных инструментов учителя.

Современные информационные технологии дают учителю множество инструментов, позволяющих с максимальной наглядностью и визуализацией управлять познавательной деятельностью учащихся на уроке и при удаленном взаимодействии. Технические возможности школ сегодня позволяют в полной мере использовать потенциал информационных технологий, так как образовательные учреждения оснащены компьютерной и мультимедийной техникой, имеют доступ к сети Интернет. Все это приводит учителей к поискам путей повышения качества образовательного процесса на основе использования инновационных средств и методов обучения [5]. Использование мультимедийных образовательных ресурсов имеет важное значение при обучении изобразительному искусству учащихся начальных классов, переживающих в начальной школе кризис, связанный с постепенным переходом от наглядно-образного мышления к абстрактно-логическому. Это обусловлено тем, что мультимедийные образовательные ресурсы позволяют обеспечить наиболее высокий уровень наглядности и активности в процессе творческой деятельности учащихся, позволяют поддерживать активный диалог с учащимися, активизировать их самостоятельную познавательную деятельность, использовать различные виды обратной связи, за счет интерактивных управляющих элементов при самостоятельном выборе учащимися времени, темпа и объема учебной работы и др. [2, 3, 4].

Внастоящее время учителя активно используют интерактивныемультимедийные образовательные ресурсы для обеспечения более высокого уровня наглядности и активности учащихся, чтобы организовать диалог с учащимися в процессе их творческой деятельности [3]. Многие исследователи отмечают, что использование интерактивных мультимедийных образовательных ресурсов помогает активизировать учебно-творческую деятельность учащихся и совершенствовать способы подачи изучаемого материала, обеспечивая его лучшее восприятие, понимание и усвоение [4]. Что особенно актуально для младших школьников, так как данные интерактивные инструменты учителя позволяют выстраивать учебный процесс так, чтобы учитель при взаимодействии со школьниками посредством мультимедийного ресурса постепенно мог подключать логическое мышление переходя от опоры на наглядно-образное [3]. Особый интерес для организации учебно-творческой деятельности младших школьников представляют новые дидактические многомерные инструменты в виде интерактивных мультимедийных плакатов, которые направлены как на изучение нового материала, так и на закрепление, отработку навыков и контроль качества усвоения получаемой информации [7].

Под дидактическими многомерными инструментами будем понимать универсальные образнопонятийные модели для многомерного представления и анализа знаний на естественном языке во внешнем и, соответственно - во внутреннем планах учебной познавательной деятельности [2]. С опорой на труды Г.О.Аствацатурова [1], Т.В.Минькович [6], В.Э.Штейнберга [8, 9], под интерактивными мультимедийными плакатами будем понимать современные многофункциональные средства обучения, обеспечивающие при максимальной визуализации учебной информации многоуровневую работу с ней на всех этапах учебно-познавательной деятельности, как при первичной передаче, так и при переработке, контроле и др. [2]. Интерактивные плакаты являются одними из ярких примеров мультимедийных многомерных инструментов учителя. Интерактивный плакат как визуальный многомерный дидактический инструмент учителя сложился в ходе многолетних поисков многих исследователей. В основе его создания и использования лежат следующие идеи и

концепции: ориентировочных основы-действий (П.Я. Гальперин, Н.Ф. Талызина и др.); укрупнение дидактических единиц (П.М. Эрдниев и др.); опорные сигналы (В.Ф. Шаталов и др.); когнитивные карты и инфографика (блочно-логические, структурно-логические, структурно-функциональные схемы) и др. [2, 7].

Современные дидактические наглядные средства (А.Ф.Мустаев, В.Э.Штейнберг и др.) предназначены для решения задачи изыскания возможностей представлять учебный материал в незавершенной форме, в виде «знаниевого конструктора», чтобы моделировать и оперировать элементами знаний и их преобразований с образно-понятийными свойствами, удобными для визуального и логического восприятия [8]. Практика показывает, что у учащихся по окончании урока доминирует первое впечатление, которое становится далее опорой мышления. Поэтому, появляется необходимость усиления эмоционально-психологических впечатлений от уроков, чтобы улучшить запоминание учебного материала, который потом трудно заместить более содержательными образами. Для этого в содержание урока важно включать «нечто такое материализованное, чтобы оно к завершению интериоризации перехватило инициативу у первичного - чувственного слепка и «на его плечах въезжало» в сознание и память учащегося» [9]. Новые дидактические средства создаются в виде каркасов, которые будут встраиваться в знания учащихся и в процессе восприятия информации усваиваться вместе с ними. Задача деятельности в данном случае выполнять вычленение, экспликацию, анализ и репрезентацию объектов познания [2, 8, 9]. В данном плане, предназначение мультимедийных многомерных инструментов - объединять образные и вербальные языки мозга для целостного отражения действительности в образах-моделях представлений знаний. Штейнберг В.Э. отмечает, что дидактические конструкции во внешнем плане должны иметь в первую очередь образные свойства, тогда с опорой на них, мышление будет «осмысливать» учебный материал с использованием универсальных операций анализа и синтеза, через внешнюю и внутреннюю речь, через свертывание и развертывание информации, для обеспечения основных ориентировочных и когнитивных функций мультимедийных многомерных инструментов, которые можно использовать как на интерактивной доске при фронтальной работе, так и для индивидуальной работы учащихся [2, 7].

Апробация интерактивных плакатов для уроков изобразительного искусства у младших школьников как мультимедийных многомерных инструментов учителя показала: значительный рост интереса у младших школьников к изобразительной и творческой деятельности; рост активности учащихся на уроке; значительно увеличился темп урока, так как использование интерактивного плаката помогает задействовать различные виды деятельности учащихся на уроке. Регулярная работа с интерактивными плакатами привела к тому, что учащиеся уже в начале урока, быстро и с интересом включались в работу и интерактивный диалог, опосредованный интерактивным плакатом, что служит более эффективному достижению поставленных целей обучения и достижению более высоких результатов, по сравнению с традиционной формой подачи учебного материала [2].

Опыт использования мультимедийных многомерных инструментов показывает условия эффективного использования учителем потенциала данных инструментов в профессиональной деятельности, при которых учителю важно: владеть коммуникативными навыками; уметь в процессе взаимодействия с учащимися посредством интерактивного плаката ставить наводящие и проблемные вопросы; отбирать активные методы обучения для обеспечения эффективного взаимодействия с учащимися на уроке; осуществлять рефлексию и самоанализ урока; оценивать целесообразность использования многомерных дидактических инструментов на конкретном уроке [3]. Подводя итоги можно сделать выводы, что использование мультимедийных многомерных дидактических инструментов позволяет учителю плодотворно работать с учащимися в зоне их ближайшего развития, постепенно увеличивая степень их участия в процессе творческой и учебной деятельности на уроке.

## **Литература**

- 1. Аствацатуров Г.О. Технология конструирования интерактивного плаката // [Электронный ресурс]. URL: http://didaktor.ru/texnologiya-konstruirovaniya-interaktivnogo-plakata (дата обращения: 21.03.2018).
- 2. Кириллова О.С., Куликова Н.Ю., Полякова В.А. Методические особенности использования мультимедийных интерактивных плакатов как многомерных дидактических инструментов при обучении иллюстрированию сказочной литературы // Известия Волгоградского государственного педагогического университета. 2018. № 6 (129). С. 40-46.
- 3. Кириллова О.С., Полякова В.А. Использование мультимедийных образовательных ресурсов и интерактивных плакатов при обучении младших школьников иллюстрированию сказочной литературы // Современные информационные технологии в образовании Материалы XXX Международной конференции. Департамент предпринимательства и инновационного развития города Москвы, Департамент образования и науки города Москвы, Московский центр развития кадрового потенциала образования, Факультет компьютерных наук НИУ «Высшая школа экономики», Федеральный исследовательский центр «Информатика и управление» РАН, Администрация городского округа Троицк в городе Москве, Фонд новых технологий в образовании «БАЙТИК». 2019. С. 179-182
- 4. Куликова Н.Ю. Учебный курс «Разработка электронных образовательных ресурсов» // Информационные технологии в образовании XXI века сборник научных трудов III Всероссийской научно-практической конференции. 2013. С. 279-283.
- 5. Куликова Н.Ю., Данильчук Е.В., Борисова Н.В. Формирование готовности педагога к использованию интерактивных средств обучения как важнейшей составляющей его информационной компетентности // Вестник Волгоградской академии МВД России. 2015. № 2 (33). С. 136-141.
- 6. Минькович Т.В. Укрупнение дидактических единиц в информатике: принцип знакового укрупнения // Информатика и образование. № 7. Сентябрь 2013. C. 41-48.
- 7. Полякова В.А., Коршунова И.А. Использование интерактивных мультимедийных плакатов на уроках изобразительного искусства в начальной школе // В сборнике: Молодежь и XXI век - 2020 Материалы 10-й Международной молодежной научной конференции. В 4-х томах. Ответственный редактор А.А. Горохов. 2020. С. 236-239.
- 8. Штейнберг В.Э. Дидактическая многомерная технология + дидактический дизайн (поисковые исследования): монография. [Текст]. – Уфа: Изд-во БГПУ, 2007. – 136 с.
- 9. Штейнберг В.Э., Мустаев А.Ф. Основания графической реализации логико-смыслового моделирования в дидактике // Образование и наука. 2017. Т. 19, № 3. С. 46–76.

## **ПРОБЛЕМЫ И РЕШЕНИЯ В ДИСТАНЦИОННОМ ОБУЧЕНИИ ИНОСТРАННОМУ ЯЗЫКУ В НАЧАЛЬНОЙ ШКОЛЕ**

## **Коротенкова В.В. (v.korotenkova@mail.ru)**

*Средняя образовательная школа № 10, г.Видное, Московская область*

#### **Аннотация.**

В работе говорится о проблемах развития дистанционного образования и практики его реализации в обучении иностранному языку.

Как уже говорилось в работе автора [3], в период, когда возникла непредвиденная ранее ситуация, появилась потребность в альтернативных формах предметного обучения, к чему школа оказалась не готова. По другим предметам можно дать задание для самостоятельного (с помощью родителей) изучения темы и выполнения практических работ, задач, примеров, упражнений и пр. К тому же, в информационно-образовательной среде имеется множество хороших учебно-образовательных систем, представленных в электронной форме, посредством которых можно в режиме онлайн продолжить изучение учебных тем, предлагаемых преподавателем. Каждая из таких систем образует определённую виртуальную среду, в которой обучающийся в доступной ему полу-игровой форме выполняет группу заданий, представленных в графической форме в специальных карточках. Система предлагает задания, контролирует, корректирует, оценивает и даже награждает за успешную работу. То есть такие системы (УЧИ.ру и др.) выполняют роль тренажёра во внеклассной работе, в том числе, домашней. В системе УЧИ.ру имеются задания и карточки и для английского языка, преподаваемого автором. Поэтому эта система является хорошим подспорьем в обучении ему в начальных классах: у обучающихся одновременно работает множество чувств, что очень важно при изучении иностранного языка, особенно данной возрастной группы. Широко известна также электронная система тестирования Фоксфорд, представляемая в Интернет как «Онлайн-школа», «дистанционный центр подготовки школьников к олимпиадам, выпускным экзаменам, а также возможность подтянуть

непонятные предметы».

Вышеуказанные и подобные им учебно-образовательные системы, взаимодействие человека с ними можно назвать элементами дистанционного образования, хотя это далеко не всё, присущее ему: отсутствует важнейшая его часть − субъектно-субъектное взаимодействие.

Под дистанционным образованием понимают такую форму образования, которая включает в себя широкий спектр образовательных программ, реализуемых в государственных учебных учреждениях (среднего и высшего образования) и курсов повышения квалификации, реализующих учебнообразовательное взаимодействие в режиме онлайн субъектов образования (учителей и учеников, преподавателей и студентов).

Дистанционное обучение – это реализация дистанционного образования в конкретной системе обучения, в том числе, в предметной системе, в предметном обучении. То есть оно понимается как удалённое учебно-образовательное взаимодействие субъектов обучения в режиме онлайн, выражающее все присущие учебному процессу компоненты: цели, содержание, методы, организационные формы, средства обучения.

Для обучения иностранному языку вышеуказанных (неполных, усечённых) форм дистанционного обучения явно недостаточно. Базовым методологическим подходом в этом обучении является коммуникативный подход, предусматривающий активную языковую коммуникацию между учителем и учениками, реализуемую в речи, диалогах, вопросах и ответах, в прямой и обратной связи (с переменой ролей). В современной информационной среде произошло расширение самого понятия коммуникативного подхода за счет понятия информационной коммуникации, [1, 2]. Информационнокомпьютерные технологии и средства мультимедиа, представленные в электронно-образовательных ресурсах, объектах медиа-среды, прочно вошли а образовательную среду, в том числе, в сферу обучения иностранному языку, английскому и др. Поэтому важно, чтобы в реализации дистанционного обучения иностранному языку в школе, в данном случае, английскому языку в начальной школе, были представлены все необходимые средства и компоненты этого типа обучения, то есть необходимо адекватно представление «живого» урока в виртуальной среде средствами компьютерных и телекоммуникационных технологий.

Необходима доступная (учителю и ученикам) платформа группового электронного взаимодействия в режиме онлайн. Была выбрана платформа проведения видео-конференций ZOOM (Video Conferencing, Web Conferencing), позволяющая на бесплатной основе организовывать и проводить онлайн-уроки в режиме телеконференции с «живым» отображением всех его участников. Можно использовать режим «галерея» с унифицированными изображениями участников и режим «организатор» с большим изображением учителя или выступающего в каждый конкретный момент. Безденежная форма использования ресурса – это важное условие: удорожание процесса обучения могло оттолкнуть многих участников, хотя время каждого конкретного его использования было ограниченным – 30-40 минут. Но этого хватало для непосредственного общения с быстрыми сменами выступающих и отвечающих. Более того, это соответствует нормам времени единовременной работы с компьютером ученика младшего возраста.

В дополнение к каждому сеансу конференции, давались домашние задания и ссылки на электронные адреса необходимых ресурсов и систем (УЧИ.ру, Фоксфорд), отображаемые в классных журналах.

К сожалению, интерфейс платформы ZOOM не рассчитан на такой возрастной уровень аудитории: вход по адресам и паролям мог осуществляться с помощью пап и мам и не всегда удачно, было много недовольных. Хотя, в общем плане эксперимент оценивается как успешный. Нужна стандартная платформа видеоконференций в режиме онлайн, выполненная как образовательная по назначению и широкому применению в различных системах предметного обучения. Данная платформа, электроннообразовательный ресурс, должна удовлетворять следующим условиям:

- Обладать удобным интерфейсом, доступным учащимся начальной школы, иметь свободный доступ к конференциям по унифицированным кодам (ключам).
- Иметь функцию записи сеанса конференции в файл стандартного формата для возможного распространения и воспроизведения.
- Иметь демонстрационный экран для отображения на него совместного используемых в сеансе конференции аудио-видео-файлов, текстов, таблиц, графиков, других учебных материалов

учителя, предназначенных для лучшего восприятия и усвоения содержания занятия.

- Иметь возможность записи на демонстрационном экране символов и текстов, формул и выражений, осуществляемой в режиме онлайн.
- Быть безопаснымот внешнего несанкционированного вмешательства в соответствии с нормами информационной безопасности учащихся и ограждения их от возможного негативного информационного воздействия.

## **Литература**

- 1. Коротенкова В.В. Представление содержания и методов преподавания иностранного языка в условиях цифровых технологий. Межд. конф. «Науки о культуре в перспективе Digital Humanites», СПб. – 2013.
- 2. Коротенкова В.В. Особенности обучения иностранному языку в начальных классах. Межд. конференция "LVII международные чтения (памяти Стеклова В.А.)". Москва. Европейский фонд инновационного развития – 2019.
- 3. Коротенкова В.В. Обучение иностранному языку в аспекте цифровизации и дистанционного образования. Межд. конф. «Актуальные проблемы методики обучения информатике и математике в современной школе». МПГУ – 2020.

## **ИСПОЛЬЗОВАНИЕ ЦОР** *«***ЯКЛАСС» В НАЧАЛЬНОЙ ШКОЛЕ Курикалова И.А. (kyrikalova@gmail.com)**

*МОУ ИРМО «Хомутовская СОШ №1», с. Хомутово, Иркутская область*

В настоящее время лавинообразный рост информации требует от учащихся и учителей соответствующих умений и навыков. За последние десятилетия существенно изменилась скорость восприятия информации. Сознание детей способно воспринимать достаточно большой объем визуальной информации в виде картинок, слайдов, роликов. На сегодняшний день информационная грамотность учащихся не является привилегией, а является требованием времени. И поэтому одной из важнейших задач на сегодня является формирование компетентности в области информационнокоммуникационных технологий. В последнее время процесс внедрения информационных и коммуникационных технологий в образовательный процесс активно развивается, создаются программы внедрения в школьное образование ИКТ, проводится подготовка педагогических кадров по информационным технологиям.

Одна из важнейших задач современного учителя начальной школы – это умение организовывать профессиональную деятельность в условиях информационной образовательной среды (ИОС). Учитель должен сам научиться осуществлять взаимодействие со средой и научить взаимодействовать с ней учеников. Сегодняшние младшие школьники — совсем не те, что двадцать или тридцать лет назад. Чтобы пробудить в них интерес к учебе, учителям начальных классов необходимо прибегать к современным формам и методам обучения. Для этих целей отлично подходит использование цифровых образовательных ресурсов.

Применение ЦОР на уроках в начальных классах — это самый простой и действенный способ заложить основы информационной грамотности у младших школьников. Придя в первый класс, среднестатистический ребенок знает, как запустить компьютерную игру, но не знает, как и где найти нужную информацию, как использовать современные информационные ресурсы для решения конкретной задачи. Приобрести и развить у себя навыки поиска, анализа, отбора информации школьник может только на уроке.

Цифровые образовательные ресурсы открывают для педагога новые возможности по формированию базовых УУД у младших школьников. Платформа «ЯКласс» составлена таким образом, чтобы достичь формирования у школьников всех необходимых УУД — без привлечения других учебных пособий. Задания по каждой изучаемой теме разнообразны, интерактивны, позволяют работать как индивидуально, так и в парах, и в группах. Младшие школьники привыкают к разным формам работы, учатся оценивать себя после выполнения всех заданий, получают адресную обратную связь. И все это — без дополнительных усилий со стороны педагога.

На портале представлено множество предметов, в том числе и предметы начальной школы. По

каждой теме ЯКласс содержит теоретический блок, тренировочные, домашние, проверочные работы. Есть множество открытых заданий, на которых ученик может потренироваться, отработать умения, проверить усвоение материала. Есть задания, скрытые от учащихся. Из любых заданий учитель может составить свою проверочную работу по теме или использовать готовую. Проверочные или домашние работы учитель может формировать различного объема и сложности по своему усмотрению. На комплектование работы из готовых заданий уходит совсем немного времени. Также имеется конструктор заданий, с помощью которого можно создавать собственные задания.

Интересной особенностью ресурса является автоматическая генерация множества вариантов одного и того же задания. Например, учитель в проверочной работе определил две попытки выполнения заданий. В первой попытке ученик неверно произвел расчеты по уравнению. Во второй попытке будет сгенерировано другое уравнение, будут даны другие массы, объемы или количества веществ. Для многих заданий генерируются около 50 вариантов. Это снимает проблему списывания, так как у нескольких учеников, выполняющих одну и ту же работу, будут разные варианты.

Система автоматически проверяет большинство заданий, показывает процент выполнения по каждому ученику. Хотя есть задания, требующие ручной проверки. Их учитель включает в проверочные работы по желанию.

Учитель видит, кто из учащихся выполнил работу, в каком объеме, сколько времени потратил, какие задания решил полностью, а какие частично или не решил вовсе. Остается только перенести оценки в журнал (хотя в системе есть функция автоматического выставления оценок в электронный журнал).

Учитель, имея большую педагогическую нагрузку, с помощью ЦОР ЯКласс экономит много времени в работе со следующими категориями учащихся:

1) неуспевающие ученики.

2) ученики, которые желают улучшить оценку.

3) ученики, которые находятся на длительном лечении и для которых надо каким-то образом организовать дистанционное обучение.

4) ученики целых классов, выведенных на карантин. В этом случае приходится организовывать дистанционное обучение в приказном порядке.

Преимущества платформы «ЯКласс»:

- Банк готовых заданий;
- Уникальные варианты для каждого задания нельзя списать или найти ответ в интернете;
- Создание собственных заданий учителем;
- Есть материалы, разработанные под конкретные УМК.

Задания платформы трудно найти в интернете с решениями, значит, возможность списывания сведена к минимуму, можно получить объективную картину достижений учащихся по теме.

Система содержит задания трёх уровней трудности, включая творческие задания профильного уровня. Поэтому домашние задания я могу создавать индивидуализировано, через ссылку «Проверочные работы». Так реализуется принцип дифференцирования и личностно ориентированного подхода в обучении предмету на уроках и дома. Создание индивидуальных домашних заданий занимает 2-5 мин.

Часто наши ученики ездят на соревнования, конкурсы, состязания, пропускают уроки. Наверстать ЦОР ЯКласс позволяет ученикам с интересом изучать науки, родителям помогать детям и контролировать их в современном формате, а учителю экономить время и силы.

В чем польза ЯКласса для начальной школы?

- есть возможность найти и ликвидировать пробелы в знании предметов;
- обучение становится похожим на игру, что очень важно для детей младшего школьного возраста;
- соревнование в топе являются главным мотивирующим разделом;
- можно тренировать преодоление страха неудачи;
- повторение предметов;
- сложные темы можно изучить заранее;
- детальный и полный контроль знаний и навыков;
- есть основания игнорировать избыточную нагрузку;

• мнение учителя и оценки перестают быть главным и решающим фактором.

Мои ученики после внедрения в платформу «ЯКласс» решали тесты, работали фронтально, индивидуально, в парах. Знакомились с возможностями сайта. Выполняли домашние задания, принимали активное участие в «ТОПах», соревновались друг с другом. Хвастались количеством решённых задач.

Такая работа вызывала определённый интерес у обучающихся. При назначении тестов давала две попытки, в зачёт шла всегда лучшая попытка. Задания генерировались, каждый раз были новыми. Можно было задать вопрос куратору сайта или уточнить некорректное задание. Зарегистрировала группу обучающихся и провела ряд электронных проверочных домашних работ, профессионально освоив пользование автоматизированной системой контроля знаний.

Материалы расположены по параграфам и по темам школьного учебника, соответствуют нашим рабочим программам. Встречаются необычные, нестандартные задания, которые привлекают интерес обучающихся, что делает работу по формированию умений и навыков интересной и увлекательной.

Есть элементы игры. Это рейтинги лидеров класса и школ в «ТОПах», которые стимулируют не только обучающихся, но и учителя. «ЯКласс» развивает навыки работы с информационными технологиями, позволяет учителю автоматизировать процесс подготовки и проверки заданий, внедрить индивидуализацию обучения, проводить мониторинг успеваемости обучающихся и мгновенно создавать отчёты. Я считаю, что сегодня «ЯКласс» — это полноценный электронный ресурс для школьного образования. Экономит время учителя. За решенную задачу ученик получает баллы, в зависимости от уровня сложности.

Обучающиеся могут соревноваться друг с другом в классе, с другими классами, но и между школами, по количеству и качеству решённых задач. Ресурсы «ЯКласс» можно использовать на уроке, дома и для внеклассной работы. Не нужно проверять горы тетрадей. Система проверит и даст процент выполнения работы, предоставит подробную статистику. Всё это можно найти в разделе «Результаты учащихся». Соревновательный элемент в разделе «ТОПы» положительно сказывается на успеваемости.

Как видим, что в 90% случаев родители могут вздохнуть спокойно, ведь без значительных материальных и временных затрат со своей стороны, они могут организовать ситуацию успешного изучения предмета для своего ребёнка, даже если сами не обладают набором необходимых знаний.

Таким образом, работа на цифровой образовательной платформе «ЯКласс» способна помочь современному учителю, родителю, ученику добиться успехов в изучении большинства учебных предметов, сделать процесс обучения интересной и увлекательной работой.

#### **Литература**

1. Образовательный онлайн-ресурс ЯКласс. https://www.yaklass.ru

2. Корпорация Российский учебник. https://rosuchebnik.ru/material/uroki-v-nachalnoy-shkole-s-efu-i-eor/

## **ИСПОЛЬЗОВАНИЕ ВОЗМОЖНОСТЕЙ ЦОР ПРИ ФОРМИРОВАНИИ ЧИТАТЕЛЬСКОЙ КОМПЕТЕНТНОСТИ МЛАДШИХ ШКОЛЬНИКОВ Курикалова И.А. (kyrikalova@gmail.com)**

*МОУ ИРМО «Хомутовская СОШ №1», с. Хомутово, Иркутская область*

Умеют ли читать наши дети? Кажется, ответ на этот вопрос очевиден: конечно же, ДА! Просто *читать написанное* умеют. Но читать вдумчиво, оценивать качество и значимость текста, извлекать из текста нужную информацию может далеко не каждый ученик.

Не всегда и взрослые способны при чтении информационных текстов, публицистики выделять факты, события и мнения, анализировать прочитанное, отслеживать свое понимание и корректировать его. Таким образом, уметь читать и читать грамотно – не одно и то же. Вопрос о грамотном чтении остаётся в центре внимания.

Педагоги, которые работают с младшими школьниками, знают, как нелегко обучить детей технике чтения, но ещё труднее воспитать увлечённого читателя. Главное – организовать процесс так, чтобы чтение способствовало развитию личности, а развитая личность испытывает потребность в чтении как в источнике дальнейшего развития.

Возможности расширения рамок урока даёт реализация программ внеурочной деятельности.

Обучаясь по УМК «Перспективная начальная школа», мы имеем уникальную возможность пользоваться электронным ресурсом «Книжный клуб» издательство «Академкнига/учебник. Аудиопроект книжного клуба – это литературные тексты, озвученные замечательными актерами и чтецами; это возможность слушать их в разном темпе и с остановками; слушать и – одновременно следить за строчками напечатанного текста. Всё вместе поможет младшему школьнику сразу попасть в смысловое и эмоциональное поле текста, а тем, кому это необходимо, – увеличить скорость чтения, используя весь арсенал приемов аудио-проекта.

Еще одним помощником при формировании читательской компетентности является цифровой образовательный ресурс ЯКласс.

В разделе «Литературное чтение 1С» размещены интерактивные задания, которые помогают развивать у младших школьников наблюдательность, исследовательский интерес и самостоятельность.

Обобщив всё вышесказанное, я предполагаю, что в результате применения в своей работе описываемых приёмов и методов у учеников в начальной школе будут заложены основы формирования грамотного читателя, человека, у которого есть стойкая привычка к чтению, сформирована душевная и духовная потребность в нём как средстве познания мира и самопознания. Это человек, владеющий техникой чтения, приёмами понимания прочитанного, знающий книги и умеющий их самостоятельно выбирать.

На мой взгляд, только творческий подход и нетрадиционные приемы работы способствуют формированию активной читательской позиции современного школьника

## **РАЗВИТИЕ ПОЗНАВАТЕЛЬНОЙ ДЕЯТЕЛЬНОСТИ ДЕТЕЙ СРЕДНЕГО ДОШКОЛЬНОГО ВОЗРАСТА СРЕДСТВАМИ ИГРОВОГО КОМПЬЮТЕРНОГО МОДЕЛИРОВАНИЯ В LIGROGAME Лагунова Н.П. (natal-laguno@yandex.ru)**

*МАДОУ «Детский сад комбинированного вида № 25», г.Асбест Свердловской области* 

#### **Аннотация**

В статье дается описание инновационной технологии компьютерного 3 D моделирования в LigroGame, её актуальность, педагогическая ценность, содержание и формы детской деятельности.

По определению специалистов педагогики и психологии познавательная деятельность – «это активное изучение человеком окружающей действительности, в процессе которого индивид приобретает знания, познает законы существования окружающего мира и учится не только взаимодействовать с ним, но и целенаправленно воздействовать на него». Дети дошкольного возраста постоянно и целенаправленно занимаются познавательной деятельностью во время свободной игры, прогулок, в процессе манипуляций с предметами окружающего мира.

Современные дети активно осваивают не только предметный и окружающий мир, в зоне их активного интереса различные гаджеты, электронные игры, сервисы и другие продукты цифрового мира. Для современного воспитателя актуальной становится проблема объединить познавательный интерес детей к цифровым устройством с познавательной деятельностью, которая направлена на развитие мышления, воображения и творческих способностей детей.

Как педагог, использующий нестандартные оригинальные решения для развития познавательной деятельности детей (н-р, технология В. Воскобовича «Фиолетовый лес»), мой выбор остановился на инновационной технологии компьютерного 3 D моделирования в LigroGame.

Для реализации работы по данному направлению используются следующие ресурсы: Детский сад закупил современное интерактивное оборудование (интерактивная доска, мультимедиапроектор, ноутбуки, 3D принтер, программное обеспечение).

Я прошла обучение по программе: «Организация исследовательской и проектной деятельности детей дошкольного возраста и начальной школы с использованием учебной электронной среды по трехмерному моделированию LigroGаme».

Цель использования данной технологии в дошкольном образовании - развитие естественноматематических представлений и навыков инженерного мышления детей старшего дошкольного возраста средствами исследовательской и проектной деятельности в среде по трехмерному моделированию LigroGame.

#### **Задачи:**

#### *Обучающие:*

- формировать у детей систему перцептивных действий для выявления свойств предмета по одному признаку и более, удерживать в памяти, обобщать предметы с учетом данного свойства;
- использовать матрицу морфологического анализа для описания объекта на основе признаков форма, цвет, размер, материал, количество.
- использовать приемы деятельности с инструментами рабочего поля LigroGame для создания модели объекта из одной-трех частей; двух и более частей.

### *Развивающие*:

- развивать самостоятельность, умение следовать определенным правилам при решении практических задач.
- развивать описательную речь (описывать предмет через значения признака).
- развивать способность к замещению, умению действовать по зрительному образцу.

#### *Воспитательные:*

• воспитывать уверенность в своих силах, умение играть коллективно, подчиняться игровым правилам.

LigroGame – это программное обеспечение, интерфейс которого адаптирован для дошколят, начиная с 4-х лет. В нём «живут» игровые персонажи дополнительной программы естественнонаучной и технической направленности «Играем и моделируем в LigroGame» (автор Молоднякова А.В.) - «Хамелеон», «Листотел», «Слон», «Муравьи», «Осьминожка», «Броненосец», с помощью которых можно создать модель на 3 D печать.

На занятиях по данной программе я знакомлю дошколят с любопытным и забавным героем – Лигрёнком, у которого есть друзья – помощники. Дошколята узнают, что каждый персонаж обозначает какой-то определенный признак предмета. Например, признак «цвет» обозначает персонаж «хамелеон», а «слон» обозначает признак «размер» или «величина» предмета. Вместе с дошколятами мы узнаем вопросы каждого признака – персонажа: «какой цвет?», «какой размер?», «из какого материала?», «какой формы?», «из каких частей состоит предмет?» и учимся находить ответы на эти вопросы для каждого предмета.

На этапе знакомства с признаками – персонажами мы с ребятами занимаемся изучением и исследованием объектов живой и неживой природы реального окружения детей. Так формируются навыки поисково – исследовательской и познавательной деятельности детей в целенаправленной образовательной деятельности.

Персонажи – признаки помогают ребятам научиться создавать схему предмета. Это инструмент проектной деятельности основан на приемах теории решения изобретательских задач и называется – морфологическая матрица. В таком «многоэтажном доме» «живут» друзья – признаки, а ребята определяют значения предмета для каждого признака. Так мы создаем проект модели.

Когда проект модели создан, мы приступаем к этапу компьютерного моделирования в LigroGame. Дошколята выбирают по схеме значения для своеймодели: у «Осьминожки»мыподбираемтрехмерную форму, у «Хамелеона» - цвет формы, «Слоник» нам помогает увеличить или уменьшить размер формы в трех величинах: высота, ширина, объем. Компьютерное моделирование – это новая деятельность для дошкольного образования детей, где дети учатся создавать свои проекты на информационных признаках: цвет, форма, материал, размер, количество, часть и другие признаки.

В виртуальной среде дети создают свою модель на приемах математического моделирования, так как они работают с геометрическими трехмерными формами в разных пространственных позициях, изменяют их размер в трех величинах.

Компьютерное моделирование – это современная форма проектной деятельности специалистов инженерного профиля, архитекторов, дизайнеров, поэтому знакомство с такой современной технологией в условиях дошкольного образования не только развивает познавательную деятельность детей, но и создает условия для ранней профориентации детей в условиях высокотехнологичного цифрового производства.

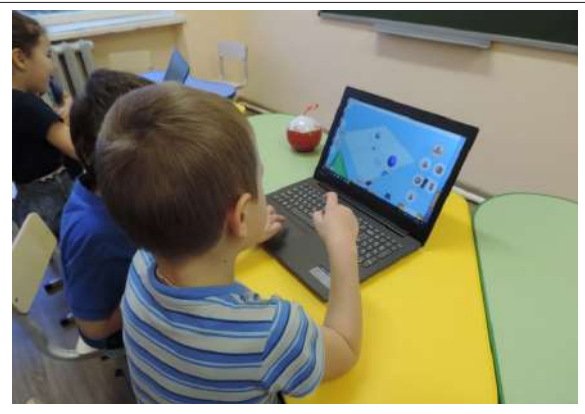

*Рис.1 Компьютерное моделирование в LigroGame.*

В результате работы по данному направлению дети нашей группы уже поучаствовали в проекте «новогодняя игрушка» с использованием технологии компьютерного моделирования в LigroGame на 3 D печать. Мы проектировали ёлочку и новогодние шары. В процессе деятельности ребята прошли весь жизненный цикл проекта с использованием компьютерного 3 D моделирования и 3D печати: придумывали схему модели с персонажами признаками, создавали компьютерную модель проекта, распечатали свои модели на принтере, украсили новогоднюю ёлку своими моделями.

В процессе реализации данной технологии в познавательной и проектной деятельности дети научились описывать предметы в игровой схеме проекта, овладели навыками и приемами компьютерного 3 Dмоделирования, познакомились с технологией 3 Dпечати.

Пополнилась развивающая предметно-пространственная среда группы. Оборудован центр «Придумывай, проектируй, создавай, играй». Мною были изготовлены: дидактические игры: кубики «Помощники Лигренка», «Коллекция Листотела», пазлы «Предметы-признаки», «Волшебный мешочек Осьминога».

Как специалист дошкольного образования, я сделала вывод по первым результатам освоения данной технологии с дошколятами, что технология игрового компьютерного моделирования в 3 DLigroGame развивает у дошколят современные формыпознавательной деятельности, математические способности, воображение, расширяет представление детей о современных программах проектирования и промышленного дизайна для специалистов высокотехнологичных специальностей, а самое главное – она доступна и интересна не только детям дошкольного возраста, но и педагогам дошкольного образования.

## **Литература**

- 1. https://lektsii.org/16-44440.html
- 2. Развитие познавательных способностей в процессе дошкольного воспитания /Под ред. Л.А. Венгера / М.: Педагогика, (1986);
- 3. Молоднякова А.В. Развитие исследовательской проектной деятельности детей старшего дошкольного возраста средствами веб-приложения LigroGame/ Интернет - конференция «ИКТО-Екатеринбург-2017» - XI Всероссийская научно-практическая конференция «ИНФОРМАЦИОННЫЕ И КОММУНИКАЦИОННЫЕ ТЕХНОЛОГИИ В ОБРАЗОВАНИИ»,
- 4. Молоднякова А.В. Дидактические игры для формирования у детей дошкольного возраста системы перцептивных действий и системы эталонов признаков предметов с использованием трехмерного моделирования в LigroGame. / Интернет - конференция «ИКТО-Екатеринбург-2018».
- 5. Молоднякова А.В., Лесин С.М. Формирование раннего инженерного и технологического образования в условиях технологической насыщенности системы дошкольного образования/ «Интерактивное образование» №3. 2018. С. 38-42
- 6. сайтLigroGamehttps://abspantera.ru/

## **ИСПОЛЬЗОВАНИЕ ИКТ В РАБОТЕ ЛОГОПЕДА**

**Мишагина О.В. (kirsen@inbox.ru), Сауткина Е.А.**

*ГБОУ «Школа № 1391», г.Москва*

#### **Аннотация**

Информационно - коммуникационные технологии получили очень широкое распространение в современном обществе. Особый интерес со стороны государства и законности в сфере образования проявляется в отношении развития образовательных компетенций профессионалов в сфере детской психологии и педагогики. ИКТ, таким образом, оказались высокоперспективным средством коррекционно-развивающей работы с детьми, имеющими нарушения речи. Всеобщая компьютерная грамотность открывает принципиально иные, еще не изведанные способы образования. Обучение взаимосвязано с единственными в своем роде средствами современной информационной коммуникации.

В последнее время обнаруживается повышение количества детей с нарушениями речи и, появляется потребность поиска наиболее продуктивного направления обучения данной категории детей. Бесспорно, что применение в логопедической работе различных оригинальных методов и приемов предупреждает переутомление ребят, сохраняет у учеников с разной речевой патологией познавательную активность, увеличивает действенность логопедической работы в общем. Применение коммуникационных технологий в настоящее время служит новой ступенью в образовательном процессе. Для осуществления коррекционных задач, для усиления мотивирования учеников к деятельности желательно применять на фронтальных, индивидуальных, подгрупповых занятиях компьютерные программы, так как данные программы могут служить одним из средств оптимизации процесса коррекции речи.

Уроки с применением компьютера необходимо осуществлять фрагментарно, при этом непременно выполняются условия для сбережения здоровья ребенка, т.е. соблюдения санитарных норм:

- применение современных модификаций компьютера;
- занятия на компьютере не более двух раз в неделю по 5-10 минут;
- обязательная разминка для глаз.

Главным достоинством применения информационно коммуникативных технологий на логопедических занятиях являются:

- возрастание побуждения к действию для коррекции дефектов речи детей;
- специальный подход к каждому ребёнку, применяя разнообразные, разносторонние задания;
- актуализация словаря посредством увеличения степени наглядности;
- повышение качества навыков пространственной ориентировки, прогресс правильности движения руки;
- становление речи, сенсорных функций, артикуляционной и мелкой моторики;
- улучшение когнитивной деятельности: мышления, памяти, внимания;
- воспитание индивидуальности ученика в целом;
- усиление качества обучения и трудоспособности детей.

Использование коммуникативных технологий целесообразно на каждой стадии коррекционного взаимодействия:

- при объяснении (введении) нового материала;
- при обследовании;
- при повторении;
- при обобщении;
- при закреплении.

Предоставляют возможность работать над системной коррекцией и развитием следующих характеристик:

- звукопроизношение;
- просодические компоненты речи;
- фонематический анализ и синтез, фонематические представления;
- лексико-грамматические средства языка;
- артикуляционная моторика;
- мелкая моторика;
- связная речь.

Большое внимание следует уделить логопедическим играм.

Интернет-сайты с логопедическими онлайн-играми:

www.logozavr.ru www.solnet.ee www.detiseti.ru www.teremoc.ru www.lohmatik.ru www.internetenok.narod.ru www.nachalka.com http://mersibo.ru Стоит уделить время на посещение сайта «Мерсибо».

Мерсибо — это интерактивный интернет-портал, который создавался для детей, их родителей, а также профессионалов в сфере детской психологии и педагогики.

Сайт содержит восемьдесят развивающих игр для: развития фонематического слуха, постановки звуков, развития связной речи, обучения чтению, обучения счету, общей дошкольной подготовки, развития грамотности.

А также профессиональные дополнения: материалы для подготовки занятий, конструктор картинок, рабочий стол специалиста.

Введение современных компьютерных технологий в логопедическую практику способствует более продуктивной, эффективной работе логопеда. ИКТ являются еще одним эффективным способом формирования правильной речи и коррекции ее недостатков. Использование компьютеров органично дополняет традиционные формы работы логопеда, расширяя возможности организации взаимодействия логопеда с другими участниками образовательного процесса, что позволяет значительно повысить эффективность коррекционной работы.

#### **Литература**

- 1. Беспалько В.П. Образование и обучение с участием компьютеров (педагогика третьего тысячелетия).//Москва – Воронеж: НПО «Модэк», 2002.
- 2. Вренева Е.П. Ресурсы информационно-компьютерных технологий в обучении дошкольников с нарушениями речи. // «Логопед» №5, 2010.
- 3. Кадочникова Н.К. Использование интерактивной доски на логопедических занятиях.// «Логопед» №1, 2012.
- 4. Репина 3. А., Лизунова Л. Р. Новые информационные технологии: специализированная компьютерная логопедическая программа «Игры дляТигры» // Вопросы гуманитарных наук, 2004, № 5 (14), с. 285-287.
- 5. Королевская Т. К. Компьютерные интерактивные технологии и устная речь как средство коммуникации: достижения и поиски. //Дефектология. - 1998. - № 1.с.47-55.
- 6. Лизунова Л.Р. Новые информационные технологии как средство обеспечения доступности образования ребенка с ОВЗ и повышения эффективности коррекционно-образовательного процесса

## **ИСПОЛЬЗОВАНИЕ ИНФОРМАЦИОННО-КОММУНИКАТИВНЫХ ТЕХНОЛОГИЙ В РАБОТЕ ОЛИГОФРЕНОПЕДАГОГА**

#### **Мишагина О.В. (kirsen@inbox.ru), Сауткина Е.А.**

*ГБОУ «Школа № 1391», г. Москва*

## **Аннотация**

Общество требует от системыобразования все более высокого качества обучения и удовлетворения информационных потребностей обучающихся. Использование информационно-коммуникационных технологий в настоящее время воспринимается как одно из важных направлений совершенствования

системы образования. Это сопряжено не только с эволюцией технических средств и технологий, но и, с изменениями, которые повлекли за собой развитие информационной общественности, где главным преимуществом пользуется информация и способность работать с ней, разрабатывать проекты и программы, которые формируют личность, соответствующую нормам сегодняшнего дня. Педагоги должны стать проводниками учеников в мир новейших информационно-коммуникативных технологий.

Работая олигофренопедагом в классе коррекции, осуществляя свою работу, применяю современные образовательные технологии, включая информационные, а также цифровые образовательные ресурсы.

Информационно-коммуникативные технологии многократно увеличивают потенциал профессионалов в сфере детской психологии и педагогики.

Какие же коммуникативные технологии я использую в своей педагогической работе?

Быстрый поиск в Интернете.

Распечатываю стимульный материал для взаимодействия с учениками.

Распечатываю различные упражнений и практические задания.

Создаю собственные презентации, хранящиеся на компьютере и на цифровом носителе.

Составляю отчеты, фиксирую и храню результаты работ.

Повышаю профессиональную компетенцию и профессиональный уровень с помощью Интернета (чтение и анализ электронных книг, рассылок, сайтов по коррекционной тематике, дистанционное обучение, участие в различных конкурсах, проводимых в Интернете, общение с коллегамидефектологами на форумах и сетевых сообществах).

Эксплуатация электронной вычислительной машины делает возможным использование методов развития способностей ребенка в ненавязчивой, игровой, интересной ученикам, современной форме.

Обучение с использованием компьютера позволяет не только удовлетворить образовательную потребность ученика большим объемом подготовленных, отобранных, отвечающих требованиям ФГОС данных, но и вырабатывать когнитивные, способные творить умения, научить самостоятельно самообразовываться. Компьютер воспроизводит информацию синхронно в виде текста, графического изображения, звука, речи, видео. Так как у ребят с умственной отсталостью ведущая деятельность -игровая, использование ЭВМ очень оправданно. Ученики посещают такой урок с радостью, воспринимают как игру.

Метод применения ИКТ в коррекционно-развивающей работе обнаруживает положительное воздействие на эволюцию высших психических функций, влияет на эмоциональный интеллект.

Считаю необходимым остановиться на данных аспектах более подробно:

1. Обучающая деятельность с использованием ИКТ важна не только для развития интеллекта, но и для формирования моторных навыков. В разных играх, от самых легких до самых замысловатых, ребята должны владеть умениями и навыками работы с компьютером: нажимать пальцами на определенные клавиши, обращаться с мышью. Это развивает мелкую мускулатуру руки и пальцев, координацию движений и ориентировку на плоскости.

2. На этапе использования ИКТ на уроках совершенствуется увлеченность, мышление, внимание, запоминание, произвольная деятельность. Ребята с особыми образовательными потребностями, в частности дети с умственной отсталостью, обладают непроизвольным вниманием, то есть они не могут осознанно стараться запомнить тот или иной материал. А если материал является ярким и значимым, ребенок непроизвольно обращает на него внимание. И здесь компьютер просто незаменим, так как передает информацию в привлекательной для ребенка форме, что не только ускоряет запоминание содержания, но и делает его осмысленным и долговременным.

3. Компьютерные задачи и игровые задания готовят ребят к преодолению трудностей, требуют навыка сосредоточения на учебной задаче, заставляют запоминать условия задания, тренируют память, мотивируют выполнить эти задания правильно. Ученик вникает в суть игр, изучает их правила, подчиняя им свои действия, старается получить максимальный результат. Так возникает свобода выбора действий во время игровой ситуации. Провоцирует мыслительную деятельность, самостоятельность. Кроме того, практически во всех играх есть свои герои, которым нужно помочь выполнить задание. Это воспитывает волевые качества, а также приобщает ребенка к сопереживанию, помощи героям игр, обогащая тем самым его отношение к окружающему миру.

4.Задания, выполненные на ЭВМ, могут стать средством приспособления ребенка к окружающему

его миру.

Следовательно, применение информационно-коммуникационных технологий в работе олигофренопедагога, считаю крайне желательным и оправданным видом содействия обучению ребят с особыми образовательными потребностями. Сделать возможным выявление внутренних резервов личности, профилактику нарушений приспособления к условиям существования, преодоление когнитивной пассивности детей. Сделать процесс обучения и развития детей простым и эффективным, открыть новые возможности специального образования.

## **Литература**

- 1. Азамова М.Н. «Использование информационных компьютерных технологий в процессе развития детей дошкольного возраста [текст] / М.Н.Азамова //Молодой ученый. – 2012. -№11, с.385-387.
- 2. Бугуславская З. М., Смирнова Е. О. «Развивающие игры для детей дошкольного возраста», М. 2002.
- 3. Венгер А. А., Дьяченко О. М. «Игры и упражнения по развитию умственных способностей у детей дошкольного возраста». М., 2001.

## **ИКТ В РАБОТЕ ПЕДАГОГА-ПСИХОЛОГА С ОБУЧАЮЩИМИСЯ МЛАДШЕГО ШКОЛЬНОГО ВОЗРАСТА**

#### **Мишагина О.В. (kirsen@inbox.ru), Сауткина Е.А.**

*ГБОУ«Школа № 1391», г. Москва*

#### **Аннотация**

В современном мире рост популярности информационно-коммуникативных технологий характеризуется внедрением их во все сферы жизни человека, в том числе и в психологопедагогическую деятельность.

Применение ИКТ в работе педагога-психолога выявляет принципиально новый ресурс его деятельности, нацеленной на развитие когнитивных процессов школьников, помогает выгодному сотрудничеству психолога с другими специалистами психолого-педагогической службы (дефектологом, логопедом, тьютором), родителями, учителями, учениками.

Исследования в области применения компьютерных технологий у ребят младшего школьного возраста говорят нам о том, что первую встречу ученика с компьютером разумно реализовывать в игровой форме. Исследователи детской психологии и педагогики говорят о необходимости применения компьютерных технологий для интеллектуального развития, развития памяти, моторной координации, концентрации внимания, способности к восприятию пространства. В своей работе, для ребят младшего школьного возраста, можно использовать игры и упражнения: «Картинки», «Найди отличия», «Что изменилось?». Оправдано применение тренажеров по обучению счету и умножению, пазлов для развития внимательности, логических головоломок, разных уровней сложности, шахмат, бродилок с заданиями на простейшую геометрию, несложные стратегии.

Ребенок, погружаясь в ситуации игрового мира, мобилизует все свои способности для выполнения озвученных миссий, квестов,заданий. Он думает, решает, пробует и тем самым развивает в себе лучшие качества, которые пригодятся ему и в жизни, и в дальнейшей учебе. Данные упражнения направлены на развитие внимания и памяти. Уникальность работы за компьютером заключается именно в том, что ребята постепенно начинают интересоваться их содержанием, а не только новой и необычной формой. Так, игровая мотивация естественным образом переходит в учебную, в интерес к содержанию задания. Поэтому, та заинтересованность, которую создают занятия на компьютере, помогает более успешному усвоению информации. Психолог всегда должен учитывать в своей работе гигиенические требования к персональным электронно-вычислительным машинам и организации работы с ними по СанПиНу, заниматься не более 15 мин. Этого времени вполне достаточно, чтобы повысить мотивацию ученика к предметной деятельности и закрепить материал. Работа педагога-психолога будет более успешна, если контакт с родителями обучающегося стойкий. Не у всех родителей есть возможность для частых личных консультаций с педагогами в силу своей занятости на работе или дома. Но современные информационно-коммуникационные технологии позволяют поддерживать контакт и на расстоянии. Специалисты психолого-педагогической службы очень много делают для сближения с ребятами, родителями, коллективной деятельности всех участников образовательного процесса. Проводятся дни открытых дверей, праздники, изготавливаются памятки, буклеты, раздаются рекомендации по играм, упражнениям, статьи по правильному обучению и общению с ребенком, фотоотчеты с праздников, занятий, размещение информации на сайте школы. Так же создаются презентации, которые наглядно демонстрируют совместные мероприятия с родителями и предоставляют информацию, которую необходимо сообщить

Таким образом, применение информационно-коммуникативных технологий специалистами психолого-педагогической службы является неотъемлемой частью работы по повышению мотивации учебной деятельности обучающихся и закреплению пройденного материала. А родителям, принимающим активное участие в учебной деятельности своего ребенка, помогает закреплять материал и черпать необходимую информацию.

#### **Литература**

- 1. Горвиц Ю.М. Новые информационные технологии в дошкольном образовании. М.: Линка-Пресс, 1998.
- 2. Мухина В. С. Возрастная психология: феноменология развития, детство, отрочество. М.: Издательский центр «Академия», 2003
- 3. Новоселова С.Л., Петку Г.П. Компьютерный мир дошкольника. М.: Новая школа, 1997

## **РАЗВИТЕ ЦИФРОВЫХ НАВЫКОВ И КОМПЕТЕНТНОСТЕЙ В ОСНОВНОЙ ШКОЛЕ НА УРОКАХ ИНФОРМАТИКИ**

## **Мишин В.А. (vadyusha-mishin@mail.ru)**

*ГБОУ«Московская международная школа», г.Москва*

### **Аннотация**

В статье рассматривается проблема необходимости обучения цифровым навыкам и компетентностям в школе. Предлагаются варианты решения этой проблемы с помощью геймификации образования на основе платформы Minecraft Education Edition.

Современное общество вступает в новый этап развития, характеризуемый глобальной информатизацией и цифровизацией всех сфер жизни общества. Так, 21 июня 2016 г. на Министерской конференции в Канкуне была принята Декларация Министров «О цифровой экономике: инновации, рост и социально благополучие», в которой констатируется факт того, что мировая экономика становится все более цифровой («цифровая экономика») из-за активно растущего использования и инвестирования цифровых технологий. Уже с 1 декабря 2016 г. на путь цифровой трансформации экономики встала Россия; отправной точкой для этого послужило обращение В.В. Путина к Федеральному собранию с предложением «запустить масштабную системную программу развития экономики нового технологического поколения, так называемой цифровой экономики». В связи с этим возникает критическая потребность в формировании у людей цифровых или ИТ-навыков, которые необходимы для жизни в «цифровом» обществе. К таким навыкам относят:

- общие ИТ-навыки;
- профессиональные ИТ-навыки;
- проблемно-ориентированные ИТ-навыки;
- комплементарные ИТ-навыки;
- навыки использования сервисов цифровой экономики.

Остановимся на первых двух категориях навыков. Их суть заключается в использовании информационных технологий (ИТ) в повседневной деятельности, а также в использовании специалистами в ИТ области (например, навыки проектирования и программирования). Эти навыки не могут формироваться на «пустом месте». Они должны иметь «базу». Таковой является базовые навыки, которые закладываются на начальном этапе образования, а именно в школе. При подготовке ИТспециалистов принципиальное значение имеет наличие у них базовых навыков в области. В настоящее время основой ФГОС (всех уровней образования) является системно-деятельностный подход, органичной составляющей которого является компетентностный подход (приоритетная ориентация образования на его результаты: формирование необходимых общекультурных и профессиональных компетенций, самоопределение, социализацию, развитие индивидуальности и самоактуализацию). В основе этого подхода лежит понятие «компетентность» − нормативное требование к образовательной подготовке ученика, необходимой для его эффективной и продуктивной деятельности в определенной сфере. Согласно ФГОСам основные компетенции можно разделить на три группы:

1) личностные − нацеленные на саморазвитие личности и продуктивное взаимодействие с социумом;

2) метапредметные – обеспечивающие возможность саморазвития и самообразования;

3) предметные − направленные на осознание специфики предмета и обретения навыков по получению знания в его рамках.

В результате формирования этих компетенций учащиеся не только приобретают нужный навык, но и учатся его эффективно применять. Рассмотрим предметные компетенции, содержащие базовые ИТ-навыки, на основе которых в последующем формируются специальные цифровые навыки. В основном это компетенции, связанные с алгоритмизацией и программированием, которые согласно ФГОС ООО отражается в предметной области «Математика и информатика»:

- развитие алгоритмического мышления, необходимого для профессиональной деятельности в современном обществе;
- развитие умений составить и записать алгоритм для конкретного исполнителя;
- формирование знаний об алгоритмических конструкциях, логических значениях и операциях;
- знакомство с одним из языков программирования и основными алгоритмическими структурами – линейной, условной и циклической.

С современном мире, в условиях цифровизации всех сфер нашей жизни усиливается роль предметной области «Информатика». В связи с этим необходимо искать новые способы и средства для более эффективного освоения этой области школьниками, используя, в том числе, широкие возможности информационных технологий в образовании.

Следует отметить, что и современный учитель информатики должен постоянно совершенствовать имеющиеся и приобретать новые компетенции. Среди последних особо хочется выделить интерактивную и игротехническую компетенции, умелое применение которых педагогом существенно облегчают школьникам усвоение материала.

Интерактивная компетентность – владение стратегиями взаимодействия со слушателями, умение организовывать командную работу, распределять игровые роли, формулировать цели и задачи взаимодействия, формулировать проблему, осуществлять инструктаж и консультирование (А.Н. Панфилова).

Игротехническая компетентность – знание интерактивных технологий, их специфики и принципов разработки и применения, владение креативными приемами создания творческой атмосферы в команде, понимание значимости образовательной результативности игровых технологий (А.Н. Панфилова).

 Данные компетенции напрямую связаны с понятием «геймификация». Геймификация (или игрофикация) − применение игрового мышления и игровых элементов в неигровых контекстах (Кевин Вербах). Используя игрофикацию в образовании, можно добиться более эффективного результата. Существует афоризм, который наглядно демонстрирует этот факт: «В чем разница между школой и жизнью? В школе тебе сначала преподают урок, а потом предлагают пройти испытание. В жизни – ты проходишь через испытание, из которого выносишь урок» (Том Бодетт). С помощью геймификации учащиеся могут пройти испытание, попробовать «прожить» ситуацию и освоить соответствующую компетенцию на практическом опыте.

Еще одним существенным плюсом геймофикации является мотивация. Так, например, инструменты виртуальной игры, которые заставляют сидеть до поздней ночи, переносятся не только в образование, но и в профессиональную деятельность.

В настоящее время ярким примером игрофикации в образовании служит игра Minecraft EDU. В этой модификации игры Minecraft обучающиеся могут начать изучать азы программирования, управляя блоками и мобами (в игре присутствует специальный моб «Агент») с помощью сервисов Tynker, Scratch, Code.org и не только. Вместо обычного вывода результата работы программы в виде текстовой строки на экран, учащиеся видят результат «в живую» в игре. Так, например, можно построить лабиринт и запрограммировать Агента искать их него выход, или с помощью кода построить любое сооружение. С помощью игры учащиеся могут познакомиться с различными видами алгоритмов, с циклами, функциями, условными командами и ветвлениями, переменными понятиями, составляющими основы программирования.

Кроме программирования в Minecraft EDU возможно проводить уроки по математике, 3D-моделированию, химии и т.д.

Следует отметить, что кроме компетенций в области алгоритмизации и программирования, с помощью Minecraft EDU возможно формировать также такие компетенции, как креативность и критическое мышление, которые позиционируются как ключевые во многих зарубежных моделях компетентностного подхода (Канада, Финляндия и т.д.). Они являются неотъемлемой частью цифровой компетенции, признанной в 2006 году в ЕС одной из 8 самых главных.

## **Литература**

- 1. Бахметьева И.А., Яйлаева Р.Н. Игрофикация в образовании // Colloquium-journal. 2019. № 21
- 2. Бермус А.Г. Проблемы и перспективы реализации компетентностного подхода в образовании // Интернет-журнал «Эйдос». – 2005. - 10 сентября.
- 3. Вербах К., Хантер Д. Вовлекай и властвуй. М.: Манн, Иванов и Фербер, 2015. 224с
- 4. Ершова Т.В., Зива С.В. Ключевые компетенции для цифровой экономики // Информационное общество. – 2018. – №3. – С. 4 – 20.
- 5. Ковалев, М. М. Образование для цифровой экономики / М. М. Ковалев // Цифровая трансформация. – 2018. – № 1 (2). – С. 37 – 42.
- 6. Мирошниченко О.Н. Интерактивная и игротехническая компетентность преподавателей вуза // концептуальные основы стратегического управления региональным развитием в условия глобальных вызовов: материалы VI Всерос. Науч.-практической конф. – Чебоксары: Издательско-полиграфическая компания «Новое время», 2015. – С. 339 – 343.
- 7. Полякова В.А., Козлов О.А. Воздействие геймификации на информационно-образовательную среду школы // Современные проблемы науки и образования. – 2015. – № 5
- 8. Севрюкова Е.А. Обучение цифровым навыкам: глобальные вызовы и передовые практики // Опыт образовательной организации в сфере формирования цифровых навыков: материалы Всерос. науч.-методической конф. с международным участием (Чебоксары, 31 дек. 2019 г.) / редкол.: Н.М. Гурьева [и др.] – Чебоксары: ИД «Среда», 2019. – С. 159-162.
- 9. Сухомлин В.А., Зубарева Е.В., Якушин А.В. Методологические аспекты концепции цифровых навыков // Современные информационные технологии и ИТ – образование. 2017. №2
- 10. Хуторской А.В. Методологические основания применения компетентностного подхода к проектированию образования // Высшее образование в России. 2017. №12. С. 85 – 91.

## **ПРИМЕНЕНИЕ ПРОГРАММНОГО ОБЕСПЕЧЕНИЯ «ACTIVINSPIRE» ПРИ ОРГАНИЗАЦИИ ИССЛЕДОВАТЕЛЬСКОЙ ДЕЯТЕЛЬНОСТИ ДЕТЕЙ ДОШКОЛЬНОГО ВОЗРАСТА. ОПЫТ ИСПОЛЬЗОВАНИЯ ИНТЕРАКТИВНОЙ ПАНЕЛИ В СРЕДНЕЙ ГРУППЕ ДО. Моисеева А.М. (AMoiseeva@sk.ru)**

*ОЧУ МГ «Сколково», г. Москва*

## **Аннотация**

 Международная гимназия ИЦ «Сколково» является общеобразовательным частным учреждением, реализующим программы в соответствии с Федеральными государственными образовательными стандартами и стандартами школ Международного бакалавриата. Приоритетом Гимназии является создание развивающей образовательный среды и обеспечение качественного образования. Программа Международного бакалавриата (IB PYP) предполагает активную исследовательскую деятельность детей. Исследовательское поведение для дошкольника – главный источник получения представлений о мире. Использование на занятиях интерактивной панели «ActivPanel Elements» и программного обеспечения «ActivInspire» позволяет нам соблюдать принцип активного обучения: когда детям не передаются готовые знания, а дети в процессе деятельности сами делают «открытия», узнают новое

путем решения доступных проблемных задач.

На примере нескольких занятий я расскажу, как используются в образовательной деятельности флипчарты, подготовленные в программе ActivInspire. Все занятия проходят в игровой форме, задания созданы специально для детей дошкольного возраста. Задания выполняются детьми на интерактивной панели, где дети могут самостоятельно рукой передвигать картинки по экрану, рисовать и выбирать средства для рисования**.** Задания на интерактивной панели используются как часть занятия.

Трансдисциплинарная тема исследования «Планета наш общий дом». Центральная идея «Заботясь о домашних животных мы учимся жить в гармонии с природой». Исследовательская деятельность «Собаки – наши друзья и помощники!»

**Инструмент ActivInspire «Ручка»** (проведение линий, рисование различных изображений на интерактивной панели).

Флипчарты «Собаки-помощники».

Задачи: познакомить детей с различными видами собак-помощников, дать представление о том, как собаки помогают человеку в жизни; обогащать и активизировать словарный запас детей.

1.Детям предлагается рассмотреть людей разных профессий и подумать, как и какая именно собака может им помогать. Дети соединяют подходящие картинки – рисуют линию. Особое внимание уделялось словообразованию – какая собака? – «в цирке работает цирковая собака», «охотнику помогает охотничья собака» и т п.

2.Следующий флипчарт знакомит детей со служебной собакой, позволяет детям порассуждать где и как эти собаки могут помогать. Ребенок, который проводит линию объясняет свой выбор и высказывает предположения, как служебная собака может помочь пожарным или полицейским. Часть информации давалась педагогом, но дети являлись активными участниками, а не пассивными слушателями.

3.Флипчарт знакомит детей с собаками-поводырями и собаками-компаньонами. Дети также соединяют линией собаку и человека, которому она может помочь.

**Инструмент ActivInspire «Волшебные чернила»** (при наведении на объект области с «волшебными чернилами» становятся видны объекты, находящиеся между слоями).

4.Флипчарт «Кто спрятался?»

Задачи: развивать грамматический строй речи, продолжать учить строить логические высказывания.

Дети проговаривают, собака какой профессии «прячется» за картинкой, наводят «Волшебную лупу» – проверяют отгадку. При наведении «лупы» становится видно картинку, находящуюся на нижнем слое (отгадка). Дети могут включить в активный словарь новые слова, формулируют фразы «здесь прячется ездовая собака», «здесь прячется пожарная собака» и т.п. Для нас было важно чтобы дети проговорили новые слова. В то же время можно было оценить насколько материал занятия был усвоен. т.е. это задание дает возможность провести текущее оценивание.

**Инструмент ActivInspire «Контейнеры»** (при перемещении объекты либо отталкиваются, либо помещаются в «контейнеры» согласно заданным параметрам).

5.Флипчарт «Кинолог».

Задачи: расширять знания и представления детей о профессиях; познакомить с профессией «кинолог».

Флипчарт знакомит детей с профессией «кинолог» и тем, как ухаживать за собакой. Собак специально отбирают и обучают! Детям предлагается выбрать предметы, которые понадобятся кинологу для ухода и обучения собаки, объяснить свой выбор. Предметы, которые нужны для ухода за собакой остаются за картинкой (в «контейнере»), предметы, которые не нужны – отскакивают на место.

Для некоторых заданий необязательно использовать сложные инструменты – дети рады самой возможности передвинуть картинку, провести линию на интерактивной панели. Например, в следующем занятии использовались флипчарты, которые требуют минимального времени для подготовки, но при этом выполняются детьми с большой включенностью и энтузиазмом.

Трансдисциплинарная тема исследования «Как работает мир». Центральная идея: «Знания о смене времён года позволяют нам планировать свою повседневную жизнь». Занятие по исследовательской деятельности «Осадки».

1. Флипчарт «Какие бывают осадки».

Задачи: расширять знания детей об осадках; активизировать и обогащать словарь детей.

Флипчарт использовался в начале занятия, для включения детей в исследовательскую деятельность. На экране изображено большое облако и несколько маленьких картинок с разными видами осадков. Детям предлагается отгадать загадки про осадки. Найти картинку с правильным ответом и положить ее в облачко. Дети рукой ведут картинку и помещают ее в облачко. После того, как все загадки отгаданы, дети могли сделать выводы – что такое осадки и какие бывают осадки.

2. Флипчарт «Путешествие капельки».

Задачи: познакомить детей с образованием осадков; учить обобщать, устанавливать причинноследственные зависимости.

Флипчарт использовался после проведения опыта «Как образуется дождь». Дети двигают картинку капельки по экрану и рассказывают, как происходит круговорот воды в природе. «Солнце нагревает воду, капелька становится паром и поднимается вверх; там пар собирается в облака; остывает; становится водой; идет дождь или снег; капелька опять попадает в реку».

3. Флипчарт «Разноцветный дождь/снег».

Задачи: воспитывать умение работать в команде; развивать социальные навыки – умение договариваться, учитывать мнение партнёра; закреплять знания об осадках.

Флипчарт использовался в конце занятия. Дети в командах по два человека рисуют дождь или снег на интерактивной панели. Дети в командах договариваются о виде осадков, которые они будут рисовать; их цвете; толщине линии. Обговаривают очередность рисования, так как при выполнении этого задания важно соблюдать правило – рисовать по очереди (доска реагирует на одно прикосновение). Для нас было важно, как дети взаимодействуют и договариваются в миникомандах.

Использование возможностей интерактивной панели и флипчартов «ActivInspire» поддерживает высокий уровень включенности и заинтересованности детей во время всего занятия. Способствует развитию познавательной активности у детей дошкольного возраста, любознательности, стремления к размышлению. Обеспечивает использование активных форм и методов обучения дошкольников, способствующих развитию у детей самостоятельности, инициативы, творчества.

#### **Литература:**

- 1. Федеральный государственный образовательный стандарт дошкольного образования (Утверждён приказом Министерства образования и науки РФ от 17 октября 2013 года № 1155. Зарегистрирован приказом Минюста РФ № 30384 от 14 ноября 2013 года).
- 2. Комплексная образовательная программа дошкольного образования «Детство» / Т.И. Бабаева, А.Г. Гогоберидзе, О.В. Солнцева и др. — СПб. : ООО «Издательство «Детство- Пресс», 2019.- 352 с.
- 3. Primary Years Programme. Making the PYP happen: A curriculum framework for international primary education. International Baccalaureate Organization 2007

## **КОМПЬЮТЕРНО-ИГРОВОЙ КОМПЛЕКС «LIGROGAME» КАК СОВРЕМЕННОЕ РЕШЕНИЕ ДЛЯ МАТЕРИАЛЬНО – ТЕХНИЧЕСКИХ УСЛОВИЙ ОБУЧЕНИЯ ДЕТЕЙ НА ОСНОВЕ ИКТ – ТЕХНОЛОГИЙ В ДОШКОЛЬНОМ УЧРЕЖДЕНИИ.**

## **Молоднякова А.В. (molodnalena@yandex.ru)**

*ООО «АВСПАНТЕРА», г. Нижний Тагил*

#### **Аннотация**

В статье рассматривается современное отечественное решение для материально – технических условий дошкольного учреждения - «компьютерно – игровой комплексLigroGame», который позволяет создать на базе дошкольного учреждения условия для STEM – образования и проектирования игровой среды детей на компьютерном 3 D моделировании в электронной среде LigroGame.

Информатизация дошкольного образования является актуальной задачей для каждого руководителя дошкольной образовательной организации, так как использование информационно – коммуникационных технологий в образовательном процессе относится к современным требованиям условий предметно – развивающей среды дошкольного учреждения в соответствии с ФГОС. Наиболее оптимальным для организации обучения детей дошкольного возраста с использованием информационно – коммуникационных технологий является модель компьютерно – игрового комплекса 1:1, где каждый ребёнок имеет возможность индивидуальной деятельности с компьютером или другим электронным устройством для обучения.

Что такое компьютерно – игровой комплекс? В учебно – методическом пособии «Компьютер в дошкольномобразовательномучреждении» [1] даннуюмодельопределяюткак«многофункциональный набор компонентов, образующих «развивающую предметную среду» и методологию его использования», которую составляют функциональные зоны: компьютерный зал, игровой зал, спорткомплекс и комнату психологической разгрузки (зону релаксации). Наша проектная группа разработала оптимальную модель компьютерно – игрового комплекса, где материально – технические условия в виде ИКТ – средств обучения детей представлены в виде мобильной версии оборудования, которое может использоваться для образовательных целей в любом помещении учреждения. В модель компьютерно – игрового комплекса «LigroGame» 1:1 ( 1 ребёнок – 1 электронное устройство) входят наименования мобильного переносного оборудования, которое можно транспортировать в группы для обучения на передвижном оборудовании: мобильные планшеты, планшетные ноутбуки и стационарные ноутбуки (персональные компьютеры). Для групповой деятельности педагог использует интерактивную сенсорную доску и для реализации продуктов детской деятельности по 3 D моделированию в LigroGame используется принтер для 3 D печати файлов stl. Учебный класс компьютерно – игрового комплекса «LigroGame» включает до 10 рабочих мест для персональной деятельности с электронным устройством.

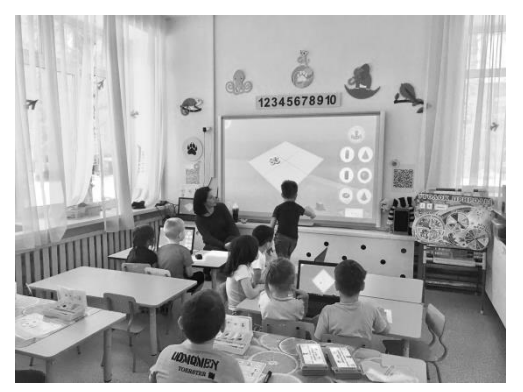

*Рис.1. КИК LigroGame на базе МАДОУ «Детский сад комбинированного вида № 25» Асбестовского городского округа*

Данная модель материально-технических условий для организации обучения детей на основе информационно – коммуникационных технологий является новшеством и в настоящее время модель компьютерно – игрового комплекса «LigroGame» проходит апробацию и внедрение на базе дошкольных учреждений Свердловской области в рамках сетевого договора с организацией – разработчиком решения (ООО «АВСПАНТЕРА») по реализации губернаторской программы «Уральская инженерная школа» в целях обеспечения формирования у детей дошкольного возраста от 4 лет до 7 лет компетенций программирования и 3D-моделирования. Новые материально – технические условия развивающей предметно-пространственной среды дошкольного учреждения, оснащенные средствами электронного обучения детей для реализации модели 1:1 (один ребёнок – один компьютер) соответствуют основным положениям «Концепции развития образовательной робототехники и непрерывного ГГ-образования в РФ (от 01.10.2014г. № 172-Р)», где подчеркивается важность использования интерактивных технологий и современных средств обучения в целях ранней инженерной профориентации и популяризации научно-технического творчества.

Что является ключевым преимуществом внедрения модели компьютерно – игрового комплекса «LigroGame» на базе образовательного учреждения? Данный комплекс включает оригинальные отечественные программные продукты для обучения детей в версиях мобильного обучения и модели

1:1, которые входят как инструменты детской деятельности в программу естественно – научной и технической направленностей «Играем и моделируем в LigroGame» (автор – разработчик Молоднякова А.В.) имогут автономно использоваться в рабочей программе воспитателя для образовательной области «Познавательное развитие». Средством и одновременно технологией проектирования продуктов детской деятельности в данной программе является электронная среда для 3 D моделирования LigroGame (автор – разработчик Молоднякова А.В., технический специалист Мочалов П.С., дизайн Ковязин А.В.). Электронная среда LigroGame реализует на практике технологию компьютерного 3 D моделирования объектов на основе элементарных методов математического моделирования и может использоваться в практике развивающего обучения и технического творчества детей дошкольного возраста и начальной школы.

Дополнительная программа ориентирована на внедрение в практику образовательной деятельности радикального новшества – игровой технологии компьютерного 3 D моделирования в LigroGame, которая позволяет реализовать STEM-подход в современных практиках на основе ИКТ – технологий, и научить детей проектировать свою игровую среду продуктами 3 D моделирования в LigroGame согласно этапам жизненного цикла проекта по международным стандартам инженерного образования CDIO:

- инициация проблемы или темы педагогом, сбор информации по теме проекта, знаковосимволическое моделирование объекта/объектов с помощью схем, разработанных к данной программе (этап **«Придумывай»**),

- создание 3 D модели в электронной среде LigroGame на основе схемы объекта в знаковосимволической форме (этап **«Моделируй»**),

- реализация модели средствами 3 D печати или технологий виртуальной реальности (этап **«Создавай»**),

- включение продукта детской деятельности в общую тему проекта, который реализует игровую деятельность детей, оснащение продуктами детской деятельности среды детской группы (этап **«Играй»**).

То есть, в условиях раннего инженерного образования данная модель имеет алгоритм **«придумывай – моделируй – создавай – играй»**, где так называемый этап «эксплуатации изделия» будет на уровне дошкольника реализован в виде включения детского изделия в игровую среду ребенка. Таким образом, дети дошкольного возраста получают уникальный опыт по преобразованию среды детской группы продуктами своих идей и творчества на основе современных инженерных практик технологии 3D моделирования LigroGame.

По итогам участия в международной конференции «Инженерное мышление : социальные перспективы», 12-14.02.2020, проект «LigroGame – моделируй и создавай свой Мир!» стал участником проекта «КРЕАТИВ - ПАРК» Научного Центра Российской академии образования на базе Российского государственного профессионально - педагогического университета.

#### Литература

1. Режим доступа: http://rykovodstvo.ru/exspl/46785/index.html

- 2. Молоднякова А.В. Технология игрового 3D моделирования в LigroGame как инновационный метод для развития естественно–математических представлений детей дошкольного возраста на основе цифровых технологий/ Психология личности: культурно-исторический подход // Материалы XX Международных чтений памяти Л.С.  Выготского. Москва, 1820 ноября 2019 г. / Под ред. Г.Г. Кравцова: В 2 т. Т.2. М.: Левъ, 2019, С. 158
- 3. Проект «КРЕАТИВ ПАРК» НЦ РАО при РГППУ: http://ncrao.rsvpu.ru/uchastniki-kreativ-parka;
- 4. Сайт проекта: http://ligrenok.ru/
- 5. Плейлист «электронной среды для 3 D моделирования LigroGame»: https://www.youtube.com/pla ylist?list=PLo2QNDTP7FokuaQe0pKe7A0MXYN-bJxAM

## **РАЗВИТИЕ ОБЪЕМНО – ПРОСТРАНСТВЕННОГО МЫШЛЕНИЯ ДЕТЕЙ СТАРШЕГО ДОШКОЛЬНОГО ВОЗРАСТА НА ОСНОВЕ КОМПЬЮТЕРНОГО ТРЕХМЕРНОГО МОДЕЛИРОВАНИЯ В ЭЛЕКТРОННОЙ 3D СРЕДЕ «LIGROGAME».**

**Молоднякова А.В. (molodnalena@yandex.ru)**

*ООО «АВСПАНТЕРА», г. Нижний Тагил*

#### **Аннотация**

В статье рассматриваются образовательные возможности отечественнного решения «электронной среды для 3 D моделирования LigroGame» для развития математических представлений, объемно – пространственного мышления и навыков трехмерного моделирования у детей старшего дошкольного возраста.

В настоящее время значение интеллектуального потенциала человека приобрело особое значение. Современные формы инженерной деятельности и других специальностей (архитектура, дизайн) на основе 3 D проектирования оперируют понятиями, которые основанына математических способностях и объемно – пространственном мышлении специалиста.

В работах И.С. Якиманской, И.Я. Каплуновича, В.С. Столетнева, Т.В. Андрюшиной и других исследователей пространственное мышление определено «как особого вида умственная деятельность, обеспечивающая создание пространственных образов и оперирование ими в процессе решения различных практических и теоретических задач»[1].

Условия для развития общих интеллектуальных способностей, в том числе специфических способностей, к которым можно отнести объемно – пространственное мышление, важно создать на этапе дошкольного возраста, так как, по мнению многих ученых (Л.А. Венгер, А.И. Савенков), интеллектуальный потенциал человека формируется в условиях дошкольного детства, когда в специфических формах дошкольной деятельности развиваются общие умственные способности, которые обеспечивают интеллектуальную деятельность взрослого человека [2,3]».

Традиционные методики развития объемно – пространственного мышления детей старшего дошкольного возраста в основном базируются на формах конструктивно – модельной деятельности на основе различных наборов конструкторов, но возможны иные формы деятельности для развития объемно – пространственного мышления у детей старшего дошкольного возраста, которые основаны на возможностях ИКТ – технологий.

Проектной группой разработчиков (Молоднякова А.В., автор - разработчик, Мочалов П.С., технический специалист, Ковязин А.В., дизайн) было разработано инновационное программное обеспечение для компьютерного 3 D моделирования – программа ЭВМ «электронная среда для 3 D моделированияLigroGame»,свидетельствоогосударственнойрегистрациипрограммыЭВМLigroGame от 17.03.2020, регистрационный № 2020613459. Функциональные возможности программы позволяют использовать команды с формами для создания 3 D модели: перемещение, поворот, масштабирование (изменения размера), копирование, группировка, наложение цвета и текстуры, удаление, сохранение, отмены последних действий. Сохраненные 3 D модели в формате файлов с расширением \*stl могут быть распечатаны на 3D принтере или использованы для виртуальных сцен в формате AR/ VR. Данное решение предполагает реализацию образовательной практики развития инженерного мышления дошкольников на основе радикального новшества - использования технологии компьютерного математического 3 D моделирования на этапе создания 3 D модели объекта и реализации данного объекта на технологиях 3 D печати или виртуальной реальности [4, С. 158].

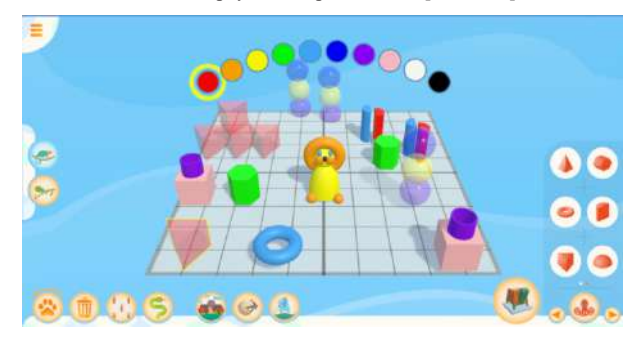

*Рис.1. «Интерфейс электронной среды для 3 D моделирования LigroGame, режим «создать проект»*

Для апробации и внедрения данного решения в условиях дошкольного и дополнительного

образования была разработана дополнительная программа естественно – научной и технической направленностей «Играем и моделируем в LigroGame» ( автор – разработчик Молоднякова А.В.), которая включает 3 образовательных модуля, создающих условия для развития общих интеллектуальных способностей и инженерного мышления детей на основе игровой технологии 3 D моделирования в LigroGame. Содержание образовательных практик программы предполагает освоение детьми понятий об объемных геометрических телах в математических экспериментах как в непосредственной деятельности с образцами форм, так и в экспериментах с виртуальными объемными телами из галереи форм в 3 D LigroGame. Эти представления становятся базой для моделирования объектов разного типа на основе объемных геометрических тел. Логика программы предполагает на первом этапе освоение детьми способов знаково – символического моделирования объектов живой или неживой природы на основе модели ЭПЗ ( «элемент мира – признак – значение признака»), так как данные признаки интегрированны в функциональный интерфейс программы ЭВМ «электронная среда для 3 D моделирования LigroGame» в режиме «создать проект». Для освоения данных понятий был разработан комплекс дидактических пособий к программе, который включает наглядные материалы и схемы для моделирования.

Во втором модуле программе дети создают простые 3 D модели на базовых объемных геометрических телах, закрепляя представления о свойствах объемных тел и способах их преобразования на основе блока команд интерфейса режима «создать проект». Для действий с объемными геометрическими телами в виртуальной 3 D среде LigroGame был разработан индикатор пространственных позиций, визуально обозначенный «черепашкой», который ориентирует детей в пяти пространственных позициях формы на рабочем поле режима «создать проект»: «вид спереди», «вид справа», «вид сзади», «вид слева», «вид сверху». Данные представления закрепляются на первом этапе в подвижной игре «черепашка», где дети через движения своего тела определяют пространственные позиции. Педагог демонстрирует детям карточки позиций «черепашки», а дети демонстрируют в движениях данную позицию. На следующем этапе эти представления переносятся на объект. Данный подход обусловлен психофизиологическими особенностями дошкольника, где «**основой различения** пространственных направлений служит **различение частей тела, определение сторон на самом себе»** [2]. В математическом эксперименте «Осьминожка играет с Черепашкой» дети фиксируют результаты определения геометрической проекции формы в определенной позиции в виде геометрических фигур на схеме, разработанной для данного эксперимента. На следующем уровне эти позиции определяются путем поворота рабочего поля с формой в трехмерной среде LigroGame, где «черепашка» демонстрирует детям определенную пространственную позицию объемного геометрического тела. Таким образом, у детей формируются представления о пространственных позициях объекта в виртуальной среде, что позволяет перейти к моделированию трехмерных форм.

Проектная деятельность в третьем модуле программы предполагает создание 3 D моделей по замыслу с использованием метода «геометрического рисунка» или метода морфологического анализа (Ф.Цвикке) на схеме «признак – значение признака» и реализации 3 D моделей в интерактивных проектах виртуальной платформы cospaces.io/edu. Дети в знаково – символической форме создают схему будущей 3 D модели, а также вносят в схему новые значения, если это влияет на технический результат проекта. Сценарий интерактивного проекта создается посредством команд кода платформы и позволяет детям изучить такие пространственные понятия, как время, скорость, расстояние на элементарном уровне в действиях с 3 D моделями LigroGame.

Таким образом, для формирования нового уровня познавательной деятельности у детей дошкольного возраста, которая развивает такие специфические формы умственной деятельности, как объемно – пространственное мышление, необходимо создавать условия для инструментальной деятельности с цифровыми трехмерными средами, где возможно оперировать математическими идеями и представлениями, которые недоступны в конструктивной деятельности с традиционными наборами строительных блоков, настольными дидактическими играми и другими традиционными наглядными дидактическими пособиями для дошкольного образования детей.

## **Литература**

- 1. https://studbooks.net/1757618/pedagogika/struktura\_prostranstvennogo\_myshleniya
- 2. Развитие познавательных способностей в процессе дошкольного воспитания / Под ред. Л.А. Венгера / М.: Педагогика, (1986).
- 3. Савенков А.И. Путь к одаренности: исследовательское поведение дошкольников.-СПб.: Питер,  $2004. - 272$  c.
- 4. Молоднякова А.В. Технология игрового 3D моделирования в LigroGame как инновационный метод для развития естественно–математических представлений детей дошкольного возраста на основе цифровых технологий/ Психология личности: культурно-исторический подход // Материалы XX Международных чтений памяти Л.С.  Выготского. Москва, 1820 ноября 2019 г. / Под ред. Г.Г. Кравцова: В 2 т. Т.2. М.: Левъ, 2019, С. 158
- 5. Сайт проекта: http://ligrenok.ru/
- 6. Плейлист «электронной среды для 3 D моделирования LigroGame»: https://www.youtube.com/pla ylist?list=PLo2QNDTP7FokuaQe0pKe7A0MXYN-bJxAM

## **СОВРЕМЕННОЕ ДОШКОЛЬНОЕ ОБРАЗОВАНИЕ. СОЕДИНЕНИЕ ЦИФРОВЫХ И НЕЦИФРОВЫХ ОБРАЗОВАТЕЛЬНЫХ ТЕХНОЛОГИЙ**

**Окшина С.М. (okshina\_s@mail.ru)**

*ОЧУ МГ Сколково, г. Москва*

#### **Аннотация**

Благодаря программе модернизации российского образования значимой частью предметноразвивающей среды дошкольных учреждений стало инновационное оборудование: интерактивные панели, столы, доски, планшеты. Эти «умные» и «красивые» устройства стали неотъемлемой частью особого обучающего пространства. Цифровые технологии формируют современную образовательную среду, дают новый потенциал классическим методам и приемам, предоставляют педагогам новые инструменты. В своем докладе мне бы хотелось рассказать об опыте работы с медиа в средней группе дошкольного отделения. При подготовке к занятию необходимо учитывать несколько составляющих: регламент времени, доступность возрасту, учет зоны ближайшего развития и индивидуальных особенностей, в какой части занятия будут использоваться гаджеты, чередование цифрового и нецифрового материала – все это помогает сформировать у детей культуру общения с этими «умными» устройствами.

Мне бы хотелось рассказать, на примере некоторых занятий, о том, как я использую медиа в своей работе.

1.Трансдисциплинарная тема: «Как мы выражаем себя»

Центральная идея: «Музыка помогает мне понять настроение и выразить себя». Исследовательская деятельность «Рисуем музыку».

На данном занятии использовалась интерактивная панель «ActivPanel Elements» и флипчарты, подготовленные в программе «ActivInspire». Для выведения работ детей на экран интерактивной панели использовалось приложение ActivCast.

Задачи занятия: научить детей внимательно слушать музыку, эмоционально отзываться на нее, чувствовать и передавать заложенное в музыкальном произведении смысловое и эмоциональное содержание; учить детей представлять свои работы, выведенные на экран;

В ходе занятия ребята слушали музыкальные произведения разные по характеру и изображали свои представления на листе бумаги.

А затем воспитатель поочередно выводил работы детей на экран, и дети представляли свои работы, рассказывая о том, что же они услышали и «увидели» в данном музыкальном произведении.

Наблюдения и выводы: интерактивная панель значительно расширяет возможности предъявления учебной информации, позволяет усилить мотивацию ребенка. Даже те дети, которых сложно бывает замотивировать просто рисованием, менее усидчивые, даже они старательно выполняли задание, чтобы потом представить свою работу на экране.

Использование интерактивной панели позволяет перейти от объяснительно-иллюстрированного способа обучения к деятельностному, при котором ребенок принимает активное участие в данной деятельности.

2. Трансдисциплинарная тема: «Кто мы».

Центральная идея: «Играя, я лучше понимаю себя и узнаю других». Итоговое занятие «Моя

#### любимая игрушка».

На данном занятии использовалась интерактивная панель «ActivPanel Elements» и флипчарты, подготовленные в программе «ActivInspire», с использованием таких инструментов ActivInspir как: контейнер, волшебная лупа, ручка.

Итоговое оценивание состояло из двух этапов: на первом –ребята готовили с родителями постеры о своей любимой игрушке, а затем представляли их; на втором - задания выполнялись на интерактивной панели.

Выполнение заданий на панели в программе AktivInspire: детям было предложено выполнить несколько заданий на панели: «классификация предметов» - игрушка-не игрушка, отгадывание загадок «какие бывают игрушки?», объединение игрушки и народности – «игрушки разных народов». При выполнении заданий было четко видно, что дети хорошо ориентируются в теме исследования.

Соединение цифрового и нецифрового подхода на занятии позволяет сохранить эффект новизны и высокой включенности в процесс обучения.

3. Занятие по обучению грамоте «Звук и буква А»

На данном занятии для объяснения нового материала использовались традиционные методы – игровые, проблемно-поисковые, практические. А для закрепления материала детям были предложены планшеты ipad с установленной игровой программой. Дети выполняли задания индивидуально. Включенность детей очень высокая. Дети активны, заинтересованы. Наличие у каждого ребенка планшета ставит его в активную позицию, тем самым позволяя педагогу видеть степень усвоения материала каждым учеником, позволяет осуществить индивидуальный подход к каждому ребенку.

## 4. Трансдисциплинарная тема исследования «Планета наш общий дом». Центральная идея «Заботясь о домашних животных мы учимся жить в гармонии с природой». Итоговое занятие.

На данном занятии использовалась интерактивная панель, игровая обучающая платформа «Kahoot», планшеты ipad (на каждого ребенка).

«Kahoot» очень хорошо использовать на итоговом оценивании, где нужно определить уровень усвоения материала каждым ребенком индивидуально, эта образовательная платформа представляет собой викторину, задания с вариантами ответов подготавливает педагог, а дети используют планшеты для ответов на вопросы. Занятия всегда проходят эмоционально, дети в большом восторге, активны и заинтересованы! Использование данной платформы позволяет провести оценивание с максимальной включенностью детей.

После викторины, дети презентовали свои видеофильмы про домашних питомцев (это было «домашнее задание» - подготовить видеоматериал о своем домашнем любимце). По итогам этого занятия была издана газета, где каждое видео имело свой QR-код и все желающие могли познакомиться с питомцами наших воспитанников.

Выводы и наблюдения: чтобы сохранять устойчивый интерес детей к различным медиа ресурсам, их не следует использовать часто и на протяжении всего урока, а следует давать дозированно, чтобы сохранять эффект новизны, привлекательности и мотивации для ребенка. Я в своей работе чаще всего использую ИКТ или в начале занятия, чтобы привлечь внимание детей, настроить на работу, разбудить их познавательный интерес, или в конце – чтобы собрать внимание детей и провести рефлексию. Ресурсы могут быть самыми разными: презентации, игровые задания, викторины, выполненные в программе Microsoft PowerPoint, мультфильмы, видеоуроки, небольшие обучающие видеофильмы выполненные в программе iMovie и конечно же задания на флипчартах интерактивной панели, выполненные в программе ActivInspire. В начале занятия ИКТ ресурсы могут носить: 1. характер сюрпризности, чтобы дети смогли сами определить тему занятия; 2. проблемный характер - для постановки обучающей задачи. Это позволяет педагогу активизировать детей, настроить их на поиск решения, помогает развивать у детей исследовательское поведение; 3. или же использоваться для объяснения нового материала, чтобы ярко, образно, в доступной для дошкольников форме преподнести новый материал. В конце занятия мультимедиа используются для подведения итогов, чтобы закрепить знания детей, полученные на данном занятии, и помочь педагогу увидеть степень усвоения материала воспитанниками. Главное, чтобы эти «умные» помощники, не перенасыщали занятие, и не заменяли его, а были его дополнением. Тогда они становятся для ребенка как бы поощрением за выполненное задание, стимулом для его выполнения, а это способствует повышению результативности занятия.

В наше время цифровые технологии стали неотъемлемой частью жизни и детей и взрослых, а

в период самоизоляции они стали чуть ли ни единственным способом ведения образовательного процесса. В нашей гимназии проводились онлайн-занятия с дошкольниками на платформе ZOOM. На этих занятиях так же старалась использовать цифровые и нецифровые технологии, например, «посчитай количество на экране и покажи карточку-цифру» (задания, о том что нужно подготовить к занятию рассылались заранее), по итогам занятия нарисовать рисунок (слепить, склеить) и показать на следующем занятии. Дети с удовольствием делились своими работами с друзьями, каждый хотел рассказать и показать, поделиться своими успехами, делились друг с другом видео о том, как они выполняют «домашние задания». Период самоизоляции поднял использование цифровых образовательных технологий на новый уровень.

#### **Литература**

- 1. Федеральный государственный образовательный стандарт дошкольного образования (Утверждён приказом Министерства образования и науки РФ от 17 октября 2013 года № 1155. Зарегистрирован приказом Минюста РФ № 30384 от 14 ноября 2013 года).
- 2. Комплексная образовательная программа дошкольного образования «Детство» / Т.И. Бабаева, А.Г. Гогоберидзе, О.В. Солнцева и др. — СПб. : ООО «Издательство «Детство- Пресс», 2019.- 352 с.
- 3. Primary Years Programme. Making the PYP happen: A curriculum framework for international primary education. International Baccalaureate Organization 2007

## **ПРАКТИКА МОДЕЛИРОВАНИЯ ОБЪЕКТОВ ЖИВОЙ ПРИРОДЫ: НАБЛЮДЕНИЕ, СОСТАВЛЕНИЕ ПРОЕКТА МОДЕЛИ ОБЪЕКТА, 3D МОДЕЛИРОВАНИЕ В LIGROGAME Перовская С.А. (79530539724@yandex.ru)**

*Филиал МБДОУ детского сад комбинированного вида «Надежда» - детский сад комбинированного вида №576, г. Екатеринбург* 

#### **Аннотация**

В статье рассматривается использование и применение инновационной технологии компьютерного 3D моделирования на веб-платформе LigroGame для моделирования объектов живой природы.

Дошкольный возраст – самое благоприятное время для накопления представлений об окружающем мире. Задача педагога в работе с детьми дошкольного возраста – заложить первые представления и ориентиры в мире природы.

Известно, что ознакомление с природой дает наиболее оптимальные результаты при условии, если оно будет носить действенный характер. Нужно дать детям возможность «общаться», «действовать» с объектами природы. Поэтому уже в дошкольном детстве, с самого момента поступления ребенка в детский сад, важно знакомить детей с окружающим миром. Но не в пассивной форме, а активной,

когда ребенок сам является ее активным участником

Наблюдение – активная форма чувственного познания, дающая возможность накапливать эмпирические данные, образовывать первоначальные представления об объектах или проверять исходные предположения, связанные с ними.

В дошкольной педагогике инструментом познания как раз может стать модель. В основе моделирования лежит принцип замещения – реальный предмет может быть замещен в деятельности детей другим знаком, предметом, изображением. Заключается он в том, что мышление ребенка развивают с помощью специальных схем, моделей, которые в наглядной и доступной для него форме воспроизводят скрытые свойства связи того или иного объекта [1].

В игровой технологии 3 D моделирования LigroGame на первом этапе дети учатся наблюдать и описывать объекты живой и неживой природы, чтобы составить проект для 3 D модели на информационных признаках, которые являются физическими свойствами этих объектов [2].

**Модель** — **это** система, исследование которой служит средством для получения информации о другой системе; представление некоторого реального процесса, устройства или концепции.

Для описания объекта мы используем морфологическую матрицу, в которой «живут и задают вопросы наши игровые персонажи, она учит ребенка видеть в целом объекте его части, то есть дети со временем начинают понимать, что каждая часть объекта имеет свою функцию, формулируют, для чего необходима та или иная часть объекту**,** понимают объект как систему признаков [4].

В работе над созданием проекта модели мы проходим с детьми 4 этапа деятельности. Мы рассмотрим эти этапы на примере проекта «Гусеница».

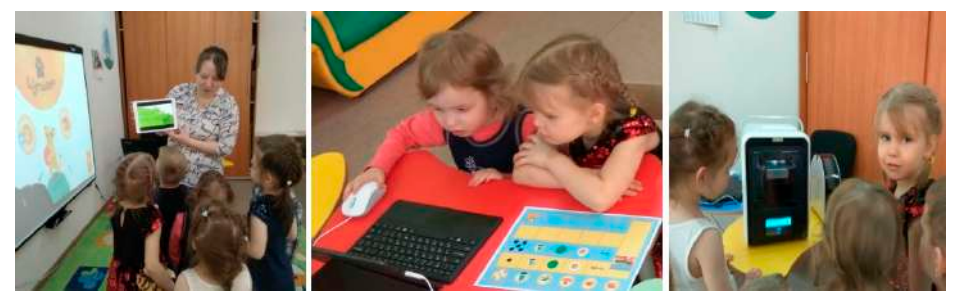

На первом этапе, который носит название ПРИДУМЫВАЙ, мы формулируем с детьми тему проекта. В данном случае, я использовала прием QR-кодирования, посредством которого я зашифровала информацию о будущем объекте (то есть продукте проекта).

С помощью сканера штрих-кода на мобильном устройстве дети «разгадывают» нашу цифровую загадку.

Использование QR-кода помогает мне ввести детей в образовательную ситуацию (чаще какую-то проблемную ситуацию) Я вижу, что дети проявляют повышенное внимание и интереск изучаемому объекту. А значит, удается повысить их мотивацию к деятельности.

Просмотрев видеосюжет о загаданном объекте, дети получают информацию о динамичных свойствах объекта, среде обитания, внешних особенностях, которая пригодится им на следующем этапе, и мы переходим к игре с персонажами – признаками, чтобы создать проект для 3D моделирования.

На этом этапе мы учимся описывать нашу модель, через вопросы игровых персонажей. Использование схемы проекта помогает актуализировать имеющиеся математические и экологические знания детей об объекте живой природы (в нашем случае - гусенице), а также помочь детям «открыть» новые знания об этом объекте.

Когда проект будущей модели готов, мы переходим к этапу МОДЕЛИРУЙ, где дети с опорой на схему проекта создают 3 D модель в LigroGame посредством технологии математического моделирования.

Следующий этап нашей деятельности называется – СОЗДАВАЙ.

Данный этап позволяет ребенку почувствовать себя настоящим инженером-создателем (ведь по его личному проекту, то есть 3D модели, печатается настоящий объект) [2].

Наши 3D модели готовы и можем придумать им игровую функцию для группового детского проекта. В данном детском проекте планируется реализовать идею интерактивного пособия на 3 D моделях «гусениц» с использованием электронных ресурсов QR - код о разных видах бабочек, населяющих местные окрестности.

Использование данных игровых приемов помогает поддерживать ведущий вид деятельности детей «ИГРА», организовать самостоятельную деятельность детей в группе.

В процессе игры дети еще раз закрепляют, осмысляют полученные знания об объекте, а групповой проект обобщает данные знания под общей темой. Также важным результатом деятельности по наблюдению и созданию моделей объектов живой природы является эмоциональное восприятие мира Природы, понимание его законов и, как следствие, формирование экологического мышления, необходимого человеку в условиях техногенного общества.

И, главное, на мой взгляд, понимают, что созданный ими продукт используется в их пространстве, для решения их собственных задач (дети проявляют СУБЪЕКТНОСТЬ).

## **Литература**

1. Развитие познавательных способностей в процессе дошкольного воспитания /Под ред. Л.А. Венгера / М.: Педагогика, (1986).

- 2. Молоднякова А.В., Лесин С.М. Формирование раннего инженерного и технологического образования в условиях технологической насыщенности системы дошкольного образования/ «Интерактивное образование» №3. 2018. С. 38-42
- 3. Молоднякова А.В. Развитие исследовательской проектной деятельности детей старшего дошкольного возраста средствами веб-приложения LigroGame [Электронный ресурс]. URL: http://webconf.irro.ru/index.php/sektsiya-3/item/1902-molodnyakova-a-v-razvitie-issledovatelskoji-proektnoj-deyatelnosti-detej-starshego-doshkolnogo-vozrasta-sredstvami-veb-prilozheniya-ligrogame(Дата обращения: 03.07.2018)
- 4. Нестеренко А.А. Мастерская знаний: проблемно-ориентированное обучение на базе ОТСМ-ТРИЗ. Учебно-методическое пособие для педагогов. М.: BOOKINFILE, 2013. 603 c.
- 5. Осипенко Л.Е., Лесин С.М. Технологическая насыщенность в проектировании образовательной среды на основе STEM-технологий // Интерактивное образование. 2017. №3. С. 51-55.
- 6. Электронный ресурс LigroGamehttps://abspantera.ru/
- 7. Электронный ресурс LigroGame проектируем и создаем свой мир!https://vk.com/public137247746

## **ИННОВАЦИОННАЯ ДЕЯТЕЛЬНОСТЬ В ДОШКОЛЬНОМ ОБРАЗОВАНИИ (ИЗ ОПЫТА РАБОТЫ)**

## **Рачинская Т.А.(rachinskie-72@mail.ru), Юдакова Н.Л.(nina.yudakova.57@mail.ru), Яценко М.В. (rita.yatsenko.2002@mail.ru)**

*ГБОУ «Школа №1391» , г.Москва*

Одной из актуальных задач дошкольного образования была и остается проблема активизации познавательной деятельности детей, развитие коммуникативных умений и навыков, развитие самостоятельности и творчества дошкольников, их мотивационной готовности к личностному взаимодействию.

Осуществление инновационной деятельности гарантирует высокие результаты работы с детьми. Использование нетрадиционных приемов и видов образовательной деятельности, новых методов и форм организации воспитания и обучения, современных образовательных технологий позволяет обеспечить развитие личности воспитанников.

Педагоги нашей дошкольной образовательной площадки не один год работают с использованием инновационных технологий.

Метод детских проектов стал новой формой работы с дошкольниками в этом направлении. Использование данного метода позволяет нам развивать познавательные навыки у детей и умение самостоятельно делать и формулировать выводы. Активно ведутся проекты с детьми разного дошкольного возраста: «Волшебница соль», «Свойства воды», «Магниты», «Воздух», «История Москвы», «Путь к звёздам», «Экологическая тропа», «Над дом природа. так будем заботиться о нём», «Роспись на воде Эбру». «Животный и растительный мир на территории дошкольной образовательной площадки» и многие другие.

На мини-конференциях детьми старшего дошкольного возраста были защищены проекты, которые демонстрировались в форме презентаций и видео-презентаций: «Космос», «Звездная система», «Поклонная гора», «Как растет картофель», «28 панфиловцев», «Город чудный, город древний» и многие другие.

Детям интересны разные виды экспериментов. Но самыми интересными экспериментами являются реальные опыты с настоящими предметами и их свойствами (вода, лед, снег, воздух и т.п.), что помогает ребенку освоить существенные признаки живой и неживой природы. В каждой возрастной группе созданы мини-лаборатории, в которых множество различных материалов для опытнической деятельности детей.

Ещё одна форма нетрадиционных технологий – квест-игра – также активно используется в образовательной деятельности – «Путешествие в страну знаний», «Экологический показ мод», «Мы из Красной книги», «Полезные ягодки», «Я покажу тебе Москву» и т.д.

Образовательные квесты проходят на территории дошкольной образовательной площадки, в групповых помещениях.

Использование ИКТ является одним из приоритетов образования. В настоящее время многие

воспитатели, специалисты дошкольной образовательной площадки активно используют в своей работе различные мультимедийные средства. Одними из таких средств являются – слайд, презентация, видеопрезентация.

Сейчас, в условиях самоизоляции, педагоги активно используют такие средства образовательной деятельности дошкольников, как онлайн видео конференции через различные онлайн платформы: zoom, YouTube, mosmetod – Образовательные проекты для дошкольников, WhatsApp – видео занятия.

На каждую неделю этих месяцев самоизоляции педагогами был составлен план образовательной деятельности по каждому дошкольному возрасту, который сблизил по видео связи педагогов, детей и их родителей в образовательной деятельности.

Сохранить высокий уровень работы учреждения, иметь высокий рейтинг и доверие у родителей в сегодняшних финансово-экономических условиях нелегко, но возможно. В результате инновационной деятельности родители стали заинтересованными участниками образовательного процесса: активно принимают участие в конкурсах, образовательных проектах, видео образовании, поисковоисследовательской деятельности.

Таким образом, инновационная деятельность в дошкольной образовательной площадке приносит свои плоды и результаты. Значительно увеличился уровень развития памяти, познавательной активности детей и, как следствие, интересное проживание дошколятами каждого дня детства.

## **К МАТЕМАТИЧЕСКОЙ АБСТРАКЦИИ ЧЕРЕЗ ОБРАЗНОЕ МЫШЛЕНИЕ**

**Рублев В.С. (roublev@mail.ru)**

*Ярославский государственный университет им. П.Г. Демидова (ЯрГУ), Ярославль*

### **Аннотация**

Проблеме развития мышления у учащихся средней школы по отдельным направлениям посвящены многие публикации многолетней конференции ИТО. С этой целью Ярославское отделение Российского профессорского собрания создало рабочую группу, которой руководит автор, имеющий опыт по разработке АСО (см. литературу). Данный доклад посвящен проекту решения проблемы в начальной школе через дополнительное образование.

Язык математики — это язык абстракций. Так, число уже является абстракцией. Между конкретными условиями задачи (конкретикой) и абстракциями есть формальные обозначения абстракций (формулы). Любое решение задачи требует связи конкретики и абстракций. Установление такой связи называется формализацией задачи. При обучении этому не уделяется достаточного внимания. Прежде чем перейти к абстракциям, нужно решить много конкретных задач. Для этого необходимы образы, и лучшие учителя их создавали (каждый различным способом) и связывали с конкретикой. В голове учащегося при решении задачи всегда создавался такой образ. Затем после решения многих конкретных задач происходит обобщение и переход к абстракциям и их формульным образам. Если такой переход происходит через достаточное время, то формализация задачи имеет успех. Если же процесс формализации ускоряется, то учащийся решает задачу формально, но фактически не понимает этой связи (во всяком случае, не каждый учащийся понимает). Наш опыт показывает, что формальное учащиеся осваивают успешно, но многие не овладевают процессом формализации. Здесь как раз и требуется образное мышление, а оно не развивается учителем, который зачастую и сам его не имеет. Так, ученик начальной школы часто знает, что данные нужно либо сложить, либо вычесть, либо перемножить, либо разделить, но не понимает, какую операцию выбрать, потому что основой решения задачи является память, а не мышление.

Для развития образного мышления должно быть индивидуальное обучение, поскольку сам учащийся должен придумать, как создать образы. Если учитель начнет указывать всему классу, как они должны нарисовать, то ничего не получится: у ученика не будет мыслительного труда, связанного с конкретикой, а только память, которая не так надежна. Ученик должен сделать это «открытие» сам при помощи своих рассуждений. В возрасте примерно 5 лет все дети почемучки. Они спрашивают у родителей, но те либо игнорируют их, либо дают краткий ответ и тем самым закрепляют память своим авторитетом. Ребенок при этом не учится размышлять. Конечно, умные родители своими вопросами подводят ребенка к самостоятельному решению, и такое открытие развивает мышление. Но это бывает

редко. Всё же мы уверены, что не только врождённая предрасположенность может способствовать развитию интеллекта, но этому можно и нужно также обучать. Предрасположенность только ускоряет этот процесс и делает его более глубоким, но освоить образное мышление может любой человек, а, следовательно, успешно обучаясь, стать востребованным в современном меняющемся информационном мире.

Но как это сделать? Современные информационные технологии позволяют это сделать. Для этого в компьютерном классе следует организовать автоматизированное рабочее место учителя, с которого учащимся будут рассылаться индивидуальные задачи на клиентские компьютеры. Учащийся на сенсорном экране клиентского компьютера, где будет условие задачи и все необходимое для рисования (или копирования примитивных образов), сможет, прочтя условие задачи и усвоив его, создать образ условия, соответствующий условию задачи, а ниже под образом поместить числовое решение. После нажатия на кнопку «Готово» все, что он создал, отсылается на сервер учителя и там анализируется программным обеспечением (ПО). Учителю на его экран выдается итоговая информация, и он сможет ученикам, успешно справившимся с задачей, выдать следующую задачу. Тем же, кто не справился с задачей, провести анализ ошибок на экране компьютера учителя также подготовленный компьютером (плохие образы, неверная связь абстракций-чисел или символьных переменных с образами, неверная связь образов с абстракциями-операциями и т.д.). Для краткости мы такую технологию обучения, основанную на анализе задач начальной школы назовем «К абстракции через образ».

Но для того, чтобы эта технология стала более успешной, нужна, во-первых, программа подготовки учителей и, во-вторых, доступность ее родителям, которые тоже при возможности и желании должны быть включены в процесс образования. Только в этом случае технология «К абстракции через образ» сможет поистине стать общественной задачей и, развиваясь и охватывая обучение в средних и старших классах школы не только в математике, но и в других школьных предметах, постепенно за большой период изменить школьное образование, сделав его достойным нашего общества.

Школьные учителя в создавшихся условиях, которые требуют повышение роли индивидуального образования для каждого учащегося, не имеют возможностей для этого. Поэтому они вынуждены прибегать к шаблонному обучению, когда всем ученикам дается одна задача и сообщается алгоритм ее решения в виде перечня шагов. Фактически это приводит к способу программирования учащихся, подобному программированию компьютеров. Но так как типов задач много, то учащийся становится в тупик, когда встречается с нетиповой задачей. А в предстоящей жизни так и будет! Поэтому важным является раннее развитие мышления учащегося. Это требует индивидуального образования. Но многие выпускники педагогических университетов, пополняющие преподавательский корпус, не обладают развитым логическим мышлением, а потому не могут так учить. Необходимо повысить престиж учителя, чтобы преподаванием в школе занимались хорошо подготовленные учителя. Это огромная социальная проблема для общества.

С этой целью проведено исследование задач начальных классов в одной из школ Ярославля. На основе изучения списка из полутора тысяч задач выявлены, во-первых, общие условия, связанные с образами объектов этих задач, а во-вторых, направления установления связи между конкретными образами и абстракциями их характеристик, способствующих формализации задач и пониманию способов их решения для учеников. Это исследование поможет построить новую информационную технологию, основанную на внедрение в жизнь общества современных компьютерных подходов и способную решить проблемы развития мышления у учащихся. Такая технология будет способствовать необходимой переподготовке учительского корпуса в овладении современным информационным миром. Она должна вызвать интерес у подрастающего поколения, способствуя подъему его интеллектуальных возможностей, а потому и большую приспособленность к жизни в быстро меняющемся информационном мире.

В заключение приведем пример следующей задачи для 1-го класса:

Сколько к *3* девочкам надо добавить мальчиков, чтобы получилось *7* учеников?

Даже такая простая задача при определенном подходе создает трудности. Наше предложение на рис.1.

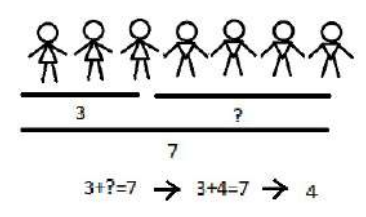

*Рис. 1 Образ и решение задачи*

## **Литература**

- 1. Рублев В.С., Юсуфов М.Т., Анализ сложности алгоритмов и автоматизированная система обучения // Материалы XXVIII Международной конференции «Современные информационные технологии в образовании», 27 июня 2017г. ИТО-Троицк-Москва, с. 43-45
- 2. Рублев В.С., Верификация в АОС «Доказательство утверждения для множества» //Материалы XXX Международной конференции «Современные информационные технологии в образовании», ч.1 25 июня 2019г, Фонд новых технологий в образовании «БАЙТИК» -- ИТО-Троицк-Москва, 2019. –с.261-263

## **ОПЫТ РАБОТЫ УЧИТЕЛЯ-ЛОГОПЕДА С ДЕТЬМИ ДОШКОЛЬНОГО ВОЗРАСТА В УСЛОВИЯХ САМОИЗОЛЯЦИИ**

**Сафонова И.А. ( kamysx@mail.ru)** 

*ГБОУ «Школа 1391», г. Москва* 

#### **Аннотация**

В статье представлен опыт работы учителя- логопеда с детьми дошкольного возраста с использованием электронного/дистанционного обучения.

Работа учителя –логопеда в образовательном учреждении четко расписана на весь учебный год. Цель логопедической работы - воспитание у детей правильной, четкой, умеренно громкой, выразительной речи с соответствующим возрасту словарным запасом и уровнем развития связной речи. Наряду с общепринятыми и специальными методами и приемами логопеды в современном мире используют и нетрадиционные, в том числе инновационные методы, направленные на коррекцию речевого дефекта.

В этом учебном году сложилась непредвиденная ситуация, в связи с которой пришлось искать и использовать новые пути обучения и реализации поставленных задач.

Актуальным и востребованным стало электронное/дистанционное обучение с применением ИКТ. Применение информационных технологий позволило доступно, в нужном формате преподносить информацию для детей и родителей.

При переходе на электронное обучение существует ряд проблем:

- изучить различные платформы самостоятельно,
- ознакомиться с разными дошкольными сайтами,
- ознакомиться с опытом работы коллег на «удалёнке».

Проделав большую работу, можно сделать вывод, что современные образовательные платформы для дистанционного обучения мало подходят для дошкольников, а больше разработаны для школы. Есть много интересных дошкольных сайтов, но они не имеют конкретной логопедической направленности.

Электронное обучение с воспитанниками было построено следующим образом:

-задания дети получали согласно расписанию логопедических занятий;

-все задания давались в соответствии с календарно-тематическим планированием и носили рекомендательный характер;

- каждый день рекомендации по выполнению задания строились в соответствии с коррекционными

задачами для каждого ребенка.

Рекомендации включают в себя:

- домашнее задание в формате документа (Microsoft Word);

- план беседы родителей с ребенком;

ссылки на развивающие мультфильмы по изучаемой лексической теме;

- ссылки на игры и упражнения;

- презентация Microsoft PowerPoint по изучаемой теме;

- список рекомендуемой художественной литературы (сказки, рассказы, произведения детских авторов в аудиоформате);

- консультация родителей;

- онлайн занятия с детьми.

Работа учителя-логопеда с детьми дошкольного возраста с использованием электронного обучения невозможна без помощи родителей. Во время занятия, они распечатывали или открывали документ с заданием на компьютере (ноутбуке), а также находились рядом с ребенком. Не у всех родителей есть возможность заниматься онлайн. Таким родителям задания и рекомендации отсылались на электронную почту либо в личное сообщение документом (Microsoft Word), фотографией.

Обратная связь осуществлялась через родителей. Они присылали фото выполненного задания, видео, аудио запись.

Как бы хорошо и грамотно не была спланирована работа на «удаленке» она никогда не заменит живого, реального общения специалиста и ребенка. Когда возможности свободного общения ограничены приходится искать альтернативные способы помощи детям и дальше учиться, и развиваться.

## **РЕСУРСЫ ЦИФРОВОГО ПРОЕКТА МОБИЛЬНОГО ПРИЛОЖЕНИЯ CHATTER KIDS В КОРРЕКЦИИ РЕЧЕВЫХ ДИЗОНТОГЕНЕЗОВ ДОШКОЛЬНИКОВ Соломенник И.В. (solomennik.irina@yandex.ru)**

*МАДОУ детский сад № 43 « Малыш», г. Сухой Лог, Свердловская область*

#### **Аннотация**

*Ц*елью статьи является представление опыта работы по использованию ресурсных подходов в практике логопункта дошкольного образовательного учреждения посредством цифрового мобильного приложения CHATTER KIDS, технологии квест-игры с QR кодами.

Глобальные изменения действительности сегодняшнего дня становятся новыми вызовами современности к системе образования. В детской популяции всё больше проявляются тенденции к своеобразию развития, его вариативности. Увеличение количества детей с отклоняющимся развитием, непредсказуемость коррекционного процесса определяют не только активное применение устоявшихся коррекционных методик, но и поиск ресурсных коррекционных практик.

Современный ребёнок демонстрирует быструю адаптацию к цифровой среде. Формирование конкретных цифровых компетенций позволяет расширять поле образовательных практик, влияя тем самым на результативность коррекционно-образовательного процесса.

В работах Л.С. Выготского [1] доказано, что только единство и согласованная работа эмоциональных и интеллектуальных систем могут обеспечить успешное выполнение любых форм деятельности. Такой подход с позиций онтогенетического принципа может дать качественно иной результат и в коррекции речи у детей с тяжёлыми нарушениями речи, при котором очень часто наблюдается нарушение мотивационной основы речевой деятельности.

В практике логопедического пункта МАДОУ № 43 города Сухой Лог введение в логопедическую работу цифрового контента позволило расширить рамки традиционных образовательных практик. В ситуации укомплектованности логопункта на 90 % детьми с системными нарушениями речи с дизартрией, моторной алалией, нарушением слуха, когнитивными расстройствами, вопрос качества образования стоит особенно остро. Использование в коррекционной деятельности цифрового *мобильного приложения* CHATTER KIDS, *технологии работы с* QR *кодами позволил оптимизировать коррекционный процесс путём* варьирования форм и методов обучения и коррекции.

В речевую практику детей вошла деятельность по созданию цифрового проекта, в рамках которого ребёнок инициирует выбор объекта, который становится «центром» процесса оречевления. Поддерживаемая взрослым детская инициатива в поиске ответа на вопрос «Что сегодня будет говорить?», «Кому поможем заговорить?», как правило определяется центральной темой недели или дня. Это могут быть объекты как по плановым лексическим темам («Времена года», «Животные», «Профессии» и т.д.), так и ситуативно подходящие к учебной задаче игрушки, буквы, предметы окружающей обстановки, быта.

Интересные практики речевых проектов получаются на этапах автоматизации звукопроизношения и введения их в спонтанную речь, когда от ребёнка требуется не только составить план высказывания, определить интонационные и темпо-ритмические характеристики оречевляемого объекта. Важным моментом становится этап, заложенный алгоритмом цифрового мобильного приложения CHATTER KIDS, где ребёнок имеет возможность практически одномоментно услышать и осуществить оценку собственной речи на предмет правильного произношения. Сопоставляя и анализируя сказанное, ребёнок вносит дополнения, изменения, уточняя правильность произносимых звуков, и затем вновь делает аудиозапись высказывания. Значимость данного момента, как этапа формирования самоконтроля, переоценить сложно. Процесс формирования самоконтроля, являясь вообще уязвимой частью в логопедической работе с дошкольниками, становится уникальным новшеством среди имеющегося на сегодняшний день цифрового программного обеспечения.

Использование технологии работы с QR кодами позволяет разнообразить формы работы по расширению и систематизации представлений детей об окружающем мире. Элементы практической деятельности по созданию цифрового речевого проекта посредством мобильного приложения CHATTER KIDS вводятся посредством технологии квест-игры с QR кодами в пространство логопедического кабинета, группы, прилегающей к ДОУ территории. Повышение познавательной активности, поисково-исследовательской деятельности, становятся ещё одним значимым результатом использования цифровых технологий в работе с детьми с тяжёлыми нарушениями речи.

В настоящее время вопросы цифровизации образования представлены в основном с позиций, отражающих его понятийно-технологический процесс [3]. Практико-ориентированный подход, анализ ресурсных практик с использованием цифровых технологий изучены пока не достаточно.

#### **Литература**

- 1. Выготский, Л.С. Учение об эмоциях /Л.С. Выготский// Собр. Соч. Т.4. М., 1984. 90с.
- 2. Глозман, Ж.М. Проблемные дети: почему их становится всё больше? /Ж.М. Глозман// Сборник материалов ежегодной международной научно-практической конференции «Воспитание и обучение детей младшего возраста»/ ООО Мозаика-Синтез. – Москва, 2016.
- 3. Никулина, Т.В., Стариченко, Е.Б., Информатизация и цифровизация образования: понятия, технологии, управление [электронный ресурс] http://journals.uspu.ru/attachments/article/2133/14. pdf (дата обращения 31.03.2019).

## **ИСПОЛЬЗОВАНИЕ ЦИФРОВЫХ ЭЛЕКТРОННЫХ РЕСУРСОВ ДЛЯ ФОРМИРОВАНИЯ НАВЫКОВ САМОРАЗВИТИЯ И САМООРГАНИЗАЦИИ У ДЕТЕЙ ДОШКОЛЬНОГО ВОЗРАСТА**

**Унесихина Ю.Г. (unesixina.j@yandex.ru), Акулова Е.В. (elena\_23.12@mail.ru)**  *МАДОУ №43 детский сад «Малыш» г. Сухой Лог, Свердловская область*

#### **Аннотация**

В статье рассматривается практический пример организации проектной деятельности на основе инновационной программной среды Ligrogame, разработанной с учетом Stem-подхода при обучении детей дошкольного возраста и возможностей ОТСМ – ТРИЗ как способа формирования навыков саморазвития и самоорганизации у детей дошкольного возраста.

В эпоху глобальной конкуренции и высокой неопределенности будущего победителями оказываются те страны, которые делают основную ставку на самого человека, на максимальное развитие его потенциала, на способности людей делать жизнь лучше, развивать себя, культуру, отечество, планету в условиях быстрых и непредсказуемых изменений. Ключевую роль в этой новой повестке играет образование. Место, которое Россия будет занимать в глобальном миропорядке к 2050 году, определяется тем, что будет происходить в 2018–2024 годы в наших детских садах, школах, колледжах и университетах, в сфере непрерывного образования. Современный педагог должен развивать потенциал каждого отдельного ребенка, чтобы, подойдя к этапу выбора своего предназначения и профессии взрослеющий человек обладал навыками планирования своих действий, мог найти выход в нестандартных и проблемных ситуациях. Именно эти качества помогут его успешной социализации и становлению его как профессионала. Но для этого процесс саморазвития и самоорганизации должен начаться как можно раньше. Поэтому внимание многих психологов и педагогов во всем мире привлечено к проблеме как ребенок может управлять собой и контролировать себя в таком сложном технологичном мире.

В эпоху цифровизации и постоянного развития технологий мы часто слышим, что современного ребенкамало что интересует кроме гаджетов.Ещене умея говорить он знает какпользоваться сенсорной панелью. И нам взрослым необходимо не упустить этот период и начать обучать этого маленького человека культуре общения с современными устройствами. Ведь есть два типа пользователя цифровых технологий: первый - это потребитель, который использует электронные устройства в качестве развлечения, а второй тип – это созидатель, который пользуется им как источником информации для своего развития и для создания чего-то нового и полезного для общества. Поэтому в процесс обучения и развития ребенка уже в дошкольном возрасте параллельно с традиционными формами изучения и познания окружающегомира необходимо корректно вкраплятьформирование цифровых компетенций, для того чтобы вырастало поколение созидателей и профессионалов, способных работать в условиях современного постоянно меняющегося мира. Необходимость этого подтверждено в новом докладе ЦЕНТРА СТРАТЕГИЧЕСКИХ РАЗРАБОТОК И ВЫСШЕЙ ШКОЛЫ ЭКОНОМИКИ «Двенадцать решений для нового образования» (Апрель 2018 г). Ключевыми задачами проекта «Школа цифрового века», реализация которого приведет среду образования в новое качество являются: освоение современных цифровых технологий, прежде всего — в их применении, возможность выбора из широкого набора технологий, а также производственных и иных квалификаций реальной экономики; перестройка методик общеобразовательной школы, в частности внедрение игровых, проектных, соревновательных и коллективных методик на основе использования цифровых инструментов.

В апреле 2018 года, Муниципальное автономное дошкольное образовательное учреждение №43 детский сад «Малыш» города Сухой Лог приступило к решению проблемы современной российской школы и дополнительного образования: растущего отставания от требований цифровизации экономики и основных сфер общественной жизни. Встреча с автором дополнительной программы дошкольного образования «Играем и моделируем в LigroGame» Аленой Валерьевной Молодняковой позволила стать детскому саду площадкой по апробации новой образовательной технологии игрового компьютерного моделирования на веб-платформе LigroGame. В процессе реализации программы используется программное обеспечение по трехмерному моделированию для обучения детей среднего и старшего дошкольного возраста навыкам проектирования объектов в трехмерной среде с реализацией объекта на 3D печать. Запрос государства, и в частности Свердловской области на инженерные кадры заставляет педагога внедрять в образовательную деятельность новые увлекательные технологии, которые помогут современному ребенку изучить окружающий мир со всех сторон и понять, что он участник создания этого мира.

Образовательная программа «Играем и моделируем в LigroGame» - это симбиоз традиций образования с инноватикой. Дополнительная общеразвивающая программа дошкольного образования естественно – научной и технической направленности «Играем и моделируем в LigroGame» (автор МолодняковаА.В.)являетсямодульнойпрограммой,направленнойнаразвитиеинтересактехническому творчеству и предметам естественно - научного цикла, ориентации детей в игровой и познавательной деятельности на новые стандарты в сфере инженерного образования, связанные с концепцией цифрового производства и конвергенции технологий. Программа реализует так называемый STEM – подход, который является одним из примеров конвергентного образования (аббревиатура от Science естественные науки, Technology — технологии, Engineering — инжиниринг, проектирование, дизайн, Mathematics — математика) и использует элементы поисково – исследовательской деятельности для создания базы элементарных естественно – научных представлений у детей и технологии современной проектной деятельности, основанные на цифровых технологиях.
Апробация программы в МАДОУ №43 города Сухой Лог началась в апреле 2018 года с детьми средней и старшей группы, на данный момент, это старшая и подготовительная группа. В процессе реализации первого модуля программы «Друзья Лигренка. Признаки и их значения» воспитанники исследуют объекты окружающего мира через их признаки и значения признаков. По задумке автора, учитывая, что ведущая деятельность дошкольного возраста игра, за каждый признак отвечает определенный персонаж, с которым ребенок может поиграть. Например, «Хамелеон» отвечает за цвет, «Осьминог» за форму, «Листотел» за материал, «Муравьи» за количество и т.д. Педагог от имени персонажа задает вопрос детям «Какой формы мяч?» или «Из каких частей состоит стул?» и «Сколько ножек должно быть у стула, чтобыон не упал», «Каким станет «Листотел», если он сядет на деревянную кровать?». И ребенок включает различные анализаторы, чтобы исследовать объект. Задачу можно усложнять – отгадать загадку персонажа с закрытыми глазами: «Какая форма спряталась в мешочке?», «Куда прилетел листотел». Использование игровой дидактики с персонажами – признаками создают эмоциональный интерес к изучению и познанию объектов окружающего мира. В рамках программы используются инструменты описания объекта - «паспорт объекта», «копилка признака» и другие инструменты обучения исследовательской деятельности ОТСМ-ТРИЗ.

Играя с персонажами признаками, ребенок получает представления, которые закладывают основу для деятельности по проектированию предметов в электронной трехмерной среде LigroGame. Проектная деятельность организуется в рамках реализации образовательного модуля «Мои первые проекты в формах» и образовательного модуля «Проектируем и создаем свой мир!». Технология моделирования предполагает создание прототипа объекта на основе его информационных признаков, и реализует концепцию подхода к инженерному образованию CDIO.

Стандарт *1.* CDIO как общий контекст развития инженерного образования. Принятие принципа, согласно которому развитие и реализация жизненного цикла продуктов, процессов и систем происходит в рамках модели «придумывай-проектируй-реализуй-управляй», которая и является общим контекстом инженерного образования.

Данный принцип в условиях дошкольного образования звучит: «придумывай – моделируй – создавай – играй», где так называемый, этап «эксплуатации изделия», будет на уровне дошкольника реализован в виде включения детского изделия в игровую среду ребенка. Таким образом, уже на этапе дошкольного образования ребенок осваивает первые навыки проектной деятельности с использованием алгоритма жизненного цикла продукта CDIO. Это позволяет повысить познавательный интерес ребенка и учит его планировать свои действия в зависимости от поставленной проблемы.

Представляем практику создания объекта детьми старшего дошкольного возраста на примере жизненного цикла проекта «Марсианские хроники», в процессе реализации которого ребята осваивают такие понятия как «космос, марс, марсиане, земляне», «проектирование», «3 D печать». В процессе данной деятельности перед нами стояла задача, сформировать умение создавать модель «Ракеты» в 3 D LigroGame.

На этапе «Придумывай» основной целью стала постановка проблемы. Пример формулировки проблемы:

- Лигренок нас приглашает совершить путешествие.

- Чтобы совершить наше путешествие к этой далекой планете, какое транспортное средство необходимо?

Смотрим видео про марс, совершаем виртуальное путешествие посредством VR очков. Говорим, что такое космос, какие есть планеты, проходит обсуждение темы проекта. Изучаем модели ракет, определение основных признаков и значений признаков ракеты, чем она отличается от наземного транспортного средства. Затем мы переходим к созданию матрицы морфологического анализа, или схемы моделирования объекта. Рассматриваем иллюстрацию Ракеты, здесь можно продемонстрировать и рассмотреть ракету из конструктора, сначала мы называем её части, затем размер частей, их форму, количество и цвет, помогают нам друзья Лигренка – Улитка, Осьминог, Хамелеон, Листотел и др. Дети заполняют таблицу, используя маркеры и наборы значений признаков, которые собраны в кейсе на каждого ребенка. Результатом данного этапа является заполненная схема модели объекта, используя которую дети переходят на этап «Моделируй», на котором формируются элементарные представления о способах проектирования и преобразования объектов в условиях трехмерной среды LigroGame.

Для создания объектов в электронной среде LigroGame детьми используются базовые геометрические формы, конструктивная деятельность с которыми позволяет создать объект по образцу или по замыслу. Подобная форма моделирования относится к технологиям математического моделирования, под которыми подразумевается организация педагогом эвристически ориентированного процесса создания ребенком моделей посредством простейших плоскостных и пространственных математических абстракций [7].

На третьем этапе «Создавай» дети знакомятся с современным способом производства путем послойного синтеза. Совместно с педагогом сохраненная цифровая модель в формате STL переносится в программу «Полигон» для 3D принтера. Программа русифицированная, поэтому читающие дети понимают, что они дают задание принтеру напечатать ту модель, которую они смоделировали.

Результат этапа «создавай» - готовая модель, сначала используется в традиционной продуктивной деятельности (раскрашивается), а затем наступает заключительный этап «Играй». Дети предполагают, как можно поиграть с созданной ими моделью и готовят совместно с педагогом различные игры. Например, продуктами совместной деятельности участников образовательного процесса стали: декорации для настольной ролевой игры «Теремок на новый лад», настольная игра-ходилка «Первый космонавт», макет космостанции из конструктора «Взлет-посадка» и т.д.

Во время игры с моделями, созданными современным способом в процессе проектной деятельности у детей рождаются новые идеи и предложения для дальнейшего моделирования в электронной среде LigroGame. Это позволяет сделать нам вывод: использование цифровых электронных ресурсов способствует формированию навыков саморазвития и самоорганизации у детей дошкольного возраста.

# **Литература**

- 1. Егошина С. Н. Математическое моделирование в детском саду // Молодой ученый. 2015. №22.4. С. 19-31. URL: https://moluch.ru/archive/102/23398/ (Дата обращения: 03.07.2018).
- 2. Махотин Д.А., Лесин С.М. Концепция инженерного образования CDIO как подход к инженернотехнологическому образованию школьников // Профессиональное развитие педагогических кадров в условиях обновления образования: Сборник материалов VII городской научнопрактической конференции, 30 марта 2017 года, г. Москва, ГАОУ ВО МГПУ. Москва: Изд-во ООО «А-Приор», 2017. С. 163-169.
- 3. Молоднякова А.В. Дидактические игры для формирования у детей дошкольного возраста системы перцептивных действий и системы эталонов признаков предметов с использованием трехмерного моделирования в Ligrogame [Электронный ресурс]. URL: http://webconf.irro.ru/ index.php/sektsiya-2/item/1945-molodnyakova-a-v-didakticheskie-igry-dlya-formirovaniya-u-detejdoshkolnogo-vozrasta-sistemy-pertseptivnykh-dejstvij-i-sistemy-etalonov-priznakov-predmetov-sispolzovaniem-trekhmernogo-modelirovaniya-v-ligrogame (Дата обращения: 03.07.2018).
- 4. Молоднякова А.В. Развитие исследовательской проектной деятельности детей старшего дошкольного возраста средствами веб-приложения LigroGame [Электронный ресурс]. URL: http://webconf.irro.ru/index.php/sektsiya-3/item/1902-molodnyakova-a-v-razvitie-issledovatelskoj-iproektnoj-deyatelnosti-detej-starshego-doshkolnogo-vozrasta-sredstvami-veb-prilozheniya-ligrogame (Дата обращения: 03.07.2018)
- 5. Нестеренко А.А. Мастерская знаний: проблемно-ориентированное обучение на базе ОТСМ-ТРИЗ. Учебно-методическое пособие для педагогов. М.: BOOKINFILE, 2013. 603 c.
- 6. Осипенко Л.Е., Лесин С.М. Технологическая насыщенность в проектировании образовательной среды на основе STEM-технологий // Интерактивное образование. 2017. №3. С. 51-55.
- 7. Репина Г.А. Математическое развитие дошкольников: Современные направления. М.: ТЦ Сфера, 2008. 128 с. 8. Электронный ресурс LigroGame http

# **ПОДДЕРЖКА ДЕТСКОЙ ИНИЦИАТИВЫ НА ПРИМЕРЕ ПРОЕКТА «СЕКРЕТЫ АРКТИКИ»**

# **Унесихина Ю.Г. (unesixina.j@yandex.ru)**

*МАДОУ №43 детский сад «Малыш» г. Сухой Лог, Свердловская область*

#### **Аннотация**

В статье рассматривается практический пример организации проектной деятельности,

разнообразной детскими практиками на основе детской инициативы. Применение цифровых ресурсов в дошкольном образовании, апробация игровой компьютерной технологии на платформе LigroGame (автор Молоднякова А.В.)

В 2016 году президент Всемирного экономического форума в Давосе Клаус Шваб сформулировал десять ключевых умений успешного конкурентоспособного человека 21 века. Эти умения принято называть Soft Skills (гибкие навыки, надпрофессиональные компетенции) в противовес Hard Skills — «жестким» профессиональным навыкам. В нашей стране специалисты от образования сократили Давосскую десятку до системы из четырех ключевых навыков, которая получила название «Система 4К»: критическое мышление, креативность, коммуникация, координация.

Гибкие навыки формируются задолго до того, как человек начинает карьеру. Это значит, что участие в их развитии должны принимать педагоги во время обучения. Необязательно в школе начинать формирование надпрофессиональных компетенций, это можно сделать раньше – еще в дошкольном детстве. Ведь, чем раньше это произойдет, тем качественнее будет их сформированность в период выбора профессии и профессионального становления человека. Образование по системе 4К обкатывается в нескольких школах страны. Только после успешного тестирования программа будет внедряться по всей России. Но помочь детям развивать навыки XXI века может любой педагог, и даже педагог-дошкольник. В образовании появляется все больше проектов, которые обучают креативности, коммуникации, кооперации и критическому мышлению. Главное, чтобы проект был разработан не ради проекта. Для качественного результата обязательным условием является заинтересованность ребенка. Как заинтересовать дошкольника той или иной темой? Для этого тему должен предлагать не педагог, а сами дети! Педагогу необходимо прислушиваться, наблюдать за тем, что интересно его воспитанникам, что они хотят узнать, и вовремя поддержать инициативу.

Как детская инициатива может вырасти в содержательную познавательно-исследовательскую деятельность, разнообразную детскими практиками можно проследить на примере проекта «Секреты Арктики», реализованном на базе МАДОУ №43 г. Сухой Лог.

Итак, с чего же все начиналось? Во многих дошкольных учреждениях введена традиция проведения утреннего круга, где проходит обсуждение той или иной темы и каждому ребенку предоставлена возможность высказаться. На одной из таких встреч ребята рассказывали о своих любимых мультфильмах и от своего сверстника услышали о герое фильма «Умка». Оказалось, что не все дети знакомы с этим мультфильмом, тем самым возникли вопросы и просьбы познакомиться с этим произведением. И это стало первым этапом проекта «Секреты Арктики».

После коллективного просмотра у детей возникло множество вопросов – всегда ли на севере лежит снег, где живут люди, в каких домах, и как их строят если там всегда холодно. Мы поддержали детскую любознательность, и решили вместе искать ответы. Тем более, что образовательная среда нашего детского сада позволяет подойти к этой деятельности со всех сторон. Так совместно с родителями и педагогами начался сбор информации об Арктике, о людях, которые там живут, о тех, кто приезжает на север работать.

Ребята, которые посещают кружок «Играем и моделируем в LigroGame» решили подробнее изучить арктические постройки. Так был создан «Центр моделирования», целью которого стало создание прототипа умного дома для проживания в суровых условиях Арктики с помощью игровой технологии трёхмерного моделирования LigroGаme (автор Молоднякова А.В.). Во время работы в этом центре ребята познакомились с постройками в различных климатических условиях, сравнили их, проанализировали форму, определили функции их частей, выделили особенности «арктического дома». Для того, чтобы перейти к моделированию необходимо было составить паспорт будущего объекта в виде морфологической матрицы, в котором для каждой части будущего «Дома» были определены значения признаков – форма, цвет, размер и материал. Дети подготовительной группы создали трехмерные модели арктического сооружения и распечатали их на 3D принтере. (т.е. ребята реализовали все этапы жизненного цикла создания продукта от задумки до реализации объекта)

При анализе собранной информации выяснилось, что есть коренные жители Крайнего Севера, а есть те, которые приезжают туда на работу и умногих работа связана с добычей нефти.Витоге появился «Центр промыслов народов крайнего севера», в котором на ткацком станке создавались чудесные узоры. И «Центр конструирования», в котором шла работа по созданию моделей промышленного оборудования для добычи нефти. Ребята познакомились с профессией нефтяник и посмотрели каким

оборудованием он управляет. После чего можно было выбрать любой вид конструктора, а также бросовый материал для создания собственной нефтедобывающей станции.

В детском саду есть мастерская «Мини-завод ФОРЭС», на котором ребята узнали, как наш город участвует в процессе добычи нефти, что такое пропанты, которые производит «ФОРЭС» и как их используют нефтяники. Юные «заводчане» обратились в «Центр моделирования» с просьбой создать крепкие ступки и пестики для испытания пропантов на прочность. Для реализации данной цели юные специалисты по 3D моделированию изучили функции простых инструментов, которые используются в лаборатории, а также их свойства как объектов для прототипирования. Ребята спроектировали модели оборудования «ступка» и «пестик» в LigroGame и реализовали средствами 3 D печати. Следующим шагом стала эксплуатация технических возможностей «нового» оборудования лаборатории, которое было создано ребятами.

В процессе реализации проекта воспитанница старшей группы рассказала ребятам, что ее мама работает далеко на севере, где не растет трава, фрукты и овощи, так как земля там всегда замершая и лежит под снегом. Занятие в «Центре био-квантум» помогли ребятам провести исследование по выявлению благоприятных условий для выращивания растений без земли в климатических условиях Арктики. Они провели опыты по проращиванию семян разными способами. Решением проблемы стала гидропонная грядка.

В преддверии Нового года мы задумались о том, что люди, которые живут и работают на Крайнем Севере так же, как и мы отмечают новый год. А на праздник принято дарить подарки. Идею подарка нам подсказал ЛЭП бук по ознакомлению дошкольников с «Детским альбомом» П.И. Чайковского. Он был создан ранее совместно с детьми в рамках проекта «Виртуальный концертный зал» при взаимодействии со Свердловской филармонией. В итоге у нас получились сувениры-открытки с использованием технологии кодирования информации. Наши воспитанники подписали их и отправили по почте в Мурманск своим сверстникам. Используя любое мобильное устройство юные мурманчане смогут декодировать информацию и послушать музыку П. И. Чайковского из балета «Щелкунчик». Приятной неожиданностью стали фотографии радостных дошколят из арктической зоны, которые получили подарок от юных жителей Сухого Лога. А позже по почте пришло «не электронное» письмо с ответом. Таким образом у проекта благодаря детской инициативе появилось продолжение. На сегодняшний день планируется телемост «Сухой Лог – Мурманск» между дошкольниками.

Все помнят, что сюжет мультфильма затрагивает вопросы человеческих отношений. И это стало поводом поговорить с детьми о семейных ценностях. В «Центре оречевления», у дошколят была возможность создать детский цифровой проект с использованием мобильного приложения ChaterKids в форме видеописьма для мамы. Помощники Умки сами сочиняли текст письма, который бы успокоил маму и объяснил где сейчас ее сын. Кто может поспорить, что умение успокоить близкого человека, извиниться и объяснить свой поступок – пригодится в жизни каждому человеку.

Образовательным результатом данного проекта стали новые знания детей дошкольного возраста, которые они добывали опытным путем. Педагогическое присутствие на каждом этапе помогало, а не подсказывало как достичь цели. Дети приобрели элементарные навыки исследовательской деятельности, учились создавать новые детские проекты, расширили познания о мире профессий. Еще одним продуктом, значимым для детей стал мультфильм, который позволил закрепить все ценное, что получили ребята и дал возможность через его просмотр еще и еще раз вспоминать все то, что они прожили в этом проекте. А еще дошколята смогут приоткрыть секреты Арктики для младших сестренок и братишек.

Фильм по сценарию Ю. Яковлева «Умка ищет друга» 1969 года заканчивается тем, что медвежонок полетел искать товарища. Ребята решили пофантазировать как Умка прилетел к ним в детский сад и познакомился с тем как ребята открывают для себя секреты Арктики. В результате получилась наша версия продолжения мультфильма, которую дети назвали «Путешествие Умки».

Предлагаем и вам просмотр нашего мультфильма! https://www.youtube.com/ watch?v=pUd92zxEeOs&t=61s

#### **Литература**

1. Веракса Н.Е.Веракса А.Н. Проектная деятельность дошкольника. «Мозаика-Синтез», 2014.

2. Выготский, Л.С. Мышление и речь. Изд. 5-е, испр-М., 1999.

3. Егошина С. Н. Математическое моделирование в детском саду // Молодой ученый. 2015. №22.4.

С. 19-31. URL: https://moluch.ru/archive/102/23398/ (Дата обращения: 03.07.2018).

4. Красный Ю.Е., Курдюкова Л.И. Мультфильмы руками детей: книга для учителя. – М., 1990.

5. Нестеренко А.А. Мастерская знаний: проблемно-ориентированное обучение на базе ОТСМ-ТРИЗ. Учебно-методическое пособие для педагогов. М.: BOOKINFILE, 2013. 603 c.

# **РАННЕЕ ИНЖЕНЕРНОЕ ОБРАЗОВАНИЕ В УСЛОВИЯХ ДОО СРЕДСТВАМИ ИГРОВОГО КОМПЬЮТЕРНОГО 3D МОДЕЛИРОВАНИЯ В «LIGROGAME»**

**Флегонтова Э.К. (Flk96@mail.ru)**

*МАДОУ Детский сад «Голубок», г. Нижняя Тура,*

## **Аннотация**

Данная статья представляет опыт работы по формированию раннего инженерного образования в условиях дошкольной образовательной организации средствами игрового компьютерного 3D моделирования в «LigroGame».

21 век – век информационных технологий, когда происходит коренное преобразование характера человеческого труда и взаимоотношений, и наиболее актуальной сейчас становится проблема формирования человека мыслящего, творчески думающего, ищущего, умеющего решать нетрадиционные задачи, основываясь на логике мысли.

Модернизация содержания, подходов и методов, осуществляемая сегодня на ступени дошкольного образования, позволяет реализовывать наряду с другими и задачи в области сопровождения развития творческого потенциала детей, т.е. формирования продуктивного мышления, развития любознательности, креативных способностей.

Коллектив детского сада «Голубок» осуществляет образовательную деятельность в соответствии с целями и задачами проекта «Уральская инженерная школа», направленную на формирование у воспитанников интереса к техническому образованию, инженерным дисциплинам, предметам естественно-научного цикла. Формирование мотивации развития и обучения дошкольников, а также творческой познавательной деятельности, – вот главные задачи, которые решают сегодня педагоги в рамках федеральных государственных образовательных стандартов. Эти непростые задачи, в первую очередь, требуют особых условий обучения. На базе детского сада «Голубок» эти условия созданы: функционирует кабинет «Инженеры будущего», который оснащен специальным современным технологичным оборудованием для 3D-моделирования (3D проектор, 3D принтер, 3D сканер, 3D интерактивная песочница, 3D очки, 3D ручки, 3D раскраски, планшетные компьютеры).

Детский сад наряду с основной образовательной программой, реализует дополнительные образовательные программы, одной из которых является программа естественнонаучной и технической направленности «Играем и моделируем в LigroGame» (автор-разработчик А.В. Молоднякова, преподаватель программы повышения квалификации «Современные образовательные технологии в ДОО» (РГППУ), директор ООО «АВСПАНТЕРА»). Программа модульная, «направлена на развитие интереса к техническому творчеству и предметам естественнонаучного цикла, ориентации детей в игровой и познавательной деятельности на реализацию новых стандартов в сфере инженерного образования, связанных с концепцией цифрового производства и конвергенции технологий» [3].

Программа предполагает реализацию образовательной практики развития инженерного мышления дошкольников на основе радикального новшества – использования технологии компьютерного моделирования на этапе создания объекта и реализации данного объекта на технологиях 3 D печати.

Цель программы: создание условий для развития элементарных навыков инженерного мышления детей дошкольного возраста средствами игрового компьютерного моделирования в программном обеспечении LigroGame.

Задачи:

Образовательные:

- развивать сенсорно-перцептивные навыки в организованной исследовательской и экспериментальной деятельности детей с объектами живой и неживой природы;
- развивать умения описывать объект посредством освоения базовой модели ОТСМ ТРИЗ описания и проектирования объекта – «элемент мира – имя признака – значение признака» в

организованной исследовательской и экспериментальной деятельности детей;

- научить использовать опорную карту-схему матрицу морфологического анализа объекта для составления и анализа модели объекта на основе его значений признаков;
- обучить способам действий с формами примитивами для создания объектов от 2-х и более частей в плоскостной и трехмерной среде учебного контента LigroGame;
- развивать умения конструировать, моделировать, проектировать, в том числе с использованием веб-платформы LigroGame;
- развивать навыки сотрудничества, командообразования, критического мышления, креативности, применения знаний иными способами;
- развивать компетенции: коммуникация, критическое мышление, креативность, кооперация в ходе организованных игровых образовательных ситуаций;
- знакомить детей со способами инженерных практик на этапе моделирования объекта и реализации модели средствами 3 D печати.

Развивающие:

- способствовать развитию сенсорно-перцептивных процессов у детей в организованной исследовательской и экспериментальной деятельности детей с объектами живой и неживой природы;
- способствовать развитию математического и пространственного мышления детей в процессе моделирования с использованием геометрических форм-примитивов;
- способствовать развитию критического мышления у детей;
- способствовать развитию креативности у детей;
- способствовать развитию системного мышления: находить причинно-следственные связи, самостоятельно находить способы решения конструктивных задач, переносить приобретенные умения в новые условия, умение анализировать, доказывать свое мнение и свое решение.

Воспитательные:

- воспитывать интерес к естественно-математическому и инженерному образованию;
- формировать представления детей о современных практиках инженерной деятельности на основе стандартов CDIO, о конечном результате труда инженера, зависимости результата от отношения человека к труду и качества его действий;
- воспитывать стремление к самостоятельному познанию и размышлению, настойчивость в достижении цели;
- воспитывать партнерские, командные, кооперационные отношения в процессе совместной деятельности» [3].

Как воспитатель/педагог дополнительного образования дошкольного учреждения, я реализую программу «Играем и моделируем в LigroGame» с детьми младшего дошкольного возраста с ноября 2018 года. На первом этапе организовала поисково-исследовательскую деятельность детей, создала условия для формирования понятийных представлений посредством игровых персонажей дополнительной программы – друзей Лигрёнка, которые обозначают признаки: форму, цвет, размер, материал, звук и другие.

Детям предлагаются оригинальные карты по признакам и функциональным объектам программного обеспечения, например «Черепашка» (пространственное расположение объекта), в рамках исследовательской деятельности и овладения функциональными возможностями программного обеспечения.

Этап исследовательской деятельности на объектах реального окружения является базовым для перехода к моделированию, где основной продукт – это модель, которая замещает объект физический. Оперируя игровыми персонажами–признаками, дети изучают приемы преобразования объектов – простые приемы фантазирования в режиме веб-платформы «Игрушки Лигрёнка» [2]. В данном игровом режиме у каждого персонажа–признака есть своя «цифровая лаборатория», где ребёнок может использовать наглядные приемы действий с объектами (игрушки Лигрёнка) для создания новых функций объекта (размер, цвет, форма, материал). Данный вид моделирования относят к плоскостному моделированию или моделированию 2D [1].

На вводном занятии ребята познакомились с игровыми персонажами–признаками, определяли признаки на основе своих органов чувств, знакомились с базовой моделью – «элемент мира – признак – значение признака» в игровой деятельности и на веб-приложении LigroGame [2].

На следующих занятиях дети познакомились с признаком форм «Осьминожкой»: где он живёт, почему он бесформенный и в какие формы может превратиться осьминог. Воспитанники осваивали галерею Осьминожки и его формы через продуктивную деятельность (лепка, рисование, аппликация).

Далее знакомила детей с признаком «Цвет» и игровым персонажем «Хамелеон». Детям были предложены для наблюдения за изменением цвета просмотр видео с живым хамелеоном с использованием штрих-кода, игры с хамелеоном, исследование значений признака «цвет» и способов их преобразования.Воспитанникам предлагалась поисково-исследовательская деятельность: «цветные прятки», «копилка значений цвета с помощью фотографий», игра с помощью веб-приложения HameLeon, где дети собирали разные цвета.

Дошколята познакомились с новым признаком «размер» – «Слоником» в приложении 2 D LigroGame. В данном разделе дошкольники проводили: исследование значений признака «размер», решение практических задач на изменение объема и величины объекта, опытно-экспериментальную деятельность с предметами (например, «мяч большой – маленький»).

В свободной деятельности я предлагала игры на закрепление пройдённого материала, такие как «Ловим «хамелеонов»», которые прячутся на разных цветных предметах.

Реализуя программу «Играем и моделируем в LigroGame» хочется отметить, что программа инновационна, систематизирована, доступна, увлекательна и в полной мере отвечает требованиям современной системы дошкольного образования, а также ключевым тенденциям, связанным с ранней инженерной профориентацией, ориентированной на цифровое производство. Программа направлена, в первую очередь, на овладение детьми навыками исследовательской и проектной деятельности, которые соответствуют концепции STEM – подхода в раннем инженерном и технологическом образовании детей, призванным создавать условия для ранней профориентации и специализации подрастающего поколения в технологических и инженерных специальностях.

В процессе экспериментально-исследовательской и проектной деятельности воспитанники овладели навыками описания объекта в системе его физических признаков, познакомились с миром объемных форм, освоили основные инструменты смарт доски, мобильного приложения, программного обеспечения LigroGame. Я, как педагог, приобрела новый опыт в вопросах использования инновационных и информационных педагогических технологий.

В перспективе я планирую со своими воспитанниками освоить в рамках системы работы по дополнительной программе «Играем и моделируем в LigroGame» использование технологии компьютерного моделирования на этапе создания объекта в виртуальной трехмерной среде, овладение приёмами конструктивно-модельной деятельности с изменяемыми формами (перемещение, наложение, совмещение и др.) и реализации данного объекта на технологиях 3 D печати. С дошколятами мы начинаем проектную деятельность в рамках долгосрочного проекта «Умный дом», где каждый объект (с учётом нужного размера, формы, цвета, материала) функционален, смоделирован детьми и распечатан на 3 D принтере. Я уверена, что деятельность в данном проекте познакомит моих воспитанников не только с современной инженерной технологией компьютерного моделирования и 3 D печати, но и создаст условия для развития у дошколят познавательного интереса к новым формам технического творчества.

#### **Литература**

- 1. Молоднякова А.В. Развитие исследовательской проектной деятельности детей старшего дошкольного возраста средствами веб-приложения LigroGame // Информационные и коммуникационные технологии в образовании: материалы XI Всероссийской научнопрактической конференции. Екатеринбург, 2017.
- 2. Нестеренко А.А. Мастерская знаний: проблемно-ориентированное обучение на базе ОТСМ-ТРИЗ. Учебно-методическое пособие для педагогов. М.: BOOKINFILE, 2013. 603 c
- 3. Сайт детского сада «Лигренок». LigroGame https://abspantera.ru

# **МУЗЕЙНАЯ ПЕДАГОГИКА, КАК ИННОВАЦИОННАЯ ПЕДАГОГИЧЕСКАЯ ТЕХНОЛОГИЯ**

**Чадина Е.В. (13-0673@.mail.ru)**

*ЧДОУ «Детский сад № 45 ОАО «РЖД», г. Москва*

#### **Аннотация**

В статье представлен опыт работы ДОУ с детьми дошкольного возраста с использованием музейной педагогики, как инновационной педагогической технологии.

В наш век компьютерных разработок и инноваций, современному педагогу недостаточно только знаний об их существовании, а необходимо ещё умение применять их в практической деятельности. Основная задача педагога дошкольного учреждения - выбрать методы и формы организации работы с детьми, используя инновационные технологии.

На сегодняшний день музейная педагогика - это наиболее активно развивающаяся технология, которая вооружает педагогов новыми методами обучения и воспитания. Музейная педагогика имеет интегрированный характер: музееведение, психология, педагогика.

Музей для взрослого - это место, где хранится культурное наследие, а для ребёнка это мир пока неизвестных ему вещей. Из федерального государственного образовательного стандарта дошкольного образования нам известно, что построение образовательной деятельности происходит на основе индивидуальных особенностей каждого ребёнка, при котором сам ребёнок становится активным в выборе содержания своего образования, становится субъектом образования. Наша задача сделать неизведанный мир понятным и интересным ребёнку. Эта непростая задача реализуется в рамках педагогического направления - музейная педагогика. Поэтому одной из годовых задач нашего дошкольного образовательного учреждения стала - музейная педагогика, как средство развития познавательной активности дошкольника.

Целью этой задачи является создание условий для **развития** личности путём включения её в многообразную деятельность дошкольника.

Сегодня посещением музея никого не удивишь. Картинные галереи, краеведческие музеи, музеи искусства являются частью нашей культурной жизни. А что делать, если нет возможности пойти в музей? С помощью онлайн-экскурсии появляется возможность посетить и познакомиться с объектами, за пределами детского сада, города, страны.

В нашем дошкольном учреждении под руководством педагогов, при участии воспитанников и их родителей, являющихся работниками ОАО «РЖД», создан музей «Российские железные дороги». Кроме этого в каждой группе дошкольного образовательного учреждения согласно возрасту созданы мини-музей: «Музей погремушки», «Русская матрешка», «Русская изба», «Музей Олимпийских игр», «Музей Великой Отечественной войны» и т.д. В каждом музее собраны экспонаты на выбранную тему, разработаны экскурсии и беседы, созданы презентации и игры.

#### **Экскурсия «По следам Великой Отечественной войны. Города-герои»**

*Цель экскурсии:* познакомить дошкольников с городами-героями Великой Отечественной войны. *Задачи:* расширять знания и кругозор воспитанников о событиях и памятных датах Великой Отечественной войны; пробуждать у детей интерес к истории своей страны; развивать речь, внимание, память; воспитывать патриотизм, любовь к Родине, уважительное чувство к старшему поколению.

*Ход экскурсии.* Ребята, сегодня я приглашаю вас совершить экскурсию по городам-героям. Давайте вспомним, кого мы называем героями? *(примерные* ответы детей). Есть герои труда, герои - космонавты, герои - солдаты. С 1941 по 1945 год наш народ перенес тяжелую войну. Она принесла нашей стране много горя и потерь, но благодаря патриотизму, самоотверженности, героизму наших людей мы одержали Победу. После окончания Великой Отечественной войны появились городагерои. Это города, в которых проходили ожесточённые сражения: Москва, Ленинград (ныне Санкт-Петербург), Новороссийск, Тула, Смоленск, Мурманск, Волгоград (бывший Сталинград), Одесса, Керчь, Севастополь, Киев, Минск, Брестская крепость. Всего этих городов 13. Некоторые из них мы сегодня посетим.

Детям на интерактивной доске демонстрируется видео-экскурсия «Города - герои». Показ сопровождается рассказом педагога. Также в экскурсию включены физкультминутки, музыкальные паузы, дидактические и компьютерные игры. Приведем примеры.

**Ребус «Гвоздика».** За заслуги в борьбе с фашизмом в городах-героях установлены памятники, курганы, мемориальные комплексы, стелы и т.д. Чтобы отдать дань погибшим, люди возлагают венки и цветы. Отгадайте, какие цветы чаще всего возлагают к Вечному огню.

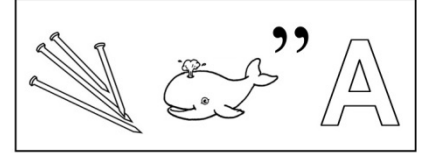

**Ответ: гвозди** + **кит** + **А** = **гвоздика**

### **Игра «Отгадай по первым буквам».**

Солдаты во время сражений с фашистами давали клятвы: «Ни шагу назад!», «Умрём, но не сдадимся!», «Победа будет за нами!». Чем награждали героев солдат за мужество и отвагу? Давайте отгадаем слово по первым буквам: ослик, рак, дом, енот, носок - орден.

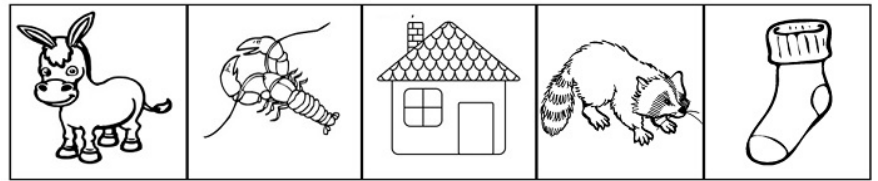

## **Компьютерная игра**-**презентация «Найди военные профессии».**

*Содержание:* Из множества предложенных картинок, изображающих разные профессии людей, необходимо отобрать и назвать только военные: моряк, танкист, летчик, пограничник, десантник, радист, артиллерист и т.д. При ответе выбирается картинка с изображением военного, озвучивается название. Затем играющий нажатием на соответствующую картинку проверяет правильность ответа. Если ответ был верный, то картинка исчезает и на её месте появляется звезда. Если игрок допустил ошибку при ответе, появится крестик в красном круге. (Игру можно провести, как настольнодидактическую без компьютера, используя предметные картинки).

### *Музыкальные паузы.*

В короткие минуты затишья фронтовики отдыхали и пели песни. Детям предлагают сделать музыкальную паузу и спеть (послушать, станцевать) военные песни, например, «Катюша».

*Физкультминутки.*Во время экскурсии детямпредлагается, как солдатамВеликойОтечественной войны: пройти полосу препятствий; «разминировать» поле; собрать карту (пазлы); сделать переправу и т.д.

В конце экскурсии педагог подводит итог, предлагает детям почтить память погибших за свободу нашей Родины минутой молчания.

«Нам нельзя забывать, что за нашу сегодняшнюю жизнь была заплачена огромная цена. Мы должны помнить своих героев. Ибо народ, который забыл свое прошлое, не имеет будущего.

Наша экскурсия подошла к концу. Скажите, что вы видели, узнали нового» (высказывания детей).

# **«CLIX» –ЦИФРОВАЯ СРЕДА ДЕТСКОГО САДА И ПОМОЩНИК СОВРЕМЕННОГО РОДИТЕЛЯ**

#### **Шаповалова К.А., Алейник О.А. (i@clix.band)**

*ООО «Кликс», г. Санкт-Петербург*

#### **Аннотация**

«CliX» (clix.band) представляет собой естественную цифровую среду любого дошкольного образовательного учреждения. Веб-сервис позволяет выстроить реальное сотрудничество между детским садом и семьей с целью формирования единых подходов к построению индивидуальной траектории развития дошкольника в единой образовательной среде.

Веб-сервис «CliX» (clix.band) представляет собой естественную цифровую среду детского сада. Этот инновационный программный продукт предназначен для автоматизации бизнеспроцессов дошкольного образовательного учреждения и ориентирован на создание условий для реального сотрудничества между педагогическим коллективом детского сади и семьей ребенка, с целью формирования индивидуальной траектории развития дошкольника в созданной единой информационно-образовательной среде.

«CliX» одной из своих приоритетных задач видит возможность дать старт к формированию индивидуального профиля ребенка для выявления и понимания его особенностей. Средством решения поставленной задачи видится электронное портфолио, являющееся эффективным способом сбора, систематизации и фиксации результатов развития дошкольника в как образовательной среде дошкольного учреждения, так и семьи.

Единая цифровая среда «CliX» поможет дошкольному образовательному учреждению решить внушительный список задач, среди которых:

- планирование и фиксация задач и результатов образовательного процесса в ДОУ;
- взаимодействие между субъектами образовательного процесса, в том числе дистанционное;
- контролируемый доступ участников образовательного процесса к информационным образовательным ресурсам;
- безопасность персональных данных;
- внедрение системы поддержки принятия решений для сопровождения образовательного процесса на нужном качественном уровне;
- возможность дать старт к формированию индивидуального профиля для выявления особенностей, составляющих возможную основу траектории развития ребенка посредством электронного портфолио;
- обеспечение преемственности при переходе на следующую ступень образования
- регистрация в системе пользователей, у которых по тем или иным причинам нет возможности посещать ДОУ,
- использование игрового подхода для ранней адаптации детей и их родителей (законных представителей) к изменениям, происходящим в цифровой экономике.

«CliX» – это онлайн-ресурс, который функционирует в рамках отдельного детского сада с целью гарантировать конфиденциальность сведений за счет локализации личного кабинета ДОУ.

При сопровождения образовательного процесса основой для эффективного принятия решений может стать модуль (подсистема) диагностики, решающий задачу по формированию индивидуальных карт развития дошкольников по направлениям: социально-коммуникативное, познавательное, речевое, художественно-эстетическое, физическое развитие.

Личный кабинет родителя предоставляет возможность доступа к:

- публичной информации детского сада, группы, в которой состоит ребенок,
- организации и составлению персонального расписания своего ребенка,
- заметок и наблюдений,
- контролю посещаемости занятий дополнительного образования,
- онлайн-взаимодействию с воспитателем и оперативной системе оповещения через уведомления о мероприятиях и событиях ДОУ.

Личный кабинет ребенка - это личная страничка, которая ведется, контролируется и наполняется совместно с родителем. В личном кабинете дошкольника проходит начальный этап формирования портфолио достижений ребенка, «мягкое» освоение навыков планирования дня и анализа своей деятельности и достижений, а также доступ к авторскому игровому контенту.

Интуитивно понятный интерфейс отображает всю жизнь детского сада. Функциональность личных кабинетов зависит от роли пользователя, а структура построена таким образом, чтобы можно было легко сориентироваться даже неподготовленному пользователю.

Совместное использование веб-сервиса и мобильного приложения способствуют осуществлению единого контроля, обеспечению конфиденциальности и оперативности предоставляемой информации.

Применение цифровых технологий неизбежно поможет в планировании деятельности, совершенствовании механизмов и методик реализации образовательных программ, решении локальных управленческих задач и высвобождении дополнительного времени для образовательной, воспитательной деятельности и живого общения с детьми и их родителями.

Цифровая среда «CliX» разработана при поддержке одной из грантовых программ Фонда содействия инновациям.

## **Литература**

- 1. Программа «Цифровая экономика Российской Федерации» (утв. распоряжением Правительства Российской Федерации от 28 июля 2017 г. № 1632-р) URL: https://government.consultant.ru/ documents/3719616 (дата обращения: 18.03.2020)
- 2. Федеральный государственный образовательный стандарт дошкольного образования/ Министерство образования и науки Российской Федерации. -М.: Просвещение, 2013.

# **ОПЫТ ПРОВЕДЕНИЯ ДИСТАНЦИОННЫХ ЗАНЯТИЙ С ДОШКОЛЬНИКАМИ В ПЕРИОД РЕЖИМА САМОИЗОЛЯЦИИ**

**Шафикова Л.А. (shafikova\_la@sch2000.com)**

*ГБОУ «Школа №2000», г. Москва*

### **Аннотация**

Доклад затрагивает актуальную тему, касающуюся организации дистанционного обучения дошкольников. В связи угрозой распространения новой коронавирусной инфекции был объявлен режим самоизоляции в Российской Федерации. Закрытие образовательных учреждений, детских садов поставили педагогов в новые условия, вынуждающие искать новые решения, знакомится с новыми программами. Я поделюсь своим опытом проведения дистанционных занятий, расскажу о плюсах и минусах и подведу итог проделанной работы.

Дистанционное образование может быть двух типов:

1. В прямом эфире (режим оnline);

1. Без прямого эфира (режим offline).

Прямой эфир могут обеспечить специальные программы (приложения), которые необходимо скачать и установить с проверенных источников.

Основные минусы:

- Сложности дальнейшей настройки. Неудобный интерфейс.
- Неустойчивое соединение, перебои. Может пропадать звук или изображение.
- Нет возможности исправить свои оговорки и ошибки.
- Не все родители используют эти программы / приложения.
- Не всем родителям подходит указанное время проведения занятия в прямом эфире online. К томуже, большинство родителей работает на удаленном режиме, есть дети школьного возраста, которые выполняют дистанционные задания. Не стоит забывать и про быт – приготовление пищи, наведение порядка, общение со всеми детьми. В каждой семье складывается свой собственный режим дня. Кому-то удобнее вечером позаниматься с дошкольниками, кому-то утром.
- Дети воспринимают это как игру, теряют внимание, начинают баловаться, общаясь друг с другом, занятие становится не интересным. Режим онлайн совсем не подходит для дошкольников. Такой режим больше подходит детям школьного возраста, знакомых с этикетом и дисциплиной.

Занятия без прямого эфира (offline) оказались намного удобнее. Как родителям с детьми, так и мне самой.

Готовый видеоролик загружаю в облачное хранилище, создаю на него ссылку и передаю ее родителям группы. Они переходят по ней и совместно с ребенком смотрят занятие.

Сами занятия не ограничены требованиями оформления. Это может быть видеозапись занятия из дома, презентация или, как я выполнила, смонтированный видеоролик с закадровым голосом с помощью программы Movavi.

Offline обладает рядом преимуществ:

- Простота создания ссылок в облачных хранилищах. Интуитивный интерфейс.
- Материал можно скачать и смотреть в любое время без перебоев.
- Есть возможность исправить свою презентацию, видеоролик при нахождении оговорок, ошибок.
- Облачными хранилищами пользуется большинство родителей.
- Родители сами выбирают наиболее удобное время для занятий с детьми.

Самое главное, родители довольны, что дети не отстают от образовательной программы, присланный материал легко усваивается.

В такой форме обучения я вижу пользу, удобство, удачное применение новых дистанционных технологий в дошкольном учреждении.

Построение дистанционной работы основывается на содержании основной образовательной программы, принятой в детском саду. Как и в доизоляционный период, сначала составляем конспект занятий. В конспекте редактируем стиль на упрощенный для наилучшего понимания детьми. Опираясь на темы занятий подбираем медиа-файлы. Главное, не отвлекаться на большое количество предлагаемого в интернете материала, наш ориентир – конспект.

Когда собраны все необходимые медиа-файлы, на помощь приходят программы для монтажа видеороликов - видеоредакторы. Я использовала бесплатный видеоредактор Movavi. Он имеет простой и понятный интерфейс, удобный монтажный стол и весь необходимый инструментарий.

Для монтирования медиа-файлов необходимо выполнить несколько этапов:

- 1. Добавление медиа-файлов в редактор (титульный лист с темой занятия и ФИО педагога, изображения и видеоролики, сопутствующие тексту конспекта занятия).
- 2. Озвучивание текста (создаем аудиозапись, выбираем ее из библиотеки устройства и подгоняем длительность медиа-файлов под смысл слов, добившись одновременного отображения того, о чем говорится в аудиозаписи).
- 3. Сохранение обучающего видеоролика.

Далее готовый видеоролик размещаем в любом облачном хранилище и создаем ссылку на него. Полученную ссылку направляем в групповой чат с родителями. Родители в свою очередь отписываются о получении ссылки (рис.1).

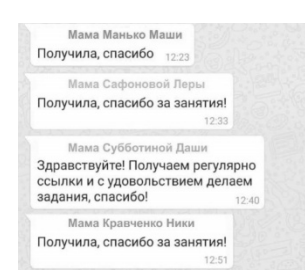

*Рис. 1. Получение ссылок родителями дошкольников*

Опыт показал, что родители с радостью откликаются на присланные занятия и поддерживают обратную связь, они пишут отзывы и отправляют фотографии работы своих детей.

Родители дошкольников оказались заинтересованными новым видом обучения детей.

Родители подготавливают рабочее место для занятий, знакомят детей с гаджетами, включают видеоролик, оказывают помощь с вырезанием фигур ножницами и т.д.

В основном, виртуальное общение воспитателя с родителями представляет собой переписку. Это предполагает соблюдение норм письменного этикета, использование слов, интонаций, которые располагают к совместной работе, поднимают настроение. Как говорят, доброе слово и кошке приятно. Переписку необходимо начинать со слов здравствуйте, добрый день. Если родители отправляют фотоотчет выполненных заданий, то необходимо поименно похвалить и поблагодарить каждого ребенка. Например, молодец Коля, очень красивая работа; Лиза и Саша – вы умнички, спасибо вам за творческие работы.

Важно привнести комфортную атмосферу для совместной работы. Относиться друг к другу с пониманием, ни в коем случае не предъявлять взаимных требований, все только на добровольной основе, родители вместе с детьми выполняют задания по возможности. Отмечу, что создание обучающих видеороликов для обеспечения дистанционного обучения оказалось интересной и увлекательной деятельностью. Важно подходить творчески, включать в свой видеоряд наглядные красочные материалы, мульт-героев, музыку. А самое приятное - получать от родителей и дошкольников добрые теплые слова благодарности.

# **Литература**

1. https://pedsovet.org/publikatsii/doshkolnoe-obrazovanie/doshkolnoe-obrazovanie-v-novyh-realiyah

# **ВЛИЯНИЕ ИНФОРМАЦИОННЫХ ТЕХНОЛОГИЙ НА ЭФФЕКТИВНОСТЬ РЕАЛИЗАЦИИ ОБРАЗОВАТЕЛЬНОГО ПРОЦЕССА В ДОО**

# **Шведова М.В. (margarita.muz@yandex.ru)**

*МБДОУ «Детский сад компенсирующего вида № 27 «Дюймовочка», г. Балашиха*

### **Аннотация**

Использование информационных технологий в образовательном процессе ДОО повышает эффективность работы. Уже на государственномуровне принятаСтратегия развития информационного общества, принята Концепция социально-экономического развития страны. Это необходимо для приобщения детей и их родителей, а также всех участников педагогического процесса к современным методам обучения, так как люди живут в мире технологических символов и знаков, в мире электронной культуры.

Внедрение информационных технологий в ДОО состоит в обеспечении развития человеческого капитала путем улучшения качества жизни:

- Обеспечение максимального качества предлагаемых услуг;
- облегчение труда работников ДОО

Функции, которые обеспечивают информационные технологии в ДОО

- 1. Образовательная.
	- обеспечение качества образовательного процесса и ресурсов;
	- обеспечение методического сопровождения;
	- организация медицинского сопровождения детей:
	- облегчение подготовки персонала к реализации образовательной деятельности;
- 2. Контрольно-управленческая
	- обеспечение функционирования ДОО;
	- реализация постановлений вышестоящих органов;
	- упрощение оформления документов;
	- обеспечение открытости работы ДОО для контролирующих органов;
	- обеспечение методической работы;
- 3. Подготовка кадров.
	- упрощение хозяйственного обеспечения;
	- возможность дистанционного образования кадров;
	- возможность самообразования;
	- возможность самореализации;
- 4. Охрана деятельности.
	- безопасность детей:
	- безопасность детского сада;
	- безопасность персональных кадров;
- 5. Информационная
	- доступ к информации руководством ДОО;
	- обеспечение качества воспитательного процесса;
	- обеспечение поступления информации от организаций России и за рубежом;
	- получение методической информации от научных центров России и стран союзников;

#### 6. Коммуникационная

- открытость работы ДОО для родителей;
- открытость работы ДОО для контролирующих органов;
- связь между вышестоящими органами;
- связь различного подчинения;
- связь с методическими центрами;
- связь с родителями;
- обеспечение межличностного общения;
- 7. Формирование положительного образа ДОО

Роль информационных технология в системе музыкального развития и воспитания детей дошкольного возраста

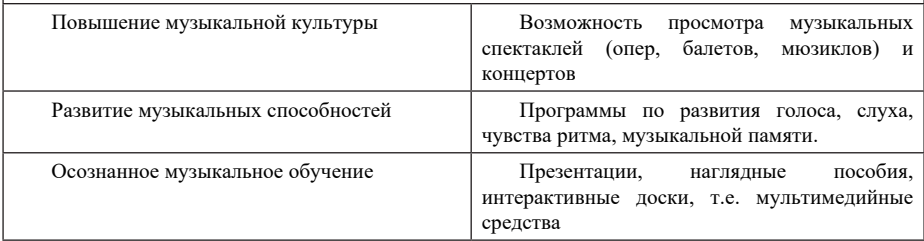

Современные информационные технологии в умелых руках позволяют успешно решать образовательные и воспитательные задачи процесса обучения, помогают в реализации образовательной деятельности дошкольных образовательных организаций.

## **Литература**

- 1. Сайт Министерства просвещения РФ https://edu.gov.ru/
- 2. Портал ФГУ «Государственный научно-исследовательский институт информационных технологий и телекоммуникаций» http//www.informika.ru
- 3. Гаус Н. «Развитие благоприятной Я-концепции младших школьников в процессе учебной и внеучебной музыкально-творческой деятельности»// Искусство в школе, 2007. С.68-70

# **«ОКРУЖАЮЩИЙ МИР» НА ДИСТАНЦИОННОМ ОБУЧЕНИИ.**

**Штерн Н.Н. (shtern.nn@ya.ru)**

*МОУ «Лицей 26», г.о. Подольск*

*Насильное обучение не может быть твёрдым, но то, что с радостью и весельем твёрдо. Василий Великий*

#### **Аннотация**

«Окружающий мир» на дистанционном обучении – это занятие для начальной школы по предметам «окружающий мир», «Я открываю Мир», «информатика» с красивым и интересным для малышей сопровождением слайдов, загадочных проверочных заданий.

Специфика обучения в начальной школе состоит в том, что ребятам желательна визуализация материала, смена действий (приёмов и технологий) на уроке, а при дистанционном обучении тем более. Всё это обеспечить позволяют современные технические средства и платформы. Продукты компаний «1С», «Физикон», «Галилей» смоделированы с требованиями ФГОС. Платформы «ЯКласс», «Googl classroom», «Class Dojo», «Padlet» предлагают хорошие сценарии уроков, олимпиады, материалы для формирования домашних заданий по основным программам в рамках ФГОС, но у нас специфический предмет из серии дополнительного образования и особые условия работы.

При подготовке к урокам мы сочетаем «готовый продукт», помощь платформ и делаем сопровождение объяснений и контроля усвоения материала с помощью слайдов. Думаю, что создание слайд фильмов уже знакомо всем учителям. Картинки мы берём из интернета и рисуем сами в программе «Paint», потом переносим в ленту слайдов. Работы учащихся просто сканируем.

Занятие, которое мы вам представляем знакомит учащихся с тем, как человек познаёт информацию (через ощущения: видим, слышим, чувствуем, ощущаем запахи, ощущаем телом).

Практическая работа. Попросите маму *(бабушку,* сестру, брата) дать вам понюхать цветок, котлетку, духи и т.п. А вы с завязанными глазами угадайте по запаху что это.

Передаём информацию: говорим, рисуем, поём, танцуем, музицируем, фотографируем, снимаем фильмы, пишем книги.

Практическая работа. Разложите на столе разные вещи *(карандаш,* игрушка, книга и т.п.). С завязанными глазами берите в руки предметы и на ощупь угадывайте что это.

А также мы понимаем друг друга с помощью мимики и жестов.

Практическая работа. А теперь мы попросим самого смелого «корчить рожицы», а мы будем угадывать его настроение.

Помогают человеку получать и передавать информацию различные приборы, современная техника: телескоп, микроскоп, фотоаппарат, кинокамера, телевизор, радиоприёмник, телефон, компьютер.

Возможна передача информации с помощью кодов и символов: охотничьи и боевые сигналы горном, узелковое письмо, азбука Морзе, семафория - язык флаговых махов.

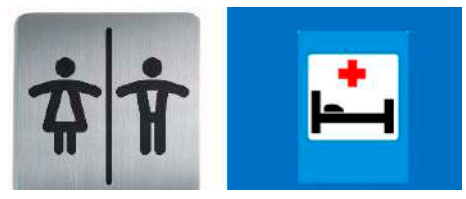

Пиктограмма – знак, отображающий важнейшие узнаваемые черты объекта, предмета или явления, на которые он указывает, чаще всего в схематическом виде.

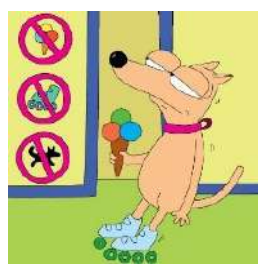

Домашнее задание:

Расскажите по пиктограммам почему пёсику вход воспрещён!

На листочке в клеточку нарисуйте смайлики разных состояний и настроений человека. На следующем уроке мы будем рисовать свои смайлики на компьютере.

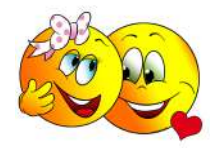

# **IT в обучении детей с ОВЗ**

# **ИСПОЛЬЗОВАНИЕ ПРОЕКТНОЙ ДЕЯТЕЛЬНОСТИ ПРИ РАБОТЕ С ДЕТЬМИ С ОГРАНИЧЕННЫМИ ВОЗМОЖНОСТЯМИ ЗДОРОВЬЯ**

**Бауэр Т.М. (tm-bayer@mail.ru), Слюсарева Н.Н. (natali---07@mail.ru)**

*МБОУ СОШ №4 г. Донецка, Ростовская область*

#### **Аннотация.**

В докладе представлен опыт работы создания проектов с детьми с ограниченными возможностями здоровья.

Мы хотим поделится с вами нашим опытом работы над проектами детей с ОВЗ.

У нас в образовательном учреждении немало детей с ограниченными возможностями здоровья. Они немного отличаются от основной массы учеников, но мы стараемся сделать так, чтобы атмосфера вокруг них и на уроках, и во внеурочной деятельности была доброжелательной и рабочей.

В последние годы чтобы развить у таких учеников интерес к своим предметам- физике и химии - все чаще привлекаем их к созданию проектов. Конечно же подбираем темы по увлечениям, по возможностям и по желанию. По-нашему мнению, наиболее интересными для детей являются исследовательские и прикладные проекты.

Ежегодно готовимименно таких ребят к выступлениямнашкольноймежпредметной конференции, городских, региональных и Всероссийских конференциях и фестивалях.

На первом этапе работы мы создаем объединенные группы ученик-родитель-учитель. Крайне необходимо, чтобы родители стали активными участниками проектного процесса. Во время такой работы происходит не только создание продукта, но и, что возможно даже более важно, улучшается отношения между родителями и детьми. На занятиях они пошагово учатся вместе с сыном или дочерью ставить цели, определять задачи, отбирать необходимую информацию, оформлять портфолио. Такое сотрудничество необходимо для решения проблем ребенка с ОВЗ. Мы же, в свою очередь, корректируем работу, подсказываем источники информации, проверяем выполнение заданий. В результате совместных усилий наши ребята учатся самостоятельно решать вначале небольшие задачи, применив необходимые знания, а затем им подвластны большие проекты с реальными результатами.

На следующих этапах они учатся самостоятельно приобретать знания, которые могут и должны пригодиться им в жизни. Хотя, как и прежде, они обращаются за помощью к родителям. И не всегда это вызвано какими-то затруднениями, чаще всего им просто нравиться командная работа.

При создании проекта мы определяем траекторию движения для наших учеников:

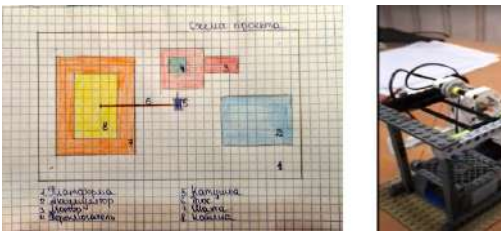

- 1. Постановка проблемы или гипотезы (мы даем цепочку проблемных вопросов, определяем рамки проблемы, а ученик, анализируя, решает, чтобы он мог показать или увидеть то, чего не видел ранее)
- 2. Формулировка цели и задач (3-4 задачи).
- 3. Подбор информации (мы предоставляем полезные ресурсы и предлагаем сделать самостоятельный выбор).
- 4. Выбор хода работы (здесь мы полностью предоставляем самостоятельность)
- 5. Презентация. Создатели проекта выполняют каждый свою роль, распределив обязанности.
- 6. Создание портфолио продукта исследования. Это результат работы, который мы корректируем.

Покажем на примере проекта «Этот разноцветный мир» свою работу с особенными детьми. Перед началом метода проектирования мы проанализировали уровень мыслительной деятельности учащихся по показателям:

- как они видят и понимают проблему;

- умение ставить цель и задачи;

- способность планировать свои действия;

- способность находить решение.

Этого проект выбрал Лев Ш. Он ученик 9-го класса, способный, исполнительный, мотивирован на изучение ифизики, и химии. Ему из-за болезни ног тяжело передвигаться, но он очень коммуникабелен, легко ориентируется в любой информации, любит искать и узнавать новое. Поэтому его и заинтересовал этот проект о дисперсии света и природе цвета, так как мы живем в мире разнообразных световых явлений – радуга, полярные сияния, голубое небо.

Это был уже не первый Лёвин проект, поэтому он легко выделил и цель, и задачи работы. Для себя он поставил целью проекта - «Рассмотреть природу цвета с точки зрения двух наук: физики и химии». Мы его поддержали. Задачи решили поставить такие:

1. Изучить историю открытия И. Ньютоном явления дисперсия.

2. Рассмотреть спектральный состав света.

- 3. Рассмотреть, как влияет молекулярный состав и структура вещества на цвет.
- 4. Подготовить эксперименты по наблюдению дисперсии света.

Всю поисковую работу мальчик выполнял сам. Делал рисунки, сканировал их, печатал. Вот здесь без помощи его мамы не обошлось, так как она работает в студии печати.

Лев нашел возможный эксперимент: в ёмкость наливал воду, готовил различные химические смеси и растворы, опускал на дно зеркало. Направлял на него свет так, чтобы отраженный луч попадал на экран. С помощью компьютерного кулера и прикрепленного к нему цветового диска, а также блока питания была создана установка, с помощью которой можно было повторить опыт Ньютона.

Далее он рассмотрел фактор влияния на цвет структуры вещества. Для этого провел наблюдения за цветом и блеском металлов, которые имеют кристаллическую решетку. В результате анализа подтвердилась зависимость блеска и цвета металла от числа и подвижности электронов.

В результате проведенных опытов и экспериментов нами были сделаны следующие выводы:

- 1. Цвет результат двух физико-химических явлений: взаимодействие света с молекулами вещества и воздействие волн, идущих от вещества на сетчатку глаза.
- 2. Дисперсия явление разложения белого света в спектр.
- 3. Белый цвет имеет сложную структуру, состоит из нескольких цветов. При падении света на границу раздела двух прозрачных сред световые лучи различного цвета преломляются по — разному.
- 4. На цвет влияет не только молекулярный состав вещества, но и его структура.

Таким образом, через теоретическое изучение данной темы и ее практическое подтверждения и была достигнута основная цель проекта. Перед трансляцией своей работы нужно было выполнить презентацию. Вот здесь на помощь пришли единомышленники мальчика. Его одноклассники создали слайды со зрительными и музыкальными эффектами. Этот проект Лёва презентовал вначале в своем классе, а затем на школьной межпредметной конференции.

После успешного выполнения этой работы ученик был нами назначен тьютором у ребят из 6 класса при составлении социального проекта «Мы вместе», главной целью которого была проблема мусорных свалок в нашем городе. Лев Ш. помог ребятам сформулировать цель и задачи проекта, выстроить индивидуальный проектный маршрут для каждого члена команды. Что было ценным, он ни разу не критиковал ребят, которые выполняли работу. А значит он на наших глазах вырастает в лидера, который может вести ребят за собой! Это главный результат нашей работы.

Еще один наш секрет, мы считаем в том, что, работая, мы создаем смешанные группы, в состав которых входят как обычные ребята, так и с ограниченными возможностями здоровья. Взаимная поддержка, командный дух, переживание за конечный результат, появление коммуникаций — все это приводит к успешной социализации всех групп детей, участвующих в проектной деятельности.

# **ИСПОЛЬЗОВАНИЕ ИКТ В ЛОГОПЕДИЧЕСКОЙ ПРАКТИКЕ В ПЕРИОД ДИСТАНЦИОННОГО ОБУЧЕНИЯ Гимазова Л.Б. (Lucia1902@mail.ru.)**

*ГБОУ «Елабужская школа № 7 для детей с ограниченными возможностями здоровья», г. Елабуга*

## **Аннотация**

В связи со сложившейся ситуацией в стране и в мире, в образовании возникла необходимость

в переходе на онлайн – обучение. Все образовательные учреждения перешли на дистанционное обучение, в том числе и школы для детей с ОВЗ. Учебный процесс теперь строится с учётом новых реалий. Дистанционное обучение проводится в соответствии с установленными Министерством образования стандартами.

Компьютеризация процесса образования в Российской Федерации в последнее время набирает темп и силу, а дистанционное непрерывное образование для категории детей и подростков с ОВЗ, безусловно, является её важнейшим положительным моментом. Внедрение компьютерных технологий сегодня является новой ступенью в образовательном процессе. Логопеды не только не остались в стороне, но и активно включились в процесс широкого использования ИКТ в своей практике. Компьютерные технологии выступают как мощное и эффективное средство коррекционного воздействия. Они включаются в структуру традиционного индивидуального логопедического занятия, как детей дополнительные инновационные элементы, а в условиях дистанционного обучения —как основные. Компьютерные технологии становятся неотъемлемой частью в сфере образования.

Дистанционное обучение, конечно, несколько меняет обычный характер работы логопеда и имеет свои плюсы и минусы. Основные отличительные черты профессиональной деятельности учителялогопеда в дистанционной школе, по моему мнению, это:

- 1. Построение всей логопедической работы, основываясь на применении ИКТ и использовании Интернет- ресурсов, что отличает дистанционный коррекционно- образовательный процесс от традиционной формы коррекции и ведения документации.
- 2. Работа с детьми с умственной отсталостью разной степени тяжести что расширяет направления и способы логопедической коррекции и требует от логопеда дополнительного внимания к своим обязанностям.
- 3. Интенсивное сотрудничество с родителями учащихся, которые зачастую становятся неотъемлемой частью каждого логопедического занятия.
- 4. Активное сотрудничество с учителями начальных классов, учителями предметниками, позволяющего осуществлять комплексную индивидуально ориентированную помощь детям с ОВЗ.

Основным минусом в работе логопеда при дистанционном обучении является удалённость контакта, дистанция с учащимся (ведь в работе логопеда важен как раз прямой и непосредственно личный, часто тактильный, контакт с ребёнком, например, при постановке звуков).

Плюсы логопедической работе в условиях дистанционного образования:

- возможность включать в состав учебных материалов и логопедических занятий аудио- и видеоинформацию, игры и игровые упражнения, в том числе, в онлайн режиме (логопед делает закладку страницы с игрой, видеороликом или др. информацией и открывает её в нужный момент занятия, показывая в режиме демонстрации экрана программы «Skype» или «Zoom»);
- возможности постоянного доступа к Интернет- ресурсам, позволяющим использовать информационно- методический и учебный материал, основанный на гипертексте;
- возможности учащихся (и их родителей) осуществлять интерактивное взаимодействие с образовательной средой школы: с помощью электронной почты, программы «Skype», школьного сайта (логопед размещает соответствующую информацию для родителей и учащихся, оперативно изменяет, дополняет и обновляет этот материал, который является всегда доступным дополнительным компонентом логопедической просветительской и коррекционноразвивающей деятельности);
- возможности создания высококачественного дидактического материала и игровых пособий на базе Интернет- ресурсов (например, интерактивные модули LearningApps.org для создания различных упражнений, игр, викторин и тестов) и различных программ , в том числе в виде анимации: слайдовые презентации, учебные пособия в программах «Просмотр», «ПервоЛого»и др.

 Таким образом, при желании, в совокупности использования имеющихся компьютерных технологий процесс логопедической коррекции в условиях дистанционного обучения становится намного более продуктивным, интересным, методически оснащённым и, соответственно, эффективным, чем в условиях традиционной школы. Родители отмечают результаты занятий по улучшению устной и письменной речи детей, успеваемости, по повышению мотивации к обучению, а ученики с радостью и

вовремя выходят на дистанционные занятия, учатся с интересом и дополнительные задания выполняют более охотно и самостоятельно.

Проведение дистанционных занятий –принципиально творческий процесс, и каждый специалист создает свою собственную методическо- дидактическую и информационно- коммуникационную базу на основе ИКТ. Практика дистанционной работы доказывает, что при правильной организации системы занятий, адаптации существующих программ к данному формату проведения занятий, учета индивидуальных запросов и пожеланий ученика, достигаются ощутимые результаты обучения школьников с речевыми затруднениями.

# **Литература**

- 1. Андреев, А. А. Введение в дистанционное обучение [Текст]: Учебно- методическое пособие. М.: ВУ, 2009.
- 2. Ватолина Т.А. Использование информационно- коммуникативных технологий в логопедической работе. Речевой центр- Екатеринбург, 2012.
- 3. Зайченко Т.П. Инвариантная организационно- дидактическая система дистанционного обучения: Монография. - СПб.: Изд- во « Астерион», 2004
- 4. Кибирева Т.Г. Компьютерные технологии в логопедической работе с младшими школьниками. Логопед, №10/ Сфера- Екатеринбург, 2012
- 5. Открытое и дистанционное обучение: тенденции, политика и стратегии. М.: Изд. ИНТ, 2004.
- 6. Полат Е.С., Петров А.Е. Дистанционное обучение, каким ему быть? http://distant.ioso.ru/library/ publication/razvitie.htm
- 7. Полат Е.С. Развитие дистанционной формы обучения в школьном образования. http://distant. ioso.ru/library/publication/concept.htm

# **НАУЧНЫЕ ИГРУШКИ И ИГРОВЫЕ ИНТЕРНЕТ-РЕСУРСЫ - БОЛЬШЕ ЧЕМ ИГРА И РАЗВЛЕЧЕНИЕ? ПРИМЕНЕНИЕ НАУЧНЫХ ИГРУШЕК И ИГРОВЫХ ИНТЕРНЕТ-РЕСУРСОВ В ПРОЕКТНОЙ ДЕЯТЕЛЬНОСТИ**

**Занкина Г.Н. (zankina\_gn@1532.msk.ru)**

*ГБОУ «Школа № 1532», г. Москва*

## **Аннотация**

Данный доклад раскрывает роль научных игрушек в образовании и развитии младших школьников, определяет их значение в современном мире. В докладе также рассматриваются преимущества использования игровых информационных технологий в инклюзивном образовании и проектной деятельности обучающихся с ОВЗ.

Во время одной из конференций ИТО, посетив мастер-класс «Научные игрушки», я решила включить их изучение в курс дополнительного образования «Развиваем интеллект» и назвала данный раздел «Умные игрушки». Программа направлена на развитие познавательных способностей обучающихся (внимания, памяти, мышления, воображения) и основных психических процессов (анализ, синтез, сравнение, обобщение, классификация) на основе системы развивающих занятий. Раздел «Умные игрушки» был включён в каждый из 4 лет изучения курса и содержал подразделы: 1 год обучения – «Древние игрушки», 2 год обучения – «Механические игрушки», 3 год обучения –

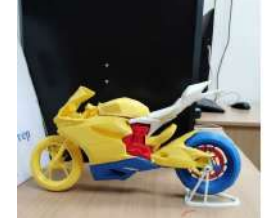

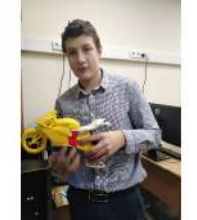

*Рис.1 Модель мотоцикла Рис.2 Юсуф Ю. с моделью мотоцикла*

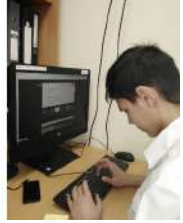

*Рис.3 Павел Е. изучает возможности Blender*

«Электронные игрушки», 4 год обучения – «Компьютерные игрушки». Включение нового раздела не только разнообразило занятия, но и повысило интерес обучающихся к математике, информатике и робототехнике.

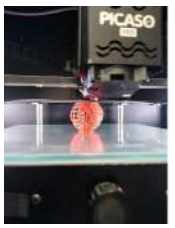

*Рис.4. Печать сферы Рис.5. Печать* 

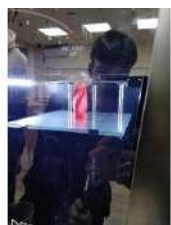

*молекулы*

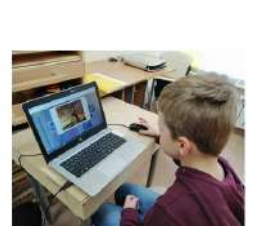

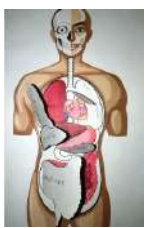

*Рис.6. Поиск нужной модели для урока*

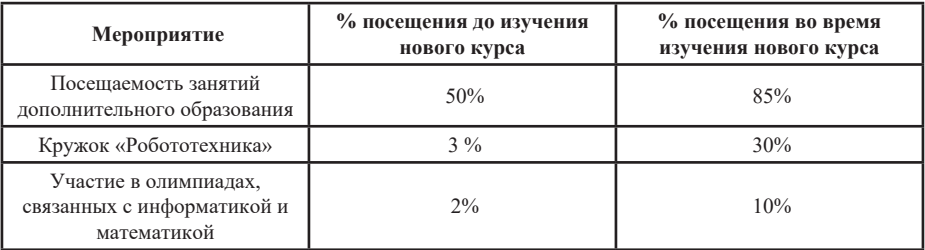

Изучение нового раздела помогло обучающимся определить назначение «умных» игрушек (научных, роботизированных, компьютерных), понять, что их ведущая роль – помогать в обучении и познании нового, расширять кругозор. Но такие игрушки должны удовлетворять индивидуальные потребности и интересы детей. Особенно хочется отметить роль таких игрушек в работе с обучающимися с ОВЗ.

Какое значение имеют научные игрушки в инклюзивном образовании? Они позволяют повысить интерес обучающихся к изучаемым наукам благодаря:

1. Доступности (практически у каждого школьника имеется собственный гаджет).

2. Вариативности (разнообразие видов: механические, роботы, видеоигры).

3. Нестандартности (неизвестен механизм работы).

Всё это очень важно для обучающихся с ОВЗ, так как им порой сложно усваивать учебную программу в обычном режиме.

Если говорить о проектной деятельности детей с ОВЗ, то такие «умные» игрушки позволяют им не только принимать участие в «специальных» проектах для обучающихся с ОВЗ, но и участвовать в проектной деятельности наравне с остальными школьниками. Если ребёнок заинтересован в какомлибо виде деятельности, то увлечение научными игрушками открывает широкие возможности для развития его способностей и талантов. Это не только способствует развитию познавательного интереса, но и повышает уверенность ребёнка в себе, его самооценку. Осваивая принцип работы игрушки, обучающийся не только воспринимает информацию и выделяет главное, но и повышает свой интеллектуальный уровень. Кроме того, работать с игрушкой школьник может как с помощью педагога или родителей, так и самостоятельно, что очень важно для решения более сложных задач в будущем.

В качестве примера можно привести следующую педагогическую ситуацию. Обучающийся 1 класса с ОВЗ ТНР (тяжёлые нарушения речи) решает принять участие в конкурсе ЮТИ («Юные техники и изобретатели») наравне с другими школьниками. С помощью игровых моделей он конструируетмодель лифта и встречается с проблемой оригинальности проекта. Изучая интерактивные игрушки, школьник выясняет, что современные лифты могут иметь функцию энергосбережения за счёт светодиодных ламп. Ребёнок оснащает свой лифт энергосберегающей светодиодной лампой, а дальше… устанавливает выключатель движения лифта так, чтобы эта лампа горела только во время

его работы. Кроме этого, игровые технологии позволяют школьнику выяснить, что необходимо для бесшумной работы лифта при создании его реальной копии. В результате появляется проект: «Энергосберегающий лифт», при защите которого автор получает 1 место и становится победителем заключительного городского этапа конкурса ЮТИ.

Эта ситуация является ярким примером роли научных игрушек в образовании и внеклассной работе.

## **Литература**

- 1. Алексютина Н., Бондарев М. Современная игрушка: колобок против киборга // Учительская газета. - 2000. - №16/17 (25 апр.). - С. 8-9.
- 2. Линькова Н. П. Игры, игрушки и воспитание способностей. М.: Просвещение, 1969. 7-34с.

# **ИНФОРМАЦИОННЫЕ ТЕХНОЛОГИИ В ИНКЛЮЗИВНОМ ОБРАЗОВАНИИ Ильина С.В. (ssv.iljina@yandex.ru)**

*МАОУ «Гимназиия им.Н.В.Пушкова», г.Москва, г.о.Троицк*

#### **Аннотация**

В данной статье представлен опыт применения цифровых технологий при обучении детей с ограниченными возможностями здоровья за рубежом, который может быть востребован образовательными организациями, реализующими инклюзивное образование в нашей стране. Представленные цифровые технологии определяют необходимость их применения как для создания комфортных условий для получения образования, так и социальной адаптации, интеграции лиц с ограниченными возможностями здоровья.

XXI век – век цифровой информации, век, когда с невероятной быстротой на свет рождаются сотни новых высокотехнологичных устройств, которые имеют своей целью сделать человеческую жизнь более комфортной.

Цифровыми технологиями охвачены все сферы человеческого бытия. Сегодня огромное количество стран имеет положительный опыт использования данных технологий в образовании. Особую роль они играют в образовании людей с особыми потребностями, имеющими ограниченные возможности здоровья (ОВЗ) и людей с инвалидностью.

Совершенствование технических возможностей, высокотехнологичное оборудование приводят к усовершенствованию и постоянной модернизации информационно-коммуникационных технологий, цифровых устройств, которые ежедневно применяются в жизни современного человека. В нашей стране данным вопросам уделяется самое пристальное внимание, и доказательством этому является ряд принятых к исполнению государственных документов. Прежде всего, Государственная программа «Доступная среда» (2011–2020 гг.) включает в себя компонент доступности информационной среды для людей с ОВЗ и содержит меры по их профессиональному обучению и трудоустройству, по формированию безбарьерной среды во всех сферах жизни. Данная среда дает возможность обеспечить полноценное «включение» людей с ограниченными возможностями здоровья в общественную жизнь, представляет собой комплекс мер для обеспечения доступности и создания равных возможностей для лиц с особенностями психофизического развития во всех сферах жизни общества.

На сегодняшний день инклюзивное образование на территории РФ регулируется Конституцией РФ, федеральным законом «Об образовании в РФ», федеральным законом «О социальной защите инвалидов в РФ», а также Конвенцией о правах ребенка и Протоколом №1 Европейской конвенции о защите прав человека и основных свобод. Соблюдение и исполнение выше обозначенных законодательных документов позволит в конечном итоге понимать, что «инклюзивное образование это шаг на пути достижения конечной цели - создания инклюзивного общества, позволяющего всем детям и взрослым, независимо от пола, возраста, этнической принадлежности, способностей, наличия или отсутствия нарушений развития, участвовать в жизни общества и вносить в нее свой вклад»

Инклюзия выступает попыткой придать всем учащимся, которые обладают ограниченными возможностями здоровья, уверенность в собственных силах, мотивировать их без страха учиться в школе вместе с друзьями и соседями. «Особые» дети нуждаются не только в поддержке и особом отношении, они нуждаются в полноценном развитии способностей, в достижении успехов. Инклюзия помогает воплощать в жизнь вышеперечисленные устремления не только представителям младшего поколения с особенностями в развитии, а и школьникам, которые, так или иначе, отличаются от

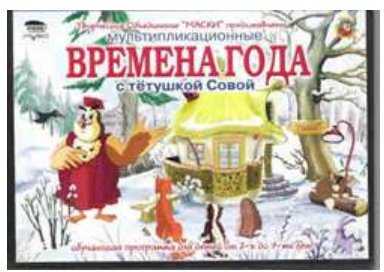

большинства. Для реализации данной задачи необходимы средства и технологии, которые одновременно должны быть универсальными, а также индивидуальными, так как каждый ребенок обладает собственными образовательными потребностями и способностями.

Именно такими возможностями обладают современные интерактивные и дистанционные технологии обучения, позволяющие в полном объеме ввести инклюзивное образование. В отличие от традиционных методов, интерактивные ориентированы на более широкое взаимодействие обучающихся с преподавателем, а также друг с другом. Интерактивное обучение — это обучение,

построенное на взаимодействии учащегося с учебным окружением, учебной средой, которая служит областью осваиваемого опыта, в ходе которого осуществляется взаимодействие преподавателя и обучающегося. Использование интерактивных методов в процессе обучения оказывает определенное влияние на развитие обучающегося: усиливает мотивацию обучения, общения со сверстниками, обогащает жизненный опыт, активизирует саморазвитие.

Человек осознает потребность в таком общениивзаимодействии. В современной педагогике интерактивные методы воспитания, обучения — одна из важных категорий, так как эти методы представляют собой такой «способ целенаправленного интенсивного включения учащегося в образовательное взаимодействие, при котором, главной целью становится решение конкретных образовательных задач на основе взаимодействия самомотивированного самораскрытия, духовно-нравственного взаимопонимания и принятия, открывающего возможности личностного роста участников данного взаимодействия». Недавний практический опыт современной действительности (апрель – май 2020 г.) позволил предположить, что одним из видов инноваций в

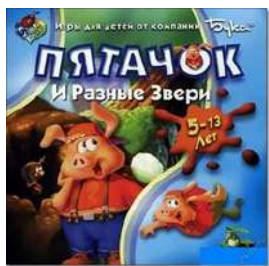

организации образования для лиц с ограниченными возможностями здоровья может стать введение дистанционного обучения, которое, как и другие формы — очная, заочная, очно-заочная и экстернат, является формой получения образования, при этом используются традиционные и специфические методы, средства и формы обучения, основанные на компьютерных и телекоммуникационных технологиях.

Основу образовательного процесса при этом составляет целенаправленная и контролируемая самостоятельная, построенная по индивидуальному образовательному маршруту работа обучающегося. Организационными формами дистанционного обучения являются различные варианты взаимодействия преподавателей и обучающихся, цель которых заключается в достижении конкретных компетенций. Организационные формы представлены семинарами, лекциями, практическими занятиями и другими мероприятиями: презентациями, конференциями, самостоятельной работой, контролем, исследовательские работы.

Взаимодействие преподавателя и обучаемого в среде информационного комфорта, который обеспечен средствами дистанционного обучения, позволяет прийти к комплексному и гармоничному достижению целей, стоящих перед информатизацией образования. Формируется новый тип организации взаимодействия, который обусловлен изменениям взглядов на опосредующую роль компьютеров в механизме социальных взаимодействий. Компьютер становится одним из средств социализации. А взаимоотношения между обучающим и обучаемым приобретают характер активного сотрудничества, а сам обучающий процесс трансформируется в творческий.

Процесс развития инклюзивного образования, модернизация его структуры и содержания остаются актуальными в настоящее время. Оснащение образовательных организаций современным техническим оборудованием является неотъемлемой частью модернизации образовательной среды при организации инклюзивного процесса, обеспечивая ее доступность для детей и взрослых с разными

потребностями и индивидуальными особенностями развития.

Целенаправленное использование возможностей современных цифровых технологий педагогом будет способствовать эффективной работе по преодолению нарушений психофизического развития, а совершенствование технических возможностей цифровых технологий позволит адресно, с учетом потребностей каждого варианта дизонтогенеза и каждого ребенка с ОВЗ решить вопросы успешного обучения и адаптации в социуме.

# **Литература**

- 1. Иттерстад Г. Инклюзия что означает это понятие и с какими проблемами сталкивается норвежская школа, претворяя его в жизнь? [Электронный ресурс] // Психологическая наука и образование. 2011. № 3. С. 41–49. URL: http://psyjournals.ru/files/46350/psyedu\_2011\_n3\_Itterstad. pdf
- 2. Синявская О., Васин С. Доклад для семинара ООН «Социальная интеграция молодых людей с инвалидностью». СПб., 22–24 декабря 2003 г. -2 с.
- 3. Атаева Т. А. Применение интерактивных технологий / Т. А. Атаева Электронное обучение в непрерывном образовании, УГТУ — № 2, 2015, с 5–6.
- 4. Юрьева, А. А. Применение интерактивных технологий в инклюзивном образовании / А. А. Юрьева. — Текст : непосредственный // Молодой ученый. — 2018. — № 16 (202). — С. 322-323. — URL: https://moluch.ru/archive/202/49530/ (дата обращения: 01.06.2020).
- 5. Хухлаев О.Е., Чибисова М.Ю., Шеманов А.Ю. Инклюзивный подход в интеграции детеймигрантов в образовании // Психологическая наука и образование. 2015. Том 20. № 1. С. 15–27.
- 6. Первин Ю.А. Дистанционное обучение младших школьников: опыт, проблемы, перспективы. В сборнике Большого Московского семинара по методике раннего обучения информатике. В 10 томах. Сост. и науч. ред. И.В.Соколова и Ю.А.Первин. Москва 2008г.

# **СОЗДАНИЕ УЧЕБНЫХ МОДЕЛЕЙ НА 3D ПРИНТЕРЕ Кольченко Е.А. (kolchenko@inbox.ru ), Константиниду М.В. (mary\_konst@mail.ru), Кандалова В.П. (kandvera@narod.ru )**

*ГБОУ Троицкий реабилитационно-образовательный центр «Солнышко» г. Москва, г.о.Троицк*

#### **Аннотация**

В 2017 году ГБОУ ТРОЦ «Солнышко» оснастили новейшим оборудованием в школе появился 3D принтер. В 2018-2019 учебном году учащиеся 7-9 классов активно приступили к освоению новой технологии с использованием 3D принтера Picaso 250Pro.

Практика 3D моделирования предусматривает использование программы Blender. Программа распространяется бесплатно, она относительно проста в освоении, а также имеет поддержку в интернете в виде обширных коллекций готовых моделей и возможности обмена ими.

Ее можно использовать как для реализации представленных идей, так и для экспериментов с 3D объектами. Работая в программе, учащиеся могут нарисовать предметы столового сервиза (для занятий по сервировке повседневного и праздничного стола на уроках ОСЖ), смоделировать биологические или географических объекты (вегетативные и генеративные органы растений, формы рельефа).

Весь процесс деятельности разбивался на несколько этапов:

Поиск необходимой модели в Интернете (используя суженный запрос, например, найти модели для 3D с \*.stl расширением (данный тип подходит для распечатки на модели принтера PICASO 250Pro)

Подготовка принтера к работе: ребята активно помогали заправлять экструдер в картридж, замена сопла, изучая параллельно принципы работы принтера.

Работа через встроенный редактор (Polygon), выполнение необходимых операций. (масштабирование, изменение формы, процесс печатания модели)

Распечатка моделей на 3D принтере **Picaso Designer 250Pro** и дальнейшая ее обработка: шлифовка, раскрашивание их на уроках ИЗО.

Работа по созданию моделей предусматривает поэтапную работу от замысла до реализации идеи. Освоение моделирования - процесс трудоемкий, кропотливый. Интерфейс программы англоязычный, что создавало дополнительные сложности, т.к. у ребят данного вида не предусмотрена программа английского языка. Многие учащиеся испытывают трудности в реализации долгосрочных проектов, поэтому работа проводится дифференцированно

Моделирование объектов проходило на кружковых занятиях по моделированию на 3D принтере с учащимися 8- 9 классов, а также в 2019-2020 учебном году к работе были привлечены ученики 4 а класса

Учащиеся младших классов привлекались для создания наиболее простых моделей по шаблону с предварительным поиском информации в интернете в рамках предмета «Мир природы и человека». Тему проекта подсказали книги Альбера Барилле «Как устроено тело человека».

Учащиеся 8-9 классов начинали с моделирования простых моделей: стакан, чашка, ваза, затем, переходили к более сложным задачам, поставленным перед ними, разрабатывали свои уникальные модели, что позволило вывести учебную детей с ОВЗ на новый уровень Для ребят также были интересны модели, которые можно было собрать, как пазлы. Наиболее интересной, сложным и технологичным проектом было создание модели мотоцикла. С сентября по февраль учащиеся напечатали более 50 деталей модели мотоцикла. Склеивание частей мотоцикла проходило с участием 4-5 ребят. Мальчики собрали реалистичную модель.

На данных занятиях ребята активно осваивали как язык, так и правила работы в прикладной программе Blender. Учитывались разные нюансы технической стороны: каким экструдером лучше пользоваться для той или иной модели, в чем разница экструдеров (ABS, PLA).

В результате работы учащиеся получили огромный практический опыт в создании как собственных моделей, так и моделей-заготовок из открытых источников, научились редактировать и распечатывать на 3D принтере, а также приобрели необходимые навыки в поиске нужных моделей в Интернете. У них выявлялась творческая потребность и организаторские способности, сплоченность и совместная работа в коллективе. Были смоделированы гора Косцюшко (Австралия), Сфера Земли с нанесенными на нее материками, листья различной формы), цветки, вулкан (извержение), дракончик. Сейчас данные модели активно используются на различных уроках по биологии, географии, ОСЖ. Были созданы поделки на конкурсы творческих работ. В результате проделанной работы В 2019-2020 учебном году команда учащихся представила свою работу на конкурсе проектно-исследовательских работ для учащихся с ОВЗ «Совенок-2020», где заняла первое место.

Совершенно неожиданно был сделан потрясающий вывод: несмотря на облегченную учебную программу (АООП для УО) у некоторых ребят проявились и развились уникальные способности к абстрагированию, умению мыслить конструктивно, что позволило реализовать их идеи от замысла до воплощения

# **Литература**

1. https://3dtoday.ru - Сообщество владельцев 3D-принтеров

- 2. https://docs.blender.org/manual/ru/dev/ Blender 2.83 Руководство Пользователя
- 3. https://top3dshop.ru/files/instructions/picaso\_designer\_pro\_250.pdf инструкция по эксплуатации

# **ЗНАЧЕНИЕ ИКТ В УСВОЕНИИ ЗНАНИЙ НА УРОКАХ ОКРУЖАЮЩЕГО МИРА Кулькова Т.Г. (tankull@yandex.ru)**

*МБОУ«Общеобразовательная школа «Возможность» для детей с ОВЗ г. Дубны Московской обл.*

#### **Аннотация**

Доклад ориентирован на педагогов обучающих детей с ОВЗ. В докладе рассказывается об использовании презентаций на уроках окружающего мира в начальной школе. В основе доклада лежит мысль о больших возможностях использования презентаций на уроках в начальной школе, что позволяет решить как дидактические задачи: повышение эффективности урока; усвоить базовые знания по предмету окружающий мир, так и психологические: снятие эмоциональной нагрузки.

*456* Учитель начальной школы решает множество задач по воспитанию и обучению растущей и развивающейся личности. Как это сделать наилучшим образом - проблема, над которой трудится каждый учитель. Возросший объем информации для учащихся и одновременное уменьшение часов восприятия этой информации неизбежно приводит к увеличению умственной нагрузки. Для разрешения этой проблемы учитель применяет на уроках различные технологии. Несмотря на многообразие используемых технологий в процессе обучения, ведущими являются развивающие, к которым относятся и информационно-коммуникационные технологии (ИКТ).

Использование презентаций на уроке окружающего мира в начальной школе - эта одна из наиболее удачных форм ИКТ. Презентация позволяет осуществить смену видов деятельности, тем самым снимая эмоциональную и психологическую нагрузку на учащихся в учебном процессе. Благодаря презентациям, учитель может вовлечь учащихся в образовательный процесс, превратив его в увлекательный способ усвоения программного материала. Значение презентаций на уроках окружающего мира заключается в красочности иллюстрируемого материала, в создании целостного представления об изучаемом объекте, что способствует развитию детской фантазии, работе творческого воображения, позволяет сделать урок насыщеннее, продуктивнее, эмоционально богаче. Такие презентации способствуют развитию наглядно-образного, наглядно-действенного творческого мышления. К тому же, грамотно созданная презентация может стать планом урока, алгоритмом его проведения.

Учащихся привлекает новизна проведения мультимедийных уроков. В классе во время таких уроков создаётся обстановка реального общения, при которой ученики стремятся выразить мысли «своими словами», они с желанием выполняют задания, проявляют интерес к изучаемому материалу, у младших школьников пропадает страх перед компьютером, и что не мало важно, воспринимают компьютер не как средство игры. Обучающиеся в течение урока и при подготовке учатся самостоятельно работать с учебной, справочной и другой литературой. У них появляется заинтересованность и желание выполнять дополнительные задания.

В процессе ознакомления с окружающим миром достаточно легко создать ситуации удивления, вопроса, предположения, предвидения, которые становятся основой для появления мотива получения знаний, приобретают особое значение в развитии логического мышления и связной речи.

Учу детей по учебнику А.А. Плешакова "Мир вокруг нас". В нём много интересных иллюстраций, помогающих привлечь внимание детей к наиболее важным моментам изучения каждой темы. На уроках предлагается широко использовать наглядный материал. Много лет готовлю наглядный материал на компьютере чтобы дать возможность персонажам учебника двигаться с помощью мышки. "Ожившие" картинки помогают ребятам лучше усвоить новый материал и повышают интерес к предмету.

В моей методической копилке есть презентации для всех уроков окружающего мира 1 класса. Вот некоторые из них:

- «Почему не нужно рвать цветы и ловить бабочек?»
- «Как живут животные?»
- «Когда наступит лето?»
- «Когда изобрели велосипед?» др.

Также есть подборка иллюстративного материала:

- «Разнообразие природы»
- «Как зимуют животные»
- «Цветы садов и полей»
- «Зимующие птицы»
- «Овощи» и др.

Подбираю и создаю видеофильмы, имею подборку видеофильмов к урокам окружающего мира, вот некоторые из них:

- Детям про цветы. Как появляются цветы
- Между нами тает лед. Почему вода замерзает Развивающие мультфильмы Познавака
- Почему мы болеем? Что такое иммунная система -Развивающие мультфильмы Познавака
- Детям про насекомых. Бабочка, стрекоза, божья коровка, муравей, муха, комар
- Как зимуют животные и др.

Также есть подборка презентаций из раздела "Проверь себя". Он включает красочные интерактивные развивающие задания по разным темам, которые помогут закрепить и повторить некоторые темы, развить усидчивость, внимание и воображение ребенка.

• Поговорим о профессиях

- Что у нас под ногами
- Домашние опасности
- и по всем разделам, изучаемым в 1 классе

Изучению времён года помогает обучающая программа "Мультипликационные времена года с тётушкой Совой". В ней, помимо изучения нового материала, ребята смогут почитать видеокнижку А. Валевского о всех 12-ти месяцах, с помощью караоке спеть полюбившиеся песни.

Освоить знания по анатомии, проверить их прочность, получить консультацию и сдать экзамен на "отлично" поможет младшим школьникам игра от компании "Бука" "Пятачок сдаёт экзамен по анатомии" «Пятачок и разные звери».

Данные мультимедийные пособия ни в коем случае не подменяют имеющиеся учебнометодические комплекты. Они являются эффективным дополнительным средством, позволяющим обеспечить качественное обучение в сочетании с учебниками, рабочими тетрадями, раздаточным материалом. Эпизодическое использование игры, разнообразная учебная деятельность обеспечивает здоровьесберегающий эффект обучения, существенно влияет на эмоциональный фон урока, помогает оптимизировать учебную нагрузку.

Использование информационно– коммуникационных технологий помогает мне перейти от объяснительно-иллюстративного способа обучения к деятельностному, при котором ученик становится активным субъектом учебной деятельности. Это способствует осознанному усвоению знаний учащимися.

Использование ИКТ при подготовке к уроку:

- Обработка текстовой, цифровой, графической и звуковой информации при помощи соответствующего программного обеспечения для подготовки дидактических материалов к уроку (индивидуальные карточки, таблицы, чертежи, схемы, иллюстрации и др.)
- Осуществление поиска необходимой информации в Интернете в процессе подготовки к урокам и внеклассным мероприятиям по предмету.

Использование ИКТ в процессе урока.

На уроке я использую ИКТ по-разному.

Форма работы может быть и индивидуальной, и групповой, и фронтальной. Например, при работе с тренажёром ученик может выполнять задания самостоятельно. Также можно организовать групповую работу, во время которой учитель демонстрирует на экране отдельные эпизоды тренажёра. После каждого эпизода все ученики по очереди выполняют упражнения, когда необходимо, при подсказке учителя.

Диагностика мотивации учебной деятельности и уровня комфортности на уроках показала, что наибольший интерес у детей вызывают уроки, на которых я использовала ИКТ.

Анализируя опыт использования ИКТ на уроках, можно с уверенностью сказать, что использование ИКТ позволяет:

- Активизировать познавательную деятельность учащихся
- Проводить уроки на высоком эстетическом и эмоциональном уровне
- Обеспечить высокую степень дифференциации обучения
- Повысить объём выполняемой на уроке работы
- Усовершенствовать контроль знаний
- Рационально организовать учебный процесс, повысить эффективность урока
- Формировать навыки исследовательской деятельности
- Обеспечить доступ к различным справочным системам, электронным библиотекам, другим информационным ресурсам

# **Литература**

1. Апатова Н.В. Информационные технологии в школьном образовании. М.: Полиграфический участок Института общеобразовательной школы Российской академии образования, 1994.

# **ПРОФИЛАКТИКА ЭМОЦИОНАЛЬНОГО ВЫГОРАНИЯ ПЕДАГОГОВ, СПЕЦИАЛИСТОВ СИСТЕМЫ СОПРОВОЖДЕНИЯ И РОДИТЕЛЕЙ, ВОСПИТЫВАЮЩИХ ДЕТЕЙ С ОВЗ И ИНВАЛИДНОСТЬЮ**

**Малиновская М.А. (marchi26@mail.ru)**

*«Красноярский краевой психоневрологический диспансер № 1», г. Красноярск*

## **Савельева О.А. (rcdo@asou-mo.ru)**

*ГБОУ ВО «Академия социального управления», г. Москва*

#### **Аннотация**

Описана проблематика феномена эмоционального выгорания у педагогов и родителей, воспитывающих детей с ОВЗ и инвалидностью. Представлено описание обучающего модуля для педагогов и родителей по профилактике эмоционального выгорания, в том числе вопросы минимизации Интернет-рисков обучающихся в условиях обучения с использованием дистанционных образовательных технологий.

Членам семьи, в том числе родителям (законным представителям), воспитывающим ребенка с ограниченными возможностями здоровья (ОВЗ) и инвалидностью, приходится сталкиваться со следующими трудностями, которые иногда превращаются в серьезные проблемы:

- стресс от поставленного ребенку диагноза и особенности индивидуального переживания кризисной ситуации в связи со стрессом (потеря надежды, чувство вины и гнева, депрессия, др.);

- отсутствие информации о том, как и где можно получить необходимую помощь от специалистов;

- эмоциональное и психологическое выгорание, вызванное отсутствием видимого прогресса в состоянии ребенка, несмотря на прилагаемые усилия;

- усталость, вызванная постоянной необходимостью ухода за ребенком и обеспечения социальной, медицинской и психолого-педагогической помощи.

Все вышеперечисленные факторы являются показателями состояния эмоционального выгорания различных категорий: педагоги, обучающие детей с ОВЗ и инвалидностью; педагоги-психологи, социальные педагоги, тьюторы, работающие в области психолого-педагогического сопровождения родителей детей с ОВЗ; родители ребенка с ОВЗ и инвалидностью.

Эмоциональное выгорание помимо прямого негативного влияния на эмоциональное состояние перечисленных категорий специалистов по сопровождению детей с ОВЗ и инвалидностью и родителей помимо прямого негативного воздействия на эмоционально-волевую сферу, не способствуют выстраиванию продуктивного контакта и взаимодействия с ребенком.

С целью снижения риска формирования эмоционального выгорания у перечисленных категорий специалистов по сопровождению детей с ОВЗ и инвалидностью и родителей, воспитывающих детей с ОВЗ и инвалидностью, предлагаем проводить краткосрочные курсы обучения, имеющие исключительно практико-ориентированную направленность, оснащение родителей конкретными простыми, но эффективными приемами и методами, позволяющими регулировать свое эмоциональное состояние, в том числе позволяющими структурировать процесс оказания самопомощи (полный комплект документов рабочих материалов в виде диагностических и психокоррекционных материалов, техник и приемов с подробным описанием).

Результатом освоения программы предлагаемого курса для указанной целевой аудитории станет приобретение навыков оказания самоподдержки в области профилактики эмоционального выгорания (положительная динамика в эмоциональном состоянии, умение восстанавливать свои ресурсы и использовать способы самопомощи, овладение коммуникативными формами поведения, способствующими самоактуализации и самоутверждению, сформированный навык творческого подхода в решении проблемных ситуаций).

Проблема эмоционального выгорания рассматриваемых категорий спеицалистов и родителей детей с ОВЗ и инвалидностью обостряется в условиях сложившейся эпидемиологической обстановки в связи с COVID-19 и, как следствие, рекомендуемого дистанционного режима, в том числе для обучения детей. Особенно велик риск возникновения негативных последствий использования возможностей Интернет-среды детьми и подростками с ОВЗ и инвалидностью, обучающихся с использованием дистанционных образовательных технологий, учитывая, что в детском и подростковом периоде психические процессы не достаточно стабильны, не сформирована эмоционально-волевая сфера,

ценностно-смысловые связи и отношения.

В продолжение предыдущих публикаций авторов (см. список литературы) среди основных социально-психологических проблем и рисков можно выделить следующие: риск информационной перегрузки или навязчивого «web-серфинга» (бесцельных и практически бесконтрольных путешествий по Сети, бесцельного или сознательно неуправляемого поиска информации); риск вовлечения в деятельность различных кибер-сообществ, пропагандирующих антивитальные ценности («группы смерти», например, «Синий кит», «Тихий дом», «Разбуди меня в 4:20» и т.п.; группы по достижению анорексии и пр. сообщества); риск агрессии в Интернет-среде (троллинг и кибербуллинг).

Таким образом, особое значение приобретает формирование навыков безопасного поведения в Интернет-среде у школьников, в том числе и детей с ОВЗ и инвалидностью, поскольку именно эта возрастная группа находится в зоне риска в силу влияния психологических и возрастных особенностей.

Предлагаемая программа курса обучения для указанной целевой аудитории по профилактике эмоционального выгорания решает и задачу минимизации Интернет-рисков, обучающихся в условиях обучения детей с ОВЗ и инвалидностью с использованием дистанционных образовательных технологий. В программу курса входит тематика: классификация интернет-угроз; законодательные инициативы в России и за рубежом, регламентирующие безопасность в сети Интернет; системы контент-фильтрации; Интернет-зависимость детей и подростков.

В целом, предложенные практические приемы и технологии по профилактике эмоционального выгорания помогают решить важные задачи: обеспечивать информационную социализацию в Интернет-среде, помочь детям с ОВЗ и инвалидностью адаптироваться в новых условиях социума, насыщенного гаджетами и дистанционными технологиями, а также создавать благоприятную информационно-образовательную среду для развития ребенка.

Ждем ваших отзывов и пожеланий по дальнейшему развитию и поиску продуктивных решений по рассматриваемой проблематике, а также предложения по дальнейшему сотрудничеству.

# **Литература**

- 1. Зенкина С.В, Жимаева Е.М., Савельева О.А., Развивающая информационно-образовательная среда дистанционного обучения как фактор социализации детей-инвалидов. // Информатика и образование, 2013, №10, с. 73-77.
- 2. Малиновская М.А., Малюга А.Н., Савельева О.А., Созинов А.А. Проектирование информационно-образовательной среды для организации инклюзивного образования // Научнометодический журнал «Информатика и образование» № 6, 2016, с.69-73.
- 3. Малиновская М.А., Савельева О.А.//Психологические аспекты информационной безопасности в интернет-среде. Материалы XXVII международной конференции «Современные информационные технологии в образовании». – Троицк-Москва, 28 июня 2016 г.
- 4. Малиновская М.А., Савельева О.А.//Информационно-психолгическая безопасность детей с ОВЗ и инвалидностью в интернет-среде. Материалы XXIX международной конференции «Современные информационные технологии в образовании». – Троицк-Москва, 26 июня 2018 г.

# **ПОДГОТОВКА К ГИА ЧЕРЕЗ ИСПОЛЬЗОВАНИЕ ВОЗМОЖНОСТИ ПЛАТФОРМЫ DISCORDAPP.COM ПРИ ЭЛЕКТРОННОМ ОБУЧЕНИИ ДЕТЕЙ С НАРУШЕНИЕМ ЗРЕНИЯ**

#### **Новоселова Е.Е. (mik-novosylov0578@yandex.ru)**

*«Школа-интернат № 2, г. Хабаровск*

#### **Аннотация**

В статье предлагается общий обзор работы на платформе discordapp в период пандемии. Уделяется внимание сайтам и платформам, которые привлекались в процессе работы. В приложении даны конспект и чек-лист.

Дистанционное обучение – это необходимая реальность нашего времени.

При реализации ФГОС возникает еще одна существенная потребность для каждого выпускника – необходимость освоения навыков самостоятельной работы, умения самому ставить перед собой цель обучения, продуктивно организовывать свое время и осуществлять решение поставленных задач на любых уровнях сложности.

При электронном обучении с применением дистанционных образовательных технологий - ЭО и ДОТ обучении учитель является, консультантом, организующим и направляющим процесс образования. Учитель должен воспитывать личность ученика, которая способна самостоятельно справляться с различными задачами.

Конечно, речь идет, не о подготовке к экзаменам в период карантина, так как мы обучаем ребят на протяжении 12 лет (в школе-интернате 12-летнее образование). Речь пойдет о вплетении новых инструментов в образовательный процесс.

Дистанционное сопровождение осуществляется не только для того, чтобы снять напряжение перед экзаменами, но и для того, чтобы вселить уверенность в обучающихся, вовремя оказать консультационную помощь, восполнить пробелы в знаниях. Понятно, что пробелы в знаниях есть. Появиться они могли по самым разным причинам, подчас по причинам, не зависящим от учащихся (заболевание глаз, операции на глаза и др.).

Итак, задача учителя – сопровождение выпускника в этот период времени.

Для дистанционной работы я выбрала платформу discordapp, потому что она:

- требует мало ресурсов,
- поддерживает голосовые, видео- и текстовые чаты
- распространяется по бесплатной лицензии
- реализована практически для всех популярных операционных систем.
- удобна для использования незрячими обучающимися. Есть администратор «быстрого технического реагирования», наш бывший ученик, который хорошо разбирается в программном обеспечении, помогает удаленно учителям и ученикам в случае затруднений. Помогает проводить перекличку присутствующих, следит, чтобы у всех были в порядке микрофоны и помогает в случае технических проблем. Он хорошо разбирается в функциях платформы, к тому же он слабовидящий и может подсказать учителю, удобен или нет предлагаемый электронный тест или сайт для незрячих обучающихся.
- не надо каждый раз вводить пароль. Достаточно один раз зарегистрироваться.

Возможности платформы:

- Ведение онлайн трансляций. Организация виртуальных «классных комнат». Где можно проводить занятия.
- Коммуникация аудио звонки; видео звонки; чаты.
- Обмен файлами любых форматов.
- Включение в группу стороннего пользователя с внешним адресом (экспертов, родителей, представителей других школ и т.д.).
- Возможность установки приложения на устройство пользователя (компьютер, планшет, телефон).
- Есть возможность обратиться сразу ко всем пользователям в чате. Все увидят смс в виде всплывающего сообщения в трее Windows.
- Демонстрация презентаций фильмов с моего рабочего стола ученикам.
- Есть встроенная защита от вредоносного программного обеспечения.

В режиме дистанционного обучения учитель заранее загружает в Discord материалы к уроку. Каждый ученик класса может скачивать к себе на компьютер, выполнять задания индивидуально или работать с материалами, обсуждать тему урока в формате чата или в голосовом канале.

Во время урока чередую использование компьютера, работа в тетрадях, работа с бумажными учебниками. Точно так же как и в школе проводим физические разминки. У каждого учителя есть в арсенале такие разминки. Если вам нужно срочно отвлечься, то микрофон можно отключить и включить.

 Обучение в нашей школе построено таким образом, что помимо обычных классных уроков существуют индивидуально-групповые занятия. На занятия на платформу я приглашаю как весь класс, так и отдельных обучающихся для повторения темы, с которой у обучающегося проблемы. Самоорганизованным ребятам – нацеленным на результат, даю большой объем заданий, отвечаю на вопросы, возникающие в процессе подготовки.

Ребята пользуются не только учебниками, но и теоретическим материалом с сайта «licey.net»,

зарегистрированы на сайте https://rus-ege.sdamgia.ru/ (выполняют там задания).

Прикрепляю задание на платформе. Ребятам это интересно и полезно. Есть обучающиеся, для которых важно получение аттестата, для них дозировано даю определенный вариант с сайта «https:// rus-ege.sdamgia.ru/», Или «https://fipi.ru/», размещаю этот вариант на платформе, потом проверяю в программе «Point». Есть ребята, которые допускают одни и те же ошибки. Здесь больше уделяю внимание именно тем заданиям, в которых учащийся допускает ошибки. Например, на сайте «https:// rus-ege.sdamgia.ru/» есть не только тренировочные варианты заданий, но и отдельные задания.

Помимо консультаций предлагаю видеоматериалы,

теоретический материал, тесты. Тестовые работы (если нет автоматизированной проверки) проверяю в программе «Point».

В классе 4 человека, и с каждым учитель работает индивидуально. Для каждого обучающегося свой алгоритм работы.

Есть ребята, которые сдают ЕГЭ, есть ребята, которые сдают ГВЭ, пишут сочинение или изложение. Тем кто пишет сочинение или изложение даю интерактивные диктанты. Составляю тесты на платформе «https://learningapps.org/login.php» или на сайте «https://easyen.ru/».

Использую сайты других педагогов, где есть интересные тесты. Например, сайт https://saharina. ru/, https://esse-ege.ru/

Видеоуроки по русскому языку беру с онлайн школы «https://www.youtube.com/watch?v=hJTVRji8JtU» (в открытом доступе) и школы «https://www.youtube.com/watch?v=rcd9c4HpJ9A&t=23s». Материалы размещаю на платформе

Зарегистрирована на платформе https://www.nes.ru/. Рекомендую выборочные темы ребятам.

Конспект занятия (см. в приложении1). Для рефлексивной работы использую чек-лист (см. в приложении2)

Обобщая изложенное, можно сказать, что средств для помощи в подготовке выпускников к итоговой аттестации много. Главным же является положительная мотивация учащихся.

Дистанционная форма подготовки к экзаменам побуждает учащихся заниматься самостоятельно и получать навыки самообразования. В этом очень важна самодисциплина. Результат сдачи экзамена напрямую зависит от учебной самостоятельности, сознательности учащихся и сформированного контрольно- оценочного умения

 Определение приоритетных направлений государственной политики в сфере образования детей с ОВЗ и детей с инвалидностью, определение инструментов и механизмов достижения результатов деятельности по этим направлениям и обеспечивает доступность и качество образования для детей с ОВЗ и детей с инвалидностью, их социальную интеграцию, формирование жизненных компетенций у детей с нарушением в развитии.

Дистанционные образовательные технологии дают положительные результаты, понятно, что они будут развиваться и дальше, так как являются на сегодняшний день актуальной, удобной и современной формой обучения.

| <b>Skype</b>                  | <b>Discord</b>                    | Zoom                    |
|-------------------------------|-----------------------------------|-------------------------|
| Преимущества:                 | Преимущества:                     | Преимущества:           |
| Есть у многих;                | требует мало ресурсов;            | удобная<br>организация  |
| прост в использовании.        | имеет продвинутые настройки;      | участников конференции  |
| Недостатки:                   | активирует микрофон по голосу или | на экране;              |
| требователен к скорости       | нажатию.                          | можно демонстрировать   |
| Интернета (страдают звук и    | Недостатки:                       | отдельные приложения;   |
| изображение там, где плохой   | нельзя отправлять тяжелые файлы.  | есть виртуальная доска. |
| интернет);                    | Но можно прикреплять в чате       | Недостатки:             |
| нет возможности настроить под |                                   | ограничение по времени  |
| себя.                         |                                   | в бесплатной версии.    |
|                               |                                   | Неудобен для незрячих   |
|                               |                                   | пользователей.          |

**Таблица 1. Сравнительная характеристика некоторых известных платформ**

# **Литература**

- 1. Галкина А.И. Дистанционное обучение, LAP LAMBERT Academic Publishing, 2013. С. 88.
- 2. https://sergoot.ru/what-is-better-discord-or-skype
- 3. https://startpack.ru/compare/zoom/discord
- 4. https://infourok.ru/statya-o-podgotovke-uchaschihsya-k-ege-v-usloviyah-distancionnogo-obucheniya -2781281.html

# **ИНКЛЮЗИВНОЕ ОБРАЗОВАНИЕ И МЭШ**

#### **Семисынова Н.В. (semisinova@rambler.ru), Мишагина О.В.**

*ГБОУ «Школа № 1391», г. Москва*

### **Аннотация**

В настоящее время модернизация образования направлена на повышение доступности и качества для всех категорий граждан. «Московская электронная школа» — это уникальное сочетание традиционного образования и цифровых технологий, которое дает возможность учить и учиться поновому.

Современная система работы образовательных организаций обеспечивает ребенку с ОВЗ возможность посещать любую школу. В школах реализуются адаптированные образовательные программы. Образовательные организации осуществляют всестороннее психолого-медикопедагогическое сопровождение обучающихся. Для каждого ребенка подбираются формы и методы работы. При обучении детей с интеллектуальными нарушениями, учителю приходится учитывать их потребности и возможности в условиях ресурсного класса или инклюзии. Основные принципы при обучении детей с интеллектуальными нарушениями: систематичность и последовательность, наглядность, доступность, индивидуальный и дифференцированный подход к обучающимся, воспитывающий характер обучения.

Среда МЭШ – это библиотека электронных материалов, учебные пособия с наглядными материалами и заданиями, электронный журнал и дневник. В Библиотеке МЭШ находятся учебники и пособия, размещенные в электронной форме, сценарии уроков, наглядные материалы. Все эти ресурсы МЭШ помогают реализовать данные принципы, освоить разные уровни образования в удобной для ребенка форме, позволяют повысить уровень эффективности усвоения учебного материала. Однако, проект МЭШ в основном ориентирован на стандартные общеобразовательные программы. В Библиотеке МЭШ очень трудно найти сценарии уроков, тесты, приложения для учителей, работающих с детьми с особыми образовательными потребностями, поэтому подготовка к уроку становится более трудоемкой. Без сложностей не обходится поиск в библиотеке нужного материала. В системе можно выбрать предмет, уровень образования (начальное общее, основное общее и т.д.) и тему. Программа выдаст все материалы по выбранным критериям. Потом нужно просмотреть каждый материал. Необходимо тщательно определить характер, объем и способ подачи материала, который могут усвоить обучающиеся с интеллектуальными нарушениями. Нужно учитывать время, отводимое обучающемуся на работу в МЭШ. Оно не должно превышать 15 минут в начальной школе. Программная среда не позволяет создавать презентации или править их прямо в системе. Надо делать отдельные презентации, тестовые задания, и только потом загружать их в МЭШ. Все это существенно затрудняет работу с библиотекой.

Учителя нашей школы создают тестовые задания в МЭШ для детей ресурсного класса. Особенности тестового задания для обучающихся с когнитивными нарушениями? Тестовое задание для детей с особыми образовательными потребностями рекомендуется составлять, учитывая принцип наглядности. Например, в тесте коротко, четко и лаконично ставить вопрос, а ответы предлагать в виде картинок. Ребенку легче воспринимать иллюстрации, чем сплошной текст.

Задания составляются только на основе пройденного материала, т.к. основная цель – отработка и закрепление изученного материала.

Ведущий вид деятельность у детей данной нозологии – игра, поэтому рекомендуется составлять интерактивные задания. На уроках ребятам нравится самостоятельно находить пару, устанавливать соответствия, сортировать, вставлять слова.

«Московская электронная школа» сочетает в себе лучшие традиции образования и современные технологии. У нового продукта всегда существуют определенные недостатки, которые будут доработаны в ближайшем будущем

# **Литература**

- 1. https://www.mos.ru/city/projects/mesh/
- 2. https://xtern.ru/sites/default/files/wysiwyg/user19009/sbornik\_inklyuz\_obrazovanie\_dekabr\_2019\_1. pdf
- 3. https://mes.mosedu.ru/?mes\_post=kak-dobavit-v-stsenarij-interaktivnoe-zadanie

# **РОЛЬ ИТ В ПРОЕКТНОЙ ДЕЯТЕЛЬНОСТИ ОБУЧАЮЩИХСЯ Черняева Т.В. (t.chernaeva@yandex.ru)**

*ГБОУ ТРОЦ «Солнышко», г. Москва, г.о.Троицк*

## **Аннотация**

При выполнении заданий проектной деятельности учащимся средней школы часто приходится иметь дело с информационными компьютерными технологиями (ИКТ). Применение компьютерной техники и интернета для получения необходимой информации позволяет успешно формировать цифровые навыки учащихся. Информатизация современной среды обучения позволяет эффективно решать практически любые учебные задачи.При этомпроектная деятельность являетсямотивирующим фактором для освоения школьниками информационных компьютерных технологий. Применение компьютерной техники и средств связи в проектной деятельности необходимо как на этапе подготовки проекта, поиска и анализа информации, так и в дальнейшем, для оформления в электронном и печатном виде докладов, мультимедийных презентаций, буклетов. Преимущества применения ИКТ в проектной деятельности - повышение качества и эффективности, выработка навыков школьников к самообучению, повышение интенсивности занятий, сокращение временных затрат для достижения результатов обучения.

В настоящее время система образования все больше цифровизируется, этого требуют новые формы обучения - дистанционные уроки, развитие коммуникации между участниками процесса обучения посредством мессенджеров, электронной почты, применение обучающих приложений и других новых форм обучения. Для многих школьников цифровая среда - это уже привычный источник получения необходимой информации, большинство школьников обладают цифровыми навыками и знакомы с компьютерной техникой.

В феврале 2020 года 6 класс ГБОУ ТРОЦ «Солнышко» решил принять участие в конкурсе «Совёнок» для детей с ограниченными возможностями здоровья, и для этого реализовать интересный проект, названный «Земля героев». Ученики приступили к знакомству с персонажами русских былин, используя созданный учителем электронный урок и игровые приложения по теме «Русские богатыри», размещённые в библиотеке Московской электронной школы МЭШ. [3,4]

Целью проекта было изучение образов древнерусских богатырей, а также героев русских войск 18-20вв., поиск общих черт, сходства в характерах. В процессе выполнения проекта с помощью Интернет-ресурсов решались задачи:

- ознакомление с русскими былинами,
- поиск фактов о подвигах героев России,
- анализ собранных фактов и вывод о выявлении общих черт характера героев,
- изготовление альбома проекта в печатном виде,
- составление презентации Power Point для защиты проекта на конкурсе.

Инструментами ИКТ для решения данных задач являлись:

- ноутбук учителя,
- интерактивная электронная доска в классе,
- школьные планшеты учащихся, подключенные к интернету,
- электронные ресурсы МЭШ,
- интернет-энциклопедии (Википедия и другие сайты),
- сетевые книжные библиотеки,
- поисковые системы Яндекс, Google,
- принтер для распечатки иллюстраций,
- компьютерные программы для создания электронных документов и презентаций.

С помощью этих инструментов может осуществляться планирование и выполнение проектов практически по любой учебной теме. Роль учителя на уроке с использованием ИКТ — организатор и консультант, учащиеся работают практически самостоятельно.

## **Процесс реализации проекта**

Ученики поделились на две группы по интересам. Первая группа обучающихся занималась поиском и сбором информации о богатырях, вторая группа - о героях России. Обе группы прекрасно справились с поставленной задачей, в их распоряжении была крупнейшая в мире библиотека – интернет. Ребята искали информацию на тематических сайтах, выбирали данные из статей Википедии, искали литературу на заданные темы в электронных библиотеках, пользовались словарём старинных слов (чтобы лучше понимать смысл, заложенный в тексты русских былин). Собрав необходимые данные, ученики приступили к описанию характеров выбранных героев. Составив список с подробным описанием характеров героев, обратились к интернет-словарям, чтобы точно отобрать схожие по смыслу определения, уточнить подходящие характеристики. Прежде чем приступать к оформлению альбома, ученики посетили интернет-выставку, посвящённую богатырям, ознакомились с картинами великих художников на данную тему, нашли снимки и иллюстрации, связанные с героями России, воспользовались статьёй о создании альбома своими руками.

## **Реализация проекта в цифровом формате**

Ребята приступили к реализации проекта в виде презентации, для выступления на конкурсе проектно-исследовательских работ «Совёнок»-2020 для детей с ограниченными возможностями здоровья. Для создания презентации ребята использовали графические редакторы, приложения Microsoft, сделанные ранее фотографии и сканы альбома.

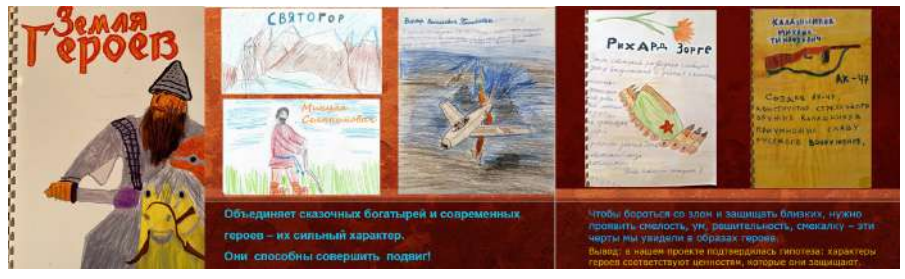

#### **Вывод**

Ребята сделали вывод: «У героев современности много схожих черт с древнерусскими богатырями!», учитель сделал вывод: «ИТ – инструмент на все случаи жизни».

Одним из приоритетных стратегических направлений модернизации системы образования является внедрение в учебный процесс средств информационных компьютерных технологий, обеспечивающих условия для становления образования нового типа, направленного на развитие и саморазвитие личности. Использование в образовательном процессе интерактивных средств обучения дает возможность обеспечить самостоятельность обучающихся при изучении нового материала. Использование средств мультимедиа позволяет проиллюстрировать текст, провести автоматизированный контроль знаний по определенной тематике или по курсу в целом, применить особые формы подачи информации, доступной учащимся.

Интерактивные средства обучения призваны обеспечить создание информационнообразовательной среды, содействующей достижению планируемых результатов освоения основной образовательной программы обучающимися, в том числе детьми с ограниченными возможностями здоровья, организации научно-технической, творческой и проектно-исследовательской деятельности.

Дистанционный формат школьного обучения предлагает новые возможности организации учебного процесса, содержание предмета успешно осваивается с использованием технологий.

# **Литература**

- 1. Современные образовательные технологии. В.Б. Багирян, В.Г. Смелова, Пособие для учителей общеобразовательных школ. – М., Просвещение-регион, 2011.
- 2. Концепция компьютерной технологии обучения / В. А. Красильникова. Оренбург: ОГУ, 2008. – 42с.
- 3. Обучающие игровые приложения «Узнай богатыря», «Расположи по порядку», Библиотека МЭШ
- 4. Электронный урок «Былины», Библиотека МЭШ https://uchebnik.mos.ru/catalogue/material\_view/ lesson\_templates/259399

# **IT для педагогов дополнительного образования**
# **ПСИХОЛОГО-ПЕДАГОГИЧЕСКИЕ ФАКТОРЫ ПРОВЕДЕНИЯ ТВОРЧЕСКИХ ОНЛАЙН КОНКУРСОВ ДЛЯ ДЕТЕЙ И МОЛОДЕЖИ Евдокимов Е.О. (ebdokimov.eo@gmail.com)**

*ГБОУ«Школа № 556», г. Москва*

#### **Аннотация**

В докладе рассматриваются особенности проведения онлайн конкурсов по искусству для школьников и студентов. Восприятие и презентация творческого продукта в онлайн форме (фотография, видео- или аудиоролик) требуют особого подхода к формированию критериев оценки творческого продукта. Онлайн конкурсы скрывают в себе определенные риски, связанные с честностью конкурсантов, техническими проблемами, невозможностью всегда правильно оценить потенциал участника и пр. Однако подобные конкурсы решают ряд проблем, связанных с подростковыми и юношескими страхами, такими как страх публичного выступления, страх услышать мнение жюри и др.

Сегодня поговорим о фестивально-конкурсном движении как особой форме образовательной и развивающей деятельности. С активным проникновением в нашу жизнь интернета возникло огромное количество конкурсов, проходящих в онлайн форме. Отдельного исследования по этому вопросу не проводилось, но анализ трехсот, случайно выбранных в интернете конкурсов, показал, что 70% из них проходят в дистанционной форме. Это, несомненно, положительное явление, так как возможность удаленного участия в конкурсной деятельности позволяет расширить охват участников этими мероприятиями. Тем более, что представители поколения нынешних школьников и студентов (поколение Z) является активными пользователями компьютерных технологий и интернетпространства, а поколение дошкольников и учащихся младших классов (поколение Альфа) считают новые технологии естественной жизненной средой.

Анализируя поступающие на конкурсы сетевого издания «Школа сегодня» (www.школасегодня. рф) работы, замечаем снижение оригинальности и увеличение стереотипности в детском и юношеском творчестве. В частности, этот факт подтверждается исследованиями Анны Манген (Университет Ставангера, Норвегия), которая считает, что чтение электронной книги отражается на эмоциональном восприятии произведения человеком.

Проанализировав 210 случайно выбранных онлайн конкурсов и работы учащихся, предоставленные в сетевое издание «Школа сегодня», мы не видим различий в критериях оценки офлайн и онлайн конкурсов. Обычно на мероприятия, проводимые в дистанционной форме, присылают реально выполненные работы, запечатленные на электронном или цифровом носителе: рисунки, скульптуру, модели, поделки обычно фотографируются (рисунки иногда сканируются), танцы, музицирование, театральные миниатюры, декламация записывают как видеоролик (реже делают аудиозапись). Обычно считается, что таким образом предоставляется произведение искусства (пусть детская или самодеятельная работа, но она претендует за роль специфического произведения искусства, оцениваемого по определенным критериям).

В онлайн конкурсах зачастую оцениваются не сами работы, а их презентация в форме фото или видеоматериала. Поэтому онлайн конкурсы, конечно, являются представлением художественного творчества детей и молодежи, но, следует признать, что это также конкурс презентаций данных работ, где деятельность фотографа или оператора так же имеет значение. В результате анализа конкурсов сетевого издания «Школа сегодня» мы заметили парадокс: хорошие работы детей, снятые учителями или родителями, часто непрезентабельны; а фотографии и видеоролики, деланные самими участниками, эффектнее показывают реальную работу, но часто не учитывают необходимые художественные критерии. Возникает парадокс, когда создаются специальные методики для создания творческих продуктов с применением компьютерных программ, но при этом онлайн конкурсы оцениваются по критериям, свойственным очному мероприятию.

Неразработанность критериев оценки онлайн конкурсов ведет к серьезным рискам: неправильной оценке творческого продукта и, как следствие, психологической травмы участника, преходящей в страхи и отказ от участия в любых конкурсах. Как известно, риски стимулируют дальнейшее развитие процесса, поэтому их фиксация позволяет разрабатывать методы их преодоления. Риски, по классификации В.И. Зубкова, подразделяются по четырем основным признакам: по субъектобъектным характеристикам (например, индивидуальный, коллективный риск); по условиям возникновения (добровольный, недобровольный); по содержанию (действия, бездействия); по возможным последствиям.

Специфика педагогического риска заключается в следующих факторах: ответственности педагога при осуществлении его профессиональной деятельности перед обучающимися; деятельности, направленной на преодоление неопределенности в ситуации принятия решения; регулировании взаимоотношений между участниками образовательного процесса; согласованности действий всех участников процесса.

Исследование показало, что сегодня некоторые организаторы онлайн конкурсов учитывают отличие творческой работы и ее презентации, так вводятся специальные оценки, отличные от очного варианта (24%), вводятся раздельные оценки за художественный продукт и за качество презентации работы (12%), но, к сожалению, продолжают оценивать творческий продукт по привычным критериям 88%.

# **Литература**

- 1. А.А. Мелик-Пашаев А.А. Некоторые проблемы детской художественной одарённости 8 (2009) 107-118.
- 2. Новая образовательная инициатива «Наша новая школа» https://base.garant.ru/6744437/
- 3. Get @ head with Soft Skills. http://www.editin.com/softskills/index.htm ; Peggy Klaus. ;The Hard Truth About Soft Skills". Harper Collins Publishers, 2007
- 4. Д. Гоулман. Эмоциональный интеллект. М: АСТ, 2010
- 5. Е.П. Олесина, А.И. Мазанов. Фестиваль как форма самореализации подростков в поликультурном обществе. Казанский педагогический журнал. 1 (138) (2020) 157-168. DOI: 10.34772/KPJ.2020.138.1.023
- 6. Howe N., Strauss W. Generations: The History of America's Future, 1584 to 2069. New York: William Morrow & amp; Company, 1991.
- 7. Mark McCrindle. http://markmccrindle.com/presentations/
- 8. J. Baudrillard. Simulacres et simulation. Paris. Calelѐe. 1981.
- 9. В. Милош. Исследование: Сбербанк изучил поколение Z. Доклад банка посвящен «центениалам». Sostav. https://www.sostav.ru/publication/issledovanie-sberbank-izuchil-pokolenie-z-25885.html
- 10. E. Olesina & amp; O. Stukalova. Modern youth Information environment Postmodern aesthetics – artistic text: Problems and prospects of interaction. Global Media Journal, 2016. http://www. globalmediajournal.com/open-access/modern-youth-information-environment-postmodern-aestheticsartistictext-problems-and-prospects-of-interaction.php?aid=72861
- 11. T.-A. Dahl & amp; A. Mangen. «Deep reading» i biblioteket: et kritisk lys påhåndteringen av e-bøker i fag- og folkebibliotek, 2015 ( $\&$ quot:Deep reading $\&$ quot; in the library: a critical light on the handling of e-books in academic and public libraries) https://www.semanticscholar.org/paper/Deepreading-i-biblioteket-%3A-Et-kritisk-lys-på-av-i-Dahl-Mangen/03580b320ecea497fd806c2b7aa947dd ca16775f DOI:10.7146/ntik.v4i1.25940

# **ИСПОЛЬЗОВАНИЕ СОВРЕМЕННЫХ ЦИФРОВЫХ РЕСУРСОВ В ОРГАНИЗАЦИИ ДЕЯТЕЛЬНОСТИ ДОПОЛНИТЕЛЬНОГО ОБРАЗОВАНИЯ Ермакова Т.К. (ermakova@mail.centerstart.ru)**

*МКУ Краснодарский методический центр информационно-коммуникационных технологий, г. Краснодар*

# **Аннотация**

В тезисах описана работа по использованию цифровых ресурсов в организации и деятельности краснодарских муниципальных учреждений дополнительного образования.

Интернет как крупнейший информационный и коммуникационный ресурс доступен широкой аудитории детей и взрослых. В системе дополнительного образования использование ресурсов и сервисов Интернет многообразно: получение образовательных услуг, в том числе с использованием методов дистанционного обучения; доступ к учебно-методическим материалам, научнопедагогической информации, цифровым образовательным ресурсам; информационный обмен и взаимодействие между специалистами и педагогами дополнительного образования; использование различных коммуникационных сервисов, с помощью которых осуществляется информационное взаимодействие в образовательном пространстве и информационное обеспечение выбора программ дополнительного образования.

 В муниципальной отрасли образования Краснодара функционирует единая образовательная информационная среда: все образовательные организации включены в АИС «Сетевой город. Образование». Сведения о дополнительном образовании учащихся вносятся в модуль дополнительного образования АИС «Сетевой город. Образование». Это позволяет осуществлять: мониторинг и управление образовательной деятельностью; учёт контингента – сотрудников, учащихся, родителей; планирование учебного процесса; составление и ведение расписаний; ведение электронных журналов; формирование собственных отчётов внутри образовательной организации.

 Для департамента образования использование модуля дополнительного образования даёт возможность проводить: мониторинг и управление образовательной деятельностью всех муниципальных организаций дополнительного образования; формирование собственной отчётности (на уровне муниципального образования); реализацию муниципальных услуг; сдачу форм федерального государственного статистического наблюдения.

 Мониторинг работы организаций дополнительного образования предусматривает формирование административных отчётов по организации и сводных административных отчётов. Департамент образования проводит мониторинг внесённой в систему информации и ведения электронных журналов. Составляется рейтинг, в который входят 27 муниципальных организаций дополнительного образования.

Данные отчётов используются для графической иллюстрации динамики работы организаций: охват учащихся общеобразовательных организаций дополнительным образованием по внутригородским административным округам; возрастной состав учащихся, занятых дополнительным образованием (в процентах); распределение численности учащихся, занимающихся дополнительным образованием по образовательным программам различных направленностей и другие.

Итак, автоматизированная информационная система «Сетевой город. Образование» позволяет образовательным организациям осуществлять оперативный анализ деятельности; администрации школ - получать информацию о дополнительном образовании каждого своего учащегося; специалистам системы дополнительного образования – расширять информацию об обучающихся детях и подростках и осуществлять оперативную связь с родителями.

Следующим примером использования сервисов Интернет является организационно – методическое наполнение и сопровождение муниципального сегмента информационного портала Навигатор. Задача Интернет – портала «Навигатор» – содействовать детям и родителям в выборе общеобразовательных программ для получения дополнительного образования, а организациям привлечь детей для обучения. Навигатор создаёт условия для формирования эффективной системы управления развитием дополнительного образования и участия в управлении родителей и общественности. Свыше 250 организаций дополнительного образования Краснодарского края (из них 27 муниципальных организаций города Краснодара) работают в Навигаторе. Опубликовано свыше 8000 дополнительных общеобразовательных программ, из них 1300 программ – организациями Краснодара. Для работы на портале организации используют личный кабинет. В кабинете формируют расписание занятий, список педагогов с указанием профессиональной компетентности, журналы посещаемости, вносят данные об инвентаризации, фото, отражающие суть программы, учитывают отзывы об организации. Здесь же проводится работа по зачислению детей в учебные группы на основании заявок родителей.

Работа на информационном портале «Навигатор» позволяет решать задачи: информирования учащихся, родителей и общественности о дополнительных общеобразовательных программах и мероприятиях дополнительного образования; осуществления учёта детей, занимающихся по программам и участвующих в мероприятиях; осуществления обработки заявок и контроля посещаемости учебных программ и мероприятий; принятия эффективных управленческих решений.

 Цифровые ресурсы активно используются и в спортивно образовательном процессе организаций дополнительного образования. Педагогами и методистами спортивной школы № 1 города разработаны и внедрены электронные тесты к дополнительным общеразвивающим программам по культивируемым видам спорта. Электронные тесты актуальны, доступны, носят практический характер, учитывают

возрастные особенности воспитанников. Использование компьютерных тестирующих программ позволяет не только объективно и оперативно оценить теоретические знания, как во время проведения занятия, так и вне его (при выполнении домашнего задания), но и осуществлять самообучение. При электронном тестировании используется простое техническое оснащение – мультимедийная установка, доступ к Интернет, специальной подготовки учащихся не требуется. Использование компьютерных тестирующих программ позволяет тренерам и педагогам достичь значительных результатов в повышении активности познавательной деятельности детей и подростков, повышении эффективности и индивидуализации процесса обучения. Итак, актуальная цифровая образовательная среда позволяет экономить временные и кадровые ресурсы, совершенствовать эффективность обучения, повышать динамику и успешность деятельности организаций дополнительного образования.

# **Литература**

- 1. Прончев Г.Б., Монахов Д.Н., Монахова Г.А. Информационные технологии в науке и образовании – М.: МАКС пресс, 2013
- 2. Роберт И.В. Теория и методика информатизации образования М.:БИНОМ, 2014
- 3. Трайнев В.А. Новые информационные коммуникационные технологии в образовании М.: Дашков и Ко, 2012

# **ИНФОРМАЦИОННЫЕ ТЕХНОЛОГИИ В ДОПОЛНИТЕЛЬНОМ ОБРАЗОВАНИИ ДЕТЕЙ Леонова Е.В. (ekaterina\_leonova\_78@mail.ru)**

*ГБОУ«Школа № 2010 имени Героя Советского Союза М.П. Судакова», г. Москва* 

#### **Аннотация**

Информатизация сферы образования в условиях меняющегося мира, постоянного развития и усложнения технологий имеет фундаментальное значение. Информационные технологии становятся удобным инструментом для освоения других дисциплин. В настоящее время одним из направлений модернизации развития образования выступает процесс информатизации системы образования, а также процесс внедрения в учебный процесс комплекса разнообразных информационных технологий. Целесообразно использовать интерес детей к компьютерным играм, компьютеру вообще, как объединяющее начало при организации деятельности направлений в дополнительном образовании. В дополнительном образовании - воспитание и обучение органически соединены.

Дополнительное образование создаёт условия для организации реальной работы "от ребёнка", усиления стартовых возможностей его развития; обеспечивает уникальность и индивидуализацию образования растущего человека, если понимать под образованием самообразование, формирование им своего образа; делает выпускника более конкурентоспособным. Согласно современным образовательным стратегиям ученику необходимо выйти из роли слушателя и стать активным участником учебного процесса, в чём и помогают информационные технологии (далее, ИТ).

Использованием ИТ в технической направленности допобразования в современном мире никого не удивишь. В связи с этим «помолодел» возраст учащихся, занимающихся в объединениях. Сейчас педагог дополнительного образования принимает на занятия детей от 5 лет. В нашем учебном учреждении ведётся работа различных кружков по компьютерным программам (Gimp, Adobe Photoshop, Microsoft Office Publisher, ЛогоМиры).

Современное музыкальное образование проявляет возрастающий интерес к компьютерным технологиям. Музыкальная информатика, использующая компьютерный инструментарий с целью освоения необходимых знаний, умений и навыков. Сферой её внимания является, главным образом, обучение по предметам музыкально-теоретического и исторического циклов, а также решение некоторых учебных задач, связанных с исполнительской и композиторской деятельностью. Сюда входят: обучение с помощью компьютера, обучение с развлечением, технология интерактивного мультимедиа, интернет. На теоретических музыкальных занятиях просто не обойтись без презентаций. Педагоги дополнительного образования активно используют ИТ в своей работе в вокальной, театральной студиях. Такие программы, как Finale– программа для набора и вёрстки нотного текста, Band-in-a-Box, Cakework– программы для создания минусовок, SoundForge– программа для обработки музыкальных фрагментов (изменение формата, обрезка), TimeFactory– программа для изменения тональности и темпа – стали неотъемлемой частью работы вокальной студии.

Кружок вязания, изостудия, художественное конструирование, вышивка бисером, моделирование одежды для кукол тоже не обходятся без ИТ. Это создание слайд-шоу, презентаций, видео мастерклассов. На обычном занятии, запустив фильм, педагог может как бы «раздвоиться». На экране он объясняет выполнение операции, в кабинете — практически помогает тому ребёнку, у которого возникают затруднения. Этот же фильм может помочь ребёнку восполнить пропущенный материал.

В кружках военно-патриотической направленности педагоги активно используют различные, в том числе, онлайн обучающие программы. Это и тренажёры по вождению; это ПДД в режиме реального времени; это различного вида тесты; это просмотр различного вида фильмов по направлениям военноприкладного мастерства.

Век высоких технологий диктует свои условия. Компьютер – больше не объект изучения. Умение использовать компьютер как инструмент для достижения поставленной цели является неотъемлемой частью понятия «образованный человек». Такой подход к изучению ИТ позволяет обучающимся проявлять себя в разных областях знаний и быть успешными на конкурсах, конференциях и фестивалях от городского до международного уровня. Не секрет, что детские увлечения и занятия в дополнительном образовании способны стать основой для дальнейшего обучения и профессиональной деятельности.

Как известно, все люди делятся на «физиков» и «лириков». Компьютер предназначен не только для тех, кто имеет технический склад ума, а для всех. В области ИКТ находят себе применение музыканты, художники, в том числе и аниматоры. Компьютерная графика и анимация являются неотъемлемой частью медиатехнологий, что делает их освоение актуальным для дополнительного образования.

Результатами применения ИКТ становятся всестороннее развитие учащихся и педагогов, организация процесса обучения на более высоком методическом уровне, повышение эффективности и качества образования. Применение современных технических средств обучения позволяет добиться желаемого результата. Использование современных информационных технологий на занятиях делает обучение ярким, запоминающимся, интересным для учащегося любого возраста, формирует эмоционально положительное отношение к предмету. Широкое использование компьютера делает обучение более наглядным, понятным и запоминающимся. Не только педагог может проверить знания ученика, используя систему тестирования, но и сам ребенок может контролировать степень усвоения материала.

На сайте нашей школы представлены мастер-классы по различным занятиям дополнительного образования, статьи, фото- и видеоотчеты о достижениях воспитанников, участвовавших в различных выставках, конкурсах, научных конференциях, спортивных соревнованиях.

Таким образом, нельзя недооценивать роль ИКТ в современном образовании детей. Применение компьютерных и мультимедийных средств разнообразит учебную деятельность, развивает у учащихся творческую инициативу, способствует повышению познавательной активности, открывает новые пути к социальному взаимодействию.

#### **Литература**

- 1. Акимов, С. С. Возможности применения информационных технологий в дополнительном образовании детей / материалы II Междунар. науч. конф. (г. Москва, декабрь 2012 г.). — Москва: Буки-Веди, 2012. — С. 153-157.
- 2. Акперов И.Г. Информационные технологии в менеджменте: Учебник / И.Г. Акперов, А.В. Сметанин, И.А. Коноплева. — М.: НИЦ ИНФРА-М, 2013. — 400 c.
- 3. Киселев Г.М. Информационные технологии в педагогическом образовании: Учебник / Г.М. Киселев, Р.В. Бочкова. -М.: Дашков и К, 2013.- 308 c.

# **ОПЫТ ОРГАНИЗАЦИИ ДИСТАНЦИОННЫХ ЗАНЯТИЙ В РАМКАХ ПРОЕКТА «МОСКОВСКОЕ ДОЛГОЛЕТИЕ» В ПЕРИОД САМОИЗОЛЯЦИИ**

# **Львова Е.А. (Lvovae@yandex.ru)**

*ГБОУ ДО «Центр детского творчества «Свиблово», г.Москва*

#### **Аннотация**

Представлен опыт организации онлайн занятий для людей старшего поколения, реализованных с помощью разных платформ дистанционного обучения: платформы callshark.ru, построенной на

# основе открытого исходного кода BigBlueButton и программы Zoom (профессиональной версия).

Проект мэра Москвы «Московское долголетие» был запущен в 2018 году и открыл для людей старшего поколения возможность активного участия в культурных, образовательных, физкультурных, оздоровительных и иных досуговых мероприятиях. Целью проекта является повышение жизненной активности людей старшего поколения, формирование позитивного отношения к активному образу жизни и самореализации.

В ГБОУДО «Центре детского творчества «Свиблово» проект «Московское долголетие» стартовал в марте 2018 года. В конце 2018 работало 14 групп, через 2 года, к марту 2020 года было открыто 32 группы по самым востребованным направлениям: Английский язык, Информационные технологии, Смартфоны, ОФП, Пение, Рисование, Танцы, Зумба (Фитнес), Творчество (декоративно-прикладное), Фотография, Музыка (Губная гармошка). В группах занималось 675 москвичей старшего поколения. В соответствии с указом Мэра Москвы от 05.03.2020 № 12-УМ «О введении режима повышенной готовности», с 16 марта проект «Московское долголетие» ушел на каникулы, очные занятия были отменены [1]. В период самоизоляции руководство и педагоги Центра пошли навстречу многочисленным обращениям участников проекта и организовали с апреля 2020 года онлайн занятия. Для организации онлайн занятий нами была выбрана платформа callshark.ru [2], которая позиционирует себя как Online-платформа для проведения конференций, лекций и обучения, использующая ВВВ (BigBlueButton — открытое программное обеспечение для проведения веб-конференции). Платформа имеет широкие возможности для проведения занятий и общения педагога с группой. Платформа была предоставлена разработчиками Центру бесплатно.

Надо отметить, что педагоги Центра ранее не имели опыта проведения дистанционных занятий и не работали с соответствующими платформами. Но группе технического сопровождения нашего Центра удалось в сжатые сроки провести обучение педагогов и участников занятий использованию данной платформы для проведения онлайн занятий. В процессе реализации данных занятий группа поддержки систематически курировала проведение занятий, оказывала помощь при возникновении трудностей и сбоев непосредственно в процессе онлайн занятий. Следует отметить, что данная платформа позволяла педагогам использовать чат, управлять микрофонами участников, присутствующих на занятии, а также выгружать список участников для предоставления отчета о проведении занятия.

Преимущества обсуждаемой платформы:

- Для входа на занятие участникам требуется иметь только браузер Google Chrome и ссылку, отправленную педагогом. При этом не требуется регистрации на платформе или установки дополнительной программы, что особенно важно для людей старшего поколения.
- Интерфейс платформы, построенный на алгоритме ВВВ, интуитивно понятен, кнопки «свернуть», «развернуть во весь экран» работают и выглядят также как в YouTube.
- Длительность занятий не ограничена, количество участников занятия может быть ограничено лишь пропускной возможностью и качеством Интернет-соединения сервера. Это позволило подключаться к занятиям всем желающим, что особенно актуально в режиме самоизоляции.
- Для проведения занятия педагог имеет широкие возможности: он может использовать видеоролики, презентации, схемы, а также непосредственно демонстрировать изучаемые движения и общаться с группой, получая «обратную связь» от участников занятия.
- На платформе имеется возможность демонстрации экрана компьютера преподавателя, при этом можно выбрать окно конкретной программы, браузера или демонстрировать весь экран.
- Педагог может осуществить видеозапись занятия, а затем предоставить ссылку участникам на видеоурок. При офлайн-просмотре участник может самостоятельно выбирать режимы: просмотр презентации или видео общение в группе участников.

Участники проекта «Московское долголетие» для входа на онлайн занятия в большинстве случаев пользовались смартфонами, компьютерами и ноутбуками пользовались реже. Но ссылка на занятие одинаково хорошо открывается на смартфоне и на компьютере, поэтому использование данной платформы позволило участникам достаточно просто присоединяться к онлайн занятиям. Педагогами Центра реализованы онлайн занятия пяти групп по направлениям Танцы, Гимнастика и стретчинг, Пение, которые были достаточно популярны и посещаемы.

Однако в начале мая 2020 года Приказ Департамента труда и социальной защиты населения города Москвы «Об организации досуговых онлайн занятий в рамках проекта «Московское долголетие» от 30 апреля 2020 года № 405 [3] потребовал смены платформы для онлайн занятий, т.к. требования по отчетности занятий, изложенные в Приложение 3 к Приказу, очень жесткие (автоматический отчет должен содержать информацию о времени присоединения каждого участника к занятию и времени его ухода с занятия, а также данные авторизации участников).

Обсуждаемая нами платформа не отвечает требованиям указанного Приказа, поскольку:

- Платформа не предусматривает авторизацию участников занятий (ФИО, адрес эл.почты; авторизацию проходят только педагоги, проводящие занятие.
- Отчет о посещении занятия выгружается в текстовый файл, в котором не указано время присоединения участника к занятию и время его выхода, данных об участнике: ФИО, эл. почта.

В соответствии с указанным выше Приказом, онлайн занятия проекта «Московское долголетие» требуется проводить на платформе Zoom, используя при этом ее платную версию.

Преимущества профессиональной версии Zoom с точки зрения ее использования для онлайн занятий в рамках проекта «Московское долголетие» следующие:

- возможность авторизации участников занятий,
- возможность формирования отчета о занятии в соответствии с Приложением 3 к Приказу,
- неограниченное время проведения занятий (базовая версия дает проводить занятие только в течение 40 мин., в отличие от профессиональной).

С конца мая 2020 занятия групп в рамках проекта «Московское долголетие» переведены на платформу Zoom. Однако переход на Zoom вызвал ряд трудностей как для педагогов, незнакомых с данной программой, так и для участников проекта. Это потребовало дополнительных усилий от группы технической поддержки Центра по обучению педагогов и сопровождению участников проекта, которая проводилась в режимах видеоконференции и групповых /индивидуальных чатов. В данную работу активно были вовлечены также и сотрудники ТЦСО «Ярославский», филиал «Свиблово», курирующие онлайн занятия.

Опыт работы с участниками проекта в данной программе еще небольшой, в программе Zoom открыты онлайн занятия для 11 групп по направлениям Танцы, Информационные технологии, Смартфоны (Андроид), Фотография, Зумба, Гимнастика и стретчинг и Пение, но онлайн занятия планируется продолжить в июне 2020.

В целом, проведенная работа по организации онлайн занятий позволила педагогам Центра продолжить работу с группами проекта «Московское долголетие» и получить опыт использования программ дистанционного обучения. Для участников старшего поколения онлайн занятия в период самоизоляции стали открытым окном общения и возможностей самореализации, позволили достичь новых результатов в интересующих направлениях деятельности.

# **Литература**

- 1. С 16 марта проект «Московское долголетие» уходит на каникулы. [Электронный ресурс] URL: https://www.mos.ru/news/item/71091073/ (дата обращения: 31.05.2020).
- 2. callshark.ru Online платформа для проведения конференций, лекций и обучения. [Электронный ресурс] URL: https://le1001.callshark.ru/b (дата обращения: 31.05.2020).
- 3. Приказ Департамента труда и социальной защиты населения города Москвы от 30 апреля 2020 года № 405. https://resourse-center.mos.ru/405%20от%2030.04.2020.pdf

# **МЕТОДИЧЕСКИЕ ПОДХОДЫ К СОСТАВЛЕНИЮ СОДЕРЖАНИЯ ЭЛЕКТРОННЫХ ЗАНЯТИЙ С ДЕТЬМИ В ОБЪЕДИНЕНИЯХ ДОПОЛНИТЕЛЬНОГО ОБРАЗОВАНИЯ ЕСТЕСТВЕННОНАУЧНОЙ НАПРАВЛЕННОСТИ**

**Недумова М.А. (nedumarina@yandex.ru)**

*ГБОУ «Школа № 962», г. Москва*

# **Аннотация**

Проблема организации дистанционного образования в объединениях дополнительного образования естественнонаучной направленности решалась автором тезисов в режиме электронных занятий. В ходе работы были выработаны особые алгоритмы подачи материала, позволяющие избегать излишних нагрузок на детей и превращающие электронные занятия в увлекательный интерактивный досуг. Методические подходы к составлению содержания электронных занятий естественнонаучной направленности будут описаны в тезисах.

Электронные занятия в режиме дистанционного обучения проводились автором в следующих объединениях дополнительного образования естественнонаучной направленности:

«Юные исследователи и изобретатели», «Планета Земля и Космос», «Бионика и биоинженерия: удивительное на стыке наук».

Для оптимальной организации работы предстояло решить целый комплекс задач: организация электронной рассылки, разработка компактной цифровой формы занятия, реализация сменяемости различных видов деятельности, использование электронный образовательных ресурсов, подбор интересного (захватывающего) материала, создание условий для самостоятельной творческой деятельности школьников с возможностью обратной связи.

При обязательном выполнении рабочей программы необходимо было обеспечить доступность, наглядность, осознанность и самостоятельность изучения кружковцами присланного по почте или мессенджерам нового электронного материала. Следует отметить, что заниматься в указанных выше объединениях детям предлагалось в ненавязчивой форме. Так, привлечение детей к теме занятия происходило с помощью занимательного учебного видео, вызывающего удивление, вносящего интригу и желание узнать об изучаемом, как можно больше. Для кружка «Юные исследователи и изобретатели» можно привести несколько примеров таких «удивляющих» роликов:

- 1. Мультфильмы для Детей Руби невесомость. https://www.youtube.com/watch?v=G-9LDIxTpjE
- 2. «Что такое магниты? Детская видео энциклопедия». https://youtu.be/TAPlY1DMPJY
- 3. «Магия бешеных ложек и летающих ручек» https://yandex.ru/video/preview/?filmId=4134055319 032311013&text=Видео+для+детей++Волшебные+фокусы+с+магнитом.+Левитация

В кружке «Планета Земля и Космос» такими удивительными видеосюжетами стали:

- 1. Познавательные истории Полет собак в Космос. Хочу все знать № 003. https://www.youtube. com/watch?v=sySeS\_Rojo8
- 2. Полет и гибель первой собаки-космонавта 2 мин. https://www.ntv.ru/video/1657843/
- 3. Как Белка и стрелка в Космос летали 1 мин. https://youtu.be/VnE3R9al2VY

А участникам кружка «Бионика и биоинженерия: удивительное на стыке наук» изумляться приходилось, просматривая совершенно ошеломляющие научно-популярные фрагменты:

- 1. 10 фактов о животных, которые могут жить во льду, в огне, в вакууме, в радиации и вообще везде - https://www.factroom.ru/zhivotnye/waterbears
- 2. Чтобы познакомиться с тем, как тихоходка движется, пройди по ссылке -
- Ученые: конца света не будет никогда (о движении тихоходок)- http://www.kp.ru/ daily/26705.5/3730645...
- 3. «Тихоходка существо, которое переживёт апокалипсис».

Все эти ролики сразу же погружали детей в удивительный мир неизвестного, еще непознанного в природе. Содержание фрагментов поражало красотой и поистине фантастическими фактами.

Кроме видеофрагментов использовались найденные в свободном доступе различные занимательные задания: задачи на нахождение отличий, ребусы, лабиринты, см. рис. 1.

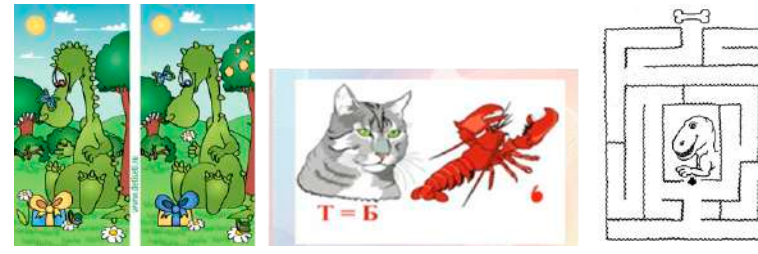

*Рис. 1. Занимательные задания.*

Также использовались электронные тесты. Ниже привалятся примеры электронных тестов, дети решали их после просмотра видеоролика «10 мифов о динозаврах, в которые вы до сих пор верите».

- 1. Ответь на вопросы викторины про динозавров. Проверь себя. https://imdiv.com/quiz/view-Viktorina-pro-dinozavrov.html
- 2. Пройди тест игру про динозавров онлайн. Поделись своим результатом в семье. https:// kupidonia.ru/viktoriny/viktorina-dinozavry

Для создания наглядной среды занятия активно использовались Яндекс-картинки. Это могли быть красивые фотографии реальных природных явлений и живых организмов, вызывающие интерес к изучению материала, см. рис 2. Задание по изображениям формулировалось так: «Выполни рисунки животных, живущих крупными стадами, подпиши их названия».

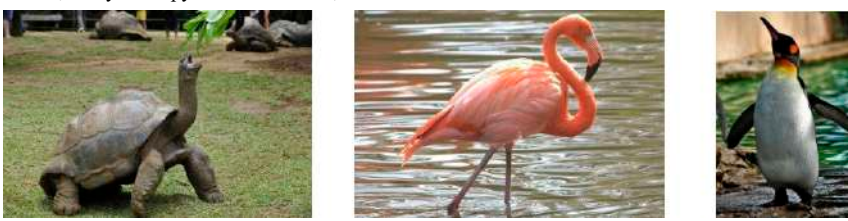

*Рис. 2. Выполни рисунки животных, живущих крупными стадами, подпиши их названия.*

Другая возможность работы с Яндекс-картинками предоставлялась учащимся при использовании в качестве объектов эстетического восприятия приз велений живописи, см. рис.3.

Школьникам предлагалось задание: «Рассмотри картины. Таким увидел открытый Космос Алексей Леонов. Всю жизнь он потом рисовал такие замечательные картины. Нарисуй, каким представляешь открытый Космос лично ты». В этом задании нужно было не только полюбоваться картинами, но и на основе полученных впечатлений изобразить собственное видение открытого Космоса.

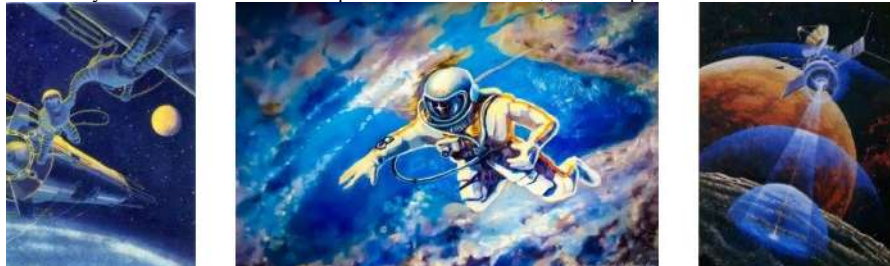

*Рис. 3. Картины летчика-космонавта Леонова.*

Конечно же, подобные задания развивают опыт эстетического восприятия детей, стимулируют воображение, фантазию, улучшают художественно-графические способности детей.

Кроме описанных заданий Яндекс-картинки использовались для решения задач на распознавание объектов и явлений, на нахождение соответствия, на составление рассказов по картинке. Например, после просмотра видеоролика о самых заботливых родителях нужно было назвать каждого, кто изображен на фотографии. А при изучении темы «Космические тренажеры» правильно определить место тренировок космонавтов.

Закрепление умений выразительного чтения предполагалось практиковать на стихотворениях, которые высылались детям в соответствии с изучаемыми темами. Например, стихотворения: И. Щербакова «Улыбка Гагарина», А. Хайт «Звездное небо». Наряду с серьезными темами, изучаемыми в соответствии с программой, детям предлагались и развлекательные задания. Например, посмотреть «Клип, снятый в невесомости», не только, чтобы повеселиться, но и потанцевать, и чтобы обеспечить необходимую динамическую паузу.

# **КАК ВЫБРАТЬ БЕЗОПАСНУЮ ПЛАТФОРМУ ДЛЯ ДИСТАНЦИОННЫХ ЗАНЯТИЙ Ракова Т.А. (sproekt@yandex.ru)**

*МБОУ ОДПО «Центр развития образования», г. Самара* 

#### **Аннотация**

В период пандемии образовательные учреждения вынуждены были организовать дистанционное обучение. При этом встала проблема выбора той платформы, на которой проводить онлайн-занятия с детьми. Основными критериями выбора были бесплатность, функционал платформы и простота в ее освоении. Но… Никто не учитывал безопасность проведения видеоконференций и защищенность приватности общения.

Педагогическое сообщество столкнулось с незащищенностью детской аудитории от «зумбомбинга» (рейдов троллей с целью демонстрации нежелательного контента). И хотя термин возник для описания ситуации в конференциях Zoom, эта проблема может быть актуальна и для других платформ.

Проникновение посторонних на конференцию легко заметить и предпринять ряд организационных мер, блокирующих такую возможность:

- всегда генерировать случайный идентификатор конференции, а не использовать для доступа к конференции персональный ID организатора (Personal Meeting ID, или PMI);
- не сообщать идентификатор конференции в открытом доступе: в социальных сетях, на сайтах ОУ;
- защищать видеоконференцию не только идентификатором конференции, но и паролем;
- включить зал ожидания, чтобы участники конференции не могли зайти в комнату конференции раньше организатора;
- допускать на конференцию участников только по своим спискам.

Более подробно об организационных мерах по безопасному проведению конференций, можно почитать здесь: https://www.kaspersky.ru/blog/zoom-security-ten-tips/28096/, https://www.ispring.ru/ elearning-insights/zoom-bezopasnost.

Но существуют и другие опасности, невидимые обычному пользователю. Это так называемые уязвимости в программном коде платформ для проведения конференций.

Например, в январе-апреле 2020 года ряд крупных компаний, работающих в сфере кибербезопасности, заявили об уязвимостях платформы Zoom.

В результате этих уязвимостей приложение позволяло прослушивать вызовы, получать доступ ко всем аудио- и видеофайлам и документам пользователей, которыми они обменивались в чатах.

Zoom раскрывал такие личные данные тысяч пользователей, как email-адреса, имена, фотографии и статусы профиля. Выяснилось, что данные пользователей iOS-версии приложения Zoom передаются в Facebook, даже если у пользователя нет аккаунта в соцсети.

Еще одна уязвимость позволяла злоумышленнику удаленно прервать собрание, даже не будучи его участником. Злоумышленник мог взять на себя управление экраном пользователя Zoom и установить вредоносное ПО на его компьютер. Эта уязвимость позволяла злоумышленнику публиковать сообщения в чатах Zoom под именами других людей и выводить участников из собраний.

Zoom быстро исправил выявленные недостатки. Но надо понимать, что программ без уязвимостей не бывает. Поэтому при выборе платформы нужно обращать внимание не только на то, как оперативно исправляются найденные уязвимости, но и на то, какими средствами компания-разработчик защищает свое ПО от потенциальных угроз, достаточно ли они действенны.

До установки на свой ПК программы, позволяющей проводить видеоконференции, нужно найти на сайте компании-разработчика информацию о протоколах, которые используются для защиты данных на разных этапах. Далее нужно сравнить технические параметры разных платформ, и отдать предпочтение той платформе, которая удовлетворяет максимальному количеству технических требований.

Ниже предлагается список технических требований для обеспечения наибольшей степени безопасности обработки и передачи данных.

*1. Аутентификация клиента.*

• Доступна мультифакторная аутентификация (MFA), т.е. возможность дополнять парольную аутентификацию дополнительными средствами проверки: через СМС-сообщения, по

биометрической информации (отпечатки пальцев, глаза, голос) и т.п.

- Аутентификация на сервере происходит по протоколу OAuth (протокол **OAuth** предусматривает генерацию специального ключа – токена, и все запросы клиента должны включать в себя этот токен).
- *2. Антивирусная проверка.*
- **• На сервере** предусмотрена антивирусная проверка файлов, которые передает клиент.
- *3. Хранение данных на сервере.*
- Используется **сквозное шифрование (end-to-end, E2E)**, т.е. данные должны по возможности шифроваться там, где они создаются (на компьютере преподавателя) и расшифровываться только на противоположном конце канала связи (у ученика), а не зашифровыватьсярасшифровываться на сервере. На сервере они должны храниться в уже зашифрованном виде.
- *4. Передача данных по каналам связи.*
- Рекомендуемый протокол для обеспечения безопасности каналов передачи между клиентом и сервером – **TLS 1.3**. Допустимо использование версии 1.2. Не рекомендуется пользоваться протоколом SSL и более ранними версиями TLS.
- TLS полагается для своей работы на разные алгоритмы шифрования. Желательно, чтобы для шифрования данных он использовал алгоритм **AES** с длиной ключа **256 бит**. Для проверки действительности сертификатов обычно используется алгоритм **SHA**, желательно с длиной ключа не менее 2048 бит.
- *5. Шифрование видеоканала.*
- Не все данные могут быть переданы с помощью end-to-end шифрования. Например, аудио- и видеосигнал часто должен быть преобразован где-то на сервере, а для этого он должен быть расшифрован. В этом случае он должен шифроваться в процессе передачи. Рекомендуемый протокол шифрования видеосигнала – **SRTP**.

Окончательный выбор нужно сделать, учитывая политику компании-разработчика:

- на сайте компании должны быть размещены условия предоставления услуг;
- на сайте обязательно должно быть размещено обязательство не передавать данные клиента другим лицам и организациям (data security agreement, data protection agreement);
- компания не должна получать права собственности на данные клиента;
- сервис не должен собирать данные для таргетированной рекламы;
- сервис должен предупреждать пользователя об использовании cookie для идентификации клиента;
- сервис не должен собирать данные о действиях клиента, кроме тех, которые необходимы для выполнения непосредственных функций сервиса;
- хорошо, если компания дает обязательство немедленно сообщить клиенту о тех случаях, когда мог произойти несанкционированный доступ к данным клиента.

Эффективность и безопасность учебного процесса сможет обеспечить только разумный выбор платформы для проведения занятий (кибербезопасность + функциональные возможности) и ваши адекватные меры, которые вы примете при организации видеоконференции.

# **Литература**

- 1. https://www.forbes.ru/tehnologii/398629-vse-dyry-zoom-chem-riskuyut-polzovatelisamogopopulyarnogo-servisa
- 2. https://habr.com/ru/news/t/498432/
- 3. https://sharespro.ru/news/6286-zoom-problemy-s-bezopasnostyu
- 4. https://www.ispring.ru/elearning-insights/zoom-bezopasnost

5. https://www.kaspersky.ru/blog/zoom-security-ten-tips/28096/

# **СОВРЕМЕННЫЕ ТЕХНОЛОГИИ В ОРГАНИЗАЦИИ ДОСУГА ЛЮДЕЙ ТРЕТЬЕГО ВОЗРАСТА СРЕДСТВАМИ ДЕКОРАТИВНО-ПРИКЛАДНОГО ИСКУССТВА Саврова А.Л. (Alex.Sav.oct@yandex.ru)**

*«Московский городской педагогический университет», Институт культуры и искусств, г. Москва* 

# **Аннотация**

Рассмотрены возможности и перспективы включения дистанционных технологий в работу

#### творческой студии с этнокультурным компонентом.

Использование современных технических возможностей изначально рассчитывалось на людей с ограниченными возможностями передвижения, но в новых условиях проект стал единственно возможным для продолжения работы студии для людей третьего возраста.

 Расширение аудитории досуга до семейной может служить мощным объединяющим фактором, что способствует социализации пожилых людей и расширению тематики проведения творческих занятий.

Творческий досуг в настоящее время построен с использованием современных средств общения. Варианты такого дистанционного обучения можно условно разделить на три типа.

1. Онлайн-трансляция в прямом эфире с обратной связью. 2. Мастер-класс в видеоформате с отсутствием моментальной обратной связи. 3. «Фотоформаты».

Ориентируясь на семейный досуг, мы сформировали некий этнообразовательный комплекс с включением музыки и литературы.

Такой комплекс мероприятий способствует воспитанию уважения к культурам народов, к людям с ограниченной подвижностью, раскрытию творческого потенциала, что благотворно сказывается на процесс общения поколений и на социализации лиц третьего возраста.

# **ОПЫТ ДИСТАНЦИОННОГО ОБУЧЕНИЯ НА ОРГАНЕ В ПЕРИОД ПАНДЕМИИ Шубина Н.Е. (alla.shubina10@mail.ru)**

*Российская академия музыки им. Гнесиных, г. Москва*

#### **Аннотация**

Сложившееся, как вынужденная мера организации учебного процесса в экстремальных условиях - дистанционное обучение на органе - в процессе приобретенного опыта, рассматривается в статье как возможность дополнительного образовательного ресурса в системе очного педагогического процесса, обучающихся на органе в ДШИ, музыкальных училищах и вузах. Вместе с тем освещаются возникшие проблемы организационно - технического и методического характера. В статье подчеркивается, что индивидуальные занятия на органе в РАМ им.Гнесиных и ДШИ им Н.Г Рубинштейна проводились в русле общепринятых дистанционных образовательных технологий (ДОТ).

Выявляется специфика дистанционного обучения в разных возрастных группах. Приводятся рекомендации по проведению дистанционного учебного процесса.

Режим самоизоляции в период распространения коронавируса обернулся для обучающихся в классах органа и их преподавателей не только социальным дистанцированием, но и дистанцированием от органа.

Отсутствие, в своём большинстве, органов в домашних условиях является огромным тормозом к полноценному дистанционному обучению.

Однако надо понимать, что даже полноценное дистанционное обучение не может заменить полноценное очное традиционное обучение на органе - это вопрос и соответствующего инструментария, когда речь идёт о духовых органах различной стилистики со своим регистровым потенциалом, и вопросы непосредственного участия преподавателя в образовательном процессе.

В период пандемии был приобретен опыт дистанционной работы с учащимися и студентами на следующих инструментах:

- 1. Синтезатор
- 2. Акустическое пианино
- 3. Цифровое пианино
- 4. Цифровое пианино с подсоединённой полной педальной клавиатурой
- 5. Электронный орган
- 6. Духовой орган в церкви

Занятия на вышеперечисленных инструментах, за исключением органов, безусловно осложняют и без того, сложный процесс обучения на органе и заставляют преподавателя искать более совершенные методы и приёмы преподавания.

Дистанционное обучение позволяет оттачивать методику преподавания на органе: так распространённый в музыкальной педагогике метод « показ с комментированием» зачастую применялся без показа, осуществлялся одним комментированием, когда только в словесной форме возможно было донести до ученика пути решения технических и художественных задач, а в аудиоформате направлялся фактически только голосом преподавателя.

Вместе с тем положительный опыт в дистанционном формате на электронных органах в домашних условиях и на цифровых пианино с подсоединённой педальной клавиатурой позволяет говорить о большом потенциале подобных занятий, которые могут решать большой комплекс образовательных и воспитательных задач.

В качестве дополнительного образовательного ресурса в очном педагогическом процессе, в условиях часто ограниченного доступа к инструменту, автору статьи видится возможность применения ДОТ в организации репетиционного процесса при подготовке учащихся и студентов к конкурсам, в выходные и праздничные дни, в каникулярное время, если это необходимо, во время гастролей студентов в случае необходимой консультации, проверки самостоятельной работы во время болезни ученика, консультаций с абитуриентами из регионов а также межвузовского общения в рамках конференций, фестивалей и симпозиумов.

Пандемия остро поставила проблему приобретения инструментария в домашних условиях, так как постоянная возможность в « мирное время» заниматься на органах в учебных заведениях, откладывала эту проблему «на потом» во многих семьях.

Всё более востребованной становится изготовление педальной клавиатуры, которая осуществляется под заказ органными мастерами и подсоединяется впоследствии к цифровому пианино.

Опыт дистанционной работы на таком « органе « даёт замечательные результаты особо в детской органной педагогике в системе дополнительного образования детей, у учащихся Детских музыкальных школ и Детских школ искусств (ДМШ и ДШИ).

Напомним, что учебный процесс в рамках индивидуальных занятий в классах органа проходил с применением дистанционных образовательных технологий в 3- х фазовом режиме:

- 1. Самостоятельная подготовка видеофрагментов / видеороликов или аудиоматериалов с записью своей игры на органе учащимися с последующим предоставлением преподавателю.
- 2. Онлайн- урок в реальном времени: для интерактивной аудио / видео связи между учеником и преподавателем использовался SKYPE. Отметим, что для этих целей можно использовать большое количество средств, таких как интернет- платформа ZOOM, WhatsApp и.т.д.
- 3. Предоставление контрольных видеозаписей учащимися и студентами в рамках текущей и промежуточной аттестаций с последующим предоставлением преподавателю и выкладыванием видеоматериалов на образовательную платформу производилось с учетом многих объективных факторов: отсутствия инструментов, некачественной интернет связи, воспроизводящей неадекватное звучание игры учащегося или студента, ограниченных звуковых возможностях органа в домашних условиях. Результатом вышесказанного явилось предоставление студентами ранее подготовленных видеоматериалов и видеороликов, записанных в концертных залах на «настоящих» органах.

 К совсем не укладывающимся дисциплинам в учебный дистанционной формат органного образования следует отнести « Камерный ансамбль» и « Генерал- бас и концертмейстерский класс» - это так называемые предметы» Орган +», где « король музыкальных инструментов» вступает во взаимодействие с вокалистами и солистами- инструменталистами.

Возрастной диапазон обучающихся на органе с учетом всех звеньях органного образования, достаточно широкий, теперь уже и как у других исполнительских специальностей с 6 и практически до 30 лет, включая магистратуру и ассистентуру- стажировку. При этом надо не забывать, что студентом Бакалавриата может стать только абитуриент, имеющий за своими плечами уже среднее профессиональное музыкальное образование.

 Дистанционное обучение, с его удаленной спецификой преподавания оказалось серьёзным испытанием для учащихся ДМШ и ДШИ, особенно для детей младшего школьного возраста, так как именно для этой возрастной категории учитель является центром всей учебной деятельности ребёнка.

Желание быть рядом с учителем, в одной аудитории и побуждало интуитивно, в буквальном смысле учеников подходить к монитору цифрового носителя, будь- то ноутбук, планшет или телефон, чтобы ответить на вопрос учителя, посмотреть ему в глаза.

Поэтому дистанционный урок по органу с маленьким ребенком это « театр одного актера « для одного и единственного зрителя, с учетом его индивидуальных способностей и психофизиологических особенностей.

Подобная концепция, только с разными видами моделирования на уроках органа, должна применяться и в работе с другими возрастными категориями обучающихся, но для младших школьников - она просто жизненно необходима.

Старшая возрастная категория, IV курс Бакалавриата РАМ им.Гнесиных - наши выпускники в период пандемии уже сами проявили себя в качестве преподавателей, отлично проводили дистанционные уроки по органу с учащимися сектора педагогической практики.

Интересно отметить, что двое из учащихся сектора педагогической практики, которые собираются получать СПО имеют уже дома электронные органы. Так, студентами IV курса РАМ им. Гнесиных был приобретен неоценимый опыт дистанционной работы по SKYPE с учеником (15 лет), имеющим в домашних условиях орган.

Это ли не достойный образец модели дистанционного обучения на органе в рамках традиционного очного образовательного процесса?

#### **Рекомендации**

1. Всем представителям органного сообщества регулярно производить видеозаписи / видеоролики своих публичных выступлений на зачётах, экзаменах, концертах и конкурсах с целью методического и исполнительного анализа собственной игры, предоставления записей в качестве контрольноизмерительных видеоматериалов для аттестаций, а также участия в online- проектах и online- конкурсах.

2. Активизировать самостоятельную домашнюю подготовку на домашних органах, акустических и цифровых фортепиано в период пандемии и в будущем, чтобы быть подготовленным к занятиям на « настоящем» органе по выходу из периода самоизоляции.

3. Дисциплинированно и ответственно относиться к online-урокам в реальном времени с преподавателем, анализируя педагогические принципы, методы и приёмы, так как, именно, дистанционное обучение в большей степени активизирует самостоятельность и осознанность ученика в занятиях.

4. Задуматься о приобретении инструмента или педальной клавиатуры, как необходимом условии дальнейшего успешного обучения на органе.

#### **Выводы**

1 Дистанционный формат обучения на органе во всех звеньях профессионального органного образования не может рассматриваться как полноценный образовательный процесс.

2.Дистанционный формат обучения требует дополнительных затрат на покупку соответствующего инструментария, а также специальной аппаратуры и её обслуживание.

3.Дистанционный формат выявил необходимость разработки методических указаний для преподавания и учёбы в новых условиях.

4.Опыт дистанционного обучения на органе показал, что его можно рассматривать в качестве достаточно мощного дополнительного ресурса в помощь традиционному, очному образовательному процессу во всех звеньях органного образования.

# **Всероссийская детская конференция «Умный мир руками детей»**

# **ОПИСАНИЕ КОНЦЕПЦИИ УСТОЙЧИВОГО РАЗВИТИЯ ПО НАПРАВЛЕНИЮ ГИБРИДНЫХ СИСТЕМ ЭНЕРГООБЕСПЕЧЕНИЯ ДО 2035 ГОДА ХАНТЫ – МАНСИЙСКОГО АВТОНОМНОГО ОКРУГА. РАЗРАБОТКА ПРОДУКТА, РЕШАЮЩЕГО ПРОБЛЕМУ В РАМКАХ РЕАЛИЗАЦИИ ПЕРВОГО ШАГА КОНЦЕПЦИИ**

# **Абдуллина М. А. (abd1605@mail.ru)**

*АУ «Региональный молодежный центр» отдела развития детских технопарков «Кванториум», г. Нефтеюганск*

# **Аннотация**

Огромные количества выбросов углекислого газа с ГРЭС пагубно влияют на экологическое состояние нашего округа и здоровья населения, поэтому в наших же интересах снизить это количество выбросов. Одним из главных приоритетов устойчивого развития Ханты – Мансийского автономного округа – Югры является формирование «здоровой» экологии. Это так же прописано в окружной программе «О стратегии социально-экономического развития ХМАО- Югры до 2030 года» от 22 марта 2013. Для решения поставленной проблемы необходимо повышение энергетической эффективности в ХМАО, совершенствование методов нефтегазодобычи и поиск новых способов добычи энергии, внедрение гибридной системы энергоснабжения. Первым шагом реализации концепции устойчивого развития гибридных систем энергообеспечения мы решили разработать модель ветрогенератора, подходящего под климатические условия нашего округа.

**Проблема исследования.** Современная энергетика в нашем регионе ведет к истощению ресурсов традиционных источников энергии в недрах земли, а также ее загрязнение окружающей среды, то же время потребление энергии продолжает расти.

**Цель:** разработать концепцию устойчивого энергетического развития Ханты-Мансийского автономного округа по средствам внедрения гибридизация солнечной и ветрогенерации в общегородскую систему электроснабжения. На начальном этапе устойчивого энергетического развития разработать модель ветрогенератора и провести экономические расчеты его использования на экспериментальном участке от Федеральной дороги до детского Технопарка «Кванториум» города Нефтеюганска.

# **Задачи:**

- 1. Составить концепцию устойчивого энергетического развития Ханты-Мансийского автономного округа;
- 2. Изучить энергетическую систему и выявить экономический потенциал Ханты Мансийского автономного округа;
- 3. Изучить опыт использования альтернативных источников энергии на территории России и ХМАО – Югры;
- 4. Выявить проблемную ситуацию, как первый шаг в реализации концепции устойчивого развития Ханты – Мансийского автономного округа.
- 5. Изучить особенности географического положения города Нефтеюганска для дальнейшего использования ветрогенератора как источника электроэнергии.
- 6. Провести сравнительный анализ существующих моделей ветрогенераторов и выявить подходящую для нашего региона на примере города Нефтеюганска;
- 7. Проанализировать энергетические и экономические затраты потребления системы уличного освещения на заданном участке в течение 5 лет;
- 8. Разработать модель ветрогенератора.

В ходе работы было выполнено ряд задач. Составлена концепция устойчивого энергетического развития Ханты-Мансийского автономного округа, с учётом проблемной ситуации (Таблица 1). Разработана модель ветрогенератора, подходящего для нашего региона. Проведен экономический расчет и потребление напряжения уличного освещения на 5 лет, расчет вырабатываемой энергии с учетом размера безлопастного ветрогенератора и потерей энергии в трансформаторной будке, расчетов количества ветрогенераторов с учетом подачи электроэнергии на уличное освещение на экспериментальной площадке. (Рис.1)

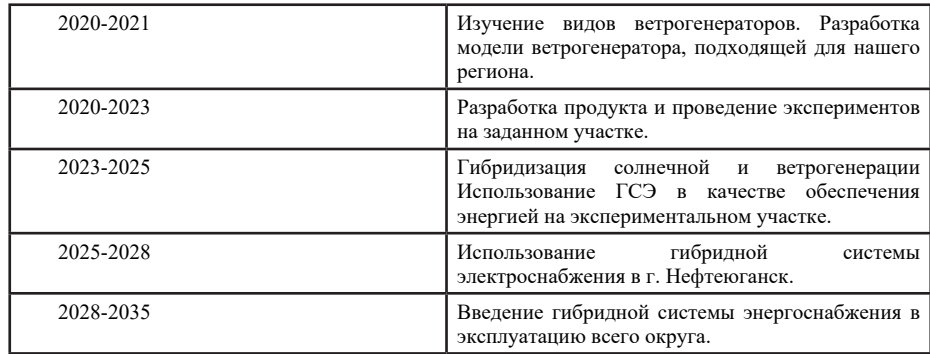

**Таблица 1.** План осуществления прогнозируемого концепта устойчивого энергетического развития ХМАО – Югры с учётом внедрения ветрогенераторов в городскую систему энергоснабжения.

Экономический расчет и потребление напряжения уличного освещения на 5 лет

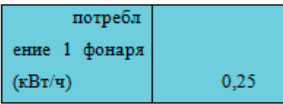

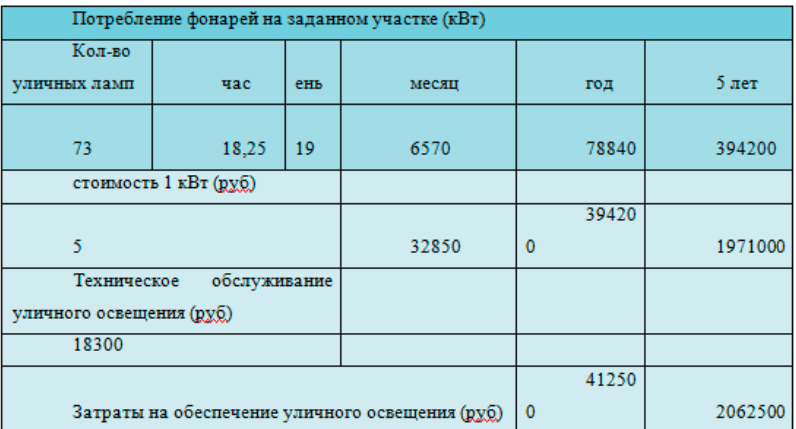

Таблица расчетов вырабатываемой энергии с учетом размера безлопастного ветрогенератора и потерей энергии в трансформаторной будке

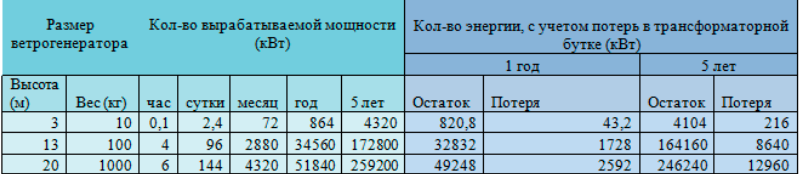

#### Таблица расчетов количества ветрогенераторов с учетом подачи электроэнергии на

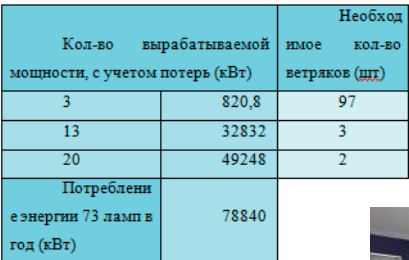

уличное освещение на экспериментальной площадке

Схема электрическая принципиальная резонансного ветряного электрогенератора.

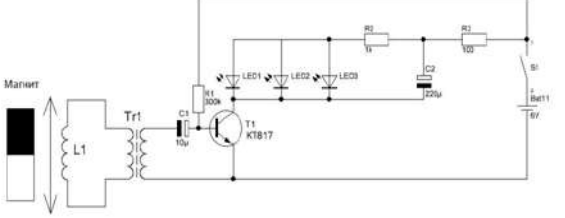

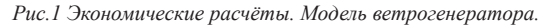

**Вывод:** разработка модели ветрогенератора в рамках первого шага устойчивого развития Ханты-Мансийского автономного округа – Югры для дальнейшего внедрения в гибридную систему энергообеспечения является успешным решением сокращения энергоемкости экономики и уменьшения выбросов парниковых газов

# **Литература**

- 1. https://mmvs.ru/innoprom2019/halls/?p=H4&d=day1 Пленарная сессия «Технологии для городов: «Роль возобновляемой энергетики в декарбонизации российской промышленности»
- 2. https://ru.wikipedia.org/wiki/Ветроэнергетика
- 3. Гзенгер.Ш., Денисов Р. Перспективы ветроэнергетического рынка в России. С.-Петербург, 2017 г. 27 с.
- 4. Лукутин Б.В., Муравлев И.О., Плотников И.А. СИСТЕМЫ ЭЛЕКТРОСНАБЖЕНИЯ С ВЕТРОВЫМИ И СОЛНЕЧНЫМИ ЭЛЕКТРОСТАНЦИЯМИ. Томск, 2015. – 128 с.
- 5. https://vortexbladeless.com/technology-design/ Официальный сайт компании Vortex Bladeless
- 6. Сведения о погоде и ветрах: http://www.pogodaiklimat.ru/weather.php?id=23848
- 7. Принцип работы вертикального лопастного ветрогенератора https://tcip.ru/blog/wind/printsipdejstviya-i-raboty-vetrogeneratora.html

# **ПРИМЕНЕНИЕ ЭЛЕКТРОННЫХ СИСТЕМ КОНТРОЛЯ ПРИ СДАЧЕ НОРМАТИВОВ ПРИ ФИЗИЧЕСКОЙ ПОДГОТОВКЕ**

# **Антонов С. А. (komlev@bytic.ru), Никонова Е. В.**

*МАОУ «Лицей города Троицка», г. Москва, г.о. Троицк*

# **Аннотация**

Трудно переоценить значение спорта в жизни современного человека. Спорт - это здоровье.

Спорт - это зрелище. Спорт, в конце концов, - это бизнес. Учителя физической культуры, изучив таблицы нормативов для школьников, отметили, что в каждой возрастной ступени есть обязательное испытание - сгибание и разгибание рук в упоре лежа на полу (количество раз) с учетом времени и без учета времени. Для проведения такого тестирования нужен специальный прибор, который стоит немалых денежных средств. Изготовление прибора своими руками – это не только процесс творчества, который побуждает проявить смекалку, находчивость, изобретательность, но и развивает чувство ответственности и гордости за выполненную работу, доказывает ее полезность и значимость другим.

Выполняя данный вид норматива, сдающий должен установить руки на ширине плеч, и, сгибая их, коснуться грудью контактной платформы. Если касание произошло, устройство издает звуковой сигнал и на табло отображается количество отжиманий. Правильность отжиманий контролирует учитель физической культуры, по результатам выполнения упражнения. В результате работы над проектом мы сконструировали прибор (систему контроля отжиманий), исследовали выполнение им определенных функций, в зависимости от задач и выяснили, что модель может заменить человека при выполнении работы. В будущем мы планировали сделать рейтинг учащихся для сравнения количества отжиманий, а также автоматическую передачу этих данных от устройства на компьютер по WiFi и отображения данного рейтинга на экране при входе в школу для мотивации учащихся стать лучше в этом направлении. Можно добавить к прибору ещё и пульсометр, для измерения пульса и оценки здоровья сердца ученика.

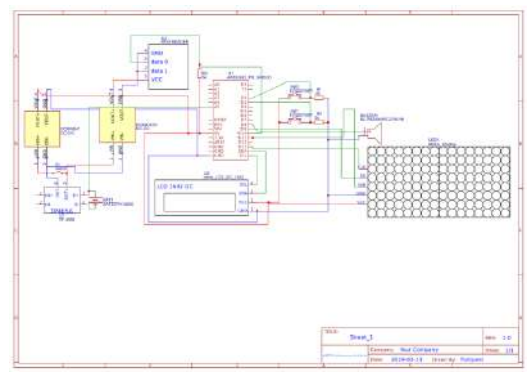

*Рис. 1. Схема устройства*

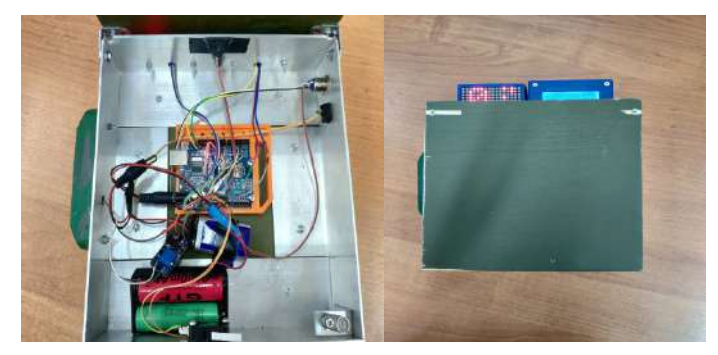

*Рис.2 Общий вид прибора внутри и снаружи*

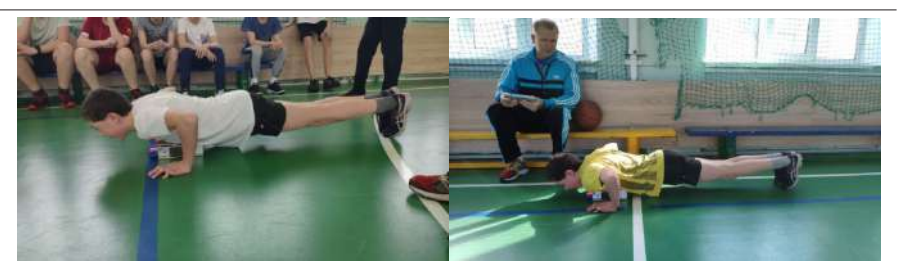

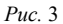

# **Литература**

- 1. Филиппов С.А. Робототехника для детей и родителей М.: Наука, 2011. (2 и 3-е издания) (учимся программировать);
- 1. Рейд С., Фара П. «История открытий», 1999
- 1. Русецкий А.Ю. «В мире роботов», Просвещение, 1990

# **ПРОЕКТ «СОЗДАНИЕ КОЛЛЕКЦИИ ПОВСЕДНЕВНОЙ ОДЕЖДЫ «ТРАНСФОРМЕР» С ПРИМЕНЕНИЕМ СОВРЕМЕННЫХ ИНЖЕНЕРНЫХ ТЕХНОЛОГИЙ Буряк В. (nika79251004755@mail.ru)**

#### *МАОУ«Гимназия им. Н.В. Пушкова» г. Москва, г.о.Троицк*

Искусственный интеллект часто называют главным технологическим прорывом XXI века. Появляется все больше примеров его успешного использования для анализа большого объема данных, распознавания изображений, речи, машинного перевода. Области применения ИИ самые разные, от повседневного быта до телемедицины. Я рассматривала бренды, которые занимаются разработкой одежды не только в качестве эффектных приложений для различных шоу. В первую очередь меня интересовали компании-разработчики идей умной одежды для улучшения здоровья, либо нацеленных на мониторинг физической активности человека. Такие примеры я нашла, но все линейки этой одежды были разработаны в основном для спорта.

«Мир меняется, и человек с ограниченными возможностями здоровья меняется вместе с ним. Появляется инклюзивная среда, позволяющая таким людям жить полной жизнью, быть активными. Одежда должна соответствовать их запросам и требованиям. Во всем мире серьезно ей занялись относительно недавно, поэтому нельзя сказать, что это проблема исключительно российского производства. Сейчас в мире существует около ста производителей одежды для людей с ограниченными возможностями, из которых всего два-три бренда захочется носить.

Проблема в том, что дизайнеры во всем мире до сих пор плохо понимают, что такое accessible fashion, и боятся работать с людьми с особенностями, но процесс в этом направлении идет, и скоро в мире будет налажено производство одежды для инвалидов.

Нельзя забывать о психологических и морально-эстетических аспектах при подборе одежды для ЛОДВ: основная ее функция - сгладить различия между человеком, передвигающимся самостоятельно и при помощи кресло коляски, дать возможность чувствовать себя комфортно, и тем самым повысить качество жизни данной категории людей. Есть люди, которые визуально стесняются своей инвалидности, и поэтому стремятся к тому, чтобы одежда максимально скрывала это. Однако, несмотря на прорыв, до сих пор одежда для людей с инвалидностью кажется обществу и модному миру «не слишком важной потребностью». «А ведь на планете более 15 процентов населения имеют ту или иную форму инвалидности. К тому же, если говорить о необходимости создания специальной одежды, то она нужна и временно нетрудоспособному человеку

Мест, где такую одежду производят, крайне мало. Чаще всего это индивидуальное производство, поэтому пошив занимает много времени и стоит недешево. Например, мужской костюм такого кроя стоит сейчас около 40 тысяч рублей.

**Цель:** Разработка конструкций повседневной одежды с ИИ и применения ее в том числе для

людей с ограниченными возможностями.

#### **Задачи.**

- Решение концепции будущей коллекции
- Разработка конструкций
- Разработка инженерной функции одежды
- Технологические способы крепления инженерных конструкций на одежде
- Апробация систем ИИ на модели
- Подготовка и презентация коллекции

Я назвала коллекцию «Трансформер», подразумевая под этим, что ИИ, встроенный в одежду, дает возможность преобразовывать жизнь людей, переводить ее на другой уровень в более комфортные и порой, жизненно необходимые условия.

Я предлагаю универсальную повседневную смарт одежду, которая выполняет сразу две функции- эстетическую и здоровьесберегающую. Умная одежда должна аккуратно вписаться в нашу повседневную жизнь, до последнего скрывая электронную начинку от посторонних глаз. Производители спортивной и повседневной одежды лишь начинают эксперименты над аккуратным совмещением электроники и предметов гардероба, но многие их изделия можно использовать уже сейчас.

Я решила выпустить на Российский рынок новый бренд под торговой маркой «Look around». Моя коллекция классического стиля имеет достаточно широкий спектр ассортимента, поэтому для запуска новой линейки может быть вполне рентабельна.

Сервисное обслуживание продукта.

Так как одежда содержит электронную составляющую, то многим пользователям потребуется помощь инженеров сервисного обслуживания, я предлагаю создать пункты сервиса для того, чтобы у пользователя была возможность модернизировать продукт, путем «заливки» нового программного обеспечения, либо расширения функций с помощью добавления новых датчиков в комплекс имеющихся. Эскиз

Эскизирование – первый этап работы над созданием какого-либо произведения искусства, будь то графическая композиция, живописное полотно или графическое изображение будущего костюма. В эскизе я старалась фиксировать характер движения носителя в конкретном элементе одежды. Эскизы создавались мной в технике коллажа, также для создания эскизов я пользовалась программой Adobe Photoshop. Эта программа дала мне возможность путем послойного наложения увидеть результат моих разработок на определенном носителе моего костюма. В эскизе, я смогла увидеть, как, возможно лучше расположить рисунок ткани на фигуре, для того, чтобы выгоднее произвести раскрой в дальнейшей работе.

Также я разработала дизайн рисунка на ткани для того, чтобы создать эффектный дизайн тканикомпаньона будущего изделия.

Я остановила свой выбор на дениме синего цвета, добавив к нему ткань с ярким нетривиальным принтом.

Незначительный вес ткани придает изделиям особенную легкость. Полиэстер быстро сохнет и великолепно сохраняет форму при стирке, очень прост в уходе и устойчив к тепловому и световому воздействию (не желтеет). Огромным плюсом этого материала является то, что он не мнется и не садится.

Печать принта «Трансформер» на тканях.

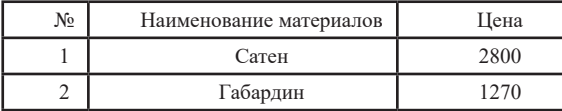

Костюм из плотной ткани представляет собой укороченный жакет с втачными рукавами, в клапан которого вмонтирована носимая платформа на основе процессора с низким энергопотреблением Atmel ATMEGA (Рис. 1.). В качестве двухуровневого пользовательского интерфейса предлагается использовать миниатюрный OLED-дисплей для детальной информации, который прикреплен к нижней части рукава. В качестве источника биометрических данных используется компактный интегральный датчик пульса/окисметрии Maxrefdes117 (Рис. 2 ). Он помещен в манжет жакета. Все получаемые данные выводятся по требованию на 1' OLED дисплей. В комплект костюма входят также укороченные брюки, в боковые швы которых втачаны молнии. Такое решение продиктовано тем, что это дает возможность упростить сложность надевания этого предмета одежды людям с особенностями. Такая застежка является еще и элементом декоративности.

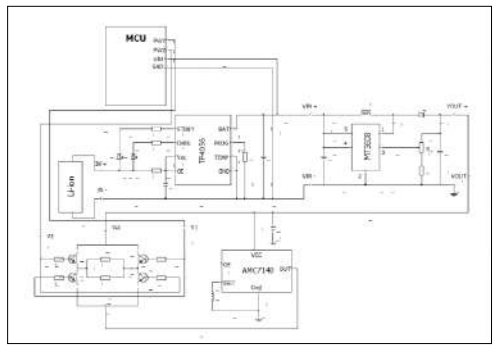

*Рис. 1. платформа на основе процессора с низким энергопотреблением Atmel ATMEGA.* 

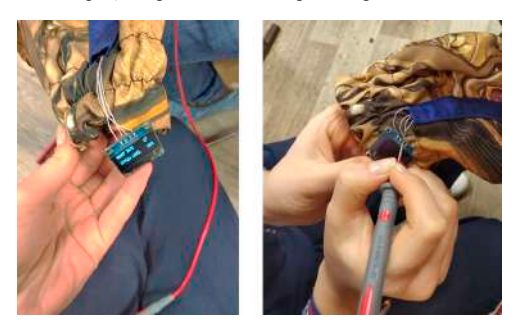

*Рис. 2. Источник биометрических данных используется компактный интегральный датчик пульса/окисметрии Maxrefdes117. Он помещен в манжет жакета.* 

Рисунок на ткани, используемые в данной модели раскрывают образ трансформера. Созданный мною в программе Adobe Photoshop принт с деталями часового механизма выбран не случайно. Он раскрывает концепцию идеи движения времени.

Модель II

Удлиненный ассиметричный жакет без рукавов с характерным вырезом

по передней части подчеркивает смелость выбранного решения носителя. Наш герой решительно «смотрит в глаза» всем трудностям и в этой активности ничего не сковывает его движения. Жакет снабжен легко раскрывающимся замком-молнией, а также за счет асимметрии (в том числе и людям с ОВЗ дает возможность не демонстрировать инклюзивные особенности).

Среди множества различных проектов носимой электроники, ориентированной на медицинское применение, число работ, направленных на достижение терапевтического эффекта достаточно мало. Функционально проект представляет собой электрофизиотерапевтический комплекс. В качестве элементов, обеспечивающих соответствие проекта философии wearable electronics в жакет интегрирована носимая платформа на основе процессора с низкимэнергопотреблением Atmel ATMEGA 328p, обеспечивающая управление и многорежимное функционирования элетромиостимулятора спинных мышц. Данный элемент одежды может быть использован во время релаксации после длительного нахождения в неудобной позиции. Людям с сердечно-сосудистыми заболеваниями использовать данный комплекс можно только после консультации с врачом.

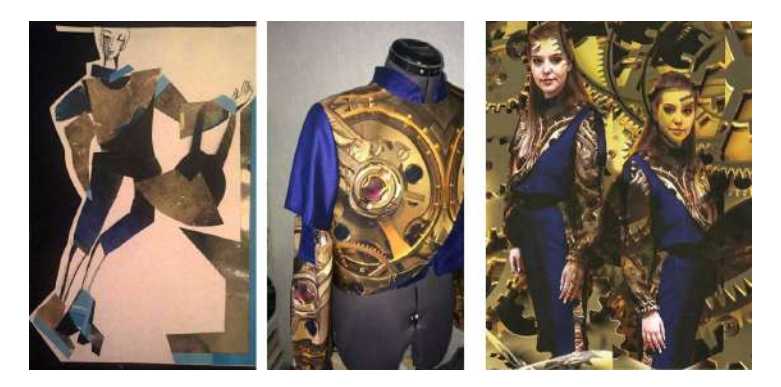

**Моя целевая аудитория**. Я создала два комплекта женской одежды. Это достаточно классические полуспортивные модели в категории Кэжуал, для женщин молодого и среднего возраста.

Возможность реализации продукта.

Наряду с созданием коллекции мне хотелось бы собрать единомышленников дизайнеров на интернет платформе. Платформа аккумулирует проекты, а дизайнеры, подающие заявки, с её помощью предлагают идеи, организуют дискуссии, мастер классы, конкурсы и круглые столы.

Безусловно, им необходимо продемонстрировать, что они не пренебрегают социальной ответственностью!

Создание своего бренда смогут реализовать свои коллекции через собственные сайты, интернетмагазины.

Подумала я и об экологической составляющей.

В своей работе я предложила коллекцию из синтетических тканей, которые оставляют меньший экологический след, чем след, например, от целлюлозных волокон.

Экологический след от моды есть и в лесной промышленности – мало кто знает, что вискозу делают из целлюлозы, и на эту ткань уходит 120 миллионов деревьев каждый год. Добавьте к этому экологическую нагрузку от транспортировки вещей, от домашней стирки, глажки и химчистки. Дизайнеры чувствуют себя уверенно, работая с альтернативными материалами, многие из которых искусственно созданы. Они зачастую менее «грязные» — то есть оставляют меньше экологического следа.

#### **Вывод.**

Все мечтают о вещах, которые помогут справиться с трудностями и разного рода нюансами в бешеном ритме жизни. Например, мой жилет оснащен специальной технологией, позволяющей телу правильно двигаться и следить за осанкой. Идеальное сочетание — красиво и полезно для здоровья!

Еще один пример "умной" одежды Смарт-жакет, он призван мотивировать, побуждать людей к активному образу жизни, но не забывать наблюдать в этой активности за своим здоровьем Эта модель «говорящего пиджака» вмещает в себя измеритель давления и температуры. Работая над коллекцией, я поняла, что одежда будущего – это одежда с концепцией wearable electronics. В моей коллекции, устройство, легко извлекаемое и может быть дополнено новыми функциями, не добавляя значительной стоимости костюму. В отличие от съемных гаджетов, которые имеют неизменяемое программное обеспечение. Человек может настроить устройство под свои потребности и интересы.

#### **Интернет –ресурсы:**

https://roomble.com/ideas/soveti-i-idei/dizajn-i-dekor https://studme.org/299630/kulturologiya/ekologicheskoe\_napravlenie\_dizayne\_odezhdy https://cyberleninka.ru/article/n/integratsionnye-funktsii-regionalnoy-kultury-v-usloviyahsotsialnoekonomicheskoy-nestabilnosti http://vev.ru/blogs/gallyucinacii---proekt-antonio-mora.html

http://nest.moscow/info/fotoworld/131-creative/250-a-mora https://flakonn.com/modnye-tuniki-foto/ http://www.ghpa.ru/home?id=323 http://in-image.ru/clothing-style.html https://knowledge.allbest.ru/manufacture/3c0a65625b3bd79a4c53b89521316d37\_0.html#text https://roomble.com/ideas/soveti-i-idei/dizajn-i-dekor/16-dizajnerskih-proektov-kotorye-uzhe-reshayutmirovye-ekologicheskie-problemy/ https://studme.org/299630/kulturologiya/ekologicheskoe\_napravlenie\_dizayne\_odezhdy fashionologia.ru https://en.calameo.com/read/0013470962fae27b0b6ab https://poisk-ru.ru/s6630t3.html http://www.rusnauka.com/5\_SWMN\_2016/Chimia/5\_207862.doc.htm https://studopedia.ru/8\_112465\_konstruirovanie-izdeliy-pokroya-reglan-na-uglublennoy-proyme.html http://pksuvu.ru/sites/default/files/course\_materials/Uchebnoe\_posobie\_1.pdf https://revolution.allbest.ru/manufacture/00388069\_0.html https://www.liveinternet.ru/users/galina\_o/post418841909/ file:///C:/Documents%20and%20Settings/Vlad/My%20Documents/Downloads/simvolicheskiy-kapitalregionalnogo-dizayna-problemy-ekologii-kultury%20(1).pdf http://2035.media/2018/03/28/fashion-ecology/ https://zen.yandex.ru/media/minlife/osnovnye-osobennosti-minimalizma-v-odejde-5af948849e29a2f10adf6566

#### **Литература**

- 1. Янчевская Е.А. Конструирование одежды Учебник.
- 2. Р. А. Степучев. Костюмографика. .
- 3. Дизайн и композиция костюма. Козлова Т.В
- 4. «Моделирование и художественное оформление женской и детской одежды. Учебник (Козлова Т.В. и др.)

# **ЭЛЕМЕНТАРНЫЙ КОММУНИКАТОР «НОВЫЕ ГОРИЗОНТЫ»**

# **Волков И.А. (v.ilya758@gmail.com)**

#### *АОУ «Школа№16», г. Долгопрудный*

#### **Аннотация**

Элементарный коммуникатор "новые горизонты" предназначен для передачи сигналов при помощи азбуки Морзе на среднем и близком расстоянии. Проект сделан из компонентов с сайта Amperka.ru. За основу взят программируемый контроллер "iskra js". Соединение компонентов с помощью трехрядных шлейфов позволяет дополнить устройство новым функционалом. Устройство можно использовать для зашифрованного общения.

Элементарный коммуникатор "новые горизонты" предназначен для передачи сигналов звуком и светом при помощи азбуки Морзе на среднем и близком расстоянии. Проект сделан из компонентов с сайта Amperka.ru. За основу была взята плата "iskra js" с программируемым контроллером STM32F405RG и встроенным интерпретатором javascript. Программирование выполнено на языке "javasсript" в среде "espruino web IDE". Контроллер соединён с компонентами (troyka модулями) при помощи трёхрядных шлейфов через плату расширения "troyka Shield", что позволяет легко дополнить устройство новым функционалом. Корпус сделан из деталей #Структора. Такой корпус даёт возможность переконструировать устройство в любое время.

Устройство управляется с ик-пульта и имеет несколько готовых фраз,зашифрованных при помощи азбуки Морзе: "привет", "как дела", "пока", "доброе утро", "спокойной ночи", "SOS",. Каждой фразе соответствует своя кнопка на ик-пульте. Также устройство включает в свой состав кнопку, которая позволяет передавать не только запрограммированные сигналы, но и свои. При помощи кнопок на ик-пульте есть возможность настроить яркость светодиода. При максимальной яркости сигнал будет лучше виден на дальних расстояниях (вплоть до километра прямой видимости), а с минимальной яркостью с устройством комфортно работать вблизи, на расстоянии до 10 метров, когда передача сигналов производится с помощью звука.

Питание устройства может производиться как от 5v зарядного устройства, так и от внешнего аккумулятора, что делает устройство автономным. Устройство имеет габариты 850x800x850мм и является довольно компактным. Такое устройство отлично подойдёт, если вам нужно передать зашифрованную передачу или сигнал бедствия (SOS). Отличительной особенностью устройства является возможность передавать сообщение сразу нескольким абонентам, причем им не нужен специальный приемник сигналов. Это устройство можно использовать не только для передачи сигналов бедствия, но и, например, для переговоров с вашим другом из соседнего дома.

Я планирую встроить источник питания в своё устройство для его большей автономности. Также можно добавить к моему устройству клавиатуру, дисплей и алгоритм перевода кода Морзе для создания своих сообщений без подключения платы к компьютеру. Это существенно расширит возможности устройства.

### **Литература**

- 1. Переводчик азбуки Морзе: https://calcsbox.com/post/perevodcik-azbuki-morze-onlajn.html
- 2. Справочник по объектам с сайта "Amperka.ru": http://wiki.amperka.ru/
- 3. Сайт "Amperka.ru": https://amperka.ru/
- 4. Плата iskra js: https://amperka.ru/product/iskra-js
- 5. Troyka Shield: https://amperka.ru/product/arduino-troyka-shield

# **ОБРАЗОВАТЕЛЬНЫЙ БОТ**

## **Гареев А.М. (armia\_russie@mail.ru), Тахавиев Э.Р. (tah116emir@outlook.com), руководитель проекта: Тиличеев М.С. (tilicheev@rambler.ru)**

*ГАОУ «Лицей Иннополис», г. Иннополис*

#### **Аннотация**

Все учащиеся 9 классов сдают ОГЭ в конце учебного года. К сожалению, хорошая подготовка по программе предмета, не всегда гарантирует успешную сдачу ОГЭ. Мы решили создать дополнительный сервис для подготовки к ОГЭ по информатике. В статье рассматривается процесс создания чат-бота для социальной сети «ВКонтакте». Мы анализируем влияние новых тенденций, связанных с развитием технологической составляющей, которые способствуют поднятию мотивации учащихся посредством информирования о личных достижениях через бота в ВКонтакте. Мы делаем предположение о развитии такого бота до образовательной системы внутри социальной сети.

**Цель работы:** создание бота для социальной сети ВКонтакте, который будет мотивировать учеников готовиться к ОГЭ.

Социальные сети занимают лидирующие позиции в рейтинге популярных сайтов. Многие СМИ транслируют свои новости именно через них, но образование старается отстраниться от социальных сетей, несмотря на то, что по статистике на февраль 2019 года, 58% населения России проводят время в социальных сетях ежедневно, при этом общий охват социальной сети «ВКонтакте» составляет 72% населения РФ. Но если рассмотреть молодёжь в возрасте от 12 до 24 лет, то охват составит 92%. К тому же учащиеся 9 классов сдают ОГЭ в конце учебного года. К сожалению, хорошая подготовка по программе предмета, не всегда гарантирует успешную сдачу ОГЭ. Эти размышления привели нас к мысли, что обучение можно вести через "ВКонтакте".

Практически все учащиеся школ с 7 по 11 класс посещают социальные сети для общения, развлечения и даже для обучения. Ученик получает часть информации об окружающем мире именно из социальных сетей. Для построения образовательной системы обязательно нужна платформа, на которой всё будет реализовано. Конечно, всё можно делать и без неё, но тогда учитель будет тратить много времени на проверку и отслеживание активности учащихся. В качестве платформы мы выбрали социальную сеть «ВКонтакте». Несмотря на многочисленную критику этой сети со стороны педагогического сообщества, большая часть учеников в ней зарегистрирована и хорошо в ней разбираются. Таким образом, отпадает необходимость, в обучении учащихся правилам использования среды для обучения.

В рамках социальной сети можно создать закрытую группу для обучающихся. В этой группе стоит уделить особое внимание её структуре. В группе уже реализован механизм для хранения видеозаписей, документов, быстрых опросов, информирования обучающихся и многое другое. Внутри этой группы будет функционировать бот, который способен отслеживать активность участников и сообщать им информацию о прогрессе обучения. Планируется сделать разграничение ролей пользователей: преподаватель, родитель, ученик. Для родителей сервис будет способен предоставить подробную информацию о ребёнке, его посещаемости и успеваемости. Для учеников - информацию об успехах прохождения курса. Для преподавателя - общую статистику по активности на курсе.

На данный момент бот может выполнять следующие операции:

- Отслеживать прогресс игрока на внешнем курсе;
- Выдавать информацию по рейтингу среди других участников курса;
- Информировать о необходимости выполнения задания.

Планируется создать:

- Бой с боссом;
- Жизни;
- Внутриигровые монеты.

#### **Литература**

- 1. Интернет источник: Социальные сети в цифрах: https://mediascope.net/upload/iblock/ f97/118.04.2019\_Mediascope\_Екатерина%20Курносова\_РИФ+КИБ%202019.pdf
- 2. Интернет источник: API для чат-ботов URL: https://vk.com/dev/bots\_docs (дата обращения 16.02.2020)
- 3. Михайленко Т. М. Игровые технологии как вид педагогических технологий // Педагогика: традиции и инновации: материалы Междунар. науч. конф. (г. Челябинск, октябрь 2011 г.).Т. I. — Челябинск: Два комсомольца, 2011. — С. 140-146. — URL https://moluch.ru/conf/ped/ archive/19/1084/ (дата обращения: 16.02.2020).
- 4. Немчинова Т.В., Тонхоноева А.А., Эффективные приемы подготовки школьников к ЕГЭ по информатике и ИКТ // Вестник Бурятского государственного университета. 2013, С. 54-57.
- 5. Huotari, K., & Hamari, J. Defining Gamification A Service Marketing Perspective. Proceedings of the 16th International Academic MindTrek Conference 2012, Tampere, Finland, October 3–5.

# **СТАНЦИЯ НА ARDUINO СВОИМИ РУКАМИ**

**Губин В.М. (vlad.gubin2003@yandex.ru)**

*ГБОУ «Школа № 1492», г. Москва*

# **Аннотация**

Информационные технологии проникают во все сферы жизнедеятельности человека. Сейчас не составляет труда купить в магазине бытовую технику, которую называют умной техникой: умный чайник, умный утюг, умные часы и др. Умная — значит построенная на основе smart-технологии, управление которой можно осуществлять не только с помощью персональных компьютеров, но и мобильных устройств. Так появилась идея создать метеостанцию, которая показывала бы время, температуру воздуха, атмосферное давление, содержание углекислого газа в воздухе и другие параметры.

#### **Введение**

В настоящее время большинство умной техники строится на архитектуре RISC. Arduino одно из распространенных аппаратно-программных средств для построения систем автоматики и робототехники, базирующихся на этой архитектуре. К тому же, сейчас не составляет труда приобрести большое количество видов плат Arduino со встроенными программируемыми микроконтроллерами, а также множество дополнительных модулей.

#### **Гипотеза**

Программно-аппаратное средство Arduino обладает всем необходимым функционалом для того чтобы создать метеостанцию с характеристиками, описанными в цели работы.

# **Цель**

Создание метеостанции на базе Arduino, позволяющей измерять температуру, атмосферное давление, влажность воздуха, вероятность дождя.

# **Задачи**

- 1. Изучить особенности программно-аппаратного средства Arduino
- 2. Подобрать материалы и компоненты: плату Arduino, микроконтроллер, датчики, дополнительные модули
- 3. Подобрать схему подключения компонентов
- 4. Собрать метеостанцию
- 5. Изучить среду программирования Arduino (IDE)
- 6. Найти opensource прошивки для Arduino (IDE)
- 7. Протестировать корректность работы метеостанции и сделать выводы

#### **Практическая значимость**

Метеостанцию можно использовать в домашних условиях повседневно, а также можно применять в сельском хозяйстве, например, для измерения показателя воздуха в теплицах.

# **Теоретическая часть**

Arduino — это небольшая плата с собственным процессором и памятью. На плате находятся контакты, к которым можно подключать всевозможные компоненты: лампочки, датчики, моторы и всё, что работает от электричества.

В процессор Arduino можно загрузить программу, которая будет управлять всеми этими устройствами по заданному алгоритму. Таким образом можно создать бесконечное количество уникальных гаджетов, сделанных своими руками и по собственной задумке.

Работа над проектом была начата с поиска комплектующих для создания метеостанции. Поискав информацию в сети Интернет, был отобран список, включающий следующие компоненты [3]:

- BME280(темп.+влажн.+давл.)
- **DS3231** (часы реального времени)
- LCD 2004 ic2(дисплей)
- Arduino NANO
- TTP 223(сенсорная кнопка)
- RGB LED(лампочка)
- Резистор на 220В
- USB провод
- Перемычки

Список комплектующих был составлен на основе схемы, представленной на рисунке 1 [3].

# **Практическая часть**

На следующем шаге потребовалось изучить среду программирования Arduino IDE, работающую под Windows, Mac OS и Linux. В работе над данным проектом использовался одноплатный компьютер Jetson Nano — это автономная версия компьютера Jetson Nano, представленного компанией Nvidia и предназначенного для решения задач искусственного интеллекта.

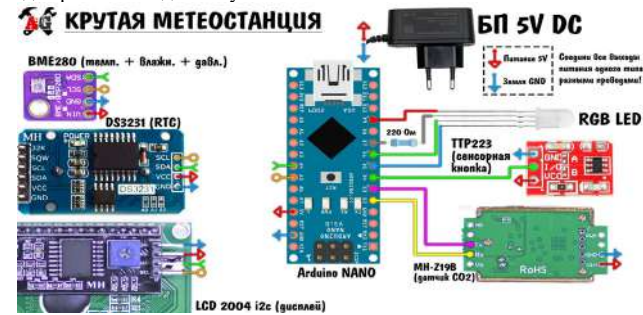

*Рис. 1. Схема метеостанции*

При желании среду программирования Arduino IDE можно скачать с официального сайта в сети

Интернет [4]. Но в данной работе использовался дистрибутив Альт Образование, в состав которого уже входит эта среда разработки, поэтому устанавливать ничего не пришлось.

Поскольку опыта работы в среде программирования Arduino у меня не было, пришлось посмотреть в сети Интернет обучающие видео, которые помогли мне понять технологию разработки программ, а также загрузки программы в Arduino, подключив плату к компьютеру через USB.

Это помогломне узнать и омножестве opensource проектов в сетиИнтернет, например, на интернетресурсе GITHUB, с помощью которых можно совершенствовать свои навыки программирования, исправляя чужие ошибки и создавая что-то новое свое.

В основу метеостанции лег один из таких opensource проектов, автор которого помог осуществить задуманное [6].

Программа для управления метеостанцией содержит 799 строк. Но запустить сразу программу и добиться работы метеостанции не получилось. Понадобилась ее доработка в соответствии с тем, на какой результат был нацелен проект.

Когда была завершена сборка, метеостанция была подсоединена через USB провод к компьютеру, проведена заливка прошивки. Метеостанция заработала и на экране были выведенывремя, температура в комнате, влажность, дата, месяц и день недели, а также атмосферное давление и вероятность дождя.

Метеостанция работала в течении получаса, шел сбор данных и был выведен график изменения данных за промежуток времени. Эти графики подтвердили корректную работу всех датчиков.

# **Вывод**

Работая над проектом, были изучены особенности программно-аппаратного средства Arduino, основы схемотехники, работа в среде программирования Arduino IDE.

Результатом проделанной работы стала метеостанция, позволяющая измерять температуру, давление, влажность воздуха. Кроме того, удалось реализовать возможность вывода текущих даты и времени.

Тем самым была подтверждена гипотеза о том, что программно-аппаратное средство Arduino обладает всем необходимым функционалом для того чтобы создать метеостанцию с характеристиками, описанными в цели работы.

# **Дальнейшее развитие проекта**

Есть такой международный проект, в котором метеостанции, пример одной из них был создан в рамках этой работы, подключают к сети, и они, находясь в различных частях страны, города, показывают реальную температуру, давление, влажность и пр. на текущий момент. По Москве и Московской области таких датчиков уже достаточно много.

Дальнейшим развитием проекта является добавление к метеостанции модуля Ethernet или wi-fi для того, чтобы отображать данные на карте.

Кроме того, можно еще добавить датчик для измерения показаний уровня углекислого газа. Такой датчик поможет определить в какой момент необходимо проветрить помещение.

#### **Литература**

- 1. Что такое Arduino? https://amperka.ru/page/what-is-arduino
- 2. Википедия. https://ru.wikipedia.org/wiki/Arduino
- 3. Схема. https://alexgyver.ru/meteoclock/#iLightbox[3405768ae87c27404a2]/0
- 4. Среда программирования. https://all-arduino.ru/arduino-ide/
- 5. Сайт. https://alexgyver.ru/meteoclock/
- 6. Репозиторий программ. https://github.com/AlexGyver/MeteoClock

# **QR-КВЕСТ ПО ВОКЗАЛАМ СТОЛИЦЫ Гун Макс (maxxhuhn@gmail.com)**

#### *Гимназия РУТ (МИИТ), г. Москва*

**Наша цель:** создать интерактивный квест на тему вокзалы столицы. **Наши задачи:**

- Рассмотреть квест, как форму ознакомление с новым материалом.
- Проанализировать приложение для создания квестов и выбрать наиболее оптимальное для всех категорий участников (взрослых и детей).
- Изучить информационные материалы по теме " вокзалы столицы".
- Создать в приложение квест.
- Апробировать его на группе обучающихся.

# **Актуальность нашего проекта:**

- Сохранение памятников культуры и архитектуры одна из важнейших задач современного мегаполиса. Москва – не исключение. Уникальные по красоте здания, которыми являются вокзалы столицы, всегда приковывали к себе внимание как гостей, так и жителей нашего города.
- Не всегда хватает времени познакомиться с их историей и особенностями. Возникает потребность создать приложение, которое бы позволило в кратчайшие сроки познакомиться с этими памятниками архитектуры. Приложение должно быть доступно как взрослым, так и детям.

Наши QR коды будут висеть у входа в вокзал и в некоторых залах ожидания. Когда вы наведете камеру смартфона на этот QR код вас перекинет на наш сайт, где сразу откроется вся информация об этом вокзале.

В некоторых местах уже есть такие QR-коды, но было бы намного удобнее иметь одну интернациональную систему, в которой были бы тексты на всех языках и QR-коды находились бы на каждой достопримечательности в каждом городе.

Также, в ситуациях, когда вы не можете приехать в другой город или выйти из квартиры, как например сейчас, с режимом самоизоляции в Москве, при помощи нашего сайта, можно путешествовать и обучаться новому, не выходя из дома. На нашем сайте можно будет открыть статью о любом из предлагаемых зданий.

К тому же, все это будет в открытом и бесплатном доступе.

Информацию для наших текстов мы будем собирать из историй жителей, из интернета и от знатоков истории.

#### **Наш план действий.**

1. Так как QR-коды уже готовы, нам надо собрать информацию о вокзалах и доделать наш сайт. Потом мы апробируем его на группе обучающихся. После чего, с готовым стартапом, нам надо найти спонсоров. Для того, чтобы повесить QR-коды на вокзалах, нам придется договорится с руководством вокзала о размещении кодов. И если наше идею одобрят, мы попробуем нашу идею в действии.

2. Пока что мы планируем разместить QR коды только на вокзалах, так как это одни из самых красивых и посещаемых мест в Москве, но в будущем мы надеемся, что они появятся в аэропортах, театрах, музеях и на других памятниках архитектуры и культуры.

Все QR коды вы сможете найти на Ленинградском, Ярославском, Белорусском, Савёловском, Казанском, Рижском, Павелецком вокзалах.

Мы думаем, что это очень поможет посетителям и жителям Москвы узнать больше о Москве чем знали раньше. Мы тоже узнали много нового, делая проект.

Мы надеемся, что наша идея поможет скрасить ожидание на вокзалах и даст много новых знаний путешественникам и жителям Москвы, и что вы воспользуетесь нашими QR кодами и сайтом.

# **АВТОМАТИЗИРОВАННЫЙ СНЕГОУБОРОЧНЫЙ КОМПЛЕКС «СНЕЖИНКА» Гусева Л.А. (lguseva87@gmail.com), Пешкова Е.А. (elena.a.peshkova@gmail.com), Молотильников С.Е., Пешков И.А., Медведева А.И., Чкалова Е.Д.**

*МАОУ «Лицей №82», г. Нижний Новгород*

#### **Аннотация**

Задумывались ли вы, как устроен мир, почему происходит то или иное явление? Мы задались вопросом: почему снег на дорогах в городе чёрный? Опасен ли грязный снег? Что мы можем сделать, чтобы изменить ситуацию к лучшему. Ответы на эти вопросы мы искали, работая над проектом «Снежинка».

Вода – самое важное химическое вещество на планете Земля. Ученые считают, что в воде зародилась жизнь. Каждая клеточка нашего тела содержит воду. Без неё ничто живое не сможет жить, расти и развиваться.

Сегодня чистая вода встречается в природе всё реже. Мы решили исследовать, почему так происходит. Мы хотим узнать, откуда берётся вода и почему так важно правильно её использовать.

Больше всего воды в океане. Под действием солнца и ветра она испаряется, собирается в облака и выпадает обратно на землю в виде дождя или снега.

Россия – замечательная страна, но с суровым зимним климатом. Снега зимой очень много, и это здорово! Можно кататься на лыжах или на санках с горы, играть в снежки или лепить снеговика. Но взрослые думают иначе. Снег мешает ездить по дорогам и ходить по тротуарам. Из-за снега образуются пробки. Люди опаздывают на работу и очень устают. Мы решили им помочь.

Цель проекта: исследовать свойства снега, собранного на улице, и выработать решение проблемы очистки снега в городе.

Задачи:

- исследовать влияние чистоты воды на прорастание семян;
- выявить источники загрязнения снега;
- рассмотреть существующие способы решения проблемы;
- предложить собственное решение, сконструировать модель системы;
- представить результаты проекта.

Актуальность проекта «Этот чистый белый снег» заключается в привлечении внимания к экологическим и глобальным проблемам.

Мы изучили информацию, как в городе убирают снег, и что с ним происходит потом, консультировались с учителем химии и инженером.

Чаще всего в городах снег убирают трактора или специальные снегоуборочные машины. Они грузят снег на большие грузовики и отвозят на специальные полигоны, где он тает, загрязняя почву и подземные воды. Обычно такие полигоны находятся за городом, и везти туда снег очень далеко.

Снег на дорогах содержит выхлопы автомобилей и тяжелые металлы. Такой снег вреден, и, чтобы доказать это, мы провели эксперимент по проращиванию семян кресс-салата в талой воде.

В первой тарелке были семена, замоченные в воде из грязного снега, собранного, возле дороги. Во второй – семена, замоченные в воде из чистого снега, собранного в школьном дворе. В третьей тарелке – в чистой воде.

Через четыре дня мы заметили, что лучше всего проросли семена, которые поливали чистой водой, а в первой тарелке семена не проросли совсем.

По результатам эксперимента мы сделали вывод о том, что грязный снег в городе небезопасен.

Для решения проблемы мы разработали модель снегоочистительного комплекса «Снежинка» из конструктора Lego с использованием электронных компонентов WeDo и запрограммировали её.

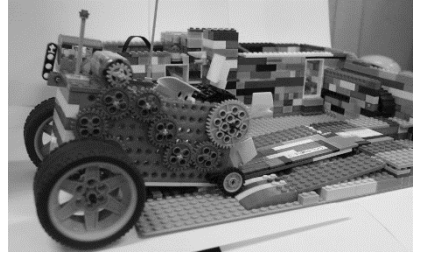

*Рис. 1. LEGO-модель «Снежинка»*

Наша снегоочистительная машина собирает снег, плавит его и очищает от крупного мусора. Мы используем все устройства «Снежинки», которые вырабатывают тепло: тепло от мотора, тепло от выхлопных газов, тепло от электричества, которое вырабатывает генератор при движении машины, тепло от газовых горелок.

Мы перекачиваем полученную воду в специальную машину, которая отвозит её на станцию очистки. Вода занимает меньше места, чем снег в 5-10 раз, а значит нужно меньше машин для его уборки.

Здесь вода поступает в бак, потом на гидроциклон, где очищается от шлама (мелкой пыли). Потом

проходит через дистиллятор, и получается химически чистая вода.

Эту воду мы будем использовать для выращивания растений в парнике и для технических нужд.

Одной из самых сложных проблем в уборке снега является утилизация песка, которым посыпают дороги. Он содержит нефть и нефтепродукты. Нельзя просто так взять и выкинуть снег на ближайшую свалку – это запрещено законом. Для решения этой проблемы у нас также есть решение: утилизация отходов методом пиролиза. Пиролиз – это сжигание при высоких температурах без доступа кислорода. В результате образуются безопасные газы, сажа и песок, который снова можно использовать.

Работая в команде, мы узнали много нового и интересного про окружающий нас мир. Надеемся, что в будущем технологии очистки снега станут более экологичными и совершенными, и наша планета будет безопасной и чистой.

Презентация проекта: https://youtu.be/OYjLGnw73HI

# **Литература**

- 1. Бирюкова А. Ю. Большая энциклопедия школьника «Планета Земля» / М.: Росмэн-Пресс, 2001
- 2. Брагин А. Всё обо всём / М.: АСТ, 2001
- 3. Зубкова Н.М. Пять тысяч где. Семь тысяч как, Сто тысяч почему. Опыты и эксперименты для детей от 5 до 9 лет - СПб.: Речь, 2008
- 4. Корягин А.В. Образовательная робототехника Lego WeDo. Сборник методических рекомендаций и практикумов / М.: ДМК-Пресс, 2016

# **НОВЫЙ КИРПИЧ – ГЕОМЕТРИЯ, МАССА И ПЕРВЫЕ ОБРАЗЦЫ**

**Драцкая А.И. (dratskayaa@yandex.ru), Скворцова А.А. (saa2509@mail.ru)** *МБОУ «Гимназия №5» г.о.Королёв Московской область, ФГБОУ ВО НИУ «Московский авиационный институт»*

#### **Аннотация**

В геометрии известна задача о соединении четырёх вершин квадрата самой короткой линией. Эту задачу решил Штейнер. Решение задачи – это линия из пяти отрезков с двумя перекрёстками с углами по 120 градусов. Сети Штейнера применяют для прокладки самых коротких дорог и линий электропередач. В этой статье предлагается применить известное геометрическое решение задачи для создания нового строительного кирпича или блока.

Идея применения ячейки Штейнера в строительстве появилась после решения нескольких практических задач.ЯчейкаШтейнера – это линия из пяти отрезков, которая самым коротким способом соединяет четыре вершины квадрата. Школьница изучает эту линию пятый год под руководством студентки ВУЗа. Математические задачи могут быть не только на плоскости, но и в пространстве. А.И. Драцкой удалось найти новое решение обобщённой задачи Штейнера о соединении восьми вершин куба самой короткой линией [1]. Оказалось, что это 13 отрезков. Физические задачи связаны с мыльными плёнками [2]. С них началось исследование. Если кубическую проволочную рамку окунуть в мыльный раствор и вынуть, то сбоку сразу же видна линия Штейнера. Но математические и физические задачи были на время отложены, потому что требуют сложных расчётов. Пока эти расчёты были заменены измерениями, то есть экспериментальными методами. Полученных результатов достаточно, чтобы решить несколько практических задач. Первой практической задачей было создание самой лёгкой арматуры для нового прочного композиционного материала [3]. Мыльные плёнки не только самые лёгкие, но и самые прочные, поэтому нужно повторить форму мыльных плёнок в арматуре композиционного материала. Второй практической задачей стало изучение свойства анизотропии жёсткости ячейки Штейнера, потому что она по-разному изгибается в различных направлениях [4]. Третья практическая задача была решена для жилищно-коммунального хозяйства [5]. Было показано, как надо выкапывать канавы для водопроводных труб и электрических проводов, чтобы меньше всего вынимать земли и как можно меньше расходовать материала. Четвёртая практическая задача – это конструкция новой трубы с перегородкой Штейнера, по которой можно перекачать сразу четыре вида жидкости или газа [6]. Эта труба заменяет сразу четыре линии трубопровода и даёт большую экономию в затратах и массе конструкции.

Очередная практическая задача появилась, когда на глаза попался строительный кирпич с

отверстиями. Сначала были изучены формы строительных кирпичей и блоков. Например, есть полнотелые кирпичи. Они прочные, но имеют три недостатка: тяжелые, теплопроводные и звукопроницаемые. Для уменьшения этих недостатков другие кирпичи делают пустотелыми. В пустотелых кирпичах почти в два раза уменьшается масса, теплопроводность и звукопроницаемость, но при этом уменьшается прочность. Пустоты в кирпичах и строительных блоках выполняют разной формы: прямоугольные, квадратные, круглые, овальные. Появилась идея сделать пустоты в кирпиче в форме ячейки Штейнера. Пока это только идея, то есть техническое предложение. Почему ячейка Штейнера выгодна для перегородки в пустотелом кирпиче? Рассуждение проводилось так. Строительный кирпич имеет названия трёх граней, приведённые ниже в порядке уменьшения площади: постель, ложок и тычок. Строительный кирпич со стороны постели – это прямоугольник из двух квадратов. Конечно, можно решить задачу Штейнера для прямоугольника, но это будет только математический результат без практического применения в строительстве. Два квадрата со стороны постели позволяют выполнять строительную вязку кирпичной стены множеством способов. Значит, пустотелость надо делать в квадратном сечении половины кирпича, а не во всём прямоугольнике постели. В строительстве есть пустотелые бетонные блоки с квадратными пустотами. Бетон очень прочный, поэтому часто можно облегчить конструкцию. Такой самый пустотелый кирпич с двумя квадратными пустотами нужен будет потом, как и полнотелый кирпич, для исследования тепловых свойств и для сравнения с предлагаемыми новыми конструкциями. В новом пустотелом кирпиче квадратную полость предлагается усилить перегородкой Штейнера. На первый взгляд, такое решение вполне обосновано тремя причинами. Во-первых, перегородка Штейнера требует меньше всего материала, поэтому в квадратной полости будет больше всего воздуха. Значит, новый пустотелый кирпич будет самым лёгким, с уменьшенной теплопроводностью и меньшей звукопроницаемостью. Во-вторых, в перегородке Штейнера есть два треугольника и две трапеции. Треугольник – это устойчивая фигура, поэтому перегородка Штейнера усилит квадратно-пустотелый кирпич, сделает его более прочным. В-третьих, перегородка Штейнера не нарушит традиционных способов строительной вязки при укладке кирпичей. Три типоразмера нового пустотелого кирпича позволят полностью использовать преимущества облегчённости, теплоизоляции и звукоизоляции.

На рис.1 показаны три основные типоразмера, предлагаемого нового пустотелого кирпича. Первые две заглавные буквы перед габаритными размерами кирпича, указанными в миллиметрах, обозначают ориентацию перегородок двух ячеек Штейнера: В – вдоль длины кирпича, П – поперёк длины кирпича.

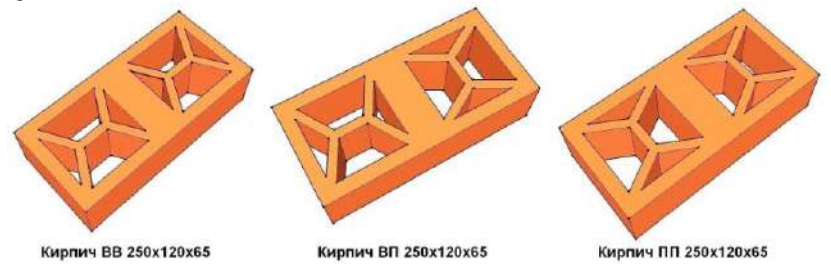

*Рис.1. Три основные типоразмера нового пустотелого кирпича*

Изучение нового пустотелого кирпича началось с геометрического расчёта. Для этого из площади грани-постели полнотелого кирпича нужно вычесть восемь пустот: четыре площади треугольника и четыре площади трапеции. Площадь постели полнотелого кирпича  $S_0 = 250 \cdot 120 = 30000$   $mm^2$ . Равнобедренный треугольник полости имеет стороны *a*=70 мм, *b*=40 мм, *c*=40 мм, его полупериметр

равен  $p = 0, 5(a+b+c) = 75$  mm.

По формуле Герона вычисляем площадь сечения одной треугольной пустоты

$$
S_{1\Delta} = \sqrt{p(p-a)(p-b)(p-c)} = \sqrt{75 \cdot 5 \cdot 35 \cdot 35} = 677,8 \text{ mm}^2
$$

Равнобокая трапеция полости имеет стороны *d*=78 мм, *e*=46 мм, *f*=46 мм, *k*=32 мм.

$$
B
$$
ысота трапеции равна  $h = \sqrt{e^2 - 0.25(d - k)^2} = \sqrt{46^2 - 0.25 \cdot 46^2} = 39.8 \text{ mm}.$ 

Средняя линия трапеции равна  $L_{\text{cm}} = 0.5 (d + k) = 55$  mm ·

Площадь сечения одной трапециевидной полости равна  $\,S_{1}{}_{Trep}=L_{cp}{}h=$  55 $\cdot$  39,  $8$  = 2189  $mm^2\cdot$ 

Вычисляем площадь сечения нового пустотелого кирпича

$$
S = S_0 - 4(S_{1\Delta} + S_{1Trop}) = 30000 - 4(677, 8 + 2189) =
$$
  
= 30000 - 11467 = 18533 mm<sup>2</sup>.

Новый пустотелый кирпич легче полнотелого кирпича на 38%. Все три новых типоразмера имеют одинаковую массу, потому что полости у них одинаковые, но только повёрнуты по-разному. Расположение полостей подободрано так, чтобы обеспечить строительную вязку кирпичей во время кладки. Во время кладки полости кирпичей располагаются строго одна над другой для уменьшения теплопроводности. Кладка таких кирпичей будет предметом изучения.

Исследование теплопроводности и звукоизоляции нового кирпича – это ближайшая задача. Для её решения надо изготовить несколько опытных образцов с различным поворотом перегородок Штейнера в полостях. Для решения этой задачи, для экспериментального изучения нового пустотелого кирпича, нужно было отработать технологию изготовления единичных опытных образцов. Сначала было решено изготовить модели новых кирпичей из бетона. Для этого была создана специальная форма для заливки раствора бетона. На рис.2 показана отливочная форма и один из опытных образцов нового кирпича.

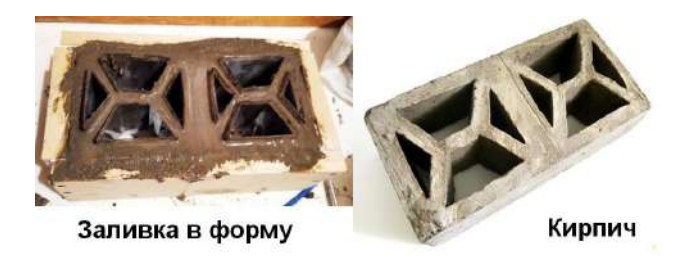

*Рис.2. Технология изготовления модели кирпича из бетона*

Внешняя опалубка изготовлена из досок в виде ящика. Стенки ящика соединены друг с другом шурупами, чтобы после затвердевания бетона опалубку можно было разобрать. Изготовление внешней опалубки труда не вызывает, потому что нужно только аккуратно и правильно разметить ровные доски, отпилить заготовки, по очереди приложить их друг к другу, просверлить отверстия и завинтить шурупы. Очень удобно применять электрический шуруповёрт, который позволяет и отверстия сверлить, и шурупы завинчивать. Внутреннюю поверхность деревянного каркаса-ящика надо обложить полиэтиленовой плёнкой, чтобы вода из жидкого раствора бетона не уходила в дерево.

Намного сложнее было изготовить внутреннюю опалубку для пустот в виде призм с основаниями из треугольников или трапеций. Были испытаны три варианта создания пустот в новом кирпиче. Первый вариант – вставка деревянных брусков нужной формы. Бруски легко изготовить, но зато очень трудно вынимать из затвердевшего бетона. Особенно сильно происходит прихватывание брусков к бетону в острых углах. Пока против такого прихватывания боролись только одним способом – несколько раз оборачивали бруски полиэтиленом и смазывали слои плёнки солидолом. Второй способ, который показан на рис.2, заключается в изготовлении призм из целлулоида, который не прилипает в застывшему бетону. Листовой материал целлулоида легко изгибается при извлечении из полостей застывшего нового кирпича, но всё равно проблема сильного прихватывания остаётся. Наконец, третий способ оказался пока самым удобным. Он заключается в изготовлении призм для пустот из картона, не обязательно очень твёрдого. Потом картонные призмы окунают в краску. Очень хорошо показала себя для этой технологии латексная краска на водной основе. Покрашенные картонные призмы высыхают сутки, потом устанавливаются в специальную матрицу-держатель на дне деревянного ящика-опалубки. Между призмами и стенками опалубки заливается раствор бетона. Для опытов применялся готовый сыпучий пескобетон марки М500. Сверху призмы и ящик-опалубка закрываются такой же пластиковой матрицей-держателем. Залитая бетоном конструкция оставляется на сутки. Лучше выдержать двое суток или даже четверо, потому что считается, что через 100 часов бетон набирает достаточную прочность. После застывания бетона деревянная опалубка разбирается отвинчиванием шурупов. Матрицы-держатели призмиз пластика снимаются.Картонные покрашенные призмы без малейшего труда извлекаются из полостей нового пустотелого кирпича. Недостатком такой технологии является одноразовость применения картонных призм, хотя есть гипотеза, что при других видах покрытия их можно будет применять несколько раз. Во время работы появилась идея сделать призмы из более твёрдого и наиболее дешёвого картона и вообще не извлекать их из полостей нового пустотелого кирпича. Такой вариант кирпича требует отдельного изучения.

Специально нужно изучить толщину перегородки Штейнера в полости кирпича. В опытных кирпичах толщина перегородки равна 15 мм и 10 мм. В инструкции по применению пескобетона марки М500 сказано, что минимальная толщина заливки равна 8 мм. Перегородка внутри кирпича не несёт силовую нагрузку. Основное сжимающее усилие стены приходится на внешнюю стенку кирпича толщиной 15 мм. Но перегородка не должна разрушиться не только от силовых воздействий, но и от смены температурно-влажностного режима.

Цель работы достигнута. Предложен новый пустотелый строительный кирпич и определены ближайшие задачи для изучения его свойств. С учебно-воспитательной и методической точек зрения под руководством студентки ВУЗа школьницей начато изучение программы Google SkatchUp8 для 3D-моделирования.

# **Литература**

- 1. Драцкая А.И., Скворцова А.А. Новое решение задачи Штейнера для композиционного материала о соединении восьми вершин куба самой короткой линией / 61-я Научная конференция МФТИ с международным участием. - П78 Программа 61-й Всероссийской научной конференции МФТИ. 19-25 ноября 2018 года. Секция прочности летательных аппаратов. - М.: МФТИ, 2018. – 116 с. – С. 59. - ISBN 978-5-7417-0678-7
- 2. Драцкая А.И., Скворцова А.А. Минимальные кубические структуры из стержней и плёнок / X Всероссийский форум студентов, аспирантов и молодых учёных «Наука и инновации в технических университетах». – Санкт-Петербургский Политехнический университет Петра Великого, 24-29 октября 2016. – Секция «Новые материалы и технологии». – С.47-48. – Электронный ресурс: http://ysc.spbstu.ru/forum2016/Forum2016.pdf
- 3. Драцкая А.И., Якимова Е.И. Модель композиционного материала с лёгкими кубическими силовыми ячейками / Сборник материалов. Третий междисциплинарный молодёжный научный форум с международным участием «Новые материалы 2017» - Москва, Совет молодых учёных Российской академии наук, Координационный совет по делам молодёжи в научной и образовательной сферах при Совете при Президенте Российской Федерации по науке и образованию. - М.: ООО «Буки Веди», 2017. - 903 с. – С.560-563. - ISBN 978-5-4465-1638-4. – Электронный ресурс: http://n-materials.ru/wp-content/uploads/2017/11/Sbornik.pdf
- 4. Драцкая А.И., Скворцова А.А. Анизотропия жёсткости арматуры композиционного материала с

ячейками Штейнера / Наука и инновации в технических университетах: Материалы Тринадцатого Всероссийского форума студентов, аспирантов и молодых учёных 23-25 октября 2019 г. - СПб.: ПОЛИТЕХ-ПРЕСС, 2019. - 169 с. - ББК 30.1 Н34. - Секция «Новые материалы и технологии». - С.53-55. - Электронный ресурс: http://www.semicond.ru/siforum2019/Forum2019.pdf

- 5. Драцкая А.И. Я берегу энергию. Деньги в песочнице. (#ВместеЯрче): 27.05.2019. Электронный ресурс (видеородик): https://youtu.be/4yqgpON8RIw.
- 6. Драцкая А.И. Новая экономичная труба с перегородкой Штейнера для газопроводов. Научный руководитель Скворцова А.А. / Г12 Гагаринские чтения - 2020. XLVI Международная молодёжная научная конференция. Сборник тезисов докладов. - М.: Московский авиационный институт (национальный исследовательский университет), 2020. - 165 с. - Школьная сессия. - С.120-121. - УДК 629.7.01. - ББК 39.53 Г12. - Электронный ресурс: https://gagarin.mai.ru/ files/2020/School\_2020.pdf - Диплом за второе место в конкурсе.

# **НОВАЯ ТРУБА ДЛЯ ГАЗОПРОВОДОВ С ПЕРЕГОРОДКОЙ ШТЕЙНЕРА Драцкая А.И. (dratskayaa@yandex.ru)**

*МБОУ«Гимназия №5», г.о. Королёв Московской области*

#### **Аннотация**

Цель работы – создание самой лёгкой и дешёвой трубы, по которой можно перекачать четыре жидкости или газа без перемешивания. Это четыре трубы, расположенные в одной трубе. Задача решена установкой в трубе перегородки Штейнера – линии, которая самым коротким способом соединяет четыре вершины квадрата. Изготовлена модель новой трубы.

Пятый год я изучаю ячейку Штейнера. Работа началась с изучения мыльных плёнок. Плоская ячейка Штейнера – это линия, которая самым коротким способом соединяет четыре вершины квадрата. В ней пять отрезков и два перекрёстка, как говорил Штейнер. Мне удалось решить новую математическую задачу о соединении восьми вершин куба самой короткой линией и получить результат мировой новизны – это линия из 13 отрезков, которую я назвала объёмной ячейкой Штейнера. Ячейки Штейнера хорошо видны на мыльных плёнках, натянутых на кубический проволочный каркас. В прошлом году я начала изучать свойства плоской ячейки Штейнера и доказала анизотропию жёсткости. Свойство анизотропии можно применить для создания нового лёгкого и прочного композиционного материала. В этой работе я продолжаю изучать свойства и применение плоской ячейки Штейнера. Я вижу три новых важных применения полученных результатов. Сейчас расскажу только о первом.

Цель этой работы – создание самой лёгкой и дешёвой трубы, по которой можно перекачать четыре жидкости или газа без перемешивания. Это четыре трубы, расположенные в одной трубе. Идея работы появилась после экскурсии на склад проката чёрного металла. Склад продаёт трубы для газопроводов. Я прочитала о газопроводе «Северный поток». Его длина 1224 км. В нём две трубы диаметром 1220 мм. В газопроводе толстые трубы от 27 мм до 41 мм, но таких я не видела. Я видела трубы толщиной 12 мм и решила сделать расчёты для них, а потом экономию материала умножить на 2 или на 3. Я нашла цену трубы толщиной 12 мм, она равна приблизительно 20000 руб./м. Это исходные данные для моих расчётов. Материал для такого газопровода даже из тонких труб стоит 1224км\*1000м\*20000руб./м\*2=48,96млрд.руб. Почти 50 млрд. руб. Нельзя ли сделать дешевле? Это цель моей работы. Я показала, как с помощью математики можно решить эту задачу [1,2,3,4]. Схемы труб показаны на рис.1.

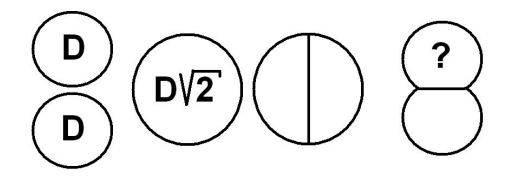

*Рис.1. Замена двух труб одной трубой с перегородкой*
Вместо двух труб можно применить одну с перегородкой внутри. Если диаметр каждой трубы газопровода равен *D*, то диаметр одной трубы должен быть равен  $D\sqrt{2}$ . Тогда площадь сечения

трубопровода не изменится и будет равна  $S = 2 \cdot \frac{\pi D^2}{4} = \frac{\pi D^2}{2}$ 

Периметр двух труб равен  $P_1 = 2\pi D$ , а периметр новой трубы вместе с перегородкой равен.

$$
P_2 = \pi\sqrt{2}D + \sqrt{2}D = (\sqrt{2} + \pi\sqrt{2})D
$$

Я вычислила отношение периметра старой конструкции к новой

$$
\frac{P_1}{P_2} = \frac{2\pi}{\sqrt{2} + \pi\sqrt{2}} \approx \frac{6,28}{5,44} \approx 1,08
$$

Перегородка в большой трубе экономит материал в 1,08 раза по сравнению с двумя трубами. Это экономия 48,96млрд.руб.-48,96млрд.руб./1,08=3,63 млрд. руб. Я думаю, что есть вариант ещё дешевле. Его я наблюдала, когда изучала мыльные пузыри и когда общалась со студентами на конференциях. Этот вариант похож на два слипшихся мыльных пузыря, но их я пока не умею рассчитывать.

В этой работе я изучаю не две трубы, не три, а четыре. Схемы труб показаны на рис.2. Если диаметр каждой трубы равен  $D$ , то общий периметр равен  $P_2 = 4\pi D$ .

Площадь сечения четырёх труб равна  $S = 4 \cdot \frac{\pi D^2}{4} = \pi D^2$ 

Я хочу заменить четыре трубы одной с диаметром 2*D* . Площадь поперечного сечения не изменится. Первый вариант экономии – это поставить перегородку-крестик внутри большой трубы. Периметр трубы вместе с перегородкой равен  $P_4 = \pi \cdot 2D + 4D = 2(2 + \pi)D$ . Эта труба легче и дешевле четырёх труб в  $\frac{P_3}{P_4} = \frac{4\pi}{2(2+\pi)} = \frac{2\pi}{2+\pi} \approx \frac{6,28}{5,14} \approx 1,22$  раза. *P*  $=\frac{4\pi}{2(2+\pi)} = \frac{2\pi}{2+\pi} \approx \frac{6,28}{5,14} \approx$ 

На газопроводе «Северный поток» экономия денег на материале была бы равна 48,96млрд.руб.- 48,96млрд.руб./1,22=8,83млрд.руб.

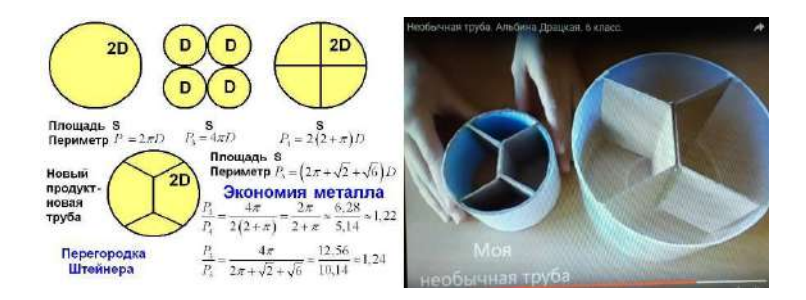

*Рис.2. Новая необычная труба с перегородкой Штейнера*

Я знаю вариант ещё дешевле. Внутри трубы надо установить перегородку не в виде крестика, а в

виде ячейки Штейнера. Ячейка Штейнера, или жучок Штейнера, – это линия из пяти отрезков с двумя перекрёстками, которая самым коротким способом соединяет четыре вершины квадрата. Если сторона квадрата равна  $a$ , то длина линии Штейнера равна  $(1+\sqrt{3})a \approx 2,73a$ .

Эта линия короче крестика, длина которого равна  $2\sqrt{2}a \approx 2.83a$  . Этим сравнением я занималась

три года назад, а теперь применяю на практике. Диаметр трубы равен 2*D* , сторона вписанного

квадрата равна 
$$
\frac{2D}{\sqrt{2}} = D\sqrt{2}
$$
, длина ячейки Штейнера равна  $\left(1 + \sqrt{3}\right)D\sqrt{2}$  общий периметр трубы с

перегородкой Штейнера равен *P<sub>5</sub>* =  $\pi \cdot 2D + (1+\surd 3 \, D \surd 2 = (2\pi+\surd 2+\surd 6 \,)D$ 

Труба с перегородкой Штейнера легче и дешевле четырёх труб в

$$
\frac{P_3}{P_5} = \frac{4\pi}{2\pi + \sqrt{2} + \sqrt{6}} \approx \frac{12,56}{10,14} \approx 1,24
$$
 pasa.

На газопроводе «Северный поток» экономия денег на материале была бы равна 48,96млрд.руб.- 48,96млрд.руб./1,24=9,48млрд.руб. На самом деле толщина трубы газопровода в 2-3 раза больше, поэтому экономия денег на материале составляет более 20 млрд. руб. Об этом я рассказала в своём новом видеоролике.

Цель работы достигнута. Предложена новая лёгкая и экономичная труба, заменяющая четыре трубы.

### **Литература**

- 1. Драцкая А.И., Скворцова А.А. Минимальные кубические структуры из стержней и плёнок / X Всероссийский форум студентов, аспирантов и молодых учёных «Наука и инновации в технических университетах». – Санкт-Петербургский Политехнический университет Петра Великого, 24-29 октября 2026. – Секция «Новые материалы и технологии». – С.47-48. – Электронный ресурс: http://ysc.spbstu.ru/forum2016/Forum2016.pdf
- 2. Драцкая А.И., Якимова Е.И. Модель композиционного материала с лёгкими кубическими силовыми ячейками / Сборник материалов. Третий междисциплинарный молодёжный научный форум с международным участием «Новые материалы 2017» - Москва, Совет молодых учёных Российской академии наук, Координационный совет по делам молодёжи в научной и образовательной сферах при Совете при Президенте Российской Федерации по науке и образованию. - М.: ООО «Буки Веди», 2017. - 903 с. – С.560-563. - ISBN 978-5-4465-1638-4. – Электронный ресурс: http://n-materials.ru/wp-content/uploads/2017/11/Sbornik.pdf
- 3. Драцкая А.И. Задача Штейнера для нового композиционного материала / Наука и инновации в технических университетах: Материалы Двенадцатого Всероссийского форума студентов, аспирантов и молодых учёных, 24-26 октября 2018 г. - СПб.: Изд-во Политехн. ун-та, 2018. - 181 с. - ББК 30.1 Н 34 - Секция «Новые материалы и технологии». - С.49-51.
- 4. Драцкая А.И., Скворцова А.А. Новое решение задачи Штейнера для композиционного материала о соединении восьми вершин куба самой короткой линией / 61-я Научная конференция МФТИ с международным участием. - П78 Программа 61-й Всероссийской научной конференции МФТИ. 19-25 ноября 2018 года. Секция прочности летательных аппаратов. - М.: МФТИ, 2018. – 116 с. – С. 59.

## **ИНСТРУМЕНТАЛЬНАЯ ПЛАТФОРМА ДЛЯ РАЗРАБОТКИ СПЕЦИАЛИЗИРОВАННЫХ ВЫЧИСЛИТЕЛЬНЫХ СИСТЕМ**

#### **Егоров В.И. (egorov@lit1537.ru)**

*ГБОУ «Школа № 1537 «Информационные технологии», г. Москва*

#### **Аннотация**

Описываются результаты разработки долгосрочного ученического проекта, выполненного на стыке микроэлектроники, программирования и инженерии. Реализуемая в рамках проекта инструментальная платформа ориентирована на поддержку всех стадий жизненного цикла разработки специализированных вычислительных систем для удобной и гибкой адаптации к решению конкретных высокосложных специализированных прикладных задач. Проект получил высокую оценку на научнотехнических конкурсах городского, всероссийского и международного уровней.

Сегодня во многих отраслях науки и техники возникает необходимость в применении специализированных вычислительных систем (СВС). Они представляют собой электронные вычислительные машины (ЭВМ), предназначенные для решения узкого круга задач – такая специализация вычислительной системы позволяет повысить эффективность, точность, быстродействие, снизить аппаратные затраты алгоритмов, для которых она предназначена.

Потребность в подобного рода вычислительных системах растет с развитием науки в самых различных областях: искусственный интеллект, системы обработки данных, контроля производственных процессов и т.д. Их аппаратная реализация возможна на базе микроконтроллеров/ микропроцессоров и в специальных микросхемах (ИССН или ПЛИС). Первый метод зачастую не даёт необходимой производительности и возможности модификации для эффективного решения задачи на уровне кристалла и архитектуры. Второй метод сейчас является чрезвычайно дорогим и сложным, требует квалифицированного труда многих специалистов, потому недоступен рядовым инженерам.

Так как на данный момент отсутствует дешёвая, простая в освоении, изменении и отладке платформа для разработки рассматриваемых специализированных вычислительных систем, было решено разработать:

1) open-source микропроцессорную архитектуру, обладающую высокой модифицируемостью, предлагающую широкую стандартизацию системных компонентов, простую в освоении;

2) сопровождающее программное обеспечение, включающее среду разработки, которую можно оперативно перестроить под любое изменение на системном уровне, реализация архитектурных модулей на языке описания аппаратуры.

В структуру разработки специализированных вычислительных систем внедряются программноаппаратные решения, которые значительно упрощают и ускоряют этот процесс, причем имеется возможность как полной, так и частичной замены этапов на компоненты проекта.

В ходе реализации проекта было изучено строение ряда архитектур вычислительных машин, изучена соответствующая литература. На базе полученных знаний разрабатывалась Гарвардская (характерная для микроконтроллеров) VLIW-архитектура. После этого она была описана в виде иерархической системы модулей на языке описания аппаратуры SystemVerilog, так как он весьма современный, мощный и простой в освоении.

Для системы разработан ассемблер, синтаксис которого позволяет ускорять связь аппаратной и программной части при их разработке. Разработаны тестовые программы для проверки работоспособности памяти, блоков вычислений и ввода-вывода. На языке программирования Си написаны отладчик, эмулятор и ассемблер. Реализованная среда разработки позволяет быстро и просто настраивать механизмы сборки программ, изменять набор команд, добавлять специфические типы данных, упрощает разработку, повышает переносимость программного обеспечения (ПО), дает возможность создания модульных параметризуемых программ. Для выполнения потребовался персональный компьютер с установленным специальным ПО и отладочная плата на базе ПЛИС Altera EP4CE6E22C8N.

Технические характеристики получены в среде Quartus Prime Lite Edition. Симуляция архитектурных схем выполнялась с помощью ModelSim-Altera. Рассматривались объем LUT, памяти, требуемых для схемы, предельные частоты работы аппаратуры, анализировались критические пути, обладающие наибольшей задержкой сигнала. На данный момент базовая комплектация архитектуры занимает 2500 LUT, работает от частоты 148 МГц (температура 80°С, ПЛИС EP4CE6E22C8N) до порядка 160 МГц (температура 0°С, ПЛИС EP4CE6E22C8N). Презентация проекта ряду специалистов по ПЛИС показала, что разработанный продукт, благодаря его специфическим свойствам, является инновационным и востребованным.

*506* По сравнению с конкурентными решениями, разработанный продукт обладает большей модифицируемостью и простотой настройки, приемлемыми характеристиками по используемым ресурсам. Применение широкого машинного слова позволяет значительно увеличивать производительность команд за счет их высокой параметризации, упрощает развитие архитектуры и

ее параллелизацию. Разработанная платформа может быть применена в разработке разноплановых любительских и профессиональных проектов в областях робототехники, промышленной автоматизации и т.п. Возможность глубинной модификации под конкретную задачу позволяет реализовать техническое обеспечение для интеллектуальных систем управления разнообразного назначения. Гибкость языка и кода, его лаконичность, возможность реализации совместимости на всех уровнях гарантируют простоту освоения и использования любым желающим разработчиком.

# **ПРИМЕНЕНИЕ ТАБЛИЧНОГО РЕДАКТОРА MICROSOFT EXCEL ДЛЯ РЕШЕНИЯ ЗАДАЧИ О КОСМИЧЕСКОЙ ТРОСОВОЙ ВРАЩАЮЩЕЙСЯ СИСТЕМЕ**

## **Екимовская А.А. (any\_ekimovskaya03@mail.ru)**

*МАОУ «Центр образования №32», г. Череповец Вологодской области*

#### **Аннотация**

В школьном курсе механики при решении олимпиадных задач обычно изучаются симметрические вращающиеся тросовые системы, в которых грузы располагаются в вершинах правильного многоугольника. Также на предмет силы натяжения троса изучается вращающаяся система из тяжёлой абсолютно гибкой нити (цепочки). Все изученные ранее системы были симметричными по двум причинам. Во-первых, изучались только правильные многоугольники и окружность как предел правильных многоугольников при бесконечном увеличении количества сторон (вершин). Во вторых, все грузы во вращающейся тросовой системе предполагались равными по массе, а в случае вращающейся нити её линейная плотность предполагалась постоянной величиной, то есть рассматривалась только однородная нить, замкнутая во вращающееся кольцо. Другая часть работы посвящена изучению несимметричной вращающейся тросовой системы. Причём объект исследования не симметричен как в геометрическом представлении, так и в массовом. Единственное ограничение связано пока только с самой простой фигурой – треугольником.

Объект изучения – три вращающихся произвольных груза, связанные попарно невесомыми абсолютно гибкими тросами с фиксированными длинами без возможности перемещения грузов по тросам. Предмет изучения – силы натяжения трёх тросов, соединяющих вращающиеся грузы в единой тросовой системе. Таким образом, произвольная вращающаяся треугольная тросовая система изучается на предмет нагрузки соединительных тросов. Такая задача обладает научной новизной, по двум причинам. Во-первых, вращающиеся тросовые системы, как правило, не рассматриваются в научно технической литературе, хотя время их изучения уже наступило [1,2]. Во-вторых, обычно космические системы проектируют симметричными, оставляя без изучения возможный положительный эффект от несимметричности конструкции [3]. На рис.1 показана схема произвольной вращающейся треугольной тросовой системы с обозначениями её характеристик.

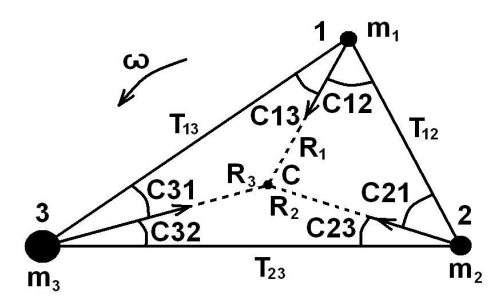

*Рис.1. Обобщённая треугольная вращающаяся тросовая система*

На этой схеме введены следующие обозначения.

1; 2; 3 – номера вершин произвольного треугольника, которые будут приводится в нижних индексах величин, относящихся к этим вершинам;

 $m_{j}$ ;  $m_{j}$ ;  $m_{j}$ - массы грузов, помещённых в вершины 1; 2; 3 треугольника;

 $x_j$ ;  $x_j$ ;  $x_j$ - абсциссы координат грузов, помещённых в вершины 1; 2; 3 треугольника;

 $y_j$ ;  $y_j$ ;  $y_j$ <sub>3</sub> ординаты координат грузов, помещённых в вершины 1; 2; 3 треугольника;

*C* – центр масс трёх грузов, соединённых тросами, вокруг которого происходит вращение тросовой системы;

 $x_c$ - абсцисса координаты центра масс трёх грузов;

 $V_C$  - ордината координаты центра масс трёх грузов;

 $R$ <sub>*j</sub>;*  $R$ <sub>2</sub>;  $R$ <sub>3</sub> - удаление каждого из трёх грузов от центра масс *C*, то есть это радиусы</sub> траекторий - окружностей вращения грузов;

 $\omega$  - угловая скорость вращения грузов и всей тросовой системы;

C12; C13; C21; C23; C31; C32 - этими символами обозначены соответственные им углы между двумя прямыми, одна из которых соединяет вершину треугольника с номером, обозначенным первой цифрой, с центром масс *C*, а другая содержит отрезок стороны треугольника, обозначенный первой и второй цифрами;

 $T_{12}$ ;  $T_{13}$ ;  $T_{23}$  - искомые величины сил натяжения тросов, натянутых по сторонам треугольника, соединяющим вершины, обозначенные в индексах двумя цифрами.

При численных расчётах удобнее всего пользоваться Международной системой единиц измерения физических величин (СИ). В результате решения задачи требуется получить три значения сил натяжения трёх соединительных тросов во вращающейся системе. Задача содержит в себе несколько частных задач, соответствующих пунктам решения. Исходными данными являются массы и координаты грузов. Алгоритм решения задачи следующий.

1. Определение координат центра масс *C* системы из трёх грузов.

$$
x_c = \frac{x_1 m_1 + x_2 m_2 + x_3 m_3}{m_1 + m_2 + m_3}; \quad y_c = \frac{y_1 m_1 + y_2 m_2 + y_3 m_3}{m_1 + m_2 + m_3}.
$$

2. Определение радиусов вращения каждого из трёх грузов.

 $2C|\cdot|21$   $\sqrt{(x_c-x_2)^2+(y_c-x_1)^2}$ 

$$
R_1 = \sqrt{(x_c - x_1)^2 + (y_c - y_1)^2} \; ; \; R_2 = \sqrt{(x_c - x_2)^2 + (y_c - y_2)^2} \; ; \; R_3 = \sqrt{(x_c - x_3)^2 + (y_c - y_3)^2} \; .
$$

3. Определение центростремительного ускорения каждого из трёх грузов.

$$
a_{n1} = m_1 \omega^2 R_1
$$
;  $a_{n2} = m_2 \omega^2 R_2$ ;  $a_{n3} = m_3 \omega^2 R_3$ .

 $(x_c - x_2)^2 + (y_c - y_2)^2 \sqrt{(x_1 - x_2)^2 + (y_1 - y_2)^2}$ 

4. Определение шести углов, обозначенных на расчётной схеме. Вычисляются косинусы указанных углов, а потом восстанавливаются значения самих углов.

$$
C12 = \arccos \frac{\overline{1}\overline{C} \cdot \overline{1}\overline{2}}{|\overline{1}\overline{C}| \cdot |\overline{1}\overline{2}|} = \frac{(x_c - x_1)(x_2 - x_1) + (y_c - y_1)(y_2 - y_1)}{\sqrt{(x_c - x_1)^2 + (y_c - y_1)^2} \sqrt{(x_2 - x_1)^2 + (y_2 - y_1)^2}}; C21 = \arccos \frac{\overline{2}\overline{C} \cdot \overline{2}\overline{1}}{|\overline{2}\overline{C}| \cdot |\overline{2}\overline{1}|} = \frac{(x_c - x_2)(x_1 - x_2) + (y_c - y_2)(y_1 - y_2)}{\sqrt{(x_c - x_2)^2 + (y_c - y_2)^2} \sqrt{(x_1 - x_2)^2 + (y_1 - y_2)^2}};
$$

$$
C23 = \arccos \frac{\overline{2C} \cdot \overline{23}}{|\overline{2C}| \cdot |\overline{23}|} = \frac{(x_c - x_2)(x_3 - x_2) + (y_c - y_2)(y_3 - y_2)}{\sqrt{(x_c - x_2)^2 + (y_c - y_2)^2} \sqrt{(x_3 - x_2)^2 + (y_3 - y_2)^2}};
$$

$$
C32 = \arccos \frac{\overline{3}\overline{C} \cdot \overline{3}\overline{2}}{\left|\overline{3}\overline{C}\right| \cdot \left|\overline{3}\overline{2}\right|} = \frac{\left(x_c - x_3\right)\left(x_2 - x_3\right) + \left(y_c - y_3\right)\left(y_2 - y_3\right)}{\sqrt{\left(x_c - x_3\right)^2 + \left(y_c - y_3\right)^2} \sqrt{\left(x_2 - x_3\right)^2 + \left(y_2 - y_3\right)^2}};
$$

$$
C31 = \arccos \frac{\overline{3}\overline{C}\cdot\overline{31}}{\left|\overline{3}\overline{C}\right|\cdot\left|\overline{31}\right|} = \frac{\left(x_c - x_3\right)\left(x_1 - x_3\right) + \left(y_c - y_3\right)\left(y_1 - y_3\right)}{\sqrt{\left(x_c - x_3\right)^2 + \left(y_c - y_3\right)^2}\sqrt{\left(x_1 - x_3\right)^2 + \left(y_1 - y_3\right)^2}};
$$

$$
C13 = \arccos \frac{\overline{1}\overline{C}\cdot\overline{13}}{|\overline{1}\overline{C}| \cdot |\overline{13}|} = \frac{(x_c - x_1)(x_3 - x_1) + (y_c - y_1)(y_3 - y_1)}{\sqrt{(x_c - x_1)^2 + (y_c - y_1)^2} \sqrt{(x_3 - x_1)^2 + (y_3 - y_1)^2}}.
$$

#### 5. Составляется система уравнений движения трёх связанных грузов.

$$
\begin{cases}\nT_{12} \cos C12 & + T_{13} \cos C13 = m_1 \omega^2 R_1 ; \nT_{12} \cos C21 & + T_{23} \cos C23 & = m_2 \omega^2 R_2 ; \nT_{23} \cos C32 & + T_{13} \cos C31 = m_3 \omega^2 R_3 .\n\end{cases}
$$

Вычисляем главный определитель системы<br>6. Решение системы линейных уравнений выполняется методом Крамера.

$$
\Delta = \begin{vmatrix} \cos C12 & 0 & \cos C13 \\ \cos C21 & \cos C23 & 0 \\ 0 & \cos C32 & \cos C31 \end{vmatrix} =
$$

$$
= \cos C 12 \cdot \cos C 23 \cdot \cos C 31 + \cos C 21 \cdot \cos C 32 \cdot \cos C 13 \neq 0.
$$

Так как главный определитель не равен нулю (все указанные углы острые), система уравнений имеет единственное решение по первой части теоремы Крамера.

Вычисляем три определителя системы.

$$
\Delta_{12} = \begin{vmatrix} m_1 \omega^2 R_1 & 0 & \cos C13 \\ m_2 \omega^2 R_2 & \cos C23 & 0 \\ m_3 \omega^2 R_3 & \cos C32 & \cos C31 \end{vmatrix} =
$$
  
=  $m_1 \omega^2 R_1 \cdot \cos C23 \cdot \cos C31 + m_2 \omega^2 R_2 \cdot \cos C32 \cdot \cos C13 - m_3 \omega^2 R_3 \cdot \cos C23 \cdot \cos C13$ 

$$
\Delta_{23} = \begin{vmatrix}\n\cos C12 & m_1 \omega^2 R_1 & \cos C13 \\
\cos C21 & m_2 \omega^2 R_2 & 0 \\
m_3 \omega^2 R_3 & \cos C31\n\end{vmatrix} =
$$

 $= m_2 \omega^2 R_2 \cdot \cos C 12 \cdot \cos C 31 + m_3 \omega^2 R_3 \cdot \cos C 21 \cdot \cos C 13 - m_1 \omega^2 R_1 \cdot \cos C 21 \cdot \cos C 31$ 

$$
\Delta_{13} = \begin{vmatrix}\n\cos C12 & 0 & m_1 \omega^2 R_1 \\
\cos C21 & \cos C23 & m_2 \omega^2 R_2 \\
\cos C32 & m_3 \omega^2 R_3\n\end{vmatrix} =
$$

 $= m_3 \omega^2 R_3 \cdot \cos C 12 \cdot \cos C 23 + m_1 \omega^2 R_1 \cdot \cos C 21 \cdot \cos C 32 - m_2 \omega^2 R_2 \cdot \cos C 32 \cdot \cos C 12$ 

Результатом решения системы является вектор из трёх значений сил натяжения трёх соединительных тросов во вращающейся системе:  $T_{12} = \frac{\Delta_{12}}{\Delta}$ ;  $T_{23} = \frac{\Delta_{23}}{\Delta}$ ;  $T_{13} = \frac{\Delta_{13}}{\Delta}$ . Программная

реализация алгоритма расчёта выполнена в табличном редакторе Excel.

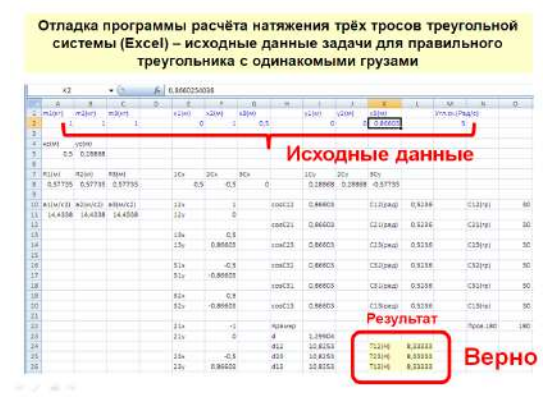

*Рис.2. Отладочный расчёт в редакторе Microsoft Excel*

На рис.2 показана копия экрана табличного редактора Microsoft Excel с реализованным алгоритмом расчёта сил натяжения трёх тросов системы. Расчёт сил натяжения тросов выполняется строго по пунктам разработанного алгоритма. Исходные данные, промежуточные результаты и конечные значения сил натяжения трёх тросов расчётов записываются в отведённые ячейки таблицы. Например, верхняя строка таблицы содержит исходные данные для выполнения последующих расчётов. Значения сил натяжения трёх тросов помещены в ячейки *L*24, *L*25, *L*26. Номера ячеек не принципиальны, поэтому выбираются каждым пользователем индивидуально. Для проверки правильности составления программы был проведён отладочный расчёт с известными заранее результатами по уже изученной схеме в виде правильного треугольника. Результаты отладочного расчёта приведены на рис.2 в виде копии экрана компьютера.

Отладочный расчёт доказал правильность составления алгоритма и программы, потому что результаты совпали с уже известным решением задачи. Таким образом, алгоритм и программа составлены и реализованы правильно в табличном редакторе Microsoft Excel. Следующая задача заключается в изучении различных вариантов построения космических тросовых систем.

### **Литература**

- 1. Меньшиков В.А., Перминов А.Н., Урлич Ю.М. Глобальные проблемы человечества и космос. М.: «Изд.МАКД», 2010. – 570 с.
- 2. Акимов А., Гриценко А., Степанов А., Чазов В. Особенности построения и эксплуатации орбитальных группировок систем спутниковой связи / Спутниковая связь и вещание, 2016. – С.72-87.
- 3. Осипов В.Г., Шошунов Н.Л. Космические тросовые системы: история и перспективы / Земля и Вселенная. Космонавтика. – Ракетно-космическая корпорация «Энергия» им. С.П.Королёва.  $-$  No.4, 1998.

### **ДРОБЛЕНИЕ ФРАКТАЛЬНЫХ КРУГОВ, ВПИСАННЫХ В МНОГОУГОЛЬНИКИ Екимовская А.А. (any\_ekimovskaya03@mail.ru)**

*МАОУ «Центр образования №32», г. Череповец Вологодской области*

### **Аннотация**

Исследованы свойства фрактальных кругов, вписанных в правильные многоугольники. Доказана лемма о коэффициенте подобия окружностей, вписанных в угол. Доказано дробление фракталов убывающей геометрической прогрессией, начиная со второго уровня вписанных кругов. Получена формула коэффициента подобия фрактальных кругов, вписанных в правильный многоугольник.

Математическая задача была сформулирована после наблюдения капелек тумана и конденсата на холодных поверхностях. Сразу появился вопрос о размере пузырьков или капелек. Могут ли размеры капелек быть произвольными? Почему наблюдается некоторая упорядоченность в расположении капелек конденсата? Ответы на эти вопросы связаны с фрактальной математикой [1].

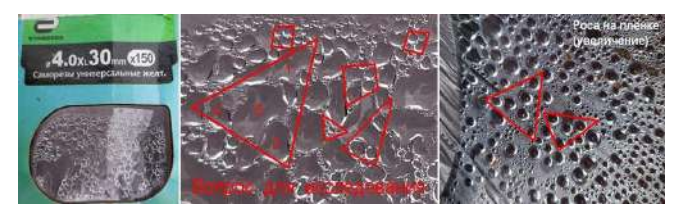

*Рис.1. Конденсат на упаковке коробки для шурупов*

Запотевшая за ночь полиэтиленовая плёнка была сфотографирована полупрофессиональной фотокамерой Nikon D3100 для получения снимка с самым большим разрешением 4608х3072 пикселей, минимальным сжатием 4 в системе JPEG и максимальной информативностью до 14,2 Мб. На рис.1 слева показана копия полученной первичной фотографии, а справа изображён фрагмент 680х452 пикселя, который был увеличен для проведения анализа и начала изучения. Как исходная фотография, так и увеличенный её фрагмент сразу же определили первый вопрос для исследования: «Почему капельки воды на запотевшей полиэтиленовой плёнке в основном дробятся в треугольниках, вписываясь в них?» Сразу после начала исследования задача перешла в область математики, связанную с фракталами, потому что была замечена закономерность в уменьшении размеров пузырьков [1,2]. Применение теории фракталов позволило математически обосновать наблюдаемую закономерность расположения капелек в конденсате на холодной поверхности, связанную капиллярностью и поверхностным натяжением, которые изучал Д.И.Менделеев [1,3]. Получены результаты, связанные с фрактальными последовательностями окружностей, вписанных в многоугольники. Получена общая формула заполнения правильных многоугольников фрактальными кругами, схема которых показана на рис.2 с уменьшением размеров фрактальных кругов при решении задач.

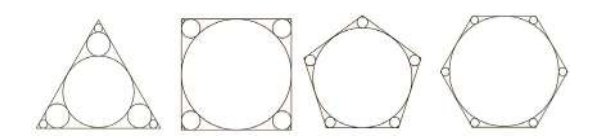

Рис.2. Математические фрактальные модели капелек конденсата

Задача 1. Правильный треугольник с фрактальными кругами. Вычислить отношение площадей, вписанных в правильный треугольник фрактальных кругов к площади треугольника.

Определено отношение площадей всех вписанных в треугольник фрактальных кругов к площади этого треугольника:

$$
\frac{S_{kp}}{S_{ABC}} = \frac{\left(\frac{11\pi a^2}{96}\right)}{\left(\frac{a^2\sqrt{3}}{4}\right)} = \frac{11\pi}{24\sqrt{3}} = \frac{11\pi\sqrt{3}}{72} \approx 0,831325
$$

Решение задачи 1 было выполнено методами геометрии с помощью прогрессии.

Сначала нужно определить коэффициент подобия при переходе от предыдущей фрактальной окружности к последующей окружности с меньшим радиусом. Решение задачи иллюстрируется схемой, показанной на рис.3.

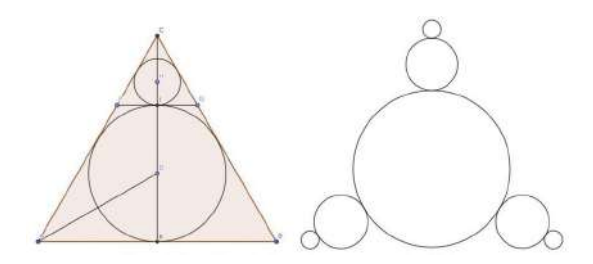

Рис.3. Подобие треугольников и площади фигур

Задан исходный правильный треугольник  $\triangle ABC$  с длиной каждой стороны  $AB = BC = AC = a$ Площадь треугольника равна  $S_{ABC} = \frac{a^2 \sqrt{3}}{4}$ . Периметр исходного треугольника равен  $P_{ABC} = 3a \cdot$ В треугольник ∆*ABC* вписана окружность *Okp(D; DE)* с центром в точке D и радиусом DE, где  $S_{ABC} = \frac{a^2 \sqrt{a^2}}{4}$ 

 $E$  – точка касания окружности стороны AB, то есть  $O(nD)$ :  $DE \cap AB = E$ . Строим отрезок СЕ, центр окружности  $Okp(D; DE)$  принадлежит этому отрезку  $D \in CE$ . Строим отрезок FG, касательный к окружности  $Okp(D; DE)$ :  $E \in AC$ ;  $G \in BC$ ;  $Okp(D; DE) \cap EG = I$ . Получился новый, меньший треугольник ∆*FCG* . Построенные два треугольника подобны ∆*FCG*  $\Box$   $\triangle ABC$  , даже гомотетичны с центром гомотетии G. В новый треугольник  $\Delta FCG$  вписываем окружность  $Okp(H; H)$ . Коэффициенты подобия новой окружности и нового треугольника по отношению к соответствующим первоначальным фигурам одинаковы. Требуется определить коэффициент подобия.

Так как размеры фигур при фрактальном дроблении уменьшаются, то коэффициент подобия меньше единицы, то есть принадлежит интервалу от нуля до единицы исключительно, *k* ∈(0;1). Так как в правильном треугольнике центр D вписанной окружности одновременно является центром окружности, описанной около этого же треугольника, то  $CD = AD = BD = 2DE = 2r$ , где символами  $r_{\rm i}$  обозначен радиус первой, самой большой, фрактальной окружности. Радиус описанной окружности в два раза больше радиуса вписанной окружности, потому что в прямоугольном треугольнике ∆*ADE* угол  $∠DAE = 30^\circ$ , так как отрезок AD – это часть медианы, высоты и биссектрисы треугольника, проведённой из угла А, а против угла  $30^0$  лежит катет, равный половине гипотенузы. Тогда высота СЕ треугольника <sup>∆АВС</sup> равна  $CE = 3r$ . Высота СІ второго фрактального треугольника ∆*FCG* равна  $CI = CD - DI = 2r, -r, = r,$ . Вычисляем коэффициент подобия при одном фрактальном переходе:  $k = \frac{C I}{L} = \frac{r_1}{r_2}$ 1 1  $k = \frac{CI}{CE} = \frac{r_1}{3r_1} = \frac{1}{3}$ . Процесс фрактального дробления продолжается бесконечно, но счётно,

и со второго дробления приводит к геометрической прогрессии площадей фрактальных кругов:

 $S_1; \frac{S_1}{3}; \frac{S_1}{3 \cdot 3^2}; \frac{S_1}{3 \cdot 3^4}; \frac{S_1}{3 \cdot 3^6}; \dots; \frac{S_1}{3 \cdot 3^{2n-2}}; \dots$  В этой последовательности первый член обособлен и не

описывается общей формулой, поэтому *n* = 2; 3; 4; ... Вычисляем отношение площадей всех вписанных в треугольник фрактальных кругов к площади этого треугольника: .

$$
\frac{S_{kp}}{S_{ABC}} = \frac{\left(\frac{11\pi a^2}{96}\right)}{\left(\frac{a^2\sqrt{3}}{4}\right)} = \frac{11\pi}{24\sqrt{3}} = \frac{11\pi\sqrt{3}}{72} \approx 0.831325
$$

#### **Выводы по задаче 1**.

1. При заданном фрактальном дроблении круги заполнят площадь правильного треугольника почти на 83%.

2. Фрактальный круг первого уровня занимает часть площади треугольника,

$$
\frac{S_1}{S_{ABC}} \approx 0,6045998
$$

то есть более 60%, а на остальные фрактальные круги приходится около 23% площади треугольника. 3. Три фрактальных круга второго уровня занимают в три раза меньшую площадь, чем фрактальный круг первого уровня, то приблизительно 20% площади треугольника.

4. Три фрактальных круга третьего уровня занимают в девять раз меньшую площадь, чем фрактальные круги второго уровня, то есть приблизительно 2,2%, а фрактальные круги четвёртого уровня занимают площадь в 9 раз меньше, чем круги третьего уровня, то есть приблизительно 0,25% площади треугольника. Для фрактальных кругов пятого уровня доля площади треугольника составит приблизительно 0,03%.

5. Площадь фрактальных кругов, начиная с третьего уровня, убывает по геометрической прогрессии со знаменателем 1/9, поэтому общая площадь фрактальных фигур существует и выражается сходящимся рядом геометрической прогрессии.

После решения задачи о площади фрактальных кругов в правильном треугольнике напрашиваются аналогичные задачи с квадратом, правильным пятиугольником, правильным шестиугольником и так далее до бесконечности, до стремления правильного многоугольника к окружности при бесконечном увеличении количества сторон. Для решения этих задач сначала удобно доказать следующую лемму.

Лемма 1. Коэффициент подобия окружностей, вписанных в угол. Коэффициент подобия двух

касающихся друг друга окружностей, вписанных в угол  $\varnothing$ , равен

$$
k_{\varphi} = \frac{1 - \sin \frac{\varphi}{2}}{1 + \sin \frac{\varphi}{2}}
$$

считая меньшую окружность подобную большей.

Задача 2. Квадрат с фрактальными кругами. Вычислить отношение площадей вписанных в квадрат фрактальных кругов к площади квадрата. Определено отношение площади всех фрактальных кругов в квадрате к площади квадрата .

$$
\frac{S_{kp4}}{S_{kv}} = \frac{\pi (3\sqrt{2}-2)}{8} \approx 0,88068
$$

Получилось, что в квадрате очень мало площади приходится на фрактальные круги второго и более высокого уровней, для них «просто нет места», тогда как в правильном треугольнике такое место для фрактальных кругов второго уровня было.

Задача 3. Правильный n-угольник с фрактальными кругами. Вычислить отношение площадей, вписанных в правильный n-угольник фрактальных кругов к площади правильного n-угольника. Определено отношение общей площади всех фрактальных кругов к площади правильного n-угольника

$$
\frac{S_{kpn}}{S_{nyg}} = \frac{\pi}{n \cdot tg \left(\frac{180^0}{n}\right)} \left(\frac{1 + (n-1) \cdot tg^4 \left(\frac{90^0}{n}\right)}{1 - tg^4 \left(\frac{90^0}{n}\right)}\right)
$$

Проверено соответствие общей формулы частному случаю правильного треугольника. При n=3 получаем .

$$
\frac{S_{k p 3}}{S_{3 y g}} = \frac{\pi}{3 \cdot tg 60^0} \left( \frac{1 + (3 - 1) \cdot tg^4 30^0}{1 - tg^4 30^0} \right) = \frac{11\pi\sqrt{3}}{72}
$$

Общая формула, полученная в результате решения Задачи 3, привела к тому же самому результату, что и частная формула при решении Задачи 1.

### **Выводы.**

- 1. Получена общая формула отношения площади кругов, как сходящейся геометрической прогрессии, к площади правильного многоугольника.
- 2. Фрактальные круги в правильных треугольниках наиболее часто и в основном встречаются в природе из-за наиболее медленного убывания геометрической прогрессии, а потому медленного роста в них давления от поверхностного натяжения [4,5].

### **Литература**

- 1. А. А. Кириллов. Повесть о двух фракталах. Летняя школа «Современная математика». Дубна, 2007. – Электронный ресурс: https://www.mccme.ru/dubna/2007/notes/kirillov-preprint.pdf
- 2. Поверхностное натяжение / Физический энциклопедический словарь. Гл. ред. А.М.Прохоров. Ред. кол. Д.М.Алексеев и др. – М.: Сов. энциклопедия, 1983. – 928 с., ил. - С.551-552.
- 3. Площадь правильного многоугольника. Электронный ресурс: https://www.resolventa.ru/spr/ planimetry/regular.htm#reg1
- 4. Какая бывает роса на траве? От литературы к математике. Электронный ресурс (видеоролик): https://youtu.be/IZY5K3vNgpM
- 5. Екимовская А.А. Фрактальное заполнение правильного треугольника кругами. Научный руководитель Екимовская В.А. / П99 V Музруковские Чтения: Материалы Международной научно-практической конференции, 3-4 октября 2019 г. - ГБПОУ СПТ им. Б.Г.Музрукова. - Отв. за выпуск И.В.Столяров. - Саров: Интерконтакт, 2019. - 271 с. - ISBN 978-5-6043096-4-3. - Секция 5: Математика. Физика - 1. - С.103-105. – Медаль, и Диплом победителя Регионального этапа Балтийского научно-инженерного конкурса 2020.

## **МЕХАНИЗМ САРРЮСА – ОТ ШКОЛЬНОЙ МОДЕЛИ К НОВОМУ МАТЕРИАЛУ - АУКСЕТИКУ**

#### **Екимовская В.А. (lera.ek00@mail.ru)**

*ФГБОУ ВО НИУ Московский государственный строительный университет, Мытищинский филиал*

#### **Аннотация**

Актуальность работы заключается в получении материалов с принципиально новыми свойствами. Если бы в средние века были известны ауксетики, то их можно было применить для строительства крепостных стен, потому что при ударах ядер материал не трескается, как это обычно наблюдается, а, напротив, сжимается. Вполне реально начать изучение перспективных материалов в школьном кружке на механической аналогии.

Ауксетики – это материалы с отрицательным коэффициентом Пуассона [1]. Физическая суть ауксетика заключается в расширении образца при его растяжении, а не в сужении, как это обычно наблюдается. В настоящее время известно несколько ауксетических структур. В основном – это двумерные конфигурации, в которых деформация растяжения в одном направлении приводит к расширению образца в другом направлении, перпендикулярном первому. Известны трёхмерные структуры ауксетиков, например, нанотрубок [2]. Цель этой работы заключается в создании механической аналогии для последующего синтеза новых ауксетических структур. Классический двумерный ауксетик по своей структуре похож на известный механизм Саррюса [3,4,5]. Однако отличие заключается в отсутствии третьего направления деформации, как у цитируемого трёхмерного шарнирно-рычажного механизма. В работе предложена новая трёхмерная ауксетическая структура, полученная на основе доработки указанного механизма. Сформулированы выводы и перспективное направление исследования.

В настоящее время ауксетические свойства наиболее явно проявляются в перспективных материалах. В строительстве такие материалы существенно снизят нагрузку, например, на связующий раствор бетона, вплоть до отказа от привычного нам цемента. В авиационной и космической промышленности такие материалы особо актуальны при нештатных ситуациях, например, при разрывах конструкционных оболочек или других силовых наборов, потому что сразу же могут заполнить собой трещину или полость разрыва. В медицине ауксетики могут заменить привычные бинты для перевязки ран. Однако для практического применения новых материалов необходимо сначала изучить и создать соответствующие структуры и конфигурации, которые только-только начинают появляться, в основном, в виде теоретических предложений и гипотез.

*Цель этой работы заключается в создании механической аналогии для последующего синтеза новых ауксетических структур.* Метод решения задачи основан на сравнительном анализе известной структуры пространственного шарнирного механизма Саррюса со свойствами ауксетиков [5].

Традиционный механизм Саррюса содержит цилиндрические шарниры, позволяющие плоским звеньям поворачиваться во взаимно перпендикулярных плоскостях. В процессе работы была установлена аналогия этого механизма с ячейками известного и часто цитируемого ауксетического материала [3]. Для межпредметного исследования, затрагивающего как теорию механизмов, так и материаловедение, сначала необходимо было изучить механические свойства механизма Саррюса, которые связаны с материаловедением.

Особенность механизма Саррюса заключается в том, что соединение двух половинок устройства происходит во взаимно перпендикулярных плоскостях. Первой доработкой известного механизма Саррюса явилось внутреннее сложение двух боковых плоских рычагов-граней, соединённых между собой цилиндрическим шарниром, и такими же шарнирами присоединённых к верхнему подвижному основанию и нижнему неподвижному корпусу. Казалось бы, внутреннее сложение доковых рычагов можно перенести на остальные три пары «коромысло-шатун». На самом деле это не так. Смежные пары сразу же начинают мешать друг другу, упираться в плоские рычаги смежными рычагами, мешая сложению механизма в целом.

Небольшое перемещение рычагов можно обеспечить при внутреннем сложении только двух противолежащих пар «коромысло-шатун», но при этом две перпендикулярные им пары будут складываться наружу, как в традиционном устройстве. Закономерен следующий вопрос. Можно ли синтезировать механизм Саррюса с полным внутренним сложением всех четырёх боковых кинематических пар «коромысло-шатун»? Оказывается, можно. Ячейка ауксетика похожа на поперечное сечение механизма Саррюса со складывающимися внутрь плоскими звеньями [5]. Однако механизм Саррюса - это пространственный механизм, поэтому появилась гипотеза о возможности создании пространственного ауксетика с ячейкой на основе указанного механического устройства.

Для этого сначала была изготовлена модель единичной новой ячейки, которая показана в центральной части рисунка. По сути - это известный механизм Саррюса, но только с внутренним сложением плоских звеньев. Затем были изготовлены и соединены в единую конфигурацию несколько кубических ячеек.

Выводом из первого опыта стало обоснование следующего положения: внутреннего сложения плоских звеньев в механизме Саррюса не достаточно для создания на его основе пространственной конфигурации ауксетика. Не только отдельные звенья механизма не должны мешать его движению в единичной ячейке, но и сами механизмы-ячейки не должны мешать друг другу в смещении, сохраняя при этом ауксетические свойства трёхмерной структуры.

Доработка звена структуры была проведена поиском и приданием плоским складывающимся рычагам механизма Саррюса специальной формы. Оказалось, что нет смысла делать эти рычаги трапецевидными. Можно выполнить их прямоугольными, но доходящими только до половины верхней и нижней квадратных граней механизма, чтобы при внутреннем сложении они не мешали друг другу. В этом случае наращивание общей конфигурации в модели ауксетика можно проводить во всех трёх взаимно перпендикулярных направлениях. Демонстрационная модель нового трёхмерного ауксетика была изготовлена для исследования.

Для количественной оценки свойств нового трёхмерного ауксетика необходимо определить количественно коэффициент Пуассона. Коэффициент Пуассона – это величина, измеряемая отношением взятой со знаком минус поперечной деформации образца к его продольной деформации. Деформация растяжения предполагается положительной, а деформация сжатия – отрицательной. Понятие коэффициента Пуассона можно применять только к двумерным структурам ауксетиков. Для трёхмерных структур это понятие уточняется и переходит в тензор Пуассона, который характеризует расширение ауксетика уже не в одном, а в двух взаимно перпендикулярных растягивающей нагрузке направлениях.

Полученный тензор Пуассона показывает, что предлагаемая новая пространственная структура является полным ауксетиком, то есть при растяжении в продольном направлении OZ одновременно расширяется в перпендикулярном ему двух ортогональных направлениях OX и OY. Расчётный пример новой пространственной структуры ауксетика построен для частного случая, соответствующего кубической форме развёрнутого механизма Саррюса. Однако боковые шарниры этого механизма можно выполнить любой длины, от почти нулевой до половины стороны квадрата верхней и нижней граней. Точно также грани основания можно выполнять не квадратными, а прямоугольными. При изменении размеров ячейки ауксетика соответственно изменится тензор Пуассона, сохранив отрицательные значения своих компонент. Это означает создание материала с априорно заданными свойствами. Общая идея исследования зависимости тензора Пуассона построенной элементарной ячейки от величины её деформации иллюстрирована демонстрационным примером расчёта и созданной моделью из картона.

### **Литература**

- 1. Лаврентьев С.Ю., Лисовенко Д.С., Ченцов А.В. Механические свойства двумерной ауксетической конструкции / Сборник трудов. Международная молодёжная научная конференция «44-е Гагаринские чтения 2018». - М.: НИУ МАИ, 2018. - С. 76-78.
- 2. Гольдштейн Р.В., Городцов В.А., Лисовенко Д.С., Волков М.А. Отрицательный коэффициент Пуассона для кубических кристаллов и нано/микротрубок. – ИПМех им. А.Ю. Ишлинского РАН. – Физическая мезомеханика. - №16 (6).– 2013. – С.13-31.
- 3. Ауксетики материалы с отрицательным коэффициентом Пуассона. Кафедра Статистической физики Физического факультета Санкт-Петербургского государственного университета. – Электронный ресурс: https://vk.com/video-3519369\_163344968
- 4. Бокий Д.И. Нелинейные колебания и ауксетические свойства двумерной решётки. Дисс. на соиск. уч. ст. канд. физ-мат. наук. – Алтайский гос. техн. ун-т им. И.И.Ползунова. – Барнаул, 2016. – На правах рукописи.
- 5. Механизм Саррюса. Электронный ресурс: https://dic.academic.ru/dic.nsf/ruwiki/156213

### **ВИРТУАЛЬНЫЙ ЭКСПЕРИМЕНТ МОДЕЛИРОВАНИЯ СЛОЖНОГО ДВИЖЕНИЯ ТОЧКИ ШАТУНА В РЫЧАЖНОМ МЕХАНИЗМЕ Жукова В.С. (viktoriajukova1@yandex.ru)**

*ФГБОУ ВО НИУ МГТУ им. Н.Э.Баумана, г. Москва*

#### **Аннотация**

Цель работы заключается в расширении возможностей транспортного средства. Для этого предлагается совместить преимущества колёсного движителя, то есть обычного колеса, с особенностями шагающего движения. Отличительная особенность изобретения заключается в роторной конфигурации нескольких шагающих механизмов П.Л.Чебышева. Компьютерное моделирование позволило построить сложную траекторию рабочей точки опоры механизма.

Рабочая точка шатуна в шагающем колесе совершает сразу два движения: вращается вместе с колесом и движется по шагающей траектории, которая реализована в неподвижном механизме [1,2]. Шагающая траектория в стационарном механизме изучена достаточно полно, поэтому стала исходными данными для роторной схемы [3]. Эта траектория очень хорошо приспособлена для движения машины-амфибии как по суше, так и по воде. Однако математические особенности предложенной роторной схемы нового механизма известны не были, впервые выявлены в этой работе в виде основных выводов проведенного исследования. Обычное колесо как движитель основных транспортных средств хорошо работает только на ровных и твёрдых поверхностях. Именно поэтому к дорожным покрытиям предъявляют всё более повышенные требования как по ровности поверхности, так и по твёрдости материала. Однако на пересечённой местности, на грунтовых дорогах, на заснеженных трассах колесо перестаёт надёжно работать. Даже на твёрдой и ровной поверхности может произойти пробуксовка колеса, если коэффициент сцепления с дорогой окажется маленьким. Например, такое явление наблюдается при гололедице. Получается, что не всегда привычное для нас колесо работает надёжно.

Шагающий способ передвижения в настоящее время менее распространён, чем колёсный движитель. Это связано с тем, что основная часть населения Земли проживает в средних и южных географических широтах. Исторически колесо было изобретено именно на юге. Однако в северных районах практикуется принципиально другой вид передвижения – шагающий способ на лыжах или снегоступах. Особенность шагающего способа передвижения связана не только с уменьшением давления опоры на грунт за счёт увеличения площади соприкосновения, но и с жёсткими требованиями к траектории движения этой опорыотносительно корпусамашиныи относительно опорной поверхности. Например, на участке зацепления с опорной поверхностью транспортное средство должно двигаться прямолинейно и равномерно. Постановка опоры на поверхность и её поднятие для переноса вперёд для следующего шага должны происходить строго по вертикали или как можно ближе к вертикали. При таких требованиях для шагающего движителя в принципе не существует понятия пробуксовки. Недостатком шагающих машин являются большие нагрузки во время движения, поэтому скорость перемещения сильно ограничена. Для труднопроходимых северных районов большая скорость передвижения не требуется, поэтому там шагоходы рассматриваются в качестве перспективных транспортных средств [4-9]. Существуют географические области со смешанным типом опорных поверхностей. Например, сравнительно ровные дороги могут чередоваться с болотистыми или затопленными во время наводнений местностями. Для таких поверхностей есть смысл совместить энергоэффективный для ровных дорог колёсный движитель с намного более затратным, но зато более проходимым шагающим способом передвижения. Для этой цели предложено новое перспективное транспортное средство в виде шагающего колеса, на которое подана заявка на изобретение и уже фактически получено положительное решение патентной экспертизы [1].

Принцип действия шагающего колеса основан на совмещении колёсного движителя с шагающими механизмами Пафнутия Львовича Чебышева.

Принцип действия шагающего колеса основан на совмещении колёсного движителя с шагающими механизмами Пафнутия Львовича Чебышева [2]. На рис.1 показана схема и действующий макет транспортного средства с шагающим колесом.

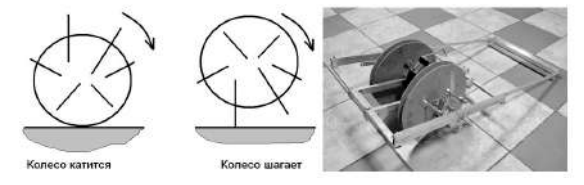

*Рис.1. Принцип действия и макет шагающего колеса.*

Отличительная особенность шагающего колеса заключается в роторной конфигурации нескольких шагающих механизмов П.Л.Чебышева – на рисунке слева их количество равно шести. Рабочая точка шатуна в шагающем колесе совершает сразу два движения. Во-первых, вращается вместе с колесом, потому что корпус шагающего механизма совмещён с колесом, жёстко закреплён на колесе. Такая конфигурация вращающихся шагающих механизмов с закреплёнными кривошипами характеризует предлагаемую новую роторную схему устройства. Во-вторых, рабочая точка шатуна движется по шагающей траектории, приближаясь или отдаляясь от центра колеса. Если кривошип закреплён так, что в самом нижнем положении рабочая точка шатуна находится выше опорной поверхности, то есть спрятана в колесе, то происходит обычно качение колеса. Если же кривошип повернуть на 180 градусов и снова закрепить на корпусе транспортного средства, то это будет соответствовать перевороту шагающего колеса. После такого поворота рабочая точка шатуна при подходе к опорной поверхности удалится от центра на расстояние большее радиуса колеса. Машина приподнимется на шатуне, как на шагающей опоре. Шагающий режим является экстренным, включается только для преодоления труднопроходимых участков, после которых поворотом управляющего рычага-кривошипа, то есть возвращением его в первоначальное положение, транспортное средство переводится в обычный экономичный колёсный режим движения.

Для синтеза роторной конфигурации шагающих механизмов потребовалось сначала изучить траекторию рабочей точки шатуна-опоры. Эта задача была исследована в работе А.А.Скворцовой при созданиимедицинского рефлекторногошагающего тренажёра для доработкимеханизмаП.Л.Чебышева [3,4]. Так как шагающее колесо представляет собой роторный механизм, то шагающая траектория будет вращаться вместе с колесом [5-19]. На рис.2 показано положение шагающей траектории при

повороте колеса вместе с корпусом механизма П.Л.Чебышева от исходного положения при угле  $0^{\circ}$ на углы 30°, 225° и 315°. Для справки, в правой части рисунка схематично показано расположение рычагов шагающего лямбдаобразного механизма П.Л.Чебышева при угле поворота приблизительно  $315^{\rm o}$ , как на четвёртом рисунке схемы траектории.

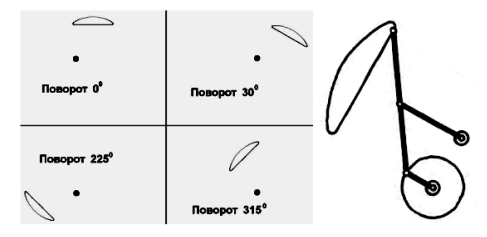

#### *Рис.2. Поворот шагающей траектории*

В лямбдаобразном механизме П.Л.Чебышева рабочая точка шатуна движется по замкнутой траектории при вращении кривошипа относительно неподвижного корпуса. В роторном механизме кривошип закреплён на корпусе колеса, которое вращается. Это равносильно тому, что рабочая точка шатуна движется в обратном направлении, потому что кривошип относительно корпуса вращается в противоположном вращению колеса направлении. Шагающая траектория неподвижного механизма П.Л.Чебышева была принята в качестве исходных данных для расчёта сложного движения рабочей точки шатуна в роторной конфигурации нового механизма. Для исследования потребовалось выполнить пересчёт всех координат точек шагающей траектории при повороте системы координат на

произвольный угол  $\psi \in [-180^\circ\ ; +180^\circ]$ . Шагающая траектория вращается вместе с ротором, то есть

с колесом, нового механизма. В результате такого вращения образуется множество огибающих линий параметрического семейства кривых. Геометрически это означает существование двух огибающих линий параметрического семейства. Две линии получаются потому, что шагающая траектория замкнута, и центр вращения этой траектории не совпадает с закрашенной ею площадью, находится на удалении в неподвижной оси кривошипа лямбдаобразного механизма, то есть в центре колеса. Внутренняя огибающая линия представляет собой окружность радиуса *R<sup>i</sup>* . Внешняя огибающая линия – тоже окружность, но большего радиуса *R<sup>e</sup>* . Следовательно, семейство траекторий – это кольцо с точками траекторий, удалёнными на расстояние r от центра колеса-ротора, то есть *R<sup>i</sup> <r<R<sup>e</sup>* . Однако во время вращения лямбдаобразного механизма вокруг центра колеса-ротора рабочая точка шатуна находится не во всех точках траектории одновременно, а только в конкретной единственной точке. Очередная задача заключалась в определении координат рабочей точки шатуна во время сразу двух ее движений: при вращении колеса и при движении по шагающей траектории. Для решения этой задачи были использованы числовые данные о траектории рабочей точки шатуна, полученные А.А.Скворцовой [4]. На рис.3 точки соответствующие этим координатам выделены на каждой шагающей траектории из параметрического семейства линий.

Наконец, заключительной задачей геометрического проектирования роторного механизма стало определение радиуса колеса транспортного средства, на котором по роторной схеме закрепляются лямбдаобразные механизмы П.Л.Чебышева. Если раньше эта задача решалась практически на основе экспериментальных данных, причём очень приближённых, то после строгого теоретического решения появилась возможность увеличения точности расчётов. Точность вычислений может быть достигнута сколь угодно высокая, если применить компьютерные методы. Исходными данными для определения радиуса шагающего колеса служат две величины: радиус *R<sup>i</sup>* внутренней огибающей линии-окружности семейства шагающих траекторий и радиус *R<sup>e</sup>* внешней огибающей линии-окружности семейства шагающих траекторий. Радиус *r* ротора колеса должен удовлетворять условию *R<sup>i</sup> <r<R<sup>e</sup>* . На рис.6 показано правило выбора радиуса шагающего колеса, на котором по роторной схеме закреплены механизмы П.Л.Чебышева.

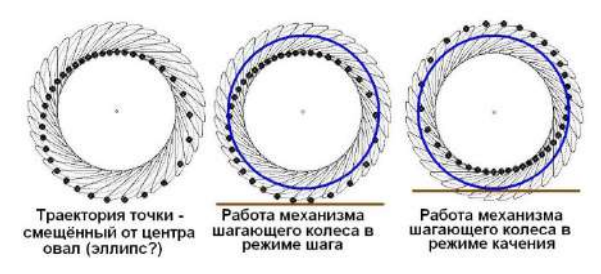

*Рис.3. Выбор радиуса шагающего колеса*

Для справки, на рис.4 показаны результаты проведённых ранее экспериментальных исследований траектории рабочей точки шагающего колеса: фотография изготовленного ротора с шестью лямбдаобразными механизмами, поворот шагающей траектории с шагом дискретизации 60º, наконец, не центральная овальная траектория.

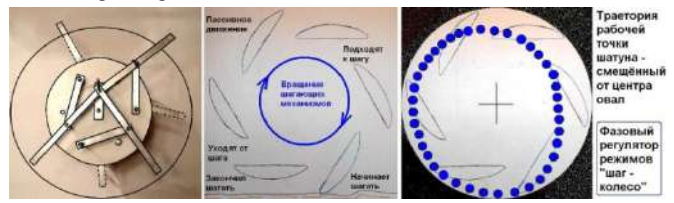

*Рис.4. Экспериментальное подтверждение математического результата*

Следующая задача исследования заключается в выборе оптимального или рационального радиуса *r* шагающего колеса в пределах указанных ограничений *R<sup>i</sup> <r<R<sup>e</sup>* расположения окружности между построенными двумя огибающими линиями. Радиус *r* шагающего колеса определяет величину выступа рабочей точки кривошипа за пределы колеса во время шагающего режима передвижения. Чем меньше радиус шагающего колеса, тем больше выступ рычагов зацепления, и наоборот. Эта задача более сложная, связана с углами зацепления рычагов.

### **Литература**

- 1. Жукова В.С. Шагающее колесо. Заявка на патент №2018504370 от 09.10.208 г. Положительное решение о выдаче патента на изобретение.
- 2. Артоболевский И.И., Левитский Н.И. Механизмы П.Л.Чебышёва / Научное наследие П.Л.Чебышёва. – Вып. II. – Теория механизмов. – М.-Л.: Изд-во АН СССР, 1945. – С.52-56. – Электронный ресурс: http://www.tcheb.ru/1
- 3. Автор: Скворцова Анастасия Андреевна (RU). Патентообладатель: Скворцова Анастасия Андреевна (RU). Механизм Шагающей машины. Патент на изобретение № 2712370. Заявка № 2017138076. Приоритет изобретения 01 ноября 2017 г. Дата государственной регистрации в Государственном реестре изобретений 28 января 2020 г. Срок действия исключительного права на изобретение истекает 01 ноября 2037 г. Электронный ресурс: https://yandex.ru/patents/doc/ RU2017138076A\_20190506
- 4. Скворцова А.А. Медицинский рефлекторный шагающий тренажёр опыт работы по программе «УМНИК» / Сборник тезисов III Международной школы-конференции студентов, аспирантов и молодых учёных «Материалы и технологии XXI века» 29-31 октября 2018. - Казань: Казанский (Приволжский) федеральный университет, 2018. - 326 с. - Секция 1: «Медицина 21 века»». - С.80. - Электронный ресурс: http://www.mt21kpfu.com/
- 5. Жукова В.С. Шагающая лодка-амфибия с одним движителем П.Л.Чебышева / Материалы 11 го Всероссийского форума студентов, аспирантов и молодых учёных «Наука и инновации в технических университетах» 25-27 октября 2017 г. - Санкт-Петербург, Издательство Политехнического университета, 2017. - 121 с. – С.58-60. – Электронный ресурс: http://ysc.

spbstu.ru/forum2017/Forum2017.pdf

- 6. Жукова В.С., Скворцова А.А. Механика и гидродинамика привода лодки-амфибии / 60-я Научная конференция МФТИ. Программа 60-й Всероссийской научной конференции МФТИ. - Москва-Долгопрудный-Жуковский. - М.: МФТИ, 2017. -116 с. - ISBN 978-5-7417-0651-0. - Секция теоретической и прикладной аэрогидромеханики. - С.61. – Эл. ресурс: https://conf60.mipt. ru/public/admin/mipt-conference/Programma.pdf
- 7. Жукова В.С. Упрощение и новое применение гребного механизма П.Л.Чебышева / 29-я конференция молодых учёных и студентов (МИКМУС-2017) 6-8 декабря 2017 г. - Москва, Институт Машиноведения им. А.А.Благонравова Российской академии наук (ИМАШ РАН).
- 8. Жукова В.С. Лодка-амфибия шагает по отмели. Декабрь 2017 г. Электронный ресурс (видеоролик): https://youtu.be/Zrh0bbOqPtQ
- 9. Жукова В.С. Новый движитель для неопределённых жидких и шугированных сред с отмелями / XXI Международная конференция «Строительство – формирование среды жизнедеятельности 2018». – Москва, НИУ МГСУ, 25-27 апреля 2018 г.

### **ПРОБЛЕМЫ ТРАНСПОРТНОЙ ДОСТУПНОСТИ МЕСТ ДОБЫЧИ ПОЛЕЗНЫХ ИСКОПАЕМЫХ Иваненков А.А. (alexanderrivoli@gmail.com), Сафина М.Р. Научный руководитель: Добрин А.Ю.**

*Гимназия Российского университета транспорта, г. Москва*

#### **Аннотация**

В работе проанализирована проблема транспортной доступности территорий добычи полезных ископаемых. Рассмотрен жизненный цикл проектов добычи полезных ископаемых: от идеи до непосредственной реализации. Определены основные критерии перехода от одной стадии к другой. Сделан вывод о потребности обеспечения транспортной доступности различных этапов жизненного цикла добычи полезных ископаемых. Предложен алгоритм и составлена блок-схема.

Развитие экономики любой страны зависит от имеющихся полезных ископаемых и от их добычи. Часть ресурсов идёт непосредственно на нужды производства, часть продаётся за границу. Российская Федерация является крупнейшей страной и располагает огромным количеством как разведанных, так и неразведанных полезных ископаемых.

Добыча полезных ископаемых связана как с технологическими сложностями, так и с трудной транспортной доступностью. Процесс освоения полезных ископаемых и транспортная отрасль неразрывно связаны друг с другом.

Транспортный комплекс необходим во всех отраслях народного хозяйства, в том числе и в области газо- и нефтедобычи полезных ископаемых. Учитывая специфику процесса освоения и добычи полезных ископаемых, нужна кооперация многих видов транспорта.

На наш взгляд, в условиях Российской Федерации с учетом больших расстояний перевозки, наряду с трубопроводным транспортом, предназначенным для транспортировки углеводородов, высокую эффективность имеет железнодорожный транспорт. Он позволяет транспортировать не только получаемое сырье в жидком или газообразном виде, но и другие полезные ископаемые, например, минералы. Также железнодорожный транспорт позволяет осуществлять перевозку рабочей силы, машин и оборудования. В перспективе, при развитии добывающего производства возможно появление сначала рабочего поселка, потом небольшого городка и дальнейший рост с преобразованием инфраструктуры. В данном случае готовая ж/д позволяет развивать район её тяготения.

Нами были проанализированы различные проекты добычи полезных ископаемых, а также потребность этих проектов в транспортном обеспечении. Далее представлен алгоритм действий, определяющий необходимость строительства новой транспортной инфраструктуры при реализации проектов добычи полезных ископаемых.

Сначала ставится цель, а именно добыча полезных ископаемых. Берётся территория, над которой проводится аэрофотосъёмка.

Затем данные отсылаются экспертам для оценки возможности расположения полезных ископаемых на данной территории. Если по заключению экспертов в этой области не может быть полезных ископаемых, данной территории присваивается статус «без полезных ископаемых» и информация о ней заносится в общую базу данных.

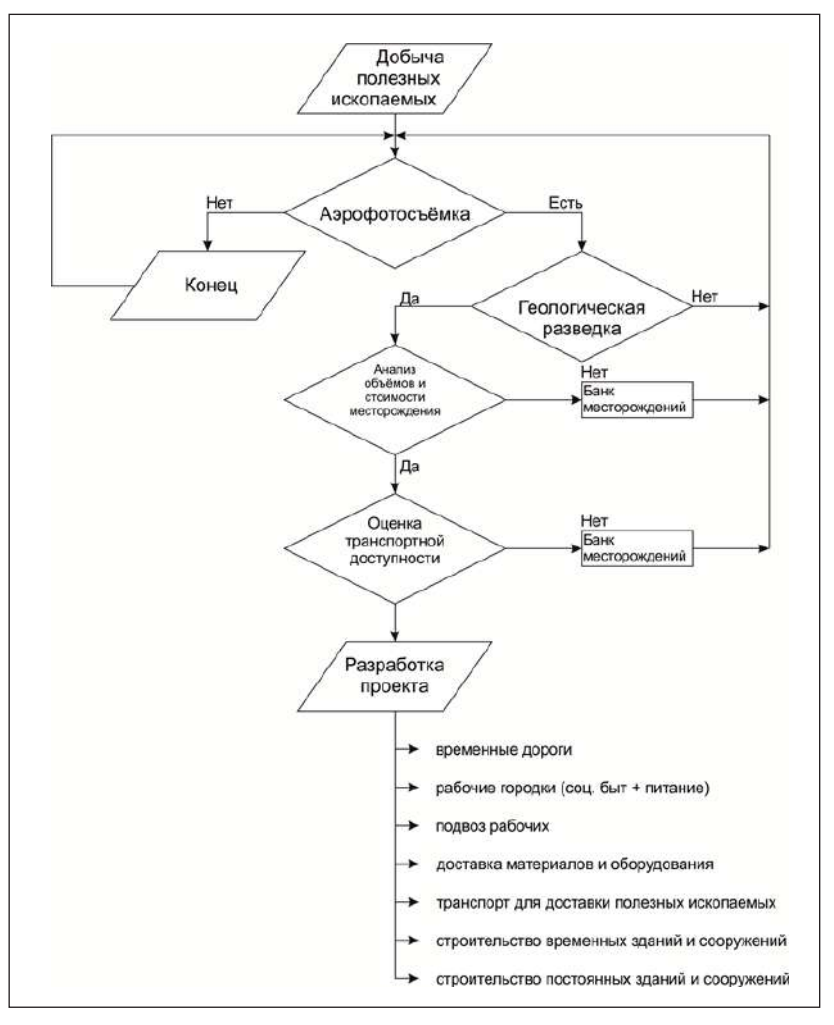

*Рис. 1. Алгоритм определения потребности проекта добычи полезных ископаемых в строительстве новой транспортной инфраструктуры*

Если же на данной территории по оценке экспертов есть полезные ископаемые, тогда проводится геологическая разведка с участием эксперта-геолога, которого отправляют на данную территорию. Он же, в свою очередь либо подтверждает наличие месторождения полезных ископаемых, либо опровергает.

Втом случае, если по заключению эксперта-геолога территория не имеет месторождений полезных ископаемых, данной территории присваивается статус «без полезных ископаемых» и информация о ней заносится в общую базу данных.

Если же территория располагает месторождениями полезных ископаемых, проводится анализ их объёмов и стоимости, в результате которого месторождение либо вносится в «Банк месторождений» (в случае, если объёмы и стоимость не удовлетворительны, однако в будущем могут быть использованы), либо проходит оценку транспортной доступности (какие виды транспорта будет наиболее выгодно использовать при разработке данного месторождения).

После того, как дана оценка транспортной доступности, месторождение может как быть занесённым в «Банк месторождений» (если невозможно при данных технико-экономических условиях и средствах обеспечить транспортную доступность к данному месторождению), так и начать разрабатываться.

После этого следует разработка проекта добычи полезных ископаемых с определениемпоказателей экономической эффективности строительства новой или модернизации имеющейся транспортной инфраструктуры.

Алгоритм представлен на рисунке 1.

Данный алгоритм позволит повысить эффективность нахождения и разработки мест полезных ископаемых, а также оптимизировать процесс обеспечения транспортной доступности. Это, в свою очередь, позволит создать фундамент для дальнейшего развития отдалённых частей страны.

### **МОБИЛЬНОЕ ПРИЛОЖЕНИЕ ДЛЯ ОБУЧЕНИЯ СЕРДЕЧНО-ЛЁГОЧНОЙ РЕАНИМАЦИИ Каргин А.Е. (sartab@rambler.ru), Зикеева И.С.**

*ГАПОУ СО «Саратовский областной базовый медицинский колледж», г. Саратов*

### **Аннотация**

Приложение разработано как дополнение к простым тренажерам сердечно-легочной реанимации для обучения правильному ритму выполнения компрессий.

Приложение контролирует число компрессий, частоту выполнения компрессий, время вентиляции легких. Компрессии регистрируются акселерометром смартфона, закрепленного на руке. На экран после цикла выводятся: число компрессий в цикле, частота компрессий и время, затраченное на вдохи. После выводится общая средняя частота выполнения компрессий.

Каждый сейчас при себе имеет не просто средство связи, а вычислительное устройство с возможностями больших компьютеров. Привычные теперь для нас смартфоны и планшеты оснащены различными сенсорами и датчиками, использование которых превращает наши гаджеты в мощные измерительные приборно-компьютерные системы, способные в профессиональной деятельности заменить сложное оборудование. Нас заинтересовала возможность использования акселерометра.

Медицинское образование в настоящее время невозможно представить без обучения и оценки практических навыков на тренажерах с помощью симуляционных технологий, основанных на реалистичном моделировании и имитации клинических ситуаций. Тренажеры сердечно-легочной реанимации используются не только в медицинских учебных заведениях, так как навыками оказания первой помощи должны владеть не только медицинские работники. Есть сложные дорогие тренажеры, которые имитируют различные клинические состояния и контролируют правильность выполнения всех требований алгоритма реанимации. Но есть недорогие простые тренажеры, которые либо вообще не контролируют правильность выполнения сердечно-легочной реанимации, либо могут контролировать только часть параметров. Именно для использования с такими простыми тренажерами было принято решение по разработке своего мобильного приложения. Так как смартфоны есть у всех, это без затрат позволит контролировать и корректировать правильность выполнения базового алгоритма сердечнолегочной реанимации при обучении на простых тренажерах.

При реализации проекта по разработке мобильного приложения для обучения сердечно-лёгочной реанимации использовалось наличие в смартфонах трехосного акселерометра. Предполагалось, что смартфон должен закрепляться на руке обучающегося.

Для программирования использовалась среда программирования MIT App Inventor 2, предназначенная для создания мобильных приложений для устройств на платформе Android. [1]

В базовый алгоритм сердечно-легочной реанимации входит чередование непрямого массажа сердца и искусственного дыхания. Один цикл включает в себя 30 компрессий грудной клетки и последующие за ними 2 искусственных вдоха. Компрессии грудной клетки должны выполняться на глубину 5-6 см с частотой 100-120 раз в минуту. После 30 компрессий грудной клетки делается пауза для 2-х вдохов. [2] Эта пауза должна быть не более 5 секунд. Акселерометр и таймер закрепленного на руке смартфона позволяют контролировать все требуемые параметры непрямого массажа сердца, кроме глубины компрессий.

Разработанное мобильное приложение контролирует (и в циклах, и суммарно) количество компрессий, частоту выполнения компрессий, время пауз для искусственной вентиляции легких (рис.1.). На экран после каждого цикла выводятся: число компрессий в цикле (правильно, если 30), частота компрессий (правильно, если 100-120) и время, затраченное на искусственную вентиляцию легких (правильно, если не более 5 секунд). После заданного времени тренировки на экран выводится общая средняя частота выполнения компрессий. Длительность тренировки можно менять.

Алгоритм мобильного приложения следующий: акселерометр смартфона постоянно регистрирует три проекции вектора ускорения *a<sub>x</sub>, a<sub>y</sub>, a<sub>z</sub>,* далее они возводятся в квадрат и суммируются. Далее в алгоритме анализируется суммарный квадрат ускорения. Для фильтрации случайных данных смартфона используется скользящее усреднение по двум значениям. Опытным путем нашли условие  $\phi$ акта одной компрессии: начало компрессии при  $a^2 > 600$ , окончание компрессии при  $a^2 < 200$ (рис.1.)

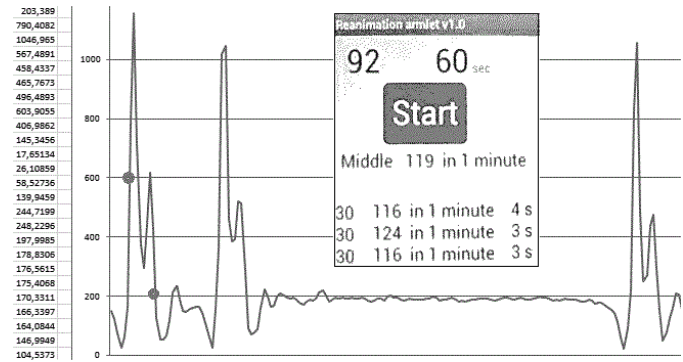

*Рис. 1. Диаграмма изменений суммарного квадрата ускорения и экран приложения.*

Когда после окончания одной компрессии до начала следующей компрессии пауза больше 2 секунд, то считается, что цикл компрессий закончился (правильно, если из 30). Число компрессий непрямого массажа сердца подсчитывается для каждого цикла и общее для всей тренировки. По количеству компрессий в цикле и затраченному на этот цикл времени вычисляется частота выполнения компрессий в этом цикле.

Испытания разработанного мобильного приложения для обучения сердечно-лёгочной реанимации в ГАПОУ СО «СОБМК» прошли успешно. Можно сделать следующие выводы:

- 1. С помощью простой среды программирования MIT App Inventor 2 разработано мобильное приложение для использования обычного гаджета в медицинском образовании.
- 2. Разработанное мобильное приложение можно использовать как дополнение к любому манекену для отработки навыков базовой сердечно-легочной реанимации. Оно контролирует количество компрессий, частоту выполнения компрессий и время пауз для искусственного дыхания.
- 3. Приложение позволяет обучающемуся во время тренировки корректировать свой ритм выполнения компрессий, приближая его к правильному.
- 4. Это очень экономичное решение, требуются только установка приложения на обычный смартфон с системой Android и крепление смартфона на руке.
- 5. Аналогичная программа целесообразна в «умных» часах или фитнес-браслетах для правильного оказания первой помощи. Необходимо заинтересовать в этом производителей этих гаджетов. Производителям добавление еще одной функции в гаджеты почти ничего не будет стоить, а подсказка в экстренной ситуации поможет правильно выполнять сердечно-лёгочную реанимацию.

### **Литература**

1. Ливенец М.А., Ярмахов Б.Б. Программирование мобильных приложений в MIT App Inventor : Практикум [Электронный ресурс] // Академия «Айтичер». URL: http://appinvent.ru/\_\_f/\_\_uroki/AppInventor-Programma-Praktikum.pdf (просмотрено: 08.05.20)

2. Сестринское дело. Практическое руководство : учебное пособие / Под ред. И.Г. Гордеева, С.М. Отаровой, З.З. Балкизова. – Москва «ГЭОТАР-Медиа», 2017. – 576 с.

### **РАЗНООБРАЗИЕ ВОЗМОЖНОСТЕЙ В СОЗДАНИИ ВИДЕОРОЛИКОВ Колупаева О.А. (olesya110607@gmail.com)***,* **Ломтева М.В. (Maya052007@mail.ru), Руководители: Бабичек И.А. (babichekil@yandex.ru), Монахова Г.М. (6190014@gmail.com), Беленкова Т.Н. (belenkova.1966@mail.ru)**

*ГБОУ «Школа № 1391», г. Москва*

#### **Аннотация**

 Movavi Video Editor – это видеоредактор, который отлично подходит для обработки видео и фото материалов и для создания своих, уникальных фильмов и слайдшоу.

Создание видеороликов является одной из форм метапредметного обучения. С помощью видео можно создавать социальные и обучающие ролики. Как же создать видеоролик в самоизоляции? Когда над созданием фильма работает огромная команда – это одно, а что делать, если ты сам себе и режиссер, оператор, монтажер? Как снять или смонтировать видео в самоизоляции? На первый взгляд может показаться, что это довольно сложно, но если есть необходимые навыки и наличие программ для обработки видео, то этот процесс становится проще и интереснее.

Втом, чтобысделать интересное видео, на первый взгляд нет ничего сложного, главное – подобрать нужную программу.Спомощью видеоредактора можно выполнять различные действия: нарезка видео, обработка фотографий, создание видеоклипов из видео и фото. Movavi - многофункциональный видео редактор, работающий со всеми популярными мультимедийными форматами, включая мобильные устройства. Этот видеоредактор обладает всеми необходимыми инструментами для обработки видео, а также фото.

С помощью Movavi можно сделать захват видео- и аудио потока с экрана, например во время дистанционного урока Zoom. Предусмотрено также добавление субтитров и музыки. Вначале работы видеоредактор предлагает создать проект, который сохраняются в отдельный файл проекта и это важно, потому, что можно вернуться к проекту в любой момент и исправить его или дополнить. В этом году в наших проектах появились новые интересные идеи такие , как полиэкран ( это экран , на котором демонстрируется сразу несколько изображений), мы озвучивали мультфильмы, оказалось в Movavi это очень просто, тем более, что есть много обучающих видео по работе вэтой программе и созданию различных «фишек».

Работая с программой для монтажа видео Movavi, мы поняли, что имеем множество возможностей в сфере создания видеороликов. Мы открыли для себя много интересного и по-настоящему полюбили монтировать видеоклипы. Чему мы научились? Научились добавлять переходы, записывать и обрезать звук и многому другому. С Movavi появились новые интересы и умения. Мы пробовали множество разных программ, которые были похожи на эту, но именно Movavi понравилось нам больше остальных своей простотой в использовании и разнообразием инструментов.

### **ЭЛЕКТРОННАЯ СХЕМА И УСТРОЙСТВО ГЕНЕРАТОРА КАЧАЮЩЕЙСЯ ЧАСТОТЫ ДЛЯ ДЕСУЛЬФАТАТОРА СВИНЦОВЫХ АККУМУЛЯТОРОВ Косарева М.А. (milena.kosareva.04@bk.ru)**

*МБОУ «Гимназия №5», г.о. Королёв Московской области*

#### **Аннотация**

Школьная научно-исследовательская работа по десульфатации кислотно-свинцовых аккумуляторов проводится второй год. Сульфатированный аккумулятор нельзя зарядить постоянным током, потому что пластины покрыты слоем диэлектрика – сульфата свинца 2. Но импульсами повышенной частоты и напряжения можно растворить пленку, так как их диэлектрик пропускает подобно конденсатору. В прошлом году было изготовлено электронное устройство и практически доказана возможность восстановления аккумуляторов. В процессе работы появилась задача настройки прибора на оптимальную частоту импульсов повышенного напряжения для разрушения плёнки сульфата свинца 2. У каждого аккумулятора эта частота своя, поэтому было предложено пополнить десульфататор генератором качающейся частоты. В этой работе изучается основной блок такого генератора – преобразователь «напряжение-частота», выполненный на микросхеме-таймере серии 555. Электронная схема собрана, испытана, исследована, построены характеристики предложенной схемы.

Почти год в школьном кружке я занимаюсь исследованием процесса десульфатации кислотносвинцовых аккумуляторов. Полученные результаты приведены в моих авторских работах [5-13]. Практически удалось восстановить некоторые аккумуляторы. Но целью таких восстановлений был не экономический, а исследовательский эффект. Известная установка и электронная схема для десульфатации была дополнена авторскими уточнениями, а потом была высказана главная гипотеза научного исследования – необходимость дополнения электронной схемы генератором качающейся частоты. Оптимальная частота процесса десульфатации индивидуальна для каждого аккумулятора, поэтому мною было предложено изменять частоту устройства в процессе работы нового создаваемого прибора. На рис.1 показана электронная схема традиционного прибора-прототипа.

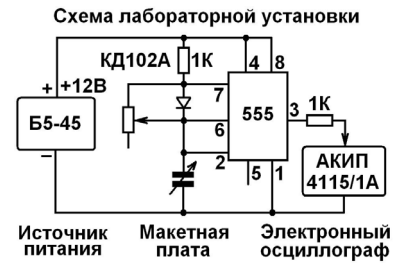

*Рис.1. Традиционная схема десульфататора*

Подстроечный резистор служит для однократной установки частоты. При постепенном усовершенствовании известной схемы вместо этого резистора было установлено переменное сопротивление с ручкой для регулировки частоты. Регулировка частоты выполняется вручную.

Но процесс десульфатации может продолжаться десятки часов. Всё это время поворачивать ручку регулятора частоты невозможно. Нужно дополнить схему устройством, которое автоматически будет изменять частоту работы десульфататора.

Так появилась новая техническая задача – создать устройство с качающейся частотой следования импульсов, которое при таком изменении обязательно захватывает неизвестную оптимальную частоту процесса десульфатации. Продолжительность процесса десульфатации увеличится, но зато он гарантированно будет проходить. Для повышения эффективности работы десульфататора мною было предложено не фиксировать частоту работы устройства. Однако не известна оптимальная частота, при которой плёнка сульфата свинца растворяется быстрее всего.

Все специалисты, которые изучали процесс десульфатации, единодушно пришли к выводу, что для каждого аккумулятора эта частота своя, но не превосходит 30кГц. Моя идея состоит в дополнении десульфататора генератором качающейся частоты. Например, новое устройство будет автоматически изменять частоту импульсов от 3 кГц до 30 кГц. При каком-то значении частоты из этого диапазона процесс десульфатации будет происходить наиболее эффективно, но эта частота не известна. Но нам её даже не нужно знать. Главное – её значение находится в указанном рабочем частотном диапазоне.

**Достоинство** предлагаемого метода десульфатации и устройства для его реализации – не нужно знать оптимальную частоту процесса, прибор пригоден для всех свинцовых аккумуляторов.

**Недостаток** – увеличение времени процесса восстановления аккумулятора.

Для создания десульфататора с генератором качающейся частоты была предложена следующая электронная блок-схема, показанная на рис.2.

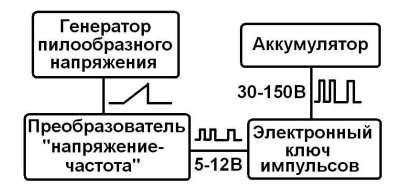

*Рис.2. Блок-схема нового десульфататора*

Предложенная блок-схема потребовала разработать и состыковать в единый прибор три электронных устройства. Это три технические задачи из области электроники.

Задача 1. Изготовление генератора пилообразного напряжения.

Задача 2. Изготовление преобразователя «напряжение-частота».

Задача 3. Изготовление согласующего электронного ключа.

Главной задачей было изготовление и исследование характеристик преобразователя «напряжениечастота», потому что именно этот блок определяет цель научно-исследовательской работы. После изготовления этого блока можно говорить о требуемых характеристиках к генератору пилообразного напряжения и согласующему электронному ключу.

Перед изготовлением преобразователя «напряжение-частота» сразу же было выдвинуто требование простоты создаваемого устройства. В литературе по электронике есть много таких схем, большинство из которых очень сложные, потому что предназначены, например, для отладки высокочастотной телевизионной аппаратуры [1-4]. После просмотра множества электронных схем за основу были выбраны три известных технических решения. В книге [3] Роберта Вильгельмовича Майера из Глазовского государственного университета предложена схема простого преобразователя «напряжение-частота» на одной микросхеме-таймере серии 555, четырёх резисторах и одном конденсаторе. Принципиальная электронная схема устройства показана на рис.3. Фактически в этой схеме три резистора, потому что сопротивление R4 (4,1 кОм) служит для ограничения тока выходного сигнала, то есть для согласования преобразователя со следующим блоком.

В указанной книге предлагается согласование и стыковка этого преобразователя с компьютером. Предложенная схема была изучена несколькими радиолюбителями, было проведено обсуждение этой электронной схемы [4]. Общее мнение свелось к тому, что микросхема-таймер серии 555, действительно, применена не традиционно, оригинально, потому что вывод 5 обычно не используется. Преобразователь «напряжение-частота» на микросхеме-таймере серии 555 оказался самым простым из рассмотренных ранее вариантов. Микросхема-таймер серии 555 выпускается в корпусном исполнении DIP8, то есть имеет 8 выводов. Для справки, микросхемы серии 155 выпускаются в корпусном исполнении DIP14, то есть одна схема имеет 14 выводов. Если применить две микросхемы, то получится 28 выводов, то есть намного сложнее, чем в случае микросхемы-таймера серии 555.

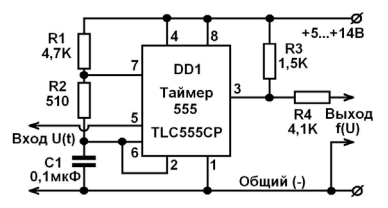

*Рис.3. Схема преобразователя «напряжение-частота» на таймере 555*

Ещё один аргумент в пользу выбранного варианта преобразователя «напряжение6-частота» малая стоимость. Взятая за прототип электронная схема была собрана на макетной плате. Первые опыты сразу же показали работоспособность устройства. На рис.4 показаны фотографии экрана осциллографа. Левая фотография сделана при управляющем напряжении 2 В. При таком напряжении частота прямоугольных импульсов выходного сигнала равна 13,33 кГц. Правая фотография сделана при напряжении питания 12 В, при котором частота прямоугольных импульсов выходного сигнала равна 1,92 кГц.

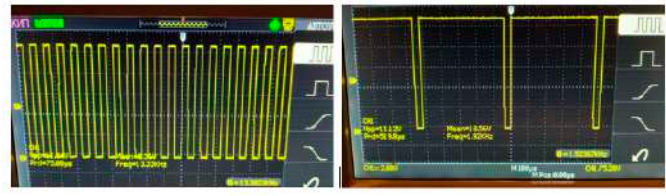

*Рис.4. Управление частотой с помощью напряжения*

После пробного включения была проведена приближённая оценка диапазона изменения частоты выходного сигнала от величинывходного напряжения. Отличие рабочих осциллограммот предыдущих заключается в том, что они не сфотографированы, а записаны в память электронного осциллографа АКИП-4115/1А, а потом перенесены на компьютер. Электронный осциллограф позволяет записывать результаты измерений и сохранять их в памяти в трёх форматах: в виде рисунка \*.BMP, таблицы \*.CSV и данных \*.DAT. Данные в виде осциллограммы есть смысл сохранять постоянно, чтобы потом можно было к ним вернуться.

### **Выводы.**

1. Предложенная электронная схема-прототип преобразователя «напряжение-частота» взята за основу перспективного блока генератора качающейся частоты для десульфататора кислотносвинцовых аккумуляторов.

2. Чтобы обеспечить диапазон изменения качающейся частоты от 3 кГц до 30 кГц в электронной схеме прототипе был заменён конденсатор, электроёмкость которого необходимо уменьшить от 100 нФ до 30 нФ.

3. Напряжение питания электронной схемы по сравнению с прототипом было увеличено от 5 В до 12 В, чтобы иметь возможность использовать стандартную величину напряжения на автомобилях 12 В.

4. Устойчивая работа электронной схемы преобразователя «напряжение-частота» возможна при управляющем напряжении не менее 0,5 В, поэтому минимальное управляющее напряжение предлагается сделать 1 В с помощью делителя напряжения.

5. Максимальное управляющее напряжение электронной схемы преобразователя «напряжениечастота» составляет приблизительно 80% от напряжения питания, поэтому предлагается установить эту величину 10В с помощью делителя напряжения.

6. Ближайшая перспектива работы – изготовление генератора пилообразного напряжения и его подключение к управляющему входу созданного преобразователя «напряжение-частота».

7. Дальнейшая перспектива работы – изготовление конечного силового устройства для подключения к свинцовому аккумулятору.

8. Организационная работа связана с подготовкой заявки на патент на предполагаемое изобретение по уже выполненным результатам индивидуальных исследований [5-13].

### **Литература**

- 1. Радиоконструктору. Преобразователь «напряжение-частота». Электронный ресурс: http:// radiopolyus.ru/radiolicbez/39-radiokonstruktoru/353-preobrazovatel-napryazhenie-chastota
- 2. Каталог радиолюбительских схем. Преобразователь «напряжение-частота». Электронный ресурс: http://www.irls.narod.ru/sncl/zx0012.htm
- 3. Майер Р.В. Практическая электроника: от транзистора до кибернетической системы. Электронный ресурс: http://rmajer.narod.ru/electr2010/gl3-2.htm
- 4. Преобразователь напряжение-частота на 555 (обсуждение схемы). 03.05.2012. Электронный ресурс: http://www.cyberforum.ru/electronics/thread564290.html
- 5. Косарева М.А. Осциллограммы десульфатации аккумуляторов. 16 марта 2019 г. Электронный ресурс (видеоролик 3:20): https://youtu.be/Yb69aPGDpug
- 6. Косарева М.А. Десульфатация кислотно-свинцовых аккумуляторов / Материалы ХХХ Международной конференции «Современные информационные технологии в образовании 2019». Часть 2. Ред. группа: Алексеева О.С., Григоренко М.М., Киревнина Е.И., Новикова Т.С. - Фонд «Байтик». - Троицк-Москва, 25 июня 2019 г. - Москва-Троицк: Изд-во «Тровант», 2019. - 167 с. - Ил. - ISBN 978-5-89513-446-7. - Направление: Детская конференция «Умный дом руками детей». - С.115-117. - Эл. ресурс: https://ito2019.bytic.ru/uploads/files/compilation2019.pdf
- 7. Косарева М.А. Электронный блок для управления десульфатором свинцово-кислотных аккумуляторов / Механика и моделирование материалов и технологий. Сборник трудов. Секция Международной молодёжной научной конференции «XLV Гагаринские чтения», 16-19 апреля 2019 г. - М.: ИПМех РАН, 2019. - 198 с. - ISBN 978-5-91741-244-3.
- 8. Косарева М.А. Формирование требований к электронному блоку управления десульфатора свинцово-кислотных аккумуляторов / Материалы Междунар.молодёжного научного форума «Ломоносов 2019» 8-12 апреля 2019 г. - М.: МГУ им. М.В.Ломоносова. - ISBN 978-317-06100-5.
- 9. Косарева М.А. Электронный блок для управления десульфатором свинцово-кислотных аккумуляторов / Г12 Гагаринские чтения - 2019: XLV Международная молодёжная научная конференция: Сборник тезисов докладов: М.: Московский авиационный институт (национальный исследовательский университет), 2019. - 1345 с. - С.962-963. - ISBN 978-5-4465- 2247-7. - Эл. ресурс: https://gagarin.mai.ru/files/2019/Abstracts\_2019.pdf
- 10. Косарева М.А. Десульфататор кислотно-свинцовых аккумуляторов реальность и перспектива / Наука и инновации в технических университетах: Материалы Тринадцатого Всероссийского форума студентов, аспирантов и молодых учёных 23-25 октября 2019 г. - СПб.: ПОЛИТЕХ-ПРЕСС, 2019. - 169 с. - ББК 30.1 Н34. - Секция «Физические науки». - С.110-112. - Электронный ресурс: http://www.semicond.ru/siforum2019/Forum2019.pdf
- 11. Косарева М.А. Десульфататор аккумуляторов экономим энергию и деньги. Научный руководитель Лебедев В.В. / П99 V Музруковские Чтения: Материалы Международной научнопрактической конференции, 3-4 октября 2019 г. - ГБПОУ СПТ им. Б.Г.Музрукова. - Отв. за выпуск И.В.Столяров. - Саров: Интерконтакт, 2019. - 271 с. - ISBN 978-5-6043096-4-3. - Секция 2: Транспорт. Приборостроение. - С.38-40.
- 12. Косарева М.А. Десульфатация свинцовых аккумуляторов / Международная инновационная конференция молодых учёных и студентов по современным проблемам машиноведения МИКМУС-2019. – М: Институт Машиноведения Российской академии наук им. А.А.Благонравова (ИМаш РАН), 4-6 декабря 2019. – Электронный ресурс (программа конференции): ID31, стр.33: http://program.mikmus.ru/mobile/index.html
- 13. Косарева М.А. Десульфатация кислотно-свинцовых аккумуляторов импульсным током первые опыты и предложения / VII Международный конкурс научно-исследовательских и творческих работ учащихся «Старт в науке VII», май 2019 г. - Электронный ресурс: http://files. school-science.ru/pdf/7/5cb6e6818a64c.pdf

### **АЭРОКОСМИЧЕСКАЯ СЪЕМКА: РЕШЕНИЕ ПРОБЛЕМ ПРОФОРИЕНТАЦИИ В ПРОЕКТНОЙ ДЕЯТЕЛЬНОСТИ**

**Макуев И.А. (boss.makuev@mail.ru), Недумова М.А. (nedumarina@yandex.ru)** *ГБОУ «Школа № 1554» , ГБОУ «Школа № 962», г. Москва*

### **Аннотация**

Актуальность проекта, представленного в настоящих тезисах, подтверждается потребностью народного хозяйства России в прогрессивном развитии; необходимостью информации о новых инженерных профессиях; востребованностью специальностей, связанных с использованием космических информационных технологий.

При подготовке индивидуального итогового проекта по теме «Использование аэрокосмических снимков Земли в преодолении последствий экологических катастроф» нами была выявлена проблема: как передать десятиклассникам информацию об инженерных аэрокосмических профессиях? В этой связи и была поставлена конкретная цель работы: на основе изучения аэрокосмических снимков Земли подготовить презентацию о возможностях дистанционного зондирования Земли и особенностях работы спасателей.

Достижение данной цели было обеспечено решением следующих задач: изучить виды аэрокосмических съемок и приемы их расшифровки; выявить преимущества такой съемки; подготовить описание проекта, презентацию, а в будущем буклет об особенностях работы спасателей, связанных с ликвидацией глобальных катастроф на основе аэрофотоснимков.

Обратимся к решению этих задач. Существуют разные виды аэрокосмических съемок: фото, телевизионная, сканерная, инфракрасная, радиолокационная, спектрометрическая, лазерная съемки. Изображения могут быть расшифрованы визуально, машинно-визуально, автоматически (только машина).Каковыпреимущества аэрофотосъемки катастроф, получаемой с самолета или коптера, перед другими методами? Преимущества очевидны - это сокращение времени, уменьшение объема работ на местности, недорогое оборудование, удобство транспортировки, простота работ, достоверность результатов, точность, простота анализа данных.

А для космической съемки катастроф, получаемой со спутника, - это отсутствие вибраций, высокое качество, легкий перевод в цифровую форму, целостность окружающей среды, получение повторных изображений, относительно низкая стоимость съемки единицы площади, возможное использование снимков в делопроизводстве.

Структура работы состояла из введения и 2 частей. В настоящий момент выполнено только 70 % работы: введение и первая часть «Возможности дистанционного зондирования Земли для преодоления последствий экологических катастроф», а также сделан предварительный анализ результатов и выводы.

Цель работы достигнута частично. Но, тем не менее, даже сейчас мы можем выполнить предварительный анализ полученных результатов. После изучения аэрокосмических снимков подготовлена презентация о возможностях дистанционного зондирования Земли. Требуется доработать вторую часть об особенностях работы спасателей, связанных с ликвидацией глобальных катастроф и отразить ее в информационном буклете.

Поставленные задачи частично решены. Изучены виды аэрокосмических съемок и приемы расшифровки снимков. Выявлены преимущества аэро- и космической сьемки перед другими методами получения информации. Проведен анализ собранной информации и определена структура работы. На 70 % подготовлено описание проекта, создана презентация.

Работа может служить пособием для профессиональной ориентации выпускников школ с целью ознакомления с новыми современными профессиями аэрофотосъемщика, шифровальщика, аэрокартографа, аэрогеодезиста, спасателя. Подобран список актуальных источников.

### **Литература**

1. Арбузов С.А. Разработка методики автоматизированной обработки аэро и космических снимков для мониторинга городских территорий -https://www.dissercat.com/content/razrabotka-metodikiavtomatizirovannoi-obrabotki-aero-i-kosmicheskikh-snimkov-dlya-monitorin

### **ПРОЕКТ «УМНОЕ МИНИ–ФЕРМЕРСТВО». ЛАНДШАФТНЫЙ ДИЗАЙН Оболенцева А. (0001hatsunemiku0001@gmail.com)**

*ГБУ ДО Дворец детского (юношеского) творчества Фрунзенского района Санкт-Петербурга*

#### **Аннотация**

Представлен опыт работы по созданию проекта «Умное мини-фермерство» в части создания ландшафта вокруг умной теплицы. Полный проект состоит из двух частей: «Макет умная теплица» и «Ландшафтный дизайн». Описаны задачи, этапы выполнения работы и результаты выполнения проекта. Отражены знания, навыки и умения, которые приобрели учащиеся в процессе создания проекта, а также перспективные планы.

После встречи с ребятами из коллектива «Робототехника», на которой нам рассказали об их последнем проекте «Умная теплица», мы заинтересовались и решили сделать вокруг теплицы красивый и функциональный ландшафт.

*530* Цель: разработать модель ландшафта вокруг «Умной теплицы», используя специальное программное обеспечение и современные инструменты и материалы.

Для этого необходимо было решить следующие задачи:

1. Познакомиться со стилями ландшафтного дизайна.

2. Подобрать стиль ландшафтного дизайна к теплице, разработать эскизы

- 3. Смоделировать ландшафт в 3D программе.
- 4. Изготовить макет ландшафтной зоны;

5. Закрепить его вокруг теплицы.

Педагог нам рассказала о том, что такое ландшафт, мы познакомились с его видами и стилями. Мы узнали, что ландшафт бывает природный и искусственный, то есть, созданный руками человека, а также познакомились с некоторыми стилями.

Мы разделились на две команды - дизайнерские салоны. В каждой команде был выбран руководитель. Руководитель назначил на должности: художники-дизайнеры работали над созданием скамеек, качелей, клумб и т.д., планировщики разрабатывали эскиз ландшафта в масштабе.

Для того что бы все было пропорционально и красиво смотрелось вокруг теплицы, мы измерили теплицу и определили в каком масштабе она создана. После этого проектировщики создали эскизы ландшафта с учетом размещения теплицы и с учетом ее размеров.

Когда эскизы ландшафта были готовы, руководители представили и защищали эскизы, и стили ландшафта. После чего был совместно выбран лучший эскиз и стиль ландшафта. После обсуждения было решено разделить всю территорию на две зоны: рабочая (хозяйственная) и зона отдыха.

Рабочую зону мы решили сделать в стиле «Кантри». Это деревенский пейзаж с использованием натуральных, природных материалов, а зону отдыха – оформить в стиле «Хай-тек». Для стиля Хай-тек характерны лаконичные формы и использование современных материалов.

Далее проектировщики и командиры сели за компьютеры и стали моделировать проект в 3D программе 3D MAX. А художники-дизайнеры начали создавать макет ландшафта в масштабе из разных материалов.

Основа, на которой крепится ландшафт, оргалит. Размер основы – 60 см на 1м 50 см. Дорожки выложили из искусственной крошки, трава и деревья - из крашеного мха, стволы деревьев – из проволоки. 3D ручки использовали для создания скамеек, тележек, лопат и др. Веточки, пробка, палочки, проволока – для навеса, качелей, скульптуры. Была добавлена подсветка центральной клумбы из гирлянды.

На протяжении двух месяцев создавался ландшафт. Работа всем очень понравилась. За время работы над проектом мы получили знания о такой науке, как эргономика. И об искусстве и стилей ландшафта. Научились работать с масштабом, с 3D ручкой и другими материалами. Знания о ландшафте можем применить, например, для оформления дачного участка. Если у нас будут базовые знания о ландшафте, мы сможете хорошо обустроить свой дачный участок. Если мы захотим стать ландшафтным дизайнером, нам понадобятся эти знания. Все эти знания могут пригодиться в жизни.

Мы заинтересовались такими проектами, и мы решили создать следующий макет «Летнего Дворца Петра 1». В настоящее время уже выполнены необходимые чертежи в программе 3D MAX, на лазерном станке сделаны стенки макета и крыша, подготовлена основа, из эпоксидного клея и краски сделана модель водной акватории, создана система умного освещения, как внутри макета, так и на территории, задуман «умный» фонтан.

#### **ПРОЕКТ «БАТИСКАФ»**

### **Павлов В.А., руководитель: Бикмуллин Р.М. (bikmullinrm@sch920.ru)** *ГБОУ «Школа№ 920» г. Москва*

### **Цель проекта:**

Исследования дна водоемов на предмет экологической безопасности.

#### **Задачи проекта:**

Батискаф БМГ (батискаф малых глубин) предназначен для исследования дна водоемов. В основном это места отдыха людей на пляжах, где необходимо предусмотреть меры безопасности для предотвращения травм и несчастных случаев. Иногда штормом приносит к берегу острые предметы, битое стекло, вскрытые консервные банки, оголяется арматура строительных элементов,

либо безответственные отдыхающие оставляют на берегу опасные предметы, которые через время оказываются в воде. Наблюдаются случаи детского травматизма на пляжах детских лагерей. Без тщательного обследования дна нельзя обеспечить безопасное купание людей. Чтобы разрешить данную проблему без визуального осмотра водолазами, рекомендуется предварительно исследовать дно с помощью видео камерытранспортируемой батискафом, которымможно управлять дистанционно по радиосвязи до буя и от буя осуществлять обмен данными по проводам.

Описание проекта:

Батискаф БМГ выполнен из пластикового корпуса, напечатанного на 3Д принтере.

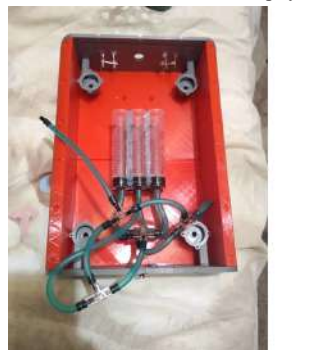

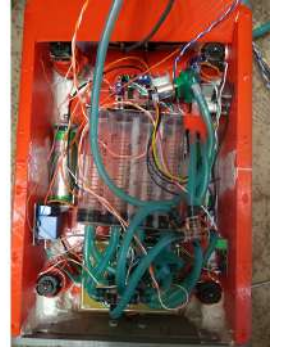

В качестве силового блока используются четыре двигателя постоянного тока с винтами для движения вперед, назад, влево, вправо.

Погружение осуществляется с отдельного двигателя перистолической закачки, управляющего специальными зажимами трубок наполнения водой.

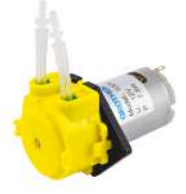

Управление двигателями осуществляется с помощью микроконтроллераArduino Nano и драйверов L293d, которые с силовым блоком размещаются внутри корпуса батискафа.

Витая пара связывает микроконтроллер с блоком радиосвязи, который размещен на буе. С помощью радио модуля NRF-24 блок радиосвязи поддерживает управление с помощью мобильного гаджета.

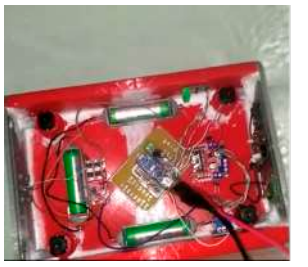

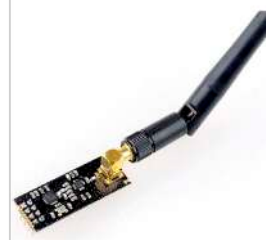

Сигнал с видеокамеры поступает на радио модуль и транслируется на экран гаджета. Оператор может управлять батискафом на расстоянии до 100 метров и обследовать дно водоема. В случае необходимости, отметить места для дальнейшего извлечения со дна водоема опасных предметов. В экстренных случаях батискаф может оказать неоценимую помощь спасателям в поисках пострадавшего человека.

Масса батискафа 2 kg, элементы питания: три батареи 3,7 V емкостью 2000 mAh, время непрерывной работы 35-40 минут.

Реализация проекта:

Разработка корпуса осуществлялась в программе Autodesk 123Design, затем был произведен экспорт файлов в программу 3Д печати CURA.

Были выбраны специальные параметры и настройки 3д принтера.

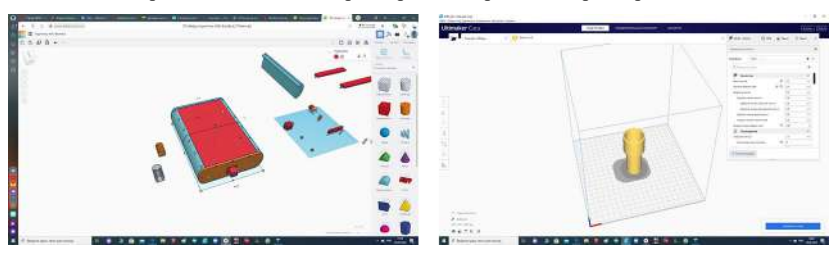

В качестве пластика использовались отходы пластиковых бутылок. Сначала бутылка резалась на полоски, Затем в деревянной заготовке проделано отверстие диаметром 1,5 мм. Нагретый феном пластик пропускался через отверстие в деревянной дощечке, и выходила нить пластика для дальнейшего применения в 3д печати.

Детали и корпус батискафа оказались более прочными в отличие от обычного пластика PLA для 3Д принтеров.

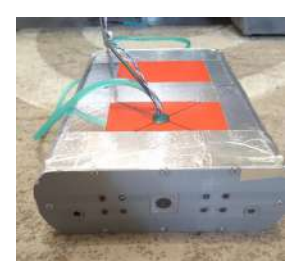

Микроконтроллер и электронные блоки выполнены из стандартных деталей. Видеокамера осуществляет сканирование в формате FHD, подсветка дна производится встроенными светодиодами.

Скетч электронной схемы написан в среде Arduino IDE. Мобильное приложение для смартфона написано с помощью приложения-конструктора RemoteXY

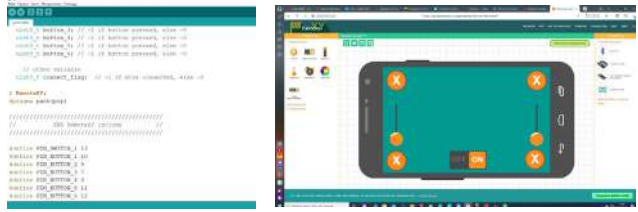

#### **Заключение:**

- Батискаф БМГ значительно экономит время и материальные затраты на обследование водоемов.
- Вторичная переработка пластиковых бутылок позволяет защитить экологию.

### **Перспективы:**

В настоящее время разрабатываются звуковые резонаторы для беспроводной связи с батискафом, что позволит улучшить его маневренность в водоемах с зарослями и пещерами.

### **ФОРМИРОВАНИЕ ОРБИТЫ КОСМИЧЕСКОГО АППАРАТА ДЛЯ ДИСТАНЦИОННОГО ЗОНДИРОВАНИЯ ВДОЛЬ ЗЕМНОЙ ПАРАЛЛЕЛИ Папиашвили Э.Д. (pap1ashvili@yandex.ru)**

*ФГАОУ ВО «Российский университет дружбы народов», г.Москва*

### **Аннотация**

Интенсивное использование Северного морского пути требует зондировать участки Земли вдоль её географической параллели. По первому закону Кеплера центр Земли должен лежать в плоскости орбиты, поэтому абсолютное движение космического аппарата вдоль географической параллели не может быть реализовано. Но при движении объекта относительно поверхности вращающейся Земли возможен участок трассы над географической параллелью. Механический смысл такого необычного движения заключается в длительном зависании космического аппарата в окрестности точки апогея на вытянутой эллиптической орбите, при котором вращение Земли обгоняет подспутниковую точку. Это происходит на географической широте, равной наклонению плоскости орбиты к плоскости экватора Земли. Изучены параметры нескольких таких орбиты космических аппаратов.

Цель работызаключается в формировании такой орбитыкосмического аппарата, чтобыкак можно более длительный участок трассы проходил над географической параллелью Земли. Актуальность появления новой научно-технической задачи обоснована всё более интенсивным освоением и использованием Северного морского пути, большая часть которого пролегает в сравнительно узком диапазоне географических широт 70-77 градусов [1]. Для наблюдения за кораблями из космоса было бы идеально двигаться по орбите вдоль географической параллели 75 градусов, но такое движение запрещено первым законом Кеплера, потому что тяготеющий центр Земли не лежит в плоскости орбиты. На рис.1 показана невозможная орбита, противоречащая первому закону Кеплера, проходящая над географической параллелью Земли, исключая Экватор. Абсолютное движение космического аппарата вдоль земной параллели не может быть реализовано, но относительное – вполне реально на некоторых участках траектории.

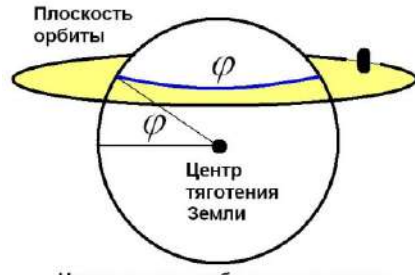

Нецентальная орбита не возможна

*Рис.1. Противоречие первому закону Кеплера*

В работе был проведён анализ условий, при которых возможно не абсолютное, а относительное движение космического аппарата вдоль географической параллели на части своей орбиты и трассы [2]. Такое движение связано с суточным вращением Земли вокруг своей оси.

Первым условием решения новой задачи является вытянутая эллиптическая орбита космического аппарата с эксцентриситетом, близким к единице. В частности, при моделировании конкретной орбиты эксцентриситет предполагался равным 0,95. В соответствие со вторым законом Кеплера космический аппарат в апогее движется медленнее, чем в перигее. В окрестности апогея высокоэллиптической орбиты космический аппарат практически зависает над вращающейся Землёй и начинает двигаться по трассе с востока на запад, то есть в обратном направлении при прямой схеме выведения на орбиту с запада на восток. Чтобы участок такого зависания был долгим, высота апогея должна быть большой. Например, с помощью третьего закона Кеплера и закона Всемирного тяготения была изучена орбита с высотой апогея приблизительно 70000 км над поверхностью Земли и с периодом обращения по ней космического аппарата 24 часа, то есть геосинхронная орбита.

Через сутки и Земля, и космический аппарат возвращаются в исходное положение, поэтому трасса в виде петли с почти горизонтальным участком вдоль географической параллели повторяется. Аналогично изучены геосинхронные двухсуточные орбиты, трёхсуточные и так далее. Но с увеличением периода обращения возрастает большая полуось эллиптической орбиты и высота апогея. При больших расстояниях дистанционное зондирование поверхности Земли становится хуже, но широта обзора увеличивается.

Географическая широта целевого участка трассы космического аппарата равна наклонению плоскости орбиты к плоскости экватора Земли. Задавая наклонение орбиты, можно заранее определить необходимую географическую параллель, над которой произойдёт длительное зависание космического аппарата с целью дистанционного зондирования Земли [3]. Так как длительное зависание космического аппарата на высокоэллиптической орбите происходит в окрестности точки апогея, то горизонтальный участок трассы тоже будет сравнительно долгим. В частности, в рассмотренном примере такой целевой горизонтальный участок трассы суточной орбиты продолжается приблизительно 18 часов, тогда как дугообразное движение космического аппарата к началу этого участка происходит за 6 часов.

Недостатком предложенной орбиты является большое удаление от поверхности Земли в окрестности точки апогея, то есть на горизонтальном участке трассы. Но для выполнения ряда целевых задач большие расстояния в космическом пространстве не являются помехой, например, для радиотрансляции, радиозондирования, оптической связи и т.д. Для подтверждения правильности полученных результатов было проведено компьютерное моделирование движения космического аппарата по предложенной высокоэллиптической орбите. Был проведен сравнительный анализ полученных данных с аналогом - высокоэллиптической орбитой космического аппарата «Молния», имеющего период обращения около 12 часов.

Спутник связи «Молния» в окрестности точки апогея зависает над широтой 63,4 градуса, равной наклонению плоскости орбиты, приблизительно на 8 часов, поэтому группировка из трёх таких космических аппаратов способна обеспечить радиосвязь между западными и восточными районами России. Предложенная геосинхронная орбита позволяет с помощью двух космических аппаратов постоянно наблюдать, например, районы географической параллели 75 градусов в окрестности Северного морского пути. Примеры трасс таких орбит с наклонениями 57 и 28 градусов показаны на рис.2.

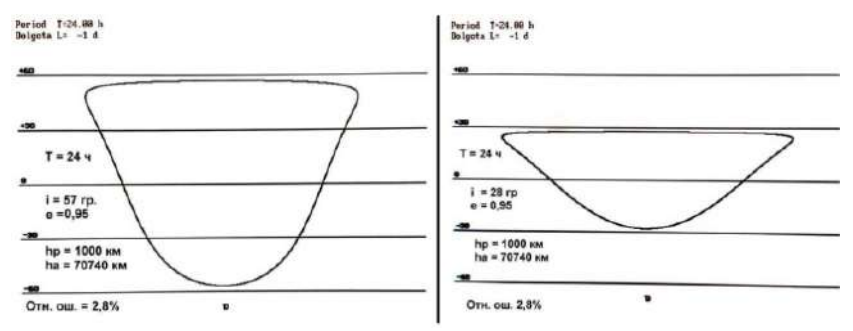

*Рис.2. Примеры трасс с участками вдоль географических параллелей Земли*

В процессе работы был предложен новый способ учёта вращения Земли. Период обращения космического аппарата соответствует площади эллипса орбиты. Но тогда время движения космического аппарата между двумя близкими точками можно предполагать соответствующим площади кругового сектора, так как высота орбиты на таком участке изменяется не значительно. Составив пропорцию «площадь-время», можно определить продолжительность движения космического аппарата между двумя близко расположенными точками. Чем меньше шаг разбиения орбиты, тем больше точность вычислений. В реальных расчётах угловой шаг вполне можно задать 0,001 градуса, тогда ошибка в вычислениях на одном витке орбиты будет приблизительно равна 2%. При орбитальном движении радиус-вектор КА за равные промежутки времени описывает равные площади. Сначала в программе была вычислена площадь эллипса орбиты КА по формуле  $S_{\mu} = \pi ab = \pi a^2 \sqrt{1 - e^2}$ , так как малая полуось  $b$  эллипса выражается через его большую полуось

*a* и эксцентриситет  $\varepsilon$  по формуле  $b = a\sqrt{1-e^2}$ . Потом был вычислен период обращения КА по

эллиптической орбите вокруг Земли по формуле  $T-\gamma_\pi\left|a^3\right|$ 3  $T = 2\pi \sqrt{\frac{a^3}{\mu_3}}$ , который был сопоставлен площади

эллипса орбиты  $S_{\mu}$ . Далее шаг изменения времени при движении КА по эллиптической орбите был

предположен маленьким, чтобы пренебречь величиной изменения  $\Delta r$  удалённости объекта от Земли

на участке *i* орбиты, а также искривлением траектории на этом небольшом участке орбиты. Тогда

ометаемую радиус-вектором площадь можно приближённо предполагать равной площади треугольника  $S_{\lambda i} = 0, 5 r_i^2 \sin \varphi_i$ . Продолжительность движения КА по этому малому участку орбиты

можно приближённо вычислить с помощью второго закона Кеплера (закона площадей) по формуле  $\Delta t_i = \frac{S_{\scriptscriptstyle{Ai}}}{S_{\scriptscriptstyle{ell}}} T$  . Общая продолжительность движения КА от точки перигея до текущего положения на *ell*

эллиптической орбите получается суммированием продолжительностей всех предыдущих элементарных участков  $t = \sum \Delta t_i = \sum \frac{S_{\Delta i}}{S_{ell}} T$  . Подставляем это время в формулу для географической *ell* долготы в невращающейся инерциальной системе координат, в которой за счёт вращения Земли географическая широта остаётся прежней, а долгота уменьшается, так как предполагается запуск космического аппарата в сторону вращения Земли

Таким образом, цель работы достигнута. Особенности орбитального движения космических аппаратов позволяют сформировать орбиту с трассой, длительный участок которой пролегает вдоль заданной географической параллели Земли.

$$
\begin{cases}\n\varphi_{g} = \varphi_{g0} = \arctg \frac{z_{1}}{\sqrt{x_{1}^{2} + y_{1}^{2}}} \quad ; \\
\lambda_{g} = \lambda_{g0} - \omega_{3} t = \arctg \frac{y_{1}}{x_{1}} - \omega_{3} \sum \frac{S_{\Delta t}}{S_{\text{ell}}} T \quad .\n\end{cases}
$$

**Литература**

- 1. Меньшиков В.А., Перминов А.Н., Урлич Ю.М. Глобальные проблемы человечества и космос. М.: «Изд.МАКД», 2010. – 570 с.
- 2. Акимов А., Гриценко А., Степанов А., Чазов В. Особенности построения и эксплуатации орбитальных группировок систем спутниковой связи / Спутниковая связь и вещание, 2016.
- 3. Папиашвили Э.Д., Усатый И.В. Дистанционное зондирование Земли по её географической параллели / Наука и инновации в технических университетах: Материалы Тринадцатого Всероссийского форума студентов, аспирантов и молодых учёных 23-25 октября 2019 г. - СПб.: ПОЛИТЕХ-ПРЕСС, 2019. - 169 с. - ББК 30.1 Н34. - Секция «Информационные технологии и системы». - С.39-40. - Электронный ресурс: http://www.semicond.ru/siforum2019/Forum2019.pdf

# **PHYSIC MODULATOR**

### **Саматов А. (creativestone1@mail.ru)**

*МАОУ «Физико-математический лицей №5», г. Долгопрудный, Московской области*

#### **Аннотация**

Представленная компьютерная программа очень важна для усвоения школьной программы физики. К сожалению, я делаю это один и поэтому это инди приложение не способно развиться на большой диапазон тем. Сама идея приложения – показать возможности, которые не пишут в учебниках, связать несколько тем для решения поставленной задачи.

У меня возникла идея: создать приложение, которое поможет учащимся лучше понять основные формулы физики, взаимосвязь некоторых тем, казалось бы, совершенно друг с другом не связанных, показать возможности, которые не пишут в учебниках, связать несколько тем для решения поставленной задачи. Здесь нет разделения на темы, ведь это всё есть в учебнике. То есть это своеобразное важное дополнение к учебнику. Ведь в учебнике не напишут, куда девать эти формулы и как их развивать, какие формулы, несмотря на схожесть будут абсолютно несвязанными, а какие можно исследовать на нахождение сходства.

Цель моего проекта: создание физического модулятора явлений.

Для достижения поставленной цели мне предстояло решить следующие задачи:

- 1. Создать базу модуляций нескольких явлений, обхватив максимальное количество тем.
- 2. Написать объяснение всех представленных явлений.
- 3. Сделать элементы управления.
- 4. Привести всё к упорядоченному виду (добавление текстур и окон, выравнивание, оптимизация).

Одной из задач, реализованный в ходе выполнения проекта, была задача связать воедино формулы ёмкости плоского конденсатора и закона Кулона в зависимости от геометрических и электрических характеристик конденсатора.

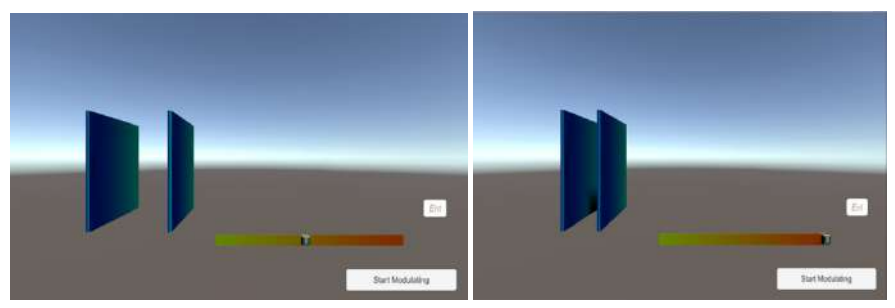

На рисунках представлена интерактивная модель конденсатора, позволяющая наглядно показать изменения емкости конденсатора при изменении геометрических и электрических характеристик конденсатора.

В ходе решения задач мною был создан физический модулятор. В будущем предполагаю его портировать и на андроид. В ожидании спада курса доллара предполагаю покупку лицензии разработчика и импорт в GooglePlay.

### **КОМПЬЮТЕРНОЕ МОДЕЛИРОВАНИЯ ТРАЕКТОРИИ ШАГАЮЩЕГО МЕХАНИЗМА Скворцова А.А. (Saa2509@mail.ru)**

*ФГБОУ ВО НИУ «Московский авиационный институт», г. Москва*

### **Аннотация**

В работе продолжается изучение лямбдаобразного механизма, предложенного русским учёным и инженером Пафнутием Львовичем Чебышевым. Новизной стало компьютерное моделирование движения рабочей точки шагающего механизма, как исполнительного привода транспортного

средства. Конечный продукт – практическая методика и расчётные программы движения рабочей точки для анализа кинематических характеристик механизма.

Лямбдаобразный механизм П.Л.Чебышева часто называют шагающим, потому что рабочая концевая точка его шатуна движется по замкнутой линии, близкой к природной траектории стопы человека или копыта животного [1-7]. Кинематическая схема и фотография макета этого механизма показаны на рис.1. Макет механизма помогает понять взаимное расположение рычагов при различных углах поворота кривошипа.

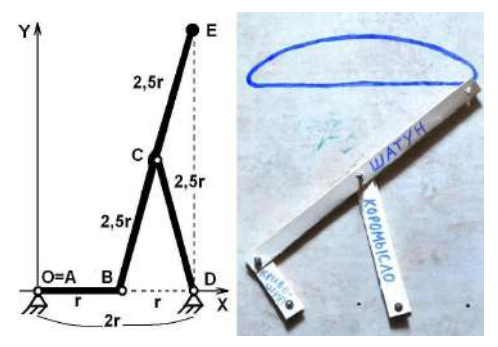

*Рис.1. Шагающий механизм П.Л.Чебышева*

Механизм П.Л.Чебышева состоит из кривошипа ОВ длиной *r*, коромысла *CD* длиной 2,5*r* и шатуна ВЕ длиной 5*r*, в середине которого установлен цилиндрический шарнир С. Неподвижные цилиндрические шарниры А и *D* закреплены на корпусе на расстоянии 2*r* друг от друга. В соответствии с формулой П.Л.Чебышева этот механизм имеет одну степень свободы:

$$
S = 3N - 2M = 3 \cdot 3 - 2 \cdot 4 = 9 - 8 = 1
$$

где *S* – количество степеней свободы, *N* – число рычагов, не считая неподвижного корпуса, *M* – количество цилиндрических шарниров. Следовательно, одна любая характерная координата механизма полностью определяет его конфигурацию, то есть положение всех трёх рычагов и четырёх шарниров. В качестве такой координаты удобно выбрать угол поворота кривошипа относительно луча, соединяющего центр А его вращения с неподвижным кривошипом *D* коромысла *DC*. С практической точки зрения единственную независимую координату, то есть степень свободы механизма, удобно связать с ведущим звеном машины, каким является кривошип, закреплённый в точке А на выходном, ведущем валу двигателя или редуктора. Для расчёта полной траектории рабочей точки шатуна потребовалось рассмотреть два варианта положения кривошипа – с положительным и отрицательным отклонением рычага от оси механизма. С содержательной точки зрения при таких

исходных данных и ограничениях на угол  $\varphi$  поворота кривошипа АВ требуется определить

траекторию движения рабочей концевой точки Е шатуна ВЕ. С формальной точки зрения требуется определить в виде функциональных зависимостей координаты х<sub>е</sub> и у<sub>е</sub> рабочей точки Е шатуна, то есть

найти функции  $x_F(\varphi)$  и  $y_F(\varphi)$  в выбранной системе координат.

Система координат выбрана следующим образом. Начало О координат помещено в цилиндрический шарнир А кривошипа АВ, то есть О=А. Ось ОХ направлена от неподвижного цилиндрического шарнира А шатуна АВ к неподвижному цилиндрическому шарниру *D* коромысла *DC*. Ось *OY* направлена в сторону механизма 2 вверх перпендикулярно линии, соединяющей неподвижные шарниры А и *D*, закреплённые на корпусе механизма.

Задача построения полной замкнутой шагающей траектории рабочей точки лямбдаобразного механизма П.Л.Чебышева решена геометрическими методами, реализованными в компьютерной программе. Исходными данными для этой программы служит только одно число – длина r кривошипа ОВ. Длины других рычагов и другие характерные размеры механизма П.Л.Чебышева выражаются через указанную в качестве исходных данных длину кривошипа. Например, в модели механизма, показанной справа на рис.1, длина кривошипа равна 55 мм. Именно это значение вводилось в программу во время её отладки, потому что координаты рабочей точки Е шатуна ВЕ можно измерять

на макете линейкой. <sup>В</sup> программе задаётся диапазон изменения угла *φ* поворота кривошипа ВЕ от

указанного на рис.1 слева исходного состояния, соответствующего нулевому углу  $\bm{\varphi} {=} 0^{\scriptscriptstyle 0}$  . Чтобы получить замкнутую шагающую траекторию угол поворота кривошипа надо изменять от -180<sup>0</sup> до +1800 . Диапазон может быть изменён, если потребуется более детально изучать заданные участки шагающей траектории, например, почти прямолинейный отрезок, дугообразную траекторию или переходные сильно искривлённые участки. В диалоговом режиме в градусах задаётся шаг изменения угла поворота кривошипа. При шаге 0,001<sup>0</sup> продолжительность построения траектории на компьютере с процессором 2ГГц не превышает 10 с. При этом числовой массив результата, записанного в

текстовый файл, составляет 360000 строк, <sup>в</sup> каждой из которых по три значения: первое – угол *φ* поворота кривошипа, второе – координата х<sub>е</sub>, третье – координата  $y<sub>F</sub>$ . Ниже показан фрагмент массива

результатов расчёта при углах  $\varphi$  отклонения кривошипа от -2º до +3º с шагом изменения 1º.

-2.0000000000E+00 1.0060845704E+02 2.6926646269E+02 -1.0000000000E+00 1.0529904744E+02 2.6939943978E+02 0.0000000000E+00 1.1000000000E+02 2.6944387170E+02 1.0000000000E+00 1.1470095256E+02 2.6939943978E+02 2.0000000000E+00 1.1939154296E+02 2.6926646269E+02 3.0000000000E+00 1.2406150318E+02 2.6904589106E+02

Для проверки правильности расчётов и отладки программы был выполнен расчёт при длине

кривошипа *r*=55 мм с шагом изменения угла поворота кривошипа  $\Delta \varnothing = 1^0$ . Полученные числовые

данные были перенесены (экспортированы) в табличный редактор Microsoft Excel для построения точечной диаграммы, то есть схемы шагающей траектории. На рис.2 показаны результаты отладочного расчёта.

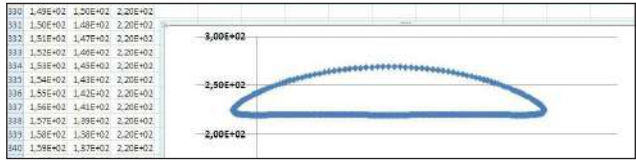

*Рис.2. Экспорт результатов PASCAL в таблицу Excel*

Математические преобразования, расчёты, составление алгоритма и программы выполнены правильно. Полученная схема шагающей траектории полностью соответствует особенностям и цели создания механизма русским учёным и инженером Пафнутием Львовичем Чебышевым.

1. На траектории есть почти горизонтальный участок.

2. По дугообразному участку точка движется быстрее.

3. Два переходных участка очень быстрые.

- 4. Шагающая траектория симметрична относительно вертикали.
- 5. Измеренные значения координат совпадают с программными.

Вывод. Программа PASCAL для расчёта шагающей траектории может быть применена для дальнейшего изучения свойств механизма.

Для качественной оценки результатов исследований разработанная программа PASCAL была дополнена графическим модулем для получения иллюстрации на экране монитора. На рис.3 показан фрагмент экрана с обращёнными цветами, то есть негатив.
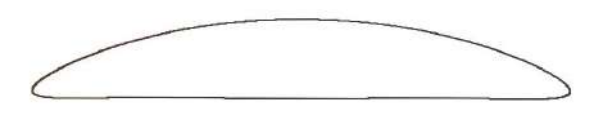

*Рис.3. Графическая иллюстрация работы программы PASCAL*

При шаге изменения угла  $\varnothing$  наклона кривошипа приблизительно  $\Lambda \varnothing = 0.001^{\circ}$  на экране

хорошо видно медленное движение рабочей точки шатуна и такоеже медленное построение шагающей траектории. Хорошо видно, что по верхней, то есть дугообразной, части траектории рабочая точка шатуна движется приблизительно в два раза быстрее, чем по нижнему почти прямолинейному отрезку.

Такая иллюстрация позволяет не только понять основные принципы шагающего движения, но и наметить очередные задачи для дальнейшего исследования. Например, после разработки методического, алгоритмического и программного обеспечения для исследования шагающего движения появилась задача изучения скорости и ускорения движения рабочей точки шатуна, а в перспективе – динамических нагрузок, действующих на шагающий привод специального транспортного средства.

Выводы.

1. Разработана методика расчёта траектории движения рабочей точки шатуна шагающего механизма П.Л.Чебышева.

2. В качестве основного метода предложены геометрические способы решения комплекса взаимосвязанных друг с другом задач.

3. Доказано, что геометрические методы построения траектории рабочей точки механизма требуют рассмотреть два участка движения – положительные и отрицательные углы поворота ведущего кривошипа в диапазоне от -180º до +180º.

4. Разработан алгоритм решения задачи для компьютерной реализации предложенной методики расчёта траектории движении рабочей точки шатуна шагающего механизма.

5. На основе предложенного алгоритма на языке PASCAL составлена программа для построения исследуемой траектории.

6. С помощью простейшего натурного моделирования проведена отладка разработанной программы и алгоритма решения задачи о построении шагающей траектории.

7. Для иллюстративной и дидактической цели разработанная программа PASCAL дополнена графическим блоком, позволяющим на экране компьютера получать схему траектории движения рабочей точки механизма шагающей машины.

8. Определены ближайшие цели исследовательской работы – изучить скорости и ускорения рабочей точки шатуна шагающей машины.

9. Определена более отдалённая перспектива исследования, связанная с изучением динамических нагрузок в рычагах и шарнирах механизма шагающей машины при её движении.

10. Защита интеллектуальной собственности патентом на изобретение позволяет свободно публиковать результаты исследований.

#### **Литература**

- 1. Автор: Скворцова Анастасия Андреевна (RU). Патентообладатель: Скворцова Анастасия Андреевна (RU). Механизм Шагающей машины. Патент на изобретение № 2712370. Заявка № 2017138076. Приоритет изобретения 01 ноября 2017 г. Дата государственной регистрации в Государственном реестре изобретений 28 января 2020 г. Срок действия исключительного права на изобретение истекает 01 ноября 2037 г. Электронный ресурс: https://yandex.ru/patents/doc/ RU2017138076A\_20190506
- 2. Скворцова А.А. Патент на механизм шагающей машины / Международная инновационная конференция молодых учёных и студентов по современным проблемам машиноведения МИКМУС-2019. – М: Институт Машиноведения Российской академии наук им. А.А.Благонравова (ИМаш РАН), 4-6 декабря 2019. – 911 с. – Ил. – С.845-848. – Электронный ресурс: https://www.

elibrary.ru/item.asp?id=42445736

- 3. Скворцова А.А. Механизм шагающей машины / Наука и инновации в технических университетах: Материалы Тринадцатого Всероссийского форума студентов, аспирантов и молодых учёных 23- 25 октября 2019 г. - СПб.: ПОЛИТЕХ-ПРЕСС, 2019. - 169 с. - ББК 30.1 Н34. - Секция «Прикладные разработки и моделирование в области инженерных наук». - С.25-27. - Электронный ресурс: http://www.semicond.ru/siforum2019/Forum2019.pdf
- 4. С Скворцова А.А. Механизм шагающей машины (заявка на патент на изобретение). Научный руководитель Лебедев В.В. / П99 V Музруковские Чтения: Материалы Международной научнопрактической конференции, 3-4 октября 2019 г. - ГБПОУ СПТ им. Б.Г.Музрукова. - Отв. за выпуск И.В.Столяров. - Саров: Интерконтакт, 2019. - 271 с. - УДК 016. - ББК 22+3+5+36+63+66+74+80. - П99. - ISBN 978-5-6043096-4-3. - Секция 2: Транспорт. Приборостроение. - С.41-43.
- 5. Скворцова А.А. Опыт организации проектной работы младших школьников под руководством студентов ВУЗов / Материалы ХХХ Международной конференции «Современные информационные технологии в образовании 2019». Часть 1. Ред. группа: Алексеева О.С., Григоренко М.М., Киревнина Е.И., Новикова Т.С. - Фонд «Байтик». - Троицк-Москва, 25 июня 2019 г. - Москва-Троицк: Изд-во «Тровант», 2019. - 482 с. - Ил. - ISBN 978-5-89513-445-0. - Направление: «Информационные технологии в профессиональном образовании». - С.193-195. - Эл. ресурс: https://ito2019.bytic.ru/uploads/files/compilation2019.pdf
- 6. Скворцова А.А. Создание нового рефлекторного шагающего тренажёра по программе «УМНИК» / Четвёртый междисциплинарный научный форум с международным участием «Новые материалы и перспективные технологии». - Москва, 27-30 ноября 2018 г. - Сборник материалов. - Том 1. - М.: ООО «Буки Веди», 2018. - 914 с. - ISBN 978-5-4465-20-56-5. - С.798- 804. - Электронный ресурс: https://n-materials.ru/
- 7. Скворцова А.А. Медицинский рефлекторный шагающий тренажёр опыт работы по программе «УМНИК» / Сборник тезисов III Международной школы-конференции студентов, аспирантов и молодых учёных «Материалы и технологии XXI века» 29-31 октября 2018. - Казань: Казанский (Приволжский) федеральный университет, 2018. - 326 с. - Секция 1: «Медицина 21 века»». - С.80. - Электронный ресурс: http://www.mt21kpfu.com/

#### **ПРОЕКТ WEB-КВЕСТ «РАССЛЕДОВАНИЕ С ШЕРЛОКОМ ХОЛМСОМ И ДОКТОРОМ ВАТСОНОМ» Ставнова Ю. (olga1970@bk.ru)**

*КГУ КШДС № 33 г. Караганда, Казахстан*

#### **Аннотация**

В статье раскрывается содержание учебного проекта по технологии веб-квест, описание основных этапов работы над проектом, отборе содержания,, сюжета, обосновывается отбор веб-сервисов для его реализации, результаты работы..

Проект Web-квест имел математическую направленность и предполагал работу над логическими задачами и задачами на функциональную грамотность. Такой образовательный Web-квест занимательная головоломка, для решения которой учащиеся обращаются к ресурсам Интернета. В формате Web-квест скучные занятия становятся для учащихся живыми и занимательными. Web-квест помогает развить интерес к процессу познания, к проявлению творческой инициативы, желанию создать свой информационный продукт, web-квест — это способ приобретения новых дополнительных знаний, повышения эрудиции и творческого потенциала, накопления новой информации.

Цель веб-квеста: формирование у учащихся представления о методах решения логических задач и задач на функциональную грамотность с привлечением веб-технологий.

Задачи веб-квеста:

- развитие интеллектуальных и творческих способностей учеников, а также интереса к расширению и углублению математических знаний;
- использование приобретенных знаний и умений для решения практических задач повседневной жизни, для понимания взаимосвязи математики с другими науками и областями человеческой

деятельности;

- формирование критического отношения к информации, навыков самостоятельного приобретения и оценки достоверности новой информации математического содержания;
- совершенствование ИКТ-навыков учащихся;
- совершенствование навыков научно-исследовательской работы
- организация сетевого взаимодействия обучающихся.

Для квеста была создана платформа с помощью бесплатного конструктора сайтов ucoz http:// sherlokh.ucoz.site/. Стандартный шаблон был изменен, добавлены картинки и названия в верхнюю и нижнюю часть сайта, соответствующая символика и gif картинки, чтобы вызвать интерес у учащихся. Была создана особенная атмосфера - атмосфера приключений. Главная роль принадлежит Шерлоку Холмсу.

По сюжету в одном известнейшем музее исчез экспонат. Инспектор Лейстред обратился за помощью к своим старым друзьям Шерлоку Холмсу и Доктору Ватсону, они начали расследование, но бесследно исчезли...Не миновать международного скандала. Ребята расследуют головоломное преступление. Похищен крупнейший бриллиант Кохинур. Минимум улик, максимум подозреваемых, отсутствие зацепок. Работа в архиве (работа с интернет-источниками), расследование старых дел о взломе, ограблении банка – все это помогает выйти на след преступника. Дело о драгоценностях в саквояже, дело о побеге из Тауэрской тюрьмы, дело об ограблении ювелирного магазина и другие задания помогают продвинуться к разгадке.

Ребятам не привыкать к таким проблемам! Два детективных агентства ищут вещественные доказательства, улики. К делу подключались и родители. Вместе с ребятами они раскрывали дела, расшифровали таинственную запись с пляшущими человечками. Некоторым родителям пришли письма от Шерлока Холмса с секретным заданием – провести наружное наблюдение за работой начинающих детективов, показать, как можно снять усталость. Вместе ребятам удалось распутать клубок причинно-следственных связей и найти таинственного преступника и бриллиант!

Итогом работы стало открытие сейфа. По ссылке ученики переходят на страницу с изображением закрытого сейфа. Чтобы открыть сейф нужно ввести код в адресную строку данной ссылки. Особую атмосферу создавало музыкальное сопровождение на страницах сайта.

В работе над квестом была показана в том числе и работа учителя математики Ковалевой О.А., которая использует новые подходы в обучении, информационно-коммуникативные технологии, смарт-обучение. В проекте использовались сервисы: опрос в режиме реального времени на sli. do , виртуальная доска http://linoit.сom, сервисhttps://www.flippity.net/ (деление на группы)https:// onlinetestpad.com/dfnsktxw7jr4u,анаграмма https://learningapps.org/create?new=72&from=p5118r9pn19# preview интерактив-ные упражнения, проверка ответа по QR-коду.

Критерии отбора сервисов для квеста: доступность, бесплатность, интерактивность, простота использования, экономия времени на создание, русскоязычность. По итогам квеста с помощью сервиса onlinetestpad.com проведено исследование результативности работы над квестом. Результаты опроса показали результативность работы в, ребятам понравилась такая форма работы, поставленные задачи были решены, проект реализован полностью.

#### **ПРОЕКТ «УМНОЕ МИНИ-ФЕРМЕРСТВО». МАКЕТ УМНАЯ ТЕПЛИЦА Строганова В. (vassa.stroganova@gmail.com)**

*ГБУ ДО Дворец детского (юношеского) творчества Фрунзенского района Санкт-Петербурга*

#### **Аннотация**

Представлен опыт работы по созданию проекта «Умное мини-фермерство» в части создания макета «Умная теплица» Полный проект состоит из двух частей: «Макет умная теплица» и «Ландшафтный дизайн». Описаны задачи, этапы выполнения работы и результаты выполнения проекта. Отражены знания, навыки и умения, которые приобрели учащиеся в процессе создания проекта. Проект выполнялся группой учащихся коллективов «Теория решения изобретательских задач» и «Робототехника», оказывали помощь ребята коллектива «Спортивно-техническое судомоделирование».

Работа над проектом началась в сентябре 2019 года, наш педагог, Варвара Николаевна, познакомила нас с новым, интересным, направлением «Интернет вещей». Как выяснилось позже, многие уже пользуются в своей жизни этими технологиями. А как это работает, нам предстояло разобраться. Над этим проектом мы работали большой группой. Всем нашлось дело по душе.

С первых занятий мы поняли, что основная задача системы Интернет вещей – сделать жизнь человека комфортной. А для изучения принципа работы этой системы мы использовали образовательный набор «Умная теплица».

Как только мы узнали, что будем работать с теплицей, сразу предложили посадить в нее растения. Но до момента первых всходов, нам пришлось много узнать и по-новому взглянуть на привычные объекты.

Так, например, мы узнали, что сейчас специалистов Интернета вещей очень мало, а в будущем, возможно, они, будут очень нужны. Это должны быть люди, которые знают, что такое сети и облачные технологии, как работать с большими данными, как обеспечить безопасность в интернете. На наших занятиях мы только прикоснулись к миру «Интернета вещей», но каждый увидел в нем интересное для себя.

Что же такое Интернет вещей? Это не покупка вещей через интернет, как думают многие. Говоря простым языком: Интернет вещей – сеть реальных объектов («вещей»), которые могут взаимодействовать друг с другом через платформу интернета вещей. Платформа интернет вещей - это специальное программное обеспечение, оно служит для управления умными вещами – объектами, способными принимать и передавать информацию, а также выполнять необходимые функции.

Таких «умных» вещей становится все больше и больше, они объединяются в умные дома, а в будущем будут умные города. Наше изучение началось с «Умной теплицы». Какие функции она может выполнять? Конечно, создать условия – комфортные для растений и человека. В быту мы можем забыть полить цветок или, наоборот, полить его несколько раз, но, если он будет расти в «умной теплице», она сама его польет именно тогда, когда ему это будет нужно. Если в теплице станет жарко – она включит вентилятор или откроет форточку. И все это она может выполнять сама – без участия человека.

В процессе обучения, каждый нашел для себя что-то близкое именно ему. Кто-то с удовольствием конструировал и придумывал, как лучше установить освещение и полив. Другие увлеклись изучением электронных компонентов и программированием. Третьи с нетерпением ждали высадки растений и проведением экспериментальной работы.

Распаковав конструктивные детали, первое, на что мы обратили внимание – это отсутствие покрытия на деревянных стенках и перегородках теплицы. Если высаживать растения, то их надо поливать, а значит и влажность воздуха в теплице предполагается достаточно высокая. Появилась необходимость обработать их. В этом нам помогли ребята коллектива «Спортивно-техническое судомоделирование». Они покрыли стенки теплицы корабельным лаком.

С электронными элементами работа обстояла иначе. Нашей задачей было не просто распаковать и вмонтировать их в конструкцию теплицы, но и понять, как они работаю.

На начальном этапе мы узнали, что они делятся на три группы: первые измеряют и фиксируют входные параметры: температуру, влажность, освещенность; вторые влияют на входные параметры: вентилятор, форточка, помпа для полива; третьи всем управляют – это контроллер, а также для чего нужна плата расширения – туда подключаются датчики.

Контроллер - самый главный элемент конструкции. Через него производится программирование «Умной теплицы» и он управляет всеми электронными элементами.

Сложностей собрать конструкцию в первый раз не возникло, потому что была понятная инструкция, четкая схема подключения электронных элементов и все необходимые детали: отвертки, винты и гайки.

Но, мы изменили первоначальную архитектуру. Для того, чтобы свет равномерно попадал на все растения, мы убрали центральную перегородку и разместили световую панель сбоку. Много времени мы потратили на изменение и сборку системы полива. Первоначально, вода просто перегонялась по шлангу, а нам надо было равномерно поливать все растения. Придумать конструкцию, нам помог педагог старших ребят коллектива «Робототехники». По ширине конструкции теплицы, мы сделали отверстия, в которые гайками прикрепили длинные металлические стержни с резьбой по всей длине. А на них, так же гайками, закрепили петли из пластика, в которых разметили шланг. В шланге сделали отверстия, и для направленного полива продели в них наконечники от гелиевых ручек.

Настройка работы всех электронных компонентов осуществлялась через программу Arduino IDE. Для этого мы пользовались скетч-программами. Уже готовыми программами, в которые мы вносили нужные нам параметры. Так, мы настроили, оптимальны полив, проветривание и освещение. Для того, что бы следить за атмосферой в теплице мы настроили на смартфонах приложение Blynk. Красочной зеброй, можно переключать цвет световой панели. Бегунками регулировать открытие форточки, а кнопка запускает работу вентилятора. Blynk каждую секунду фиксирует заданные параметры и сохраняет данные у себя в облаке. Мы решили, что для первого исследования нам нужны показатели: освещения, давления, влажности и температуры воздуха.

На этом этапе мы окунулись в работу с данными. При этом данных постепенно становилось все больше и больше. Мы научились их обрабатывать, строить графики и анализировать.

Когда у нас уже было собрано и настроено две теплицы, мы придумали провести эксперимент. Так началась работа «Умной мини-фермы». Настройки в теплицах были абсолютно одинаковые. На одном из занятий мы посадили одинаковые растения в одинаковую посуду. В первой теплице все закрыто, как надо. А во второй теплице убрали окна, и растения стояли, как будто в обычных условиях. Так при изменении одного условия – закрытости пространства, мы могли следить за ростом и развитием посаженных растений. Условия проведения эксперимента были достаточно комфортными, потому что нам не пришлось поливать, проветривать или проверять влажность почвы. Теплица делала это без нашего участия. Единственное, мы следили за уровнем воды для полива – ее приходилось часто доливать. В перспективе, думаю можно сделать «Умный отсек для воды», что бы он сам наполнялся или сообщал, когда уровень воды в нем становится низким.

В результате нашего эксперимента, мы на практике убедились, что в тепличных условиях растения быстрее всходят и выглядят они крепче и здоровее, тех, которые, были выращены рядом в открытой теплице. Мы доказали утверждение, что интернет вещей может сделать жизнь растений и человека комфортнее.

За время работы над проектом мы смогли немного попробовать на практике разные профессии. Мы были архитекторами и конструкторами, электрониками и программистами. Немного узнали, кто такие инженеры-специалисты в области больших данных. Ощутили себя в роли исследователя и даже биолога. Потому-что Интернет вещей объединяет всех их и даже больше.

## **МНОГОФУНКЦИОНАЛЬНАЯ РОБОТИЗИРОВАННАЯ СТАНЦИЯ ДЛЯ ЗАНЯТИЙ РИСОВАНИЕМ**

**Сухарников В.И. (suharnikov@lit1537.ru)**

*ГБОУ «Школа № 1537 «Информационные технологии», г. Москва*

#### **Аннотация**

Описываются результаты выполнения инженерного проекта, ориентированного на повышение комфортности процесса занятий художественным творчеством у детей и представителей маломобильных групп населения. Разработанный программно-аппаратный комплекс облегчит процесс рисования, поможет в большей степени сконцентрироваться на творческом процессе и не отвлекаться на сопутствующие технические трудности. Разработка получила высокую оценку на городском конкурсе инженерных проектов.

Представляемый проект ориентирован на создание удобного инструмента-станции, которая бы обеспечивала возможность детям и представителям маломобильных групп населения рисовать карандашами, удобно хранить и затачивать их.

Разработанный в рамках выполнения продукт изготовлен в составе следующих двух крупных частей:

1) автоматическая точилка для карандашей;

2) настольный мольберт с регулируемым углом наклона планшета, одновременно являющийся корпусом для точилки.

В основу технической реализации автоматической точилки было решено положить

*544*

робототехнический набор LEGO Mindstorms EV3. Для изготовления корпуса устройства использована фанера. Для её резки были использованы: циркулярная пила, фреза и электрический лобзик, сильно упростившие и ускорившие обработку деталей корпуса. В сборке также использовалась различная фурнитура, шурупы, столярный клей.

Конструкция роботизированной части была выполнена по принципу конвейера, где карандаши по одному заезжают в захват, в качестве которого были использованы миниатюрные пассатижи, а затем захват задвигает карандаш в точилку, которая, вращаясь, снимает с него слой древесины. Затем захват выдвигает карандаш наружу и готов к следующему, лежащему на конвейере.

В части программной реализации была разработана специальная программа в среде LEGO Mindstorms. Она, с помощью датчика нажатия и управления кнопками на контроллере, позволяет автоматически точить подряд несколько карандашей.

Результатом выполненной работы стала функциональная и полезная для творчества станция, поддерживающая несколько функций, облегчающих удовлетворение творческих потребностей. Разработанный программно-аппаратный комплекс существенно облегчит процесс рисования, как детям, так и представителям маломобильных групп населения, поможет творческим личностям больше концентрироваться на своём занятии, не отвлекаясь на технические трудности. В случае широкого применения разработанного устройства можно рассчитывать на рост интереса к творчеству, более активному использованию карандашей как наиболее простого и полезного инструмента для рисования.

Изготовленный продукт был протестирован с привлечением детей в возрасте от 4 до 8 лет. При использовании продукта были отмечены:

- высокие эргономические характеристики: возможность регулировки угла наклона рабочей поверхности мольберта, удобство заточки карандашей, удобный доступ к органам управления и к механизму – для технического обслуживания;

- многофункциональность устройства: возможность, не прерывая процесса рисования, осуществить заточку карандашей; наличие отсека для хранения принадлежностей.

В рамках дальнейшей доработки проекта планируется дополнить роботизированную станцию выдвижным контейнером для стружки и повысить производительность и качество функционирования механизма автоматической заточки карандашей.

## **СРАВНЕНИЕ РЕЗУЛЬТАТОВ НАТУРНОГО И КОМПЬЮТЕРНОГО ЭКСПЕРИМЕНТОВ ПРИ МОДЕЛИРОВАНИИ ШАРНИРНО-РЫЧАЖНОГО МЕХАНИЗМА**

**Федоров А.С. (feorov2001@mail.ru)**

*ФГБОУ ВО НИУ «Московский авиационный институт», г. Москва*

#### **Аннотация**

Цель работы заключается в проектировании механизма уборки и выпуска шасси длиннофюзеляжного самолёта. Работа была начата в школе в десятом классе, и продолжается третий год теперь уже в ВУЗе. Физические и технические основы возможности применения механизма Уатта в системе шасси самолётов были изучены экспериментально. Но теоретическое исследование особенностей движения колеса шасси оказалось очень сложным. Ось колеса двигается по алгебраической кривой четвёртого порядка – лемнискате Бернулли. Для измерения точных отклонений движения оси колеса от прямолинейного отрезка потребовалось очень сложное оборудование, которое трудно найти даже на современных предприятиях. Компьютерная модель и системы автоматизированного проектирования (САПР) позволили значительно ускорить и упростить процесс начального проектирования, исключив необходимость множества дорогих измерений на экспериментальных образцах техники.

Один из вариантов кинематической схемы механизма уборки шасси самолёта может быть основан на механизме Уатта [1]. Новое техническое предложение заключается в развороте колеса на прямой угол вокруг вертикальной оси. Механизм Уатта тоже будет располагаться не поперечно движению, а продольно. В этом заключается основная идея предлагаемого технического решения. Была изготовлена натурная модель механизма для демонстрации работы системы шасси самолёта [2]. Математическое изучение траектории движения оси колеса, закреплённого на шатуне механизма Уатта, требует провести анализ лемнискаты Бернулли. Это очень сложно выполнить аналитически.

Намного проще изучить движение колеса с помощью компьютерной модели и графики, а потом проверить соответствие результатов натурного и компьютерного экспериментов.

Компьютерное моделирование было выполнено с помощью специальных программ, позволяющих моделировать движение различных механизмов.Сначала с помощью программыCATIAбыла получена двумерная модель работы механизма. Создание компьютерной модели движения колеса на механизме Уатта позволили очень быстро определить установочный угол корпуса механизма относительно продольной оси самолёта. На рис.1 показан почти прямолинейный отрезок, по которому движется ось колеса во время выпуска и уборки шасси, а также при движении с амортизацией во время взлёта и посадки. Компьютерная модель позволила очень быстро и просто определить, что прямолинейный участок траектории отклонён от вертикали на 12 градусов.

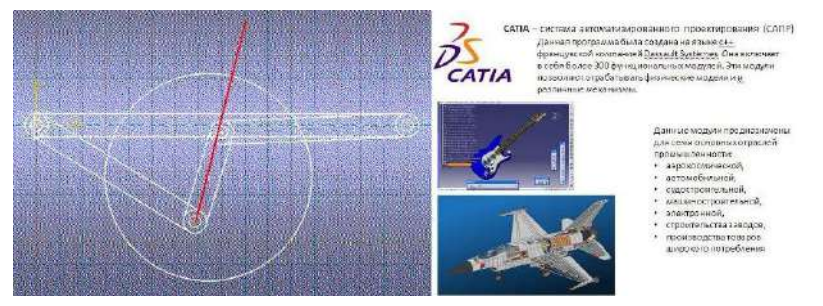

*Рис.1. Результат моделирования в программной среде CATIA*

CATIA – это система автоматизированного проектирования (САПР). Эта программа разработана французской фирмой Dassault Systems. Программа написана на языке C++ для операционных систем Unix и Windows. В число крупных пользователей этого программного продукта входят такие компании как Boeing, Airbus, Renault, Mercedes-Benz, BMV и многие другие. Программа CATIA включает в себя более 300 модулей, которые используются для машиностроительного проектирования, разработки дизайна изделий, проектирования систем коммуникаций, инженерного анализа, управления проектированием и обменом данных, программирования обработки на станках ЧПУ и системного анализа промышленных изделий. Для создания модели механизма Уатта сначала был применён модуль эскизов. На компьютере была создана модель рычага из окружностей и касательных к ним, потом был создан набор необходимых рычагов с помощью ограничений на расстояния между шарнирами. Затем готовые рычаги в программе были связаны набором ограничений. В основе механизма лежит самый длинный рычаг, которому было задано ограничение «Фиксация». С механической точки зрения – это корпус самолёта, потому что рычаг неподвижен относительно конструкции. Относительно неподвижного рычага и корпуса самолёта двигаются остальные части механизма. Средним рычагам были заданы ограничения на совпадение координат центров окружностей с координатами соответствующих окружностей рычага-основания. Малому рычагу было задано два ограничения на совпадение координат двум средним соответственно. В его середине находится окружность, обозначающая колесо. Её центр тоже имеет два ограничения: расстояние в половину малого рычага от первого центра окружности и такое же расстояние от другого центра окружности. Затем левому среднему рычагу была задана анимация. Это было сделано с помощью ограничения изменения угла между прямой двух центров окружности рычага-основы и прямой двух центров окружности среднего рычага с изменением времени. Получившаяся анимация была выведена с помощью программы захвата изображения с монитора Bandicam и экспортирована в формате GIF для презентации доклада.

Программа CATIA оказалась очень сложной для индивидуального проектирования. Поэтому для создания объемной модели была использована программа Creo Parametric 4.0. Creo — это масштабируемый,функциональносовместимыйпакетпрограммногообеспечениядляконструирования изделий. Этот пакет программ создан интернациональной компанией-разработчиком PTC inc. Пакет прикладных программ Creo Parametric 4.0 состоит из модулей, которые можно устанавливать по мере необходимости. Этот пакет программ применяется для промышленного и индивидуального автоматизированного проектирования деталей, узлов и механизмов машин. Результат применения

этой программы для достижения цели работы показан на рис.2.

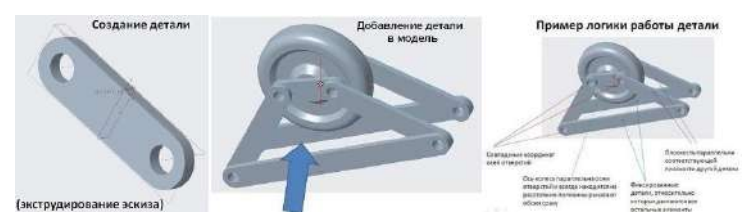

*Рис.2. Процесс создания модели в среде Creo parametric 4.0.*

Для создания объемной модели было использовано три модуля: модуль эскизов, модуль создания деталей, модуль сборки. В модуле эскизов были созданы чертежи будущих деталей механизма. Использовалась схожая с первой моделью методика. Эскиз рычага состоит из прямоугольника, двух дуг у сторон прямоугольника, двух окружностей, которые обозначают места крепления рычагов. Затем при компьютерном моделирования деталей эскизы были экструдированы. Наконец, в модуле сборки готовым деталям была задана логика перемещения. Было применено ограничение фиксации к двум самым длинным рычагам. Остальные детали были соединены с помощью аналогичных ограничений из первой модели. Дополнительно были заданы геометрические ограничения на параллельность осей отверстий и совпадения плоскостей соответствующих элементов. Видеофильм был создан аналогично видеофильму первой модели. Изображение с экрана было захвачено с помощью программы Bandicam, после чего я экспортировал получившееся видео в формате GIF. Получившаяся модель позволила заменить математическую модель механизма Уатта. На рис.3 показаны фрагменты из видеофильма о трёхмерном проектировании перспективного шарнирно-рычажного механизма шасси самолёта.

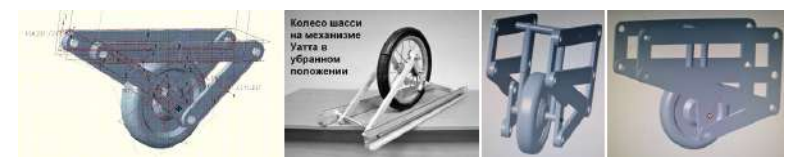

*Рис.3. Сравнение компьютерной и натурной моделей механизма*

Компьютерная модель существенно упростила изучение механизма Уатта. С помощью модуля моделирования деталям механизма Уатта был придан объём в соответствие с размерами имеющихся для дальнейшего изготовления механизма дюралюминиевых профилей. Модуль сборки определяет логику работы механизма, автоматически формирует кинематические связи между рычагами механизма Уатта, а потом представляет на экране компьютера 3D-модель механизма. С помощью трёхмерного эскиза механизм Уатта был несколько раз заново собран, усовершенствован, изучен, а потом были определены практические направления его применения и совершенствования.

Дальнейшее проектирование механизма Уатта в среде Creo Рarametric требует подключить другие модули. Я предусмотрел возможность компьютерного исследования амортизаторов, но введение коэффициентов жёсткости требует купить дополнительные модули программы, как и модули для прочностного и теплового расчётов. Это дорого.

По компьютерной модели был изготовлен макет механизма Уатта для натурных испытаний. Сначала проводилась сборка макета без компьютерной модели [1,2,3]. После создания компьютерной модели технологический процесс сборки механизма значительно упростился. На 3D-модели под различными ракурсами сразу стали видны особенности конструкции [4,5,6]. На рис.3 показаны компьютерная и натурная модель механизма Уатта для шасси самолёта. Изображения практически полностью совпадают.

Выводы. Компьютерная 3D-модель стала рабочим чертежом для изготовления механизма и технологической картой для сборки сложного агрегата, заменив множество традиционных бумажных документов. Цель работы достигнута, проведено компьютерное моделирование механизма Уатта, подтверждённое натурной моделью нового механизма. Компьютерная модель позволила существенно упростить проектирование механизма и уменьшить стоимость конструкторской работы.

#### **Литература**

- 1. Артоболевский И.И., Левитский Н.И. Механизмы П.Л.Чебышева / Научное наследие П.Л.Чебышева. – Вып. II. – Теория механизмов. – М.-Л.: Изд-во АН СССР, 1945. – Электронный ресурс: http://www.tcheb.ru/1
- 2. 3D-проектирование механизма Уатта. Электронный ресурс (видеоролик): https://youtu.be/ WSPAjjZEyh8
- 3. Федоров А.С. Механизм Уатта для шасси самолёта / Г12 Гагаринские чтения 2018: XLIV Международная молодёжная научная конференция: Сборник тезисов докладов: М.: Московский авиационный институт (Национальный исследовательский университет), 2018. – 205 с. - С.173- 175. - Диплом за 1 место, грамота за выступление.
- 4. Федоров А.С. Применение механизма Уатта для уборки шасси самолёта / XVIII Школьные Харитоновские чтения. Межрегиональная олимпиада школьников «Будущие исследователи будущее науки». Тезисы. // Сост. О.В.Константинова, М.Д. Селина. - Саров: ФГУП «РФЯЦ-ВНИИЭФ», 2018. - 339 с., ил. - Секция 8 «Физика». - С.296-297. - ББК 72 В 76.
- 5. Федоров А.С. Новое инженерное решение для уборки шасси самолёта / Материалы конференции «Умный дом руками детей» (школьная секция XXIX Международной конференции «Современные информационные технологии в образовании» (ИТО-Троицк-Москва-2018), 26 июня 2018 г.) Научно-методическое издание. // Ред. группа: Алексеев М.Ю. и др. - 122 с. - Ил. - ISBN 978-5-9907219-1-3 - С.44-47. - Электронный ресурс: http://ito2018.bytic.ru/uploads/materials/ smarthome.pdf?3
- 6. Федоров А.С. Научный руководитель Дроботов В.Б. Компьютерный и натурный эксперимент проектирования рычажного механизма / Г12 Гагаринские чтения - 2020. XLVI Международная молодёжная научная конференция. Сборник тезисов докладов. - М.: Московский авиационный институт (национальный исследовательский университет), 2020. - 165 с. - Школьная сессия. - С.32-33. - УДК 629.7.01. - ББК 39.53 Г12. - Электронный ресурс: https://gagarin.mai.ru/files/2020/ School 2020.pd

#### **СИСТЕМА ОБЛЕГЧЕНИЯ ПОИСКА КНИГИ В БИБЛИОТЕКАХ И АРХИВАХ «FLASHTEG» Яковлев Н.А. (nekit030906@yandex.ru)**

*МАОУ «Физико-математический лицей № 5», г. Долгопрудный*

#### **Аннотация**

В работе библиотекаря, работника архива много рутинной работы, в частности по поиску нужнох книги, нужного документа. Предлагаю облегченную систему поиска, основанную на электрических цепях, позволяющую быстро найти книгу, документ.

В школьных, университетских и муниципальных библиотеках и архивах работает небольшое количество сотрудников, при этом находится огромное количество литературы в виде книг, фолиантов, папок с документами и т.д.

Большинство библиотек и архивов не оснащены современными системами облегчения поиска требуемой книги. При этом люди сталкиваются со следущими трудностями:

- Большие временные затраты по поиску требуемой книги.
- Сотрудник библиотеки вынужден самостоятельно идти за требуемой книгой.
- Отсутствует возможность самостоятельного поиска требуемой книги.

В своем проекте я попытался найти техническое решение этой проблемы.

В качестве примера привожу схему, собранную из электрического конструктора. (Рис 1).

Данная схема обеспечивает доступ только к одной книге на полке.(Рис.2).

Для того, чтобы стала доступной любая книга, необходимо столько лампочек, сколько книг и конечно же использовать параллельное соединение этих лампочек, чтобы обеспечить их независимую друг от друга работу.

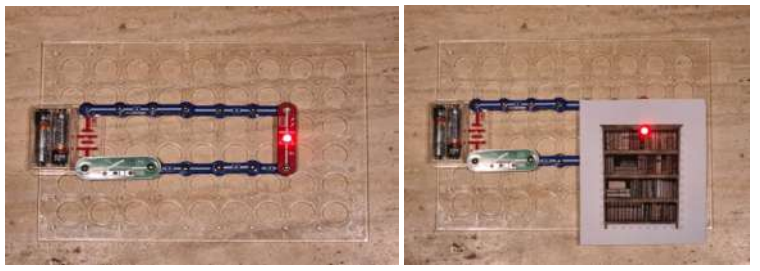

*Рис.1. Рис.2*

Предлагается каждую стойку и полку хранения оснастить световой сигнализацией, для облегчения визуального поиска места хранения книги. Кроме этого оснастить радиометками каждый объект хранения в библиотеках и архивах. Для систематизации хранилищ создать карты размещения мест (стоек, помещений, этажей) хранения конкретной библиотеки или архива, которая синхронизирована с каталогом и базой данных библиотеки или архива.

Обеспечить свободный доступ клиентам к хранилищам для самостоятельного поиска нужной книги, а для этого создать приложения для персональных смартфонов, которым может воспользоваться клиент для регистрации и возврата требуемой книги.

Для пользователей библиотек предоставить общественные планшеты в библиотеках с приложением, где клиент самостоятельно вводит запрос на поиск, регистрируется в базе данных, самостоятельно проводит поиск книги и потом осуществляет возврат книги.

Возможно также создание единого облака в сети облачных хранилищ информации с данными всех библиотек и архивов.

Преимущества и выгоды:

.

- Сотрудник библиотеки или архива визуально издалека видит место хранения требуемой книги.
- Клиент самостоятельно может найти и взять требуемую книгу
- Уменьшение временных затрат на поиск книги и обслуживание клиента
- Автоматизация учета, контроля и записи в реестр получателя книги
- Уменьшение количества технического персонала, которые обслуживают клиентов с целью поиска книги
- Повышение качества и количества обслуживаемых клиентов

Подобная система облегчения поиска может быть применена также в магзинах, в аптеках, на складах готовой продукции

В связи с перечисленными достинствами системы поиска возникает необходимость в новых профессиях, связанных с цифровыми технологиями, в новых напрвавления обучения в учебных заведениях для обучения работников этой сферы человеческого общества, цифровизация работы библиотек, архивов, хранилищ.

# **Список авторов**

### **А**

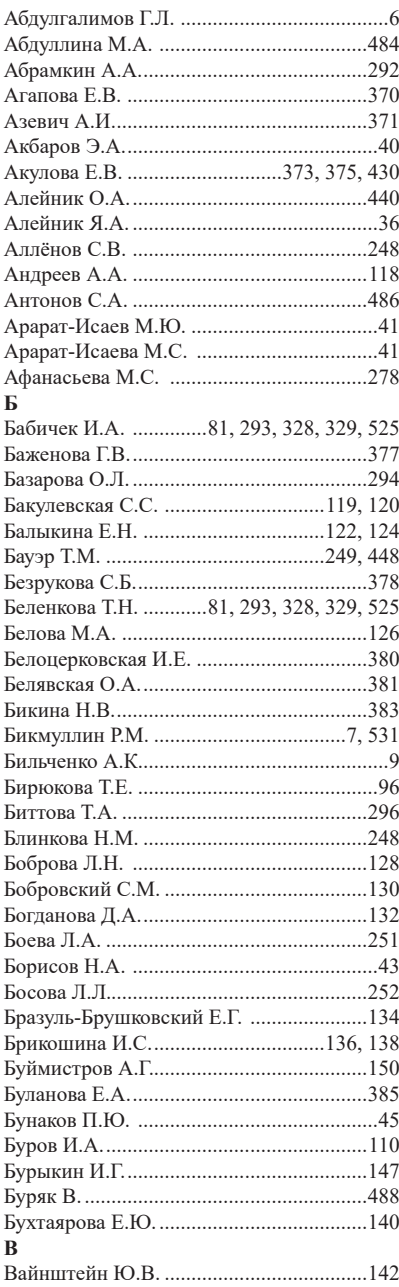

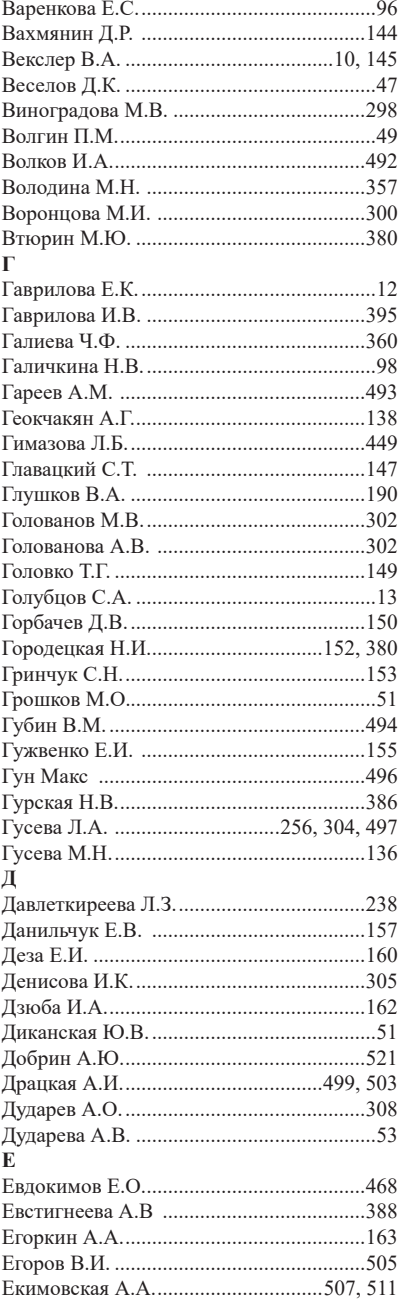

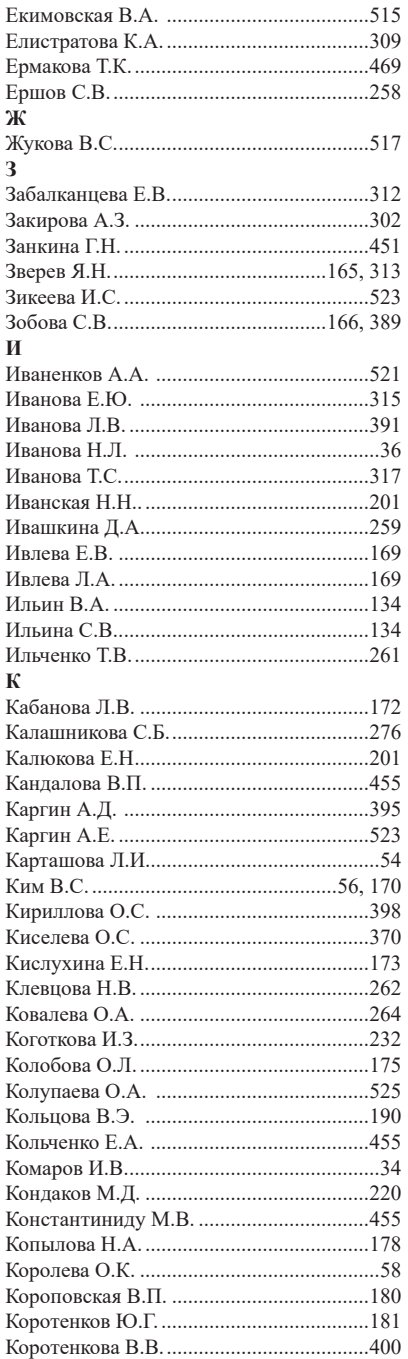

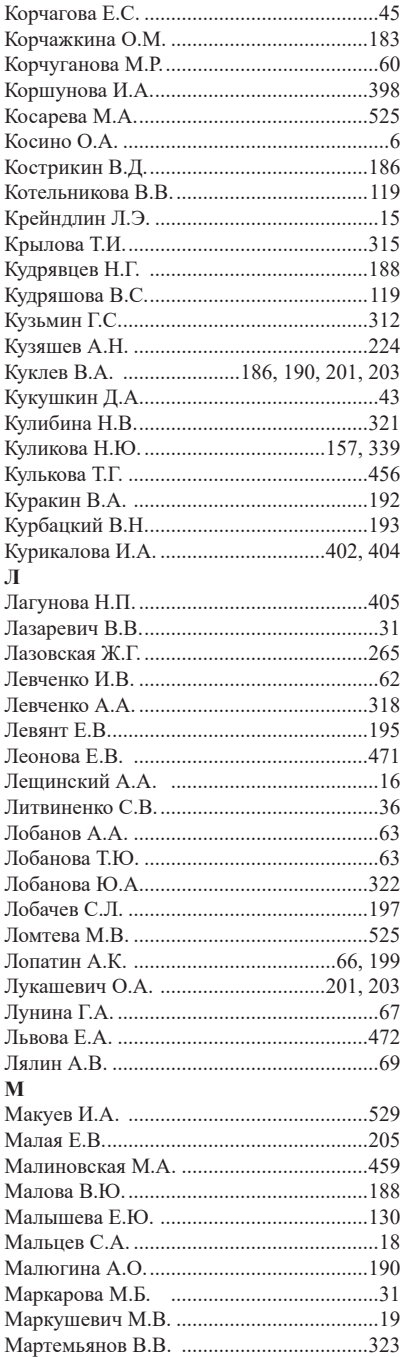

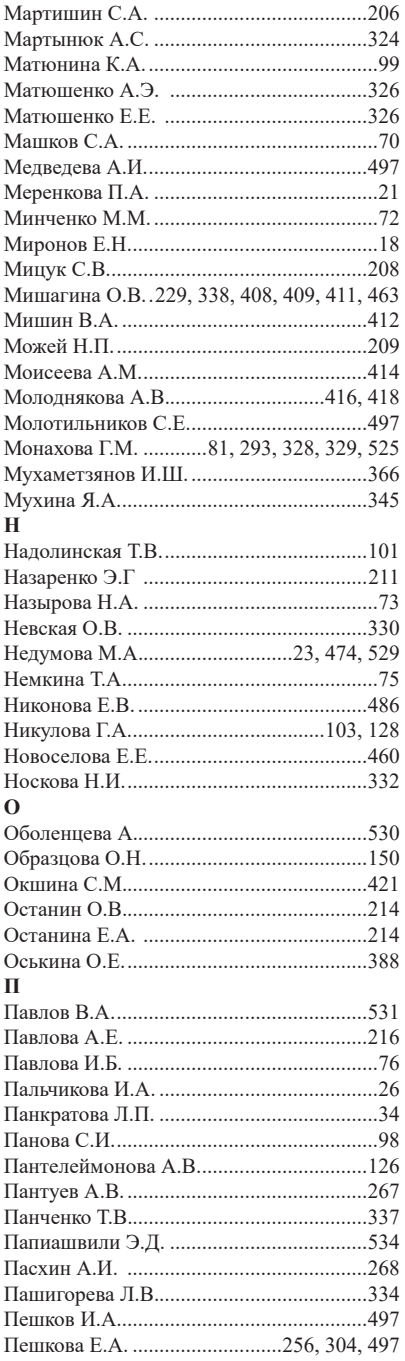

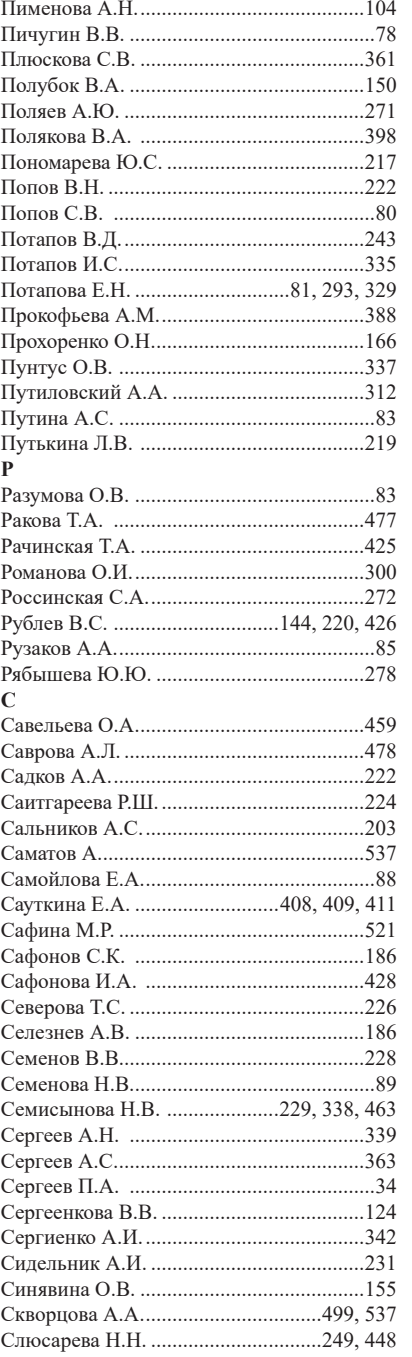

*Список авторов*

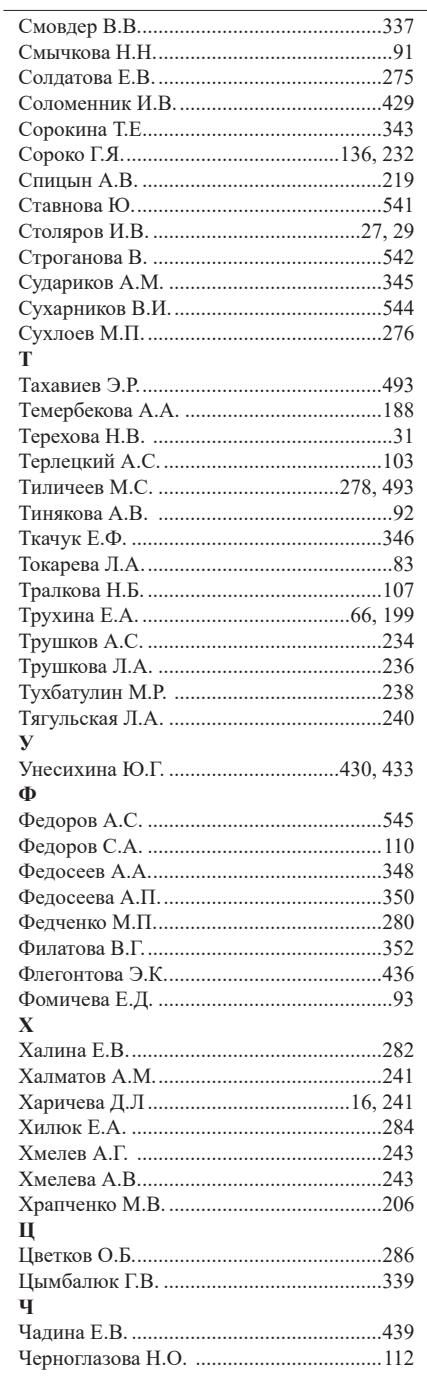

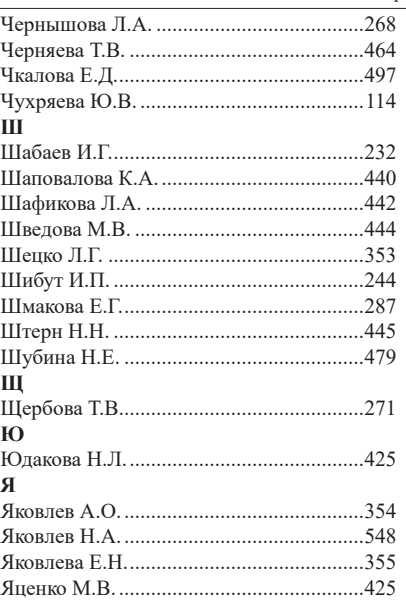

L.

## **СОДЕРЖАНИЕ**

## **Подготовка инженеров будущего**

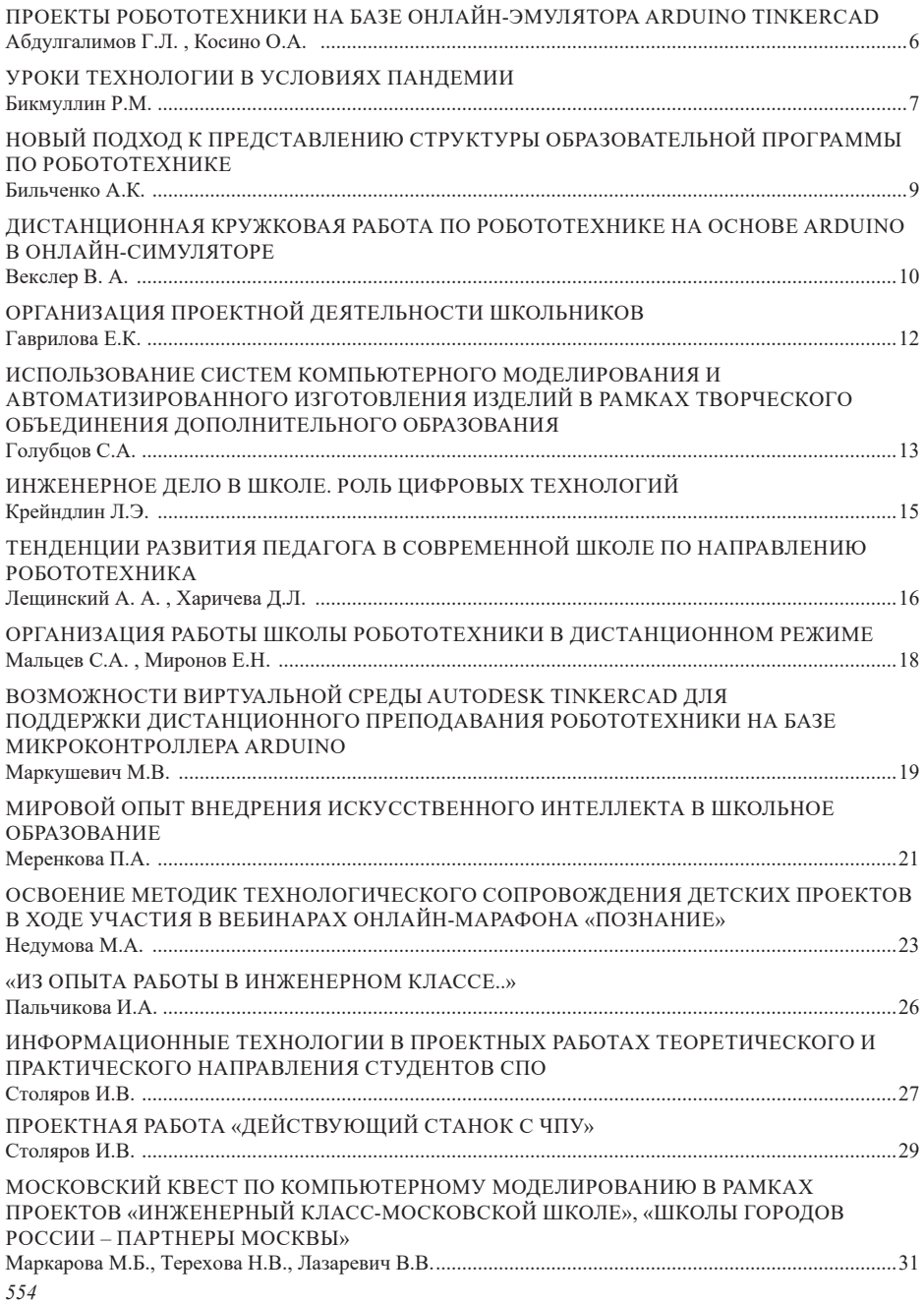

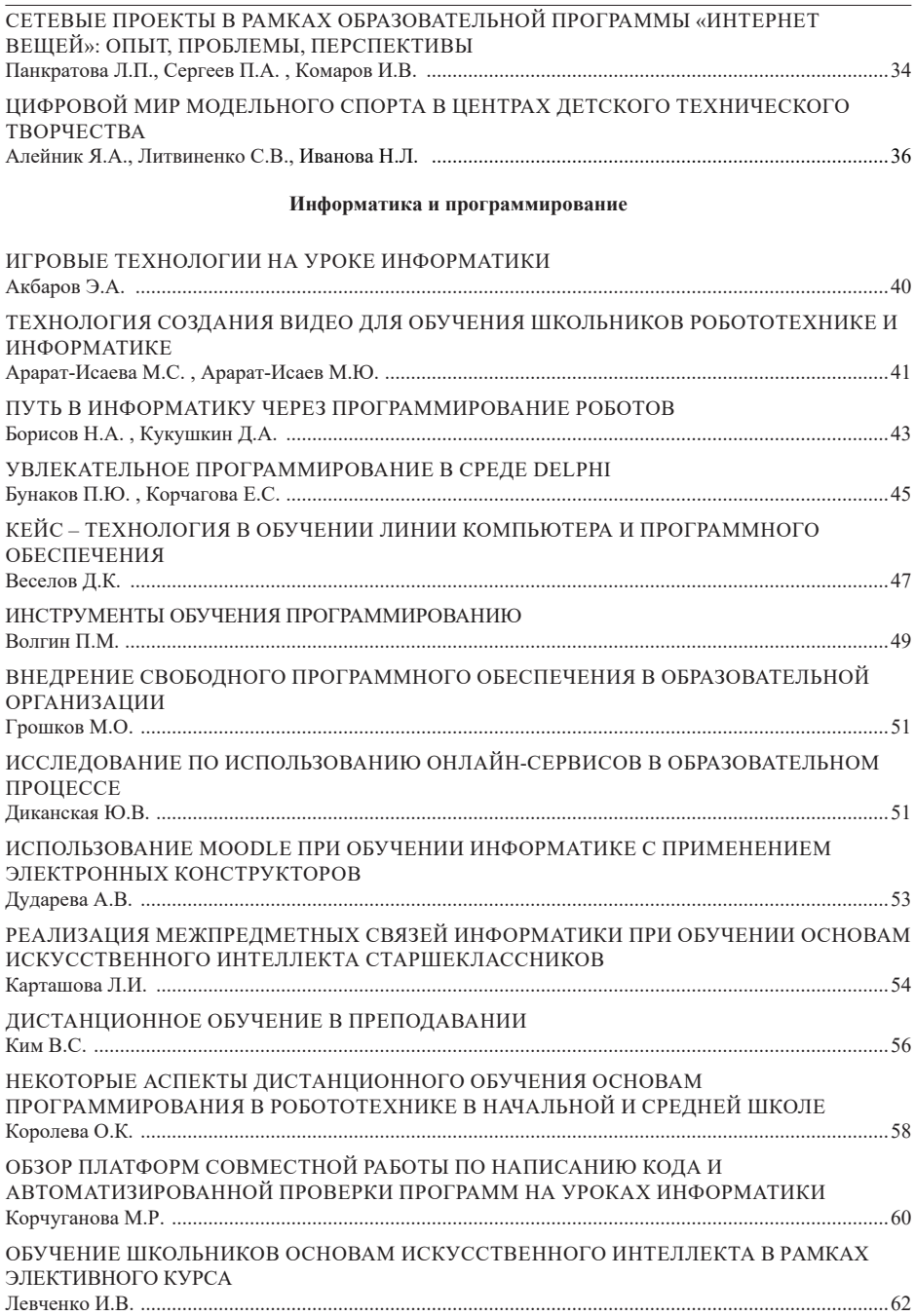

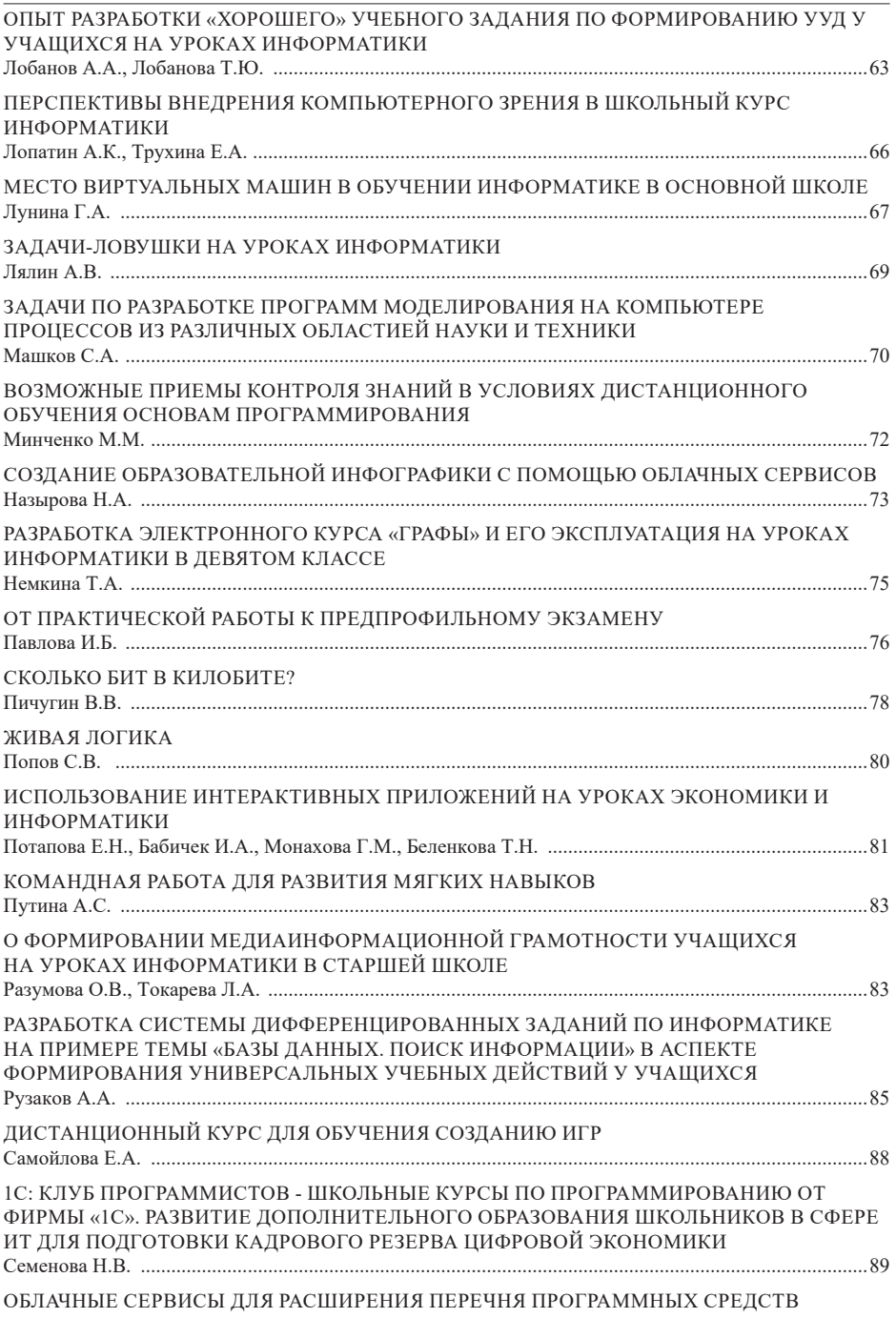

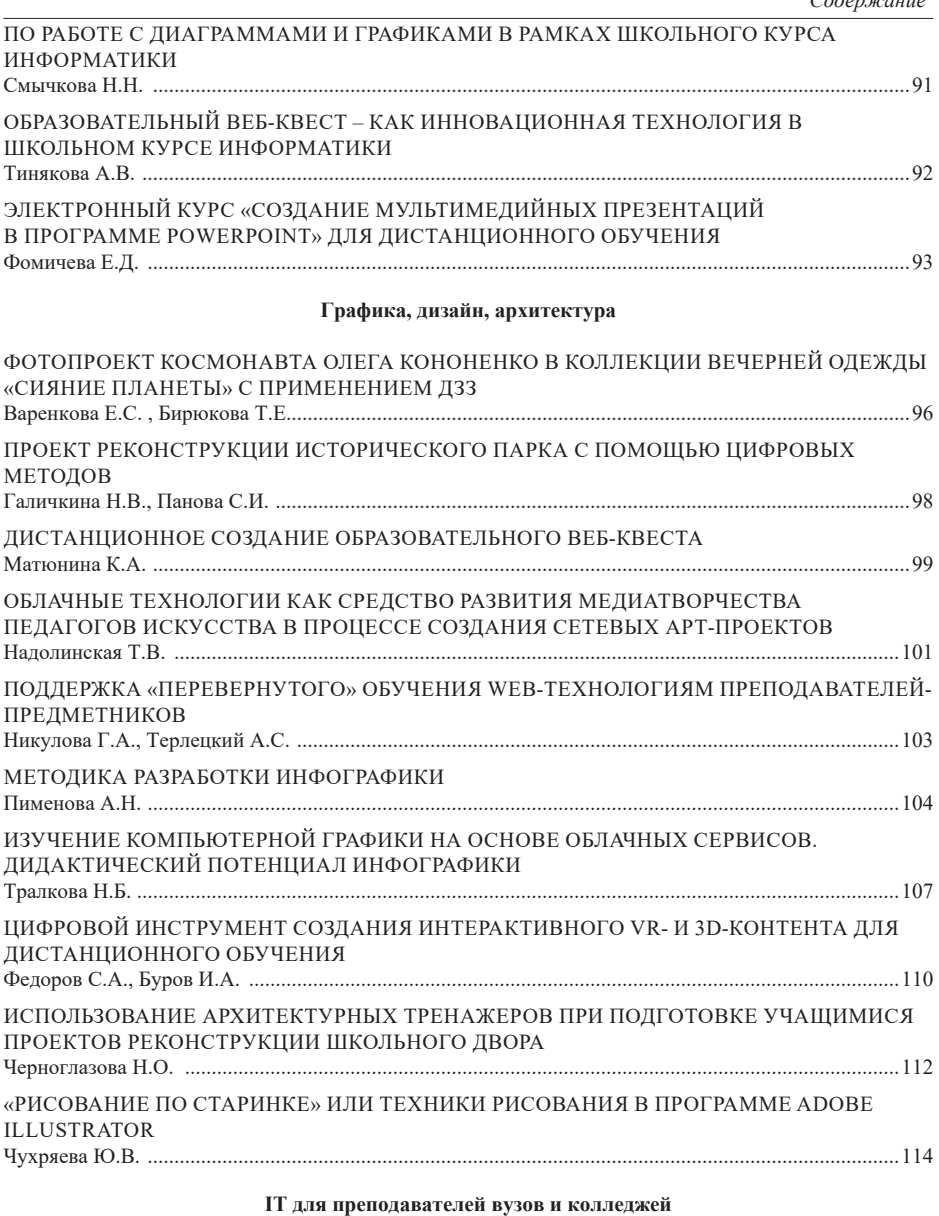

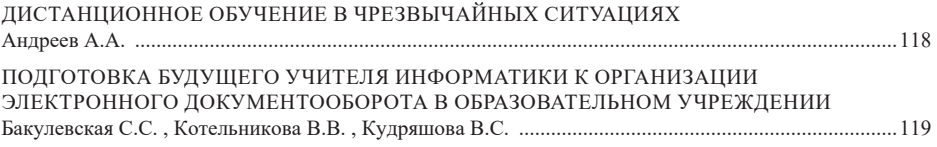

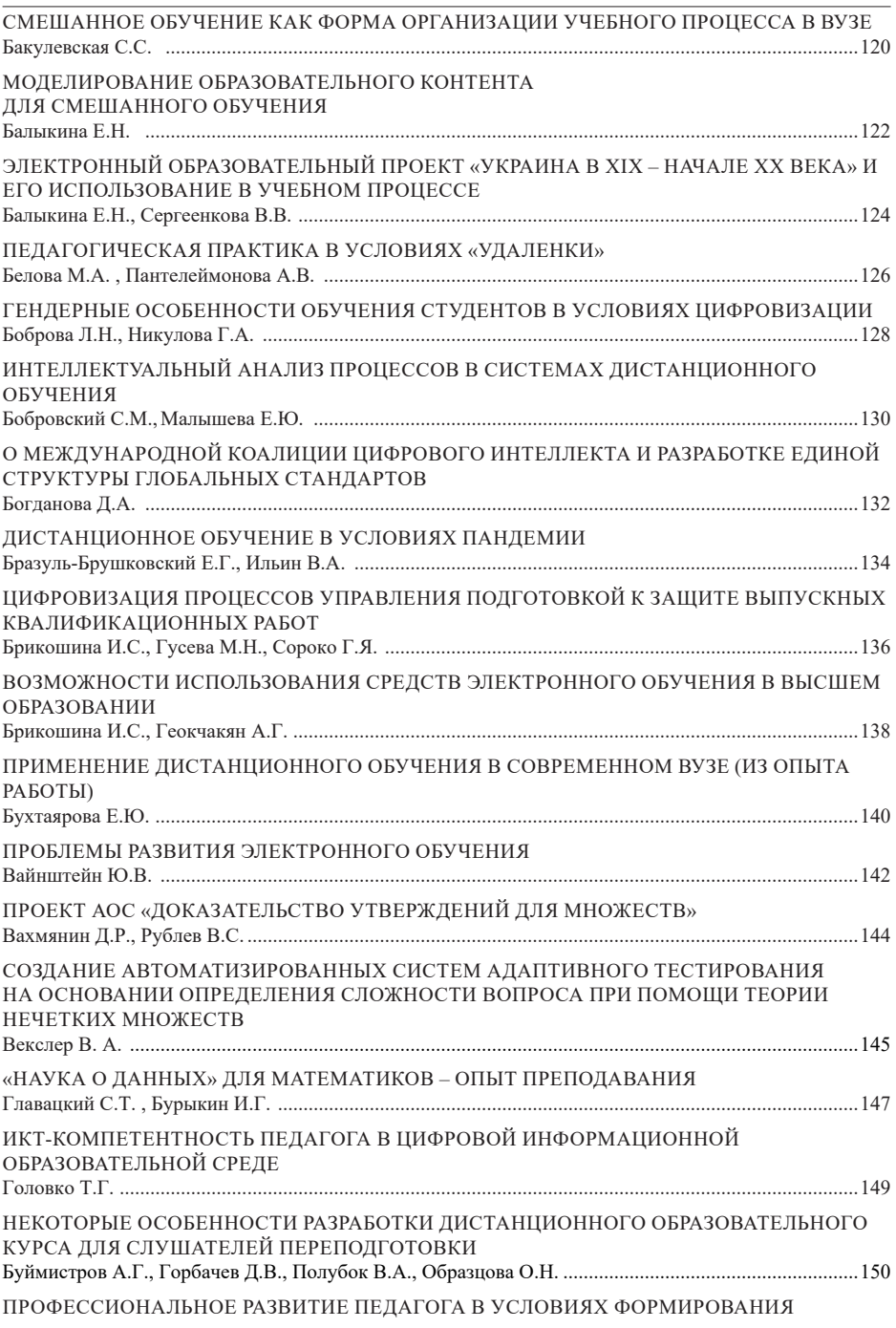

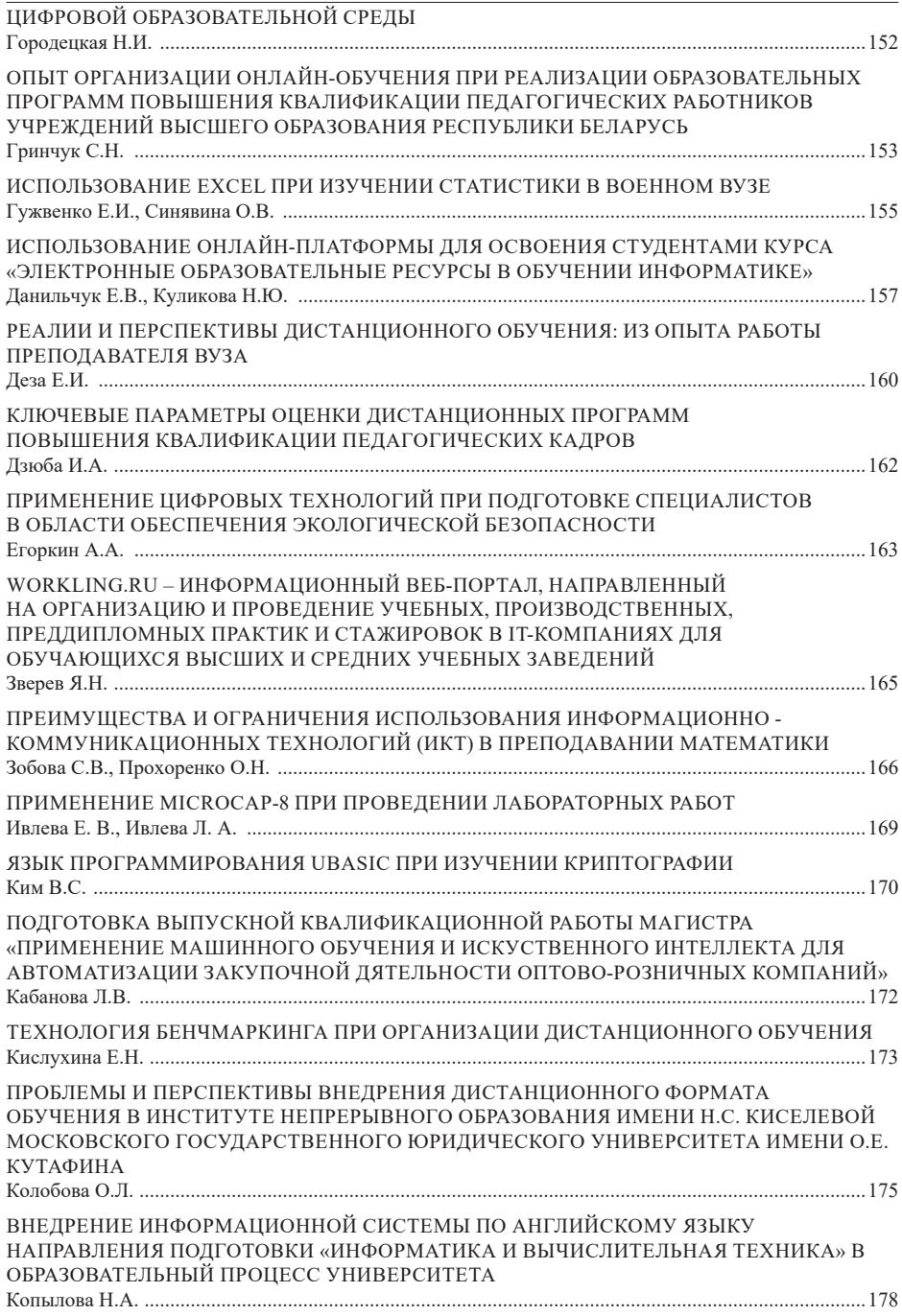

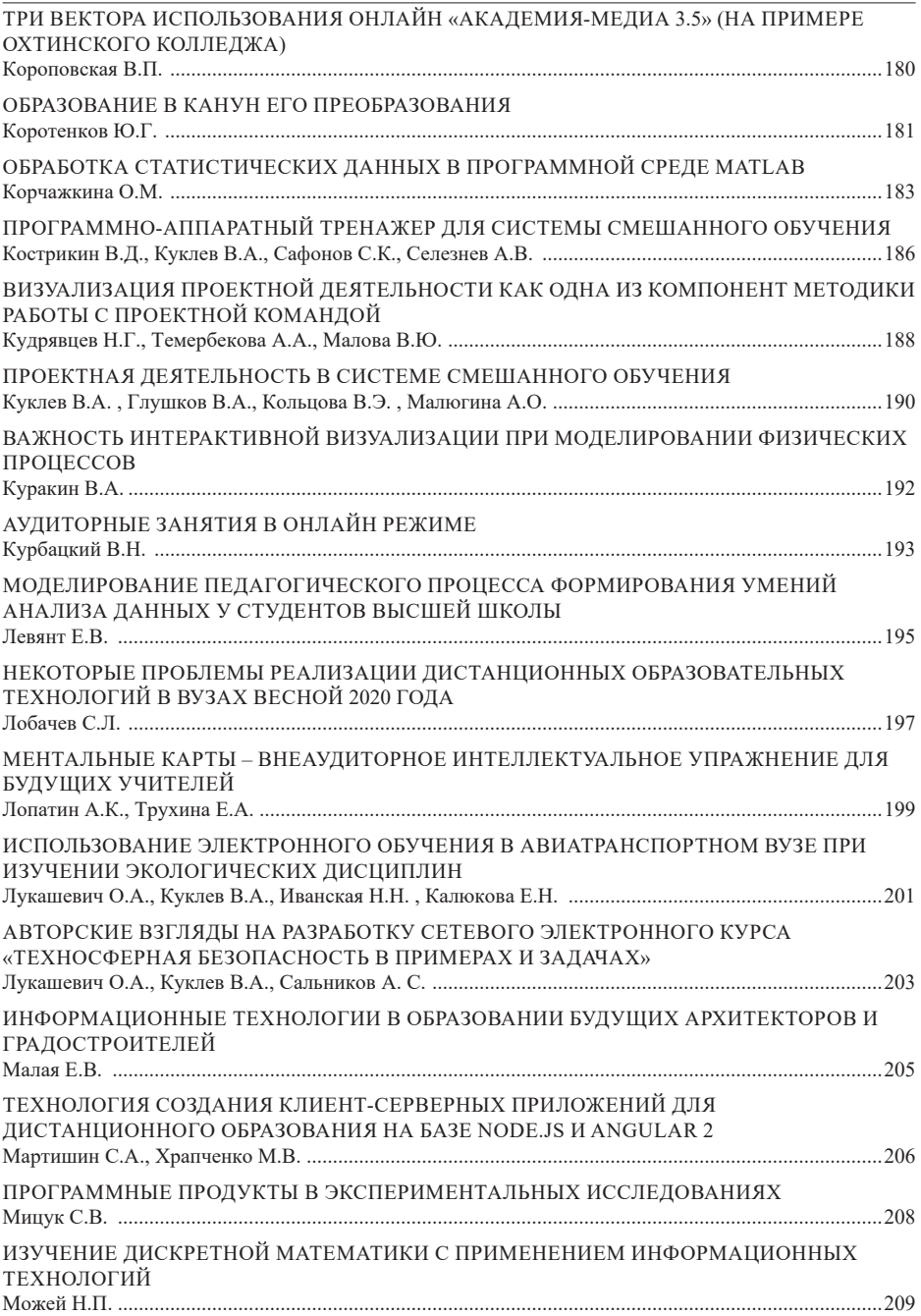

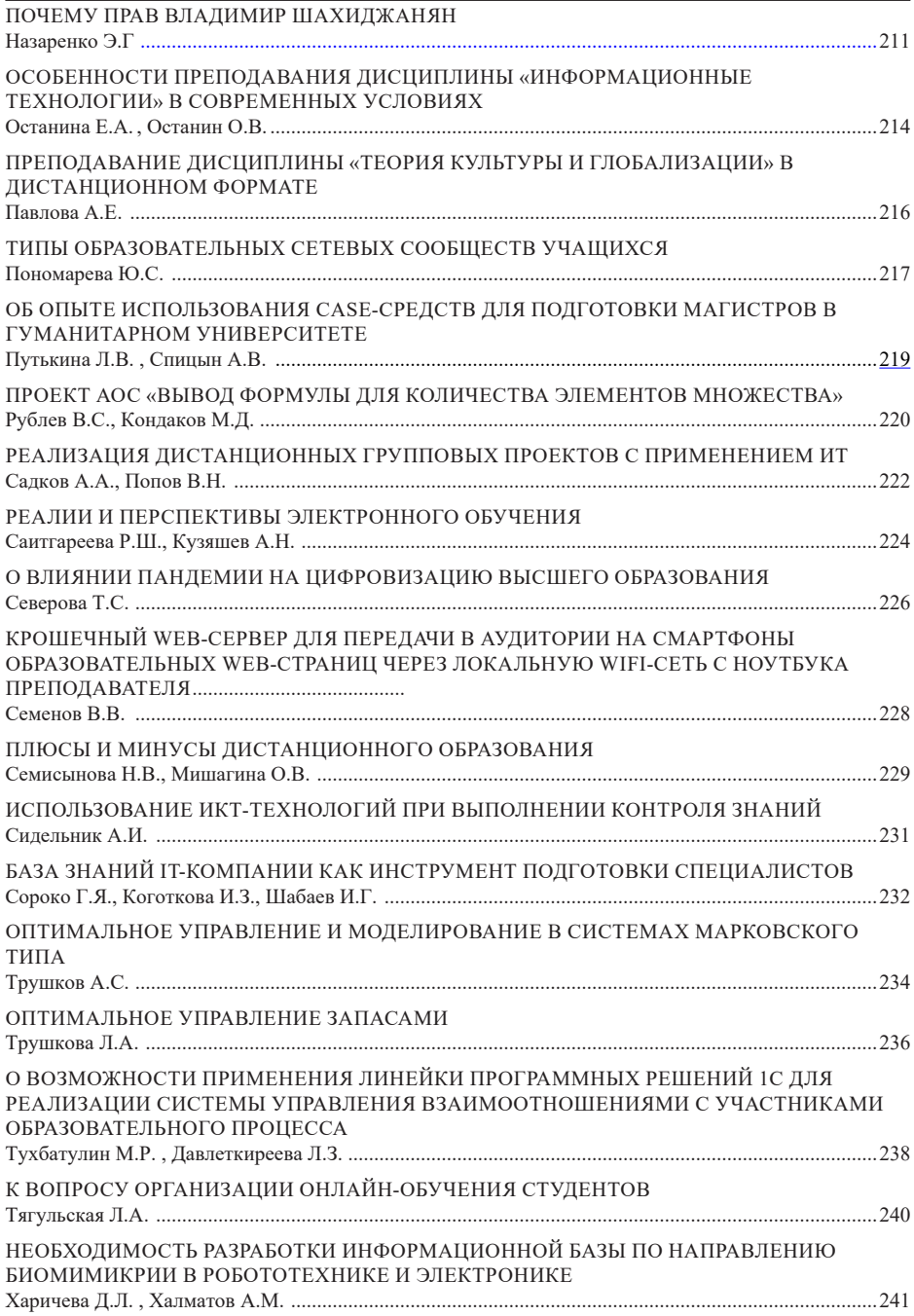

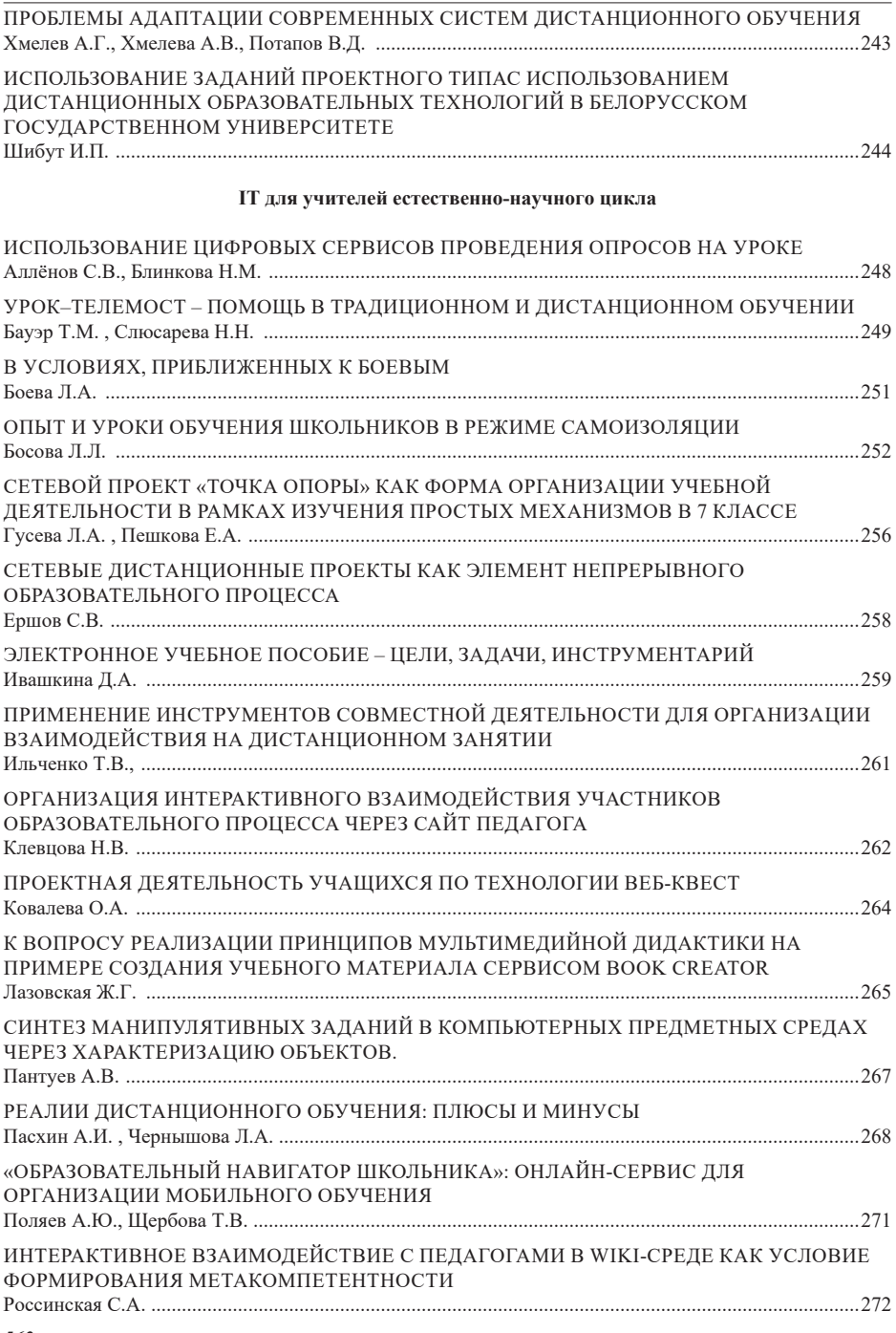

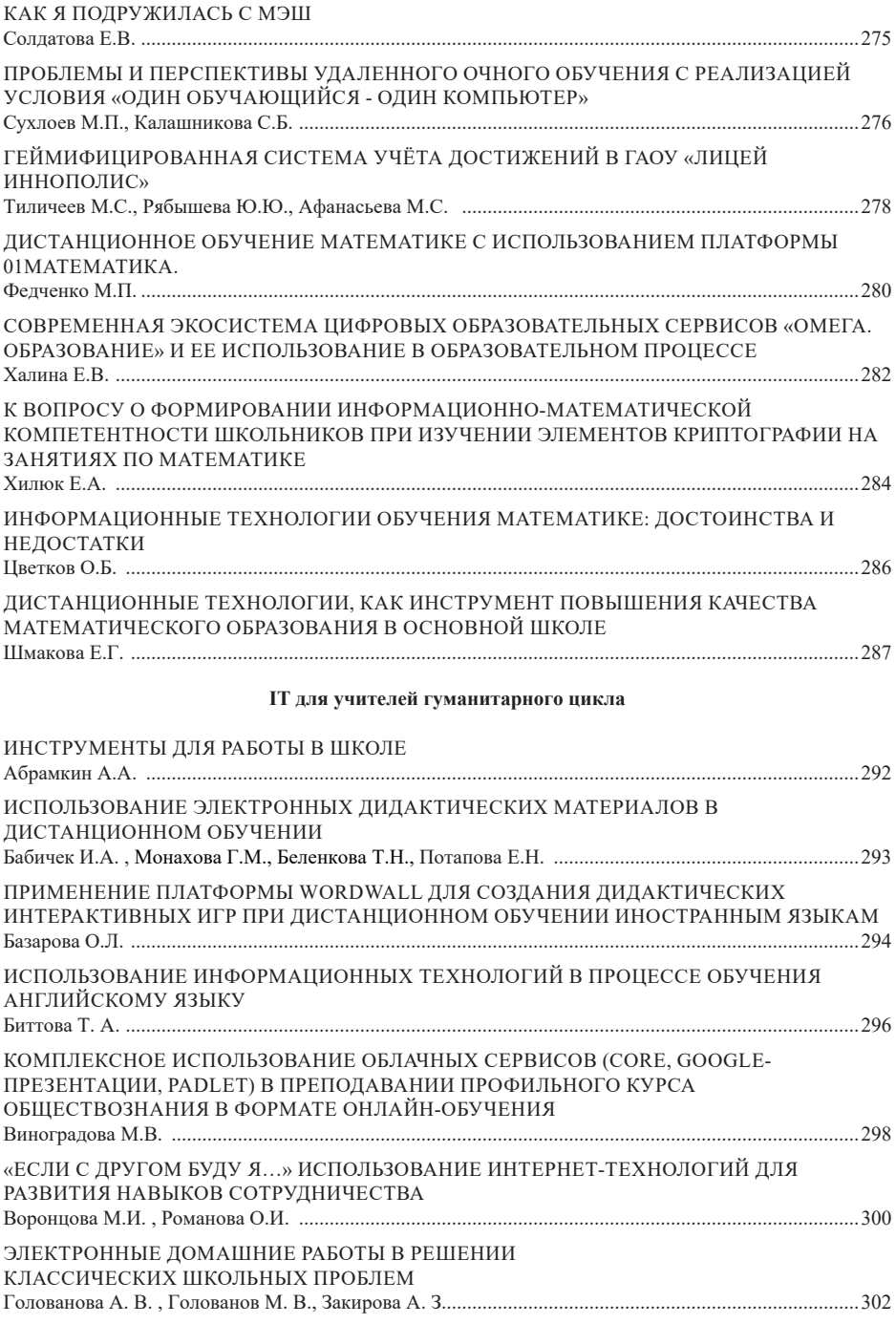

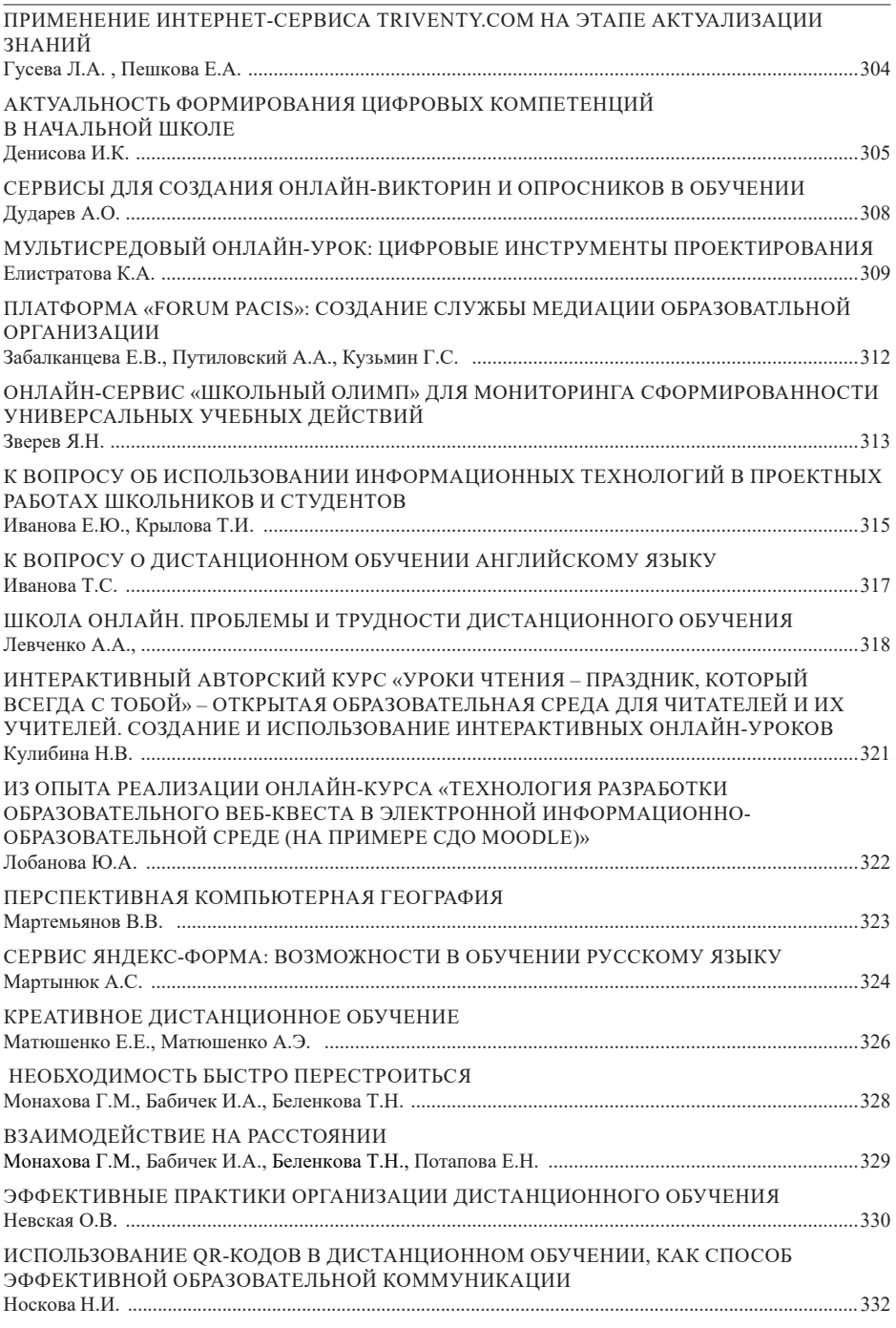

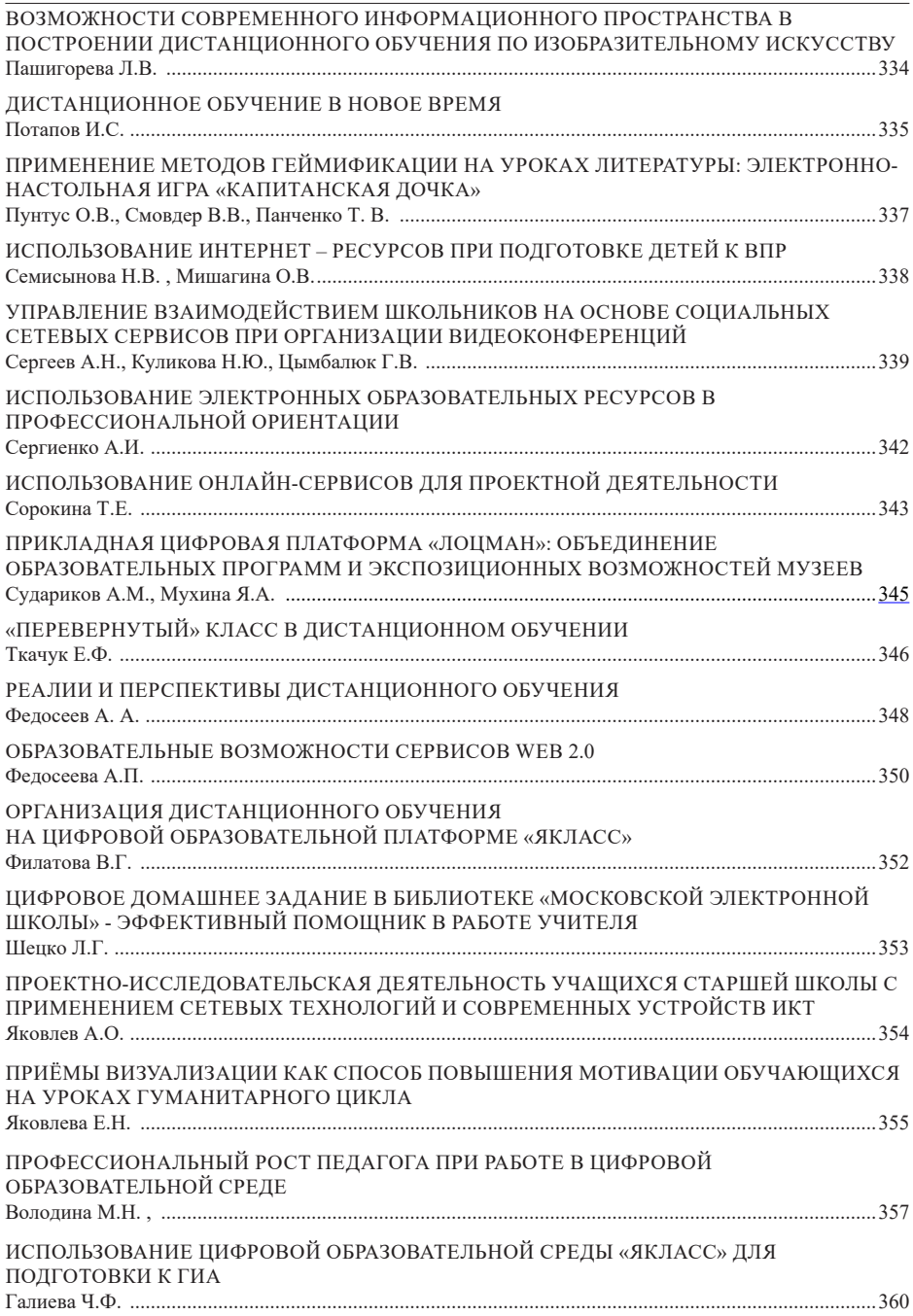

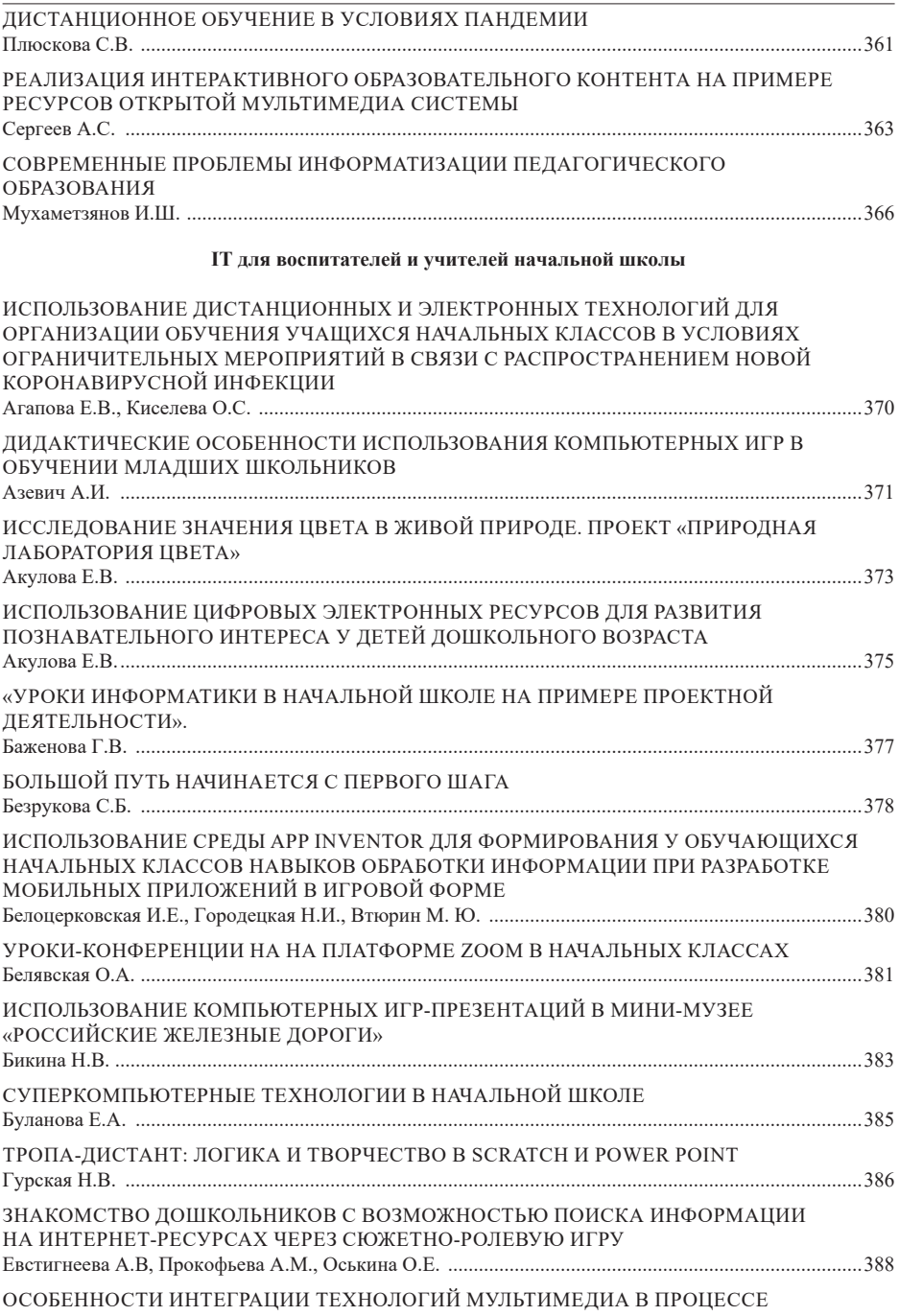

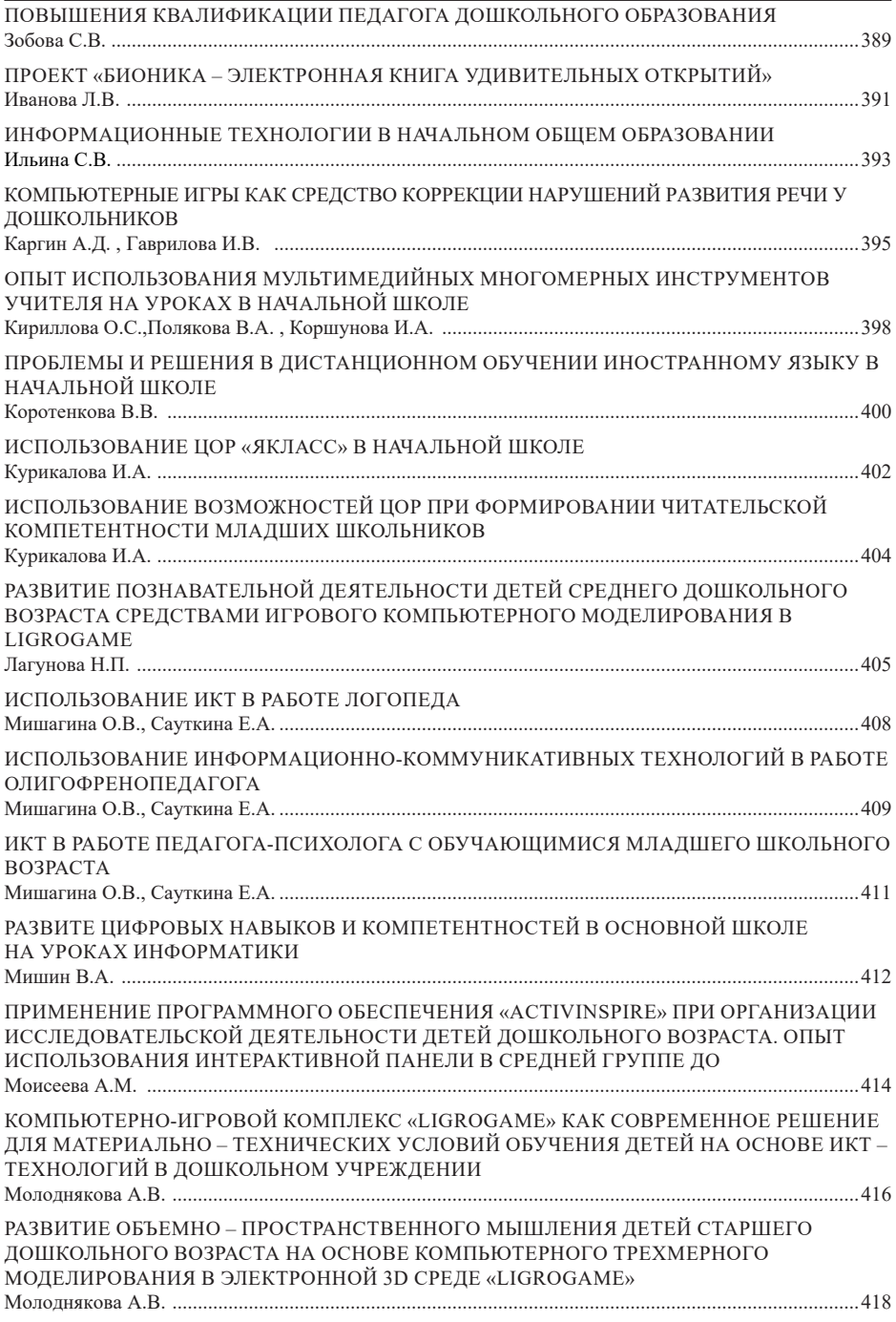

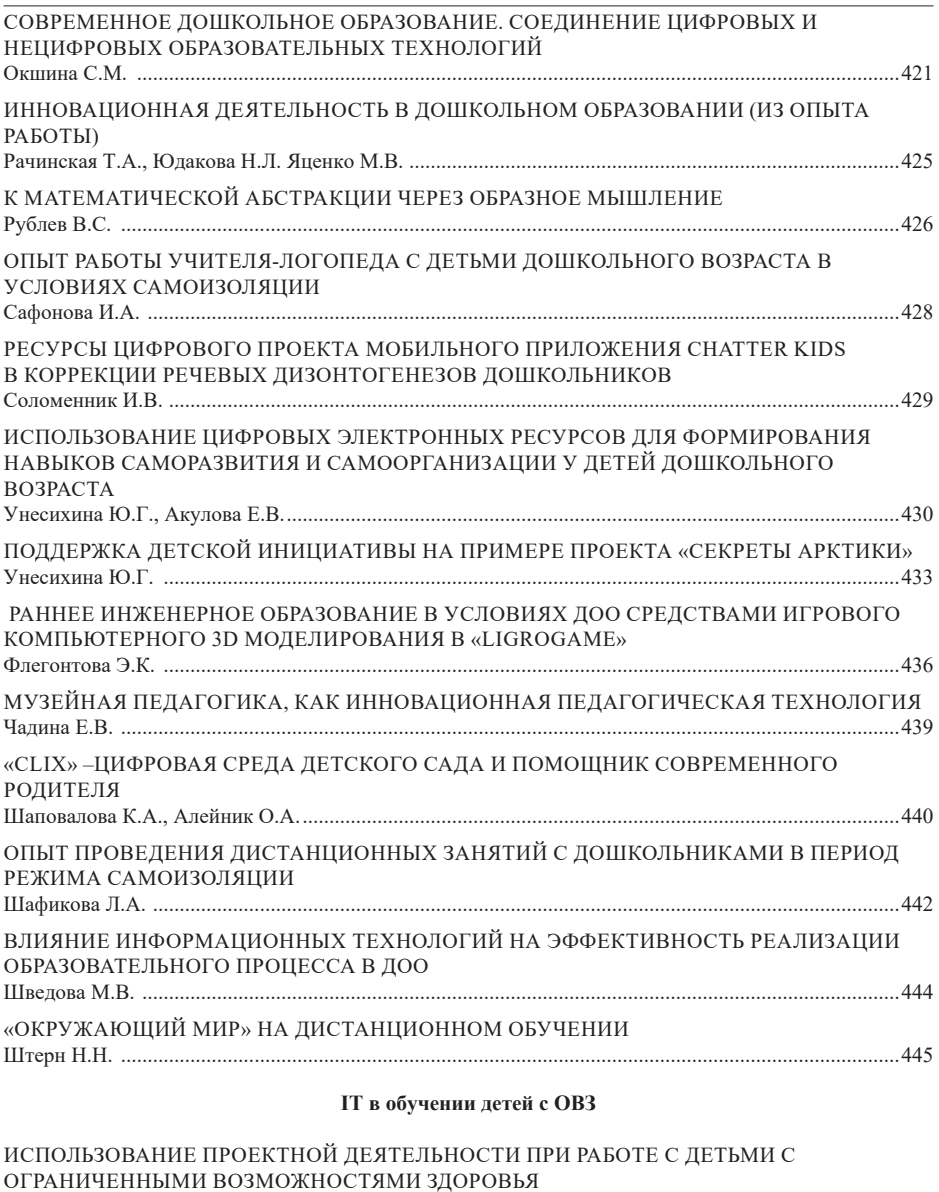

Бауэр Т.М., Слюсарева Н.Н. 448 ИСПОЛЬЗОВАНИЕ ИКТ В ЛОГОПЕДИЧЕСКОЙ ПРАКТИКЕ В ПЕРИОД ДИСТАНЦИОННОГО ОБУЧЕНИЯ Гимазова Л.Б. 449

НАУЧНЫЕ ИГРУШКИ И ИГРОВЫЕ ИНТЕРНЕТ-РЕСУРСЫ - БОЛЬШЕ ЧЕМ ИГРА И РАЗВЛЕЧЕНИЕ? ПРИМЕНЕНИЕ НАУЧНЫХ ИГРУШЕК И ИГРОВЫХ ИНТЕРНЕТ-

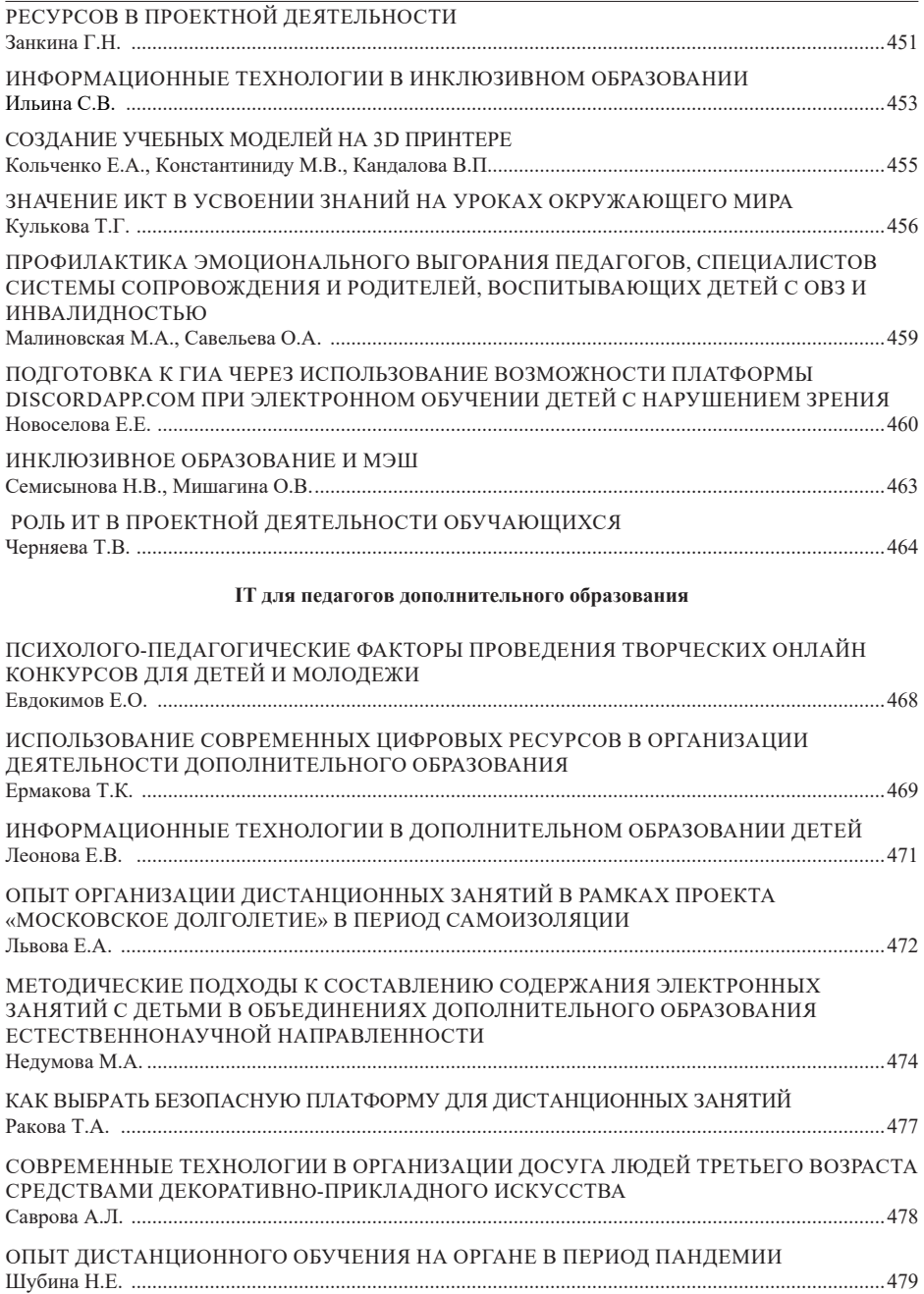

## **Всероссийская детская конференция «Умный мир руками детей»**

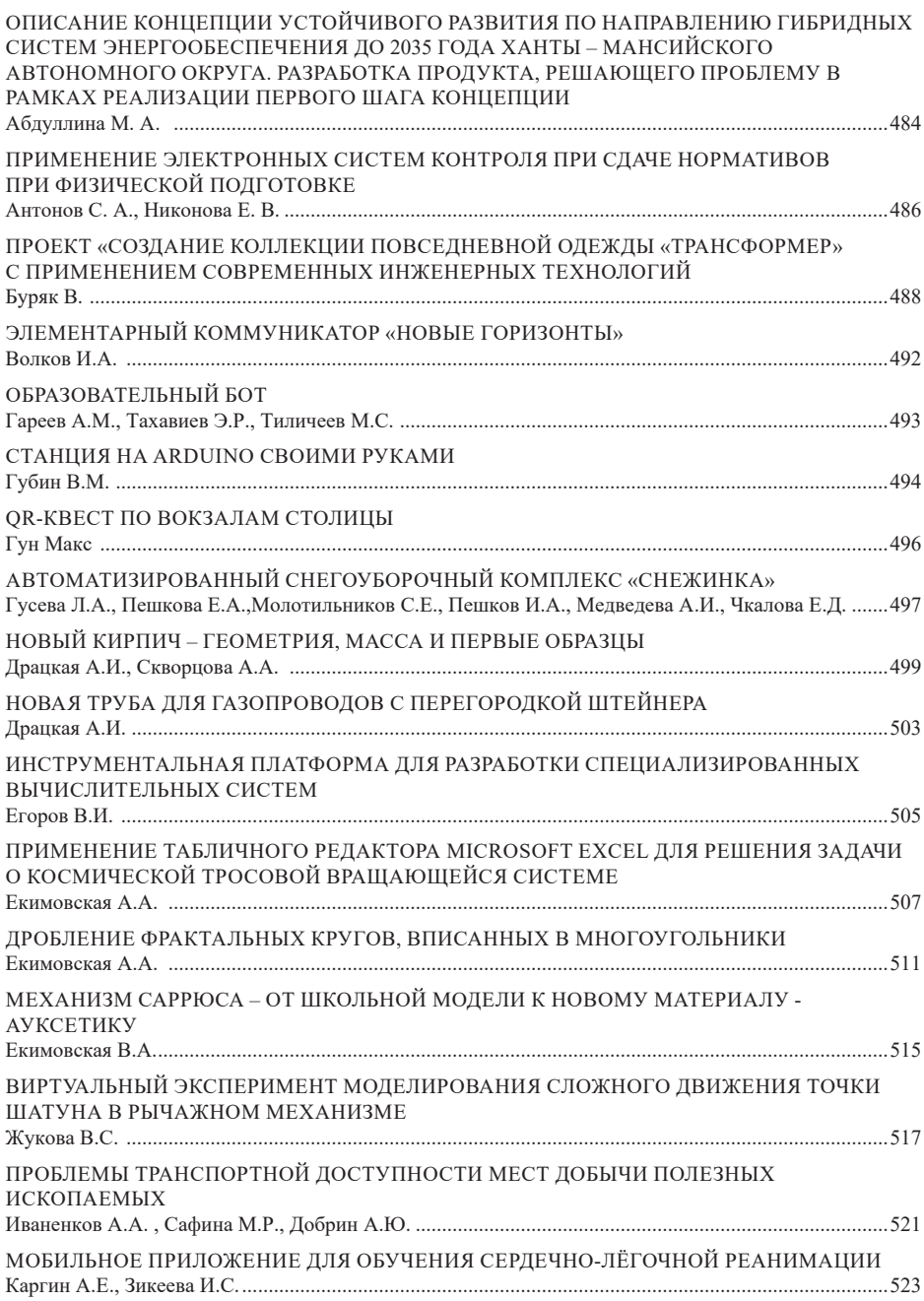

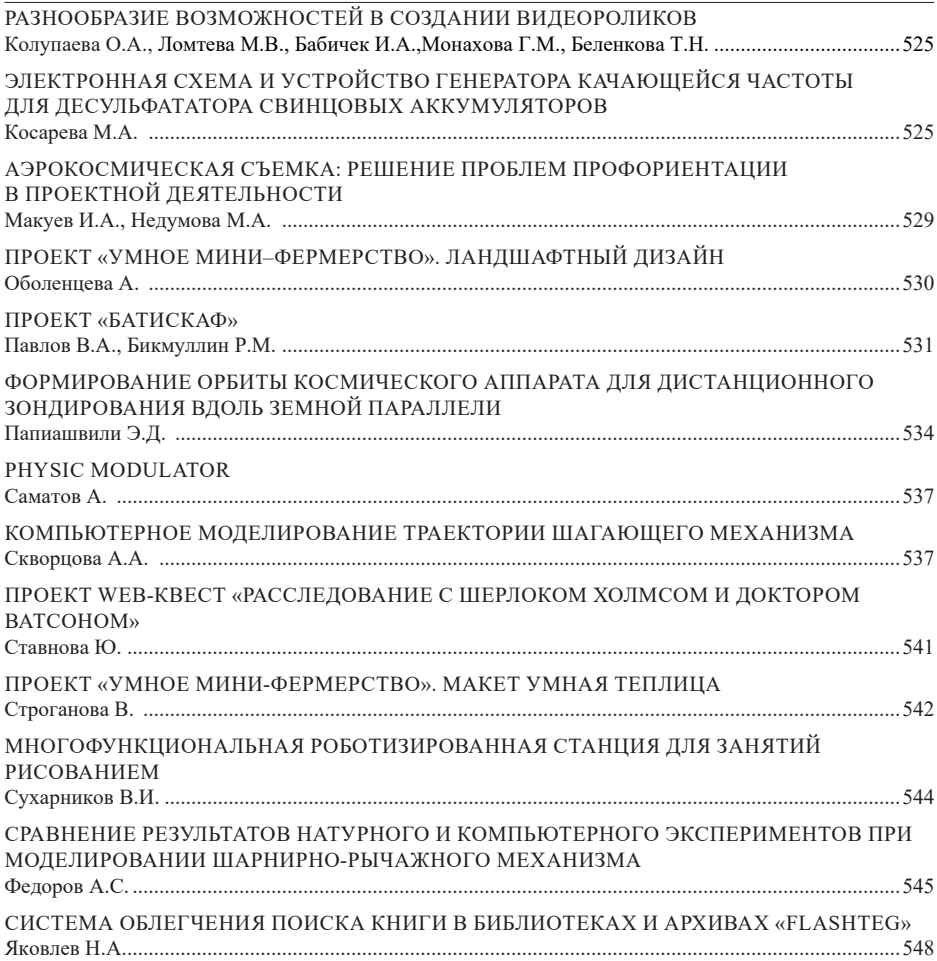